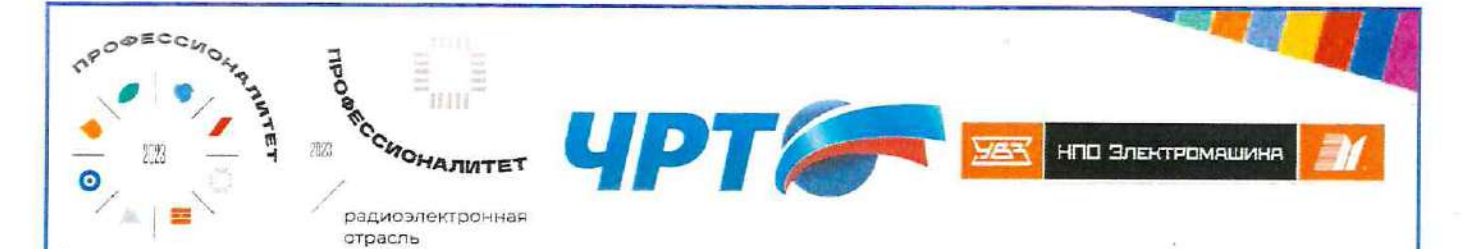

#### Министерство просвещения Российской Федерации

государственное бюджетное профессиональное образовательное учреждение «Челябинский радиотехнический техникум»

#### ОСНОВНАЯ ПРОФЕССИОНАЛЬНАЯ ОБРАЗОВАТЕЛЬНАЯ ПРОГРАММА «ПРОФЕССИОНАЛИТЕТ»

Среднее профессиональное образование

Образовательная программа подготовки специалистов среднего звена

специальность 09.02.06 Сетевое и системное администрирование

На базе основного общего образования

Квалификация (и) выпускника Системный администратор

Одобрено на заседании педагогического совета:

Утверждено Приказом

техникум»

протокол № 117 от «31» августа 2023 года

приказ № 55-с от «31» августа 2023 года

Согласовано с предприятием-работодателем Акционерное общество «Научно-производственное объединение «Электромашина»

ГБПОУ «Челябинский радиотехнический

Руководитель службы кадрового администрирования и развития персонала

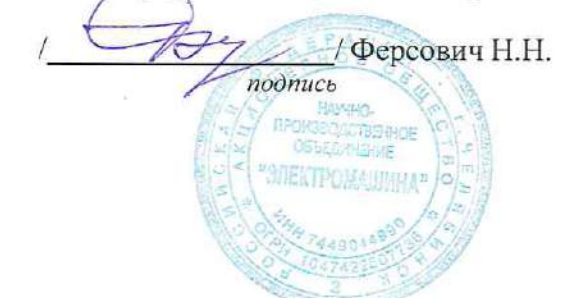

2023 год

## **Содержание**

**Раздел 1. Общие положения**

**Раздел 2. Общая характеристика образовательной программы** 

**с учетом сетевой формы реализации программы**

**Раздел 3. Характеристика профессиональной деятельности выпускника**

**Раздел 4. Планируемые результаты освоения образовательной программы**

4.1. Общие компетенции

4.2. Профессиональные компетенции

**Раздел 5. Примерная структура образовательной программы**

5.1. Учебный план

5.2. План обучения на предприятии (на рабочем месте)

5.3. Календарный учебный график

5.4. Рабочая программа воспитания

#### **Раздел 6. Примерные условия реализации образовательной программы**

6.1. Требования к материально-техническому обеспечению

образовательной программы

6.2. Требования к учебно-методическому обеспечению образовательной программы

6.3. Требования к практической подготовке обучающихся

6.4. Требования к организации воспитания обучающихся

6.5. Требования к кадровым условиям реализации образовательной программы

6.6. Требования к финансовым условиям реализации образовательной программы

**Раздел 7. Формирование оценочных материалов** 

**для проведения государственной итоговой аттестации**

**Приложение 1. Матрица компетенции выпускника**

**Приложение 2. Рабочие программы профессиональных модулей**

**Приложение 3. Рабочие программы учебных дисциплин**

**Приложение 4. Рабочая программа воспитания**

**Приложение 5. Содержание ГИА**

**Приложение 6. Дополнительный профессиональный блок** 

#### **Раздел 1. Общие положения**

1.1. Настоящая ОПОП-П по специальности 09.02.06 Сетевое и системное администрирование разработана на основе федерального государственного образовательного стандарта среднего профессионального образования по специальности 09.02.06 Сетевое и системное администрирование, утвержденного приказом Министерства образования и науки Российской Федерации от 9 декабря 2016 г. № 1548 "Об утверждении федерального государственного образовательного стандарта среднего профессионального образования по специальности 09.02.06 Сетевое и системное администрирование" (далее – ФГОС, ФГОС СПО).

ОПОП-П определяет рекомендованный объем и содержание среднего профессионального образования по специальности 09.02.06 Сетевое и системное администрирование, планируемые результаты освоения образовательной программы, условия образовательной деятельности.

ОПОП-П разработана для реализации образовательной программы на базе основного общего образования образовательной организацией на основе требований федерального государственного образовательного стандарта среднего общего образования и ФГОС СПО с учетом получаемой специальности. При разработке образовательной программы учитывают реализацию общеобразовательных дисциплин на протяжении всего срока обучения по образовательной программе.

Для реализации образовательной программы на базе среднего общего образования блок общеобразовательных дисциплин не учитывается.

1.2. Нормативные основания для разработки ОПОП-П:

**Общие:**

− Федеральный закон от 29 декабря 2012 г. №273-ФЗ «Об образовании в Российской Федерации»;

− Приказ Минпросвещения России от 08 апреля 2021 г. № 153 «Об утверждении Порядка разработки примерных основных образовательных программ среднего профессионального образования, проведения их экспертизы и ведения реестра примерных основных образовательных программ среднего профессионального образования»;

− Приказ Министерства образования и науки Российской Федерации от 9 декабря 2016 г. № 1548 "Об утверждении федерального государственного образовательного стандарта среднего профессионального образования по специальности 09.02.06 Сетевое и системное администрирование";

− Приказ Минпросвещения России от 08 ноября 2021 г. № 800 «Об утверждении Порядка проведения государственной итоговой аттестации по образовательным программам среднего профессионального образования»;

− Приказ Минобрнауки России № 885, Минпросвещения России № 390 от 5 августа 2020 г. «О практической подготовке обучающихся» (вместе с «Положением о практической подготовке обучающихся»;

− Утвержден приказом Министерства труда и социальной защиты Российской Федерации от 29 сентября 2020 года N 680н;

− Постановление Правительства РФ от 13 октября 2020 г. N 1681 «О целевом обучении по образовательным программам среднего профессионального и высшего образования» (с изменениями и дополнениями);

− Приказ Минпросвещения России от 14.07.2023 № 534 «Об утверждении Перечня профессий рабочих, должностей служащих, по которым осуществляется профессиональное обучение».

1.3. Перечень сокращений, используемых в тексте ОПОП-П:

ФГОС СПО – федеральный государственный образовательный стандарт среднего профессионального образования;

ОК – общие компетенции;

ПК – профессиональные компетенции;

КК – корпоративные компетенции;

ПС – профессиональный стандарт,

ОТФ – обобщенная трудовая функция;

ТФ – трудовая функция;

СГ – социально-гуманитарный цикл;

ОГСЭ – общий гуманитарный и социально-экономический цикл;

ЕН – естественно-научный и математический цикл;

ОП – общепрофессиональный цикл/общепрофессиональная дисциплина;

П – профессиональный цикл;

ПМ – профессиональный модуль;

МДК – междисциплинарный курс;

ПА – промежуточная аттестация;

ДЭ – демонстрационный экзамен;

ГИА – государственная итоговая аттестация;

ДПБ – дополнительный профессиональный блок;

ОПБ – обязательный профессиональный блок;

КОД – комплект оценочной документации;

ЦПДЭ – центр проведения демонстрационного экзамена.

#### **Раздел 2. Общая характеристика образовательной программы с учетом сетевой формы реализации программы**

Программа сочетает обучение в образовательной организации и на рабочем месте в организации или на предприятии с широким использованием в обучении цифровых технологий.

Квалификация, присваиваемая выпускникам образовательной программы: Сетевой и системный администратор.

Выпускник образовательной программы по квалификации Сетевой и системный администратор осваивает общие виды деятельности: ВД 1 настройка сетевой инфраструктуры, ВД 2 Организация сетевого администрирования, ВД 3 Эксплуатация объектов сетевой инфраструктуры, ВД 4 Установка и настройка отечественных операционных систем

Получение образования по специальности допускается только в профессиональной образовательной организации или образовательной организации высшего образования.

Форма обучения: очная.

Объем образовательной программы, реализуемой на базе среднего общего образования по квалификации: Сетевое и системное администрирование – 3924 академических часов.

Срок получения образования по образовательной программе, реализуемой на базе среднего общего образования по квалификации Сетевое и системное администрирование – 2 года 6 месяцев.

Объем программы по освоению программы среднего профессионального образования на базе основного общего образования с одновременным получением среднего общего образования по квалификации: Сетевое и системное администрирование – 5472 академических часов, со сроком обучения 3 года 7 месяцев.

#### **Раздел 3. Характеристика профессиональной деятельности выпускника**

3.1. Область профессиональной деятельности выпускников: 06.026 Системный администратор информационно-коммуникационных систем.

3.2. Модель компетенций выпускника как совокупность результатов обучения взаимосвязанных между собой ОК и ПК, которые должны быть сформированы у обучающегося по завершении освоения основной профессиональной образовательной программы Профессионалитета (Приложение 1)

3.3. Соответствие видов деятельности профессиональным модулям и присваиваемой квалификации:

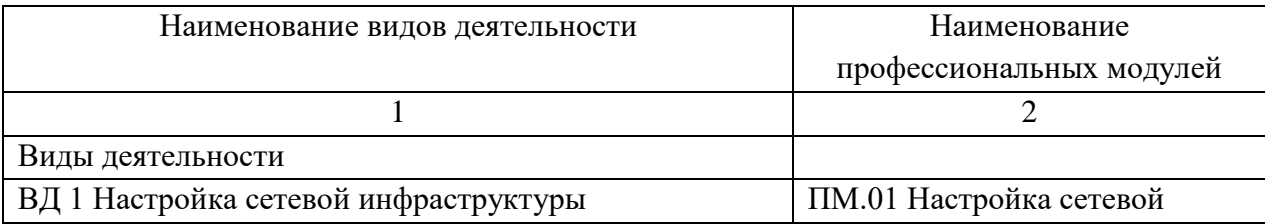

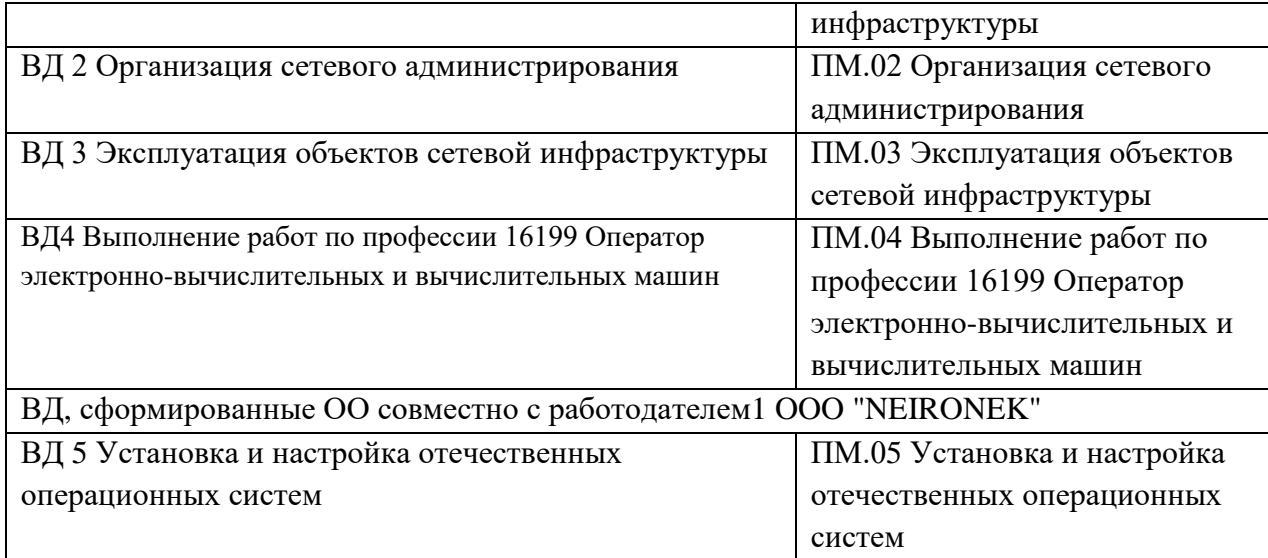

# **Раздел 4. Планируемые результаты освоения образовательной программы**

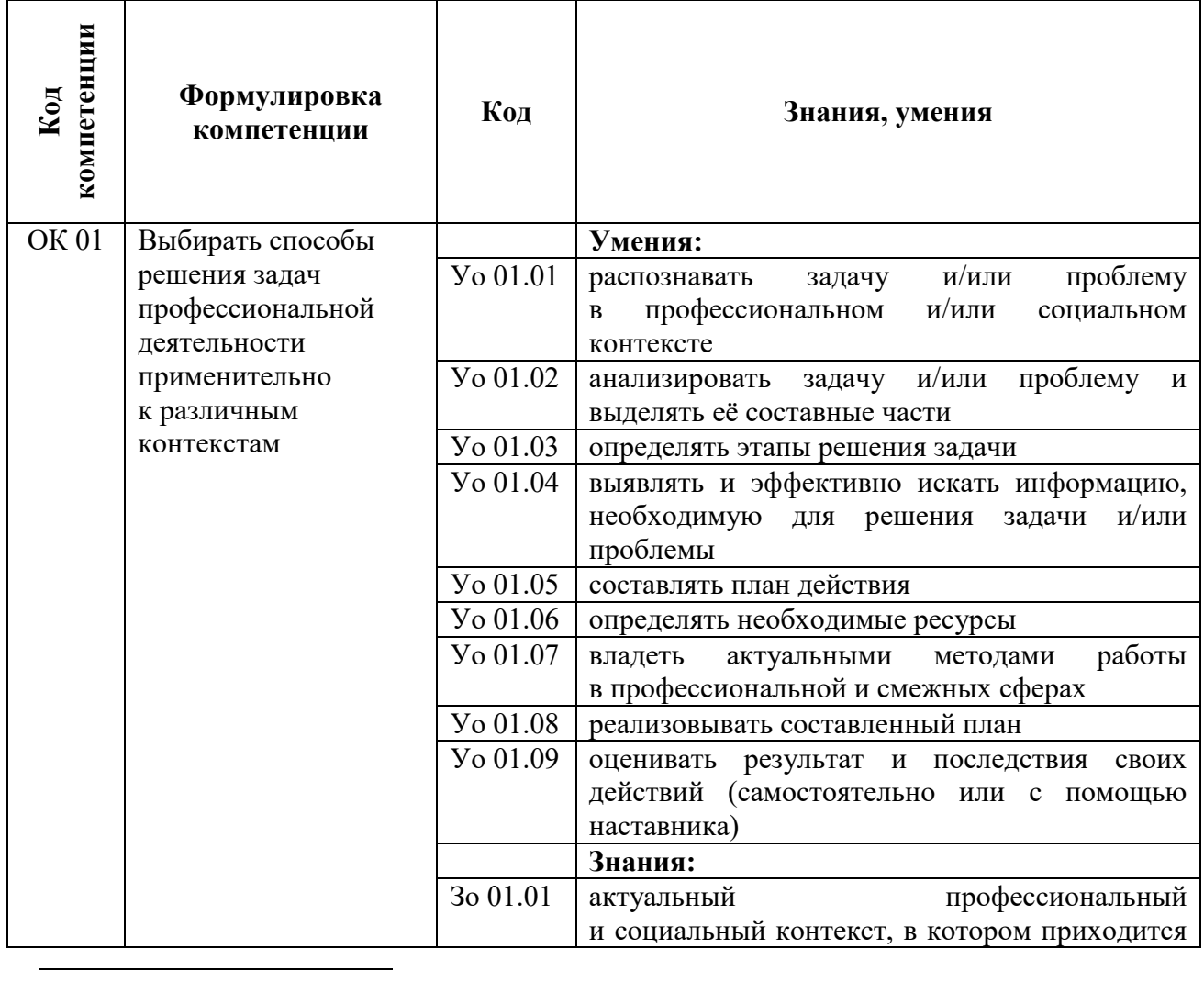

4.1. Общие компетенции

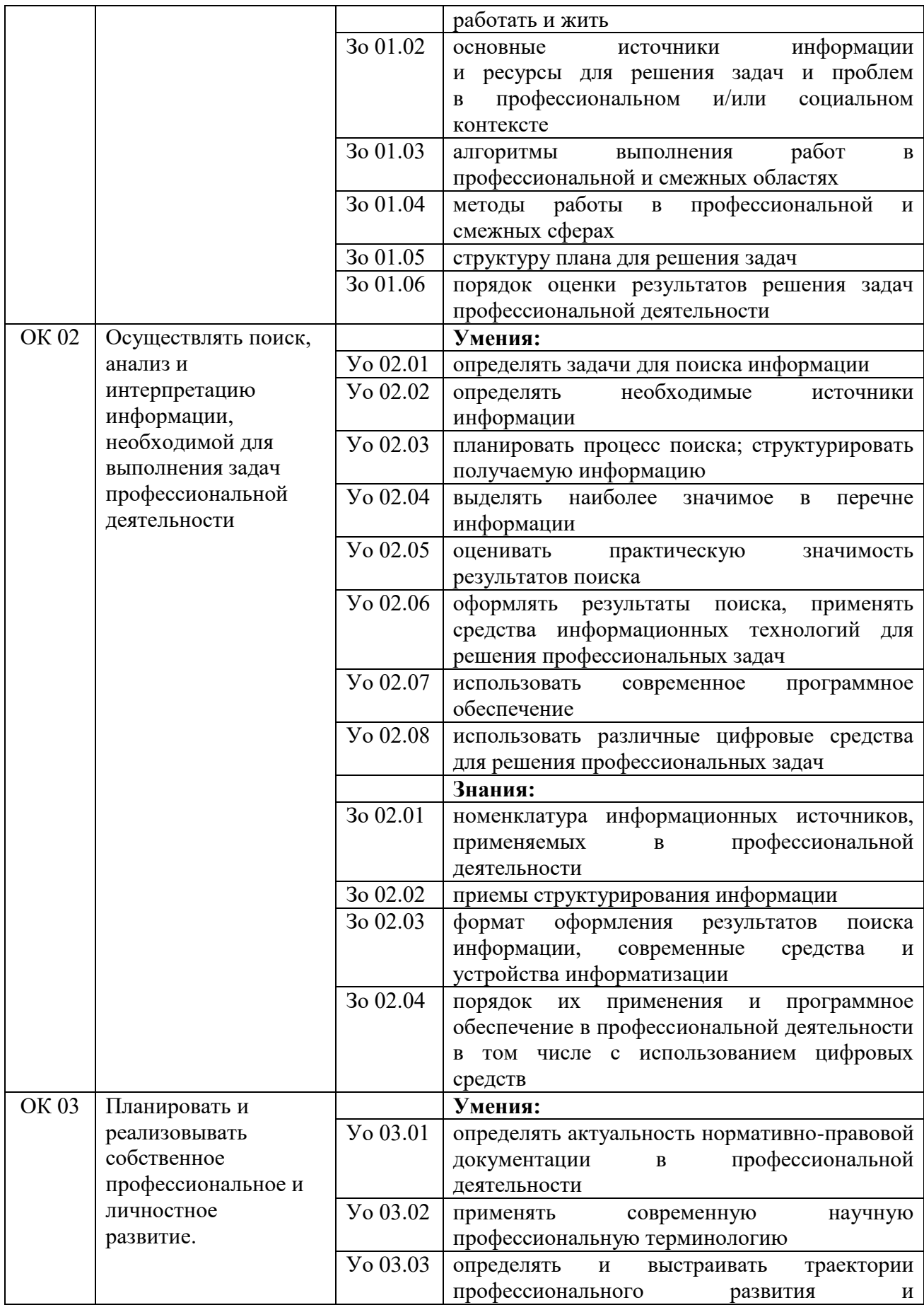

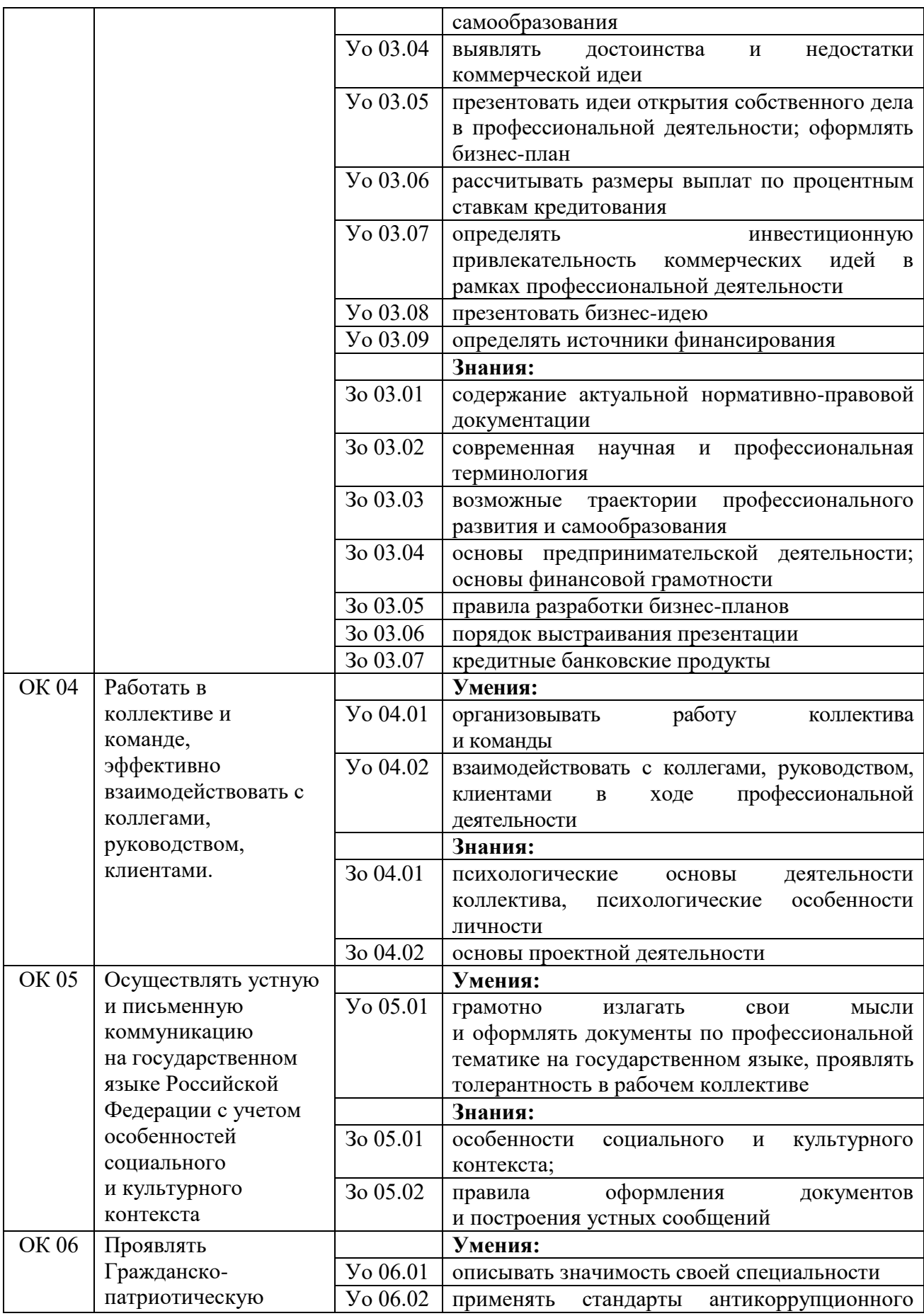

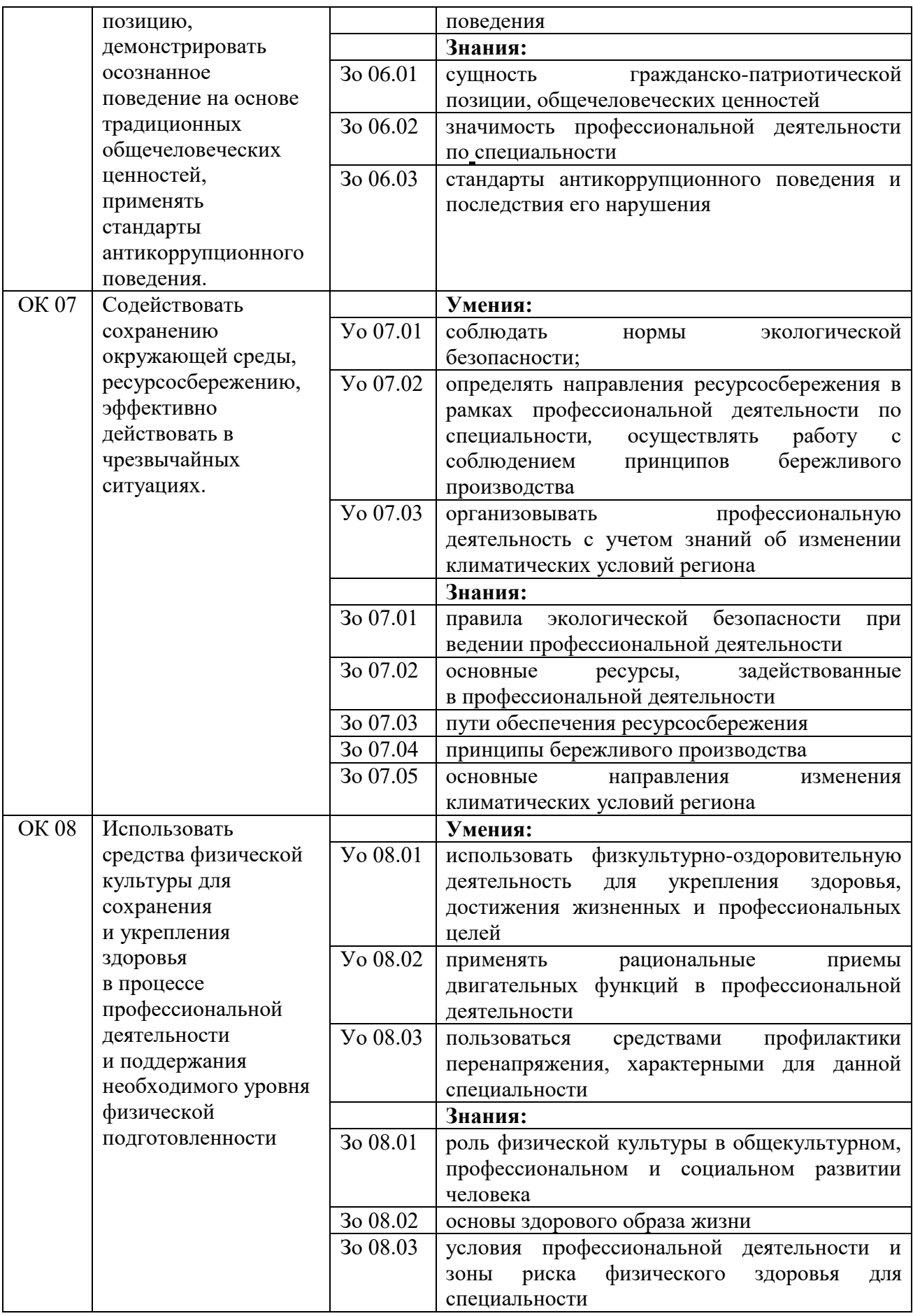

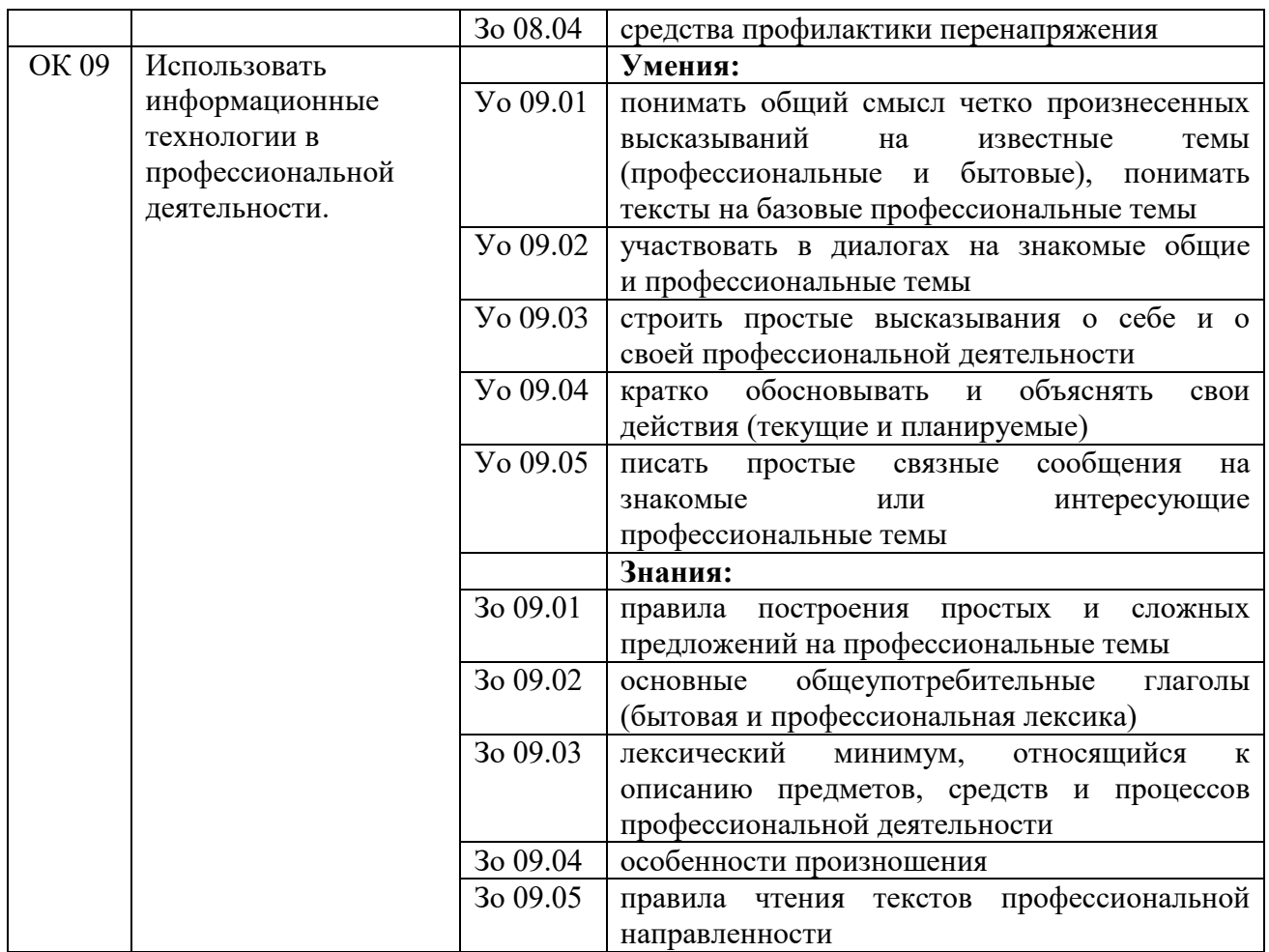

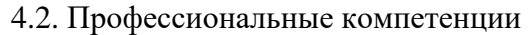

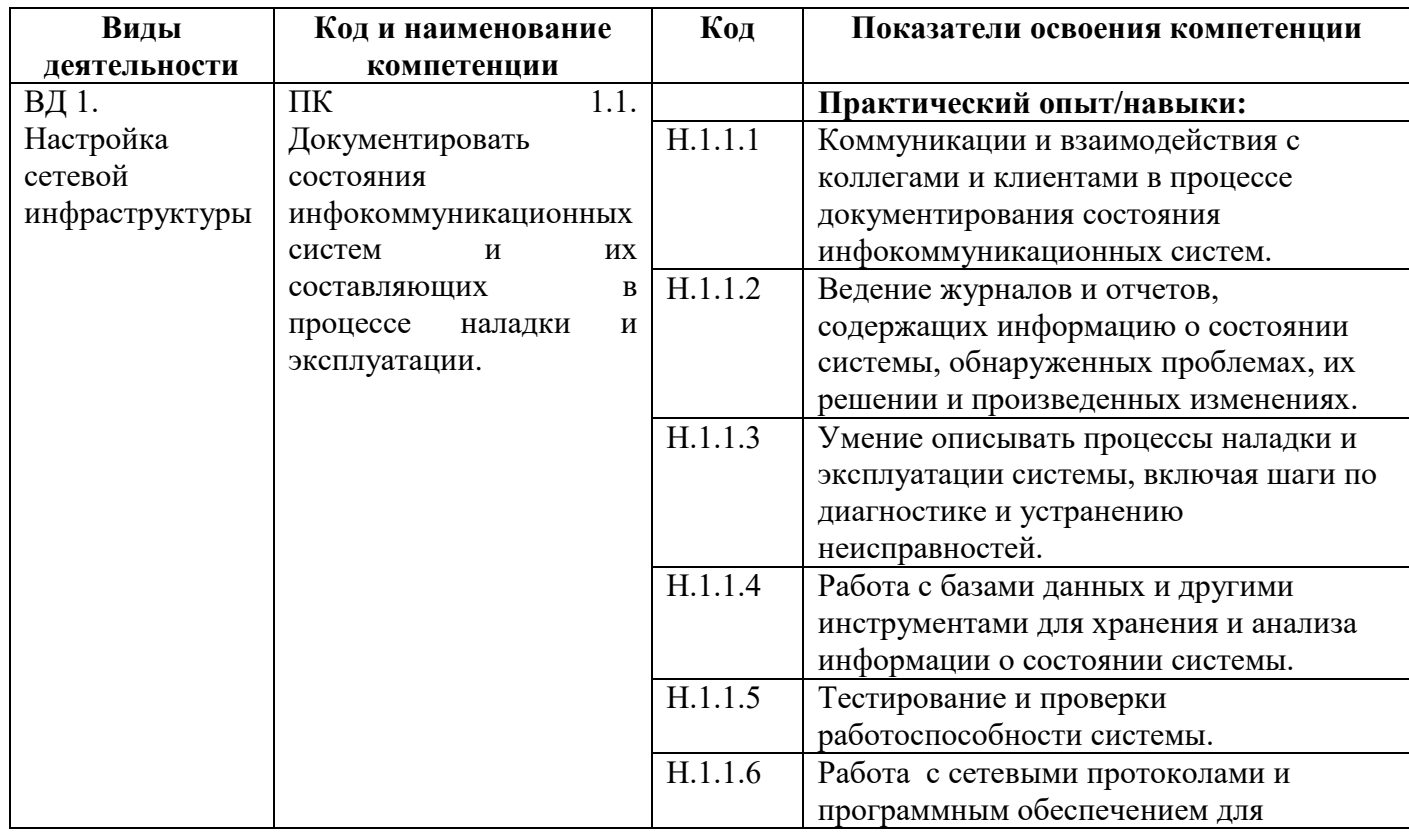

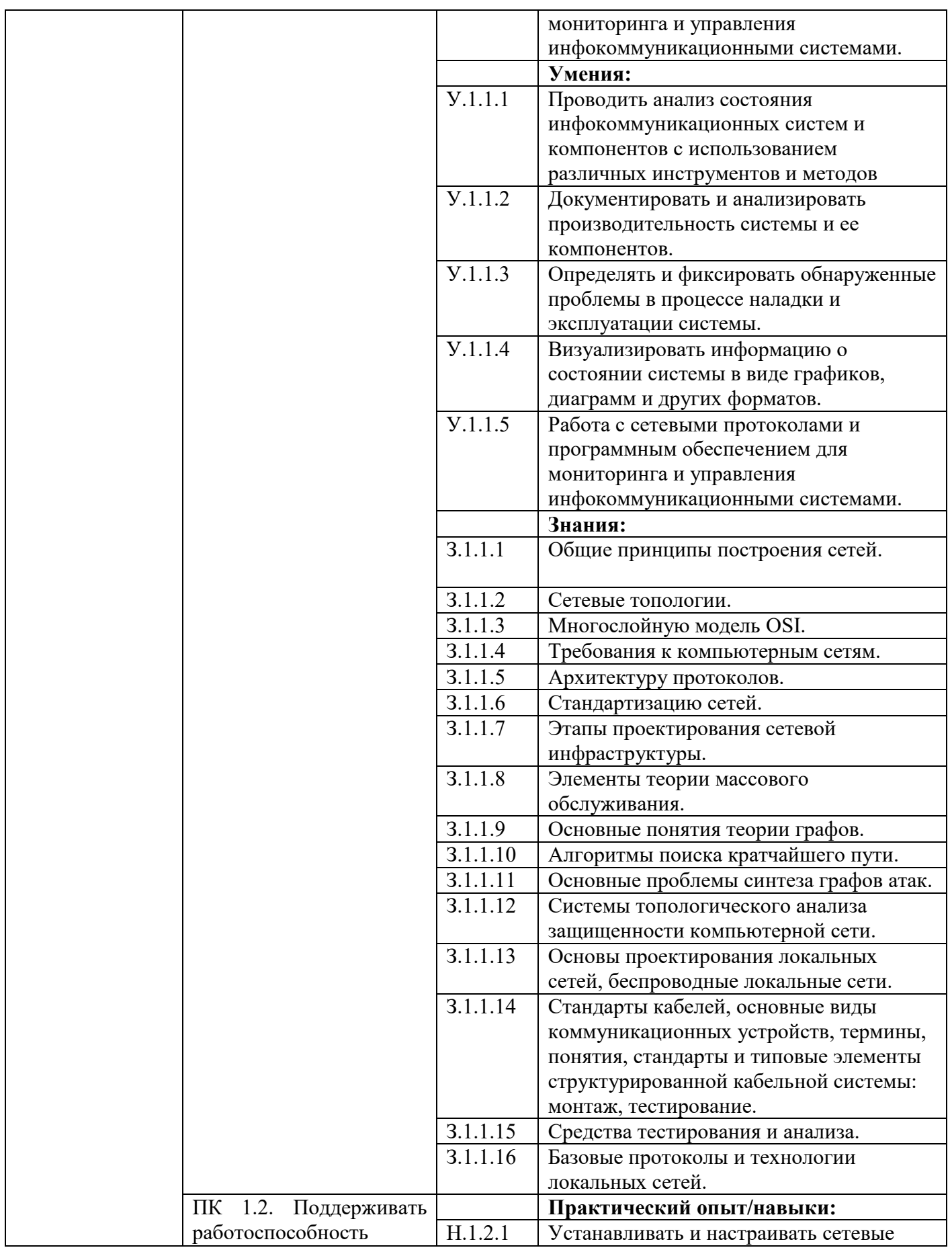

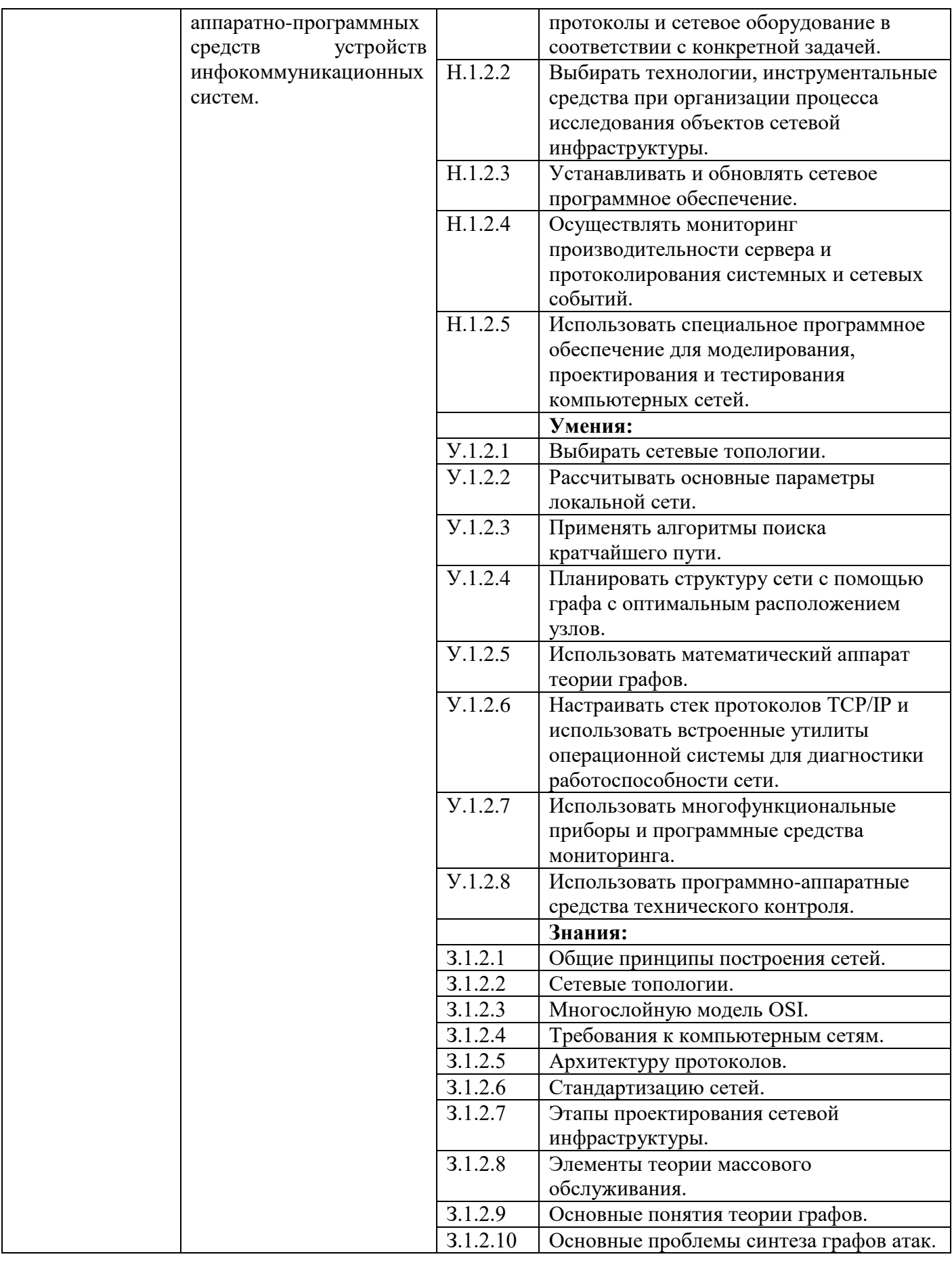

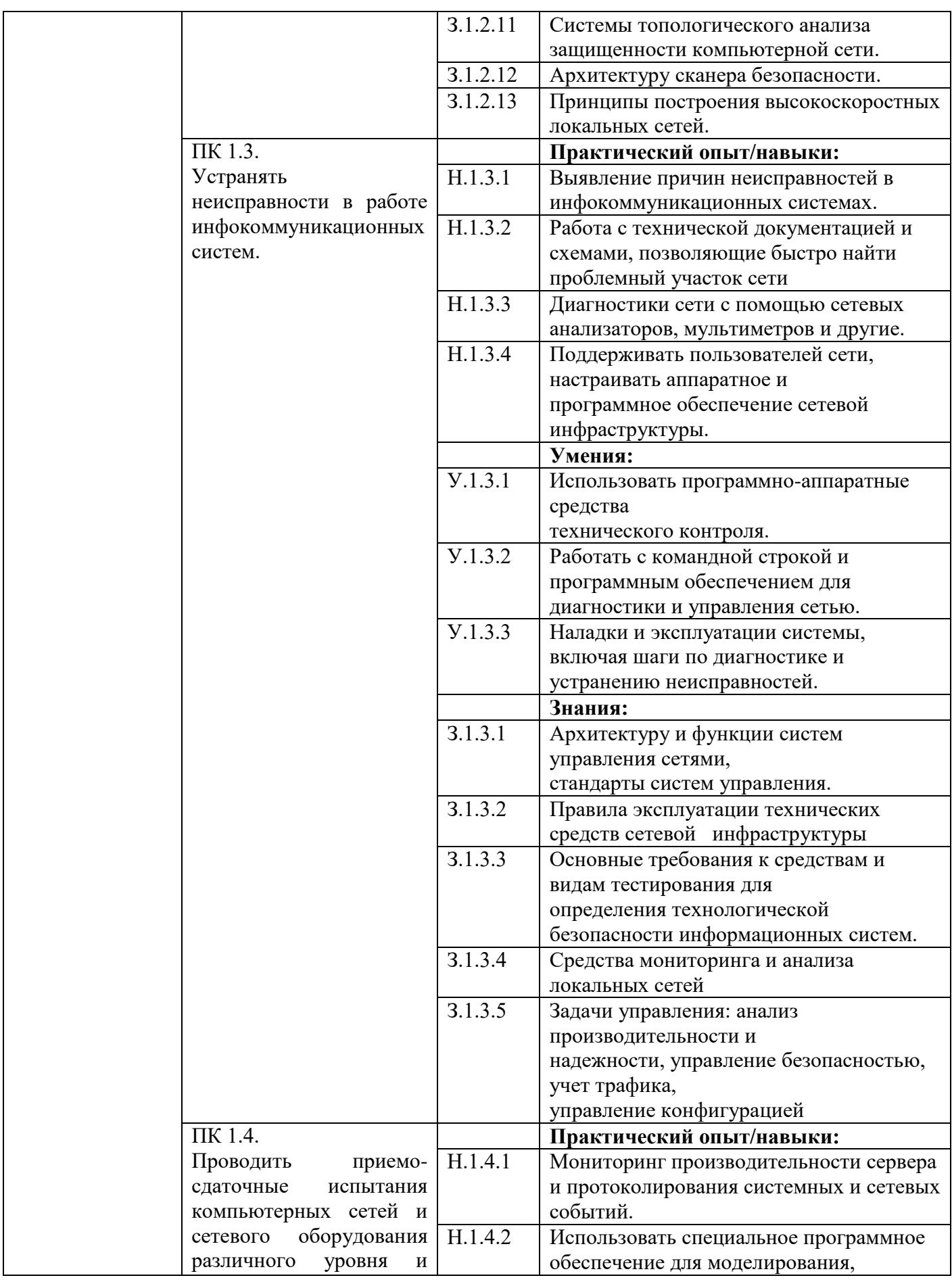

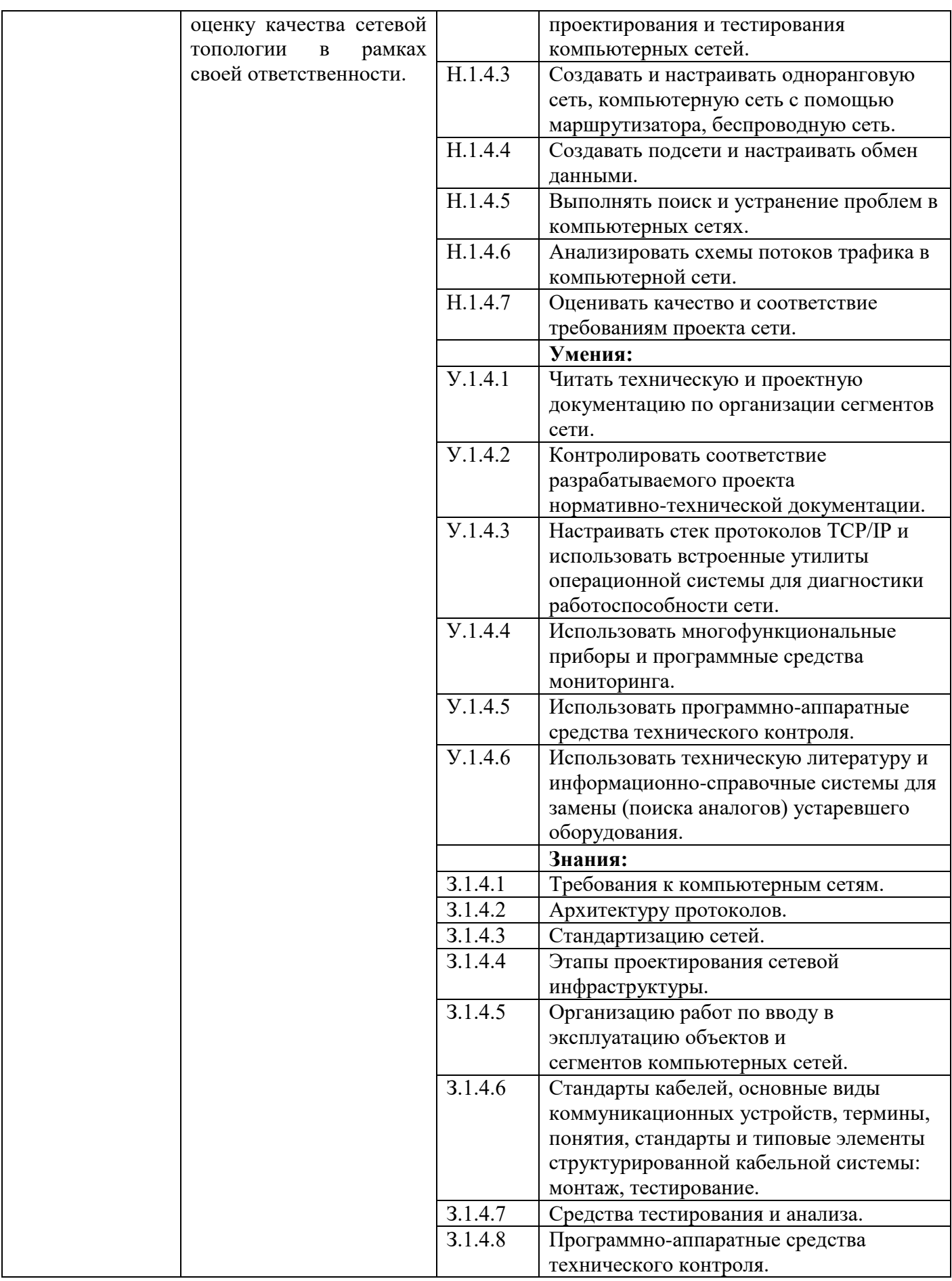

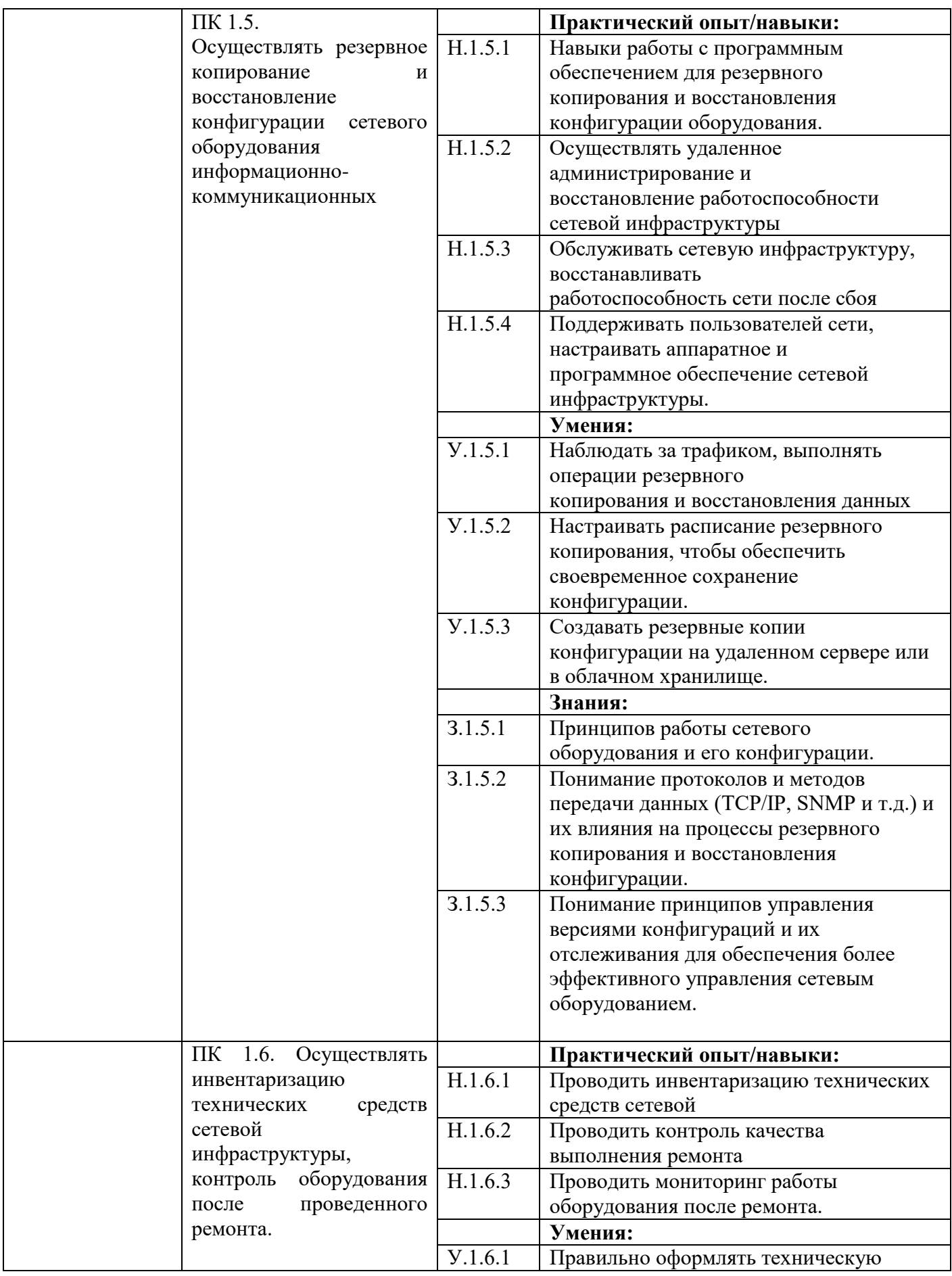

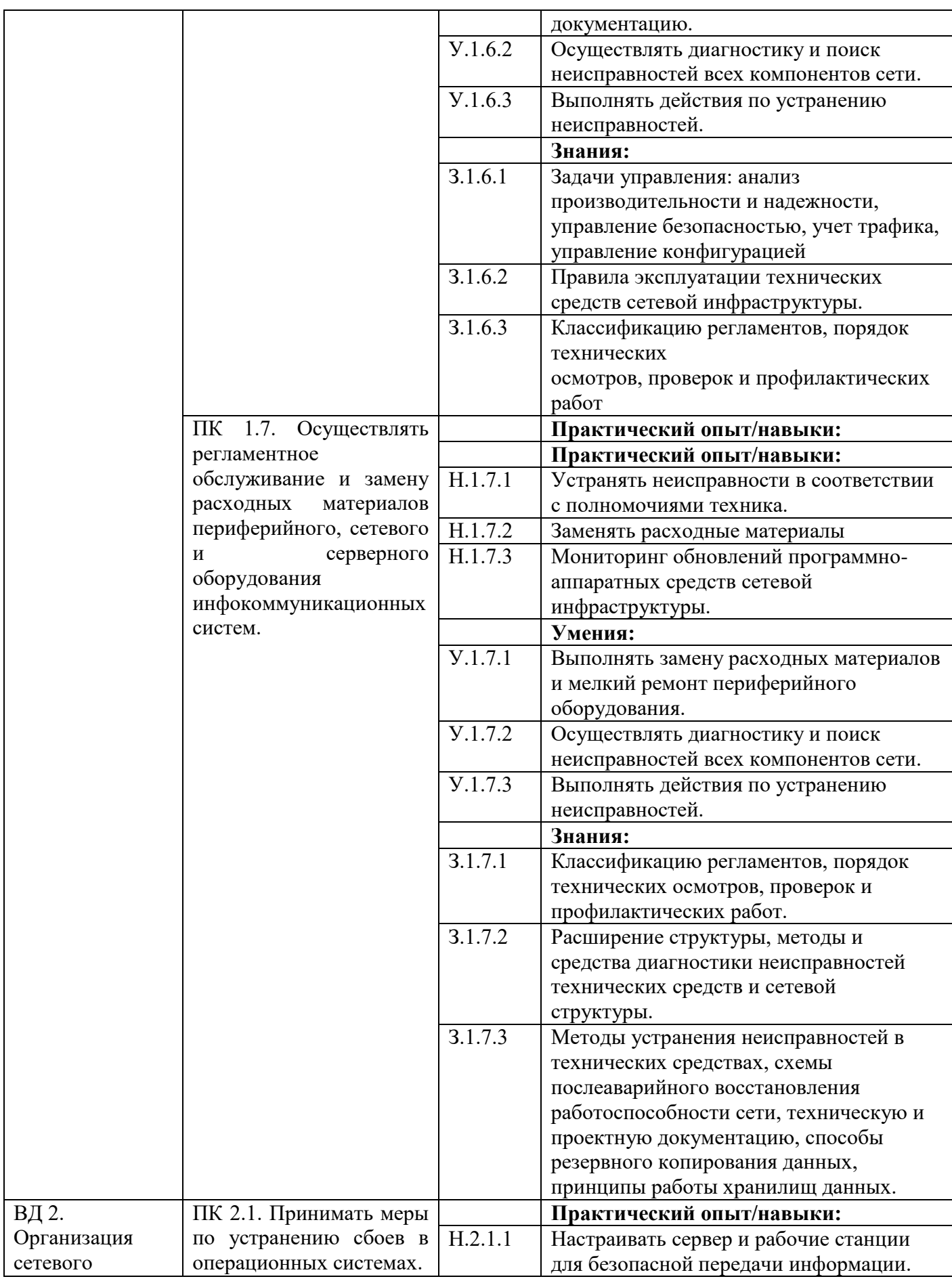

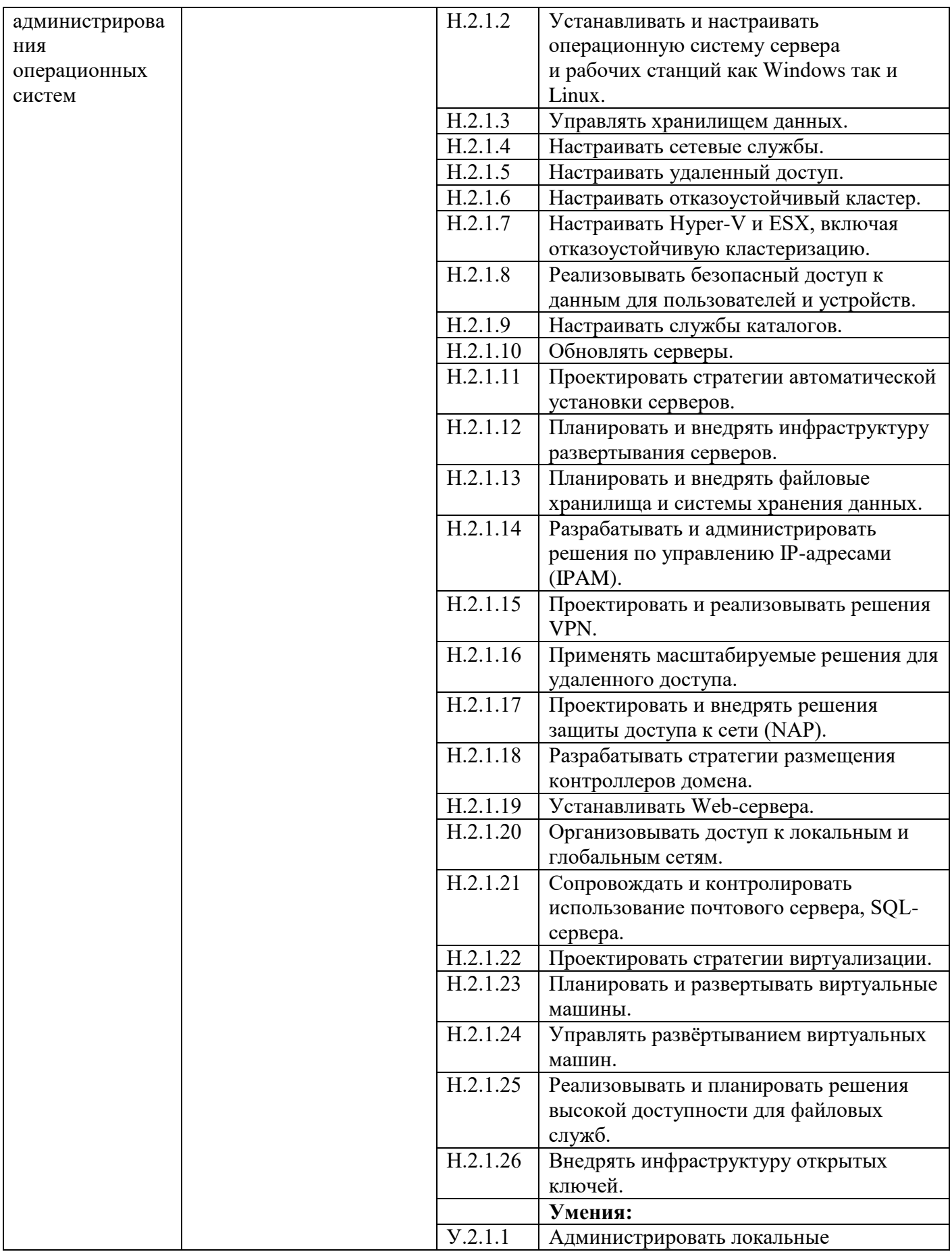

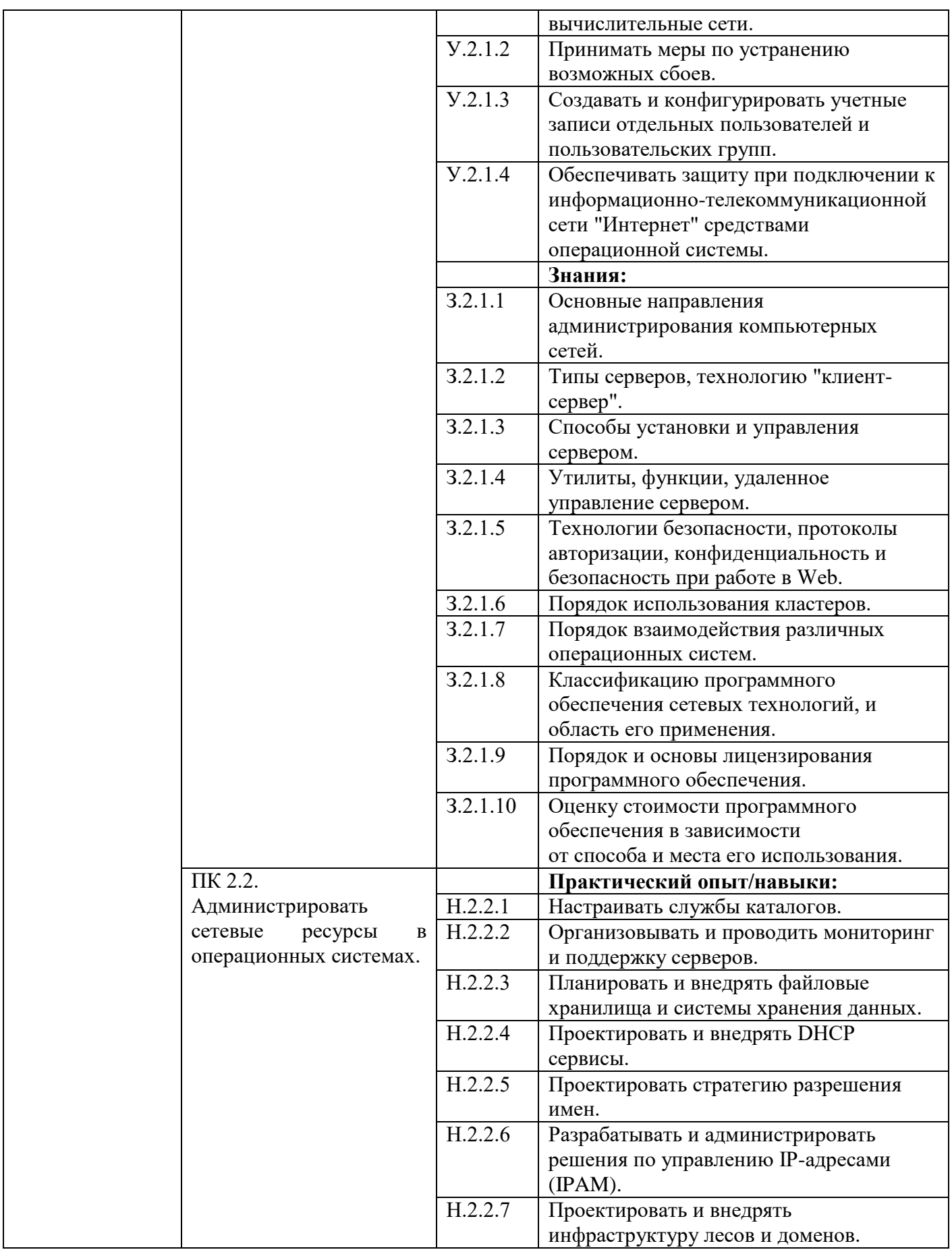

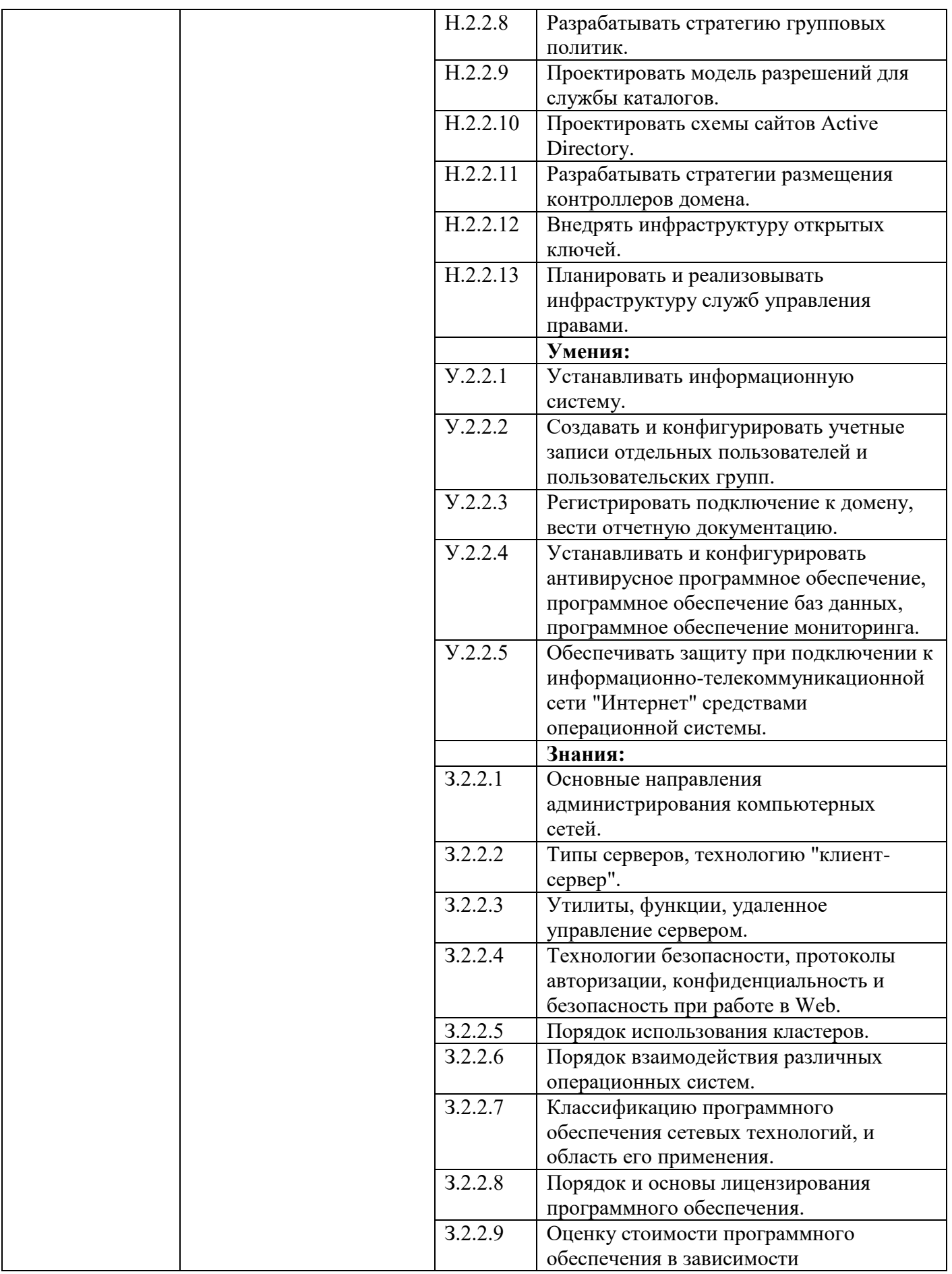

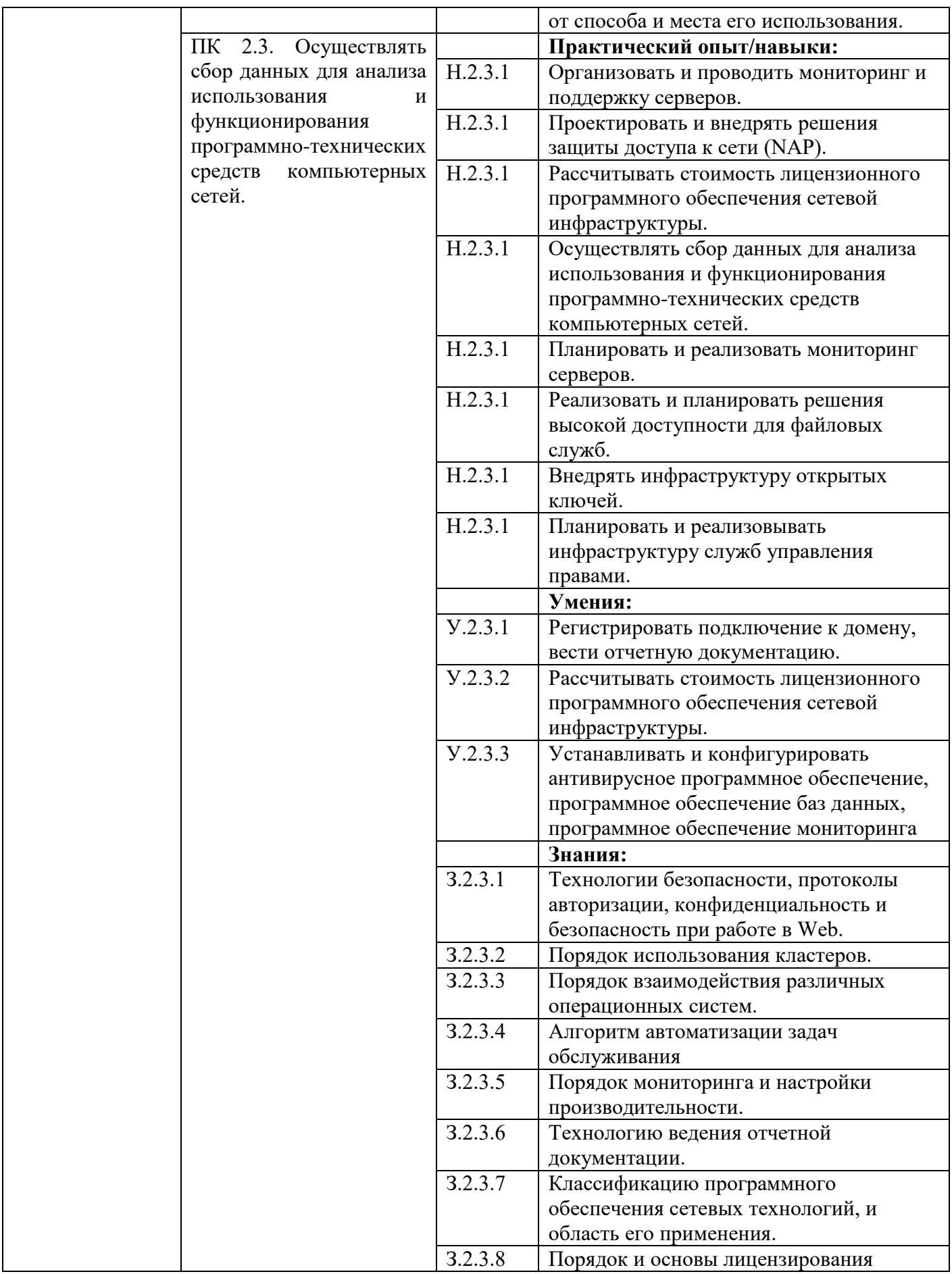

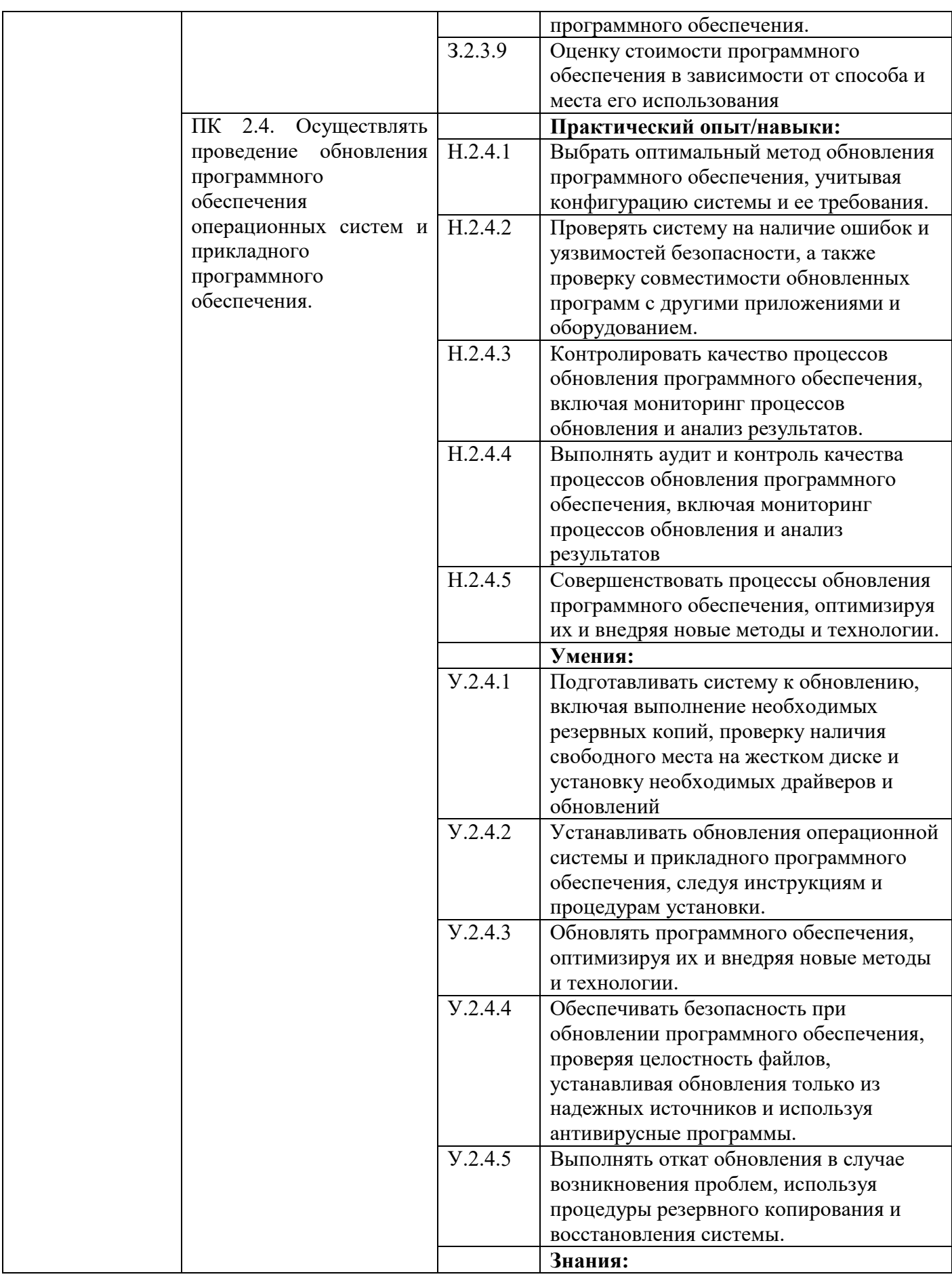

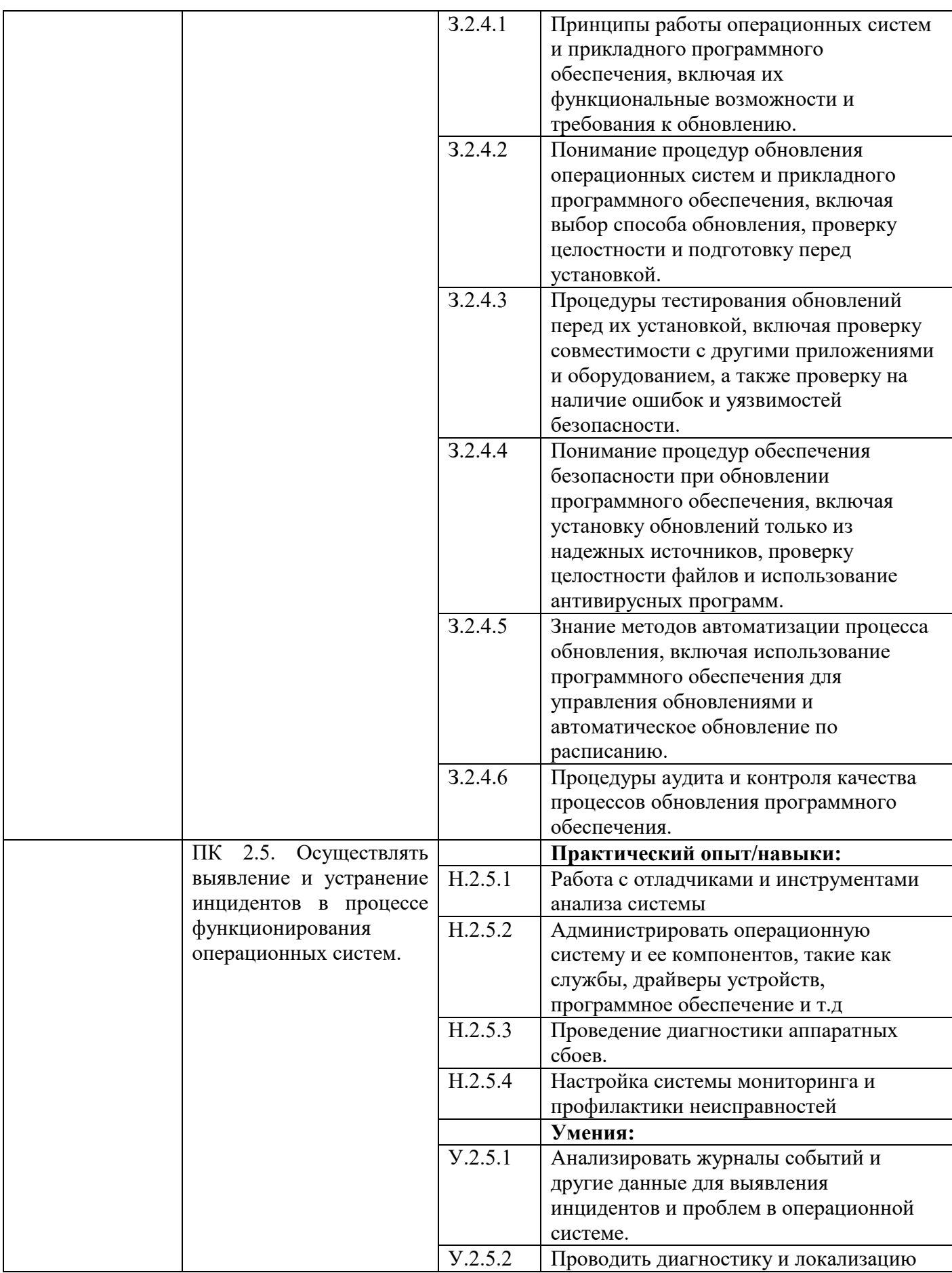

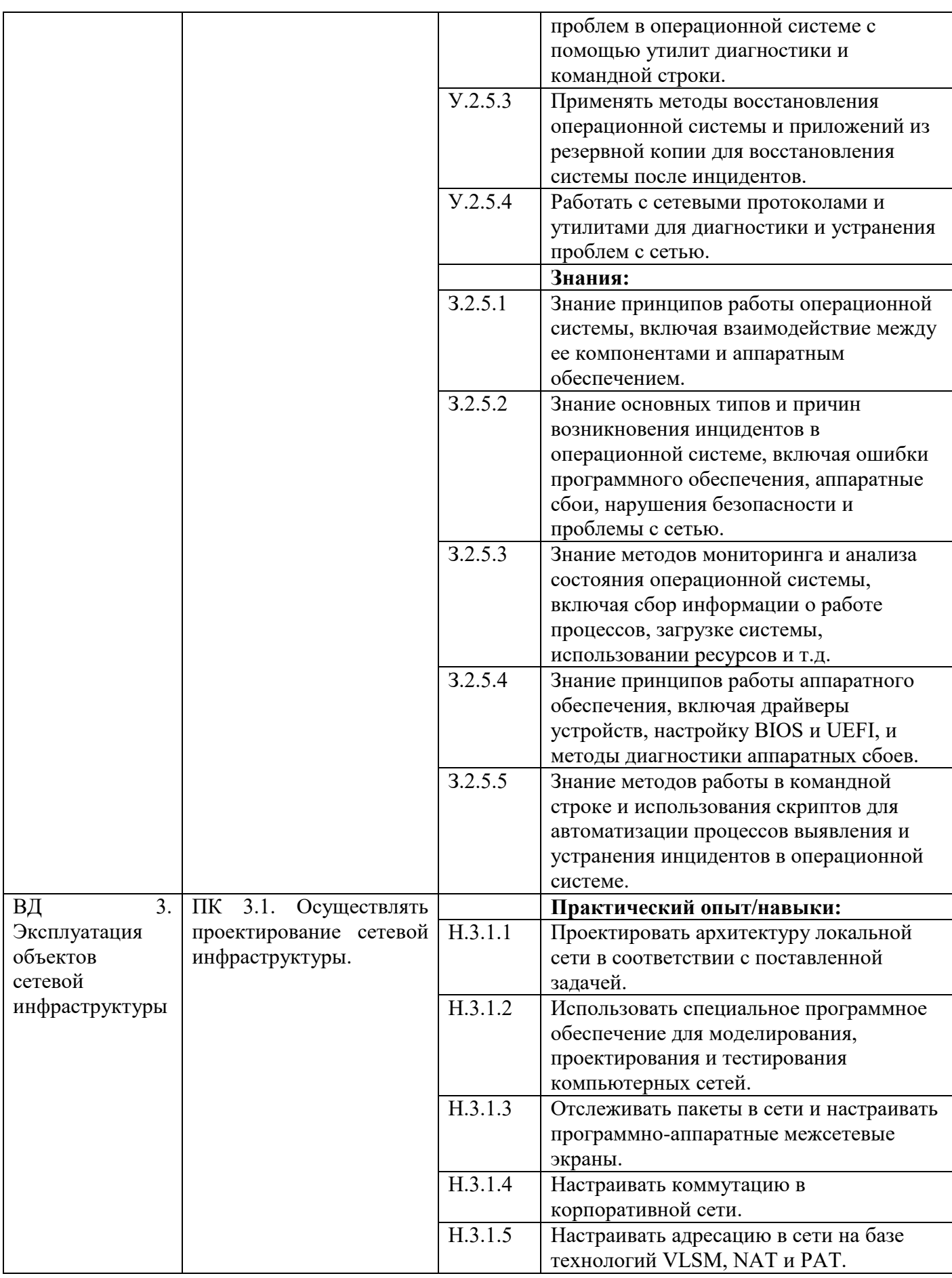

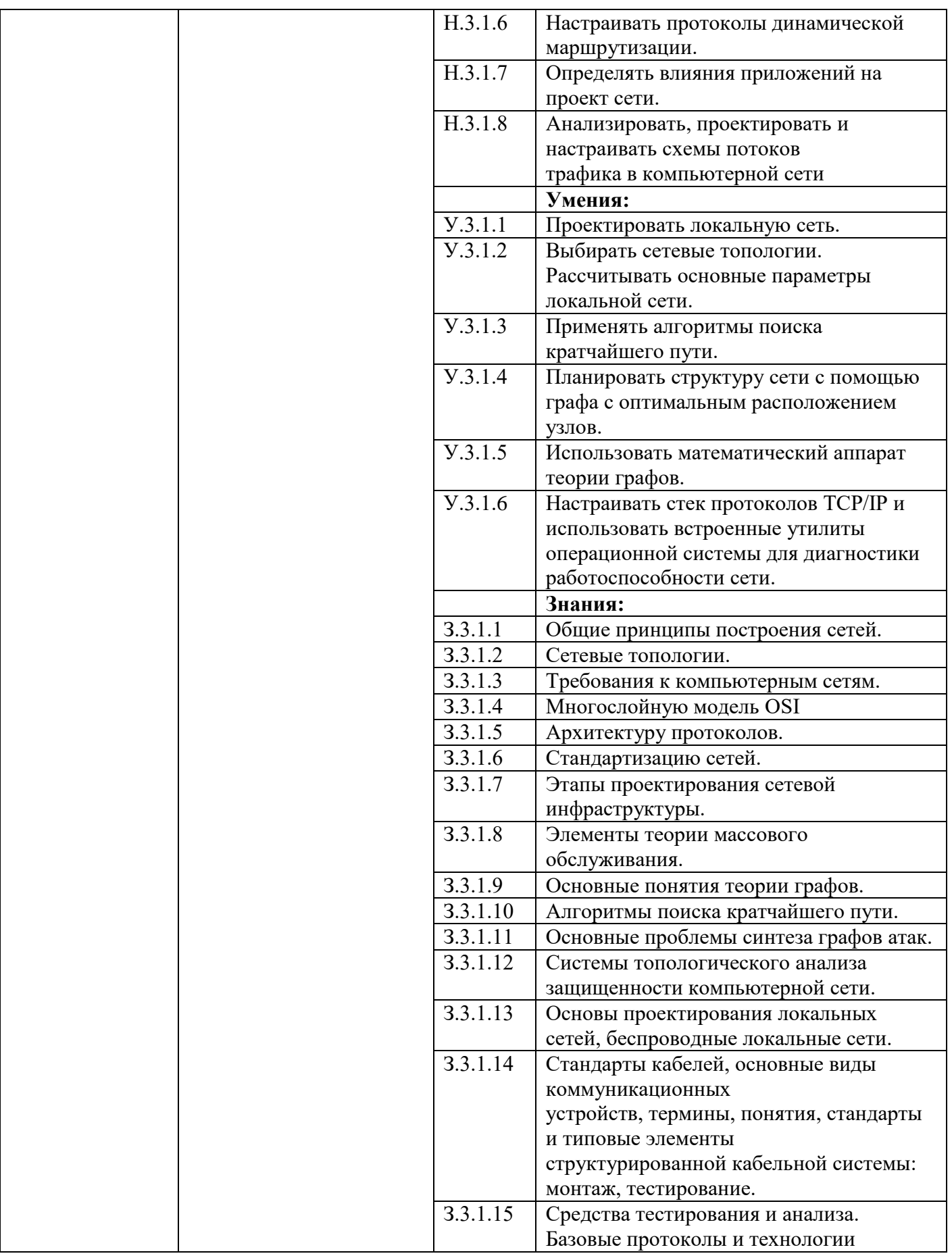

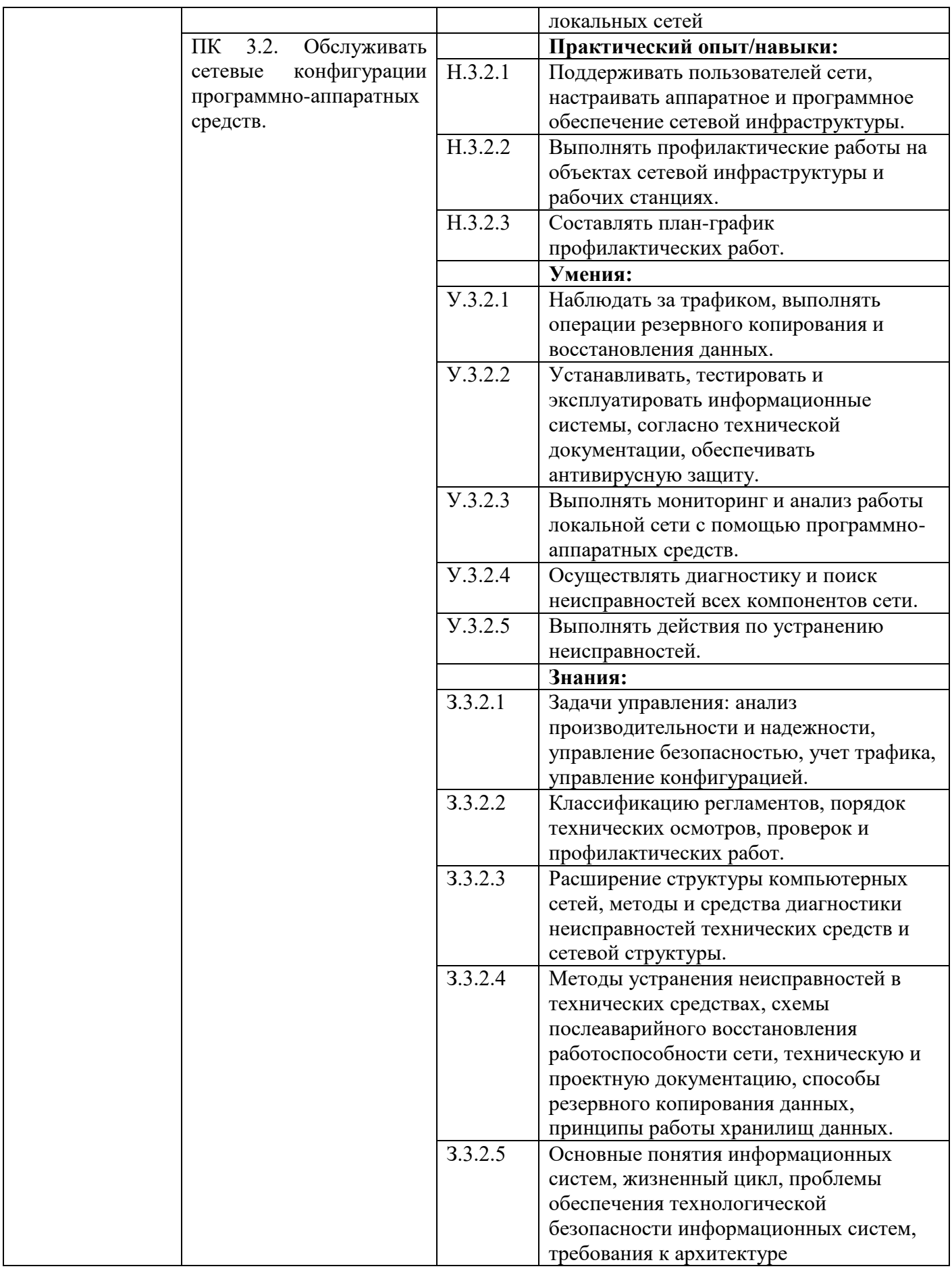

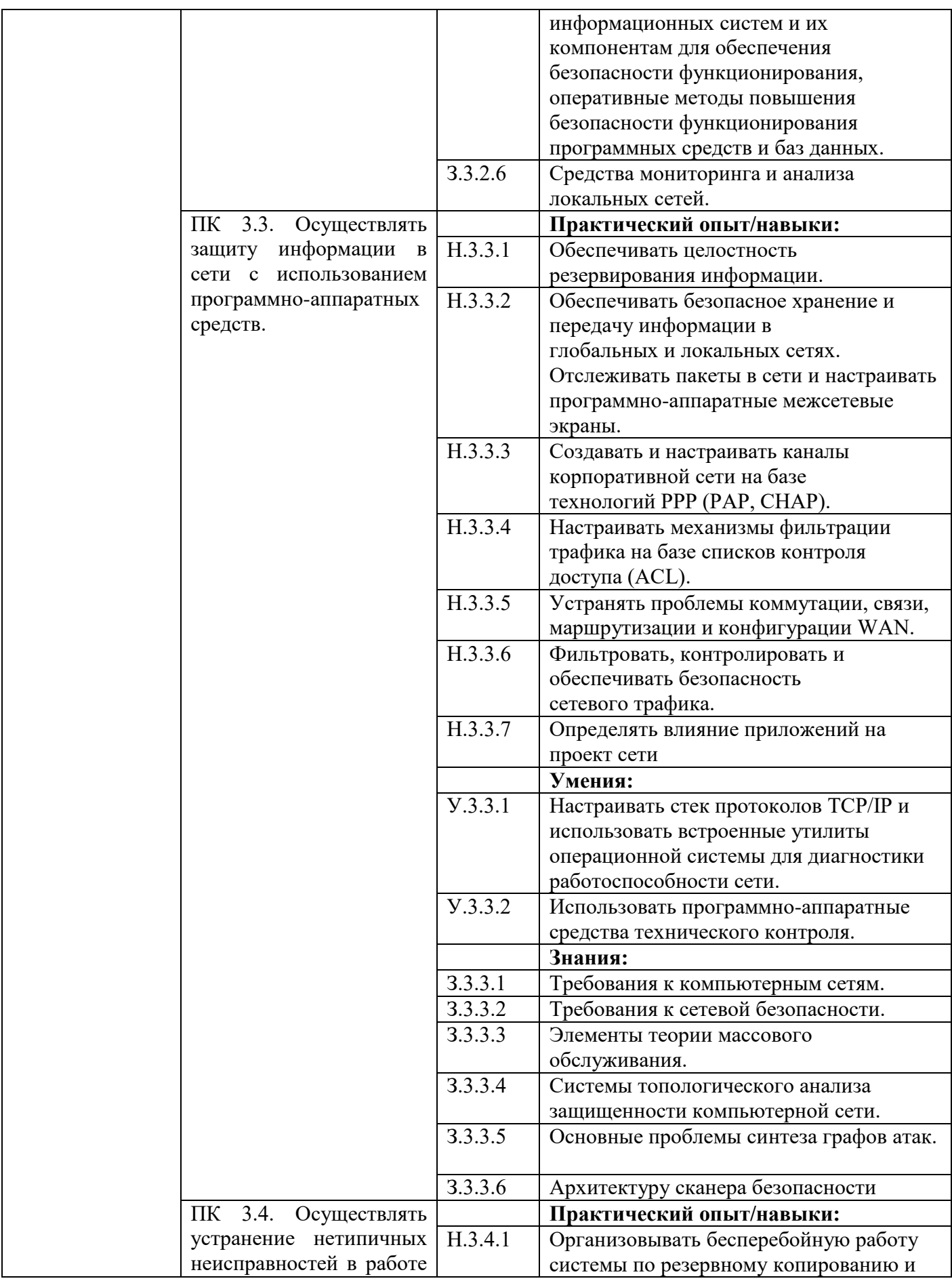

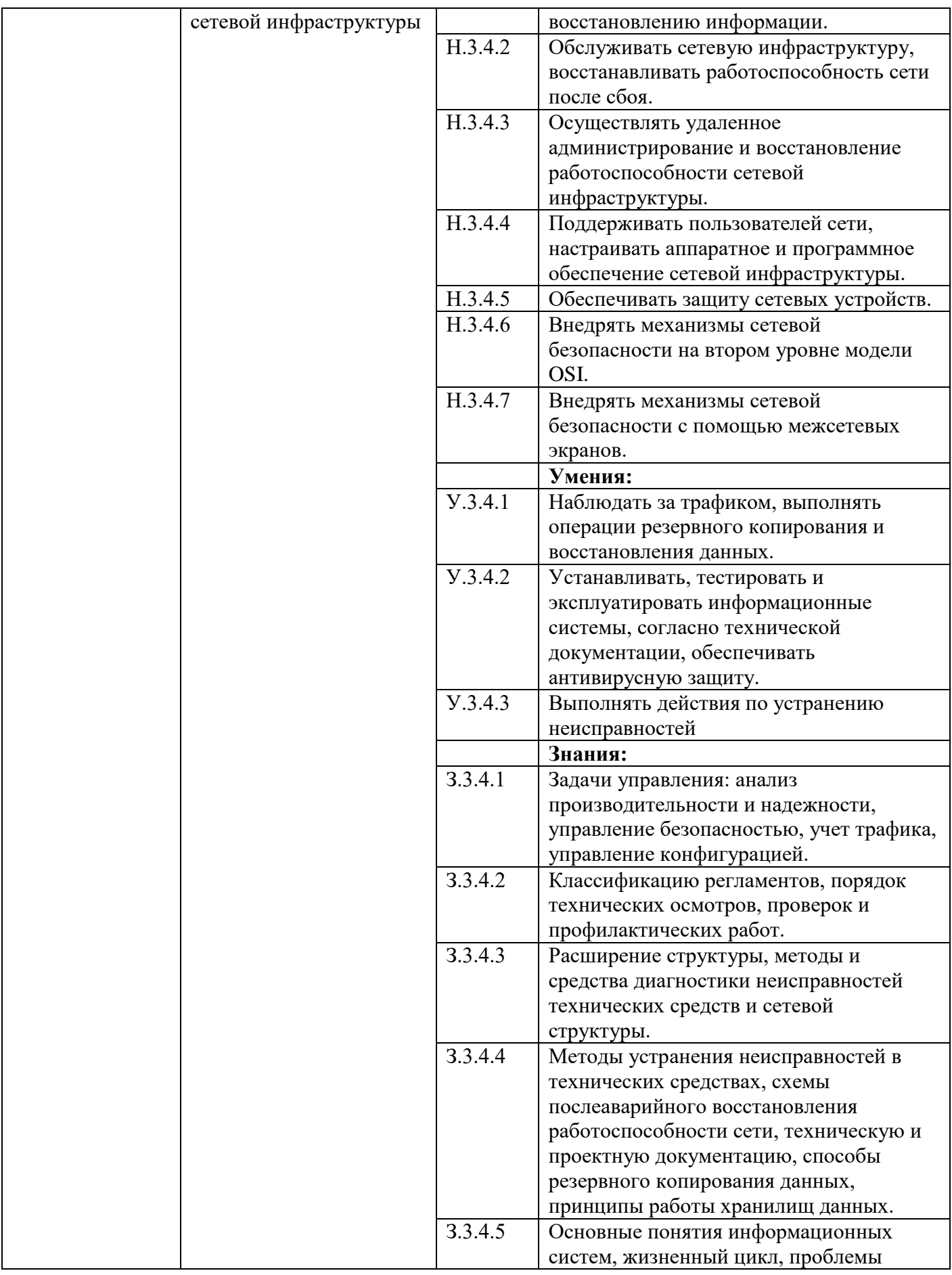

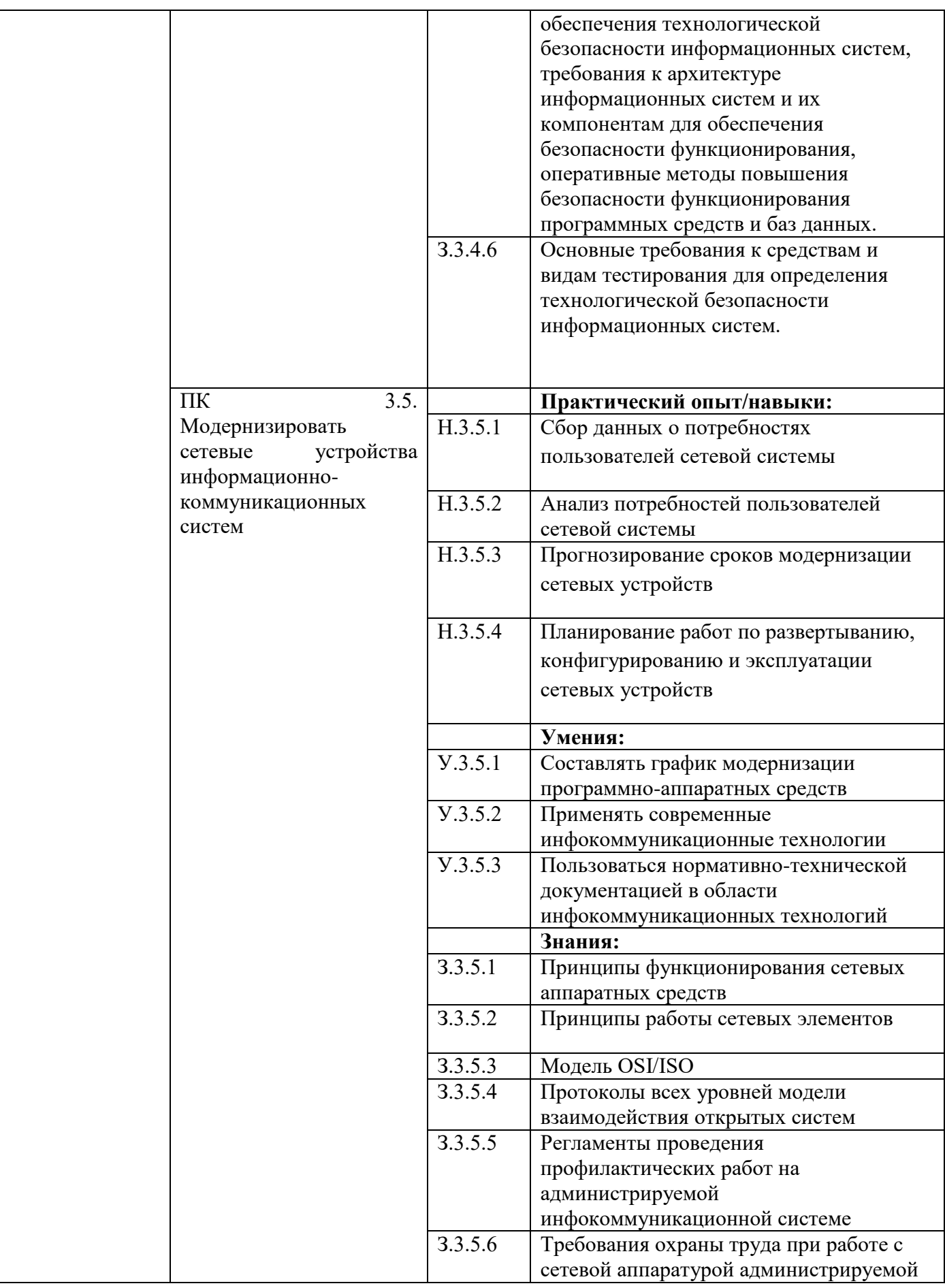

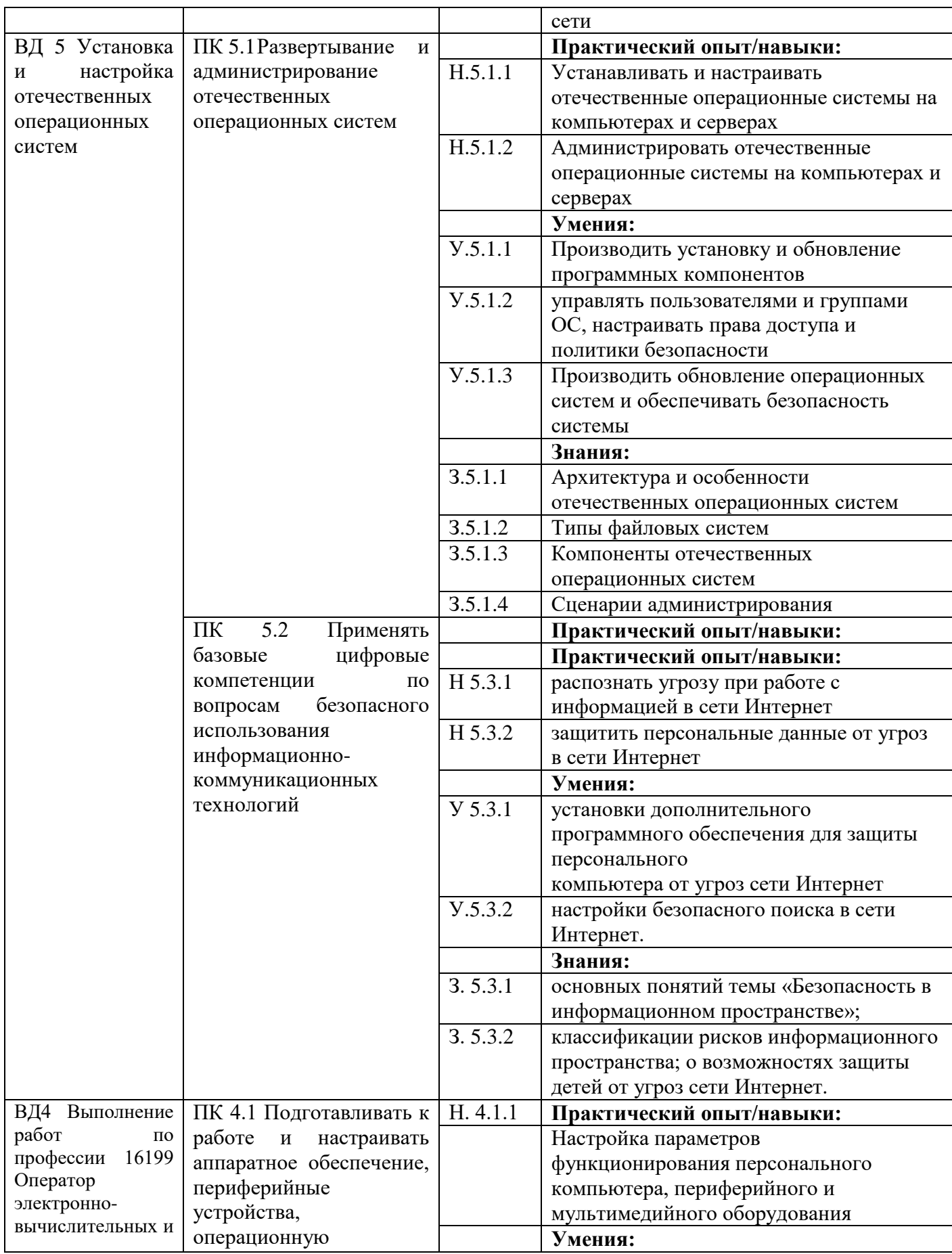

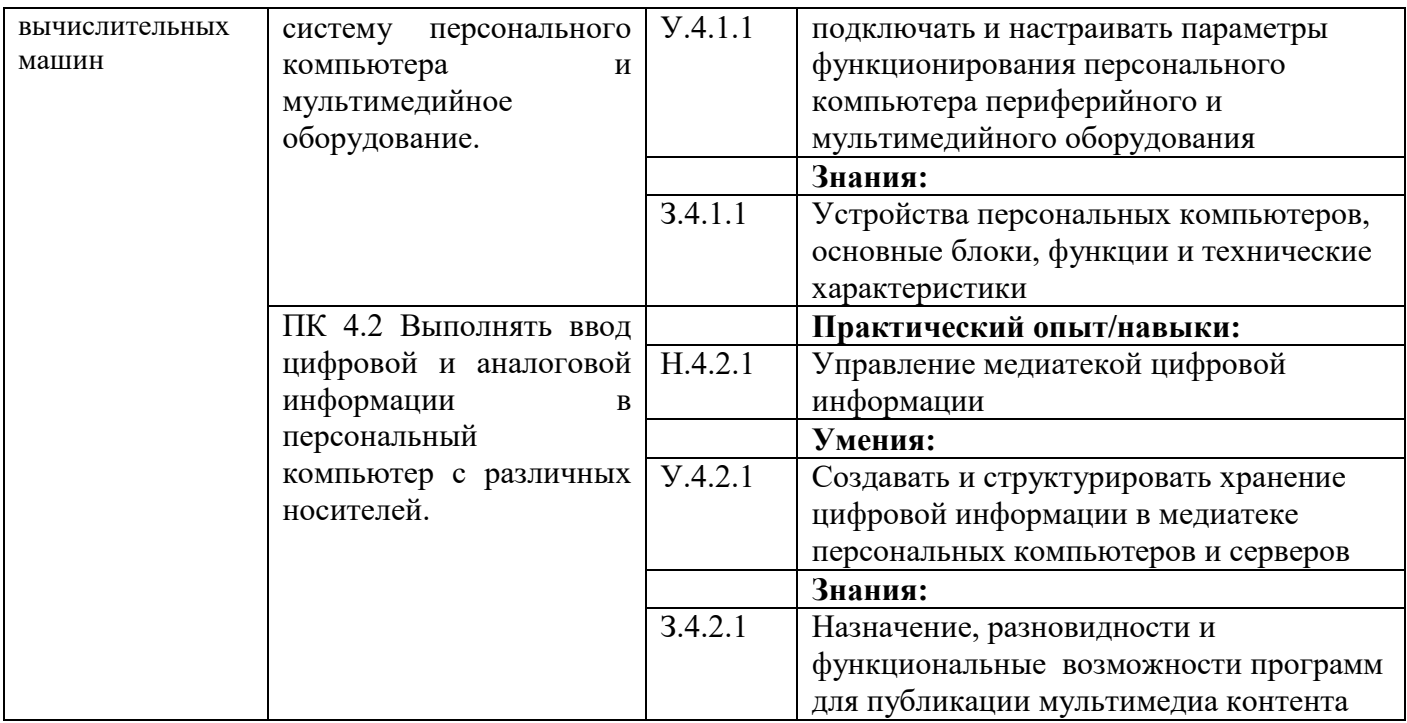

# **Раздел 5. Структура образовательной программы**

### 5.1. Учебный план

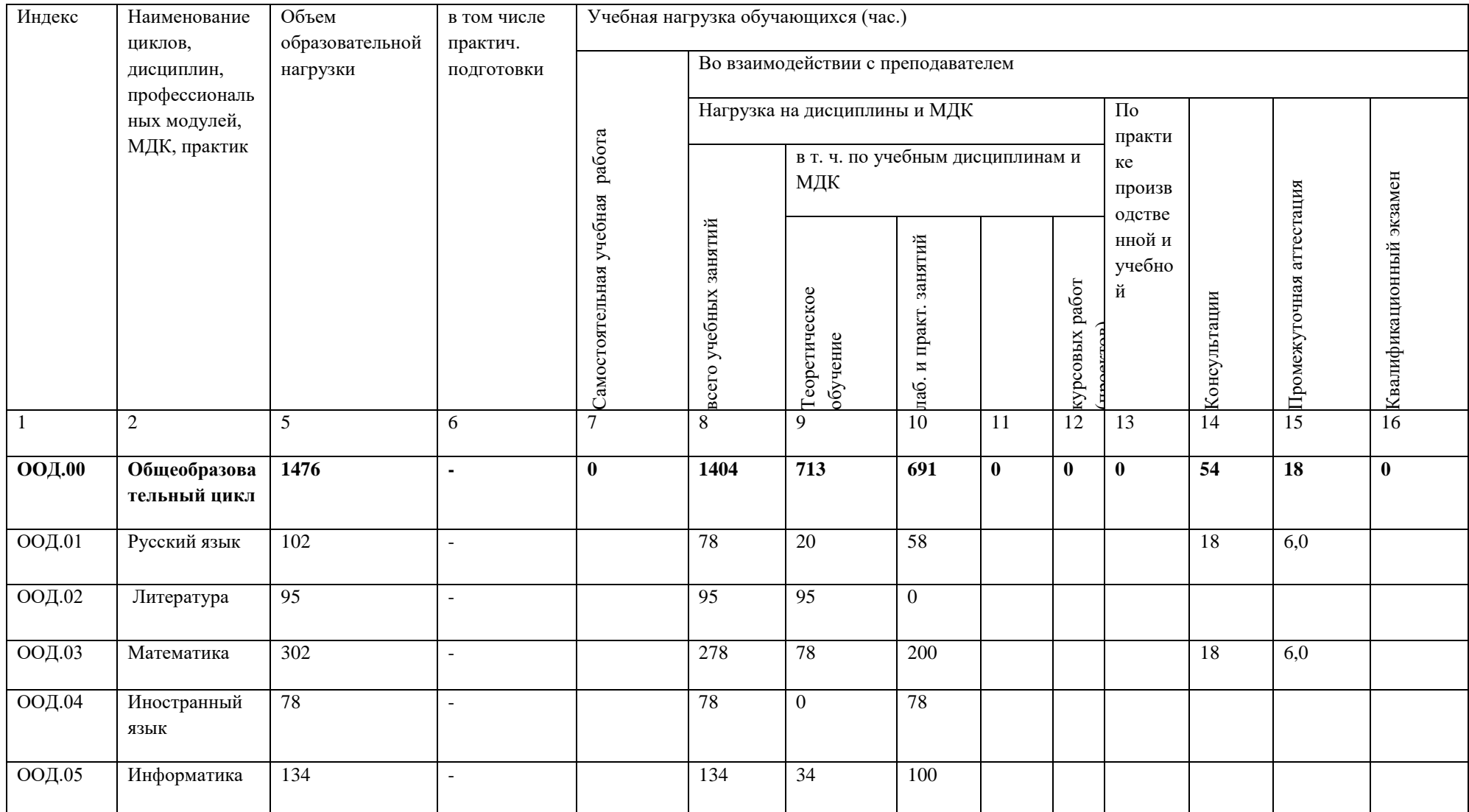

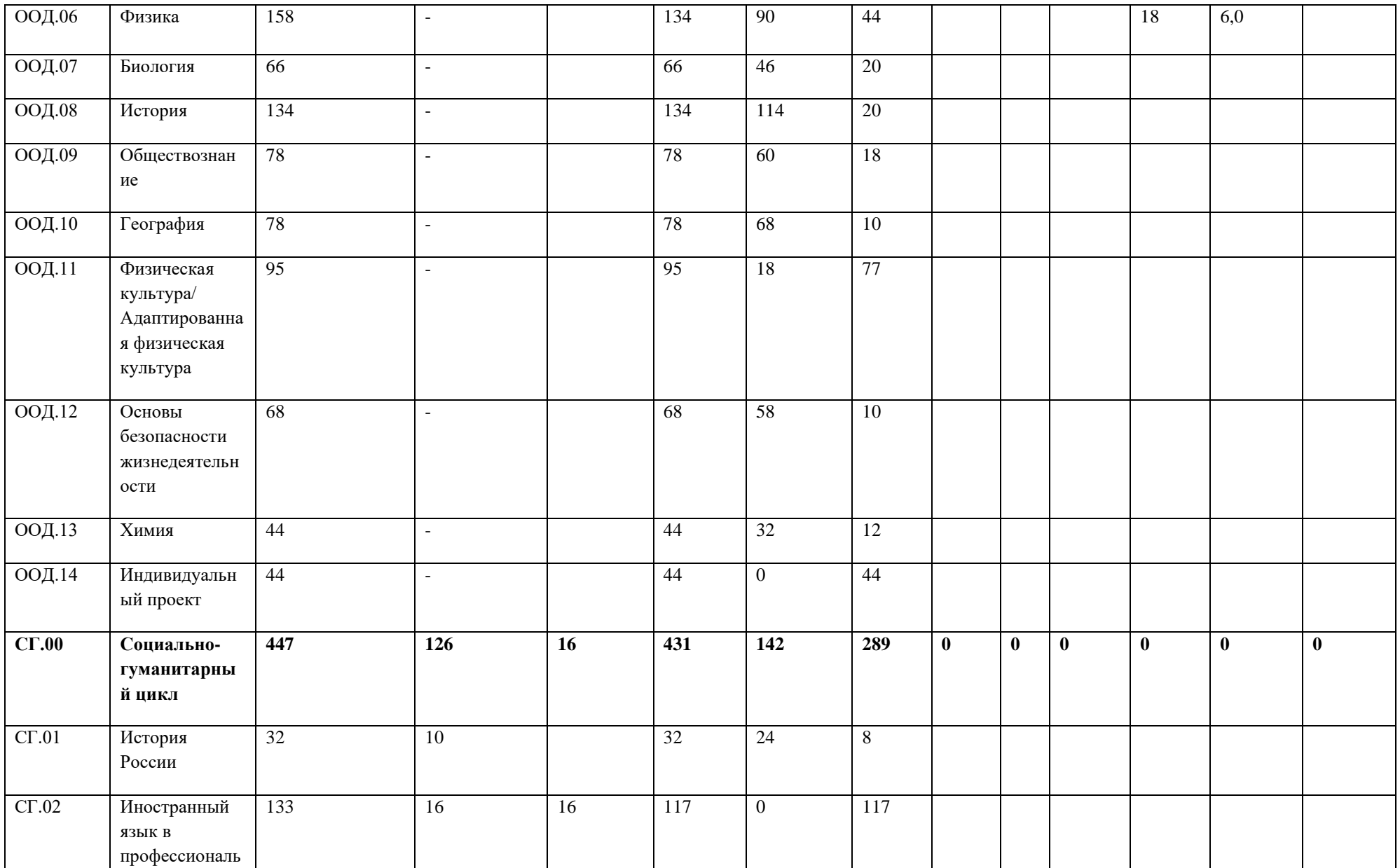

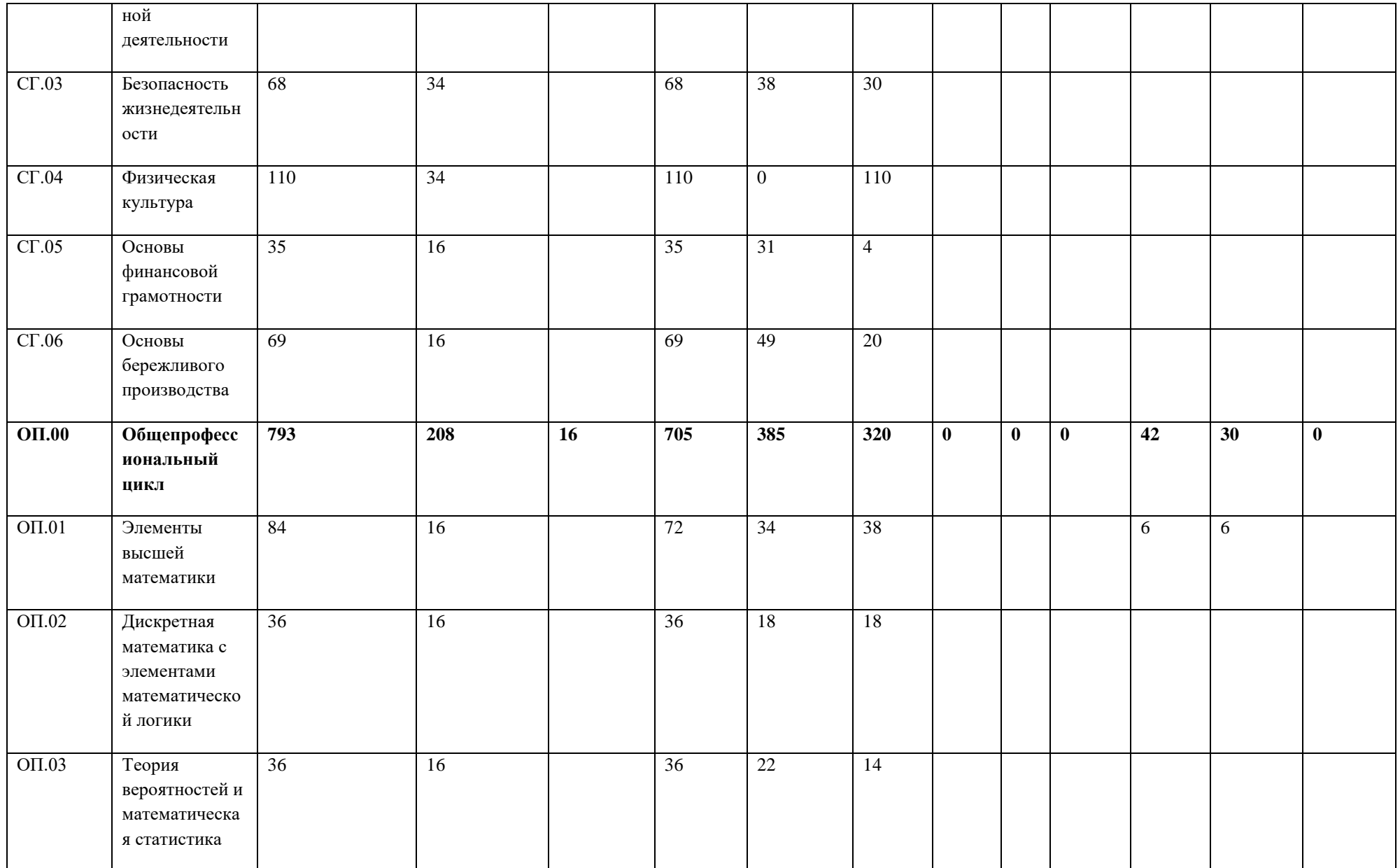

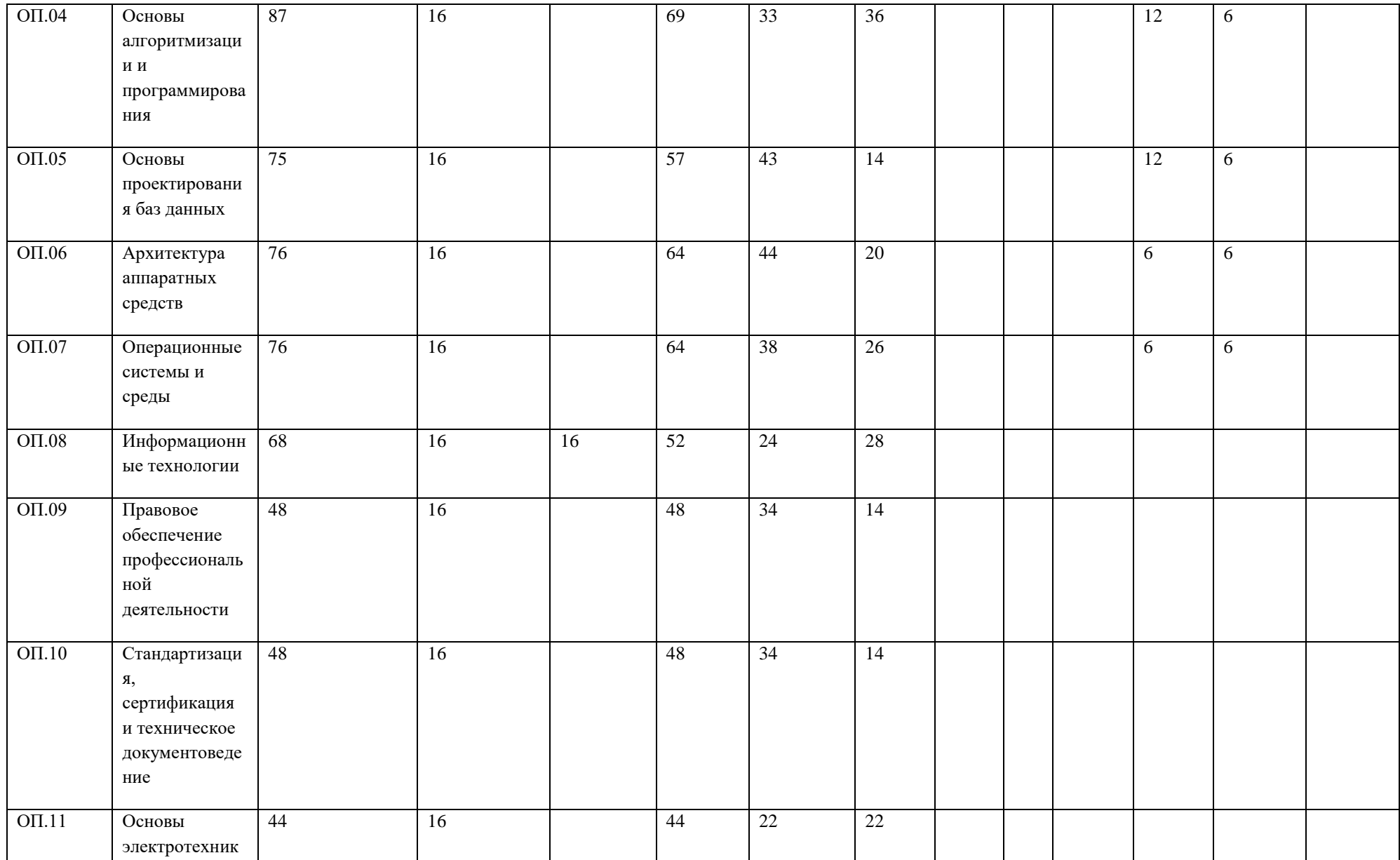

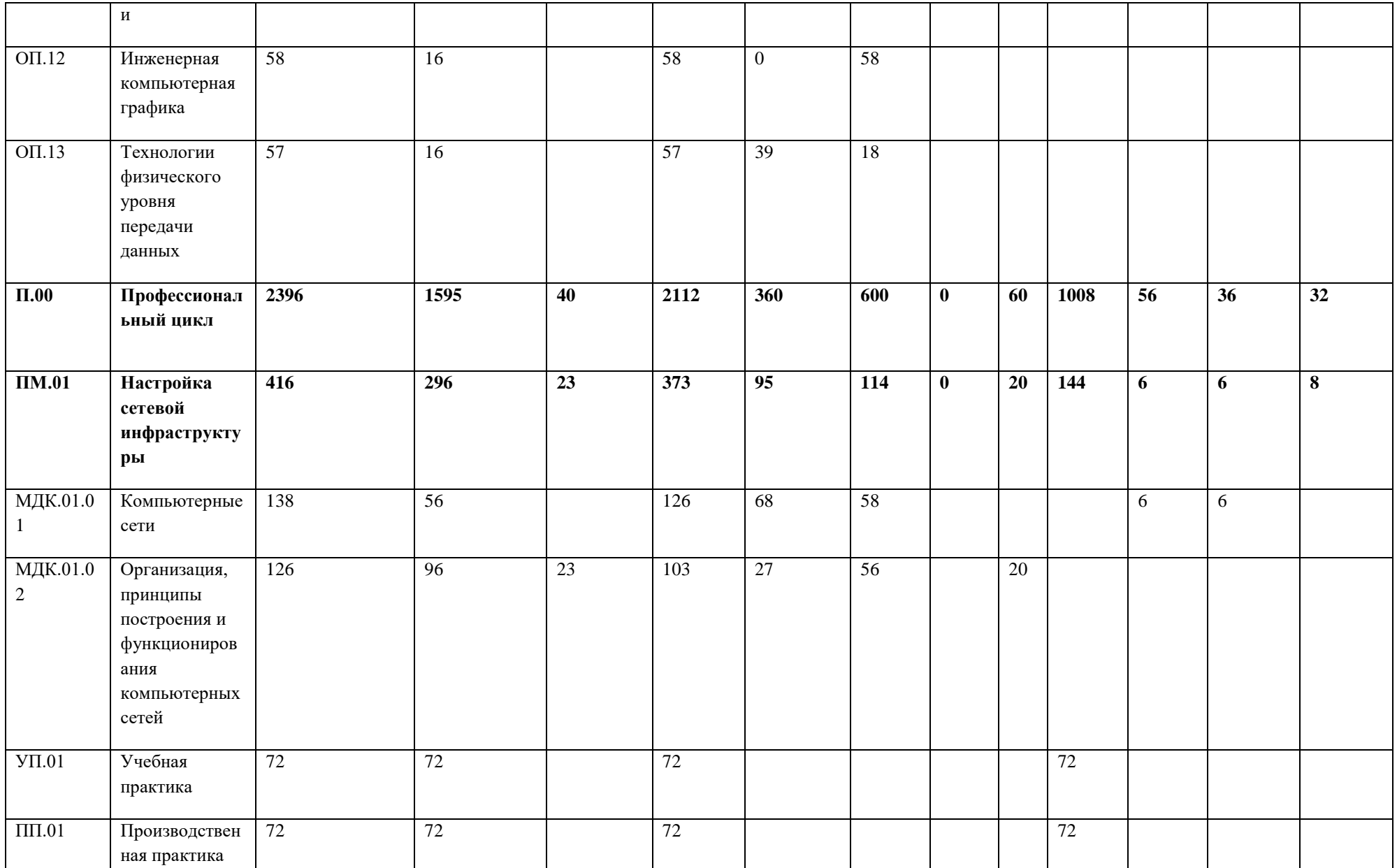

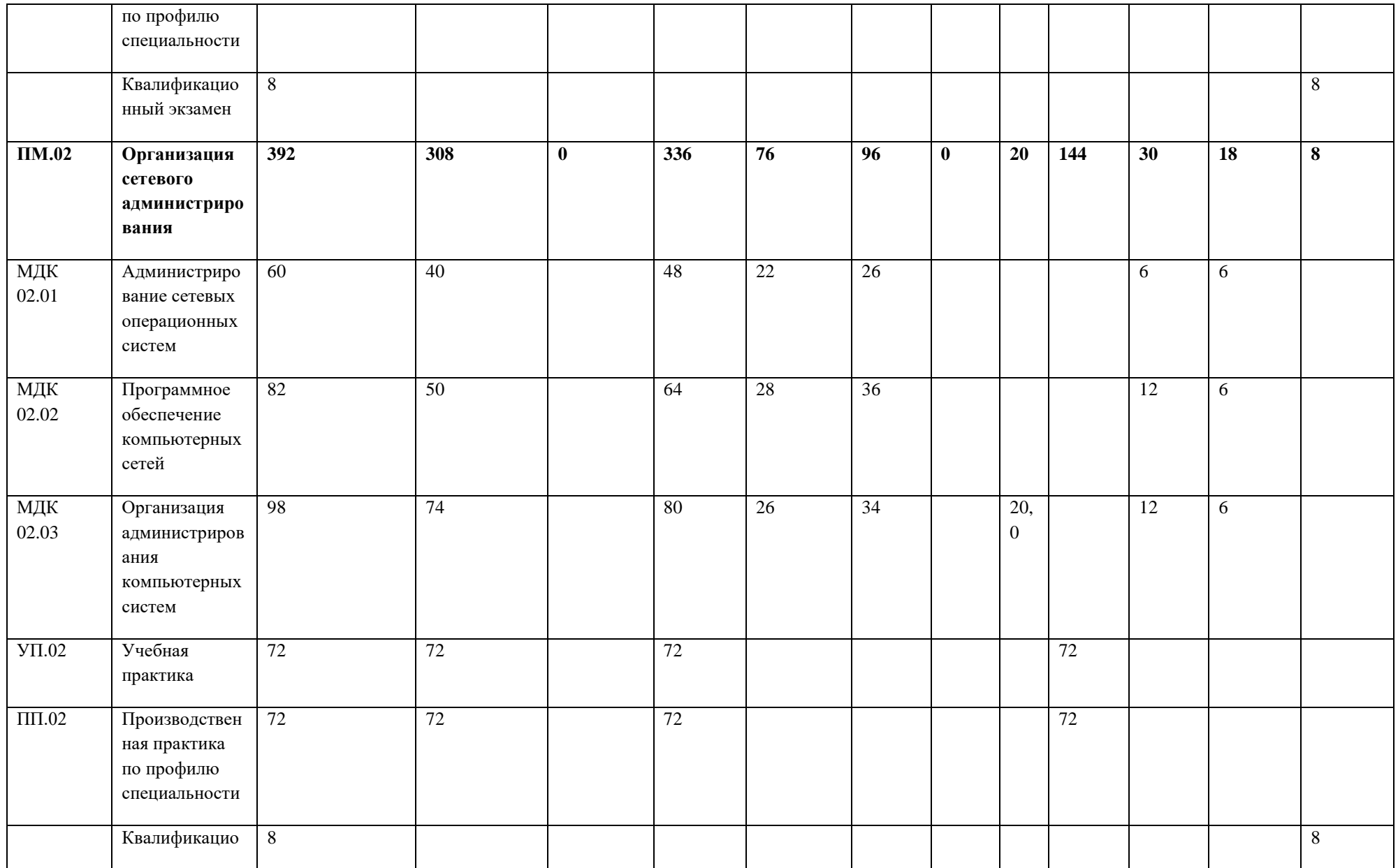
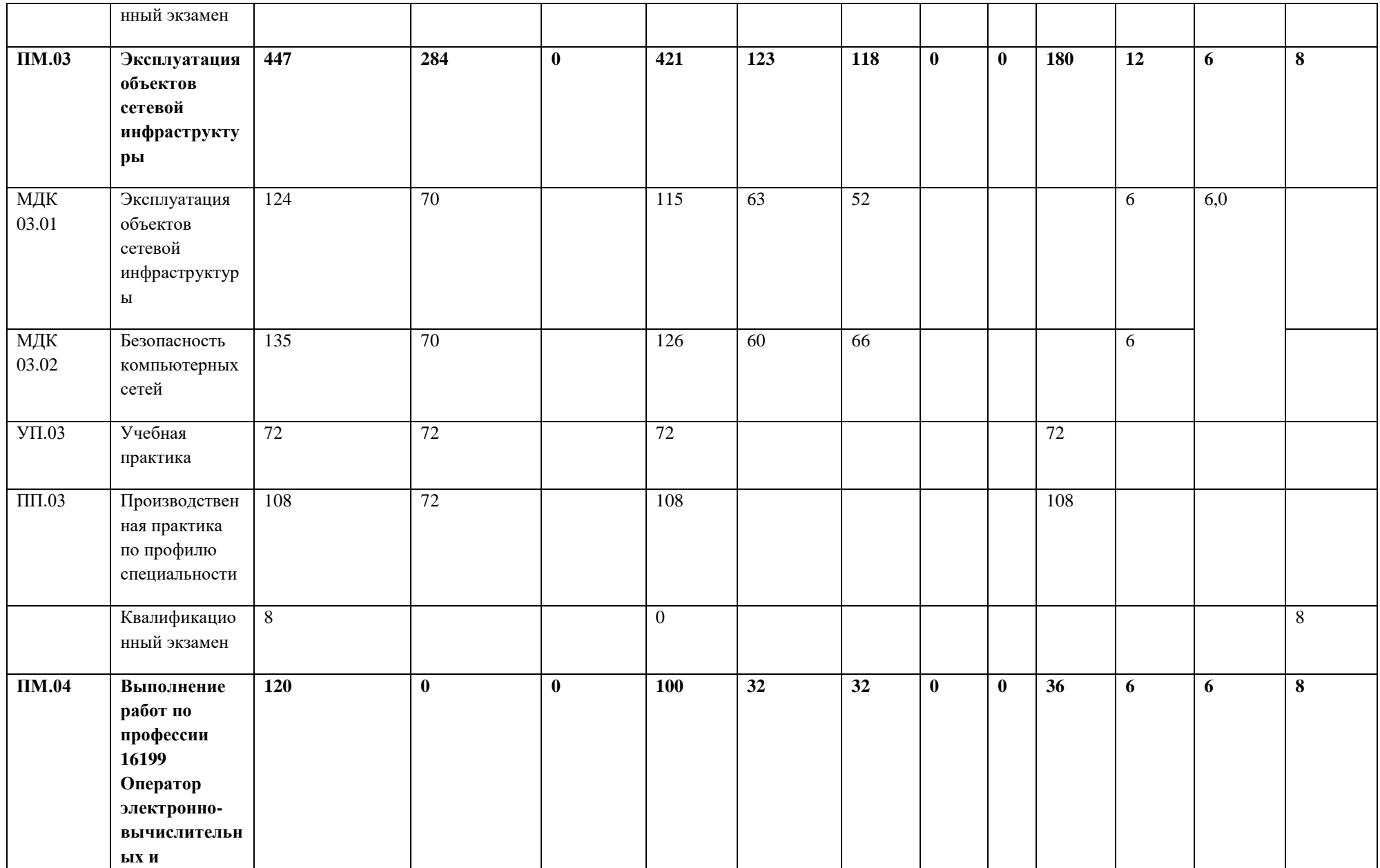

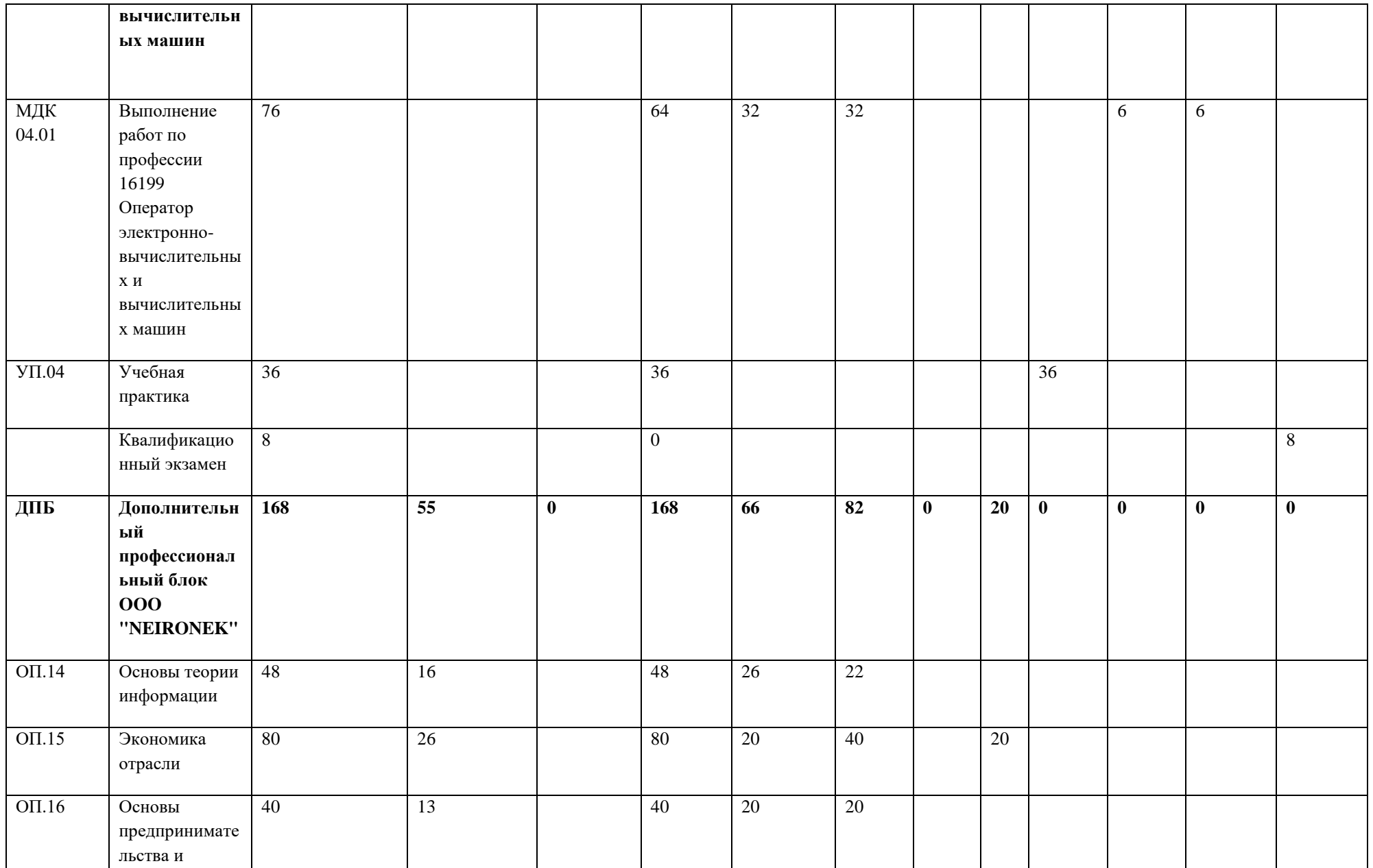

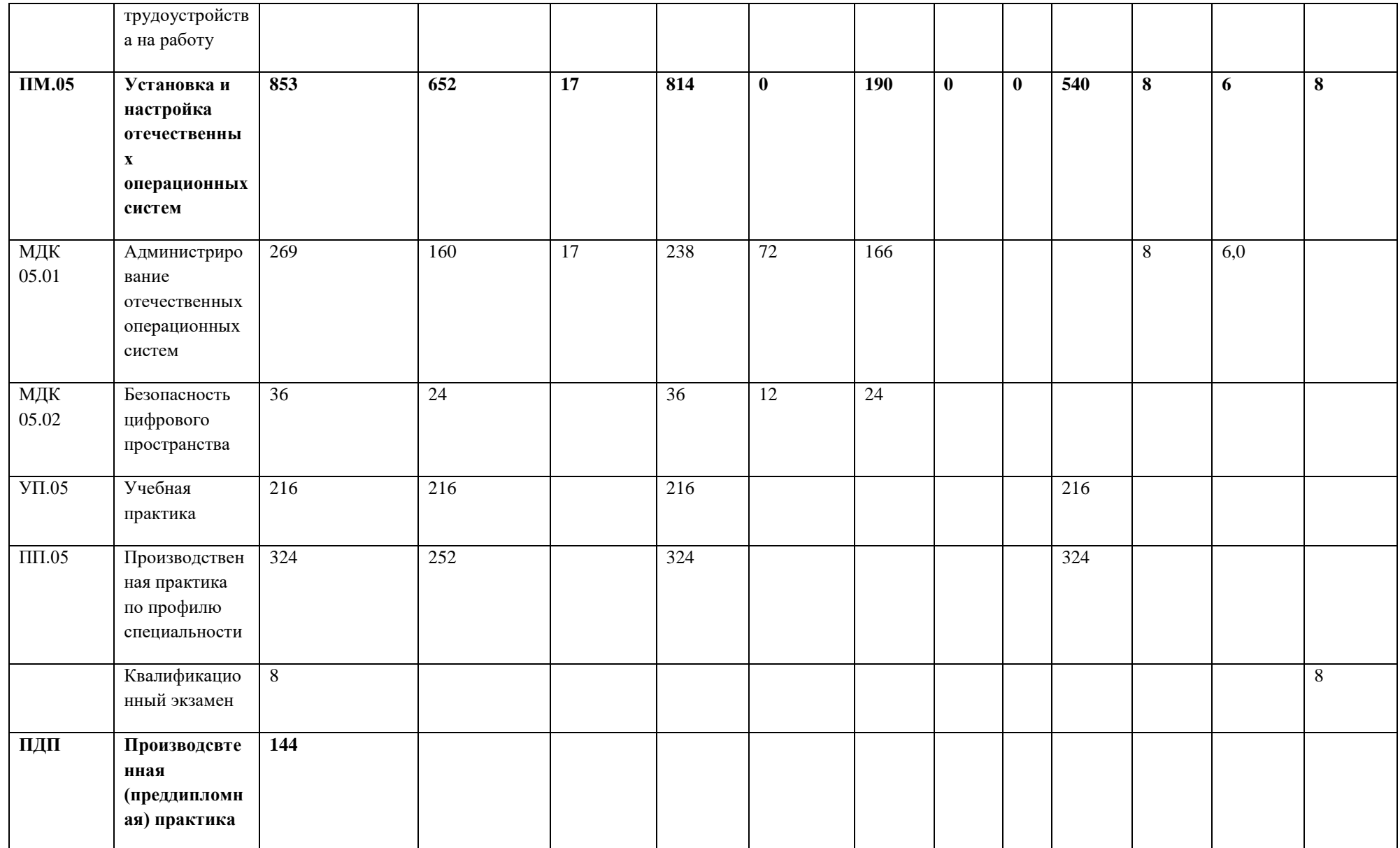

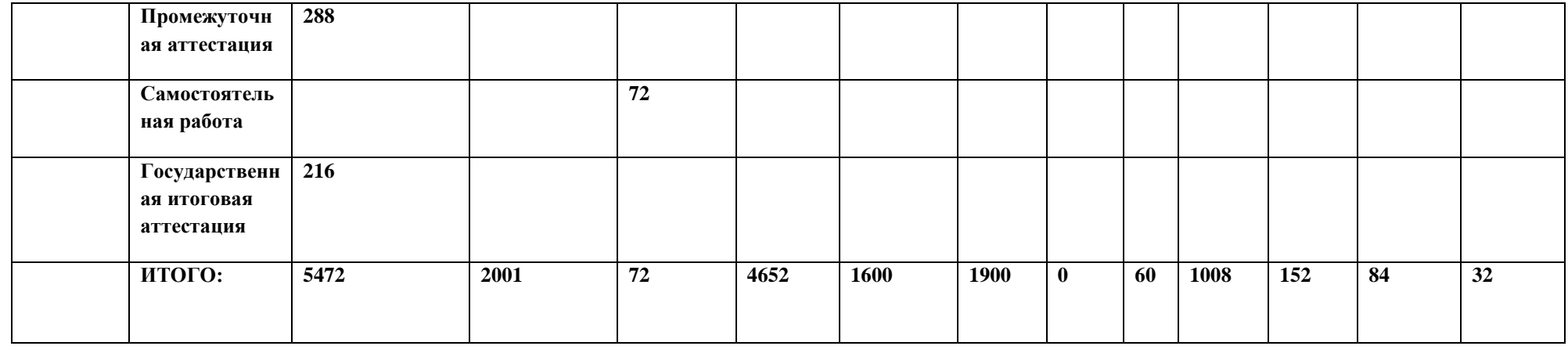

# 5.1.2. Обоснование распределения часов вариативной части ОПОП-П

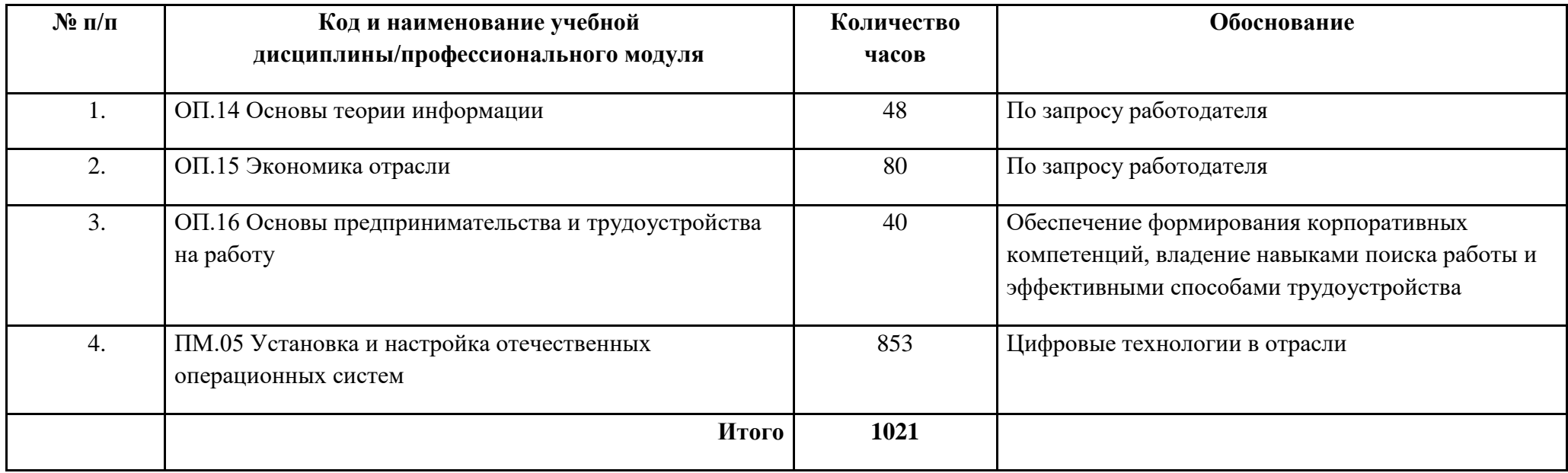

5.2. План обучения на предприятии (на рабочем месте)

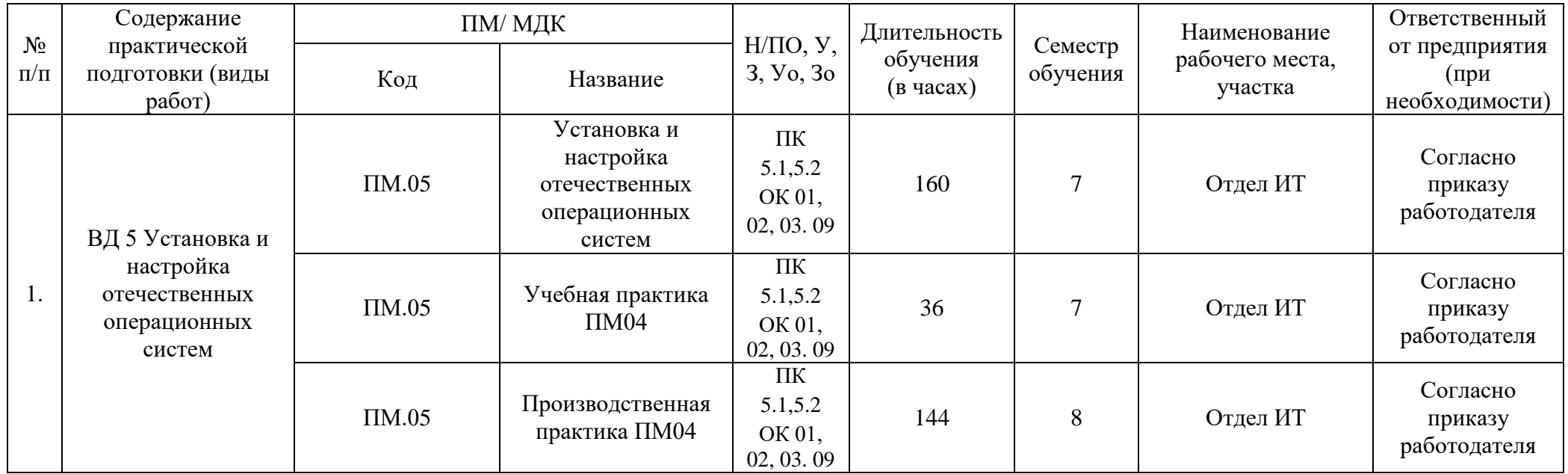

- 5.3. Календарный учебный график
- 5.3.1. По программе подготовки специалиста среднего звена (ППССЗ)

**График учебного процесса по неделям (с учетом интенсификации на 40%)**

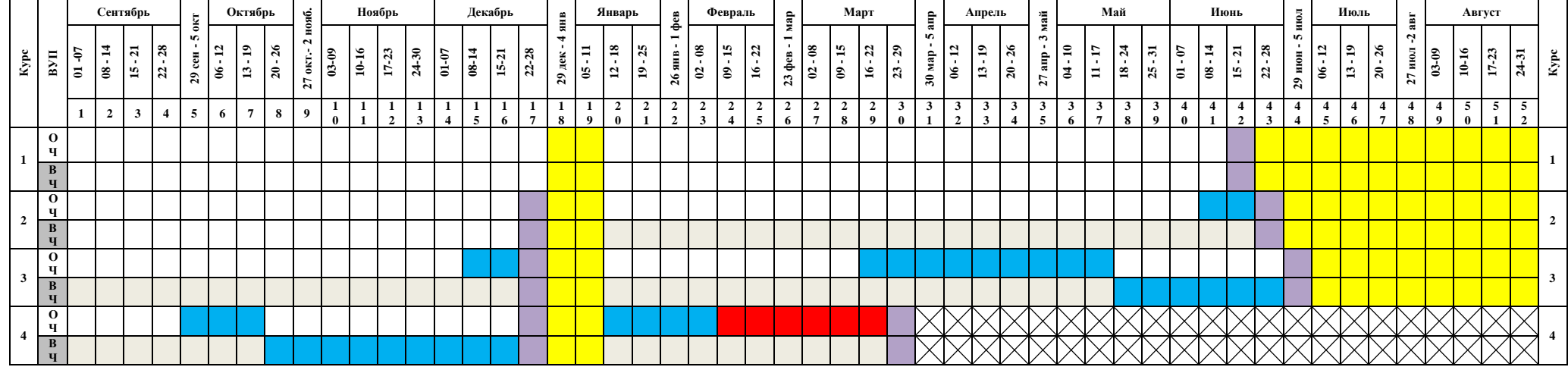

#### **Сводные данные по бюджету времени (в неделях)**

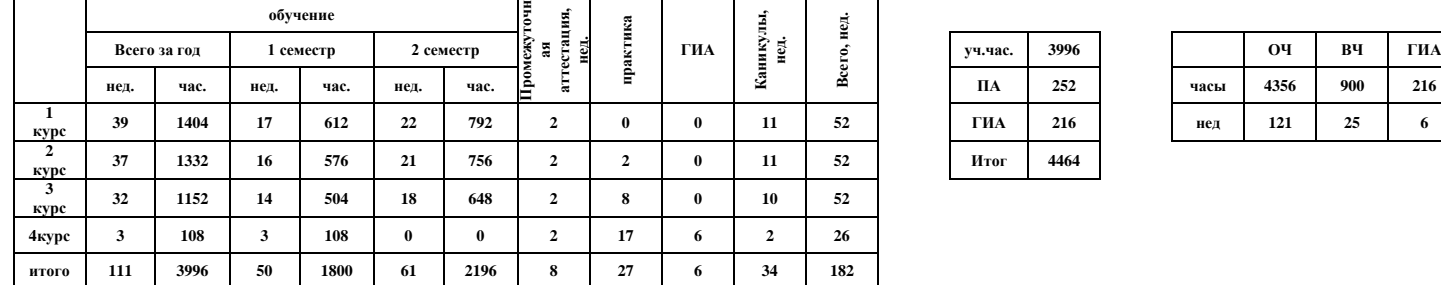

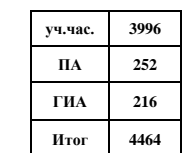

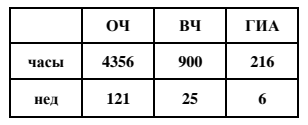

**Обозначения:**

**Промежуточная аттестация Каникулы**

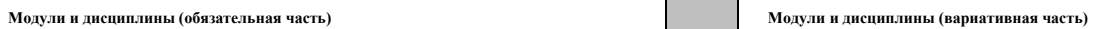

 **Государственная итоговая аттестация**

41

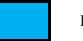

**Практики**

#### 5.4. Рабочая программа воспитания

5.4.1. Цель и задачи воспитания обучающихся при освоении ими образовательной программы:

Цель рабочей программы воспитания – создание организационно-педагогических условий для формирования личностных результатов обучающихся, проявляющихся в развитии их позитивных чувств и отношений к российским гражданским (базовым, общенациональным) нормам и ценностям, закреплённым в Конституции Российской Федерации, с учетом традиций и культуры субъекта Российской Федерации, деловых качеств квалифицированных рабочих, служащих/специалистов среднего звена, определенных отраслевыми требованиями (корпоративной культурой).

Задачи:

– формирование единого воспитательного пространства, создающего равные условия для развития обучающихся профессиональной образовательной организации;

– организация всех видов деятельности, вовлекающей обучающихся в общественноценностные социализирующие отношения;

– формирование у обучающихся профессиональной образовательной организации общих ценностей, моральных и нравственных ориентиров, необходимых для устойчивого развития государства;

– усиление воспитательного воздействия благодаря непрерывности процесса воспитания.

5.4.2. Рабочая программа воспитания представлена в приложении 4.

5.5. Календарный план воспитательной работы

Календарный план воспитательной работы представлен в приложении 4.

#### **Раздел 6. Условия реализации образовательной программы**

6.1. Требования к материально-техническому обеспечению образовательной программы

6.1.1. Специальные помещения должны представлять собой учебные аудитории для проведения занятий всех видов, предусмотренных образовательной программой, в том числе групповых и индивидуальных консультаций, текущего контроля и промежуточной аттестации, а также помещения для самостоятельной и воспитательной работы, мастерские и лаборатории, оснащенные оборудованием, техническими средствами обучения и материалами, учитывающими требования стандартов.

Перечень специальных помещений

Кабинеты:

- гуманитарных и социально-экономических дисциплин;
- иностранного языка;
- математики;
- физики;
- информатики;

- инженерной графики;

- безопасности жизнедеятельности и охраны труда.

Мастерские:

1. Сетевое и системное администрирование

2. Веб-дизайн и разработка

3. Корпоративная защита от внутренних угроз информационной безопасности

4. Программные решения для бизнеса

5. ИТ-решения для бизнеса на платформе "1С: Предприятие 8"

Спортивный комплекс

- стадион;

- спортивный зал

Залы:

- библиотека, читальный зал с выходом в интернет

- актовый зал

6.1.2. Материально-техническое оснащение кабинетов, лабораторий, мастерских и баз практики по специальности*.*

Образовательная организация, реализующая программу по специальности 10.02.05 «Обеспечение информационной безопасности автоматизированных систем», должна располагать материально-технической базой, обеспечивающей проведение всех видов дисциплинарной и междисциплинарной подготовки, лабораторной, практической работы обучающихся, предусмотренных учебным планом и соответствующей действующим санитарным и противопожарным правилам и нормам в разрезе выбранных траекторий. Минимально необходимый для реализации ООП перечень материально-технического обеспечения включает в себя:

Кабинет «Кабинет «Гуманитарных и социально-экономических дисциплин»

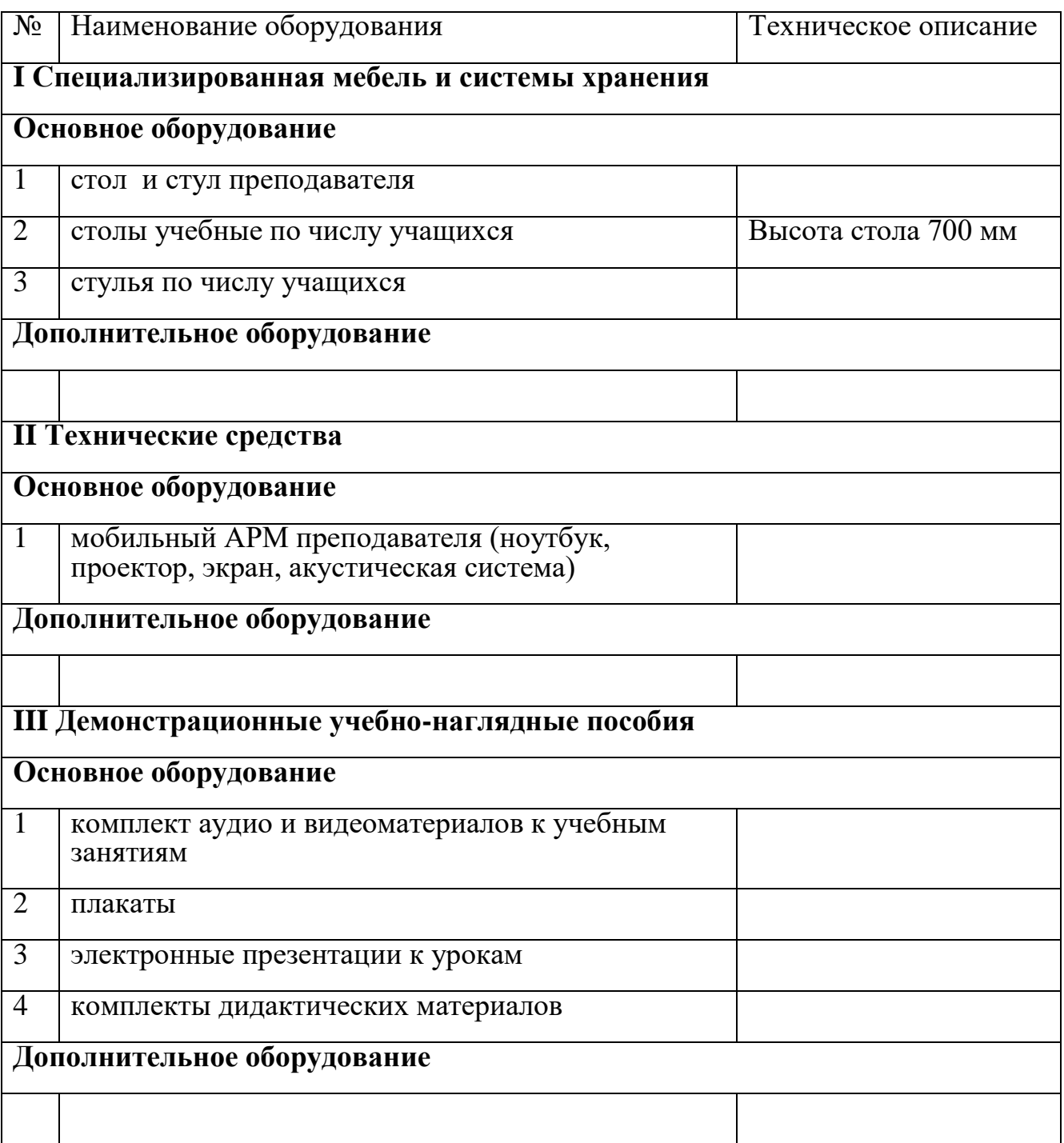

# Кабинет «Иностранный язык»*.*

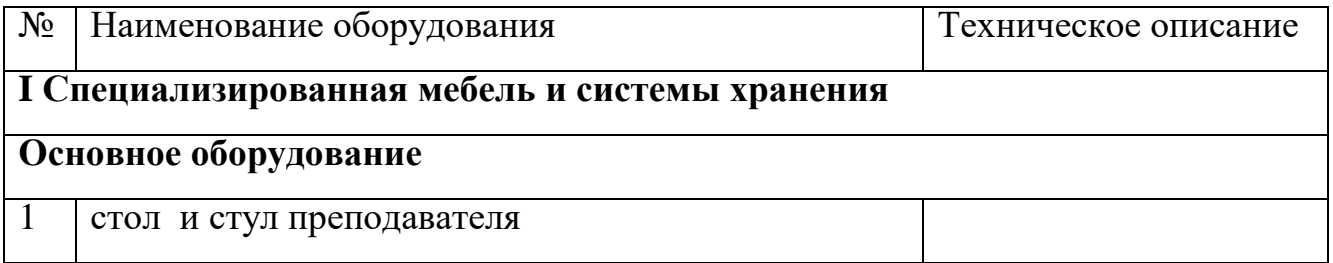

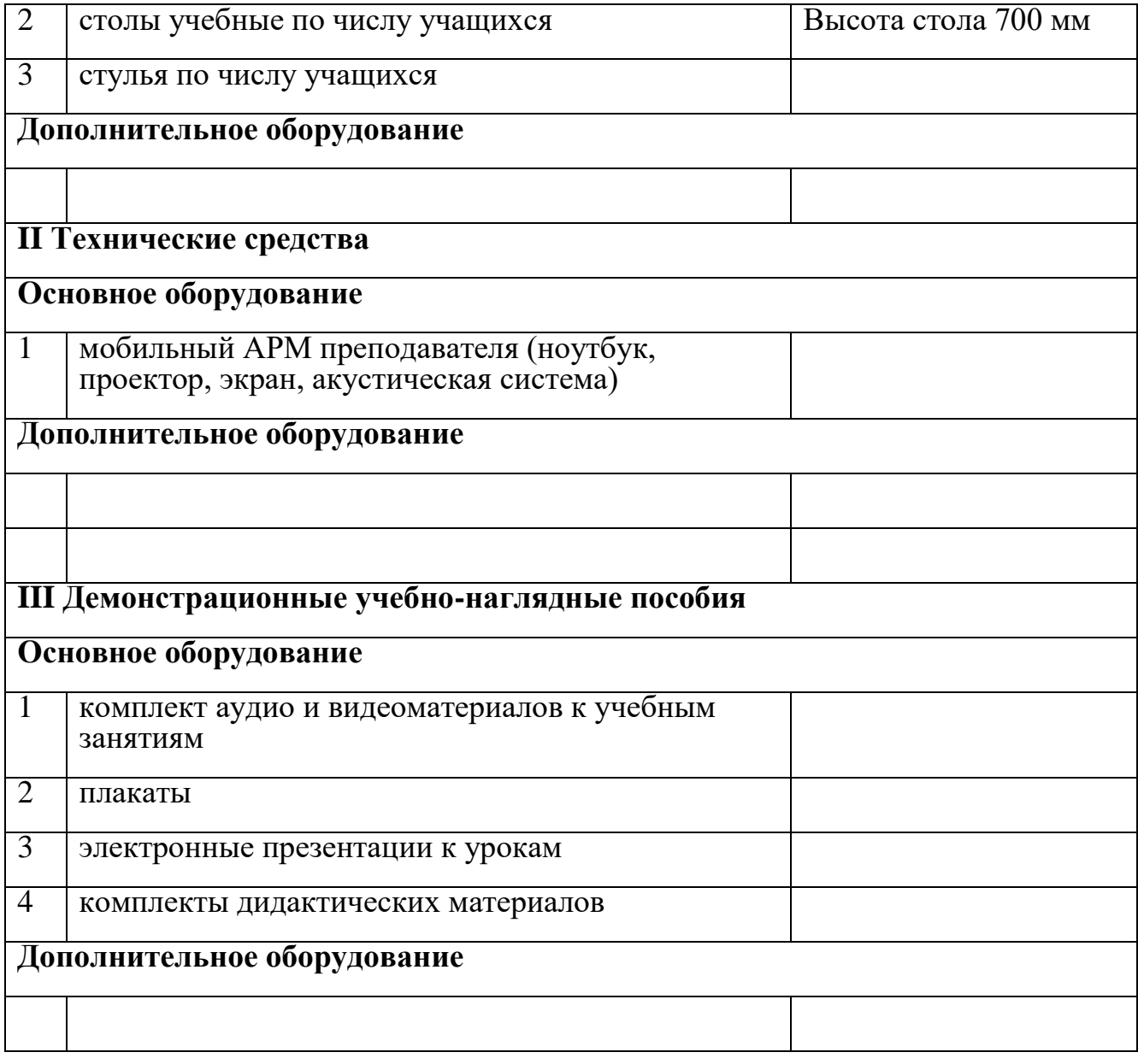

Кабинет «Математика»*.*

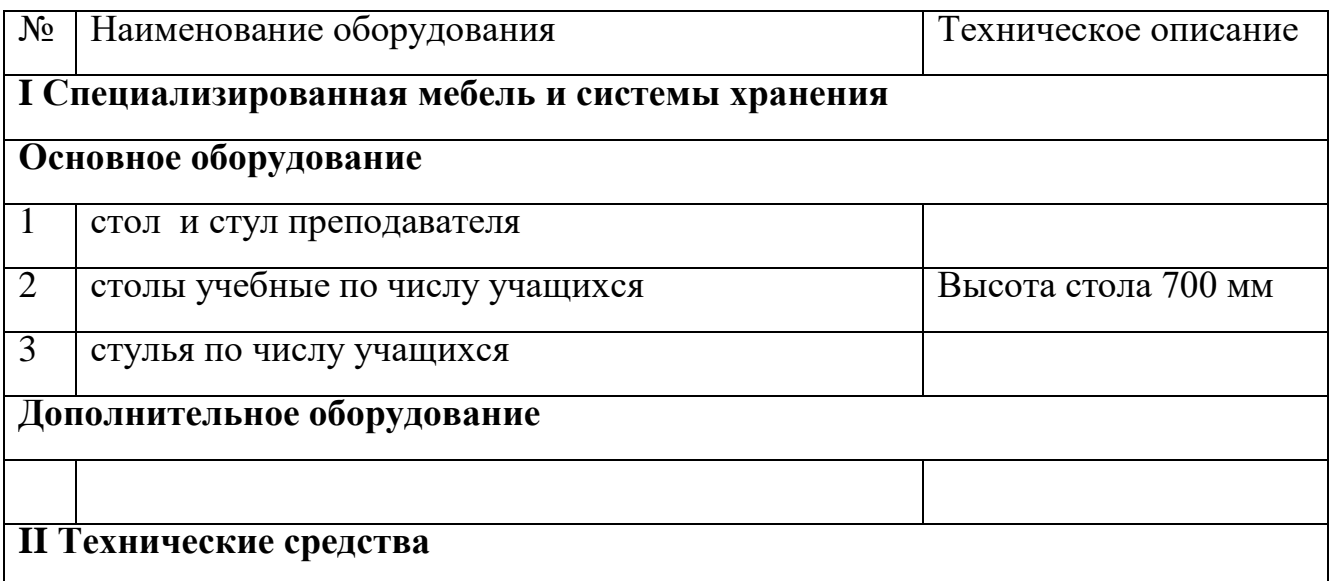

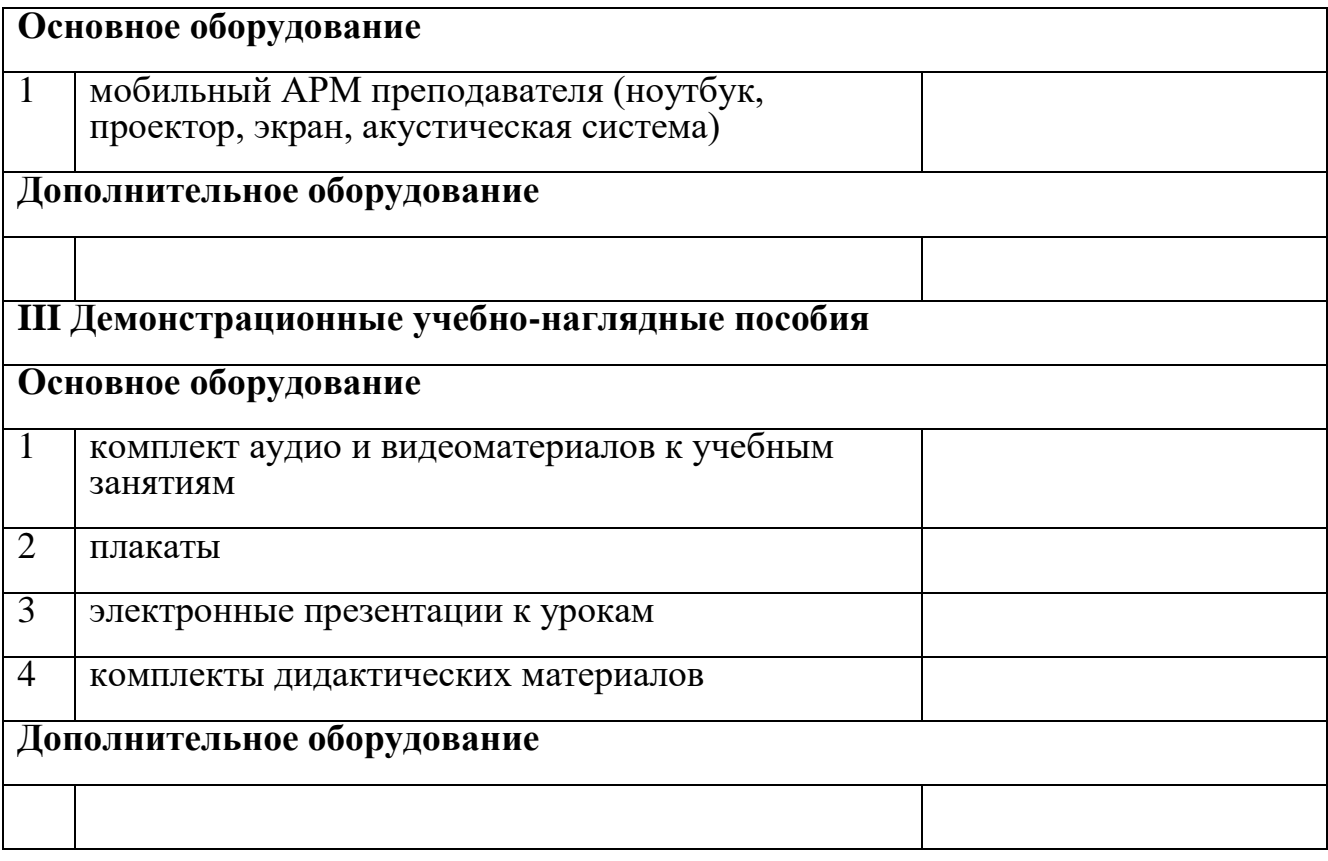

Кабинет «Физика»*.*

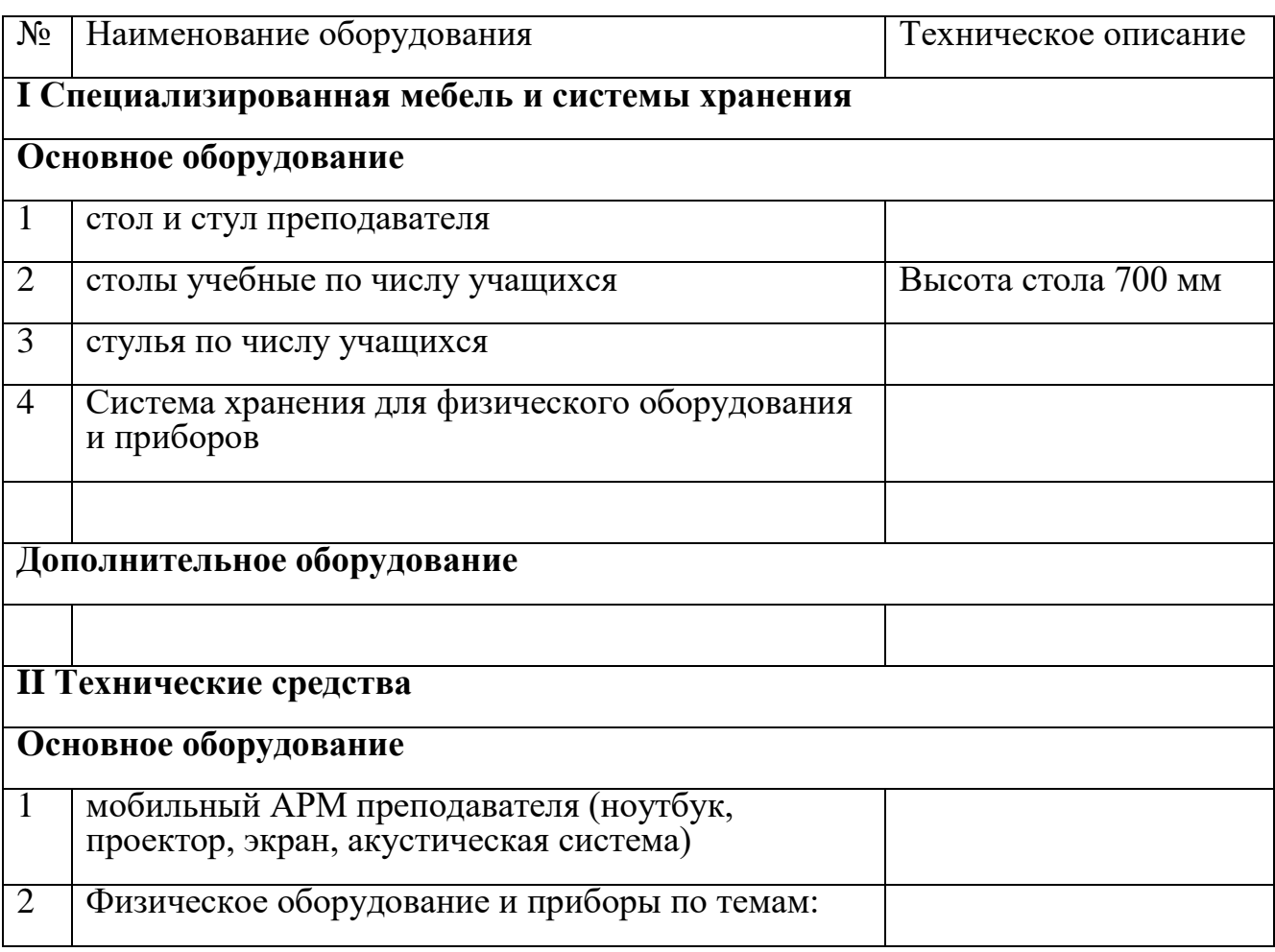

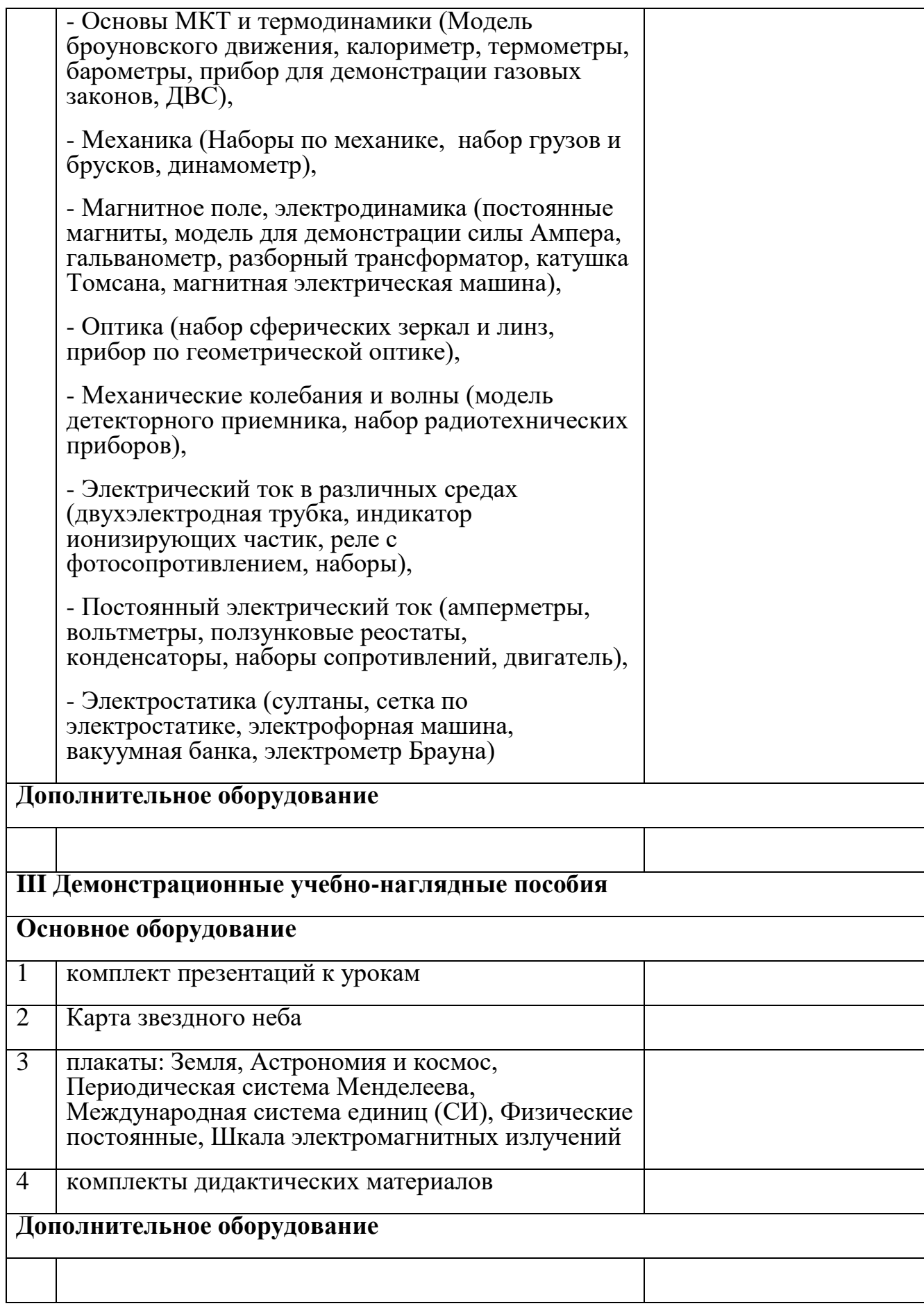

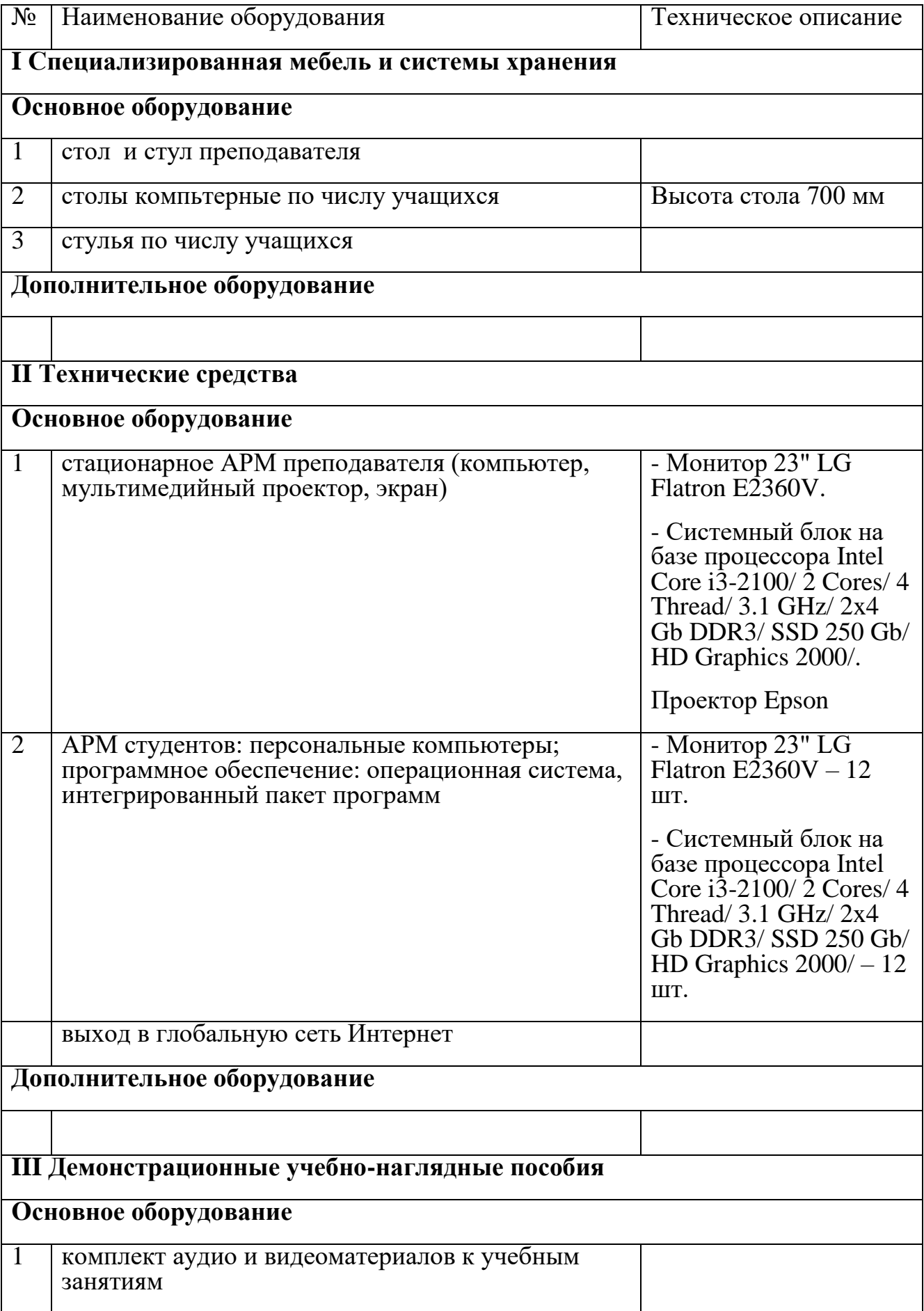

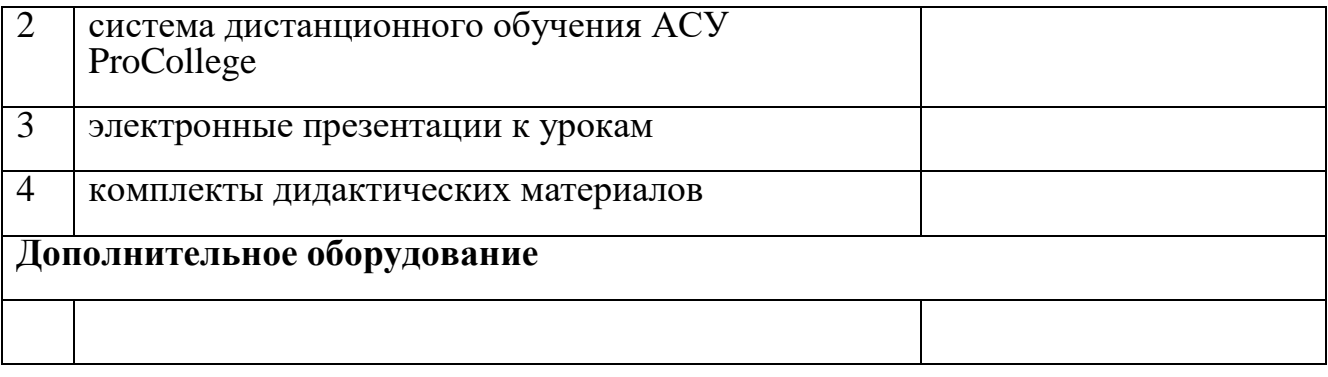

# Кабинет «Инженерной графики»

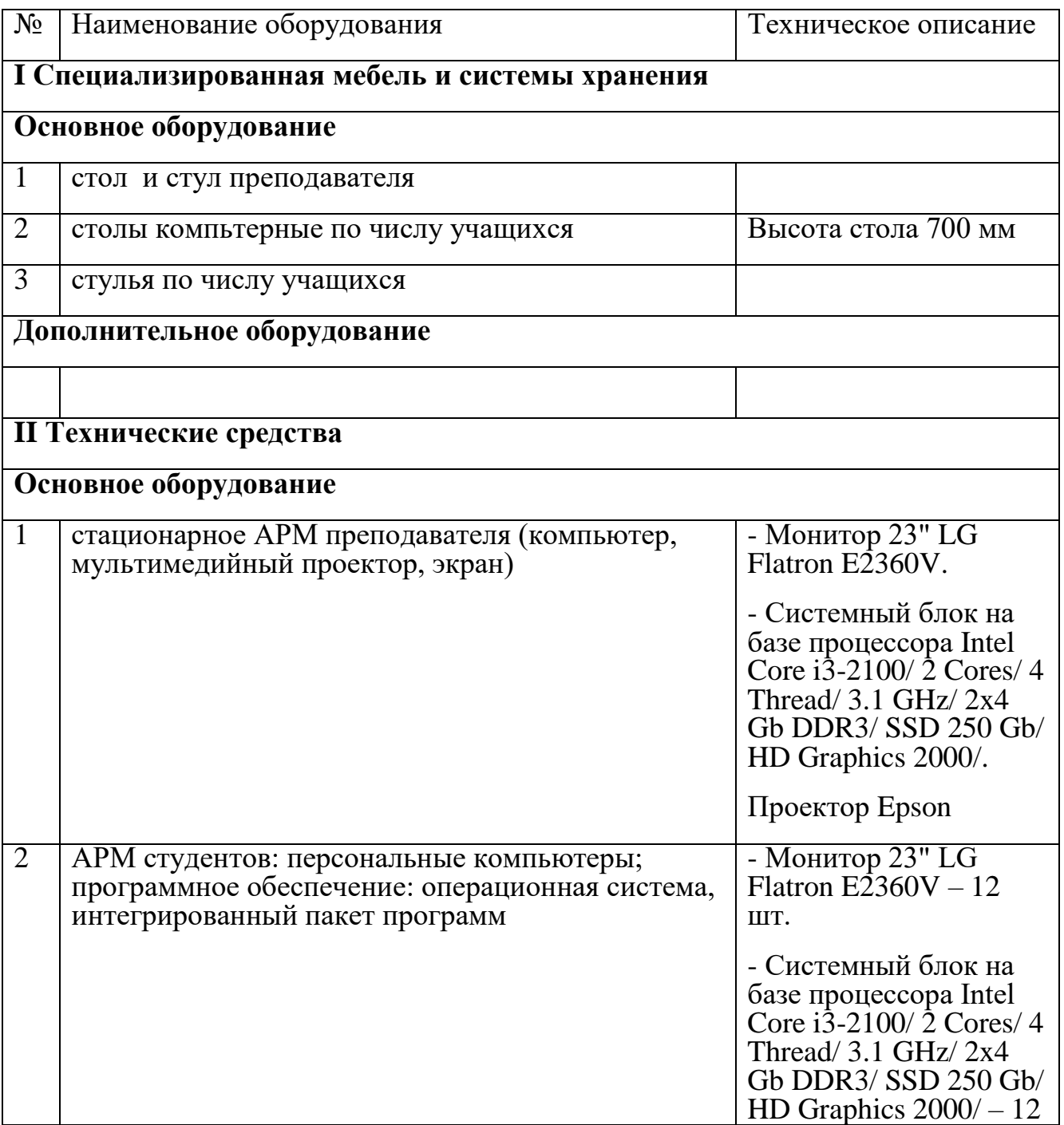

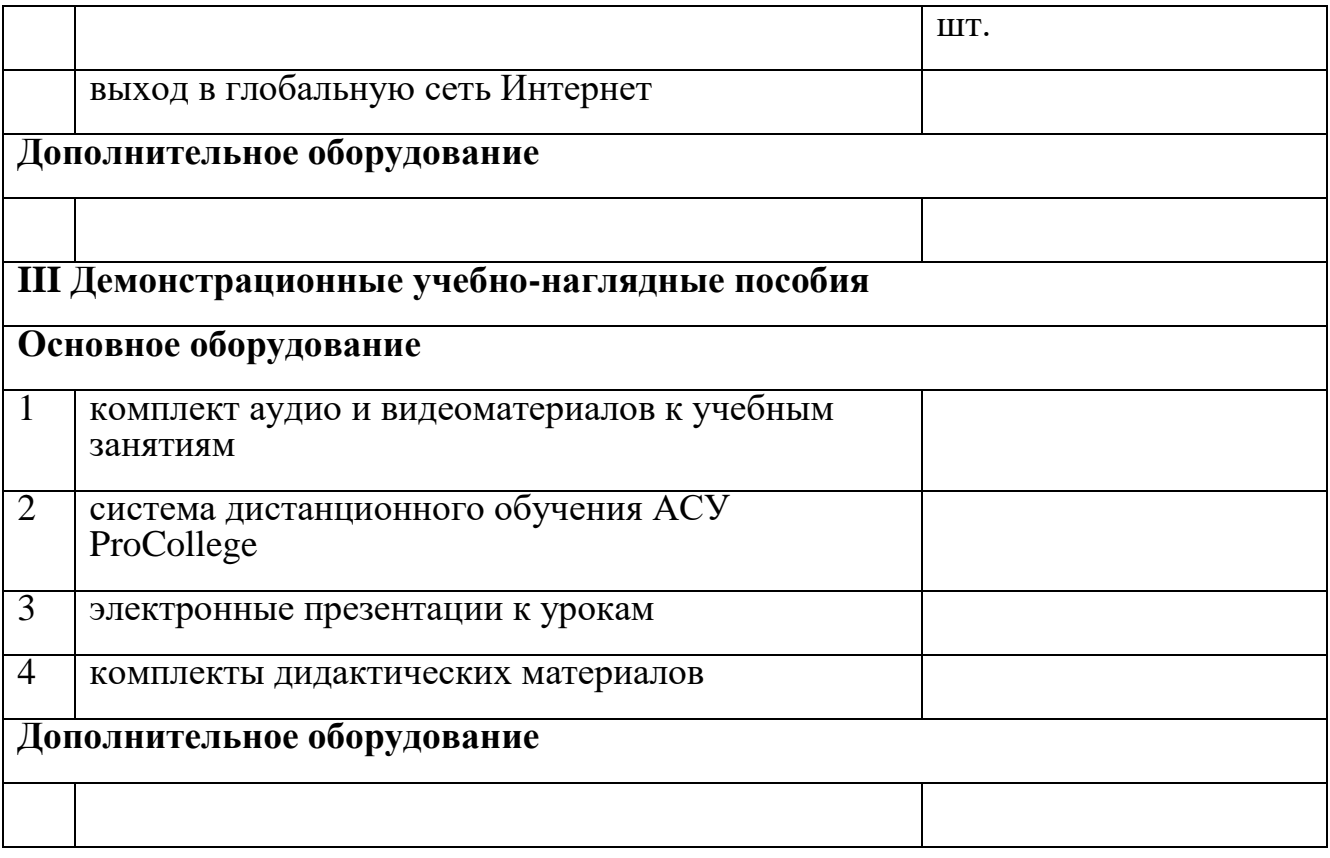

# Кабинет «Безопасности жизнедеятельности и охраны труда»

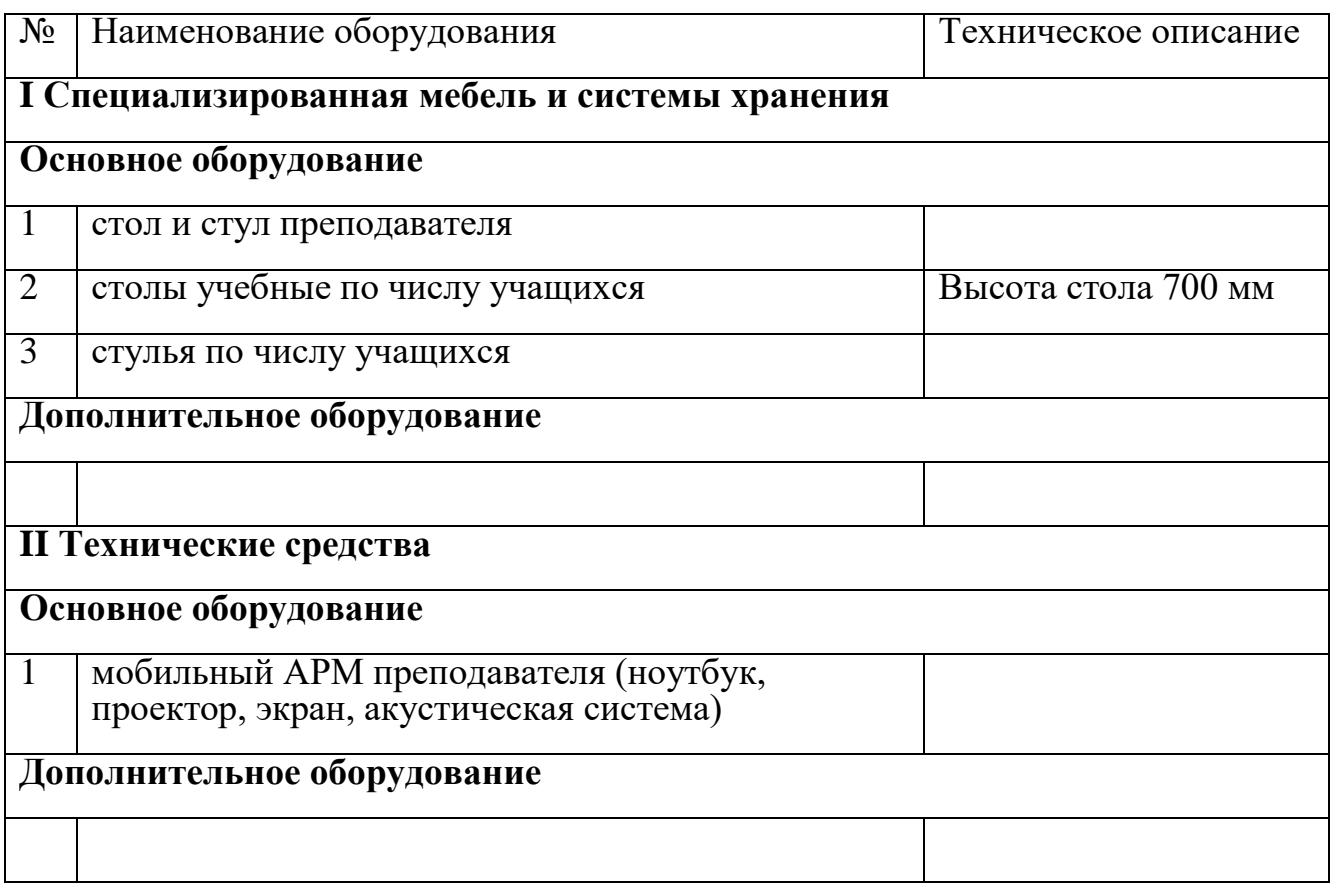

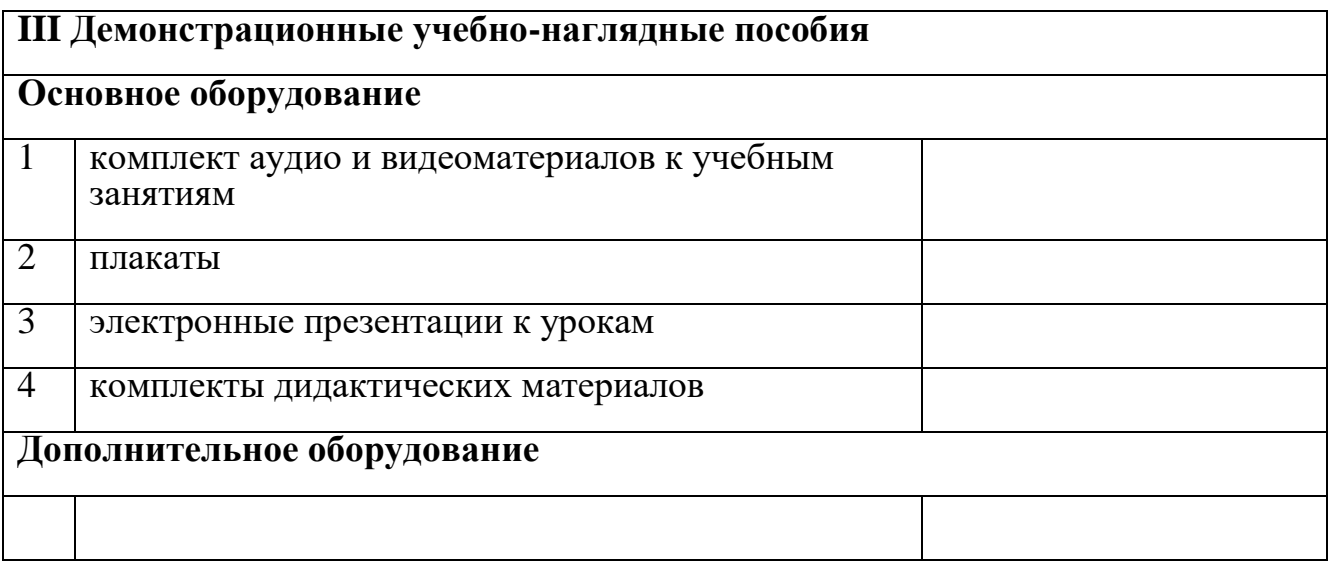

6.1.2.2. Оснащение помещений, задействованных при организации самостоятельной и воспитательной работы

Кабинет «Актовый зал»

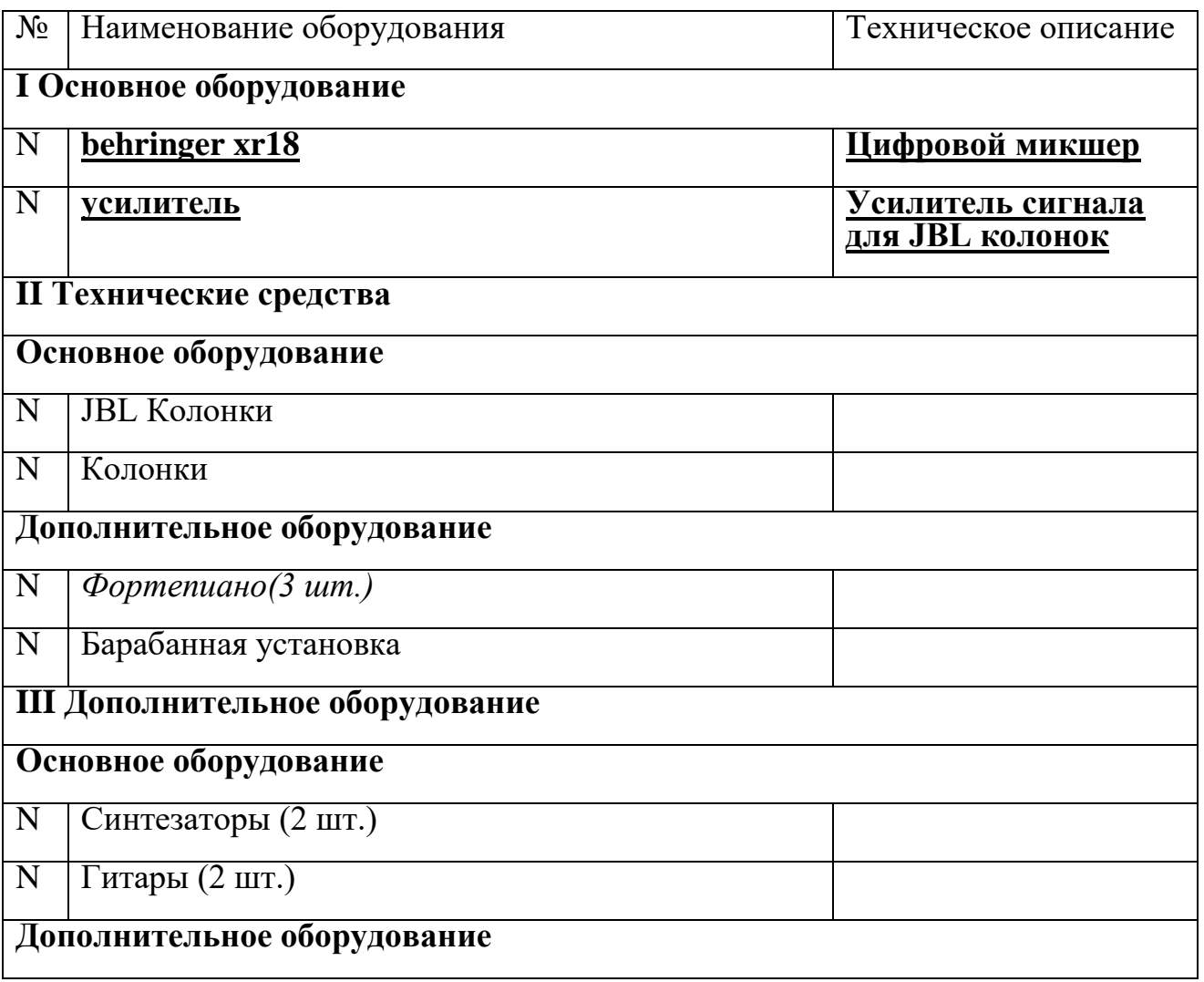

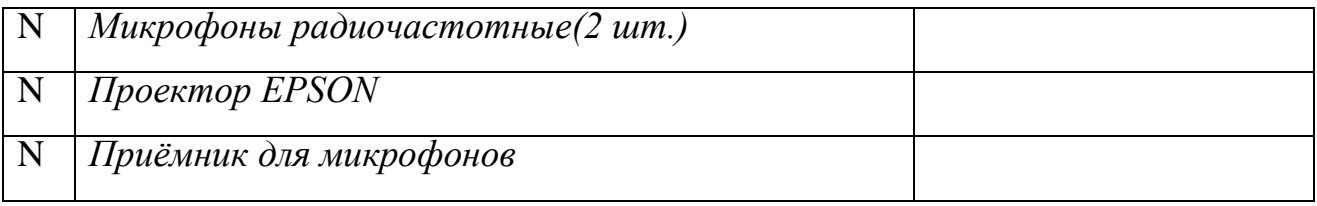

Кабинет «Библиотека».

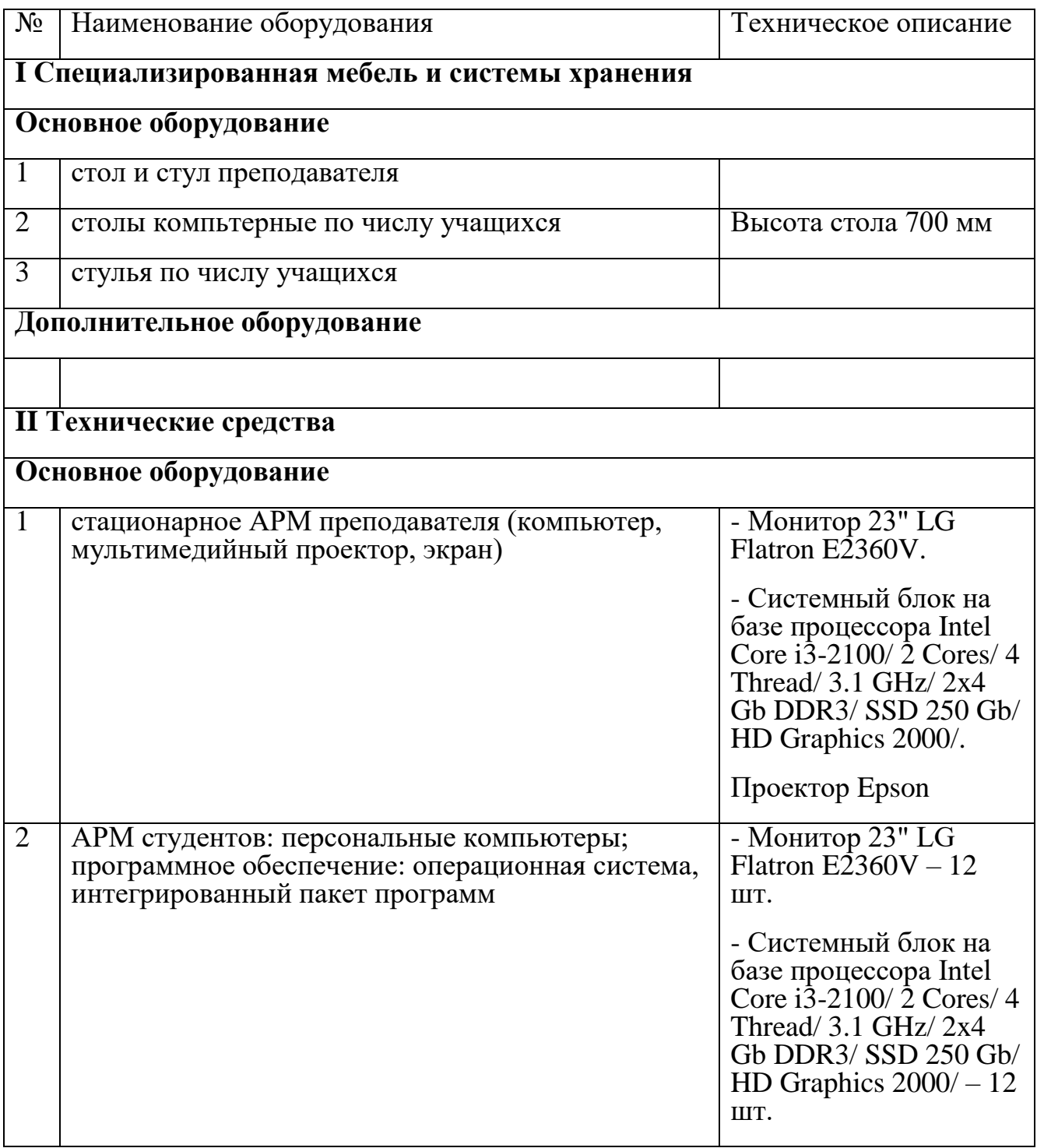

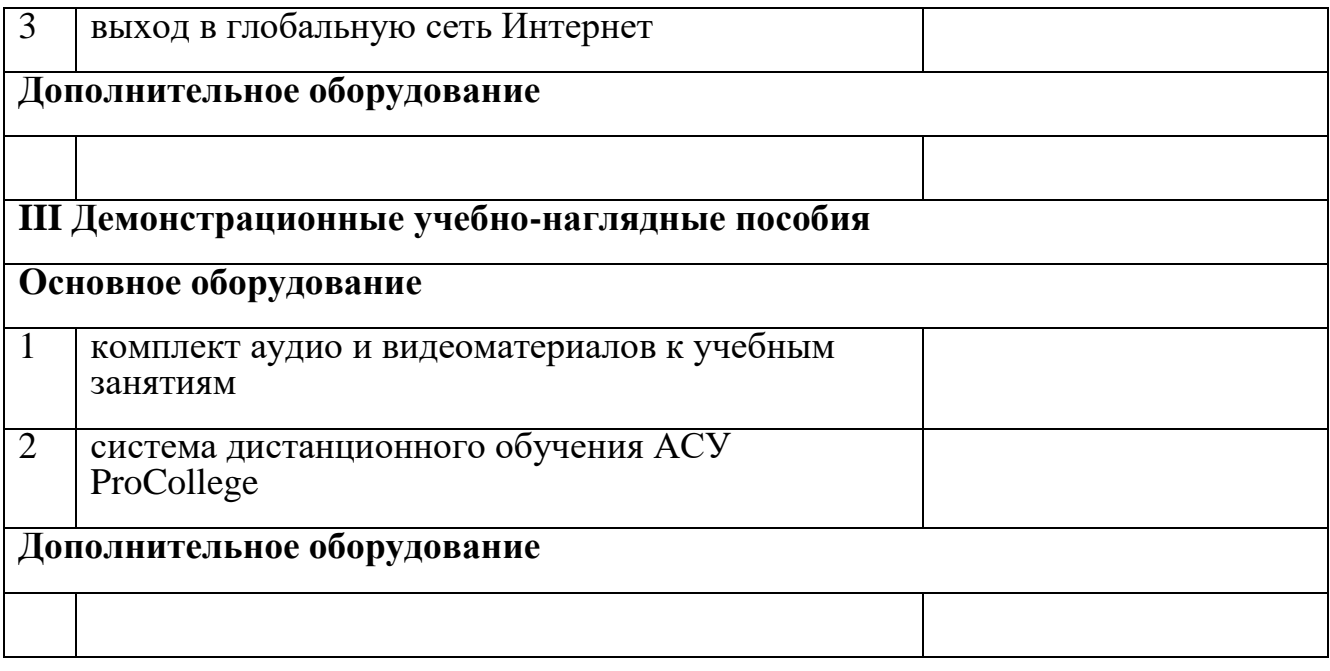

# 6.1.2.3. Оснащение мастерских

Мастерская «Сетевое и системное администрирование»

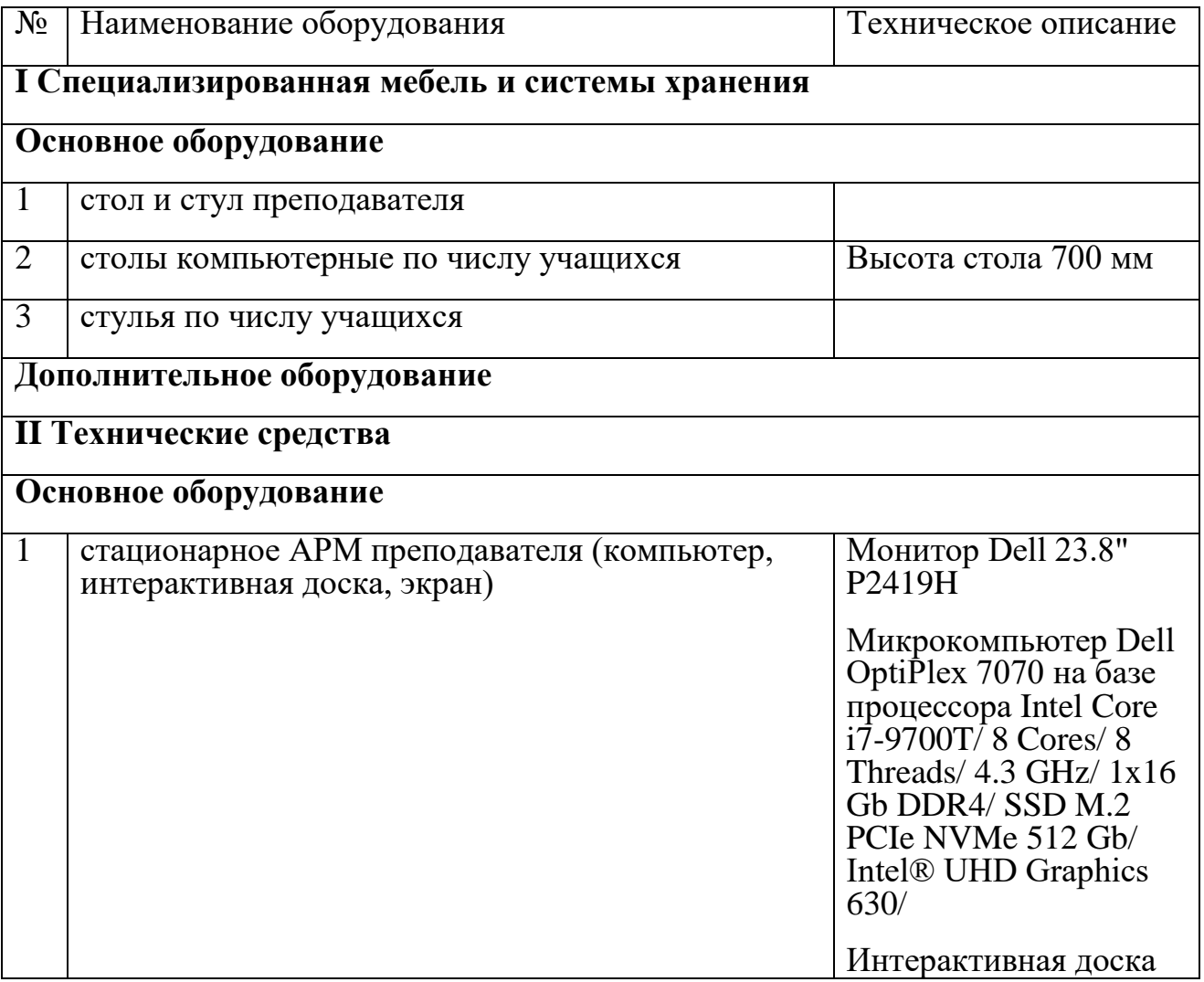

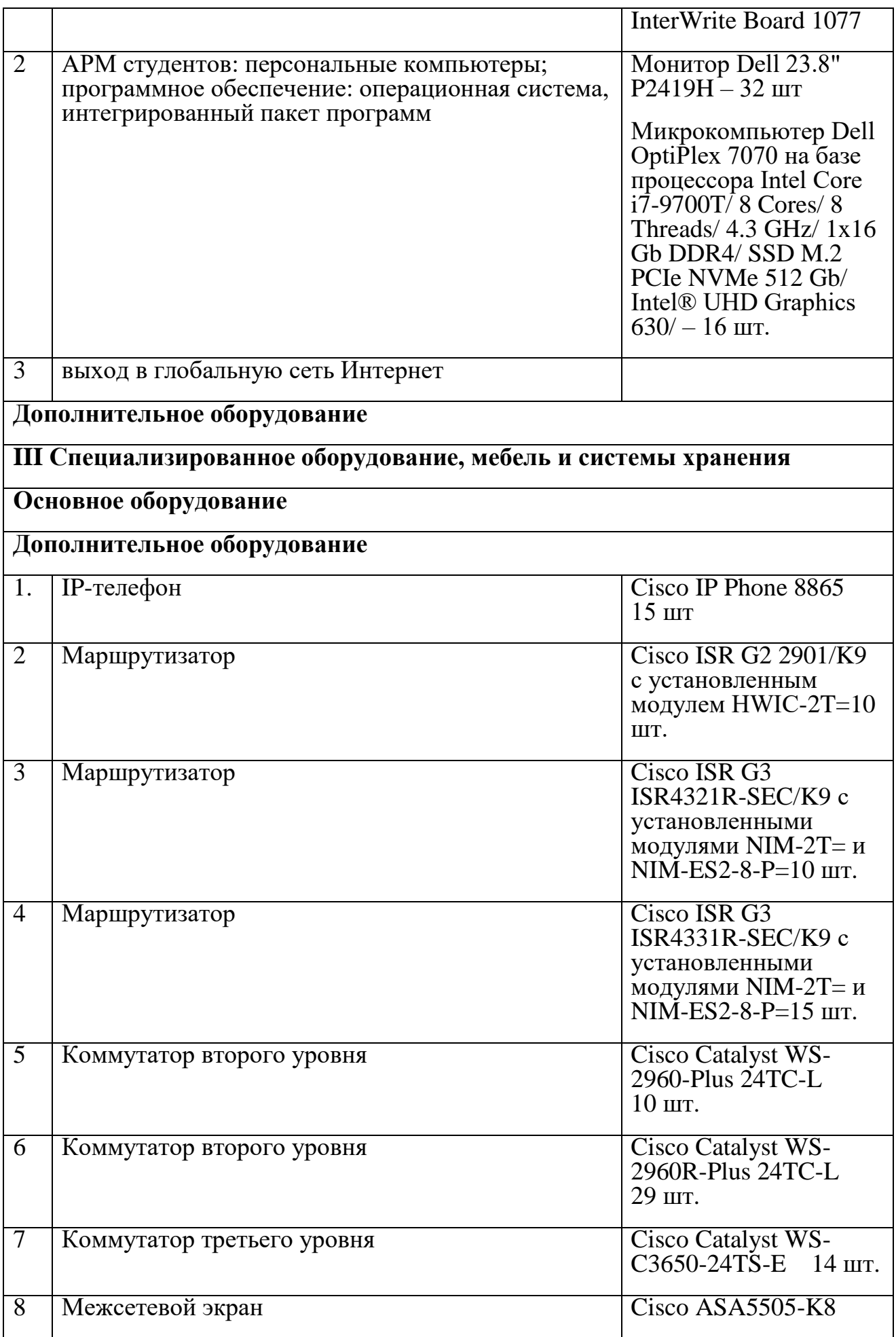

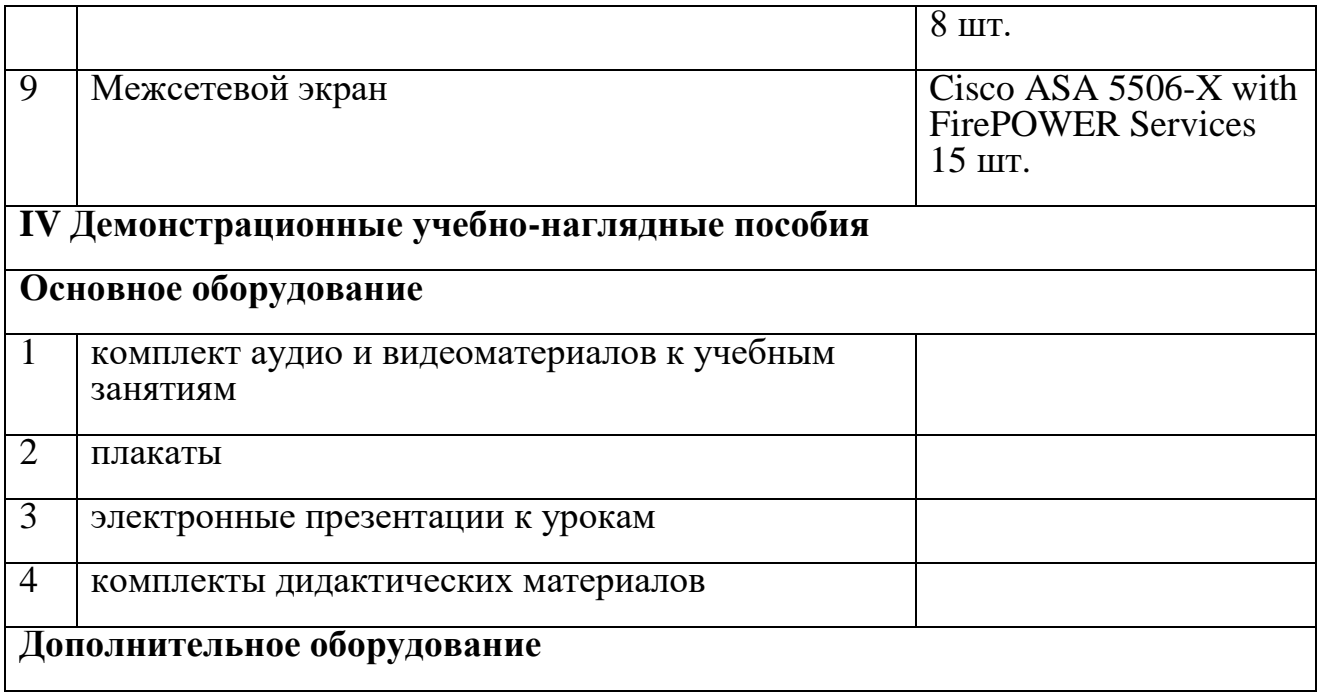

Мастерская «Веб-дизайн и разработка»*.*

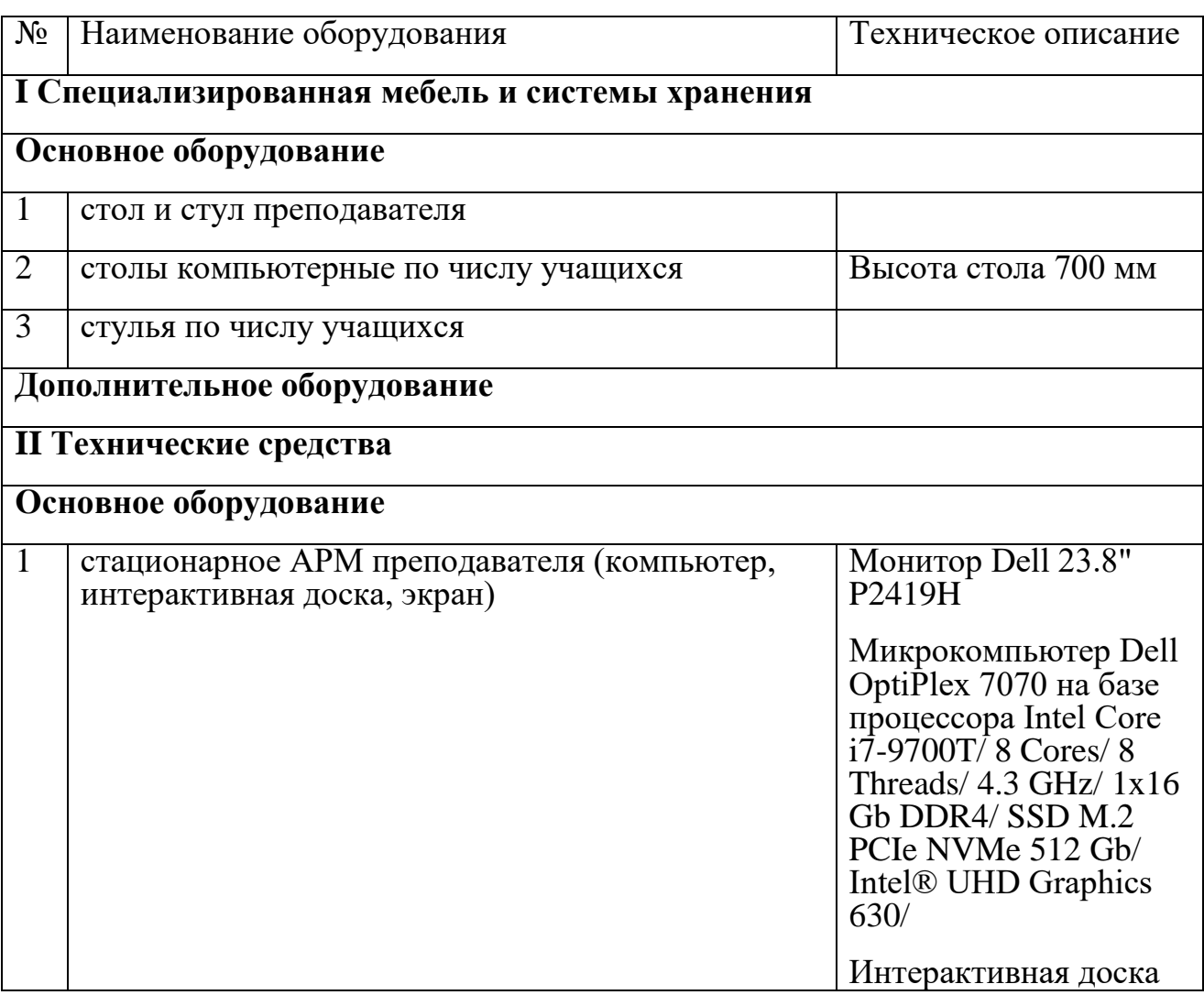

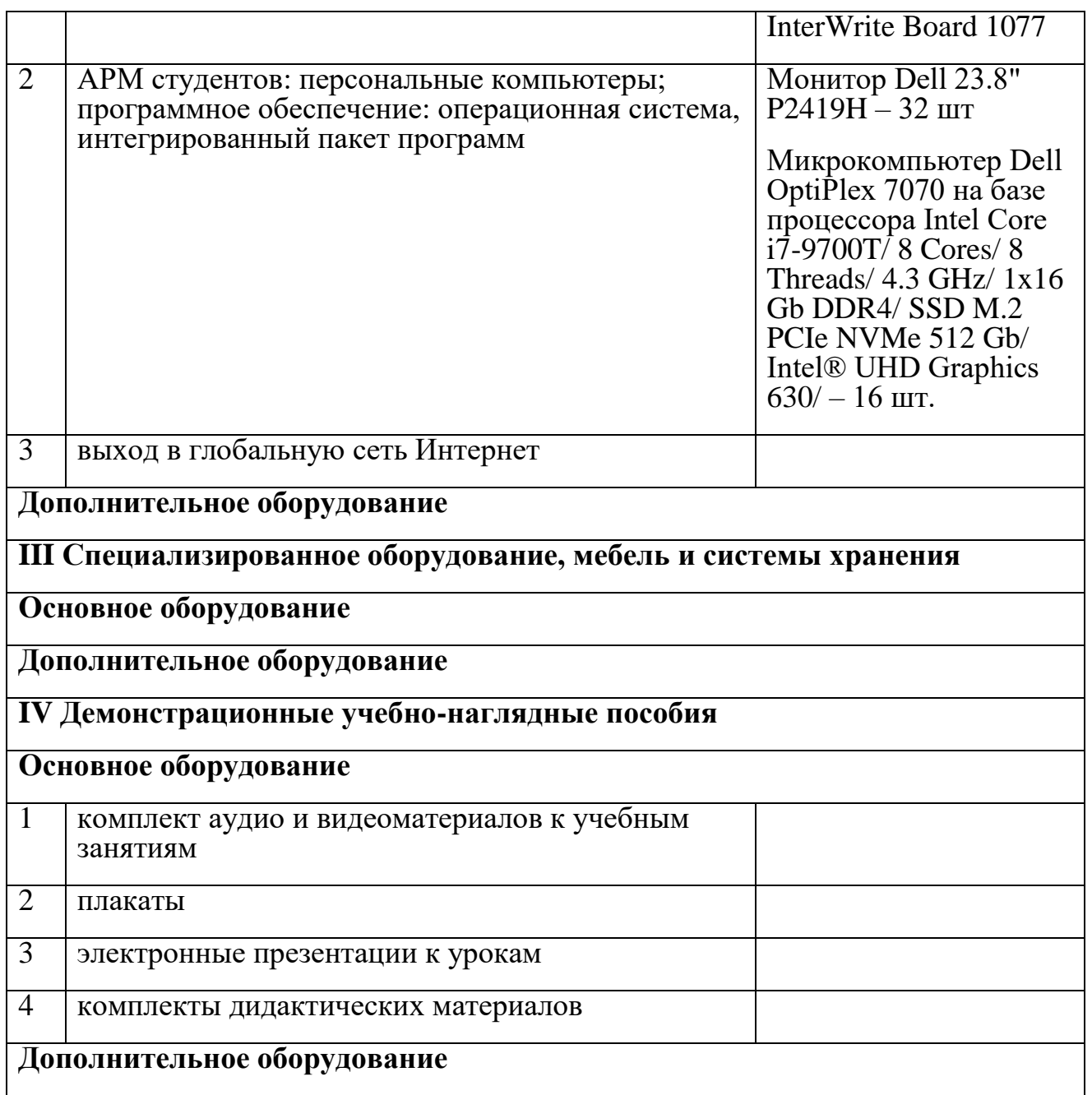

Мастерская «Корпоративная защита от внутренних угроз информационной безопасности»*.*

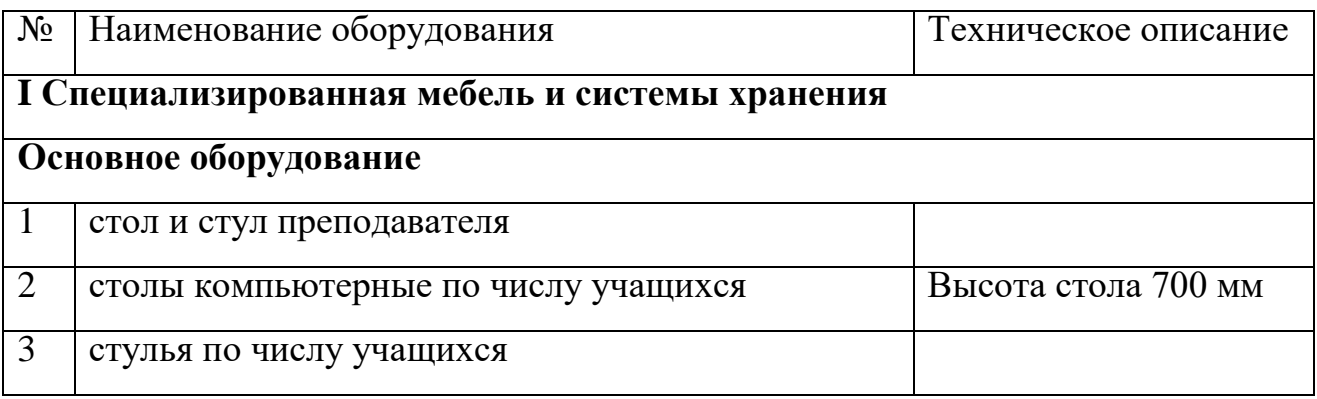

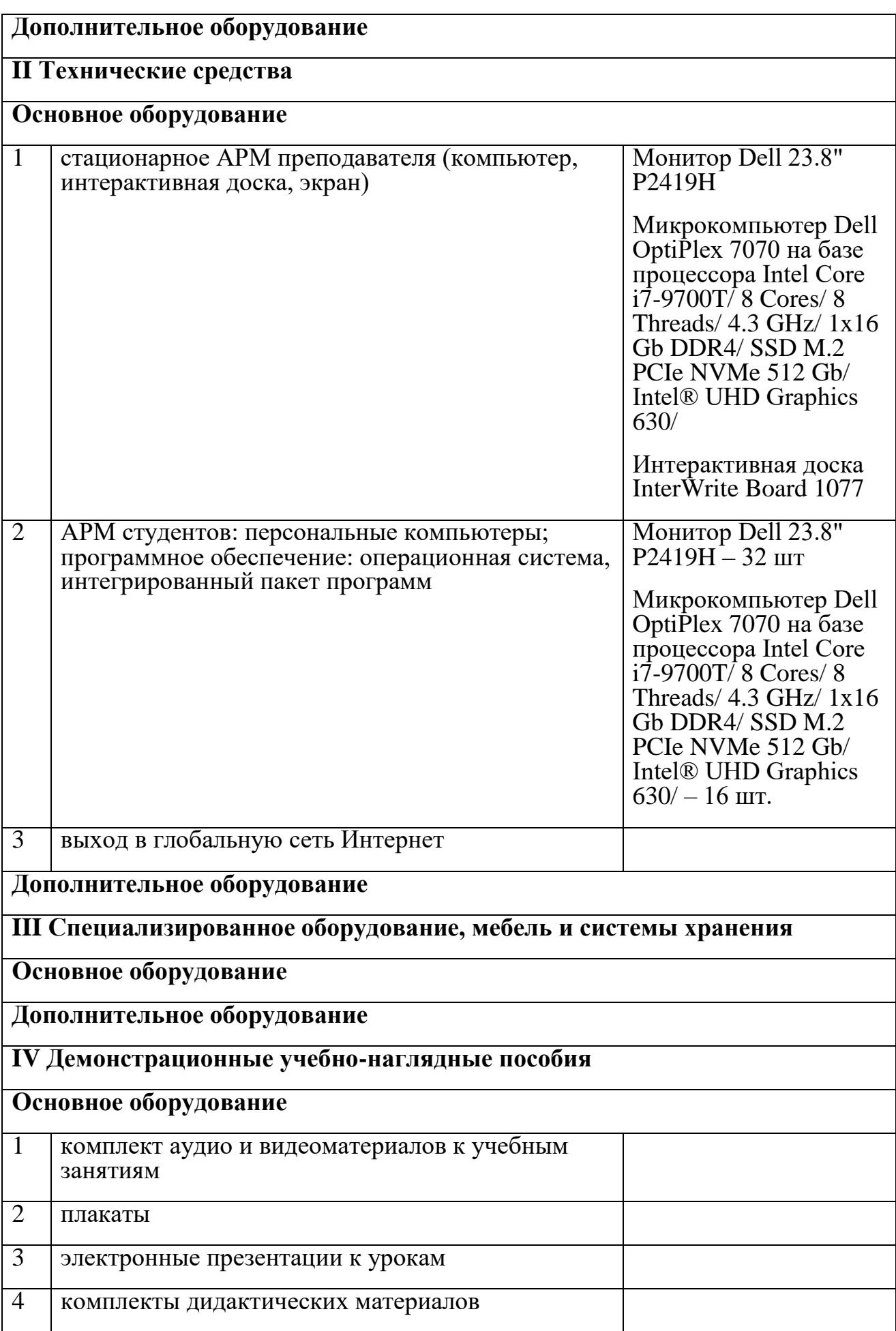

# **Дополнительное оборудование**

Мастерская «Программные решения для бизнеса»*.*

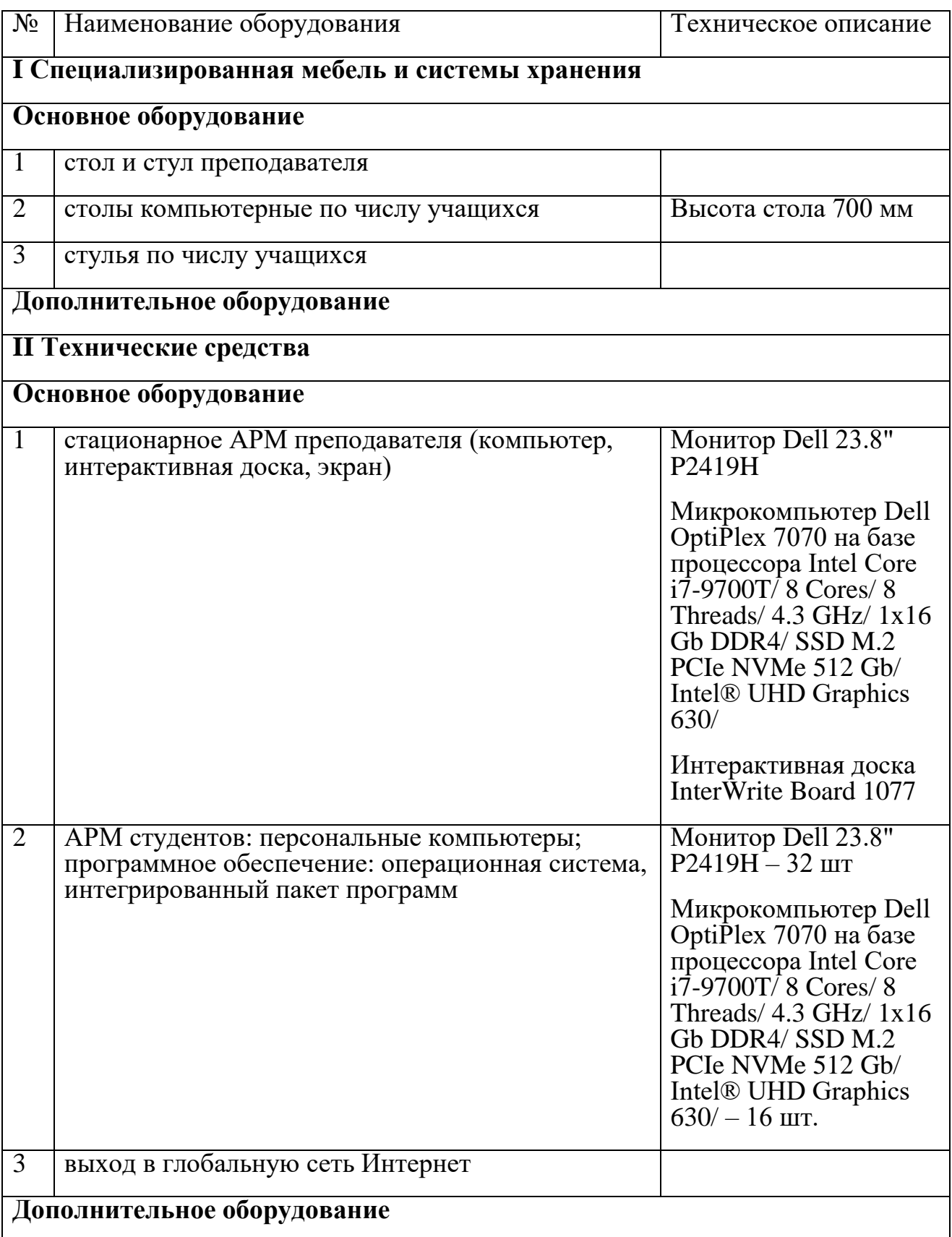

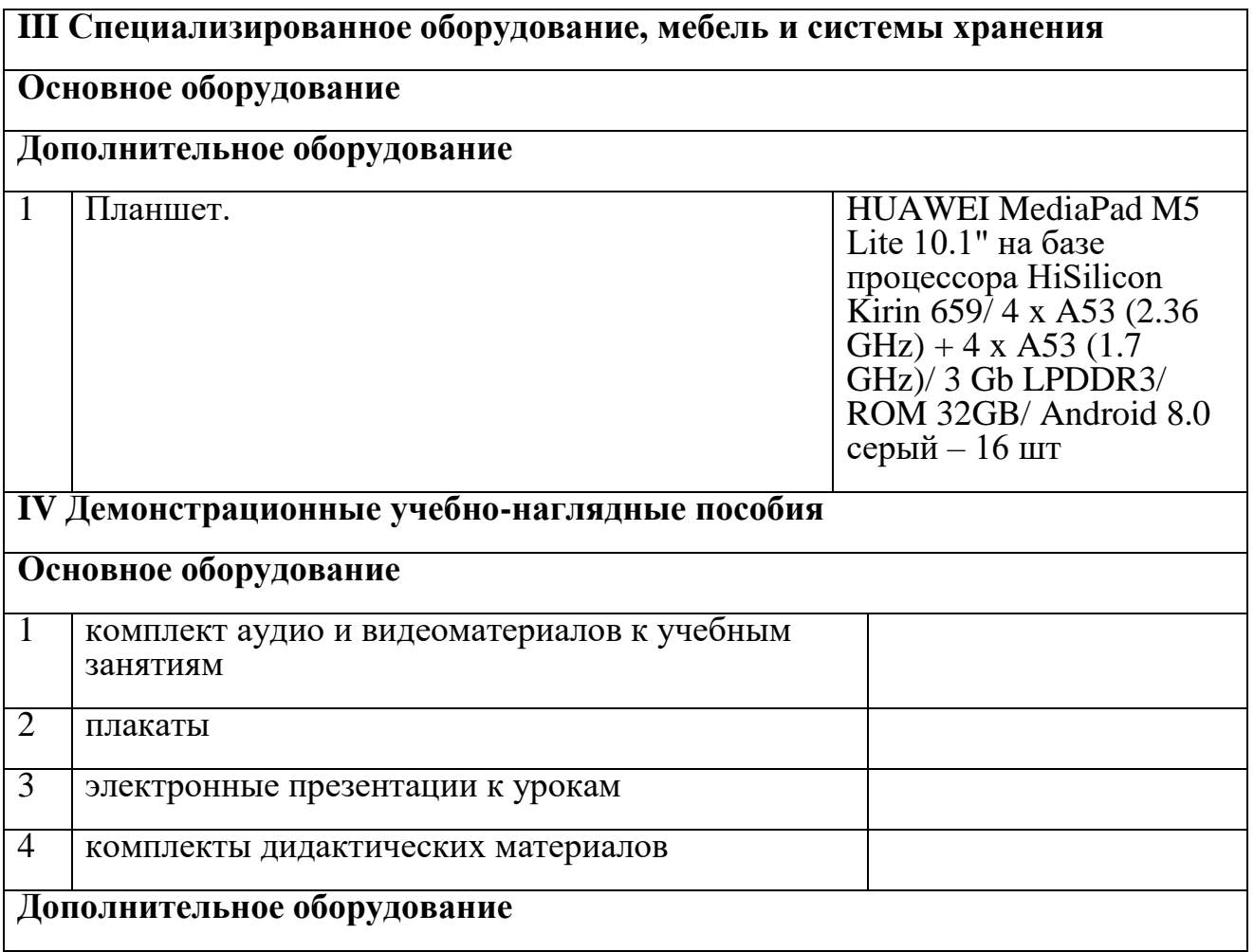

Мастерская «ИТ-решения для бизнеса на платформе "1С: Предприятие 8"»*.*

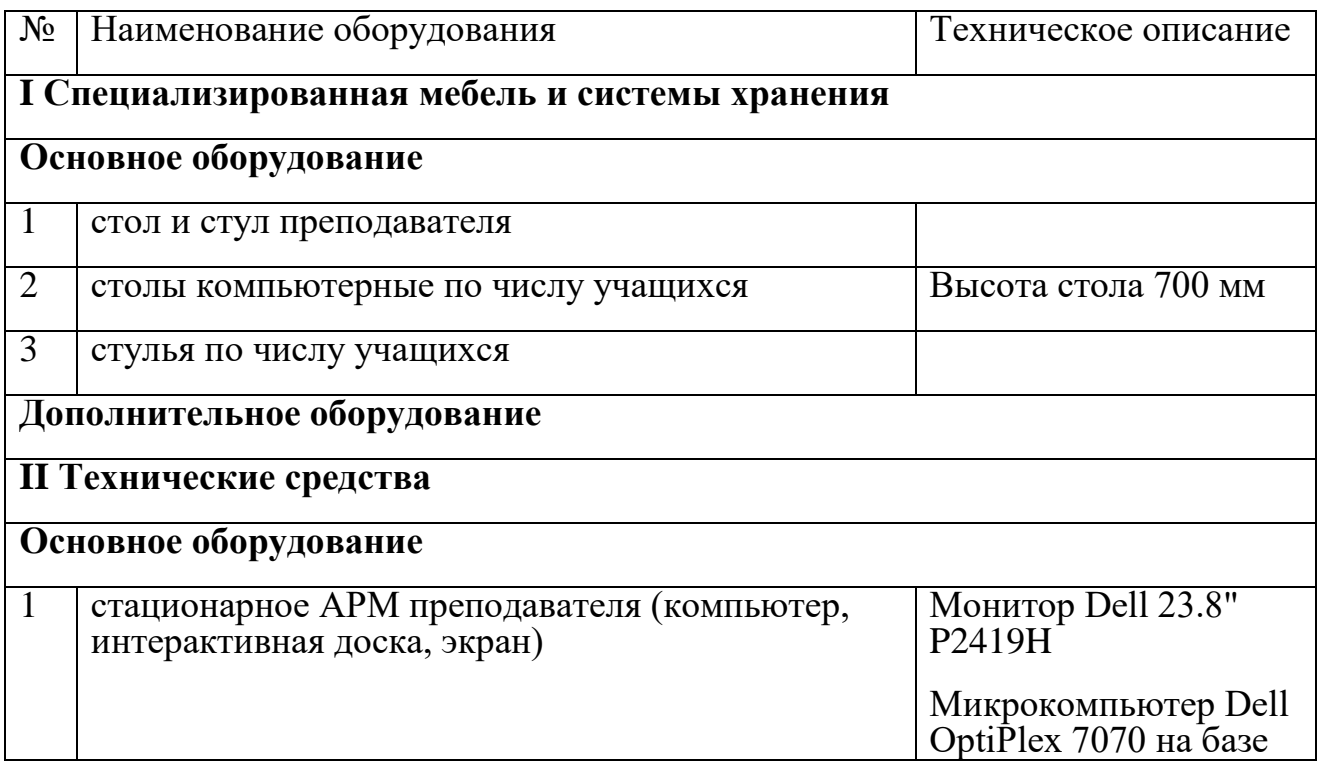

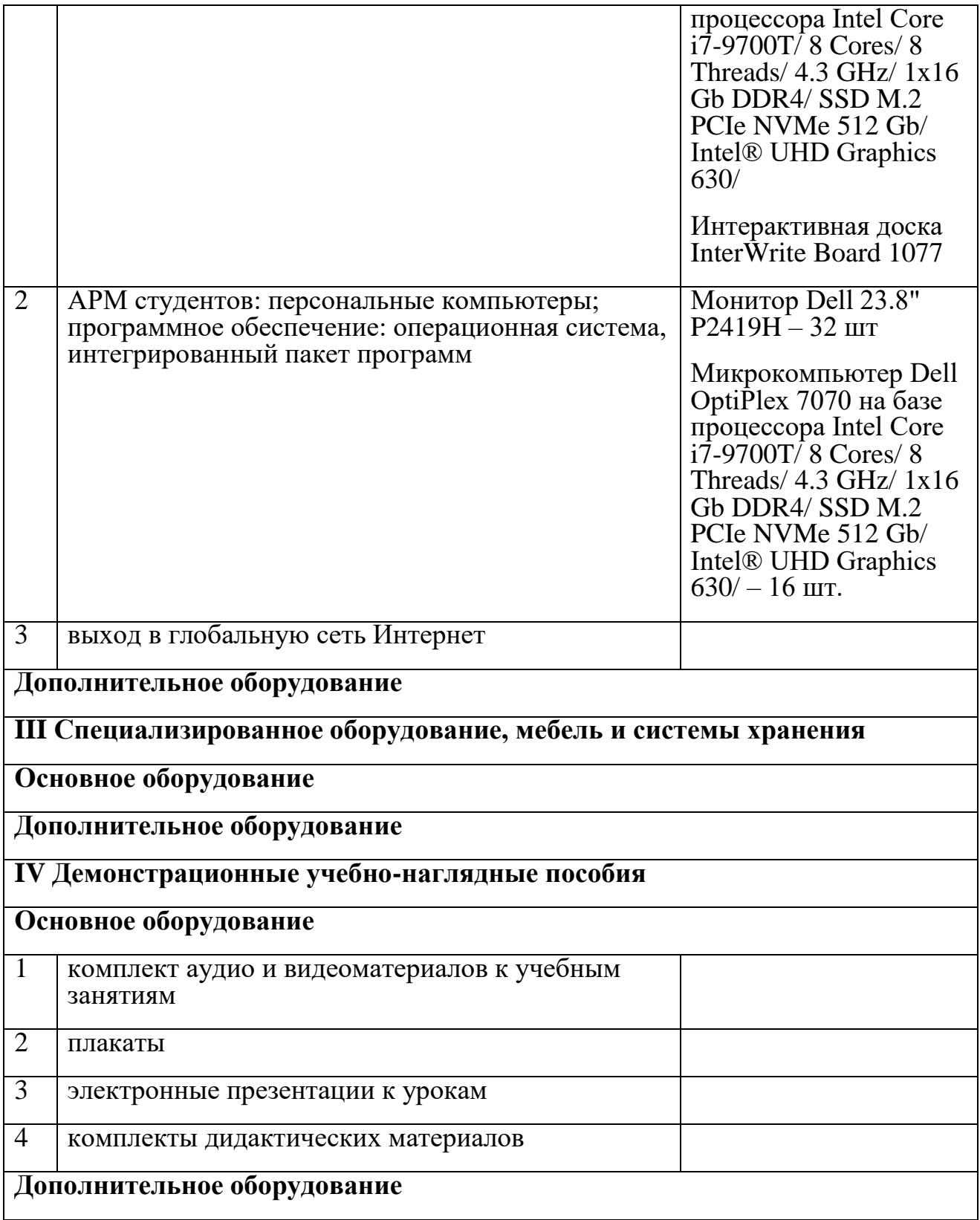

6.1.3. Допускается замена оборудования его виртуальными аналогами.

6.2. Требования к учебно-методическому обеспечению образовательной программы

6.2.1. Библиотечный фонд образовательной организации должен быть укомплектован печатными изданиями и (или) электронными изданиями по каждой дисциплине (модулю) из расчета не менее 0,25 экземпляра каждого из изданий, указанных в рабочих программах дисциплин (модулей) в качестве основной литературы, на одного обучающегося из числа лиц, одновременно осваивающих соответствующую дисциплину (модуль).

В случае наличия электронной информационно-образовательной среды допускается замена печатного библиотечного фонда предоставлением права одновременного доступа не менее 25 процентов обучающихся к цифровой (электронной) библиотеке.

Обучающимся должен быть обеспечен доступ (удаленный доступ), в том числе в случае применения электронного обучения, дистанционных образовательных технологий, к современным профессиональным базам данных и информационным справочным системам, состав которых определяется в рабочих программах дисциплин (модулей) и подлежит обновлению (при необходимости).

Образовательная программа должна обеспечиваться учебно-методической документацией по всем учебным дисциплинам (модулям).

6.2.2. Обучающиеся инвалиды и лица с ограниченными возможностями здоровья должны быть обеспечены печатными и (или) электронными учебными изданиями, адаптированными при необходимости для обучения указанных обучающихся.

6.2.3. Перечень необходимого комплекта лицензионного и свободно распространяемого программного обеспечения, в том числе отечественного производства.

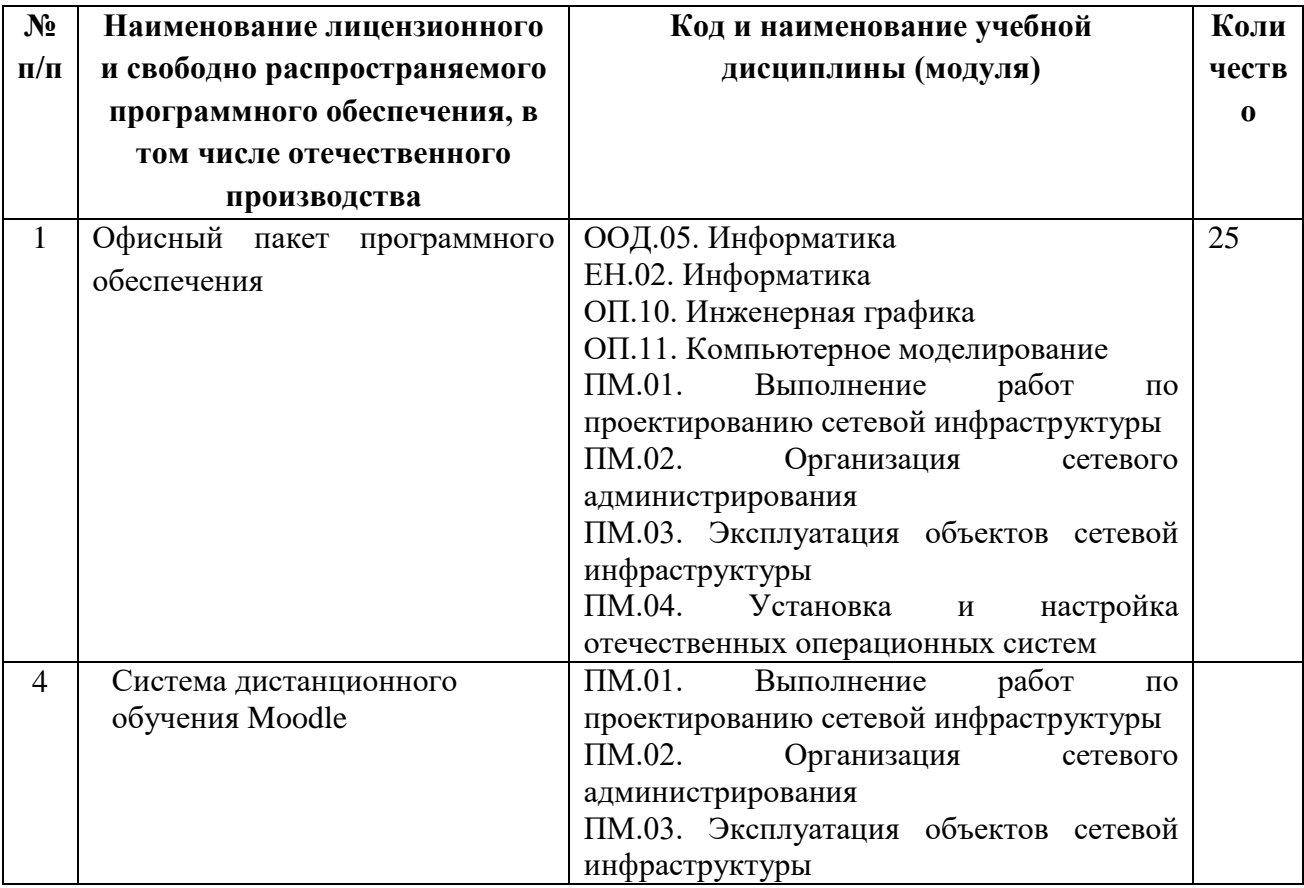

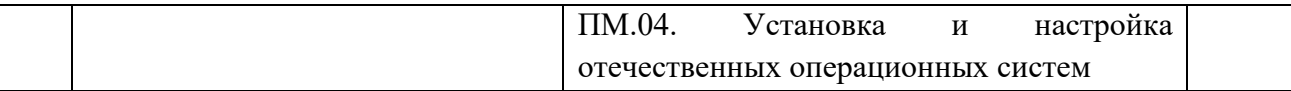

#### 6.3. Требования к практической подготовке обучающихся

6.3.1. Практическая подготовка при реализации образовательных программ среднего профессионального образования направлена на совершенствование модели практикоориентированного обучения, усиление роли работодателей при подготовке специалистов среднего звена путем расширения компонентов (частей) образовательных программ, предусматривающих моделирование условий, непосредственно связанных с будущей профессиональной деятельностью, а также обеспечения условий для получения обучающимися практических навыков и компетенций, соответствующих требованиям, предъявляемым работодателями к квалификациям специалистов, рабочих.

6.3.2. Образовательная организация самостоятельно проектирует реализацию образовательной программы и ее отдельных частей (дисциплины, междисциплинарные модули, междисциплинарные курсы, профессиональные модули, практика и другие компоненты) совместно с работодателем (профильной организацией) в форме практической подготовки с учетом требований ФГОС СПО и специфики получаемой профессии/специальности.

6.3.3. Образовательная деятельность в форме практической подготовки:

реализуется на рабочем месте предприятия работодателя (профильной организации) при проведении практических и лабораторных занятий, выполнении курсового проектирования, всех видов практики и иных видов учебной деятельности;

− предусматривает демонстрацию практических навыков, выполнение, моделирование обучающимися определенных видов работ для решения практических задач, связанных с будущей профессиональной деятельностью в условиях, приближенных к реальным производственным;

может включать в себя отдельные лекции, семинары, мастер-классы, которые предусматривают передачу обучающимся учебной информации, необходимой для последующего выполнения работ, связанных с будущей профессиональной деятельностью.

6.3.4. Образовательная деятельность в форме практической подготовки должна быть организована на любом курсе обучения, охватывая дисциплины, междисциплинарные модули, профессиональные модули, все виды практики, предусмотренные учебным планом образовательной программы.

6.3.5. Практическая подготовка организуется в учебных, учебно-производственных лабораториях, мастерских, учебно-опытных хозяйствах, учебных полигонах, учебных базах практики и иных структурных подразделениях образовательной организации, а также в специально оборудованных помещениях (рабочих местах) профильных организаций на основании договора о практической подготовке обучающихся, заключаемого между образовательной организацией и профильной организацией (работодателем), осуществляющей деятельность по профилю соответствующей образовательной программы.

6.3.6. Результаты освоения образовательной программы (ее отдельных частей) могут быть оценены в рамках промежуточной и государственной итоговой аттестации, организованных в форме демонстрационного экзамена, в том числе на рабочем месте работодателя (профильной организации).

#### 6.4. Требования к организации воспитания обучающихся

6.4.1. Воспитание обучающихся при освоении ими основной образовательной программы осуществляется на основе включаемых в настоящую образовательную программу рабочей программы воспитания и календарного плана воспитательной работы (приложение 4).

6.4.2. Рабочую программу воспитания и календарный план воспитательной работы образовательная организация разрабатывает и утверждает самостоятельно с учетом рабочей программы воспитания и календарного плана воспитательной работы.

6.4.3. В разработке рабочей программы воспитания и календарного плана воспитательной работы имеют право принимать участие советы обучающихся, советы родителей, представители работодателей и (или) их объединений (при их наличии).

#### 6.5. Требования к кадровым условиям реализации образовательной программы

6.5.1. Реализация образовательной программы обеспечивается педагогическими работниками образовательной организации, а также лицами, привлекаемыми к реализации образовательной программы на иных условиях, в том числе из числа руководителей и работников организаций, направление деятельности которых соответствует области профессиональной деятельности 06.026 Системный администратор информационнокоммуникационных систем, и имеющими стаж работы в данной профессиональной области не менее трех лет.

Квалификация педагогических работников образовательной организации должна отвечать квалификационным требованиям, указанным в квалификационных справочниках и (или) профессиональных стандартах (при наличии).

Работники, привлекаемые к реализации образовательной программы, должны получать дополнительное профессиональное образование по программам повышения квалификации

не реже одного раза в три года с учетом расширения спектра профессиональных компетенций, в том числе в форме стажировки в организациях, направление деятельности которых соответствует области профессиональной деятельности, указанной в пункте 1.15 ФГОС СПО, а также в других областях профессиональной деятельности и (или) сферах профессиональной деятельности при условии соответствия полученных компетенций требованиям

к квалификации педагогического работника.

Доля педагогических работников (в приведенных к целочисленным значениям ставок), имеющих опыт деятельности не менее трех лет в организациях, направление деятельности которых соответствует области профессиональной деятельности, указанной в пункте 1.15 ФГОС СПО, в общем числе педагогических работников, обеспечивающих освоение обучающимися профессиональных модулей образовательной программы, должна быть

не менее 25 процентов.

6.6. Требования к финансовым условиям реализации образовательной программы

6.6.1. Расчеты нормативных затрат оказания государственных услуг по реализации образовательной программы

Расчеты нормативных затрат оказания государственных услуг по реализации образовательной программы осуществляются в соответствии с Перечнем и составом стоимостных групп профессий и специальностей по государственным услугам по реализации основных профессиональных образовательных программ среднего профессионального образования — программ подготовки специалистов среднего звена, итоговые значения и величина составляющих базовых нормативов затрат по государственным услугам по стоимостным группам профессий и специальностей, отраслевые корректирующие коэффициенты и порядок их применения, утверждаемые Минпросвещения России ежегодно.

Финансовое обеспечение реализации образовательной программы, определенное в соответствии с бюджетным законодательством Российской Федерации и Федеральным законом от 29 декабря 2012 № 273-ФЗ «Об образовании в Российской Федерации», включает в себя затраты на оплату труда преподавателей и мастеров производственного обучения с учетом обеспечения уровня средней заработной платы педагогических работников за выполняемую ими учебную (преподавательскую) работу и другую работу в соответствии с Указом Президента Российской Федерации от 7 мая 2012 г. № 597 «О мероприятиях по реализации государственной социальной политики».

### **Раздел 7. Формирование оценочных материалов для проведения государственной итоговой аттестации**

7.1. Государственная итоговая аттестация (далее – ГИА) является обязательной для образовательных организаций СПО. Она проводится по завершении всего курса обучения по направлению подготовки. В ходе ГИА оценивается степень соответствия сформированных компетенций выпускников требованиям ФГОС СПО.

7.2. Выпускники, освоившие программы подготовки квалифицированных рабочих, служащих, сдают ГИА в форме демонстрационного экзамена.

Государственная итоговая аттестация завершается присвоением квалификации квалифицированного рабочего, служащего: сетевой и системный администратор*.*

7.2. Выпускники, освоившие программы подготовки специалистов среднего звена, сдают ГИА в форме демонстрационного экзамена и защиты дипломного проекта (работы). Требования к содержанию, объему и структуре дипломной работы образовательная организация определяет самостоятельно с учетом ООП-П*.*

Государственная итоговая аттестация завершается присвоением квалификации специалиста среднего звена: сетевой и системный администратор.

7.2. Выпускники, освоившие программы подготовки специалистов среднего звена, сдают ГИА в форме демонстрационного экзамена и защиты дипломной работы. Требования к содержанию, объему и структуре дипломной работы образовательная организация определяет самостоятельно с учетом ООП-П*.*

Государственная итоговая аттестация завершается присвоением квалификации специалиста среднего звена: сетевой и системный администратор.

7.3. Для государственной итоговой аттестации образовательной организацией разрабатывается программа государственной итоговой аттестации и оценочные материалы.

7.4. Оценочные материалы для проведения ГИА включают типовые задания для демонстрационного экзамена, примеры тем дипломных работ, описание процедур и условий проведения государственной итоговой аттестации, критерии оценки.

## **Приложение 1**

к ОПОП-П по специальности 09.02.06 Сетевое и системное администрирование

### **Матрица компетенций выпускника**

09.02.06 Сетевое и системное администрирование

# **Профессиональная часть модели компетенций выпускника**

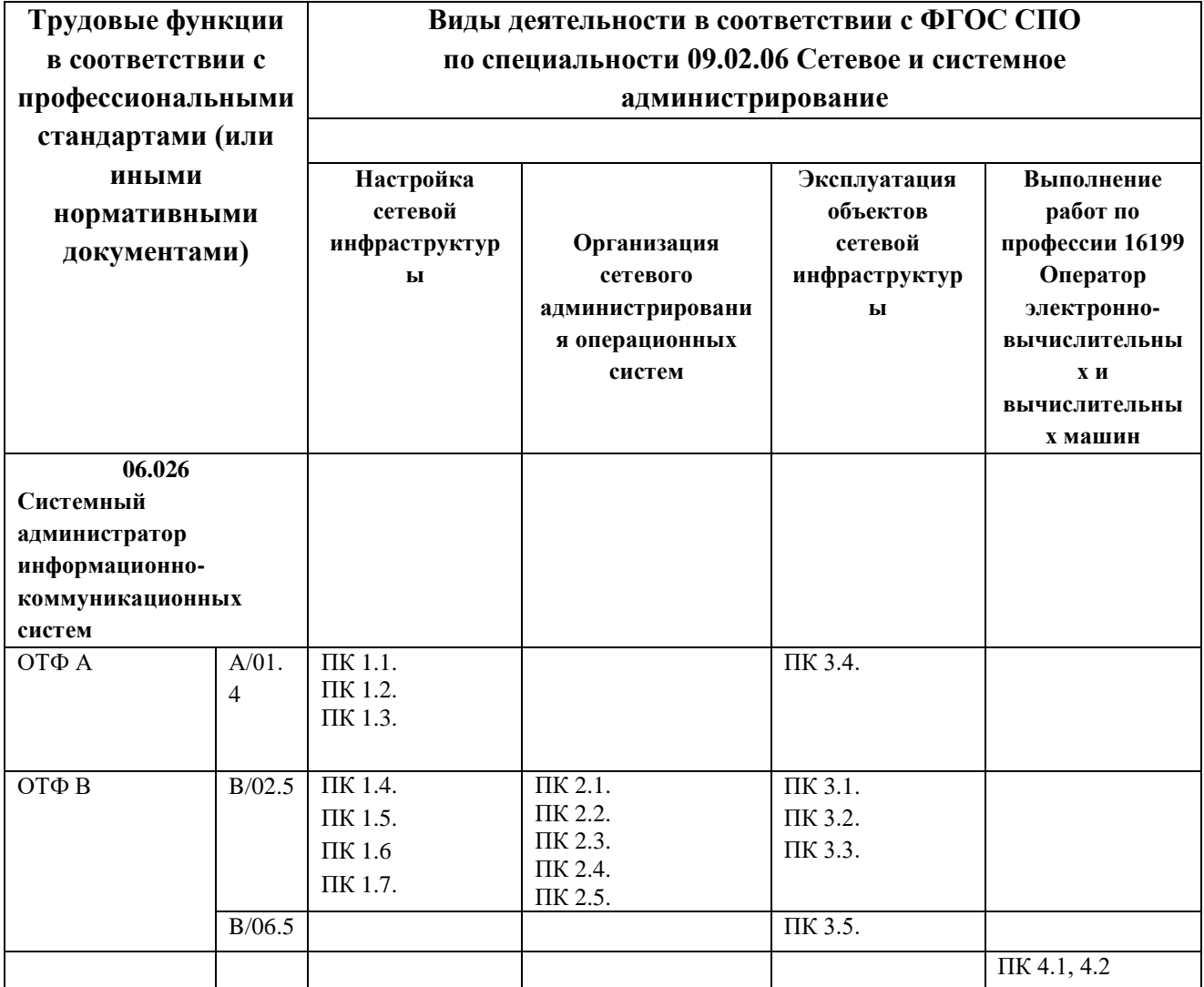

# **Расшифровка кодов трудовых функций**

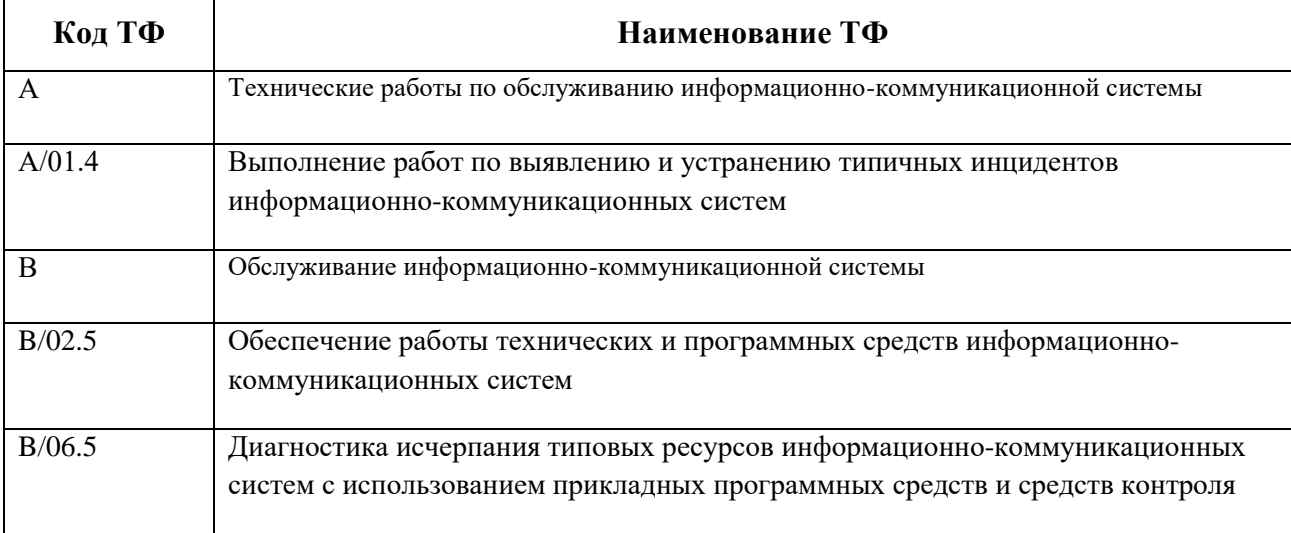

## **Расшифровка кодов профессиональных компетенций**

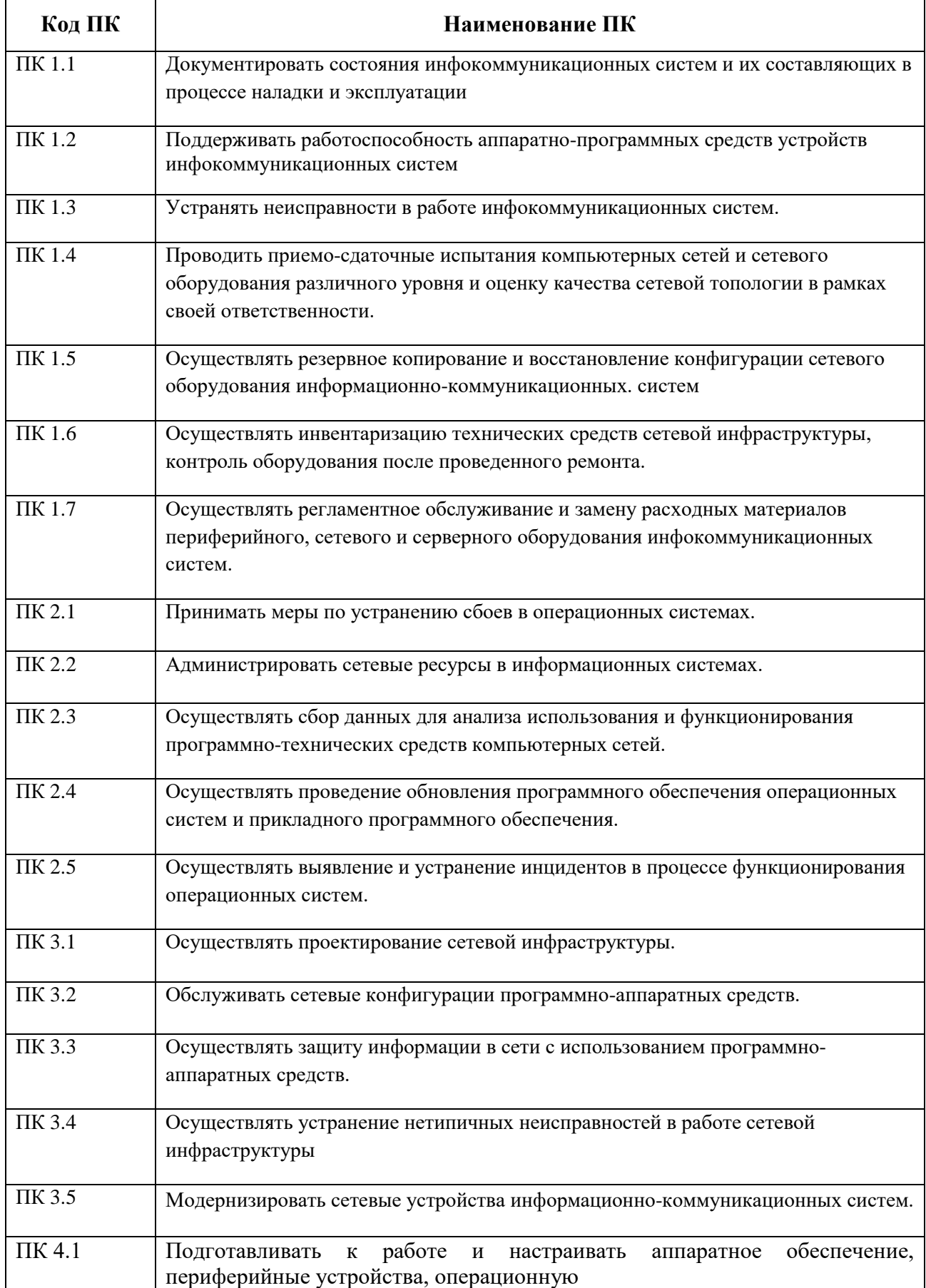

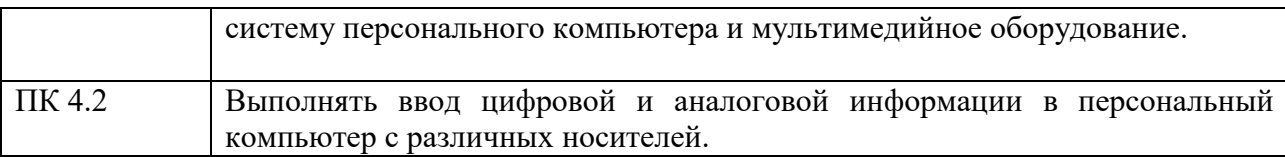

**Обозначения:** ПС – профессиональный стандарт; ОТФ – обобщенная трудовая функция; ТФ – трудовая функция

### **Приложение 2. Программы профессиональных модулей**

#### **Приложение 2.1**

к ОПОП-П по специальности

09.02.06 «Сетевое и системное администрирование»

## **РАБОЧАЯ ПРОГРАММА ПРОФЕССИОНАЛЬНОГО МОДУЛЯ**

### **«ПМ.01 Настройка сетевой инфраструктуры»**

**Обязательный профессиональный блок** 

**2023 год**

# **СОДЕРЖАНИЕ**

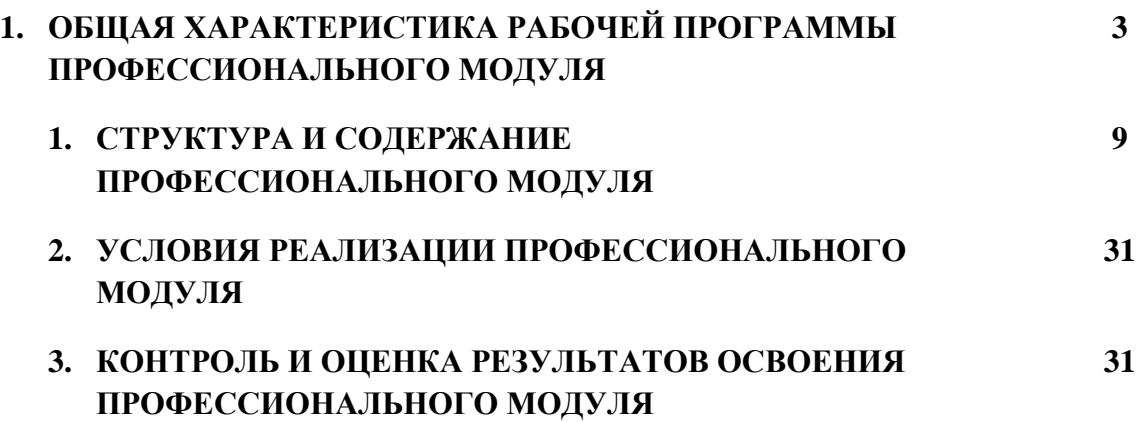
## **1. ОБЩАЯ ХАРАКТЕРИСТИКА РАБОЧЕЙ ПРОГРАММЫ ПРОФЕССИОНАЛЬНОГО МОДУЛЯ**

## **«ПМ.01 Настройка сетевой инфраструктуры»**

## **1.1. Цель и планируемые результаты освоения профессионального модуля**

В результате изучения профессионального модуля обучающийся должен освоить основной вид деятельности Настройка сетевой инфраструктуры и соответствующие ему общие компетенции и профессиональные компетенции:

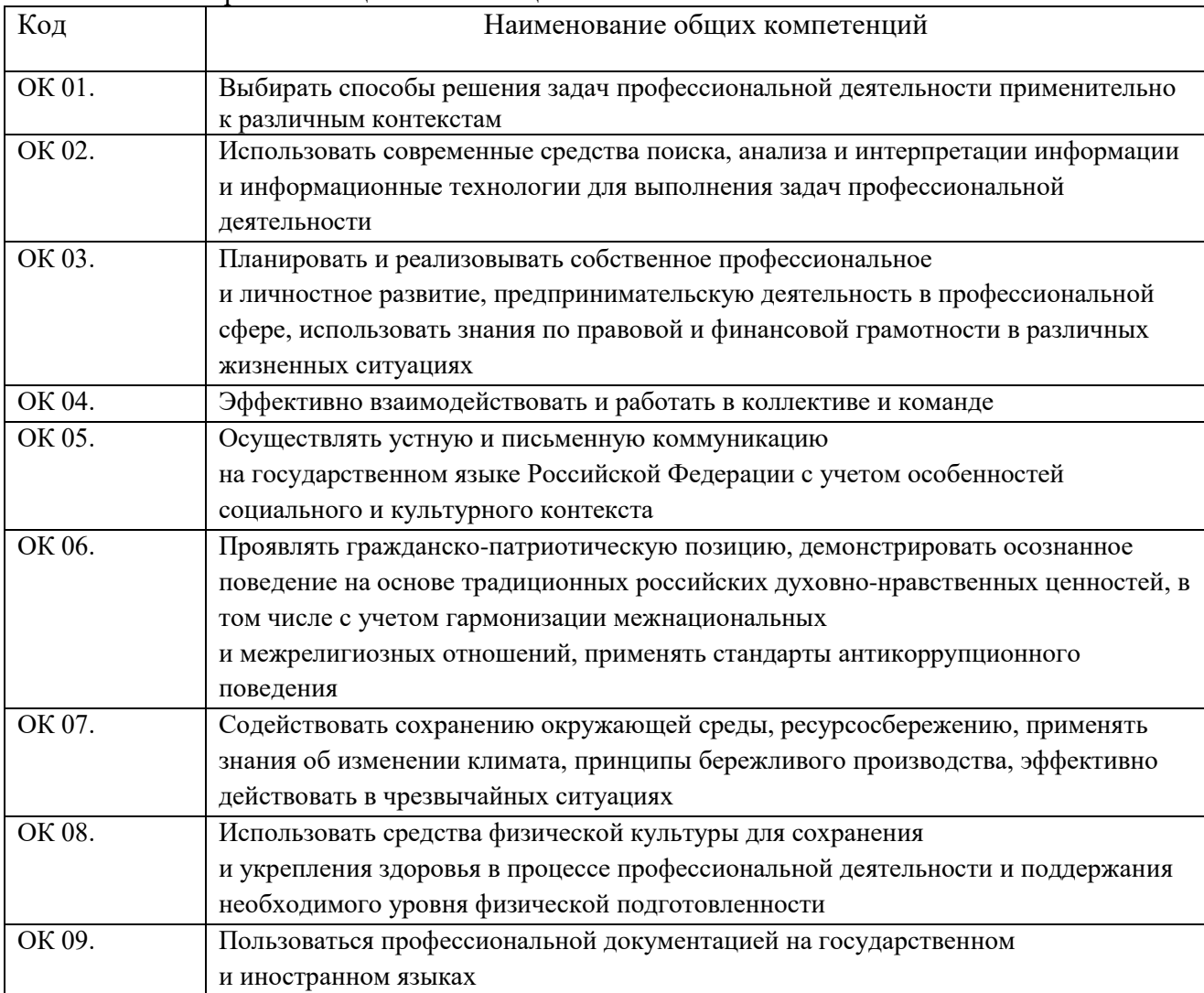

1.1.1. Перечень общих компетенций

#### 1.1.2. Перечень профессиональных компетенций

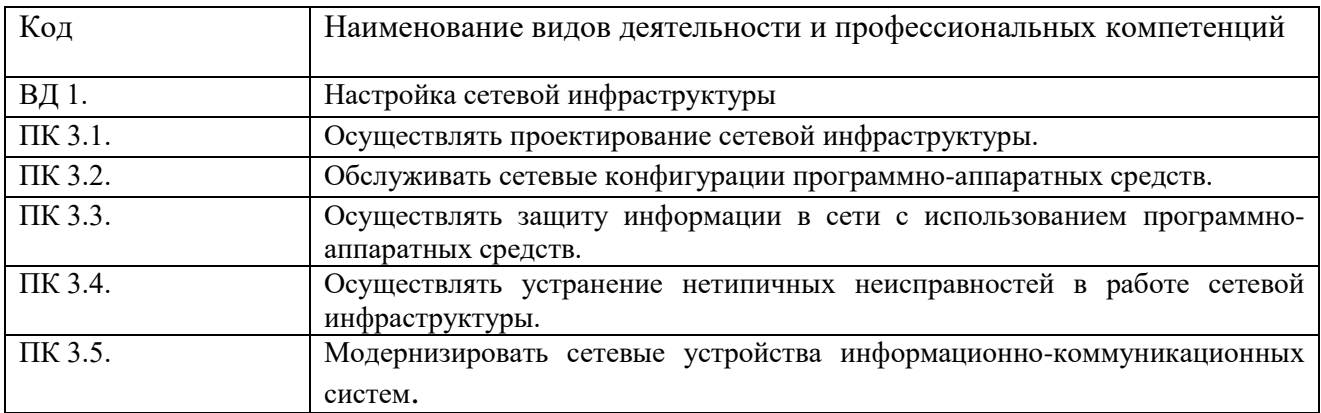

|          |         | 1.1.9. В результате освоения профессионального модуля боучающийся должен. |
|----------|---------|---------------------------------------------------------------------------|
| Владеть  | H.3.1.1 | Проектировать архитектуру локальной сети в                                |
| навыками |         | соответствии с поставленной задачей.                                      |
|          | H.3.1.2 | Использовать специальное программное                                      |
|          |         | обеспечение для моделирования, проектирования и                           |
|          |         | тестирования                                                              |
|          |         | компьютерных сетей.                                                       |
|          | H.3.1.3 | Отслеживать<br>сети<br>настраивать<br>пакеты<br>B<br>И                    |
|          |         | программно-аппаратные межсетевые экраны.                                  |
|          | H.3.1.4 | Настраивать коммутацию в корпоративной сети.                              |
|          | H.3.1.5 | Настраивать адресацию в сети на базе технологий                           |
|          |         | VLSM, NAT и PAT.                                                          |
|          | H.3.1.6 | Настраивать<br>протоколы<br>динамической                                  |
|          |         | маршрутизации.                                                            |
|          | H.3.1.7 | Определять влияния приложений на проект сети.                             |
|          | H.3.1.8 | Анализировать, проектировать и настраивать                                |
|          |         | схемы потоков                                                             |
|          |         | трафика в компьютерной сети                                               |
|          | H.3.2.1 | Поддерживать пользователей сети, настраивать                              |
|          |         | аппаратное и программное обеспечение сетевой                              |
|          |         | инфраструктуры.                                                           |
|          | H.3.2.2 | Выполнять профилактические работы на объектах                             |
|          |         | сетевой инфраструктуры и рабочих станциях.                                |
|          | H.3.2.3 | Составлять план-график профилактических работ.                            |
|          | H.3.3.1 | Обеспечивать<br>целостность<br>резервирования                             |
|          |         | информации.                                                               |
|          | H.3.3.2 | Обеспечивать безопасное хранение и передачу                               |
|          |         | информации в                                                              |
|          |         | глобальных и локальных сетях.                                             |
|          |         | Отслеживать<br>пакеты<br>настраивать<br>$\, {\bf B}$<br>сети<br>И         |
|          |         | программно-аппаратные межсетевые экраны.                                  |
|          | H.3.3.3 | Создавать и настраивать каналы корпоративной                              |
|          |         | сети на базе                                                              |
|          |         | технологий РРР (РАР, СНАР).                                               |
|          | H.3.3.4 | Настраивать механизмы фильтрации трафика на                               |
|          |         | базе списков контроля доступа (ACL).                                      |
|          | H.3.3.5 | проблемы<br>Устранять<br>коммутации,<br>связи,                            |
|          |         | маршрутизации и конфигурации WAN.                                         |
|          | H.3.3.6 | Фильтровать, контролировать и обеспечивать                                |
|          |         | безопасность                                                              |
|          |         | сетевого трафика.                                                         |
|          | H.3.3.7 | Определять влияние приложений на проект сети                              |
|          | H.3.4.1 | Организовывать бесперебойную работу системы по                            |
|          |         | $\mathbf{M}$                                                              |
|          |         | резервному<br>копированию<br>восстановлению                               |
|          |         | информации.                                                               |
|          | H.3.4.2 | Обслуживать<br>сетевую<br>инфраструктуру,                                 |
|          |         | работоспособность сети после<br>восстанавливать                           |
|          |         | сбоя.                                                                     |
|          | H.3.4.3 | Осуществлять<br>удаленное администрирование и                             |
|          |         | работоспособности<br>сетевой<br>восстановление                            |

1.1.3. В результате освоения профессионального модуля обучающийся должен:

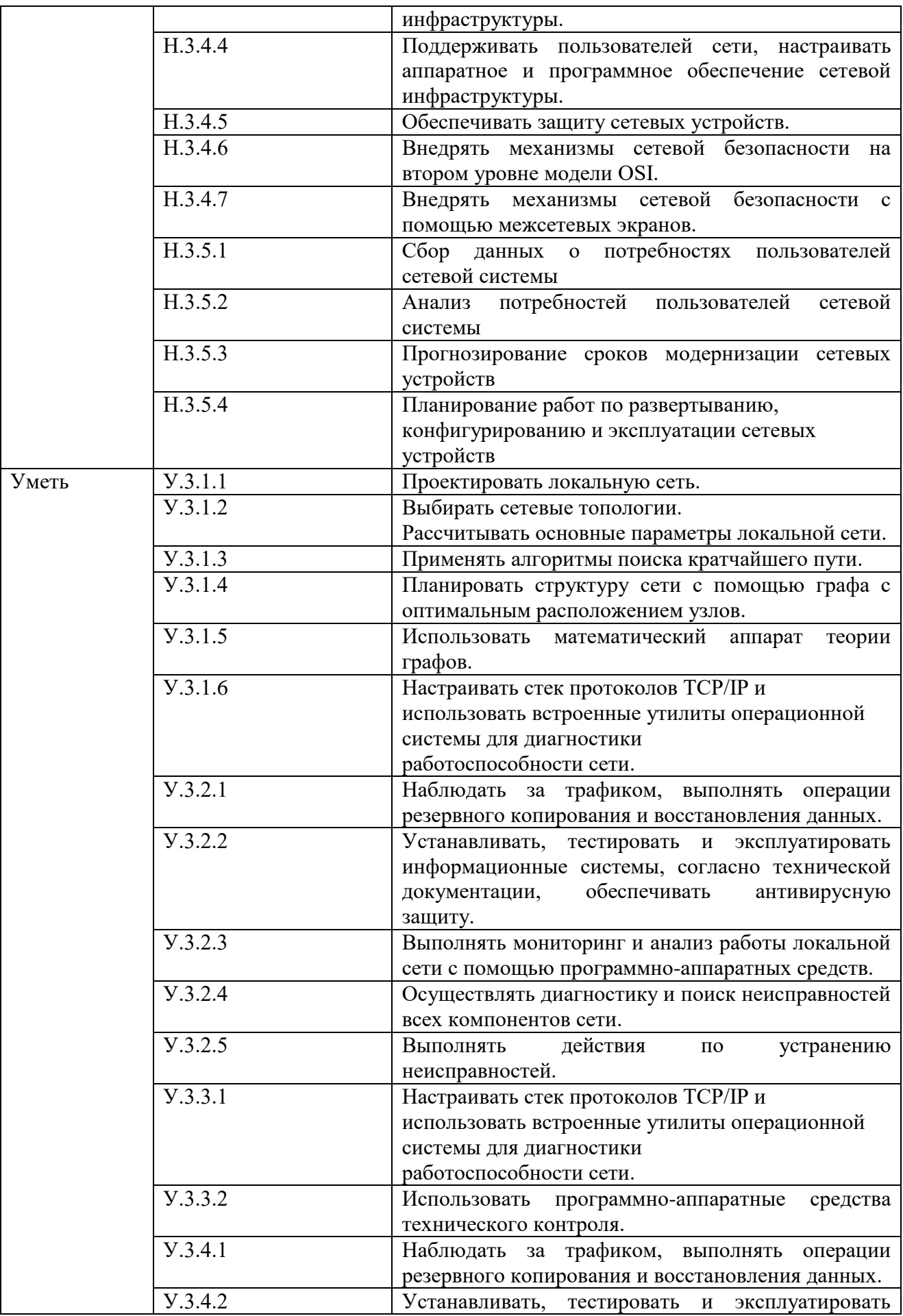

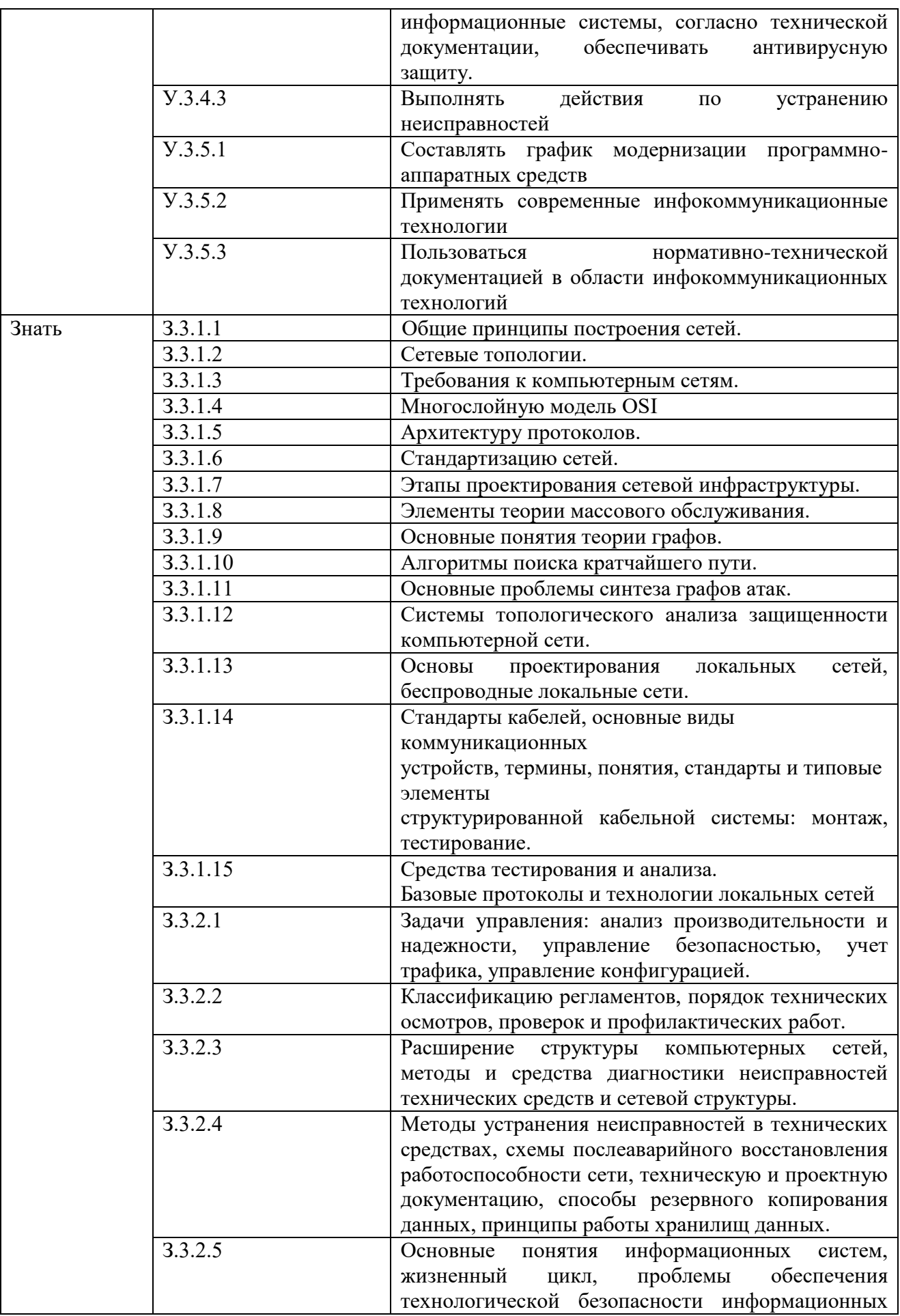

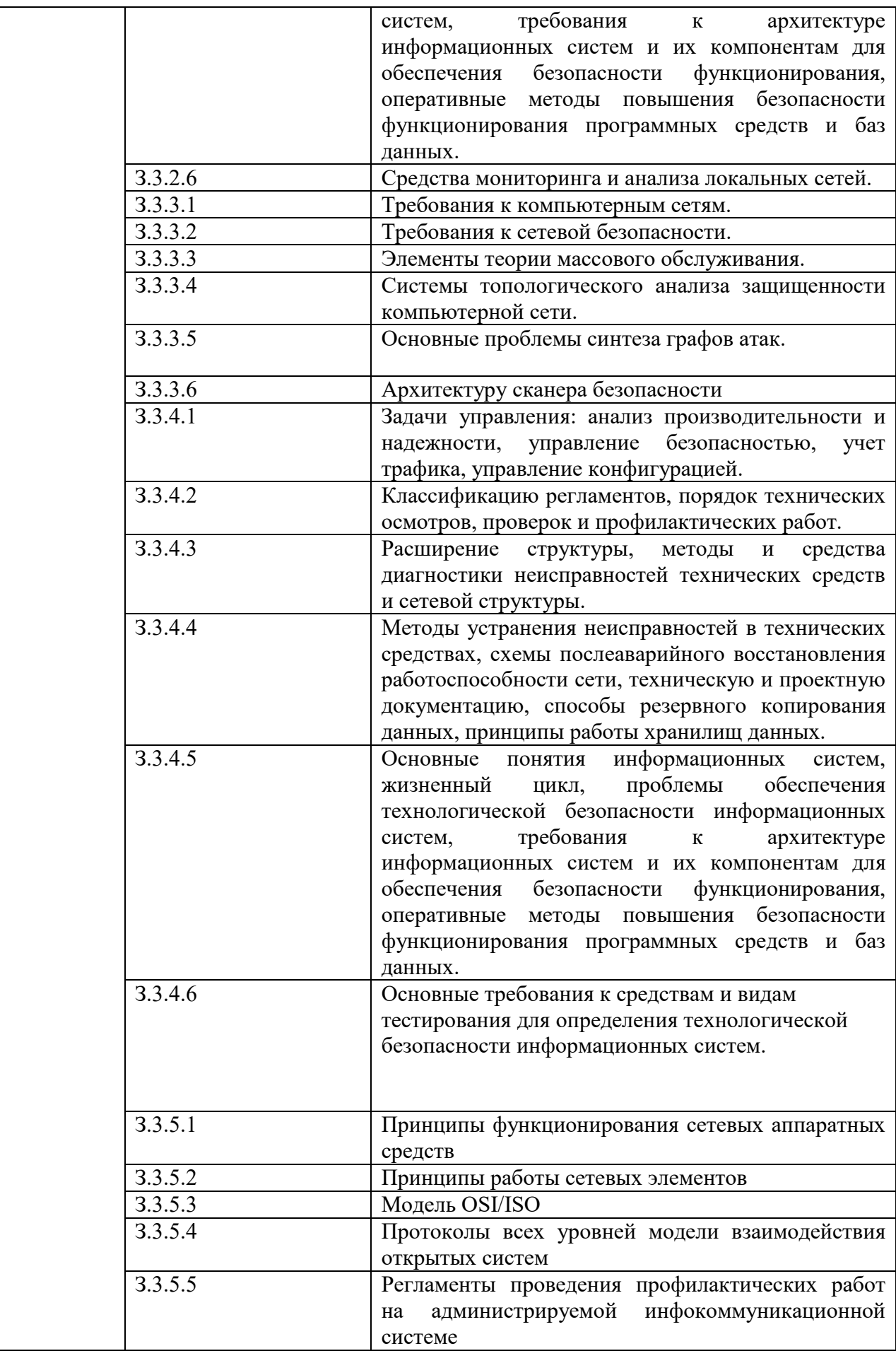

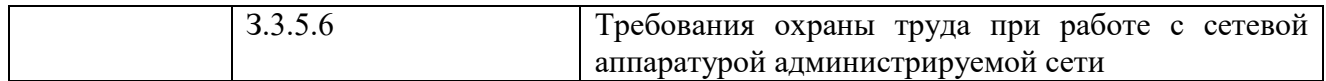

## **1.2. Количество часов, отводимое на освоение профессионального модуля**

Всего часов 420

в том числе в форме практической подготовки 296 Из них на освоение МДК 01.01 138 МДК 01.02 138 практики, в том числе учебная 144 Промежуточная аттестация 24

## **2. СТРУКТУРА И СОДЕРЖАНИЕ ПРОФЕССИОНАЛЬНОГО МОДУЛЯ**

## **2.1. Структура профессионального модуля**

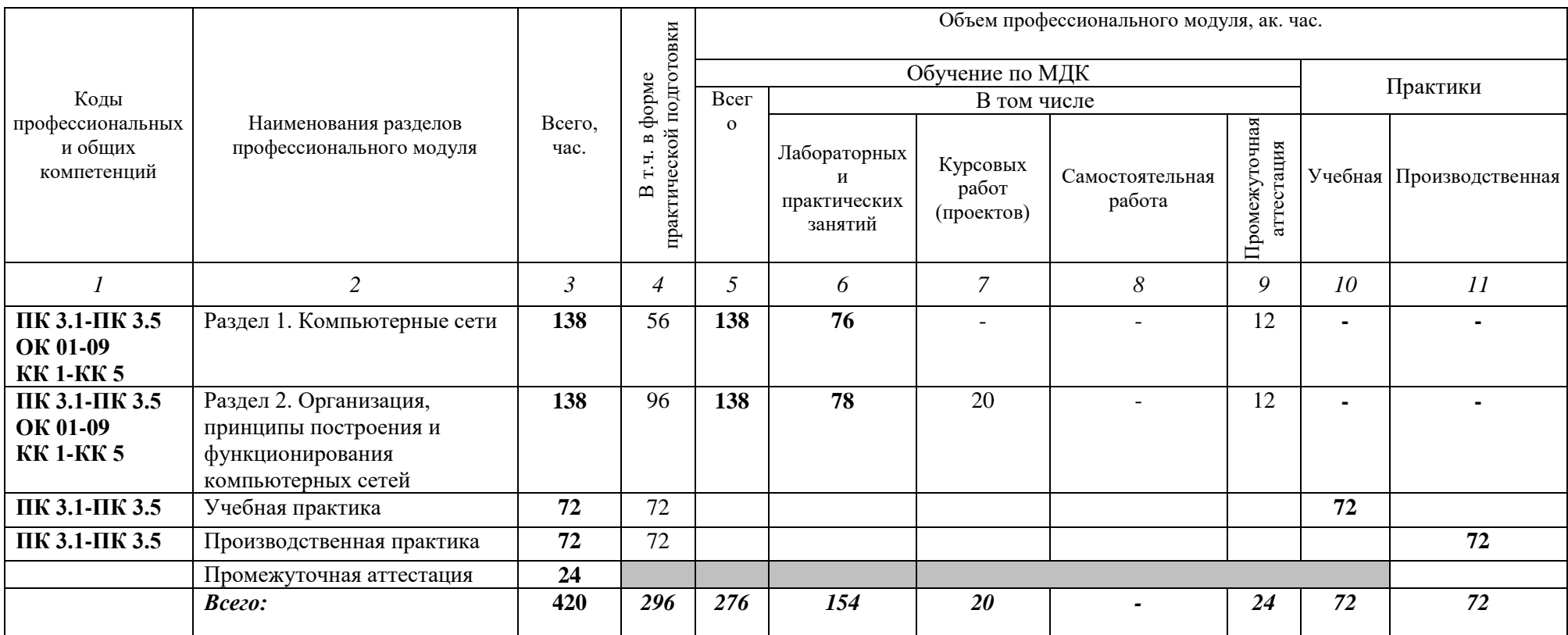

# 2.2. Тематический план и содержание профессионального модуля (ПМ)

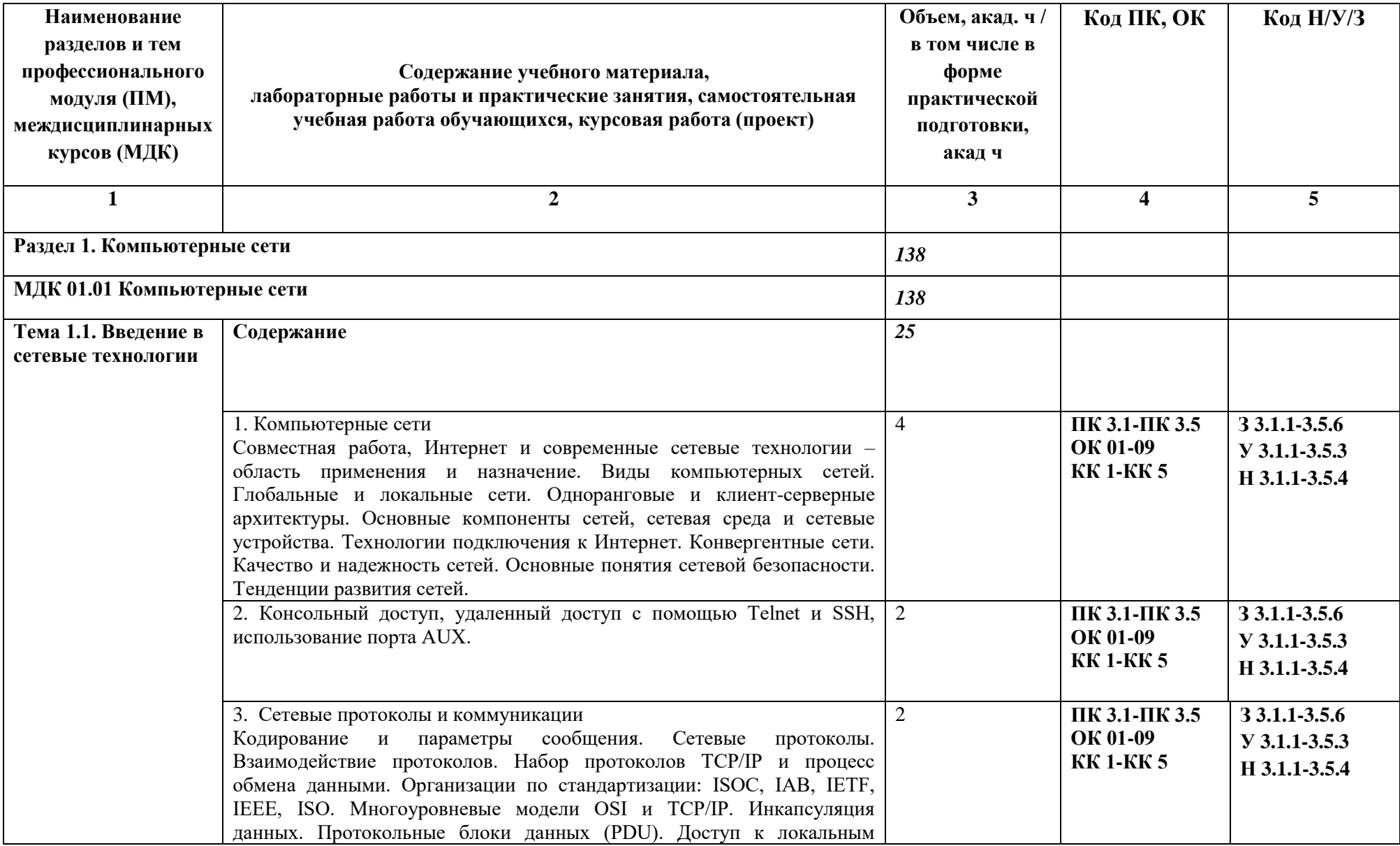

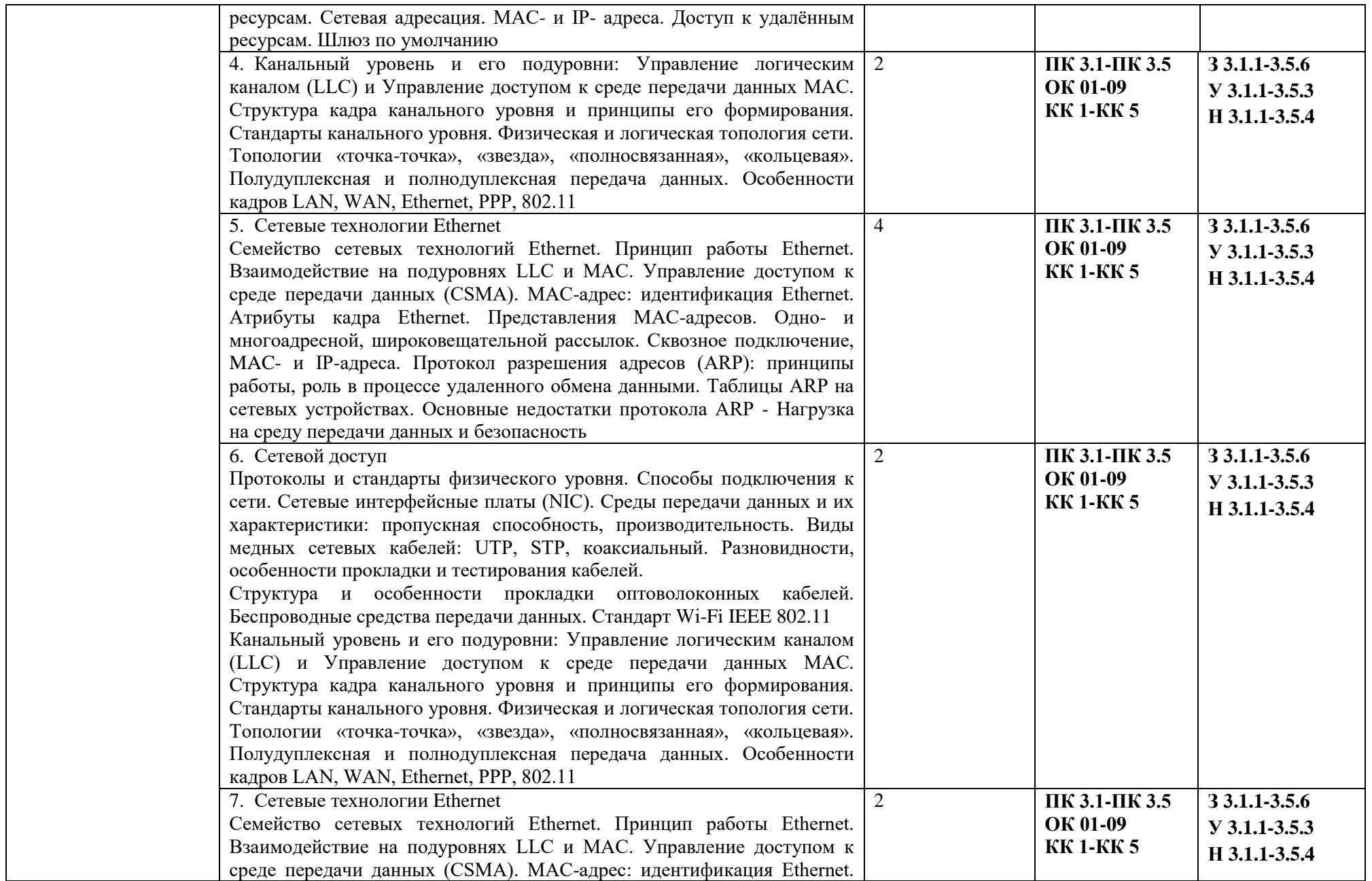

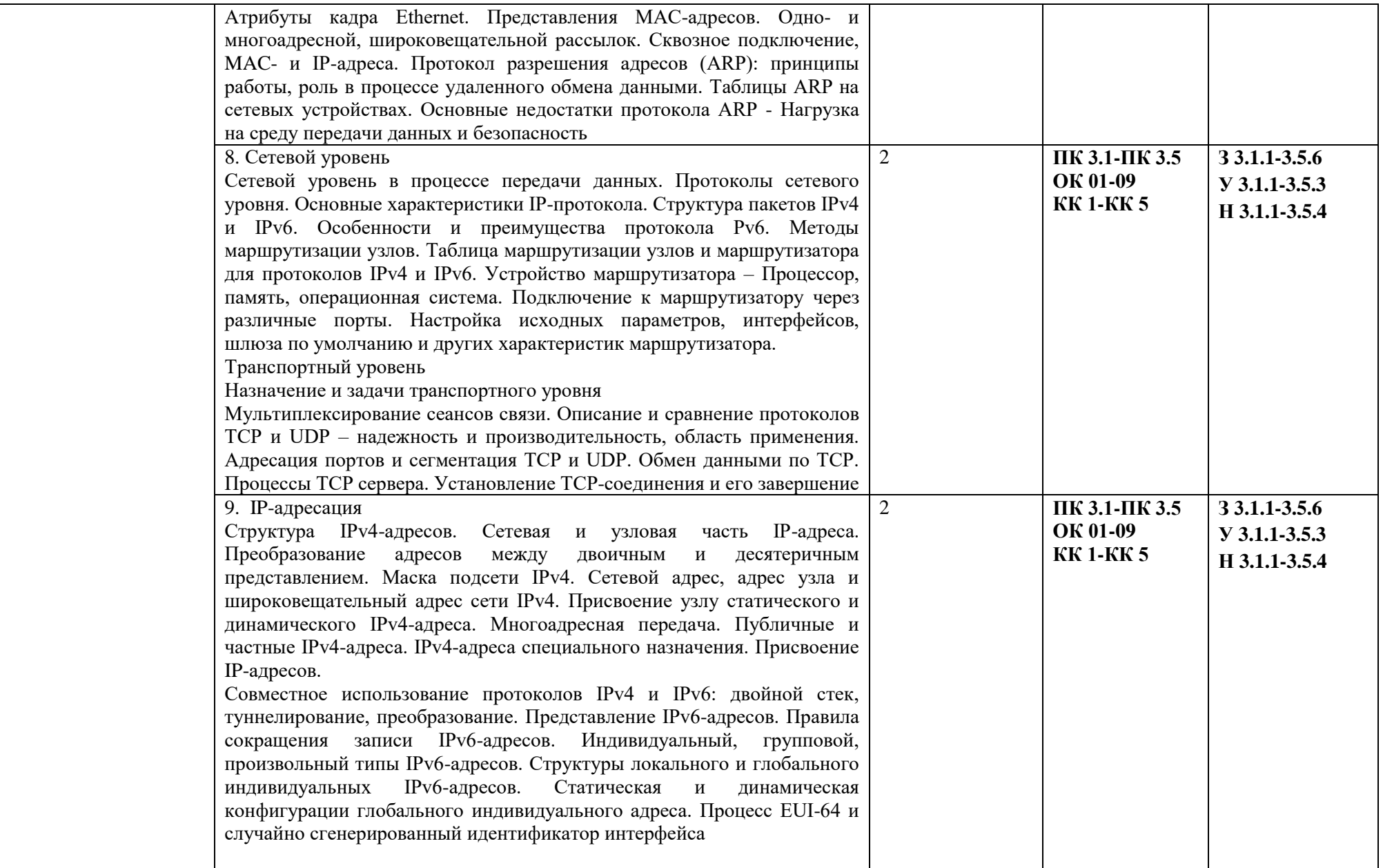

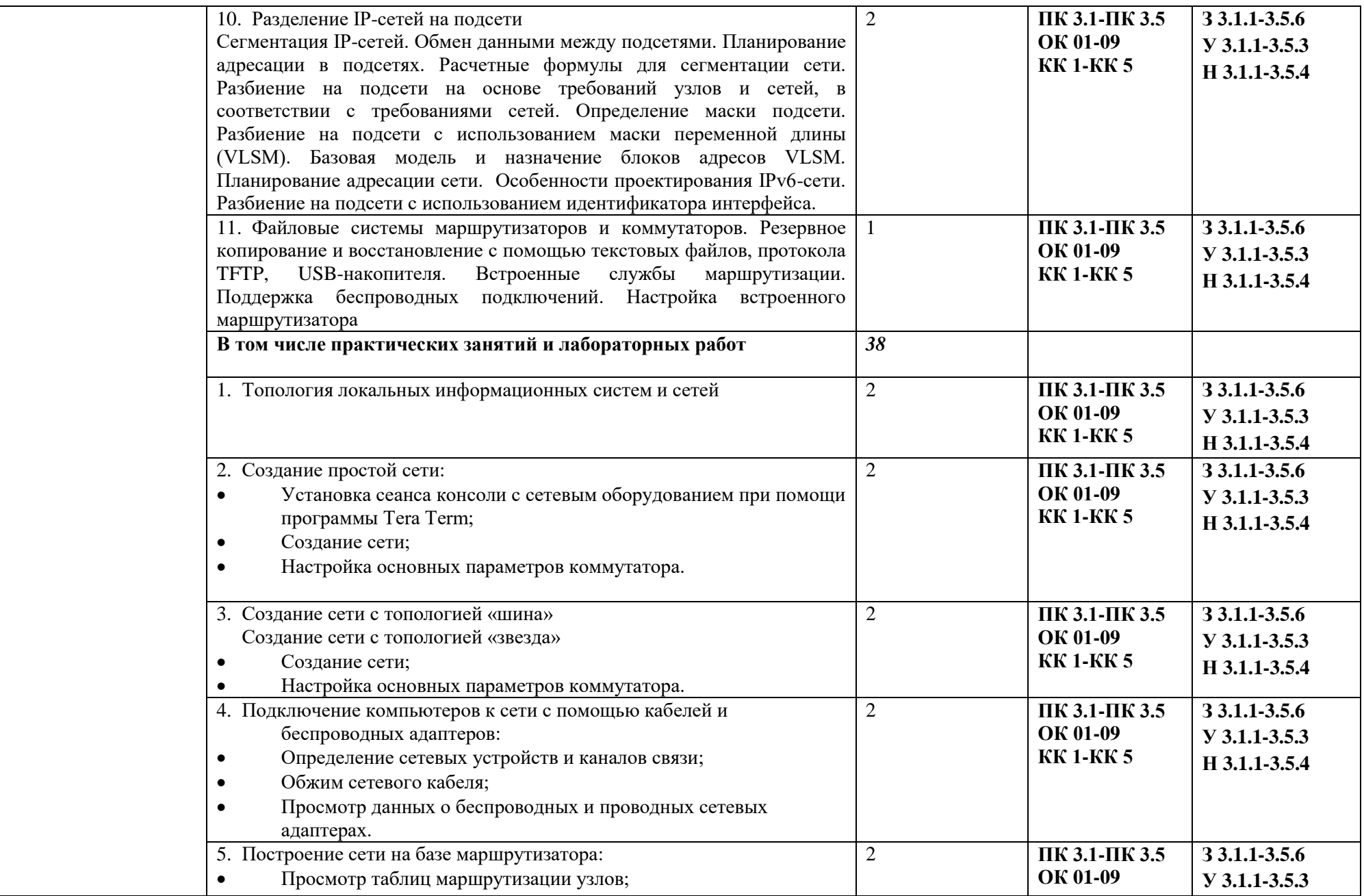

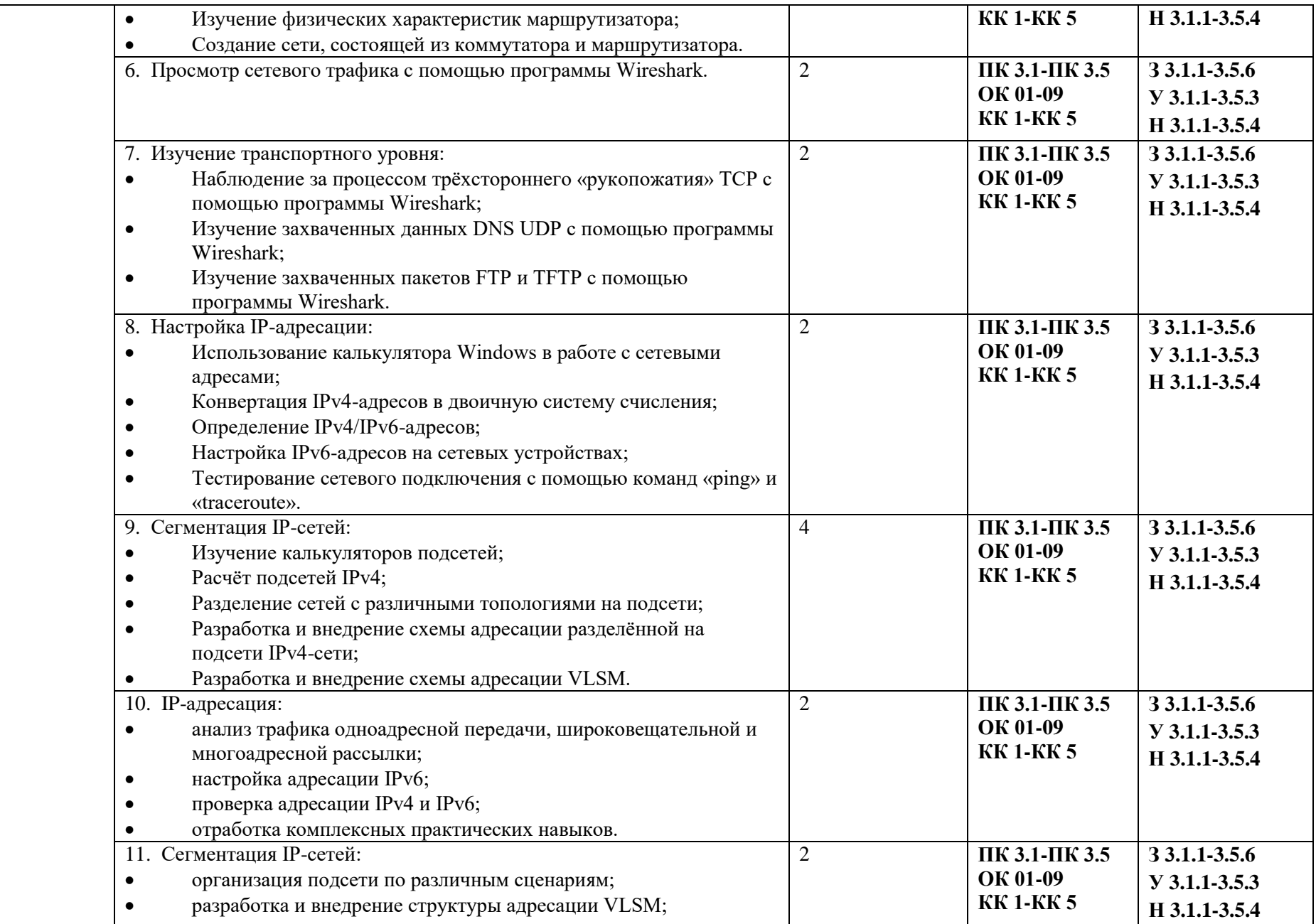

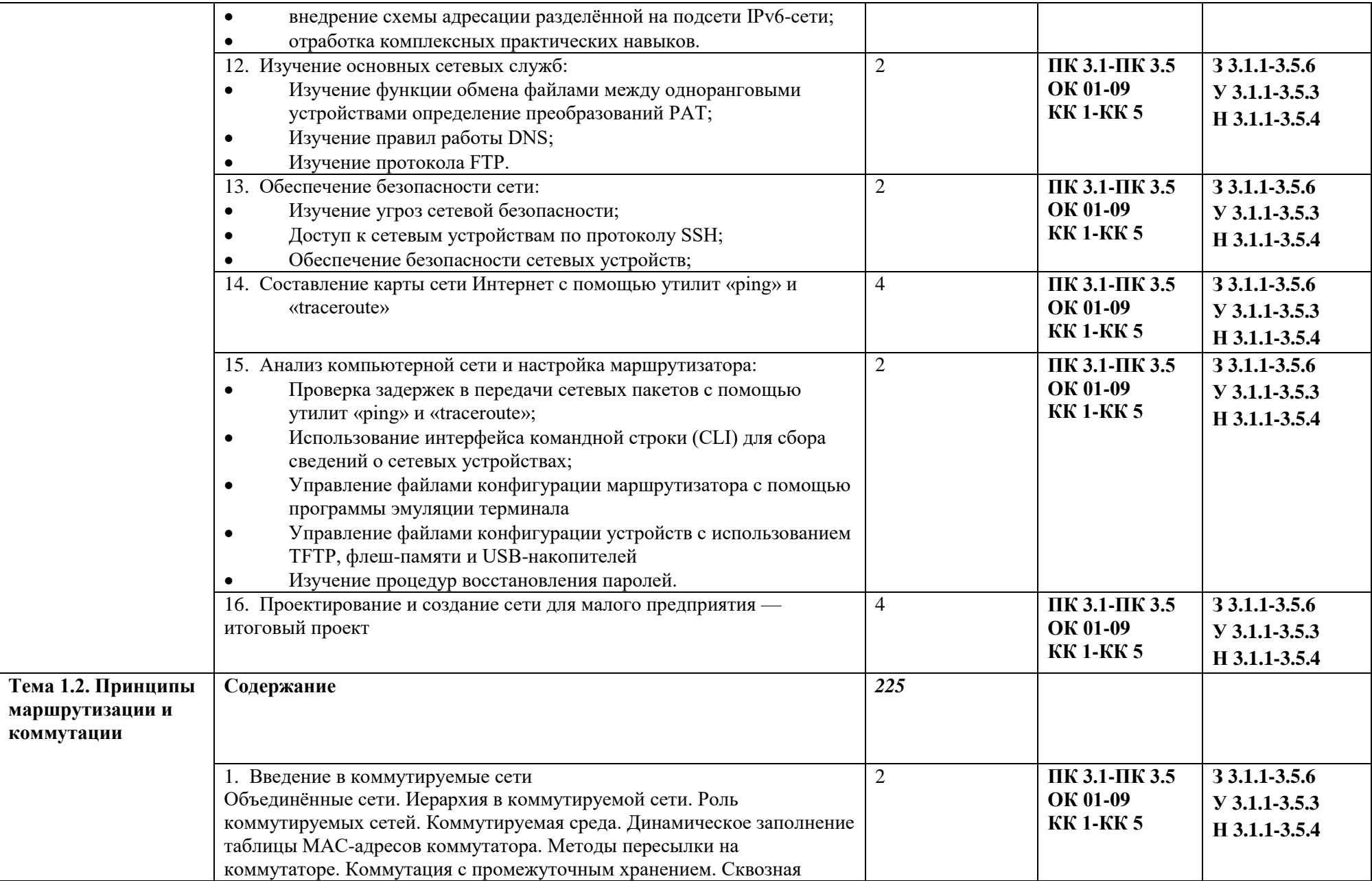

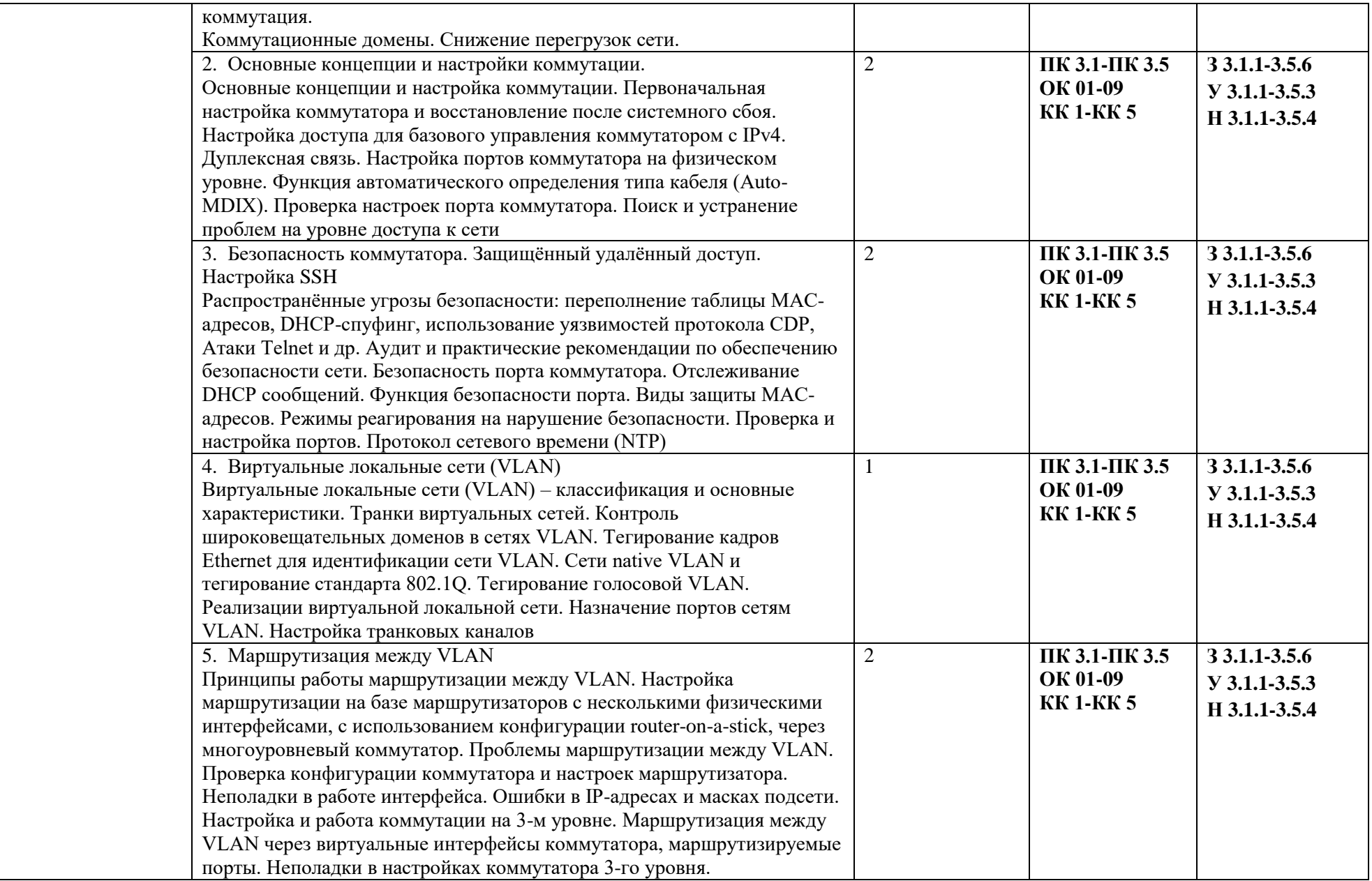

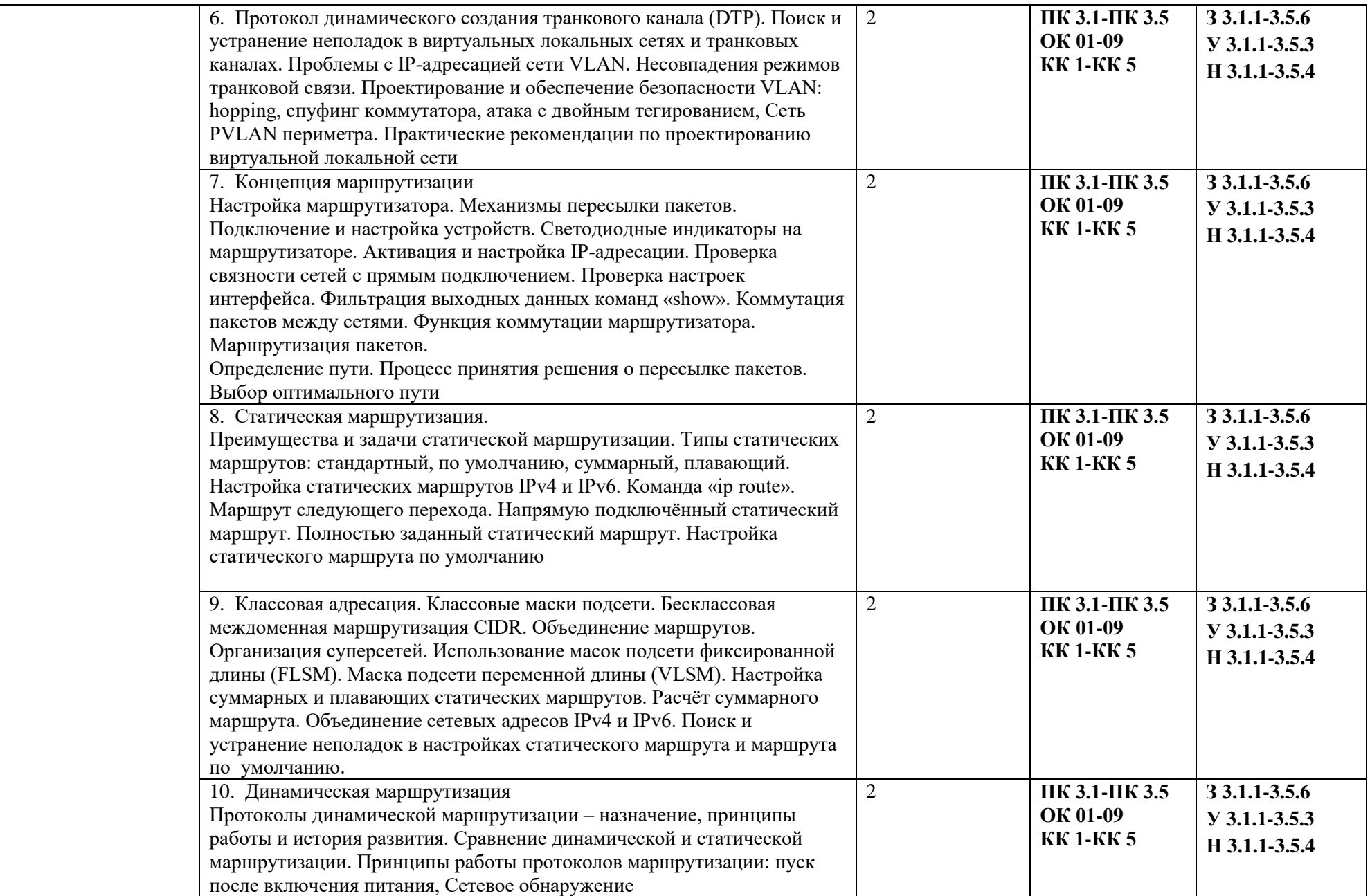

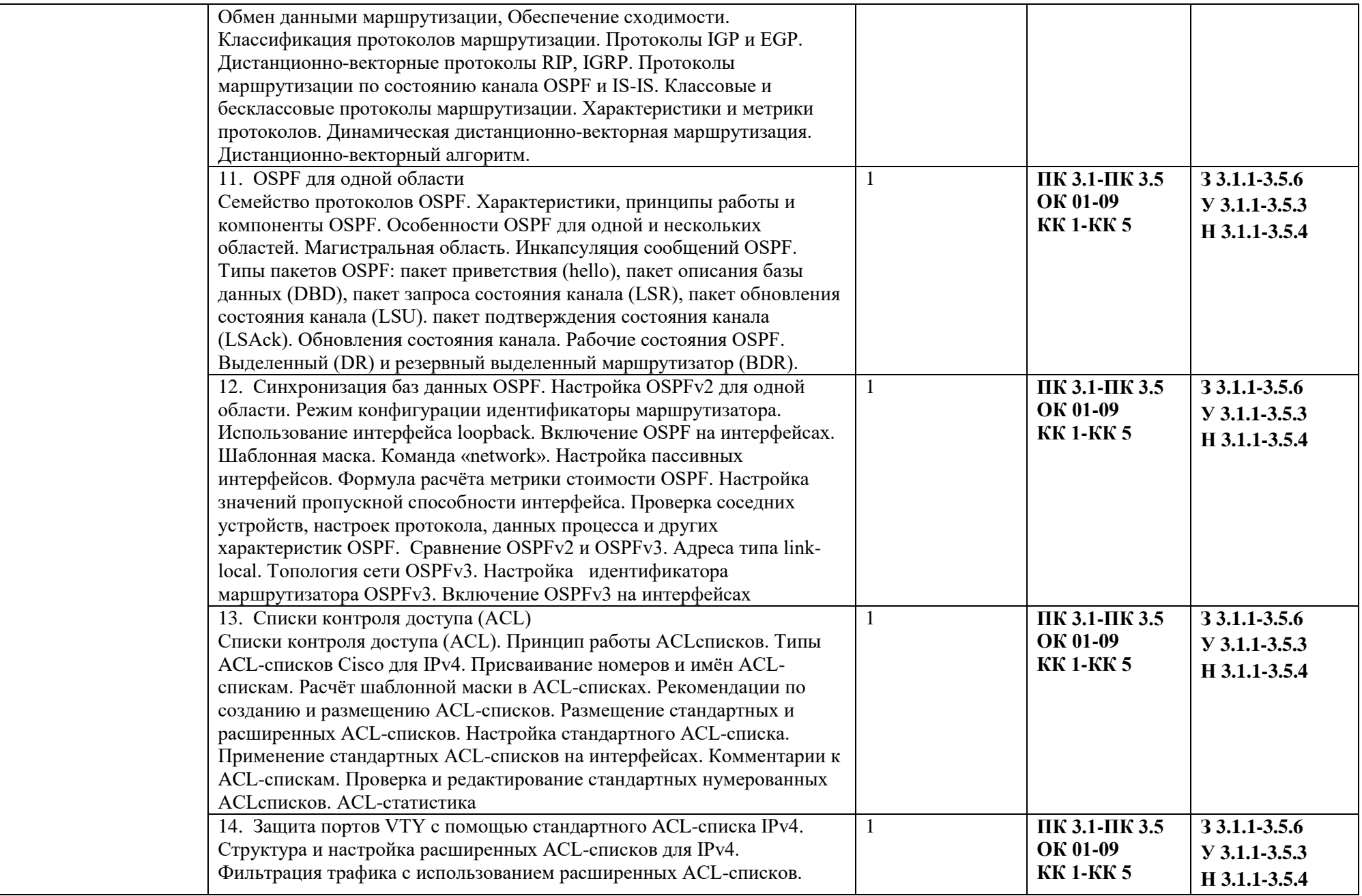

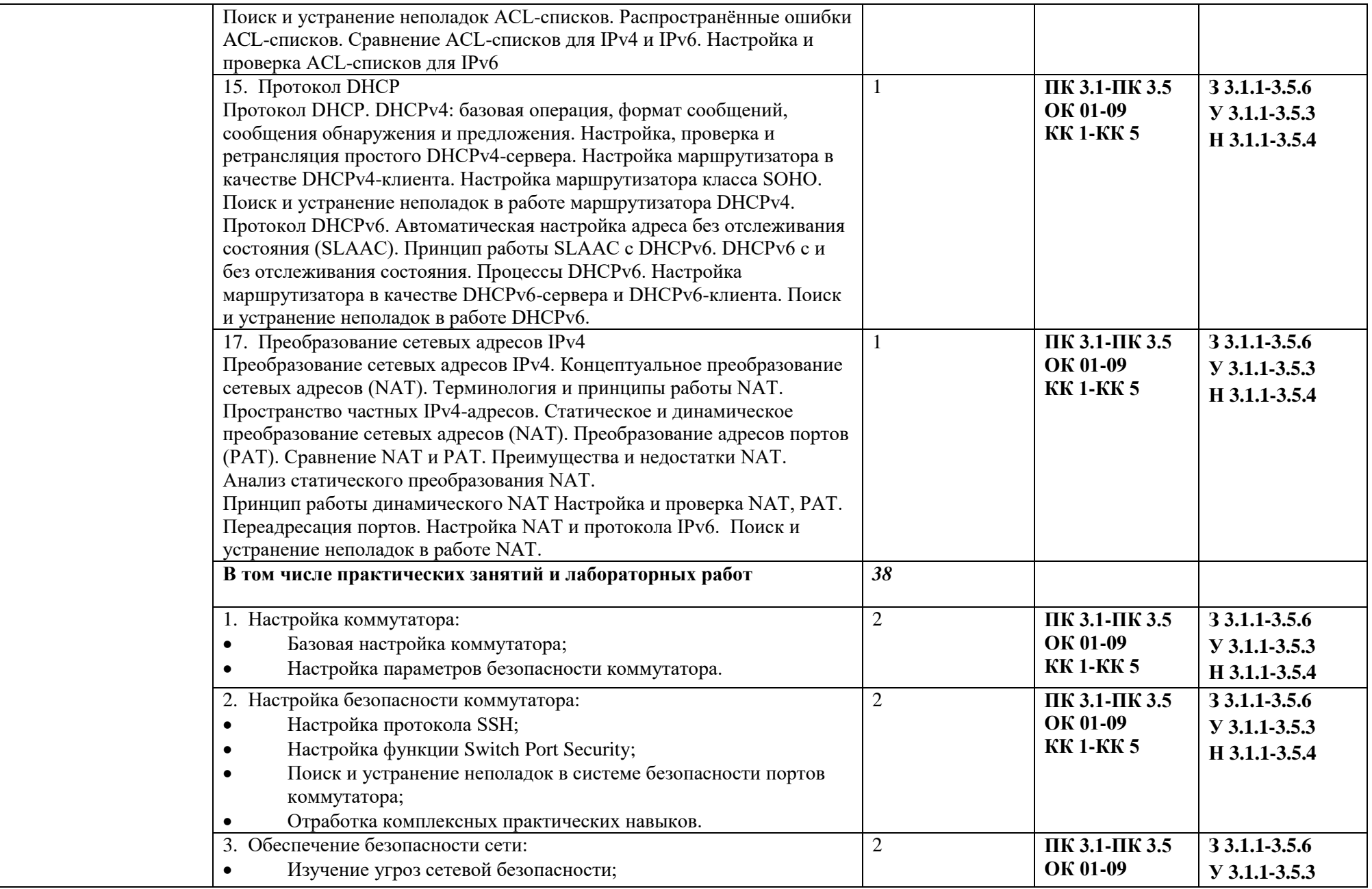

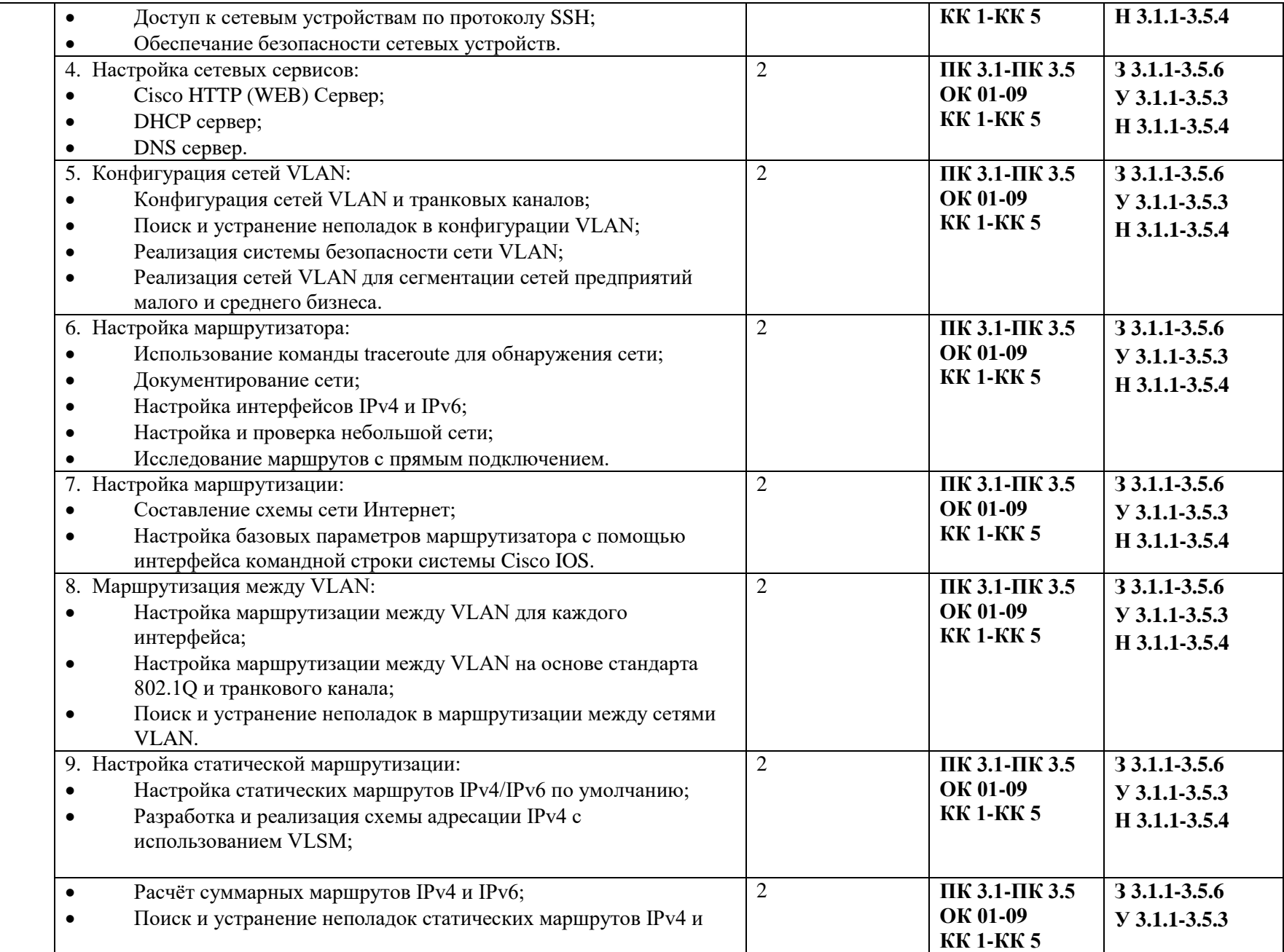

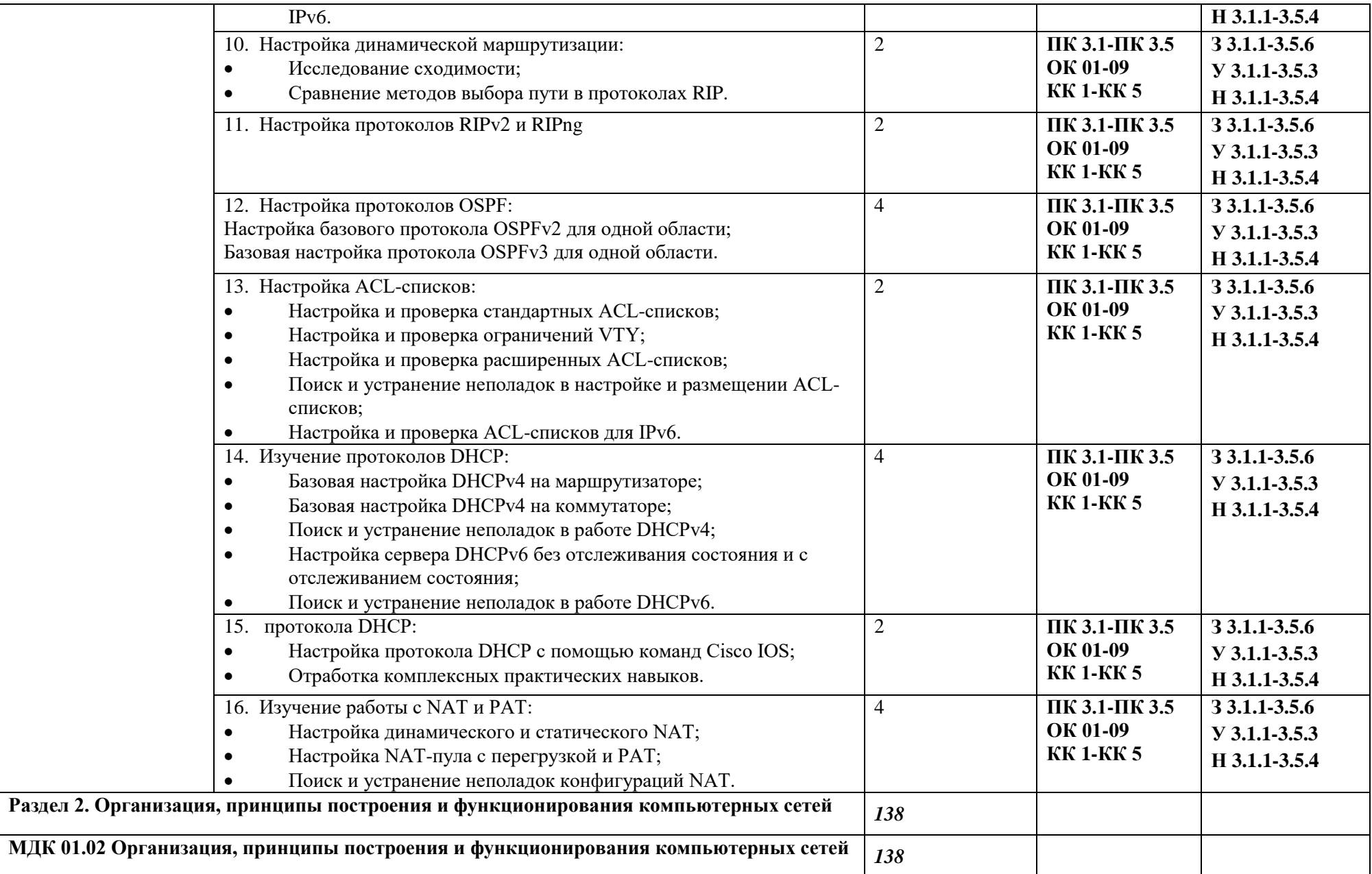

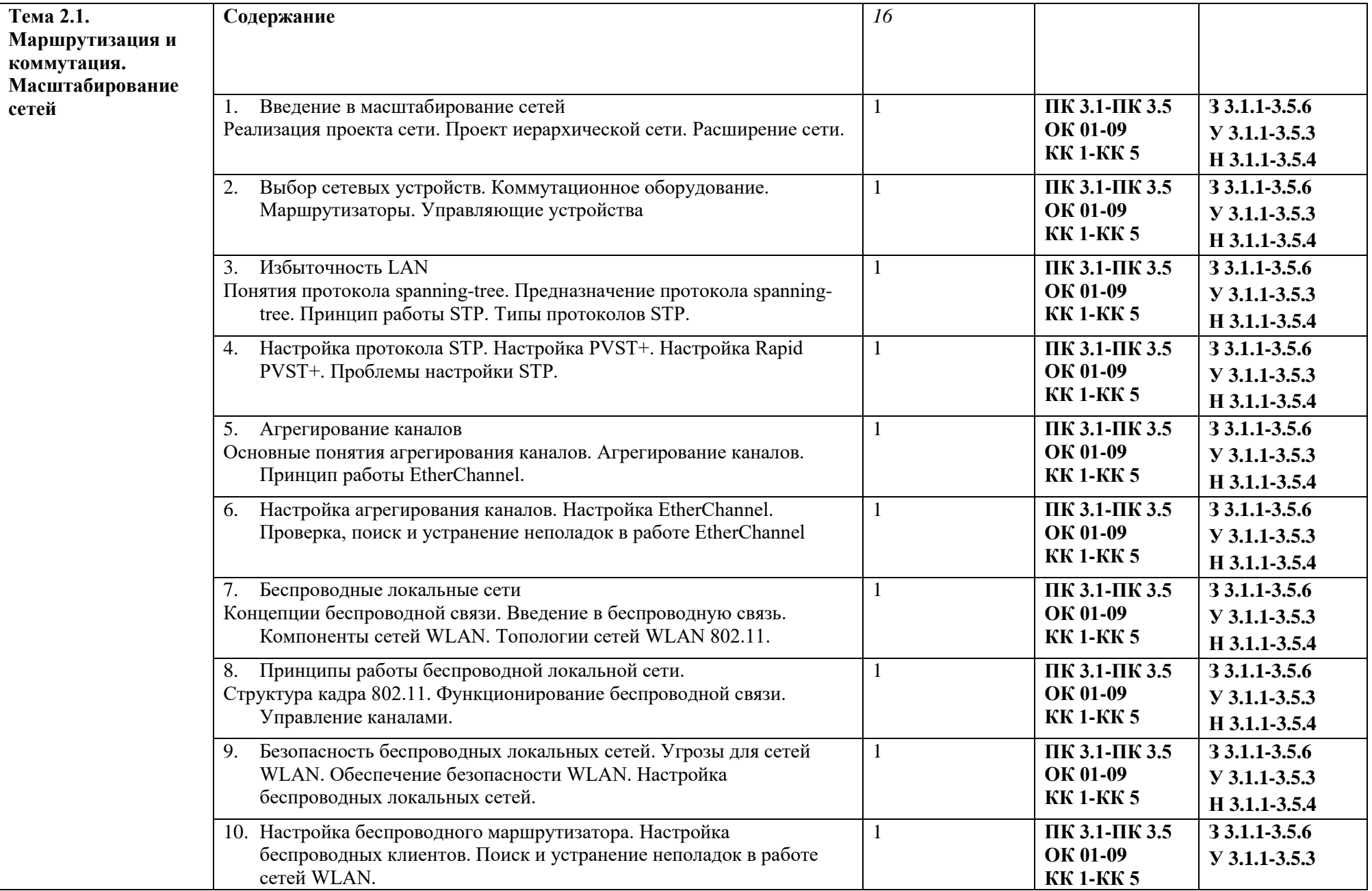

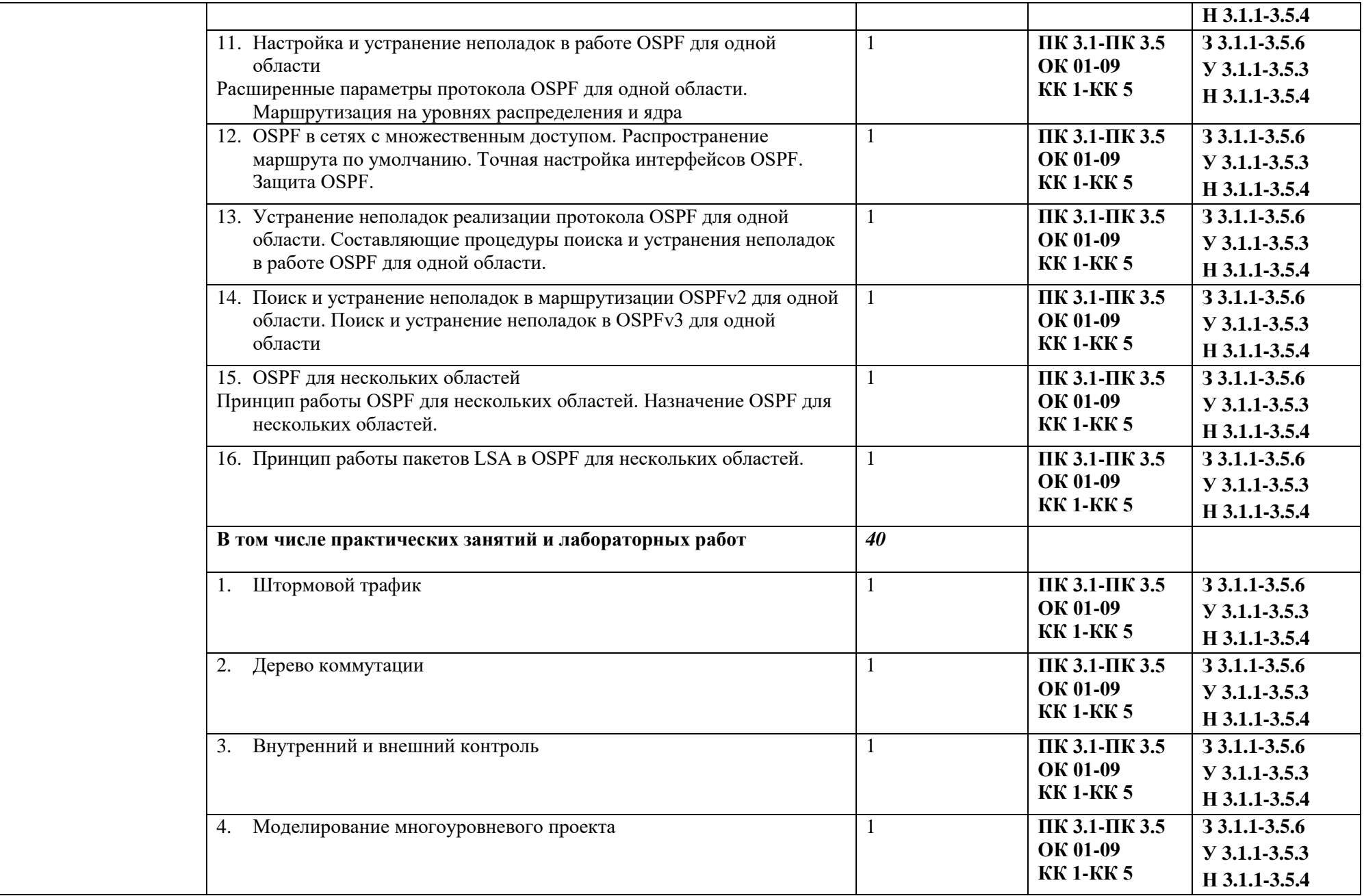

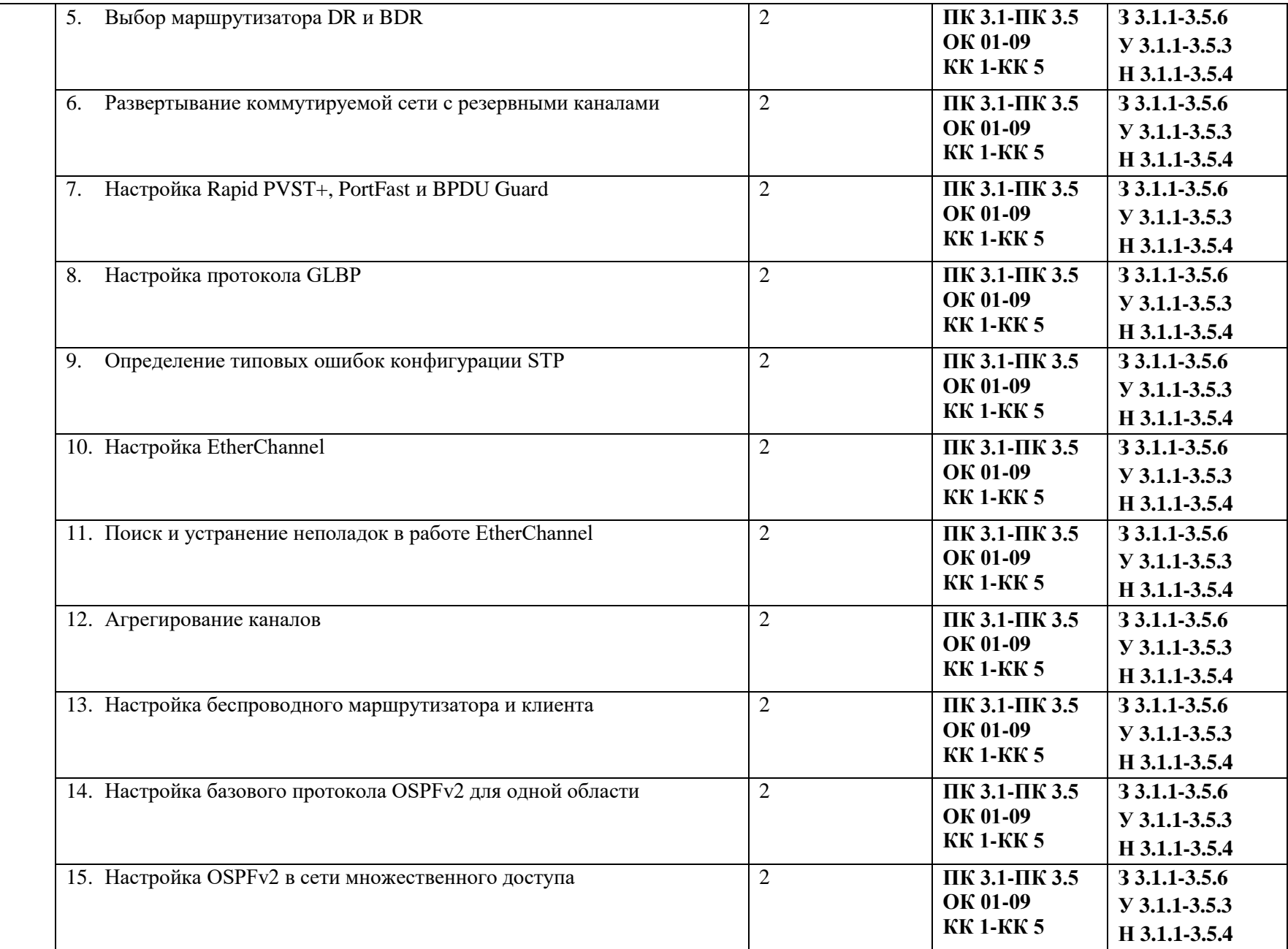

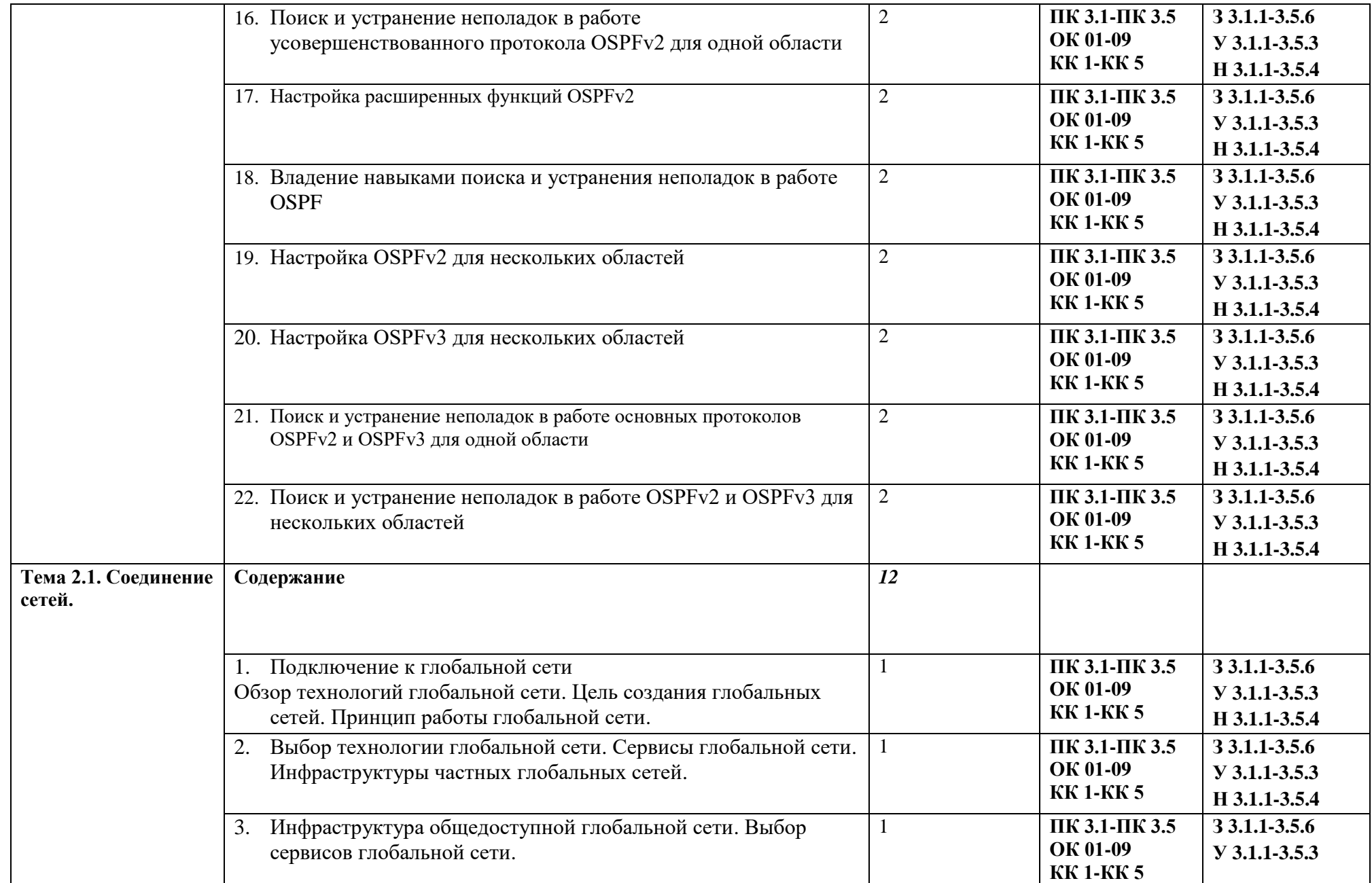

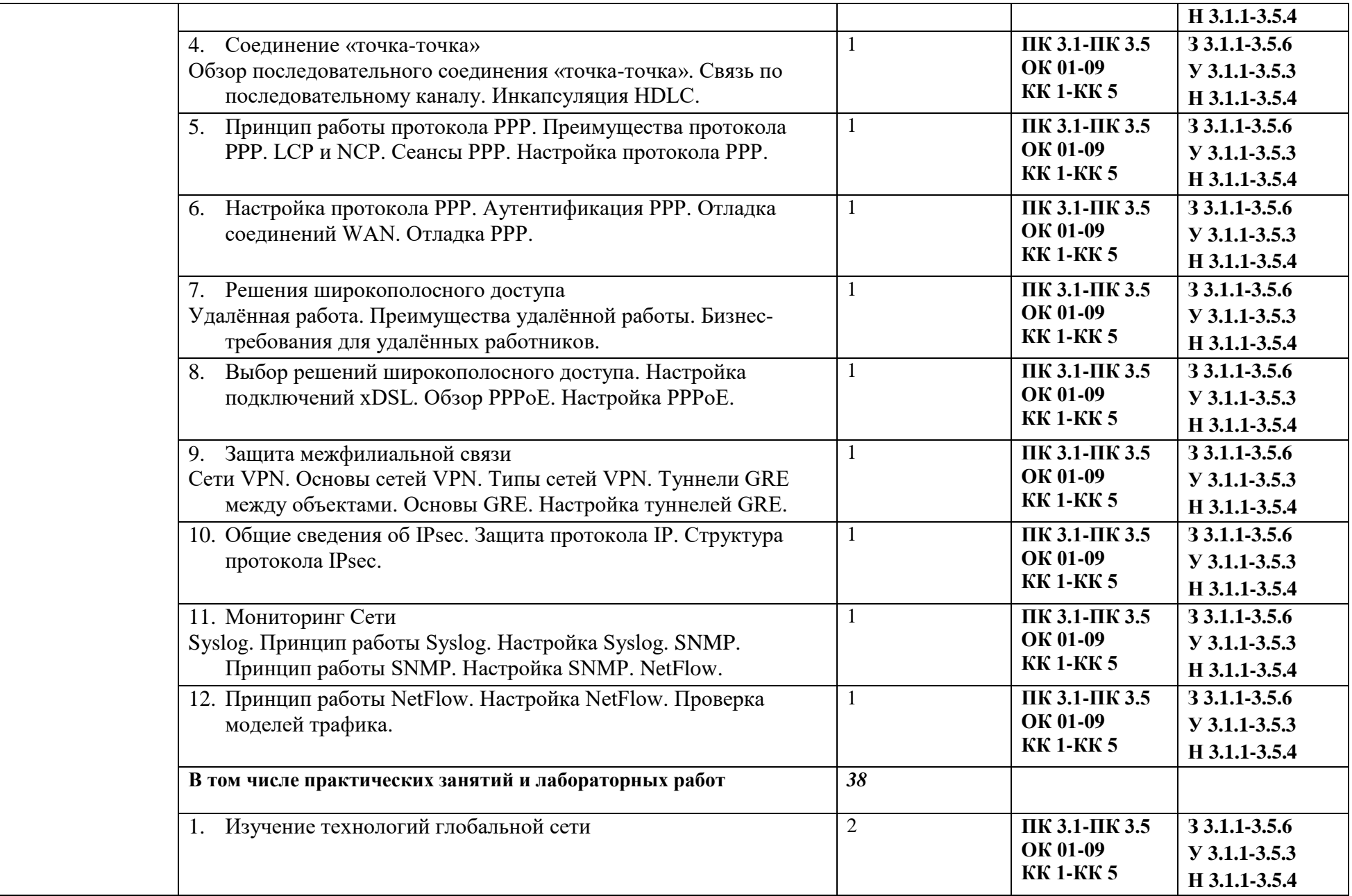

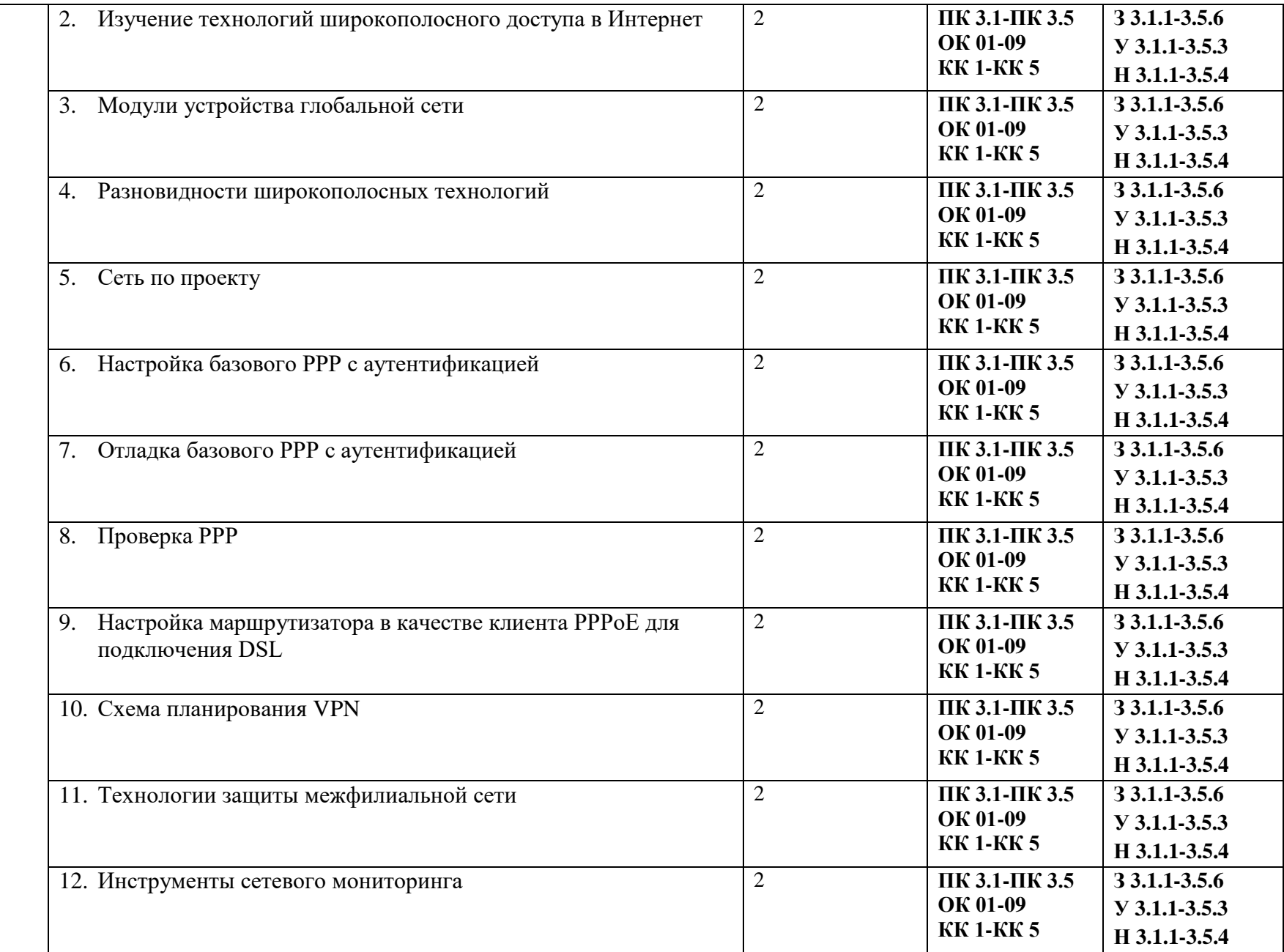

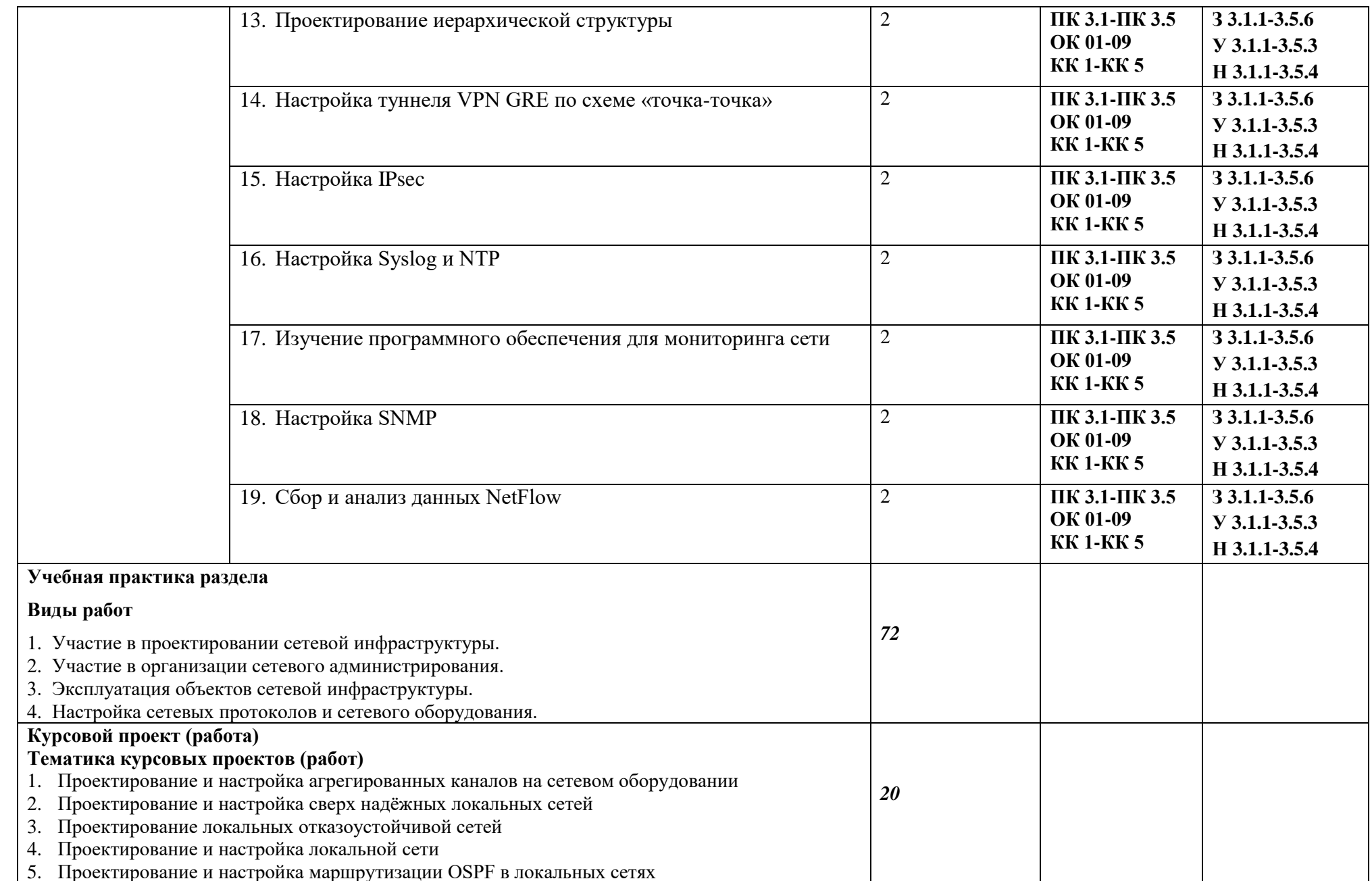

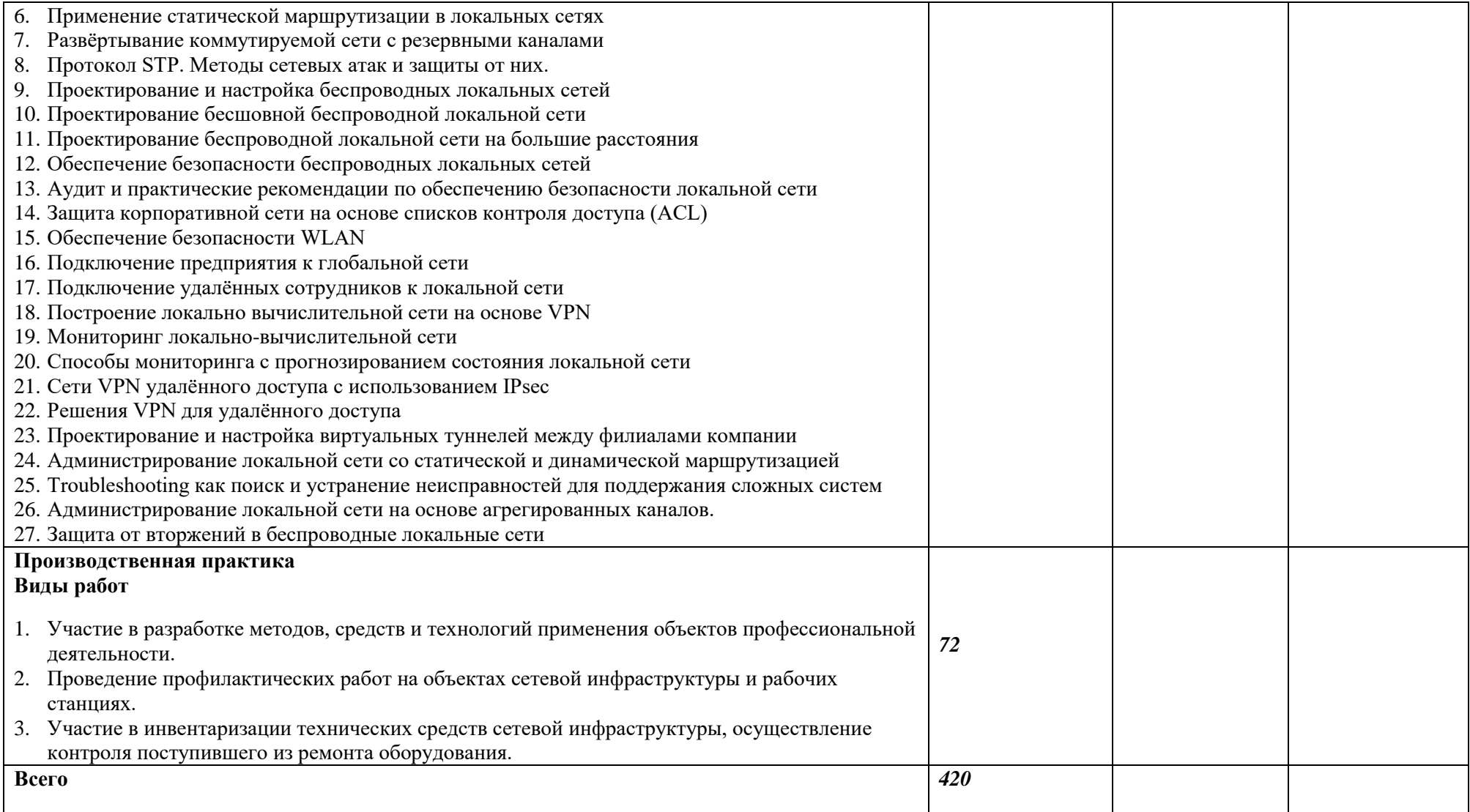

#### **3. УСЛОВИЯ РЕАЛИЗАЦИИ ПРОФЕССИОНАЛЬНОГО МОДУЛЯ**

### **3.1. Для реализации программы профессионального модуля должны быть предусмотрены следующие специальные помещения:**

Мастерские «Сетевое и системное администрирование» оснащенные в соответствии с п. 6.1.2.4 образовательной программы по данной специальности 09.02.06 «Сетевое и системное обеспечение».

Оснащенные базы практики в соответствии с п 6.1.2.5 образовательной программы по специальности 09.02.06 «Сетевое и системное обеспечение».

#### **3.2. Информационное обеспечение реализации программы**

Для реализации программы библиотечный фонд образовательной организации имеет печатные и/или электронные образовательные и информационные ресурсы, рекомендуемые для использования в образовательном процессе..

#### **3.2.1. Основные электронные издания**

1. Баранчиков А.И., П.А. Баранчиков, А.Ю. Громов. Организация сетевого администрирования. Учебник / Баранчиков А.И., П.А. Баранчиков, А.Ю. Громов. - М.: Издательский центр "Академия", 2018. - 320 с.

2. Батаев А.В., Н.Ю. Налютин, С.В. Синицын. Операционные системы и среды. Учебник / Батаев А.В., Н.Ю. Налютин, С.В. Синицын. - М.: Издательский центр "Академия", 2018. - 272 с.

3. Программно-аппаратные средства обеспечения защиты информационной безопасности / Программно-аппаратные средства обеспечения защиты информационной безопасности. - М.: Горячая линия - Телеком, 2017.

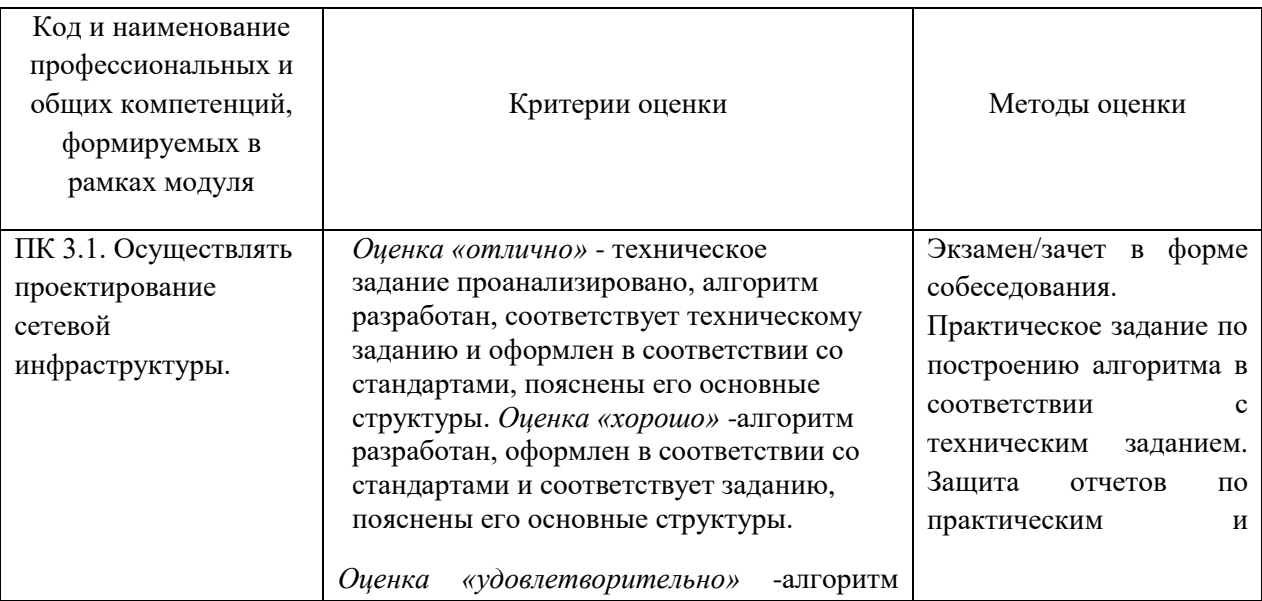

#### **4. КОНТРОЛЬ И ОЦЕНКА РЕЗУЛЬТАТОВ ОСВОЕНИЯ ПРОФЕССИОНАЛЬНОГО МОДУЛЯ**

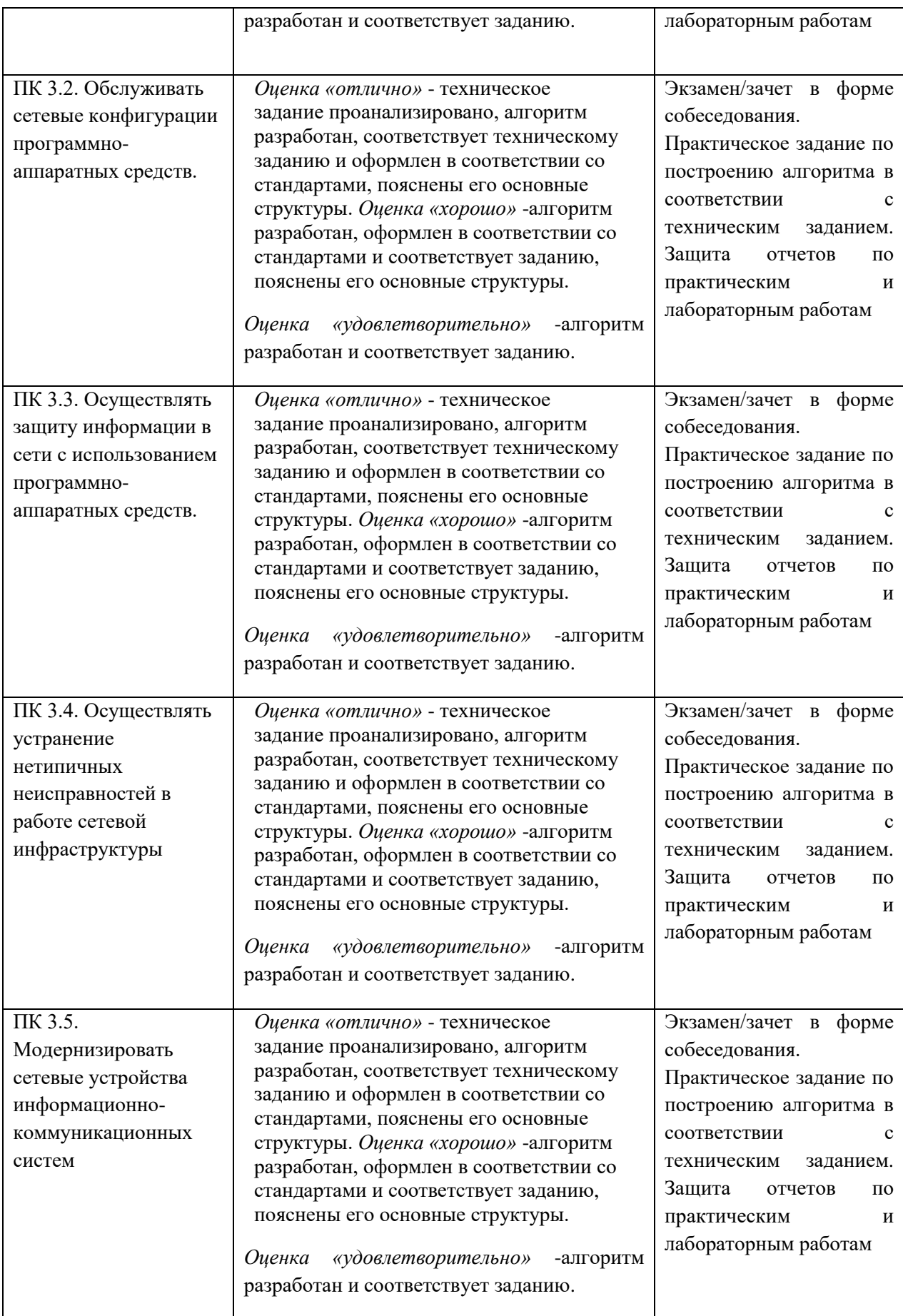

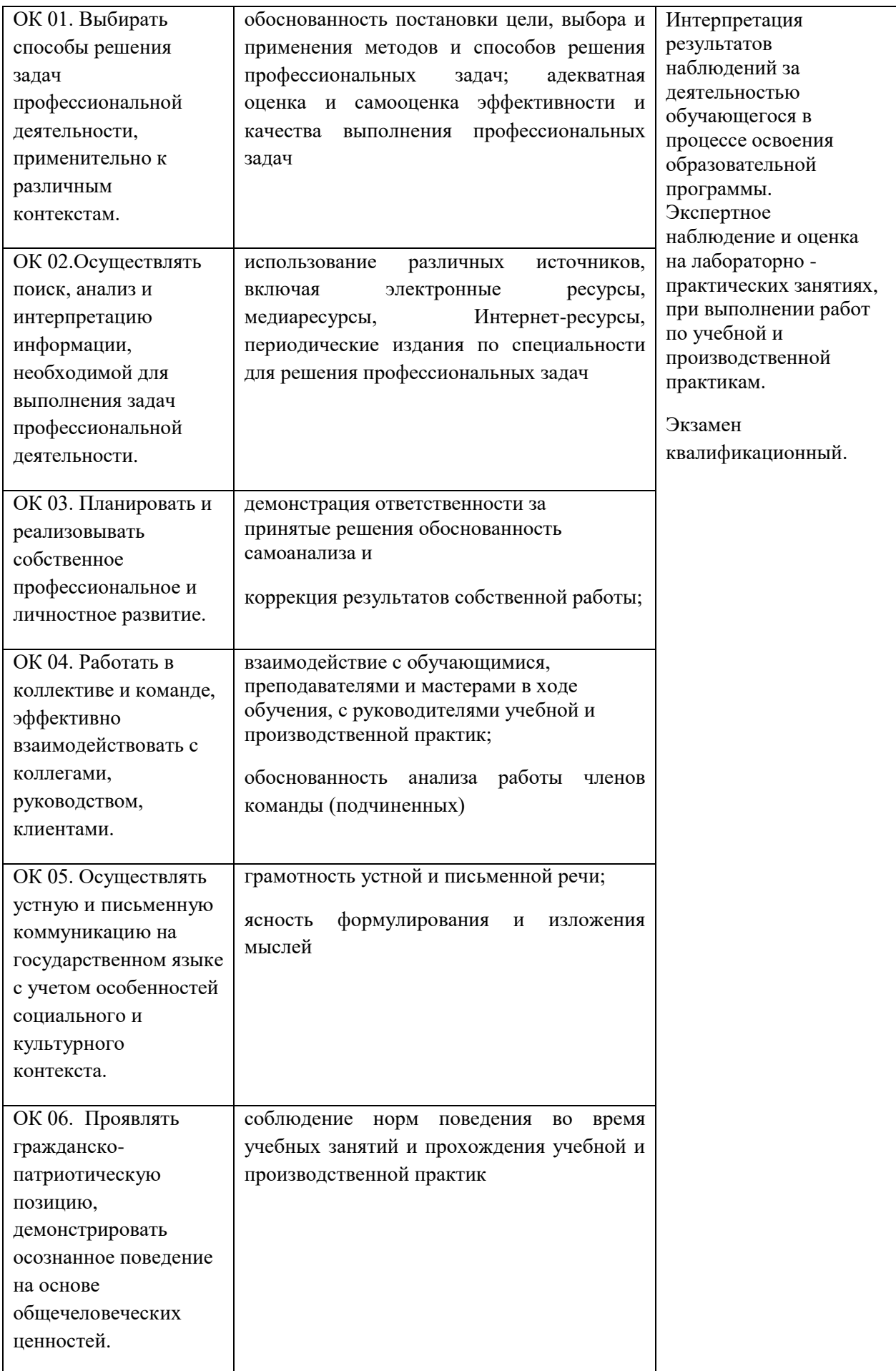

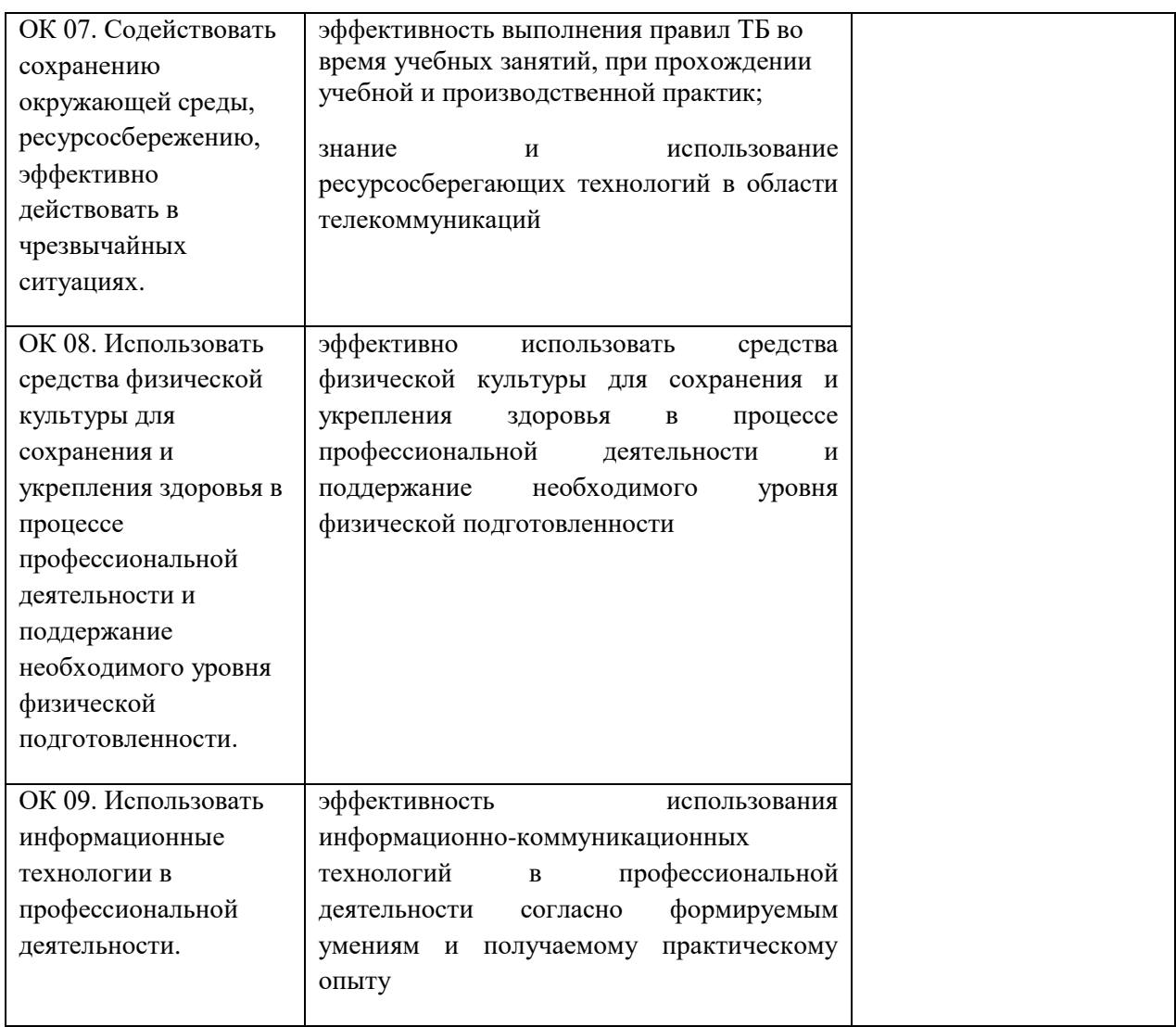

#### **Приложение 2.2**

к ОПОП-П по специальности 09.02.06 «Сетевое и системное администрирование»

## **РАБОЧАЯ ПРОГРАММА ПРОФЕССИОНАЛЬНОГО МОДУЛЯ**

**ПМ.02 Организация сетевого администрирования**

**Обязательный профессиональный блок** 

**2023 год**

## **СОДЕРЖАНИЕ**

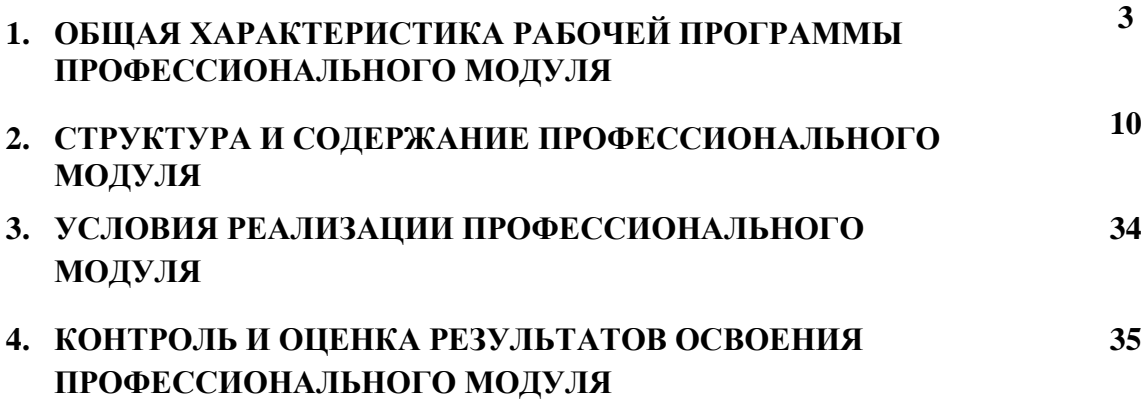

# **1. ОБЩАЯ ХАРАКТЕРИСТИКА РАБОЧЕЙ ПРОГРАММЫ ПРОФЕССИОНАЛЬНОГО МОДУЛЯ**

## **«ПМ.02 ОРГАНИЗАЦИЯ СЕТЕВОГО АДМИНИСТРИРОВАНИЯ»**

## **1.1. Цель и планируемые результаты освоения профессионального модуля**

В результате изучения профессионального модуля обучающийся должен освоить основной вид деятельности Организация сетевого администрирования и соответствующие ему общие компетенции и профессиональные компетенции: 1.1.2. Перечень общих компетенций

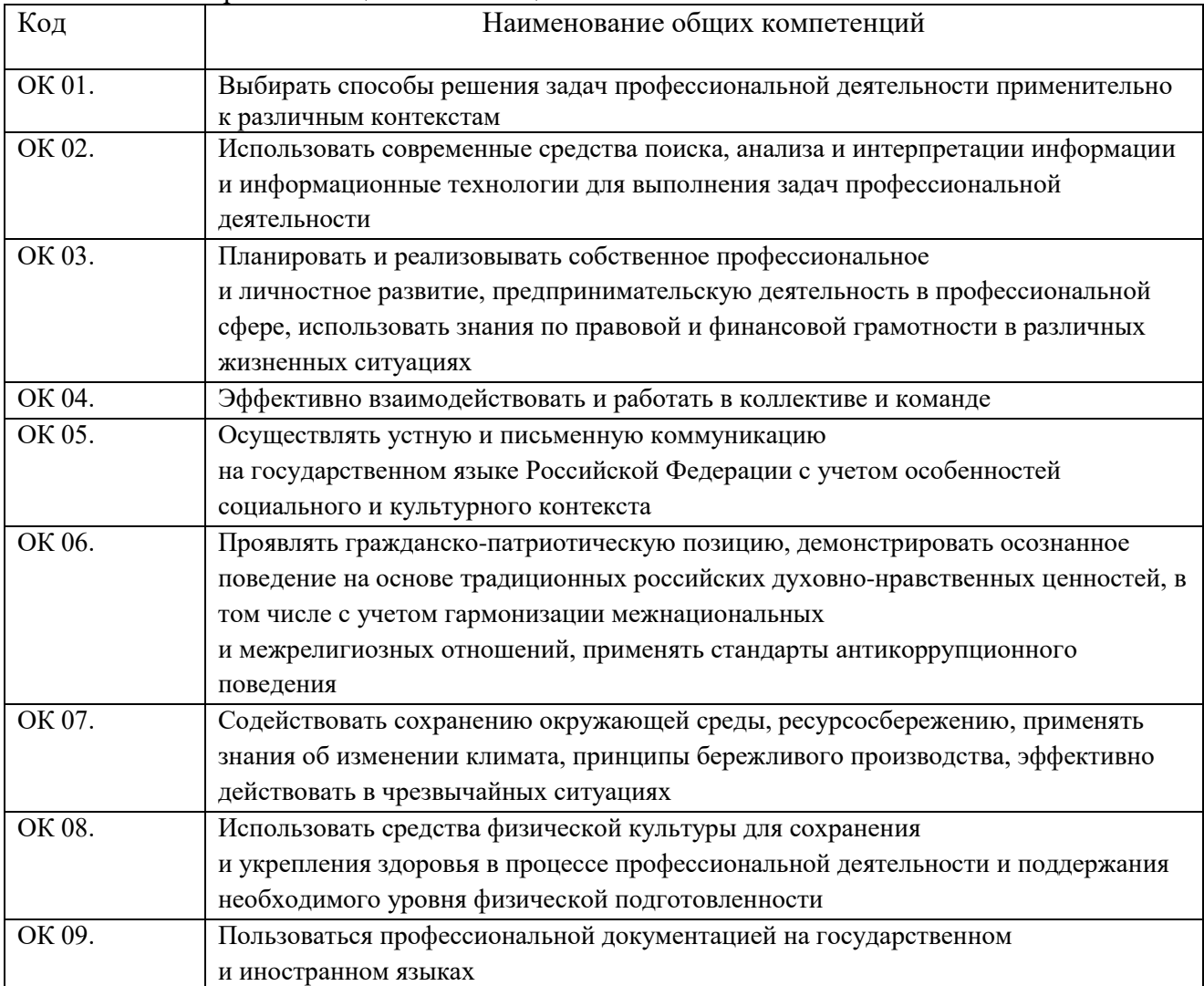

#### 1.1.2. Перечень профессиональных компетенций

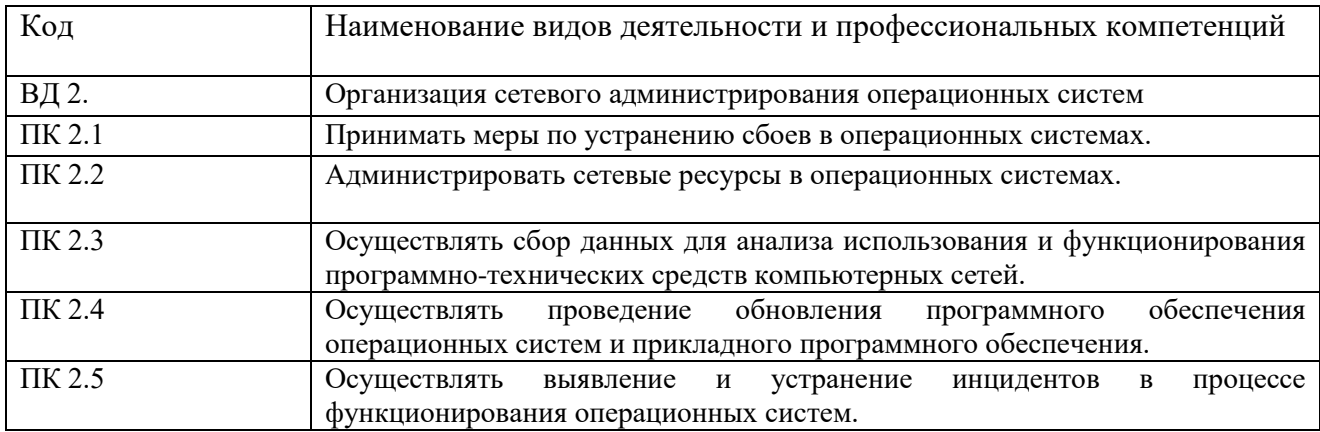

| Владеть  | $1.1.3.1$ $D$ pes <i>function</i> opposition tipod<br>H.2.1.1 | $\frac{1}{2}$<br>Настраивать сервер и рабочие станции для |
|----------|---------------------------------------------------------------|-----------------------------------------------------------|
| навыками |                                                               | безопасной передачи информации.                           |
|          | H.2.1.2                                                       | Устанавливать и настраивать операционную                  |
|          |                                                               | систему сервера                                           |
|          |                                                               | и рабочих станций как Windows так и Linux.                |
|          | H.2.1.3                                                       | Управлять хранилищем данных.                              |
|          | H.2.1.4                                                       | Настраивать сетевые службы.                               |
|          | H.2.1.5                                                       |                                                           |
|          | $\overline{H.2}.1.6$                                          | Настраивать удаленный доступ.                             |
|          |                                                               | Настраивать отказоустойчивый кластер.                     |
|          | H.2.1.7                                                       | Настраивать Hyper-V и ESX, включая                        |
|          |                                                               | отказоустойчивую кластеризацию.                           |
|          | H.2.1.8                                                       | Реализовывать безопасный доступ к данным для              |
|          |                                                               | пользователей и устройств.                                |
|          | H.2.1.9                                                       | Настраивать службы каталогов.                             |
|          | H.2.1.10                                                      | Обновлять серверы.                                        |
|          | H.2.1.11                                                      | Проектировать стратегии автоматической                    |
|          |                                                               | установки серверов.                                       |
|          | H.2.1.12                                                      | Планировать и внедрять инфраструктуру                     |
|          |                                                               | развертывания серверов.                                   |
|          | H.2.1.13                                                      | Планировать и внедрять файловые хранилища и               |
|          |                                                               | системы хранения данных.                                  |
|          | H.2.1.14                                                      | Разрабатывать и администрировать решения по               |
|          |                                                               | управлению IP-адресами (IPAM).                            |
|          | H.2.1.15                                                      | Проектировать и реализовывать решения VPN.                |
|          | H.2.1.16                                                      | Применять масштабируемые решения для                      |
|          |                                                               | удаленного доступа.                                       |
|          | H.2.1.17                                                      | Проектировать и внедрять решения защиты                   |
|          |                                                               | доступа к сети (NAP).                                     |
|          | H.2.1.18                                                      | Разрабатывать стратегии размещения контроллеров           |
|          |                                                               | домена.                                                   |
|          | H.2.1.19                                                      | Устанавливать Web-сервера.                                |
|          | H.2.1.20                                                      | Организовывать доступ к локальным и глобальным            |
|          |                                                               | сетям.                                                    |
|          | H.2.1.21                                                      | Сопровождать и контролировать использование               |
|          |                                                               | почтового сервера, SQL-сервера.                           |
|          | H.2.1.22                                                      | Проектировать стратегии виртуализации.                    |
|          | H.2.1.23                                                      | Планировать и развертывать виртуальные машины.            |
|          | H.2.1.24                                                      | Управлять развёртыванием виртуальных машин.               |
|          | H.2.1.25                                                      | Реализовывать и планировать решения высокой               |
|          |                                                               | доступности для файловых служб.                           |
|          | H.2.1.26                                                      |                                                           |
|          |                                                               | Внедрять инфраструктуру открытых ключей.                  |
|          | H.2.2.1                                                       | Настраивать службы каталогов.                             |
|          | H.2.2.2                                                       | Организовывать и проводить мониторинг и                   |
|          |                                                               | поддержку серверов.                                       |
|          | H.2.2.3                                                       | Планировать и внедрять файловые хранилища и               |
|          |                                                               | системы хранения данных.                                  |
|          | H.2.2.4                                                       | Проектировать и внедрять DHCP сервисы.                    |
|          | H.2.2.5                                                       | Проектировать стратегию разрешения имен.                  |
|          | H.2.2.6                                                       | Разрабатывать и администрировать решения по               |

1.1.3. В результате освоения профессионального модуля обучающийся должен:

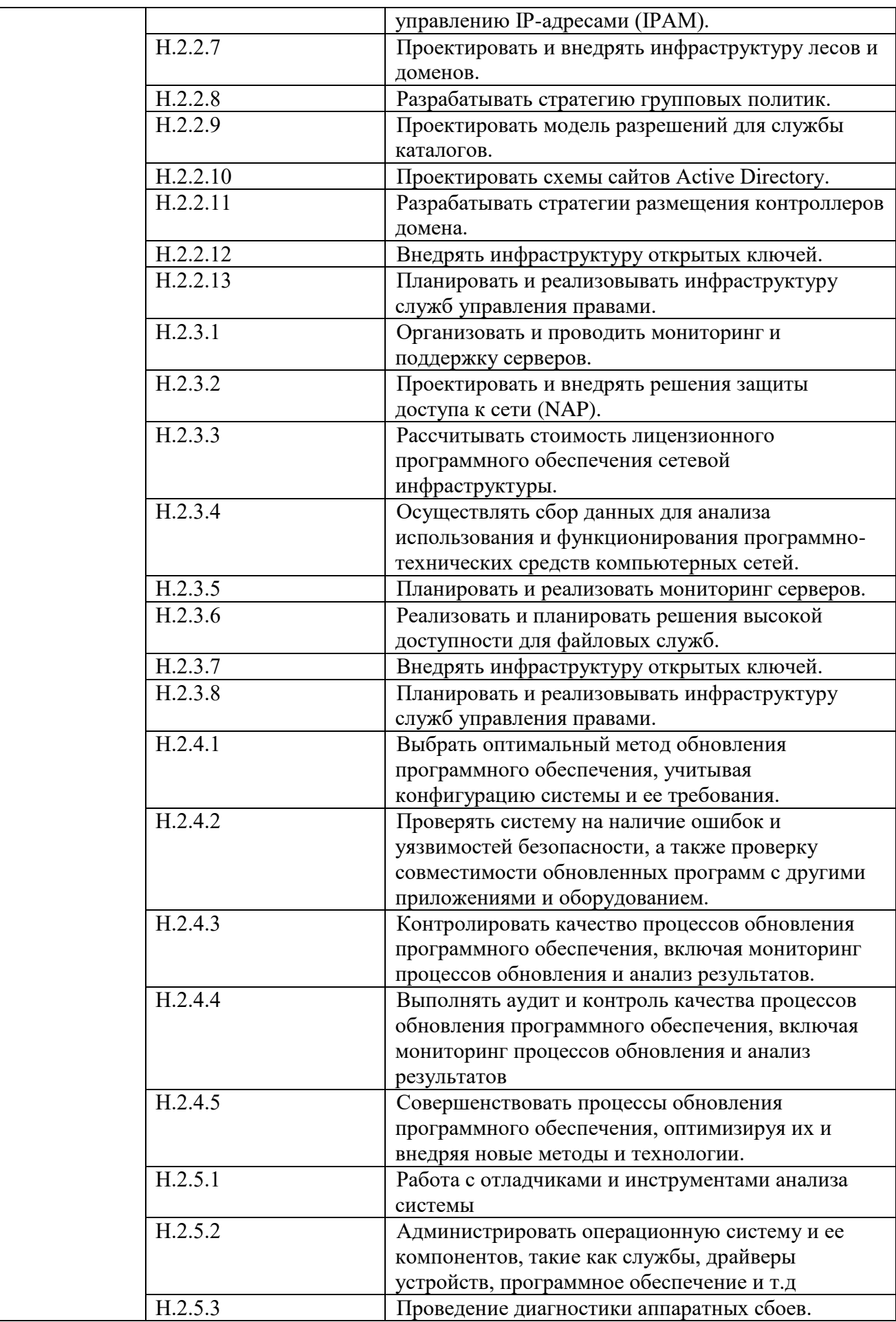
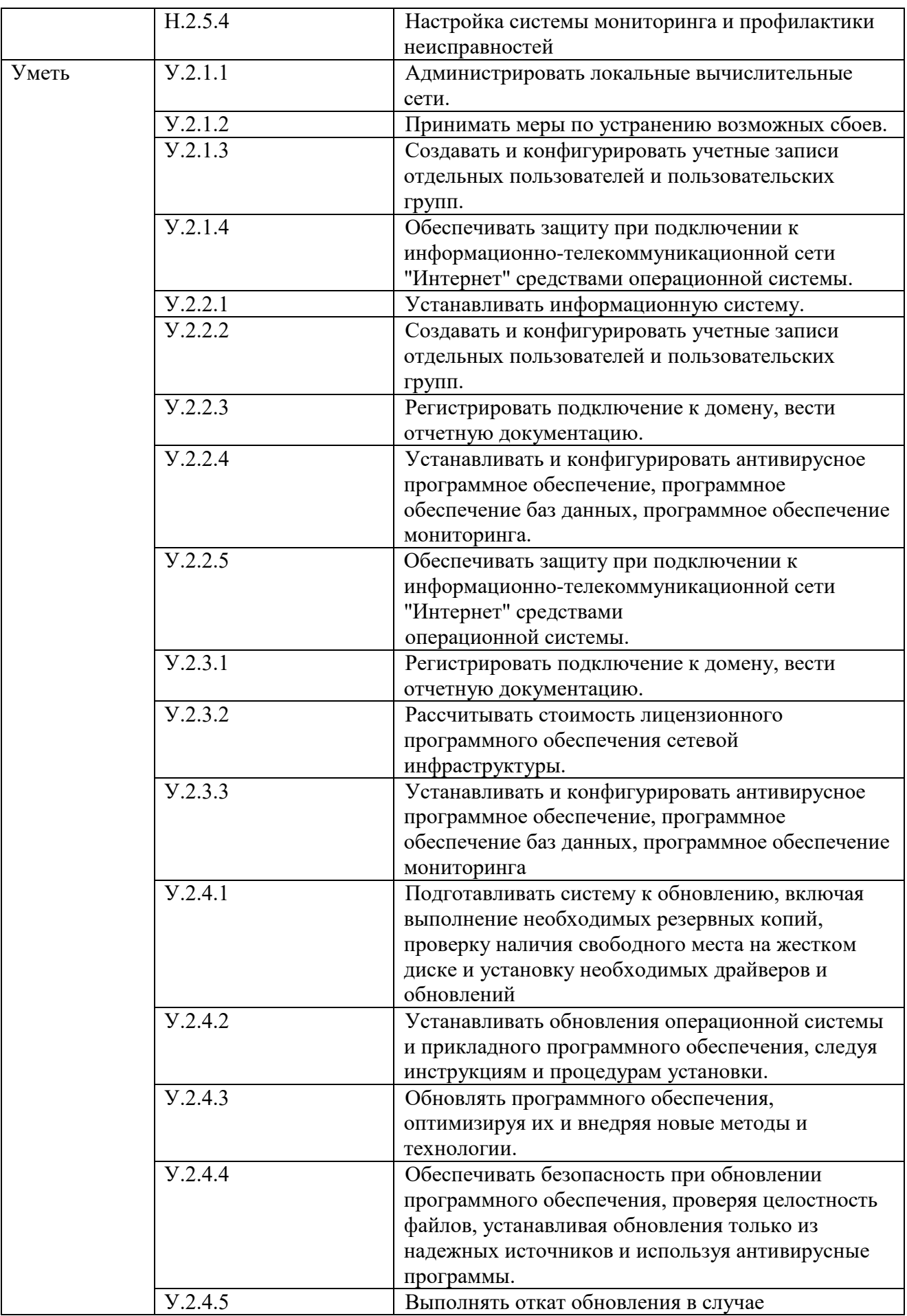

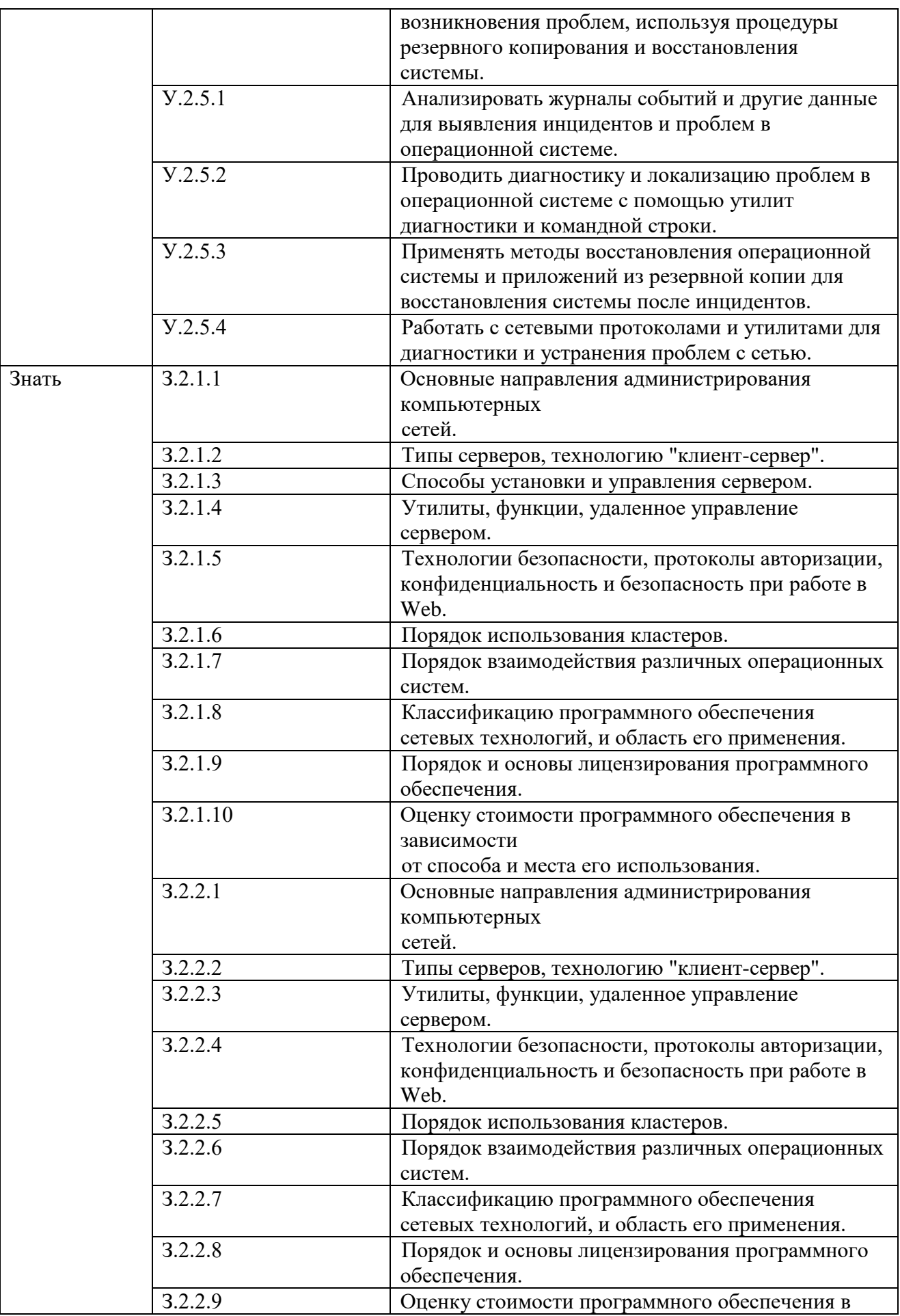

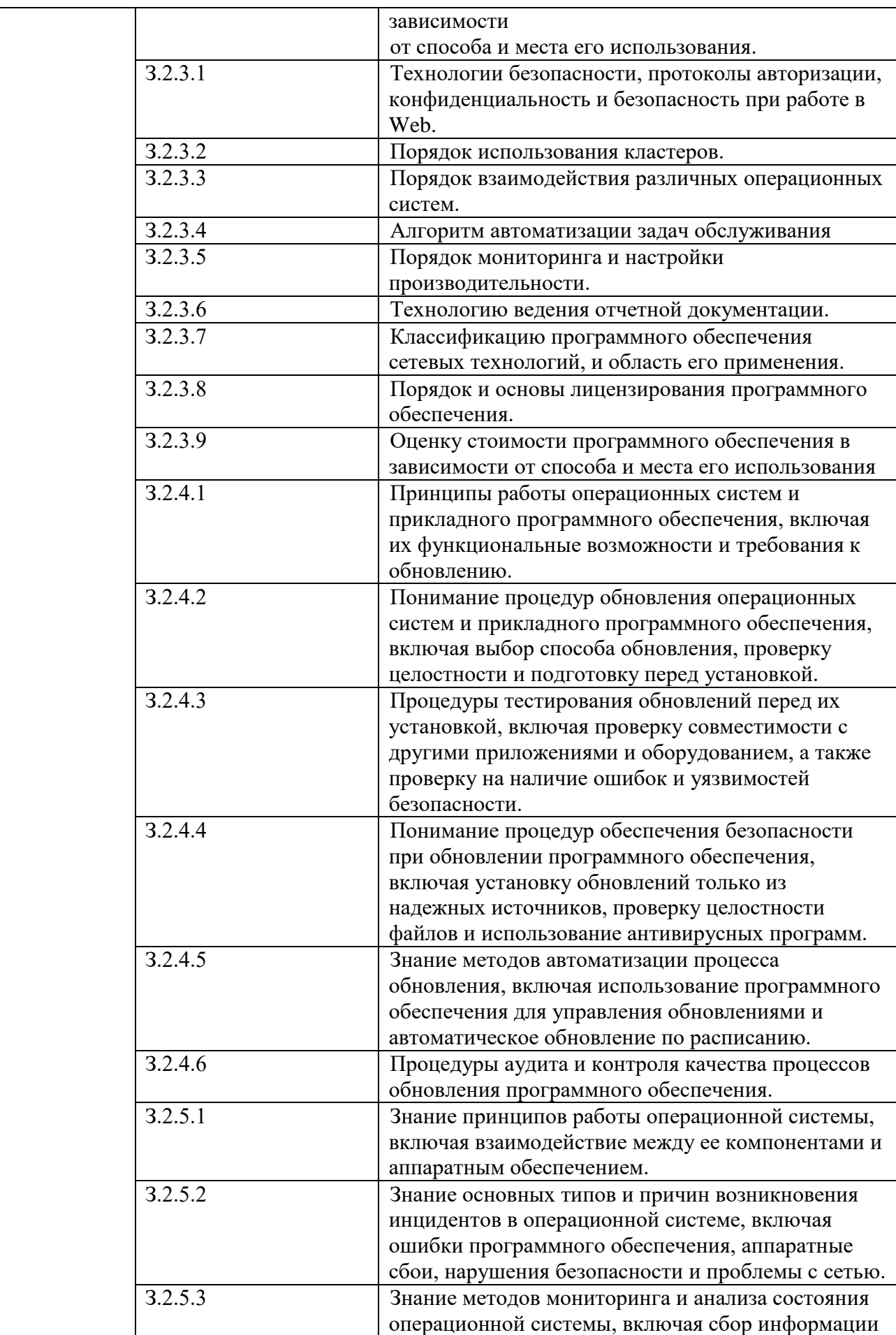

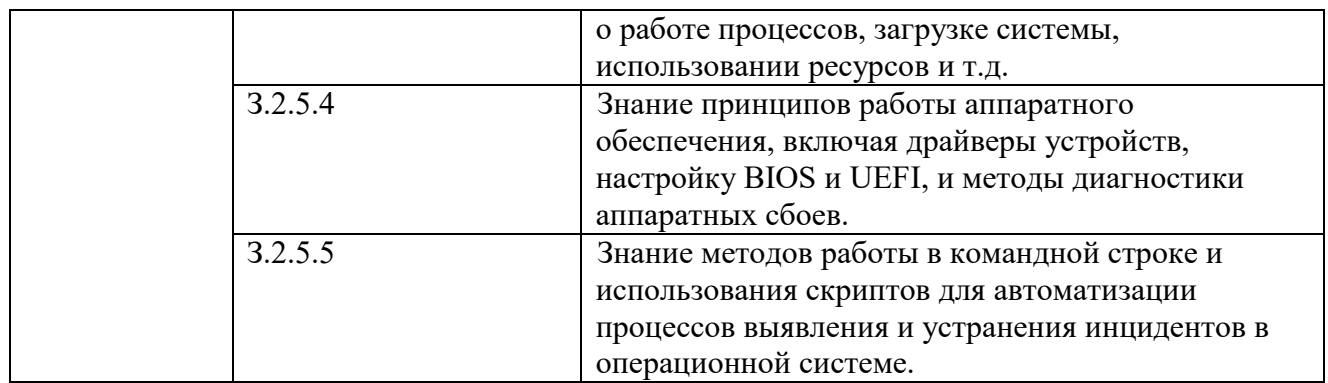

### **1.2. Количество часов, отводимое на освоение профессионального модуля**

Всего часов 388

в том числе в форме практической подготовки 308 Из них на освоение МДК 02.01 76 МДК 02.02 76 МДК 02.03 92 практики, в том числе учебная 144 Промежуточная аттестация 36

## **2. СТРУКТУРА И СОДЕРЖАНИЕ ПРОФЕССИОНАЛЬНОГО МОДУЛЯ**

## **2.1. Структура профессионального модуля**

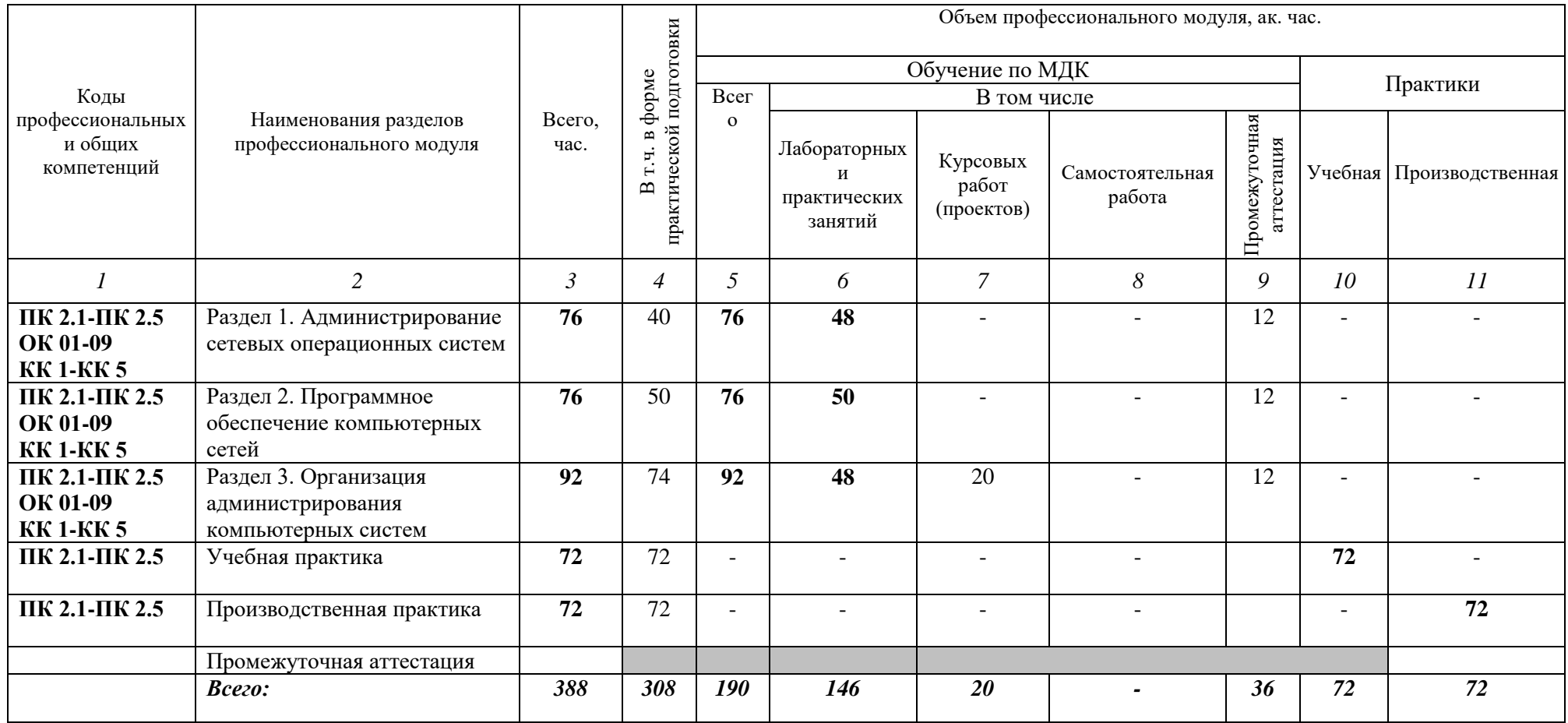

# **2.2. Тематический план и содержание профессионального модуля (ПМ)**

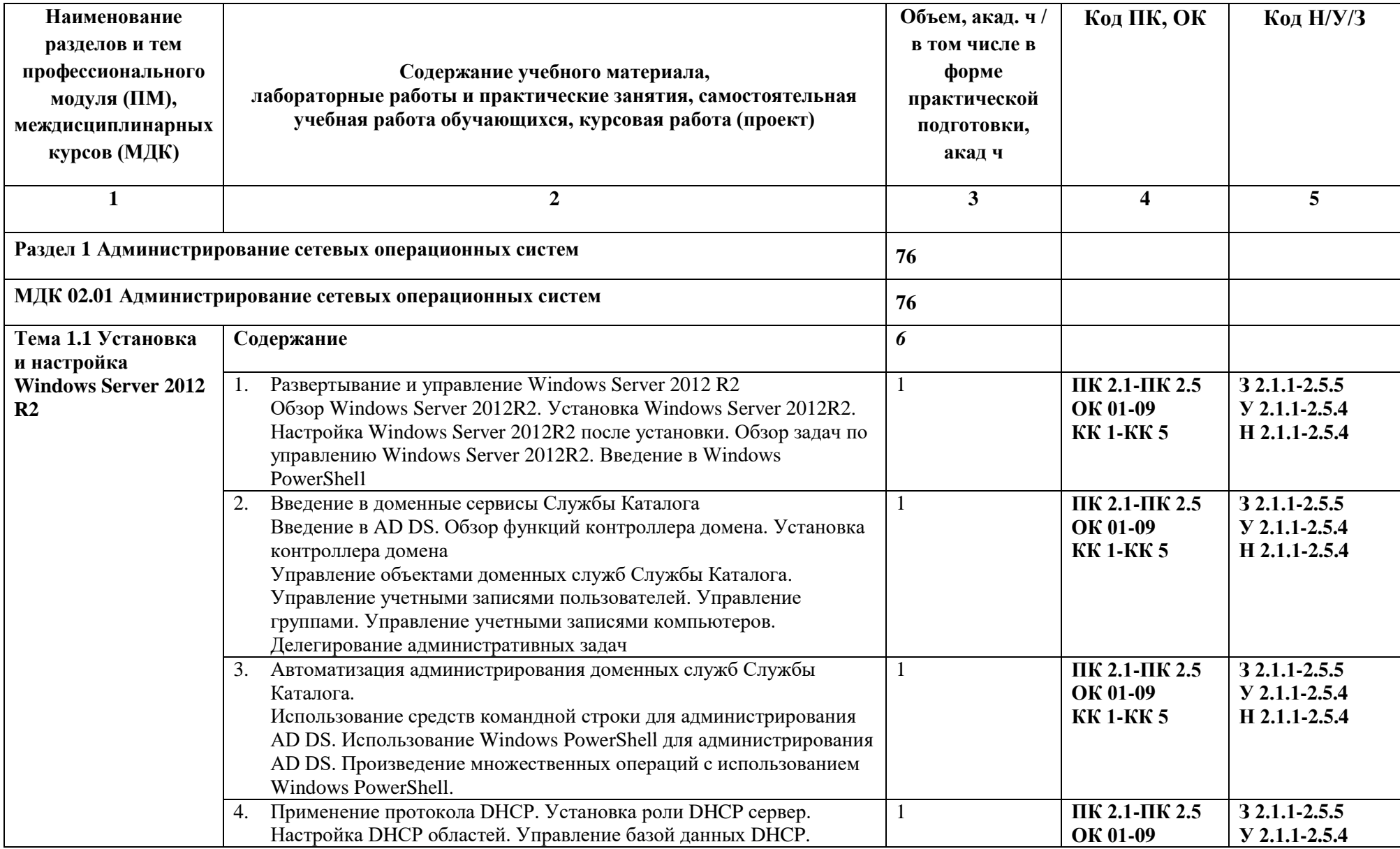

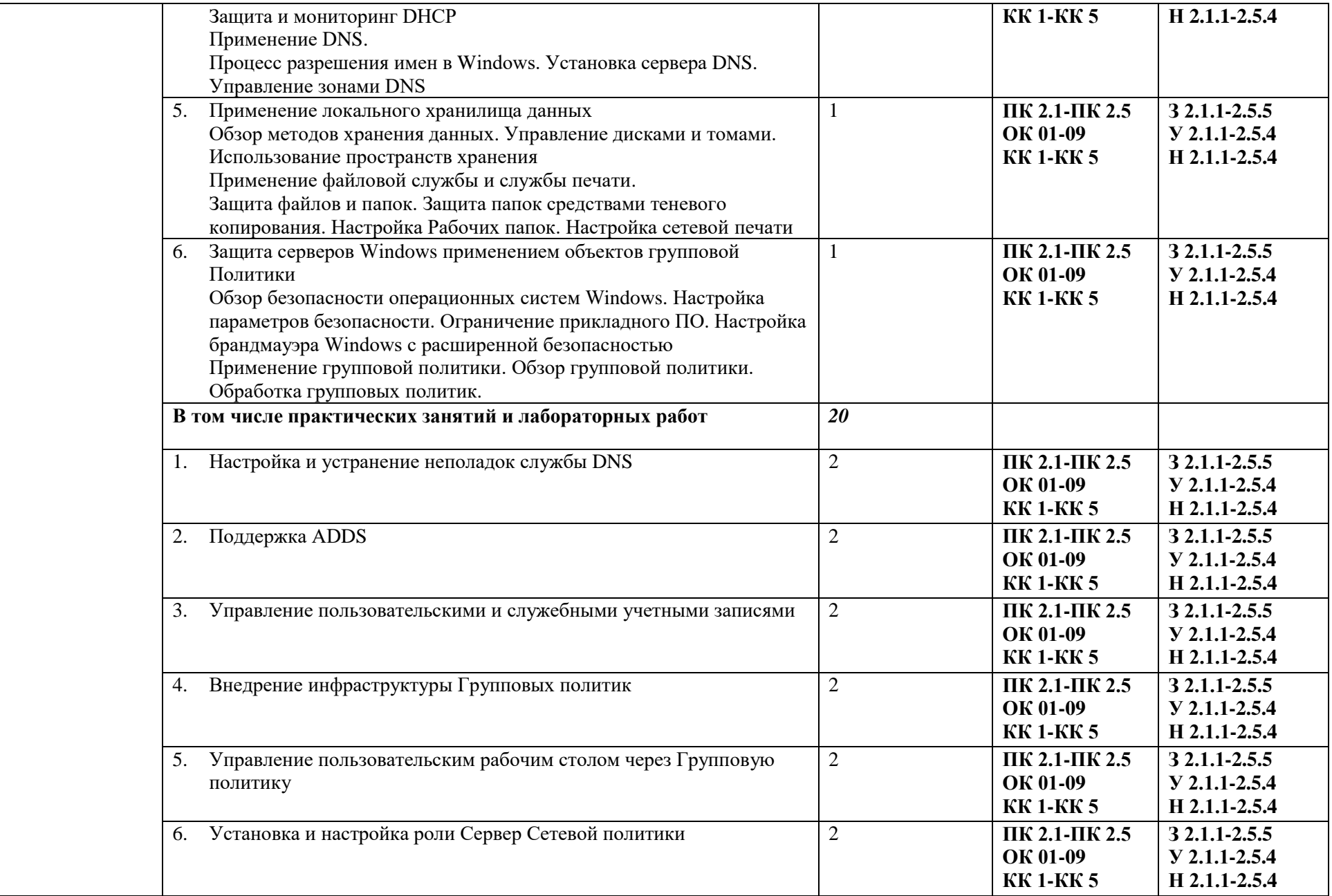

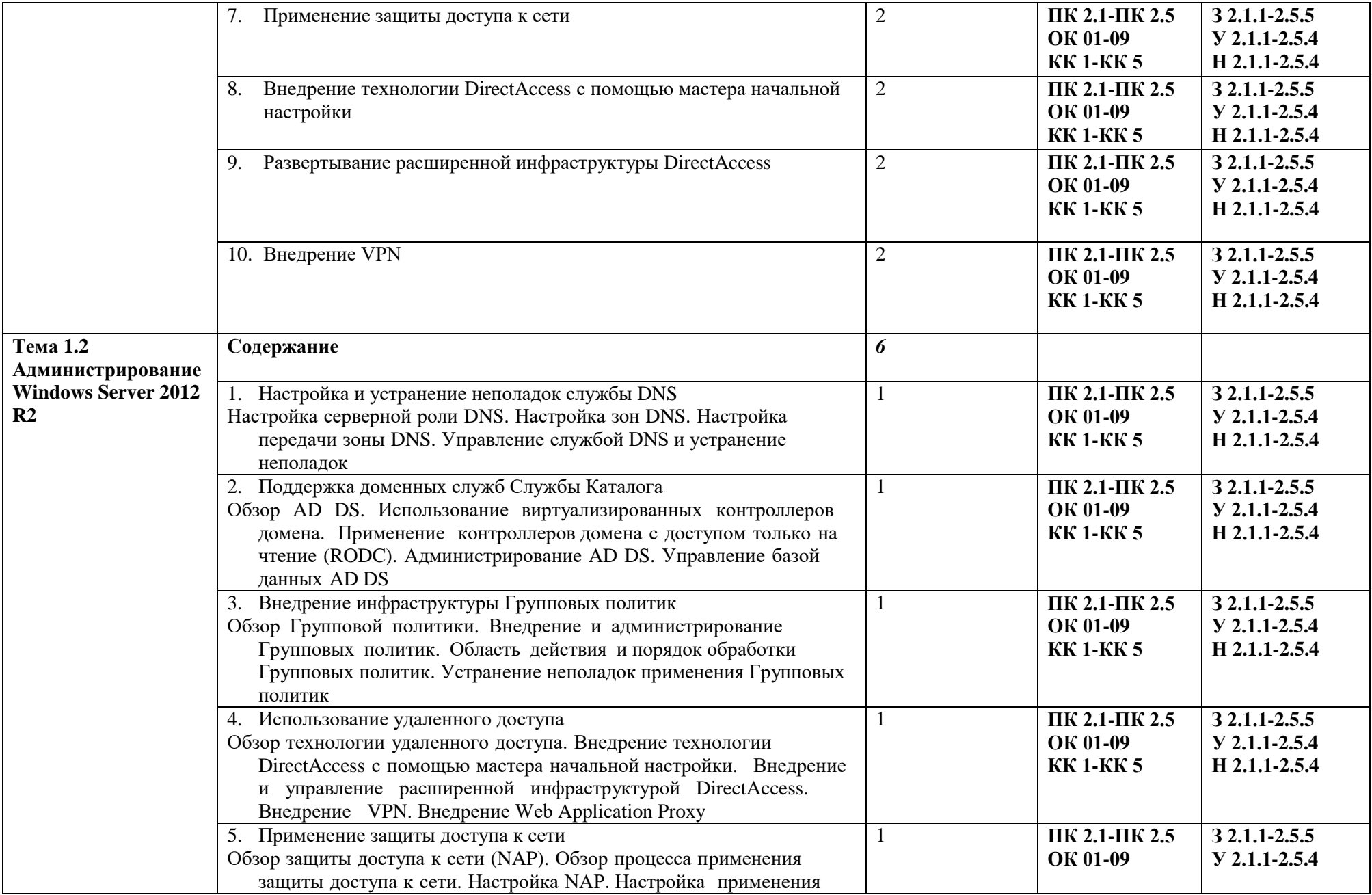

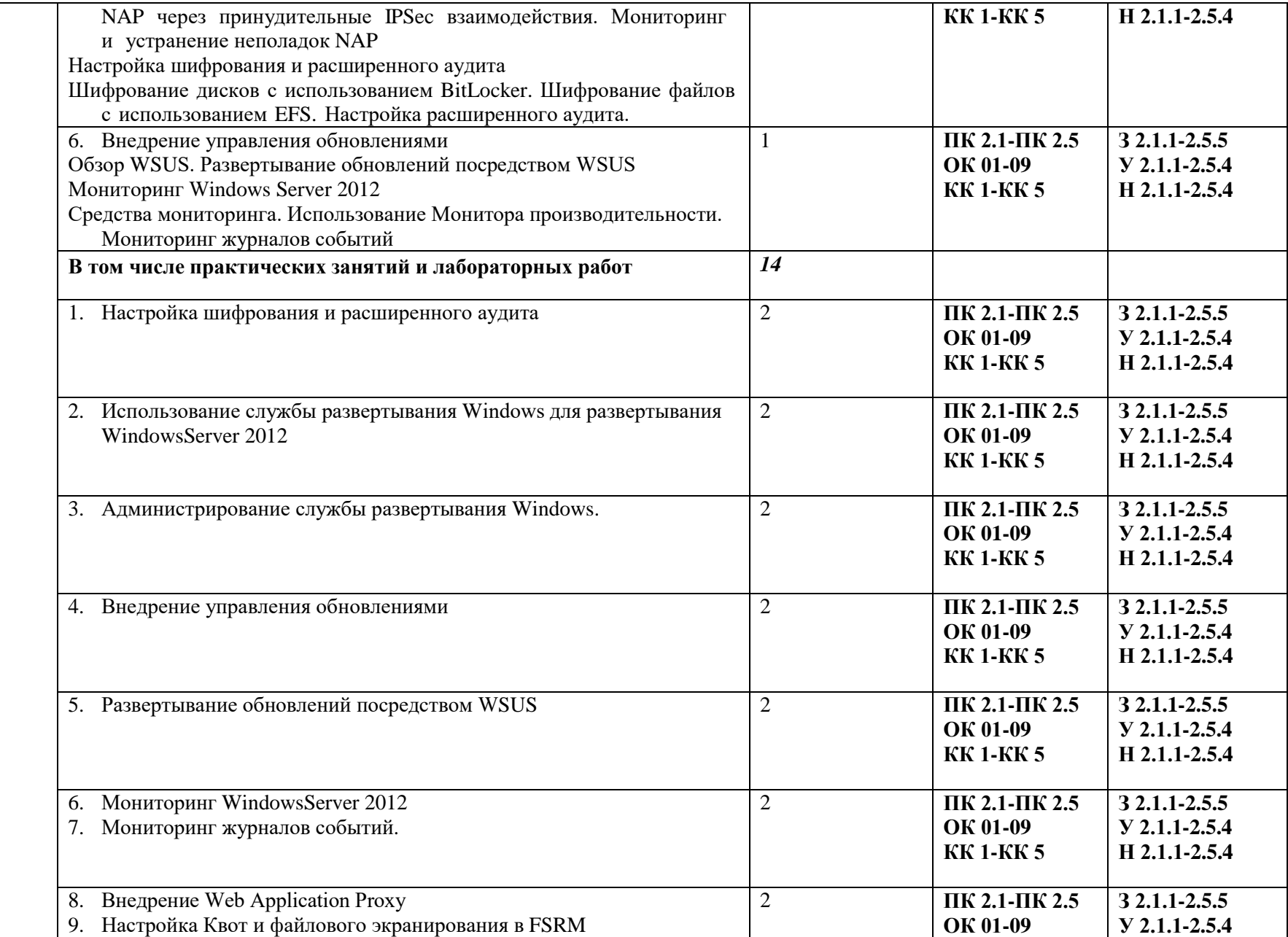

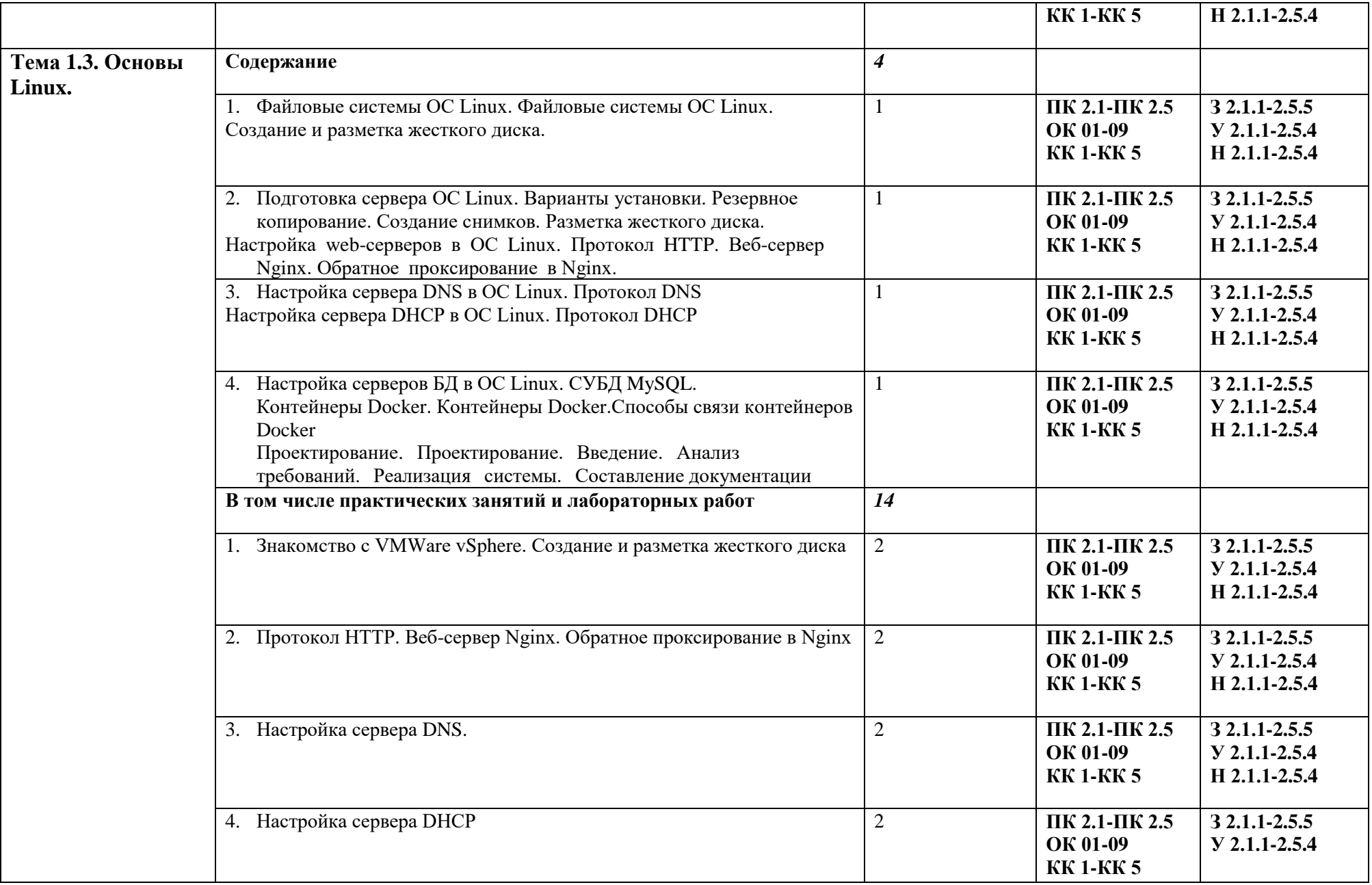

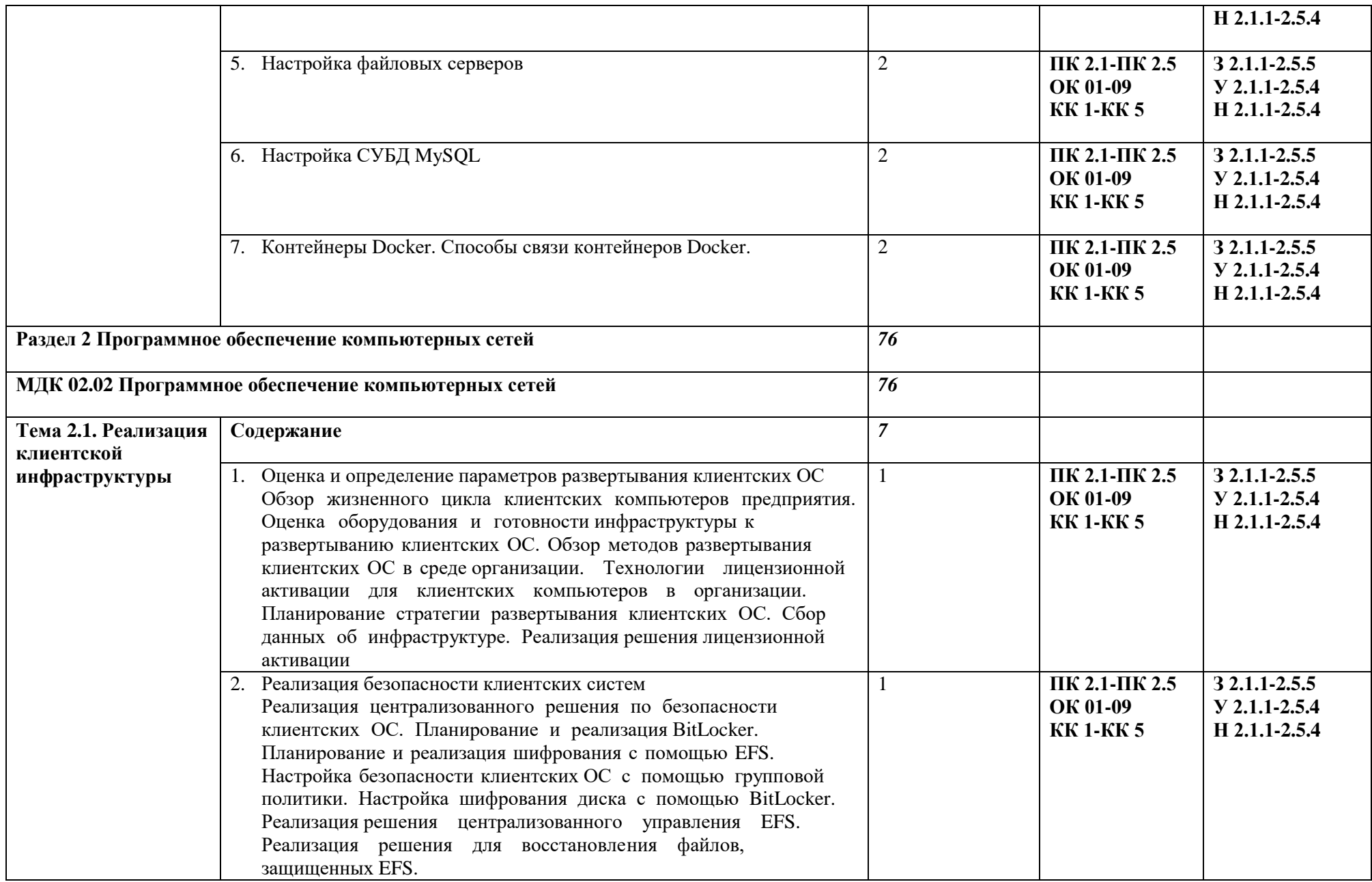

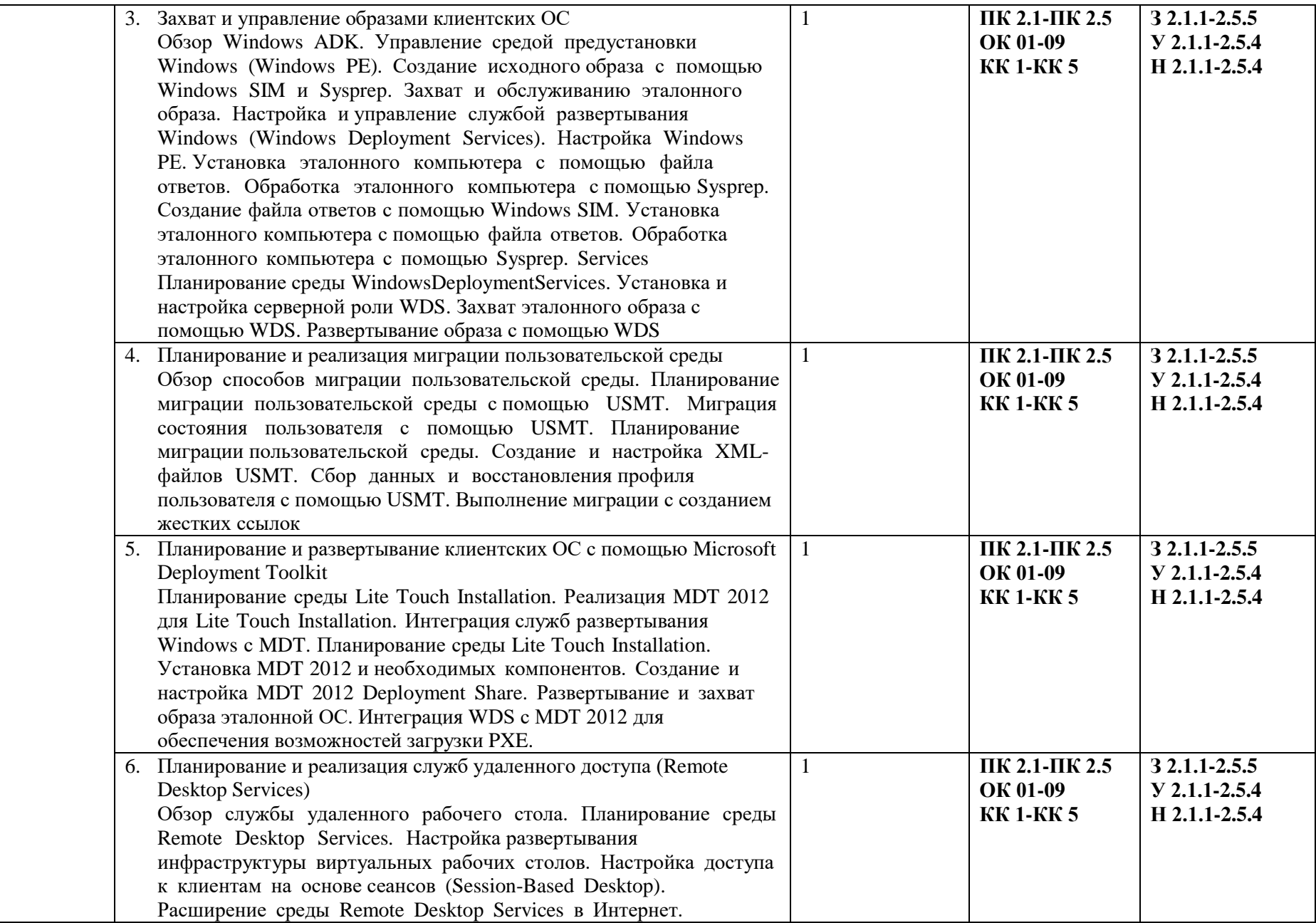

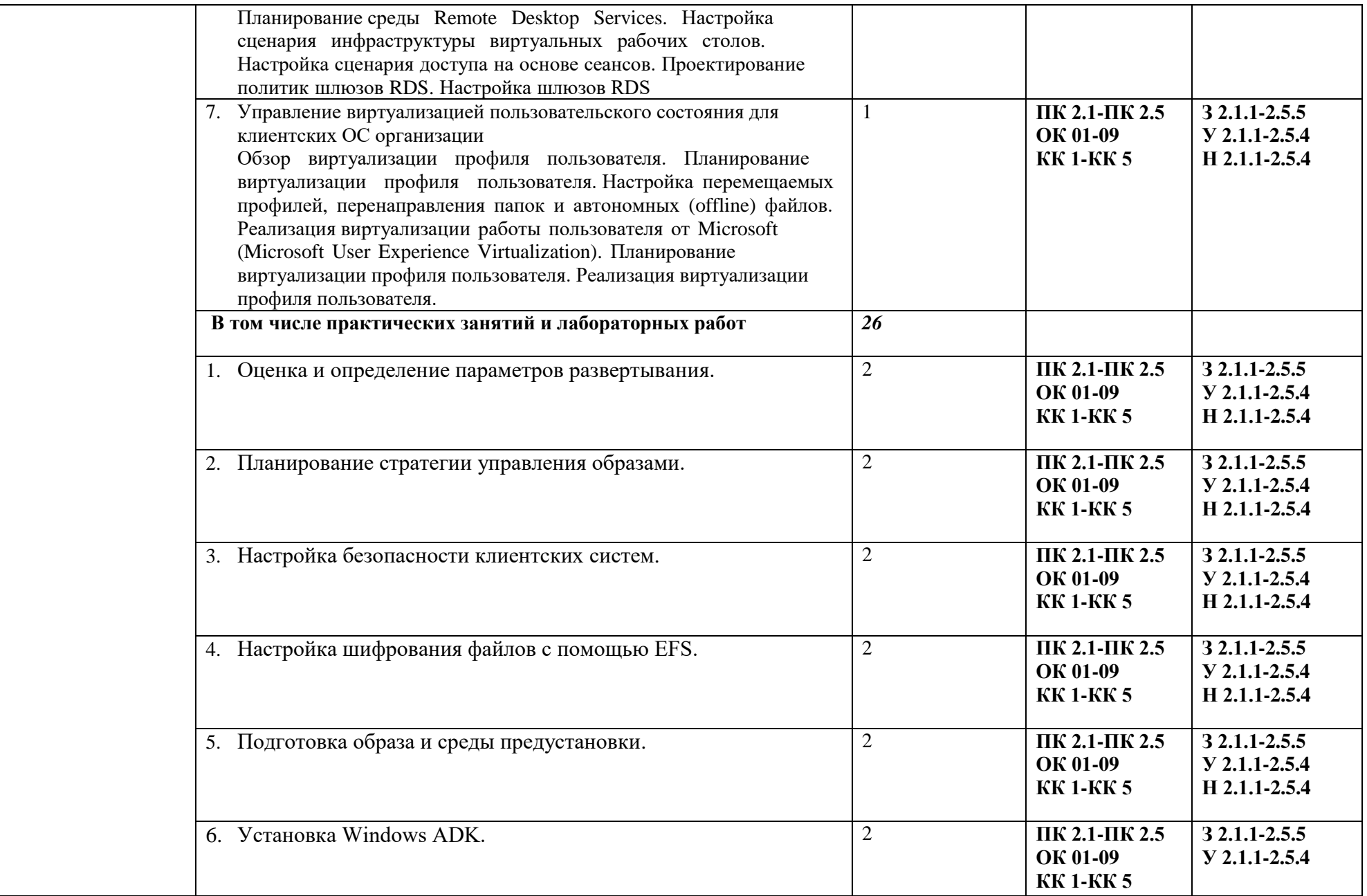

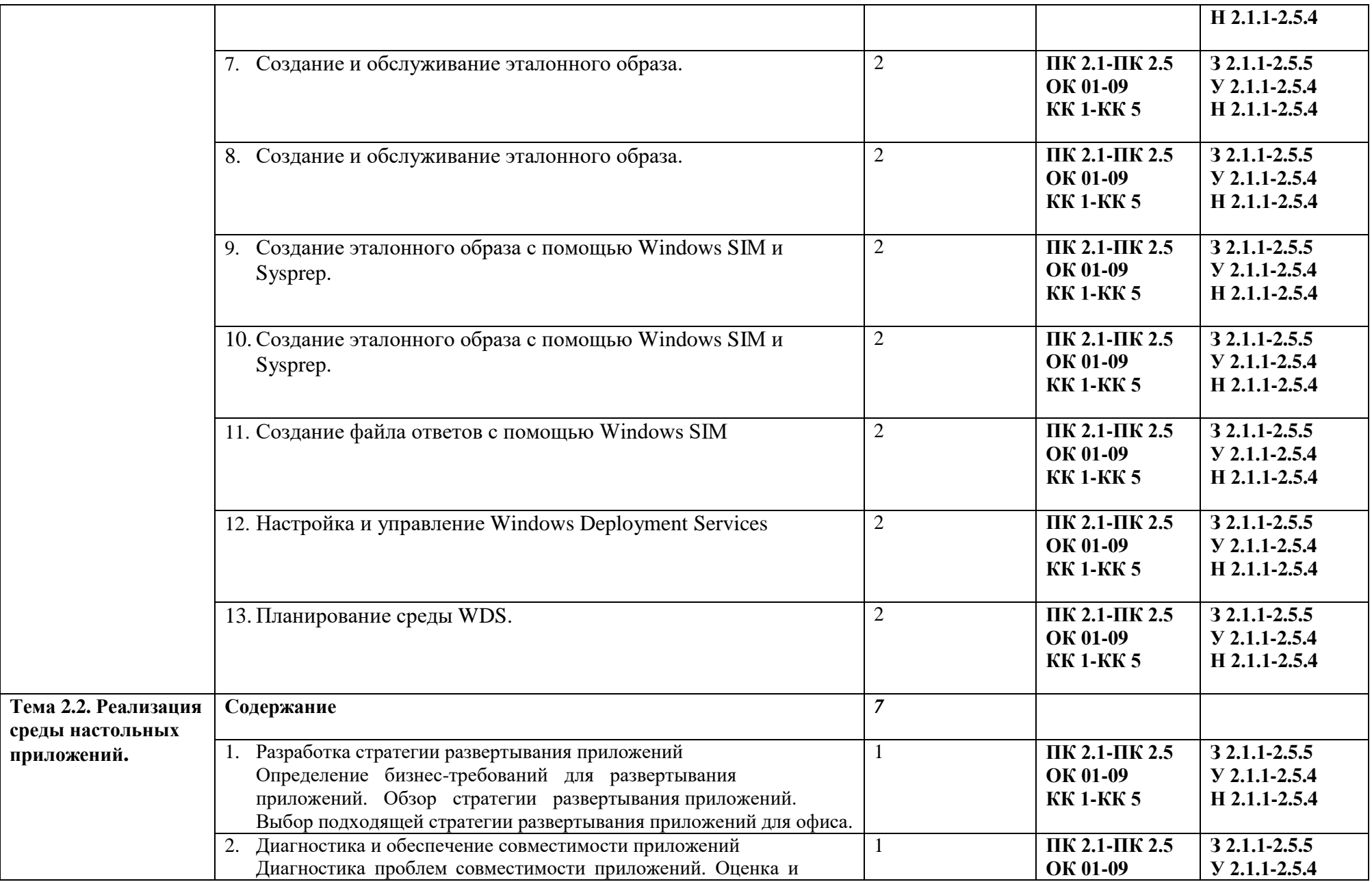

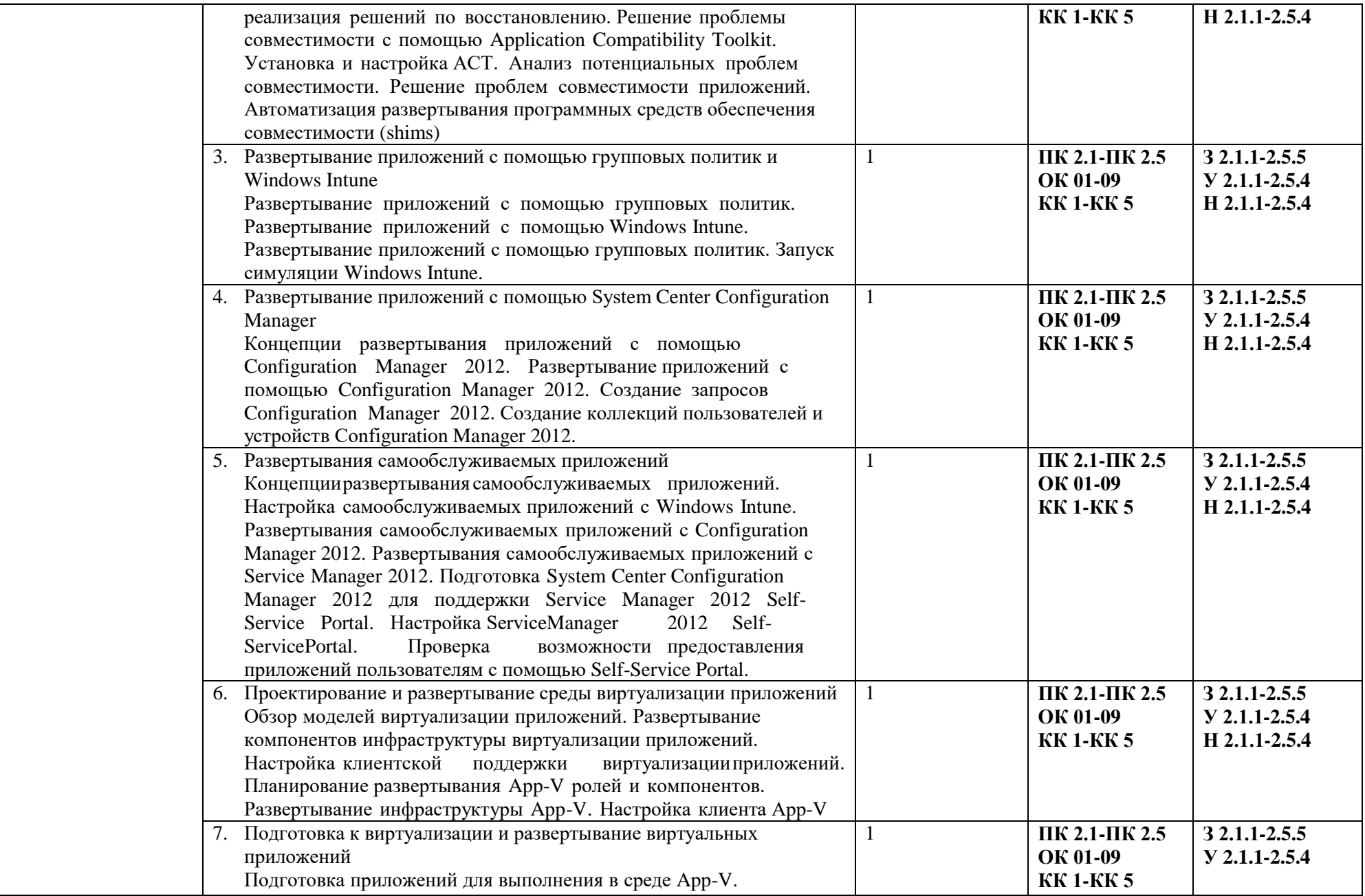

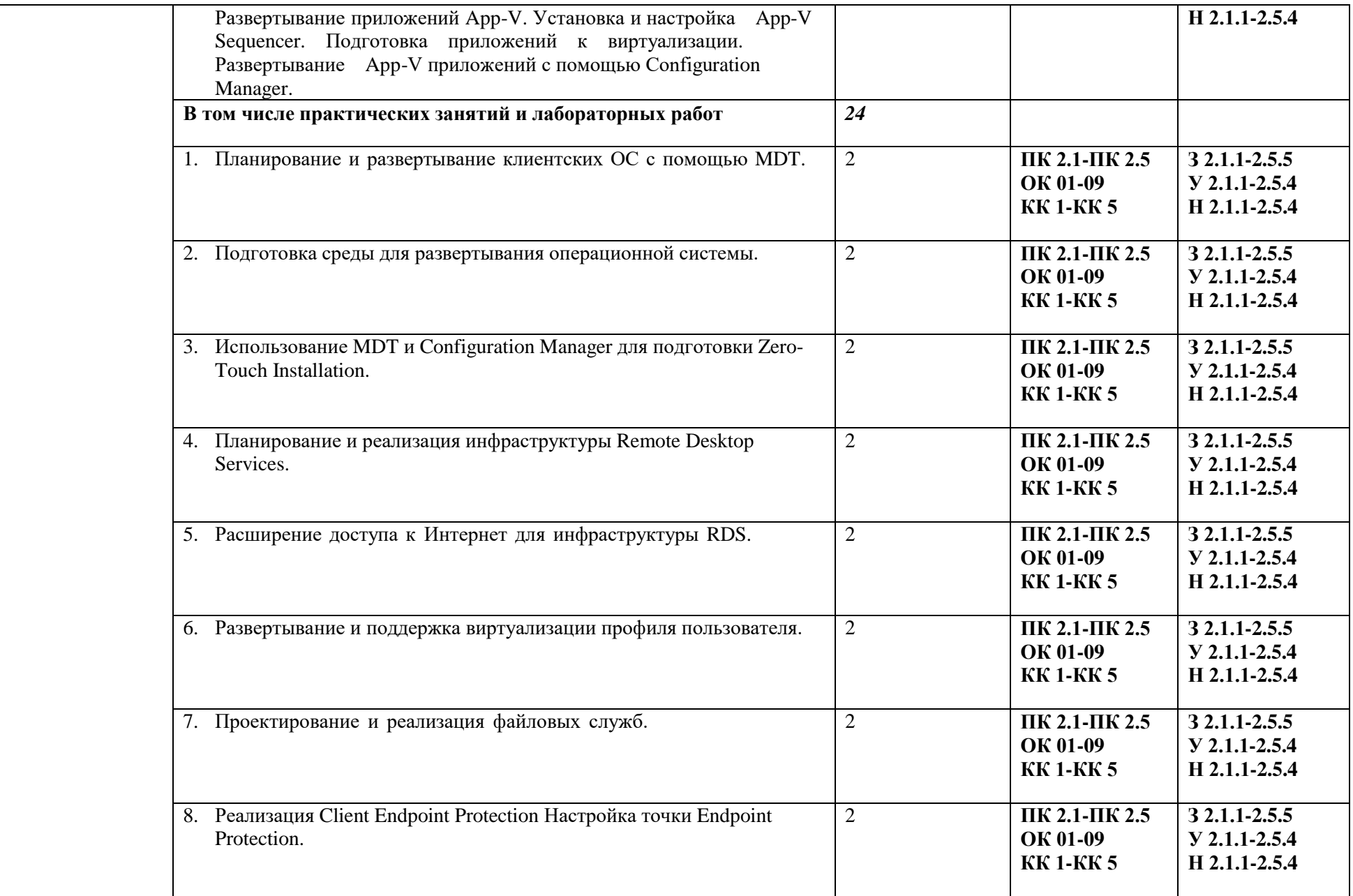

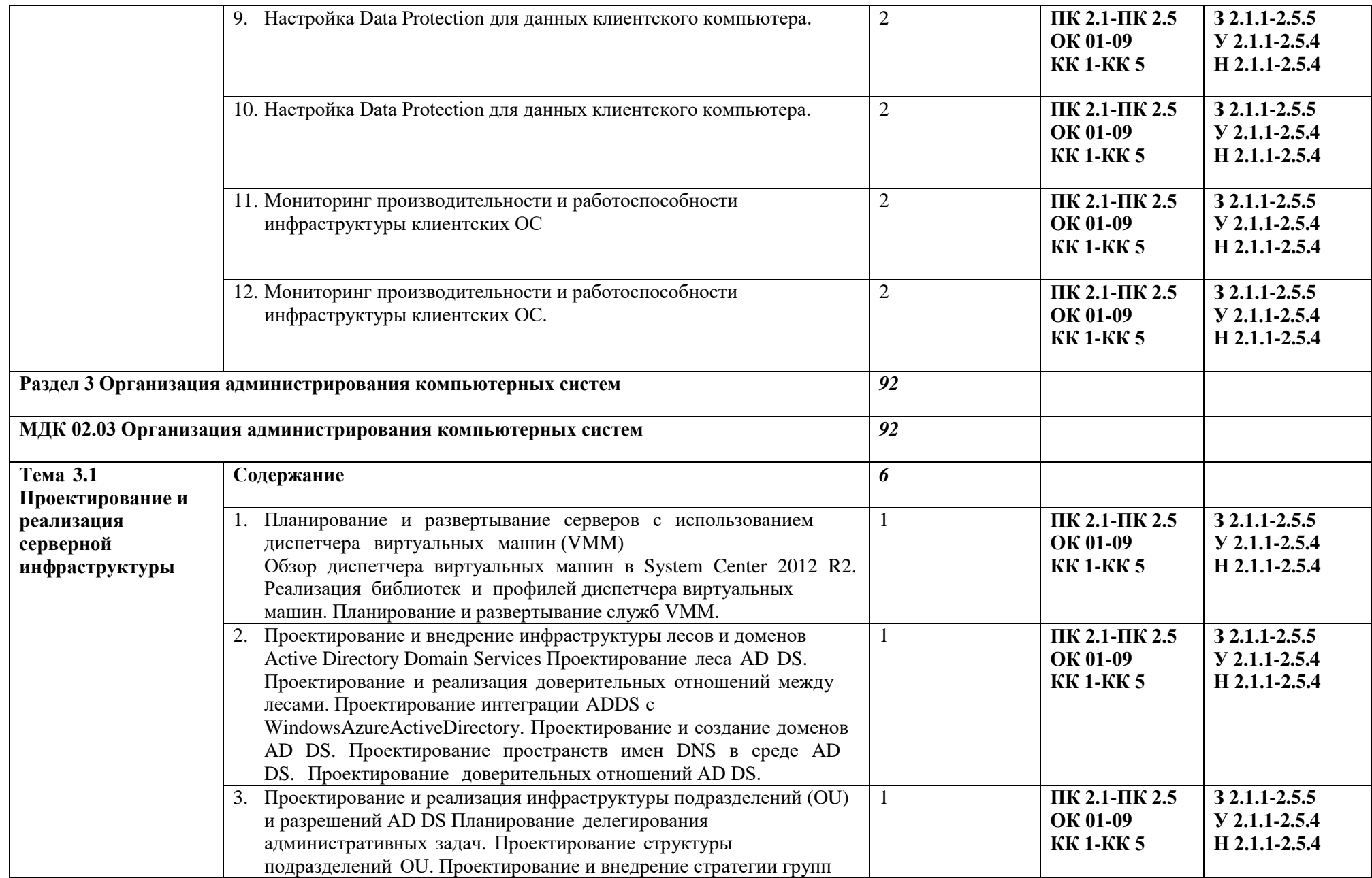

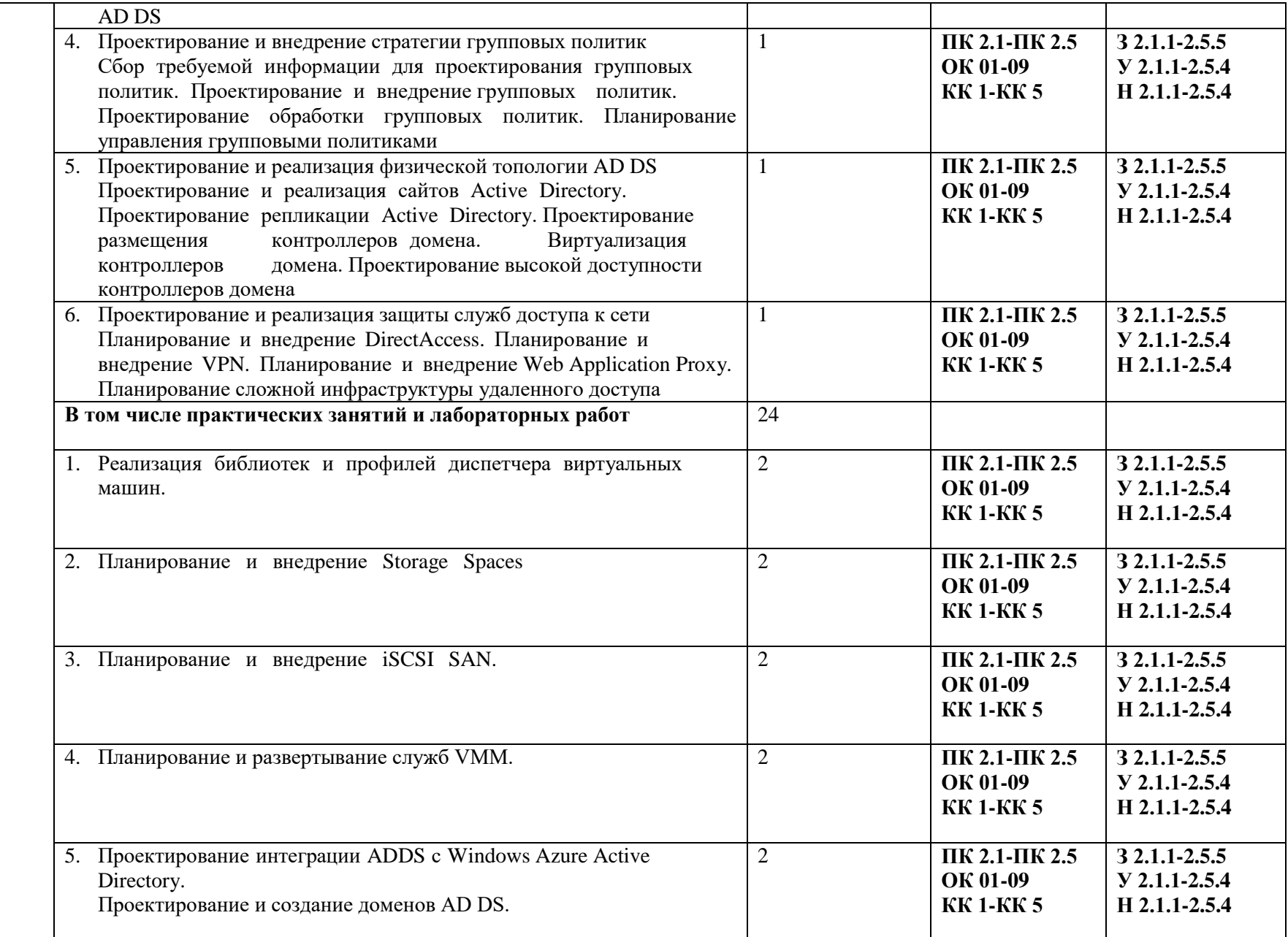

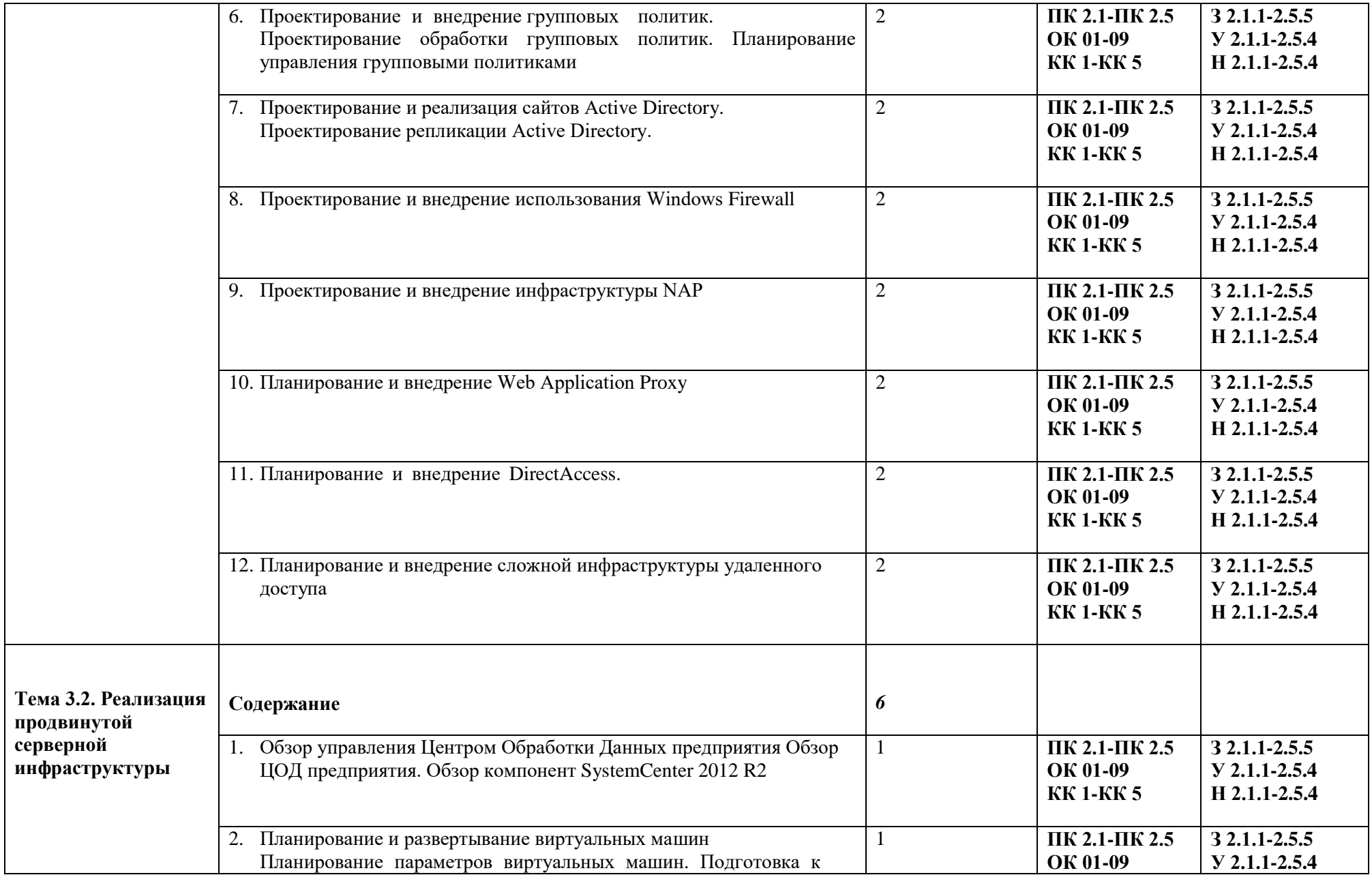

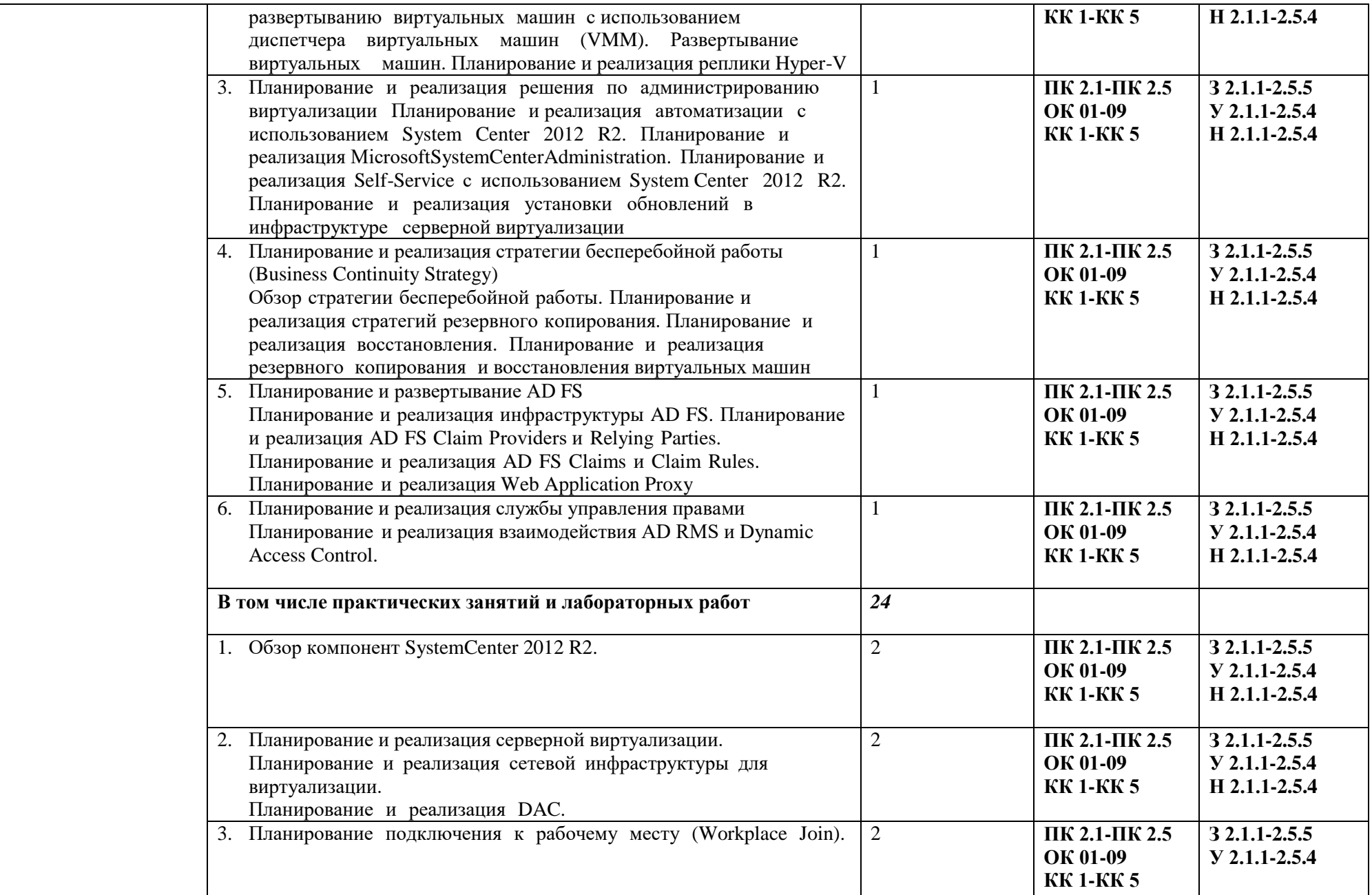

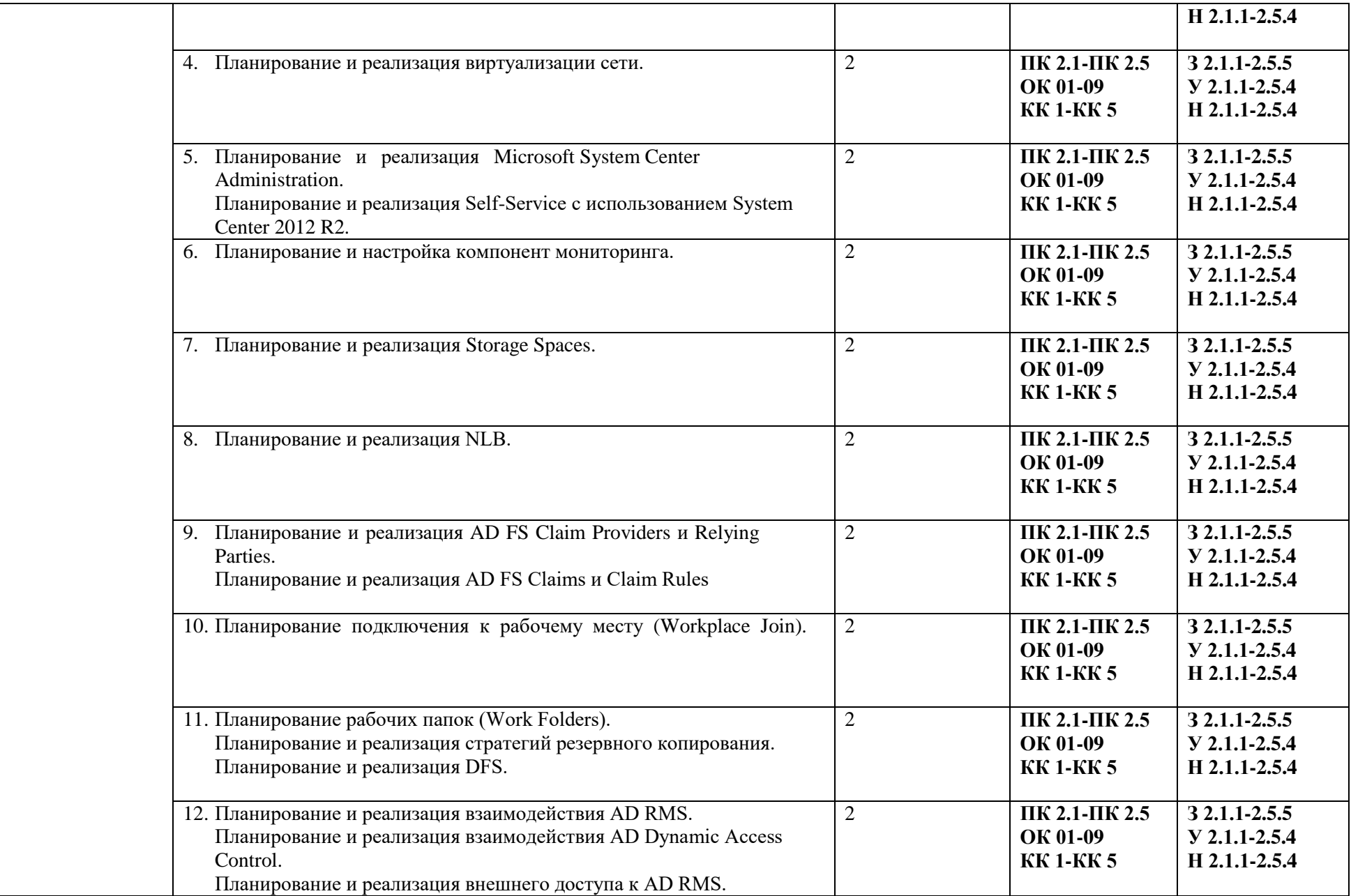

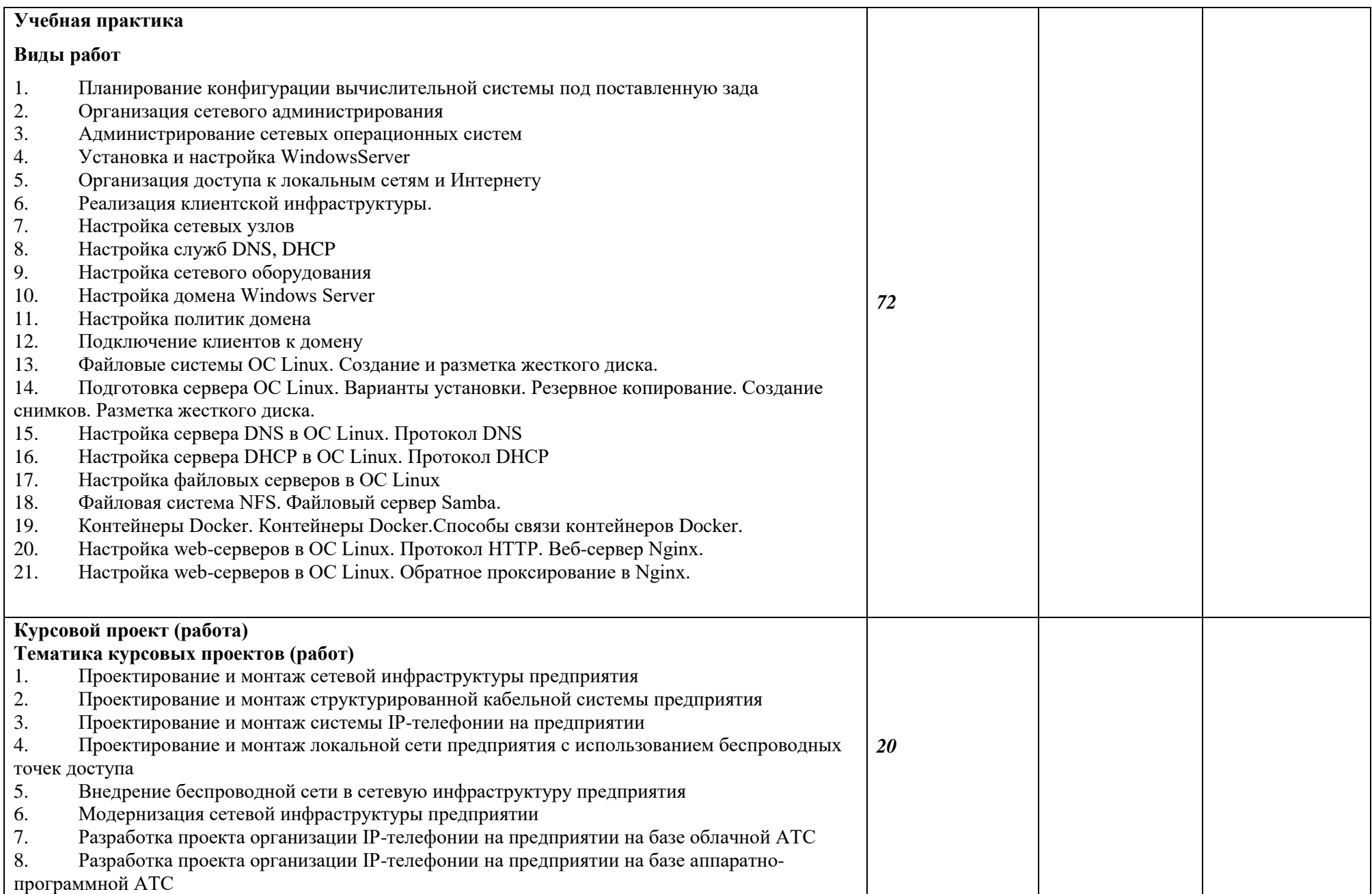

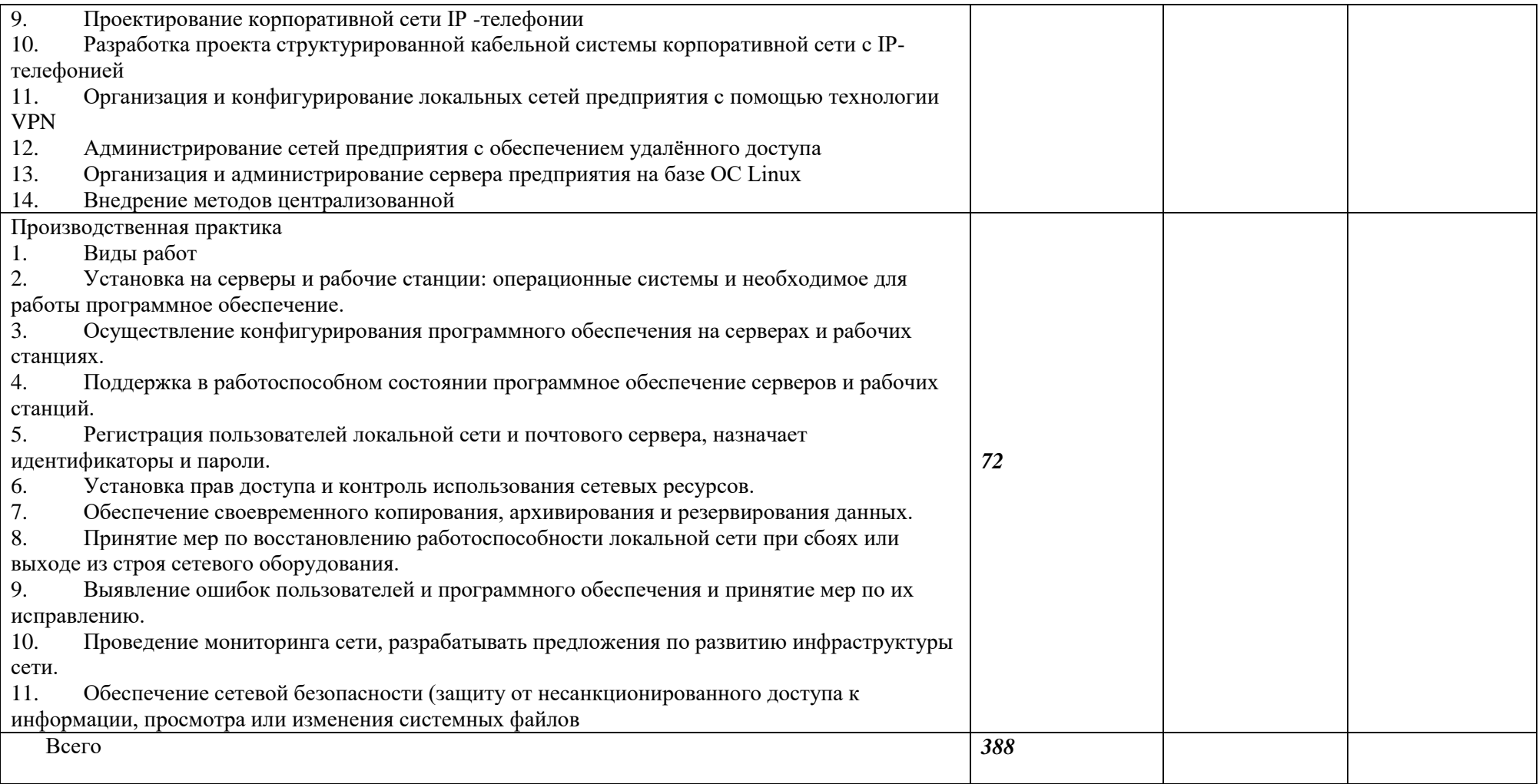

#### **3. УСЛОВИЯ РЕАЛИЗАЦИИ ПРОФЕССИОНАЛЬНОГО МОДУЛЯ**

### **3.1. Для реализации программы профессионального модуля должны быть предусмотрены следующие специальные помещения:**

Мастерские «Сетевое и системное администрирование» оснащенные в соответствии с п. 6.1.2.4 образовательной программы по данной специальности 09.02.06 «Сетевое и системное обеспечение».

Оснащенные базы практики в соответствии с п 6.1.2.5 образовательной программы по специальности 09.02.06 «Сетевое и системное обеспечение».

### **3.2. Информационное обеспечение реализации программы**

Для реализации программы библиотечный фонд образовательной организации имеет печатные и/или электронные образовательные и информационные ресурсы, рекомендуемые для использования в образовательном процессе..

#### **3.2.1. Основные печатные издания**

1. Баранчиков А.И., Баранчиков П.А., Громов А.Ю. Организация сетевого администрирования 2016 ОИЦ «Академия»

#### **3.2.2. Основные электронные издания**

2. Мошков М.Е. Введение в системное администрирование Unix [Электронный ресурс] / М.Е. Мошков. — 2-е изд. — Электрон. текстовые данные. — М. : Интернет-Университет Информационных Технологий (ИНТУИТ), 2016. — 208 c. — 2227-8397. — Режим доступа: http://www.iprbookshop.ru/73672.html Информационно-коммуникационные технологии в образовании: http://www.ict.edu.ru

3. Платунова С.М. Администрирование сети Windows Server 2012 [Электронный ресурс]: учебное пособие по дисциплине «Администрирование вычислительных сетей» / С.М. Платунова. — Электрон. текстовые данные. — СПб.: Университет ИТМО, 2015. — 102 c. — 2227-8397. — Режим доступа: http://www.iprbookshop.ru/65769.html

#### **3.2.3. Дополнительные источники**

4. Филиппов М.В. Сетевое администрирование [Электронный ресурс] : учебное пособие / М.В. Филиппов. — Электрон. текстовые данные. — Волгоград: Волгоградский институт бизнеса, Вузовское образование, 2009. — 86 c. — 2227-8397. — Режим доступа: http://www.iprbookshop.ru/11344.html

5. Шуранов Е.В. Руководство к выполнению лабораторных работ по дисциплине «Сетевое администрирование» [Электронный ресурс] / Е.В. Шуранов, Г.А. Петров, И.И. Левин. — Электрон. текстовые данные. — СПб. : Российский государственный гидрометеорологический университет, 2009. — 36 c. — 2227-8397. — Режим доступа: <http://www.iprbookshop.ru/17896.html>

## **4. КОНТРОЛЬ И ОЦЕНКА РЕЗУЛЬТАТОВ ОСВОЕНИЯ ПРОФЕССИОНАЛЬНОГО МОДУЛЯ**

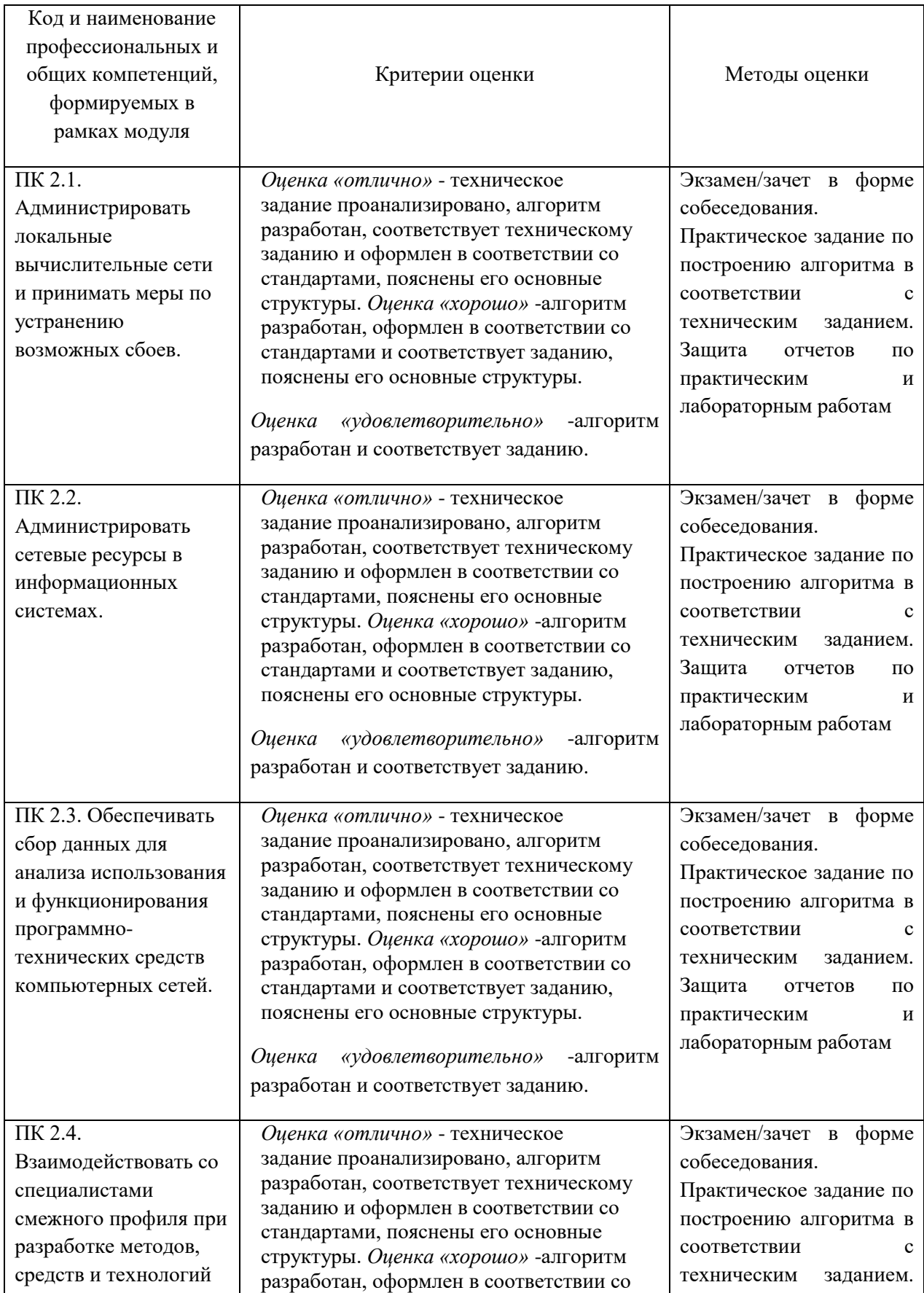

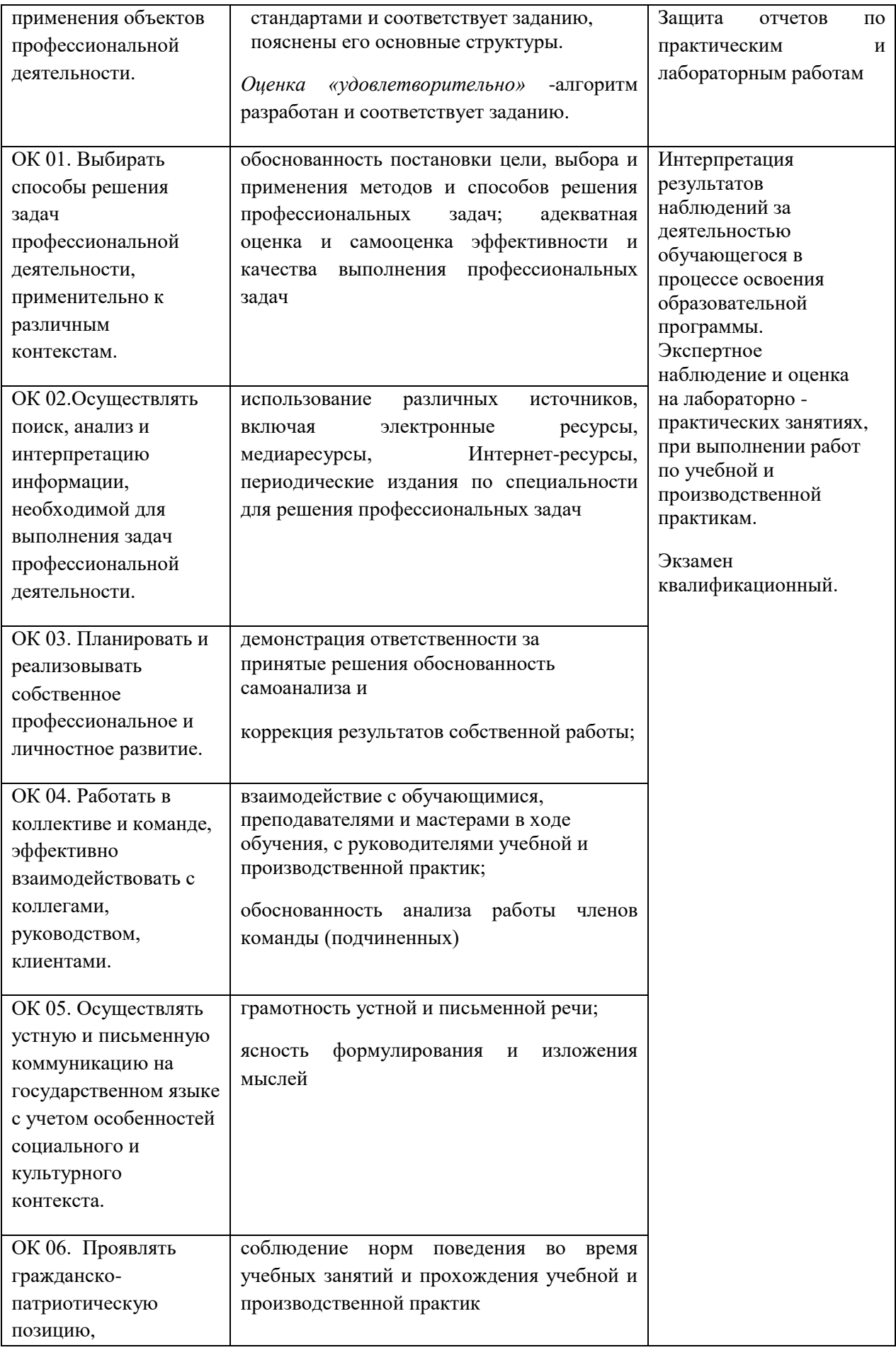

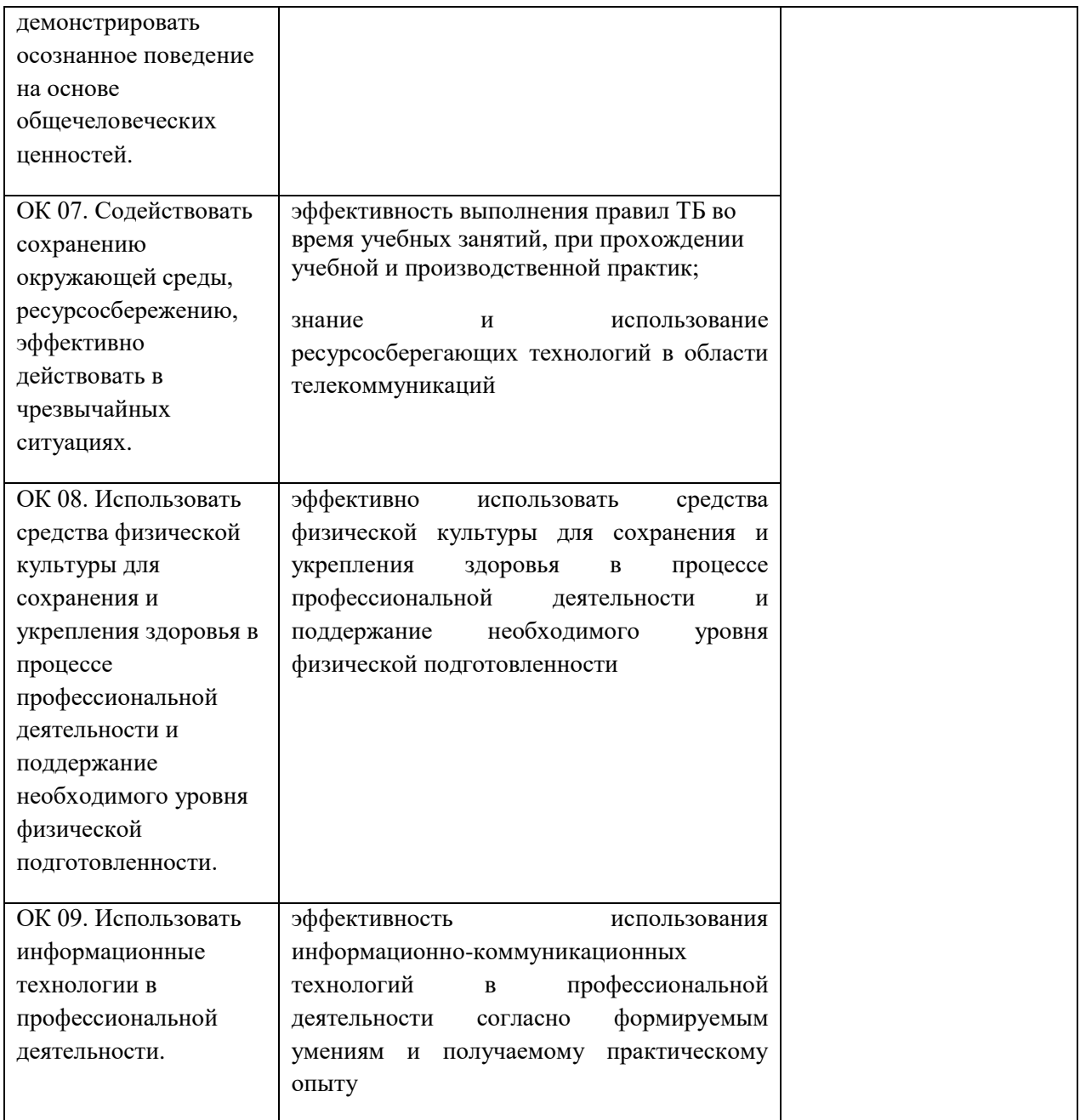

## **Приложение 2.3**

к ОПОП-П по специальности 09.02.06 «Сетевое и системное

администрирование»

# **РАБОЧАЯ ПРОГРАММА ПРОФЕССИОНАЛЬНОГО МОДУЛЯ**

# **«ПМ.03 ЭКСПЛУАТАЦИЯ ОБЪЕКТОВ СЕТЕВОЙ ИНФРАСТРУКТУРЫ»**

## **Обязательный профессиональный блок**

**2023 год**

# **СОДЕРЖАНИЕ**

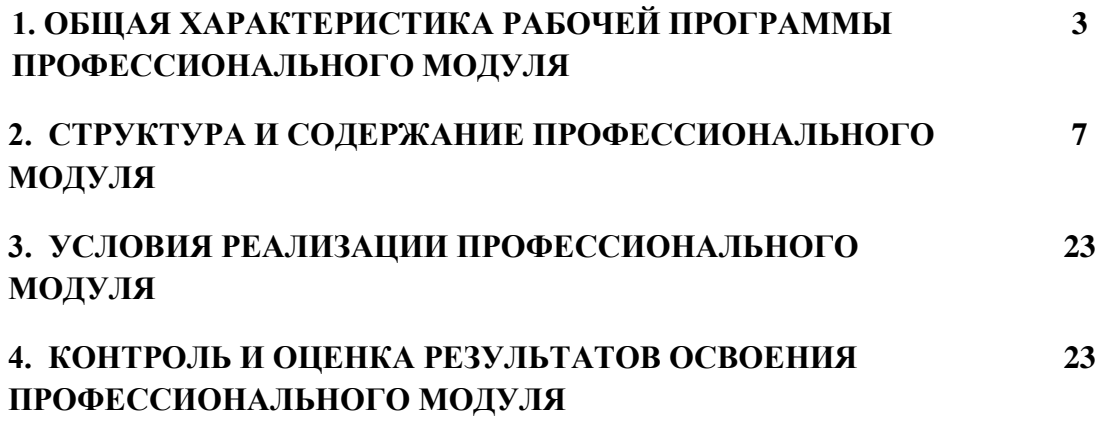

## **1. ОБЩАЯ ХАРАКТЕРИСТИКА РАБОЧЕЙ ПРОГРАММЫ**

### **ПРОФЕССИОНАЛЬНОГО МОДУЛЯ**

### **«ПМ.03 ЭКСПЛУАТАЦИЯ ОБЪЕКТОВ СЕТЕВОЙ ИНФРАСТРУКТУРЫ»**

### **1.1. Цель и планируемые результаты освоения профессионального модуля**

В результате изучения профессионального модуля обучающийся должен освоить основной вид деятельности «ВД 3 Эксплуатация объектов сетевой инфраструктуры» и соответствующие ему общие компетенции и профессиональные компетенции:

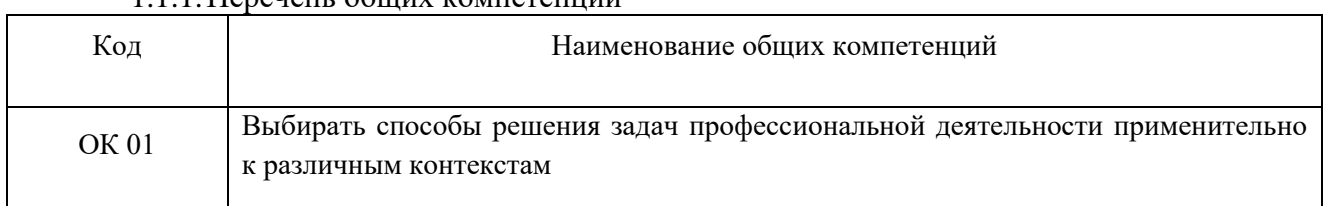

### 1.1.1.Перечень общих компетенций

### 1.1.2. Перечень профессиональных компетенций

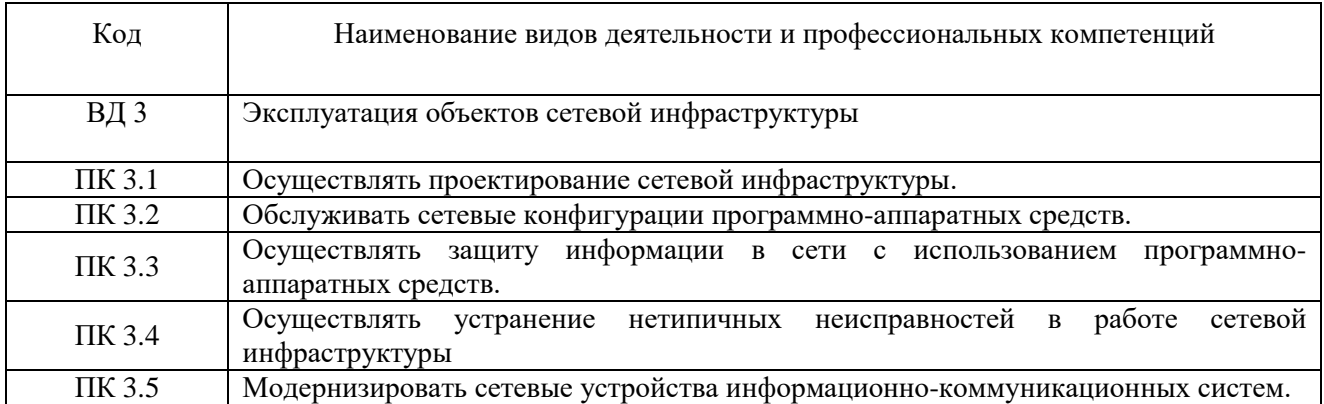

### 1.1.3. В результате освоения профессионального модуля обучающийся должен:

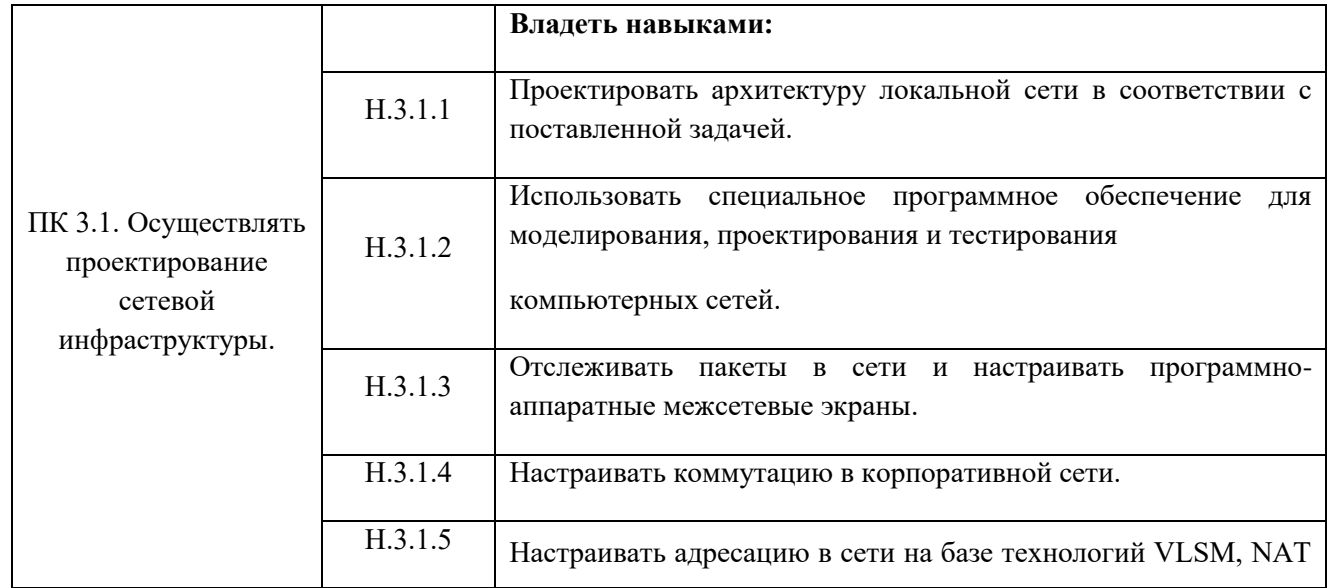

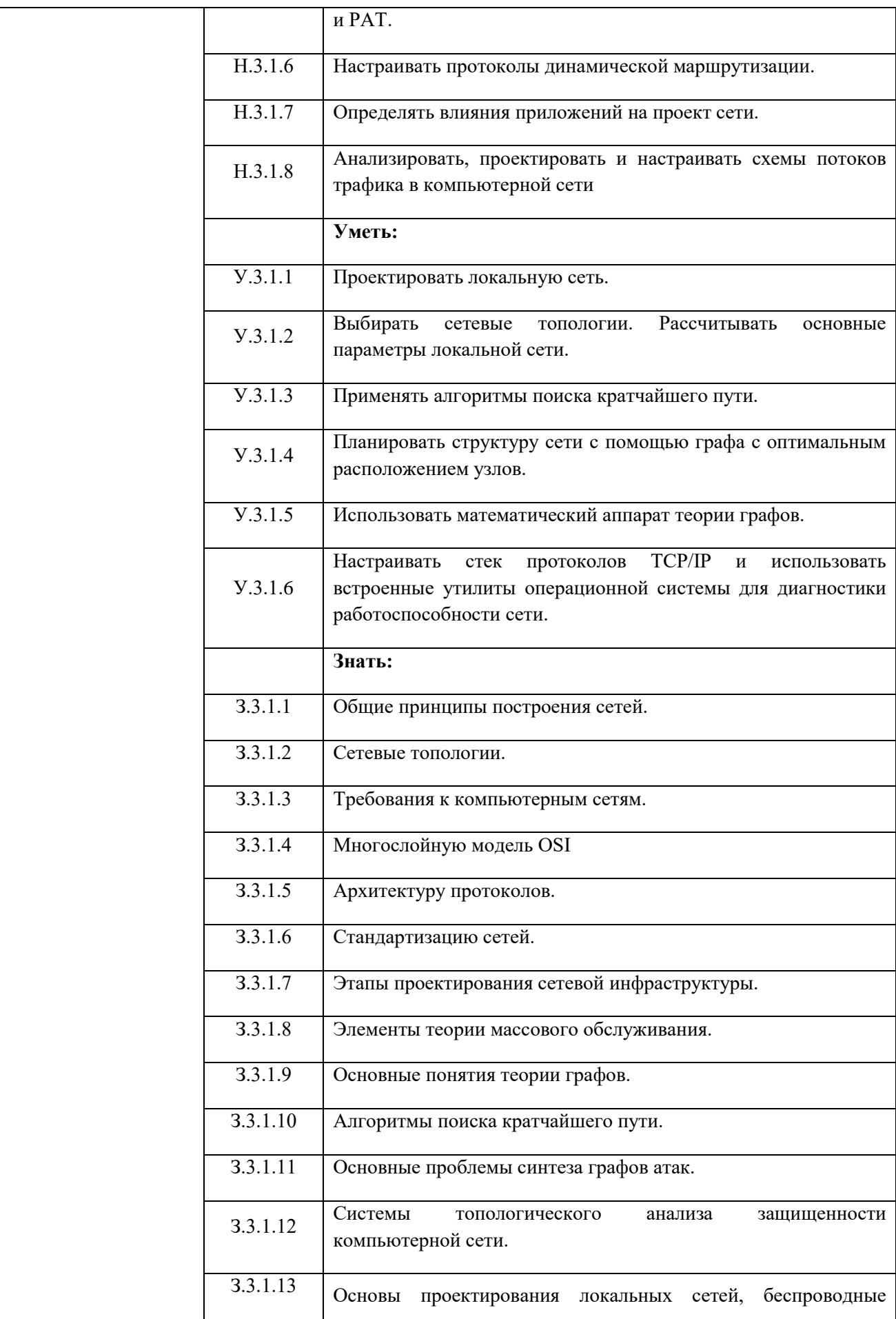

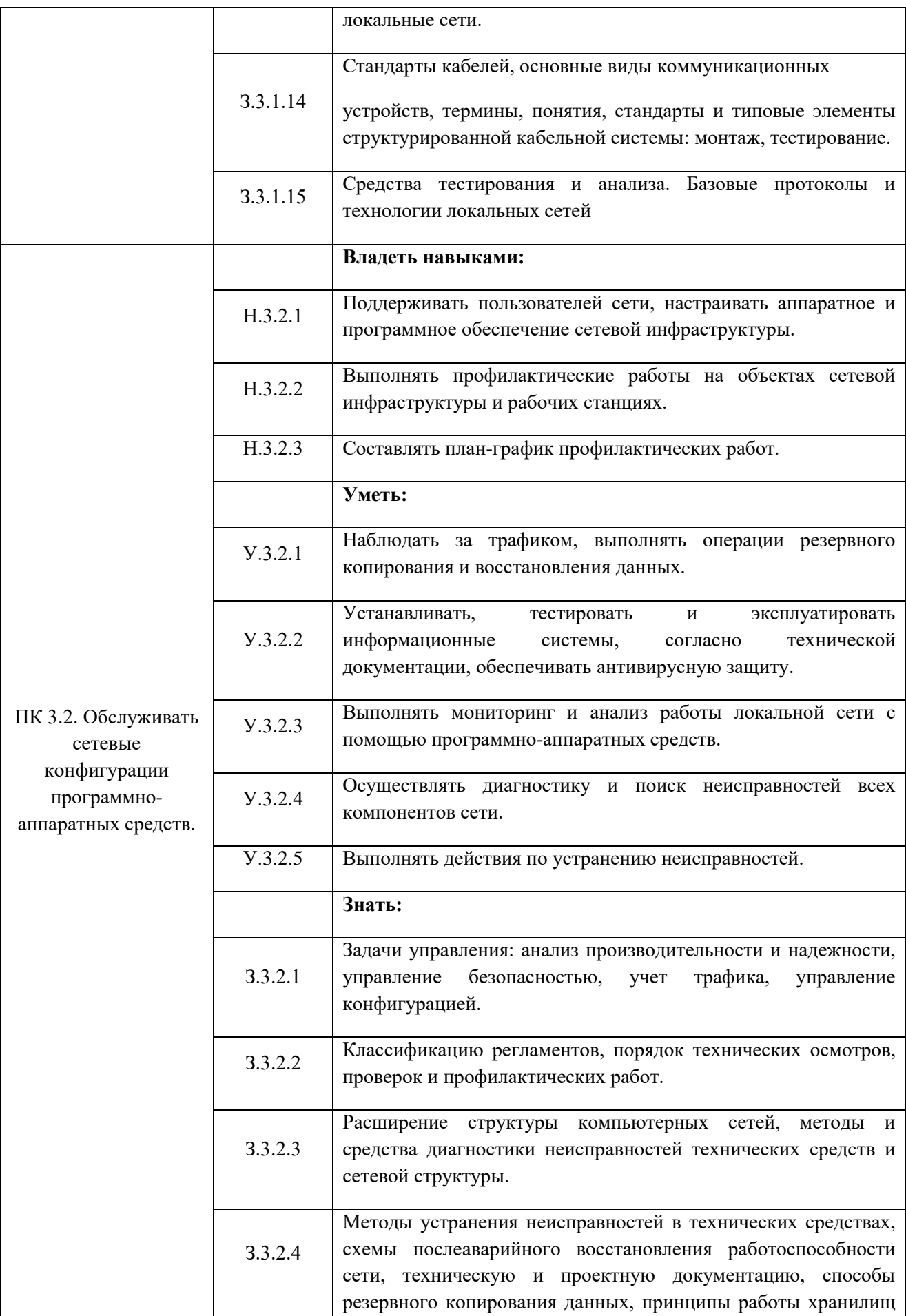

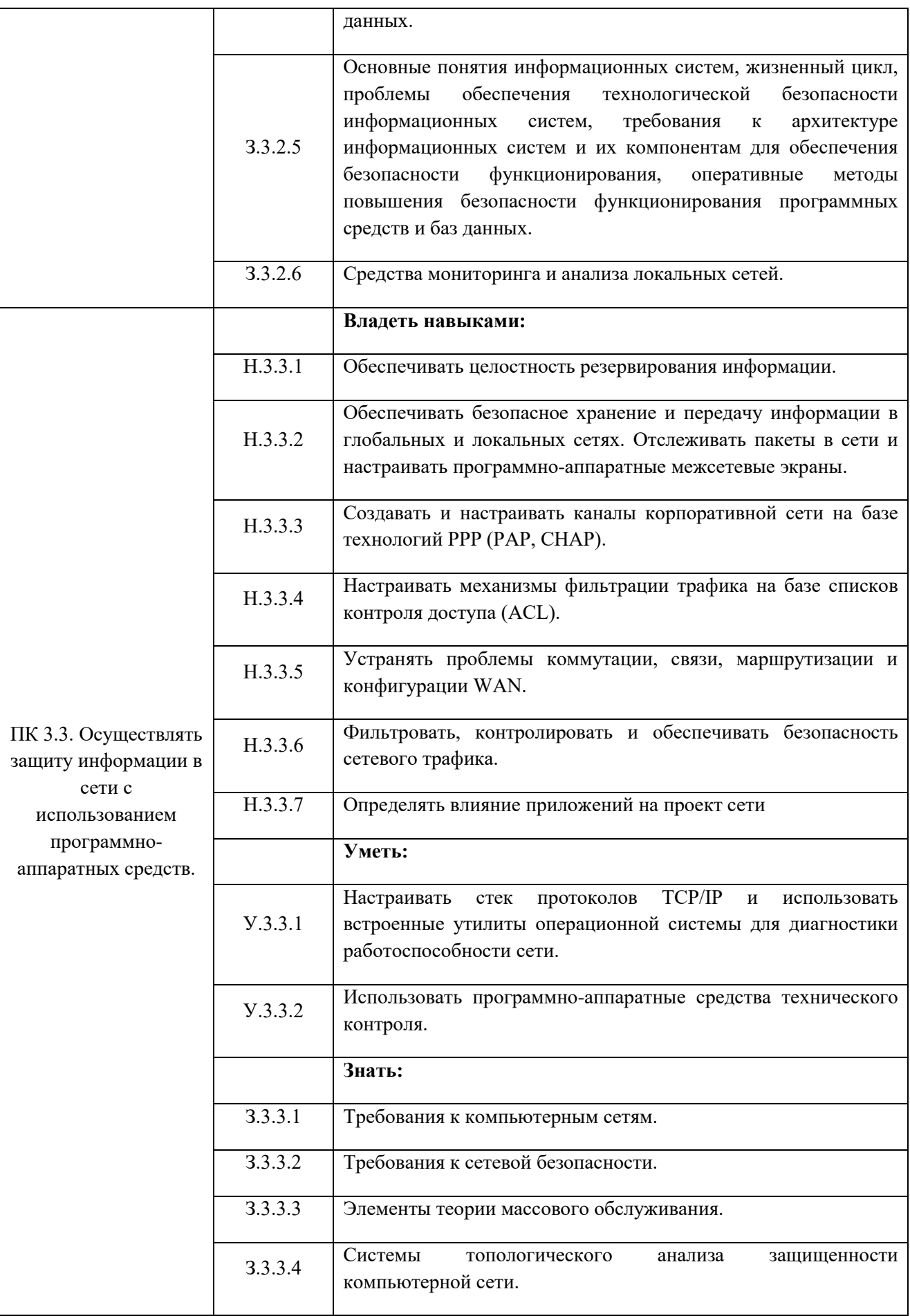

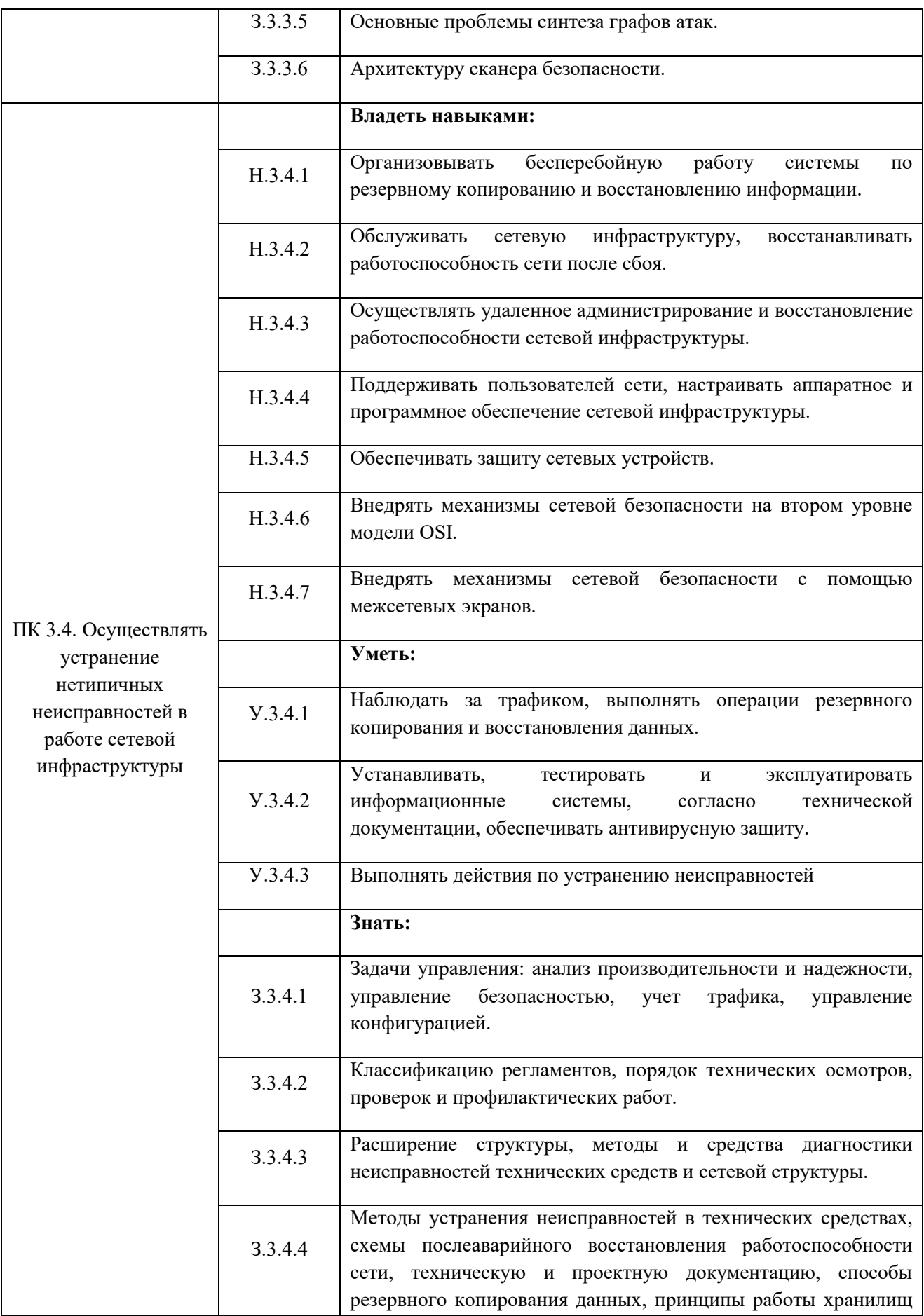

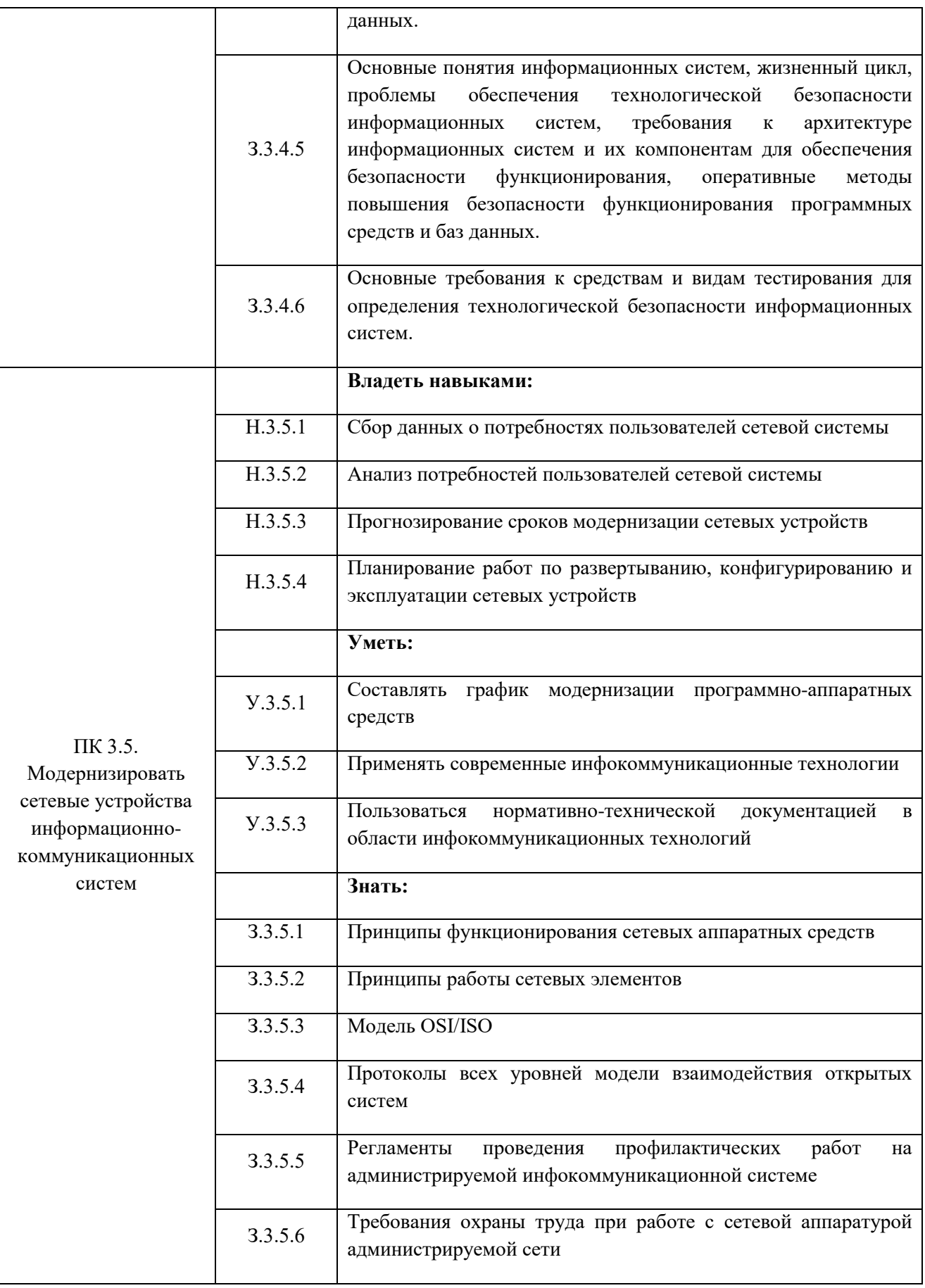

# **1.2. Количество часов, отводимое на освоение профессионального модуля**

Всего часов **565**

в том числе в форме практической подготовки **392**

Из них:

на освоение МДК **313**

практики, в том числе учебная **108,** производственная **144**

промежуточная аттестация **24**
# **2. СТРУКТУРА И СОДЕРЖАНИЕ ПРОФЕССИОНАЛЬНОГО МОДУЛЯ**

# **2.1. Структура профессионального модуля**

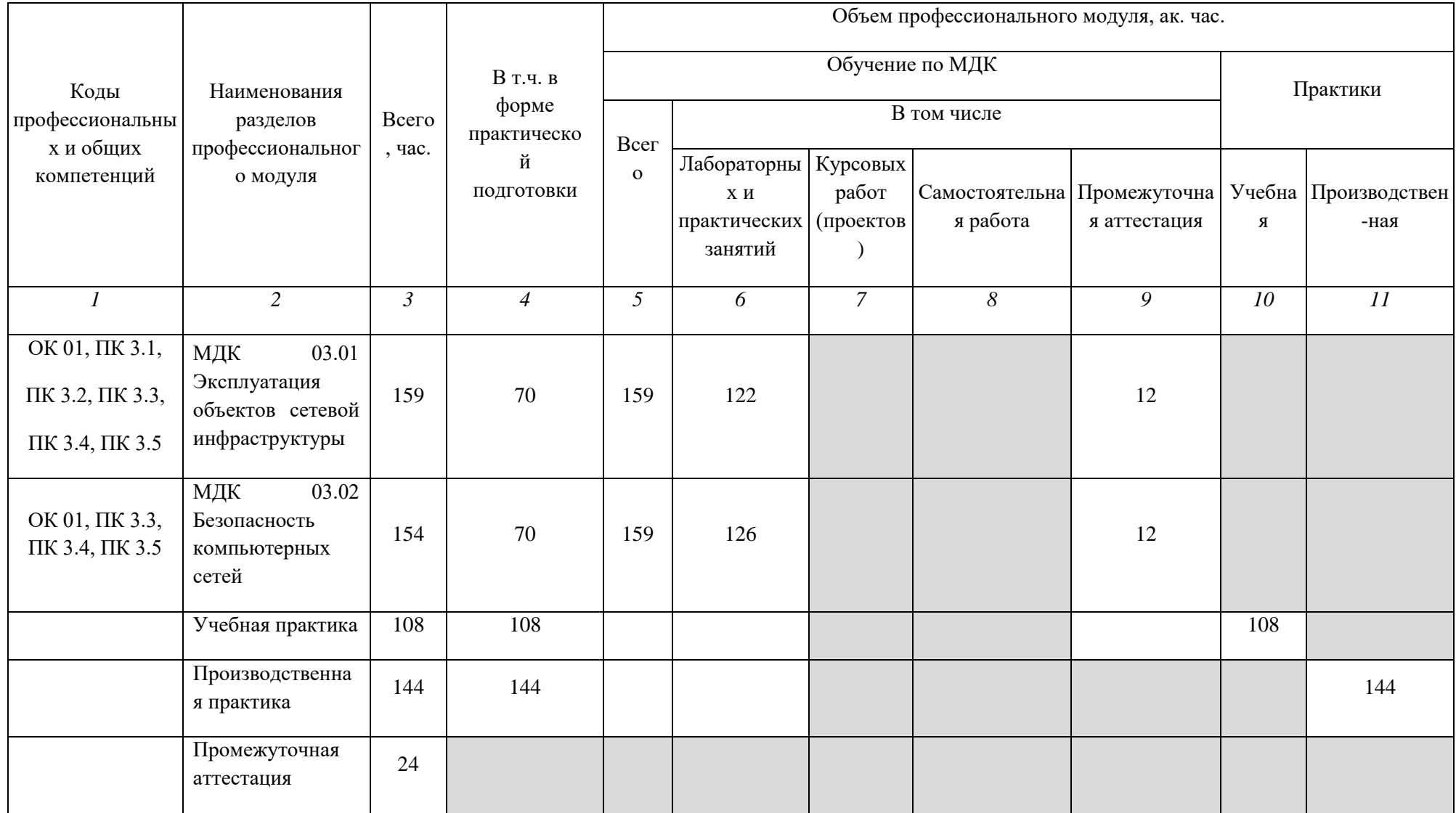

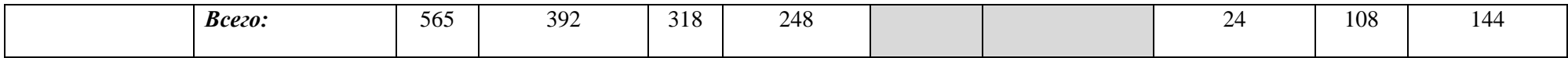

# **2.2. Тематический план и содержание профессионального модуля (ПМ)**

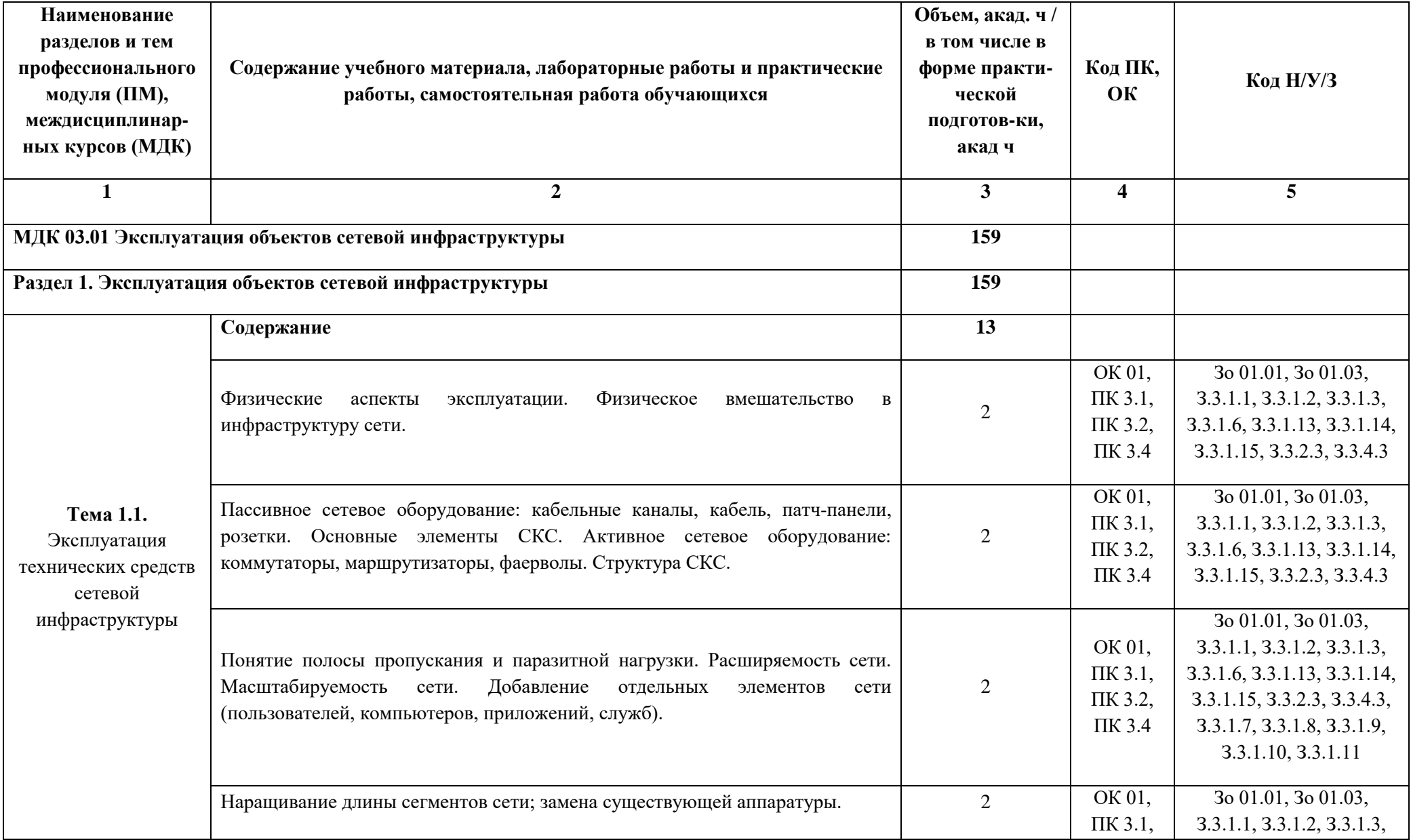

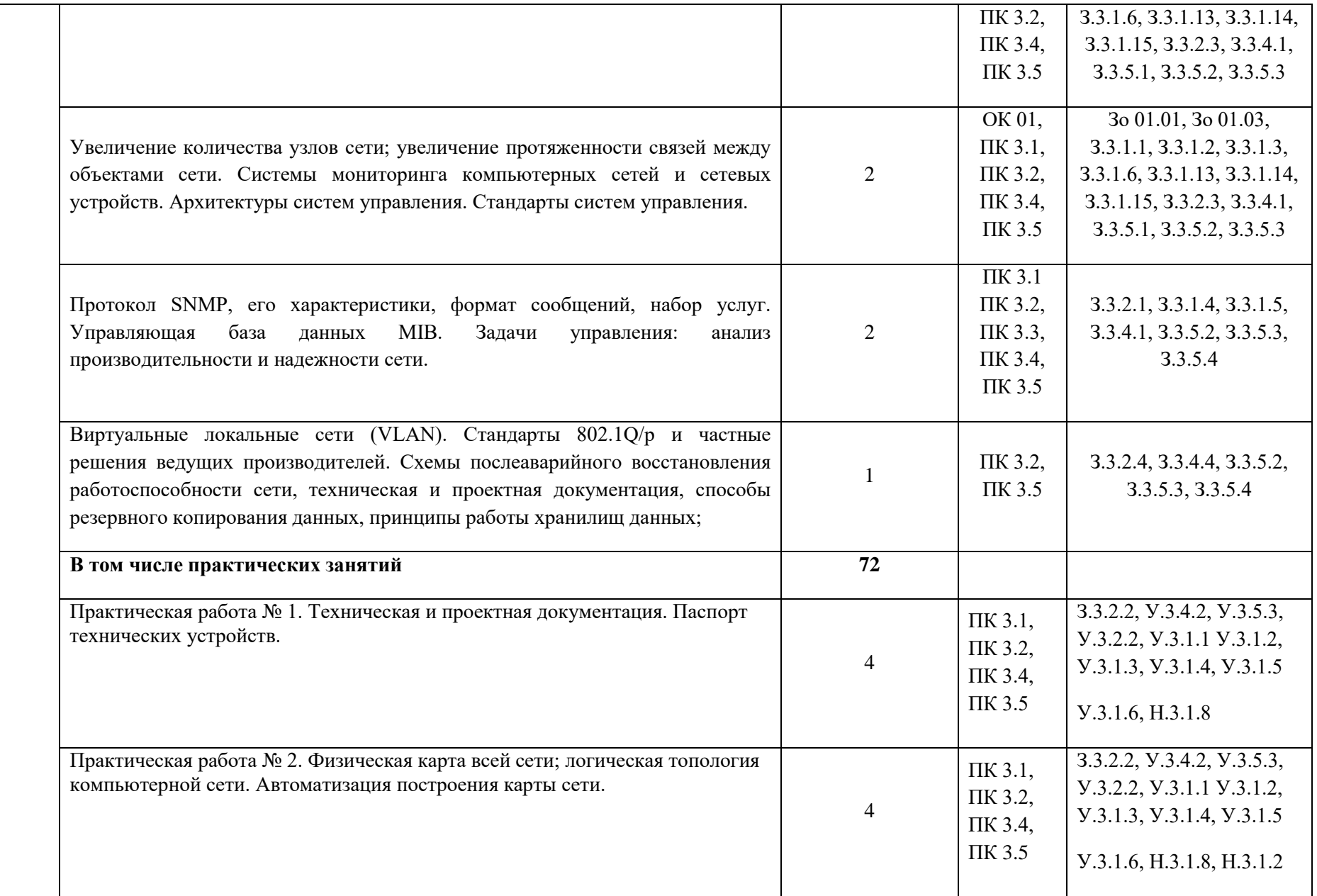

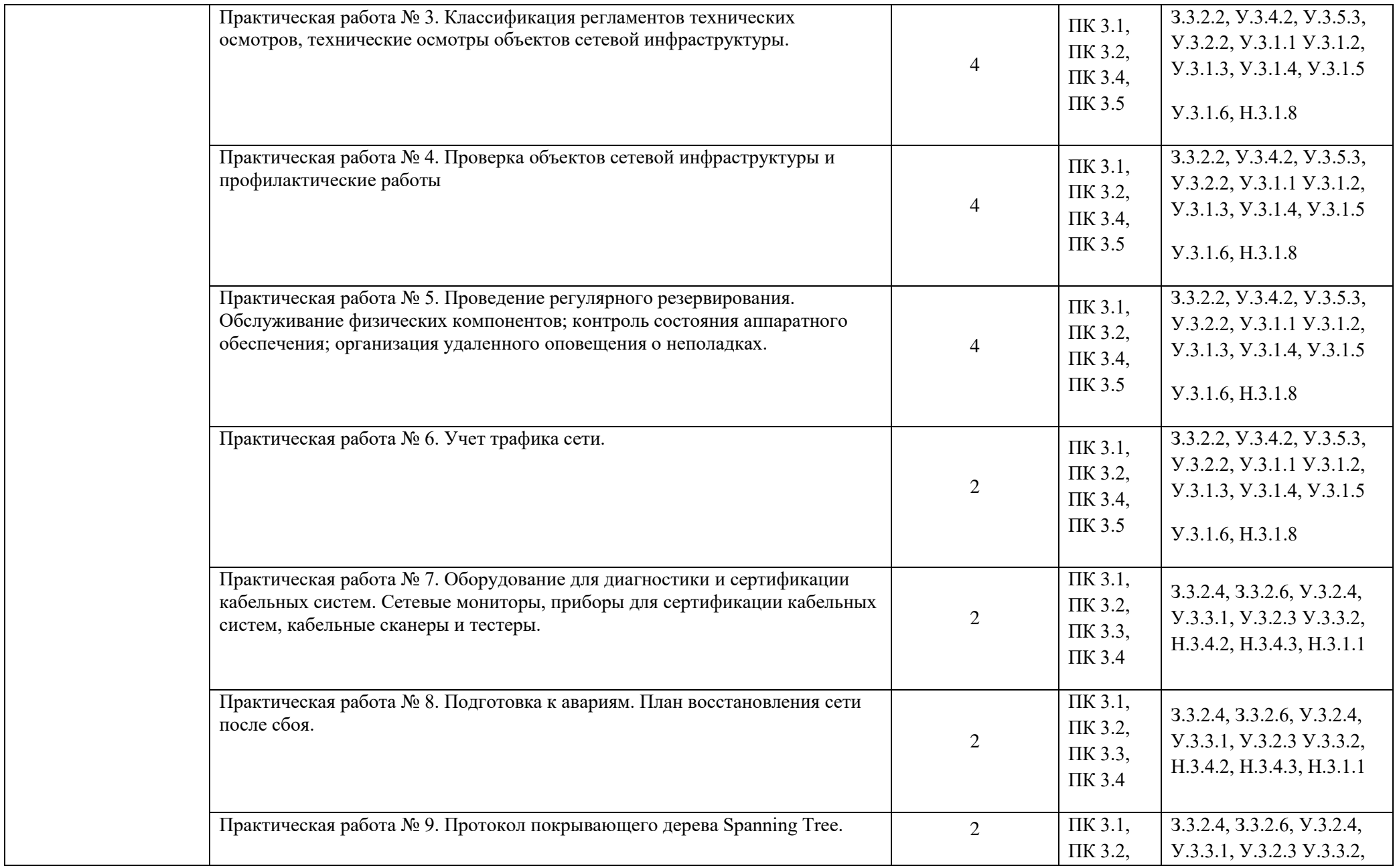

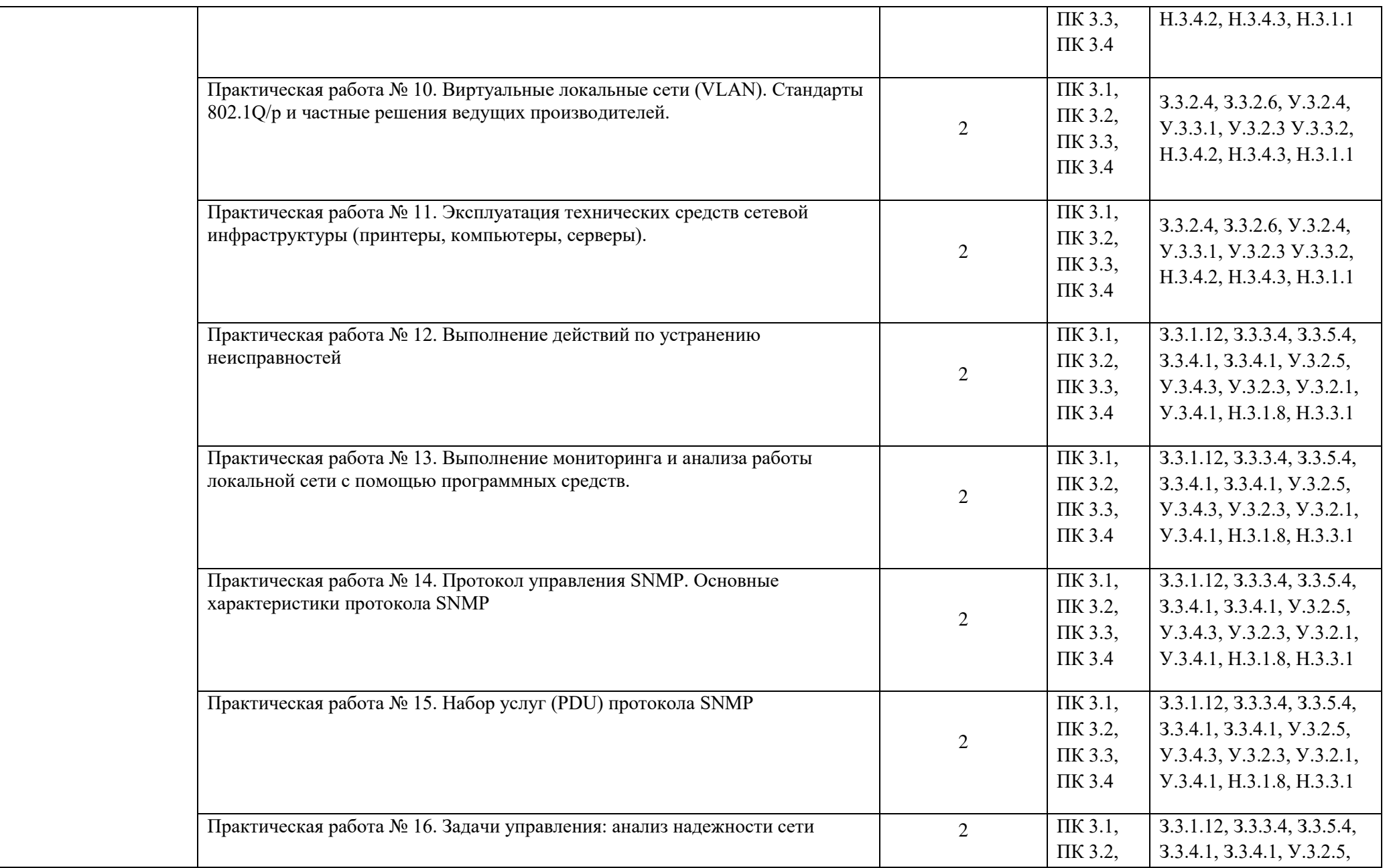

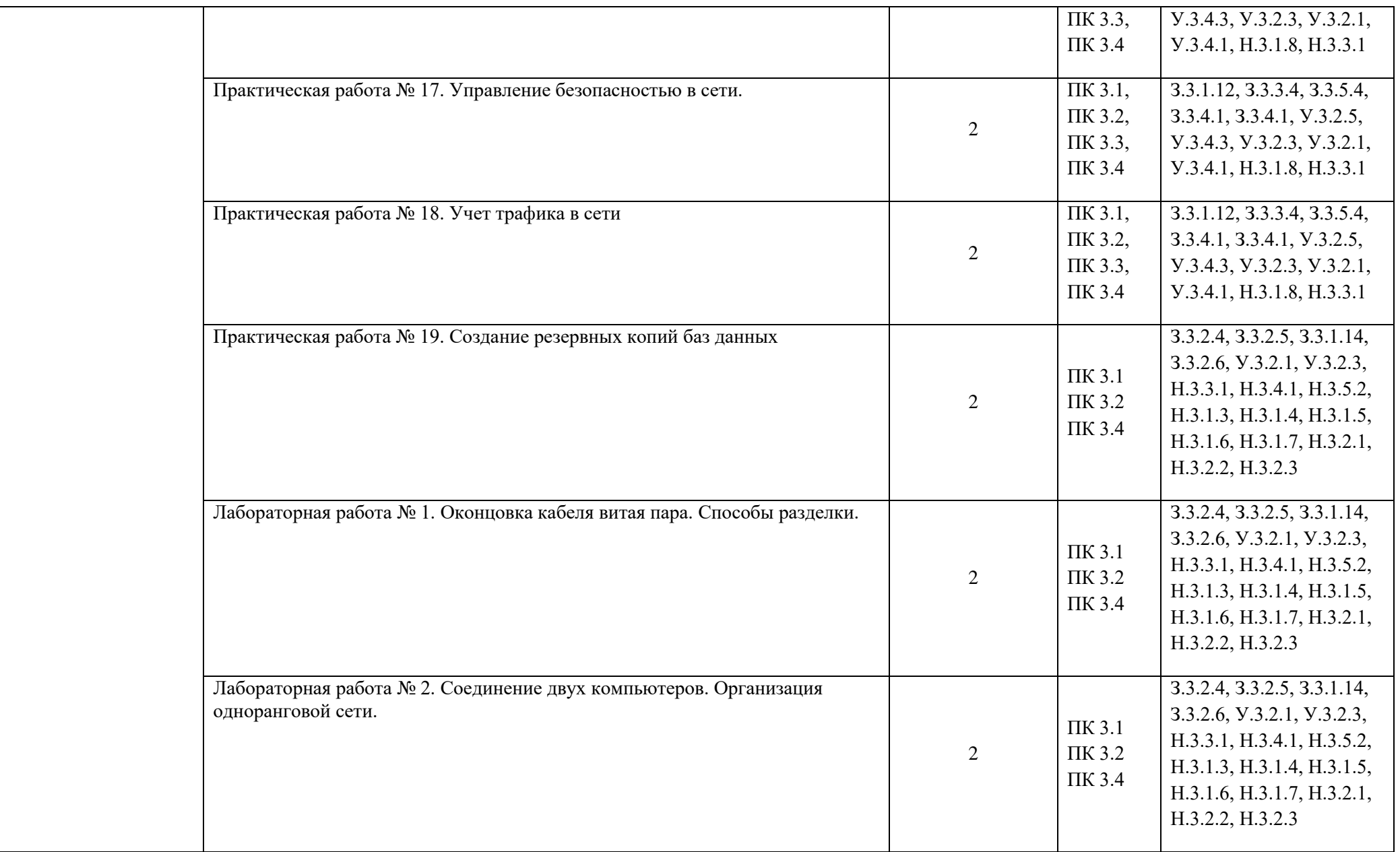

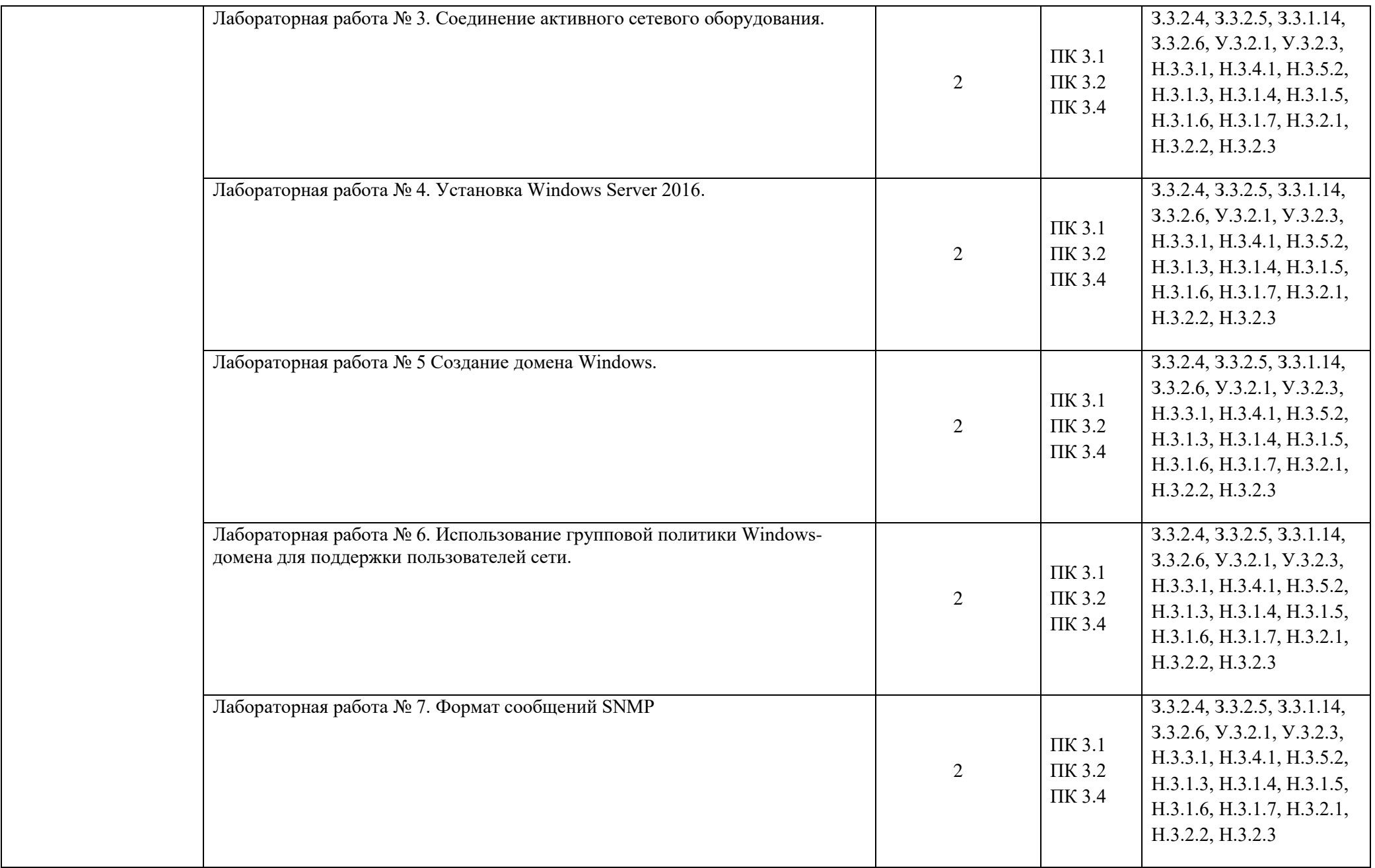

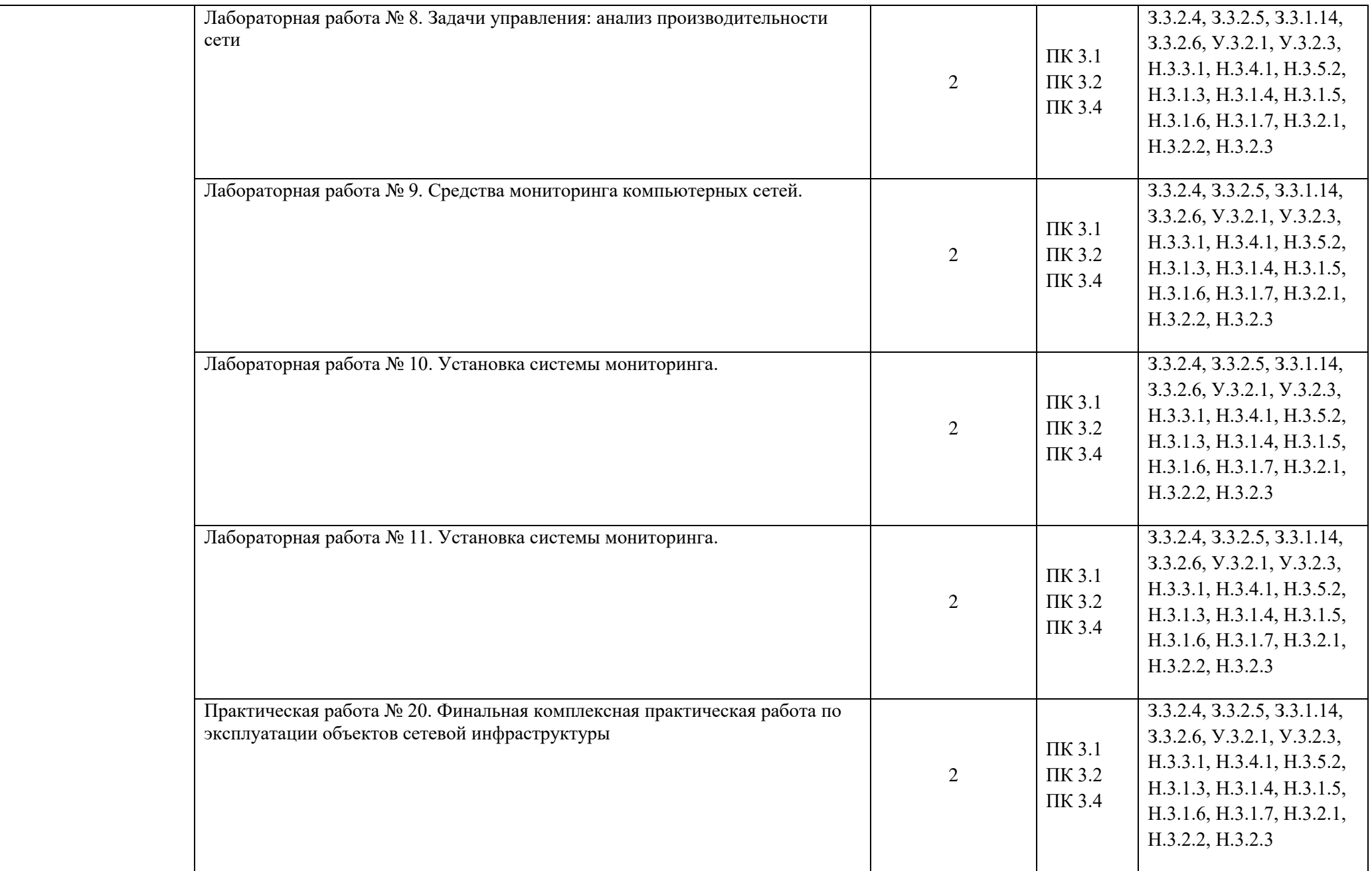

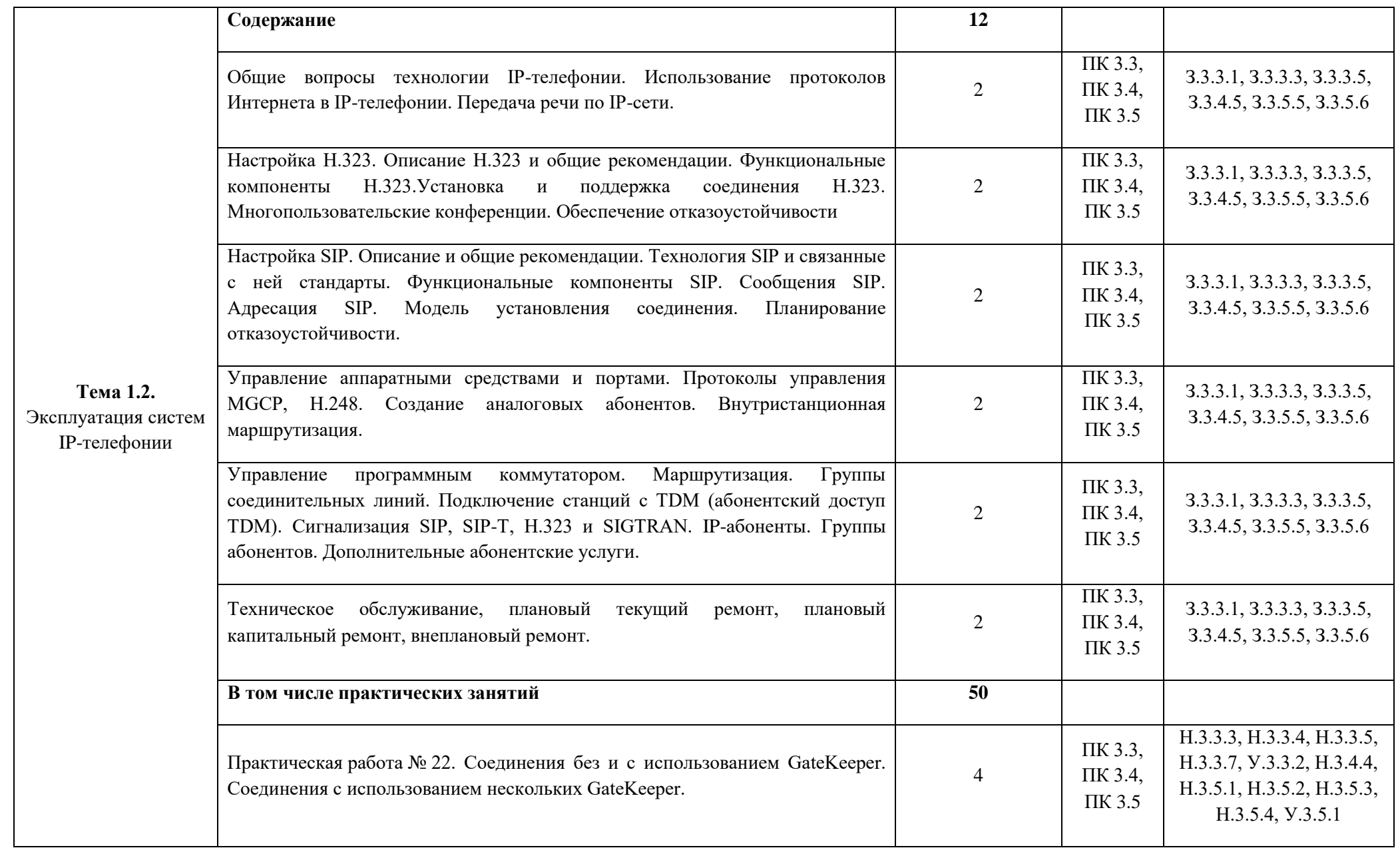

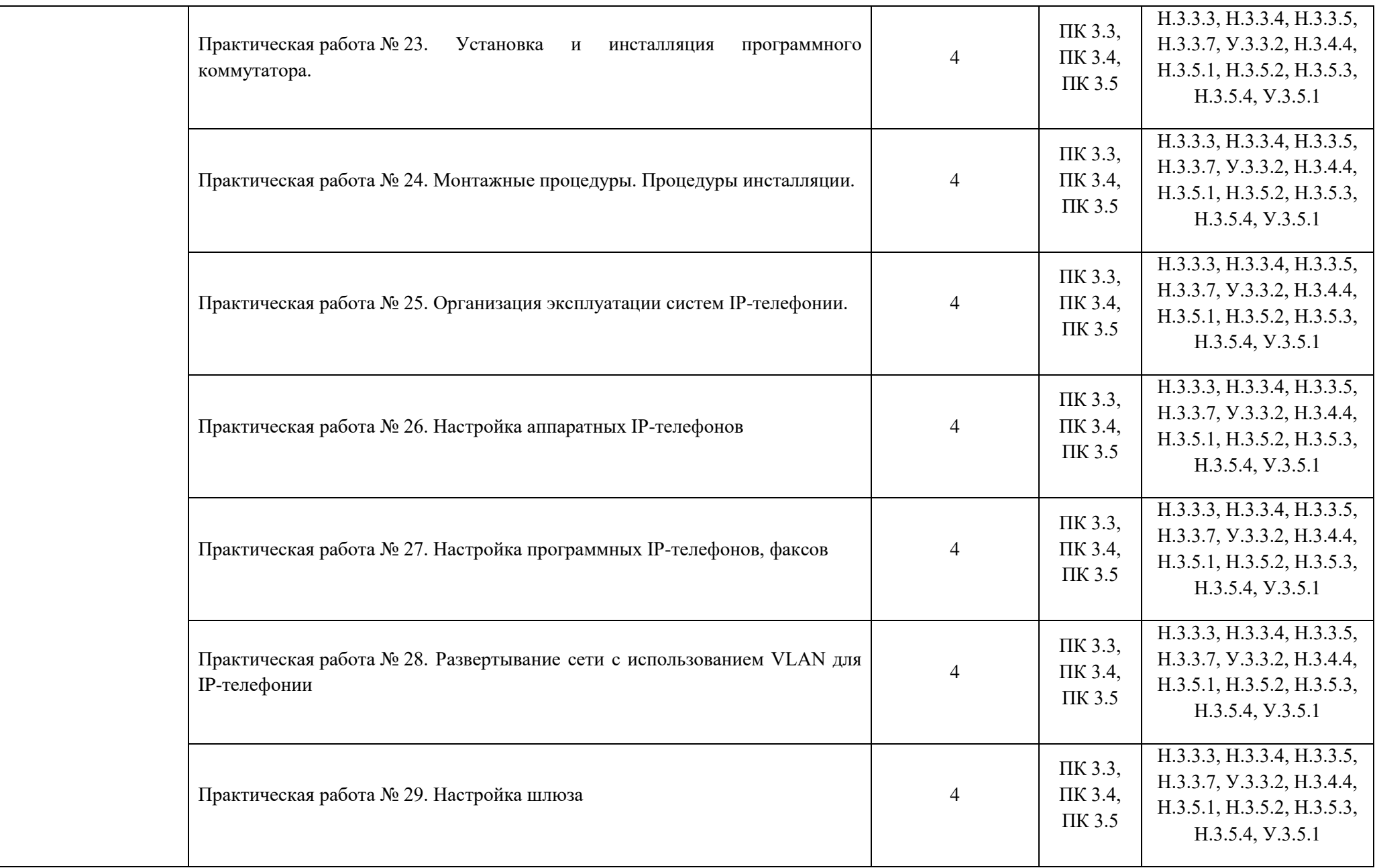

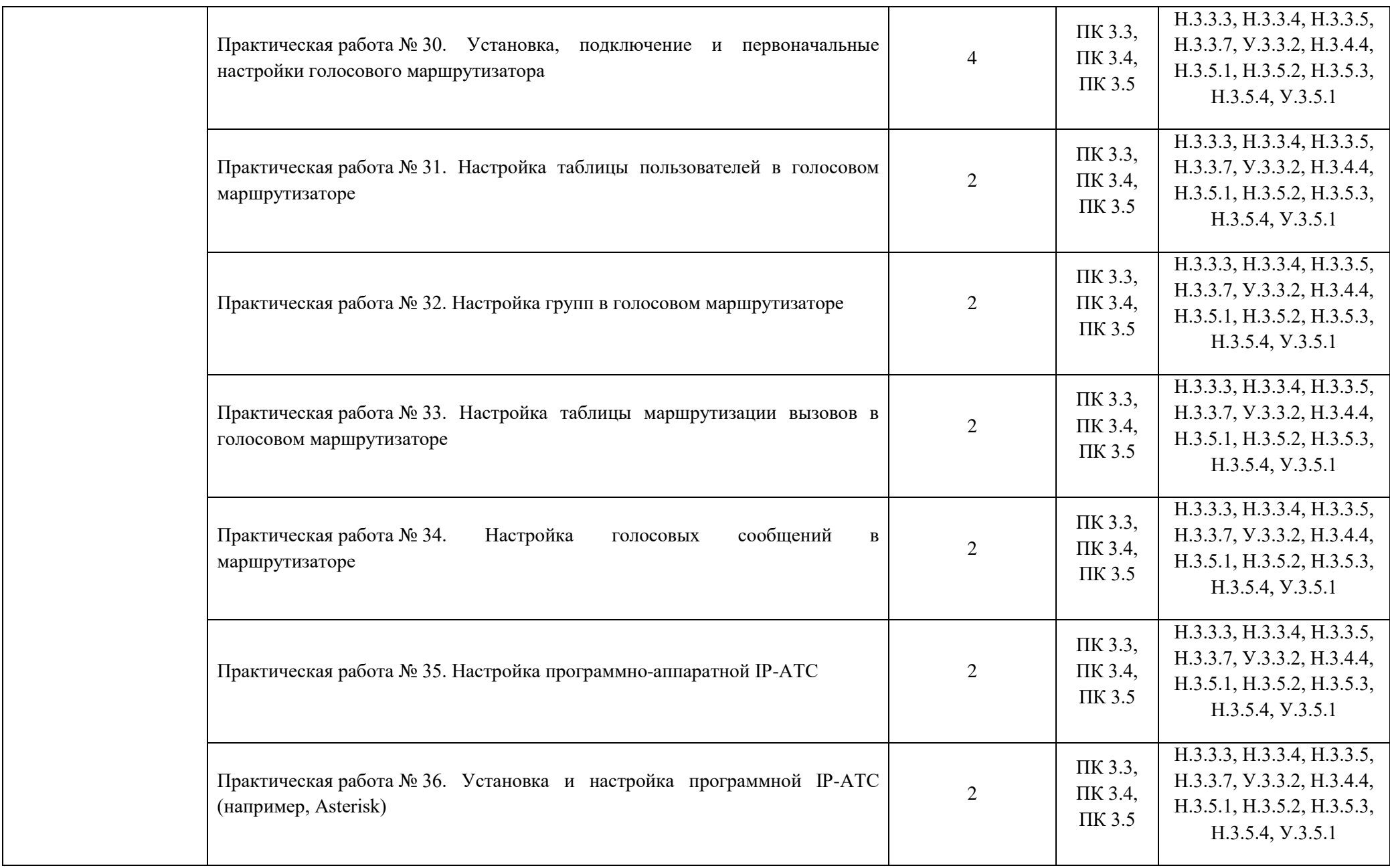

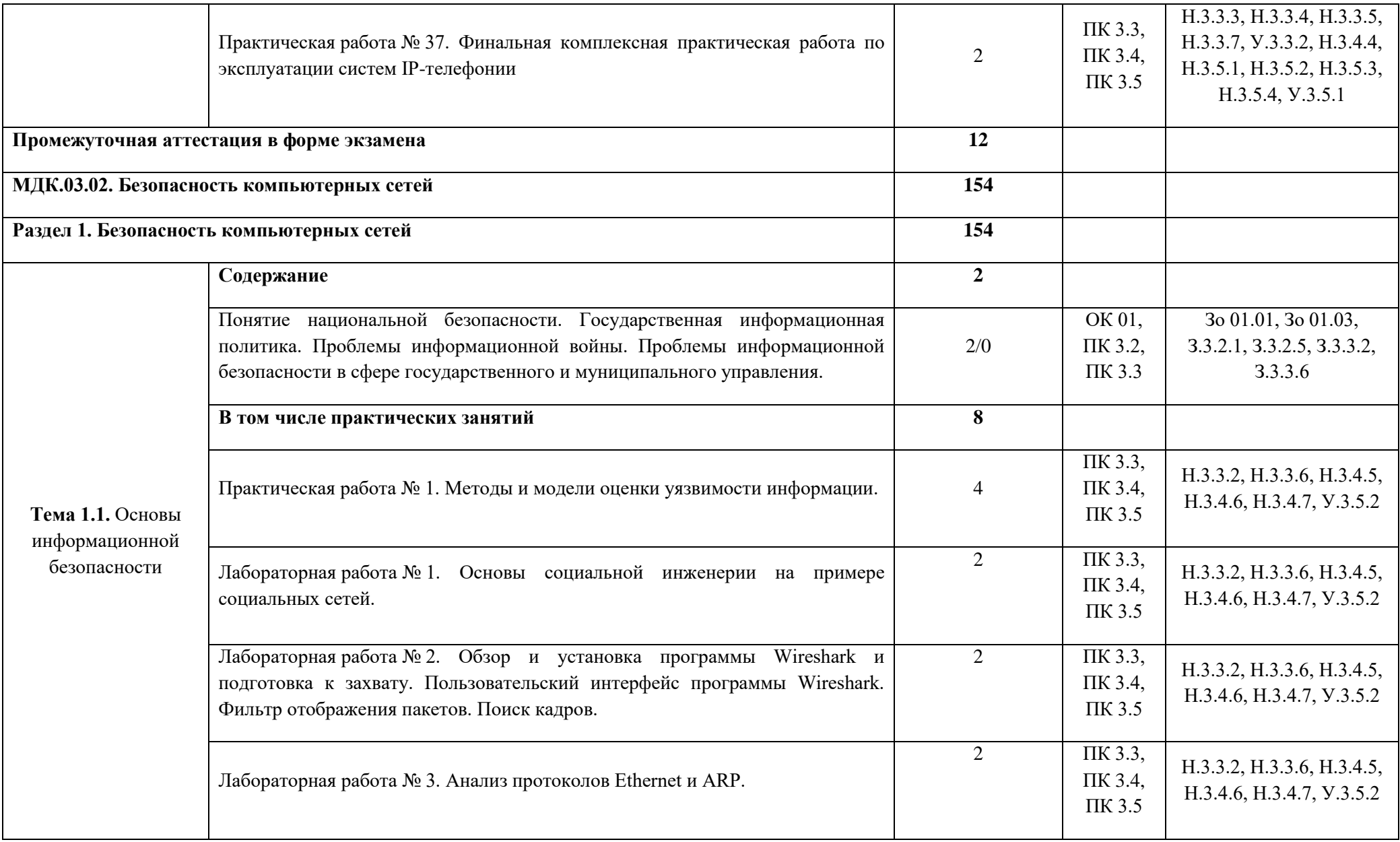

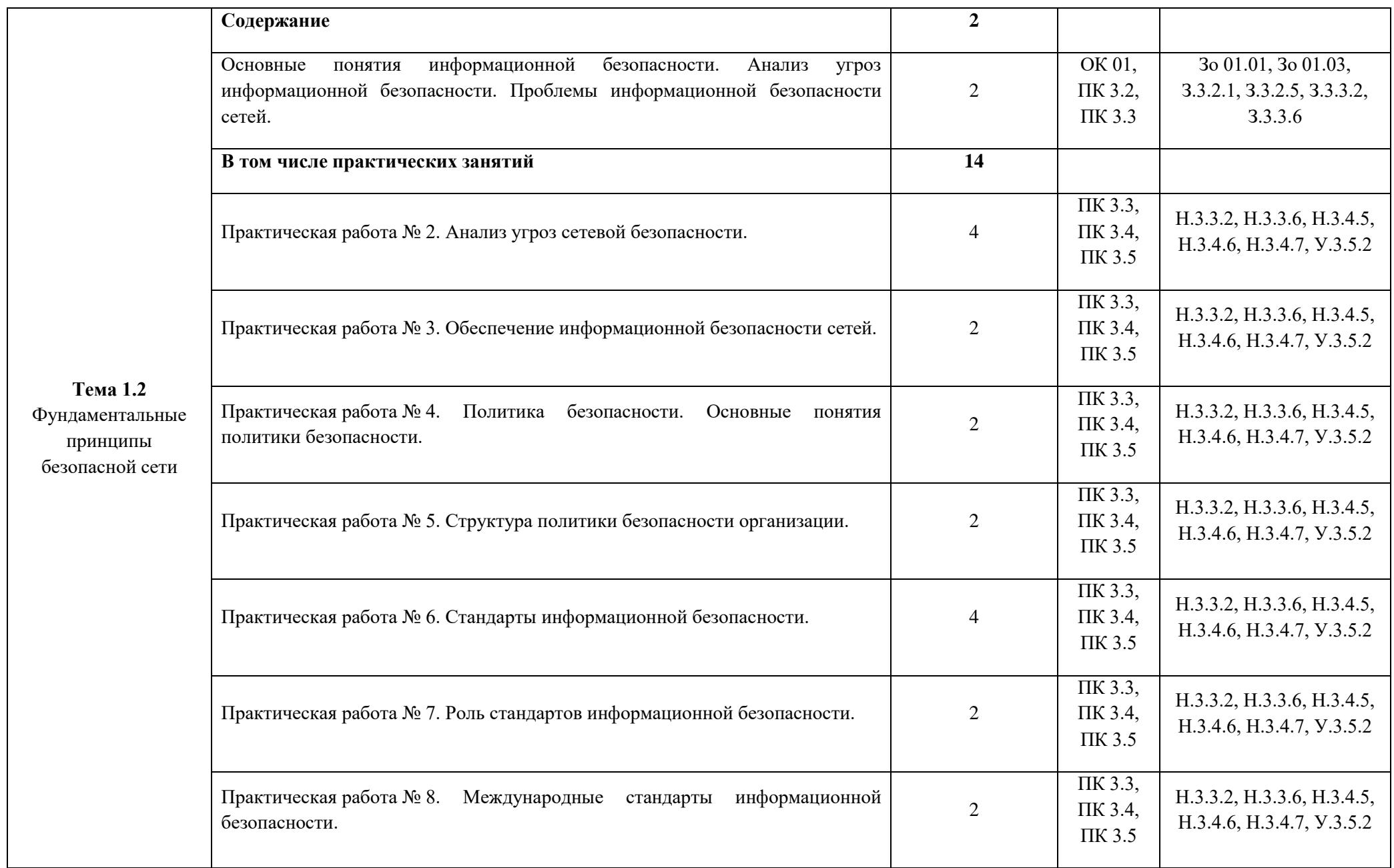

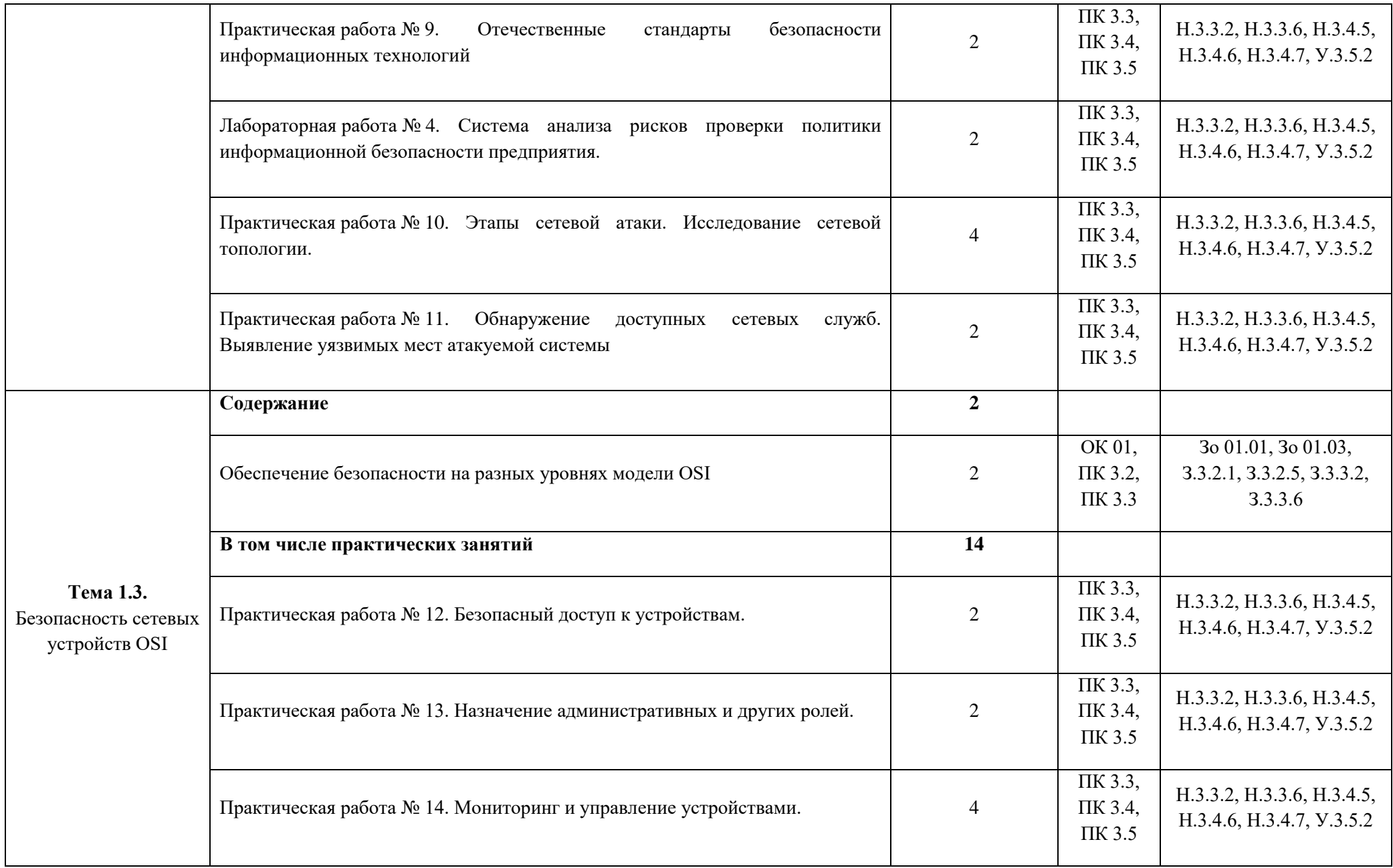

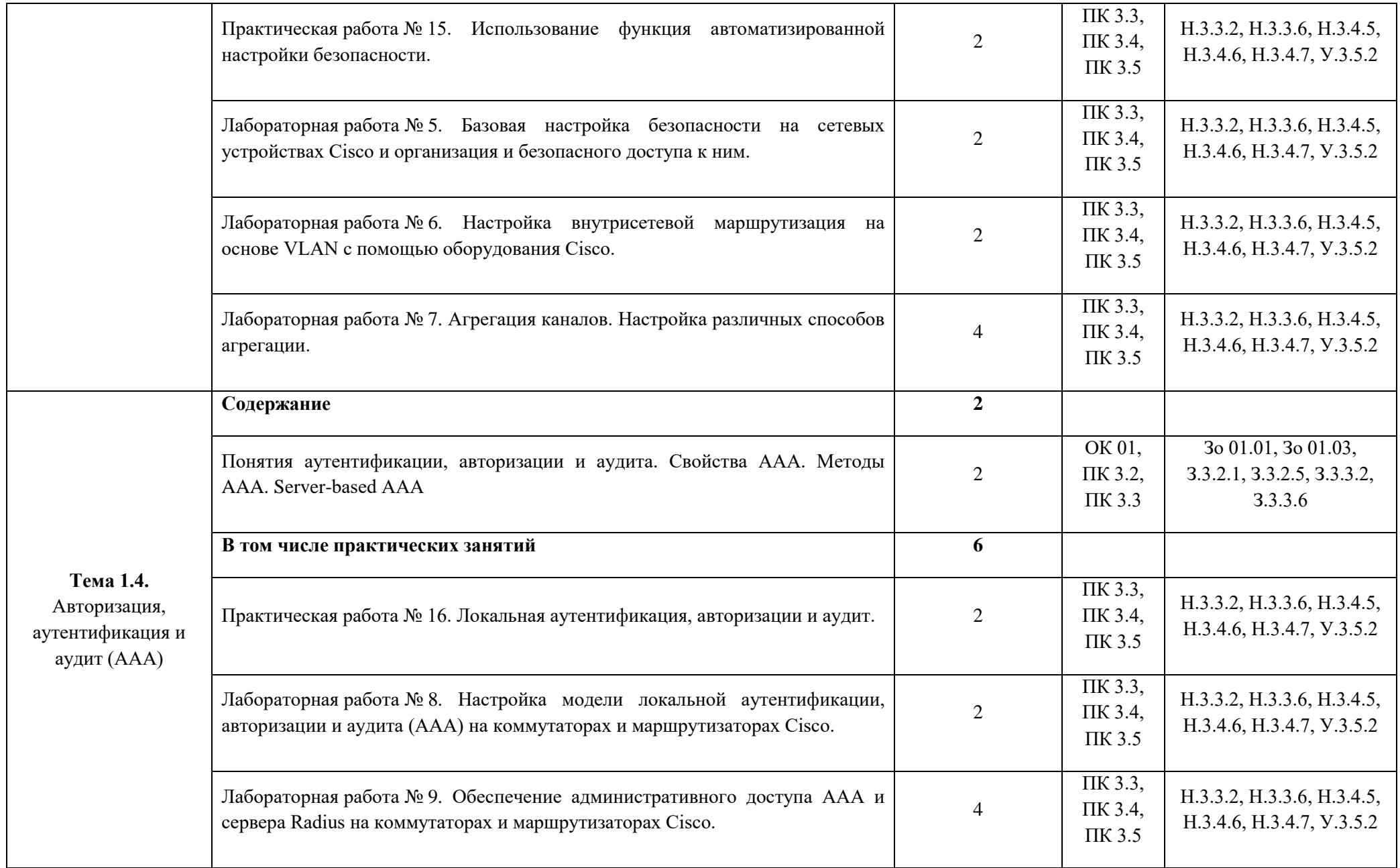

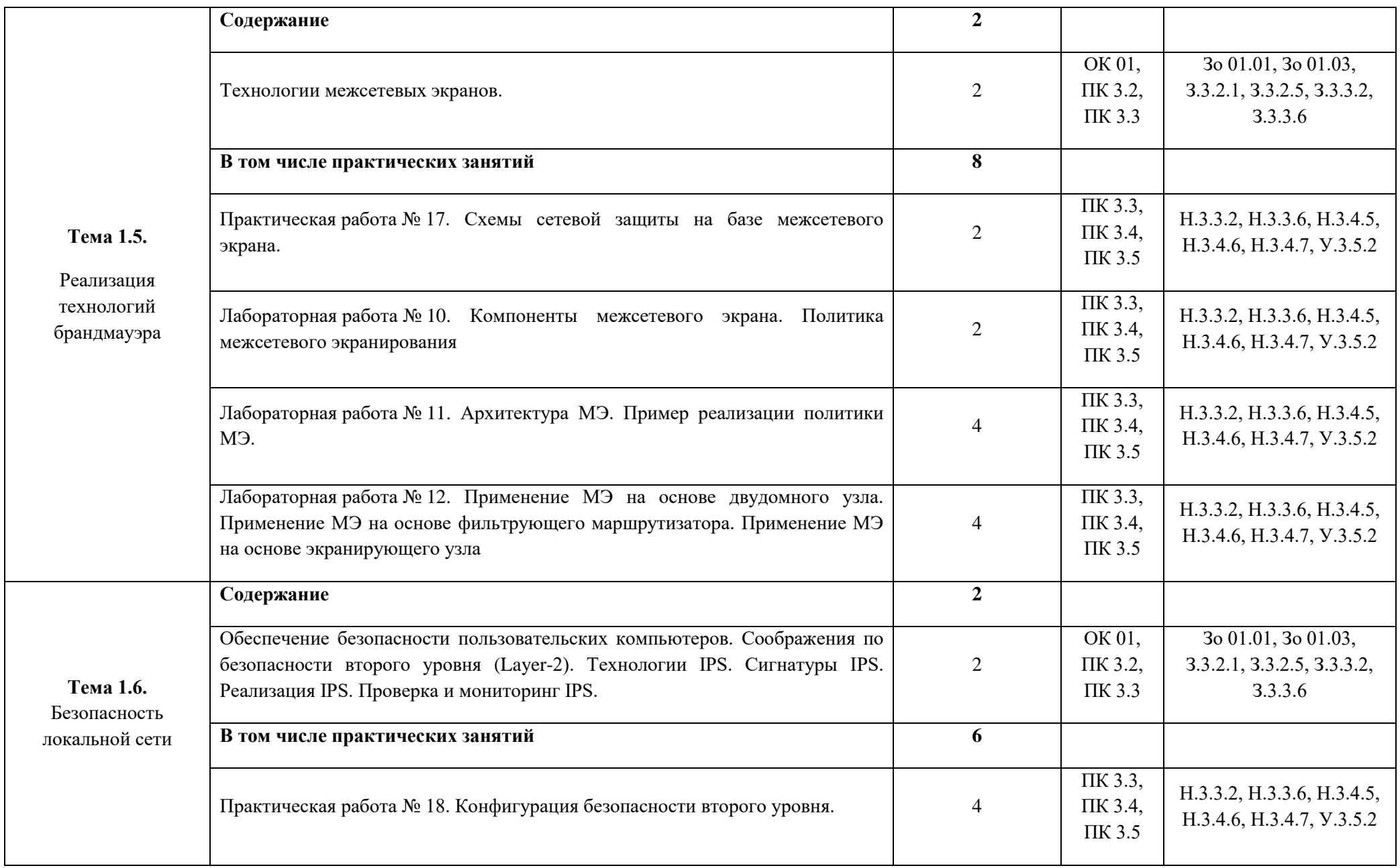

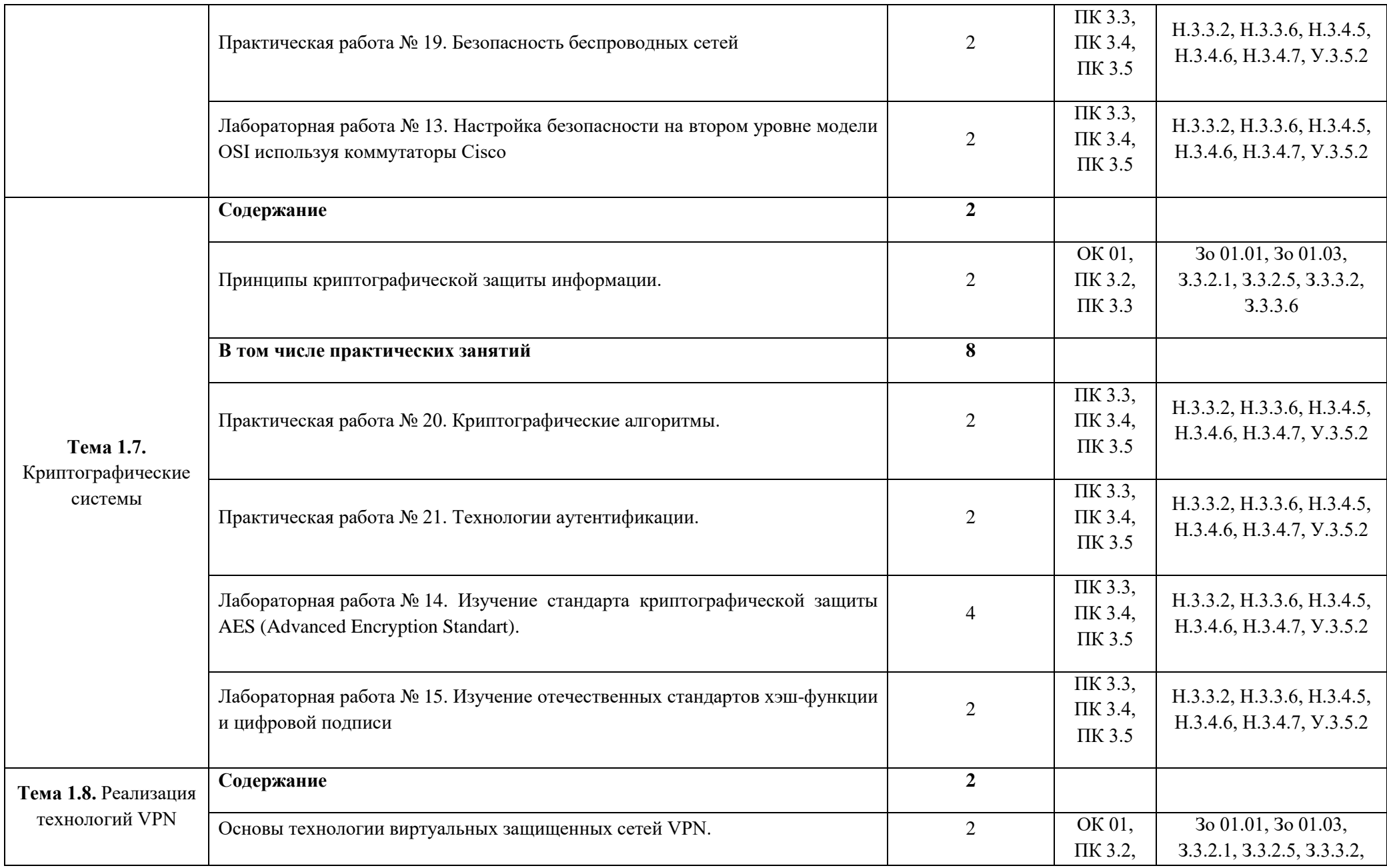

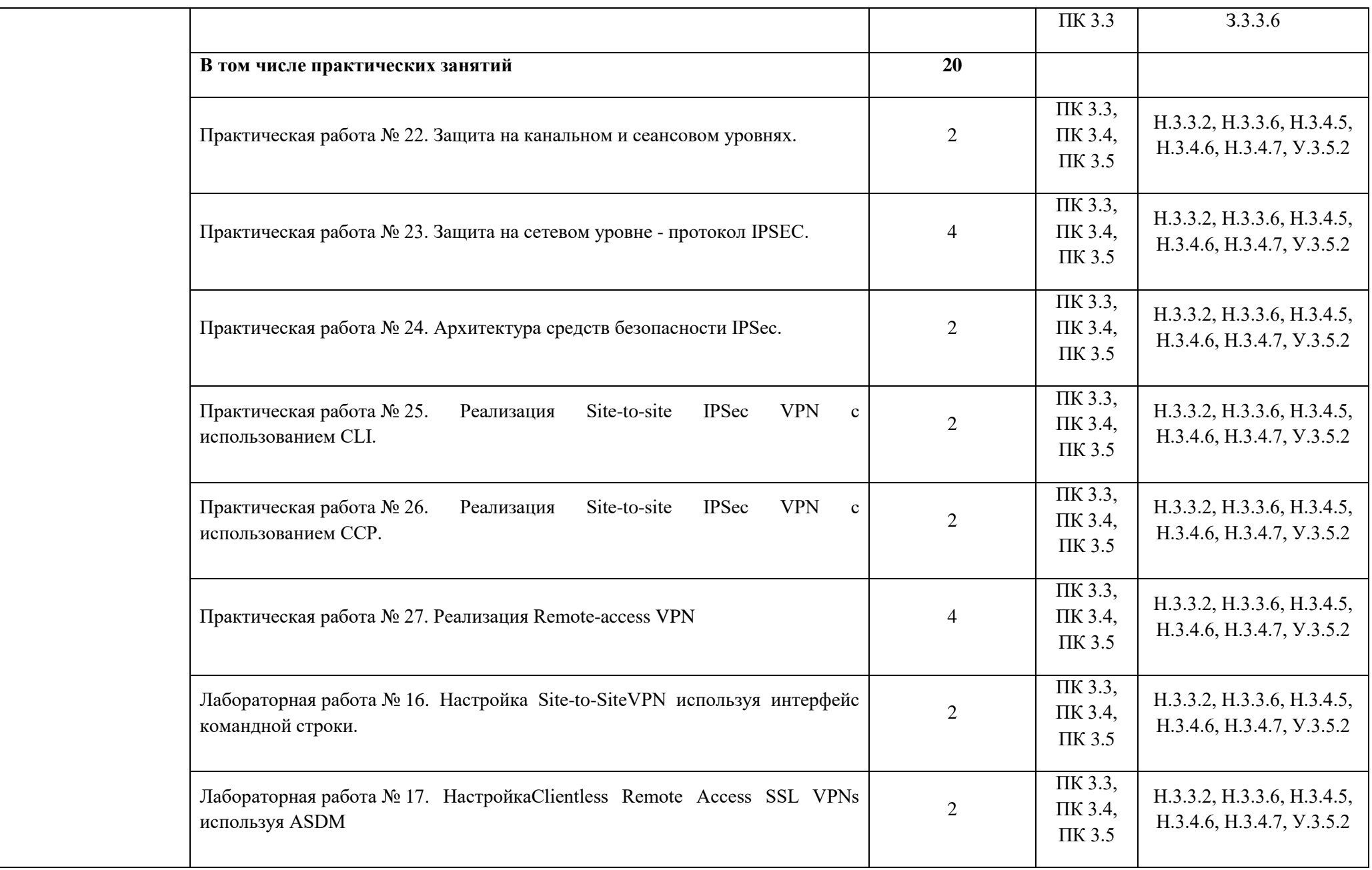

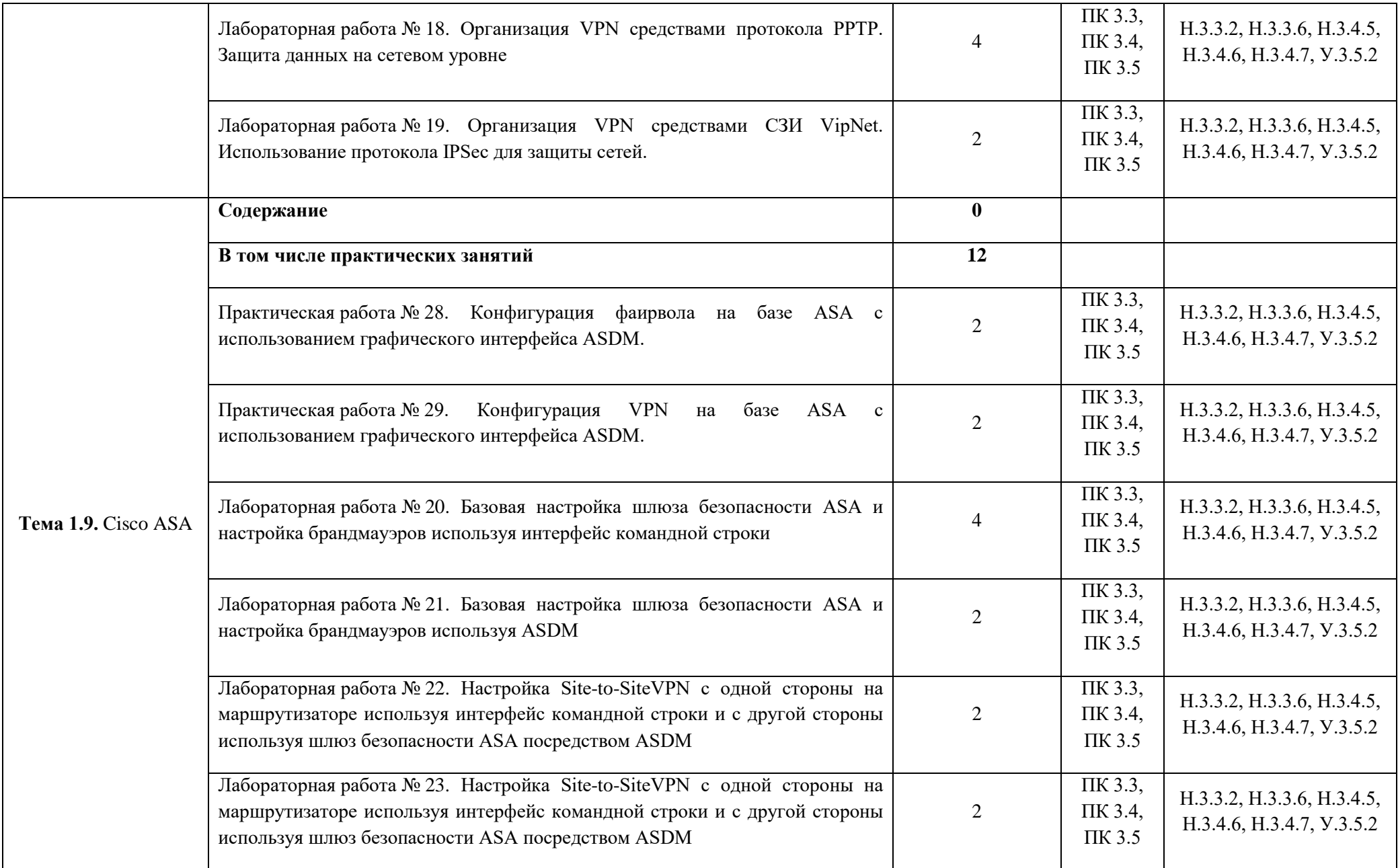

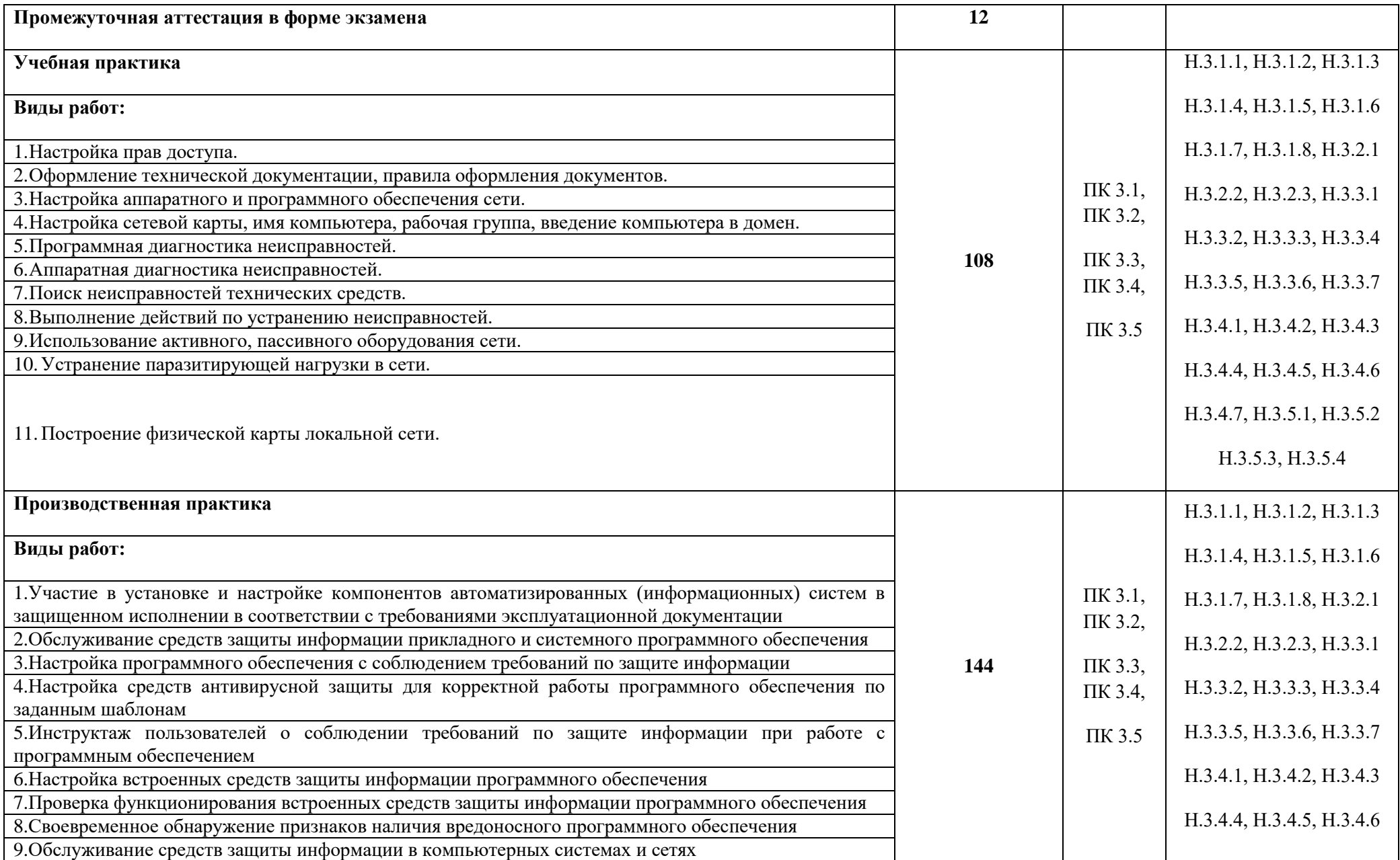

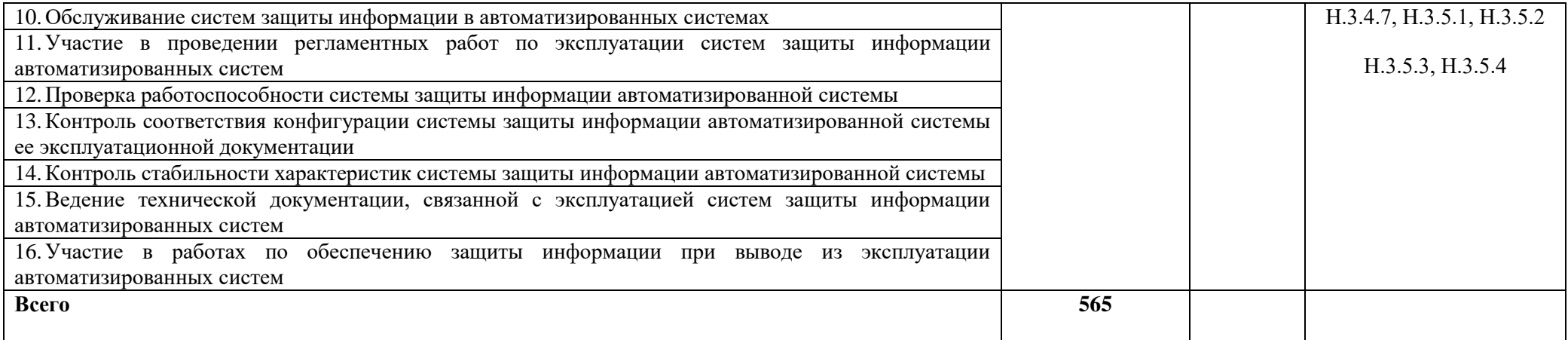

### **3. УСЛОВИЯ РЕАЛИЗАЦИИ ПРОФЕССИОНАЛЬНОГО МОДУЛЯ**

## **3.1. Для реализации программы профессионального модуля должны быть предусмотрены следующие специальные помещения:**

Мастерские «Сетевое и системное администрирование», «Корпоративная защита от внутренних угроз информационной безопасности», оснащенные в соответствии с п. 6.1.2.4 образовательной программы по данной специальности 09.02.06 «Сетевое и системное обеспечение».

Оснащенные базы практики в соответствии с п 6.1.2.5 образовательной программы по специальности 09.02.06 «Сетевое и системное обеспечение».

#### **3.2. Информационное обеспечение реализации программы**

Для реализации программы библиотечный фонд образовательной организации должен иметь печатные и/или электронные образовательные и информационные ресурсы для использования в образовательном процессе. При формировании библиотечного фонда образовательной организации выбирается не менее одного издания из перечисленных ниже печатных изданий и (или) электронных изданий в качестве основного, при этом список может быть дополнен новыми изданиями.

#### **3.2.1. Основные печатные издания**

1. Баранчиков А.И., П.А. Баранчиков, А.Ю. Громов. Организация сетевого администрирования. Учебник / Баранчиков А.И., П.А. Баранчиков, А.Ю. Громов. - М.: Издательский центр "Академия", 2018. - 320 с.

2. Батаев А.В., Н.Ю. Налютин, С.В. Синицын. Операционные системы и среды. Учебник / Батаев А.В., Н.Ю. Налютин, С.В. Синицын. - М.: Издательский центр "Академия", 2018. - 272 с.

3. Программно-аппаратные средства обеспечения защиты информационной безопасности / Программно-аппаратные средства обеспечения защиты информационной безопасности. - М.: Горячая линия - Телеком, 2017.

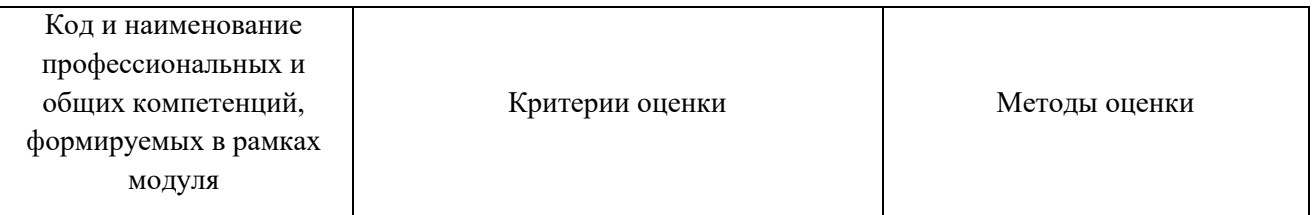

#### **4. КОНТРОЛЬ И ОЦЕНКА РЕЗУЛЬТАТОВ ОСВОЕНИЯ ПРОФЕССИОНАЛЬНОГО МОДУЛЯ**

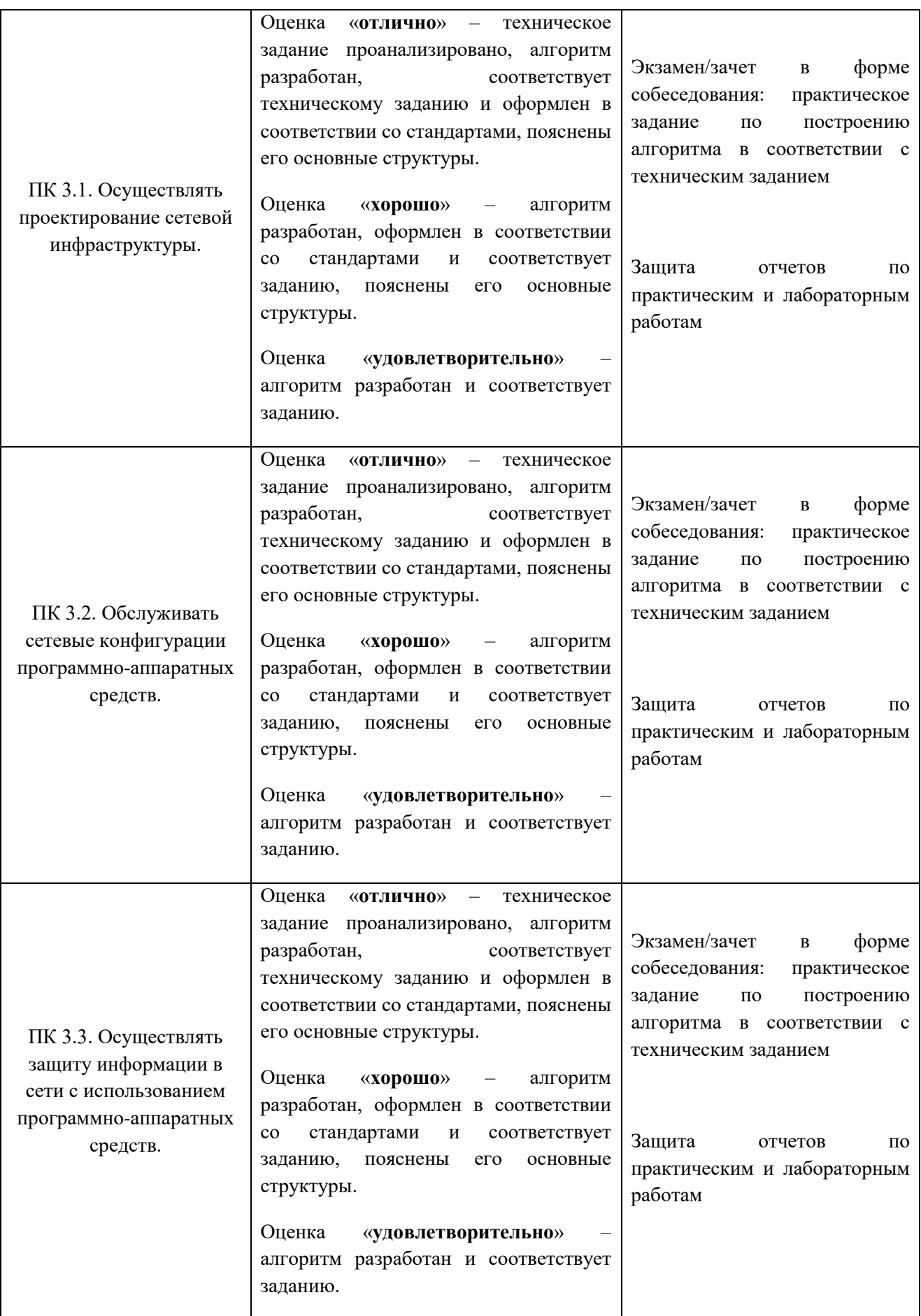

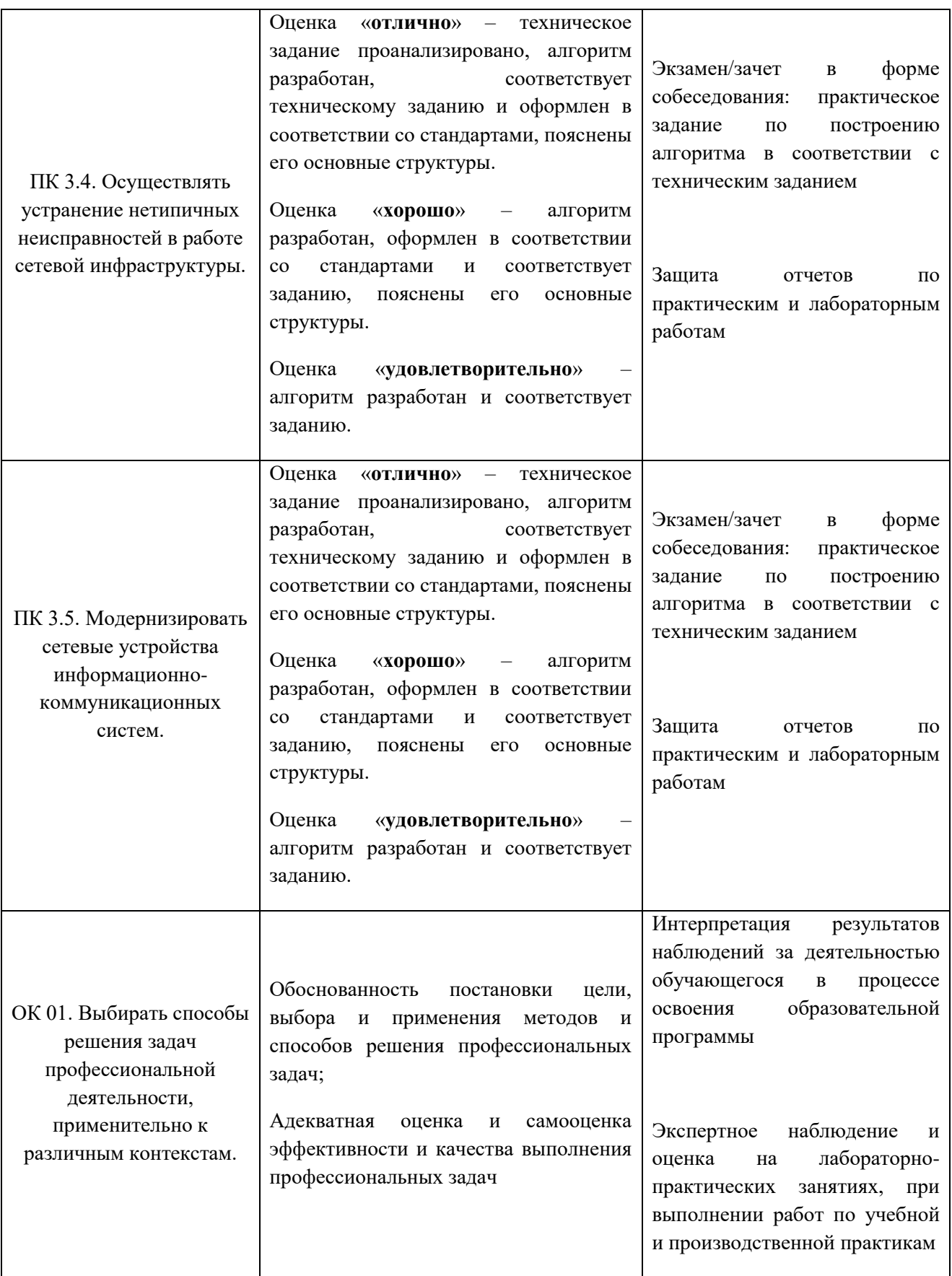

### **Приложение 2.4**

 к ОПОП-П по специальности 09.02.06 «Сетевое и системное администрирование»

## **РАБОЧАЯ ПРОГРАММА ПРОФЕССИОНАЛЬНОГО МОДУЛЯ**

## **«ПМ.04. ВЫПОЛНЕНИЕ РАБОТ ПО ПРОФЕССИИ 16199 ОПЕРАТОР ЭЛЕКТРОННО-ВЫЧИСЛИТЕЛЬНЫХ И ВЫЧИСЛИТЕЛЬНЫХ МАШИН»**

**Обязательный профессиональный блок** 

**2023 год**

# **СОДЕРЖАНИЕ**

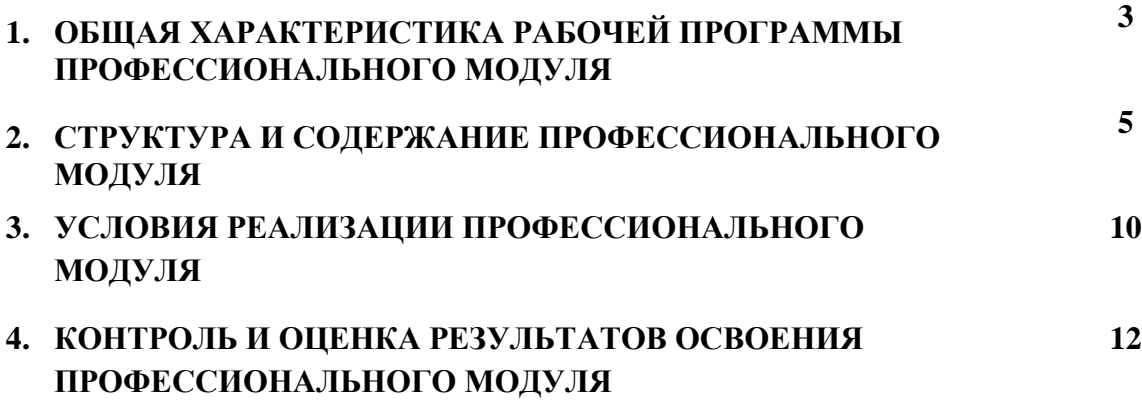

# **1. ОБЩАЯ ХАРАКТЕРИСТИКА РАБОЧЕЙ ПРОГРАММЫ ПРОФЕССИОНАЛЬНОГО МОДУЛЯ «ПМ.04. ВЫПОЛНЕНИЕ РАБОТ ПО ПРОФЕССИИ 16199 ОПЕРАТОР ЭЛЕКТРОННО-ВЫЧИСЛИТЕЛЬНЫХ И ВЫЧИСЛИТЕЛЬНЫХ МАШИН»**

### **1.1. Цель и планируемые результаты освоения профессионального модуля**

В результате изучения профессионального модуля обучающийся должен освоить основной вид деятельности Выполнение работы по профессии 16199 Оператор электронновычислительных и вычислительных машин и соответствующие ему общие компетенции и профессиональные компетенции:

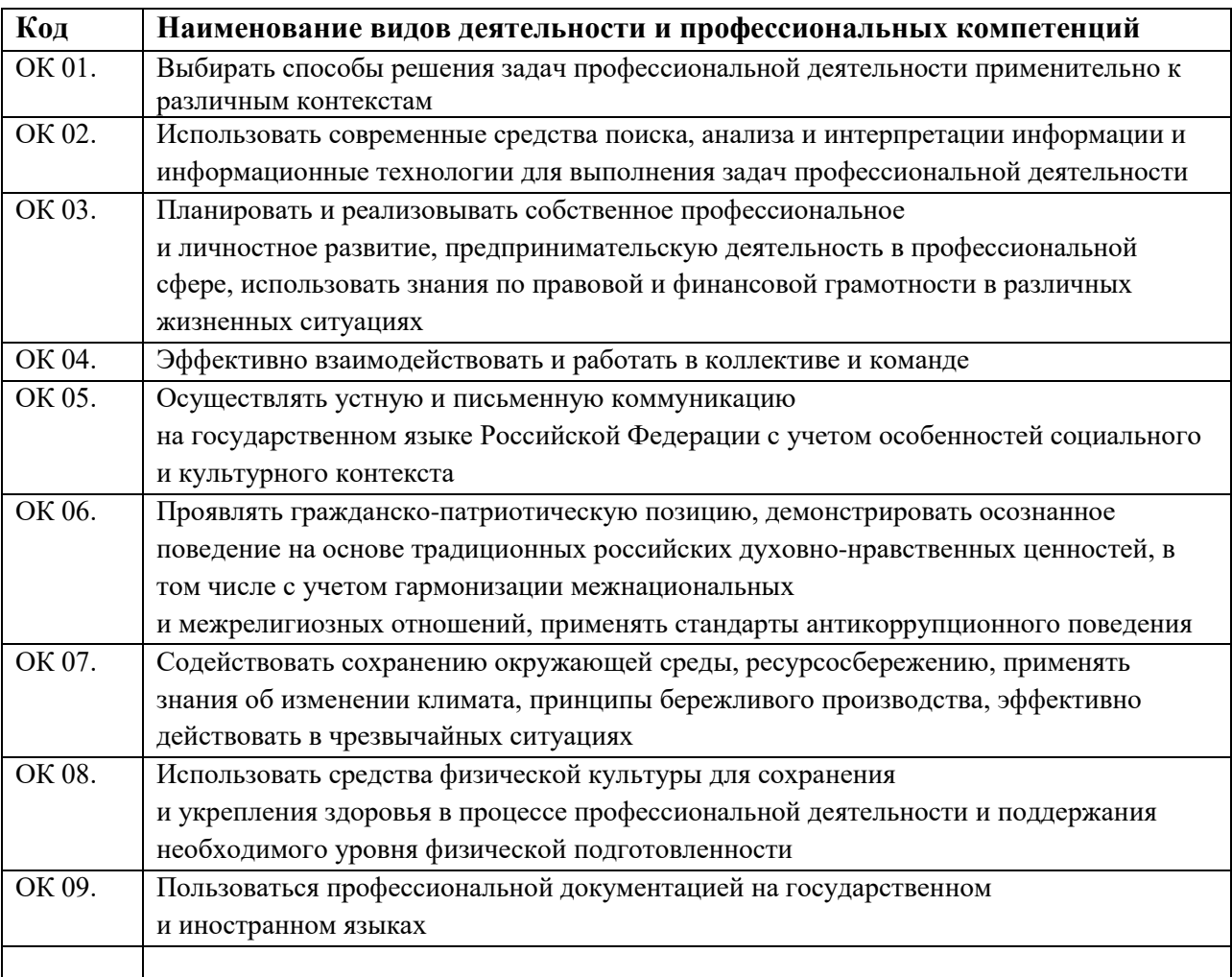

#### 1.1.3. Перечень общих компетенций

### 1.1.2. Перечень профессиональных компетенций

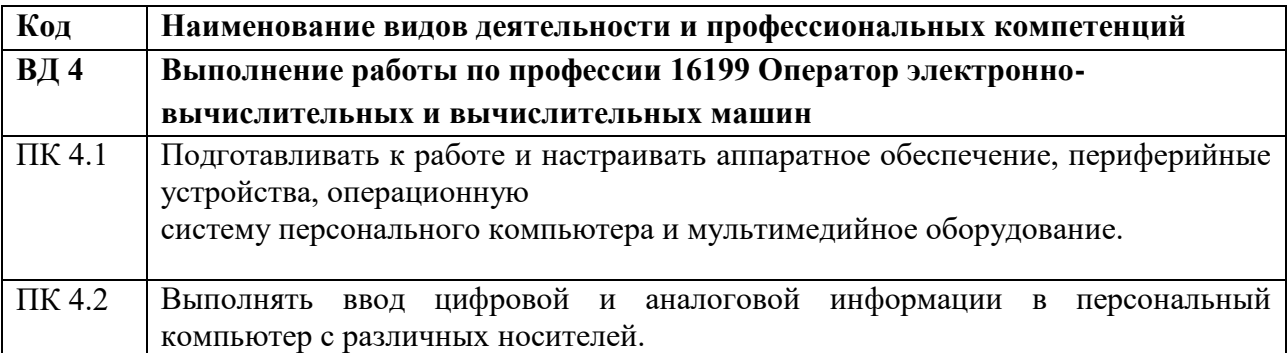

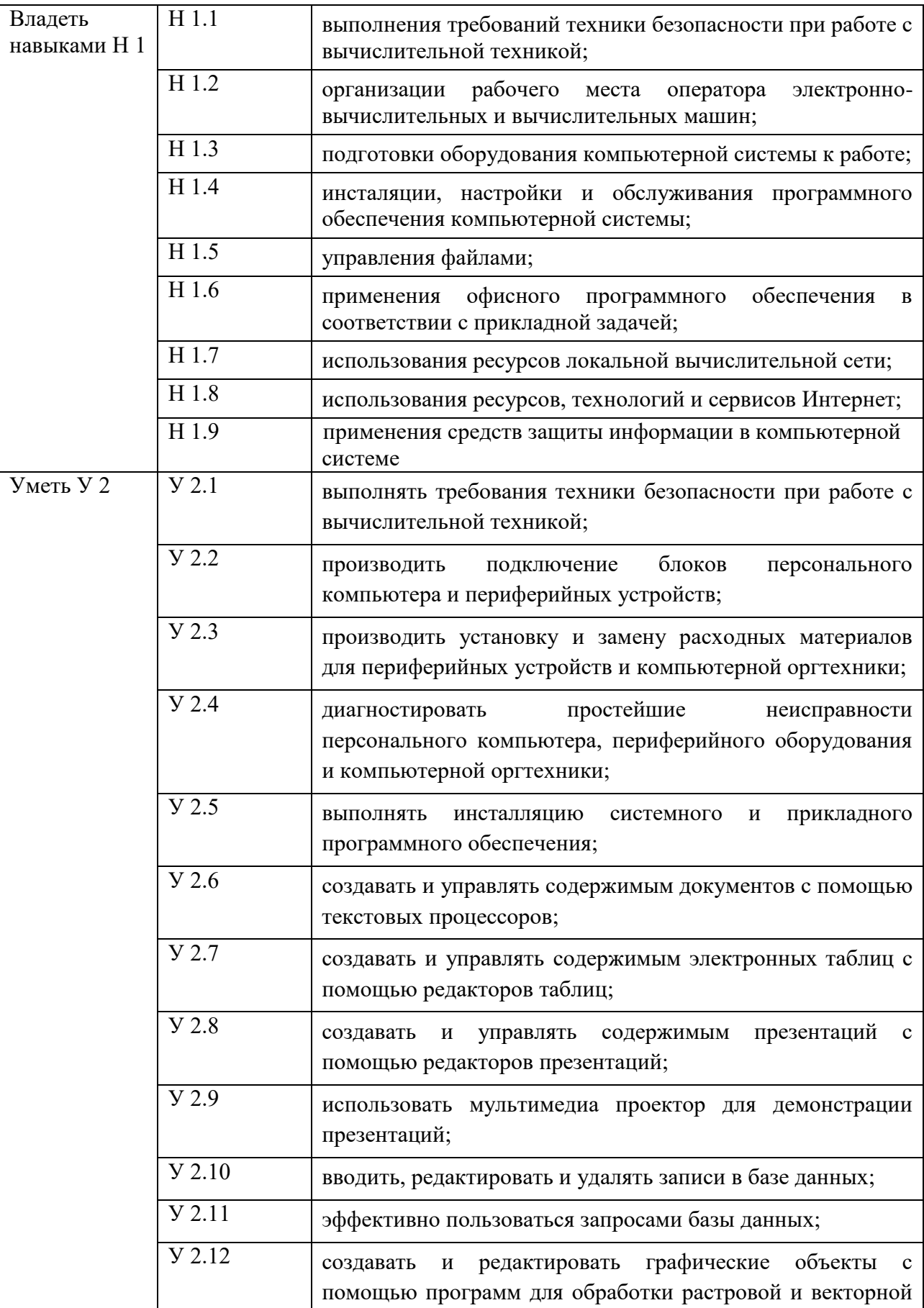

1.1.3. В результате освоения профессионального модуля обучающийся должен:

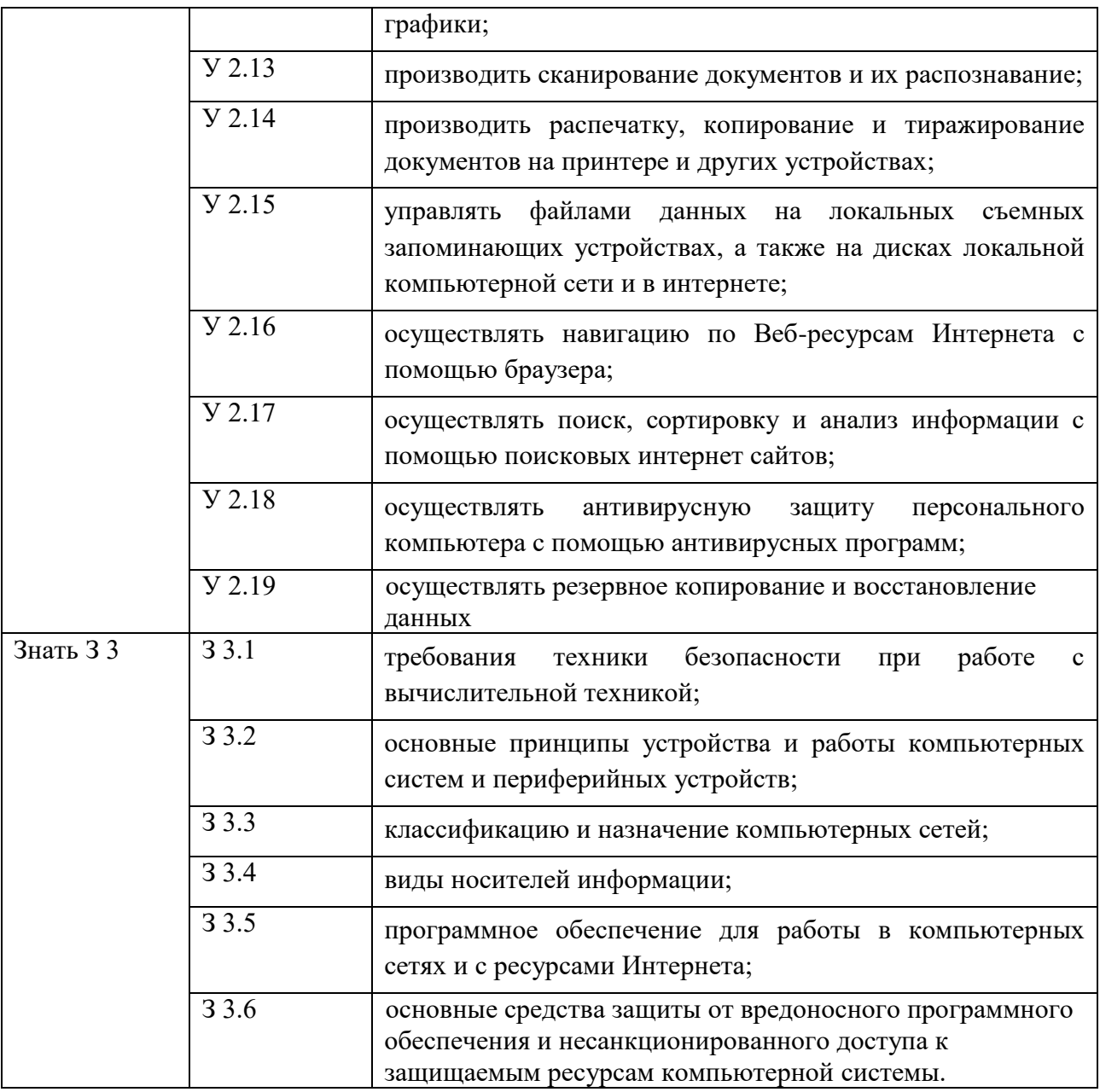

## **1.2. Количество часов, отводимое на освоение профессионального модуля**

Всего часов 82

Из них на освоение МДК **82**

в том числе лабораторных и практических занятий **26** практики **36**

## **2. СТРУКТУРА И СОДЕРЖАНИЕ ПРОФЕССИОНАЛЬНОГО МОДУЛЯ**

## **2.1. Структура профессионального модуля**

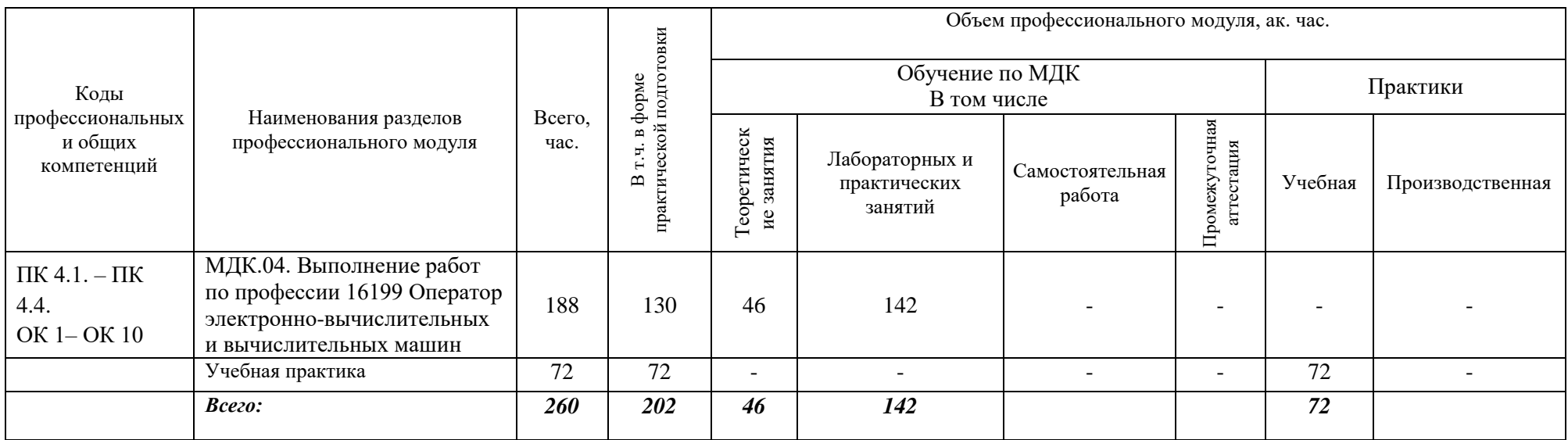

# **2.2. Тематический план и содержание профессионального модуля (ПМ)**

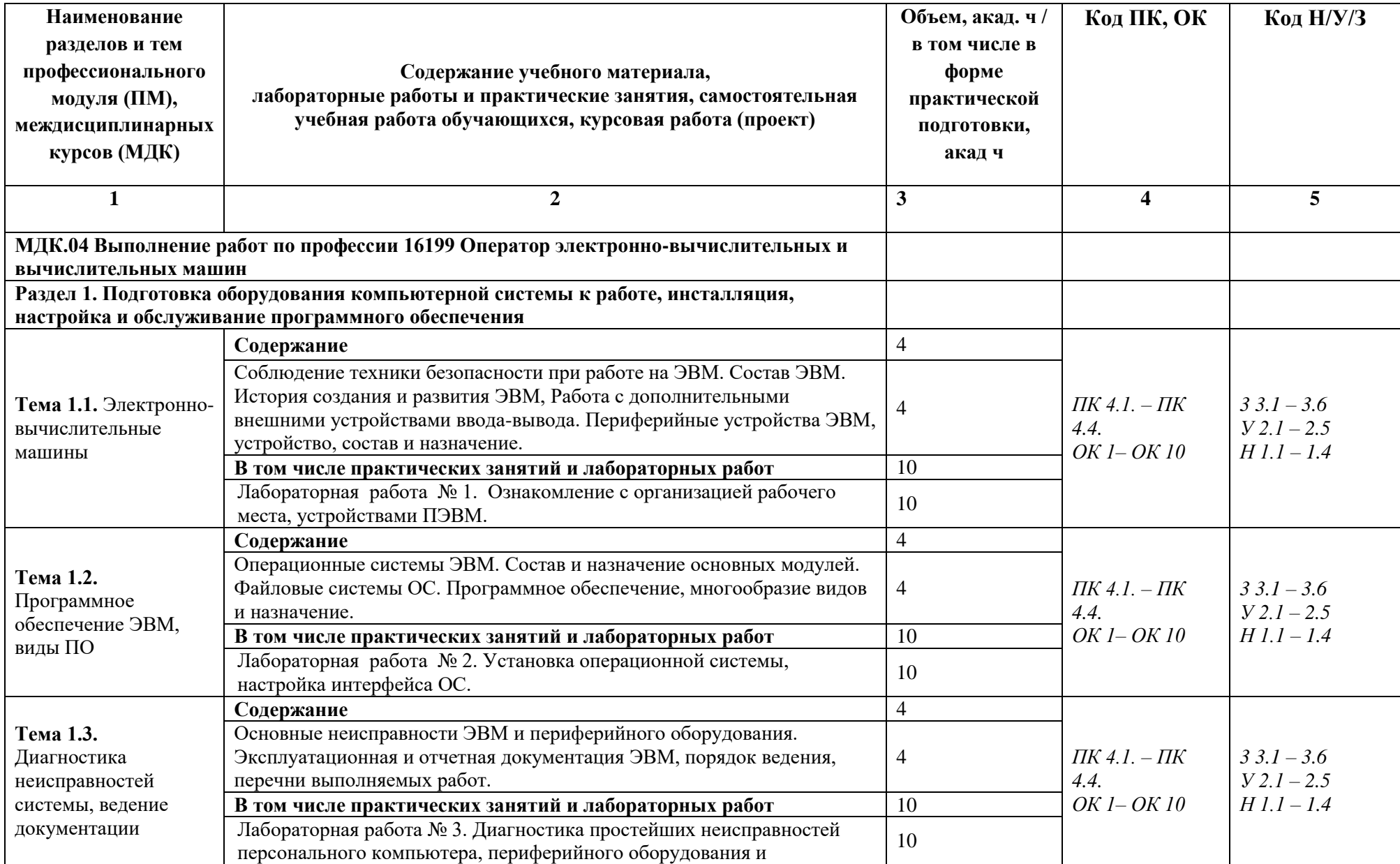

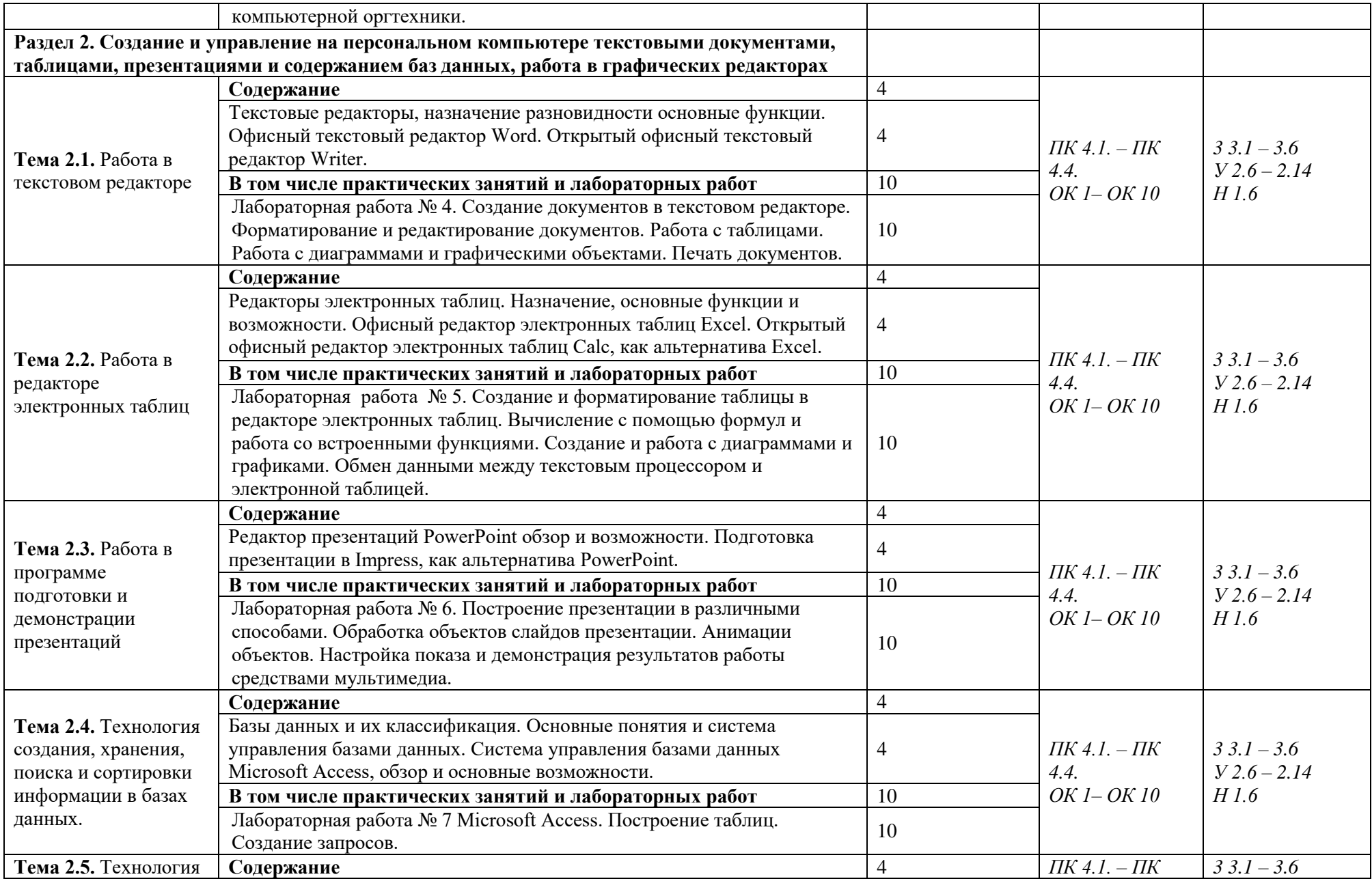

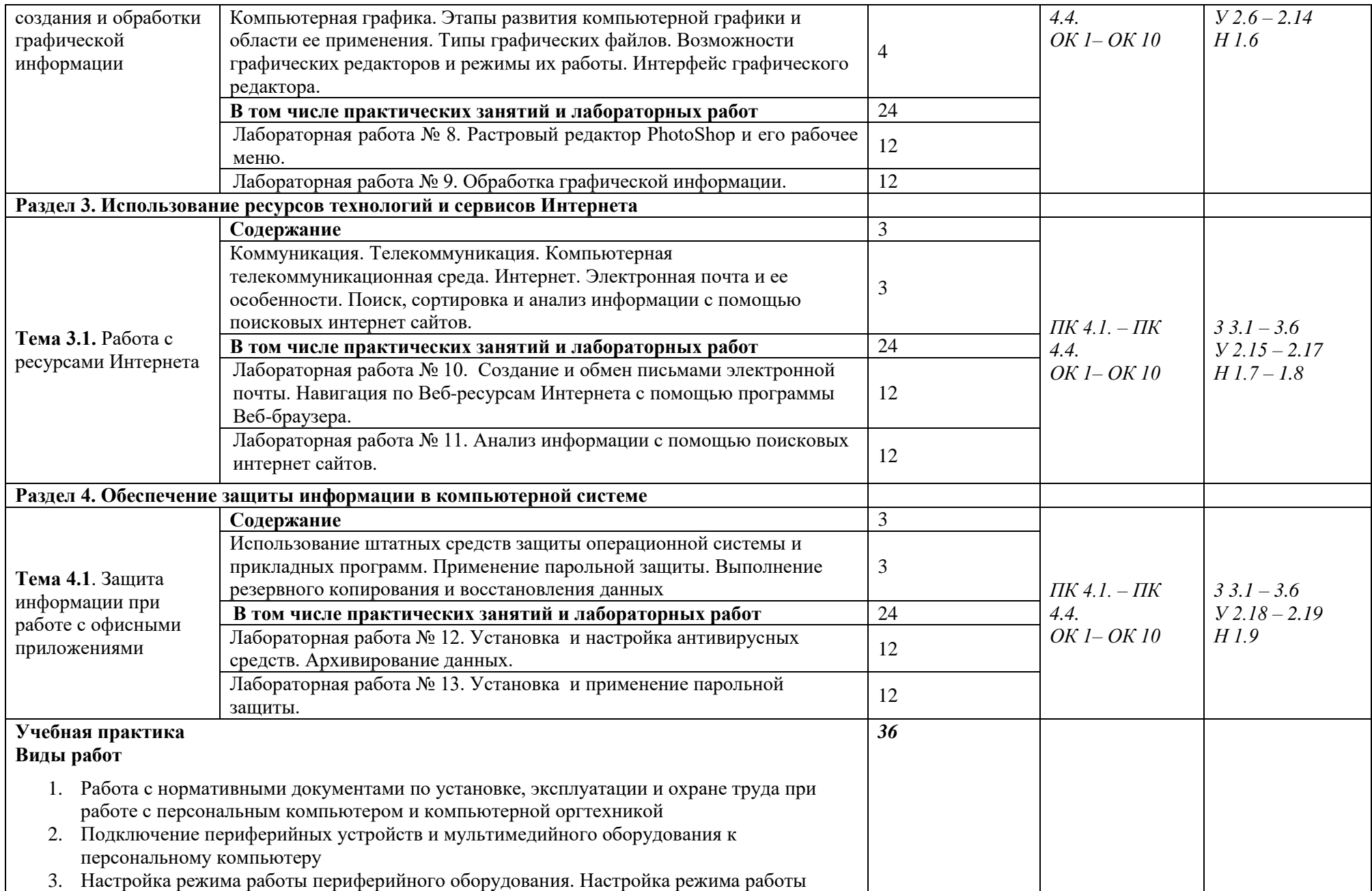

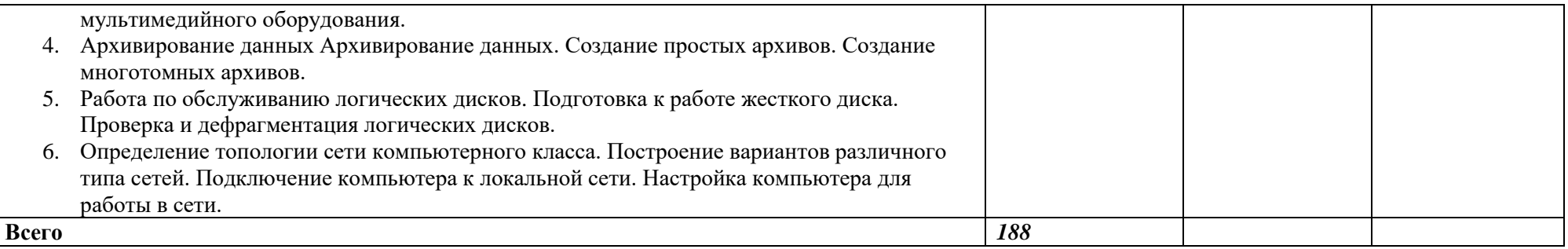

### **3. УСЛОВИЯ РЕАЛИЗАЦИИ ПРОФЕССИОНАЛЬНОГО МОДУЛЯ**

## **3.1. Для реализации программы профессионального модуля должны быть предусмотрены следующие специальные помещения:**

Мастерскаяие: Мастерская «Корпоративная защита от внутренних угроз информационной безопасности, Мастерская «Сетевое и системное администрирование» оснащенный(ые) в соответствии с п. 6.1.2.4 образовательной программы по данной специальности

Оснащенные базы практики в соответствии с п 6.1.2.5 образовательной программы по специальности ФГОС 10.02.05 Обеспечение информационной безопасности автоматизированных систем

#### **3.2. Информационное обеспечение реализации программы**

Для реализации программы библиотечный фонд образовательной организации должен иметь печатные и/или электронные образовательные и информационные ресурсы для использования в образовательном процессе. При формировании библиотечного фонда образовательной организации выбирается не менее одного издания из перечисленных ниже печатных изданий и (или) электронных изданий в качестве основного, при этом список может быть дополнен новыми изданиями.

#### **3.2.1. Основные печатные издания**

1. Коньков, К. А. Устройство и функционирование ОС Windows. Практикум к курсу Операционные системы. /Учебное пособие // К.А. Коньков. М.: Бином, Лаборатория знаний Интуит, 2013.

2. Струмпэ Н.В. Оператор ЭВМ. Практические работы: учеб. пособие для нач. проф. образования / – 6-е изд., стер. – М.: Издательский центр «Академия», 2013.

3. Киселев С.В. Оператор ЭВМ: учеб. пособие для студ. учреждений сред. проф. образования /. – 7-е изд., испр. – М.: Издательский центр «Академия», 2014.

### **3.2.2. Основные электронные издания**

1. Информационно-справочная система по документам в области технической защиты информации [www.fstec.ru](http://www.fstec.ru/)

2. Информационный портал по безопасности [www.SecurityLab.ru](http://www.securitylab.ru/).

3. Образовательные порталы по различным направлениям образования и тематике http://depobr.gov35.ru/

4. Российский биометрический портал [www.biometrics.ru](http://www.biometrics.ru/)

5. Сайт журнала Информационная безопасность www.itsec.ru.

6. Сайт Научной электронной библиотеки [www.elibrary.ru](http://www.elibrary.ru/).

7. Справочно-правовая система «Гарант» » www.garant.ru

8. Справочно-правовая система «Консультант Плюс» [www.consultant.ru](http://www.consultant.ru/) 

9. Федеральная служба по техническому и экспортному контролю (ФСТЭК России) [www.fstec.ru](http://www.fstec.ru/)

10. Федеральный портал «Информационно-коммуникационные технологии в образовании» [www.ict.edu.ru](http://www.ict.edu.ru/)

11. Федеральный портал «Российское образование [www.edu.ru](http://www.edu.ru/)
#### **3.2.3. Дополнительные источники**

1. Жмакин А. П. Архитектура ЭВМ : учеб. пособие для вузов / А. П. Жмакин. - 2-е изд., перераб. и доп. - СПб. : БХВ-Перербург, 2010. - 352 с. : ил. - (Учебная литература для вузов)

2. Сафонов, В.О. Основы современных операционных систем: учебное пособие. М.: Бином. Лаборатория знаний, 2014. – 583 с.

3. Уваров, С. 500 лучших программ для вашего компьютера (2 CD) / С. Уваров. СПб.: Питер, 2009. –·320 с.

# **4. КОНТРОЛЬ И ОЦЕНКА РЕЗУЛЬТАТОВ ОСВОЕНИЯ ПРОФЕССИОНАЛЬНОГО МОДУЛЯ**

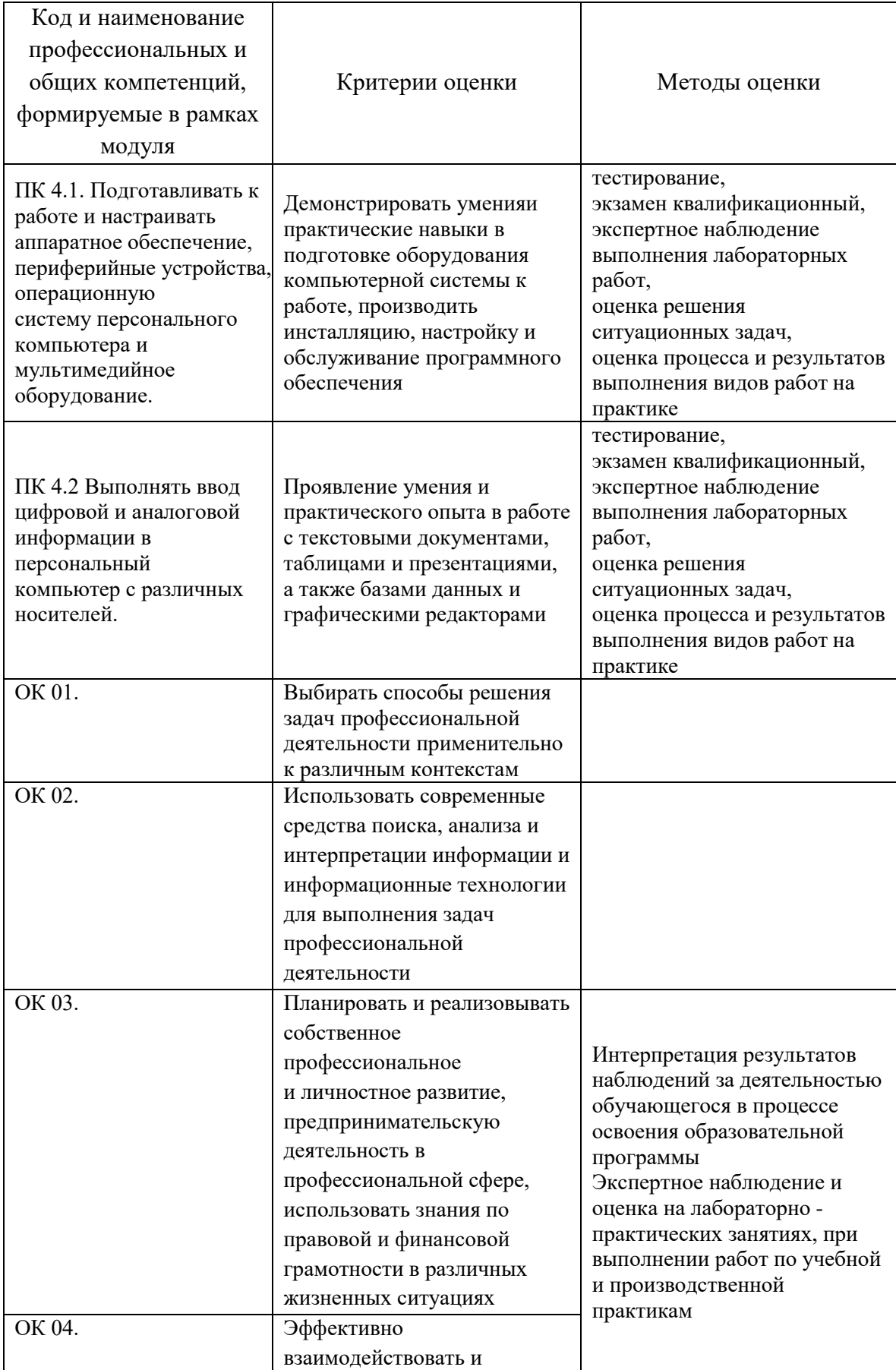

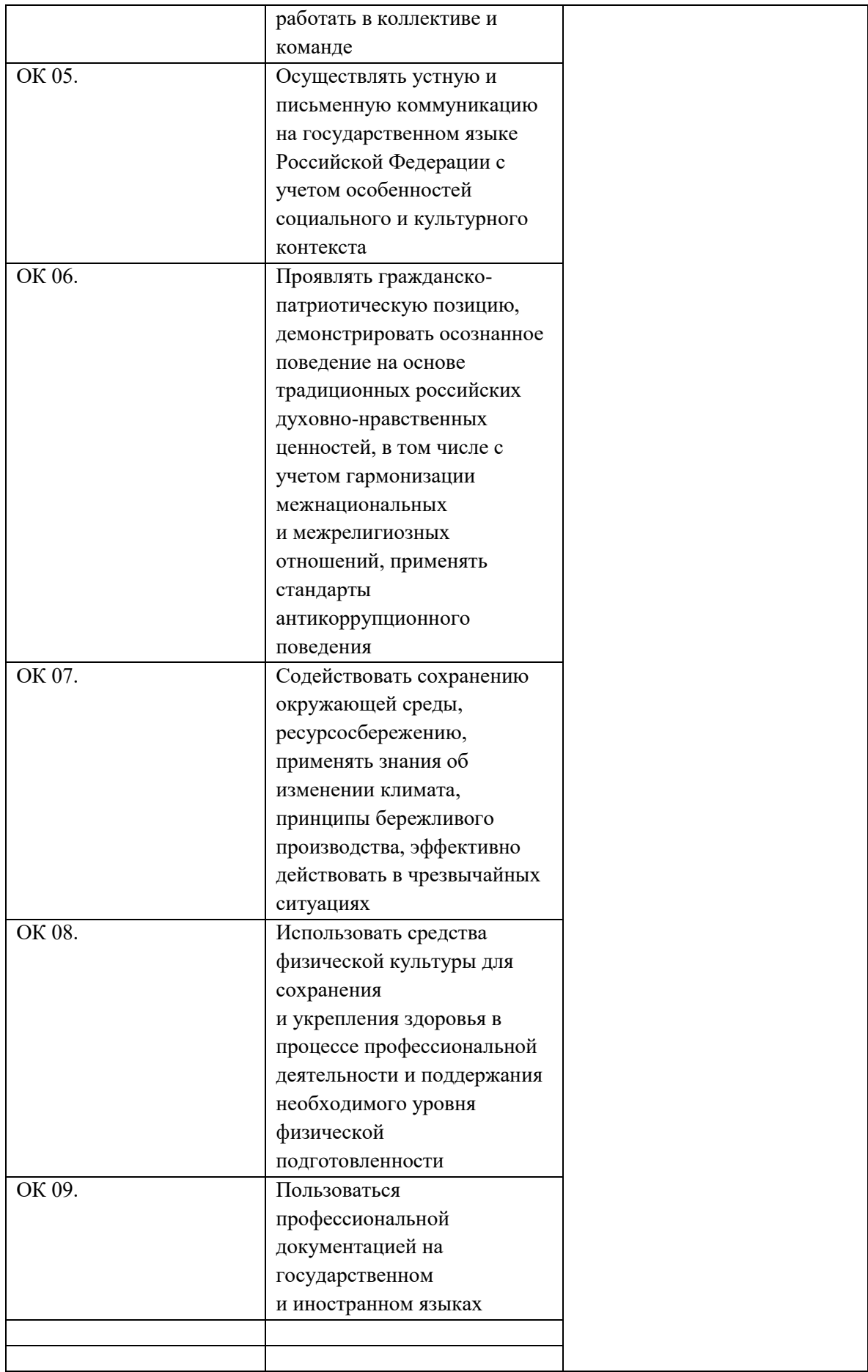

# **Приложение 3. Программы учебных дисциплин**

### **Приложение 3.1**

к ОПОП-П по специальности

09.02.06 «Сетевое и системное администрирование»

# **РАБОЧАЯ ПРОГРАММА УЧЕБНОЙ ДИСЦИПЛИНЫ СГ.03 БЕЗОПАСНОСТЬ ЖИЗНЕДЕЯТЕЛЬНОСТИ**

# *СОДЕРЖАНИЕ*

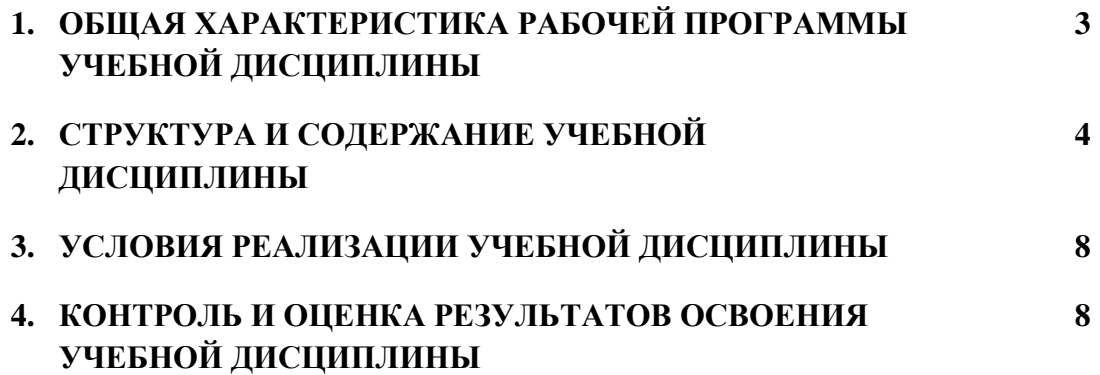

# **1. ОБЩАЯ ХАРАКТЕРИСТИКА РАБОЧЕЙ ПРОГРАММЫ УЧЕБНОЙ ДИСЦИПЛИНЫ ОП.01 «БЕЗОПАСНОСТЬ ЖИЗНЕДЕЯТЕЛЬНОСТИ»**

### **1.1. Место дисциплины в структуре основной образовательной программы:**

Учебная дисциплина ОП.01 «Безопасность жизнедеятельности» является обязательной частью общепрофессионального цикла ОПОП-П в соответствии с ФГОС СПО по «09.02.06 Сетевое и системное администрирование».

Особое значение дисциплина имеет при формировании и развитии следующих компетенций:

ОК 06 Проявлять гражданско-патриотическую позицию, демонстрировать осознанное поведение на основе традиционных общечеловеческих ценностей, в том числе с учетом гармонизации межнациональных и межрелигиозных отношений, применять стандарты антикоррупционного поведения

ОК 07 Содействовать сохранению окружающей среды, ресурсосбережению, применять знания об изменении климата, принципы бережливого производства, эффективно действовать в чрезвычайных ситуациях

#### **1.2. Цель и планируемые результаты освоения дисциплины:**

В рамках программы учебной дисциплины обучающимися осваиваются следующие умения и знания:

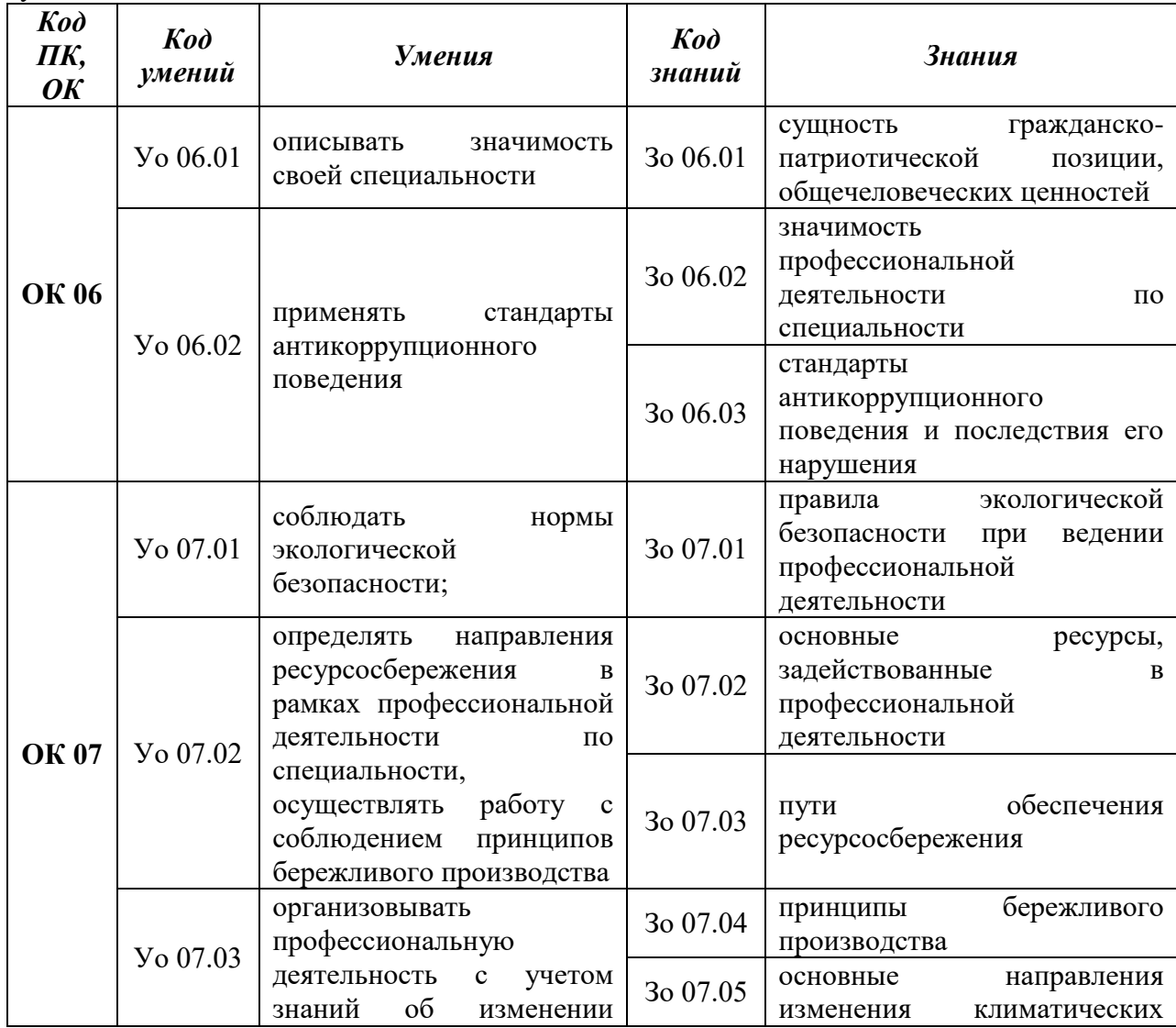

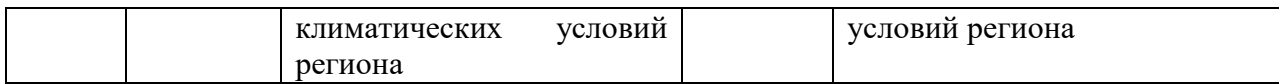

# **2. СТРУКТУРА И СОДЕРЖАНИЕ УЧЕБНОЙ ДИСЦИПЛИНЫ**

# **2.1. Объем учебной дисциплины и виды учебной работы**

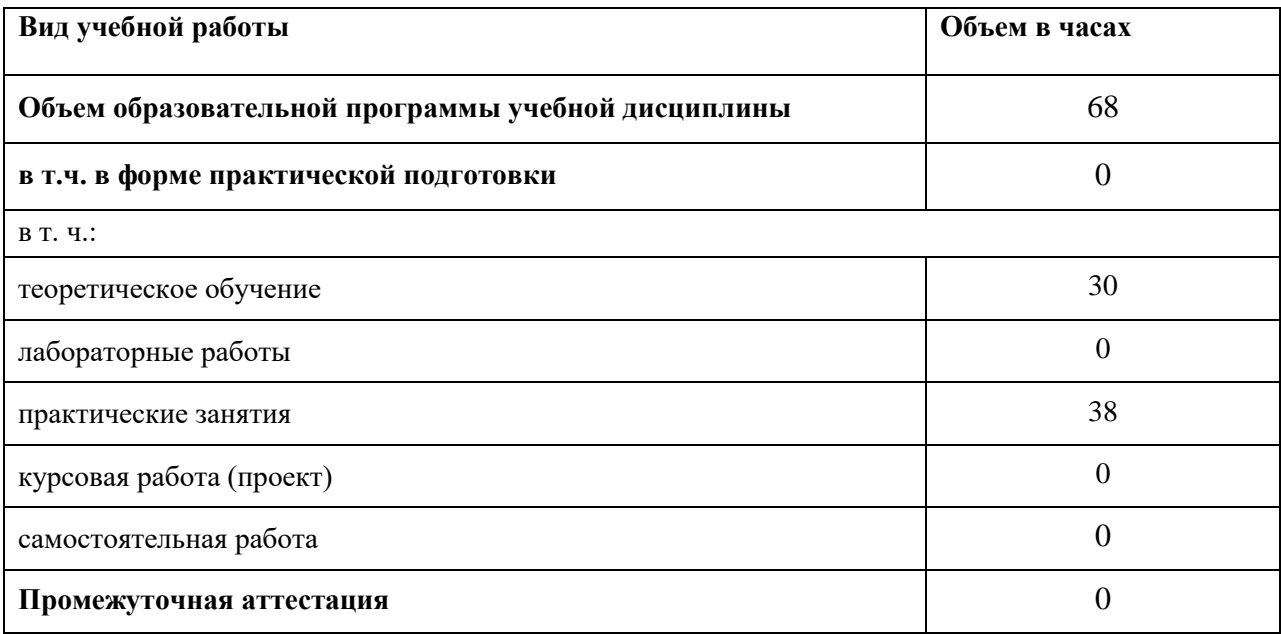

# **2.2. Тематический план и содержание учебной дисциплины**

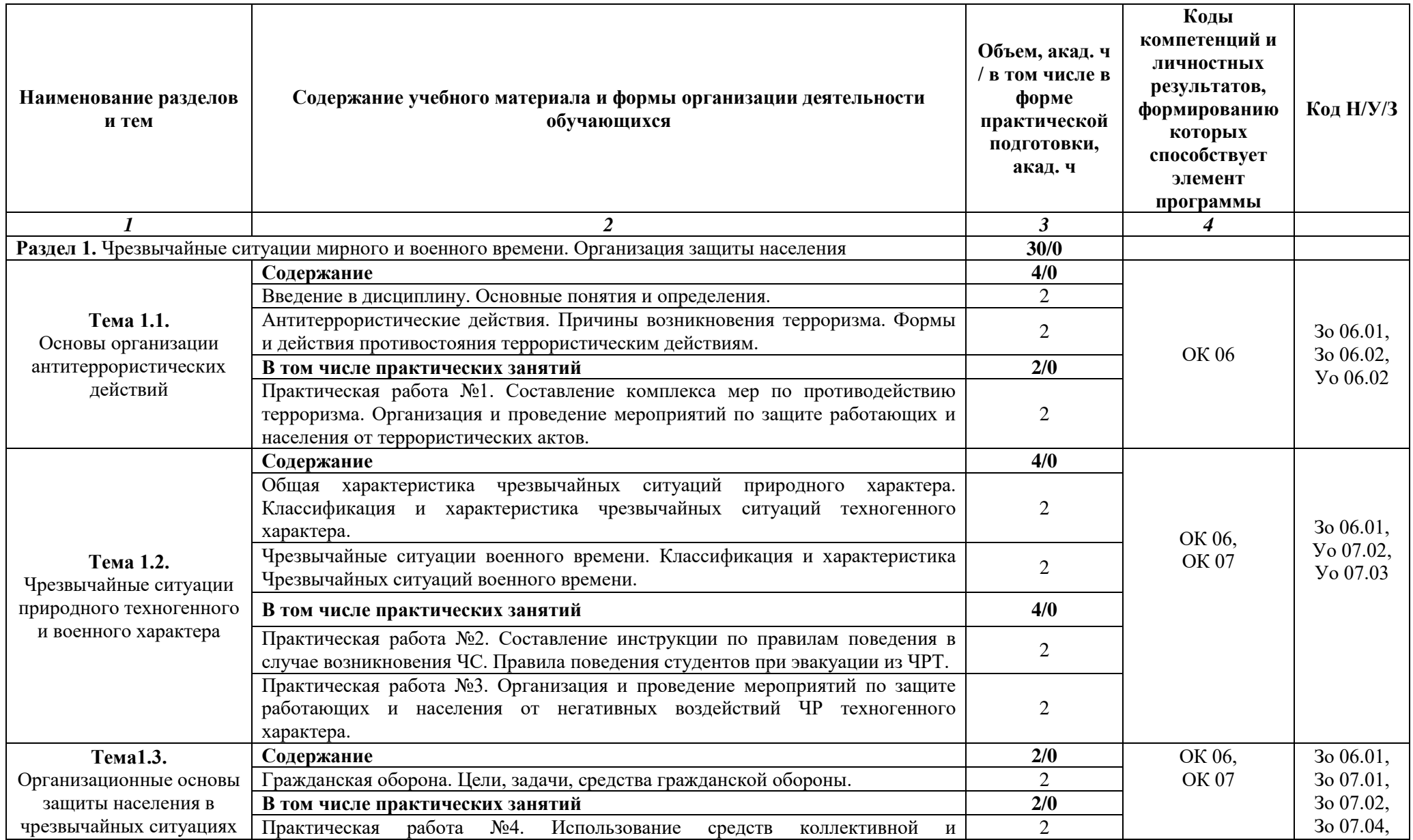

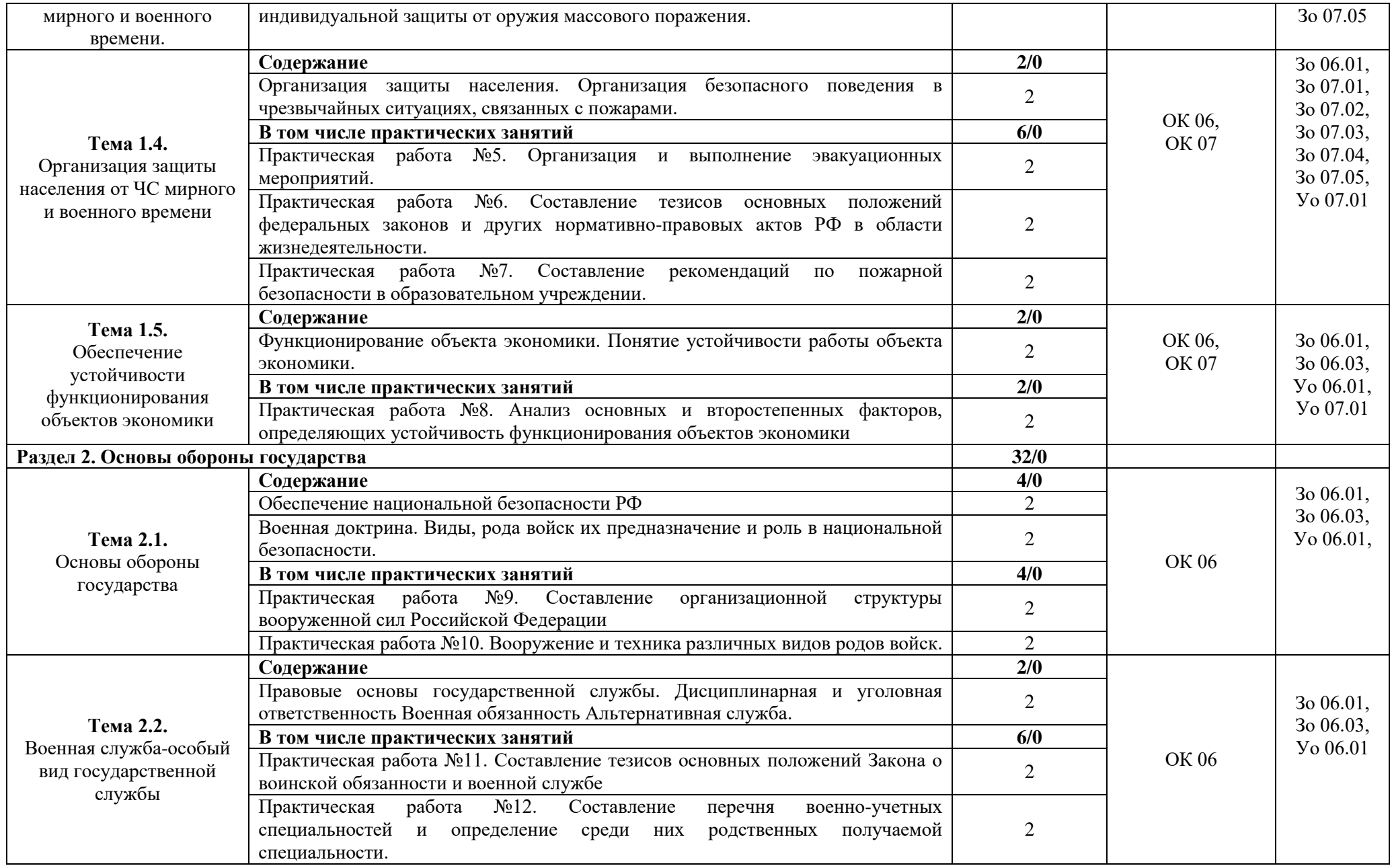

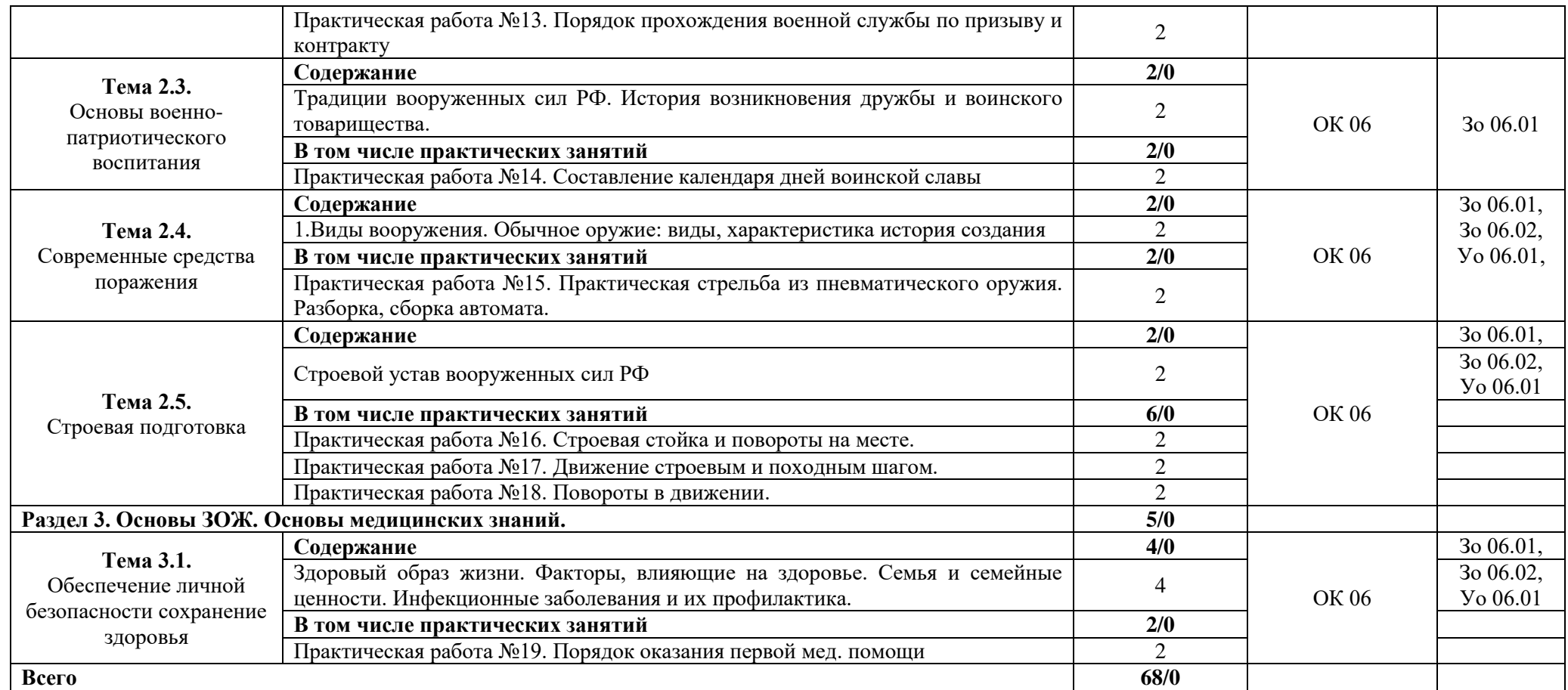

### **3. УСЛОВИЯ РЕАЛИЗАЦИИ УЧЕБНОЙ ДИСЦИПЛИНЫ**

# **3.1. Для реализации программы учебной дисциплины должны быть предусмотрены следующие специальные помещения:**

Кабинеты «Безопасности жизнедеятельности и охраны труда», оснащённые в соответствии с п. 6.1.2.1 образовательной программы по специальности 09.02.06 «Сетевое и системное администрирование».

Оснащенные базы практики в соответствии с п 6.1.2.5 образовательной программы по специальности 09.02.06 «Сетевое и системное администрирование».

#### **3.2. Информационное обеспечение реализации программы**

Для реализации программы библиотечный фонд образовательной организации должен иметь печатные и/или электронные образовательные и информационные ресурсы для использования в образовательном процессе. При формировании библиотечного фонда образовательной организации выбирается не менее одного издания из перечисленных ниже печатных изданий и (или) электронных изданий в качестве основного, при этом список может быть дополнен новыми изданиями.

### **3.2.1. Основные печатные издания**

1. Ким С.В. Основы безопасности жизнедеятельности. 10-11классы: учебник: базовый уровень / Ким С.В. - М.: Просвещение, 2021. - 396 с.

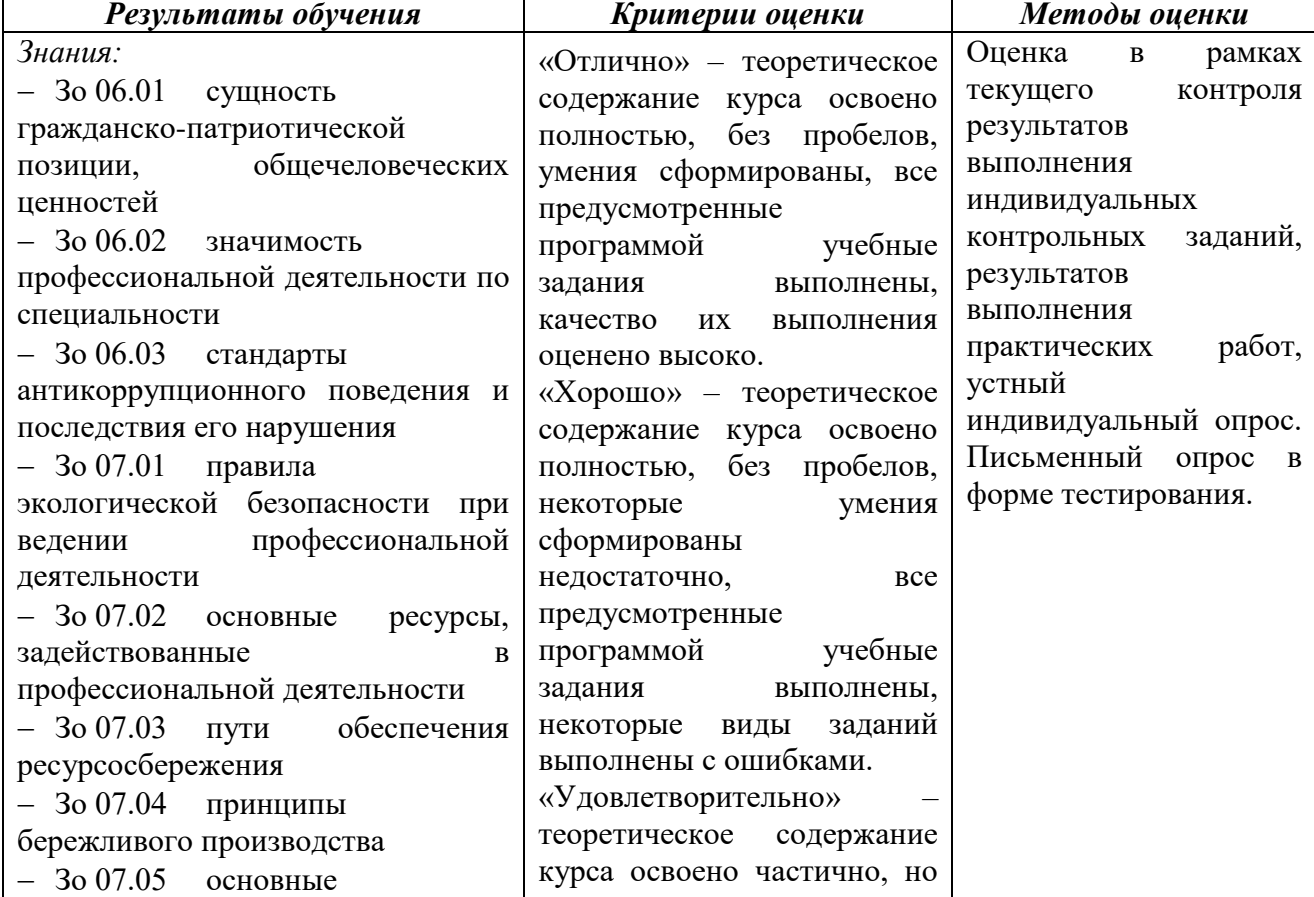

# **4. КОНТРОЛЬ И ОЦЕНКА РЕЗУЛЬТАТОВ ОСВОЕНИЯ УЧЕБНОЙ ДИСЦИПЛИНЫ**

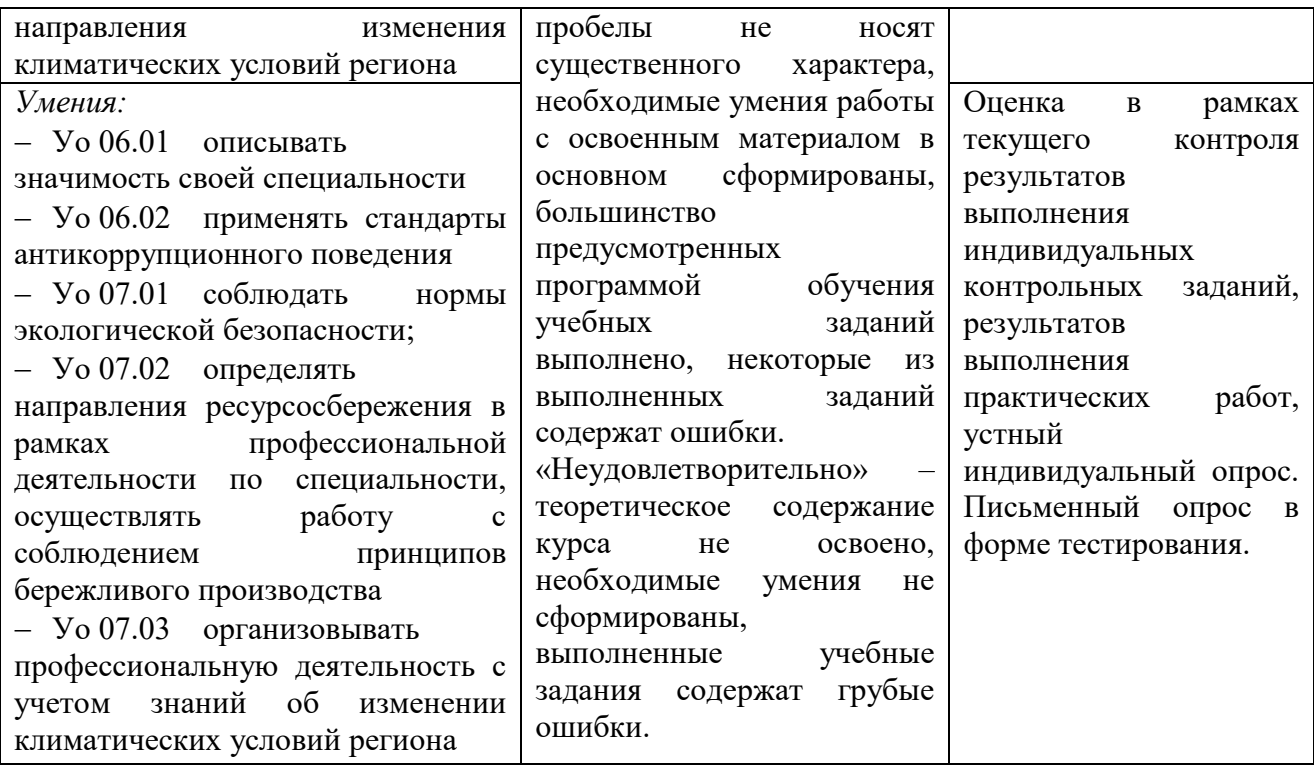

# **Приложение 3.2**

к ОПОП-П по специальности 09.02.06 «Сетевое и системное администрирование»

# **РАБОЧАЯ ПРОГРАММА УЧЕБНОЙ ДИСЦИПЛИНЫ ОП.07 ОПЕРАЦИОННЫЕ СИСТЕМЫ И СРЕДЫ**

**2023 год**

# *СОДЕРЖАНИЕ*

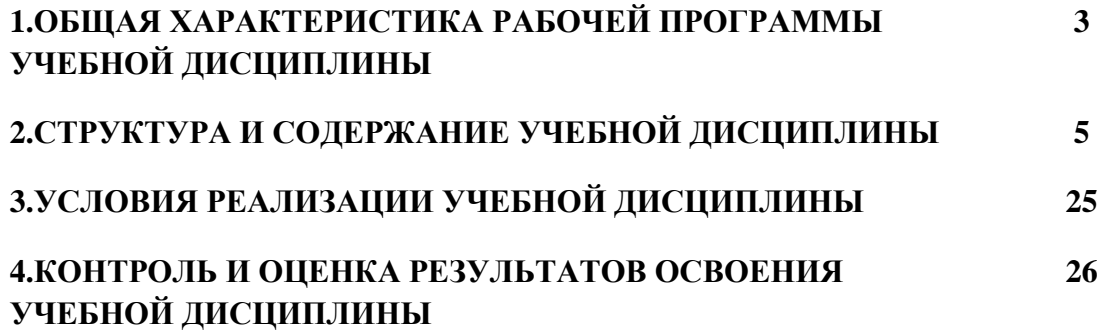

#### ОБШАЯ ХАРАКТЕРИСТИКА РАБОЧЕЙ ПРОГРАММЫ УЧЕБНОЙ  $2.$ ДИСЦИПЛИНЫ «ОП.02 ОПЕРАЦИОННЫЕ СИСТЕМЫ И СРЕДЫ»

## 1.1 Место дисциплины в структуре основной образовательной программы:

Учебная дисциплина ОП.01 Операционные системы и среды является обязательной частью общепрофессионального цикла ОПОП-П в соответствии с ФГОС СПО по специальность 09.02.06 Сетевое и системное администрирование

Особое значение дисциплина имеет при формировании и развитии ОК 01, ОК 02, OK 03, OK 05, OK 09.

### 1.2 Цель и планируемые результаты освоения дисциплины:

В рамках программы учебной дисциплины обучающимися осваиваются умения и знания

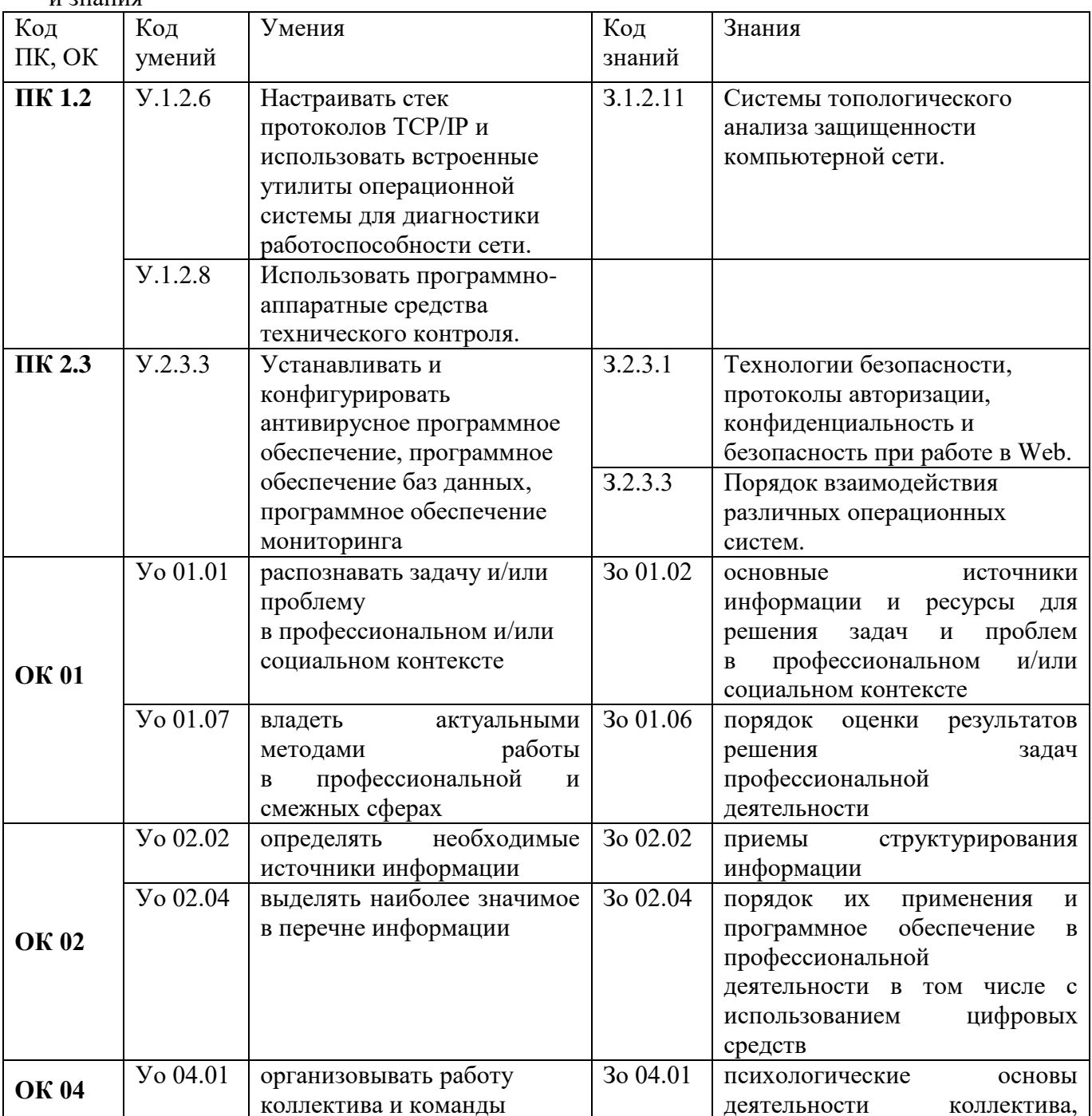

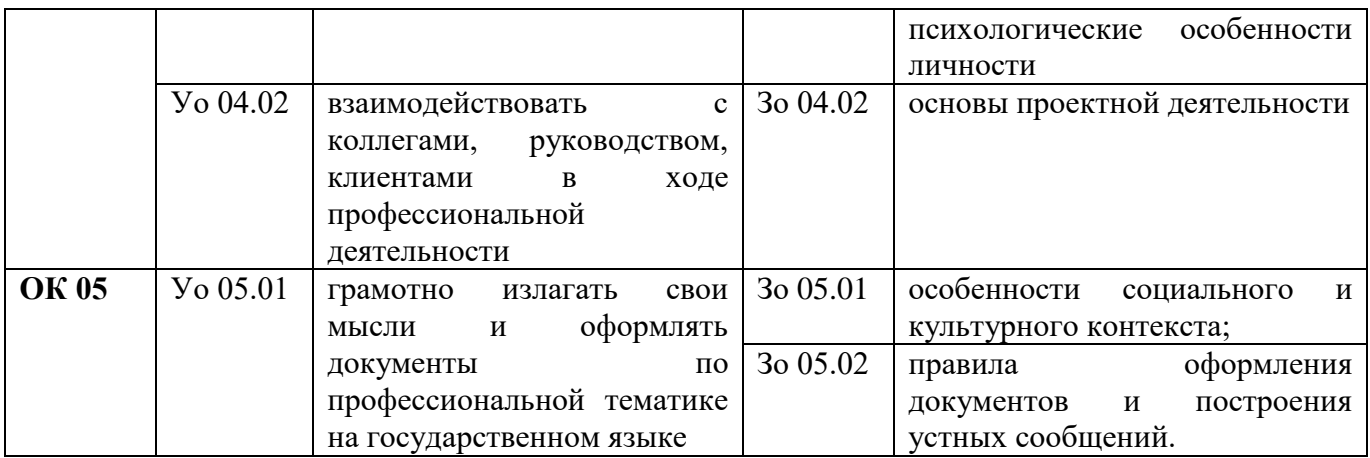

# **2 СТРУКТУРА И СОДЕРЖАНИЕ УЧЕБНОЙ ДИСЦИПЛИНЫ**

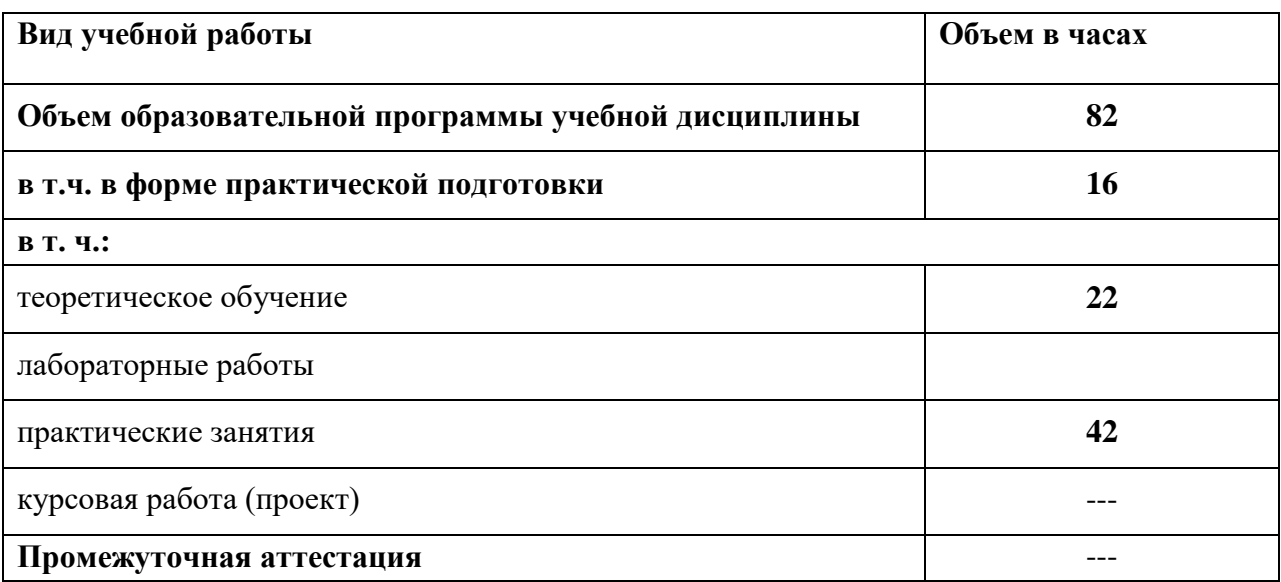

# **2.1 Объем учебной дисциплины и виды учебной работы**

# 2.2. Тематический план и содержание учебной дисциплины

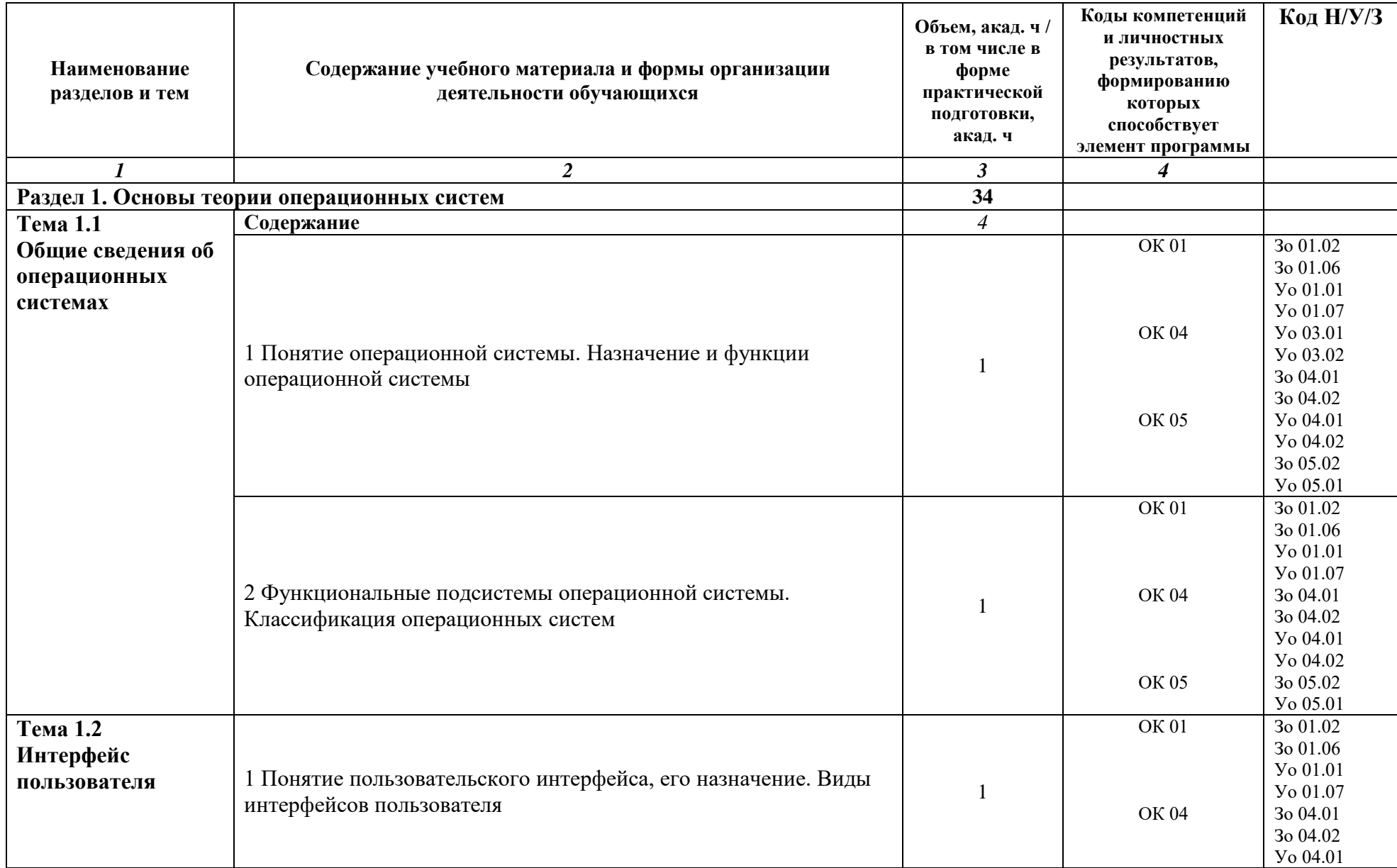

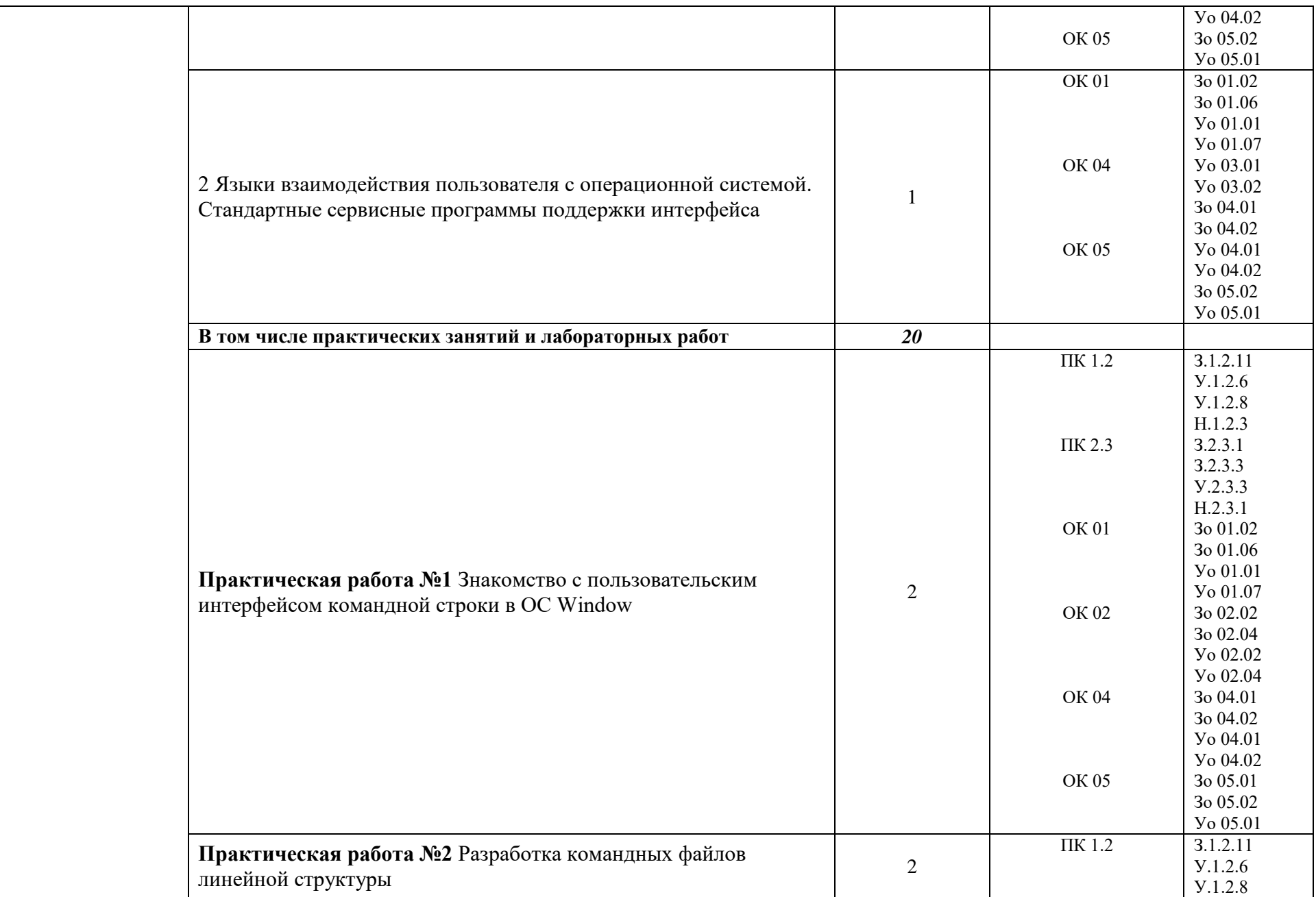

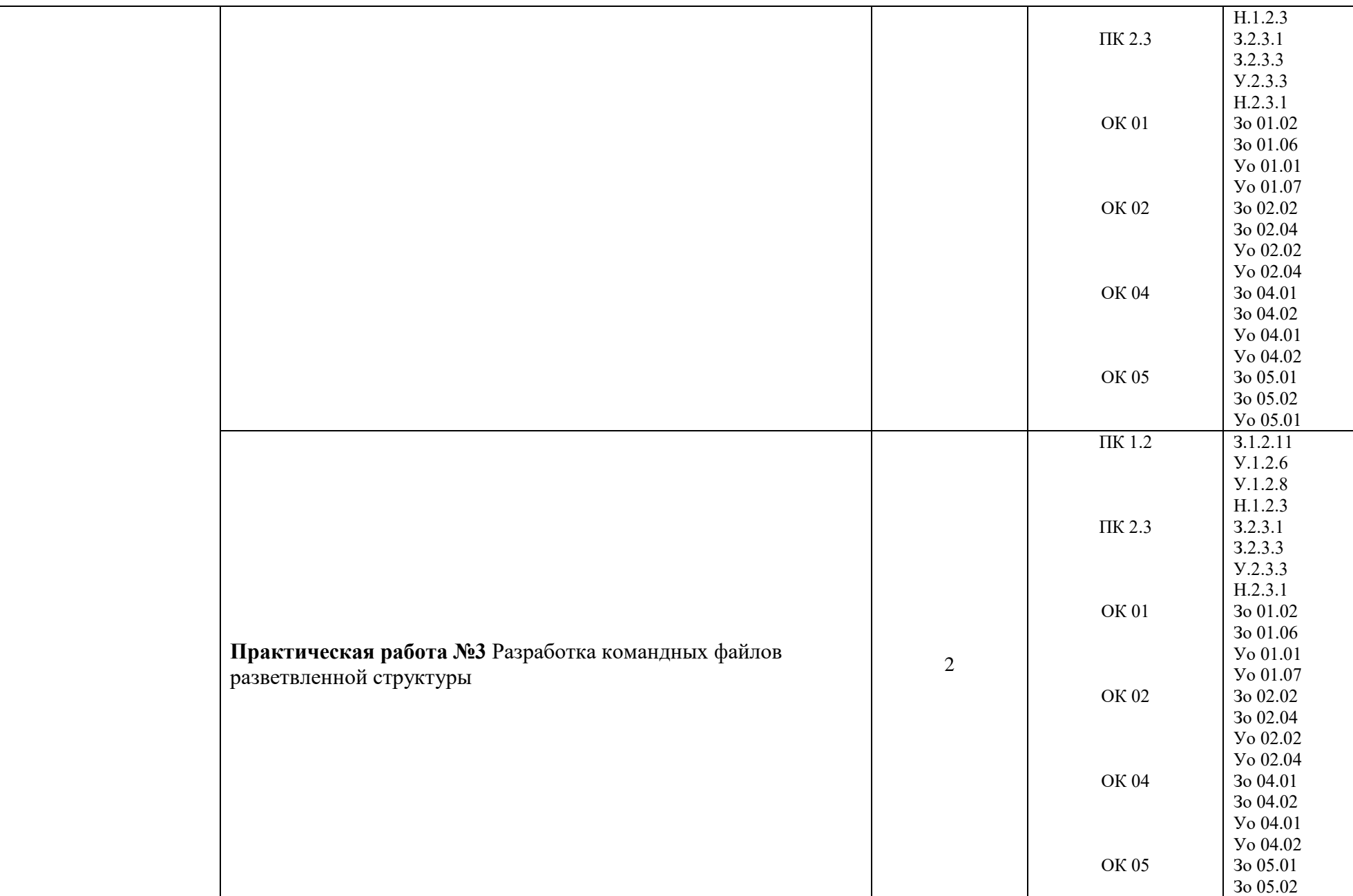

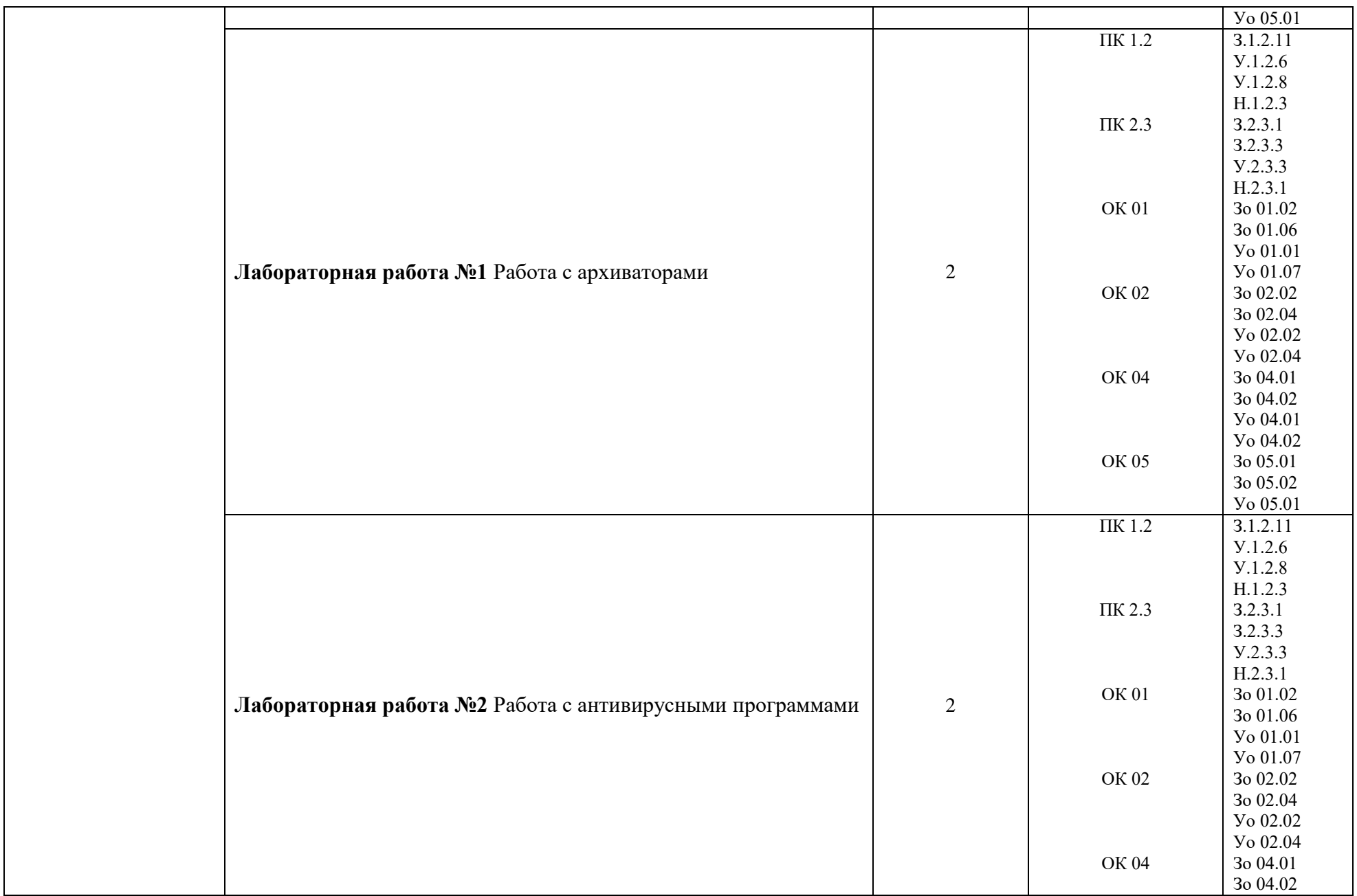

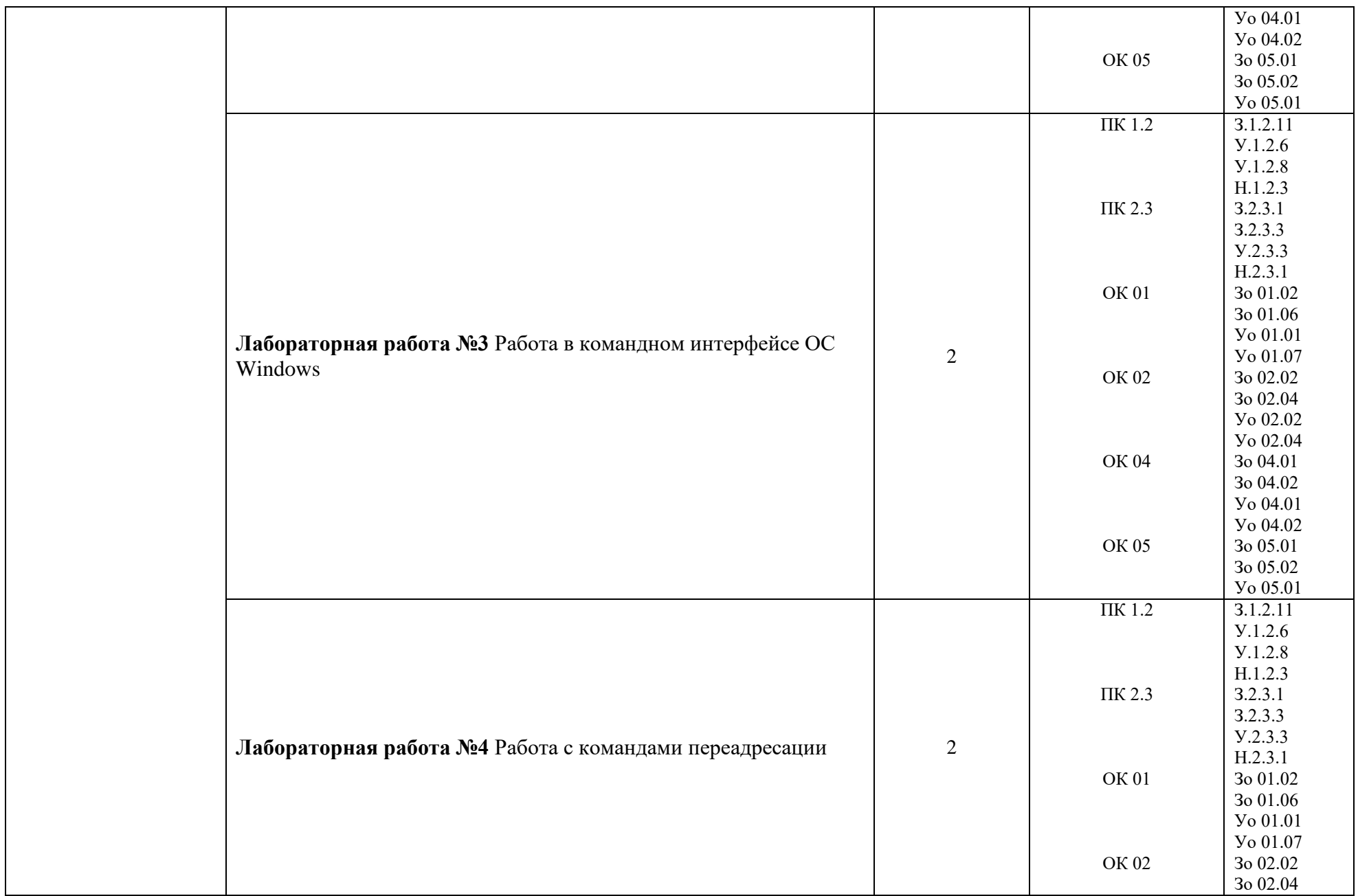

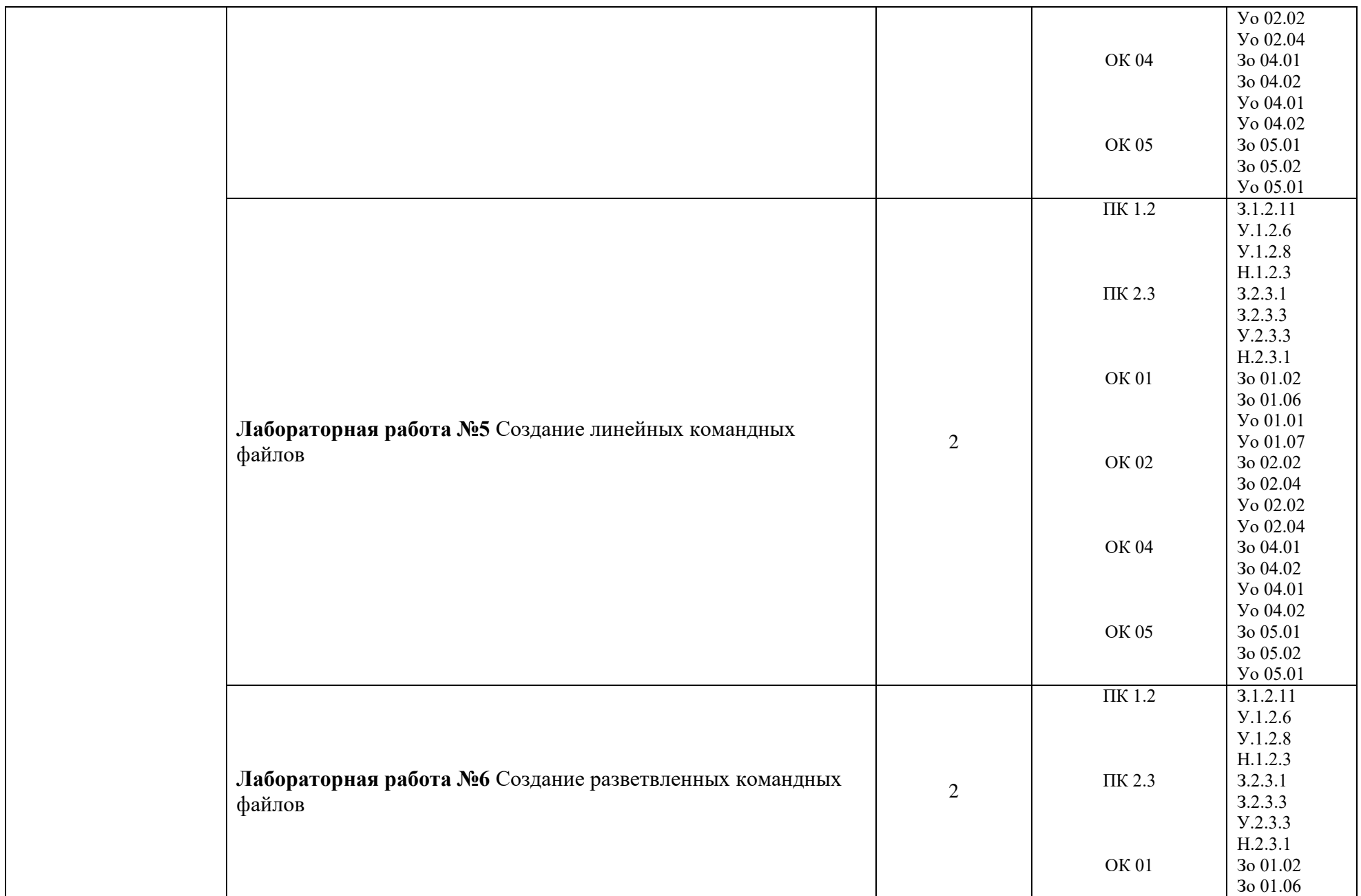

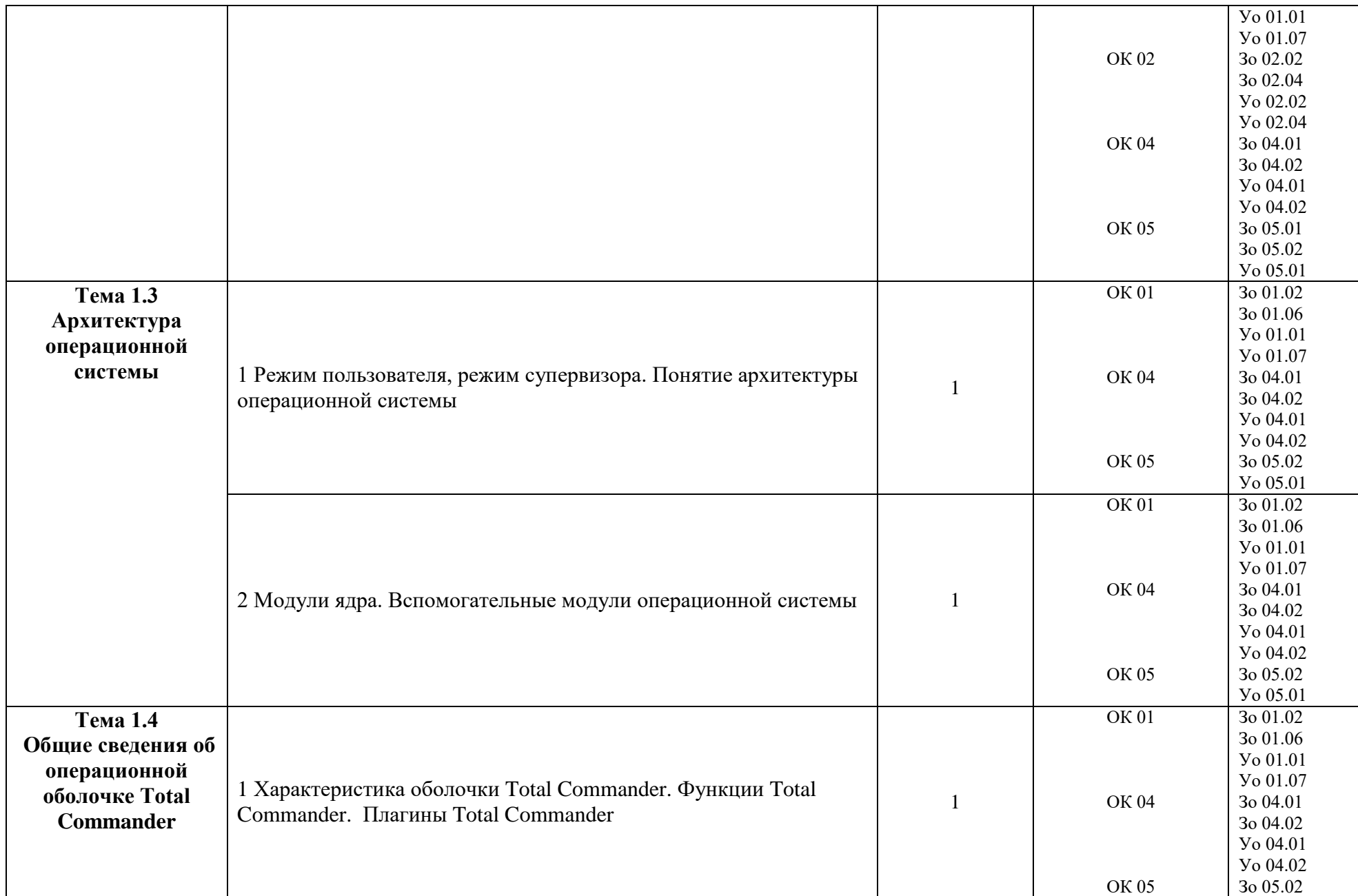

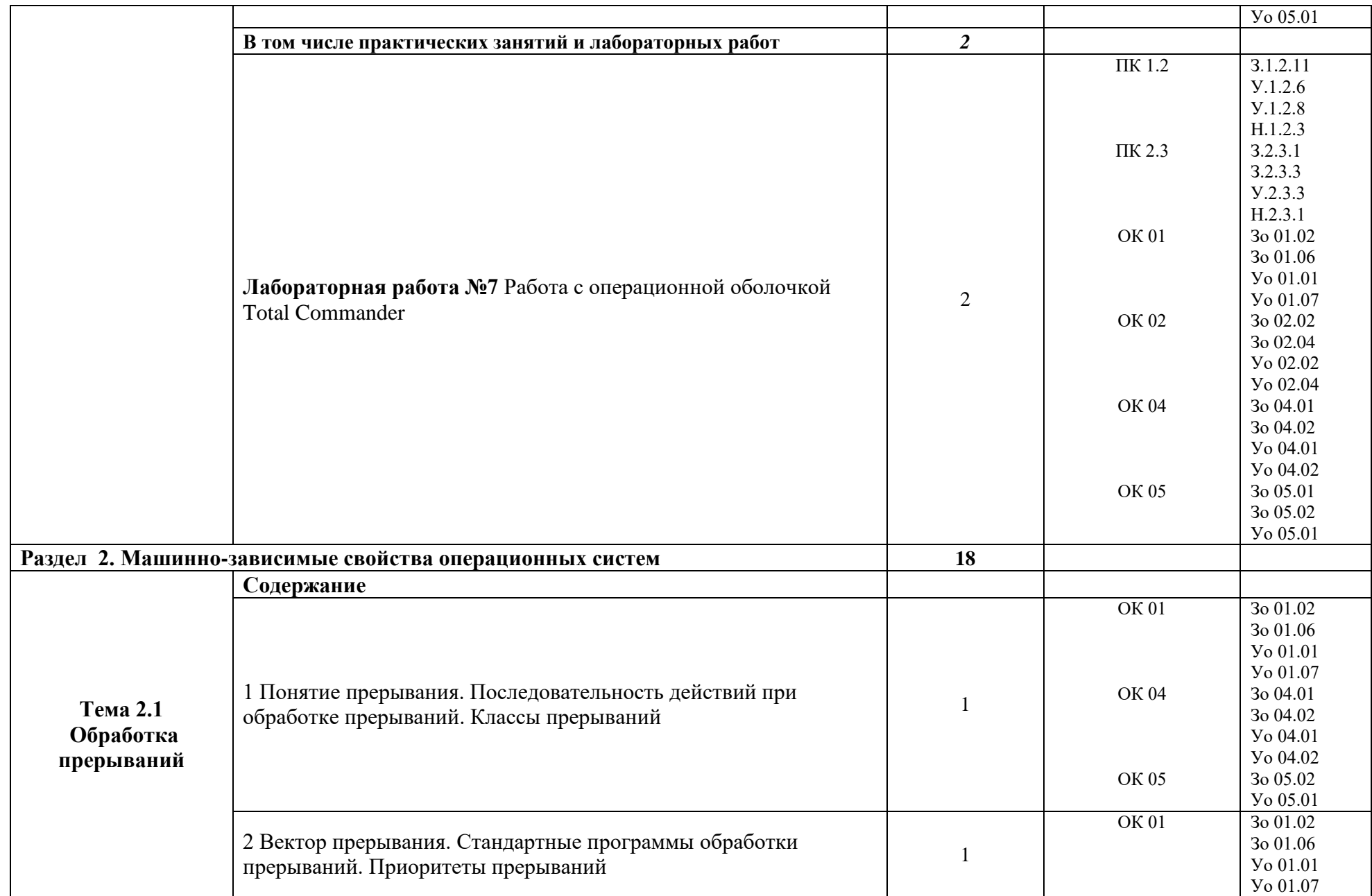

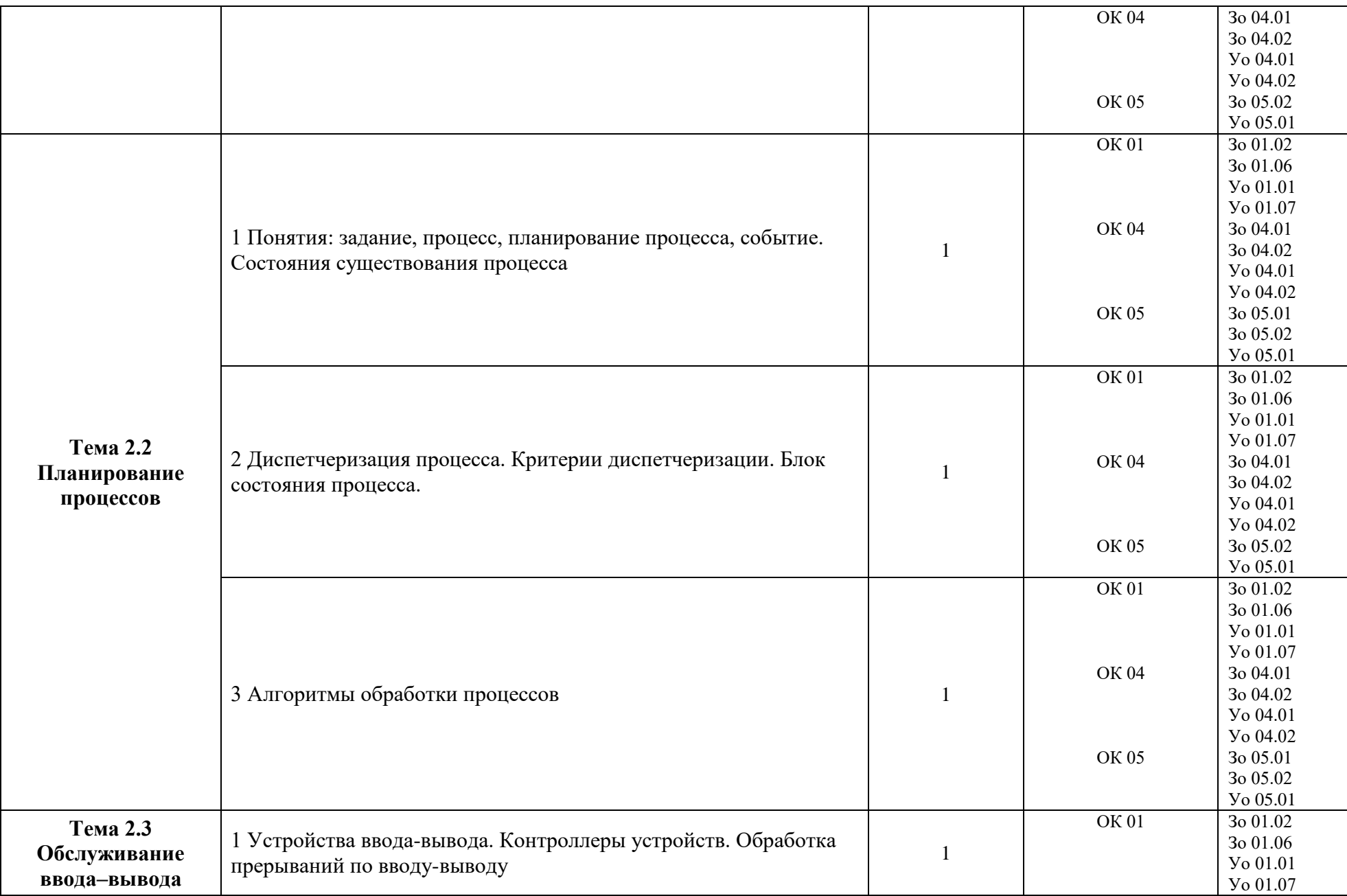

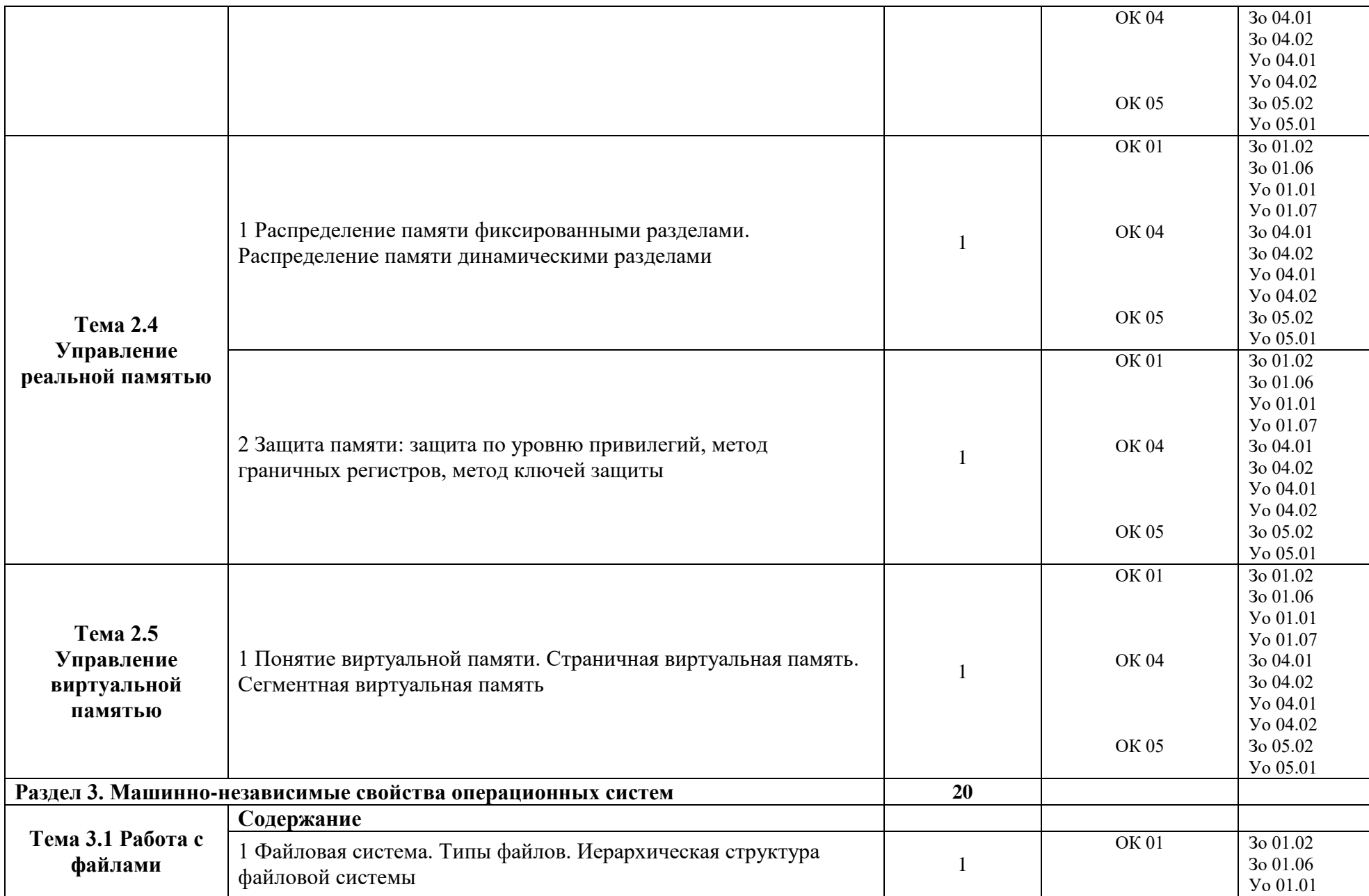

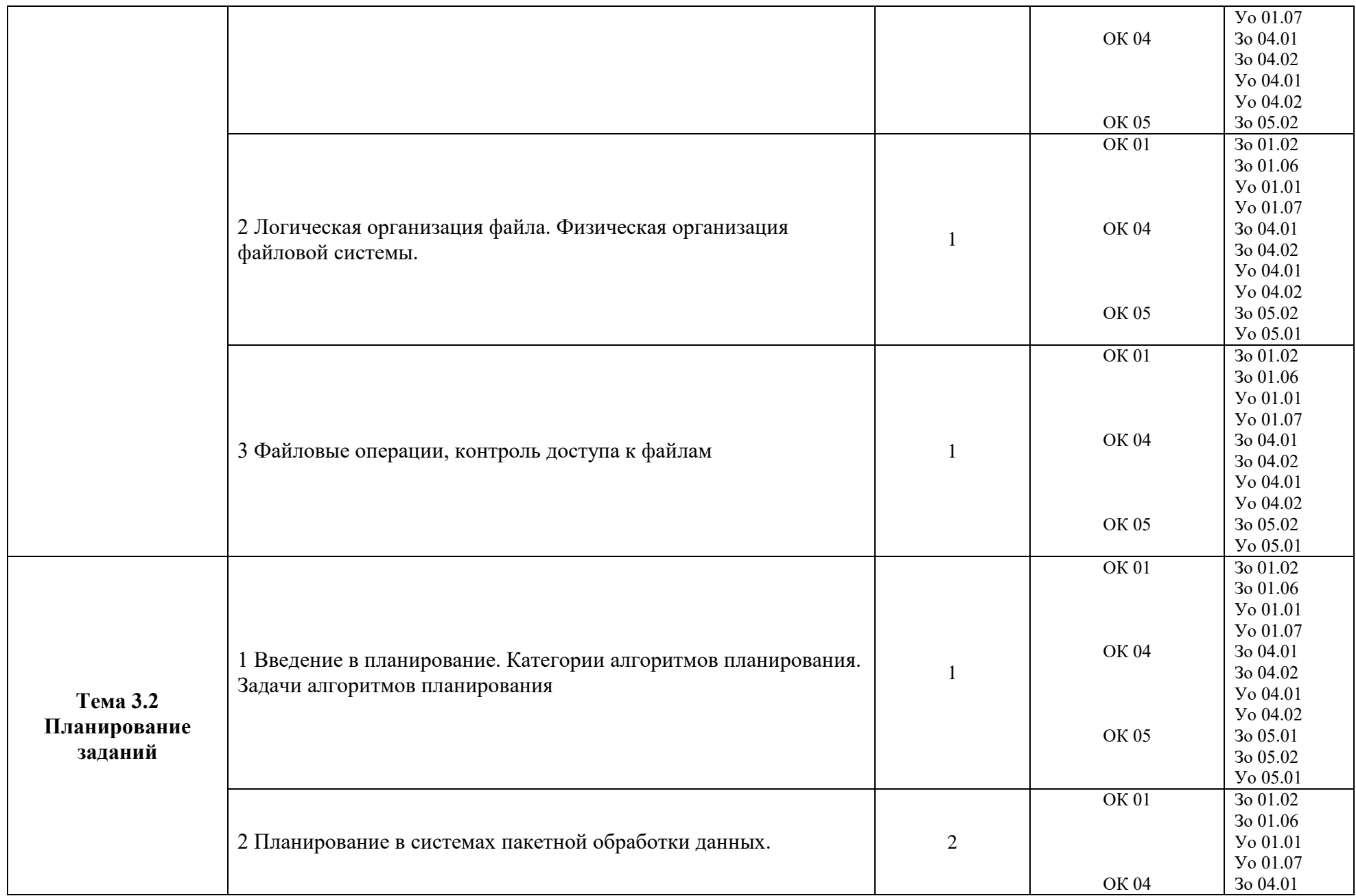

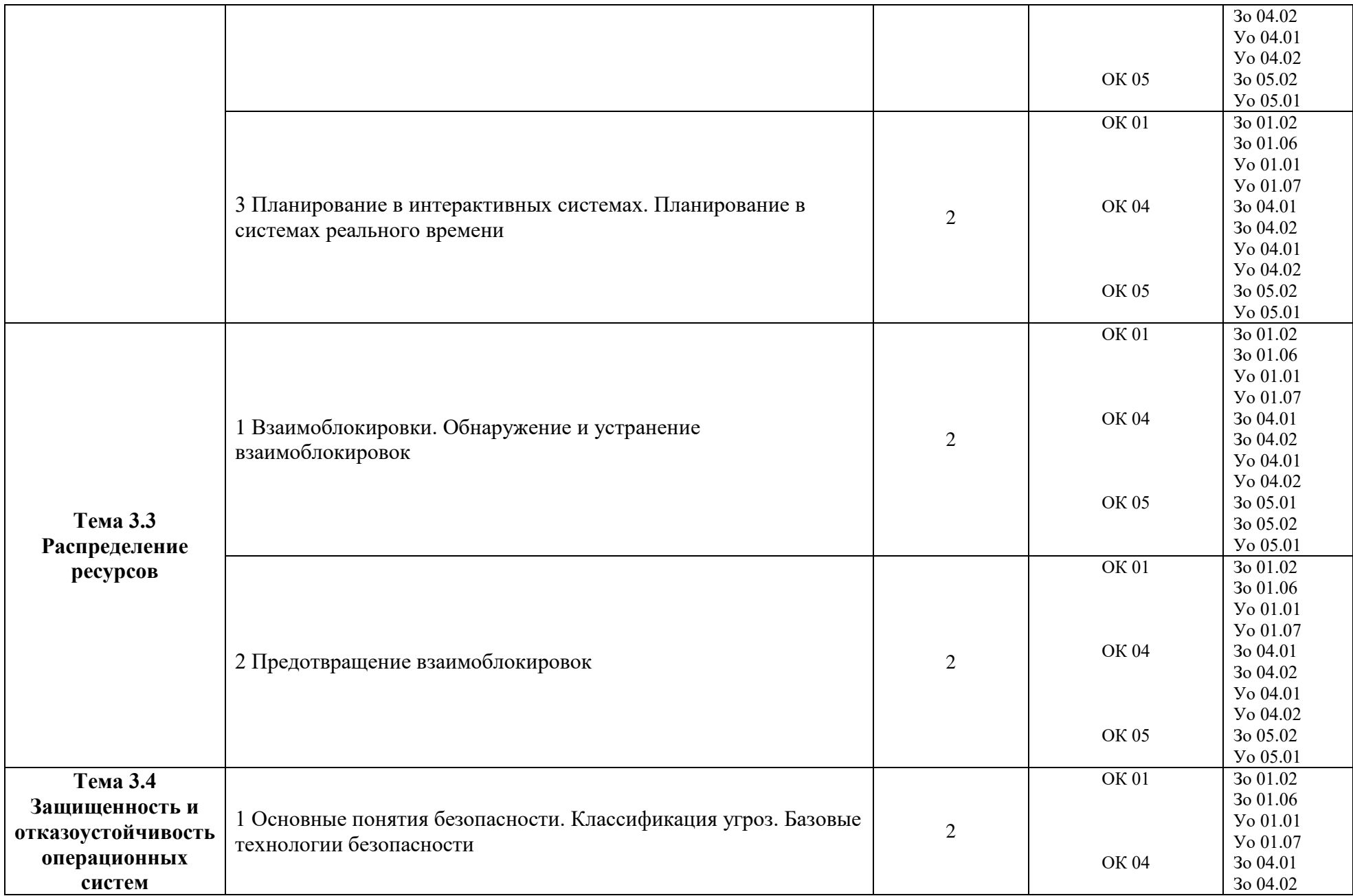

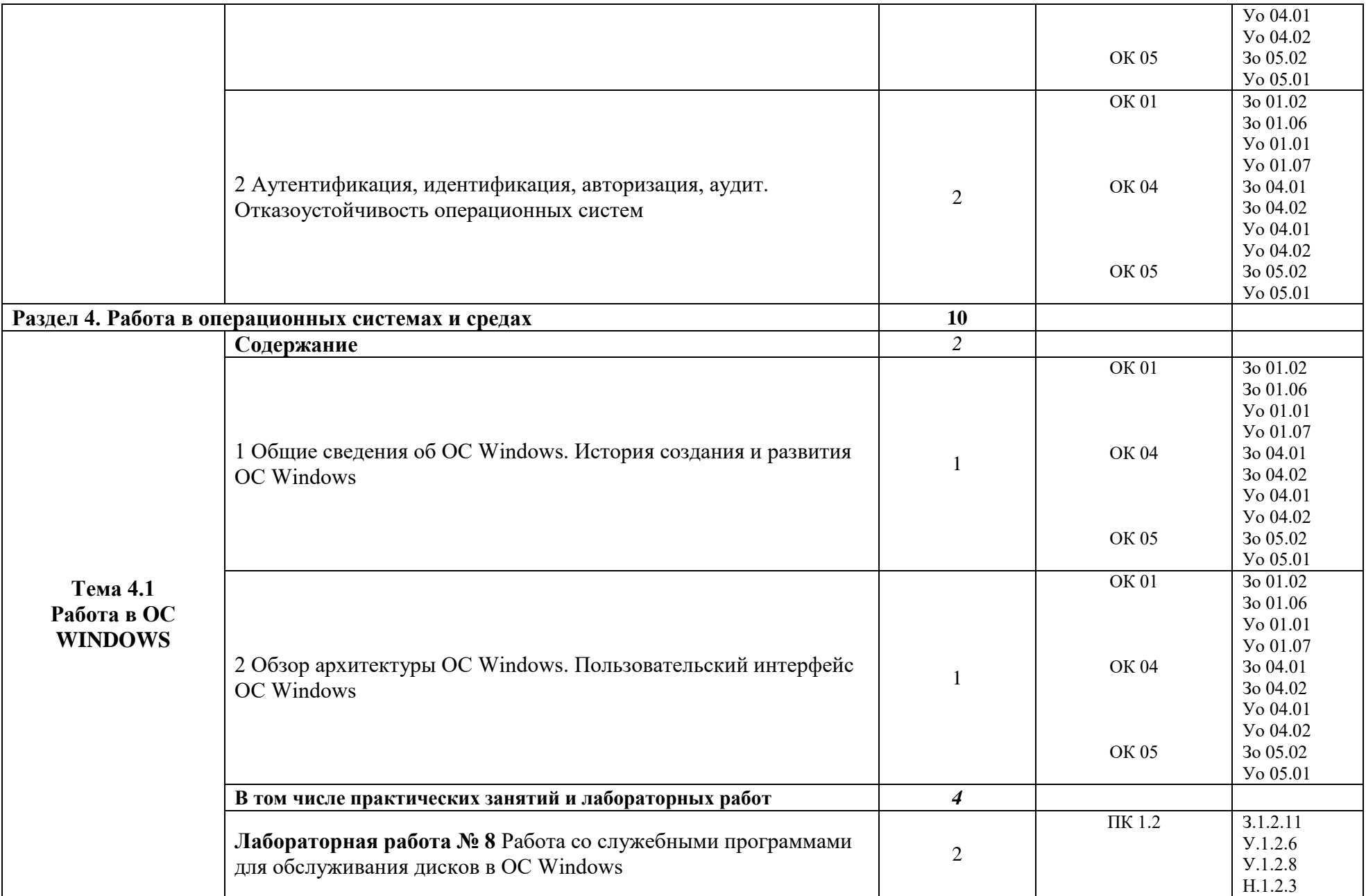

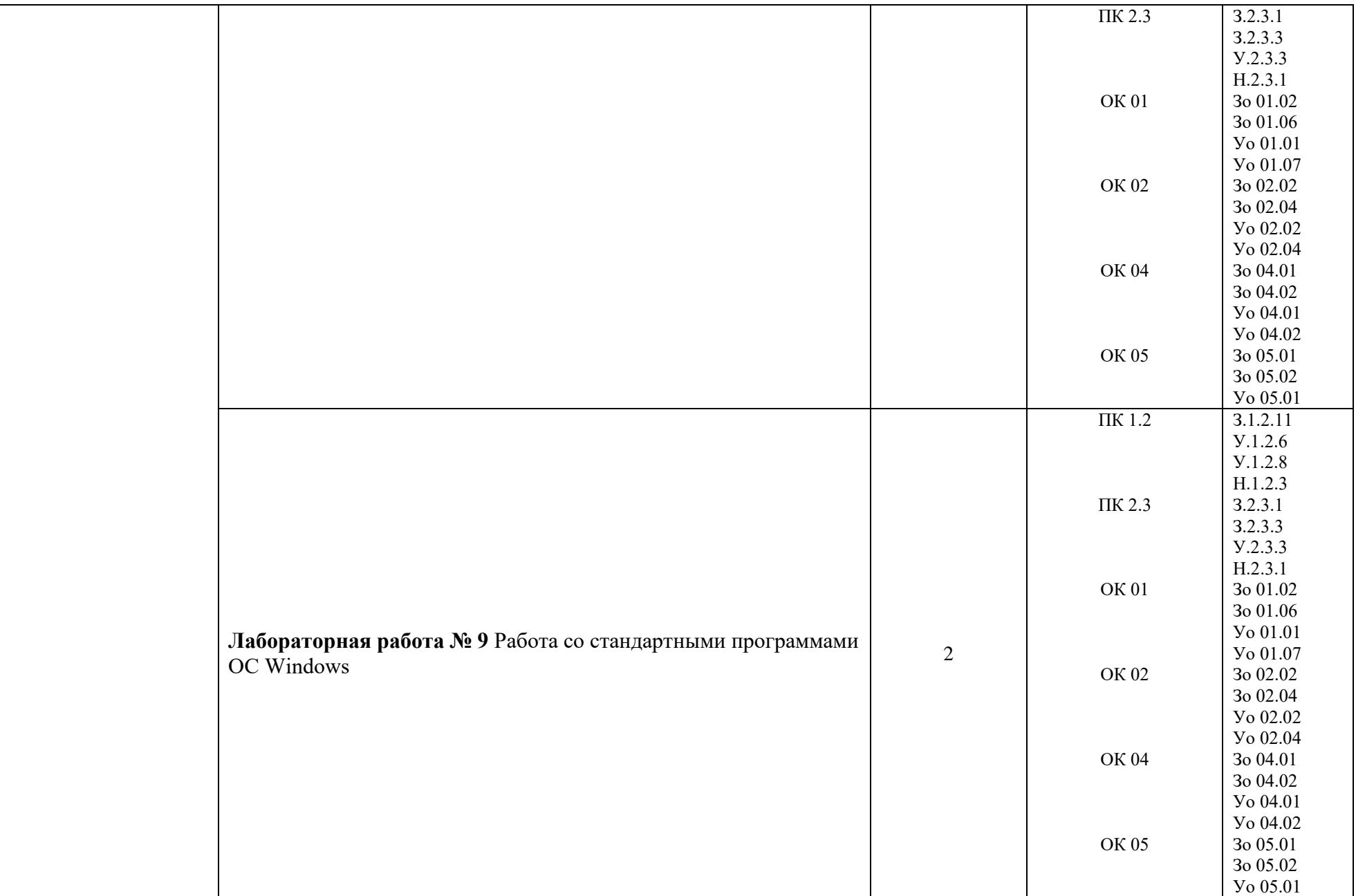

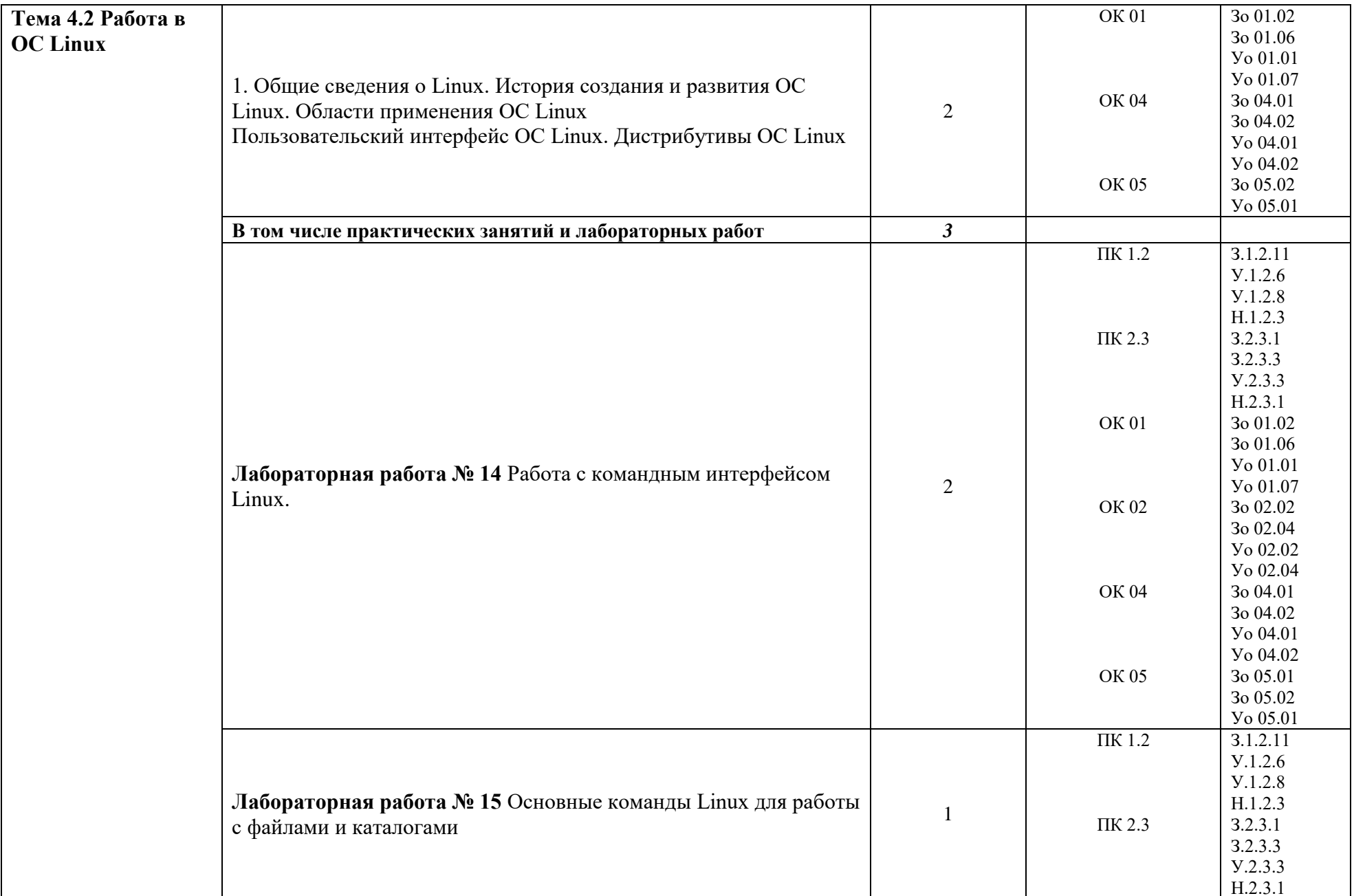

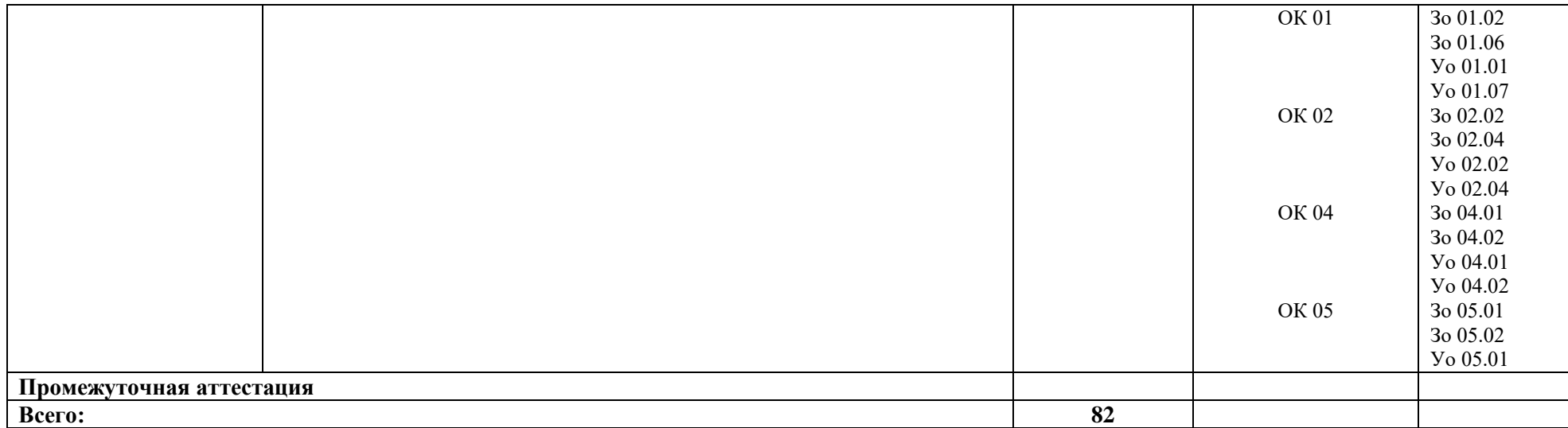

# **3 УСЛОВИЯ РЕАЛИЗАЦИИ УЧЕБНОЙ ДИСЦИПЛИНЫ**

# **3.1 Для реализации программы профессионального модуля должны быть предусмотрены следующие специальные помещения:**

Для реализации программы учебной дисциплины имеется учебный кабинет и Мастерская (Сетевое и системное администрирование (404), в которых есть возможность обеспечить обучающимся свободный доступ в Интернет во время учебного занятия.

### **3.1.1 Технические средства обучения**:

- персональный компьютер
- посадочные места для обучающихся 27 мест;

– рабочее место преподавателя, оборудованное компьютером с лицензионным ПО, подключенное к локальной вычислительной сети и сети «Интернет» – 1 место;

- учебная доска 1 шт.;
- проектор  $1\text{m}$ ;
- экран 1 шт.;
- колонки шт.;

### **Средства обучения:**

- учебно-практическое и учебно-лабораторное
- видеоматериалы, рабочие тетради, учебники, интернет ресурсы, литература.

### **3.1.2 Оборудование Мастерской (Сетевое и системное администрирование (404)):**

- **-** Посадочных мест для обучающихся 16 мест;
- **-** Рабочее место преподавателя 1;
- **-** Монитор Dell P2419H 32шт.;
- **-** Микрокомпьютер Dell OptiPlex 7070 на базе процессора Intel Core i7-9700T16шт.;
- **-** Монитор Dell P2419H;
- **-** Интерактивный дисплей SMART Board серии MX SBID-MX265;

Должно быть предусмотрено следующее лицензированное программное обеспечение:

- **-** Операционные системы: Windows 10 Pro, Linux;
- **-** Офисный пакет Microsoft Office;
- **-** Виртуальная машина Virtгal Machine Workstation;
- **-** Файловый менеджер Total Commander.

### **3.2 Информационное обеспечение реализации программы**

Для реализации программы библиотечный фонд образовательной организации должен иметь печатные и/или электронные образовательные и информационные ресурсы для использования в образовательном процессе. При формировании библиотечного фонда образовательной организации выбирается не менее одного издания из перечисленных ниже печатных изданий и (или) электронных изданий в качестве основного, при этом список может быть дополнен новыми изданиями.

### **3.2.1 Основные печатные издания**

1. Батаев А.В., Налютин Н.Ю., Синицын С.В. Операционные системы. – М.: «Академия», 2018. – 298с.

2. Жданов С.А., Иванова Н.Ю., Маняхина В.Г. Операционные системы, сети и интернеттехнологии, под ред. В.Л. Матросова. – М.: «Академия», 2014. – 320с.

### **3.2.2 Основные электронные издания**

1. Справочно-правовая система «Гарант»: www.garant.ru

2. Федеральный портал «Информационно-коммуникационные технологии в образовании»: www.ikt.ipk74.ru

3. Федеральный портал «Российское образование»: www.edu.ru

#### **3.2.3 Дополнительные источники**

1. Национальная электронная библиотека: https://rusneb.ru

2. Электронные ресурсы Челябинской областной универсальной научной библиотеки: http://chelreglib.ru

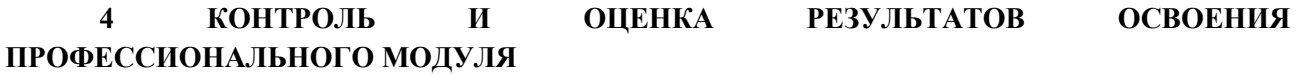

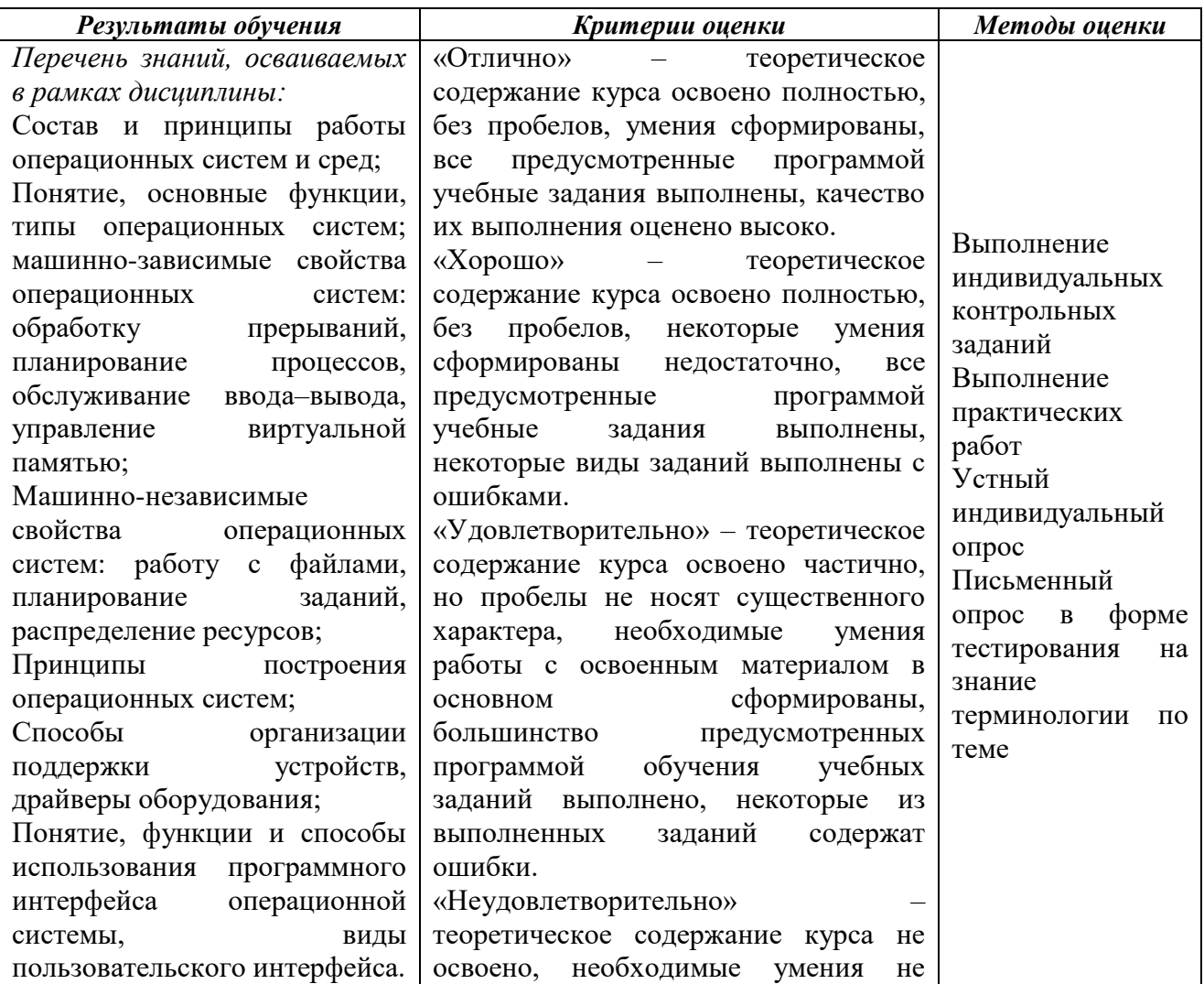

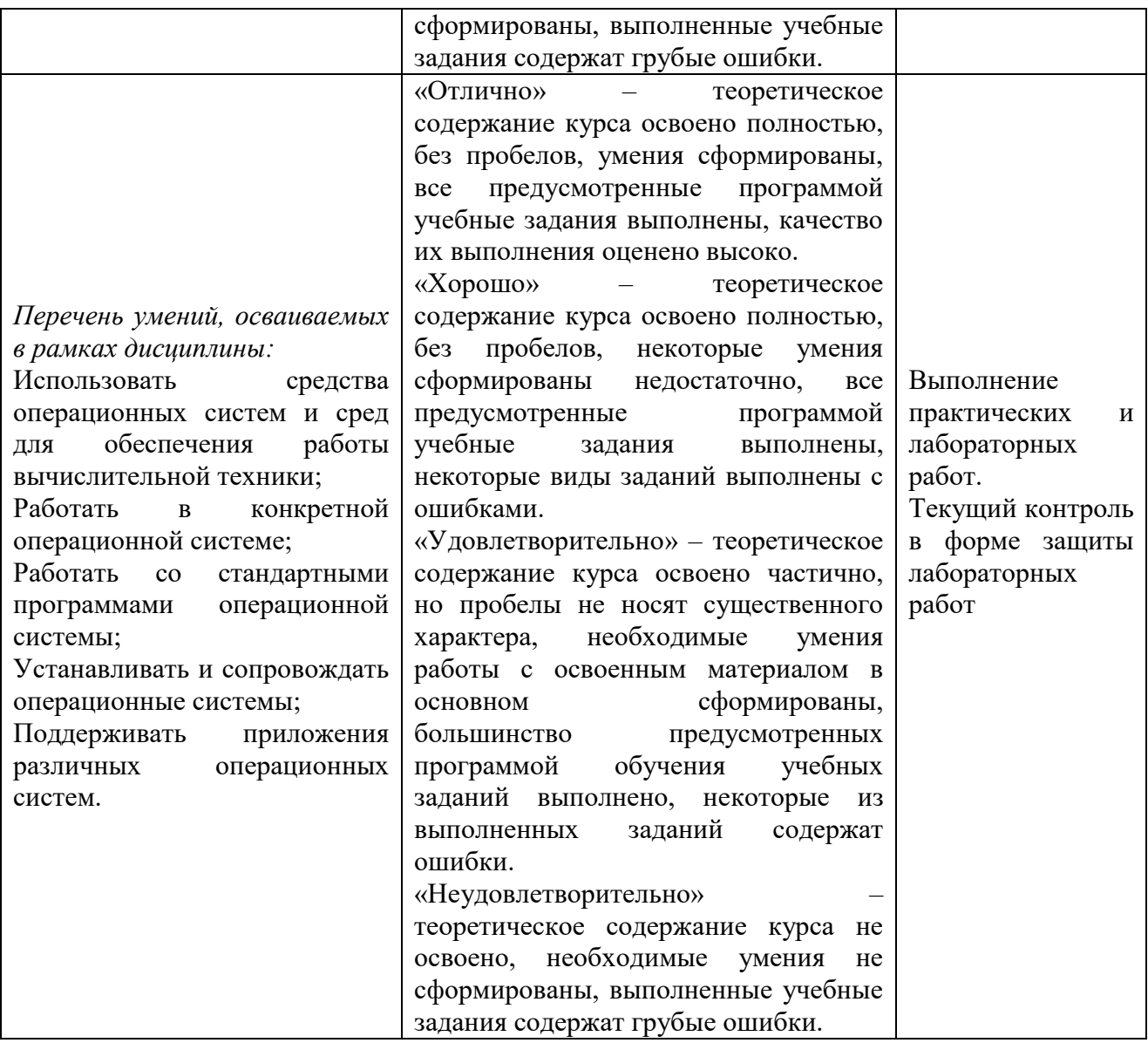
**Приложение 3.3**

к ОПОП-П по специальности

09.02.06 «Сетевое и системное администрирование»

# **РАБОЧАЯ ПРОГРАММА УЧЕБНОЙ ДИСЦИПЛИНЫ ОП.06 АРХИТЕКТУРА АППАРАТНЫХ СРЕДСТВ**

**2023 год**

# *СОДЕРЖАНИЕ*

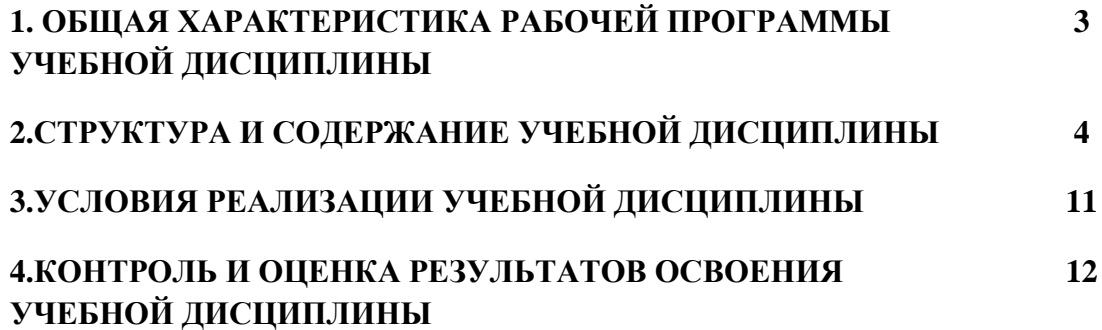

### **3. ОБЩАЯ ХАРАКТЕРИСТИКА РАБОЧЕЙ ПРОГРАММЫ УЧЕБНОЙ ДИСЦИПЛИНЫ «ОП 03. АРХИТЕКТУРА АППАРАТНЫХ СРЕДСТВ»**

### **1.1 Место дисциплины в структуре основной образовательной программы:**

Учебная дисциплина ОП 06 Архитектура аппаратных средств является обязательной частью общепрофессионального цикла ОПОП-П в соответствии с ФГОС СПО по специальности 09.02.06 Сетевое и системное администрирование.

Особое значение дисциплина имеет при формировании и развитии ОК 01, ОК 02, ОК 04, ОК 09.

### **1.2 Цель и планируемые результаты освоения дисциплины:**

В рамках программы учебной дисциплины обучающимися осваиваются умения и знания

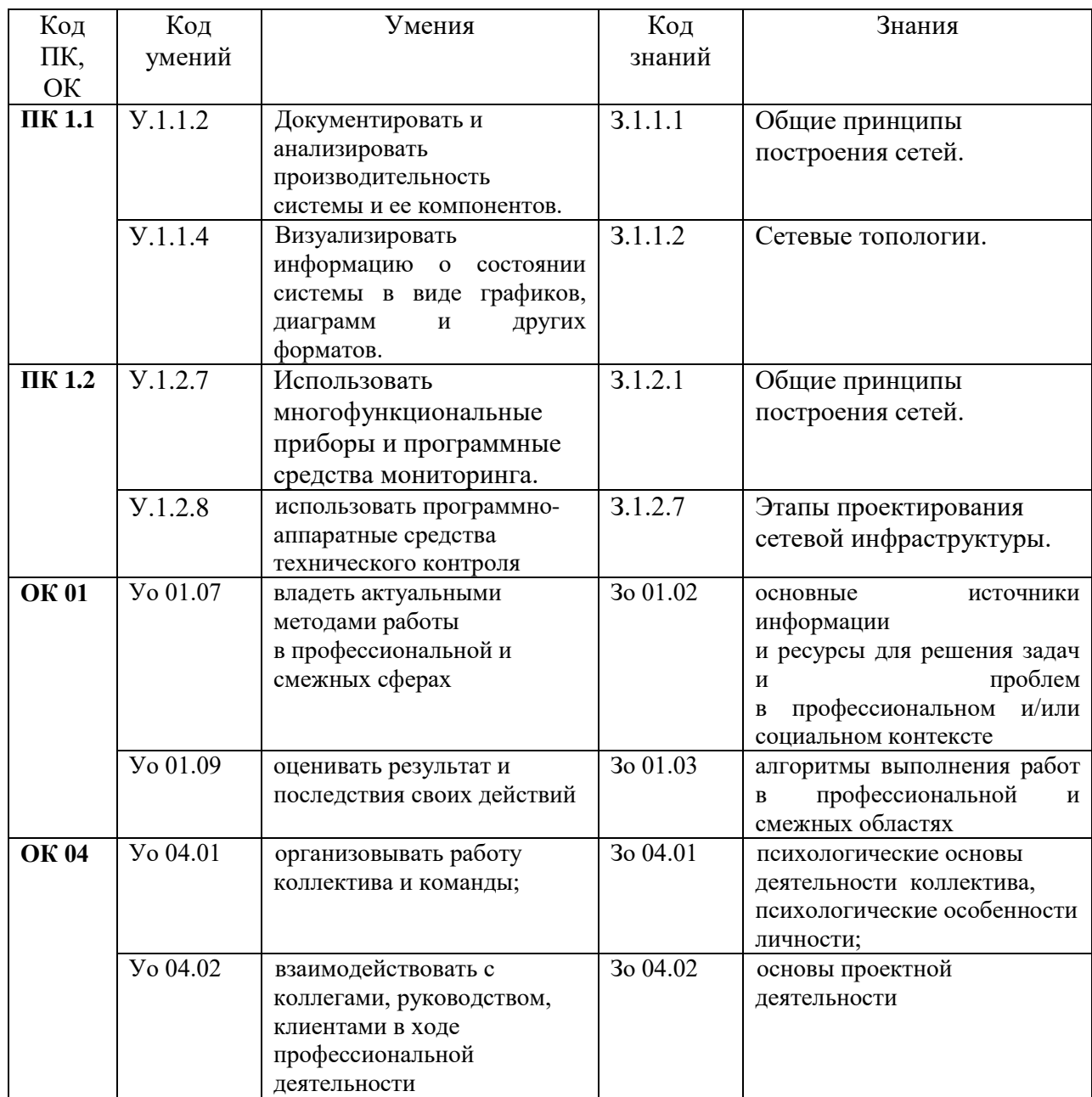

# **2 СТРУКТУРА И СОДЕРЖАНИЕ УЧЕБНОЙ ДИСЦИПЛИНЫ**

# **2.1 Объем учебной дисциплины и виды учебной работы**

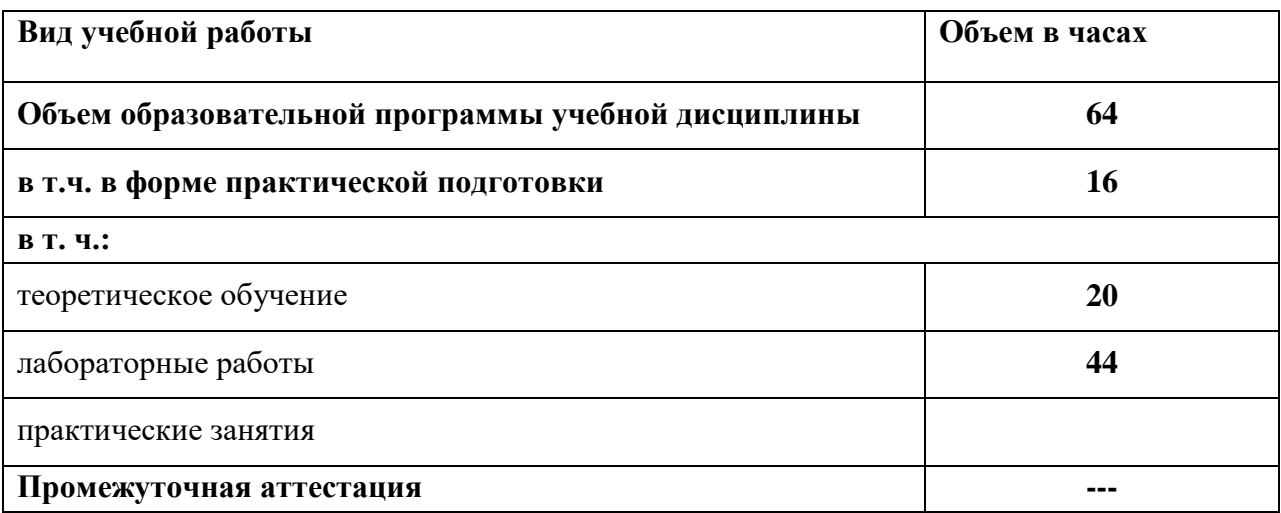

# 2.2 Тематический план и содержание учебной дисциплины

| Наименование<br>разделов и тем               | Содержание учебного материала и формы организации<br>деятельности обучающихся | Объем, акад. ч/<br>в том числе в<br>форме<br>практической<br>подготовки,<br>акад. ч | Коды компетенций<br>и личностных<br>результатов <sup>2</sup> ,<br>формированию<br>которых<br>способствует<br>элемент программы | Код Н/У/З          |
|----------------------------------------------|-------------------------------------------------------------------------------|-------------------------------------------------------------------------------------|----------------------------------------------------------------------------------------------------|--------------------|
|                                              | $\overline{2}$                                                                | $\mathbf{3}$                                                                        | 4                                                                                                    | 5                  |
| Раздел 1 Вычислительные устройства и приборы |                                                                               | $\overline{\mathbf{4}}$                                                             |                                                                                                    |                    |
| Тема 1.1                                     | Содержание                                                                    |                                                                                     |                                                                                                    |                    |
| Классы                                       | 1 Место и роль вычислительной техники информационных систем и                 |                                                                                     | $\Pi K 1.1$                                                                                                    | 3.1.1.1            |
| вычислительных                               | технологий на современном этапе. История развития вычислительных              |                                                                                     |                                                                                                    | 3.1.1.2            |
| машин                                        | устройств и приборов                                                          |                                                                                     |                                                                                                    | Y.1.1.2            |
|                                              |                                                                               |                                                                                     |                                                                                                    | Y.1.1.4            |
|                                              |                                                                               |                                                                                     |                                                                                                    | H.1.1.1            |
|                                              |                                                                               |                                                                                     | ПК 1.2                                                                                                    | 3.1.2.1            |
|                                              |                                                                               |                                                                                     |                                                                                                    | 3.1.2.7<br>Y.1.2.8 |
|                                              |                                                                               | $\overline{2}$                                                                      |                                                                                                    | H.1.2.1            |
|                                              |                                                                               |                                                                                     | <b>OK 01</b>                                                                                                    | 3o 01.02           |
|                                              |                                                                               |                                                                                     |                                                                                                    | $3o$ 01.03         |
|                                              |                                                                               |                                                                                     |                                                                                                    | Yo 01.07           |
|                                              |                                                                               |                                                                                     |                                                                                                    | <b>Yo 01.09</b>    |
|                                              |                                                                               |                                                                                     | <b>OK 04</b>                                                                                                    | 3o 04.01           |
|                                              |                                                                               |                                                                                     |                                                                                                    | 3o 04.02           |
|                                              |                                                                               |                                                                                     |                                                                                                    | <b>Yo 04.01</b>    |
|                                              |                                                                               |                                                                                     |                                                                                                    | <b>Yo 04.02</b>    |
|                                              | 2 Классификация ЭВМ. Основные характеристики вычислительных                   |                                                                                     | $\Pi K 1.1$                                                                                                    | 3.1.1.1            |
|                                              | машин. Понятия аппаратных средств ЭВМ, архитектуры аппаратных                 |                                                                                     |                                                                                                    | 3.1.1.2            |
|                                              | средств                                                                       |                                                                                     |                                                                                                    | Y.1.1.2            |
|                                              |                                                                               |                                                                                     |                                                                                                    | Y.1.1.4            |
|                                              |                                                                               | $\overline{2}$                                                                      |                                                                                                    | H.1.1.1            |
|                                              |                                                                               |                                                                                     | ПК 1.2                                                                                                    | 3.1.2.1            |
|                                              |                                                                               |                                                                                     |                                                                                                    | 3.1.2.7            |
|                                              |                                                                               |                                                                                     |                                                                                                    | <b>Y.1.2.8</b>     |
|                                              |                                                                               |                                                                                     |                                                                                                    | H.1.2.1            |
|                                              |                                                                               |                                                                                     | <b>OK 01</b>                                                                                                    | 3o 01.02           |

<sup>&</sup>lt;u> 1980 - Jan Barat, prima politik (</u>  $^2$  В соответствии с Приложением 4 ПООП-П.

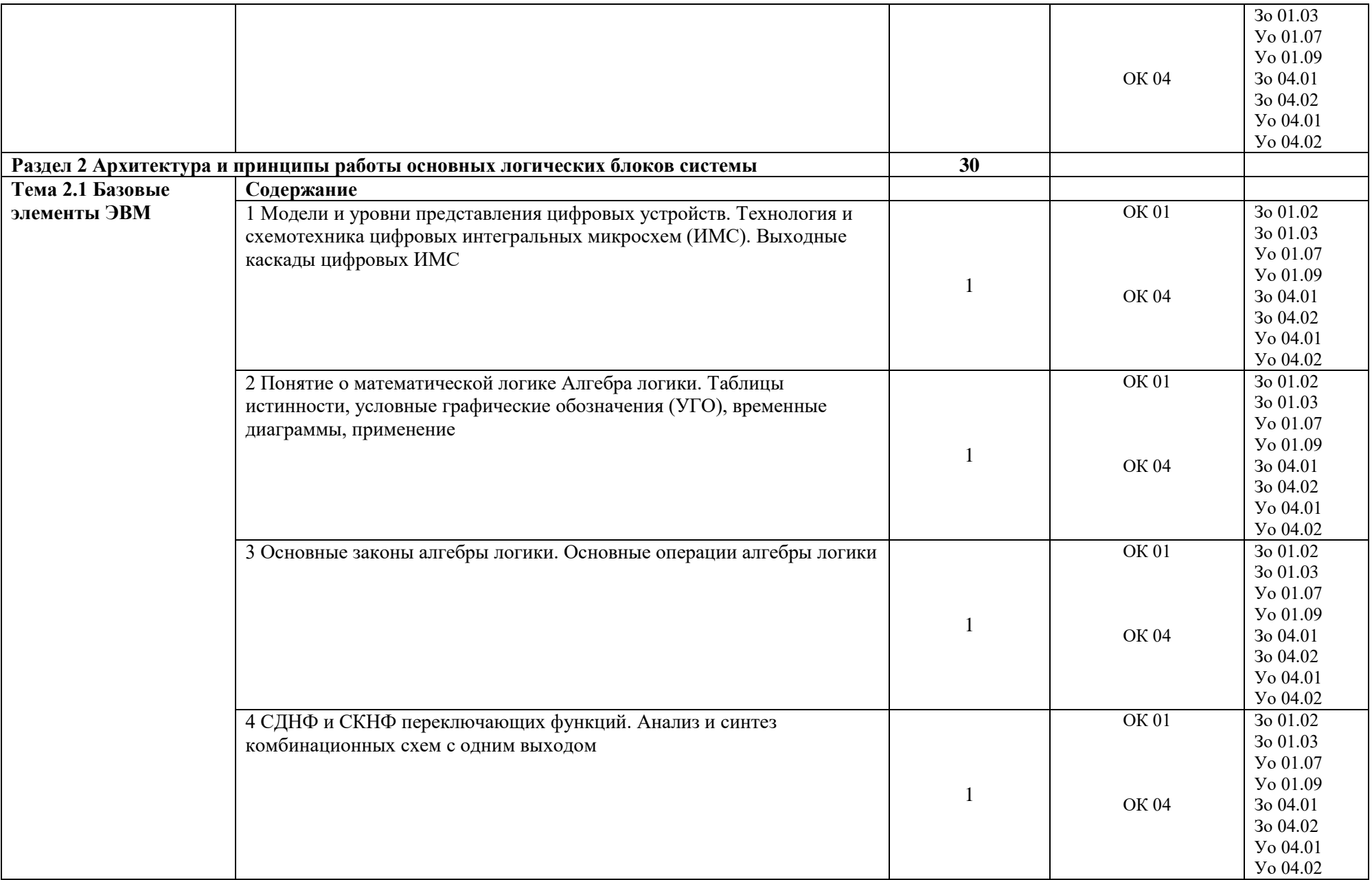

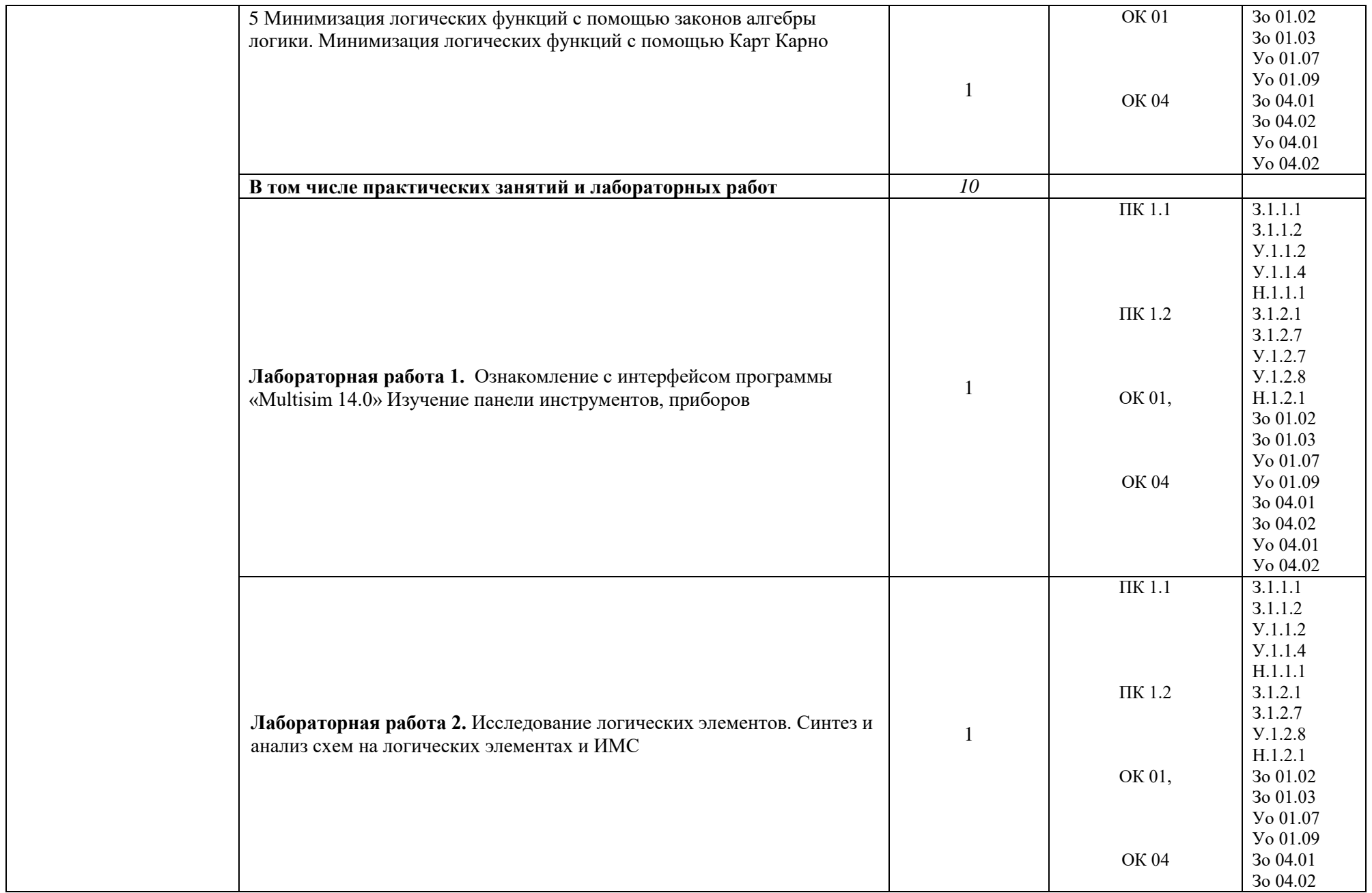

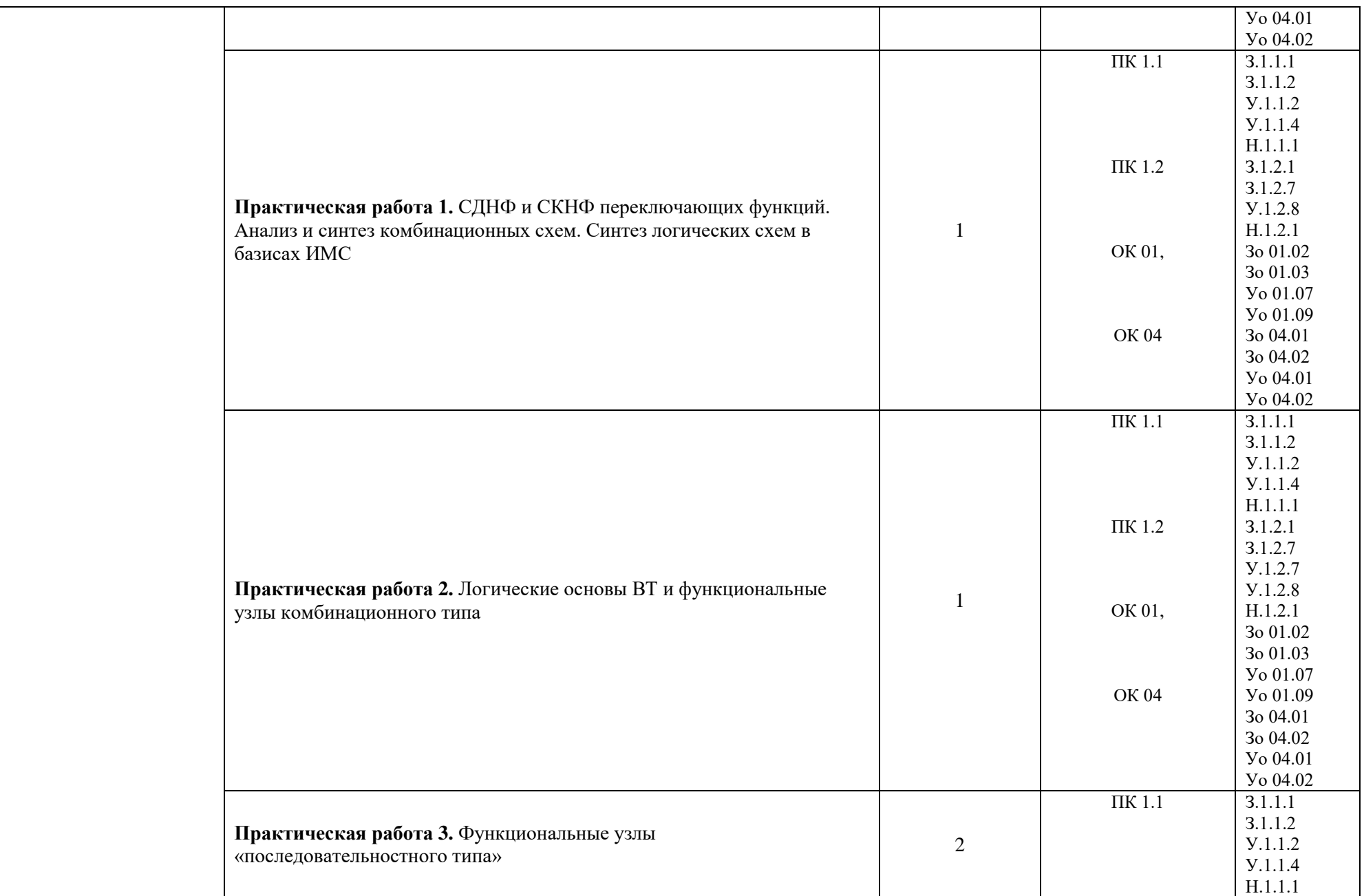

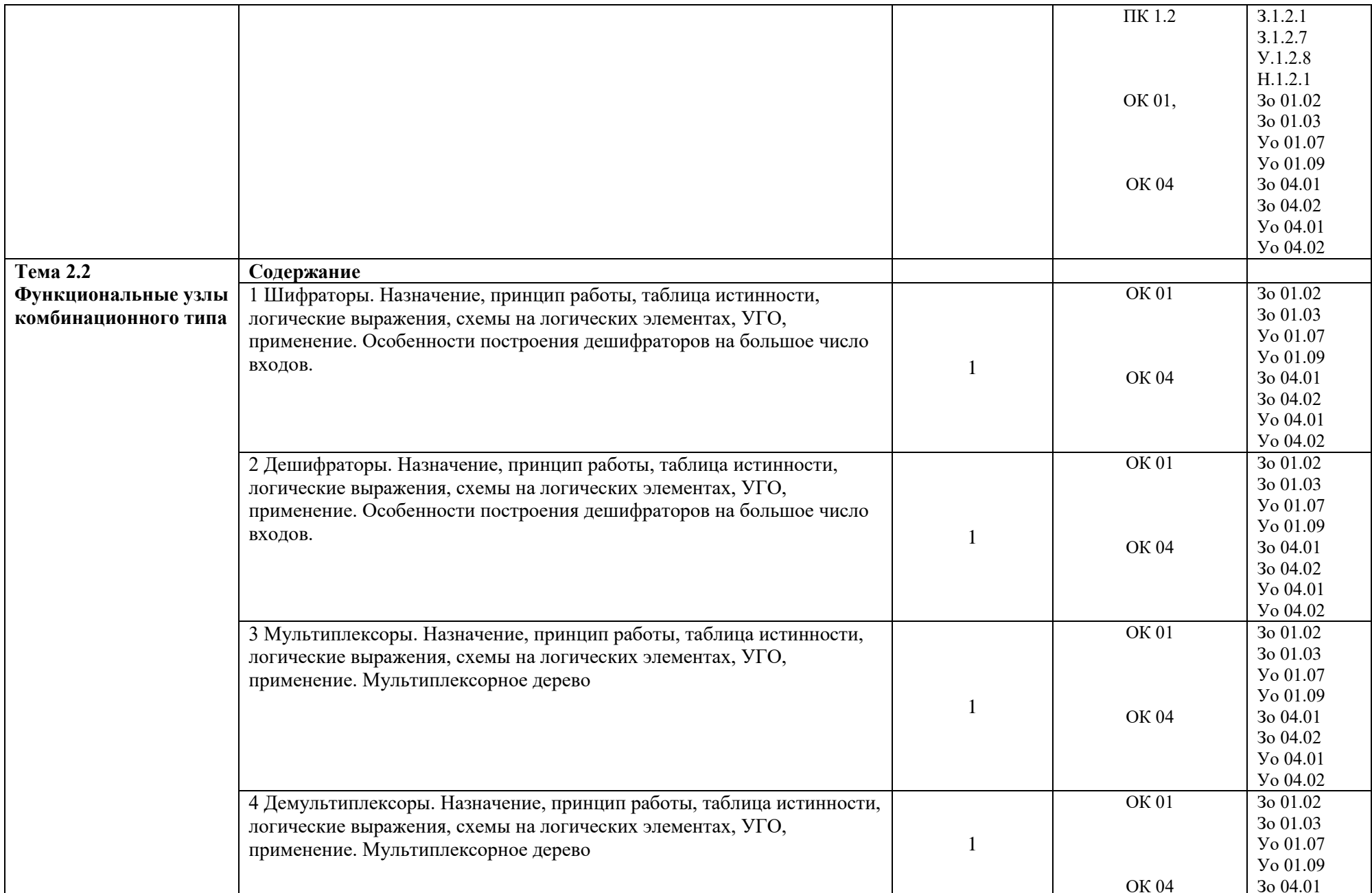

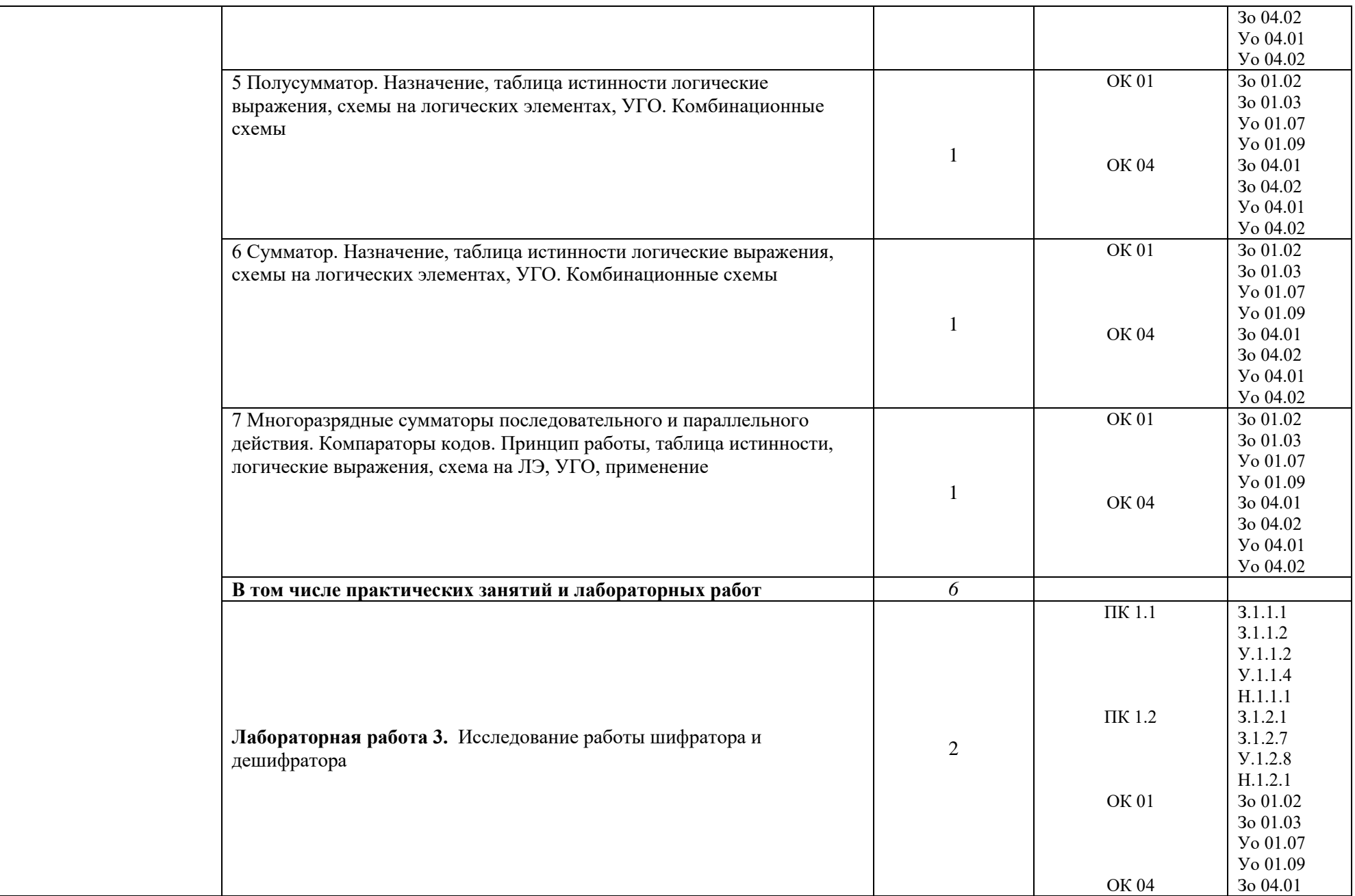

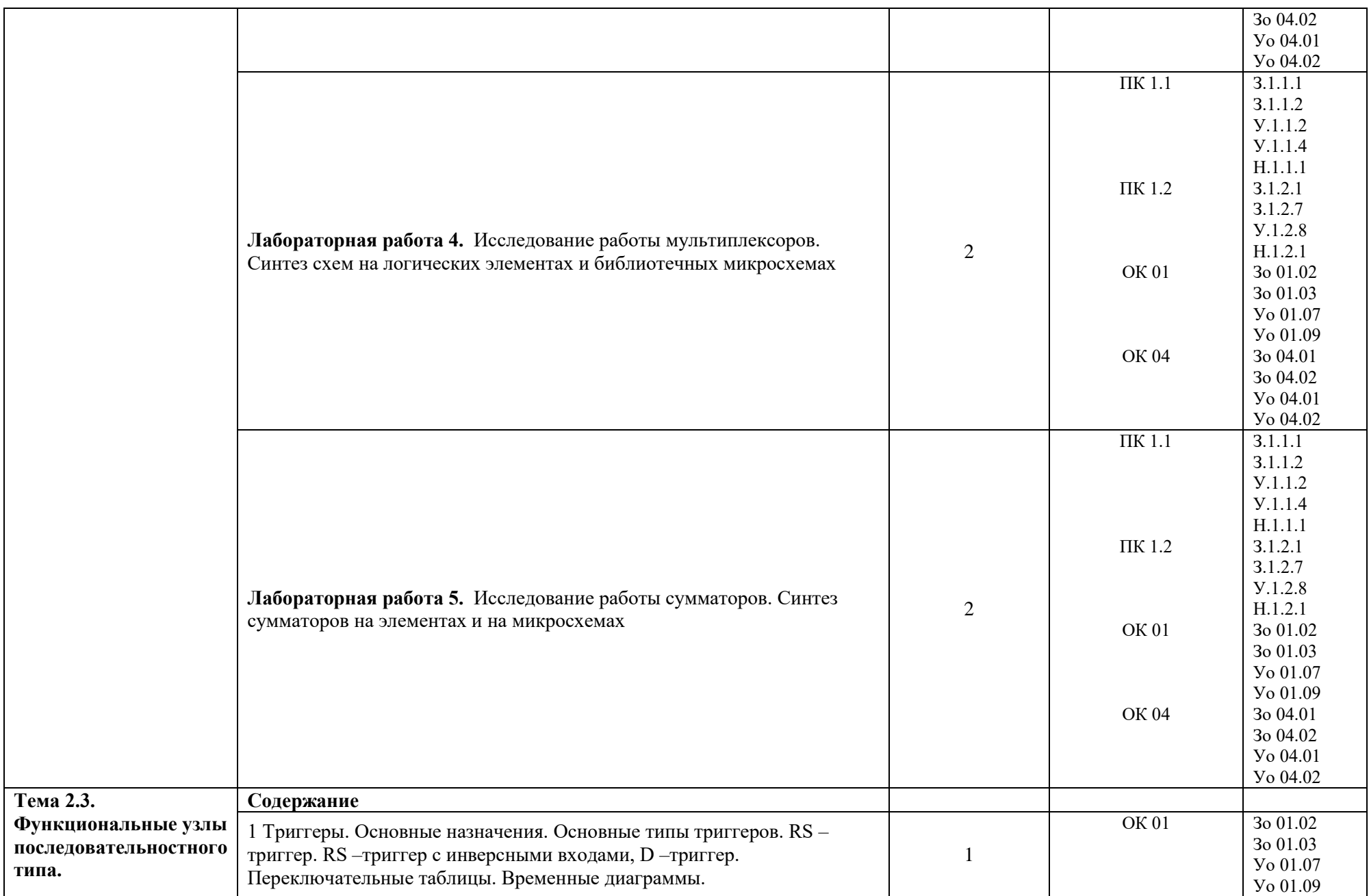

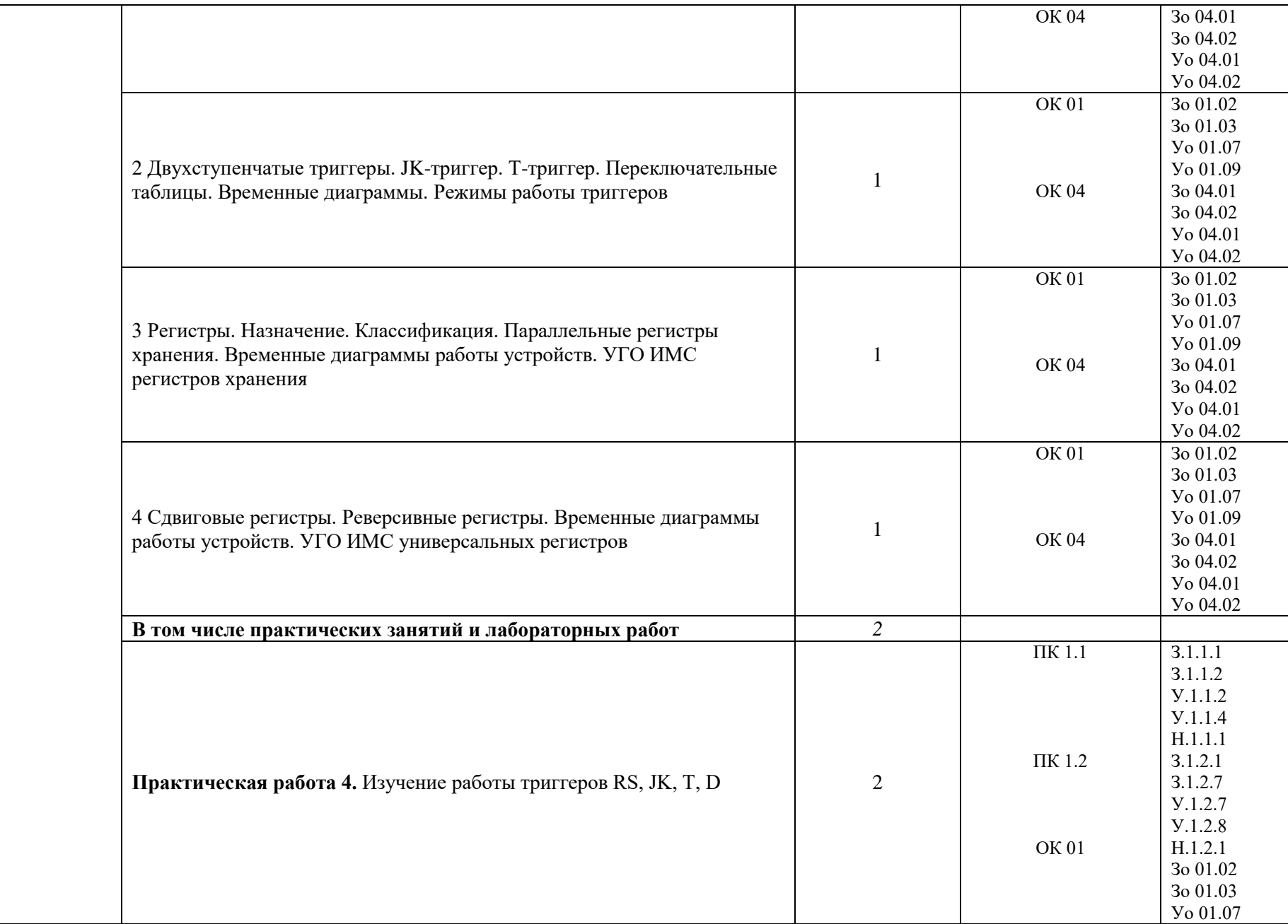

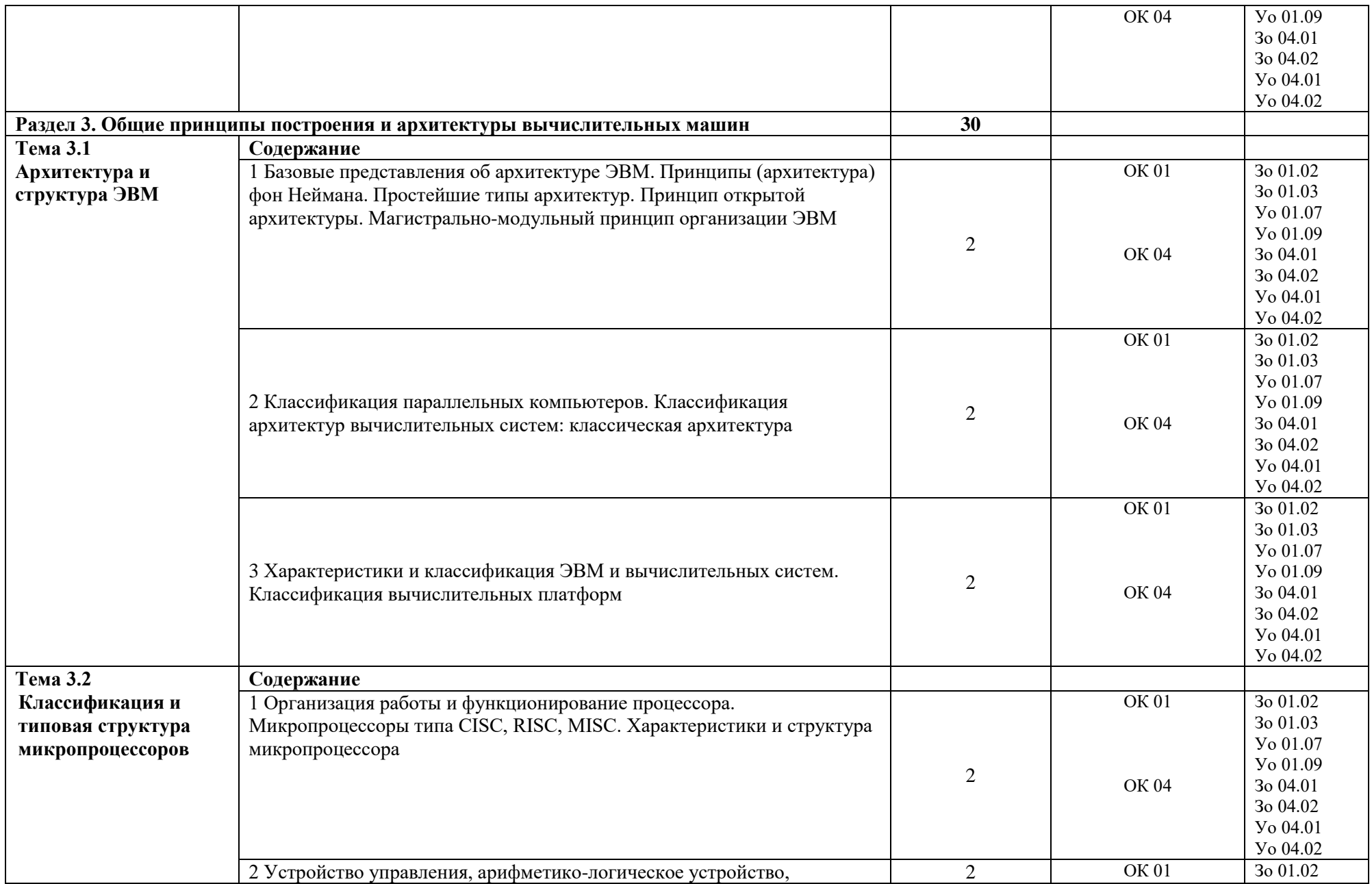

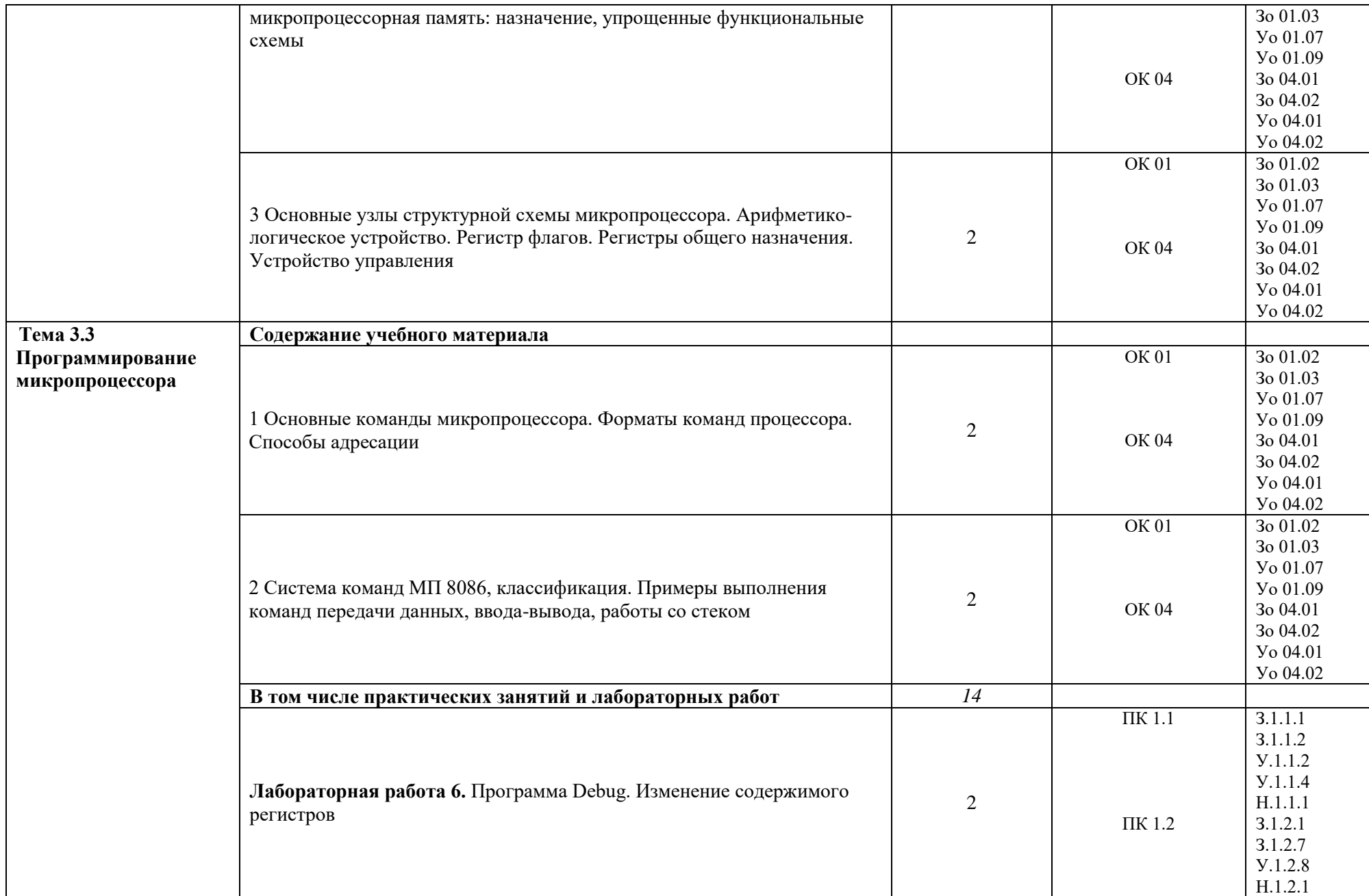

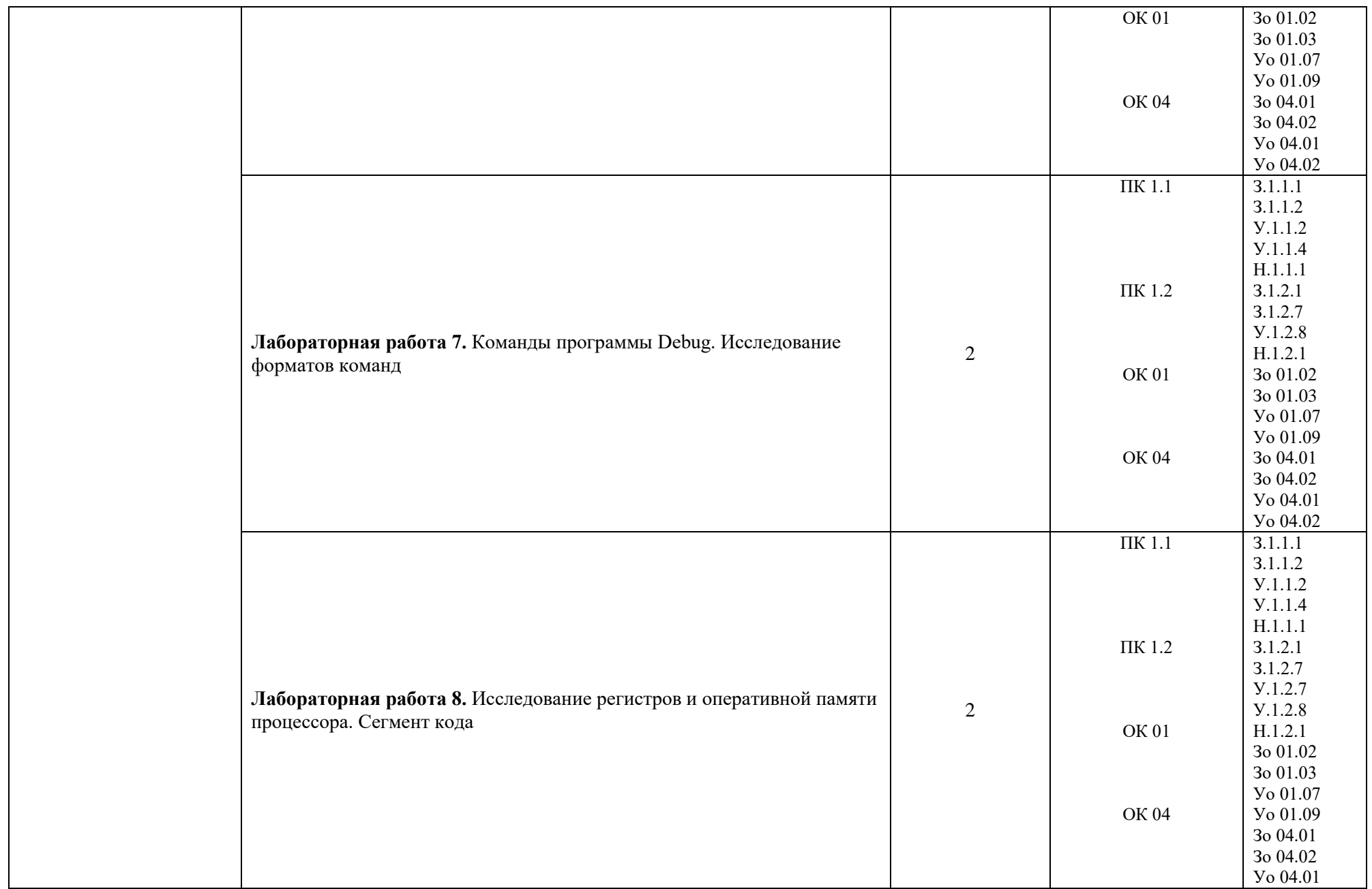

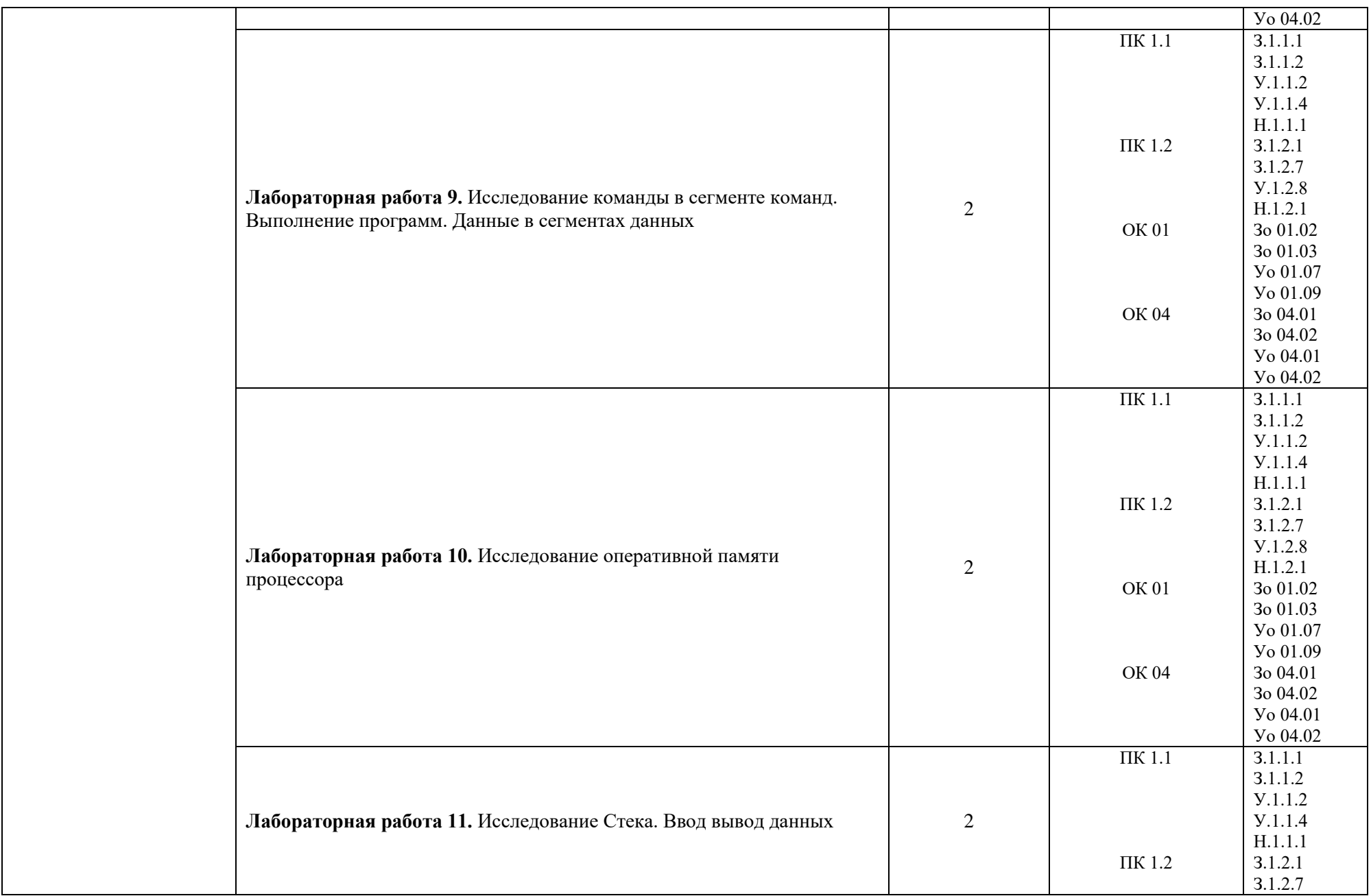

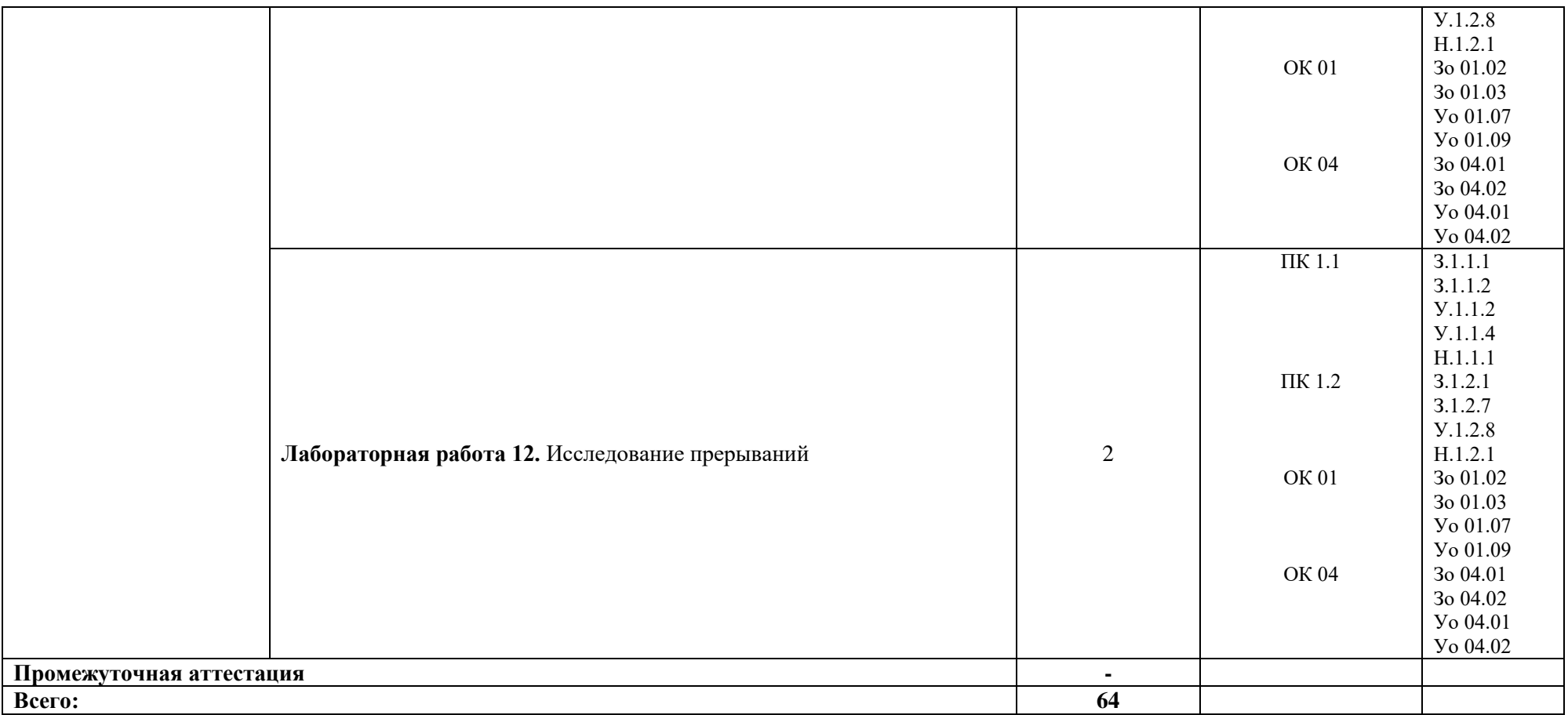

### **3 УСЛОВИЯ РЕАЛИЗАЦИИ УЧЕБНОЙ ДИСЦИПЛИНЫ**

### **3.1 Для реализации программы профессионального модуля должны быть предусмотрены следующие специальные помещения:**

Для реализации программы учебной дисциплины имеется учебный кабинет и Мастерская (Сетевое и системное администрирование (404), в которых есть возможность обеспечить обучающимся свободный доступ в Интернет во время учебного занятия.

### **3.1.1 Технические средства обучения**:

- персональный компьютер
- посадочные места для обучающихся 27 мест;
- рабочее место преподавателя, оборудованное компьютером с лицензионным ПО, подключенное к локальной вычислительной сети и сети «Интернет» – 1 место;
- учебная доска 1 шт.;
- проектор  $1\text{m}$ ;
- экран 1 шт.;
- колонки 1 шт.;

### **Средства обучения:**

- учебно-практическое и учебно-лабораторное;
- видеоматериалы, рабочие тетради, учебники, интернет ресурсы, литература;
- Плакаты.

### **3.1.2 Оборудование Мастерской (Сетевое и системное администрирование (404)):**

- **-** Посадочных мест для обучающихся 16 мест;
- **-** Рабочее место преподавателя 1;
- **-** Монитор Dell P2419H 32 шт.;
- **-** Микрокомпьютер Dell OptiPlex 7070 на базе процессора Intel Core i7-9700T16 шт.;
- **-** Интерактивный дисплей SMART Board серии MX SBID-MX265;

Должно быть предусмотрено следующее лицензированное программное обеспечение:

- Операционные системы: Windows 10 Pro
- Виртуальная машина Virtггal Machine Workstation;
- Офисный пакет приложений Microsoft Office;

### **3.2 Информационное обеспечение реализации программы**

Для реализации программы библиотечный фонд образовательной организации должен иметь печатные и/или электронные образовательные и информационные ресурсы для использования в образовательном процессе. При формировании библиотечного фонда образовательной организации выбирается не менее одного издания из перечисленных ниже печатных изданий и (или) электронных изданий в качестве основного, при этом список может быть дополнен новыми изданиями.

### **3.2.1 Основные печатные издания**

1 Колдаев В.Д. Архитектура ЭВМ: учеб. пособие для СПО. – М.: ИД ФОРУМ: НИЦ Инфра-М. 2016. – 384 с.

2 Сенкевич А.В. Архитектура ЭВМ и вычислительные системы –М.: ОИЦ «Академия», 2016 – 240 с.

## **4 КОНТРОЛЬ И ОЦЕНКА РЕЗУЛЬТАТОВ ОСВОЕНИЯ ПРОФЕССИОНАЛЬНОГО МОДУЛЯ**

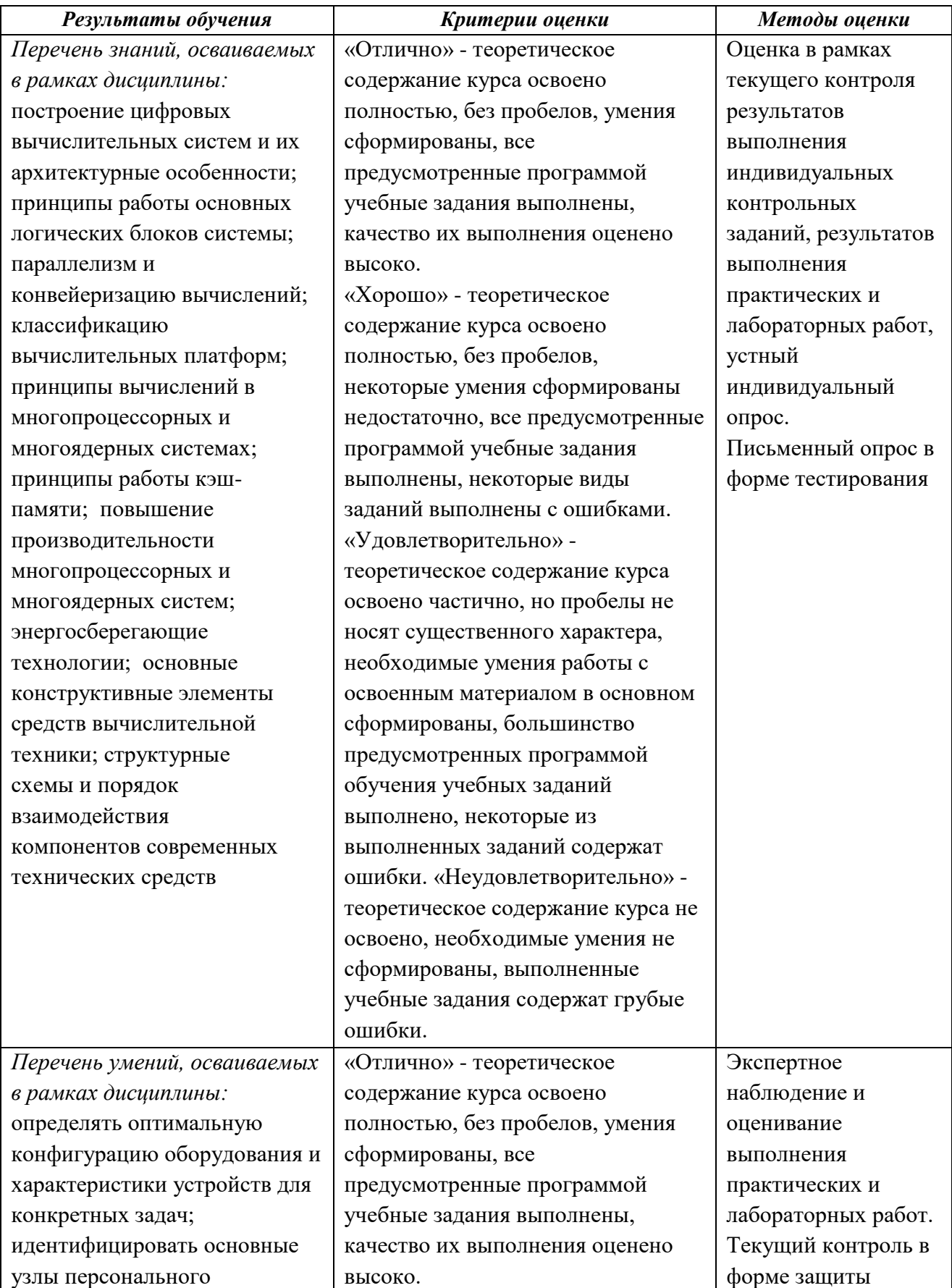

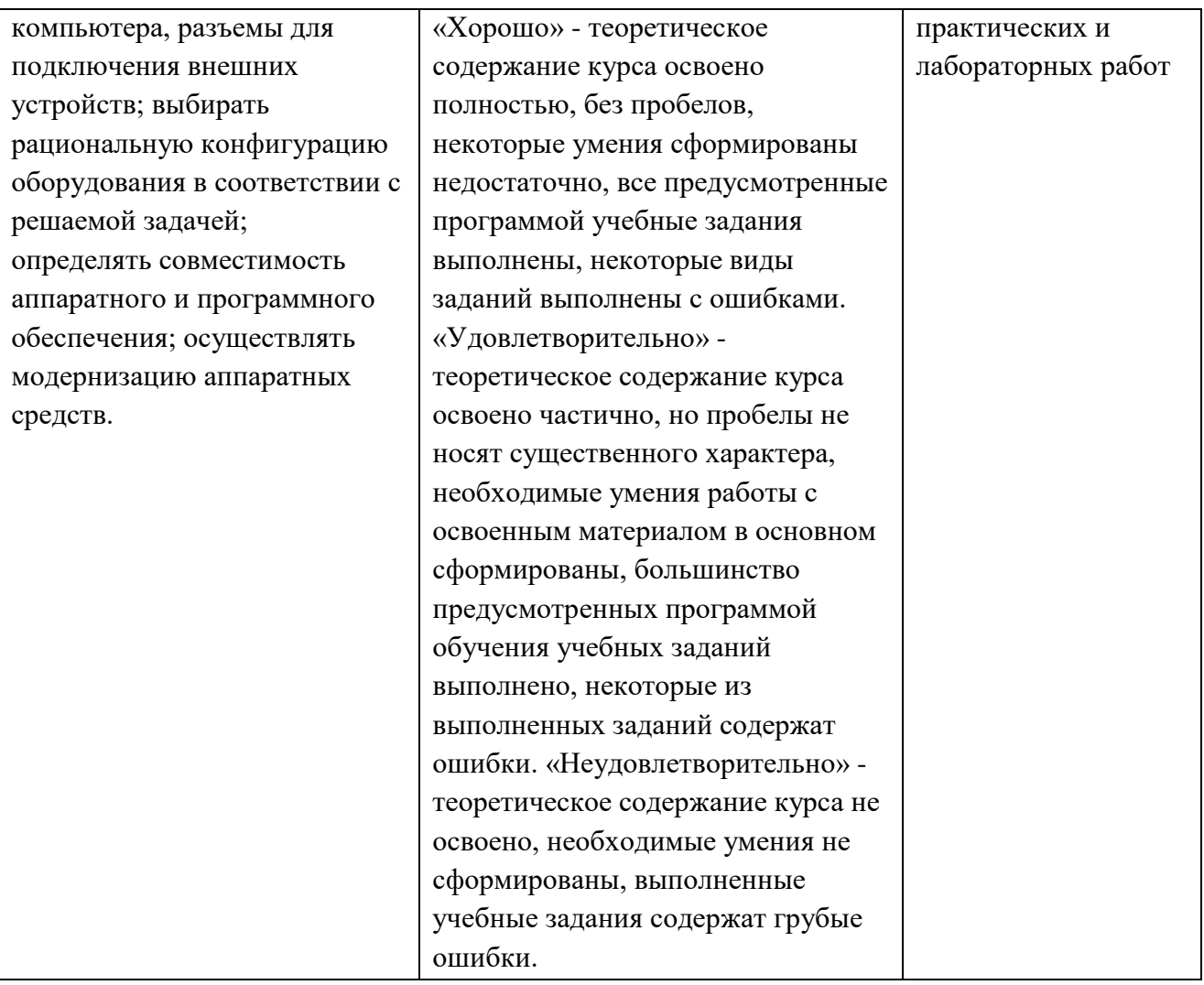

**Приложение 3.4**

к ОПОП-П по специальности

09.02.06 «Сетевое и системное администрирование»

# **РАБОЧАЯ ПРОГРАММА УЧЕБНОЙ ДИСЦИПЛИНЫ**

# **ОП.10 СТАНДАРТИЗАЦИЯ, СЕРТИФИКАЦИЯ И ТЕХНИЧЕСКОЕ ДОКУМЕНТОВЕДЕНИЕ**

# **СОДЕРЖАНИЕ**

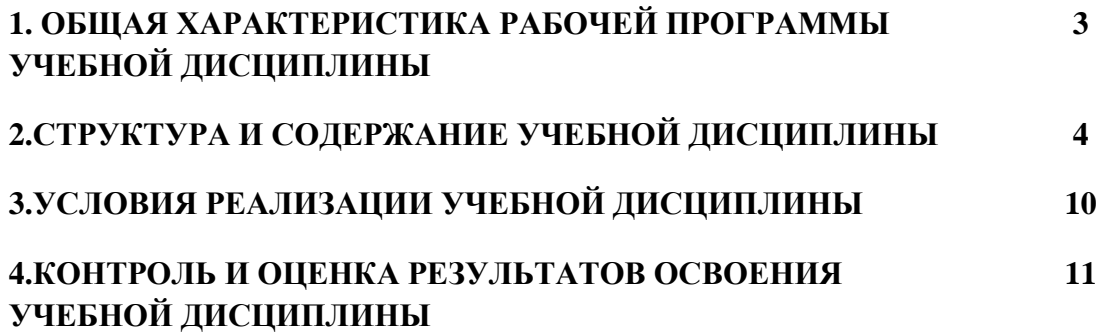

#### 1. ОБШАЯ ХАРАКТЕРИСТИКА **РАБОЧЕЙ** ПРОГРАММЫ **УЧЕБНОЙ** ДИСЦИПЛИНЫ « $O\Pi.10$ СТАНДАРТИЗАЦИЯ, СЕРТИФИКАЦИЯ  $\boldsymbol{\mathsf{M}}$ **ТЕХНИЧЕСКОЕ ДОКУМЕНТОВЕДЕНИЕ»**

#### 1.1 Место дисциплины в структуре основной образовательной программы:

Учебная дисциплина ОП.04 Стандартизация, сертификация и техническое документоведение является обязательной частью общепрофессионального цикла ОПОП-П в соответствии с ФГОС СПО по специальности 09.02.06 Сетевое и системное администрирование

Особое значение дисциплина имеет при формировании и развитии ОК 04, ОК 05.

### 1.2 Цель и планируемые результаты освоения дисциплины:

В рамках программы учебной дисциплины обучающимися осваиваются умения и знания

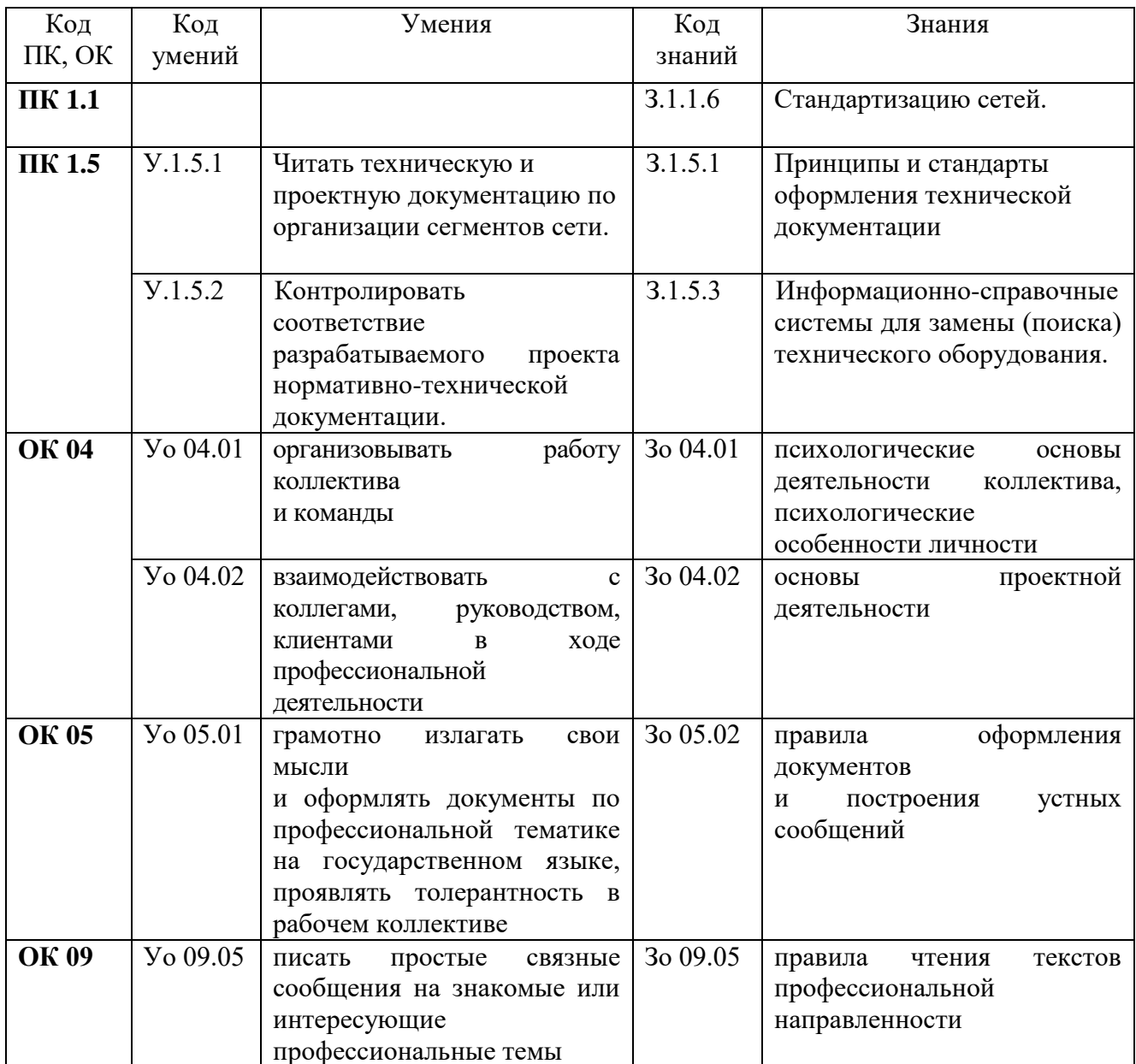

# **2 СТРУКТУРА И СОДЕРЖАНИЕ УЧЕБНОЙ ДИСЦИПЛИНЫ**

# **2.1 Объем учебной дисциплины и виды учебной работы**

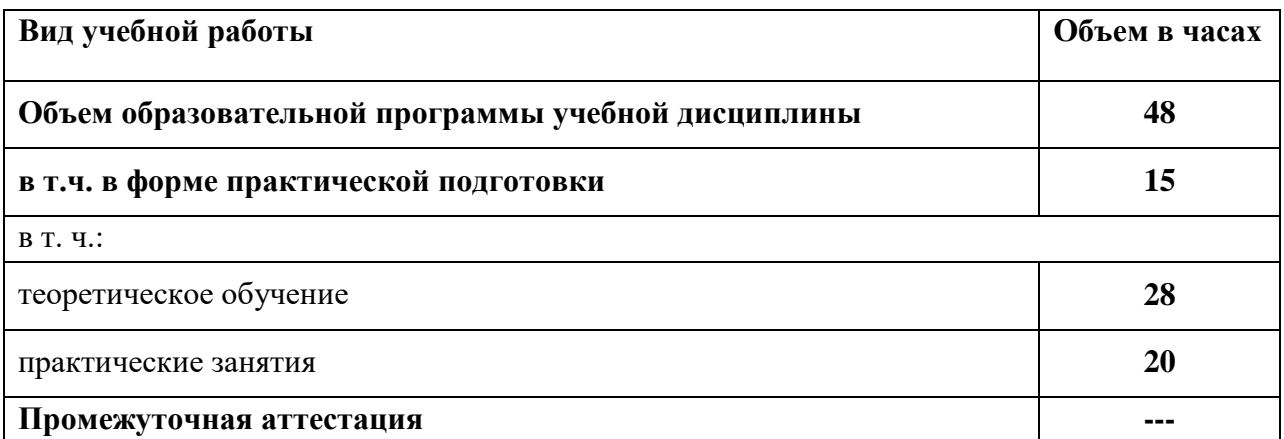

### 2.2 Тематический план и содержание учебной дисциплины

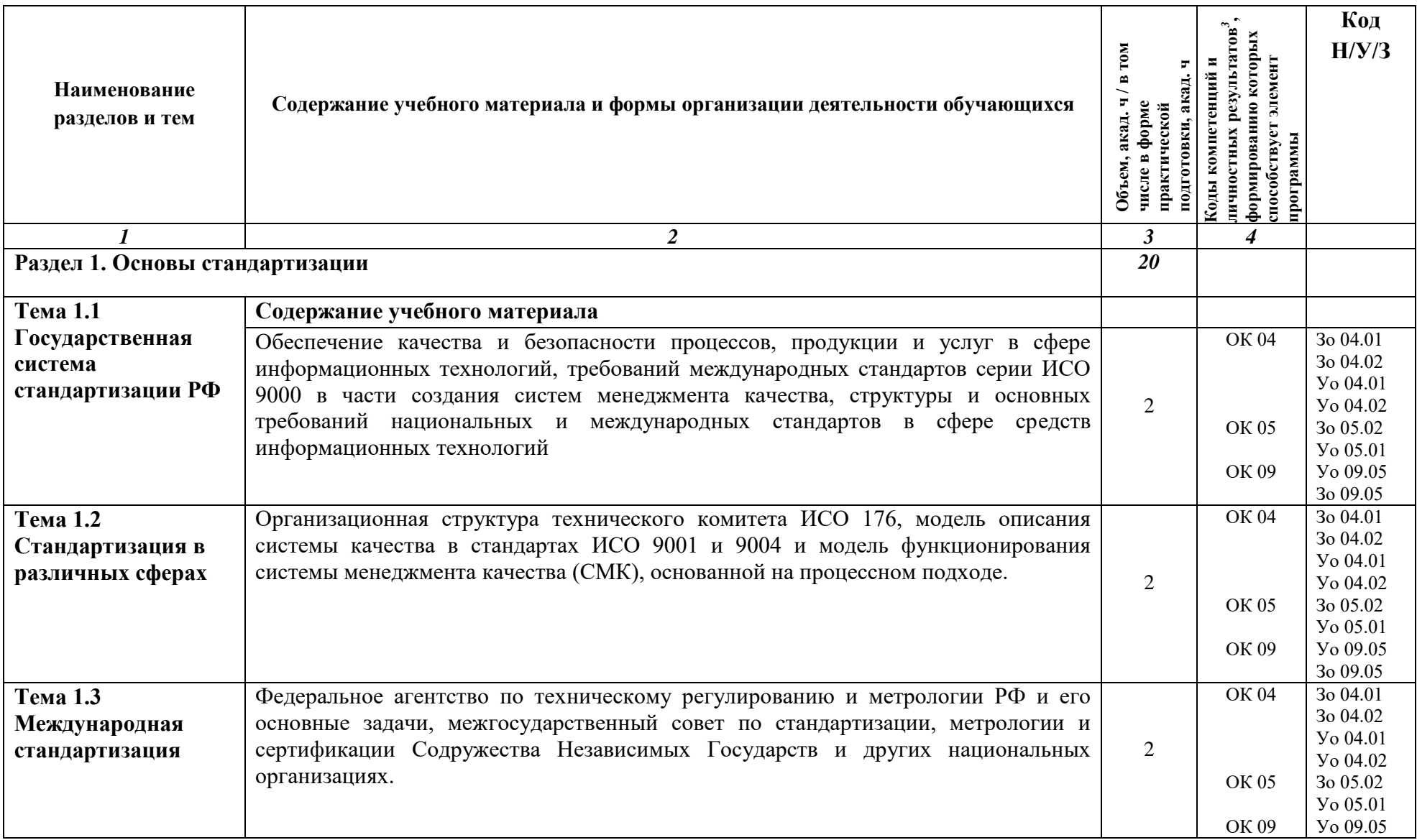

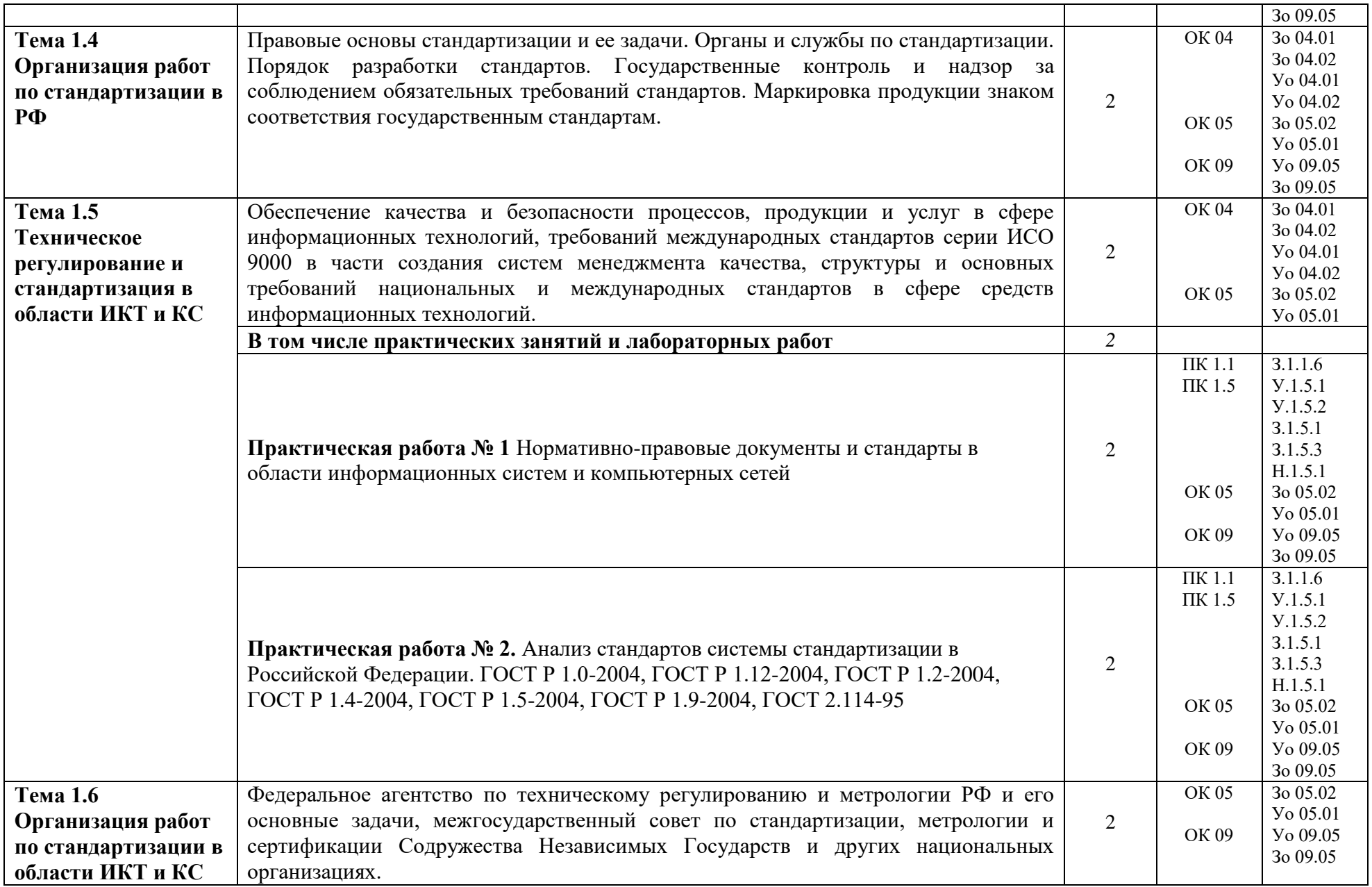

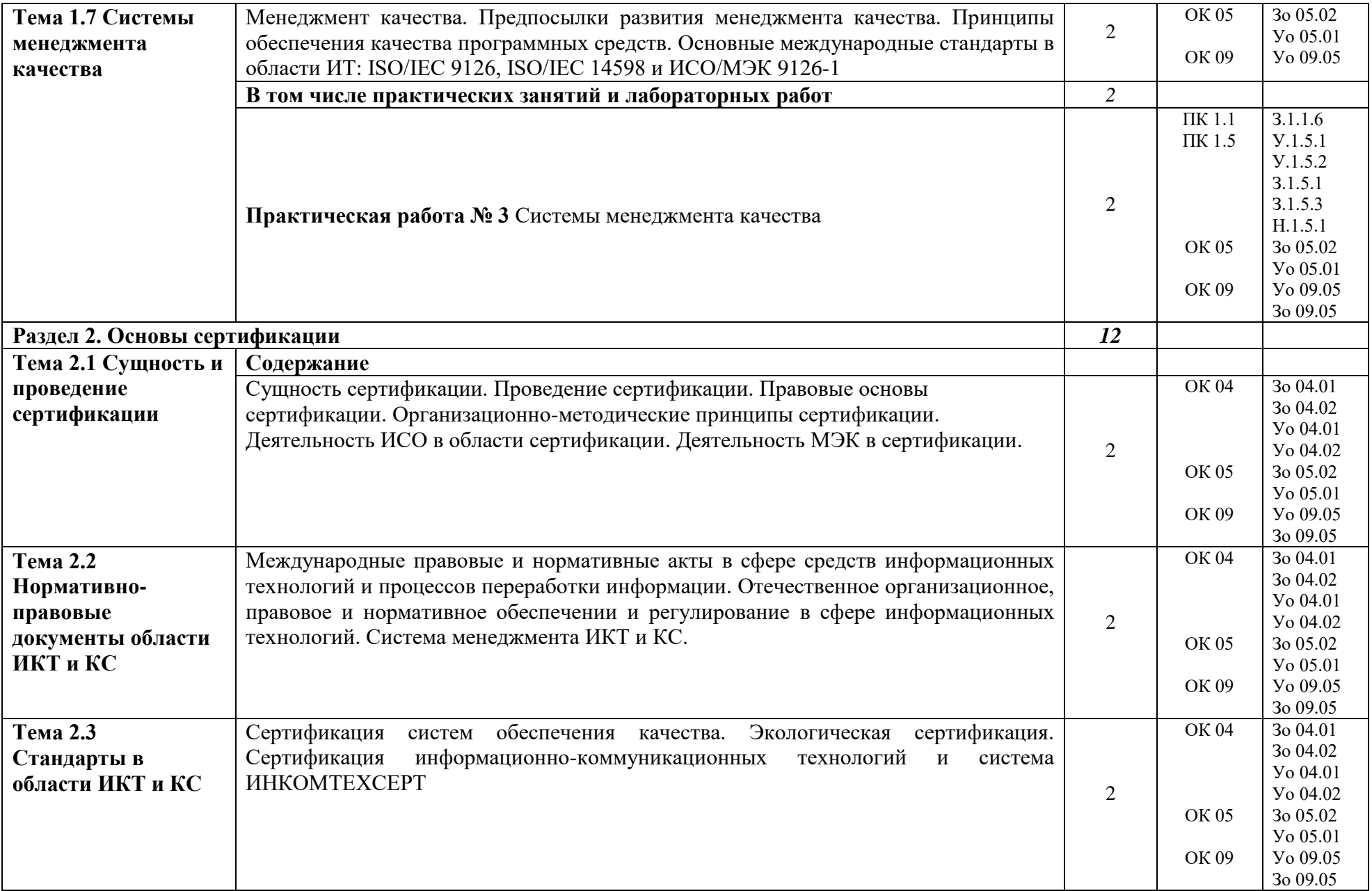

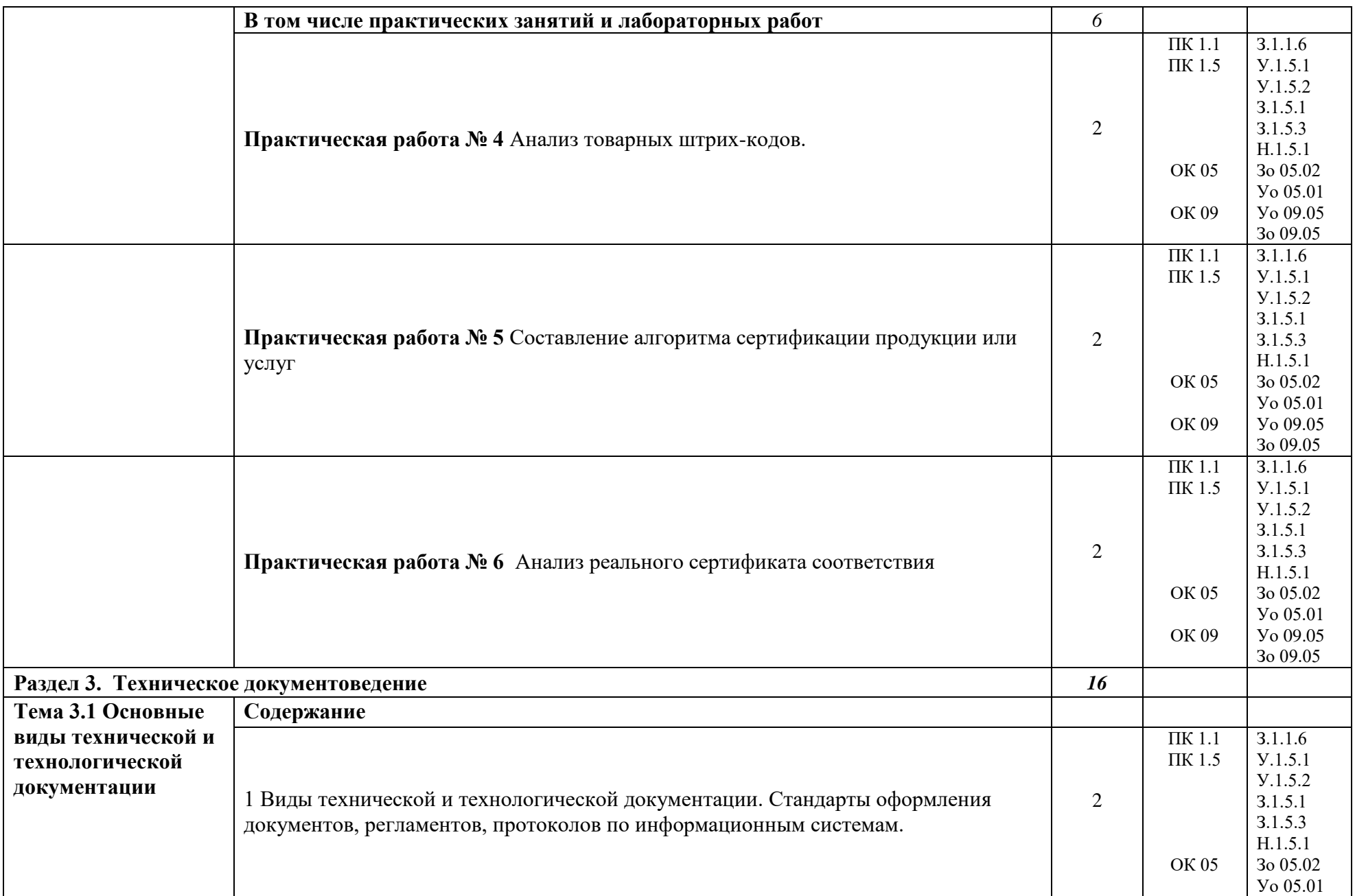

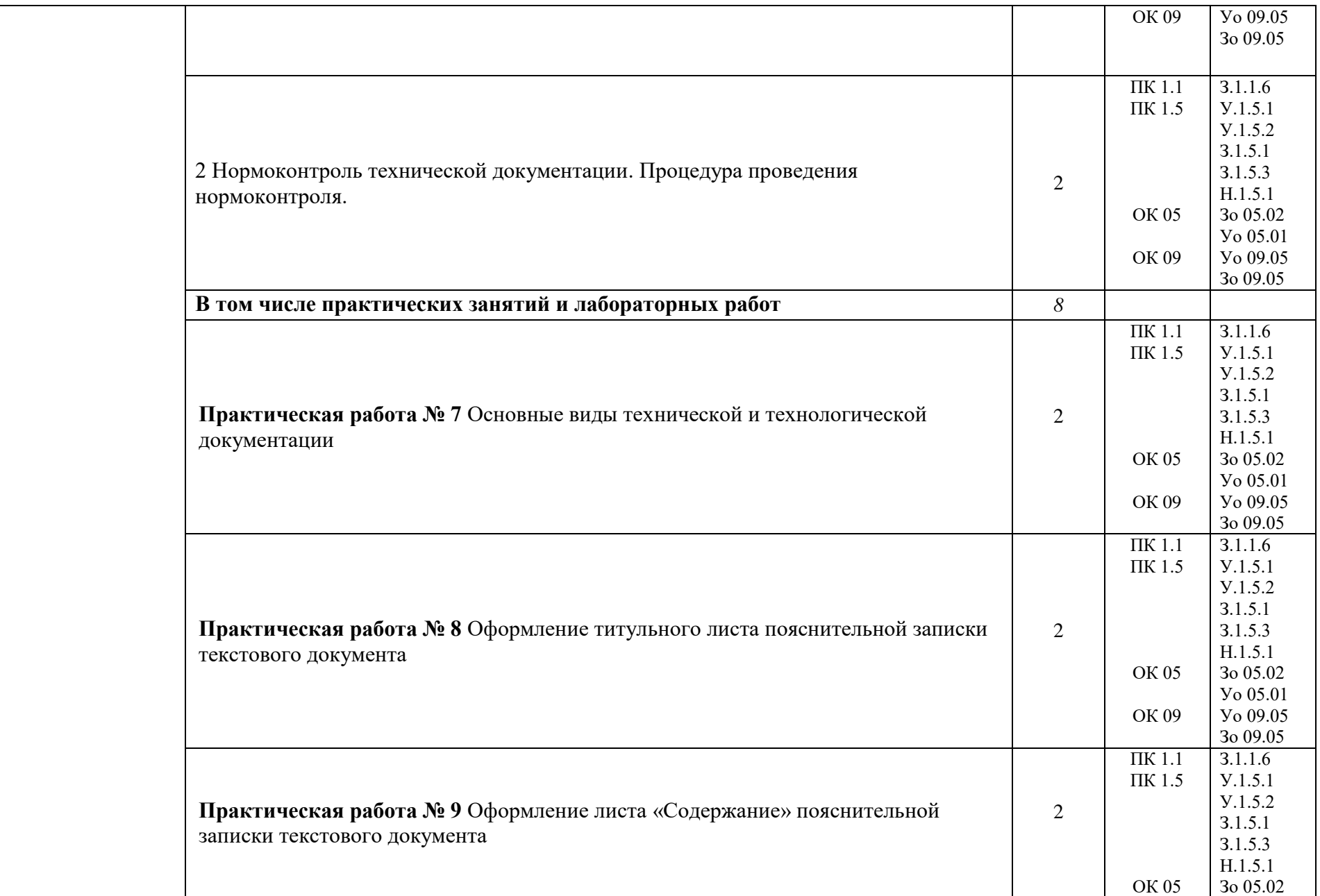

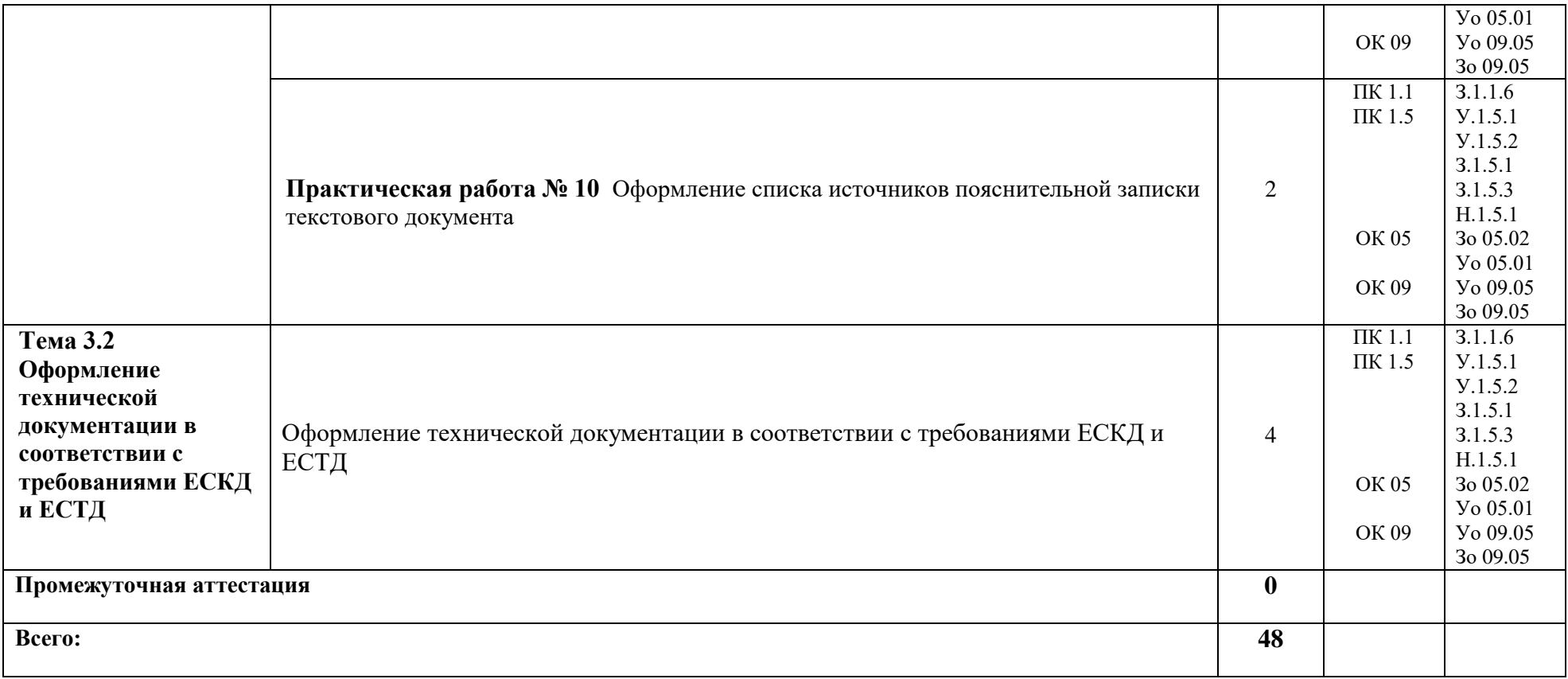

### **3 УСЛОВИЯ РЕАЛИЗАЦИИ УЧЕБНОЙ ДИСЦИПЛИНЫ**

### **3.1 Для реализации программы профессионального модуля должны быть предусмотрены следующие специальные помещения:**

Для реализации программы учебной дисциплины имеется учебный кабинет (Сетевое и системное администрирование (201), в котором есть возможность обеспечить обучающимся свободный доступ в Интернет во время учебного занятия.

### **3.1.1 Технические средства обучения**:

- персональный компьютер
- посадочные места для обучающихся 27 мест;
- рабочее место преподавателя, оборудованное компьютером с лицензионным ПО, подключенное к локальной вычислительной сети и сети «Интернет» – 1 место;
- учебная доска 1 шт.;
- проектор  $1$ шт.;
- экран 1 шт.;

### **Оснащение кабинета**:

- рабочая программа;
- календарно-тематический план;
- методическая литература (в помощь преподавателю).

### **Средства обучения:**

- рабочие тетради, учебники, Интернет-ресурсы, литература.

### **3.2 Информационное обеспечение реализации программы**

Для реализации программы библиотечный фонд образовательной организации должен иметь печатные и/или электронные образовательные и информационные ресурсы, рекомендуемых для использования в образовательном процессе

### **3.2.1 Основные источники (печатные издания):**

- 1 Качурина Т.А. Метрология и стандартизация: учебник М.: Академия, 2019
- 2 Латышенко К.П. Метрология и измерительная техника. Лабораторный практикум: учебное пособие для СПО. – М.: Издательство Юрайт, 2018
- 3 Метрология. Теория измерений: учебник. М.: Издательство Юрайт, 2018
- 4 Сергеев А.Г. Метрология: учебник и практикум. М.: Издательство Юрайт, 2018
- 5 Сергеев А.Г. Сертификация: учебник и практикум для СПО. М.: Издательство Юрайт, 2018
- 6 Сергеев А.Г., Терегеря В.В. Стандартизация и сертификация. М.: Издательство Юрайт, 2018. - 420 с.
- 7 Хрусталева З.А. Метрология, стандартизация и сертификация, М.: ООО «КноРус», 2013.
- 8 Хрусталева З.А. Метрология, стандартизация и сертификация. Практикум. М.: КНОРУС, 2019

### **3.2.2 Электронные издания (электронные ресурсы)**

- 1. Основы метрологии, стандартизации и сертификации [Электронный ресурс]: учеб. пособие / Н. Д. Дубовой, Е. М. Портнов. - М.: ИД ФОРУМ: НИЦ Инфра-М, 2013. - 256 с. - Режим доступа: <http://znanium.com/catalog.php?bookinfo=371141>
- 2. Основы метрологии, сертификации и стандартизации [Электронный ресурс]: учеб. пособие / Д.Д.Грибанов - М.: НИЦ ИНФРА-М, 2015. - 127 с. - Режим доступа: http://znanium.com/catalog.php?bookinfo=452862

### **4 КОНТРОЛЬ И ОЦЕНКА РЕЗУЛЬТАТОВ ОСВОЕНИЯ ПРОФЕССИОНАЛЬНОГО МОДУЛЯ**

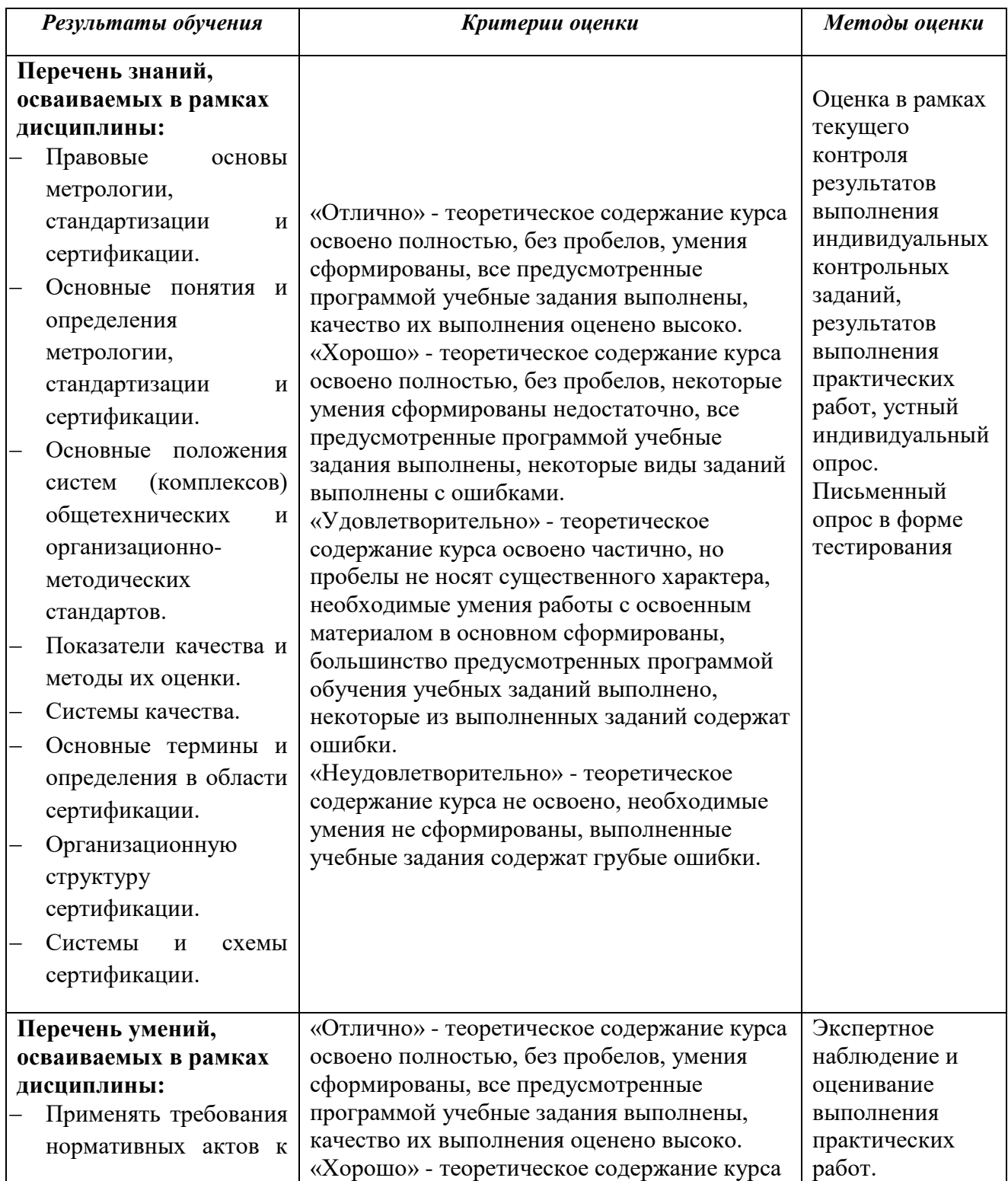

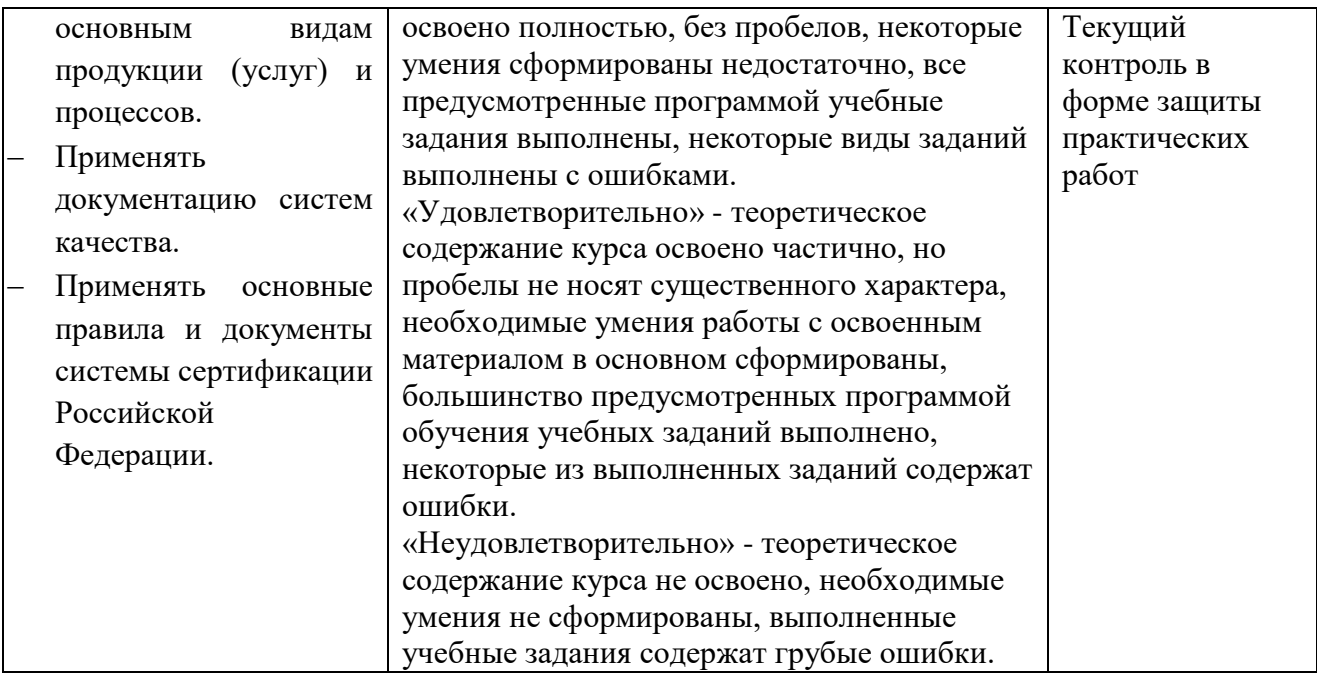

# **Приложение 3.5**

к ОПОП-П по специальности

09.02.06 «Сетевое и системное администрирование»

# **РАБОЧАЯ ПРОГРАММА УЧЕБНОЙ ДИСЦИПЛИНЫ**

### **ОП 11. ОСНОВЫ ЭЛЕКТРОТЕХНИКИ**

**2023 год**

# *СОДЕРЖАНИЕ*

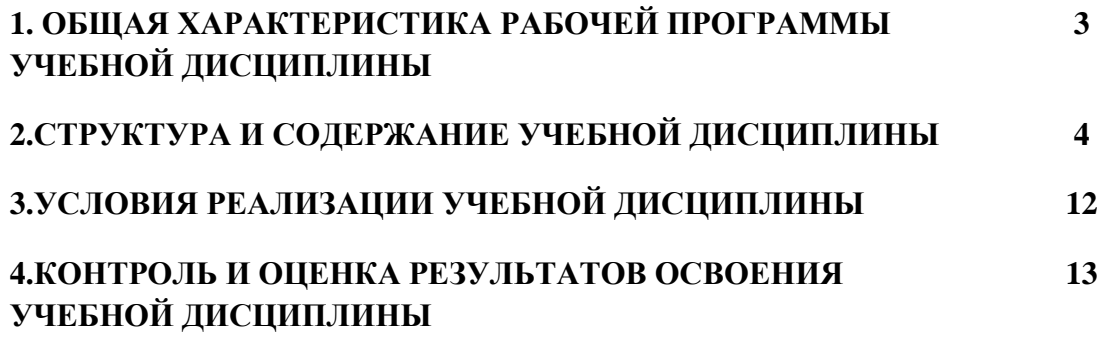

## 1. ОБЩАЯ ХАРАКТЕРИСТИКА РАБОЧЕЙ ПРОГРАММЫ УЧЕБНОЙ ДИСЦИПЛИНЫ «ОП 11. ОСНОВЫ ЭЛЕКТРОТЕХНИКИ»

#### 1.1 Место дисциплины в структуре основной образовательной программы:

Учебная дисциплина ОП 05. Основы электротехники является обязательной частью общепрофессионального цикла ОПОП-П в соответствии с ФГОС СПО по специальности 09.02.06 Сетевое и системное администрирование.

Особое значение дисциплина имеет при формировании и развитии ОК 01, ОК 02.

#### 1.2 Цель и планируемые результаты освоения дисциплины:

В рамках программы учебной дисциплины обучающимися осваиваются умения и знания:

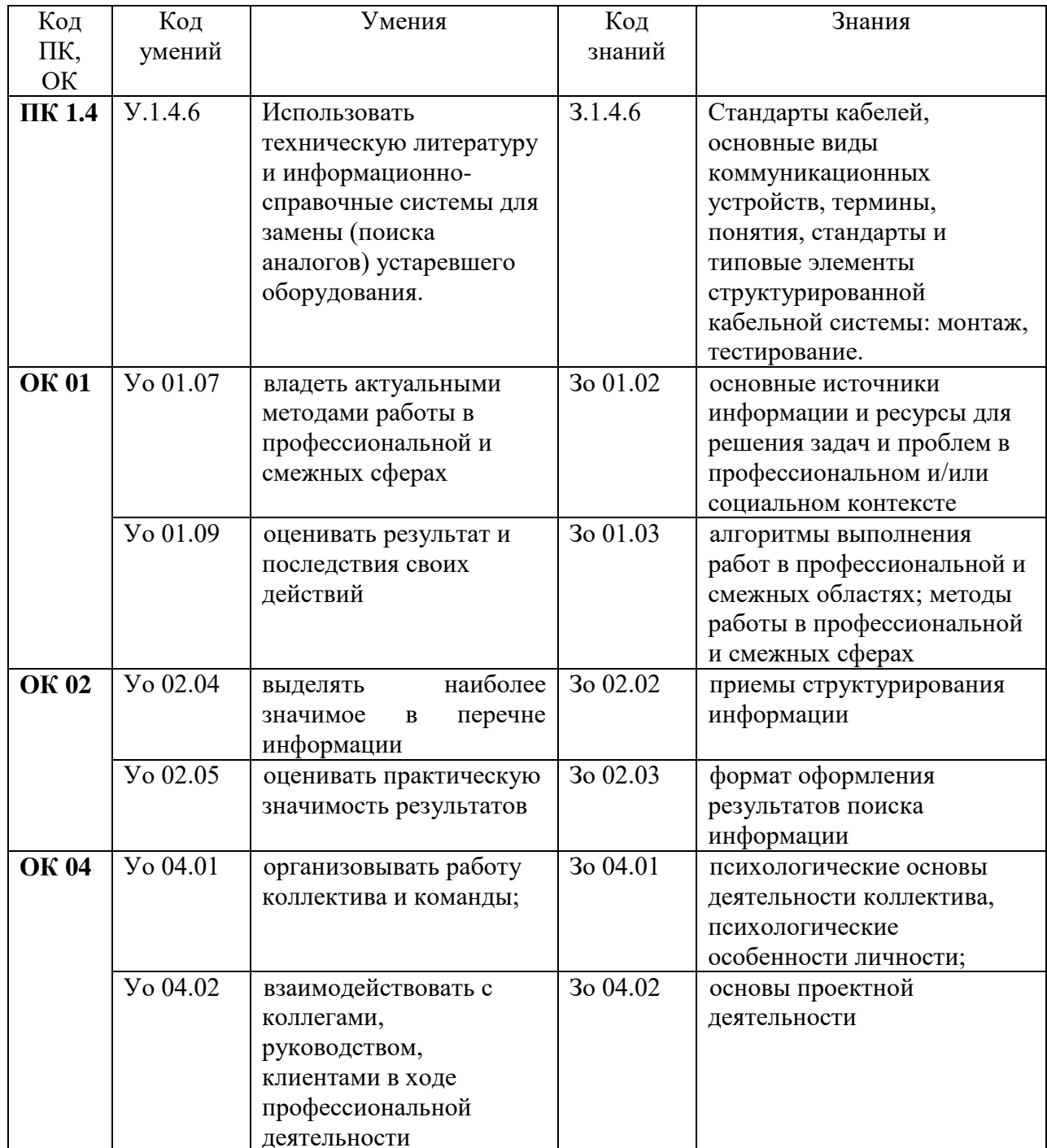
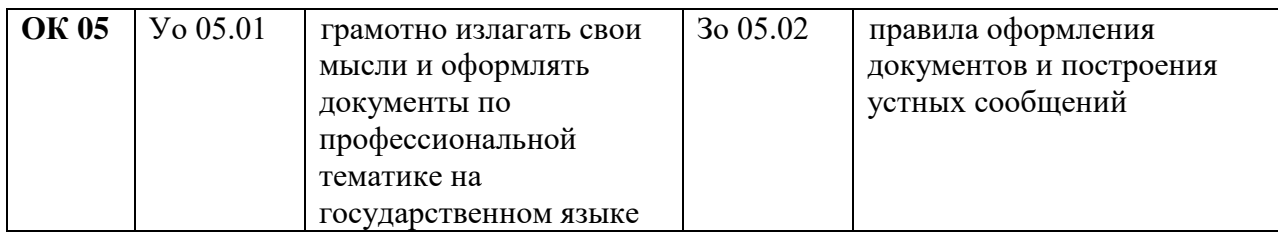

## **2 СТРУКТУРА И СОДЕРЖАНИЕ УЧЕБНОЙ ДИСЦИПЛИНЫ**

## **2.1 Объем учебной дисциплины и виды учебной работы**

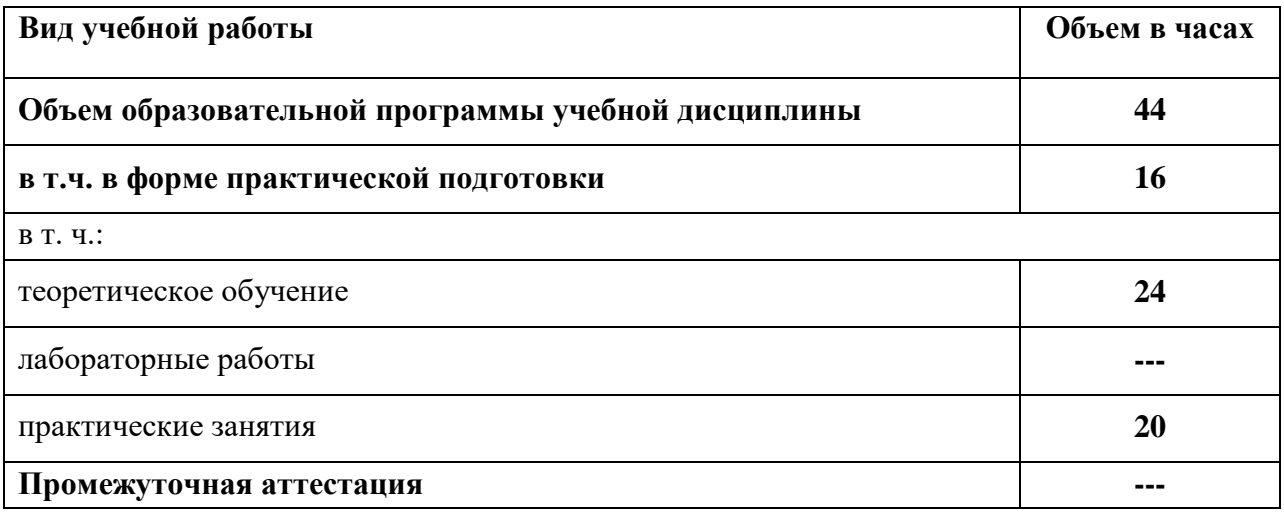

### 2.2 Тематический план и содержание учебной дисциплины

| Наименование<br>разделов и тем      | Содержание учебного материала и формы организации деятельности<br>обучающихся                                                                                            | Объем, акад. ч /<br>в том числе в<br>форме<br>практической<br>подготовки,<br>акад. ч | Коды<br>компетенций и<br>ЛИЧНОСТНЫХ<br>результатов <sup>4</sup> ,<br>формированию<br>которых<br>способствует<br>элемент<br>программы | Код Н/У/З                                                                                                    |
|-------------------------------------|----------------------------------------------------------------------------------------------------|--------------------------------------------------------------------------------------|----------------------------------------------------------------------------------------------------|----------------------------------------------------------------------------------------------------|
|                                     | $\overline{2}$                                                                                                    | $\overline{3}$                                                                       | $\overline{4}$                                                                                                    |                                                                                                    |
| Раздел 1. Электрические токи и цепи |                                                                                                    | 34                                                                                   |                                                                                                    |                                                                                                    |
| Тема 1.1                            | Содержание                                                                                                    |                                                                                      |                                                                                                    |                                                                                                    |
| Основы<br>электростатики            | 1 Электромагнитное поле и его две составляющие. Основные характеристики<br>электростатических полей. Физический смысл электрической ёмкости.<br>Соединения конденсаторов | $\overline{2}$                                                                       | <b>OK 01</b><br><b>OK 02</b><br><b>OK 04</b><br><b>OK 05</b>                                                                         | 30 01.02<br>30 01.03<br>Yo 01.07<br><b>Yo 01.09</b><br>3o 02.02<br>30 02.03<br><b>Yo 02.04</b><br>Vo 02.05<br>30 04.01<br>3o 04.02<br><b>Yo 04.01</b><br><b>Yo 04.02</b><br>3o 05.02<br>Yo 05.01 |
| Тема 1.2                            | Содержание учебного материала                                                                                                    |                                                                                      |                                                                                                    |                                                                                                    |
| Постоянный<br>электрический ток     | 1 Основные понятия и единицы измерения. Электрическое сопротивление и<br>проводимость                                                                                    | $\overline{2}$                                                                       | <b>OK 01</b><br><b>OK 05</b>                                                                                                    | 30 01.02<br>30 01.03<br><b>Yo 01.07</b><br>Yo 01.09<br>3o 05.02<br>Yo 05.01                                                                                                    |
|                                     | 2 Закон Ома. Соединение резисторов. Режимы работы электрических цепей                                                                                                    | 2                                                                                    | <b>OK 02</b>                                                                                                    | 30 02.02<br>3o 02.03                                                                                                    |

 $^4$  В соответствии с Приложением 4 ПООП-П.

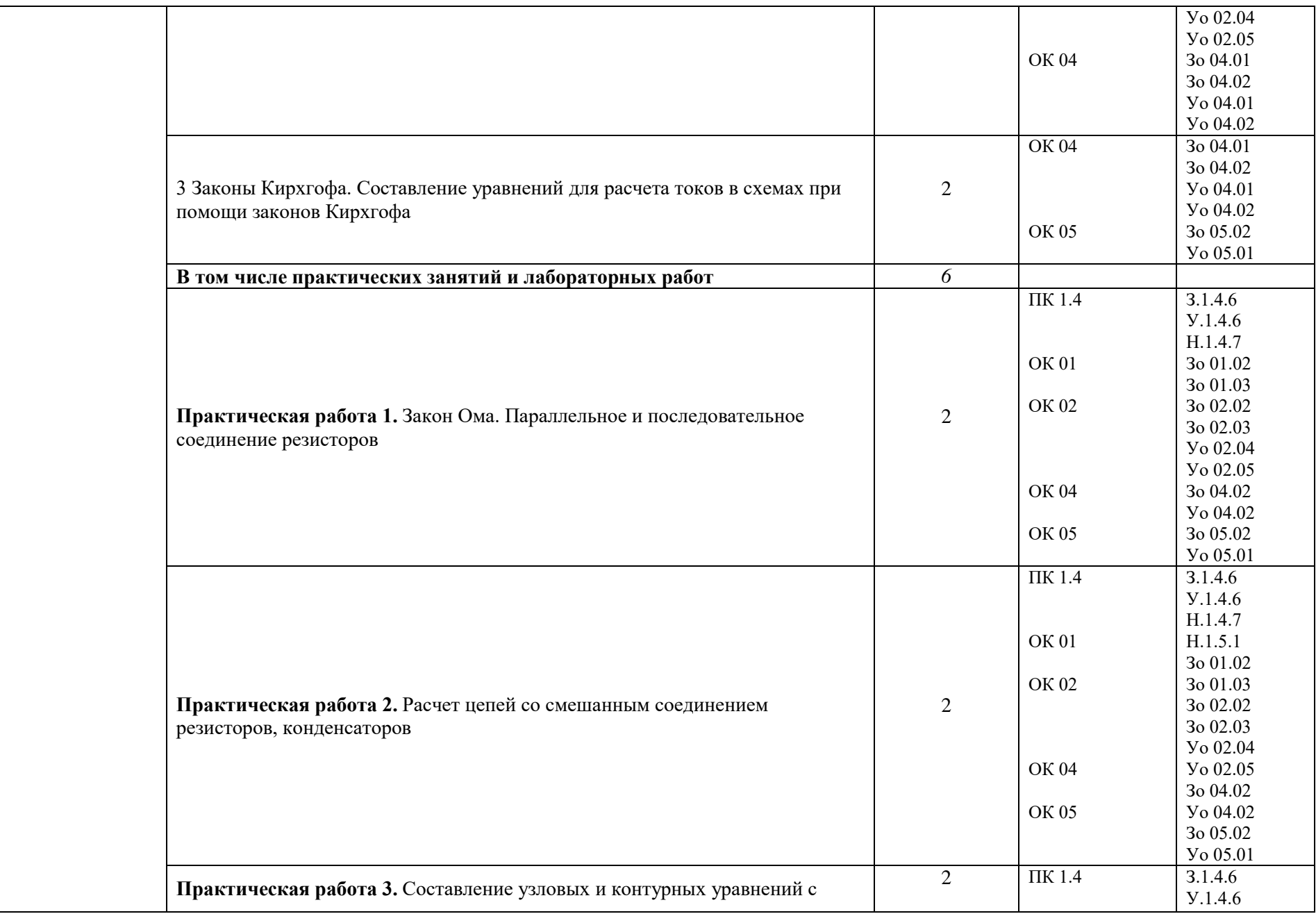

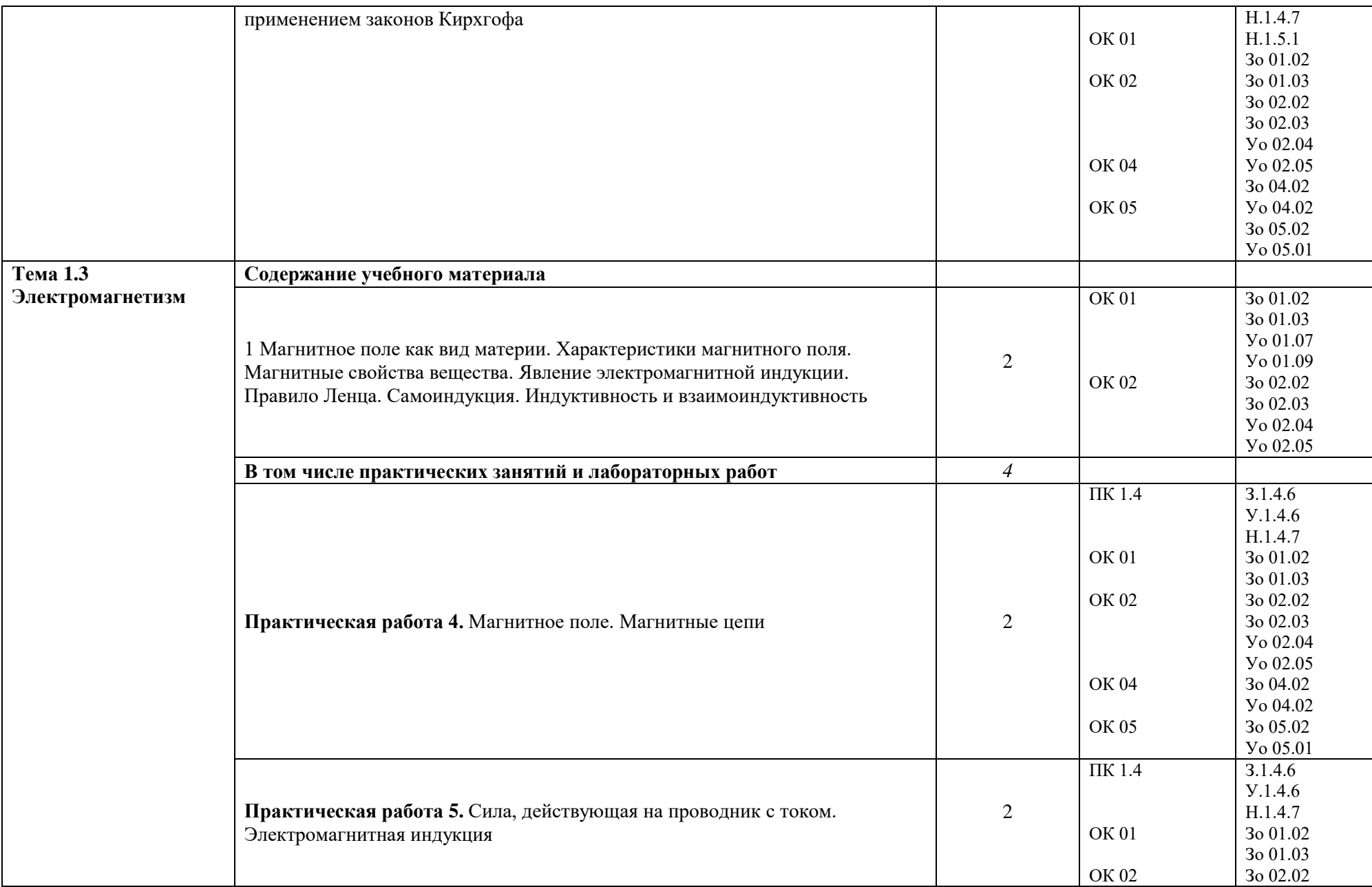

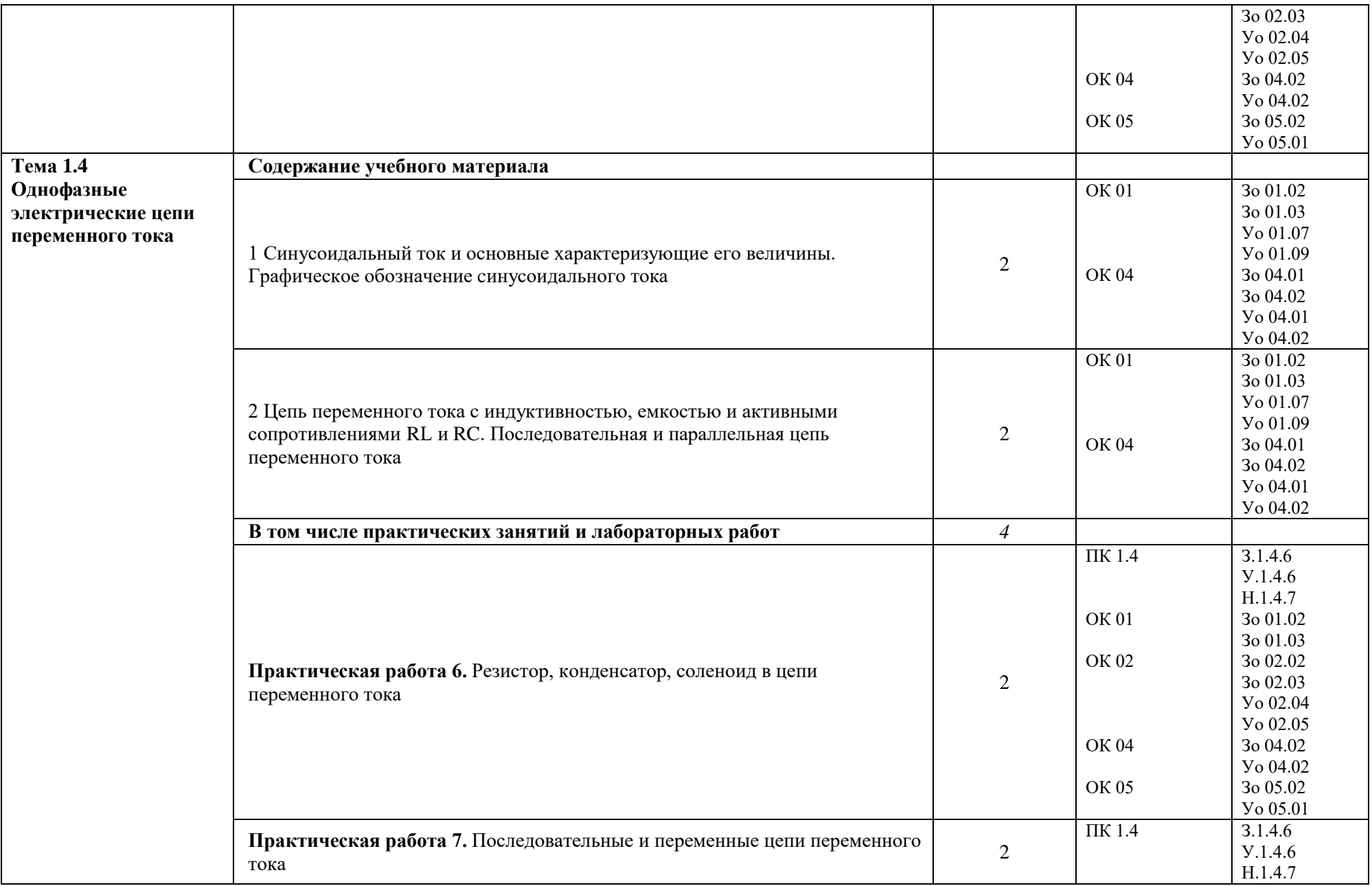

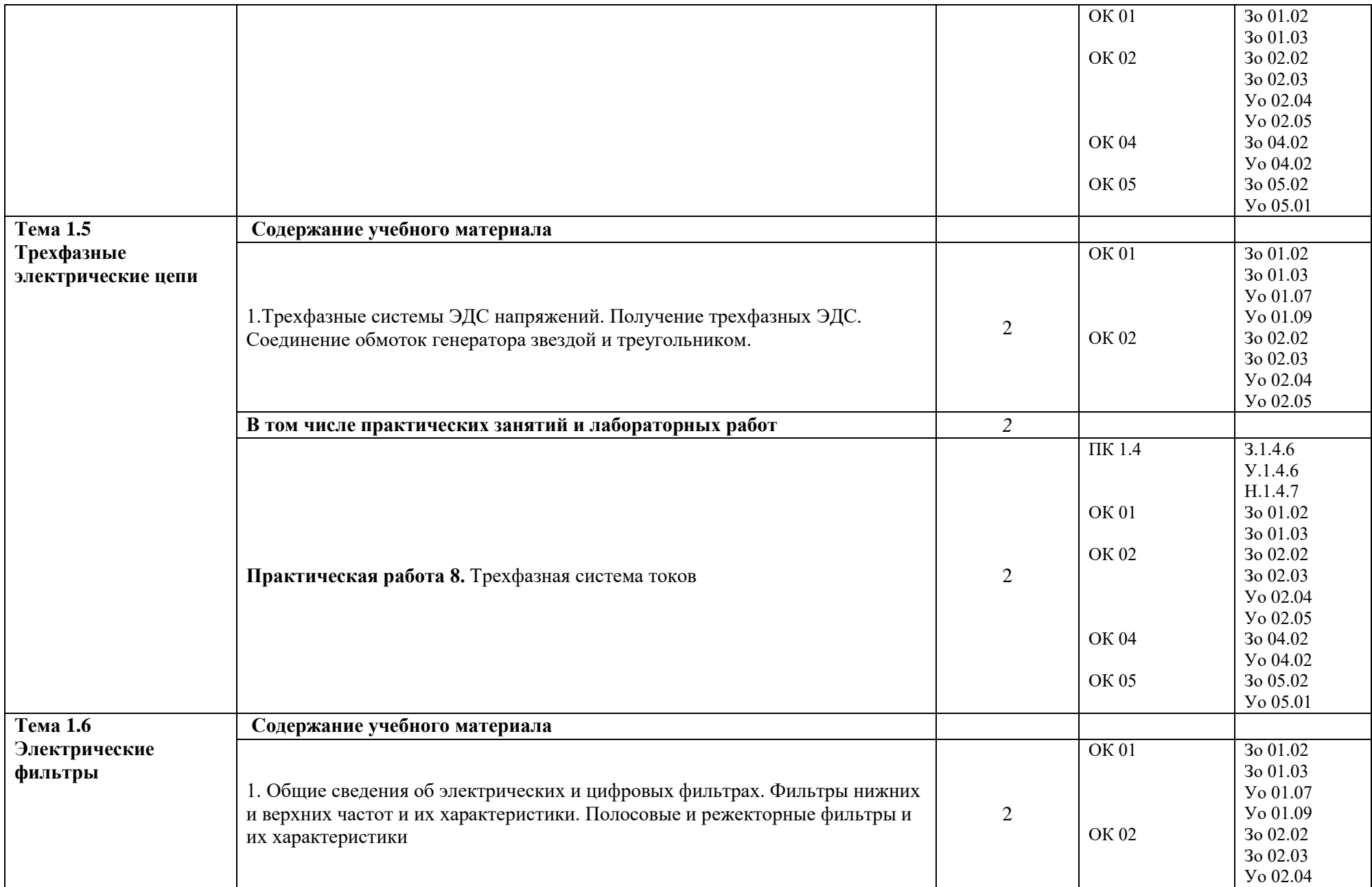

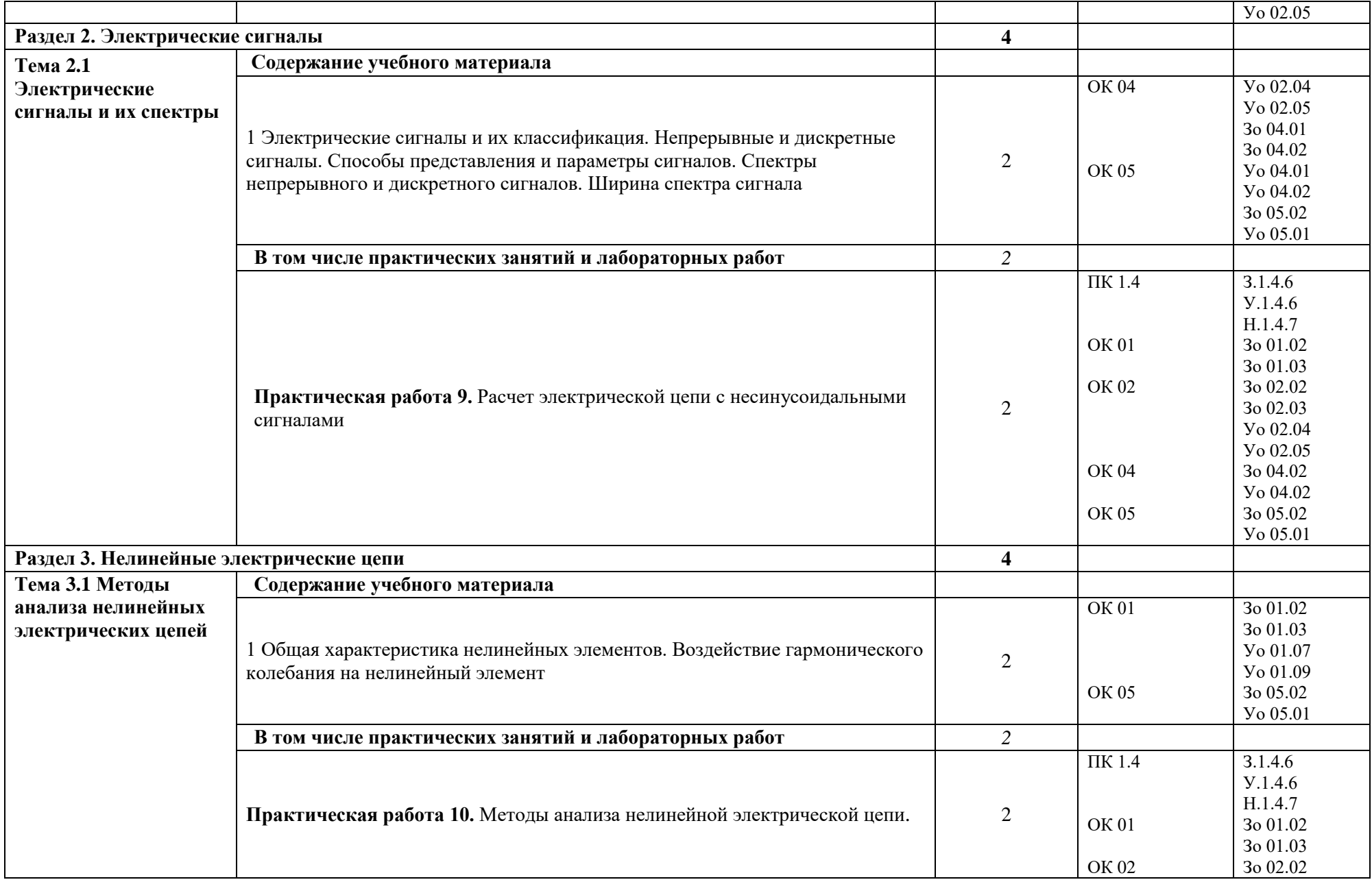

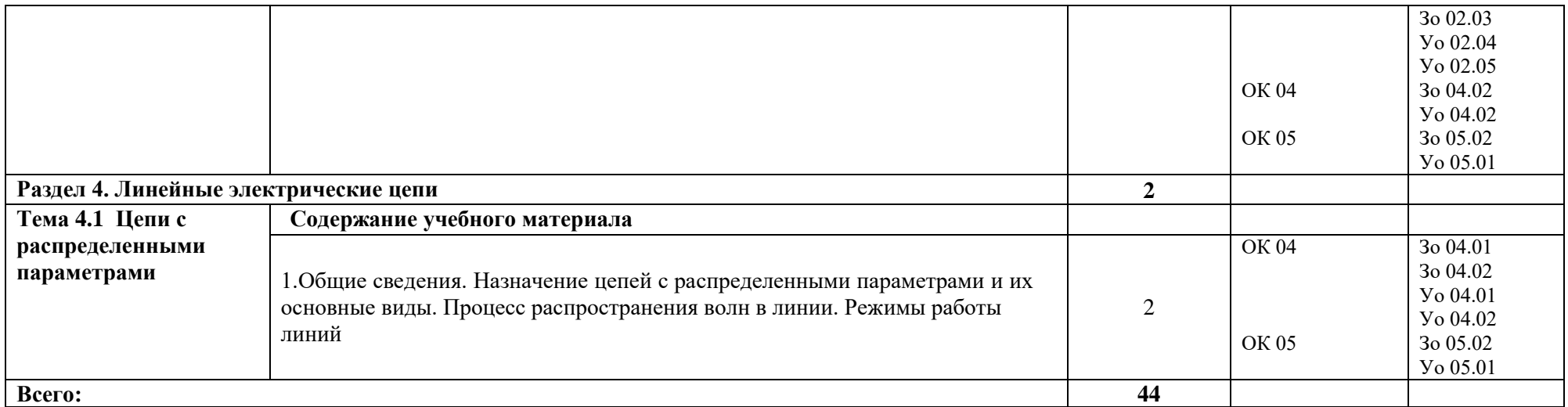

## **3 УСЛОВИЯ РЕАЛИЗАЦИИ УЧЕБНОЙ ДИСЦИПЛИНЫ**

## **3.1 Для реализации программы профессионального модуля должны быть предусмотрены следующие специальные помещения:**

Для реализации программы учебной дисциплины имеется учебный кабинет, в котором есть возможность обеспечить обучающимся свободный доступ в Интернет во время учебного занятия.

#### **3.1.1 Технические средства обучения**:

- персональный компьютер
- посадочные места для обучающихся 27 мест;
- рабочее место преподавателя, оборудованное компьютером с лицензионным ПО, подключенное к локальной вычислительной сети и сети «Интернет» – 1 место;
- учебная доска 1 шт.;
- проектор  $1\text{m}$ ;
- экран 1 шт.;
- колонки 1 шт.

#### **Средства обучения:**

- учебные наглядные пособия (таблицы, плакаты);

- тематические папки дидактических материалов;

-комплект учебно-методической документации.

#### **3.2 Информационное обеспечение реализации программы**

Для реализации программы библиотечный фонд образовательной организации должен иметь печатные и/или электронные образовательные и информационные ресурсы для использования в образовательном процессе. При формировании библиотечного фонда образовательной организации выбирается не менее одного издания из перечисленных ниже печатных изданий и (или) электронных изданий в качестве основного, при этом список может быть дополнен новыми изданиями.

#### **3.2.1 Основные печатные издания**

- 1 А. В. Кузнецов, Элементарная электротехника/ учебник М.:ДМК, 2014. 896 с.
- 2 В. М. Прошин, Г.В. Ярочкина, Сборник задач по электротехнике. Учебное пособие 4-е издание стереотипное – М.: Академия, 2015.–128 с.
- 3 В. М. Прошин, Электротехника: Учебное издание 4-е изд., стер. М.: Академия, 2013.  $-288c.$
- 4 Ю. М. Борисова Ю., Д.Н. Липатов, Ю.Н.Зорин, Электротехника БХВ СПб, 2012. 592 с.
- 5 М. А. Жаворонков, А. В. Кузин, Электротехника и электроника: Учебное пособие 6-е изд., стер. – М.: Академия, 2014. – 400 с.

#### **3.2.2 Дополнительные источники**

- 1 П.В. Ермуратский, Г.П. Лычкина, Ю.Б. Минкин Электротехника и электроника. М.: ДМК Пресс, 2013 – 416 с.: ил.
- 2 С.Н. Маркелов, Б. Я. Сазанов, Электротехника и электроника учебное пособие М.: Инфра-М, Форум:, 2014. – 272 с.

## **4 КОНТРОЛЬ И ОЦЕНКА РЕЗУЛЬТАТОВ ОСВОЕНИЯ ПРОФЕССИОНАЛЬНОГО МОДУЛЯ**

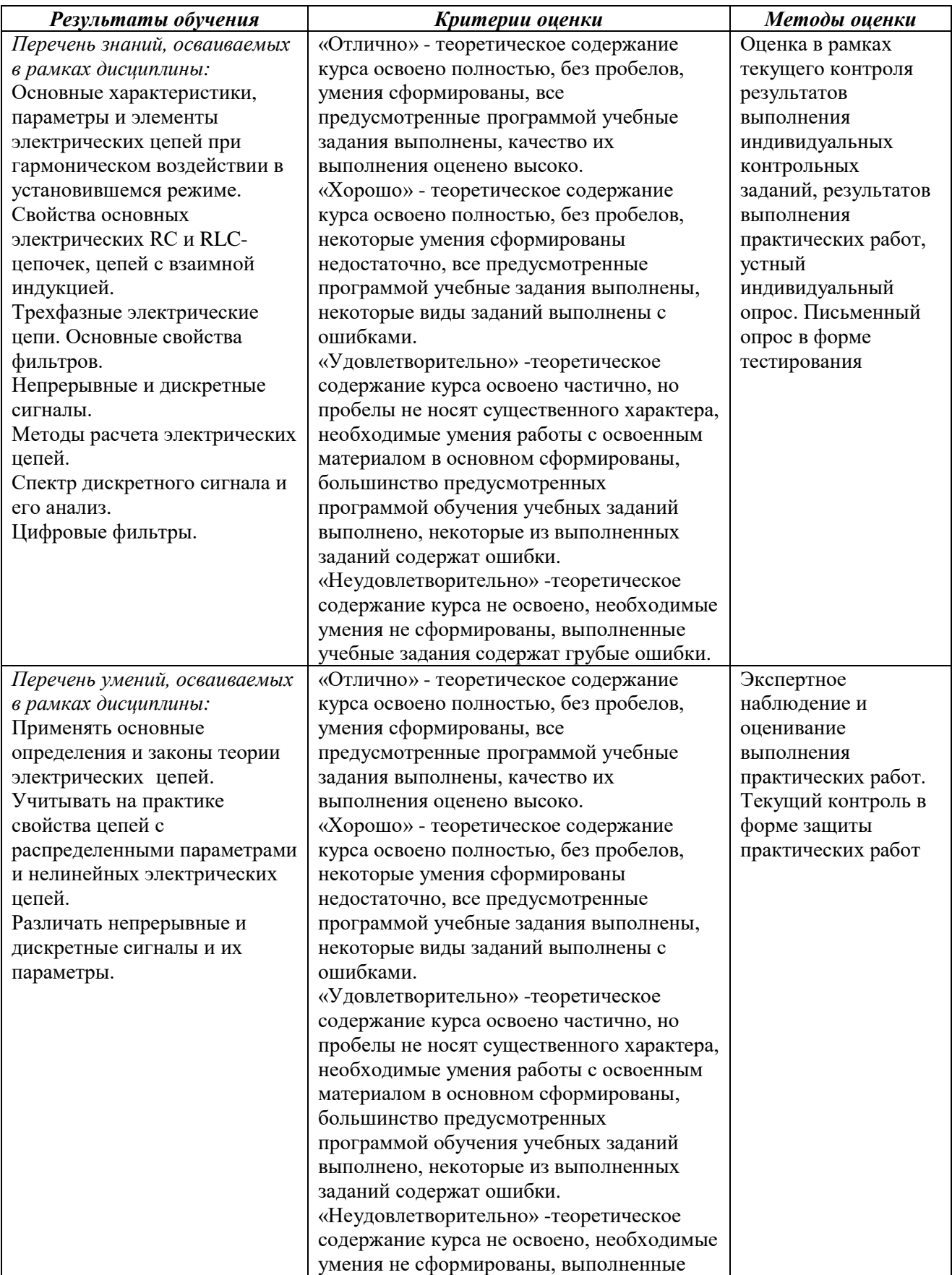

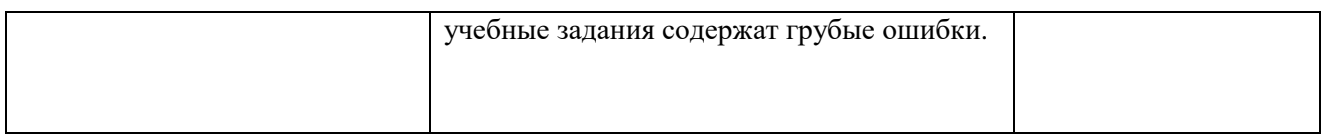

**Приложение 3.6**

к ОПОП-П по специальности

09.02.06 «Сетевое и системное администрирование»

# **РАБОЧАЯ ПРОГРАММА УЧЕБНОЙ ДИСЦИПЛИНЫ ОП.12 ИНЖЕНЕРНАЯ КОМПЬЮТЕРНАЯ ГРАФИКА**

## **СОДЕРЖАНИЕ**

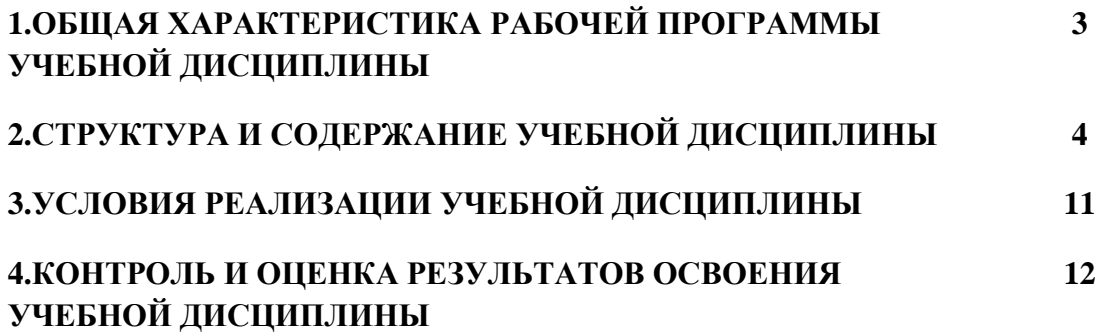

#### 1. ОБЩАЯ ХАРАКТЕРИСТИКА РАБОЧЕЙ ПРОГРАММЫ УЧЕБНОЙ ДИСЦИПЛИНЫ «ОП.12 **ИНЖЕНЕРНАЯ КОМПЬЮТЕРНАЯ ГРАФИКА»**

### 1.1 Место дисциплины в структуре основной образовательной программы:

Учебная дисциплина ОП.012 Инженерная компьютерная графика является обязательной частью общепрофессионального цикла ОПОП-П в соответствии с ФГОС СПО по специальности 09.02.06 Сетевое и системное алминистрирование

Особое значение дисциплина имеет при формировании и развитии ОК 02, ОК 09.

#### 1.2 Цель и планируемые результаты освоения дисциплины:

В рамках программы учебной дисциплины обучающимися осваиваются умения и знания

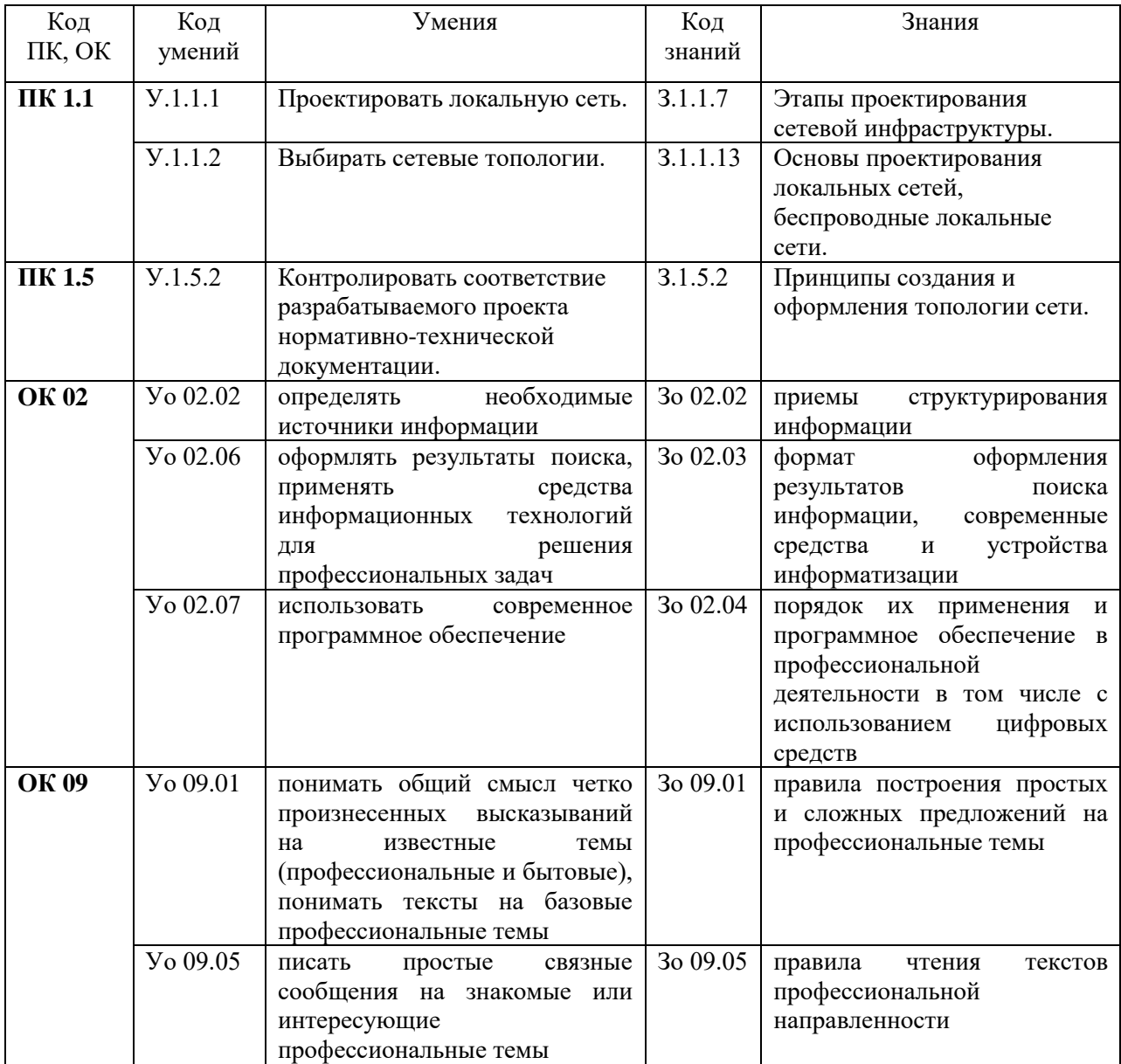

# **2 СТРУКТУРА И СОДЕРЖАНИЕ УЧЕБНОЙ ДИСЦИПЛИНЫ**

## **2.1 Объем учебной дисциплины и виды учебной работы**

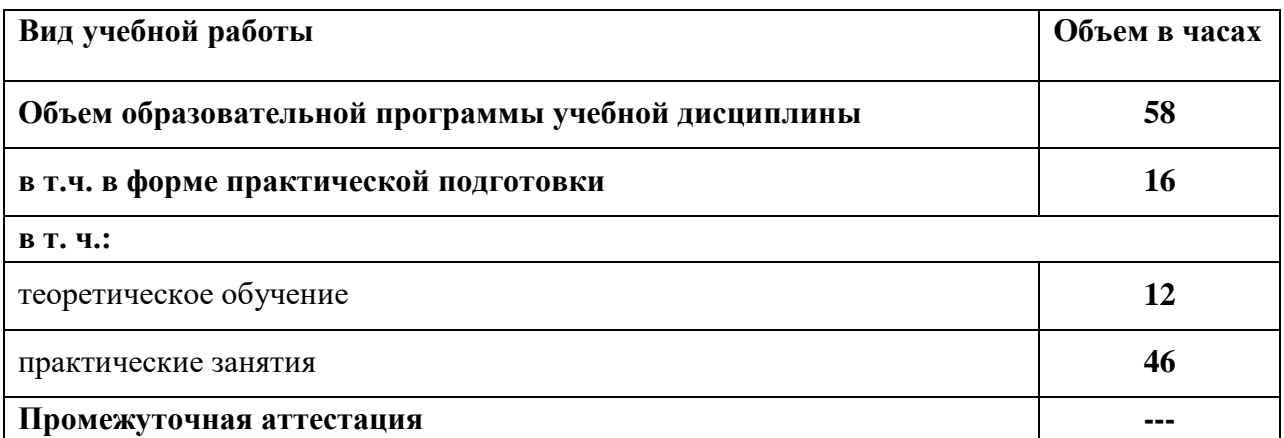

### 2.2 Тематический план и содержание учебной дисциплины

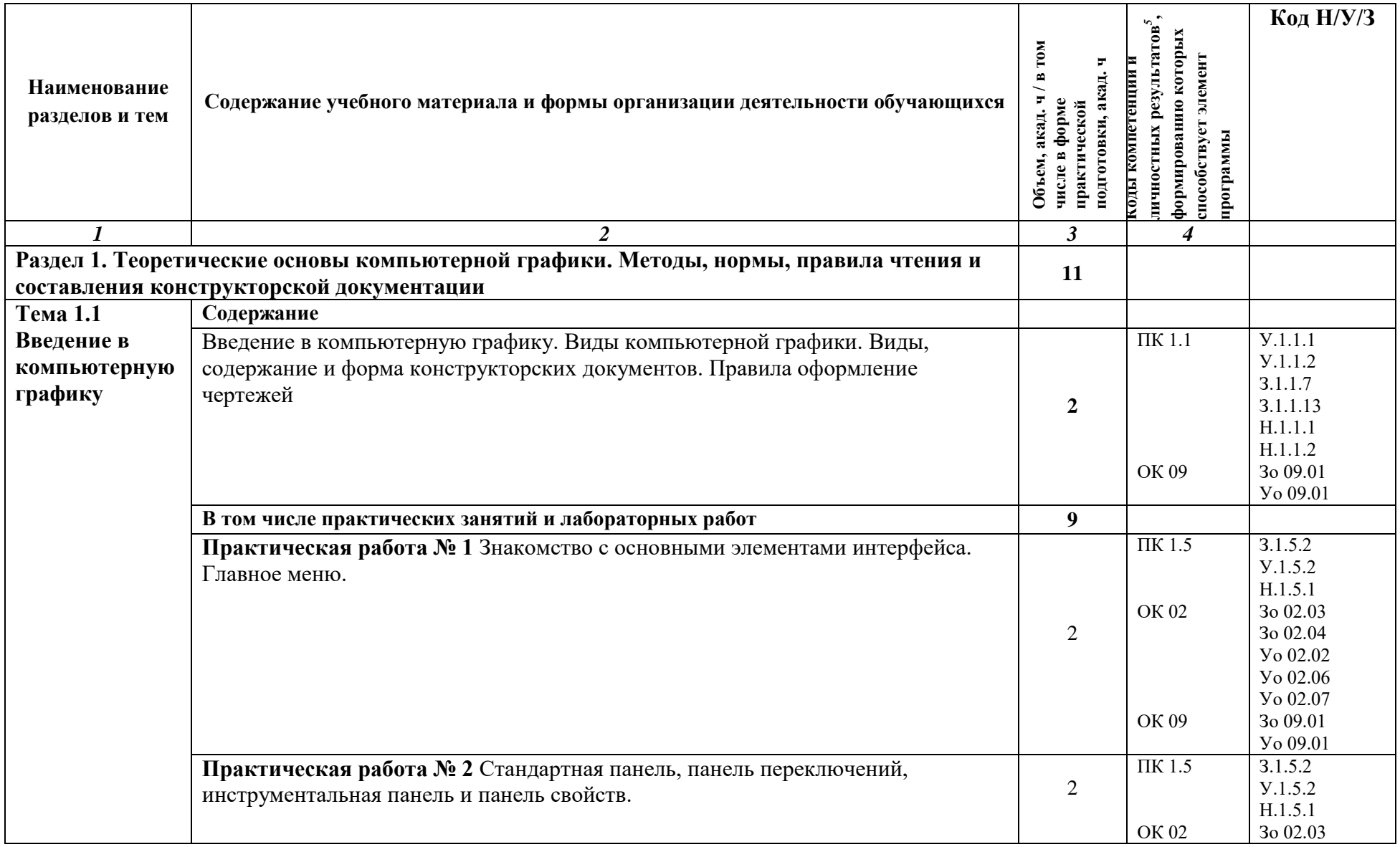

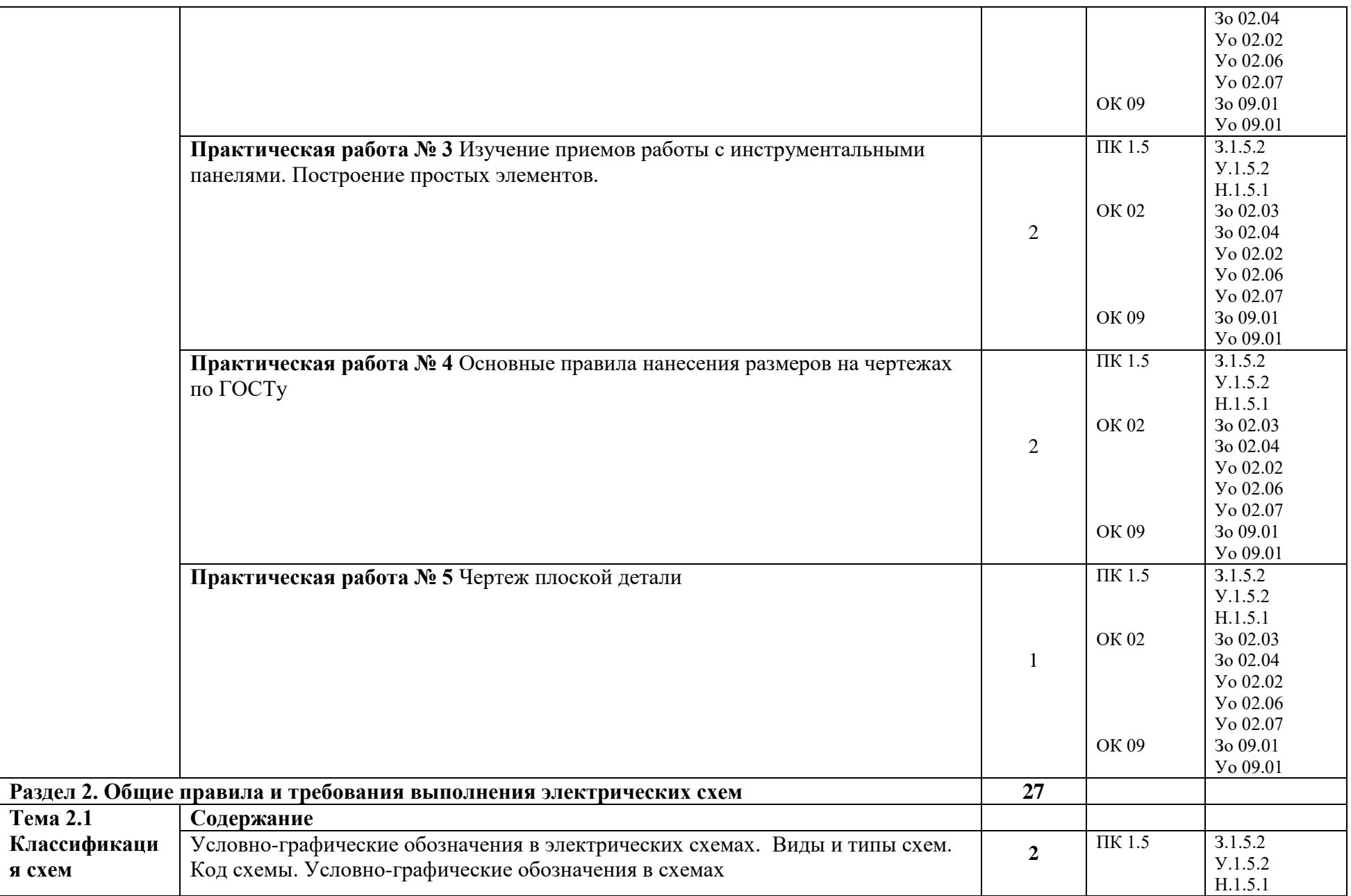

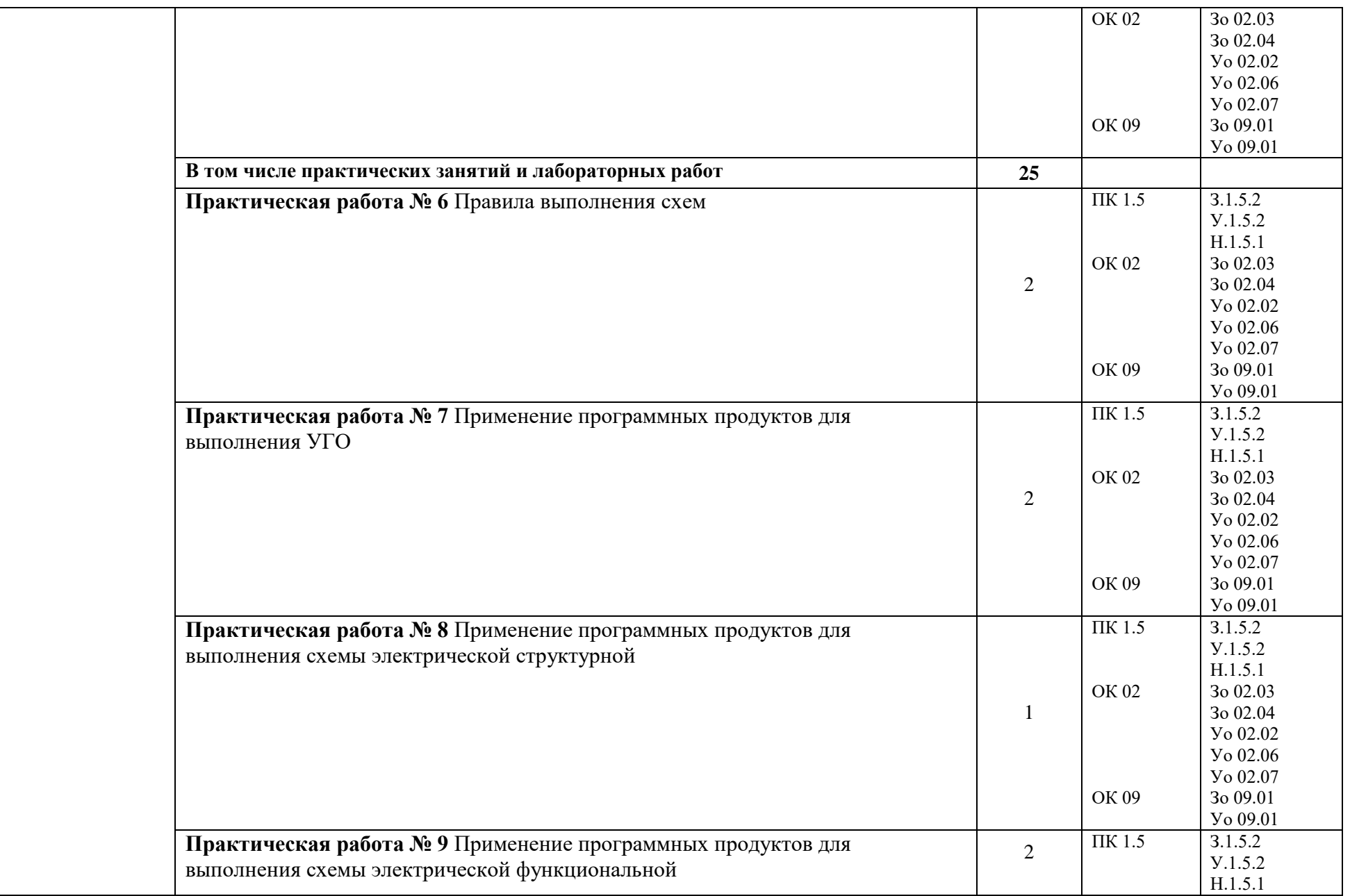

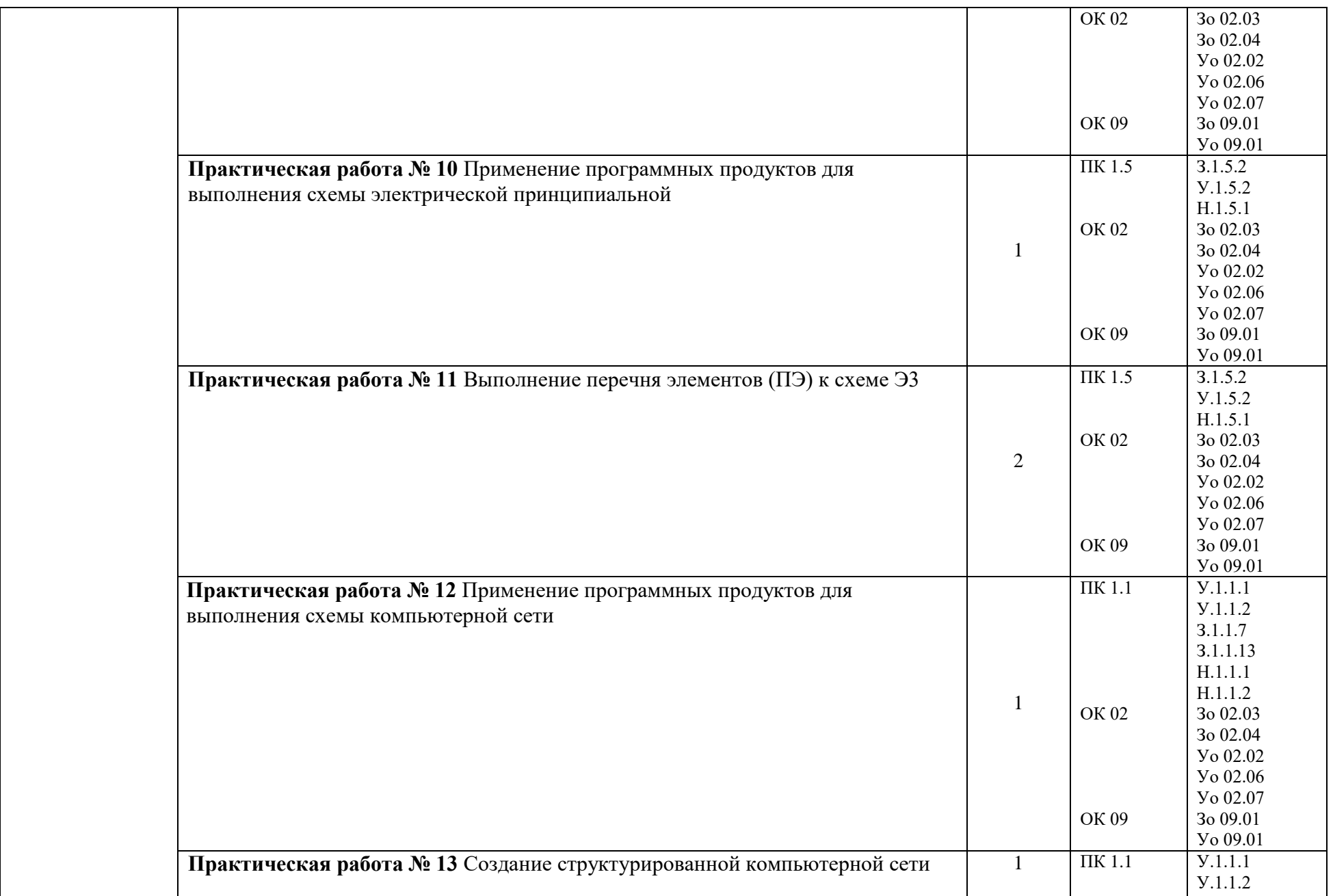

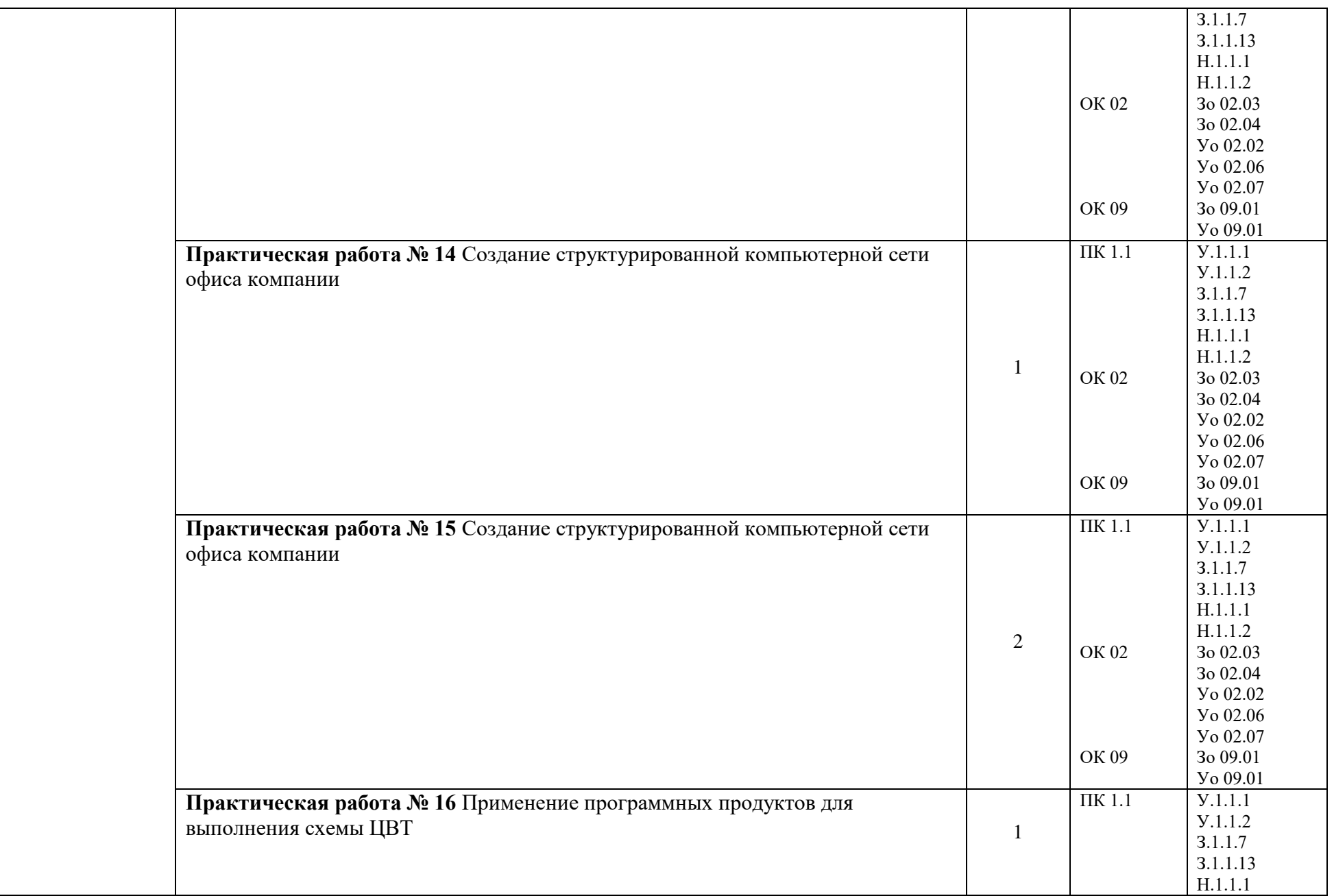

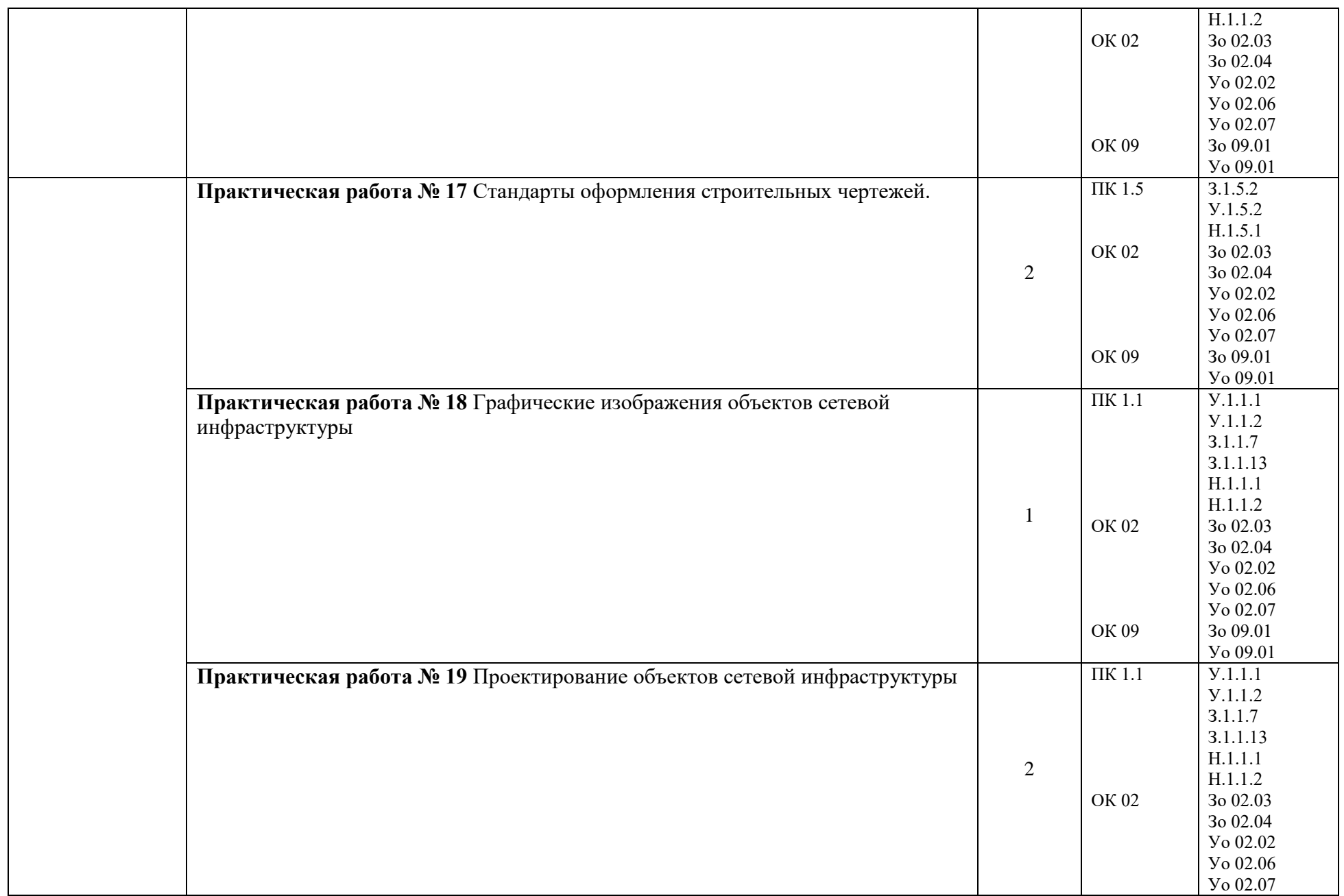

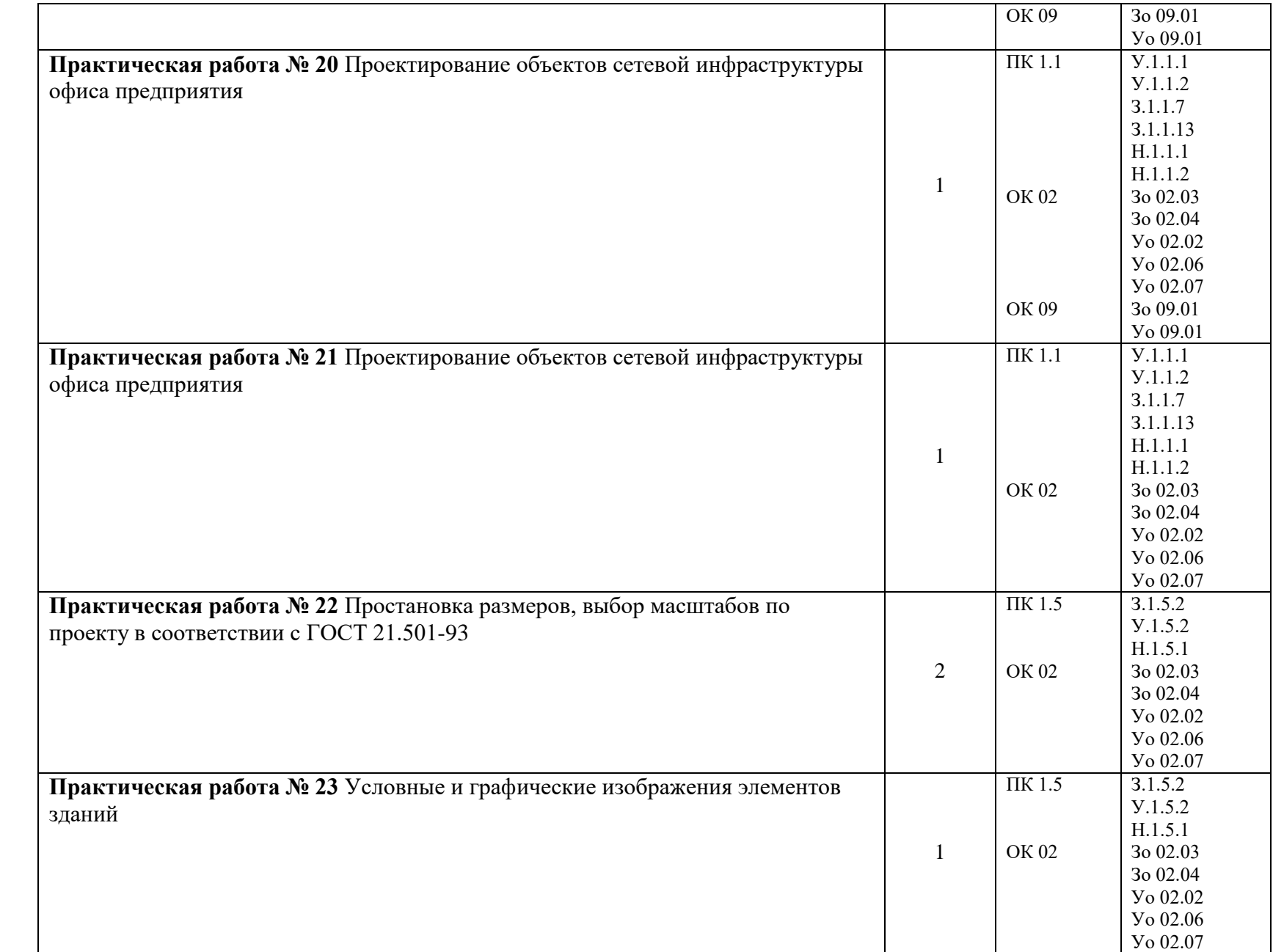

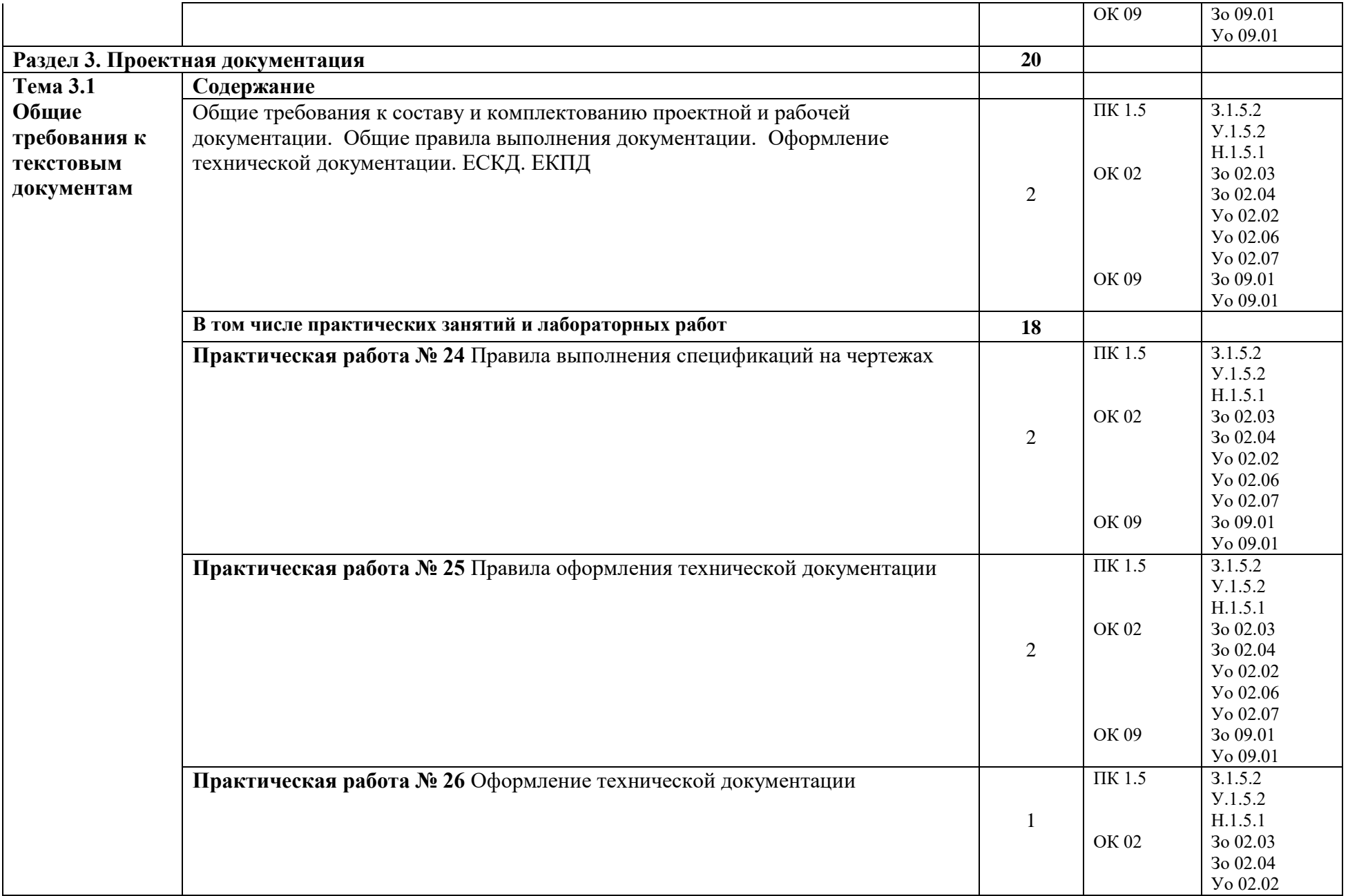

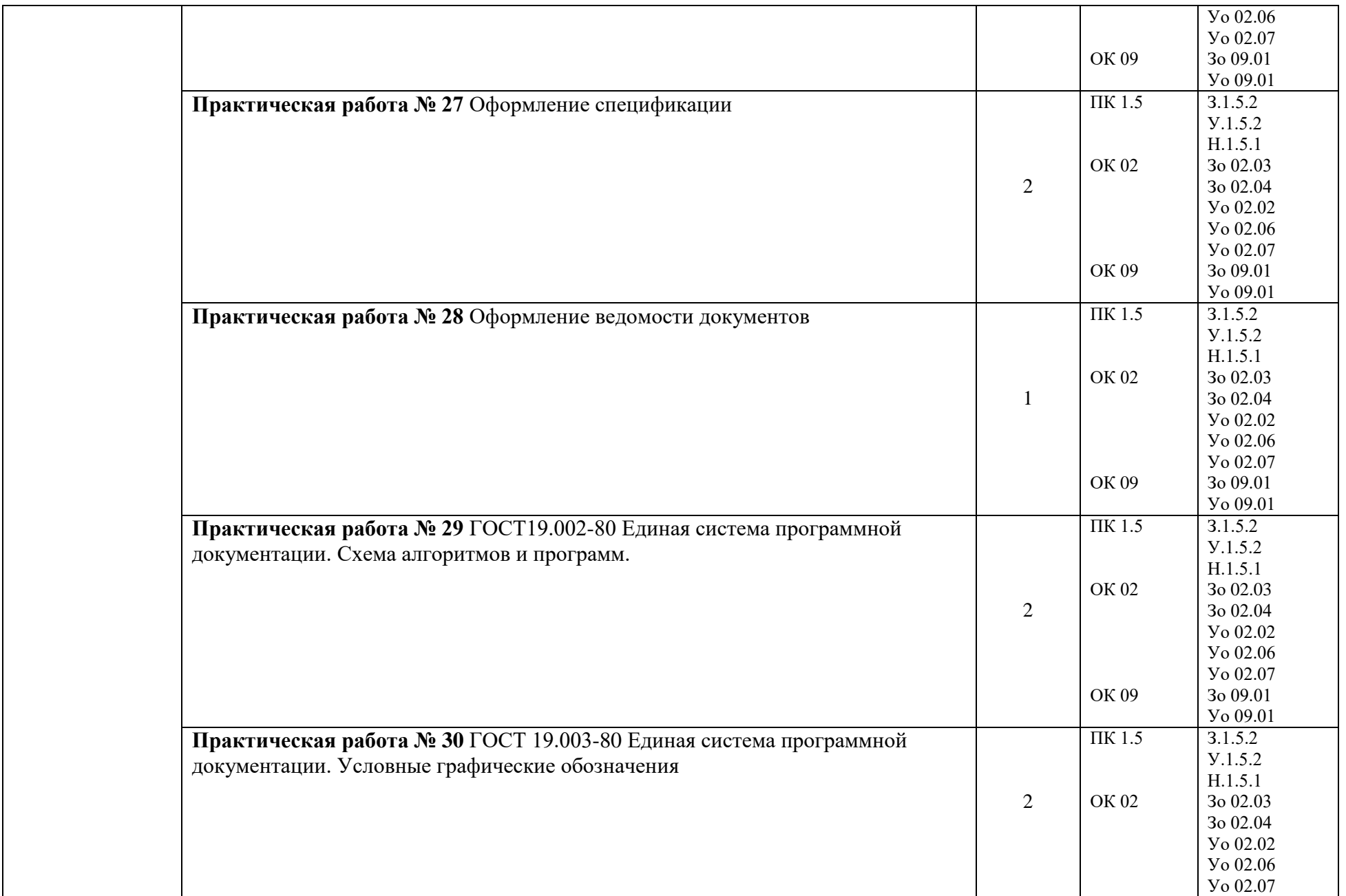

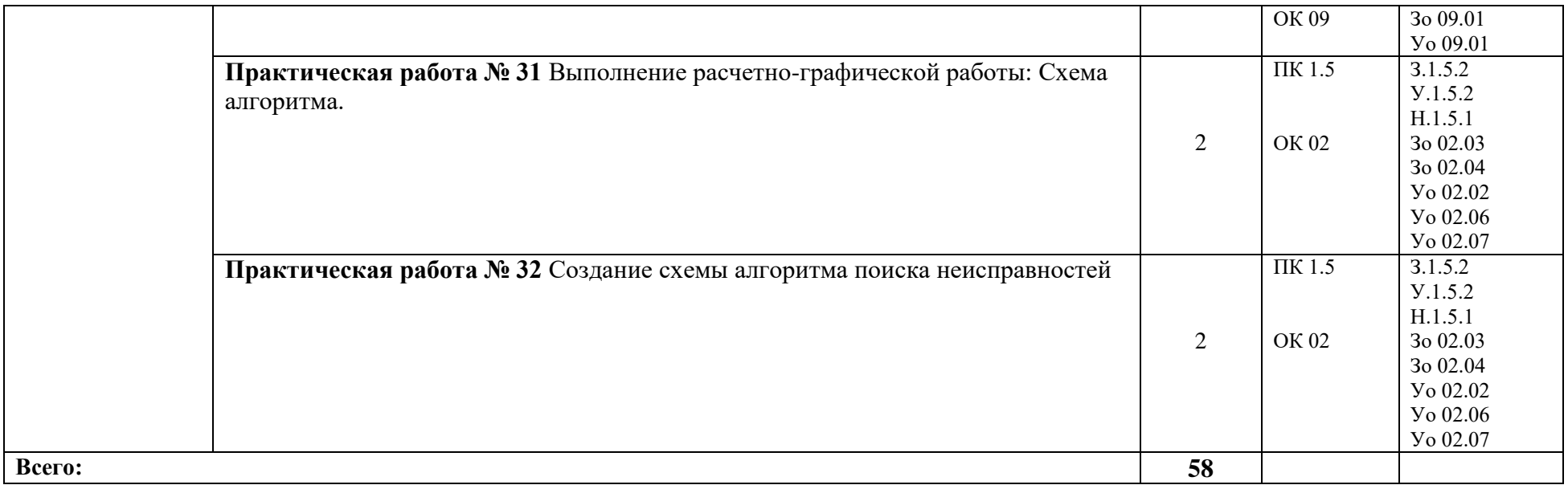

## **3 УСЛОВИЯ РЕАЛИЗАЦИИ УЧЕБНОЙ ДИСЦИПЛИНЫ**

## **3.1 Для реализации программы профессионального модуля должны быть предусмотрены следующие специальные помещения:**

Кабинет(ы) «Инженерной компьютерной графики»**,** оснащенный(ые) в соответствии с п. 6.1.2.1 образовательной программы по специальности 09.02.06 Сетевое и системное администрирование.

### **3.1.1 Технические средства обучения**:

- персональный компьютер
- посадочные места для обучающихся 27 мест;
- рабочее место преподавателя, оборудованное компьютером с лицензионным ПО, подключенное к локальной вычислительной сети и сети «Интернет» – 1 место;
- учебная доска 1 шт.;
- проектор  $1\text{m}$ ;
- экран 1 шт.;

#### **Оснащение кабинета**:

- рабочая программа;
- календарно-тематический план;
- методическая литература (в помощь преподавателю).

#### **Средства обучения:**

- учебно-практическое и учебно-лабораторное оборудование;

-рабочие тетради, учебники, Интернет-ресурсы, литература.

#### **3.2 Информационное обеспечение реализации программы**

Для реализации программы библиотечный фонд образовательной организации должен иметь печатные и/или электронные образовательные и информационные ресурсы для использования в образовательном процессе. При формировании библиотечного фонда образовательной организации выбирается не менее одного издания из перечисленных ниже печатных изданий и (или) электронных изданий в качестве основного, при этом список может быть дополнен новыми изданиями.

#### **3.2.1 Основные печатные издания**

- 1 Аверин В.Н. Компьютерная инженерная графика. М.: Академия, 2018
- 2 Бродский А.М., … Инженерная графика. М.: Академия, 2018
- 3 Василенко Е.А. Техническая графика: учебник для СПО. М.: ИНФРА-М, 2018
- 4 Дегтярев В.М., Затыльникова В.П. Инженерная и компьютерная графика: Учебник. М.: Академия, 2018
- 5 Куликов В.П. Инженерная графика: учебник. М.: КНОРУС, 2019
- 6 Немцова Т.И. Компьютерная графика и web-дизайн: учебное пособие. М.: ФОРУМ. ИНФРА-М, 2019

#### **3.2.2 Основные электронные издания**

1 ГОСТ 2.702-2011 ЕСКД. Правила выполнения электрических схем. [Электронный ресурс]. – Режим доступа: http://docs.cntd.ru/document/gost-2-702-2011-eskd

2 Обозначения принципиальных схем. [Электронный ресурс]. – Режим доступа: http://www.electrik.org/index.php?module=Static\_Docs&func=view&f=rf/sxem.htm

3 Электрические схемы зарядных устройств. [Электронный ресурс]. – Режим доступа: http://deburg.sytes.net/archives/1292

4 ГОСТы, СНиПы, СанПиНы: образовательный ресурс [Электронный ресурс]. – Режим доступа: http://gostedu.ru/001/

5 Инженерная графика: библиотека // Единое окно доступа к образовательным ресурсам [Электронный ресурс]. – Режим доступа: http://window.edu.ru .

6 Открытая база ГОСТов [Электронный ресурс]. - Режим доступа: http://standartgost.ru/

7 Единое окно доступа к образовательным ресурсам: федеральный портал. Инженерная графика [Электронный ресурс]. - Режим доступа: http://window.edu.ru/catalog?p\_rubr=2.2.75.31

8 Инженерная и прикладная компьютерная графика: электронное учебнометодическое пособие / Сост. А.В. Чудинов [Электронный ресурс]. – Режим доступа: http://graph.power.nstu.ru/wolchin/umm/PKG /

#### **4 КОНТРОЛЬ И ОЦЕНКА РЕЗУЛЬТАТОВ ОСВОЕНИЯ ПРОФЕССИОНАЛЬНОГО МОДУЛЯ**

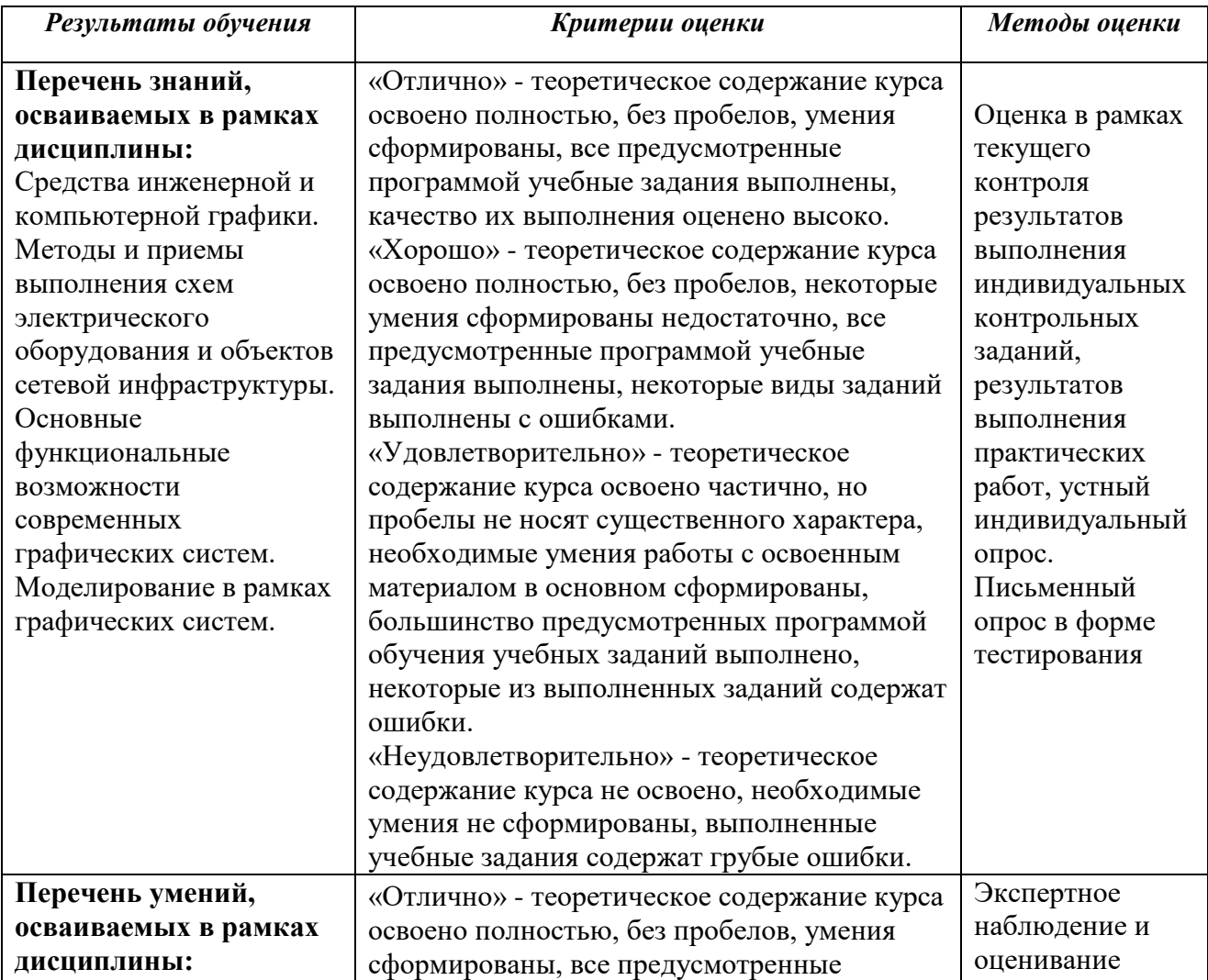

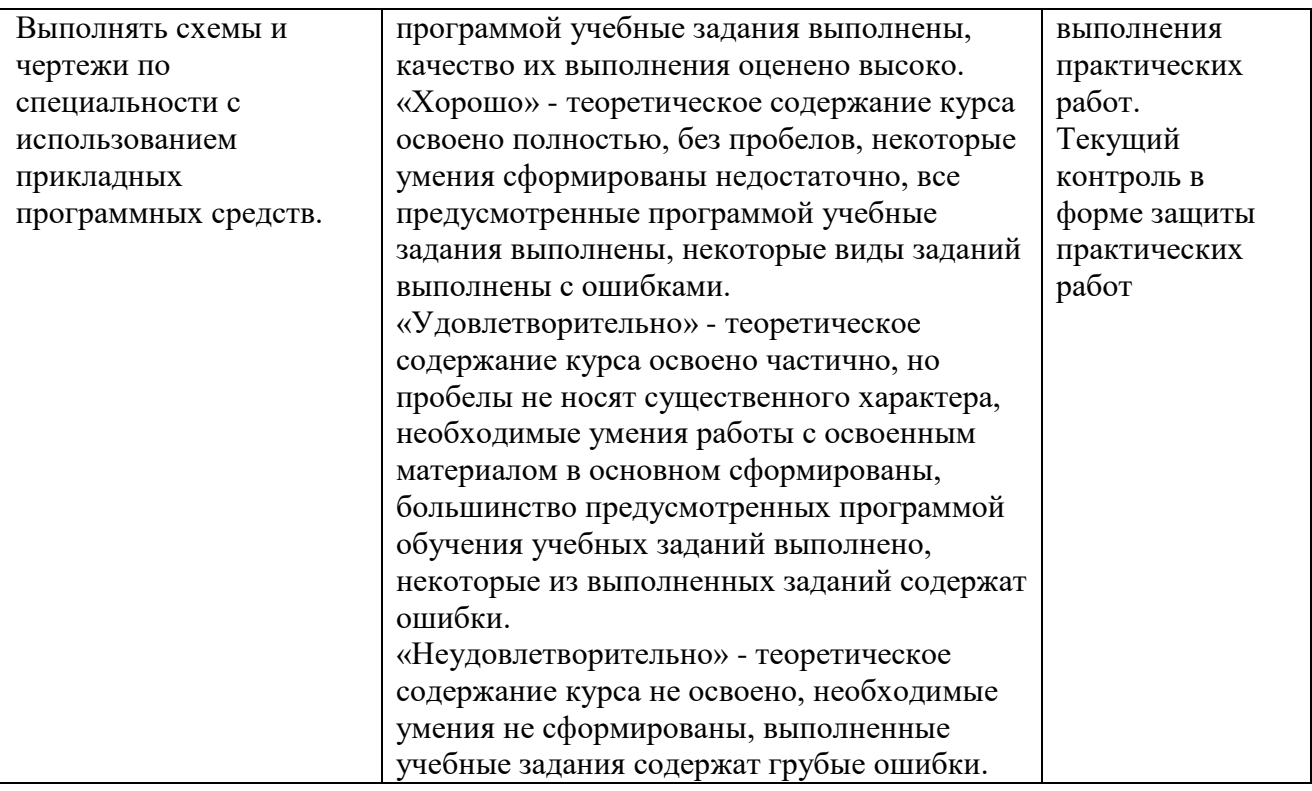

### **Приложение 3.7**

к ОПОП-П по специальности

09.02.06 «Сетевое и системное администрирование»

# **РАБОЧАЯ ПРОГРАММА УЧЕБНОЙ ДИСЦИПЛИНЫ ОП.14 ОСНОВЫ ТЕОРИИ ИНФОРМАЦИИ**

## *СОДЕРЖАНИЕ*

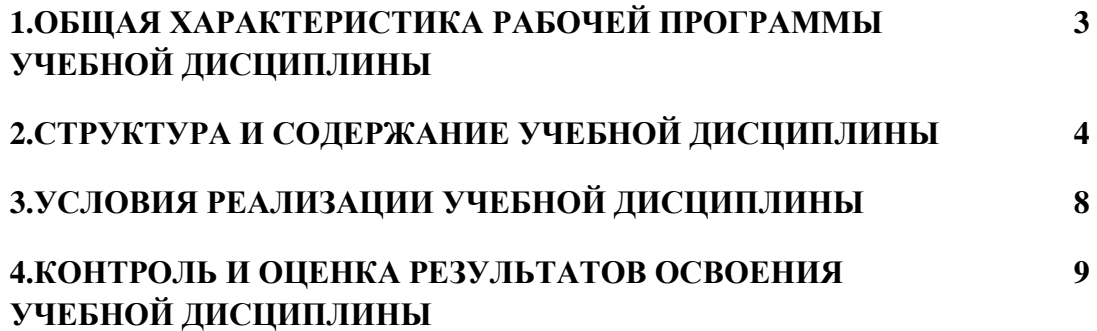

#### 1. ОБЩАЯ ХАРАКТЕРИСТИКА РАБОЧЕЙ ПРОГРАММЫ УЧЕБНОЙ ДИСЦИПЛИНЫ «ОП.07 ОСНОВЫ **ТЕОРИИ ИНФОРМАЦИИ»**

#### 1.1 Место дисциплины в структуре основной образовательной программы:

Учебная дисциплина ОП.14 Основы теории информации является обязательной частью общепрофессионального цикла ОПОП-П в соответствии с ФГОС СПО по специальности 09.02.06 Сетевое и системное администрирование.

Особое значение дисциплина имеет при формировании и развитии ОК 01, ОК 05, OK 09, OK 10.

#### 1.2 Цель и планируемые результаты освоения дисциплины:

В рамках программы учебной дисциплины обучающимися осваиваются умения и знания

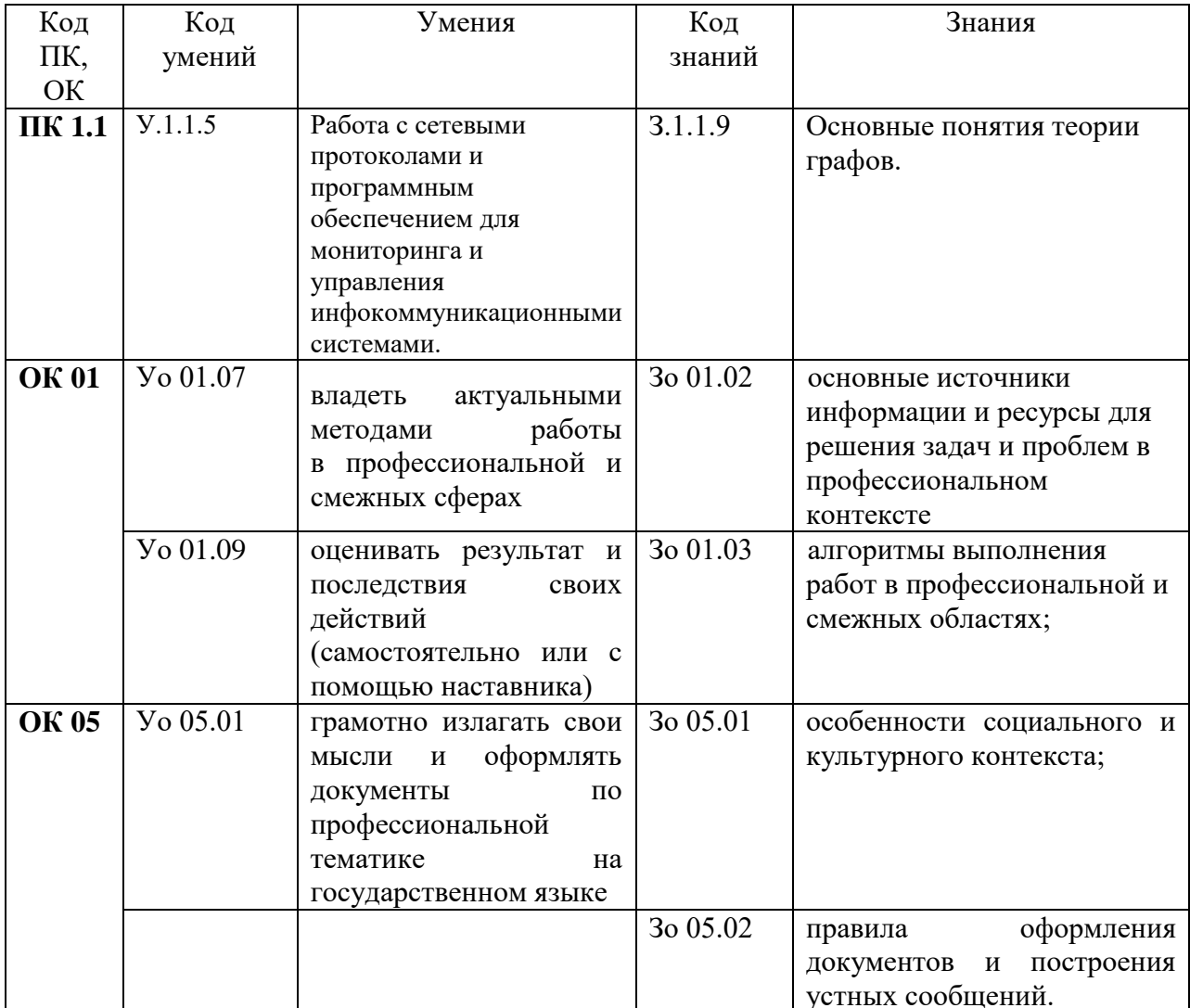

# **2 СТРУКТУРА И СОДЕРЖАНИЕ УЧЕБНОЙ ДИСЦИПЛИНЫ**

## **2.1 Объем учебной дисциплины и виды учебной работы**

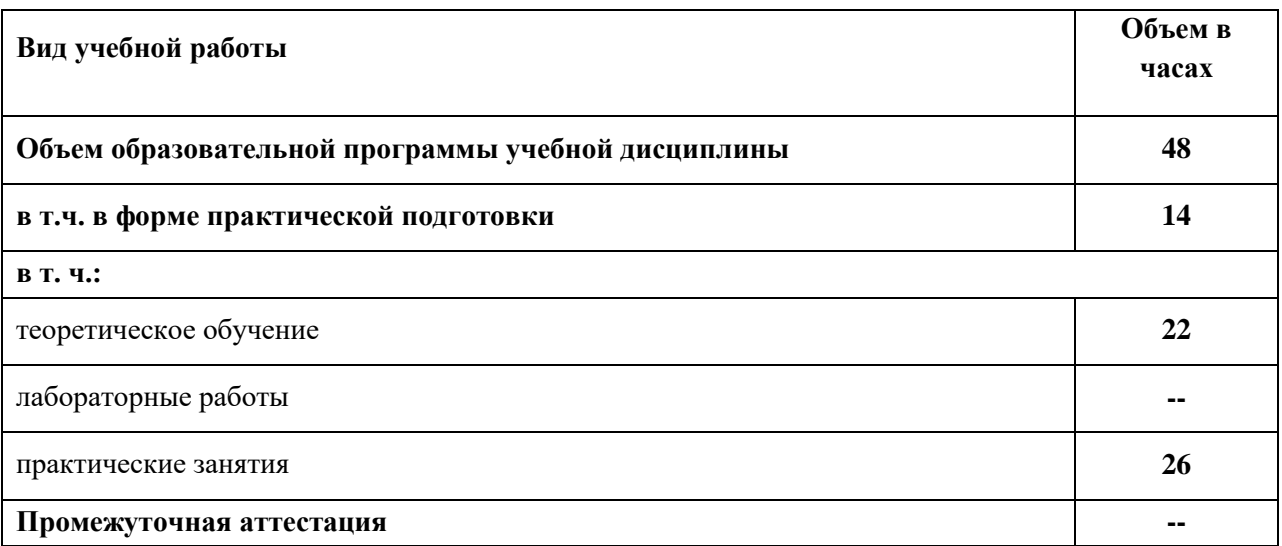

### 2.2. Тематический план и содержание учебной дисциплины

| <b>Наименование</b><br>разделов и тем | Содержание учебного материала и формы организации деятельности<br>обучающихся                                                                                                    | Объем, акад. ч/<br>в том числе в<br>форме<br>практической<br>подготовки,<br>акад. ч | Коды<br>компетенций и<br>личностных<br>результатов <sup>6</sup> ,<br>формированию<br>которых<br>способствует<br>элемент<br>программы | Код Н/У/З                                                                                                    |
|---------------------------------------|----------------------------------------------------------------------------------------------------|-------------------------------------------------------------------------------------|----------------------------------------------------------------------------------------------------|----------------------------------------------------------------------------------------------------|
|                                       | $\overline{2}$                                                                                                    | $\mathfrak{z}$                                                                      | $\boldsymbol{4}$                                                                                                    | 5                                                                                                    |
| Раздел 1. Понятия теории информации   |                                                                                                    | 18                                                                                  |                                                                                                    |                                                                                                    |
| Тема 1. Базовые                       | Содержание                                                                                                    |                                                                                     |                                                                                                    |                                                                                                    |
| понятия<br>теории информации          | 1 Информационные процессы. Виды и формы Представления информации.<br>Теорема дискретизации. Хранение, измерение, обработка и передача<br>информации. Системы передачи информации. Общая схема передачи<br>информации по линии связи.                                              | $\sqrt{2}$                                                                          | $\Pi K 1.1$<br><b>OK 01</b><br><b>OK 05</b>                                                                                          | 3.1.1.9<br>Y.1.1.5<br>H.1.1.5<br>30 01.02<br>3o 01.03<br><b>Yo 01.07</b><br>Yo 01.09<br>3o 05.01<br>3o 05.02<br><b>Yo 05.01</b> |
|                                       | 2 Способы измерения информации, единицы измерения информации. Закон<br>аддитивности информации. Формула Хартли. Применение формулы Хартли.<br>Передача информации, скорость передачи информации. Вероятностный<br>подход к измерению дискретной и непрерывной информации Шеннона. | $\mathfrak{2}$                                                                      | OK 01<br><b>OK 05</b>                                                                                                    | 30 01.02<br>3o 01.03<br>Yo 01.07<br>Yo 01.09<br>30 05.01<br>3o 05.02<br><b>Yo 05.01</b>                                         |
|                                       | В том числе практических занятий и лабораторных работ                                                                                                    | $\overline{2}$                                                                      |                                                                                                    |                                                                                                    |
|                                       | Практическая работа 1. Определение количества информации в различных<br>сообщениях с применением закона аддитивности информации.                                                                                                    | $\mathbf{2}$                                                                        | $\Pi K 1.1$<br><b>OK 01</b>                                                                                                    | 3.1.1.9<br>Y.1.1.5<br>H.1.1.5<br>3o 01.02<br>3o 01.03                                                                           |

 $^6$  В соответствии с Приложением 4 ПООП-П.

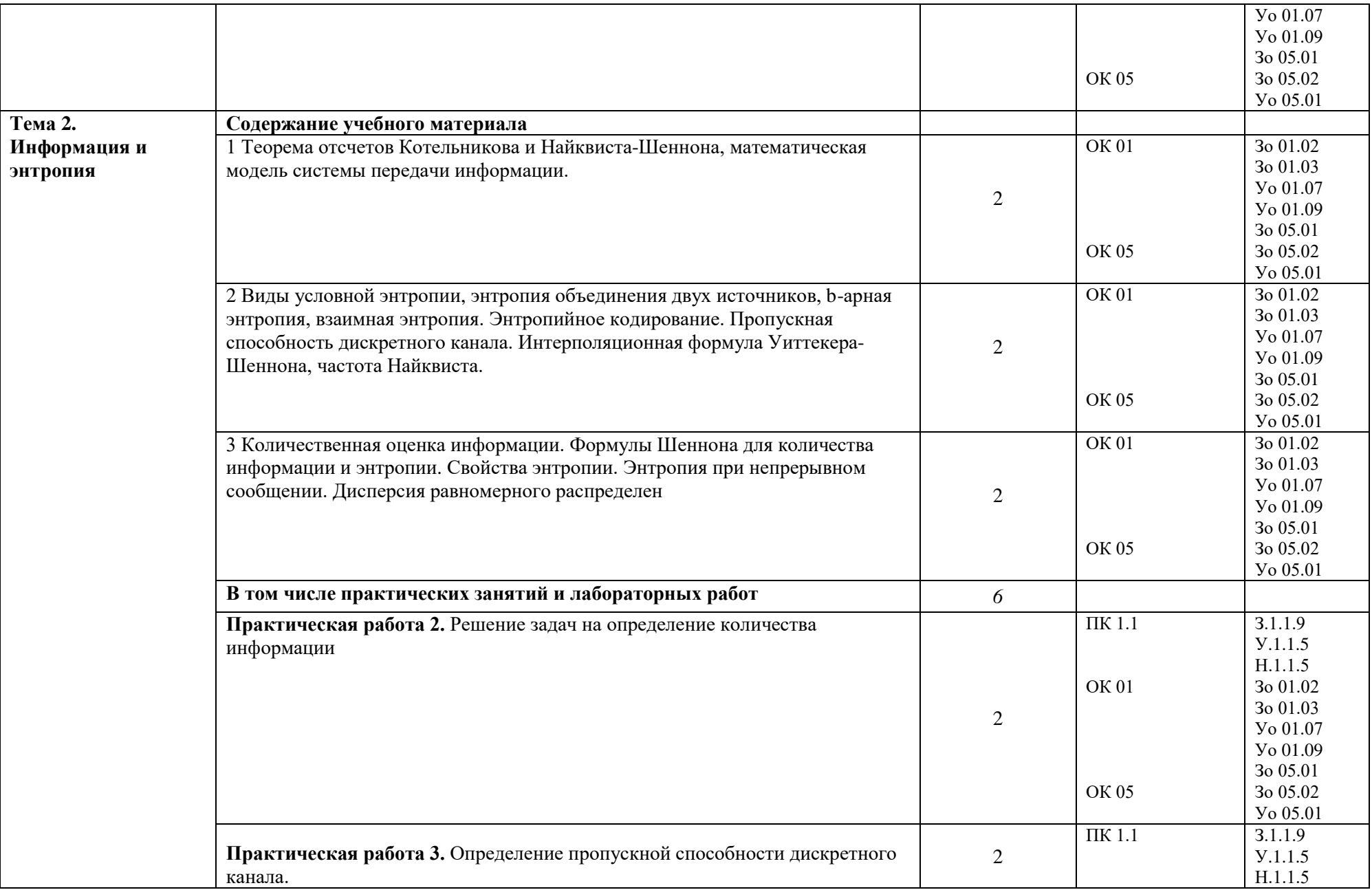

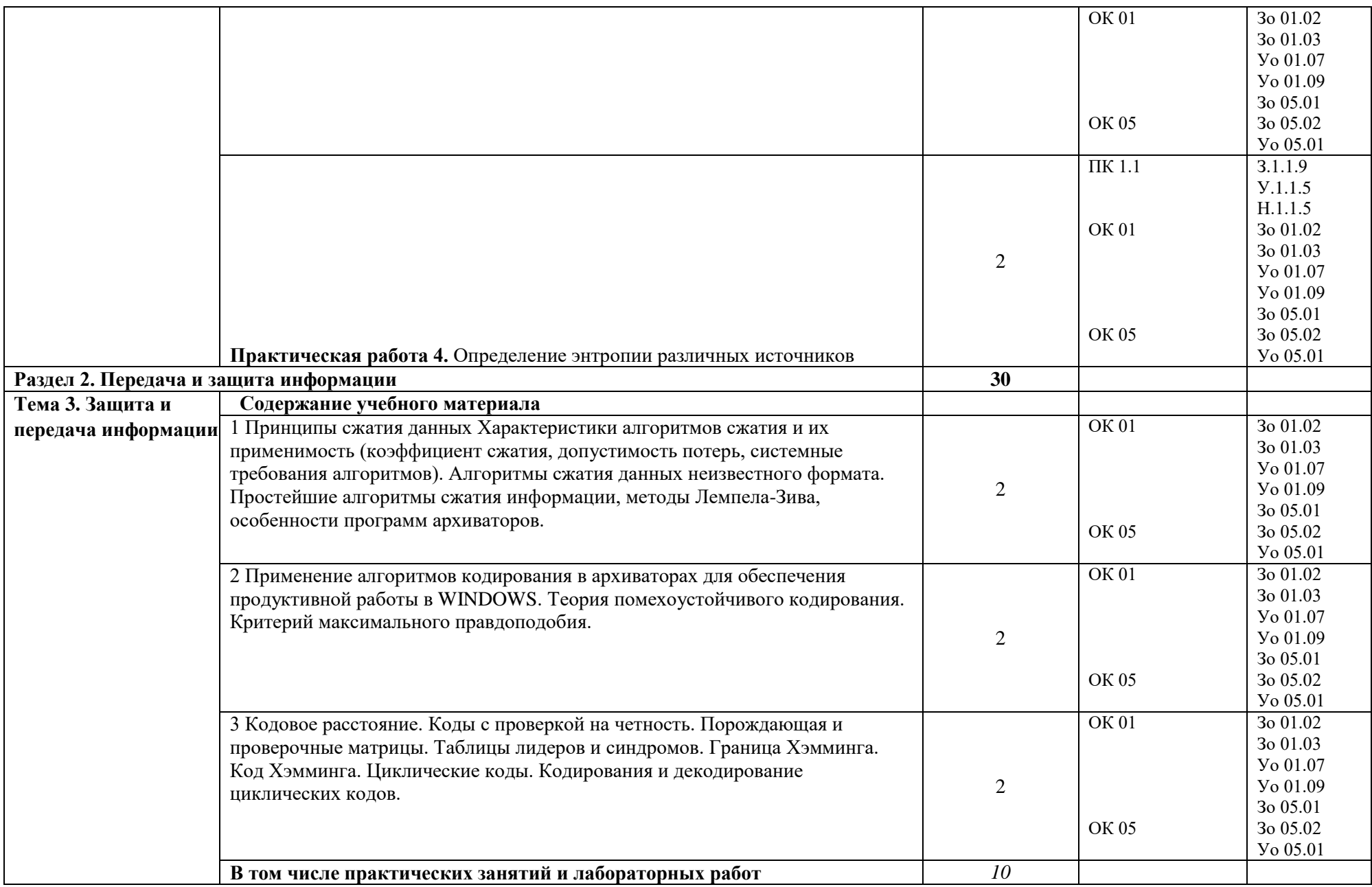

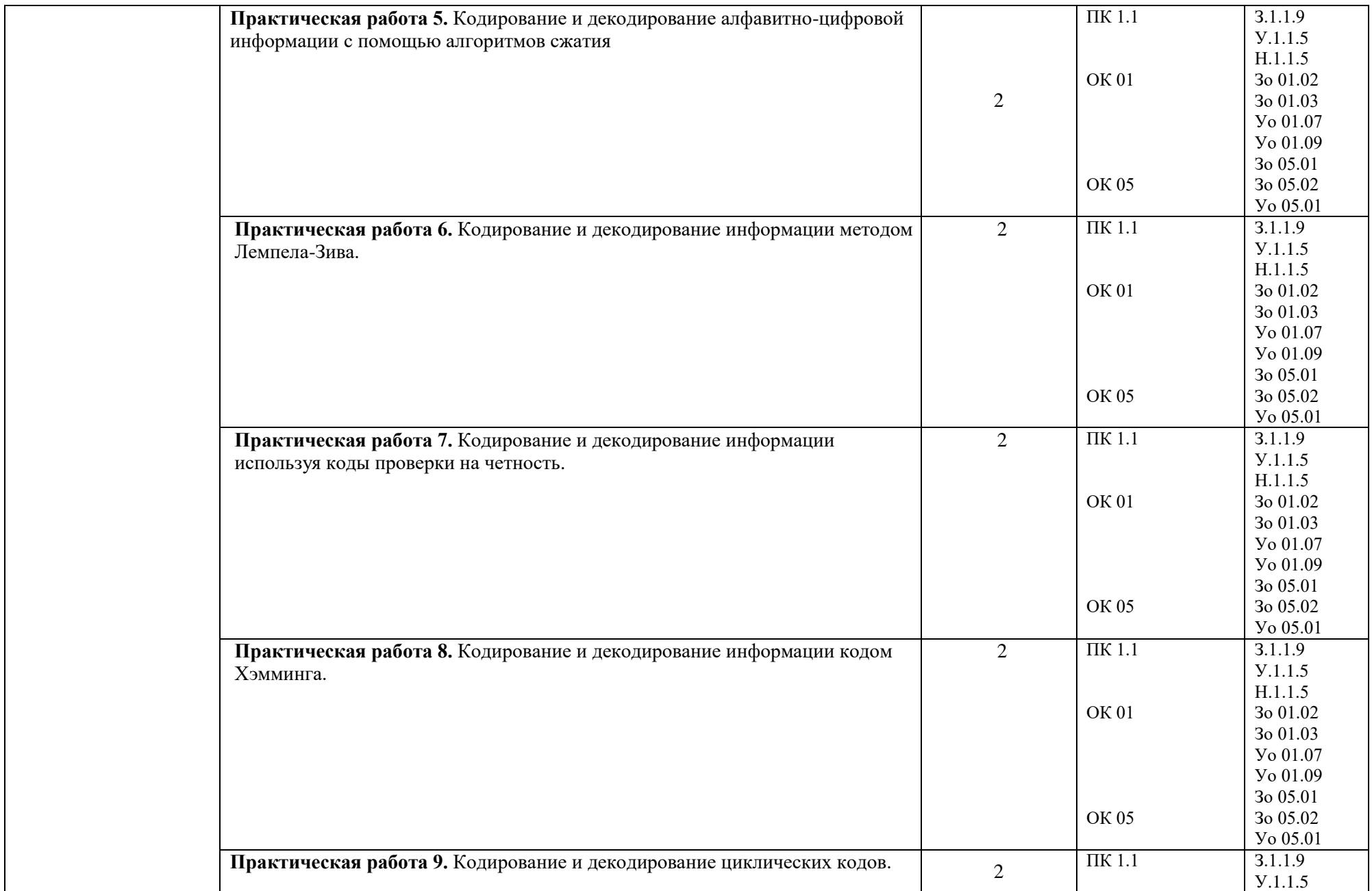

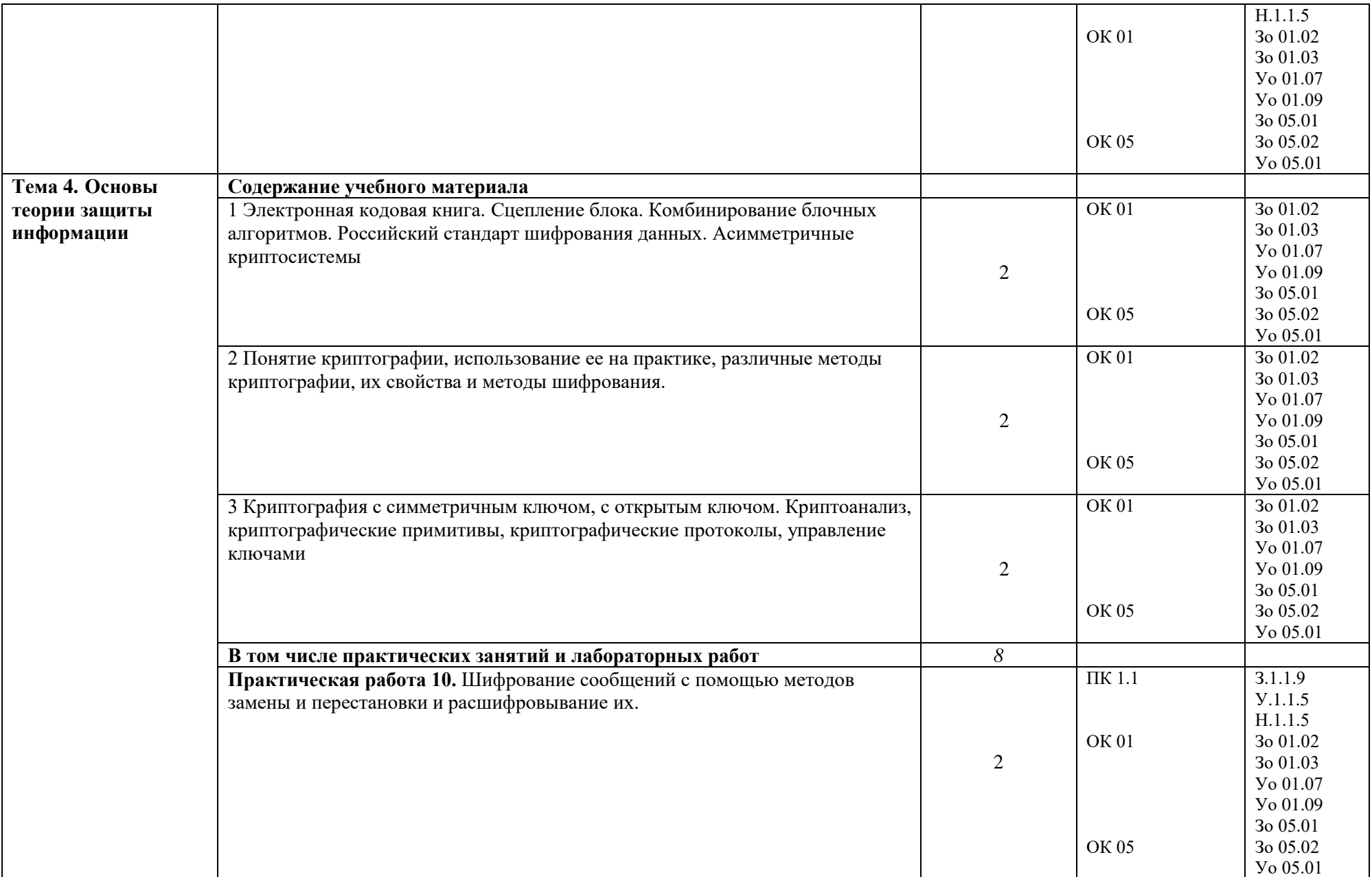
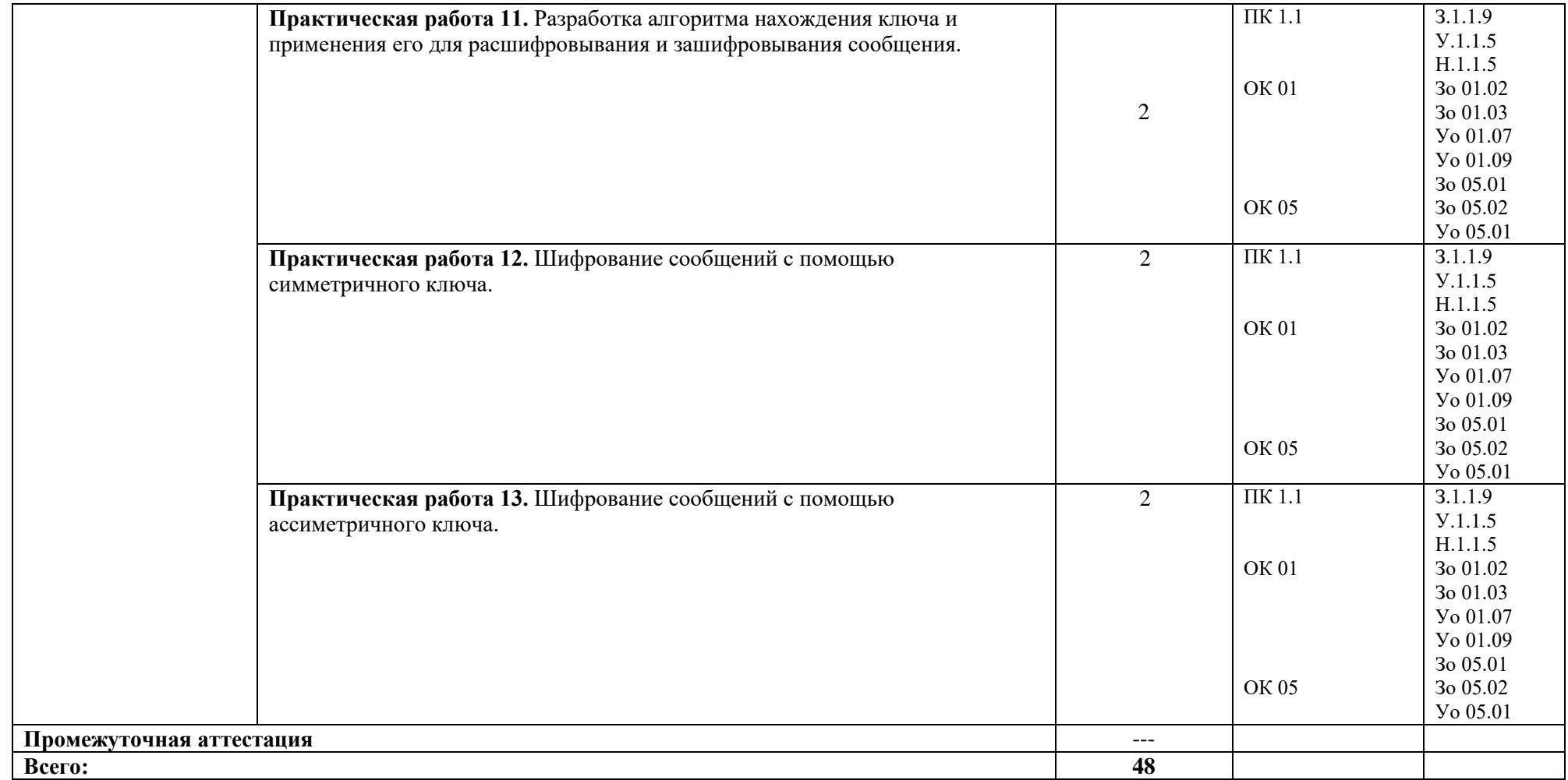

### **3 УСЛОВИЯ РЕАЛИЗАЦИИ УЧЕБНОЙ ДИСЦИПЛИНЫ**

### **3.1 Для реализации программы профессионального модуля должны быть предусмотрены следующие специальные помещения:**

Для реализации программы учебной дисциплины имеется учебный кабинет и Мастерская (Сетевое и системное администрирование (404), в которых есть возможность обеспечить обучающимся свободный доступ в Интернет во время учебного занятия.

#### **3.1.1 Технические средства обучения**:

- персональный компьютер
- посадочные места для обучающихся 27 мест;
- рабочее место преподавателя, оборудованное компьютером с лицензионным ПО, подключенное к локальной вычислительной сети и сети «Интернет» – 1 место;
- учебная доска 1 шт.;
- проектор  $1$ шт.;
- экран 1 шт.:
- колонки 1 шт.

#### **Средства обучения:**

- учебные наглядные пособия (таблицы, плакаты);

- тематические папки дидактических материалов;

-комплект учебно-методической документации.

#### **3.1.4 Оборудование Мастерской (Сетевое и системное администрирование (404):**

- **-** Посадочных мест для обучающихся 16 мест;
- **-** Рабочее место преподавателя 1;
- **-** Монитор Dell P2419H 32шт.;
- **-** Микрокомпьютер Dell OptiPlex 7070 на базе процессора Intel Core i7-9700T16шт.;
- **-** Интерактивный дисплей SMART Board серии MX SBID-MX265;
- **-** Должно быть предусмотрено следующее лицензированное программное обеспечение:
- **-** Операционные системы: Windows 10 Pro
- Офисный пакет приложений Microsoft Office;

#### **3.2 Информационное обеспечение реализации программы**

Для реализации программы библиотечный фонд образовательной организации должен иметь печатные и/или электронные образовательные и информационные ресурсы для использования в образовательном процессе. При формировании библиотечного фонда образовательной организации выбирается не менее одного издания из перечисленных ниже печатных изданий и (или) электронных изданий в качестве основного, при этом список может быть дополнен новыми изданиями.

#### **3.2.1 Основные печатные издания**

1. Гашков С. Б., Применко Э. А., Черепнев М. А. Криптографические методы защиты

информации – М.: Академия, 2010. – 304 с.

- 2. Литвинская О. С., Чернышев Н. И. Основы теории передачи информации M.: КноРус, 2010. – 168 с.
- 3. Кудряшов Б. Д. Теория информации СПб.: Питер, 2009. 320 с.
- 4. Марчук В. Методы цифровой обработки сигналов для решения прикладных задач М.: Радиотехника, 2012. – 128 с.
- 5. Рябко Б.А., Фионов А.Н. Криптографические методы защиты информации М.: Горячая линия – Телеком, 2012. – 230 с.

#### **3.2.3 Дополнительные источники**

1. Лайонс Р. Цифровая обработка сигналов – М.: Бином-Пресс, 2011. – 654 с. 2. Оппенгейм А., Шафер Р. Цифровая обработка сигналов – М.:Техносфера,

2009. – 856 стр.

*3.* Сергиенко А. Б. Цифровая обработка сигналов – СПб.: БХВ-Петербург,

2011. – 768 с.

#### **4 КОНТРОЛЬ И ОЦЕНКА РЕЗУЛЬТАТОВ ОСВОЕНИЯ ПРОФЕССИОНАЛЬНОГО МОДУЛЯ**

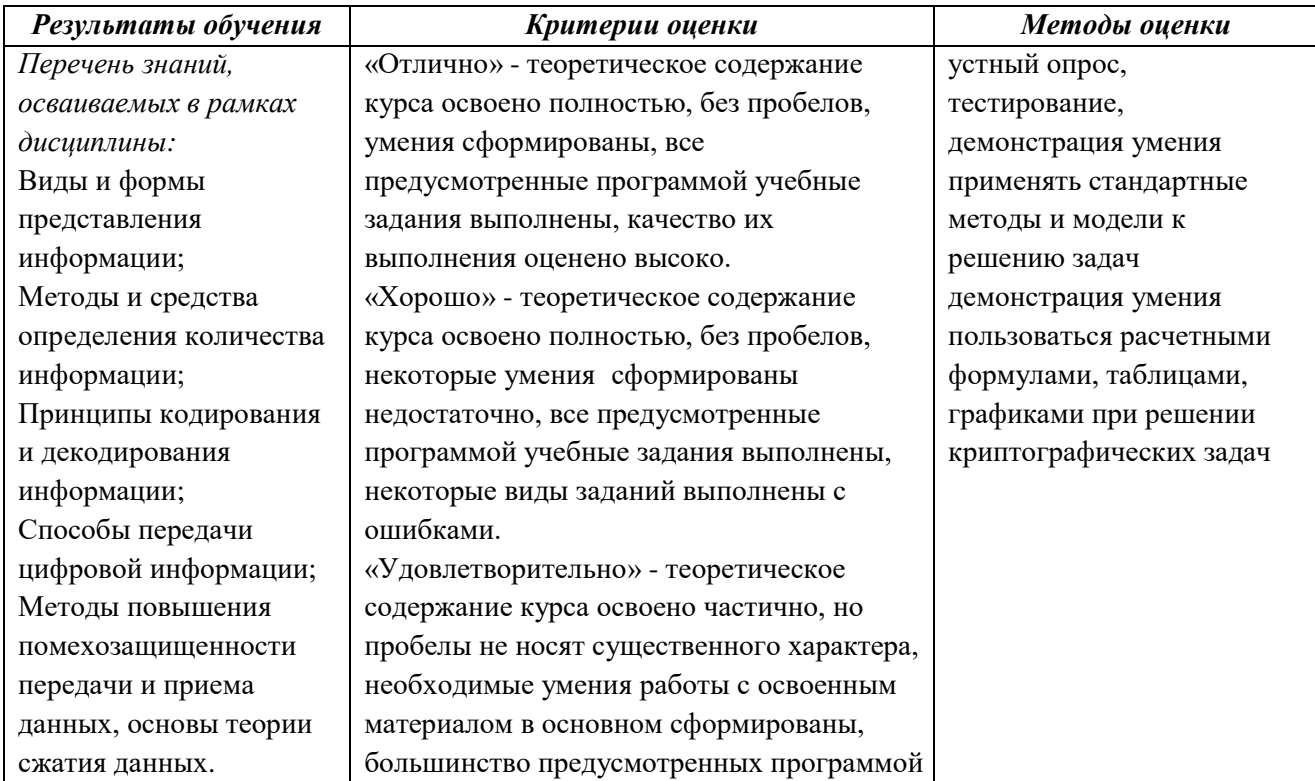

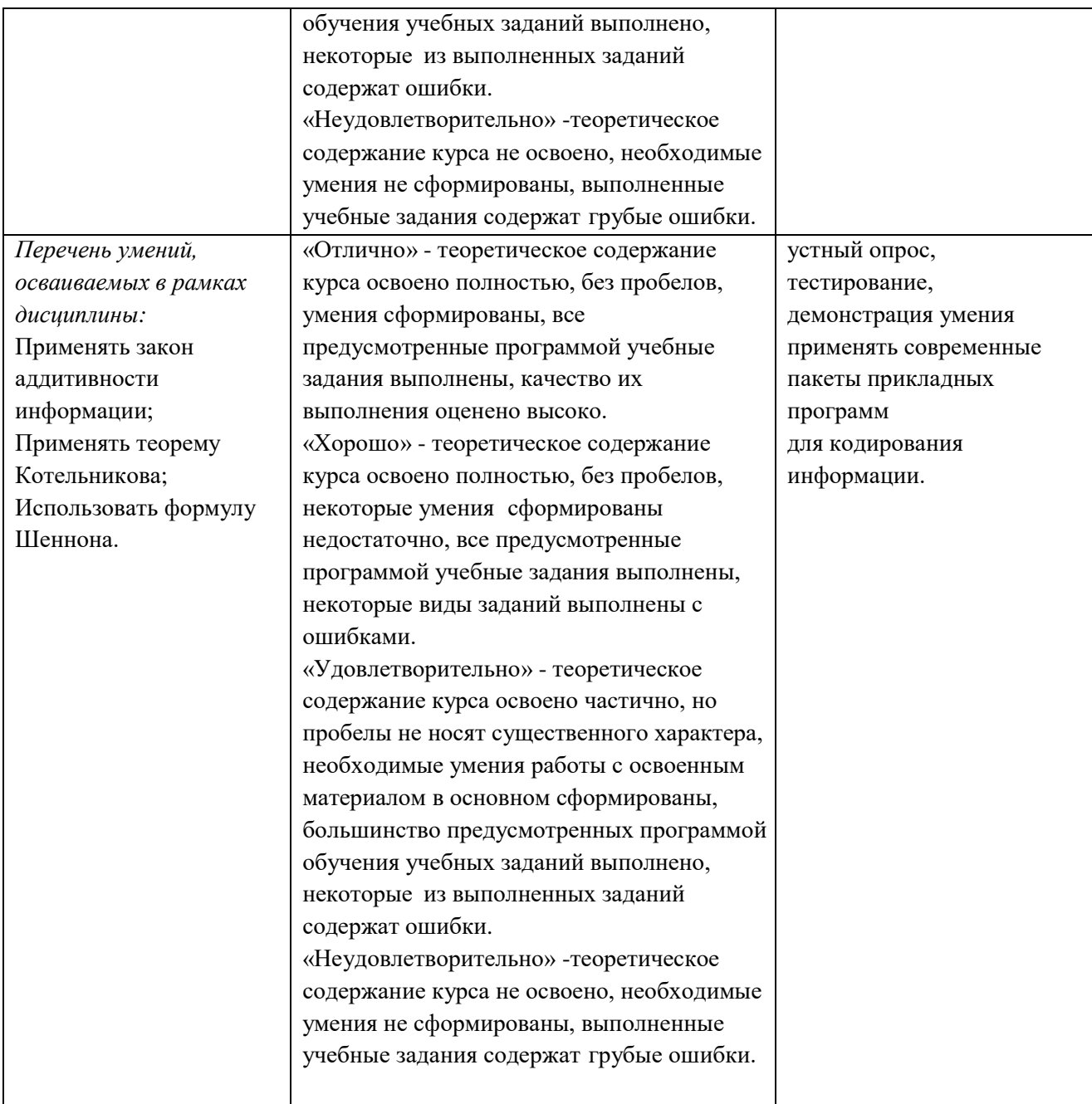

#### **Приложение 3.8**

к ООП-П по специальности

09.02.06 «Сетевое и системное администрирование»

# **РАБОЧАЯ ПРОГРАММА УЧЕБНОЙ ДИСЦИПЛИНЫ**

# **ОП. 13 ТЕХНОЛОГИИ ФИЗИЧЕСКОГО УРОВНЯ ПЕРЕДАЧИ ДАННЫХ**

# *СОДЕРЖАНИЕ*

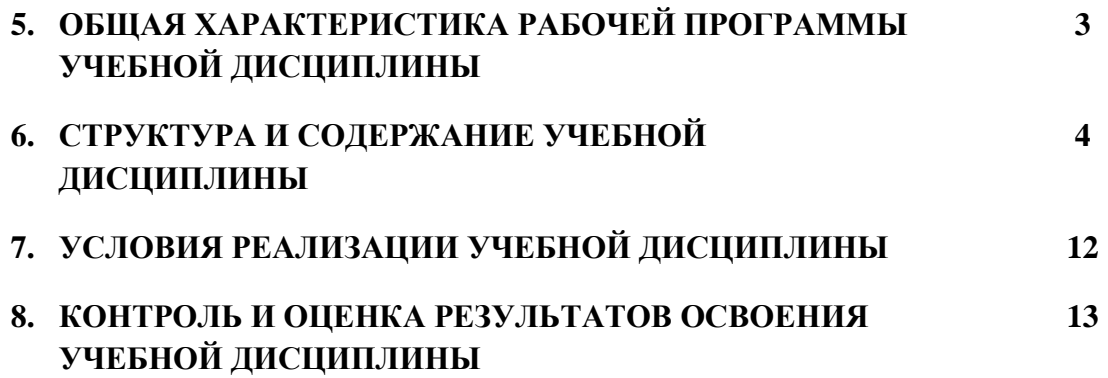

#### ОБШАЯ ХАРАКТЕРИСТИКА РАБОЧЕЙ ПРОГРАММЫ УЧЕБНОЙ  $\overline{4}$ . ДИСЦИПЛИНЫ «ОП. 08 ТЕХНОЛОГИИ ФИЗИЧЕСКОГО УРОВНЯ ПЕРЕДАЧИ ДАННЫХ»

#### 1.1 Место дисциплины в структуре основной образовательной программы:

Учебная дисциплина ОП. 08 Технологии физического уровня передачи данных является обязательной частью общепрофессионального цикла ООП-Пв соответствии с ФГОС СПО по специальности 09.02.06 Сетевое и системное администрирование.

Особое значение дисциплина имеет при формировании и развитии ОК 01, ОК 02, ОК 05.

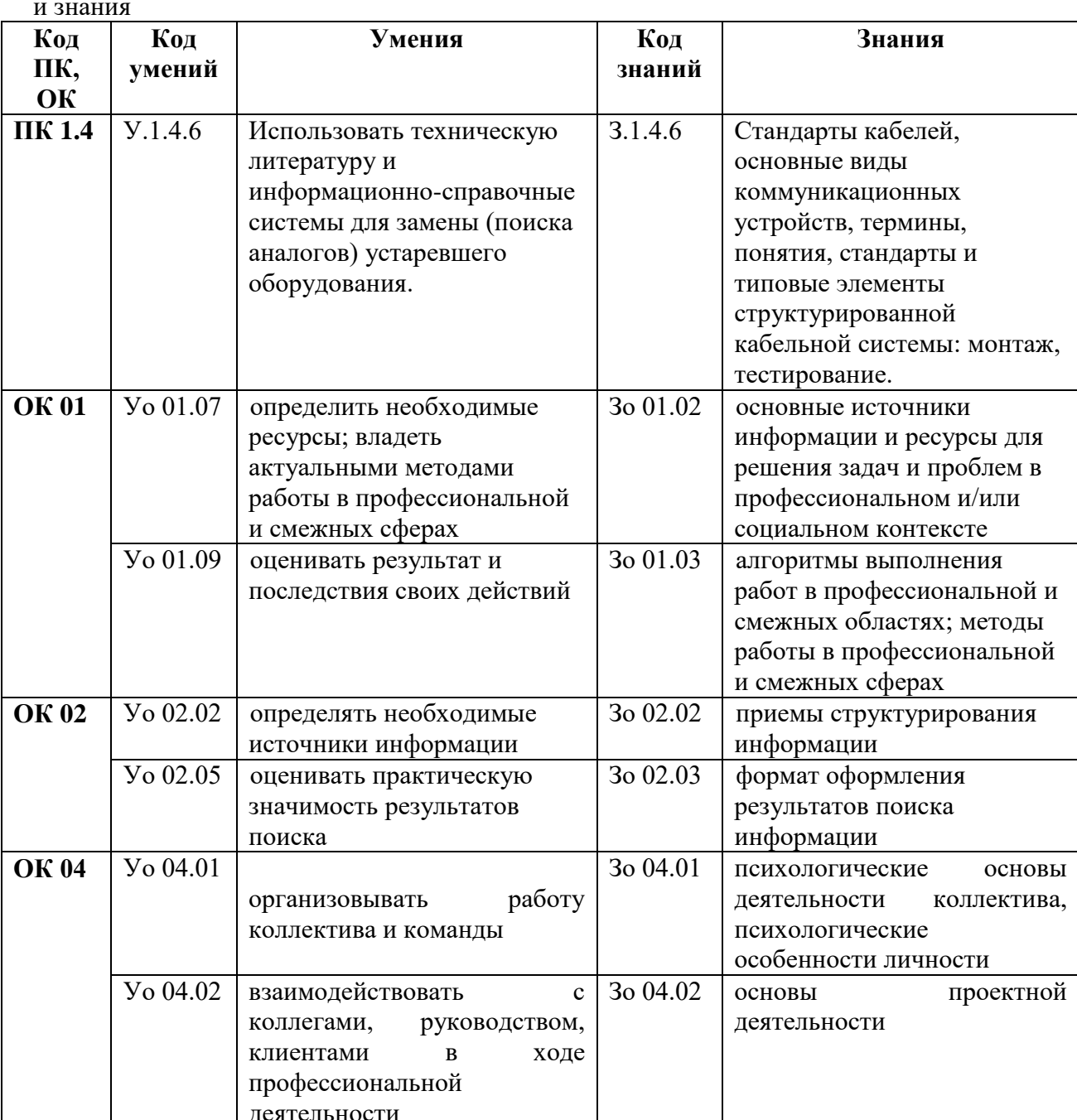

#### 1.2 Цель и планируемые результаты освоения дисциплины:

В рамках программы учебной дисциплины обучающимися осваиваются умения

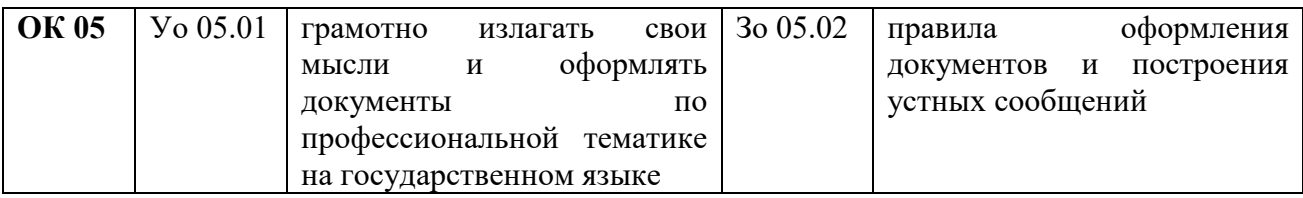

# **2 СТРУКТУРА И СОДЕРЖАНИЕ УЧЕБНОЙ ДИСЦИПЛИНЫ**

# **2.1 Объем учебной дисциплины и виды учебной работы**

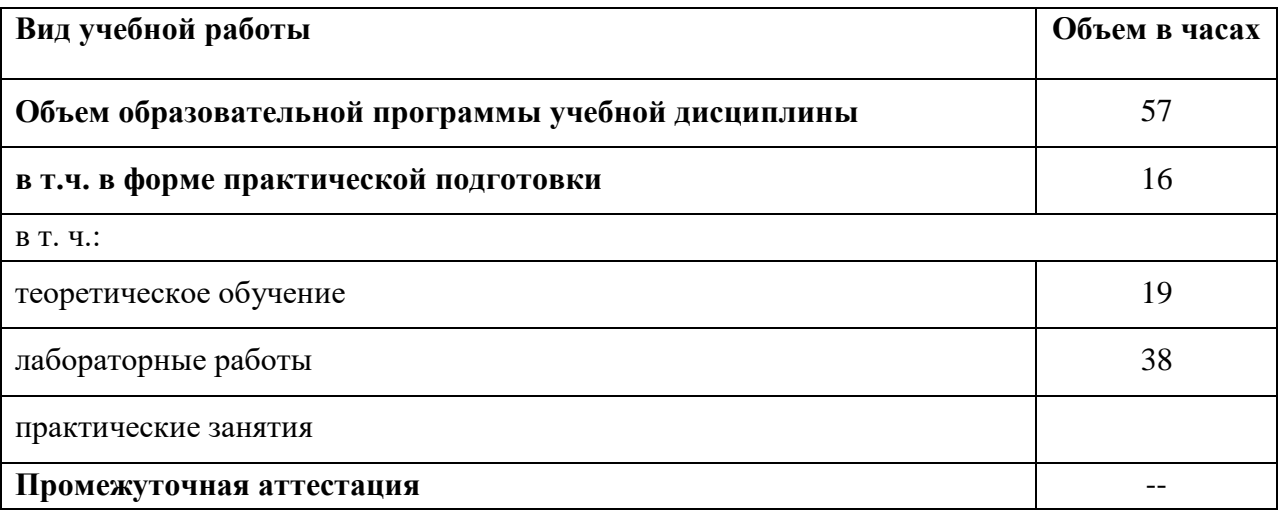

#### 2.2 Тематический план и содержание учебной дисциплины

| Наименование<br>разделов и тем  | Содержание учебного материала и формы организации деятельности<br>обучающихся                                                                               | Объем, акад.<br>ч / в том<br>числе в<br>форме<br>практическо<br>й<br>подготовки,<br>акад. ч | Коды<br>компетенций и<br>личностных<br>результатов',<br>формированию<br>которых<br>способствует<br>элемент<br>программы | Код Н/У/З                                                                                                    |
|---------------------------------|----------------------------------------------------------------------------------------------------|---------------------------------------------------------------------------------------------|----------------------------------------------------------------------------------------------------|----------------------------------------------------------------------------------------------------|
| $\mathbf{I}$                    | $\overline{2}$                                                                                                    | $\overline{\mathbf{3}}$                                                                     | 4                                                                                                    | 5                                                                                                    |
| Раздел 1. Электрические сигналы |                                                                                                    | 27                                                                                          |                                                                                                    |                                                                                                    |
| Тема 1.1                        | Содержание                                                                                                    |                                                                                             |                                                                                                    |                                                                                                    |
| Электрические<br>сигналы        | 1 Электрические сигналы, характеристики и параметры электрических<br>сигналов. Аналоговые и цифровые сигналы                                                |                                                                                             | <b>OK 01</b><br><b>OK 02</b><br><b>OK 04</b><br><b>OK 05</b>                                                            | 3o 01.02<br>30 01.03<br>Yo 01.07<br><b>Yo 01.09</b><br>3o 02.02<br>30 02.03<br><b>Yo 02.04</b><br>Yo 02.05<br>30 04.01<br>3o 04.02<br><b>Yo 04.01</b><br><b>Yo 04.02</b><br>30 05.02<br>Yo 05.01 |
|                                 | 2 Понятие о первичных сигналах электросвязи: телефонный, звукового<br>вещания, телевизионный, телеграфный. (Примеры и характеристики<br>первичных сигналов) |                                                                                             | OK 01<br><b>OK 05</b>                                                                                                   | 30 01.02<br>30 01.03<br>Yo 01.07<br><b>Yo 01.09</b><br>3o 05.02<br>Yo 05.01                                                                                                    |
|                                 | В том числе практических занятий и лабораторных работ                                                                                                    | $\overline{4}$                                                                              |                                                                                                    |                                                                                                    |
|                                 | Лабораторная работа 1. Определение основных параметров реального                                                                                            | $\overline{4}$                                                                              | ПК 1.4                                                                                                    | 3.1.4.6<br><b>Y.1.4.6</b>                                                                                                    |

 $^7\,\mathrm{B}$ соответствии с Приложением 4 ПООП-П.

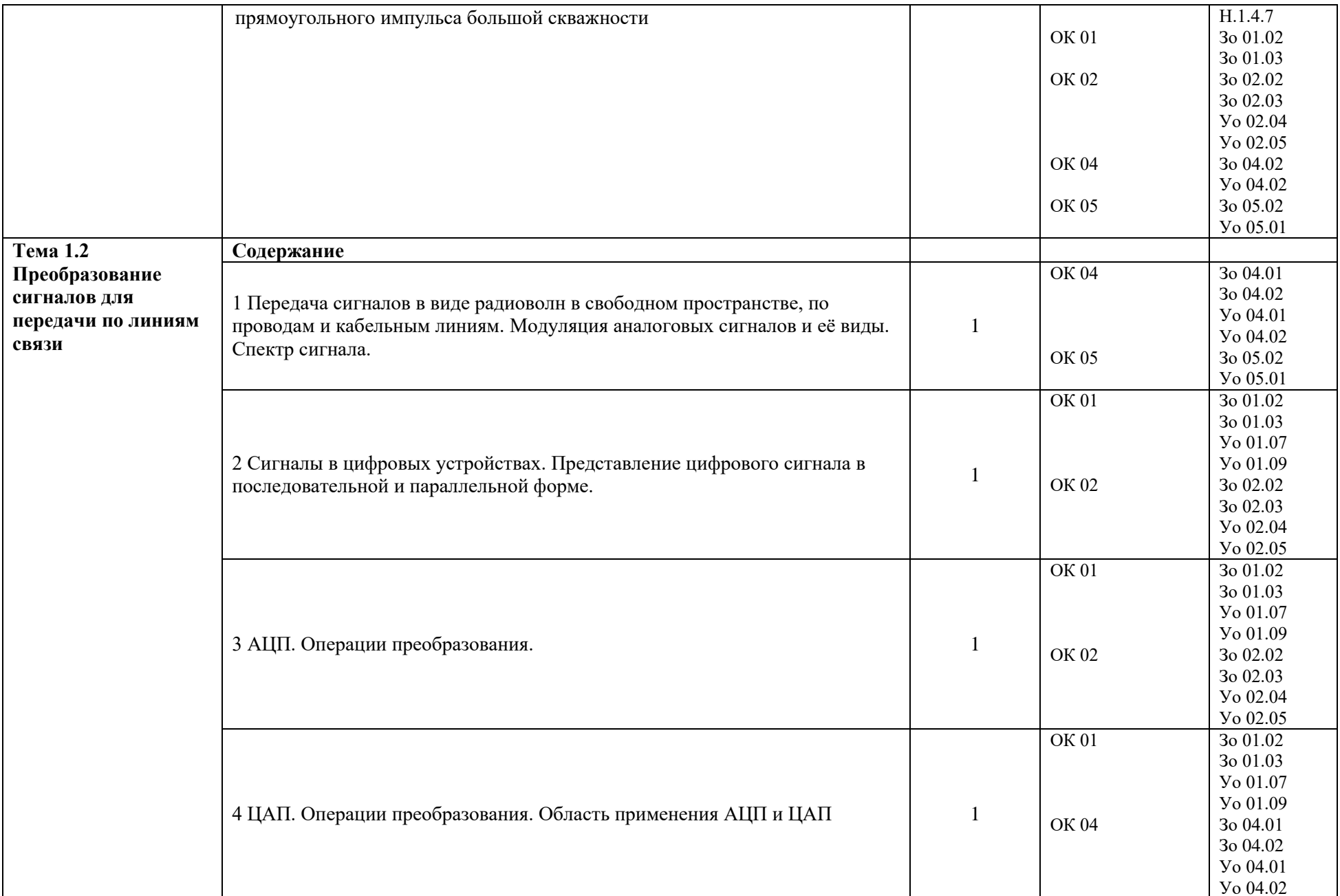

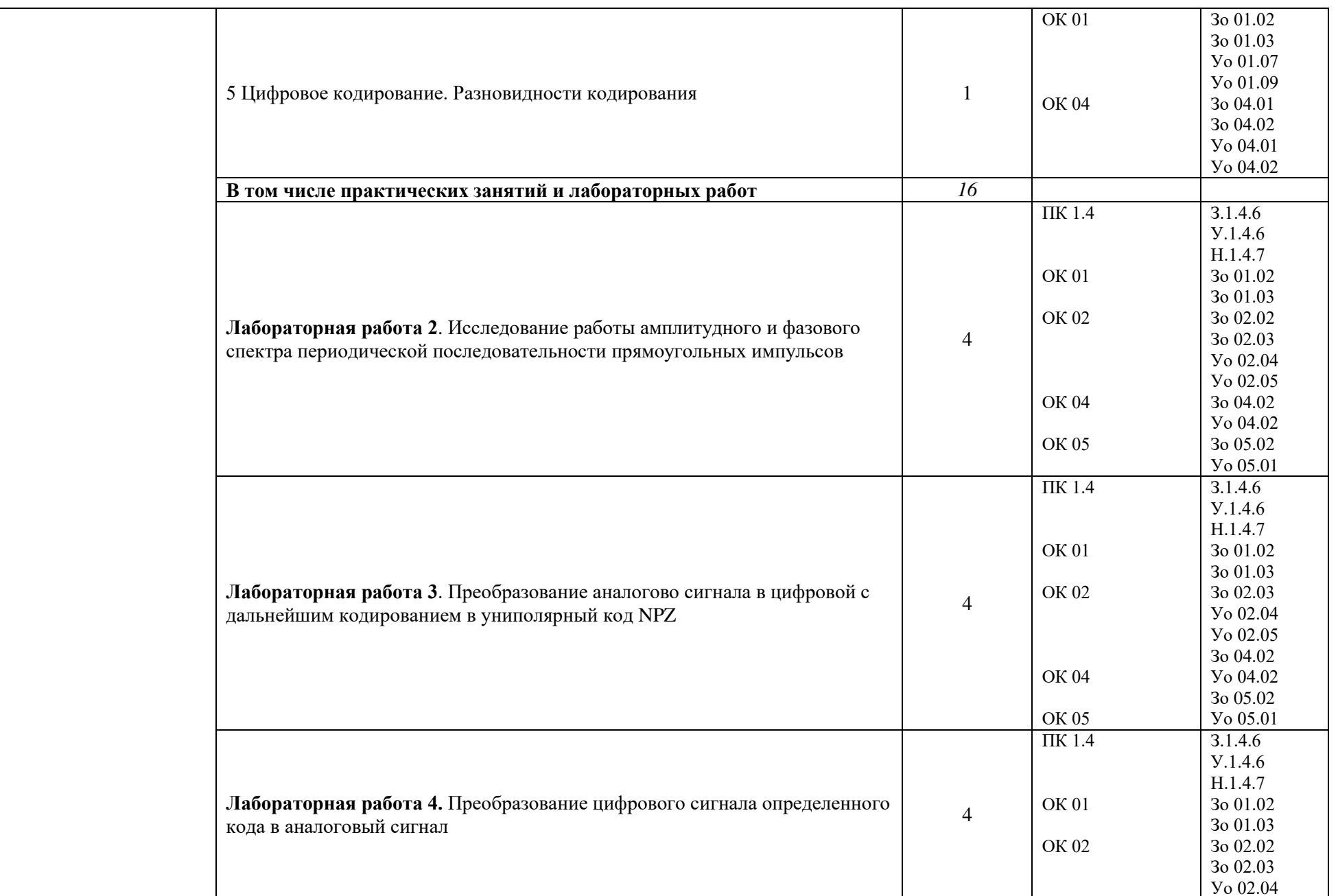

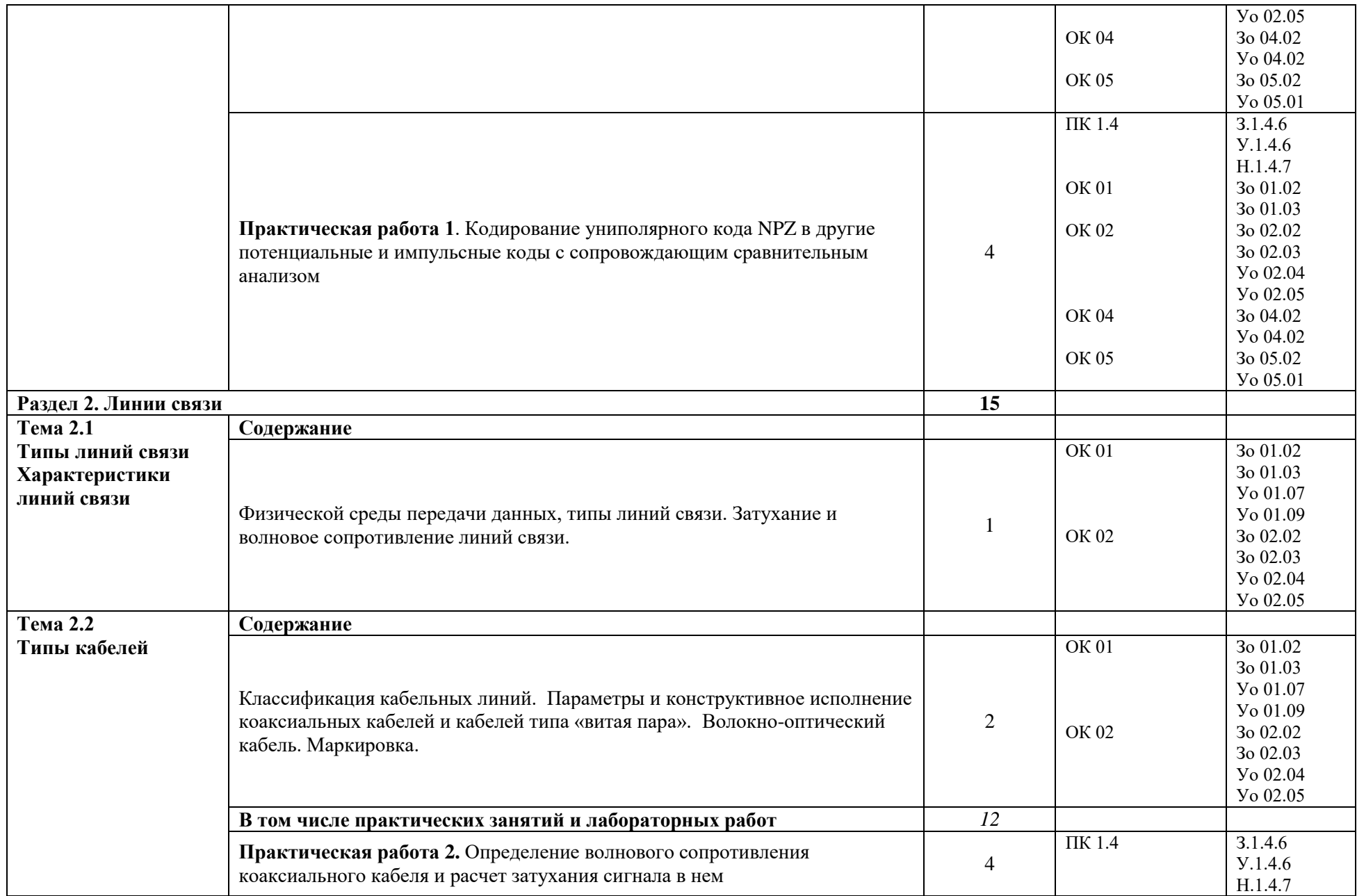

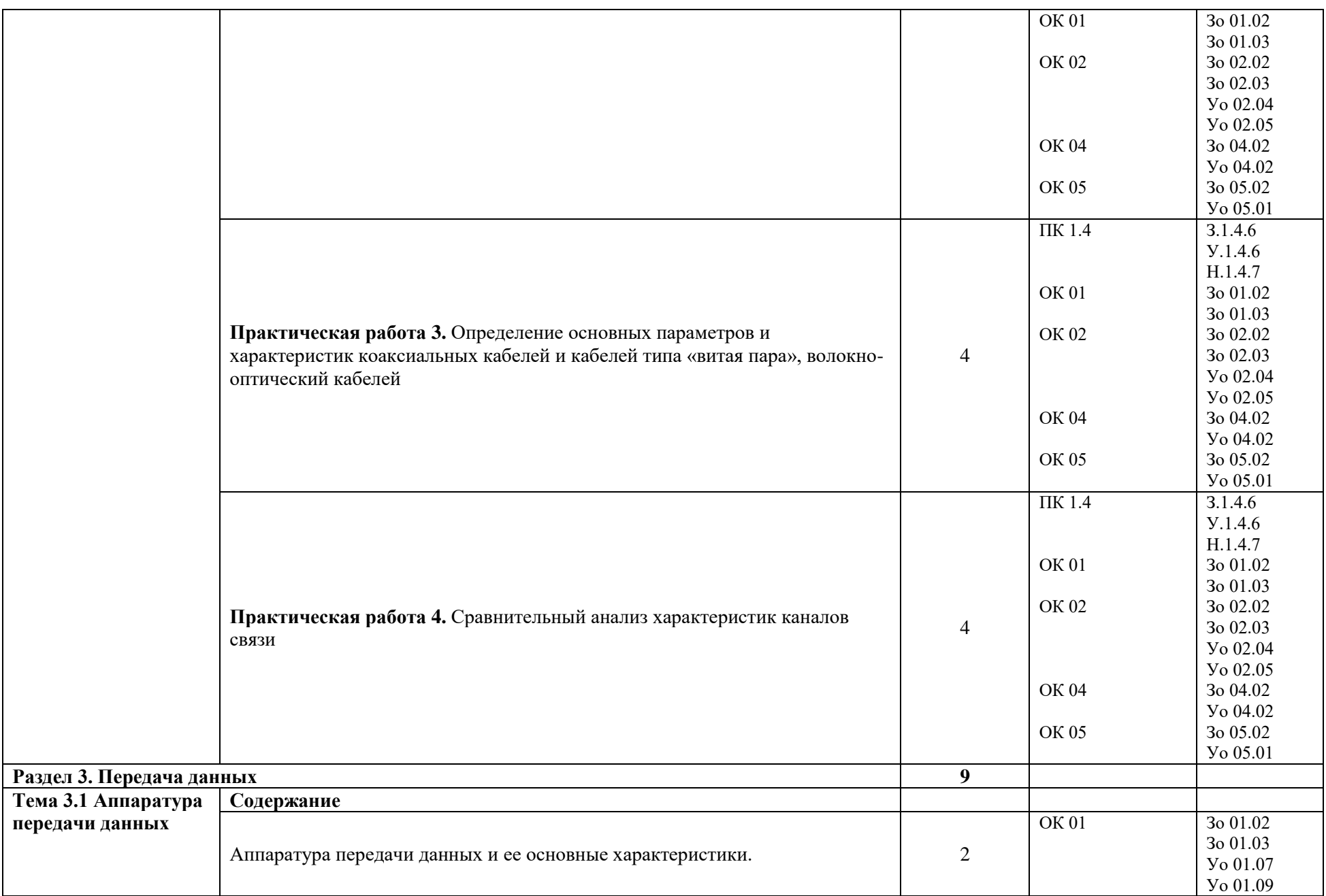

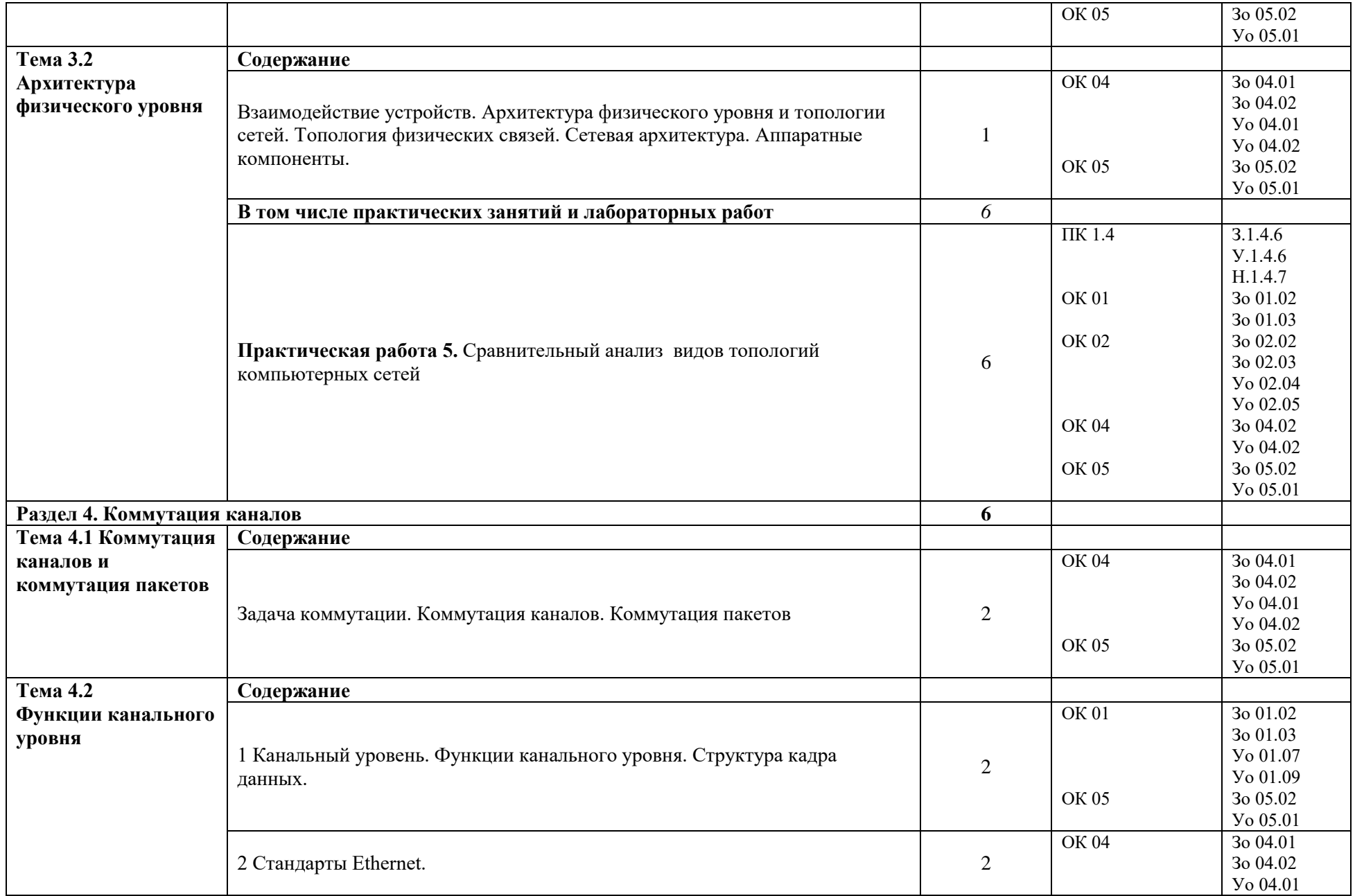

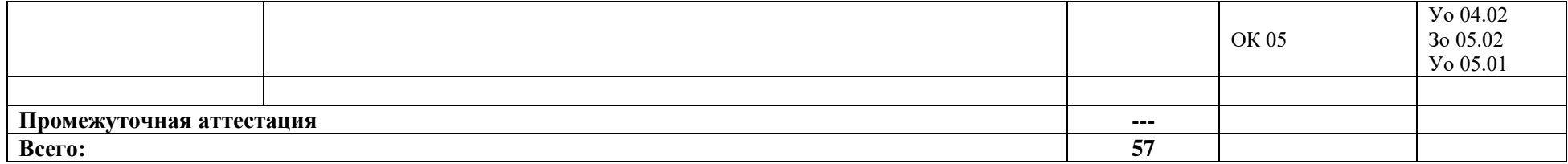

#### **3 УСЛОВИЯ РЕАЛИЗАЦИИ УЧЕБНОЙ ДИСЦИПЛИНЫ**

#### **3.1 Для реализации программы профессионального модуля должны быть предусмотрены следующие специальные помещения:**

Для реализации программы учебной дисциплины имеется учебный кабинет и Мастерская (Сетевое и системное администрирование (404), в которых есть возможность обеспечить обучающимся свободный доступ в Интернет во время учебного занятия.

#### **3.1.1 Технические средства обучения**:

- персональный компьютер
- посадочные места для обучающихся 27 мест;

 рабочее место преподавателя, оборудованное компьютером с лицензионным ПО, подключенное к локальной вычислительной сети и сети «Интернет» – 1 место;

- учебная доска 1 шт.;
- проектор  $1\text{m}$ ;
- экран 1 шт.;
- колонки 1 шт.;

#### **Средства обучения:**

- учебно-практическое и учебно-лабораторное
- видеоматериалы, рабочие тетради, учебники, интернет ресурсы, литература.

#### **3.1.2 Оборудование Мастерской (Сетевое и системное администрирование (404):**

- **-** Посадочных мест для обучающихся 16 мест;
- **-** Рабочее место преподавателя 1;
- **-** Монитор Dell P2419H 32шт.;
- **-** Микрокомпьютер Dell OptiPlex 7070 на базе процессора Intel Core i7-9700T16шт.;
- **-** Интерактивный дисплей SMART Board серии MX SBID-MX265;

Должно быть предусмотрено следующее лицензированное программное обеспечение:

- **-** Операционные системы: Windows 10 Pro
- Офисный пакет приложений Microsoft Office;

#### **3.2 Информационное обеспечение реализации программы**

Для реализации программы библиотечный фонд образовательной организации должен иметь печатные и/или электронные образовательные и информационные ресурсы для использования в образовательном процессе. При формировании библиотечного фонда образовательной организации выбирается не менее одного издания из перечисленных ниже печатных изданий и (или) электронных изданий в качестве основного, при этом список может быть дополнен новыми изданиями.

#### **3.2.1 Основные печатные издания**

- 1) Костров Б.В. Технологии физического уровня передачи данных, Москва. «Академия» 2018 г. – 218 с.
- 2) Олифер В.Г., Олифер Н.А. Компьютерные сети. Питер 2014 г. 944 с.

### **4 КОНТРОЛЬ И ОЦЕНКА РЕЗУЛЬТАТОВ ОСВОЕНИЯ ПРОФЕССИОНАЛЬНОГО МОДУЛЯ**

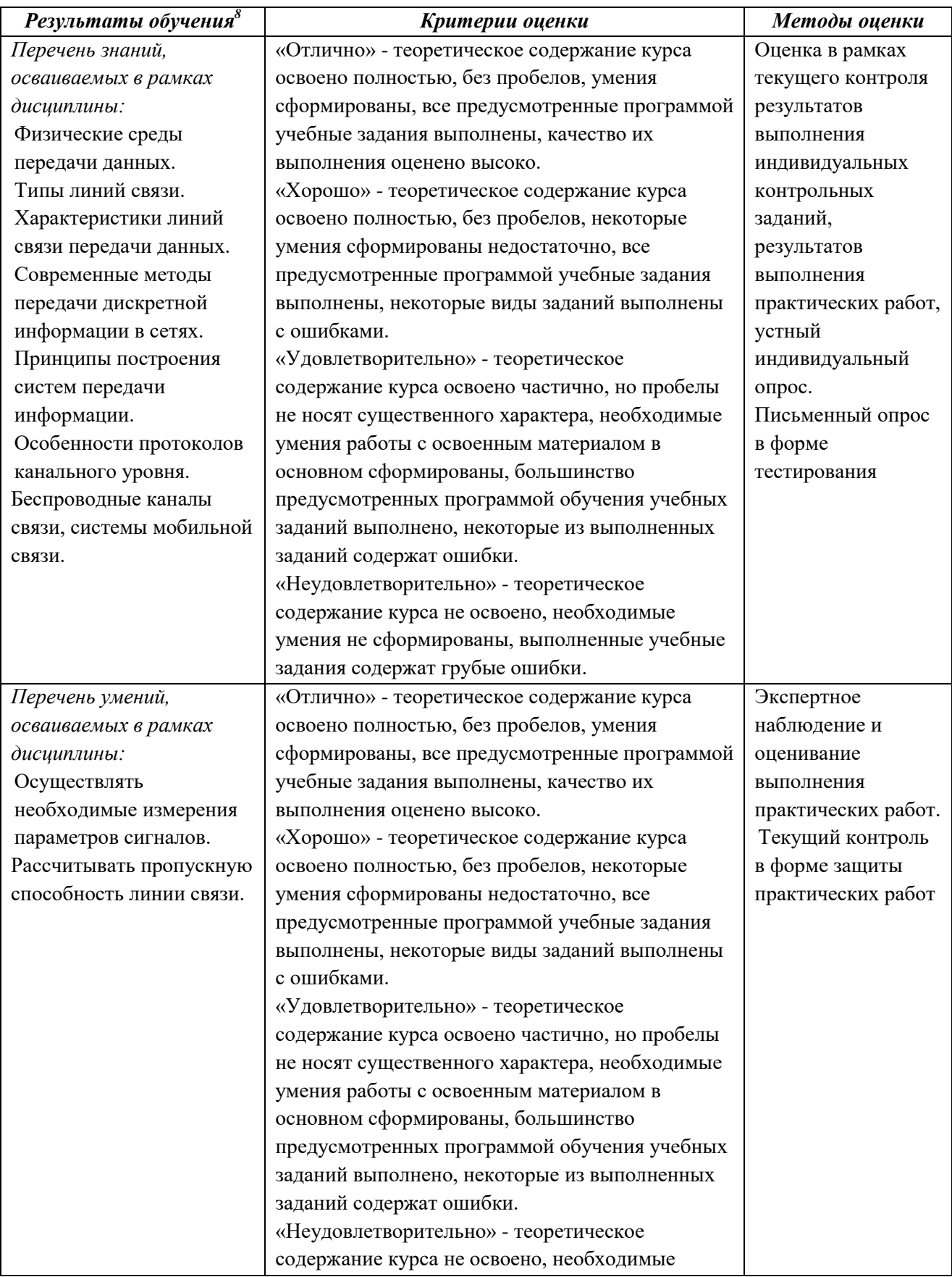

 $^8\, \mathrm{B}$  ходе оценивания могут быть учтены личностные результаты.

 $\overline{a}$ 

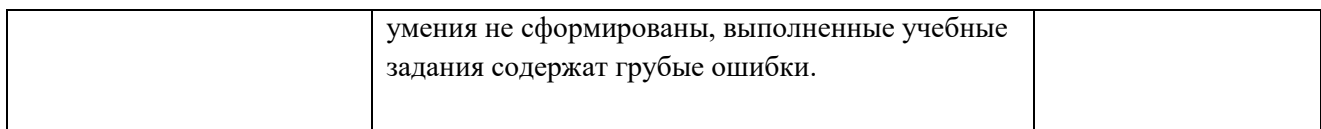

#### **Приложение 3.9**

к ООП-П по специальности

09.02.06 «Сетевое и системное администрирование»

# **РАБОЧАЯ ПРОГРАММА УЧЕБНОЙ ДИСЦИПЛИНЫ ОП.08 ИНФОРМАЦИОННЫЕ ТЕХНОЛОГИИ**

**2023 год**

# *СОДЕРЖАНИЕ*

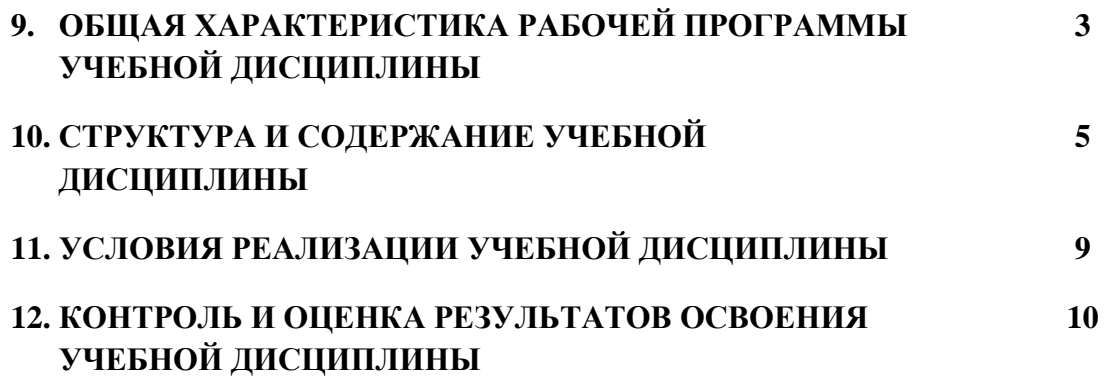

# 5. ОБЩАЯ ХАРАКТЕРИСТИКА РАБОЧЕЙ ПРОГРАММЫ УЧЕБНОЙ ДИСЦИПЛИНЫ «ОП.09 ИНФОРМАЦИОННЫЕ ТЕХНОЛОГИИ»

#### 1.1 Место дисциплины в структуре основной образовательной программы:

Учебная дисциплина ОП.09 Информационные технологии является обязательной частью общепрофессионального цикла ООП-Пв соответствии с ФГОС СПО по специальности 09.02.06 Сетевое и системное администрирование

Особое значение дисциплина имеет при формировании и развитии ОК 01, ОК 02, OK 05.

#### 1.2 Цель и планируемые результаты освоения дисциплины:

В рамках программы учебной дисциплины обучающимися осваиваются умения и знания

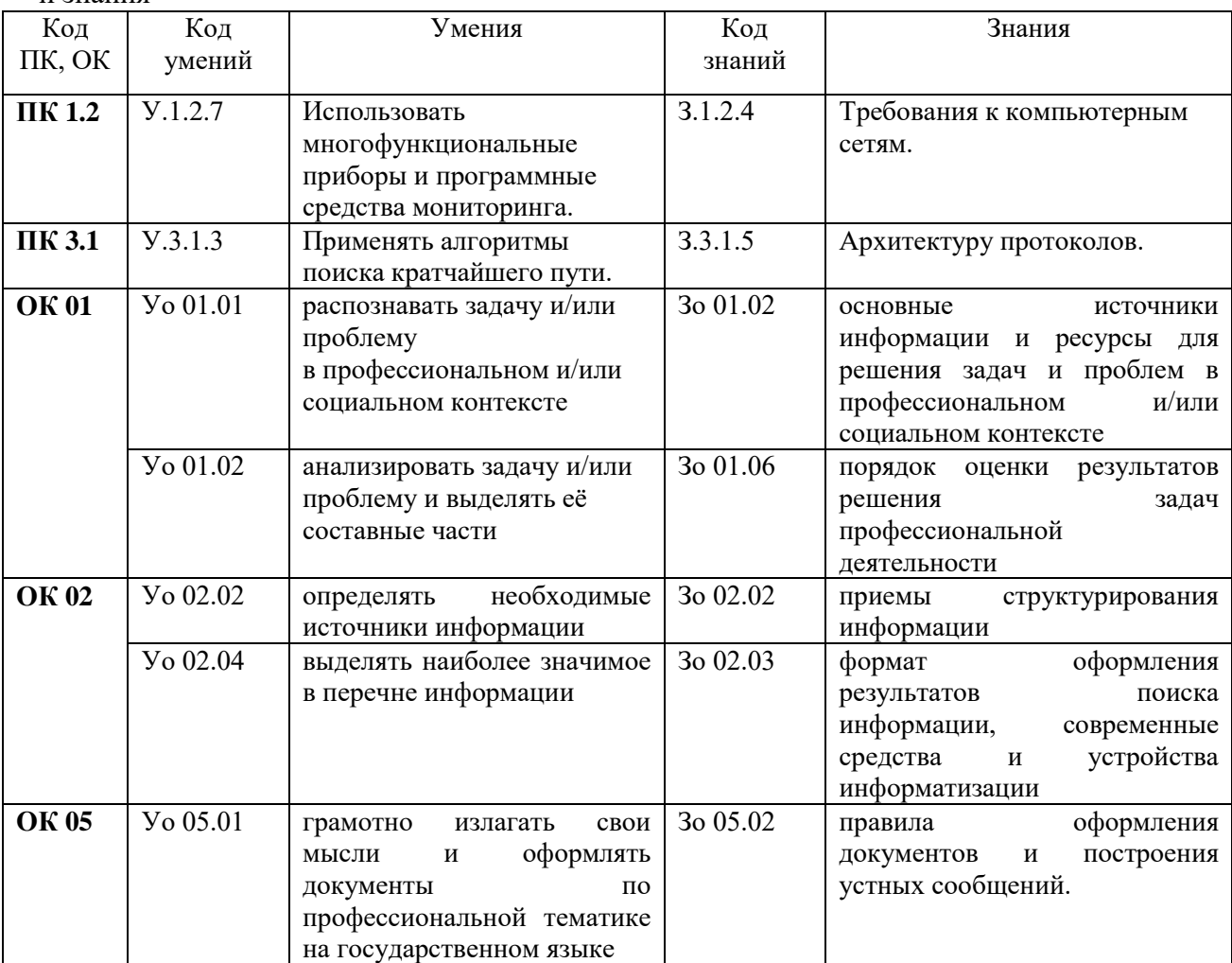

# **2 СТРУКТУРА И СОДЕРЖАНИЕ УЧЕБНОЙ ДИСЦИПЛИНЫ**

# **2.1 Объем учебной дисциплины и виды учебной работы**

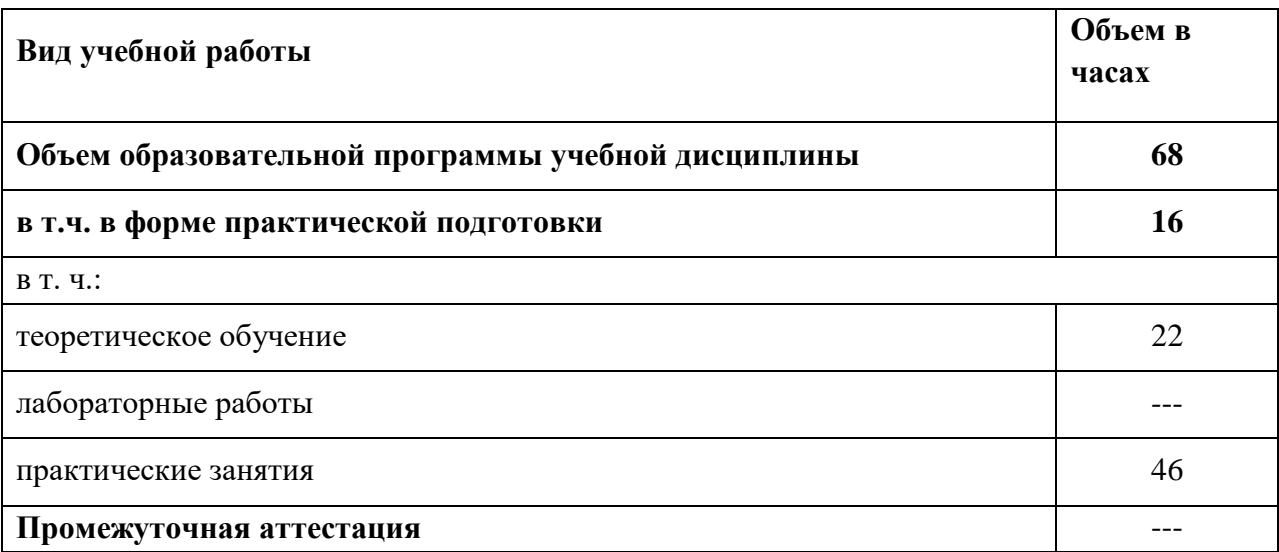

#### 2.2 Тематический план и содержание учебной дисциплины

| Наименование<br>разделов и тем                       | Содержание учебного материала и формы организации деятельности<br>обучающихся                                                                   | Объем, акад. ч /<br>в том числе в<br>форме<br>практической<br>подготовки,<br>акад. ч | Коды компетенций и<br>личностных<br>результатов <sup>9</sup> ,<br>формированию<br>которых<br>способствует элемент<br>программы | Код Н/У/З                                                                                                    |
|------------------------------------------------------|----------------------------------------------------------------------------------------------------|--------------------------------------------------------------------------------------|----------------------------------------------------------------------------------------------------|----------------------------------------------------------------------------------------------------|
|                                                      | $\overline{2}$                                                                                                    | $\boldsymbol{\beta}$                                                                 | 4                                                                                                    | 5                                                                                                    |
|                                                      | Раздел 1. Общие сведения об информации и информационных технологиях                                                                             | 14                                                                                   |                                                                                                    |                                                                                                    |
| Тема 1.1                                             | Содержание                                                                                                    |                                                                                      |                                                                                                    |                                                                                                    |
| Информация и<br>информационные<br>технологии         | Понятие информации и информационных технологий. Способы восприятия и<br>хранения. Классификация и задачи информационных технологий.             | $\overline{4}$                                                                       | <b>OK 01</b><br><b>OK 02</b><br>OK 05                                                                                          | 3o 01.02<br>3o 01.06<br><b>Yo 01.01</b><br><b>Yo 01.02</b><br>3o 02.02<br>30 02.03<br><b>Yo 02.02</b><br><b>Yo 02.04</b><br>3o 05.02             |
| Тема 1.2                                             |                                                                                                    |                                                                                      |                                                                                                    | Yo 05.01                                                                                                    |
| Основные<br>устройства<br>ввода/вывода<br>информации | Содержание учебного материала<br>Основные устройства ввода/вывода информации. Современные устройства<br>компьютерных систем и smart-устройства. | 2                                                                                    | <b>OK 01</b><br><b>OK 02</b><br><b>OK 05</b>                                                                                   | 3o 01.02<br>3o 01.06<br><b>Yo 01.01</b><br><b>Yo 01.02</b><br>30 02.02<br>30 02.03<br><b>Yo 02.02</b><br><b>Yo 02.04</b><br>3o 05.02<br>Yo 05.01 |
| Тема 1.3                                             | Содержание учебного материала                                                                                                    |                                                                                      |                                                                                                    |                                                                                                    |
| Виды программного<br>обеспечения                     | Виды программного обеспечения. Операционная система. Назначение. Виды.<br>Антивирусное ПО. Назначение. Виды.                                    | $\overline{2}$                                                                       | <b>OK 01</b><br><b>OK 02</b>                                                                                                   | 3o 01.02<br>3o 01.06<br><b>Yo 01.01</b><br><b>Yo 01.02</b><br>3o 02.02                                                                           |

 $^9$  В соответствии с Приложением 4 ПООП-П.

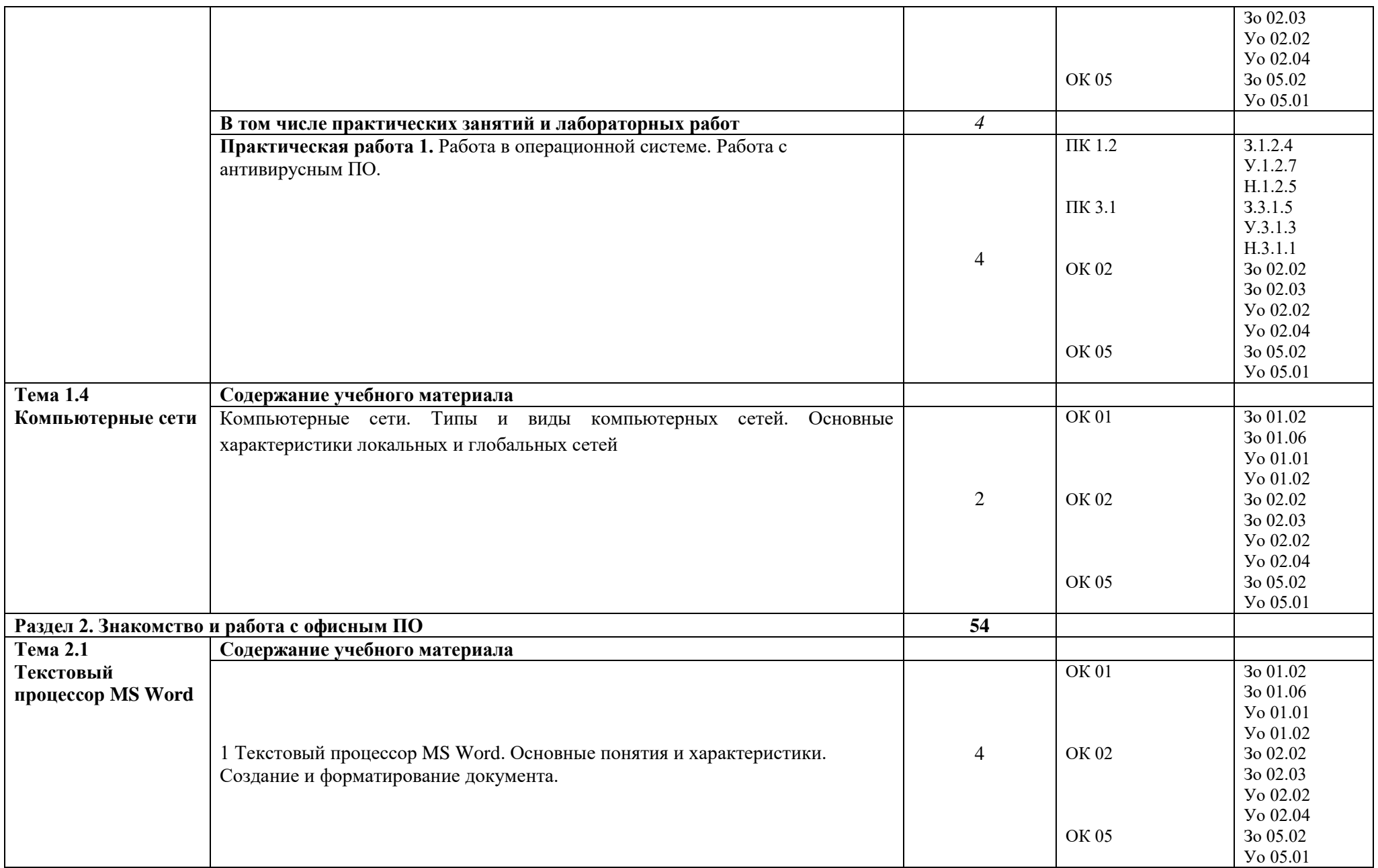

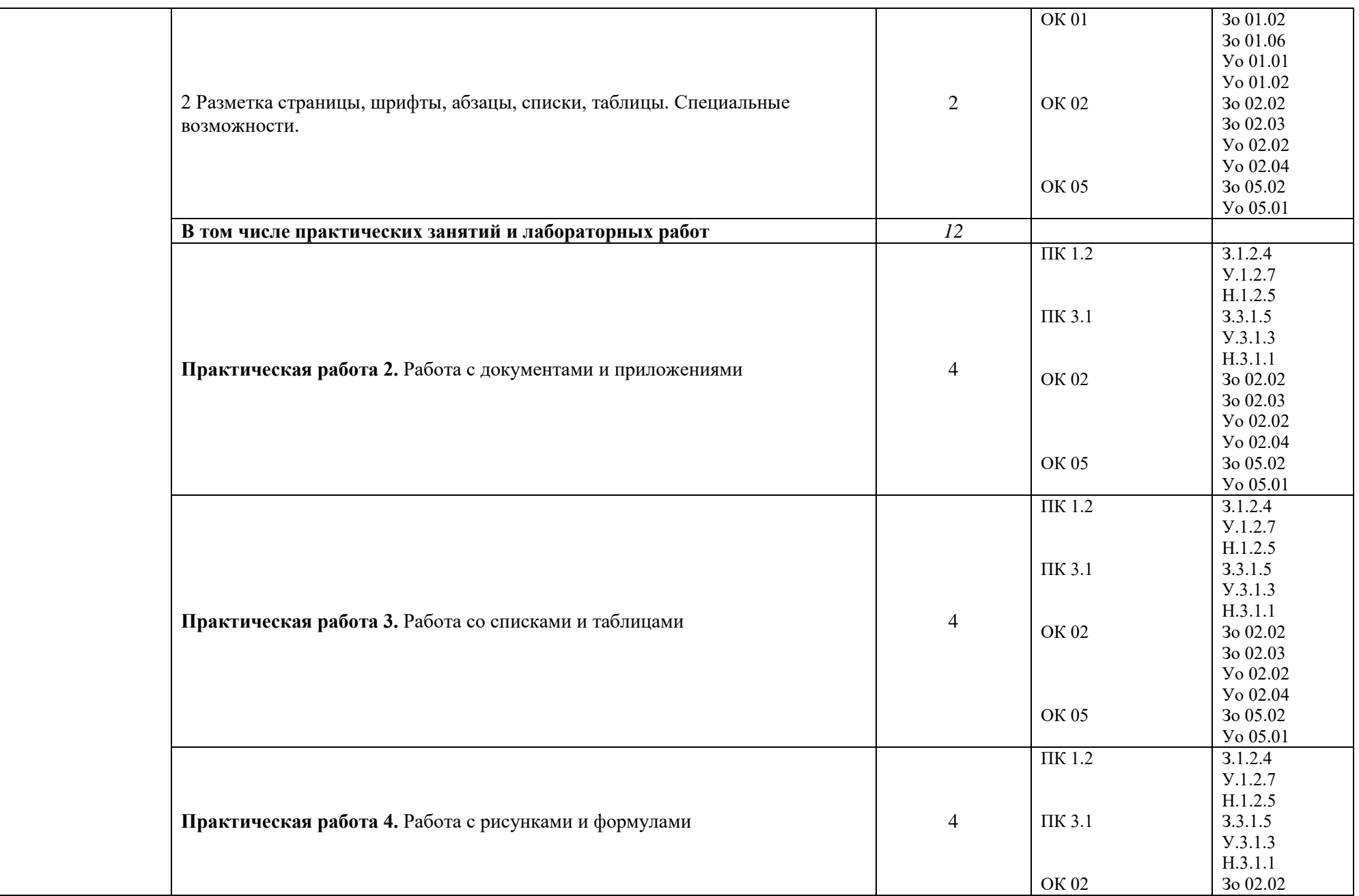

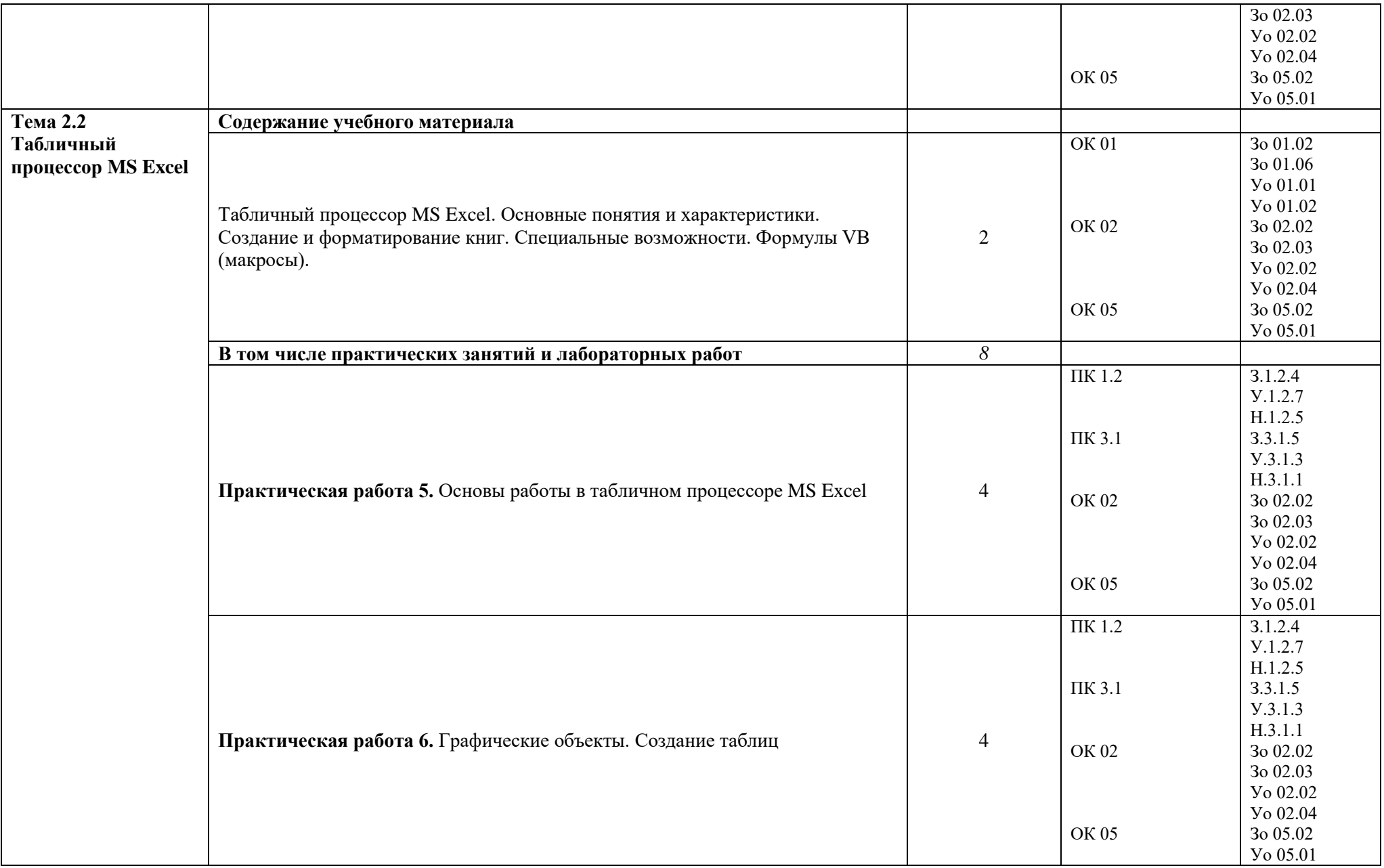

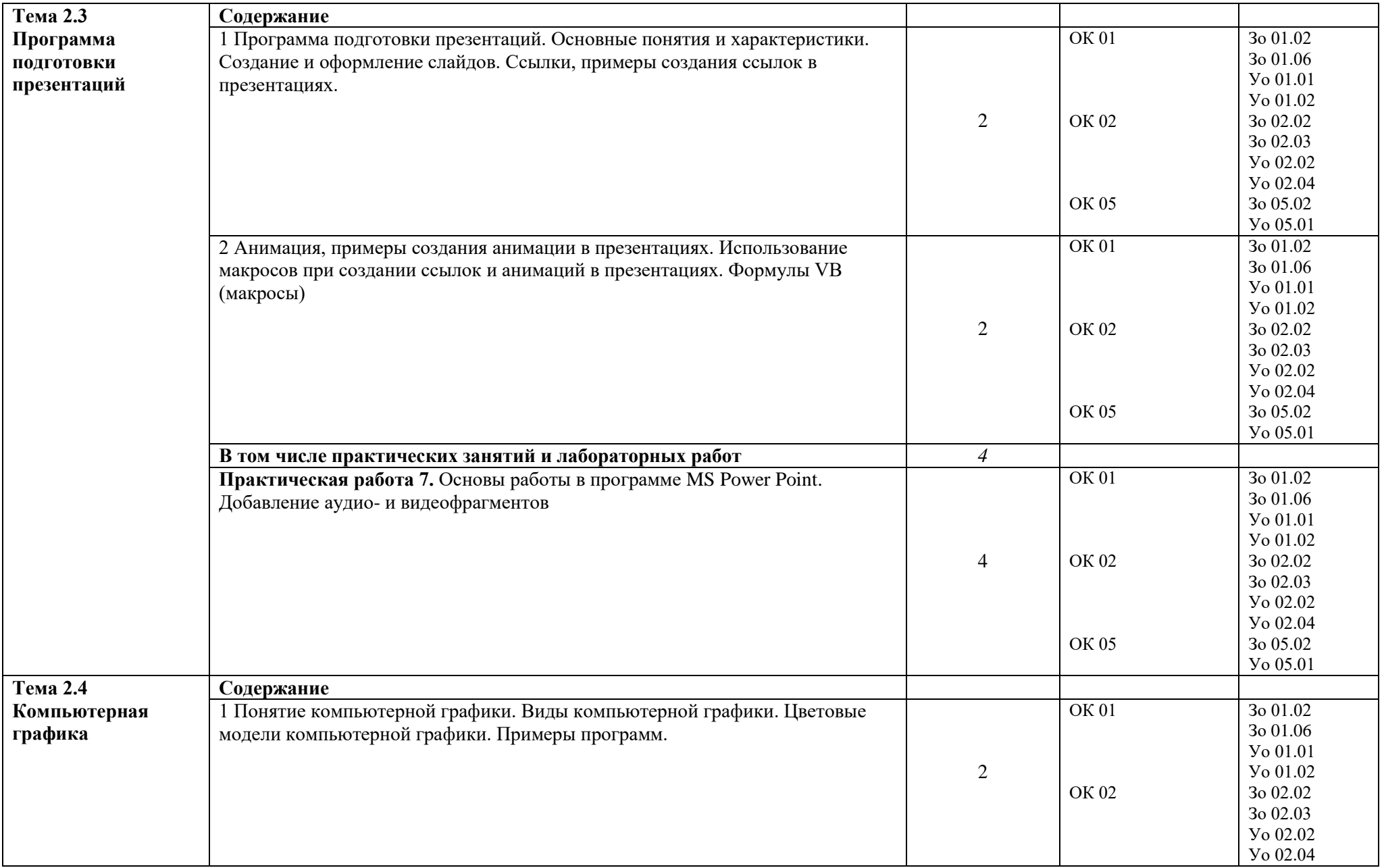

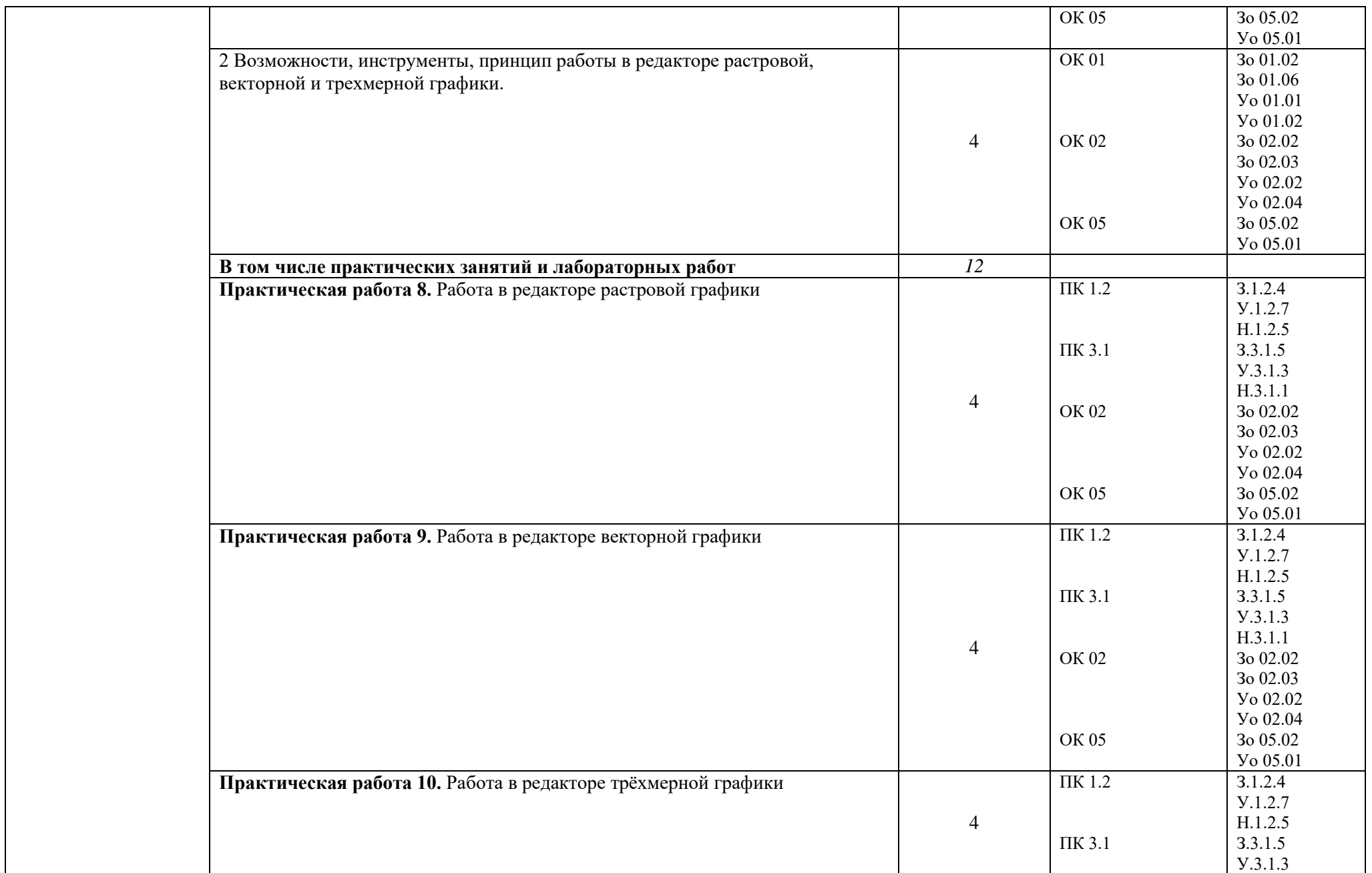

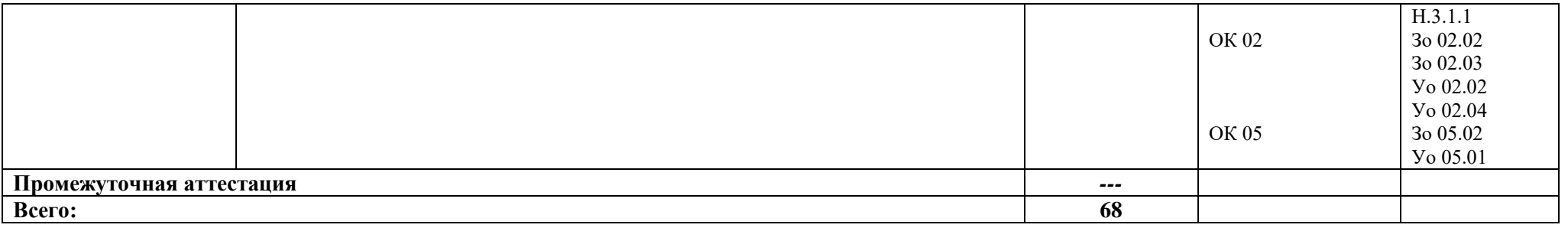

#### **3 УСЛОВИЯ РЕАЛИЗАЦИИ УЧЕБНОЙ ДИСЦИПЛИНЫ**

### **3.1 Для реализации программы учебной дисциплины ОП.09 Информационные технологии предусмотрен кабинет и Мастерская:**

- − посадочные места для обучающихся 27 мест;
- рабочие места для обучающихся, оборудованные компьютерами с лицензионным ПО, подключенные к локальной вычислительной сети и сети «Интернет» – 11 мест;
- рабочее место преподавателя, оборудованное компьютером с лицензионным ПО, подключенное к локальной вычислительной сети и сети «Интернет» – 1 место;
- учебная доска 1 шт.;
- − проектор 1шт.;
- $-$  экран 1 шт.;
- колонки –1 шт.

#### **Средства обучения:**

- мультимедиа разработки и презентации к урокам;
- дидактический материал (варианты индивидуальных заданий)

#### **3.1.1 Оборудование Мастерской (Сетевое и системное администрирование (404)):**

- **-** Посадочных мест для обучающихся 16 мест;
- **-** Рабочее место преподавателя 1;
- **-** Монитор Dell P2419H 32 шт.;
- **-** Микрокомпьютер Dell OptiPlex 7070 на базе процессора Intel Core i7-9700T 16 шт.;
- **-** Интерактивный дисплей SMART Board серии MX SBID-MX265;

Должно быть предусмотрено следующее лицензированное программное обеспечение:

- Операционные системы: Windows 10 Pro
- Виртуальная машина Virtгual Machine Workstation;
- Офисный пакет приложений Microsoft Office

#### **3.2 Информационное обеспечение реализации программы**

Для реализации программы библиотечный фонд образовательной организации должен иметь печатные и/или электронные образовательные и информационные ресурсы для использования в образовательном процессе. При формировании библиотечного фонда образовательной организации выбирается не менее одного издания из перечисленных ниже печатных изданий и (или) электронных изданий в качестве основного, при этом список может быть дополнен новыми изданиями.

#### **3.2.1 Основные печатные издания**

1 Гохберг Г.С., Зафиевский А.В., Короткин А.А. Информационные технологии. – М.: ОИЦ «Академия», 2018

- 2 Гаврилов М.В. Информатика и информационные технологии: учебник для СПО. М.: Издательство Юрайт, 2018г.
- 3 Михеева Е.В., Титова О.И. Информатика: учебник для студ. учреждений сред. проф. образования. – М.: Издательский центр «Академия», 2018г.
- 4 Михеева Е.В., Титова О.И. Информатика. Практикум: учеб. пособие для студ. учреждений сред. проф. образования. – М.: Издательский центр «Академия», 2018г. Немцова Т.И., Назарова Ю.В. Практикум по информатике. Компьютерная графика и

web-дизайн: учебное пособие. – М.: ИД «Форум»: ИНФРА-М, 2019г

#### **3.2.2 Основные электронные издания**

- 1 Intuit.ru
- 2 http://sec-it.ru
- 3 http://znetwork.narod.ru/right.htm
- 4 http://www.wikiznanie.ru/

#### **3.2.3 Дополнительные источники**

- 1 Макарова Н.В., Волков В.Б. Информатика: Учебник для вузов. СПб.: Питер, 2012.
- 2 Немцова Т.И., Назарова Ю.В. Практикум по информатике. Учеб.пособие. Ч. 1 (ГРИФ) — М.: ИД «ФОРУМ»: ИНФРА-М, 2011.
- 3 Немцова Т.И., Назарова Ю.В. Практикум по информатике. Учеб.пособие. Ч. 2 (ГРИФ) — М.: ИД «ФОРУМ»: ИНФРА-М, 2011.
- 4 Практикум по информатике: Учебное пособие для вузов (+CD)/ Под ред. проф. Н.В. Макаровой. – СПб.: Питер, 2012. – 320 с.: ил.

#### **4 КОНТРОЛЬ И ОЦЕНКА РЕЗУЛЬТАТОВ ОСВОЕНИЯ ПРОФЕССИОНАЛЬНОГО МОДУЛЯ**

| Результаты обучения <sup>10</sup> | Критерии оценки                            | Методы оценки     |  |
|-----------------------------------|--------------------------------------------|-------------------|--|
| Перечень знаний,                  | «Отлично» - теоретическое содержание курса | Устный опрос.     |  |
| осваиваемых в рамках              | освоено полностью, без пробелов, умения    | Письменный опрос. |  |
| $\partial u$ сциплины:            | сформированы, все предусмотренные          | Тестирование на   |  |
| Назначение и виды                 | программой учебные задания выполнены,      | знание            |  |
| информационных технологий,        | качество их выполнения оценено высоко.     | терминологии по   |  |
| технологии сбора,                 | «Хорошо» - теоретическое содержание курса  | теме.             |  |
| накопления, обработки,            | освоено полностью, без пробелов, некоторые | Наблюдение за     |  |
| передачи и распространения        | умения сформированы недостаточно, все      | выполнением       |  |
| информации.                       | предусмотренные программой учебные задания | практического     |  |
| Состав, структуру, принципы       | выполнены, некоторые виды заданий          | задания           |  |
| реализации и                      | выполнены с ошибками.                      | (деятельностью    |  |
| функционирования                  | «Удовлетворительно» - теоретическое        | студента).        |  |
| информационных технологий.        | содержание курса освоено частично, но      | Оценка выполнения |  |
| Базовые и прикладные              | пробелы не носят существенного характера,  | практического     |  |
| информационные технологии         | необходимые умения работы с освоенным      | задания (работы). |  |
| Инструментальные средства         | материалом в основном сформированы,        |                   |  |
| информационных технологий.        | большинство предусмотренных программой     |                   |  |
|                                   | обучения учебных заданий выполнено,        |                   |  |
|                                   | некоторые из выполненных заданий содержат  |                   |  |

 $^{10}$  В ходе оценивания могут быть учтены личностные результаты.

 $\overline{a}$ 

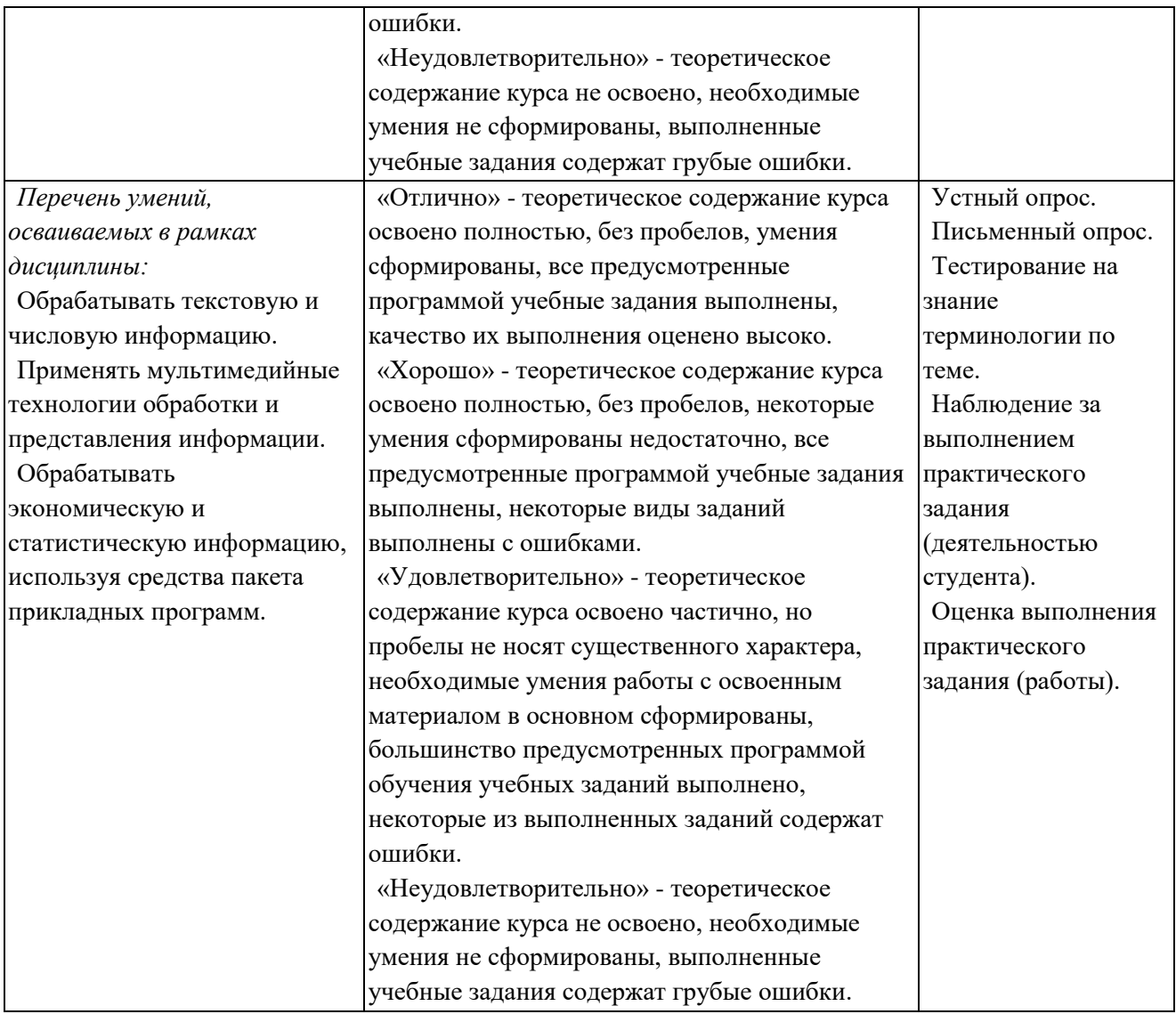

# **Приложение 3.10**

к ООП-П по специальности

09.02.06 «Сетевое и системное администрирование»

# **РАБОЧАЯ ПРОГРАММА УЧЕБНОЙ ДИСЦИПЛИНЫ ОП.04 ОСНОВЫ АЛГОРИТМИЗАЦИИ И ПРОГРАММИРОВАНИЯ**

**2023 год**

# *СОДЕРЖАНИЕ*

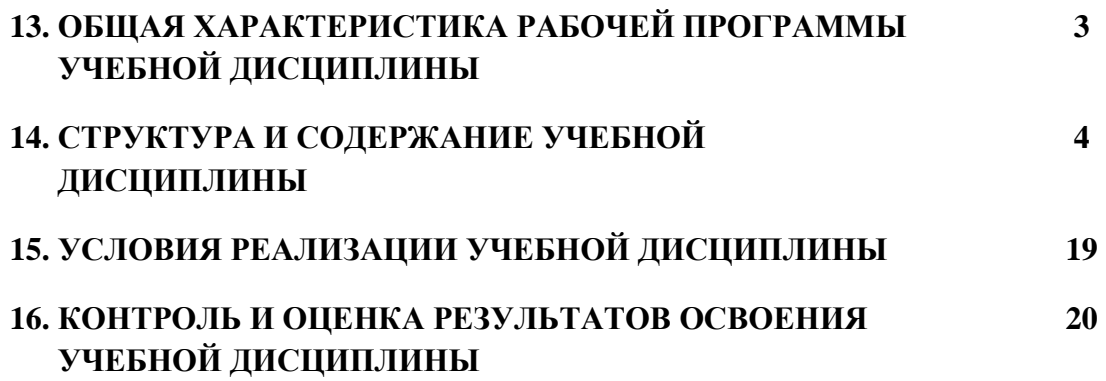

#### 6. ОБШАЯ ХАРАКТЕРИСТИКА РАБОЧЕЙ ПРОГРАММЫ УЧЕБНОЙ ДИСЦИПЛИНЫ « $O\Pi.10$ **ОСНОВЫ АЛГОРИТМИЗАЦИИ** И ПРОГРАММИРОВАНИЯ»

#### 1.1 Место дисциплины в структуре основной образовательной программы:

Учебная дисциплина ОП.10 Основы алгоритмизации и программирования является обязательной частью общепрофессионального цикла ООП-Пв соответствии с ФГОС СПО по специальности 09.02.06 Сетевое и системное администрирование

Особое значение дисциплина имеет при формировании и развитии ОК 01, ОК 02, OK 09.

#### 1.2 Цель и планируемые результаты освоения дисциплины:

В рамках программы учебной дисциплины обучающимися осваиваются умения и знания

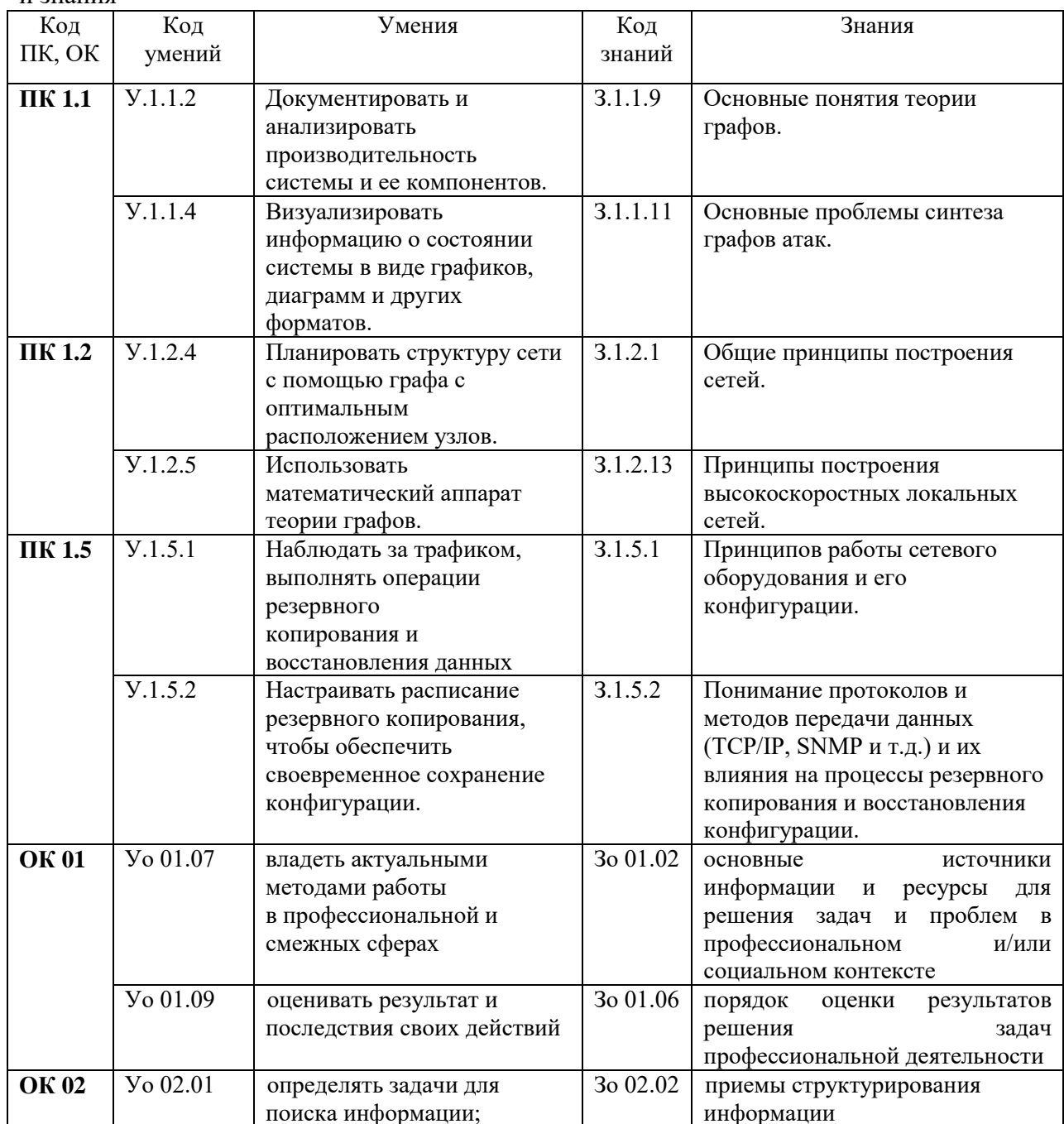
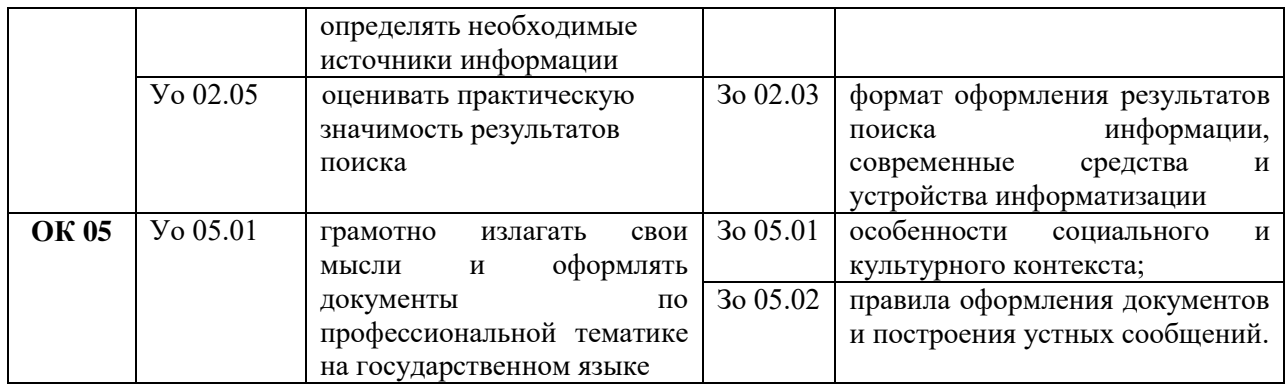

# **2 СТРУКТУРА И СОДЕРЖАНИЕ УЧЕБНОЙ ДИСЦИПЛИНЫ**

### **2.1 Объем учебной дисциплины и виды учебной работы**

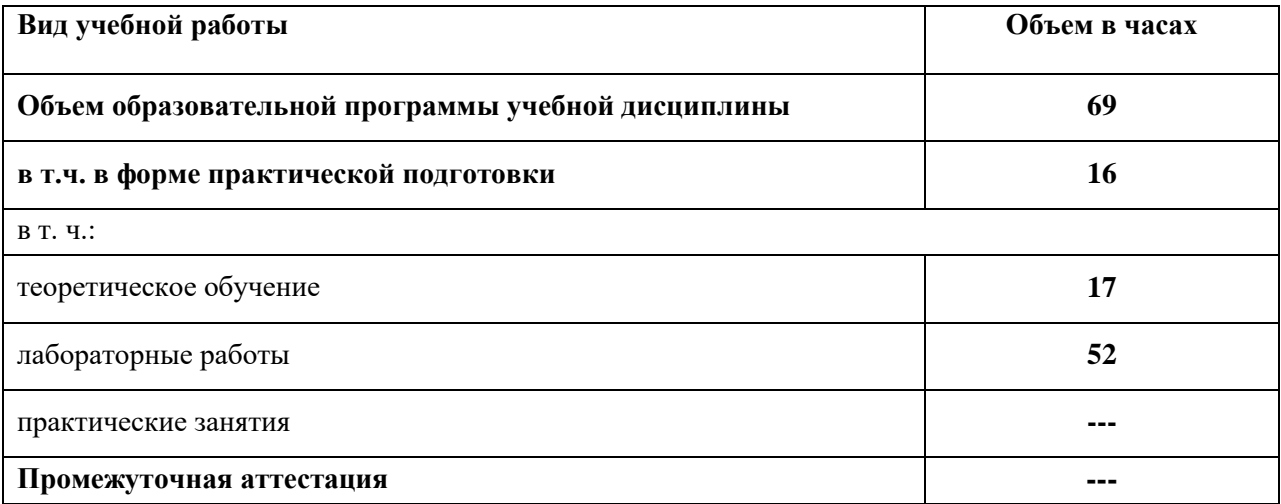

### 2.2 Тематический план и содержание учебной дисциплины

| Наименование<br>разделов и тем         | Содержание учебного материала и формы организации деятельности<br>обучающихся                                                                              | Объем, акад. ч<br>/ в том числе в<br>форме<br>практической<br>подготовки,<br>акад. ч | Коды компетенций и<br>личностных<br>результатов $^{\prime\prime}$ ,<br>формированию<br>которых способствует<br>элемент программы | Код<br>H/Y/3                                                                                                    |
|----------------------------------------|----------------------------------------------------------------------------------------------------|--------------------------------------------------------------------------------------|----------------------------------------------------------------------------------------------------|----------------------------------------------------------------------------------------------------|
| $\boldsymbol{l}$                       | $\boldsymbol{2}$                                                                                                    | 3                                                                                    | $\overline{4}$                                                                                                    | 5                                                                                                    |
|                                        |                                                                                                    | 69                                                                                   |                                                                                                    |                                                                                                    |
| Тема 1. Языки                          | Содержание                                                                                                    | часы                                                                                 |                                                                                                    |                                                                                                    |
| программирования и<br>среда разработки | 1. Основные понятия: алгоритм, компьютерная программа, языки программирования.<br>Классификация языков программирования. Развитие языков программирования. | $\mathbf{1}$                                                                         | <b>OK 01</b><br><b>OK 02</b><br><b>OK 05</b>                                                                                     | 3o 01.02<br>3o 01.06<br><b>Yo 01.07</b><br><b>Yo 01.09</b><br>30 02.02<br>30 02.03<br><b>Yo 02.01</b><br>Vo 02.05<br>30 05.01<br>3o 05.02<br><b>Yo 05.01</b> |
|                                        | 2. Среда программирования. Компиляторы и интерпретаторы. Платформа .NET<br>Структура программы.                                                            |                                                                                      | <b>OK 01</b><br><b>OK 02</b><br><b>OK 05</b>                                                                                     | 30 01.02<br>3o 01.06<br><b>Yo 01.07</b><br><b>Yo 01.09</b><br>30 02.02<br>30 02.03<br><b>Yo 02.01</b><br>Yo 02.05<br>30 05.01<br>30 05.02<br>Yo 05.01        |
| Тема 2. Типы и                         | Содержание                                                                                                    |                                                                                      |                                                                                                    |                                                                                                    |
|                                        | 1 Переменные. Литералы. Типы данных. Преобразования базовых типов данных                                                                                   |                                                                                      | <b>OK 01</b>                                                                                                    | 3o 01.02                                                                                                    |

 $^{\rm 11}$  В соответствии с Приложением 4 ПООП-П.

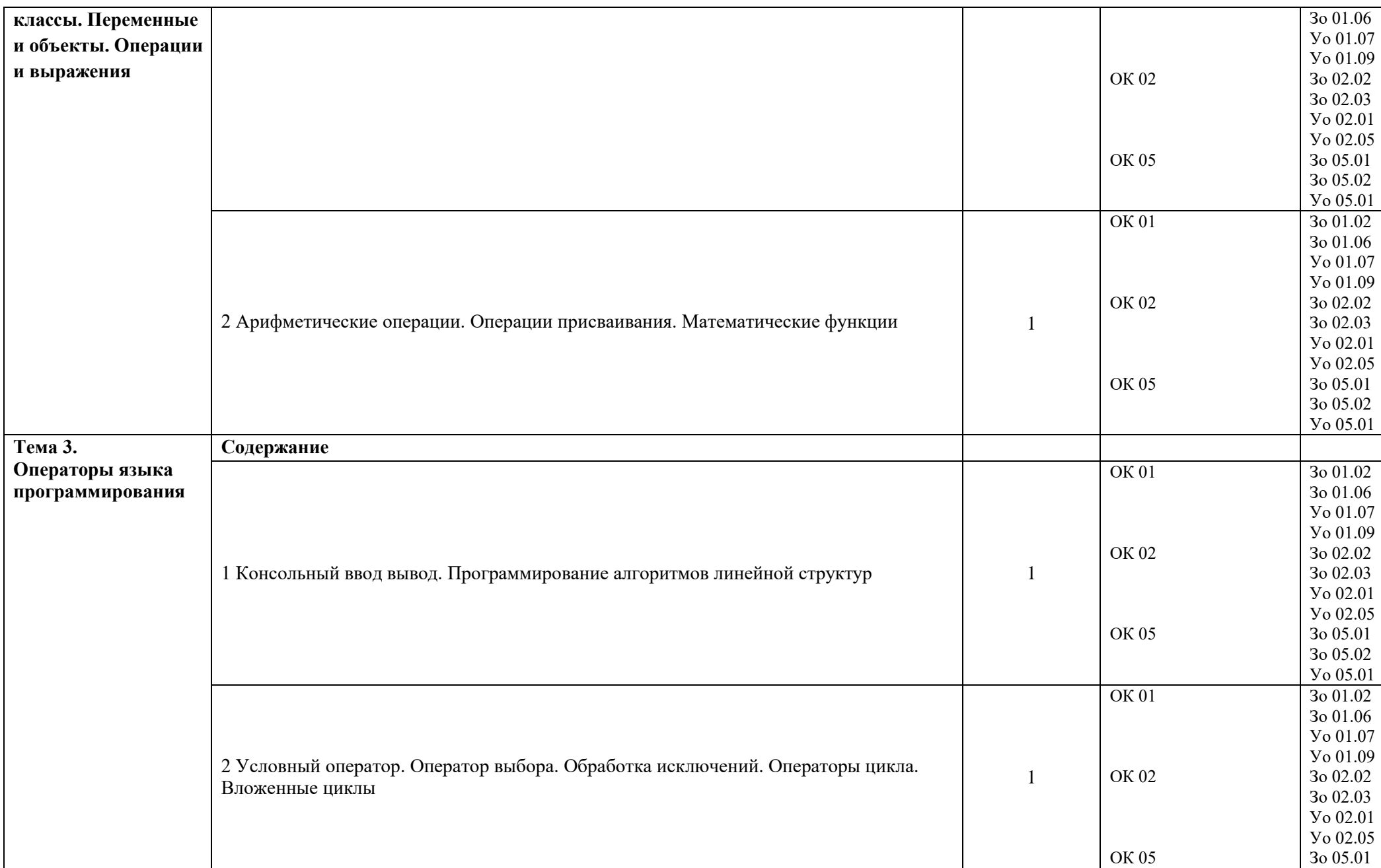

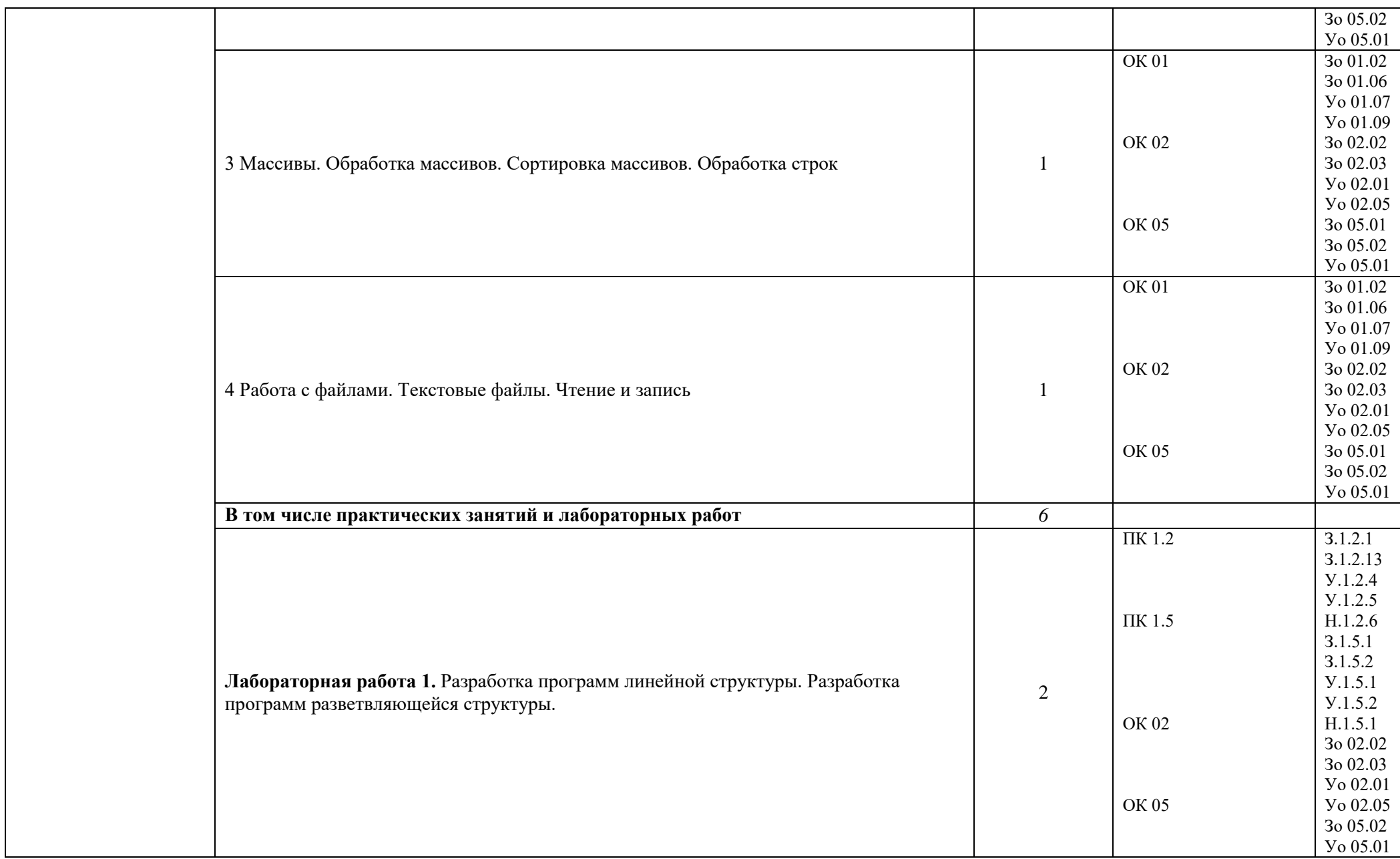

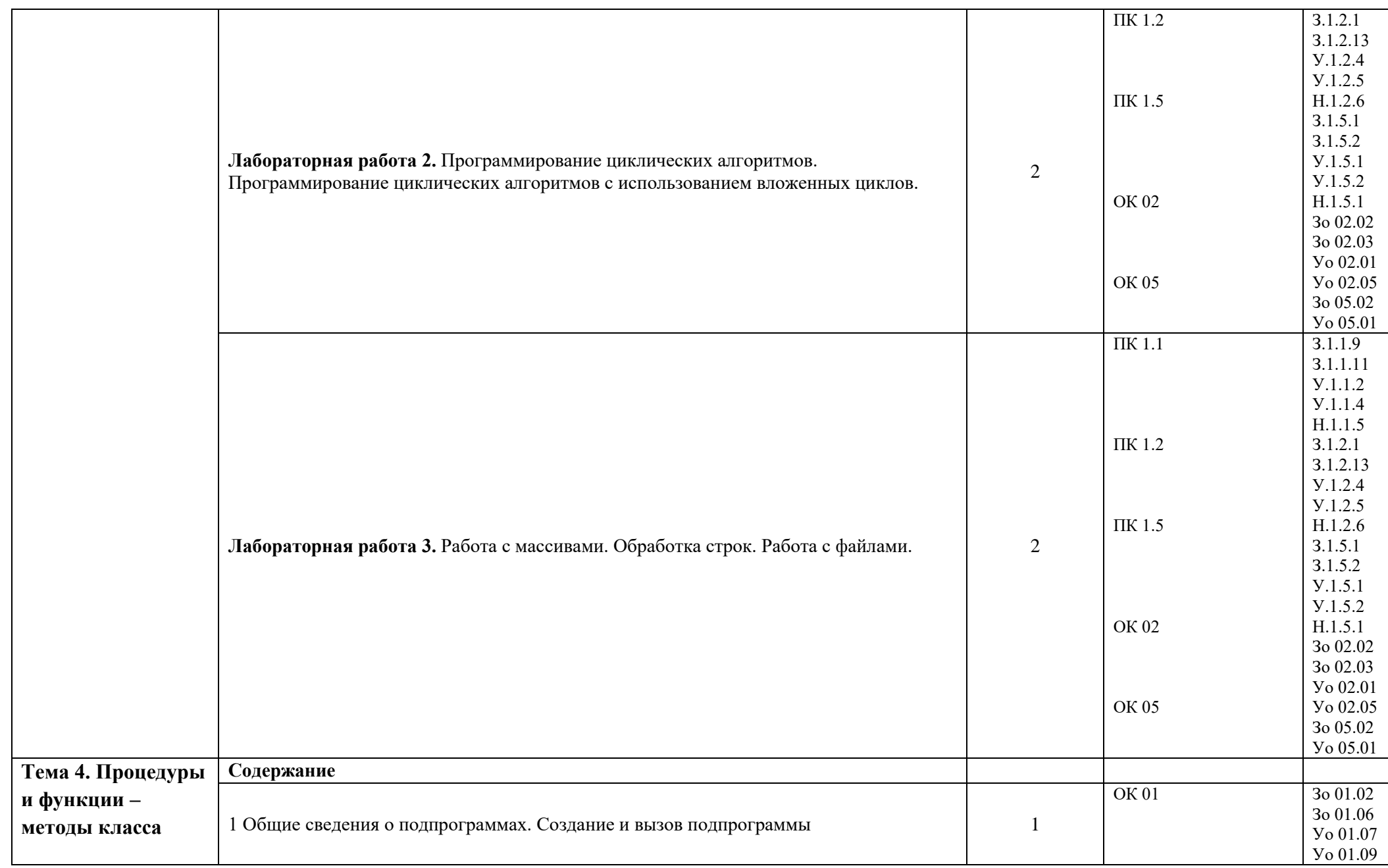

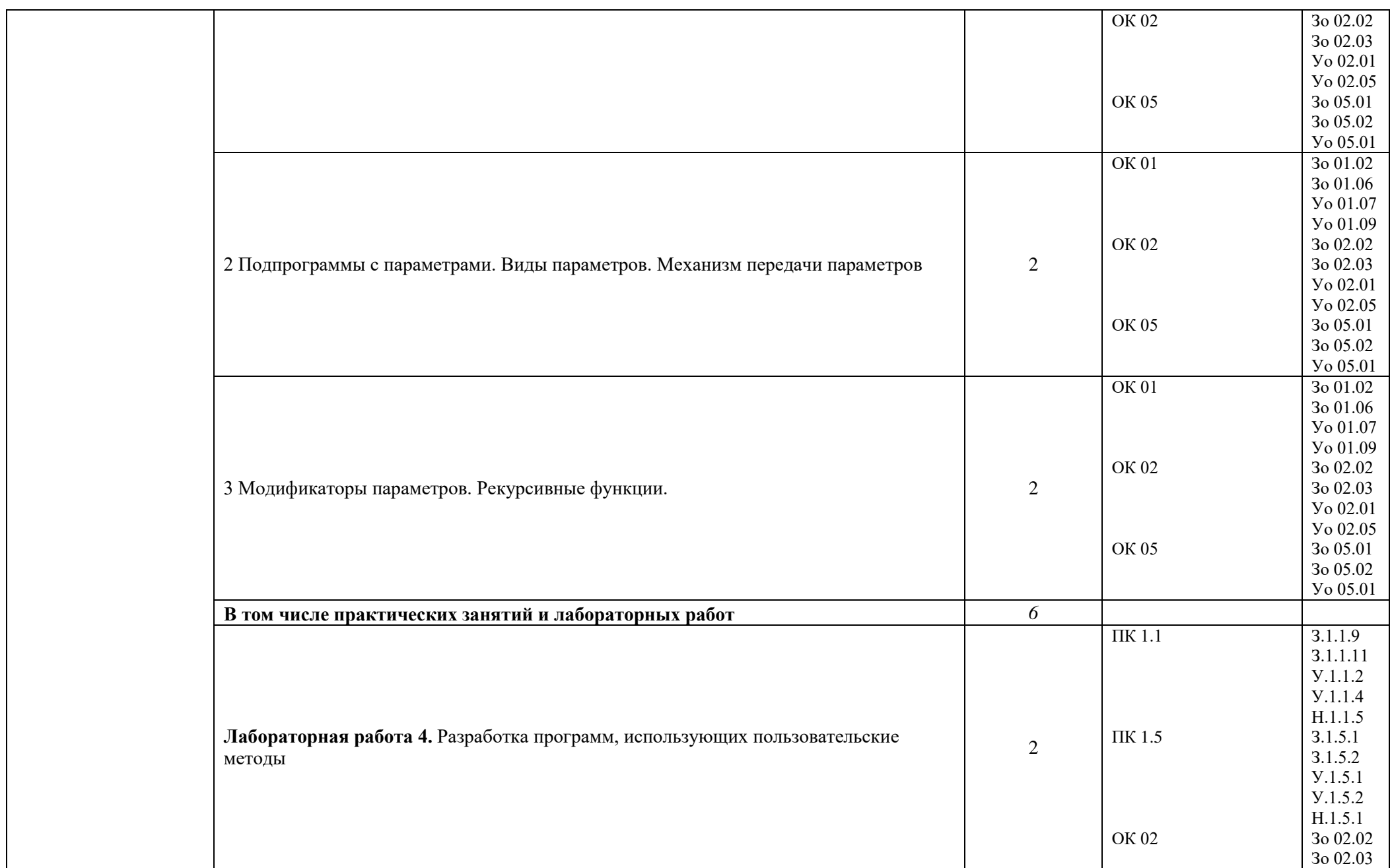

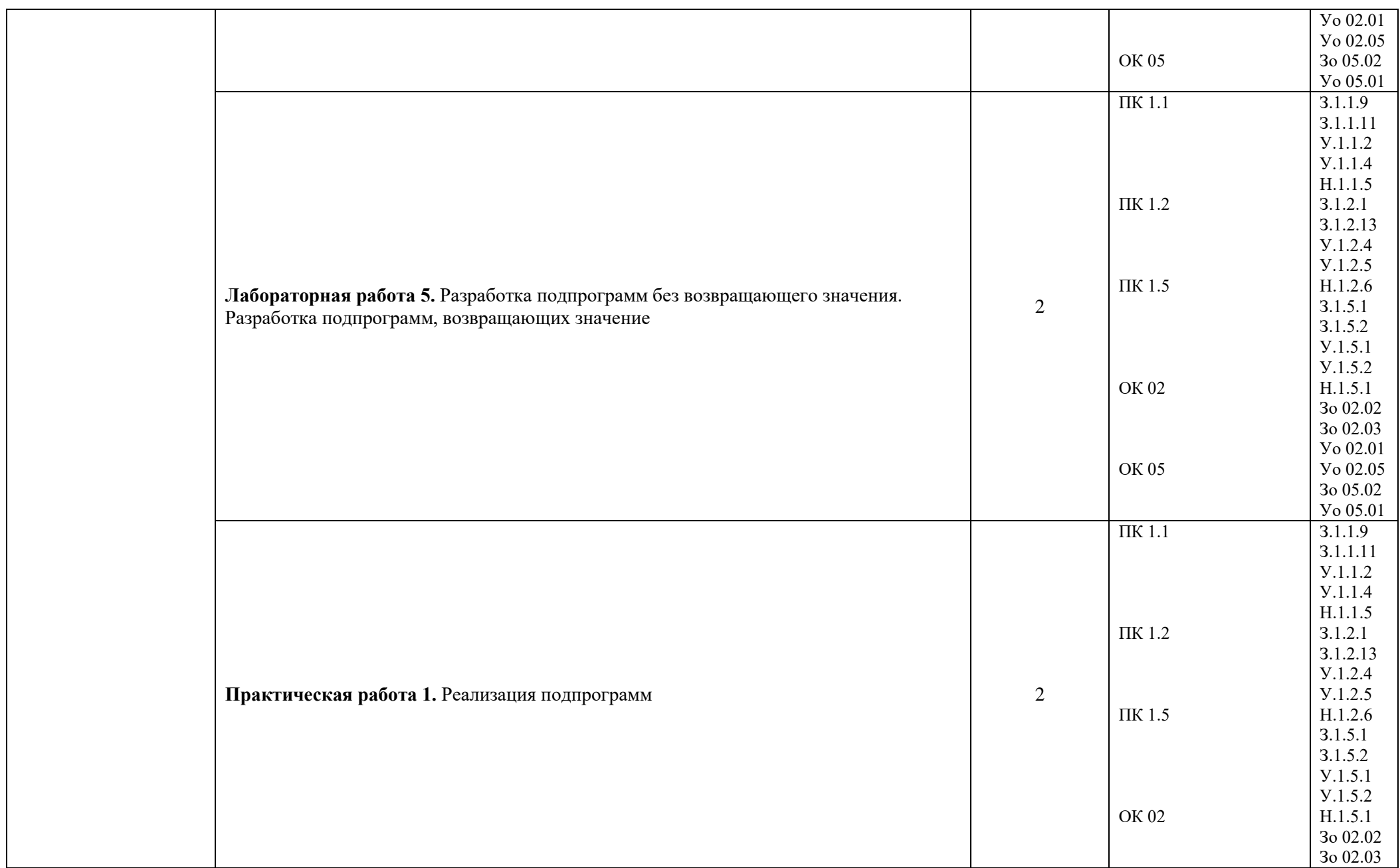

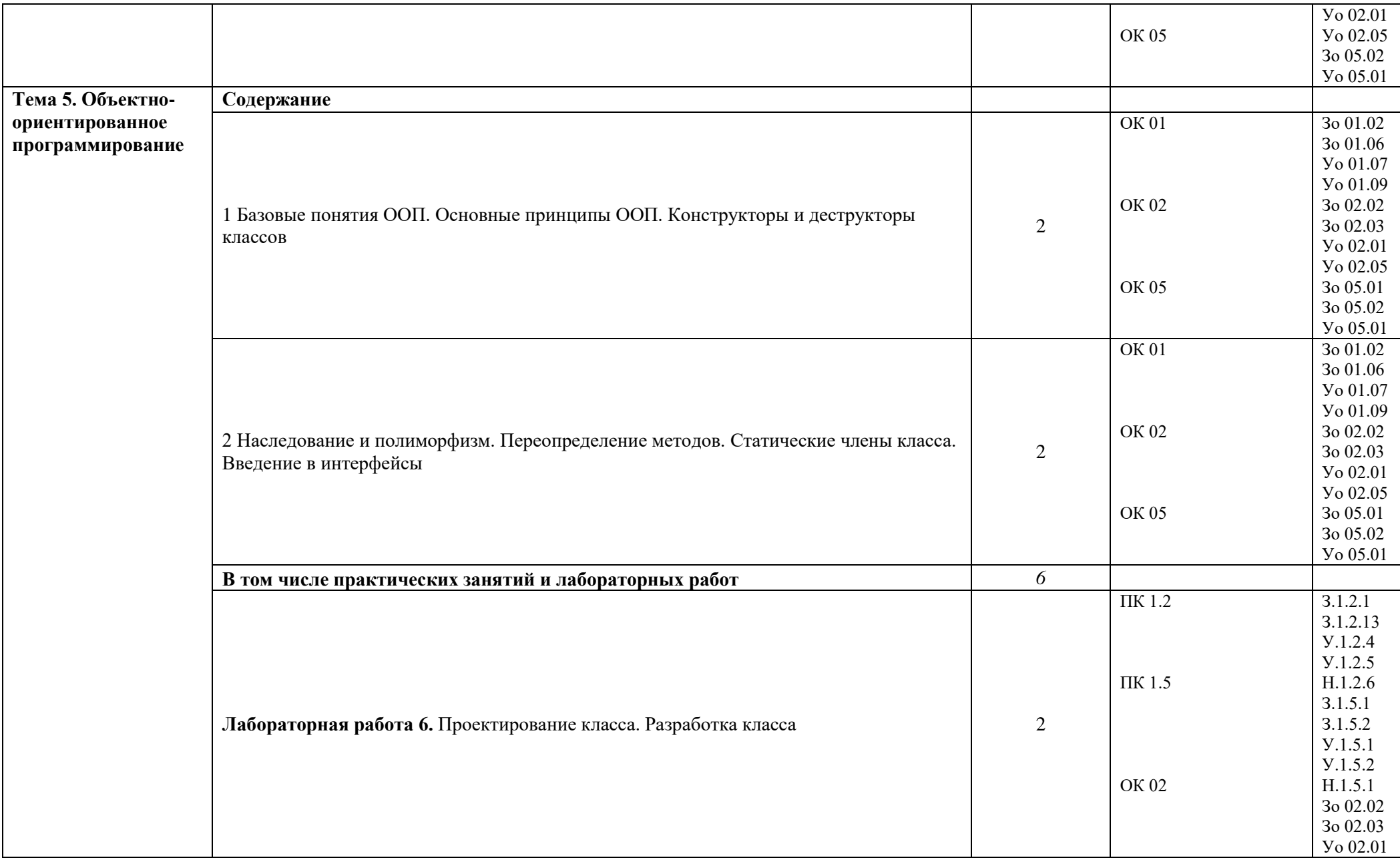

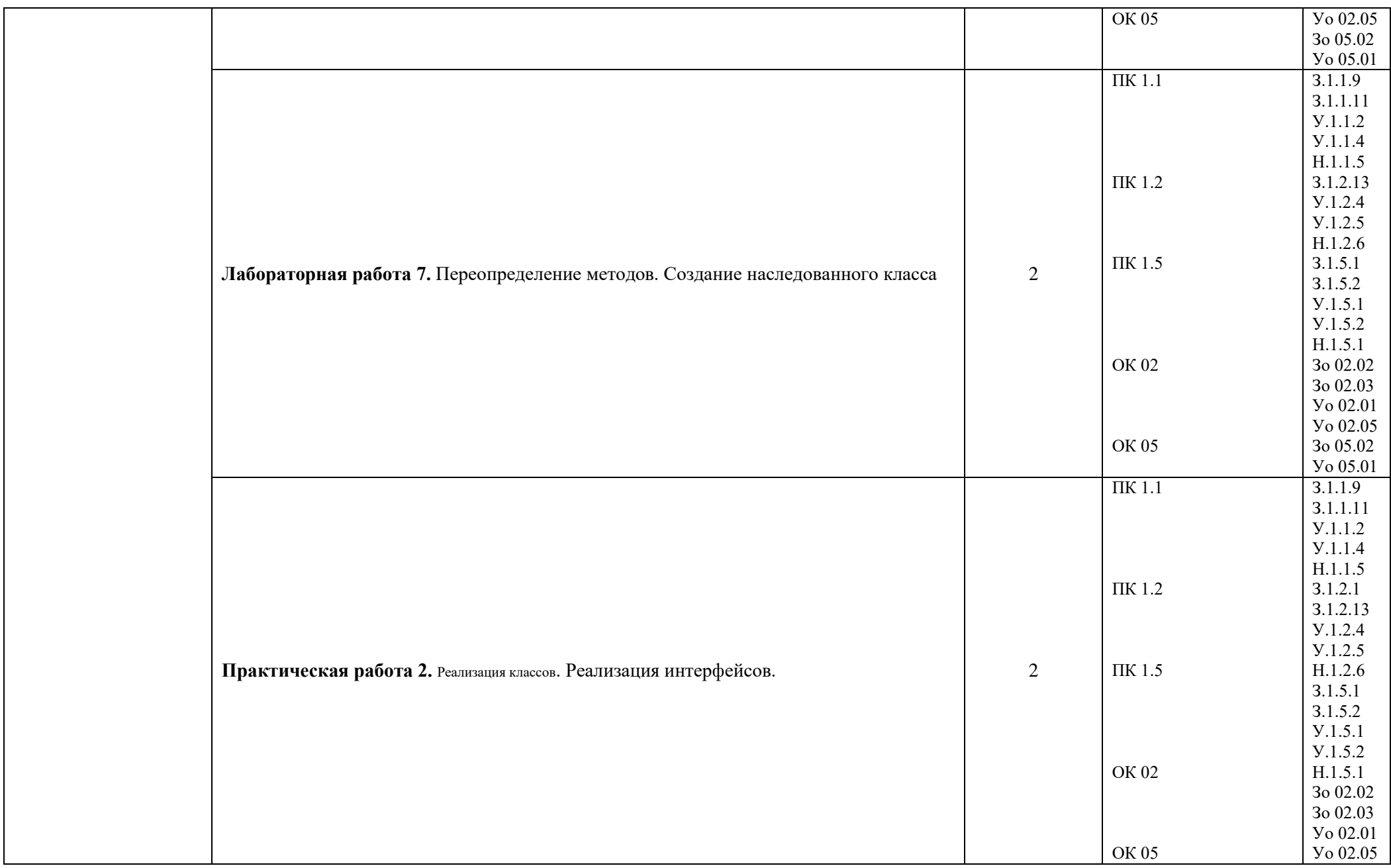

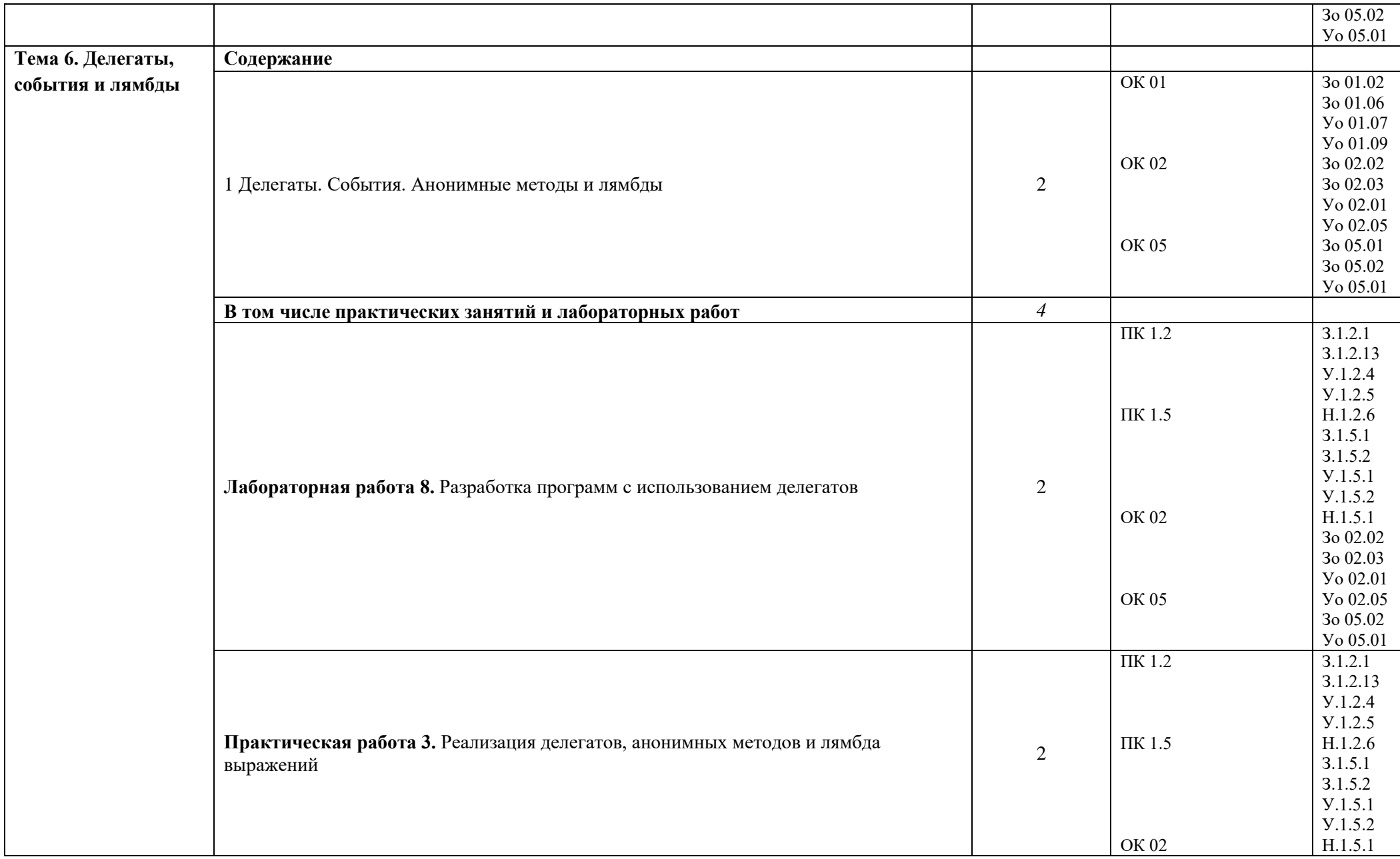

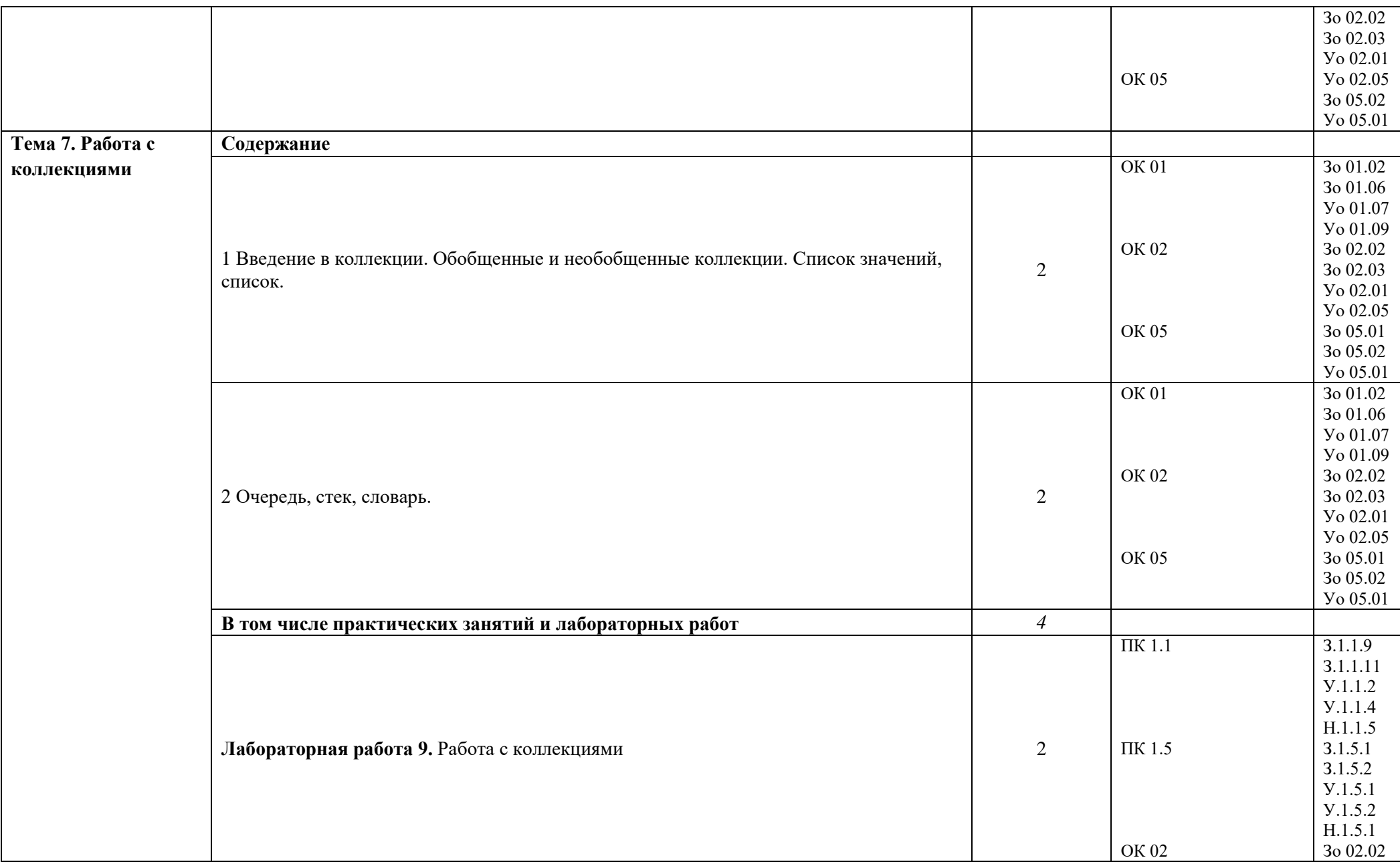

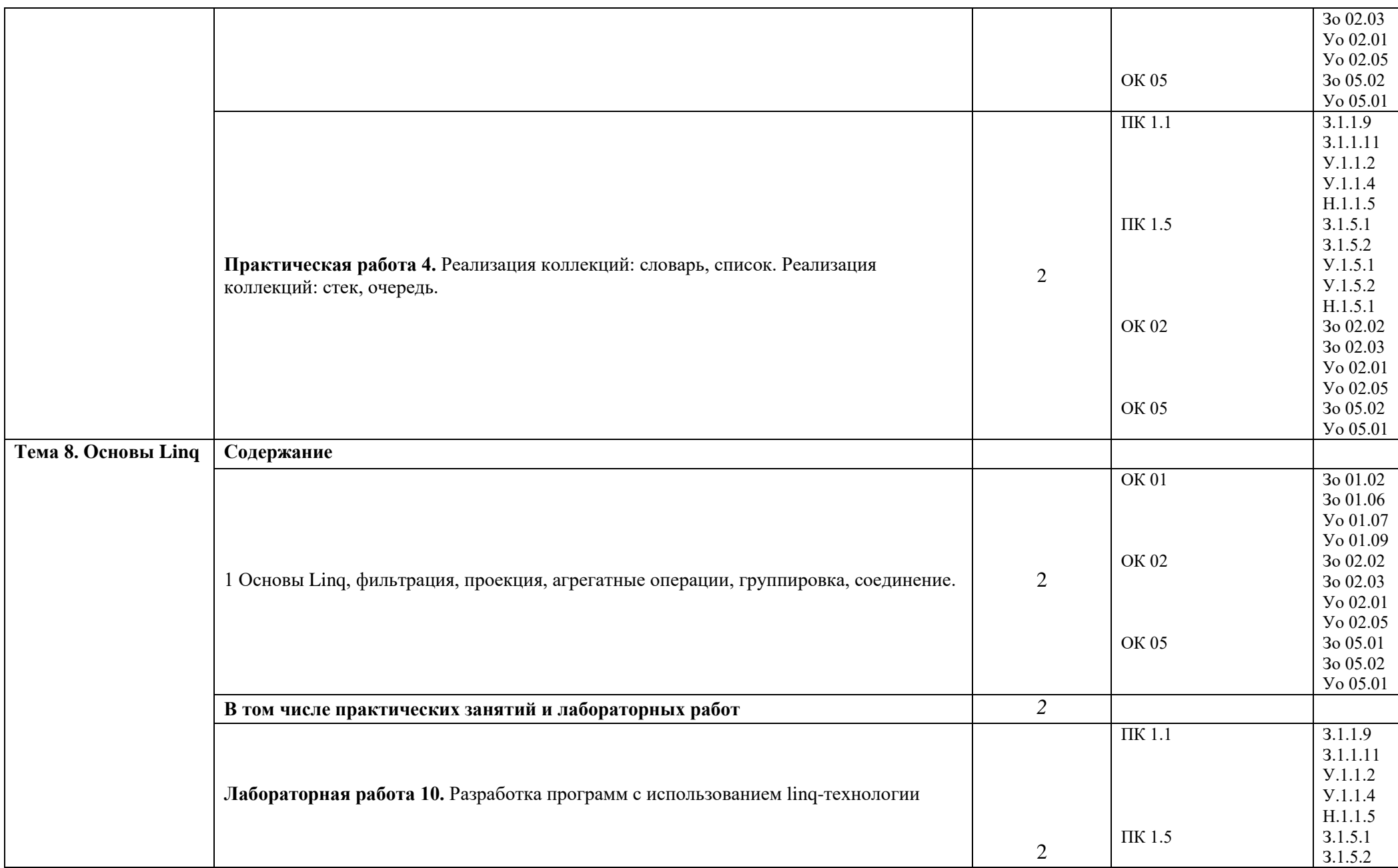

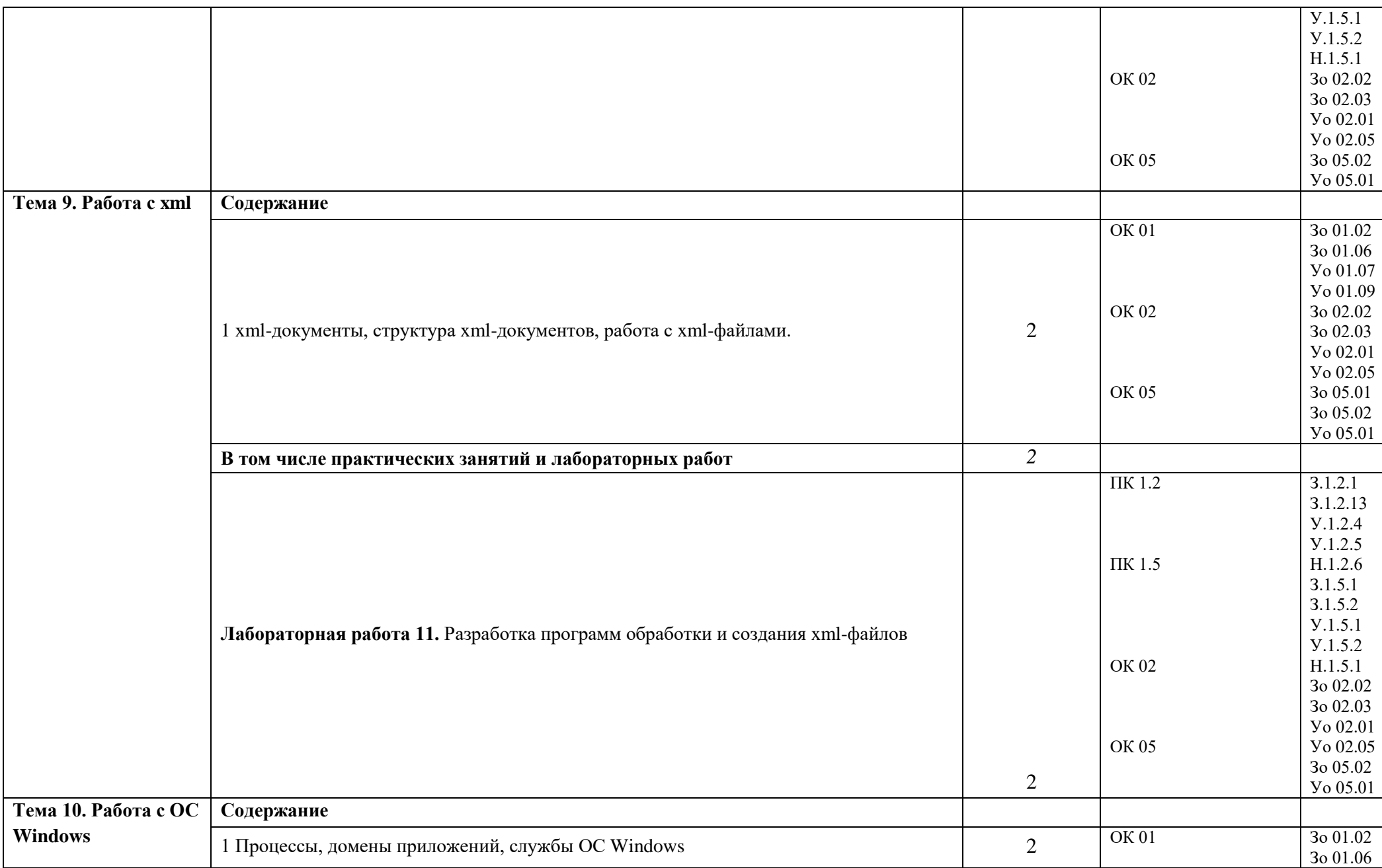

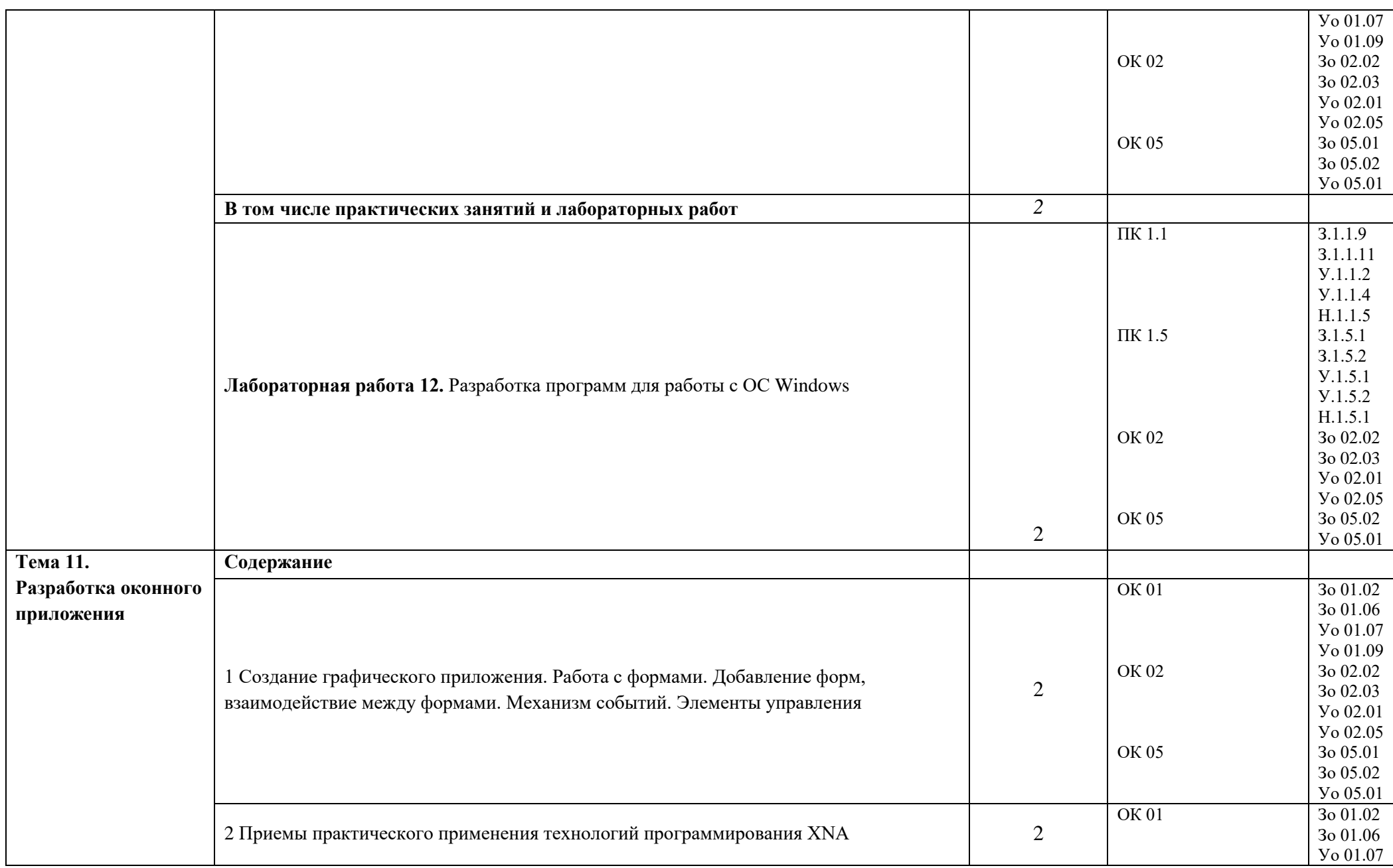

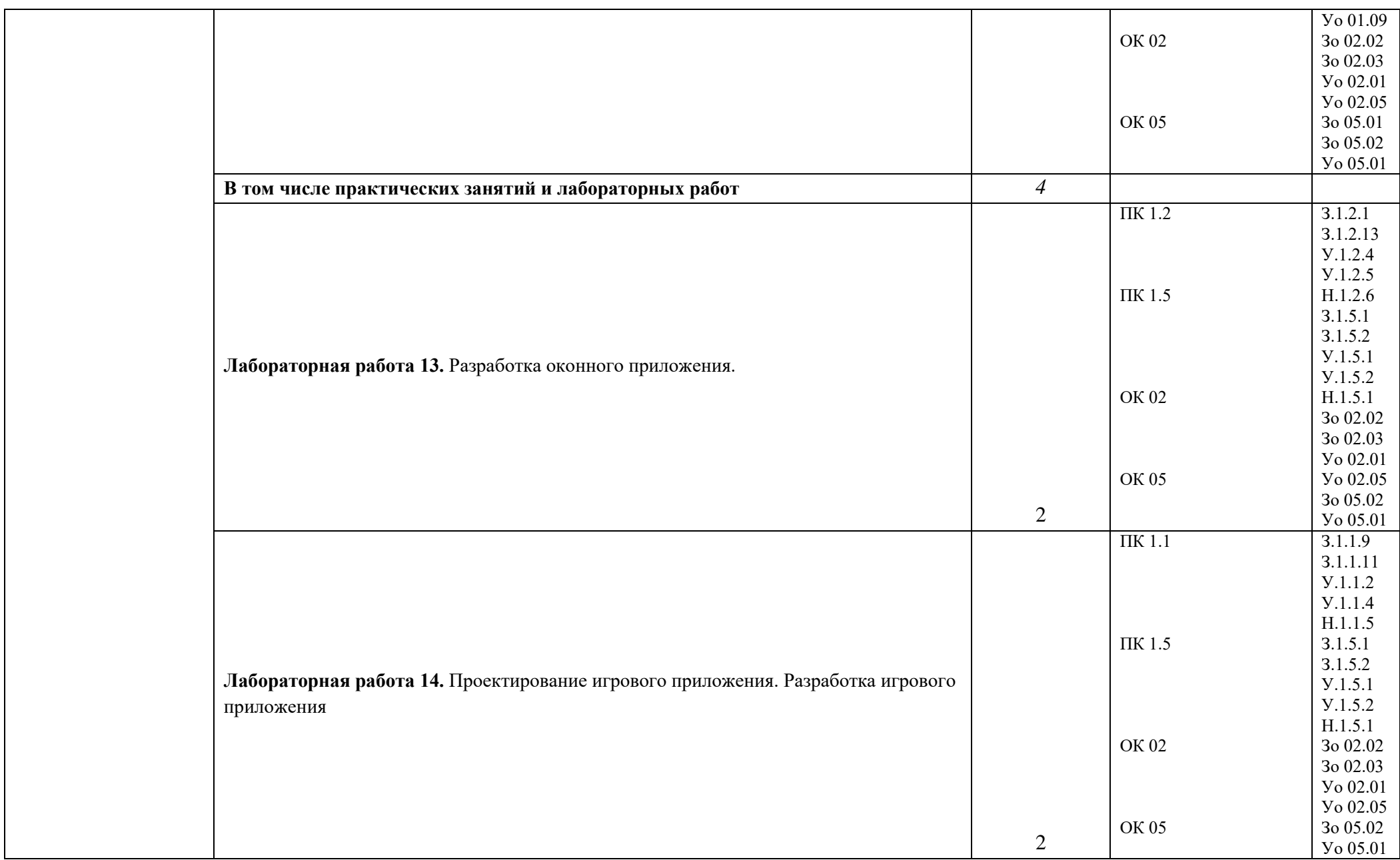

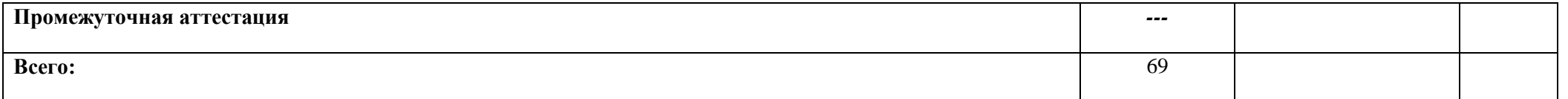

# **3 УСЛОВИЯ РЕАЛИЗАЦИИ УЧЕБНОЙ ДИСЦИПЛИНЫ**

**3.1 Для реализации программы дисциплины предусмотрены** учебный кабинет естественнонаучных дисциплин и Мастерская оснащенные в соответствии с образовательной программы по специальности 09.02.06 Сетевое и системное администрирование **3.1.1 Технические средства обучения**:

- персональный компьютер
- посадочные места для обучающихся 27 мест;
- рабочее место преподавателя, оборудованное компьютером с лицензионным ПО, подключенное к локальной вычислительной сети и сети «Интернет» – 1 место;
- учебная доска 1 шт.;
- проектор  $1$ шт.;
- экран 1 шт.;
- колонки шт.;

#### **Оснащение кабинета:**

- рабочая программа;
- календарно-тематический план;
- оснащенная IBM PC и мультимедийным проектором.
- методическая литература (в помощь преподавателю).

#### **Средства обучения:**

рабочие тетради, учебники, интернет ресурсы, литература.

#### **3.1.2 Оборудование Мастерской (Веб-дизайн и разработка (412):**

- Посадочных мест для обучающихся 16 мест;
- $-$  Рабочее место преподавателя  $-1$ ;
- Монитор Dell Р2419Н  $32$ шт.;
- Микрокомпьютер Dell OptiPlex 7070 на базе процессора Intel Core i7- 9700T16шт.;
- $-$  Монитор Dell P2419H;
- Интерактивный дисплей SMART Board серии MX SBID-MX265;

Должно быть предусмотрено следующее лицензированное программное обеспечение:

- Операционные системы: Windows 10 Pro
- Офисный пакет приложений Microsoft Office;
- Интегрированной среды разработки Microsoft Visual Studio Community 2017;
- СУБД MS SQL-Server 2017;

#### **3.2 Информационное обеспечение реализации программы**

Для реализации программы библиотечный фонд образовательной организации должен иметь печатные и/или электронные образовательные и информационные ресурсы для использования в образовательном процессе. При формировании библиотечного фонда образовательной организации выбирается не менее одного издания из перечисленных ниже печатных изданий и (или) электронных изданий в качестве основного, при этом список может быть дополнен новыми изданиями.

#### **3.2.1 Основные печатные издания**

- 1) Семакин И.Г., Шестаков А.П. Основы алгоритмизации и программирования. М,: ОИЦ «Академия», 2016
- 2) Троелсен, Э. Язык программирования С# 5.0 и платформа .NET 4.5 / Э. Троелсен; Пер. с англ. Ю.Н. Артеменко. — М.: Вильямс, 2015. — 1312 c.
- 3) Хейлсберг, А. Язык программирования C#. Классика Computers Science / А. Хейлсберг, М. Торгерсен, С. Вилтамут. — СПб.: Питер, 2016. — 784 c.
- 4) Биллиг, В.А. Основы программирования на С#: Учебное пособие / В.А. Биллиг. М.: Бином, 2014. - 483 c.
- 5) Зыков, С.В. Основы современного программирования: Учебное пособие для вузов / С.В. Зыков. - М.: ГЛТ , 2014. - 444 c.

#### **3.2.2 Основные электронные издания**

- 1) https://metanit.com/ Сайт о программировании
- 2) http://www.intuit.ru/ Национальный Открытый Университет «ИНТУИТ»
- 3) https://ulearn.me/ Интерактивный онлайн курс по программированию

#### **4 КОНТРОЛЬ И ОЦЕНКА РЕЗУЛЬТАТОВ ОСВОЕНИЯ ПРОФЕССИОНАЛЬНОГО МОДУЛЯ**

| Результаты обучения <sup>12</sup> | Критерии оценки                                   | Методы оценки |
|-----------------------------------|---------------------------------------------------|---------------|
| Освоенные умения:                 | «Отлично» - теоретическое содержание              | Оценка        |
| - строить и описывать             | курса освоено полностью, без пробелов,            | выполнения    |
| алгоритм решения                  | сформированы,<br>умения<br><b>BCC</b>             | лабораторных  |
| поставленной задачи;              | программой<br>учебные<br>предусмотренные          | работ.        |
| - использовать язык               | выполнены,<br>задания<br>качество<br>ИX           | Оценка        |
| программирования                  | выполнения оценено высоко. «Хорошо» -             | выполнения    |
| высокого уровня для               | теоретическое содержание курса освоено            | практических  |
| реализации решения                | полностью, без пробелов, некоторые умения         | работ.        |
| задачи на персональном            | сформированы<br>недостаточно,<br><b>BCC</b>       |               |
| компьютере;                       | программой<br>учебные<br>предусмотренные          |               |
| - моделировать                    | задания<br>выполнены,<br>некоторые<br>ВИДЫ        |               |
| логическую структуру              | ошибками.<br>заданий<br>выполнены<br>$\mathbf{c}$ |               |
| информационной системы            | «Удовлетворительно» - теоретическое               |               |
| обработки отраслевой              | содержание курса освоено частично, но             |               |
| информации;                       | пробелы не носят существенного характера,         |               |
| - анализировать и                 | необходимые умения работы с освоенным             |               |
| описывать логические              | материалом в основном сформированы,               |               |
| потоки обмена данными на          | большинство предусмотренных программой            |               |
| автоматизированном                | учебных заданий<br>обучения<br>выполнено,         |               |
| рабочем месте отраслевой          | некоторые<br>выполненных<br>ИЗ<br>заданий         |               |
| направленности;                   | содержат ошибки. «Неудовлетворительно» -          |               |

 $^{12}$  В ходе оценивания могут быть учтены личностные результаты.

 $\overline{a}$ 

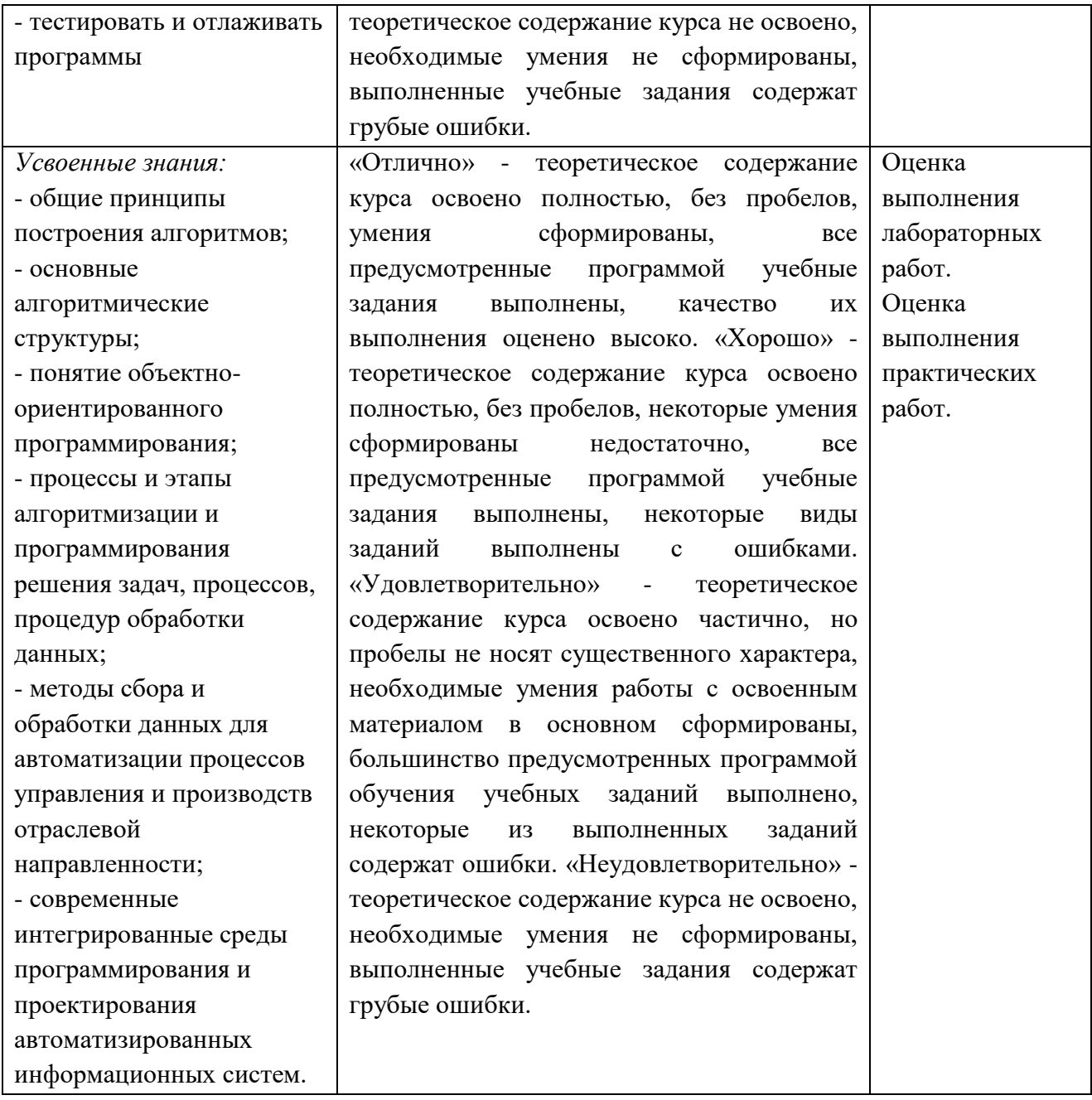

**Приложение 3.11** к ООП-П по специальности 09.02.06 «Сетевое и системное администрирование»

# **РАБОЧАЯ ПРОГРАММА УЧЕБНОЙ ДИСЦИПЛИНЫ ОП.05 ОСНОВЫ ПРОЕКТИРОВАНИЯ БАЗ ДАННЫХ**

**2023 год**

# *СОДЕРЖАНИЕ*

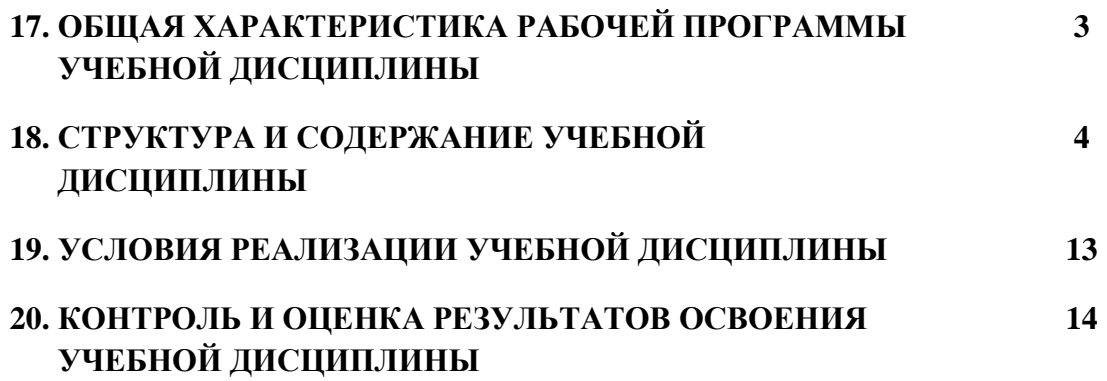

#### ОБШАЯ ХАРАКТЕРИСТИКА РАБОЧЕЙ ПРОГРАММЫ УЧЕБНОЙ 7. ДИСЦИПЛИНЫ «ОП.11 ОСНОВЫ ПРОЕКТИРОВАНИЯ БАЗ ДАННЫХ»

#### 1.1 Место дисциплины в структуре основной образовательной программы:

Учебная дисциплина ОП.11 Основы проектирования баз данных является обязательной частью общепрофессионального цикла ООП-Пв соответствии с ФГОС СПО по специальности 09.02.06 «Сетевое и системное администрирование».

Особое значение дисциплина имеет при формировании и развитии ОК 01, ОК 02, OK 09, OK 10.

#### 1.2 Цель и планируемые результаты освоения дисциплины:

В рамках программы учебной дисциплины обучающимися осваиваются умения и знания:

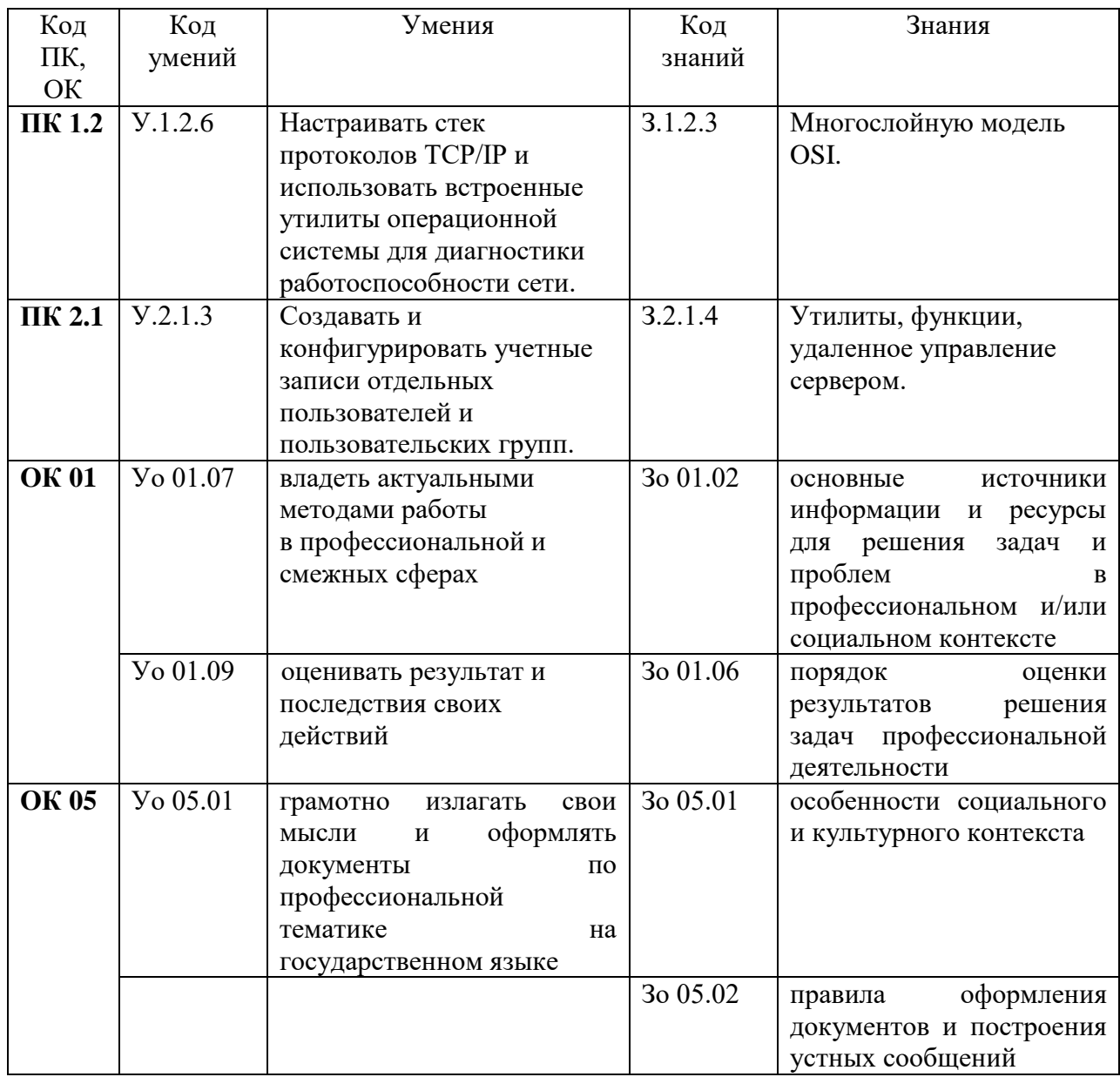

# **2 СТРУКТУРА И СОДЕРЖАНИЕ УЧЕБНОЙ ДИСЦИПЛИНЫ**

# **2.1 Объем учебной дисциплины и виды учебной работы**

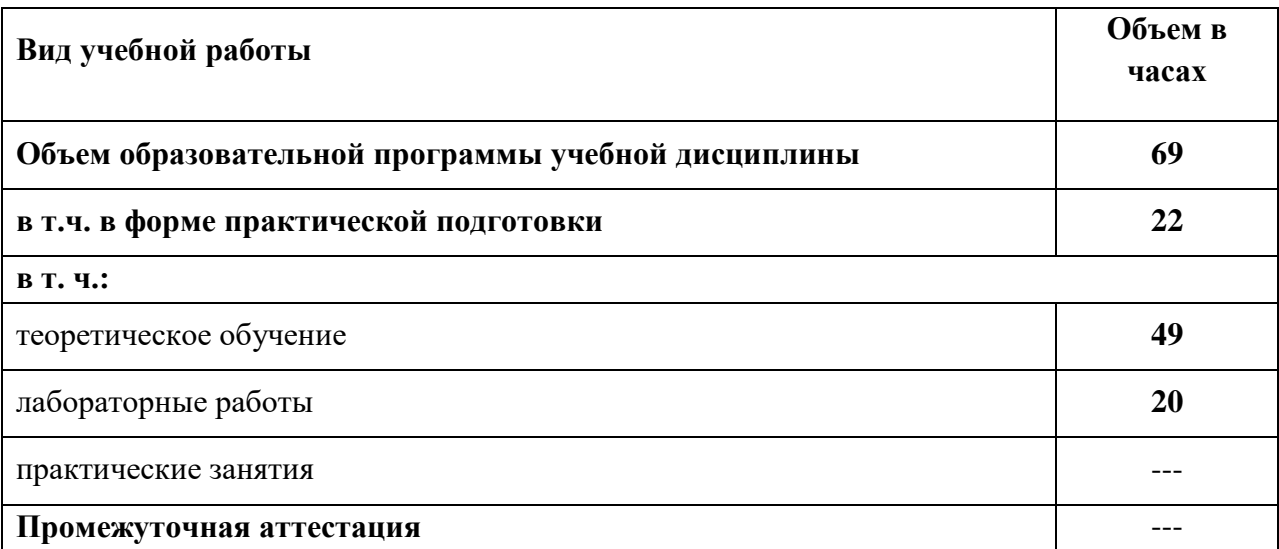

# 2.2. Тематический план и содержание учебной дисциплины

| <b>Наименование</b><br>разделов и тем                                                                                          | Содержание учебного материала и формы организации деятельности<br>обучающихся                                                                                                    | Объем, акад. ч<br>/ в том числе в<br>форме<br>практической<br>подготовки,<br>акад. ч | Коды<br>компетенций и<br>личностных<br>результатов <sup>13</sup> ,<br>формированию<br>которых<br>способствует<br>элемент<br>программы | Код Н/У/З                                                                                                    |
|----------------------------------------------------------------------------------------------------|----------------------------------------------------------------------------------------------------|--------------------------------------------------------------------------------------|----------------------------------------------------------------------------------------------------|----------------------------------------------------------------------------------------------------|
|                                                                                                    | $\overline{2}$                                                                                                    | $\mathbf{3}$                                                                         | 4                                                                                                    | 5                                                                                                    |
| Раздел 1. Основы теории баз данных                                                                                             |                                                                                                    | $\overline{\mathbf{4}}$                                                              |                                                                                                    |                                                                                                    |
| Тема 1.1                                                                                                    | Содержание                                                                                                    |                                                                                      |                                                                                                    |                                                                                                    |
| Основные понятия<br>теории баз данных.<br>Тема 1.2 Базовые<br>понятия и<br>классификация систем<br>управления базами<br>ланных | Основные понятия: базы данных, данные, метаданные.<br>Компоненты<br>системы баз данных: данные, аппаратное<br>обеспечение, программное<br>обеспечение, пользователи.<br>СУБД. Функции СУБД. Архитектура СУБД. Обзор современных СУБД. | $\overline{2}$<br>2                                                                  | OK 01<br><b>OK 05</b><br>OK 01<br><b>OK 05</b>                                                                                        | 30 01.02<br>3o 01.06<br>Yo 01.07<br>Yo 01.09<br>30 05.01<br>30 05.02<br>Yo 05.01<br>3o 01.02<br>3o 01.06<br>Yo 01.07<br>Yo 01.09<br>30 05.01<br>3o 05.02<br>Yo 05.01 |
| Раздел 2. Проектирование баз данных                                                                                            |                                                                                                    | 10                                                                                   |                                                                                                    |                                                                                                    |
| Тема 2.1 Базы данных и                                                                                                    | Содержание                                                                                                    |                                                                                      |                                                                                                    |                                                                                                    |
| модели данных                                                                                                    | Модели данных. Основные этапы проектирования БД.<br>Модели данных.<br>Иерархические, сетевые и реляционные<br>модели<br>организации данных. Постреляционные модели данных.                                                            | $\overline{2}$                                                                       | OK 01<br><b>OK 05</b>                                                                                                    | 30 01.02<br>3o 01.06<br>Yo 01.07<br><b>Yo 01.09</b><br>3o 05.01<br>3o 05.02<br>Yo 05.01                                                                              |
| Тема 2.2 Основы                                                                                                    | Содержание                                                                                                    |                                                                                      |                                                                                                    |                                                                                                    |
| проектирования                                                                                                    | Реляционная модель данных. Основные понятия: отношения, атрибуты,                                                                                                    | $\overline{2}$                                                                       | <b>OK 01</b>                                                                                                    | 3o 01.02                                                                                                    |

<sup>&</sup>lt;sup>13</sup> В соответствии с Приложением 4 ПООП-П.

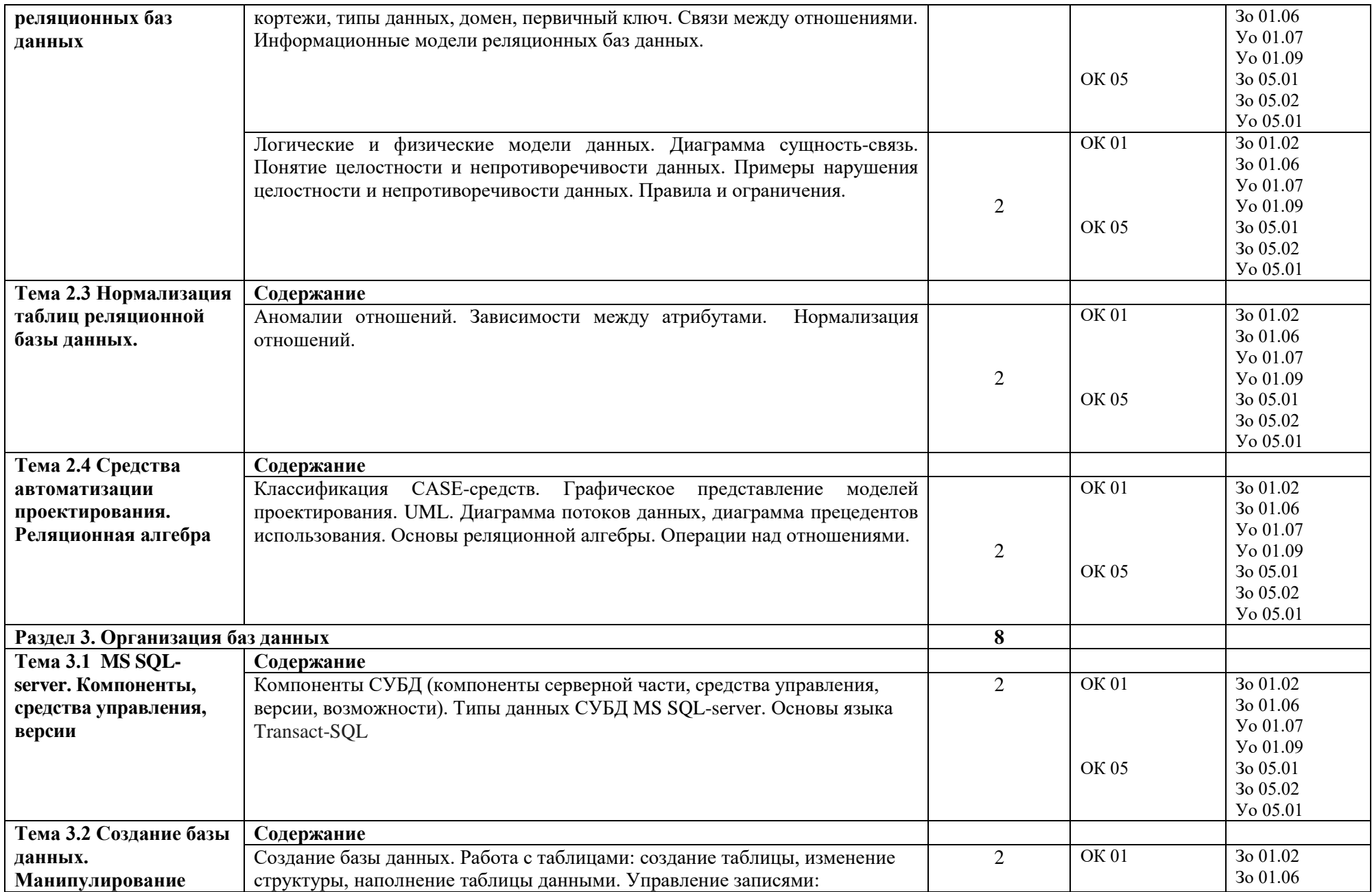

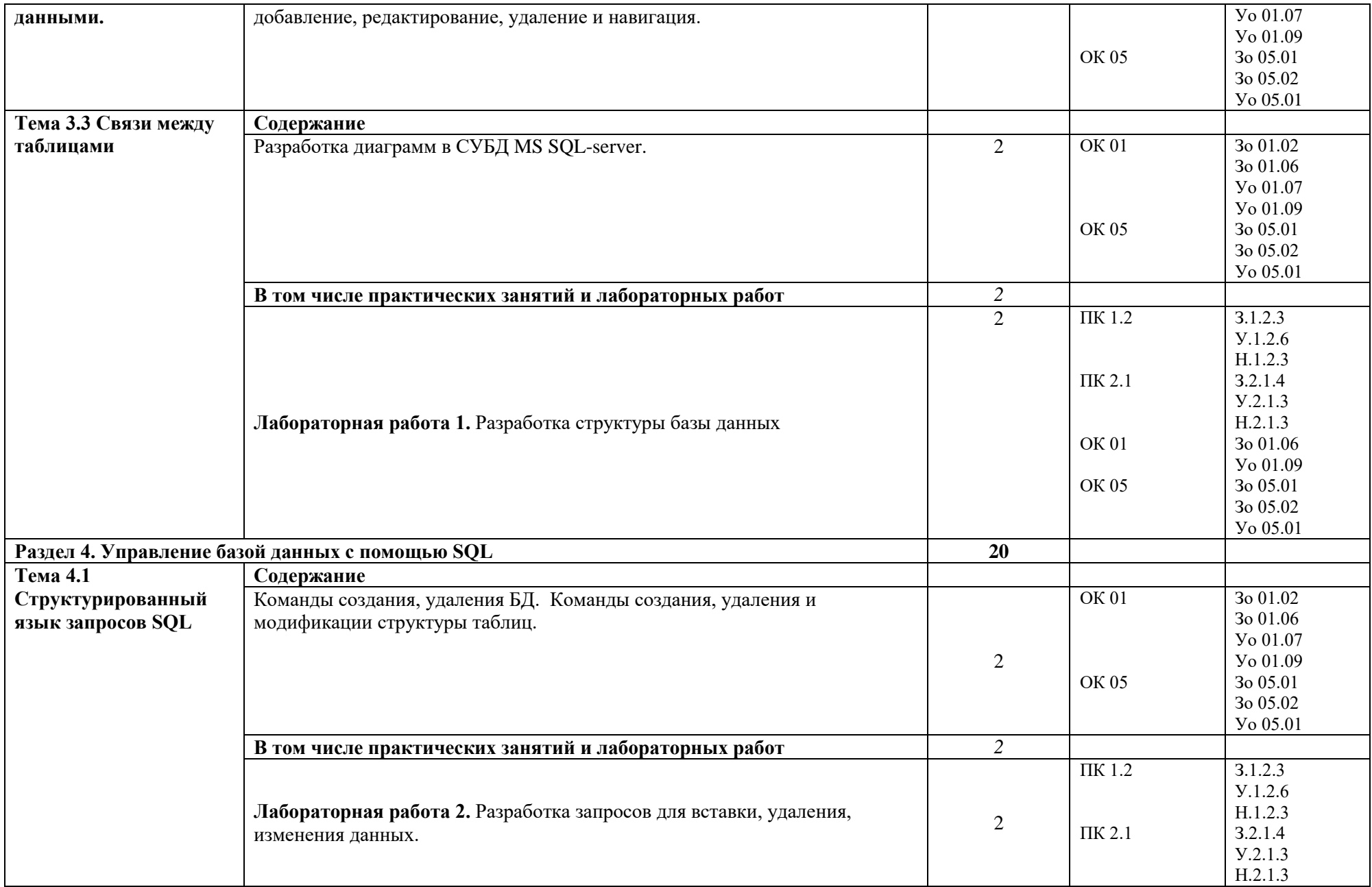

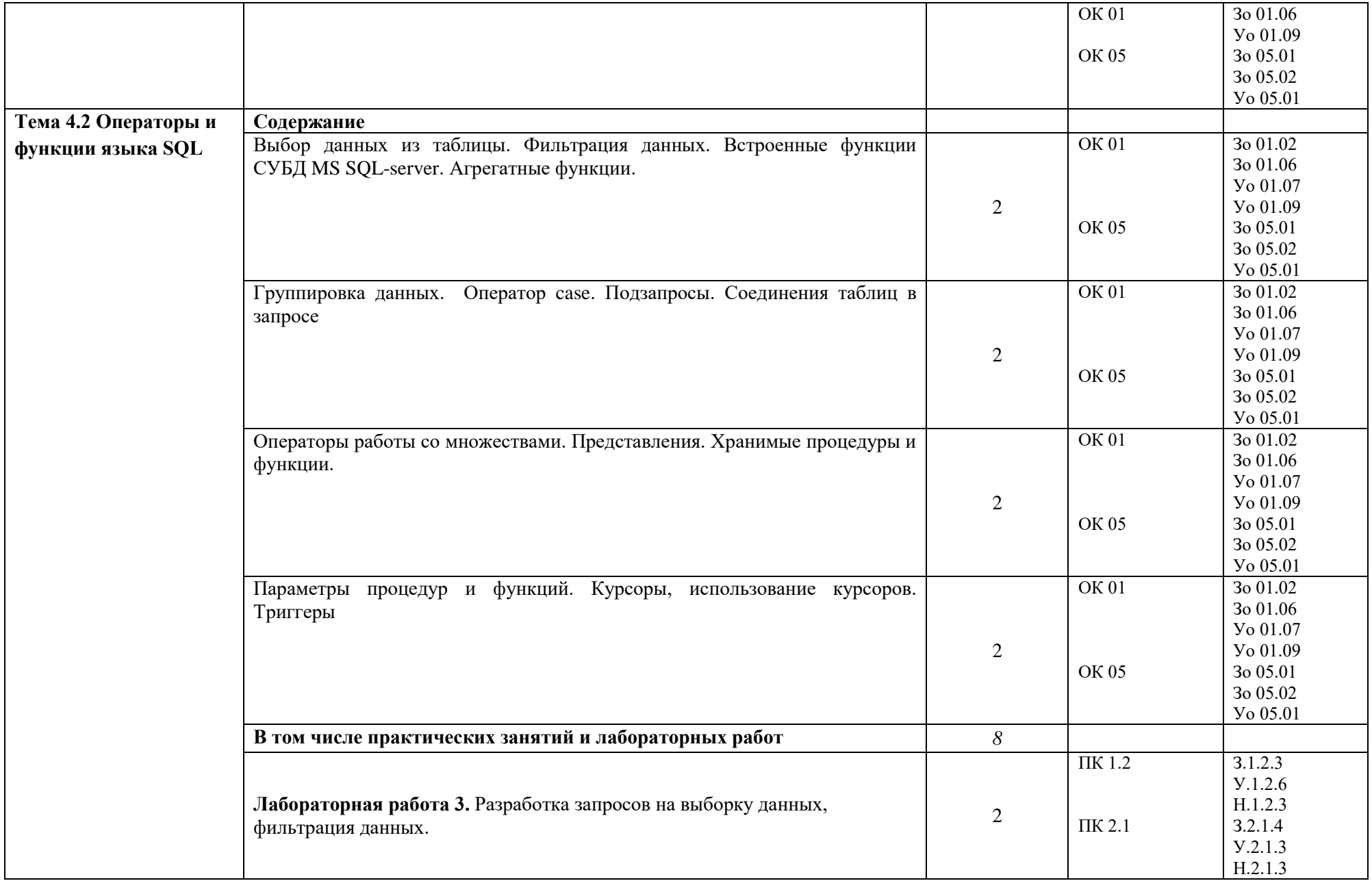

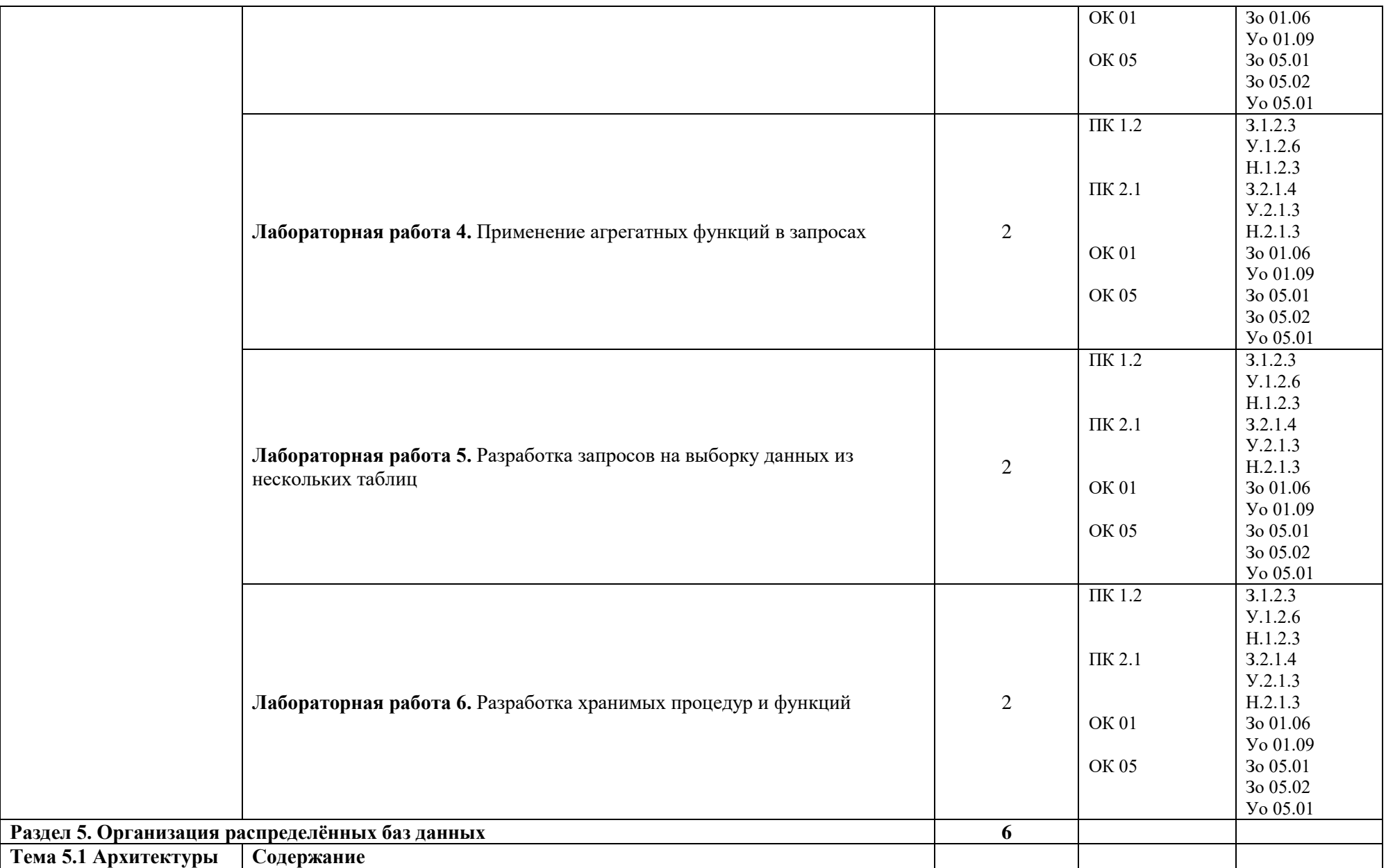

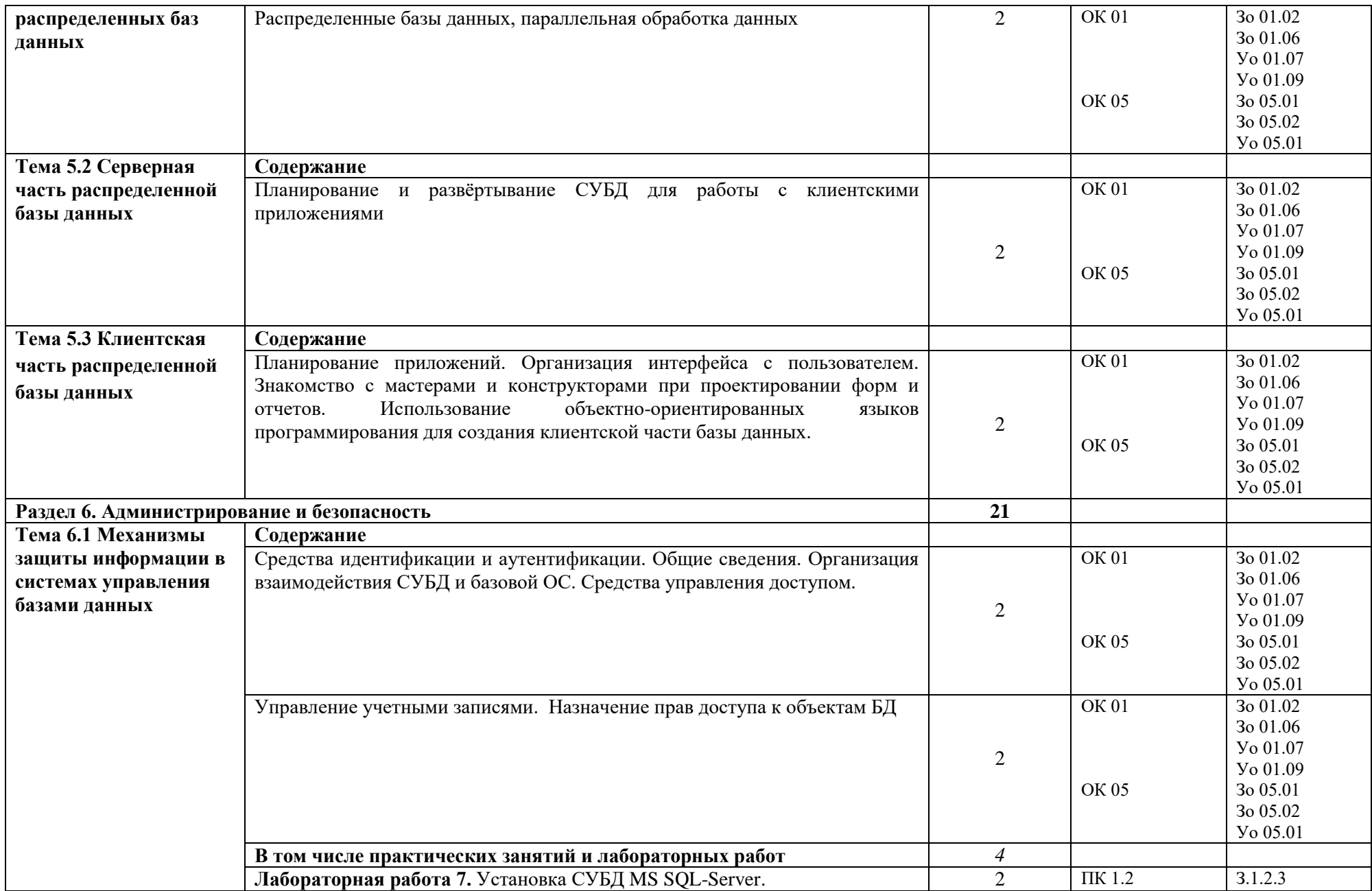

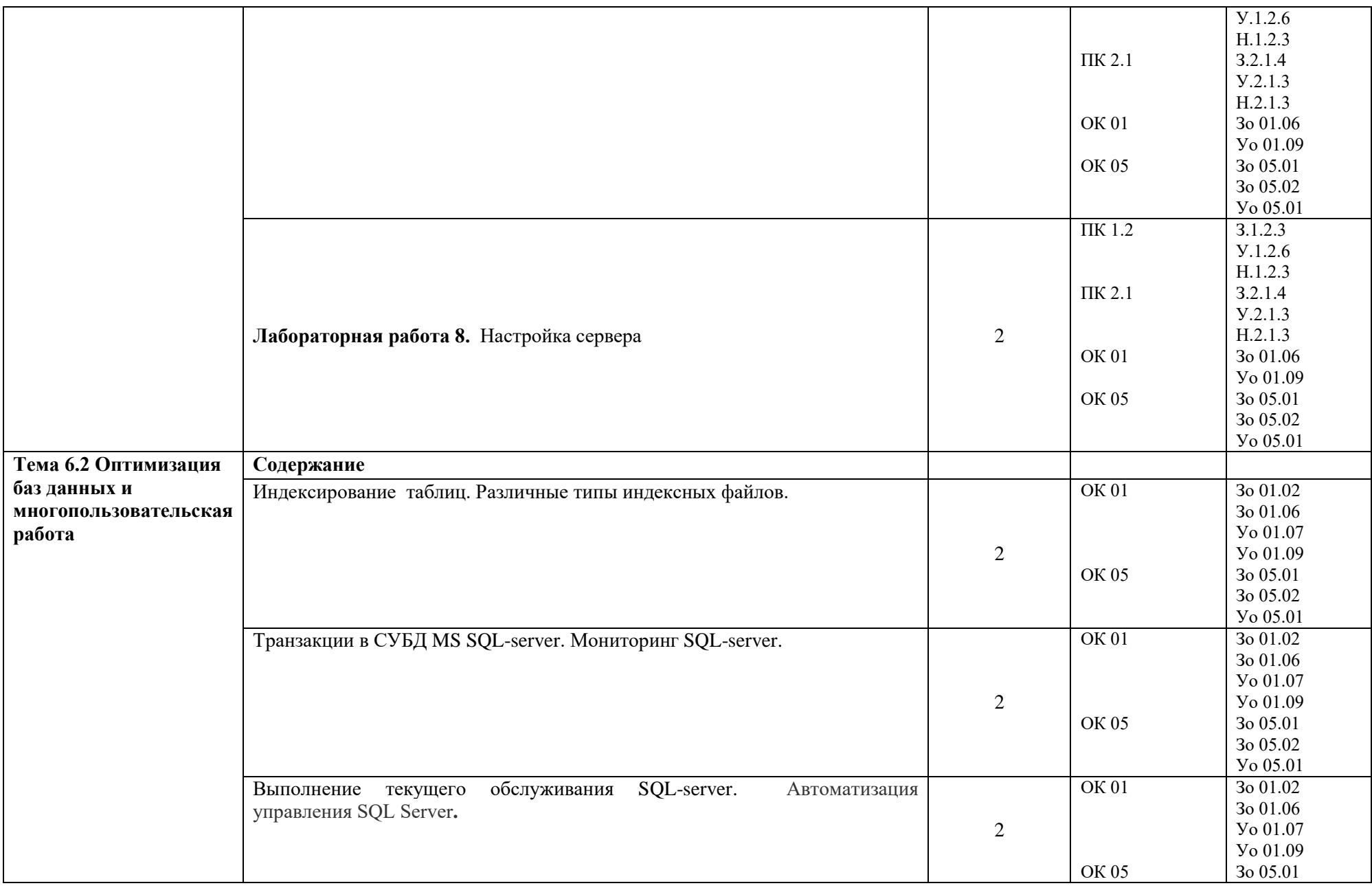

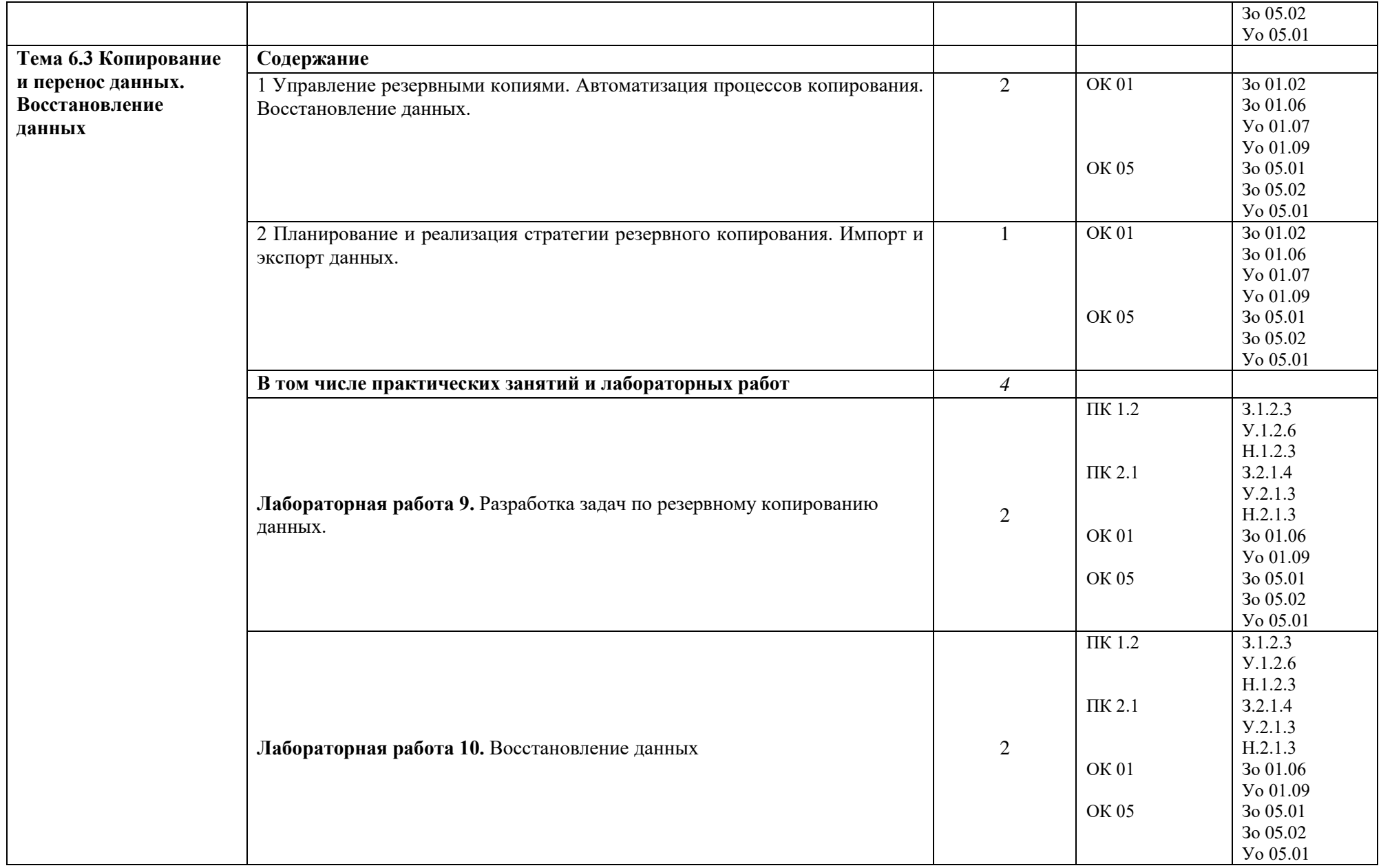

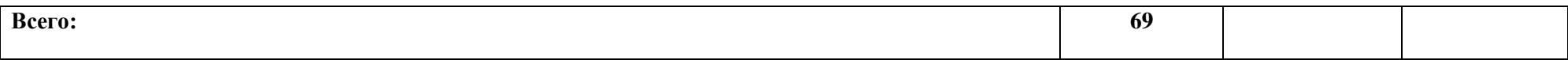

## **3 УСЛОВИЯ РЕАЛИЗАЦИИ УЧЕБНОЙ ДИСЦИПЛИНЫ**

### **3.1 Для реализации программы профессионального модуля должны быть предусмотрены следующие специальные помещения:**

Кабинет естественно-научных дисциплин и Лаборатория «Веб-дизайн и разработка (412)» оснащенные в соответствии с требованиями к образовательной программы по специальности 09.02.06 Сетевое и системное администрирование

#### **3.1.1 Технические средства обучения**:

- персональный компьютер
- посадочные места для обучающихся 27 мест;
- рабочее место преподавателя, оборудованное компьютером с лицензионным ПО, подключенное к локальной вычислительной сети и сети «Интернет» – 1 место;
- учебная доска 1 шт.;
- проектор  $1\text{m}$ ;
- экран 1 шт.;
- колонки шт.;

#### **Оснащение кабинета:**

- рабочая программа;
- календарно-тематический план;
- оснащенная IBM PC и мультимедийным проектором.
- методическая литература (в помощь преподавателю).

**Средства обучения:** рабочие тетради, учебники, интернет ресурсы, литература.

#### **3.1.2 Оборудование Мастерской (Веб-дизайн и разработка (412)):**

- **-** Посадочных мест для обучающихся 16 мест;
- **-** Рабочее место преподавателя 1;
- **-** Монитор Dell P2419H 32шт.;
- **-** Микрокомпьютер Dell OptiPlex 7070 на базе процессора Intel Core i7-9700T16шт.;
- **-** Монитор Dell P2419H;
- **-** Интерактивный дисплей SMART Board серии MX SBID-MX265;
	- Должно быть предусмотрено следующее лицензированное программное обеспечение:
		- Операционные системы: Windows 10 Pro
		- Офисный пакет приложений Microsoft Office;
		- Интегрированной среды разработки Microsoft Visual Studio Community 2017

#### **3.2 Информационное обеспечение реализации программы**

Для реализации программы библиотечный фонд образовательной организации должен иметь печатные и/или электронные образовательные и информационные ресурсы для использования в образовательном процессе. При формировании библиотечного фонда образовательной организации выбирается не менее одного издания из перечисленных ниже печатных изданий и (или) электронных изданий в качестве основного, при этом список может быть дополнен новыми изданиями.

#### **3.2.1 Основные печатные издания**

- 1) Федорова, Г.Н. Основы проектирования баз данных: учебное пособие для студ. учреждений сред. проф. образования / Г.Н. Федорова. – М.: Издательский центр «Академия», 2014. – 224 с.
- 2) Фуфаев Э.В.,Фуфаев Д.Э. Базы данных. –М.: ОИЦ «Академия» 2014.

#### **3.2.2 Основные электронные издания**

- 1) https://metanit.com/ Сайт о программировании
- 2) http://www.intuit.ru/ Национальный Открытый Университет «ИНТУИТ»

#### **4 КОНТРОЛЬ И ОЦЕНКА РЕЗУЛЬТАТОВ ОСВОЕНИЯ ПРОФЕССИОНАЛЬНОГО МОДУЛЯ**

| Результаты обучения <sup>14</sup> | Критерии оценки                                 | Методы оценки                  |  |
|-----------------------------------|-------------------------------------------------|--------------------------------|--|
|                                   | «Отлично» - теоретическое содержание курса      |                                |  |
| Освоенные умения:                 | освоено полностью, без пробелов, умения         |                                |  |
| проводить анализ,                 | сформированы, все предусмотренные программой    | Выполнение                     |  |
| выделять сущности и               | учебные задания выполнены, качество их          | индивидуальных                 |  |
| связи предметной                  | выполнения оценено высоко. «Хорошо» -           | контрольных                    |  |
| области;                          | теоретическое содержание курса освоено          | заданий                        |  |
| разрабатывать                     | полностью, без пробелов, некоторые умения       | Выполнение                     |  |
| инфологические и                  | сформированы недостаточно, все предусмотренные  | практических                   |  |
| даталогические модели             | программой учебные задания выполнены,           | работ                          |  |
| баз данных;                       | некоторые виды заданий выполнены с ошибками.    | Устный                         |  |
| нормализовывать                   | «Удовлетворительно» - теоретическое содержание  | индивидуальный                 |  |
| отношения<br>при                  | курса освоено частично, но пробелы не носят     | опрос                          |  |
| проектировании                    | существенного характера, необходимые умения     | Письменный                     |  |
| реляционной базы                  | работы с освоенным материалом в основном        | опрос<br>форме<br>$\, {\bf B}$ |  |
| данных;                           | сформированы, большинство предусмотренных       | тестирования<br>на             |  |
| строить запросы на языке          | программой обучения учебных заданий выполнено,  | знание                         |  |
| SQL;                              | некоторые из выполненных заданий содержат       | терминологии<br>ПО             |  |
| осуществлять резервное            | ошибки. «Неудовлетворительно» - теоретическое   | теме                           |  |
| копирование базы данных           | содержание курса не освоено, необходимые умения |                                |  |
|                                   | не сформированы, выполненные учебные задания    |                                |  |
|                                   | содержат грубые ошибки.                         |                                |  |
|                                   | «Отлично» - теоретическое содержание курса      | Выполнение                     |  |
| Усвоенные знания:                 | освоено полностью, без пробелов, умения         | практических<br>И              |  |
| назначение и структура            | сформированы, все предусмотренные программой    | лабораторных                   |  |
| баз данных и системы              | учебные задания выполнены, качество их          | работ.                         |  |
| управления базами                 | выполнения оценено высоко. «Хорошо» -           | Текущий контроль               |  |
| данных, основные                  | теоретическое содержание курса освоено          | форме защиты<br>B              |  |
| понятия в области баз             | полностью, без пробелов, некоторые умения       | лабораторных                   |  |
| данных, их особенности;           | сформированы недостаточно, все предусмотренные  | работ                          |  |
| архитектуру системы               | программой учебные задания выполнены,           |                                |  |
| управления базами                 | некоторые виды заданий выполнены с ошибками.    |                                |  |
| данных; современные               | «Удовлетворительно» - теоретическое содержание  |                                |  |
| системы управления                | курса освоено частично, но пробелы не носят     |                                |  |

 $^{14}$  В ходе оценивания могут быть учтены личностные результаты.

 $\overline{a}$ 

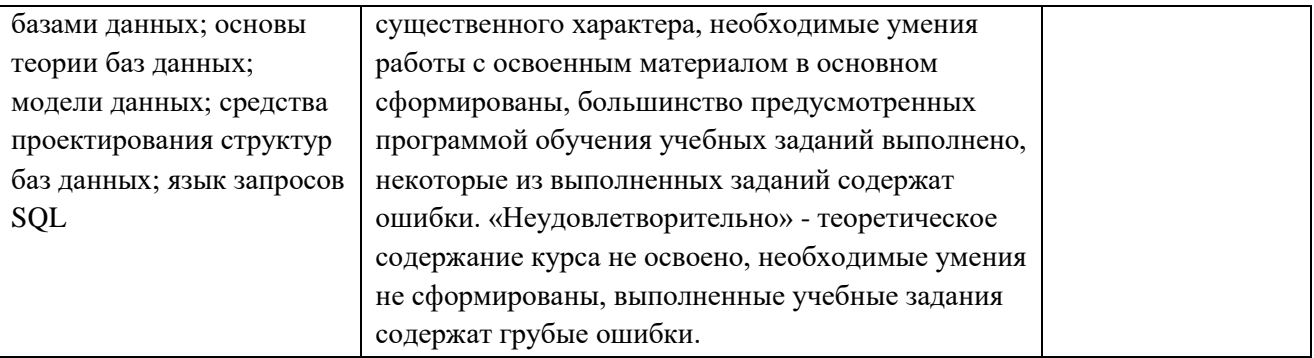
### **Приложение 3.12**

к ООП-П по специальности

09.02.06 «Сетевое и системное администрирование»

# **РАБОЧАЯ ПРОГРАММА УЧЕБНОЙ ДИСЦИПЛИНЫ ОП.09 ПРАВОВОЕ ОБЕСПЕЧЕНИЕ ПРОФЕССИОНАЛЬНОЙ ДЕЯТЕЛЬНОСТИ**

**2023 год**

## *СОДЕРЖАНИЕ*

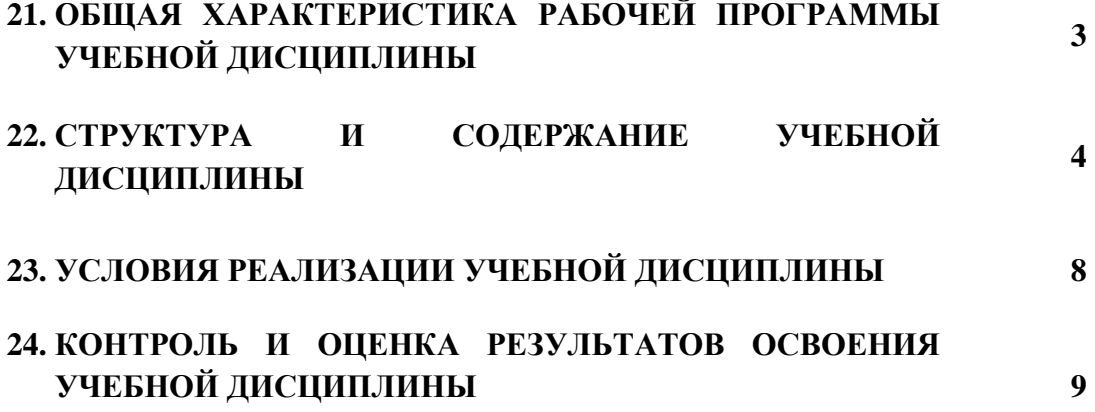

## **8. ОБЩАЯ ХАРАКТЕРИСТИКА РАБОЧЕЙ ПРОГРАММЫ УЧЕБНОЙ ДИСЦИПЛИНЫ «ОП.12 ПРАВОВОЕ ОБЕСПЕЧЕНИЕ ПРОФЕССИОНАЛЬНОЙ ДЕЯТЕЛЬНОСТИ»**

#### **1.1. Место дисциплины в структуре основной образовательной программы:**

Учебная дисциплина «ОП.12 Правовое обеспечение профессиональной деятельности» является обязательной частью общепрофессионального цикла ООП-Пв соответствии с ФГОС СПО по «09.02.06 Сетевое и системное администрирование».

Особое значение дисциплина имеет при формировании и развитии следующих компетенций:

ОК 01 Выбирать способы решения задач профессиональной деятельности, применительно к различным контекстам;

ОК 02 Осуществлять поиск, анализ и интерпретацию информации, необходимой для выполнения задач профессиональной деятельности;

ОК 03 Планировать и реализовывать собственное профессиональное и личностное развитие.

#### **1.2. Цель и планируемые результаты освоения дисциплины:**

В рамках программы учебной дисциплины обучающимися осваиваются следующие умения и знания:

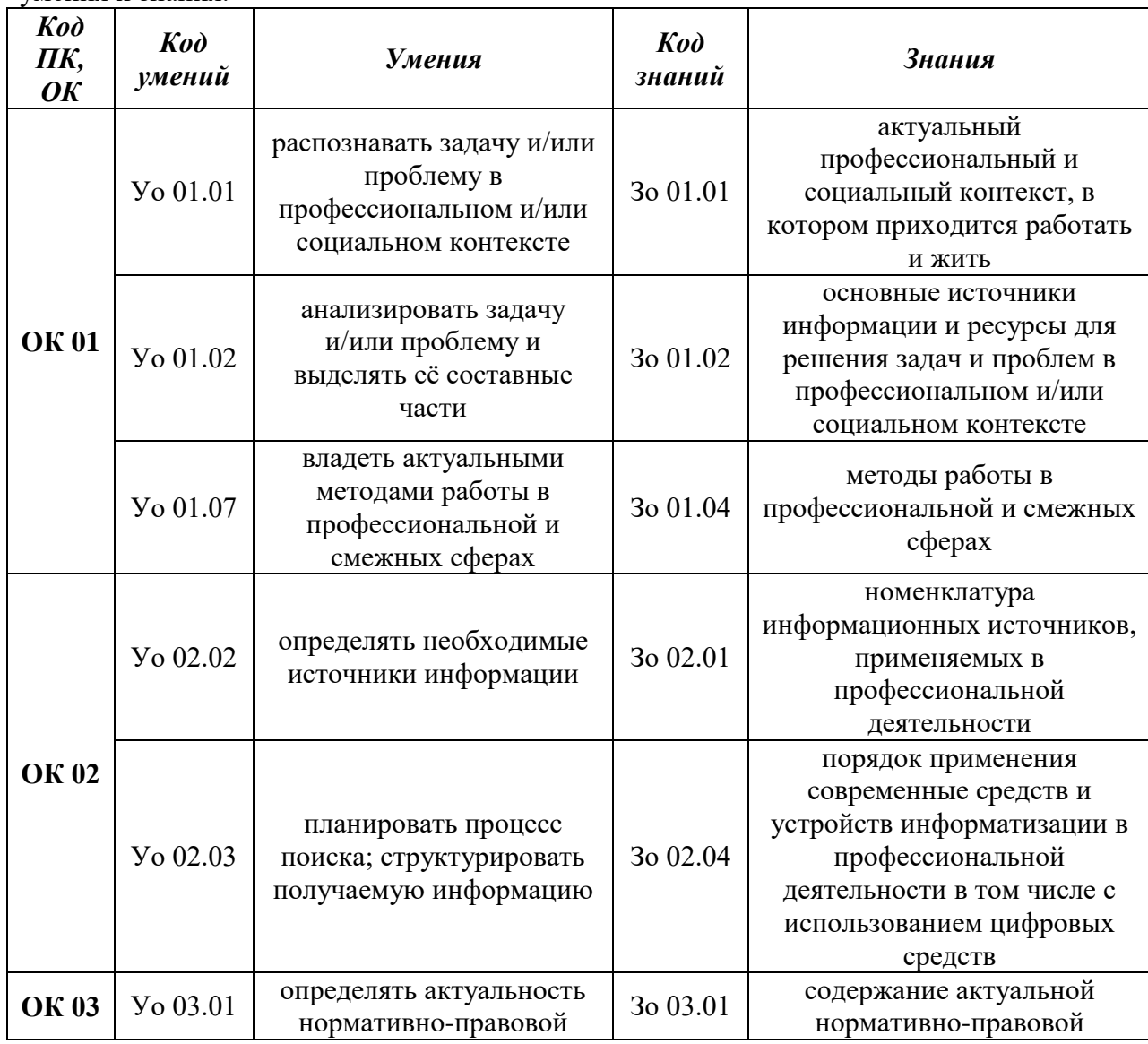

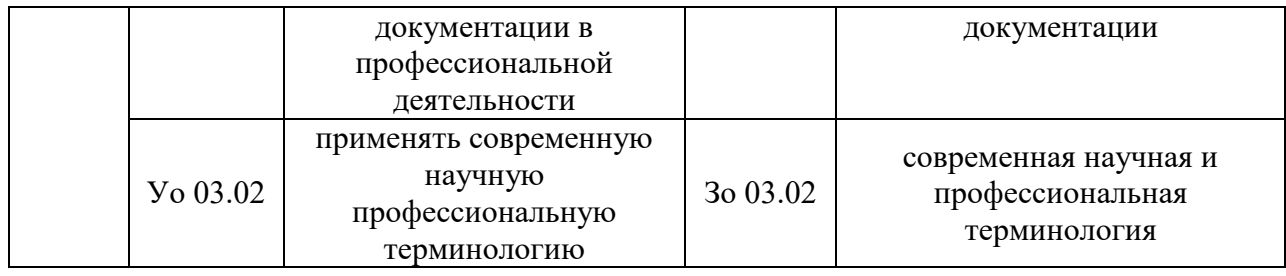

# **2. СТРУКТУРА И СОДЕРЖАНИЕ УЧЕБНОЙ ДИСЦИПЛИНЫ**

## **2.1. Объем учебной дисциплины и виды учебной работы**

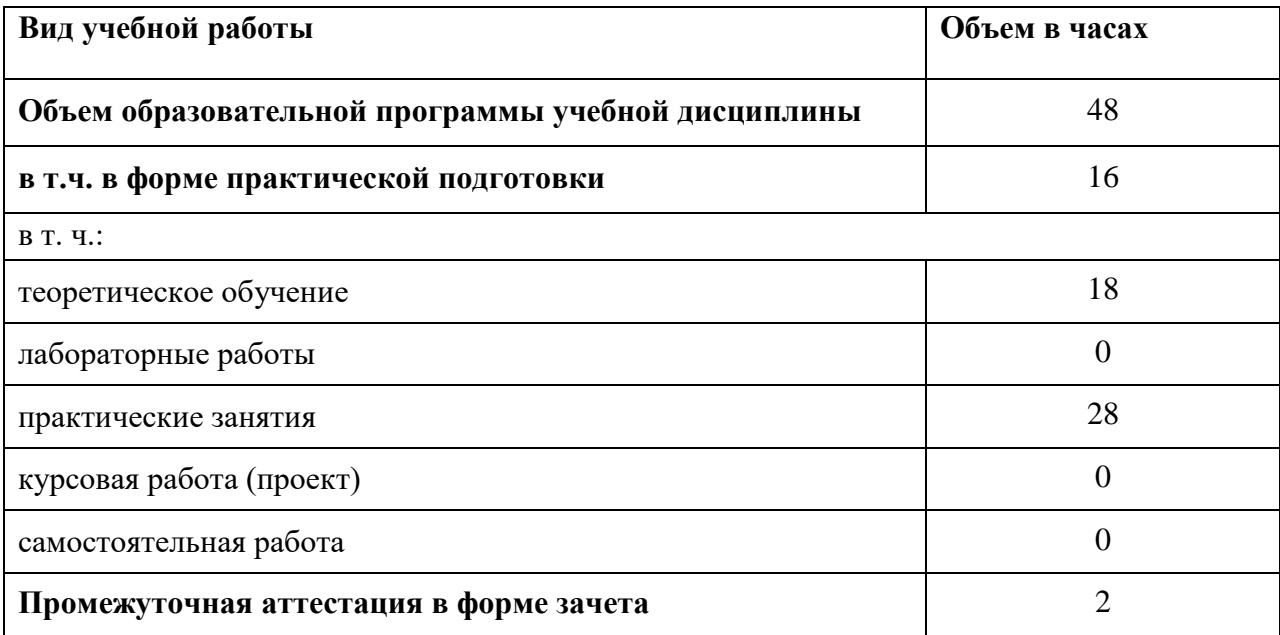

# **2.2. Тематический план и содержание учебной дисциплины**

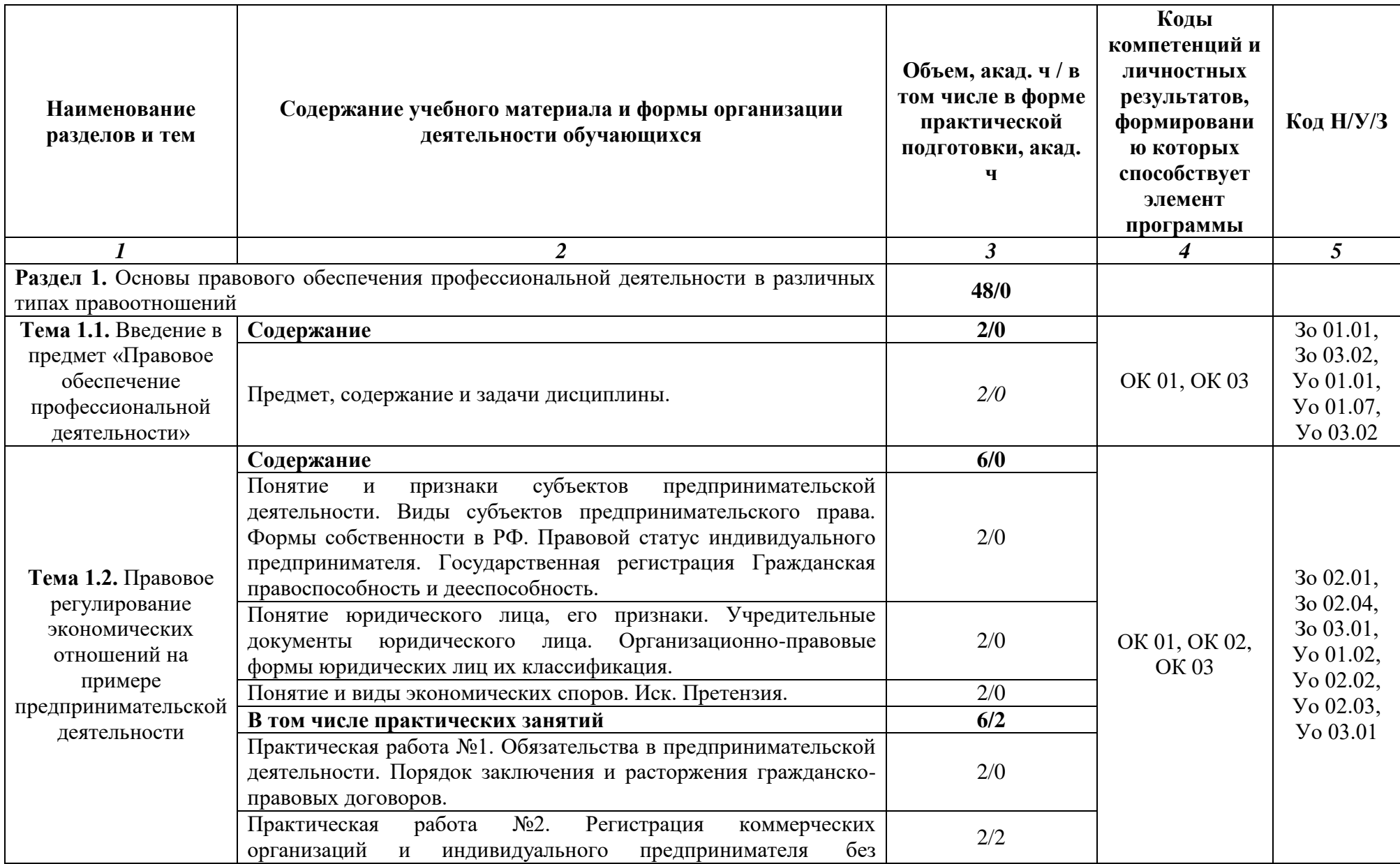

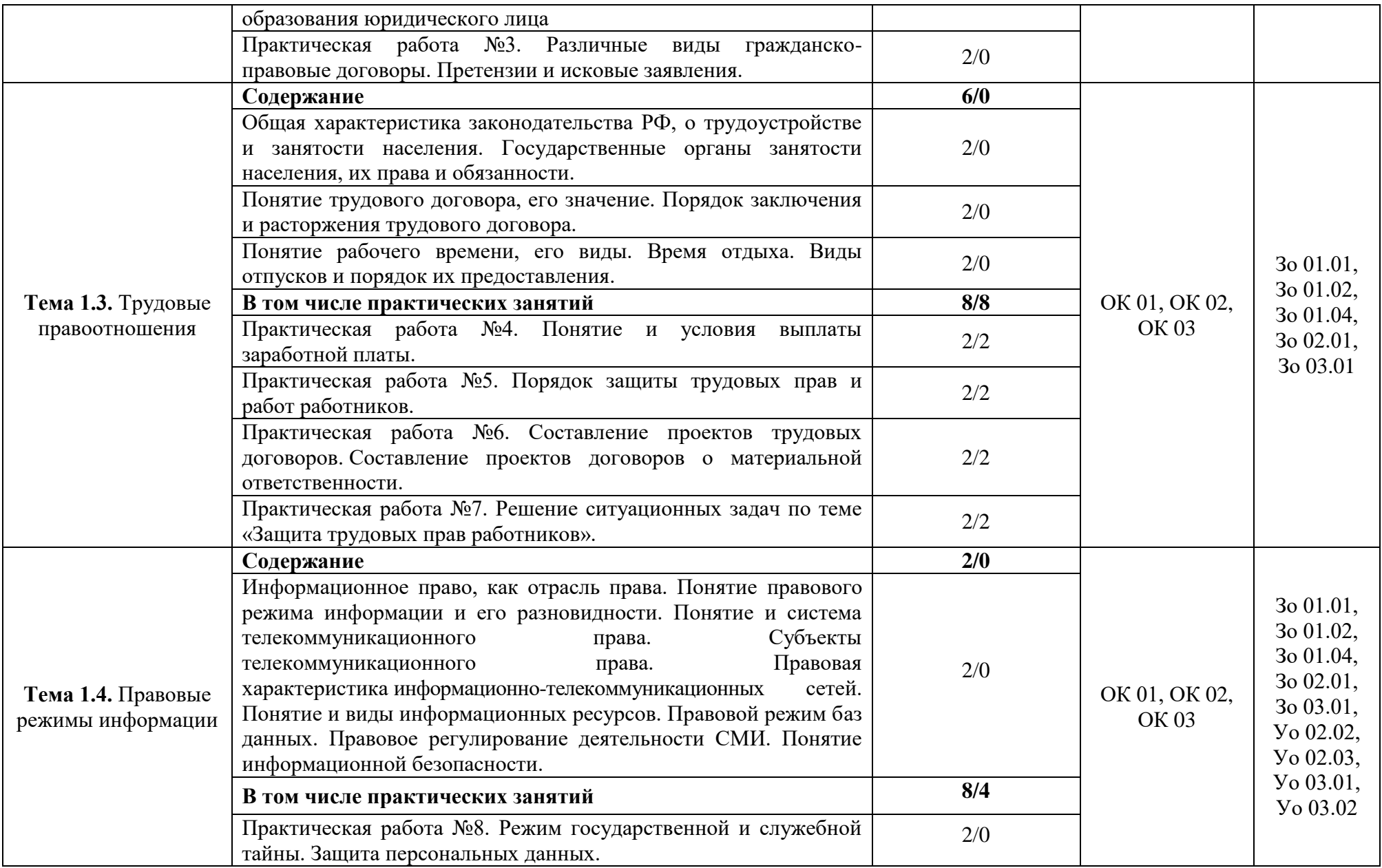

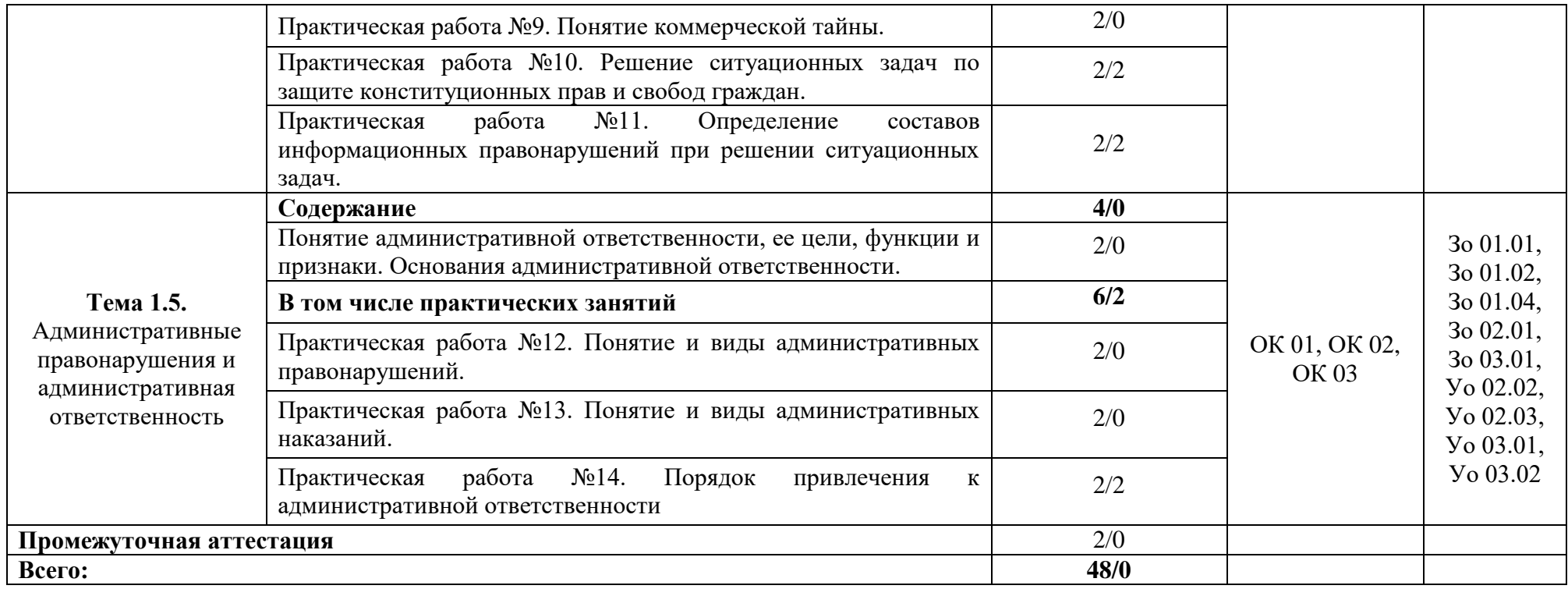

#### **3. УСЛОВИЯ РЕАЛИЗАЦИИ УЧЕБНОЙ ДИСЦИПЛИНЫ**

### **3.1. Для реализации программы учебной дисциплины должны быть предусмотрены следующие специальные помещения:**

Кабинеты «гуманитарных и социально-экономических дисциплин»**,** оснащенные в соответствии с п. 6.1.2.1 образовательной программы по 09.02.06 «Сетевое и системное администрирование».

#### **3.2. Информационное обеспечение реализации программы**

Для реализации программы библиотечный фонд образовательной организации должен иметь печатные и/или электронные образовательные и информационные ресурсы для использования в образовательном процессе. При формировании библиотечного фонда образовательной организации выбирается не менее одного издания из перечисленных ниже печатных изданий и (или) электронных изданий в качестве основного, при этом список может быть дополнен новыми изданиями.

#### **3.2.1. Основные печатные издания**

- 1. Конституция РФ. Москва Эксмо 2011 г.
- 2. Трудовой кодекс РФ. Москва Эксмо 2010 г.
- 3. Гражданский кодекс РФ. Часть 1-2. Эксмо Москва 2010 г.
- 4. Уголовный кодекс РФ. Эксмо Москва 2010 г.
- 5. Кодекс РФ «Об административных правонарушениях». Эксмо Москва 2010 г.
- 6. Налоговый Кодекс РФ. Эксмо Москва 2010 г.
- 7. Гражданско-процессуальный кодекс РФ. Эксмо Москва 2010 г.
- 8. Арбитражно-процессуальный кодекс РФ. Эксмо Москва 2010 г.

9. Закон РФ «О защите прав потребителя» №2300-1 от 7 февраля 1992 года с изменениями и дополнениями. Юрайт Москва 2014 г.

10. Закон «О государственной тайне» №5458от 21 июня 1993, ред. от 22 июля 2004 г. Собрание законодательных актов РФ, Консультант Плюс.

11. Федеральный закон «О персональных данных» №152-ФЗот 21июля 2006 г. Собрание законодательных актов РФ Консультант Плюс.

12. Федеральный закон «О коммерческой тайне» № 98-ФЗ от 29 июля 2004 г. Собрание законодательных актов РФ Консультант Плюс.

13. Федеральный закон «О связи» от 7 июня 2003 г. Собрание законодательных актов РФ Консультант Плюс.

14. Федеральный закон «Об информации, информатизации и защите информации № 24-ФЗ от 20 февраля 1995 г. Собрание законодательных актов РФ Консультант Плюс.

15. Закон РФ «Лицензировании отдельных видов деятельности» №307 от 14 октября 2014 г. Собрание законодательных актов РФ Консультант Плюс.

16. Доктрина информационной безопасности РФ. Указ Президента РФ от 15 декабря 2016 г. Собрание законодательных актов РФ Консультант Плюс.

17. Всемирная конвенция об авторском праве (подписанная в Женеве 6 сентября 1952 г.) // Собрание Постановлений Правительства СССР, 1973 г., N 24, ст. 1391.

18. Федеральный закон от 27 июля 2010 г. N 224-ФЗ «О противодействии неправомерному использованию инсайдерской информации и манипулированию рынком и о внесении изменений в отдельные законодательные акты Российской Федерации» // СЗ РФ. 2 августа 2010 г. N 31. ст. 4193.

19. Федеральный закон от 2 октября 2002г. № 127-ФЗ «О несостоятельности (банкротстве)» // СЗ РФ от 28 октября 2002 г. N 43 ст. 4190.

20. Федеральный закон от 8 августа 2001 г. N 129-ФЗ «О государственной регистрации юридических лиц и индивидуальных предпринимателей» // СЗ РФ от 13 августа 2001 г., N 33 (Часть I), ст. 3431.

#### **3.2.2. Основные электронные издания**

- 1. www.consultant.ru Справочная правовая система «Консультант Плюс»;
- 2. www.garant.ru Справочная правовая система «Гарант».

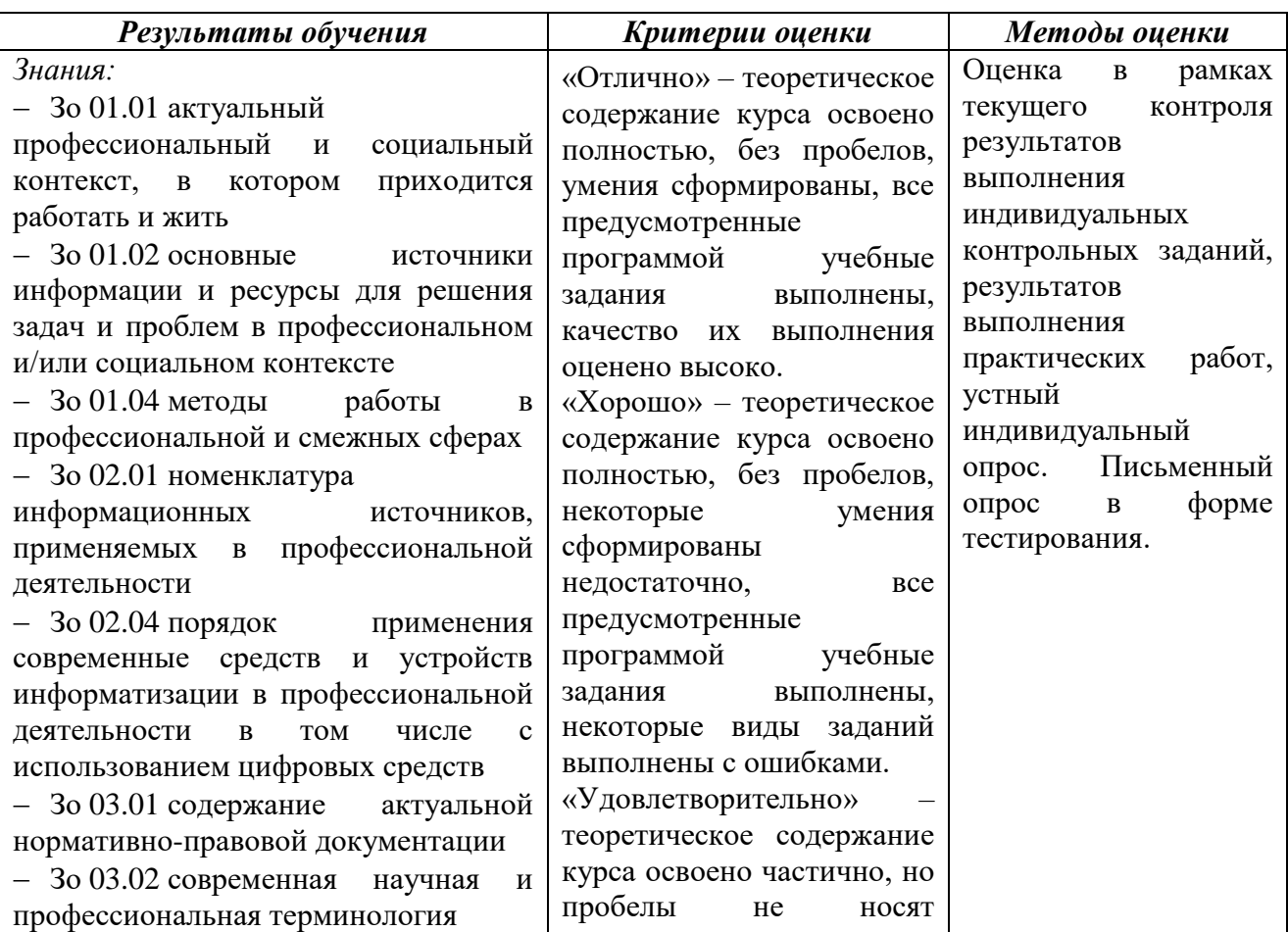

## **4. КОНТРОЛЬ И ОЦЕНКА РЕЗУЛЬТАТОВ ОСВОЕНИЯ УЧЕБНОЙ ДИСЦИПЛИНЫ**

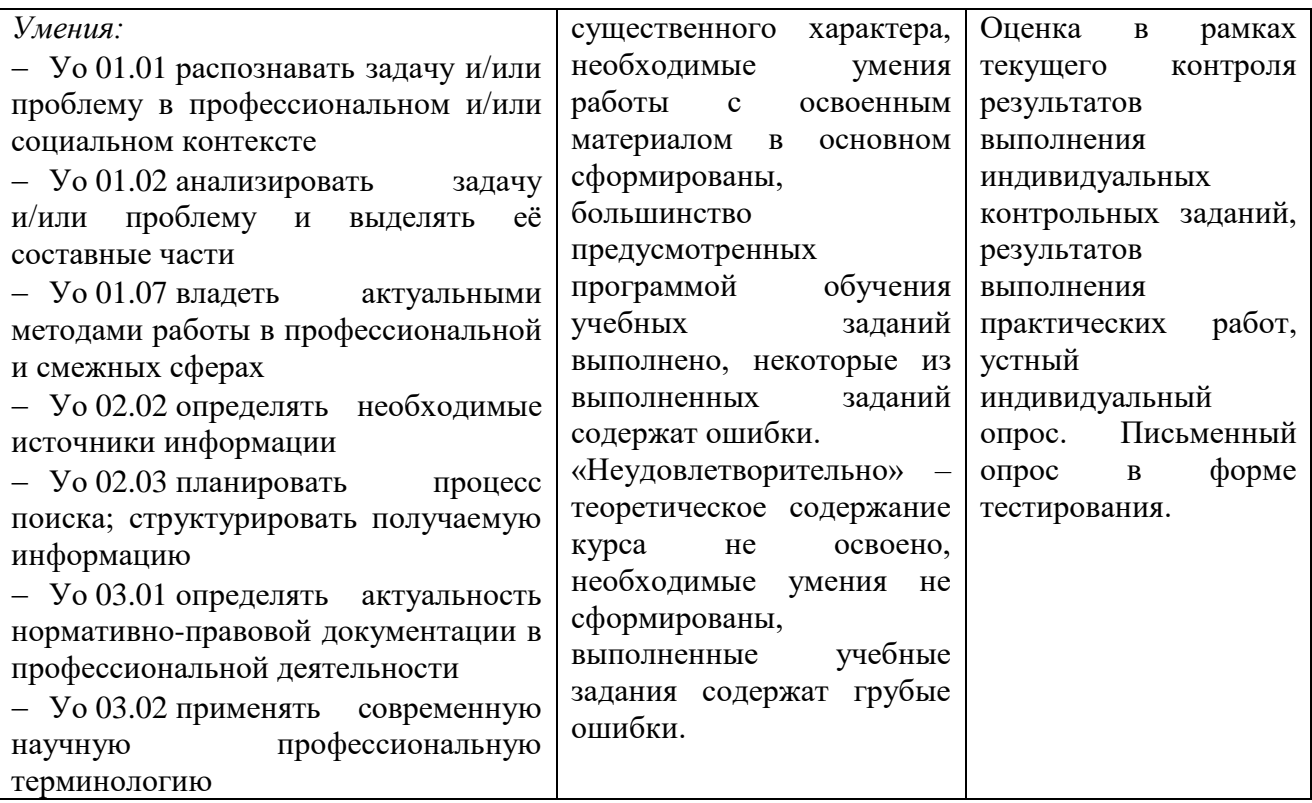

## **Приложение 3.13**

к ООП-П по специальности

09.02.06 «Сетевое и системное администрирование»

## **РАБОЧАЯ ПРОГРАММА УЧЕБНОЙ ДИСЦИПЛИНЫ**

## **ОП.15 ЭКОНОМИКА ОТРАСЛИ**

**2023 год**

## *СОДЕРЖАНИЕ*

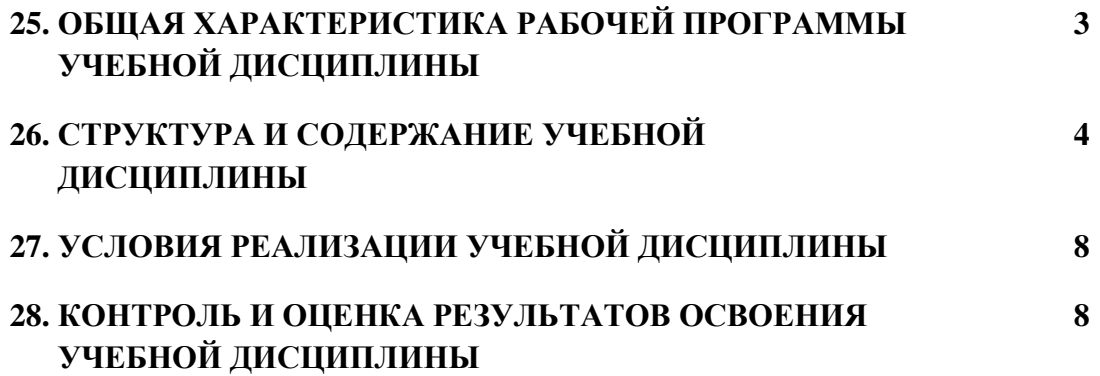

## **9. ОБЩАЯ ХАРАКТЕРИСТИКА РАБОЧЕЙ ПРОГРАММЫ УЧЕБНОЙ ДИСЦИПЛИНЫ ОП.13 «ЭКОНОМИКА ОТРАСЛИ»**

#### **1.1. Место дисциплины в структуре основной образовательной программы:**

Учебная дисциплина ОП.13 «Экономика отрасли» является обязательной частью общепрофессионального цикла ООП-Пв соответствии с ФГОС СПО по «09.02.06 Сетевое и системное администрирование».

Особое значение дисциплина имеет при формировании и развитии следующих компетенций:

ОК 03 Планировать и реализовывать собственное профессиональное и личностное развитие.

ОК 04 Работать в коллективе и команде, эффективно взаимодействовать с коллегами, руководством, клиентами.

#### **1.2. Цель и планируемые результаты освоения дисциплины:**

В рамках программы учебной дисциплины обучающимися осваиваются следующие умения и знания:

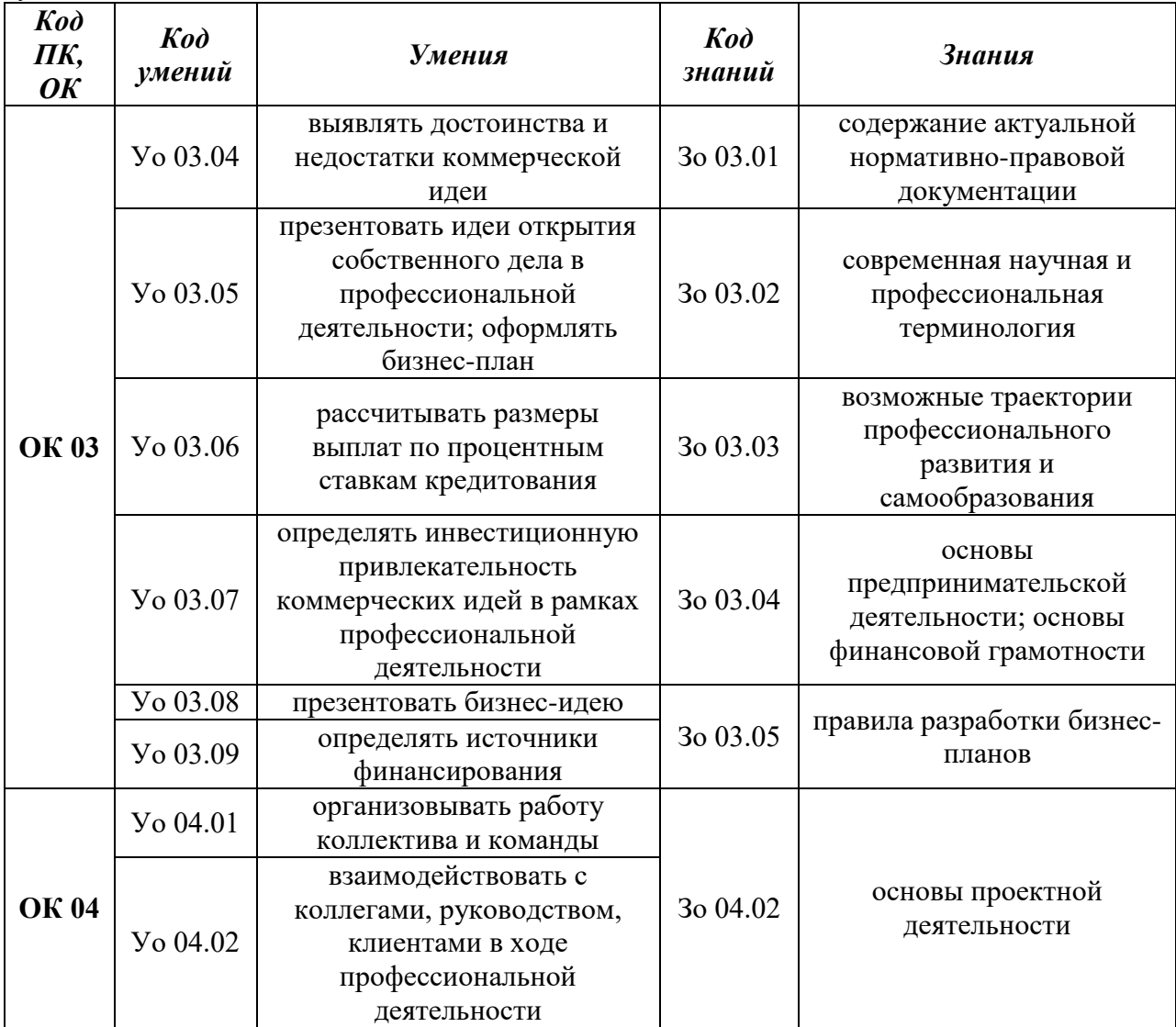

# **2. СТРУКТУРА И СОДЕРЖАНИЕ УЧЕБНОЙ ДИСЦИПЛИНЫ**

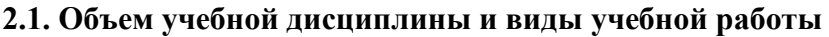

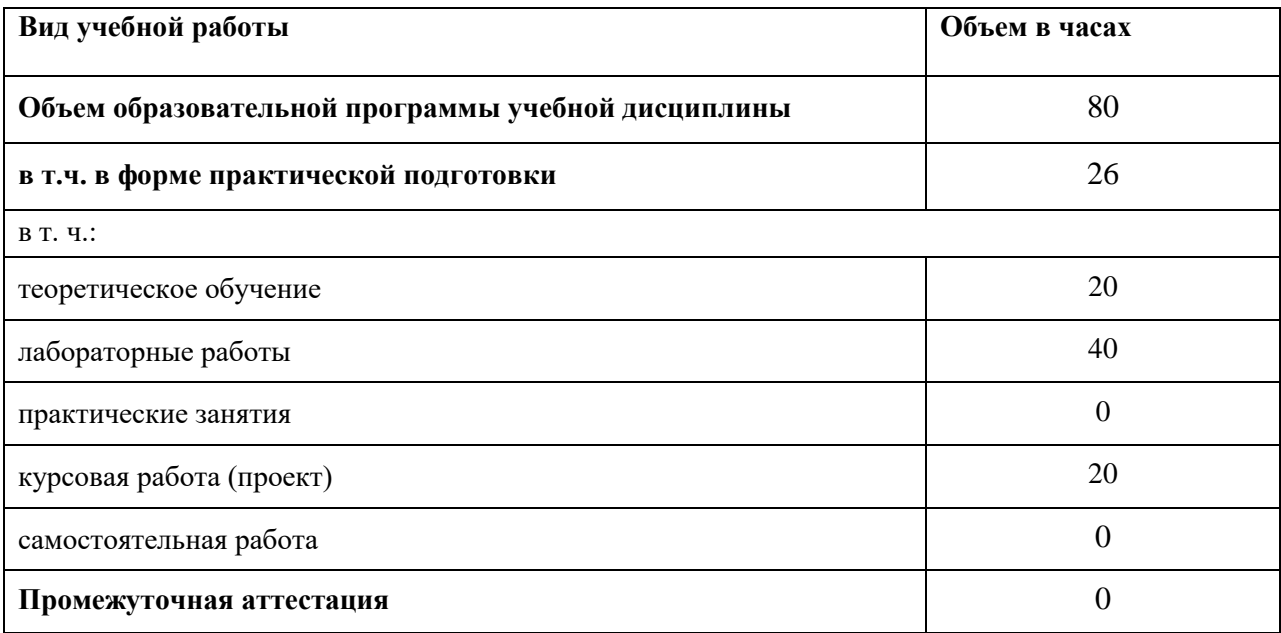

### **2.2. Тематический план и содержание учебной дисциплины**

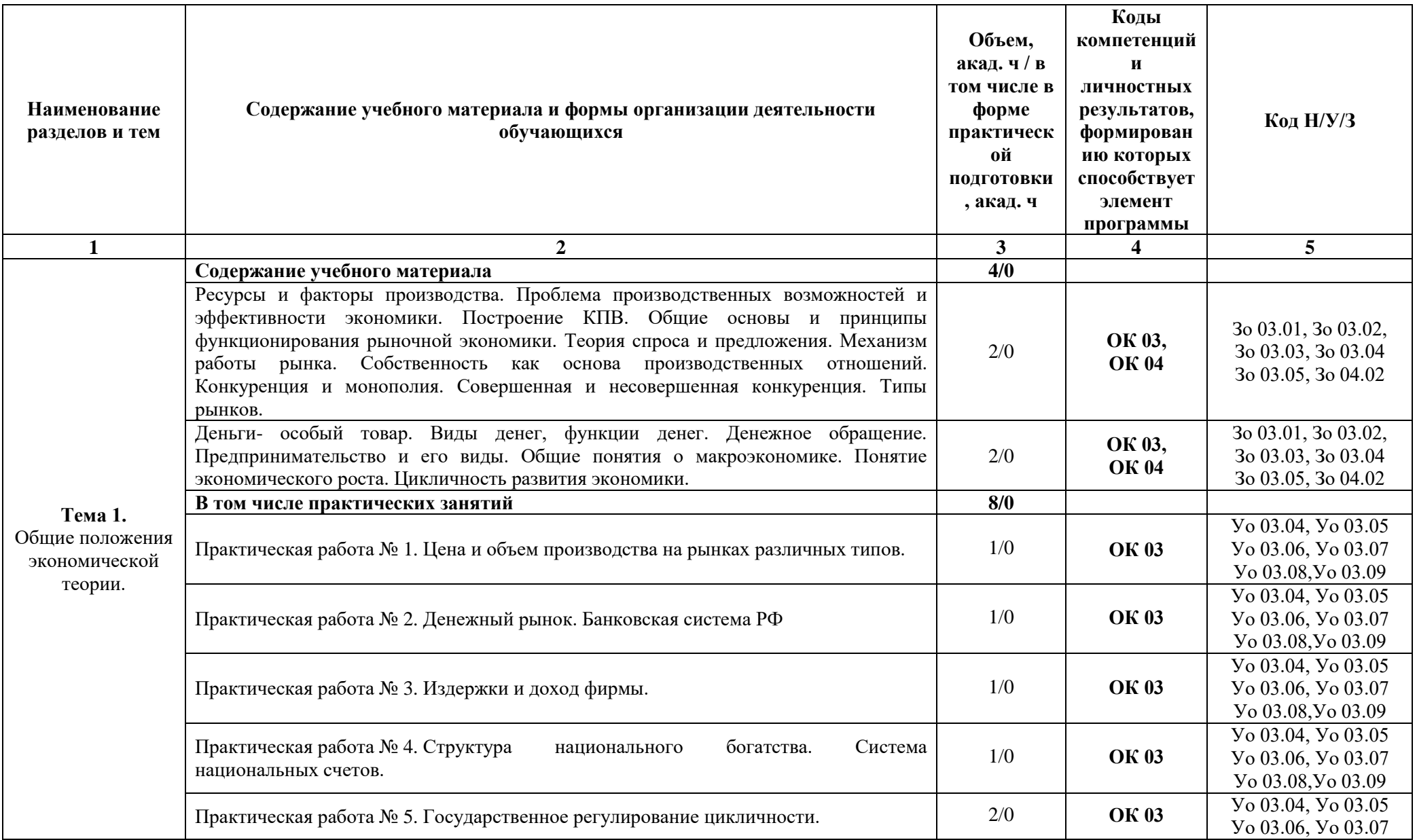

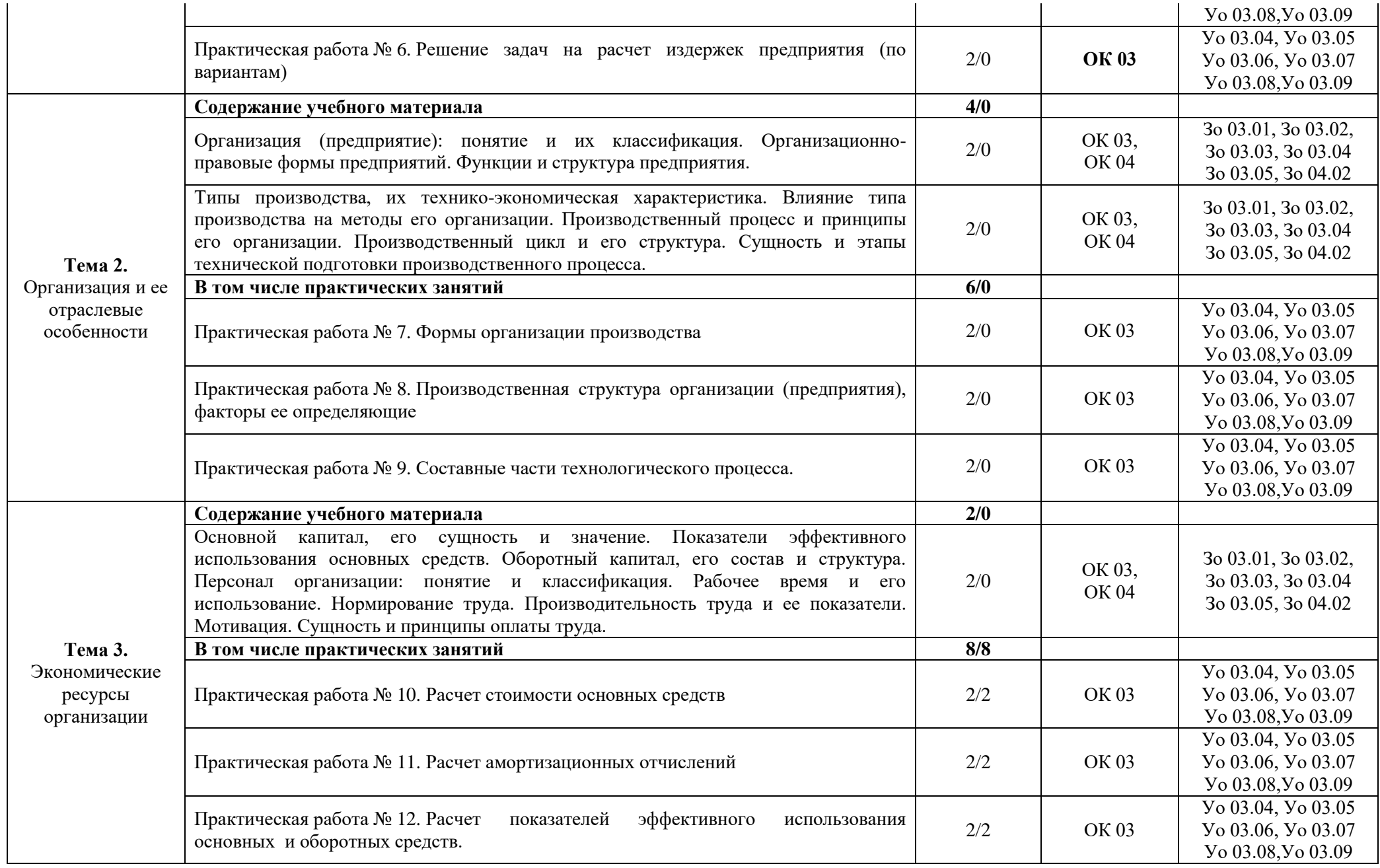

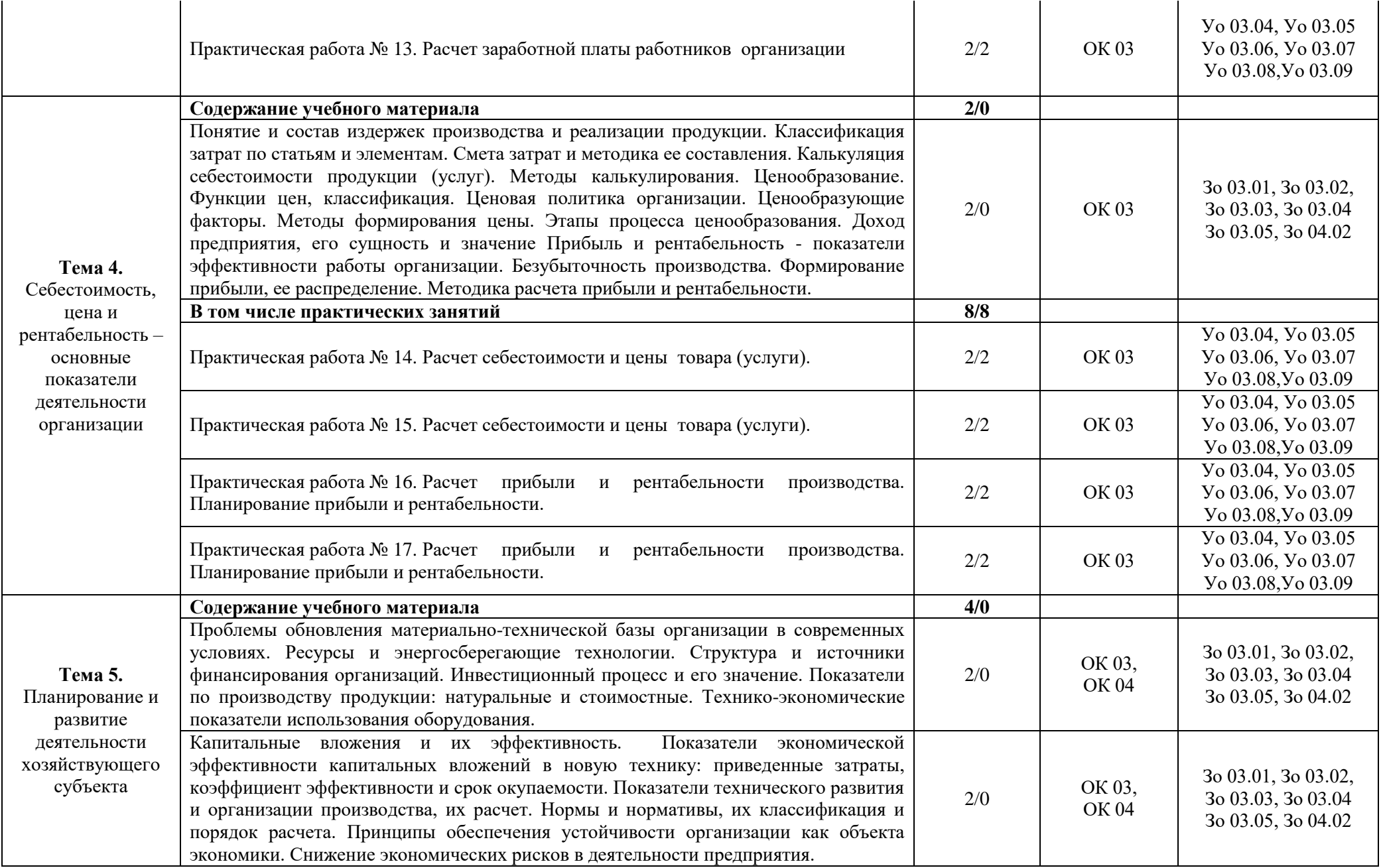

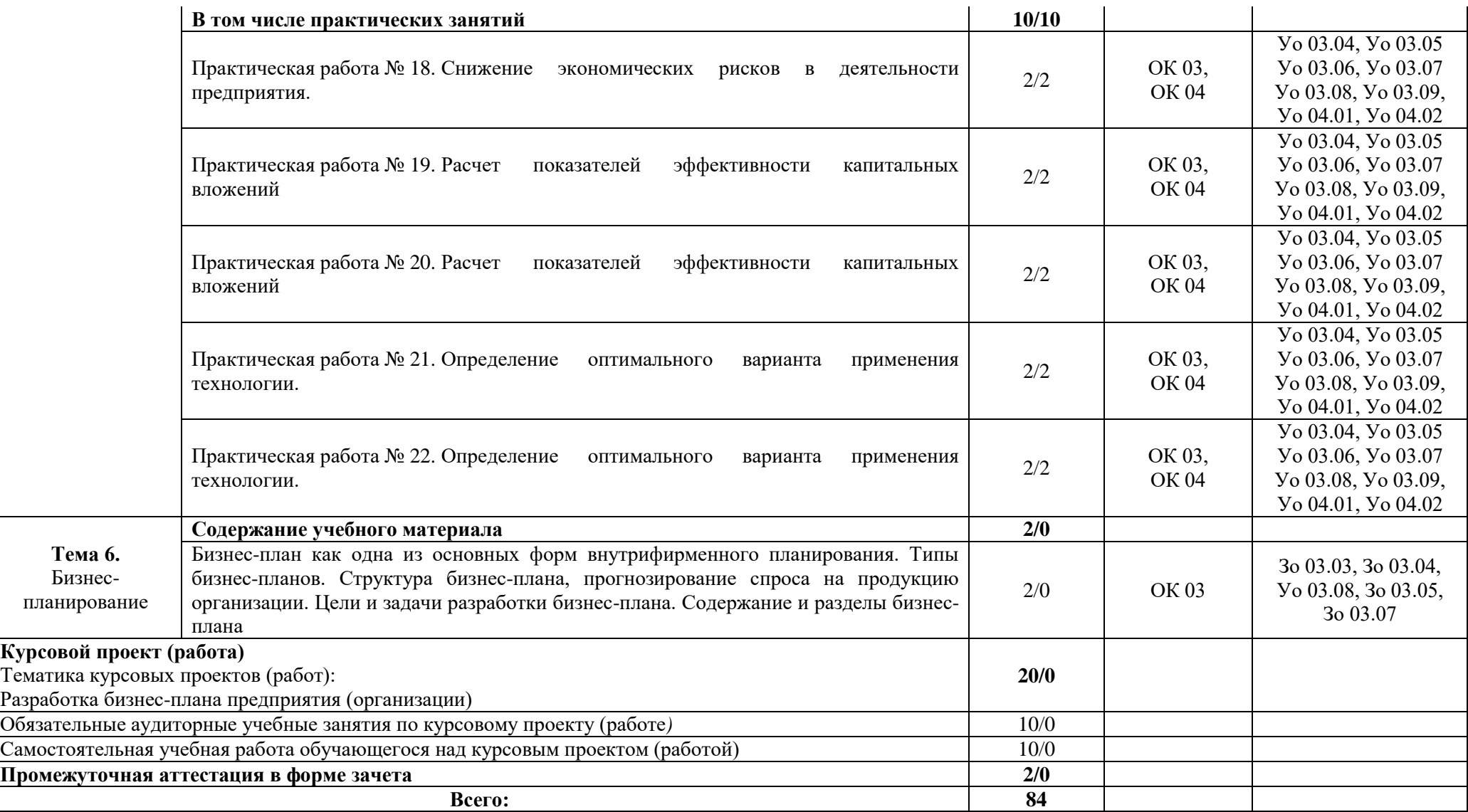

#### **3. УСЛОВИЯ РЕАЛИЗАЦИИ УЧЕБНОЙ ДИСЦИПЛИНЫ**

### **3.1. Для реализации программы учебной дисциплины должны быть предусмотрены следующие специальные помещения:**

Кабинеты «Гуманитарных и социально-экономических дисциплин», оснащённые в соответствии с п. 6.1.2.1 образовательной программы по специальности 09.02.06 «Сетевое и системное администрирование».

#### **3.2. Информационное обеспечение реализации программы**

Для реализации программы библиотечный фонд образовательной организации должен иметь печатные и/или электронные образовательные и информационные ресурсы для использования в образовательном процессе. При формировании библиотечного фонда образовательной организации выбирается не менее одного издания из перечисленных ниже печатных изданий и (или) электронных изданий в качестве основного, при этом список может быть дополнен новыми изданиями.

#### **3.2.1. Основные печатные издания**

1. Грибов В.Д. Экономика организации (предприятия): учебник / Грибов В.Д. – М: КНОРУС, 2019. – 408 с.

2. Хасбулатов Р.И. Экономика.: 10-11 классы: учебник: базовый и углубленный уровни / Хасбулатов Р.И. – М.: Просвещение, 2021. – 304 с.

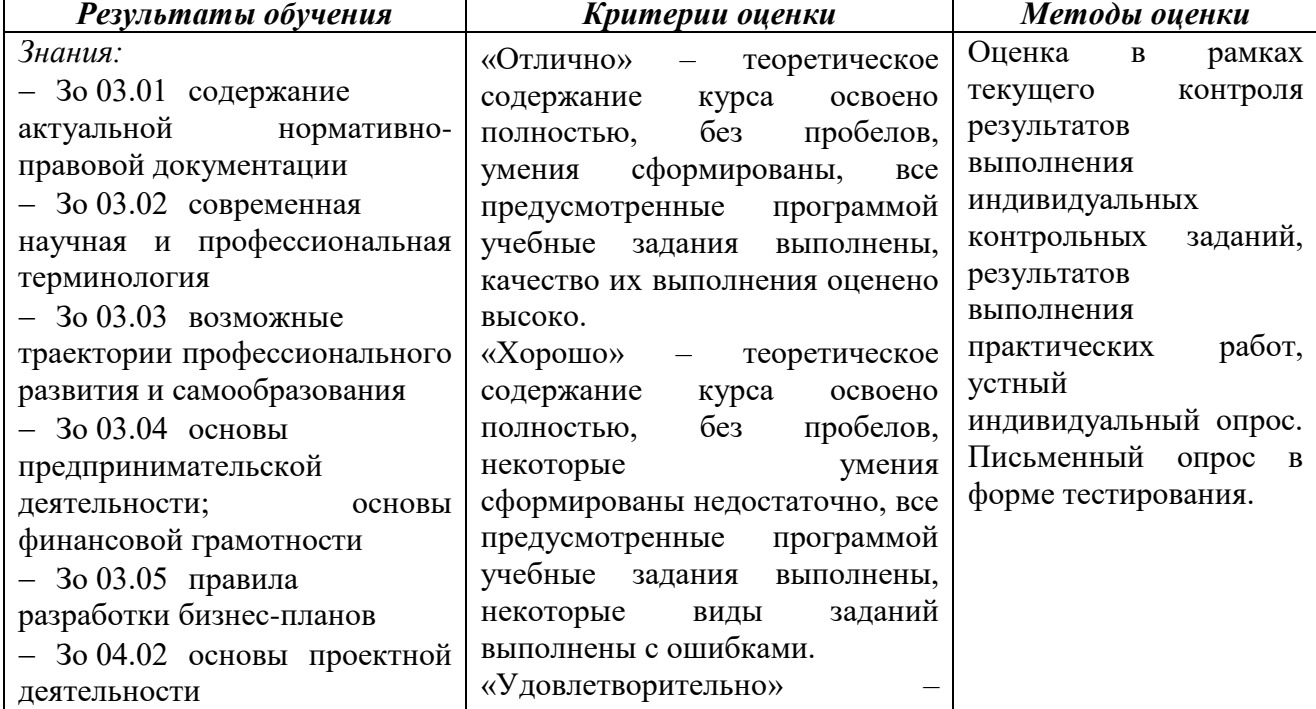

### **4. КОНТРОЛЬ И ОЦЕНКА РЕЗУЛЬТАТОВ ОСВОЕНИЯ УЧЕБНОЙ ДИСЦИПЛИНЫ**

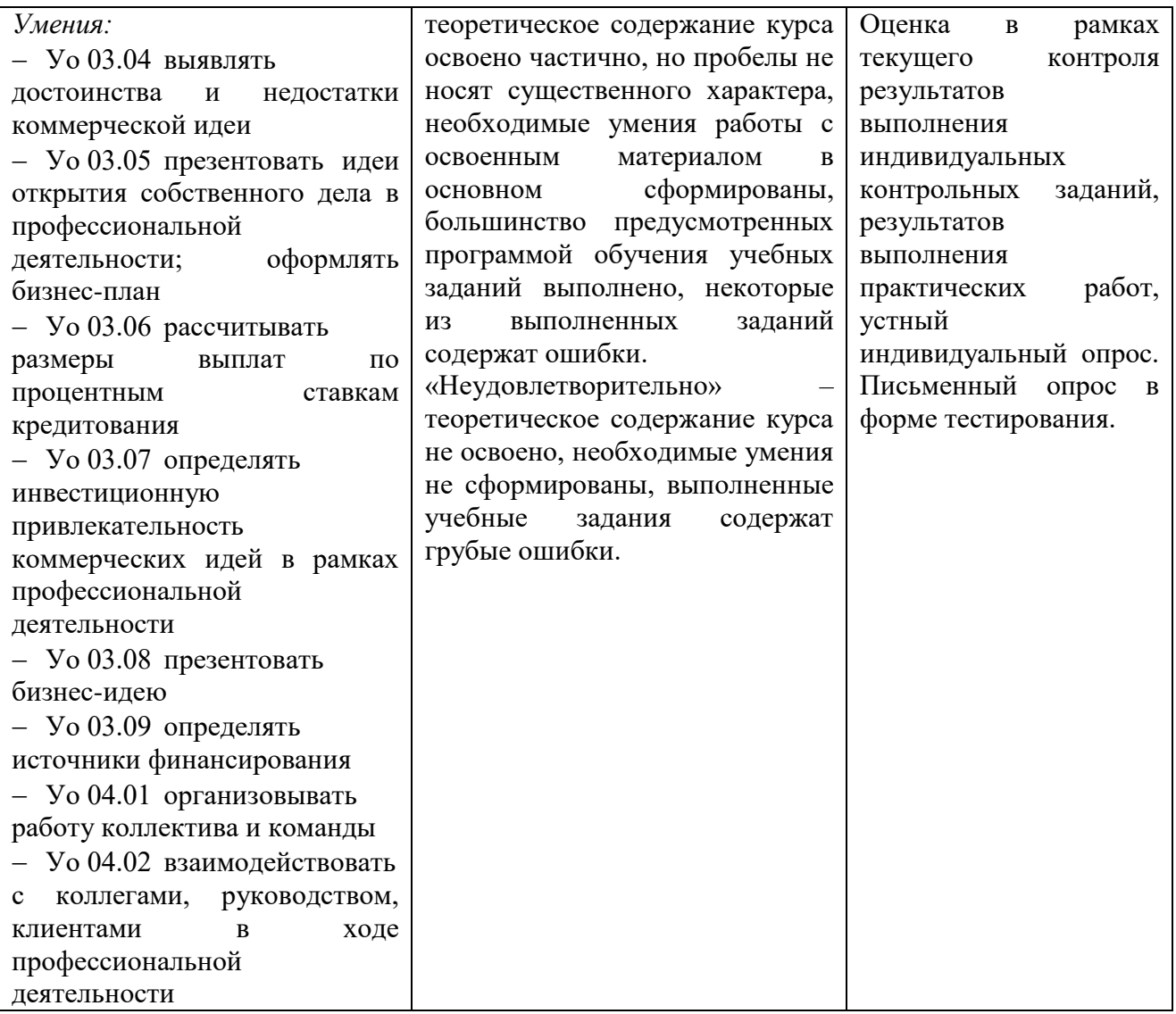

## **Приложение 3.14**

к ООП-П по специальности

09.02.06 «Сетевое и системное администрирование»

# **РАБОЧАЯ ПРОГРАММА УЧЕБНОЙ ДИСЦИПЛИНЫ**

## **ОП.16**

## **ОСНОВЫ ПРЕДПРИНИМАТЕЛЬСТВА И ТРУДОУСТРОЙСТВА НА РАБОТУ**

**2023 год**

## *СОДЕРЖАНИЕ*

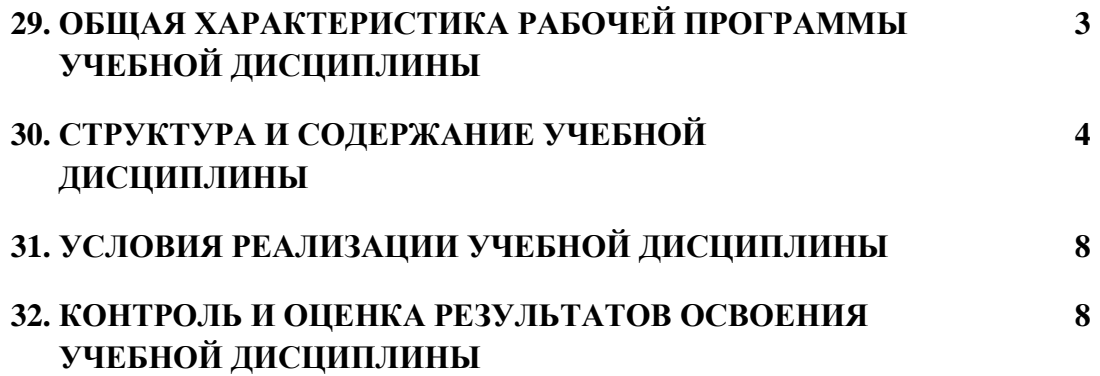

## **10. ОБЩАЯ ХАРАКТЕРИСТИКА РАБОЧЕЙ ПРОГРАММЫ УЧЕБНОЙ ДИСЦИПЛИНЫ ОП.14 «ОСНОВЫ ПРЕДПРИНИМАТЕЛЬСТВА И ТРУДОУСТРОЙСТВА НА РАБОТУ»**

#### **1.1. Место дисциплины в структуре основной образовательной программы:**

Учебная дисциплина ОП.14 «Основы предпринимательства и трудоустройства на работу» является обязательной частью общепрофессионального цикла ООП-Пв соответствии с ФГОС СПО по «09.02.06 Сетевое и системное администрирование».

Особое значение дисциплина имеет при формировании и развитии следующих компетенций:

ОК 01 Выбирать способы решения задач профессиональной деятельности применительно к различным контекстам

ОК 03 Планировать и реализовывать собственное профессиональное и личностное развитие, предпринимательскую деятельность в профессиональной сфере, использовать знания по финансовой грамотности в различных жизненных ситуациях

#### **1.2. Цель и планируемые результаты освоения дисциплины:**

В рамках программы учебной дисциплины обучающимися осваиваются следующие умения и знания:

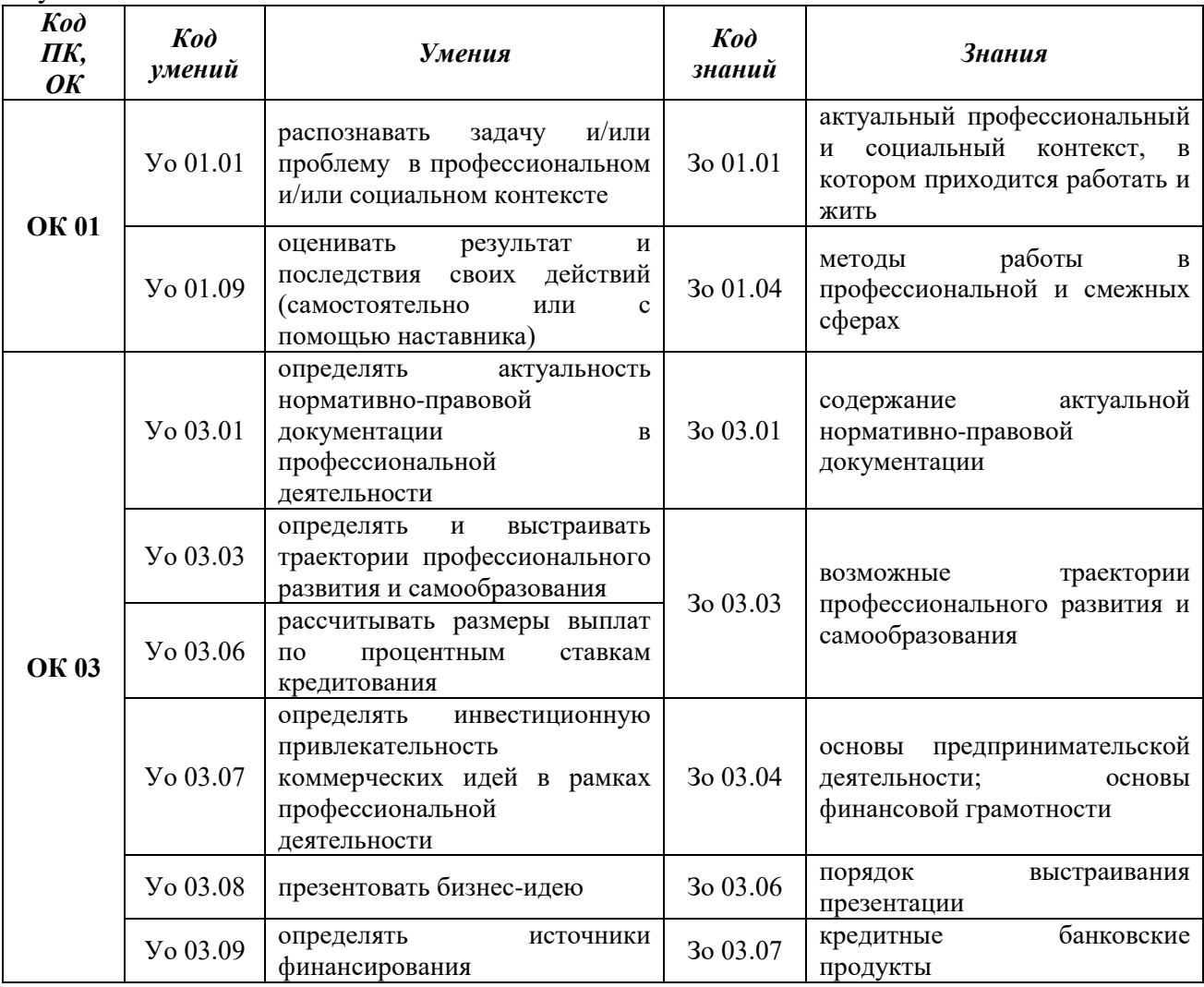

# **2. СТРУКТУРА И СОДЕРЖАНИЕ УЧЕБНОЙ ДИСЦИПЛИНЫ**

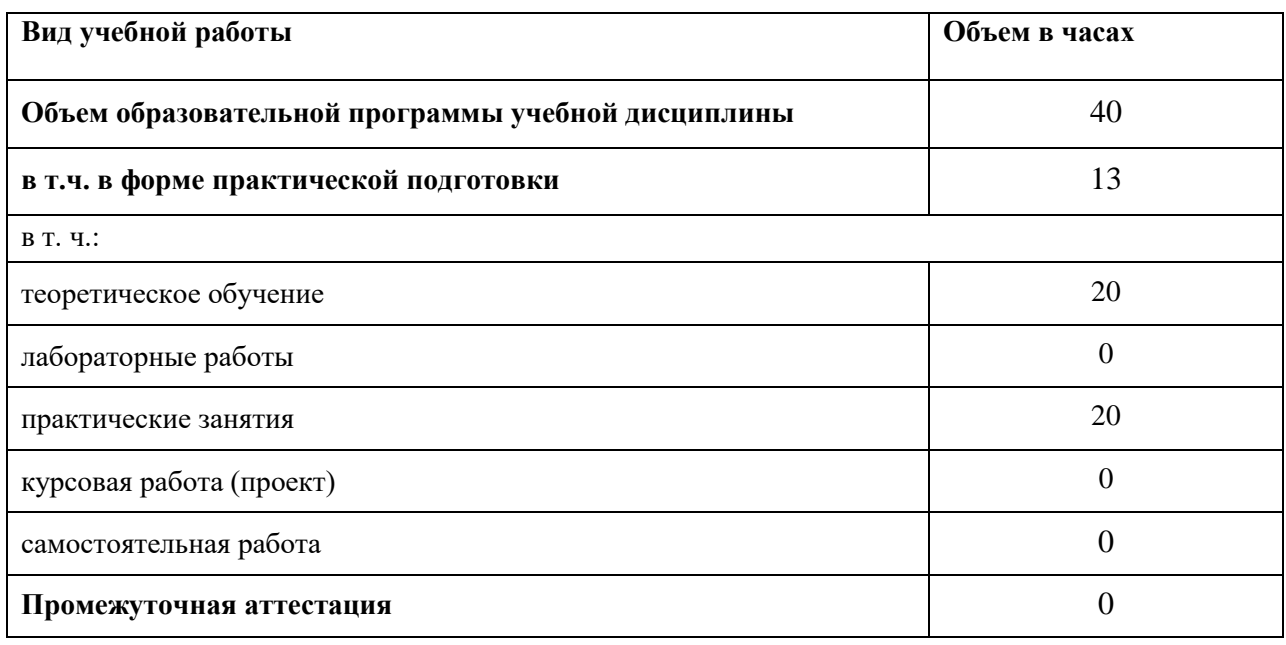

## **2.1. Объем учебной дисциплины и виды учебной работы**

### **2.2. Тематический план и содержание учебной дисциплины**

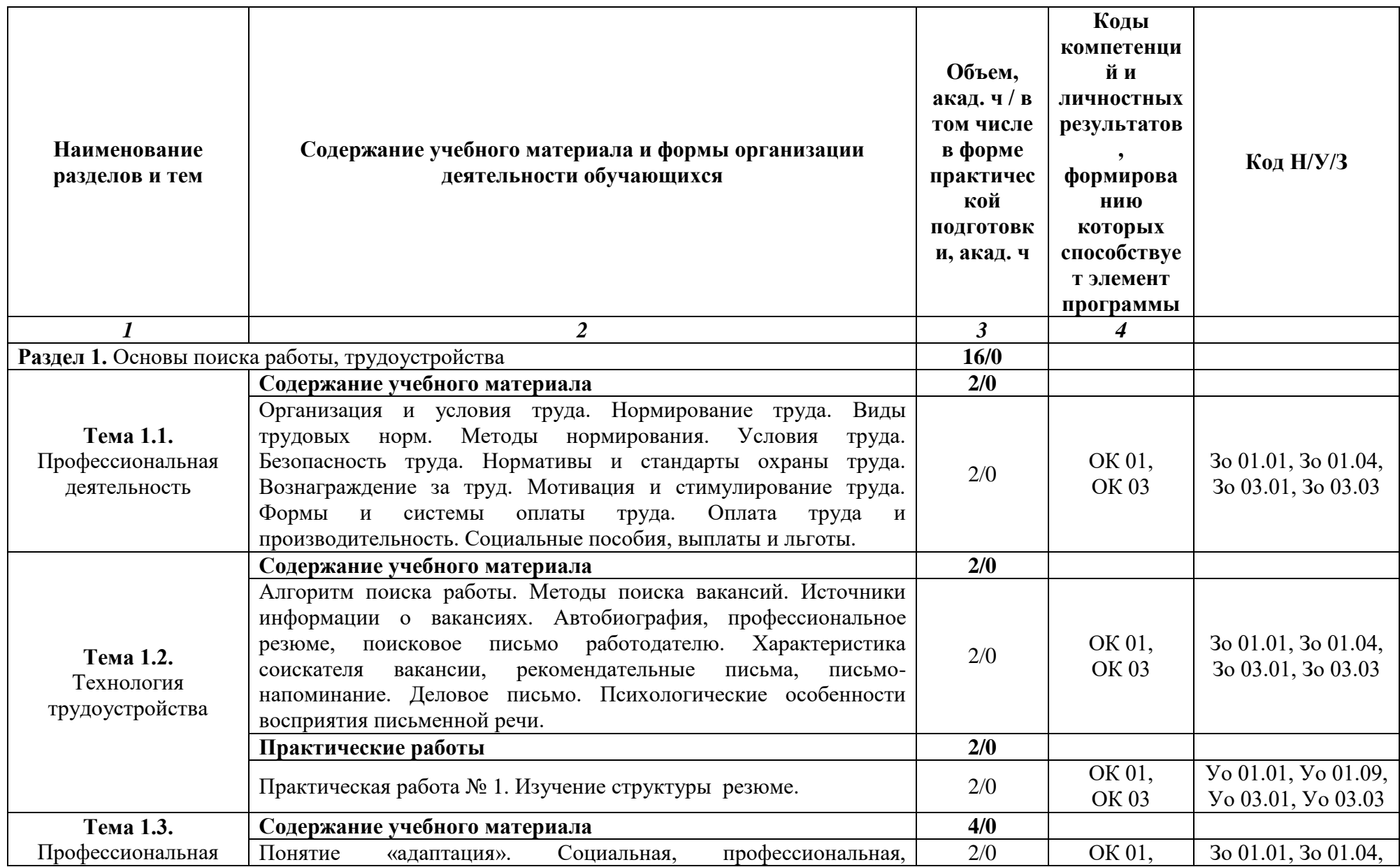

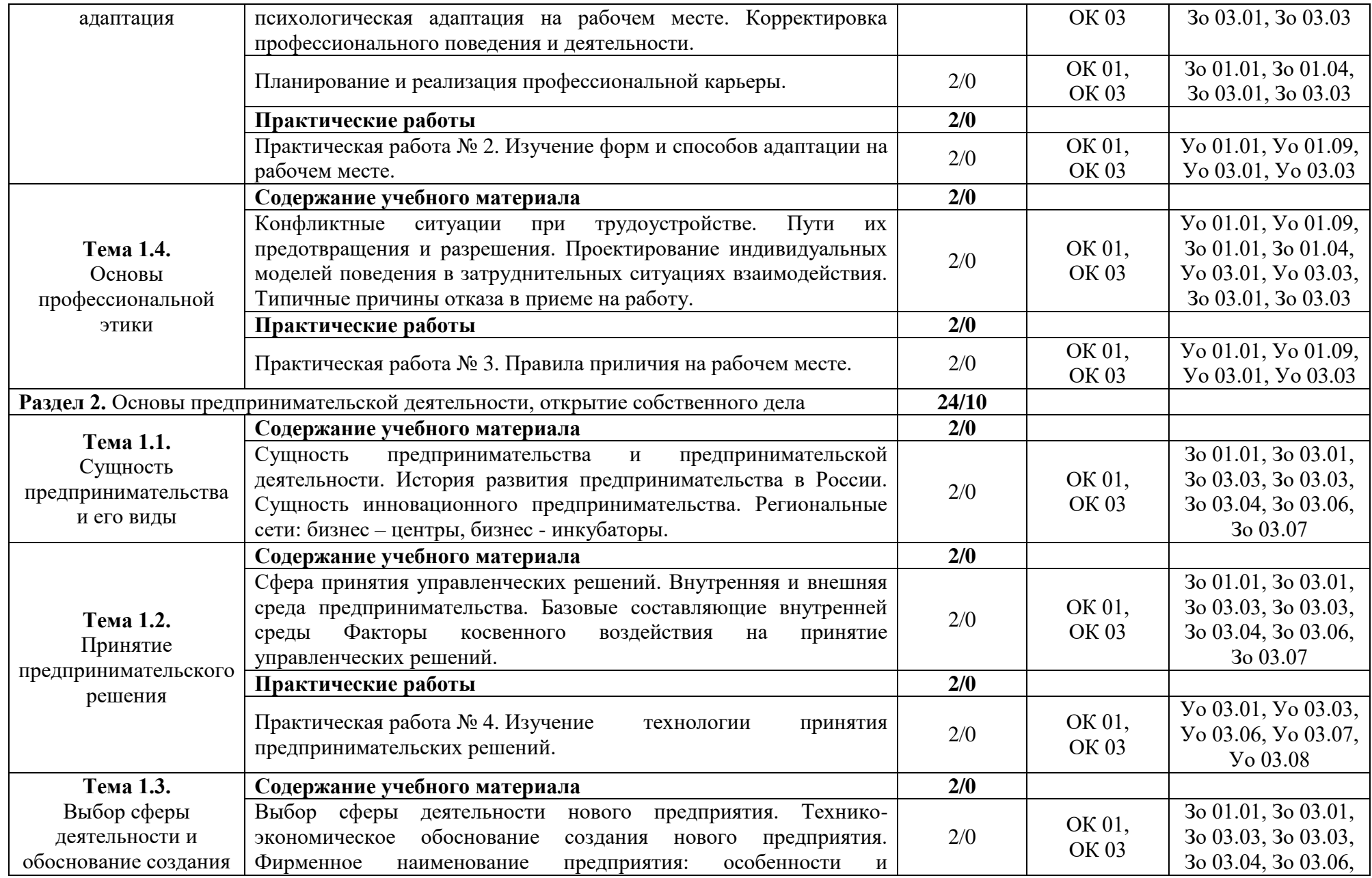

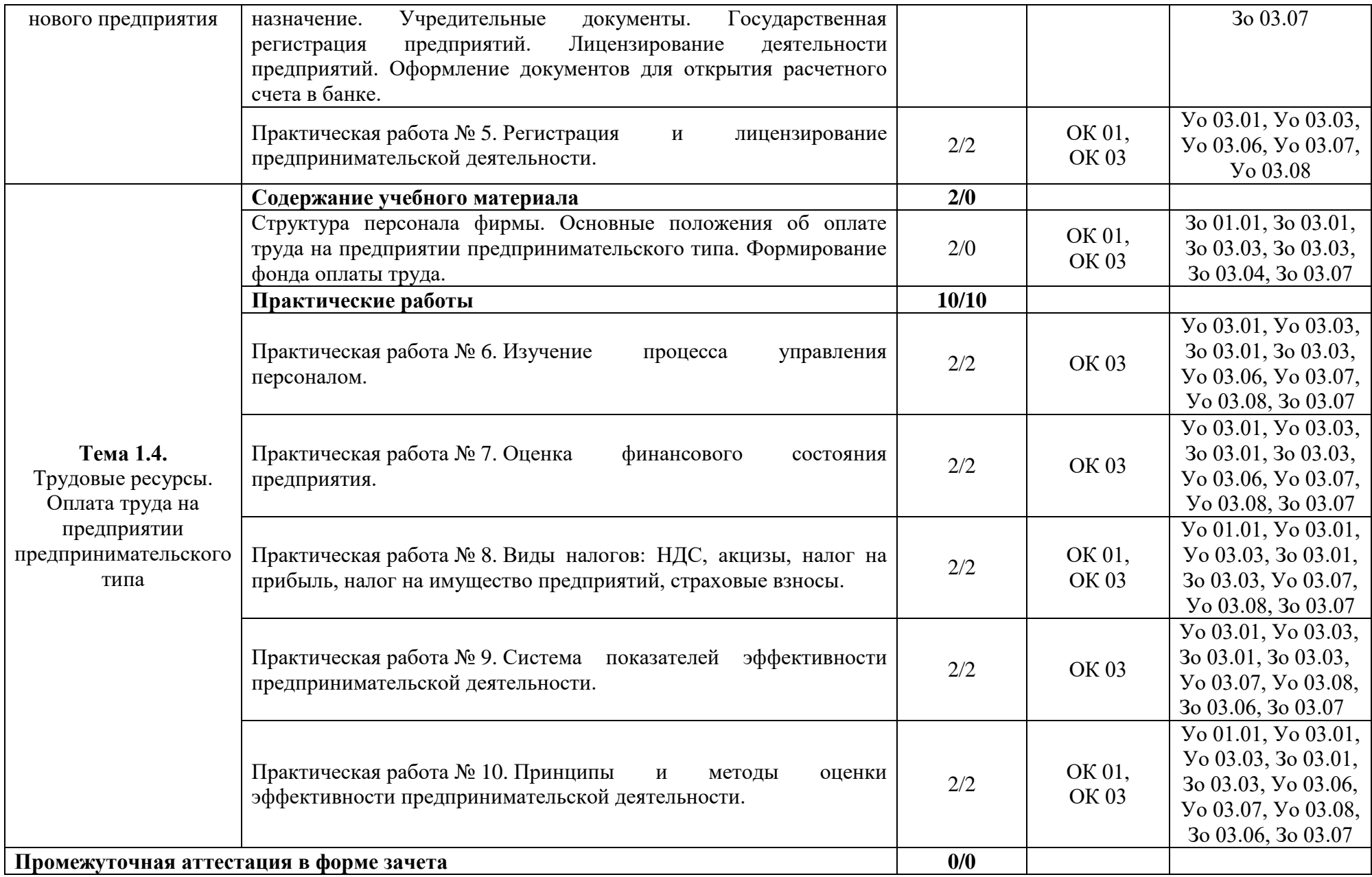

#### **3. УСЛОВИЯ РЕАЛИЗАЦИИ УЧЕБНОЙ ДИСЦИПЛИНЫ**

### **3.1. Для реализации программы учебной дисциплины должны быть предусмотрены следующие специальные помещения:**

Кабинеты «Гуманитарных и социально-экономических дисциплин», оснащённые в соответствии с п. 6.1.2.1 образовательной программы по специальности 09.02.06 «Сетевое и системное администрирование».

#### **3.2. Информационное обеспечение реализации программы**

Для реализации программы библиотечный фонд образовательной организации должен иметь печатные и/или электронные образовательные и информационные ресурсы для использования в образовательном процессе. При формировании библиотечного фонда образовательной организации выбирается не менее одного издания из перечисленных ниже печатных изданий и (или) электронных изданий в качестве основного, при этом список может быть дополнен новыми изданиями.

#### **3.2.1. Основные печатные издания**

1. Грибов В.Д. Экономика организации (предприятия): учебник / Грибов В.Д. – М: КНОРУС, 2019. – 408 с.

2. Хасбулатов Р.И. Экономика.: 10-11 классы: учебник: базовый и углубленный уровни / Хасбулатов Р.И. – М.: Просвещение, 2021. – 304 с.

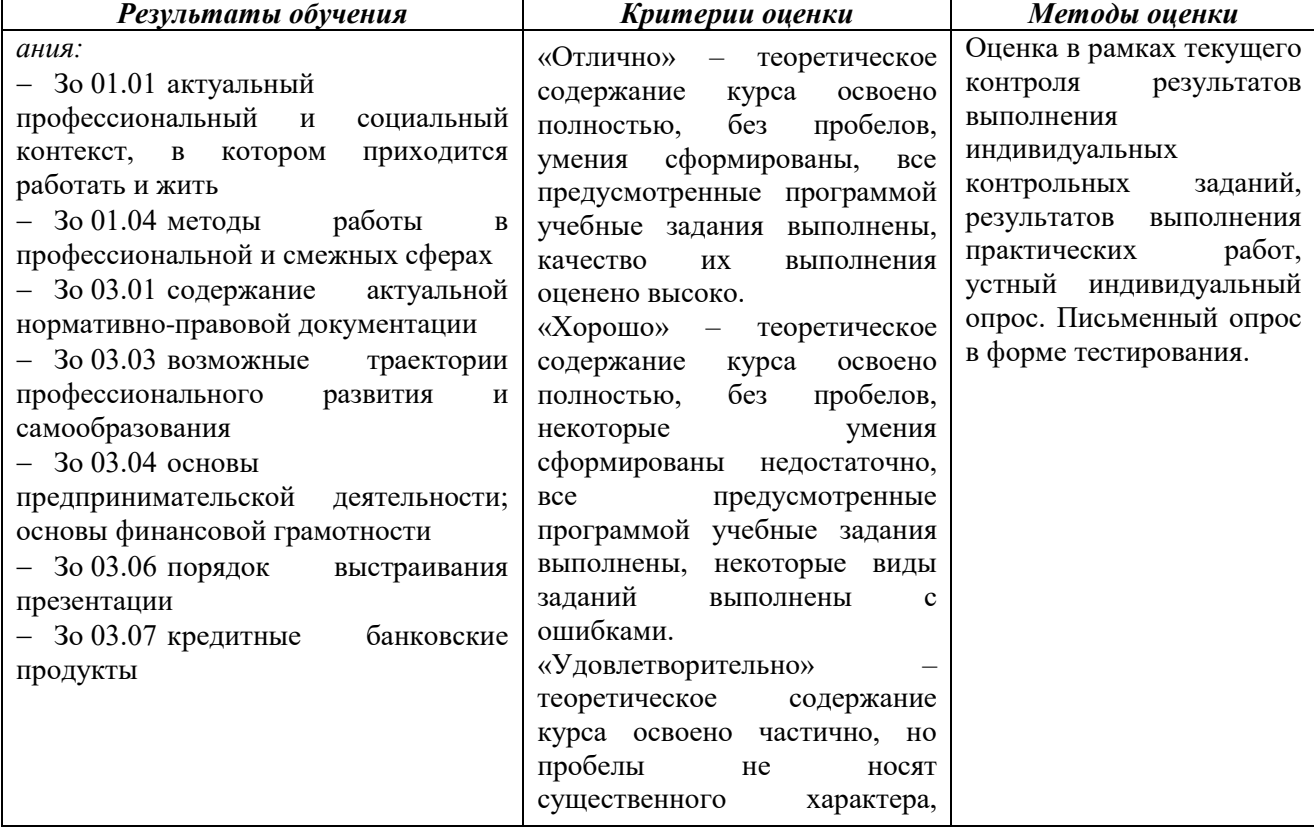

#### **4. КОНТРОЛЬ И ОЦЕНКА РЕЗУЛЬТАТОВ ОСВОЕНИЯ УЧЕБНОЙ ДИСЦИПЛИНЫ**

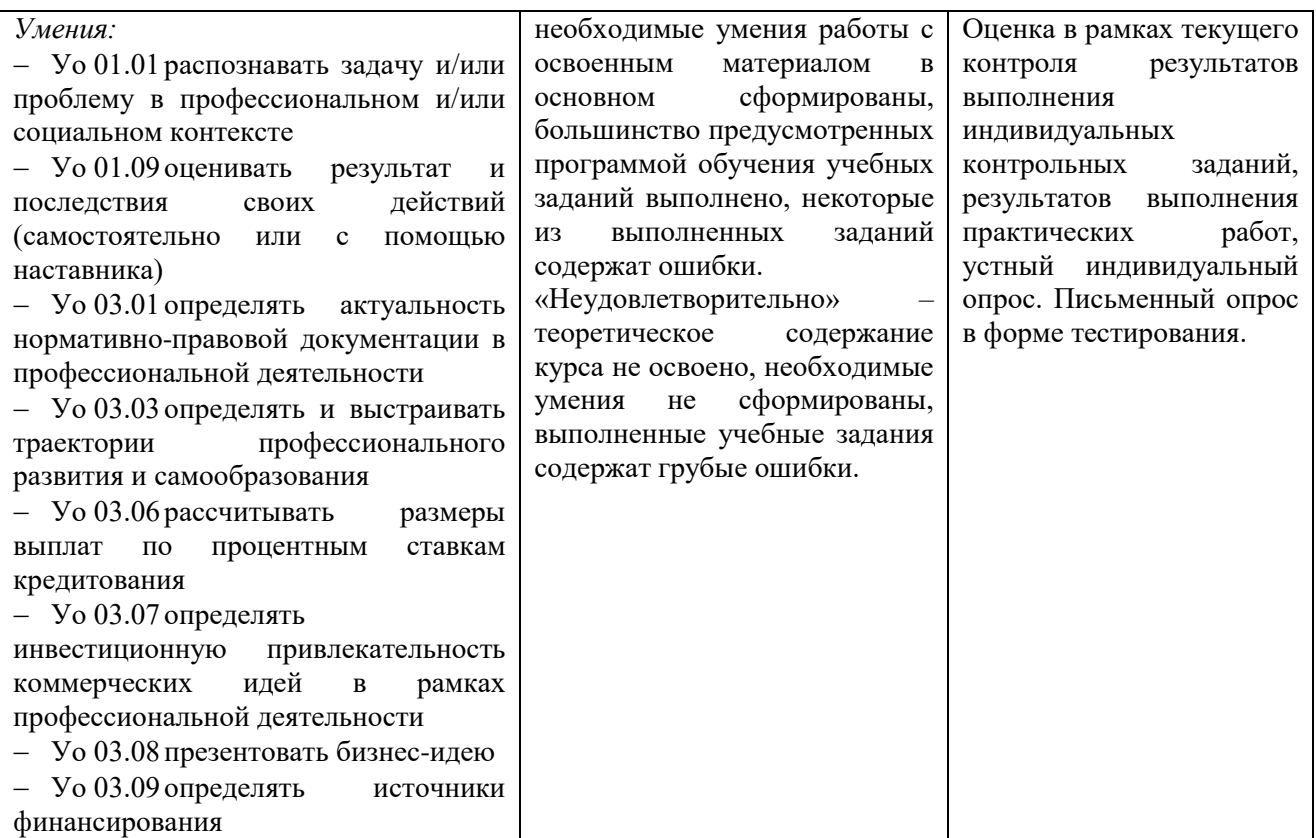

## **Приложение 3.16**

к ООП-П по специальности

09.02.06 «Сетевое и системное администрирование»

# **РАБОЧАЯ ПРОГРАММА УЧЕБНОЙ ДИСЦИПЛИНЫ**

### **СГ.01. ИСТОРИЯ РОССИИ**

**2023 год**

## *СОДЕРЖАНИЕ*

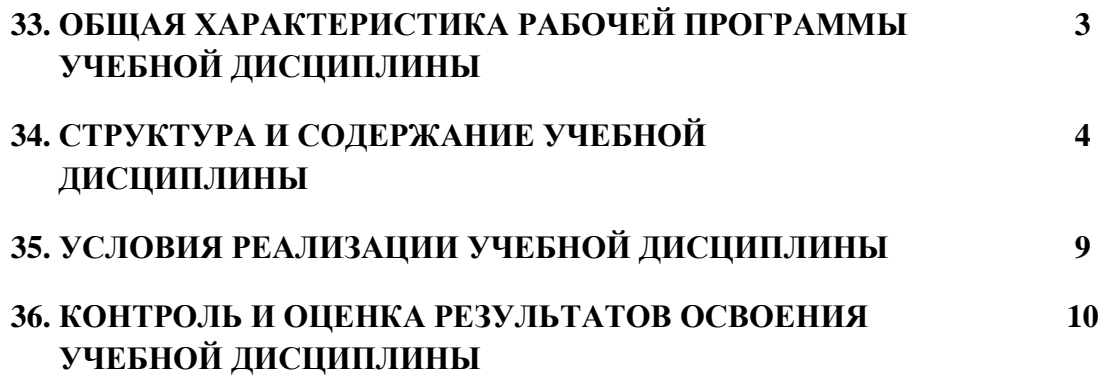

## **11. ОБЩАЯ ХАРАКТЕРИСТИКА РАБОЧЕЙ ПРОГРАММЫ УЧЕБНОЙ ДИСЦИПЛИНЫ «СГ.02 ИСТОРИЯ»**

#### **1.1. Место дисциплины в структуре основной образовательной программы:**

Учебная дисциплина СГ.02 ИСТОРИЯ является обязательной частью гуманитарного и социально-экономического цикла ООП-Пв соответствии с ФГОС СПО по специальности 09.02.06 Сетевое и системное администрирование СГ.02 ИСТОРИЯ.

Особое значение дисциплина имеет при формировании и развитии ОК N, ОК N*.* **1.2. Цель и планируемые результаты освоения дисциплины:**

В рамках программы учебной дисциплины обучающимися осваиваются умения и знания

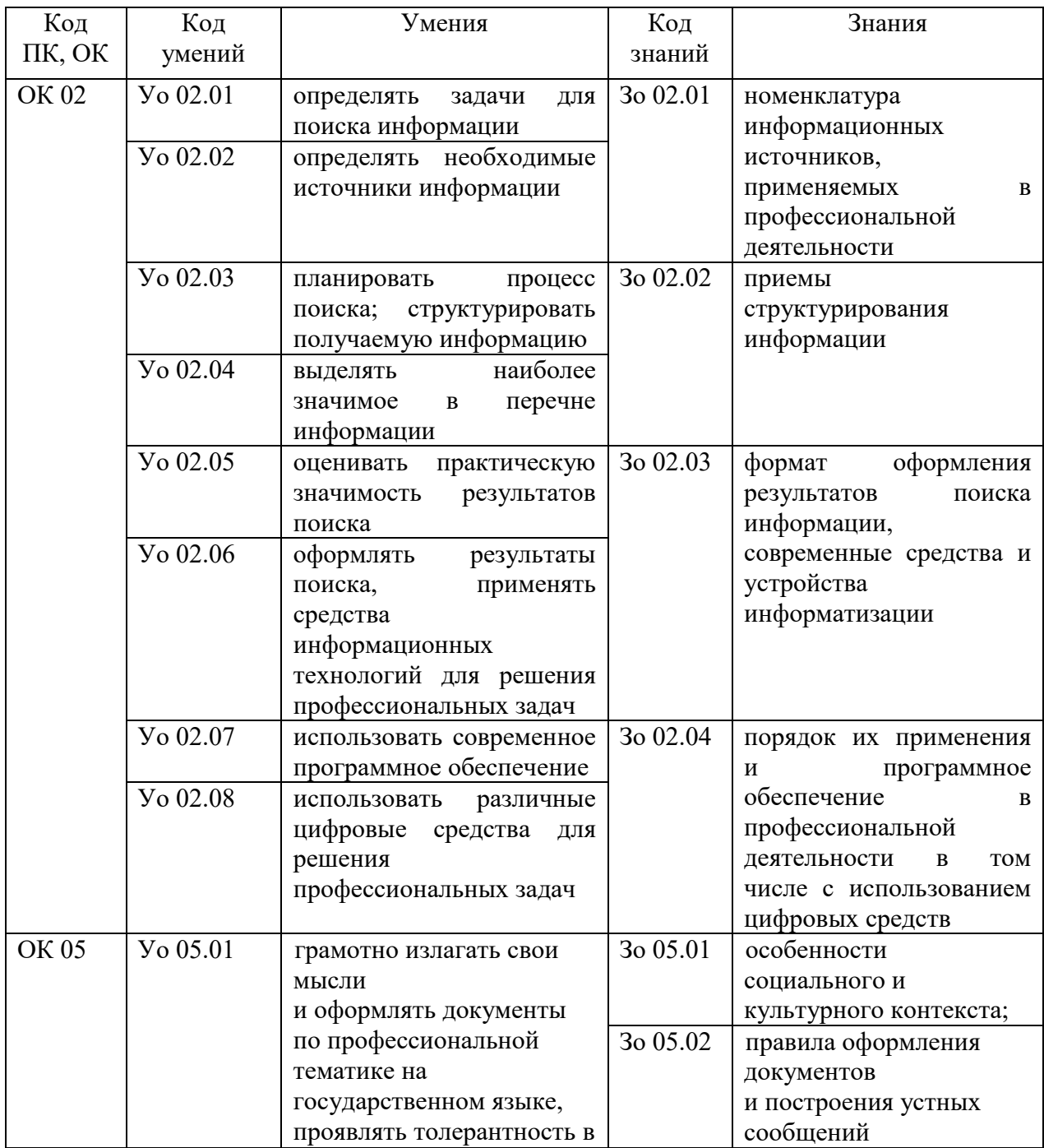
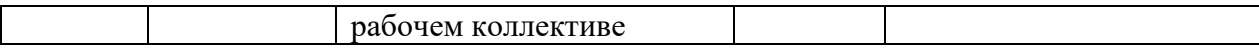

## **2. СТРУКТУРА И СОДЕРЖАНИЕ УЧЕБНОЙ ДИСЦИПЛИНЫ**

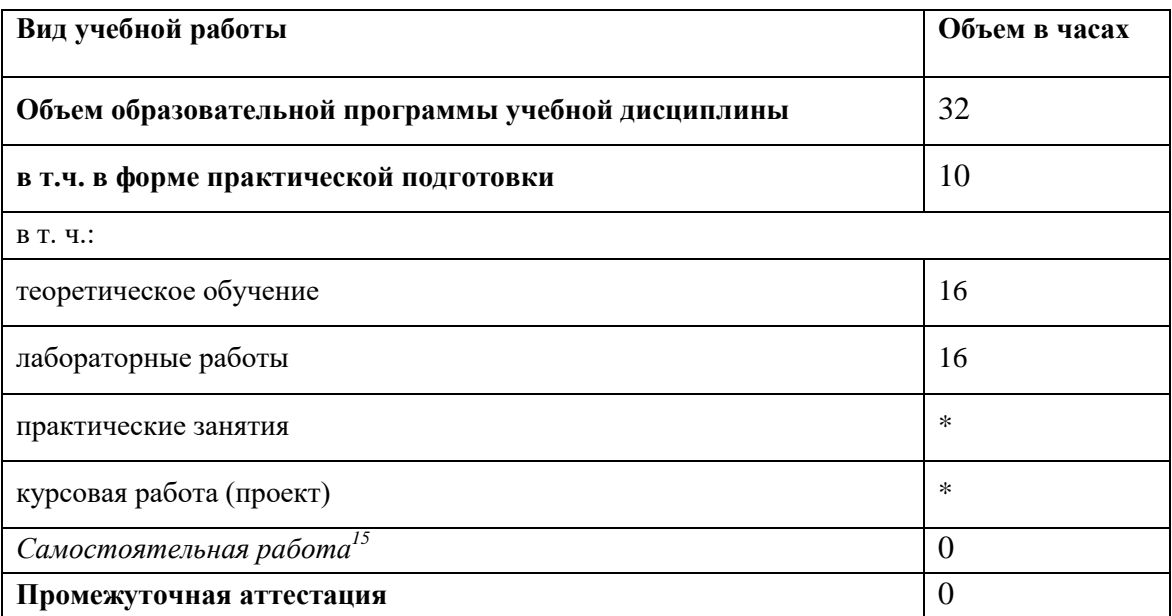

### **2.1. Объем учебной дисциплины и виды учебной работы**

-

 $^{15}$  Самостоятельная работа в рамках образовательной программы планируется образовательной организацией в соответствии с требованиями ФГОС СПО в пределах объема учебной дисциплины в количестве часов, необходимом для выполнения заданий самостоятельной работы обучающихся, предусмотренных тематическим планом и содержанием учебной дисциплины.

### **2.2. Тематический план и содержание учебной дисциплины**

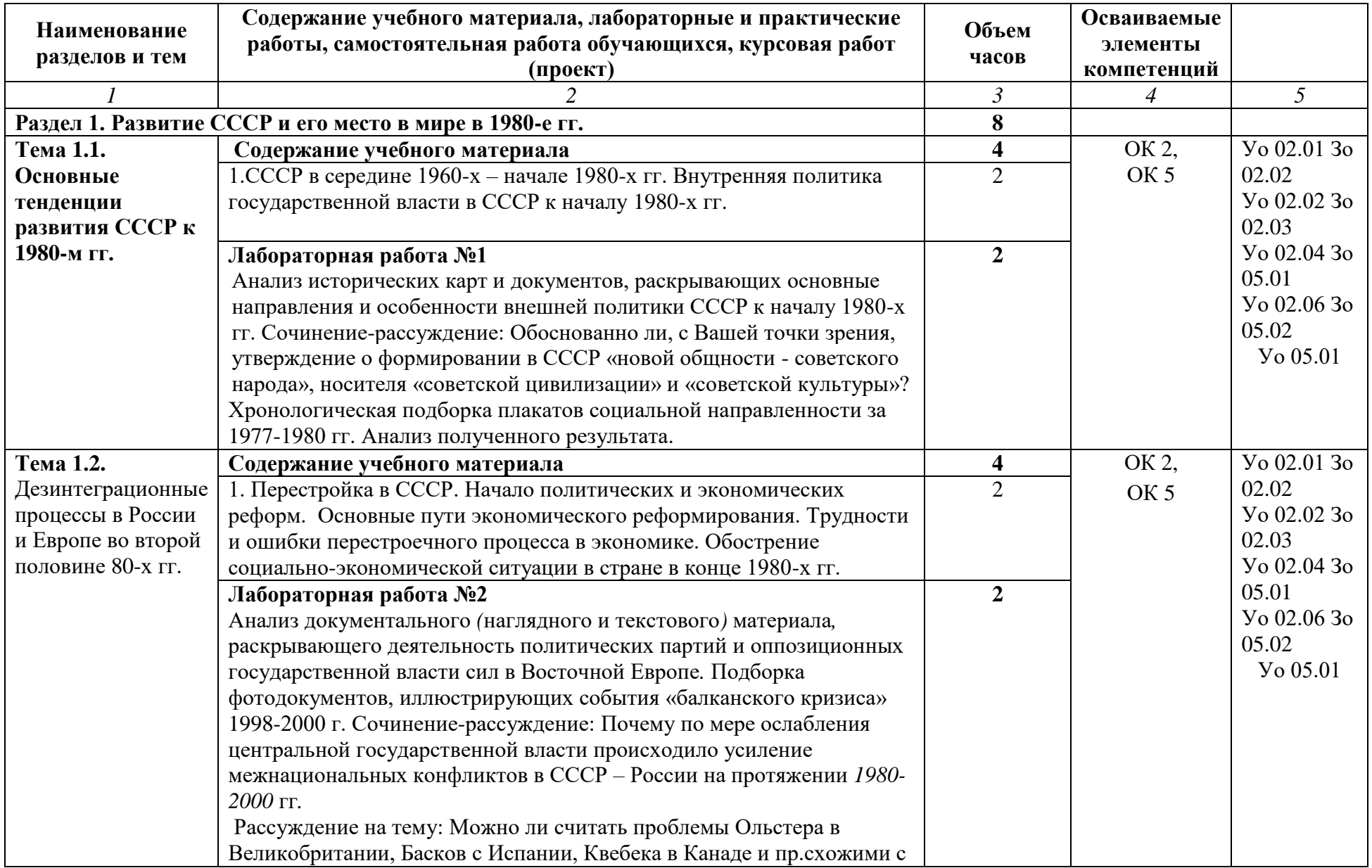

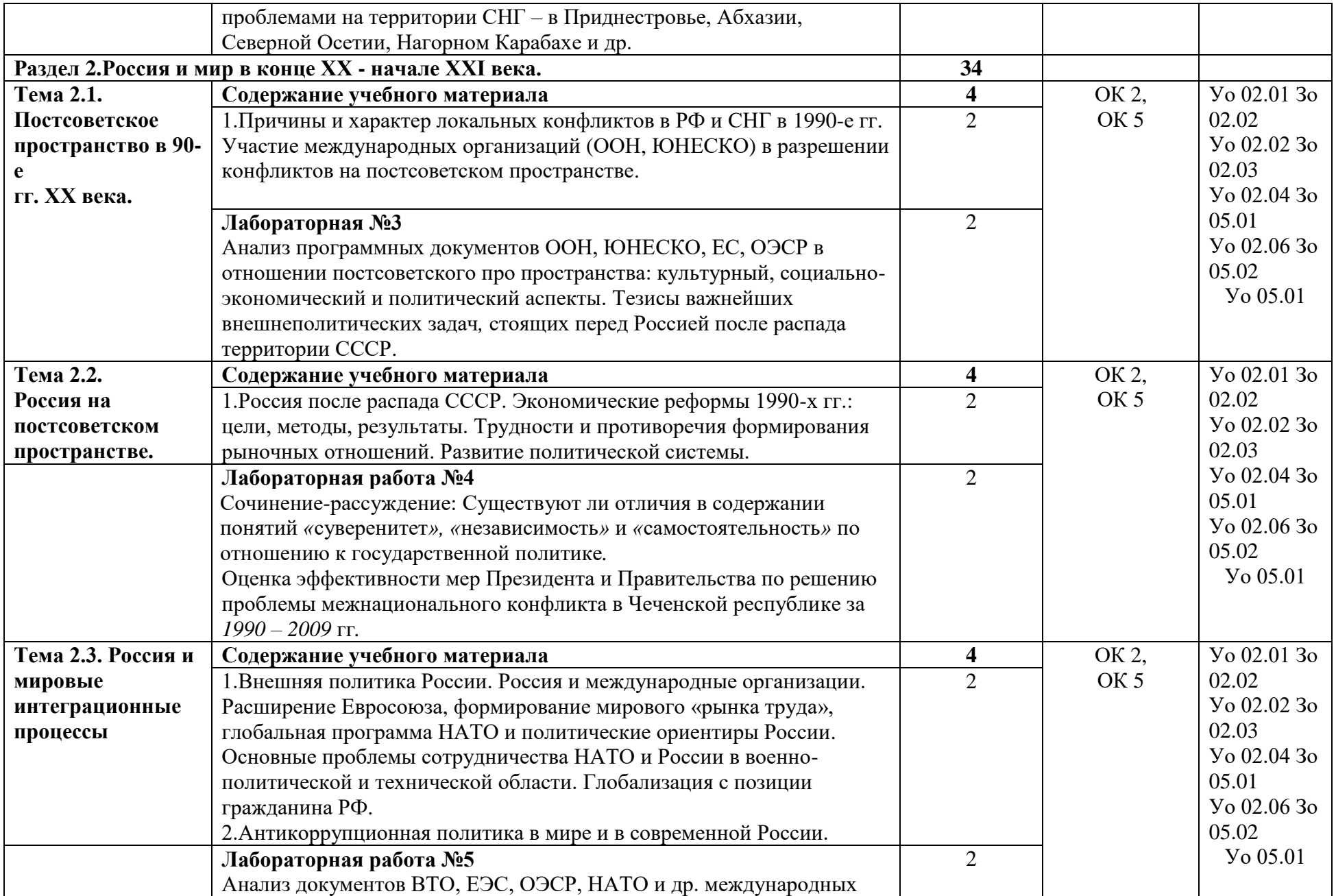

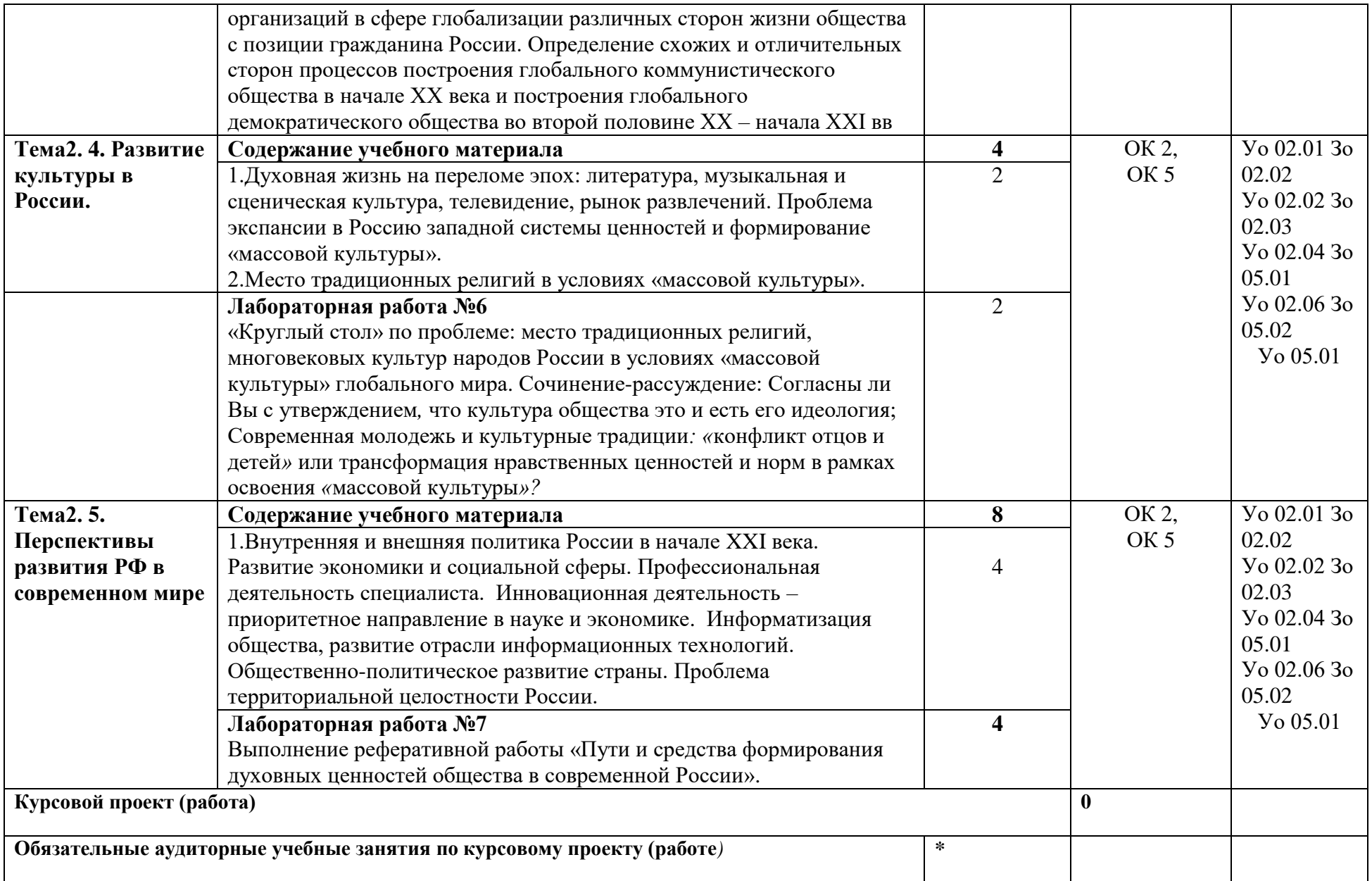

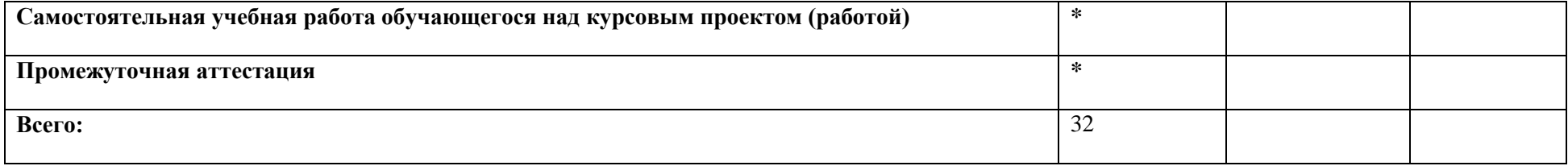

### **3. УСЛОВИЯ РЕАЛИЗАЦИИ УЧЕБНОЙ ДИСЦИПЛИНЫ**

## **3.1. Для реализации программы профессионального модуля должны быть предусмотрены следующие специальные помещения:**

Кабинет(ы) естественнонаучных дисциплин, оснащенный(ые) в соответствии с п. 6.1.2.1 образовательной программы по 09.02.06 Сетевое и системное администрирование СГ.02. ИСТОРИЯ.

### **3.1.1 Технические средства обучения**:

- персональный компьютер
- посадочные места для обучающихся 27 мест;
- рабочее место преподавателя, оборудованное компьютером с лицензионным ПО, подключенное к локальной вычислительной сети и сети «Интернет» – 1 место;
- учебная доска 1 шт.;
- проектор  $1\text{m}$ ;
- экран 1 шт.;
- колонки шт.;

### **Средства обучения:**

- рабочие тетради, учебники, интернет ресурсы, литература.
- Плакаты, схемы.

### **3.2. Информационное обеспечение реализации программы**

Для реализации программы библиотечный фонд образовательной организации должен иметь печатные и/или электронные образовательные и информационные ресурсы для использования в образовательном процессе. При формировании библиотечного фонда образовательной организации выбирается не менее одного издания из перечисленных ниже печатных изданий и (или) электронных изданий в качестве основного, при этом список может быть дополнен новыми изданиями.

### **3.2.1. Основные печатные издания**

**1.**Артемов В.в., Лубченков Ю.Н. История: в 2 ч.: Часть 1, часть 2 :учебник для студентов профессиональных образовательных организаций, осваивающих профессии и специальности СПО. – М., 2018

**2.**Левандовский А. А. Россия в 20 веке: Учебник для 10 – 11 классов общеобразовательных учреждений. – М.: Просвещение, 2010. – 368 с.

**3.**Самыгин П.С., Самыгин С.И., Шевелев В.Н. и др. История: учебное пособие. – М.: Инфра-М, 2015. – 528 с.

### **3.2.2. Основные электронные издания**

- 1. http:/www/cbook.ru/peoples/index/welcome/shtml
- 2. http://ru.wikipedia.org

### **3.2.3. Дополнительные источники**

**1.**Загладин Н.В. «Всемирная история 20 век». Учебник для 11 класса средних общеобразовательных учебных заведений М.: «ТИД «Русское слово – РС», 2002. – 320 с.

**2.**Загладин Н.В., Н. А. Симония «История России и мира» Учебник для 11 класса средних общеобразовательных учебных заведений М.: «ТИД «Русское слово – РС», 2007. – 320 с.

**3**.Загладин Н.В., Н. А. Симония «История России и мира» Учебник для 11 класса средних общеобразовательных учебных заведений М.: «ТИД «Русское слово – РС», 2008. – 320 с.

## **4. КОНТРОЛЬ И ОЦЕНКА РЕЗУЛЬТАТОВ ОСВОЕНИЯ ПРОФЕССИОНАЛЬНОГО МОДУЛЯ**

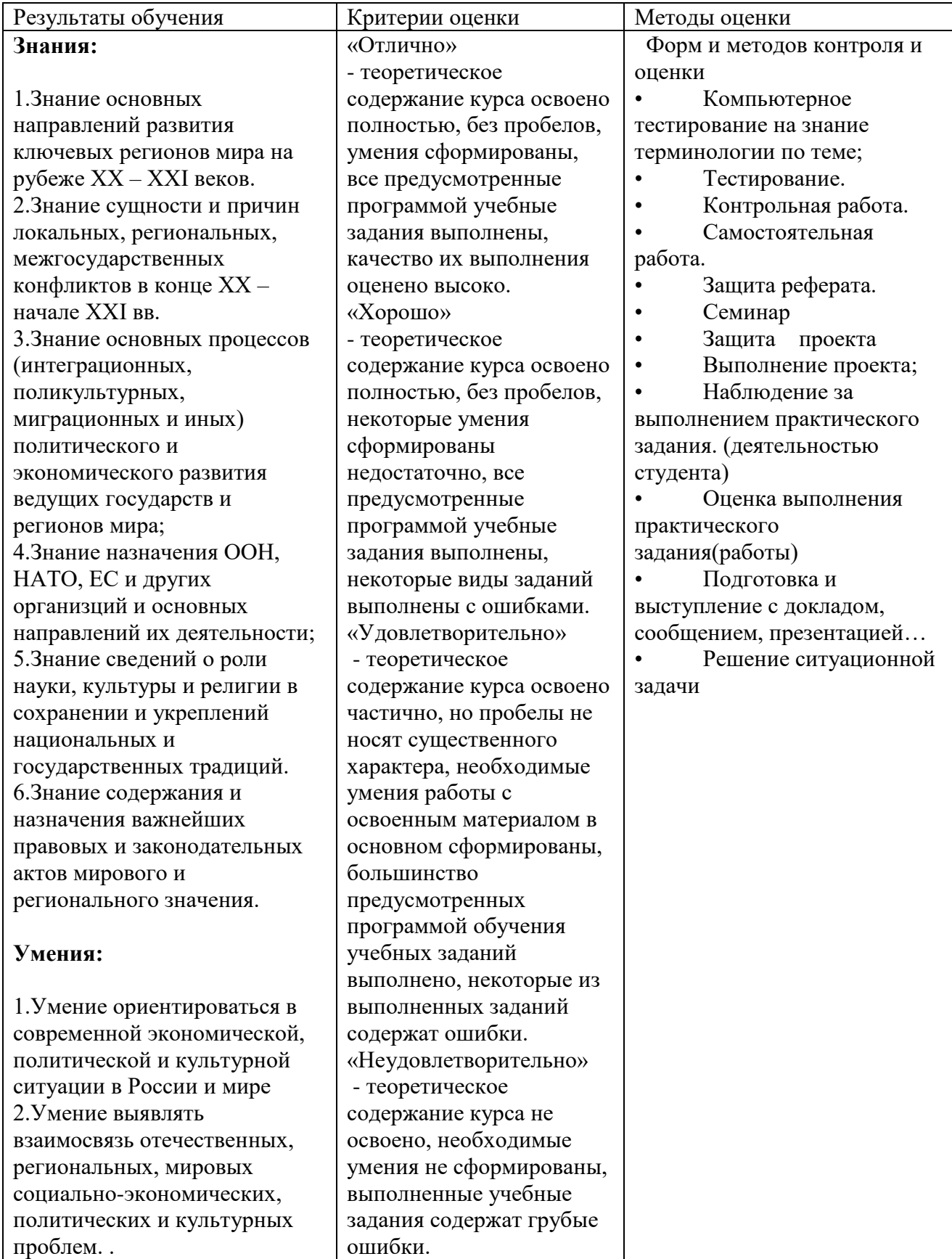

### **Приложение 3.17**

к ООП-П по специальности

09.02.06 «Сетевое и системное администрирование»

## **РАБОЧАЯ ПРОГРАММА УЧЕБНОЙ ДИСЦИПЛИНЫ**

## СГ.04 ФИЗИЧЕСКАЯ КУЛЬТУРА

для подготовки специалистов среднего звена

**специальность 09.02.06 Сетевое и системное администрирование**

**2023 год**

## *СОДЕРЖАНИЕ*

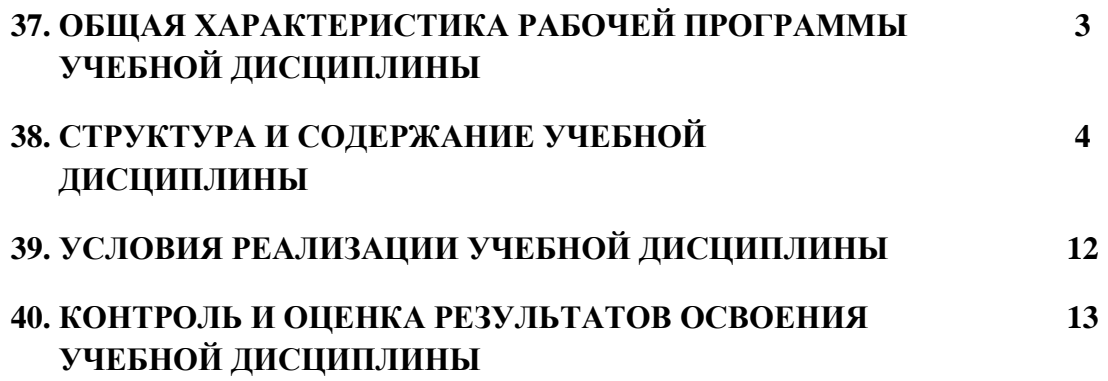

## **12. ОБЩАЯ ХАРАКТЕРИСТИКА РАБОЧЕЙ ПРОГРАММЫ УЧЕБНОЙ ДИСЦИПЛИНЫ**

**«**СГ.04 ФИЗИЧЕСКАЯ КУЛЬТУРА

# **1.1. Место дисциплины в структуре основной образовательной программы:**  Учебная дисциплина СГ.04 ФИЗИЧЕСКАЯ КУЛЬТУРА является обязательной частью общего гуманитарного и социально-экономического цикла ООП-Пв соответствии с ФГОС СПО по 09.02.06 Сетевое и системное администрирование СГ.04 ФИЗИЧЕСКАЯ КУЛЬТУРА.

Особое значение дисциплина имеет при формировании и развитии ОК N, ОК N*.*

### **1.2. Цель и планируемые результаты освоения дисциплины:**

В рамках программы учебной дисциплины обучающимися осваиваются умения и знания

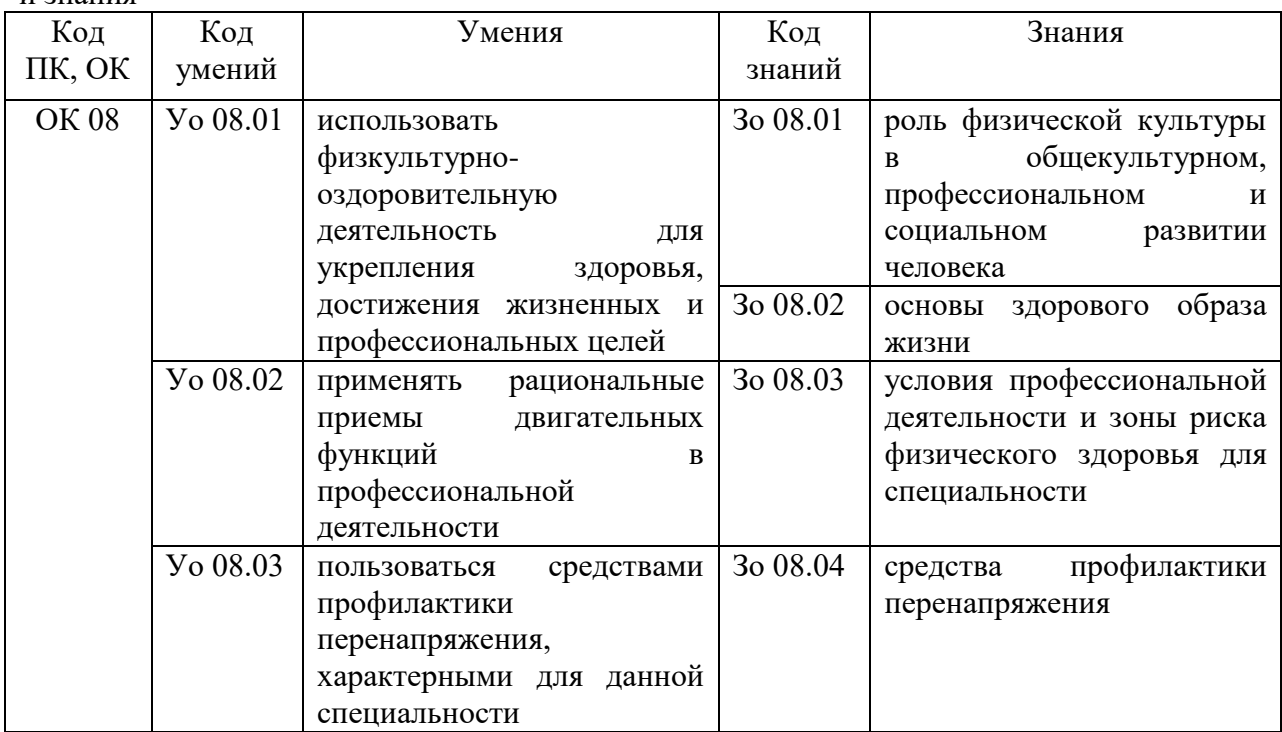

## **2. СТРУКТУРА И СОДЕРЖАНИЕ УЧЕБНОЙ ДИСЦИПЛИНЫ**

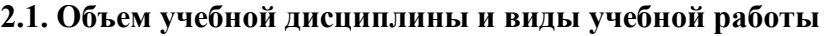

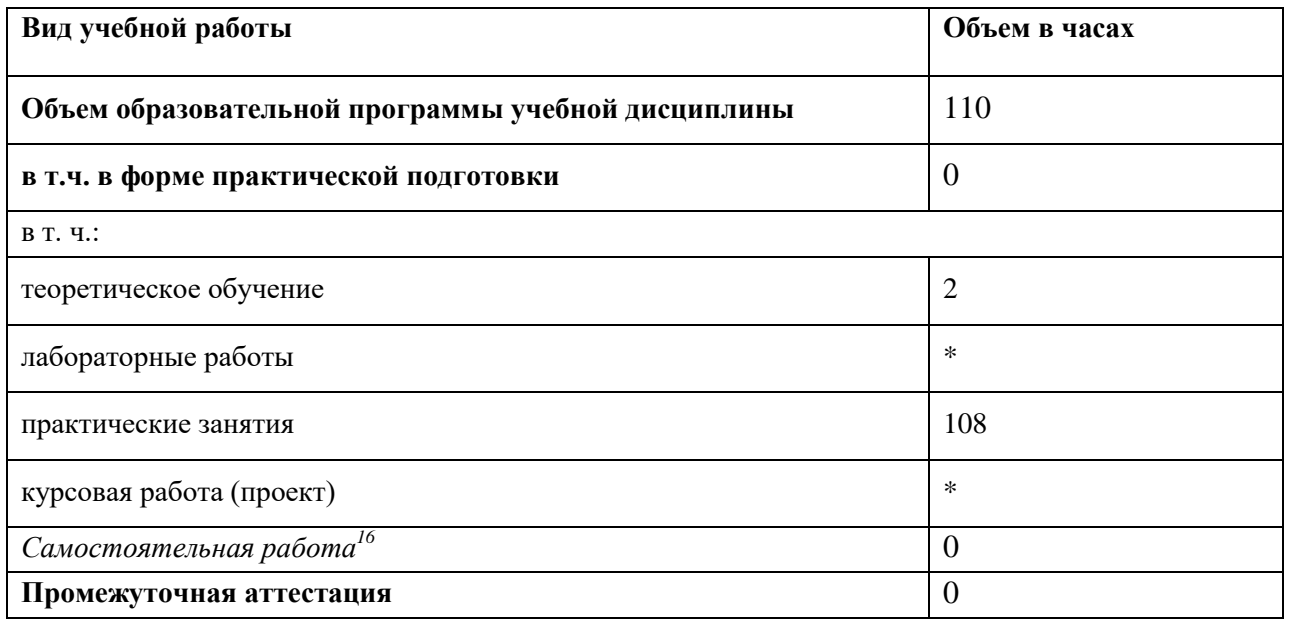

-

 $^{16}$  Самостоятельная работа в рамках образовательной программы планируется образовательной организацией в соответствии с требованиями ФГОС СПО в пределах объема учебной дисциплины в количестве часов, необходимом для выполнения заданий самостоятельной работы обучающихся, предусмотренных тематическим планом и содержанием учебной дисциплины.

### **2.2. Тематический план и содержание учебной дисциплины**

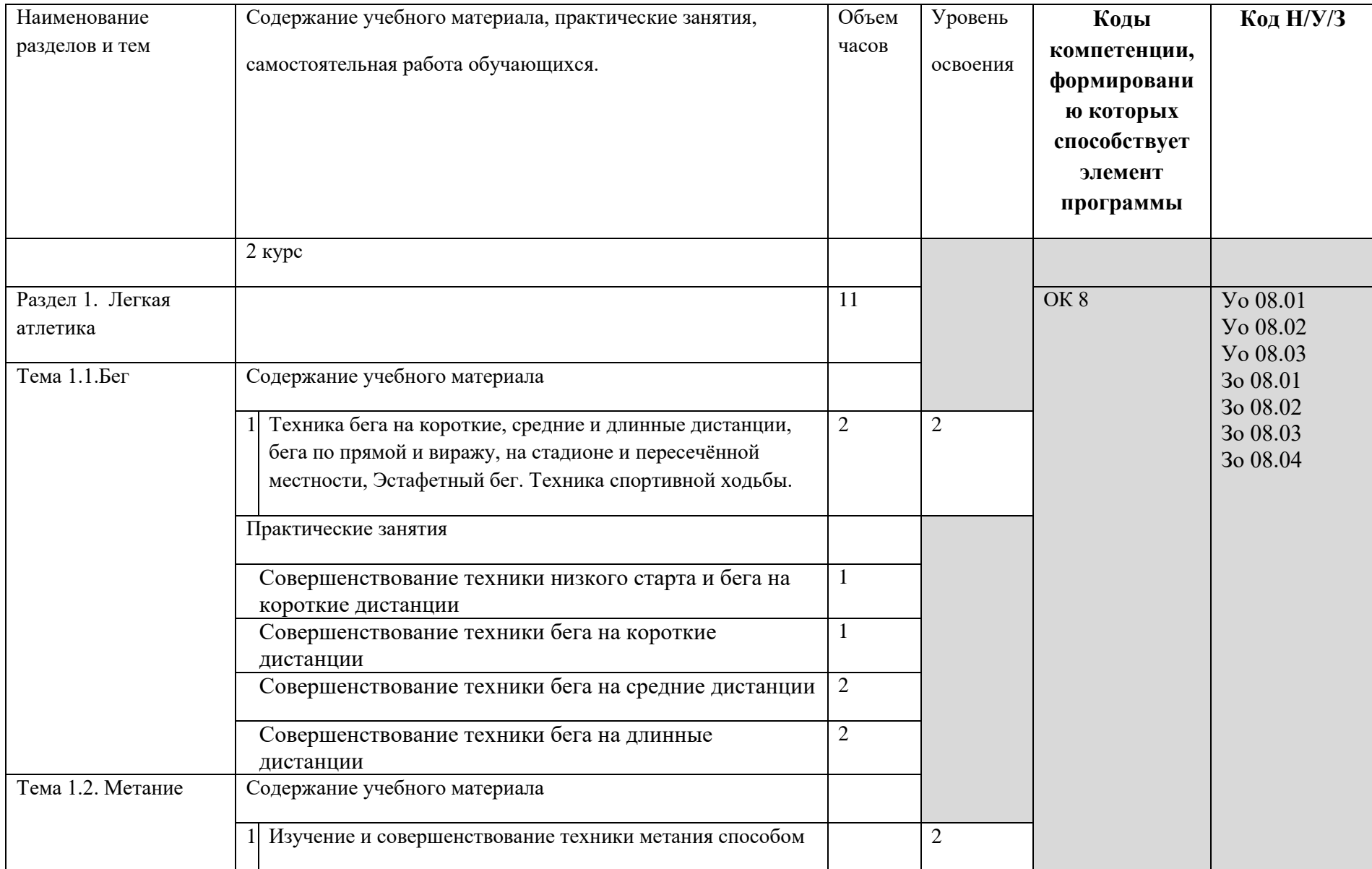

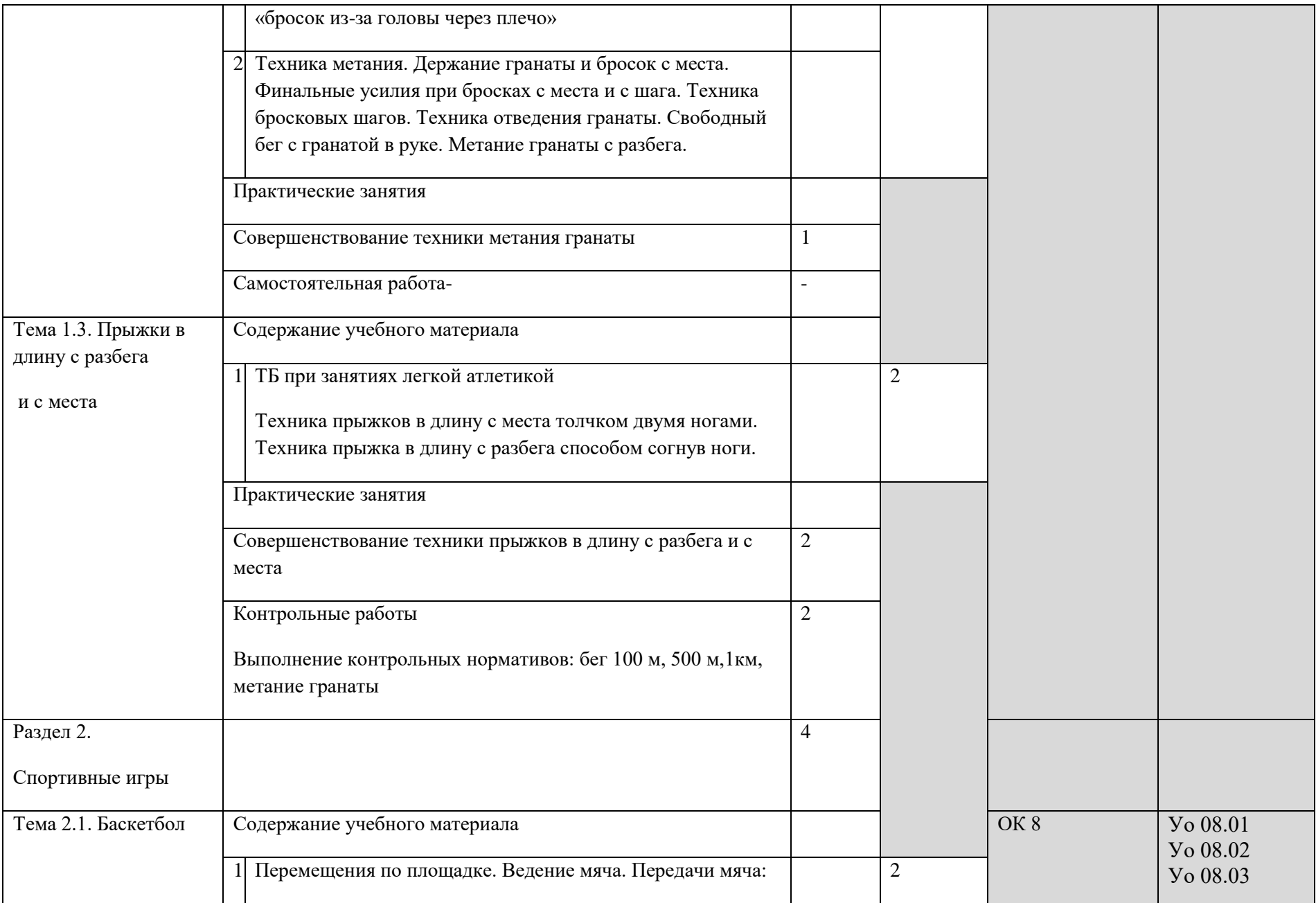

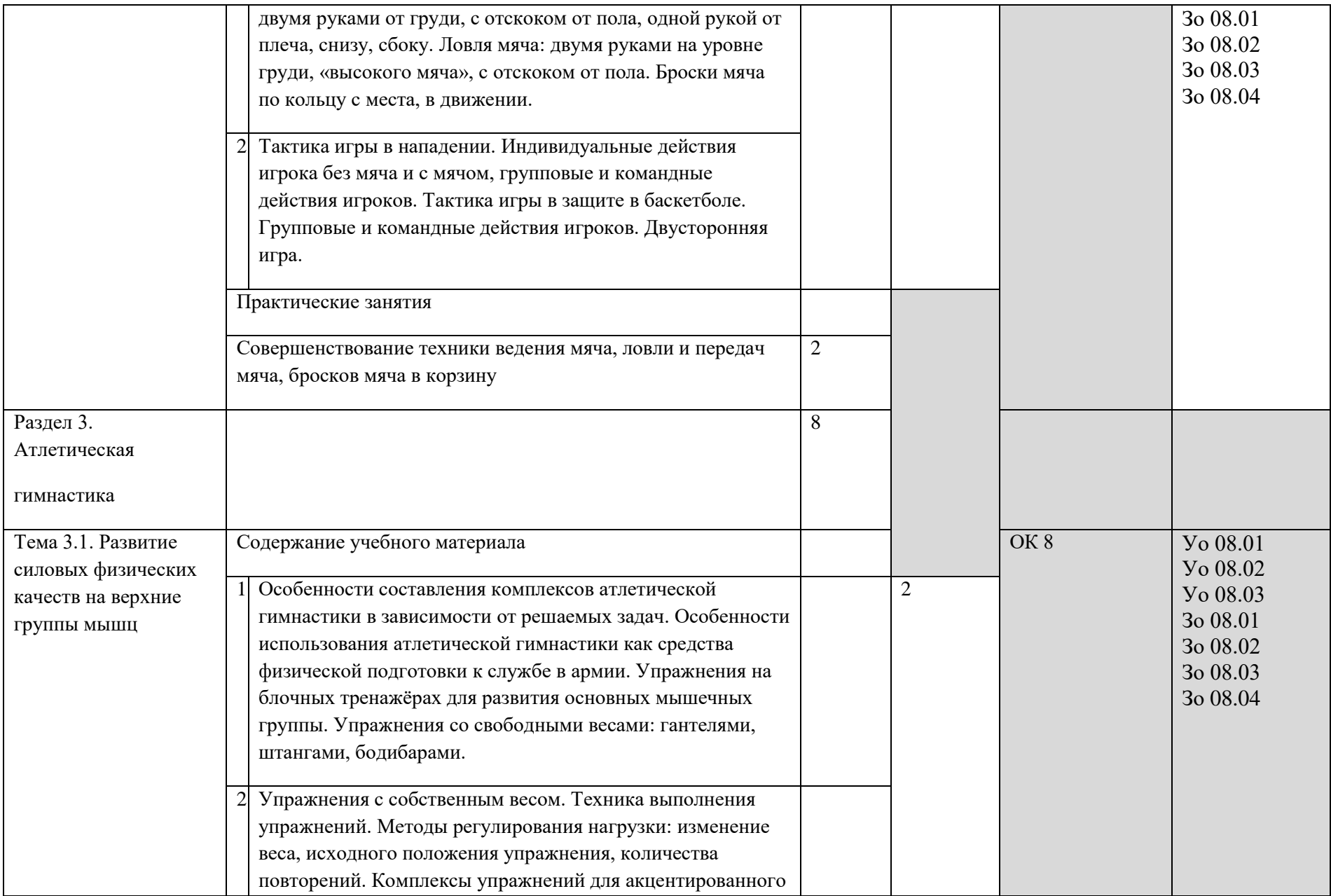

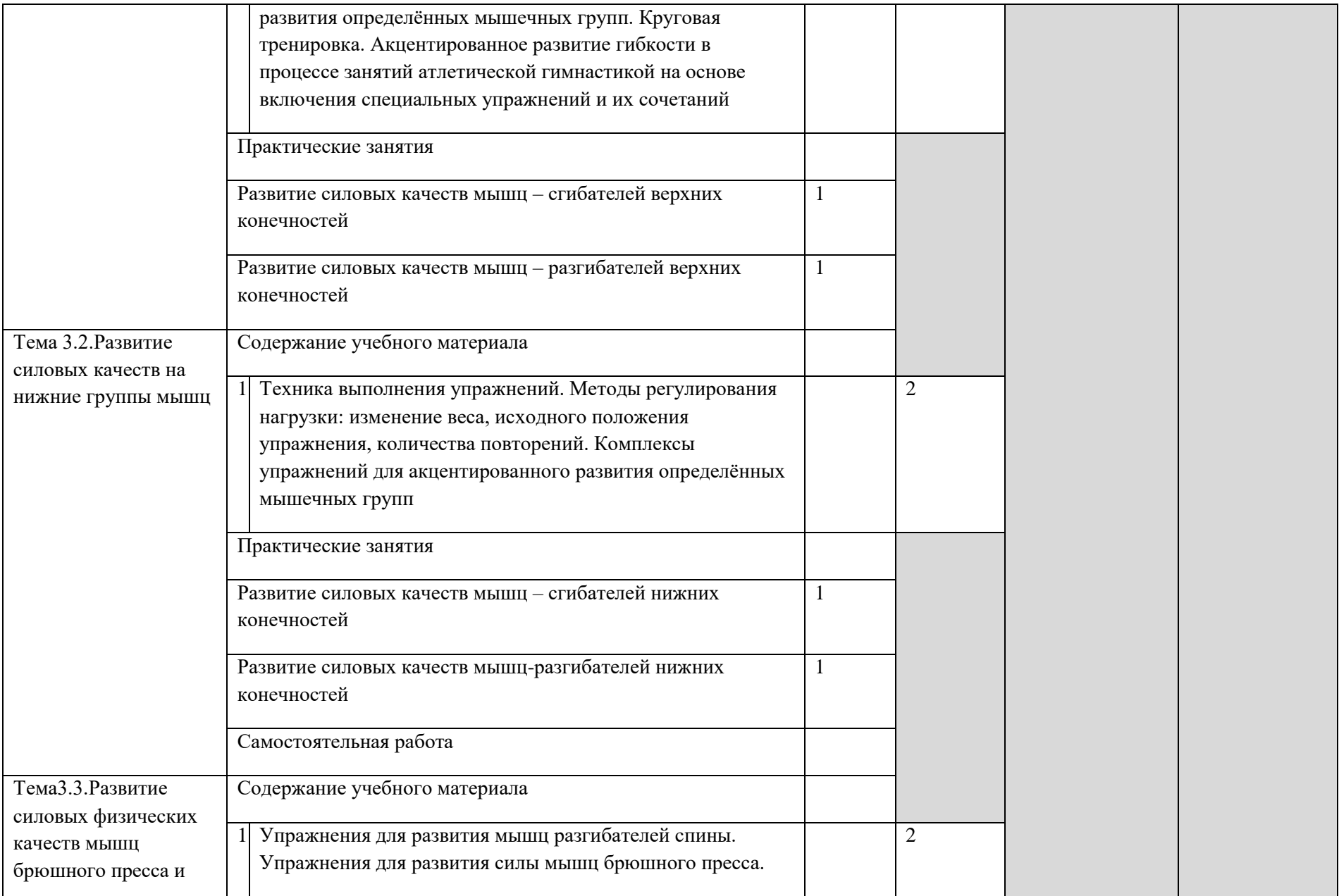

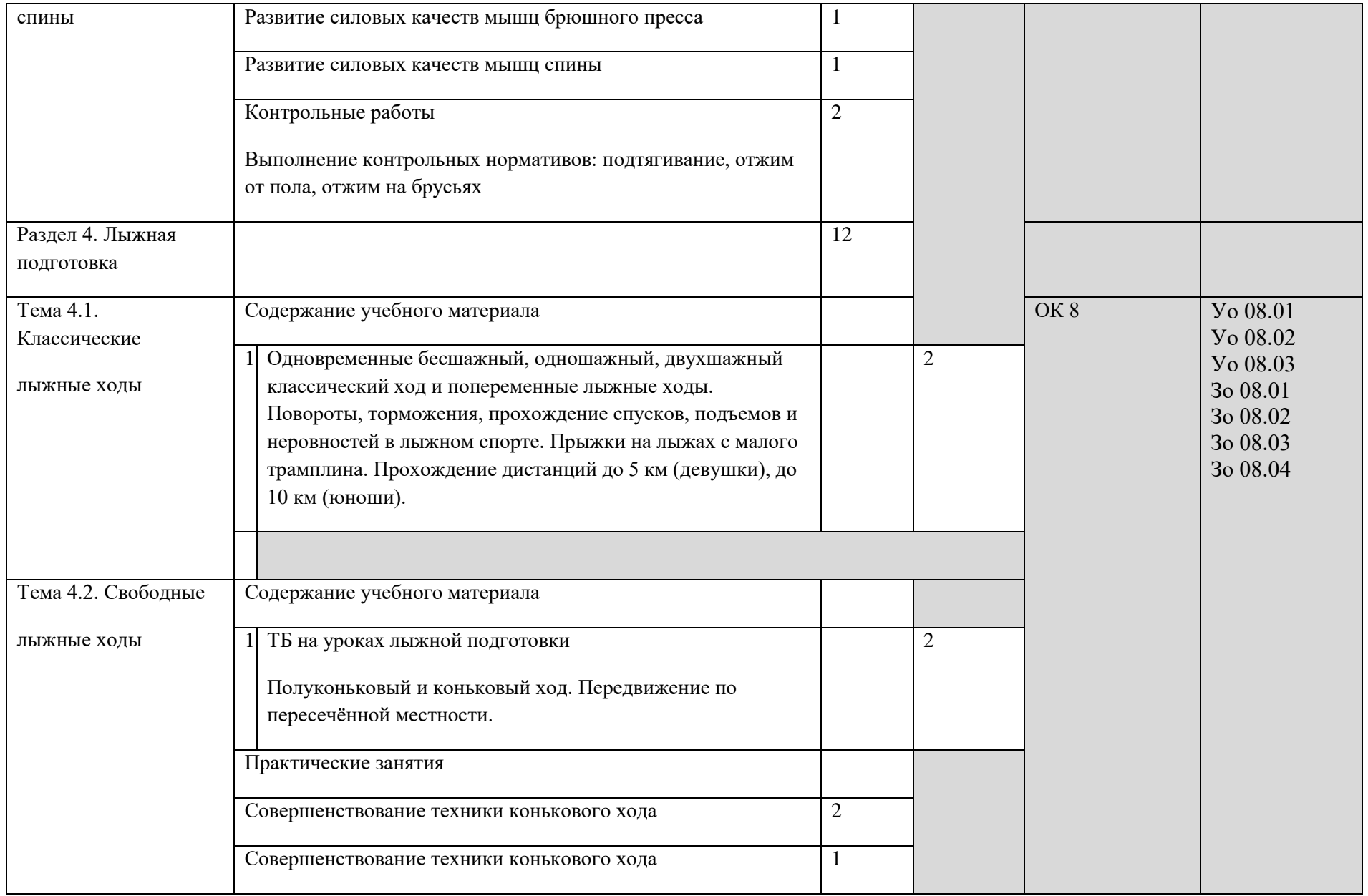

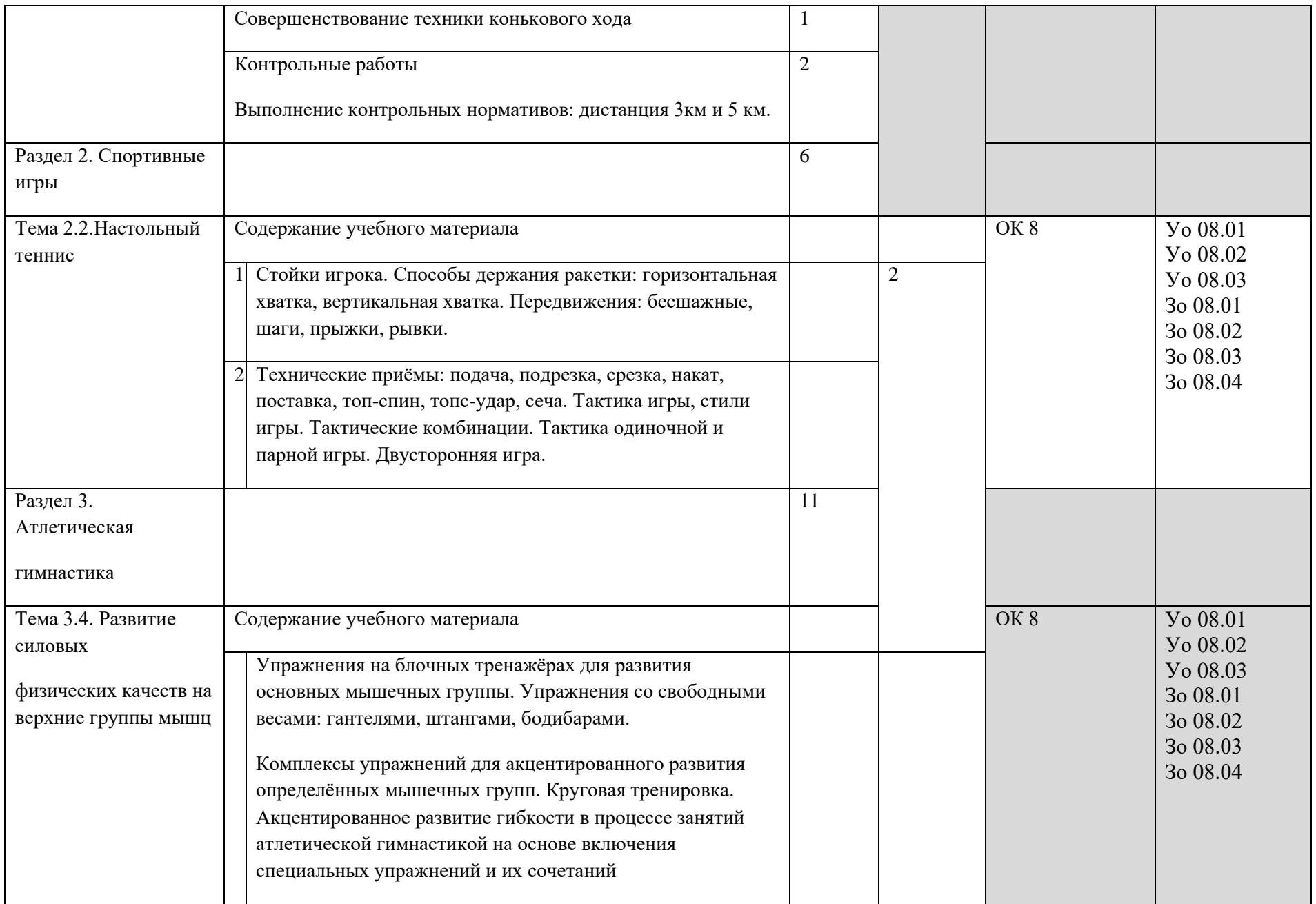

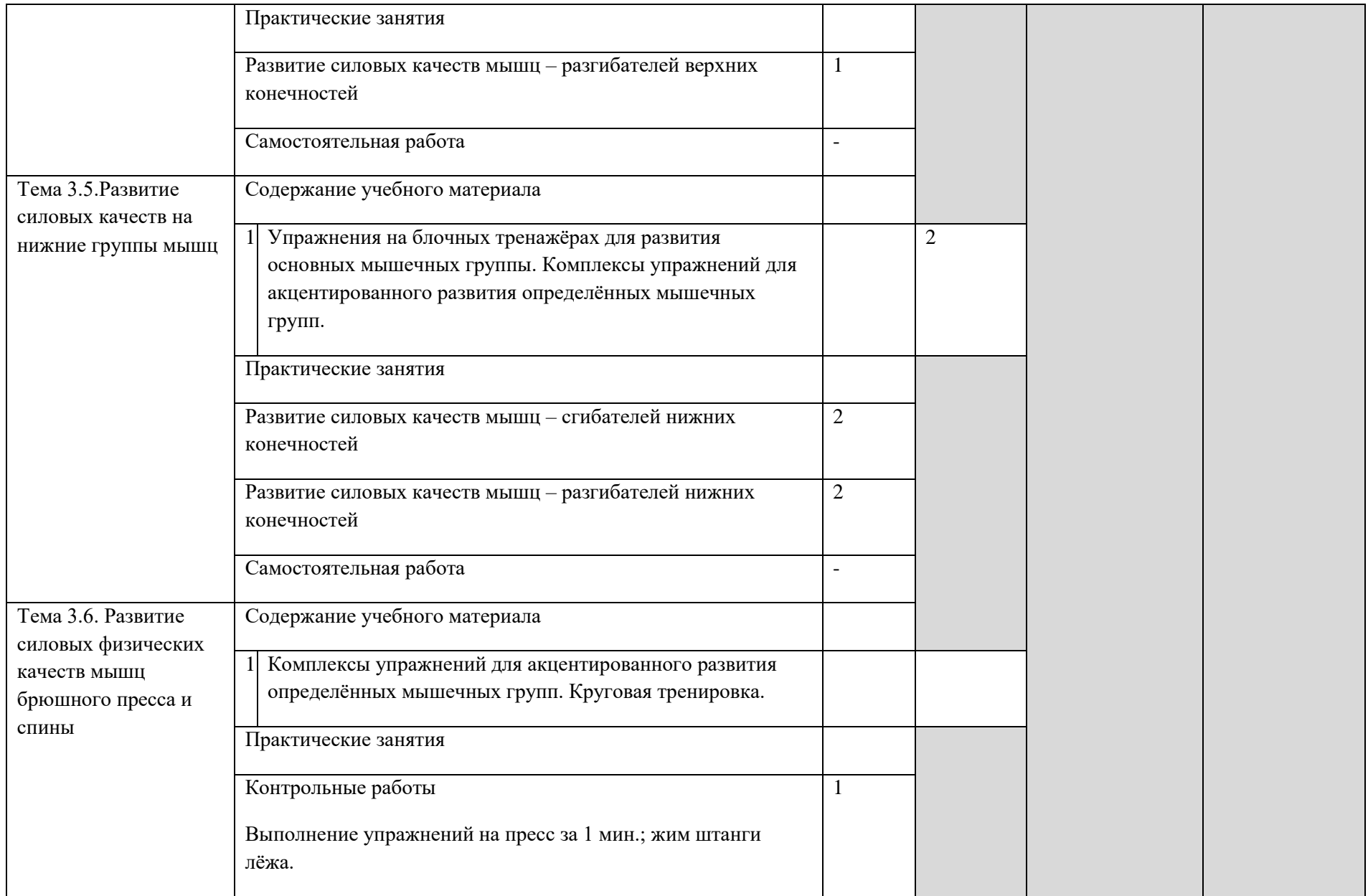

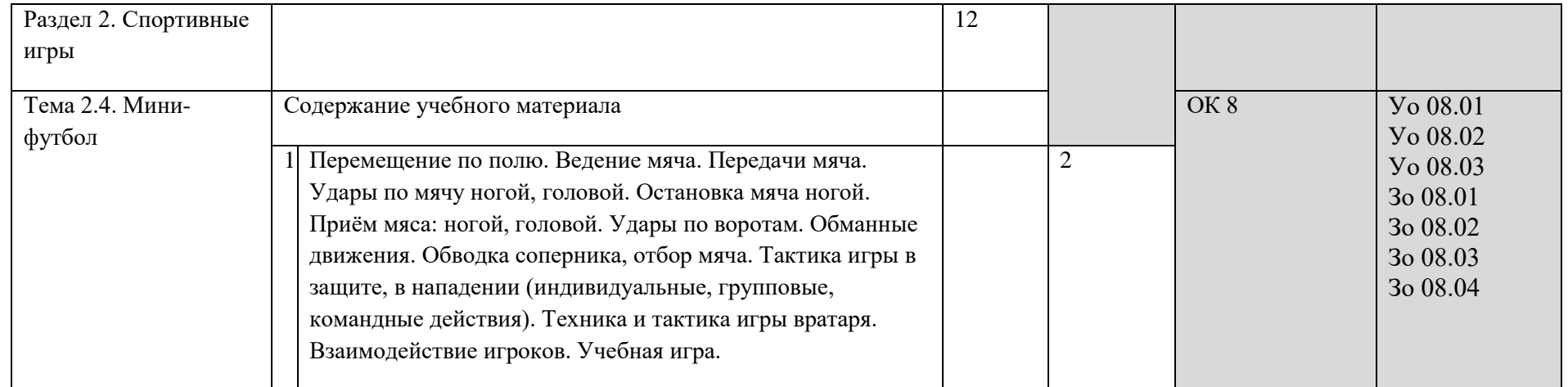

2.3. Тематический план и содержание учебной дисциплины Физическая культура 3 курс

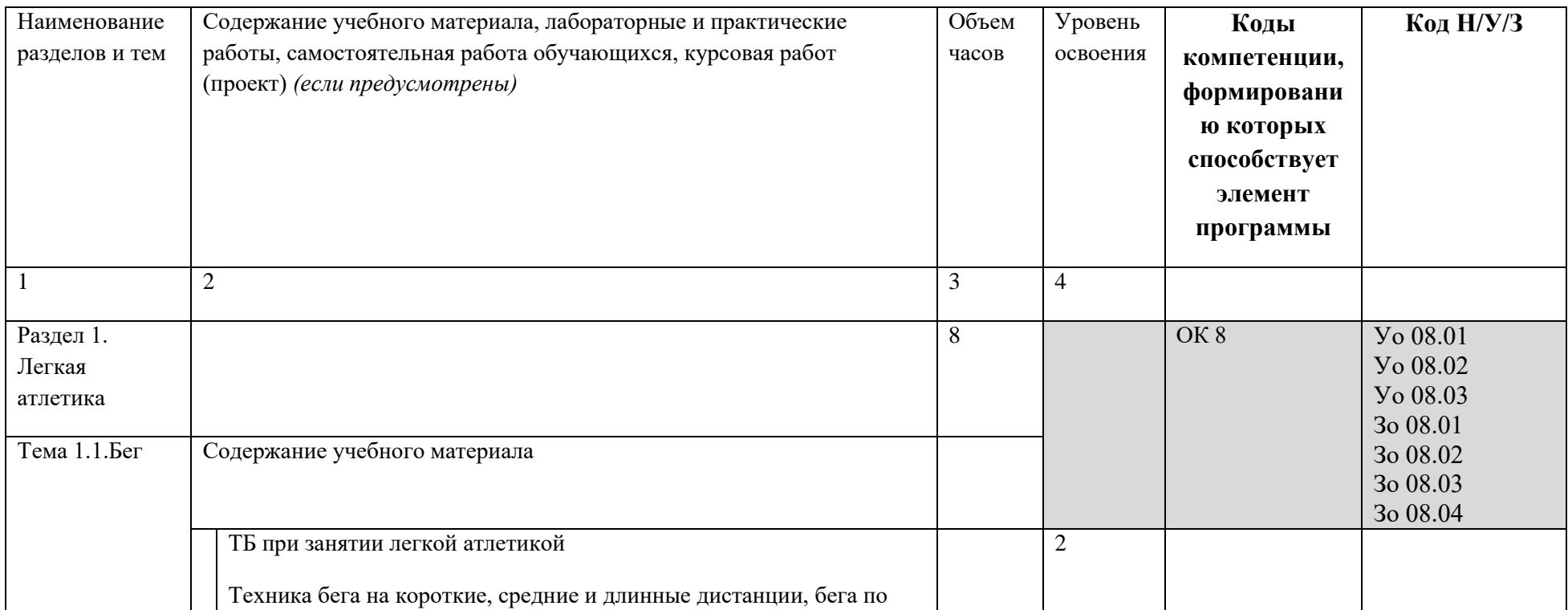

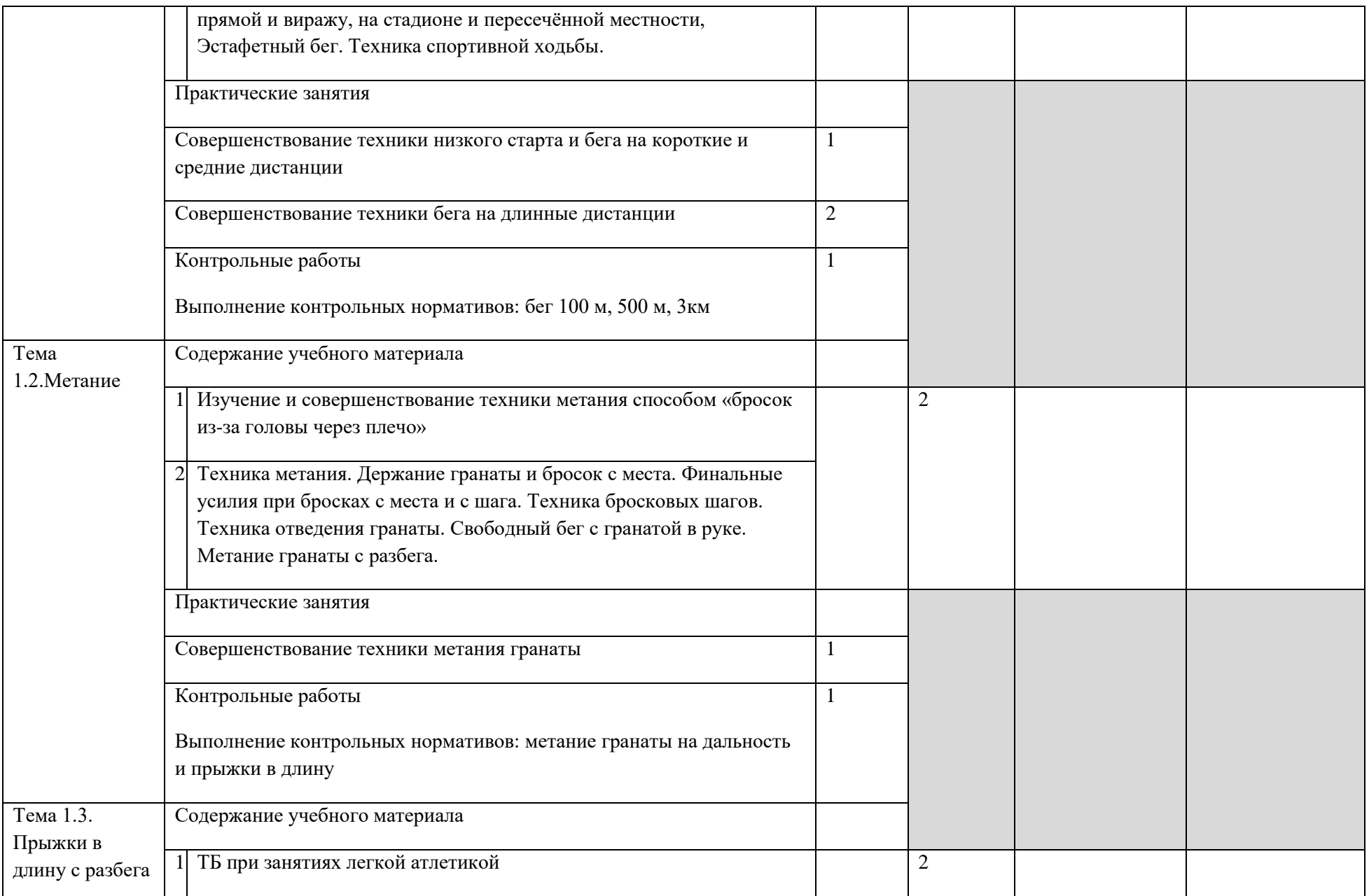

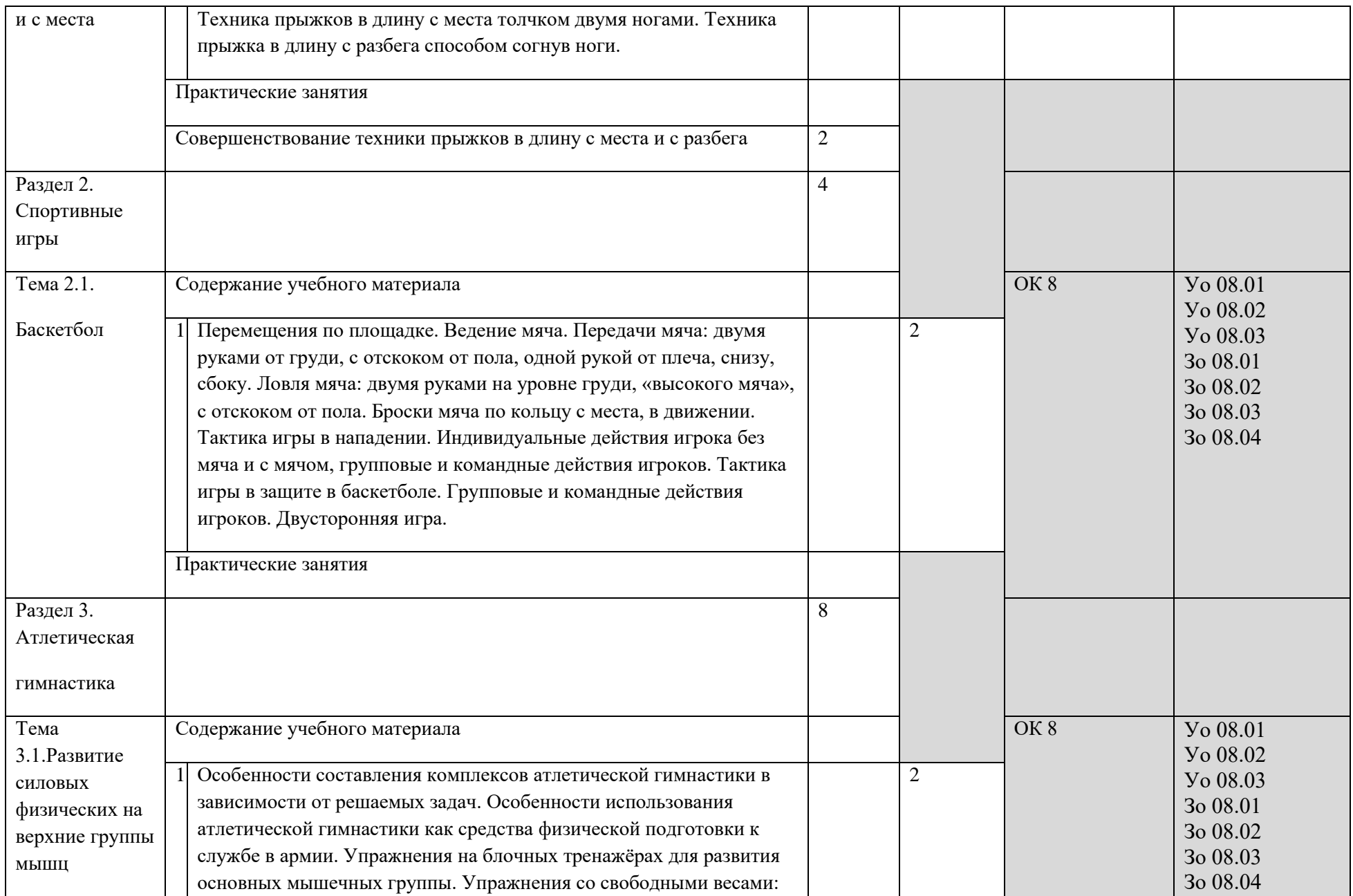

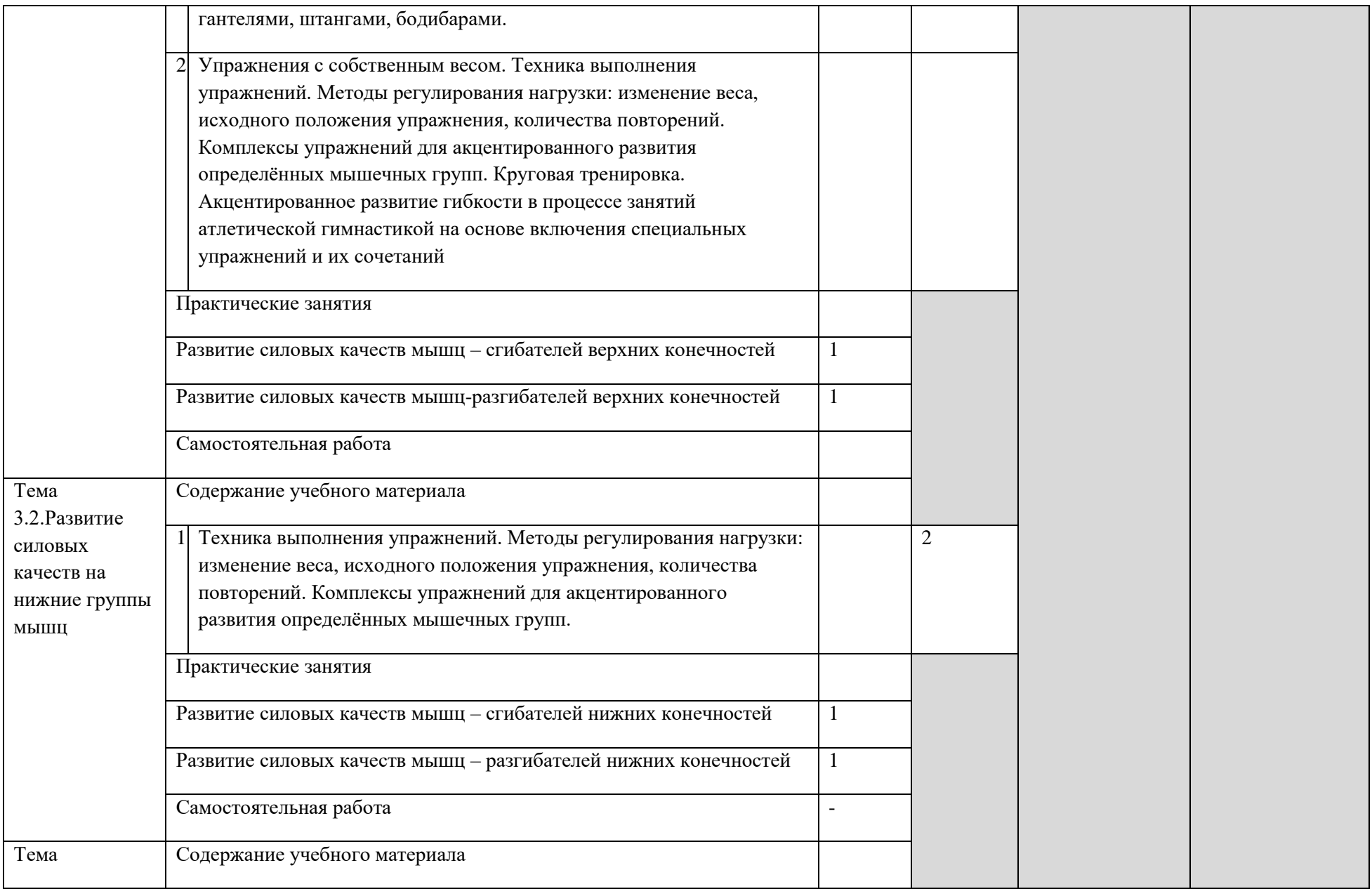

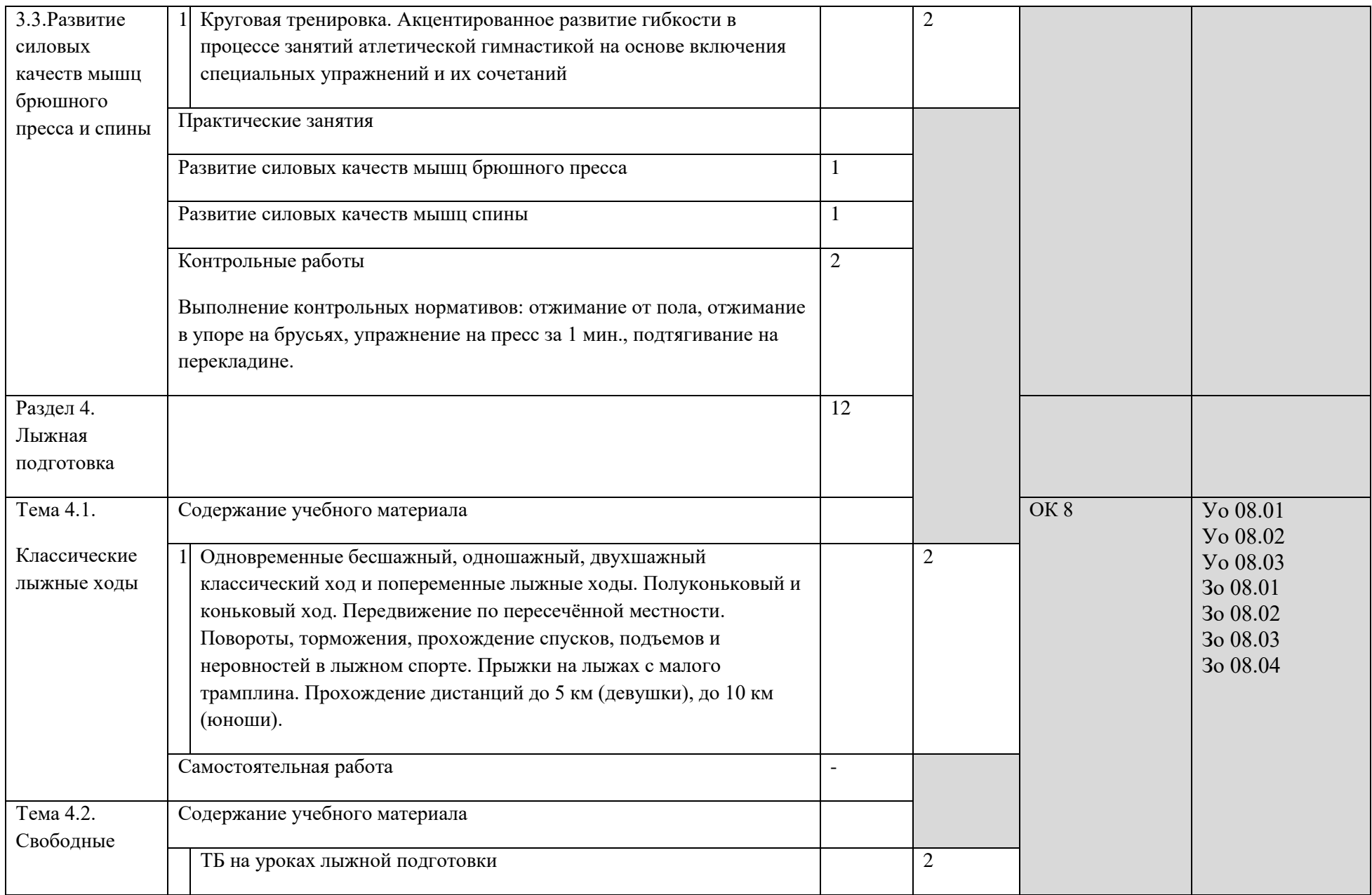

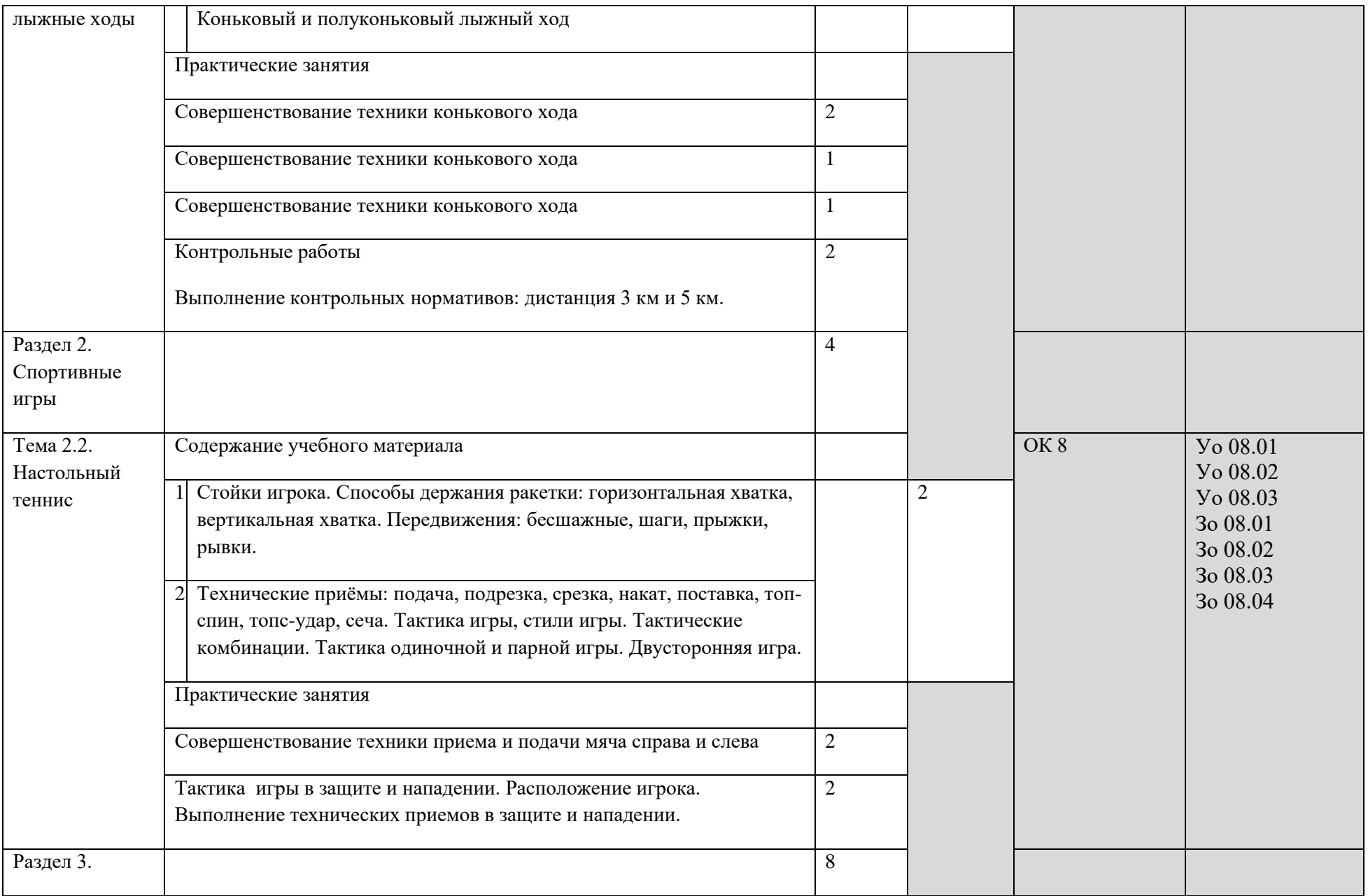

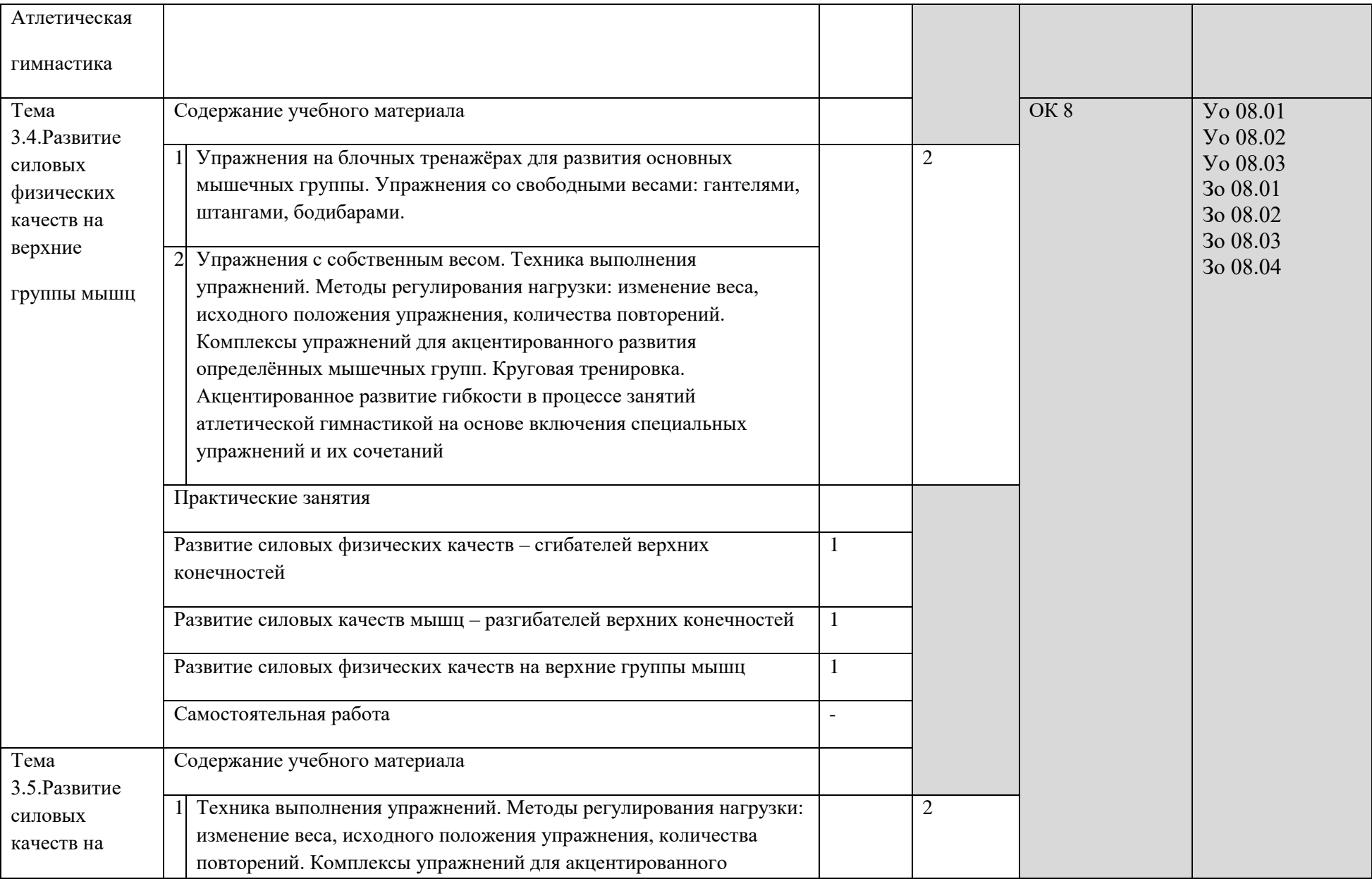

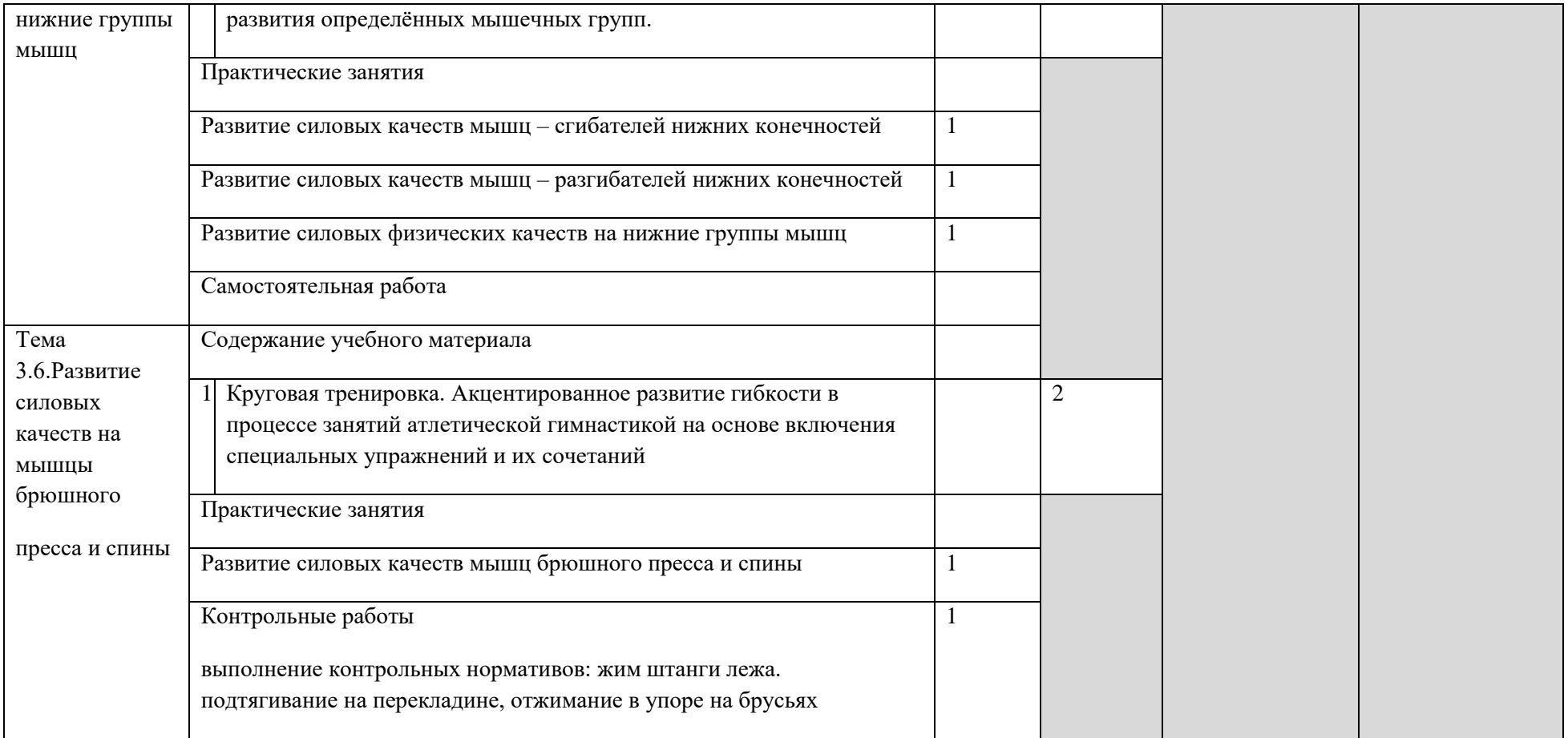

## 2.4. Тематический план и содержание учебной дисциплины Физическая культура 4 курс

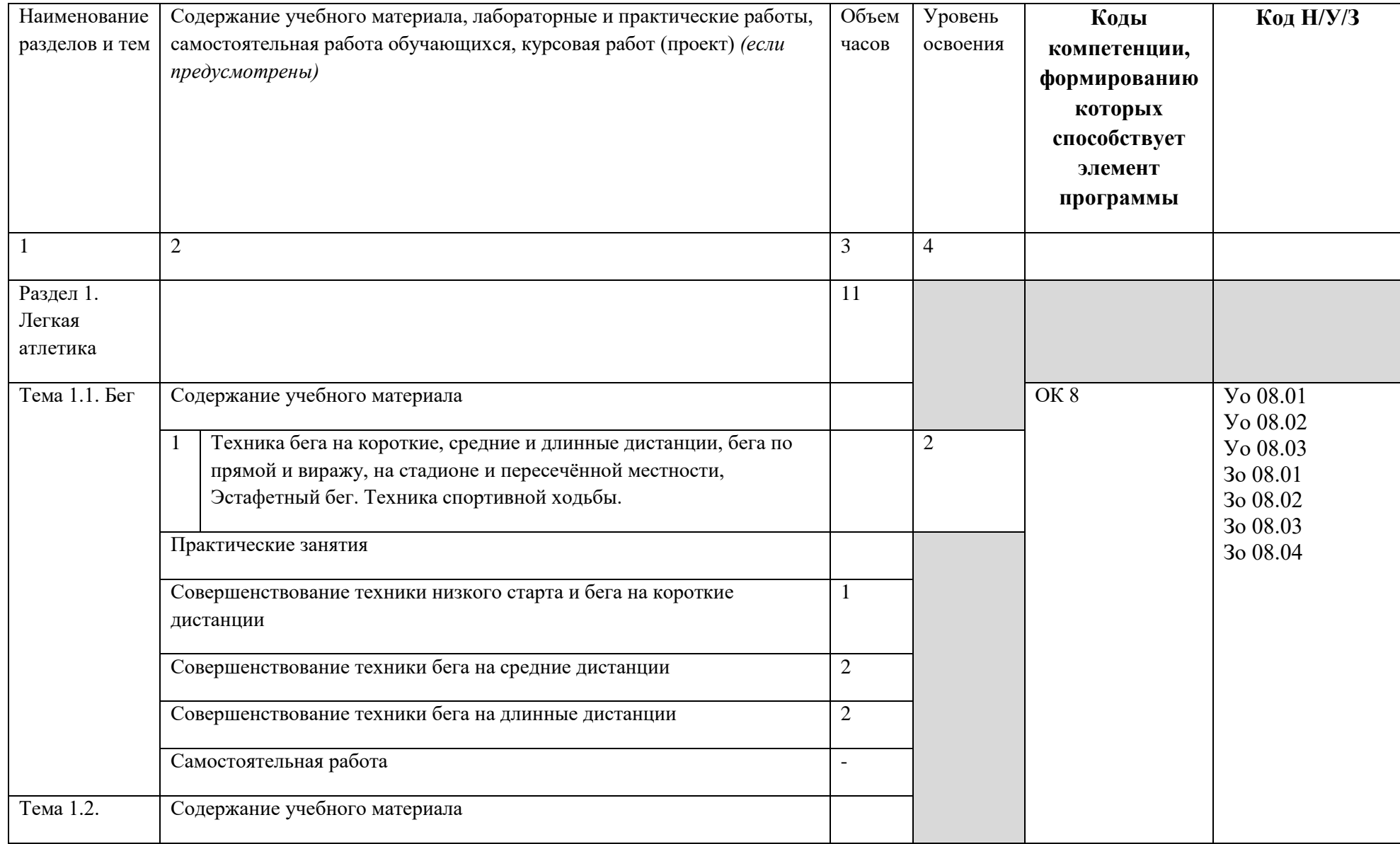

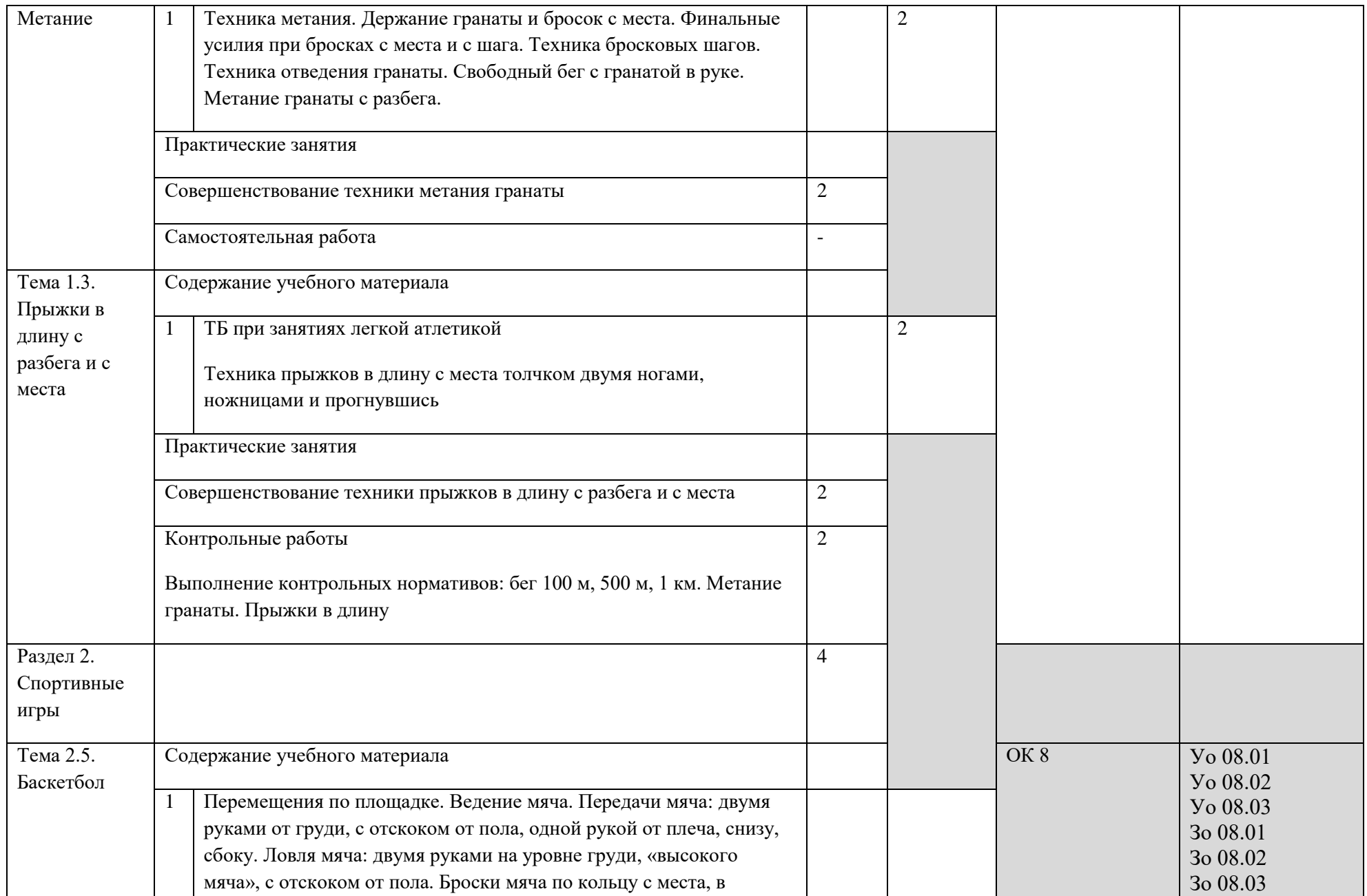

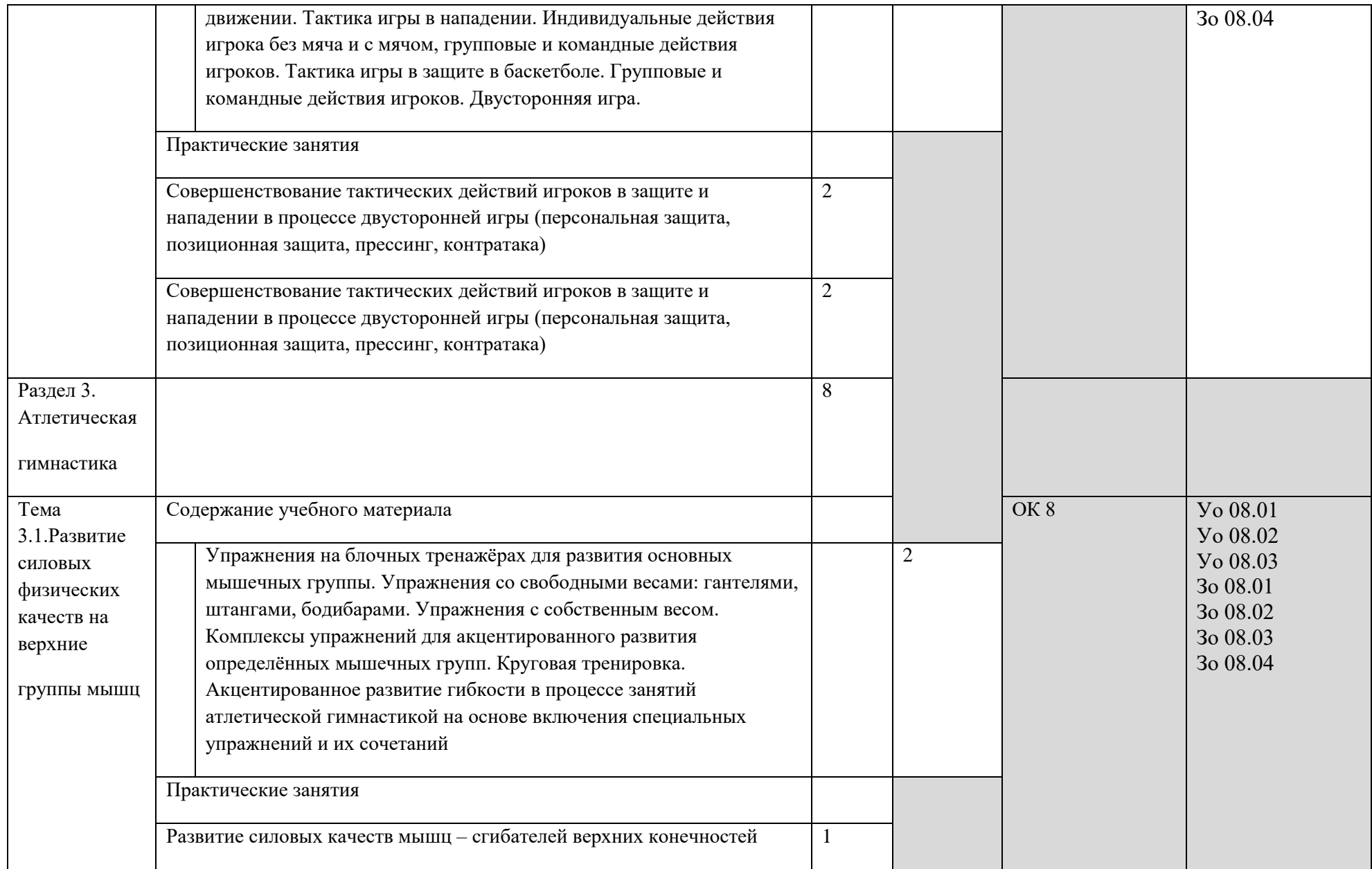

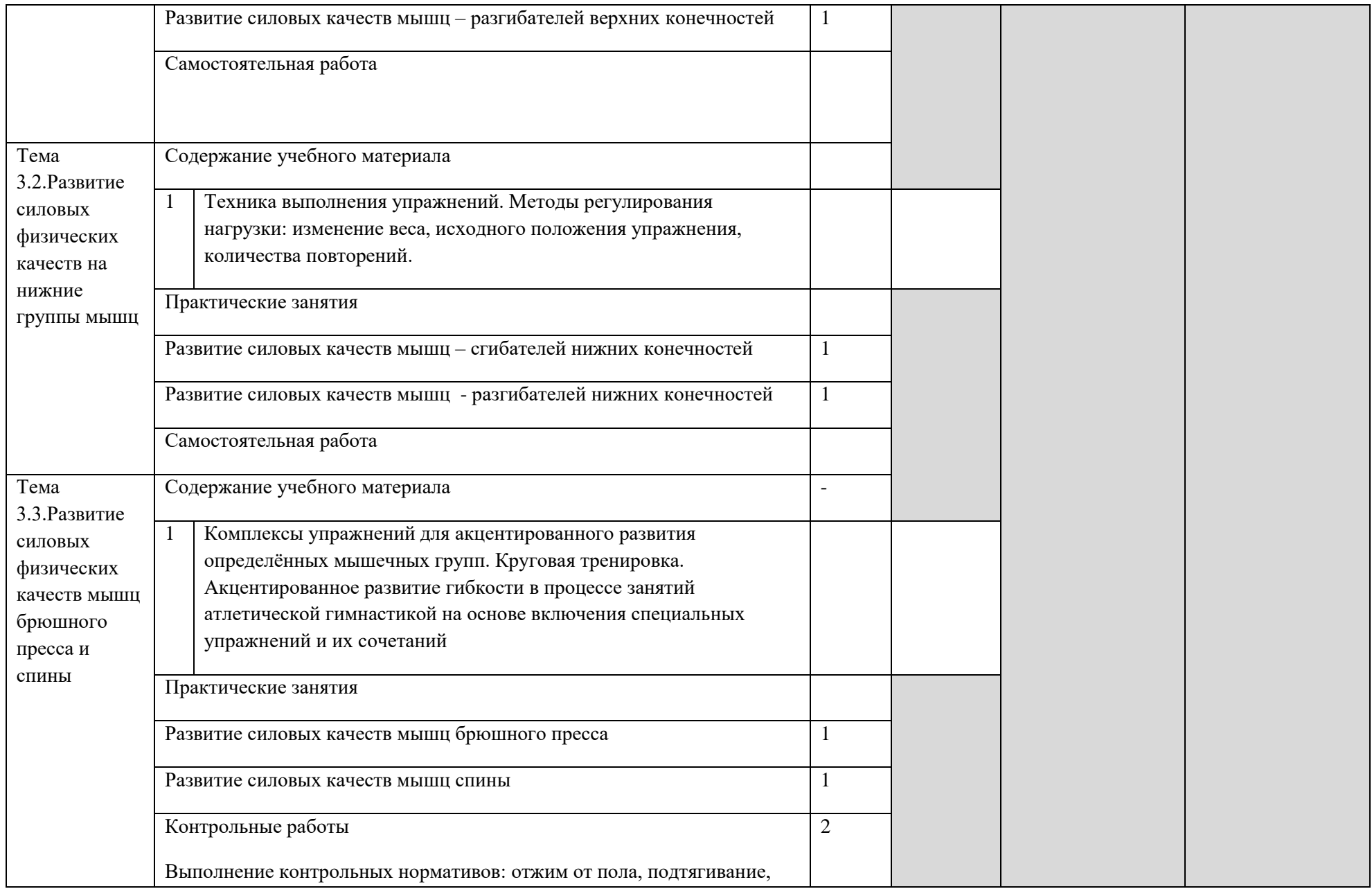

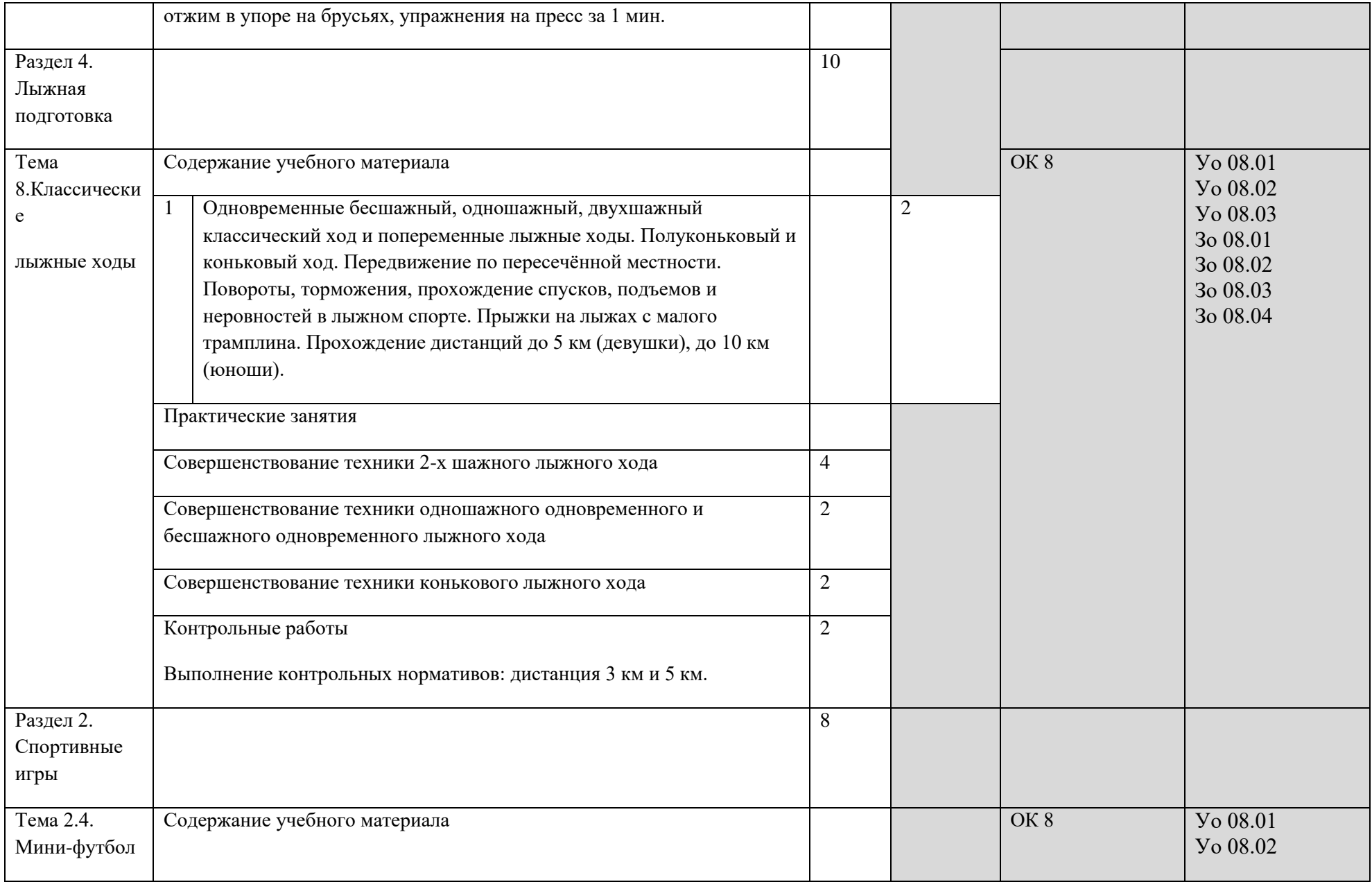

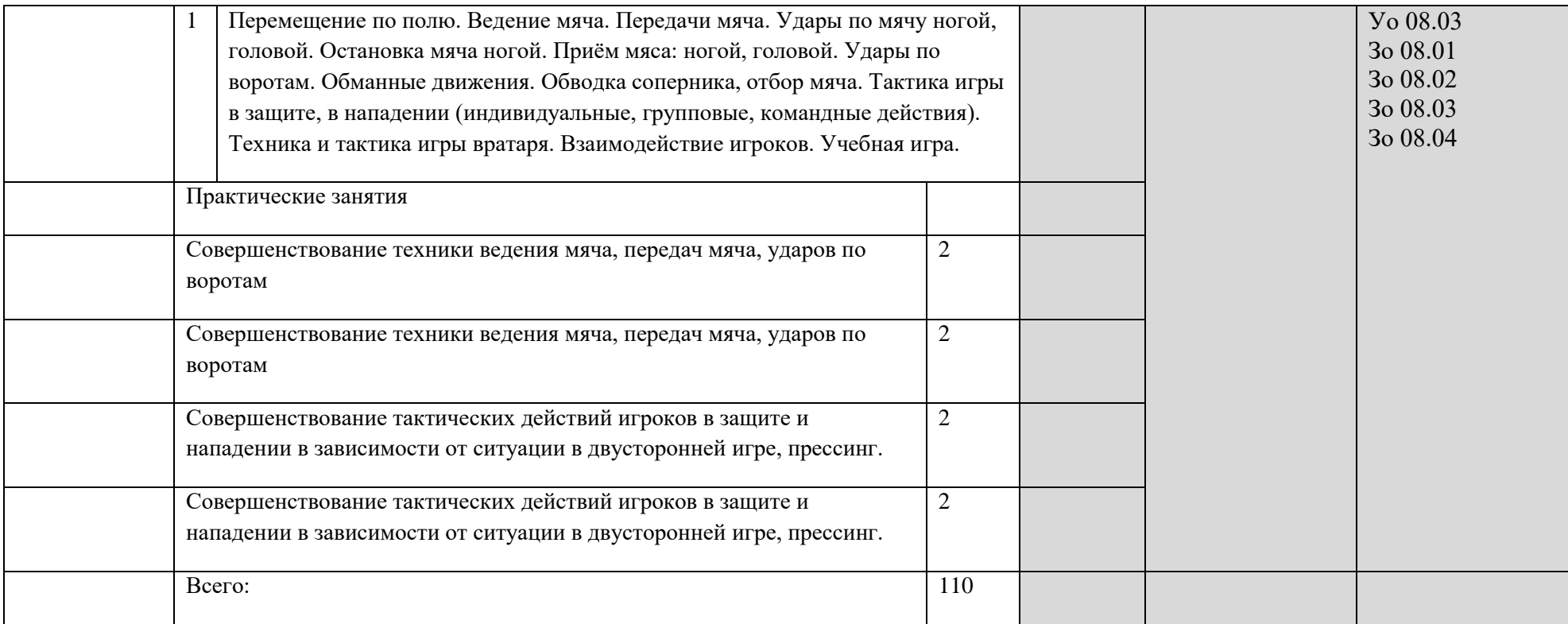

### **3. УСЛОВИЯ РЕАЛИЗАЦИИ УЧЕБНОЙ ДИСЦИПЛИНЫ**

## **3.1. Для реализации программы профессионального модуля должны быть предусмотрены следующие специальные помещения:**

Кабинет(ы) спортивный комплекс (спортивный зал, открытый стадион широкого профиля с элементами полосы препятствий),тренажерный зал общефизической подготовки и места для стрельбы, оснащенный(ые) в соответствии с п. 6.1.2.1 образовательной программы по специальности 09.02.06 Сетевое и системное администрирование СГ.04 ФИЗИЧЕСКАЯ КУЛЬТУРА.

Оборудование:

- Тренажеры на все группы мышц
- штанги с комплектом блинов
- комплект гантелей
- велотренажер
- беговая дорожка
- стол для настольного тенниса

### **3.2. Информационное обеспечение реализации программы**

Для реализации программы библиотечный фонд образовательной организации должен иметь печатные и/или электронные образовательные и информационные ресурсы для использования в образовательном процессе. При формировании библиотечного фонда образовательной организации выбирается не менее одного издания из перечисленных ниже печатных изданий и (или) электронных изданий в качестве основного, при этом список может быть дополнен новыми изданиями.

### **3.2.1. Основные печатные издания**

1. Бишаева, А.А. Физическая культура: учебник. – М.:Академия, – 2012. -304 с.

2. Лях,В.И. Физическая культура: учебник для общеобразоват. учеб. заведений / Лях

В.И., ЗданевичА.А.. – М.: Просвещение, 2010. – 210 c/

3. Решетников, Н.В. Физическая культура: учебник.– М.: Академия, 2012.– 176c.

### **3.2.2. Основные электронные издания**

- 1. http://ru.wikiversity.org/
- 2. http://sport.minstm.gov.ru/

3. http://www.74sport.ru/

### **3.2.3. Дополнительные источники**

1. Бартош О.В. Сила и основы методики ее воспитания: Методические рекомендации.

- Владивосток: Изд-во МГУ им. адм. Г.И. Невельского, 2009. - 47 с.

2. Жмулин А. В., Масягина Н. В. Профессионально-прикладная ориентация

содержания примерной программы дисциплины «Физическая культура» в контексте новых Федеральных государственных образовательных стандартов – М.: Издательство «Прометей» МПГУ. – 2010. 13 с.

3. Туманян Г.С. Здоровый образ жизни и физическое совершенствование: учебное пособие для студентов высших учебных заведений. – М.: Академия, 2009. – 336 с.

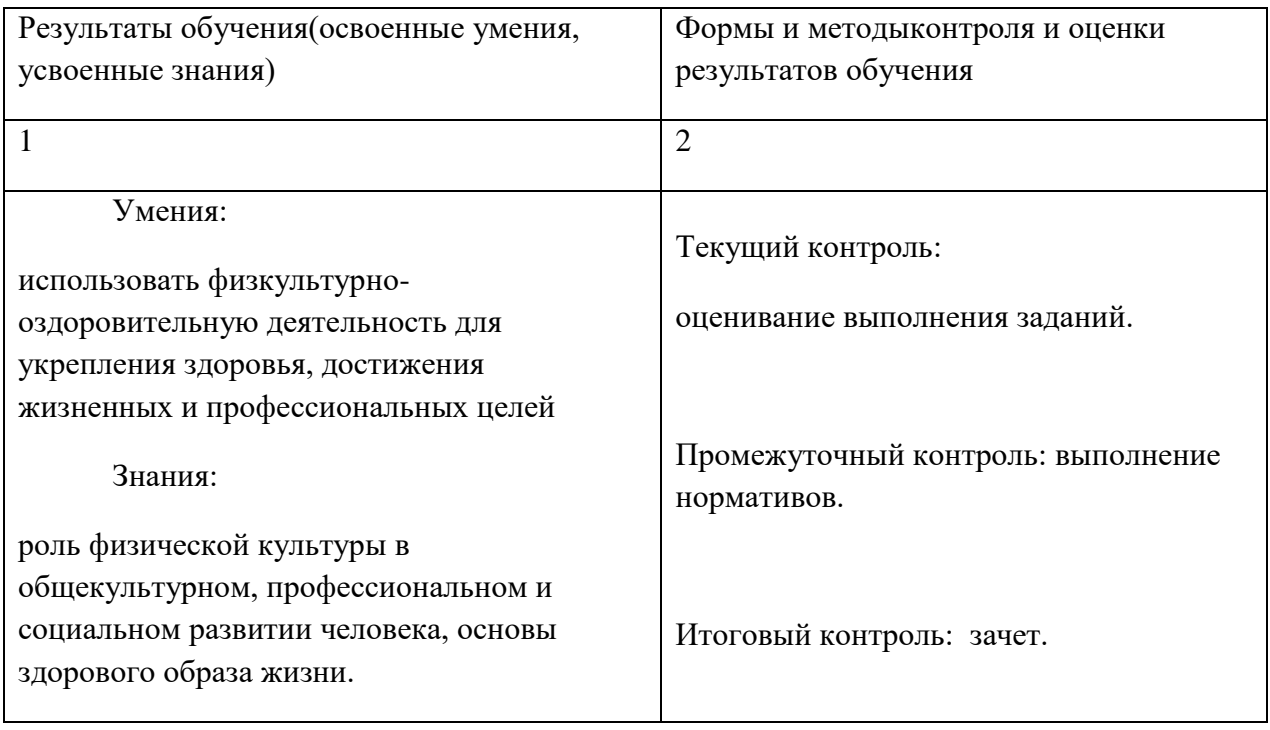

## **4. КОНТРОЛЬ И ОЦЕНКА РЕЗУЛЬТАТОВ ОСВОЕНИЯ ПРОФЕССИОНАЛЬНОГО МОДУЛЯ**

## **Приложение 3.18**

к ООП-П по специальности

09.02.06 «Сетевое и системное администрирование»

# **РАБОЧАЯ ПРОГРАММА УЧЕБНОЙ ДИСЦИПЛИНЫ**

**ОП.01 ЭЛЕМЕНТЫ ВЫСШЕЙ МАТЕМАТИКИ** для подготовки специалистов среднего звена

**специальность 09.02.06 Сетевое и системное администрирование**

**2023 год**
# *СОДЕРЖАНИЕ*

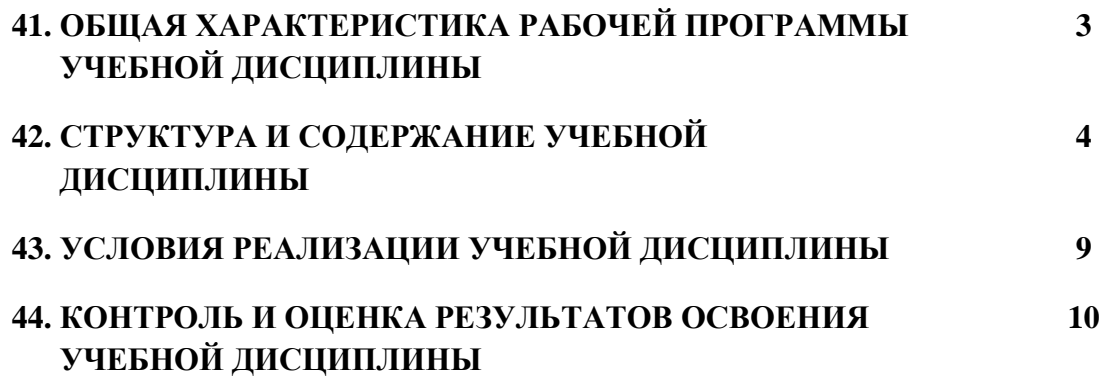

#### $13.$ ОБЩАЯ ХАРАКТЕРИСТИКА РАБОЧЕЙ ПРОГРАММЫ УЧЕБНОЙ ДИСЦИПЛИНЫ «ЕН.01 ЭЛЕМЕНТЫ ВЫСШЕЙ МАТЕМАТИКИ»

## 1.1. Место дисциплины в структуре основной образовательной программы:

Учебная дисциплина ОП.01 элементы высшей математики является обязательной частью математического и общего естественнонаучного цикла ООП-П в соответствии с ФГОС СПО по 09.02.06 Сетевое и системное администрирование ОП.01 элементы высшей математики.

Особое значение дисциплина имеет при формировании и развитии ОК N, ОК N.

### 1.2. Цель и планируемые результаты освоения дисциплины:

В рамках программы учебной дисциплины обучающимися осваиваются умения и знания

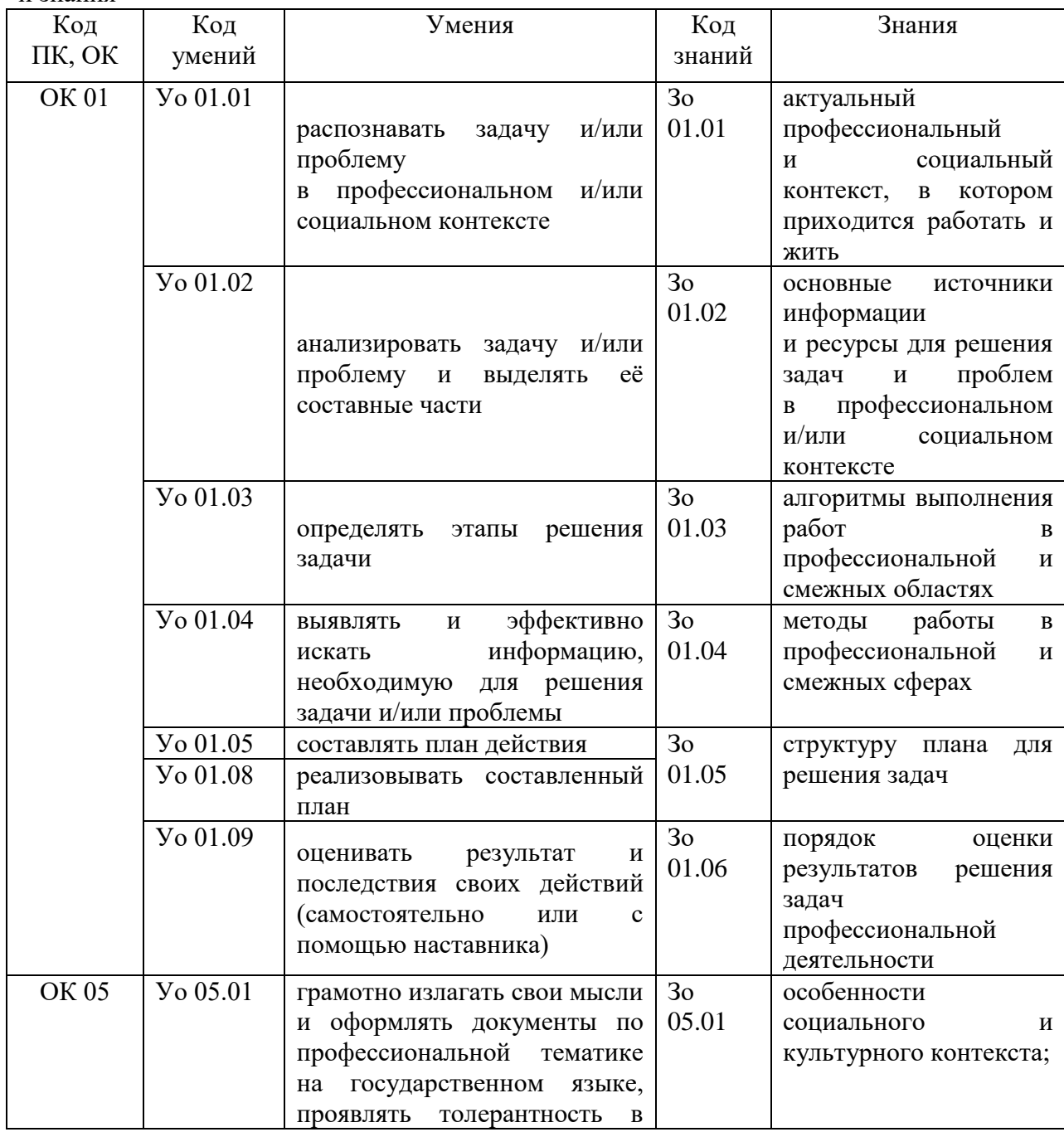

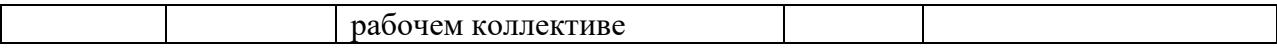

# **2. СТРУКТУРА И СОДЕРЖАНИЕ УЧЕБНОЙ ДИСЦИПЛИНЫ**

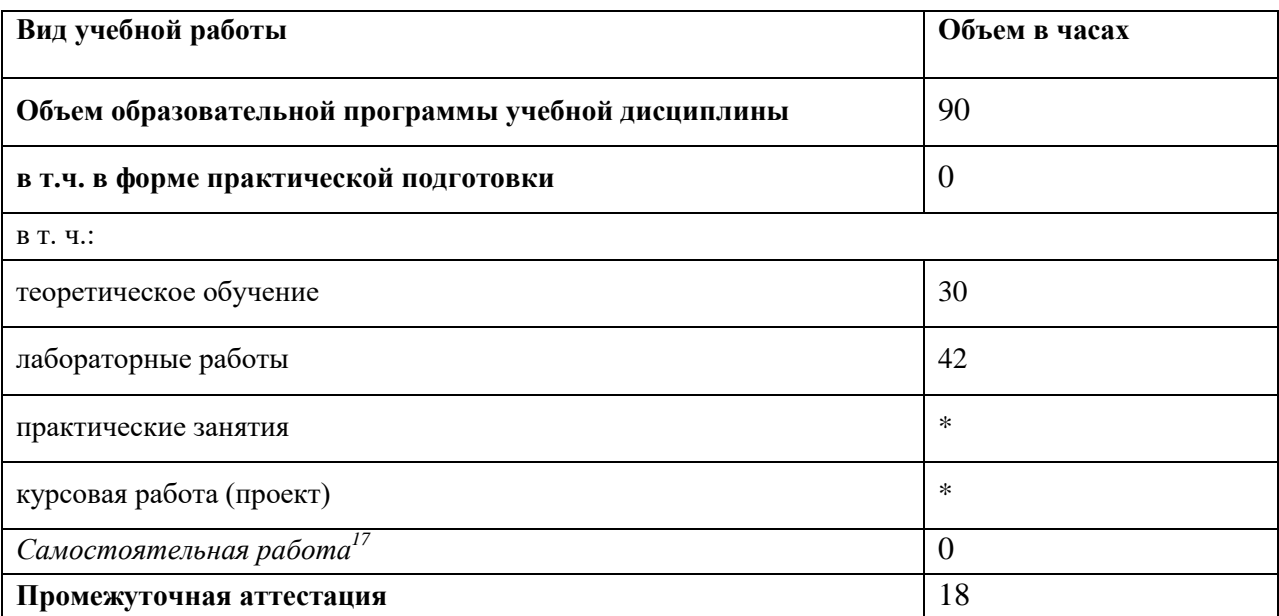

# **2.1. Объем учебной дисциплины и виды учебной работы**

-

 $^{17}$  Самостоятельная работа в рамках образовательной программы планируется образовательной организацией в соответствии с требованиями ФГОС СПО в пределах объема учебной дисциплины в количестве часов, необходимом для выполнения заданий самостоятельной работы обучающихся, предусмотренных тематическим планом и содержанием учебной дисциплины.

# 2.2. Тематический план и содержание учебной дисциплины

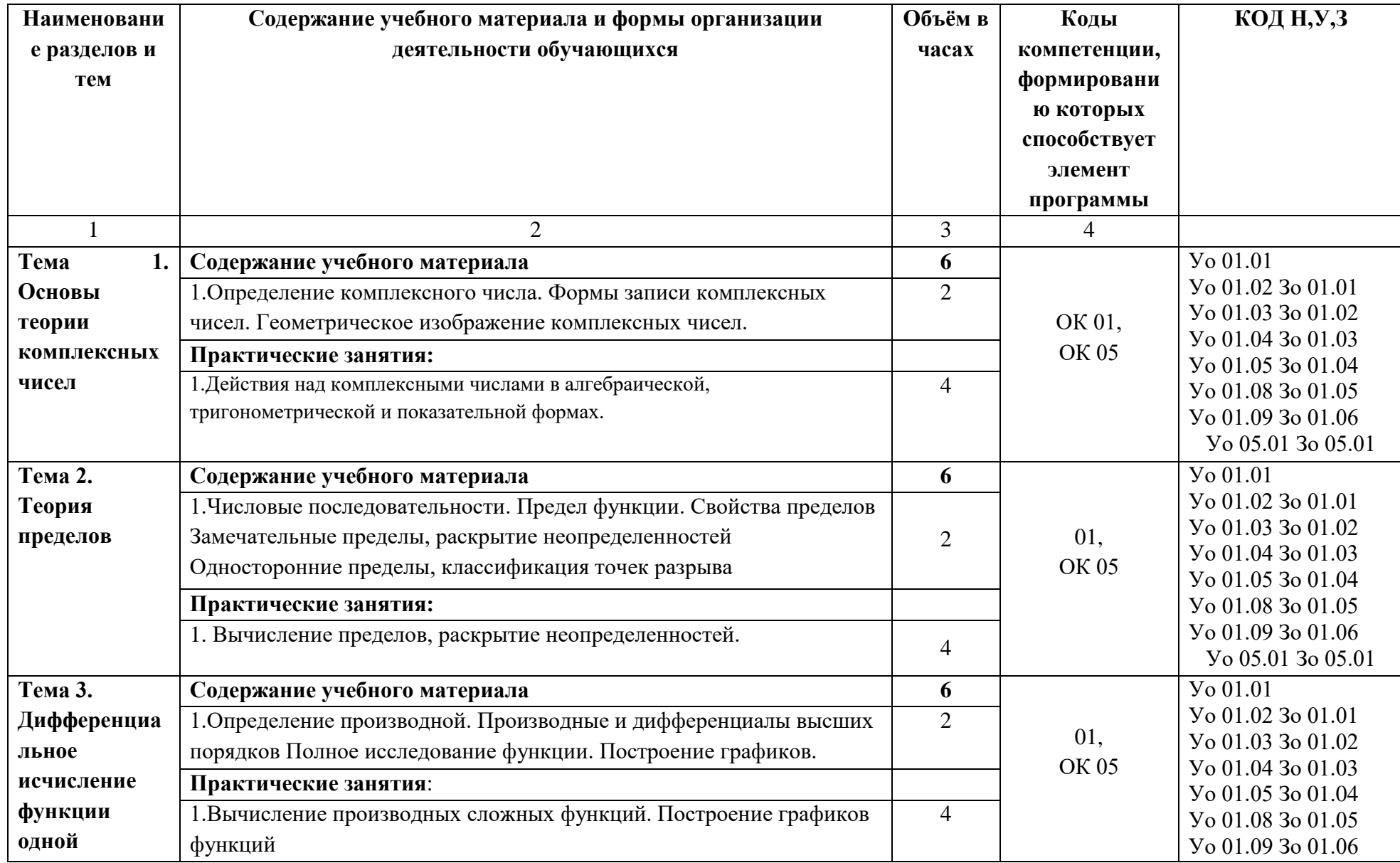

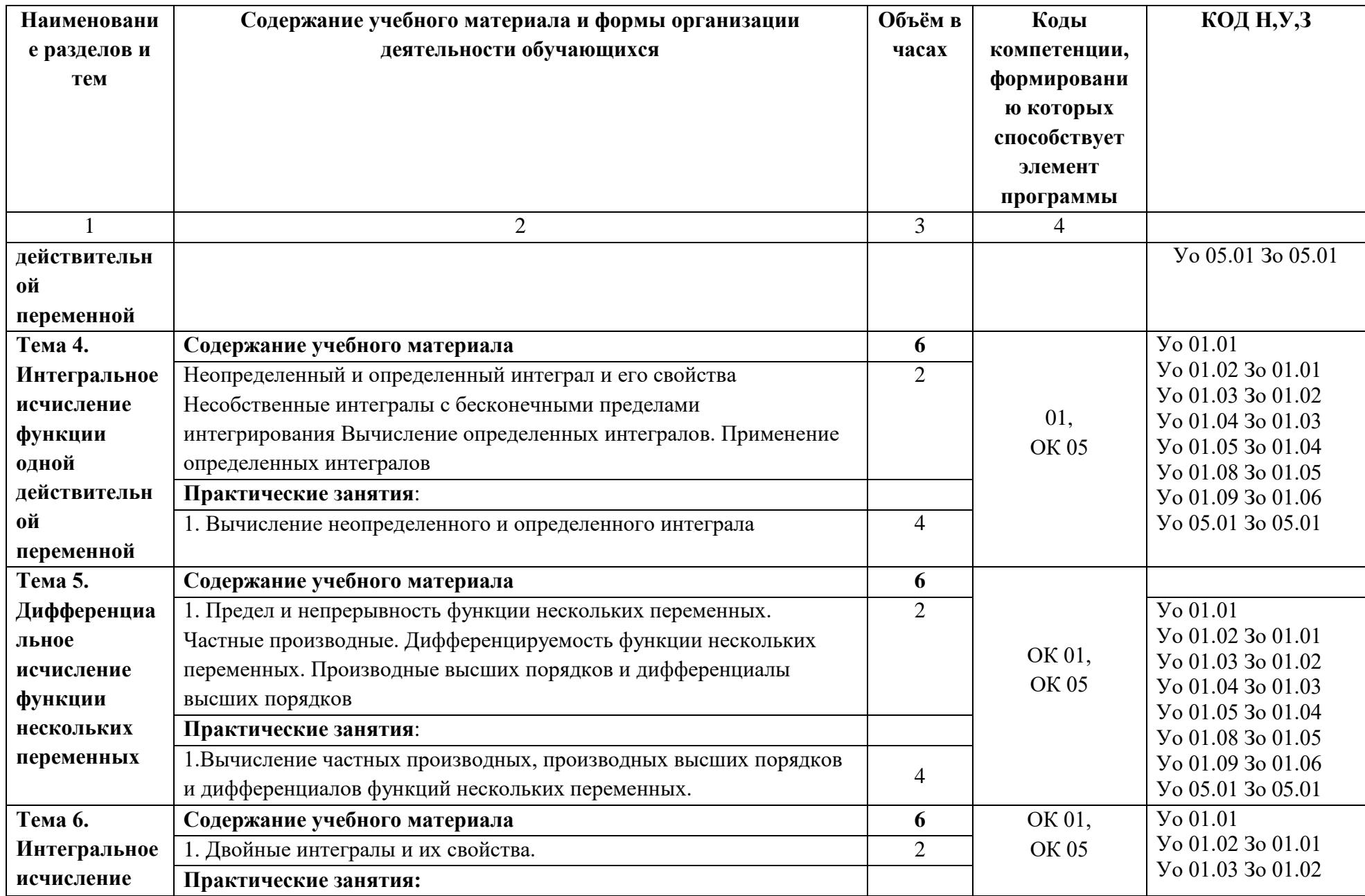

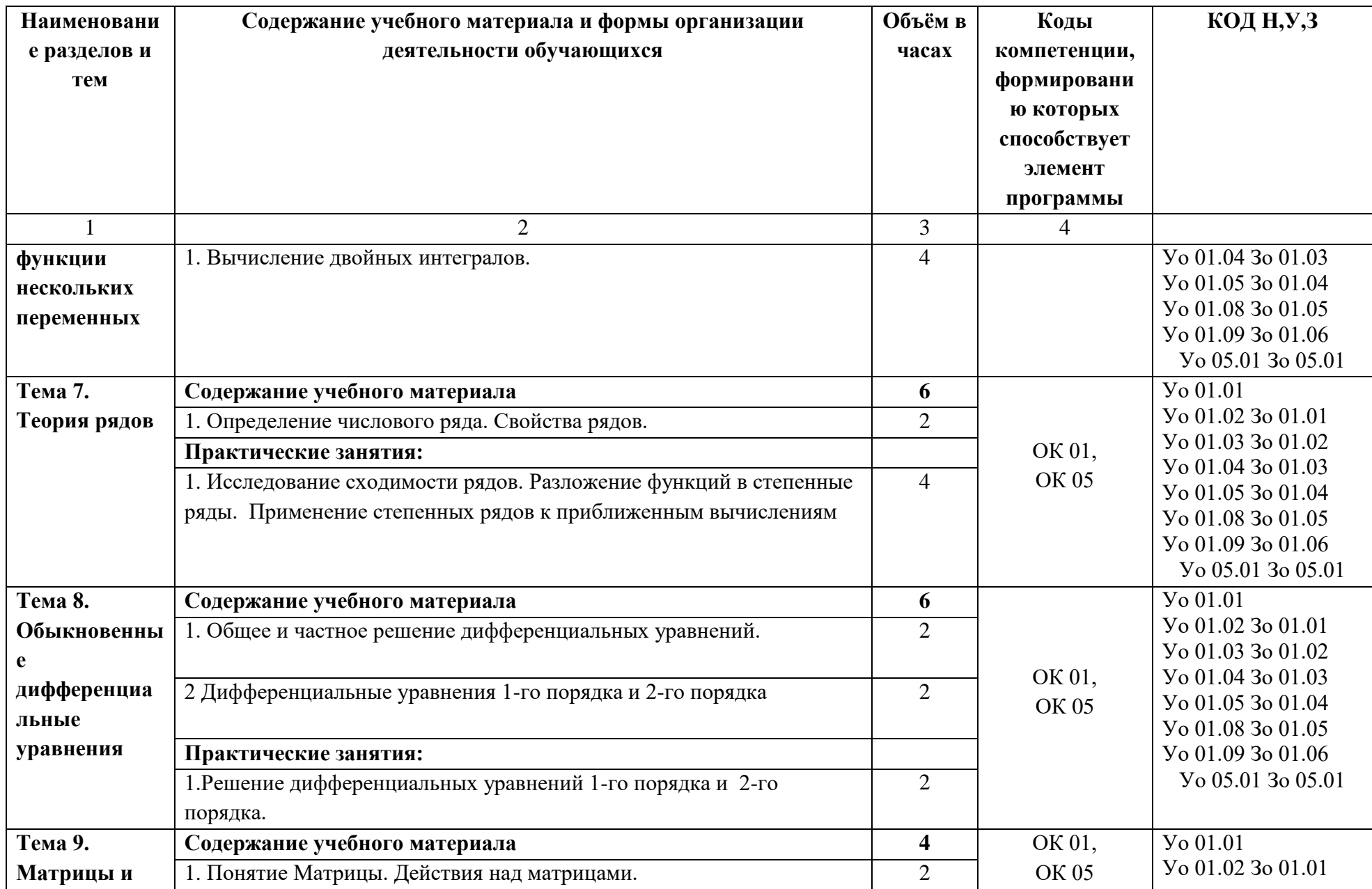

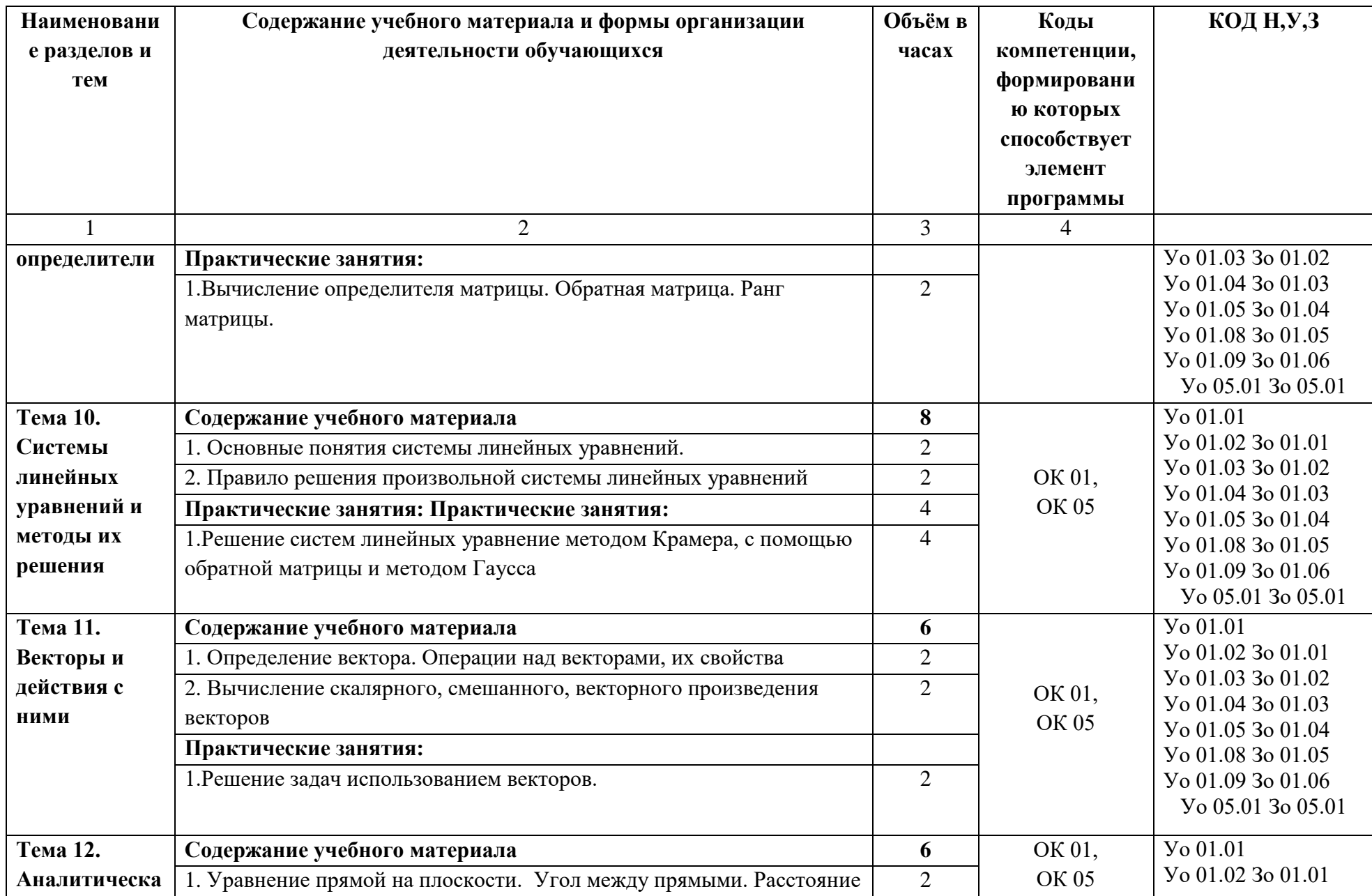

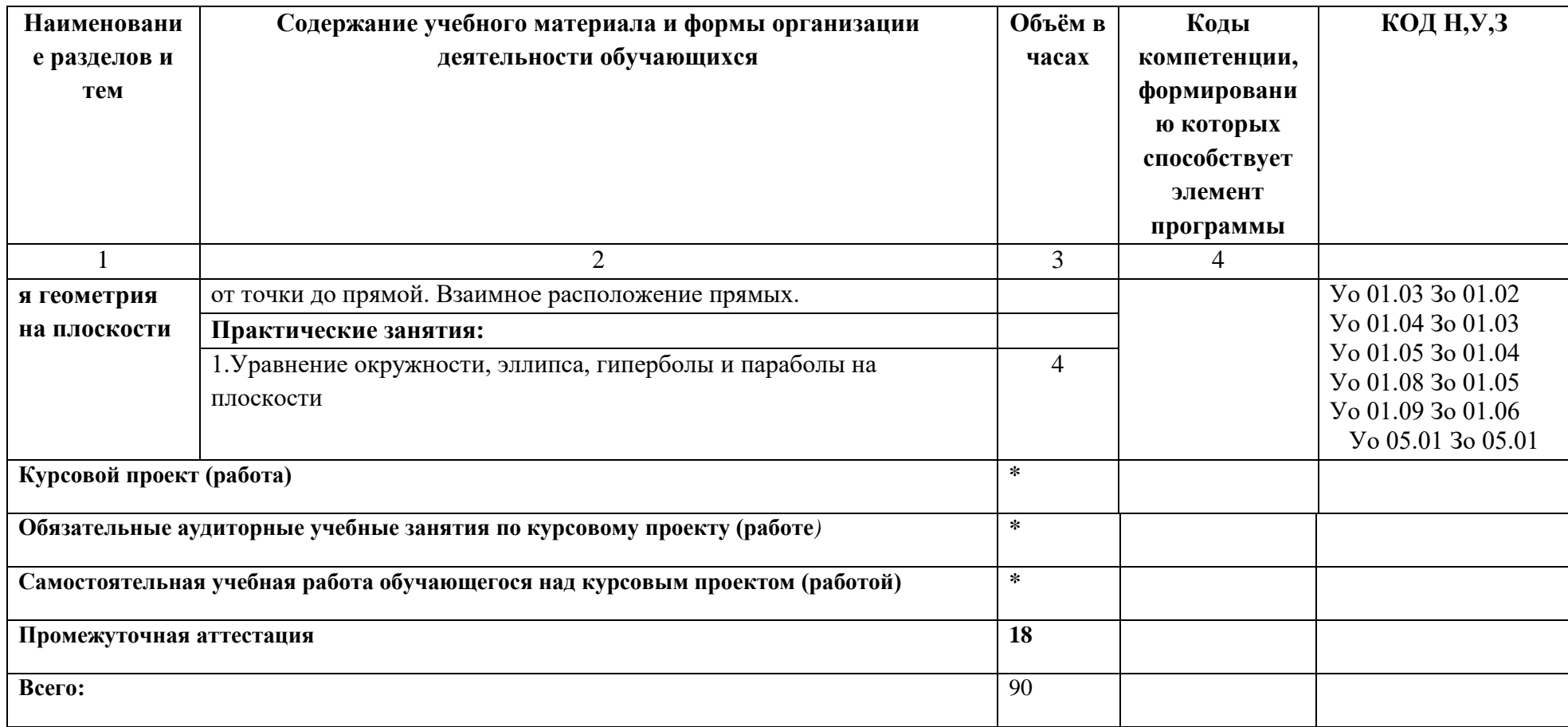

# **3. УСЛОВИЯ РЕАЛИЗАЦИИ УЧЕБНОЙ ДИСЦИПЛИНЫ**

# **3.1. Для реализации программы профессионального модуля должны быть предусмотрены следующие специальные помещения:**

Кабинет(ы) учебный и Мастерская оснащенный(ые) в соответствии с п. 6.1.2.1 образовательной программы по специальности 09.02.06 Сетевое и системное администрирование ЕН.01 элементы высшей математики

#### **3.1.1 Технические средства обучения:**

- персональный компьютер
- посадочные места для обучающихся 27 мест;
- рабочее место преподавателя, оборудованное компьютером с лицензионным ПО, подключенное к локальной вычислительной сети и сети «Интернет» – 1 место;
- учебная доска 1 шт.;
- проектор  $-1$ шт.;
- экран 1 шт.;
- колонки 1 шт.;
- Средства обучения:
- учебно-практическое и учебно-лабораторное;
- видеоматериалы, рабочие тетради, учебники, интернет ресурсы, литература;
- Плакаты.

## **3.1.2 Оборудование Мастерской (Сетевое и системное администрирование (404)):**

- Посадочных мест для обучающихся 16 мест;
- Рабочее место преподавателя 1;
- Монитор Dell Р2419 $H 32$ шт.;
- Микрокомпьютер DellOptiPlex 7070 на базе процессора IntelCorei7-9700T16шт.;
- Интерактивный дисплей SMART Board серии MX SBID-MX265;
- Должно быть предусмотрено следующее лицензированное программное обеспечение:
- Операционные системы: Windows 10 Pro
- Офисный пакет приложений MicrosoftOffice;

#### **3.2. Информационное обеспечение реализации программы**

Для реализации программы библиотечный фонд образовательной организации должен иметь печатные и/или электронные образовательные и информационные ресурсы для использования в образовательном процессе. При формировании библиотечного фонда образовательной организации выбирается не менее одного издания из перечисленных ниже печатных изданий и (или) электронных изданий в качестве основного, при этом список может быть дополнен новыми изданиями.

#### **3.2.1. Основные печатные издания**

- 1. Григорьев В.П. Элементы высшей математики. –М.: ОИЦ «Академия», 2016.
- 2. Григорьев В.П. Сборник задач по высшей математике: Учеб. пособие для студентов

учрежд. СПО / В.П.Григорьев, Т.Н.Сабурова. – М.: Издательский центр «Академия», 2014. – 160 с.

### **4. КОНТРОЛЬ И ОЦЕНКА РЕЗУЛЬТАТОВ ОСВОЕНИЯ ПРОФЕССИОНАЛЬНОГО МОДУЛЯ**

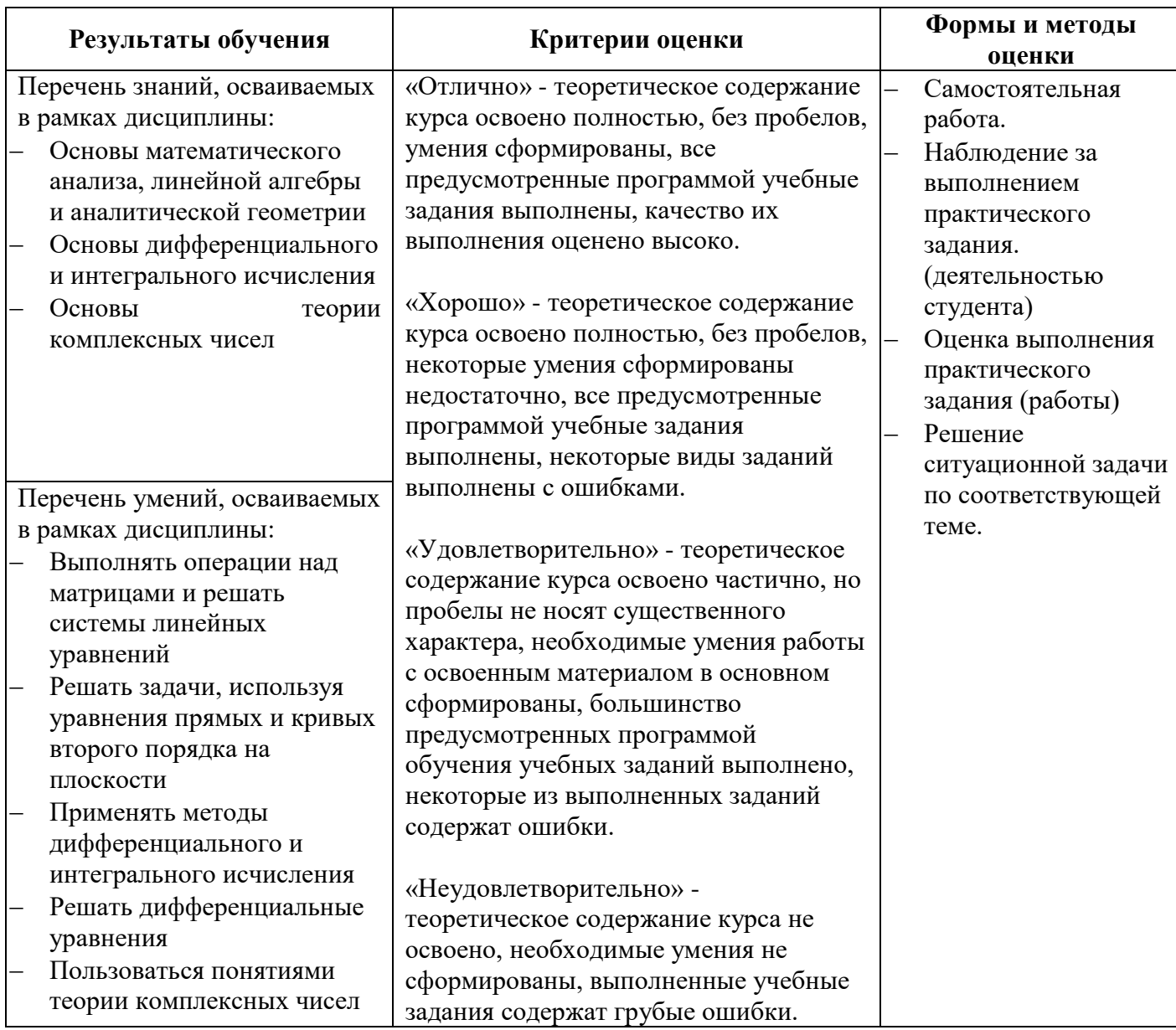

к ООП-П по специальности

09.02.06 «Сетевое и системное администрирование»

# **РАБОЧАЯ ПРОГРАММА УЧЕБНОЙ ДИСЦИПЛИНЫ ОП.02 ДИСКРЕТНАЯ МАТЕМАТИКА**

**2022 год**

# *СОДЕРЖАНИЕ*

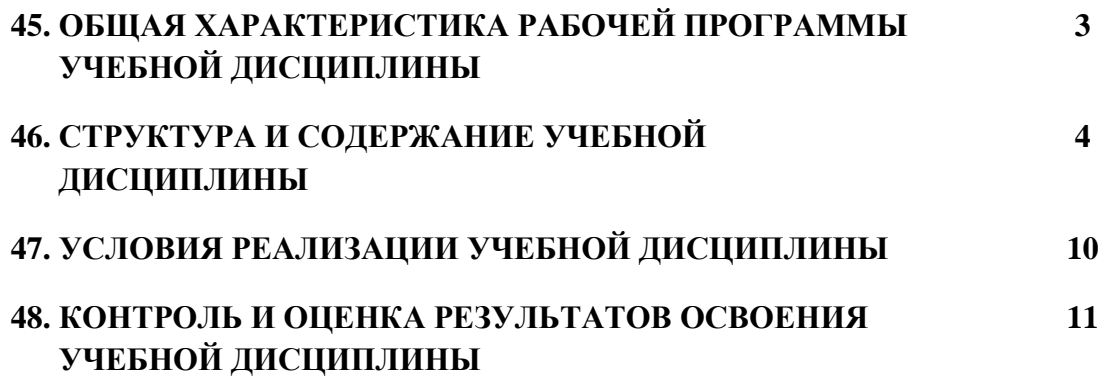

#### $14.$ ОБШАЯ ХАРАКТЕРИСТИКА РАБОЧЕЙ ПРОГРАММЫ УЧЕБНОЙ ДИСЦИПЛИНЫ «ЕН.02 ДИСКРЕТНАЯ МАТЕМАТИКА»

### 1.1. Место дисциплины в структуре основной образовательной программы:

Учебная дисциплина ОП.02 ДИСКРЕТНАЯ МАТЕМАТИКА является обязательной частью математического и общего естественнонаучного цикла ООП-Пв соответствии с ФГОС СПО по специальности 09.02.06 Сетевое и системное администрирование ОП.02 ДИСКРЕТНАЯ МАТЕМАТИКА.

Особое значение дисциплина имеет при формировании и развитии ОК N, ОК N.

### 1.2. Цель и планируемые результаты освоения дисциплины:

В рамках программы учебной дисциплины обучающимися осваиваются умения и знания

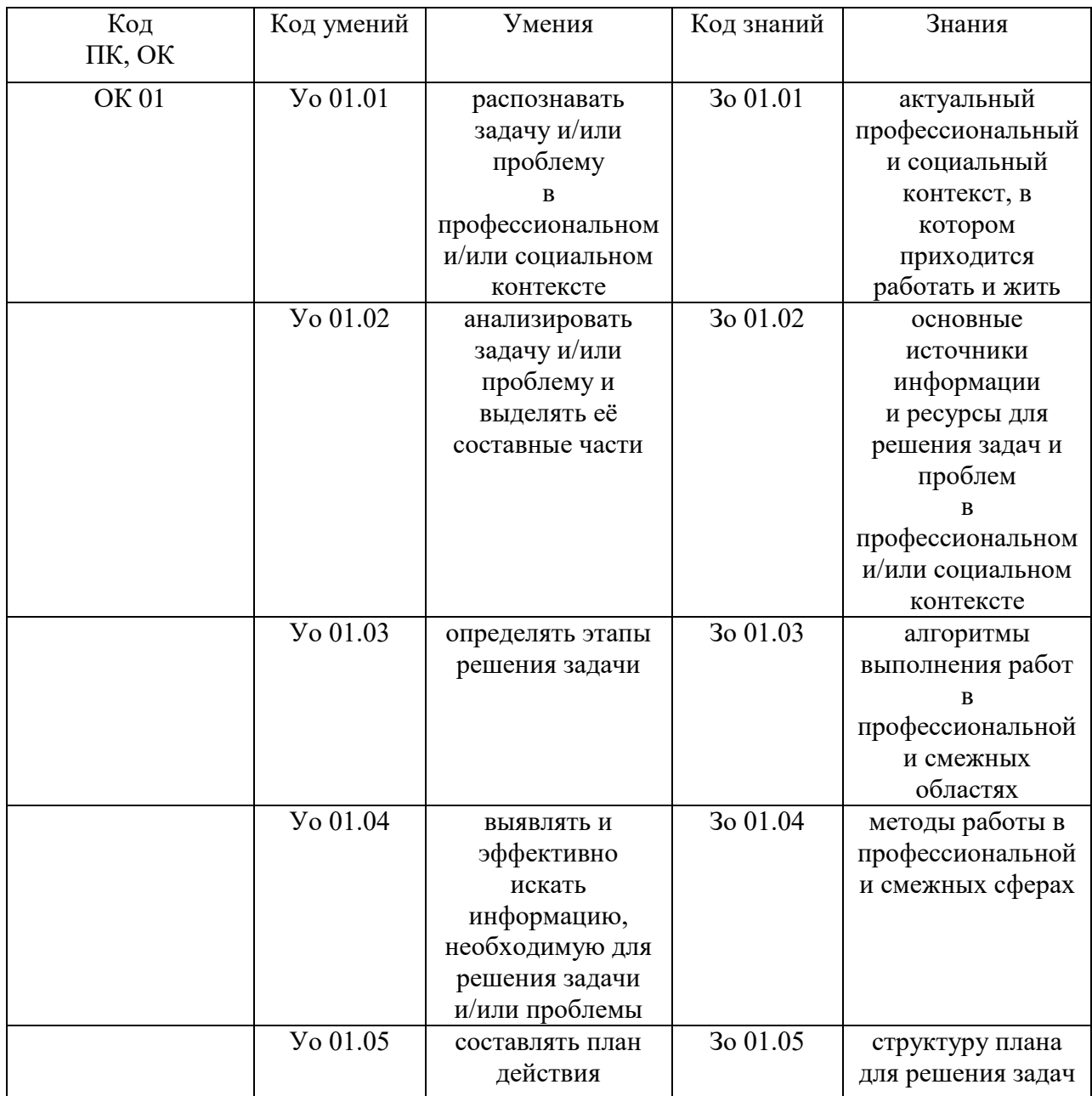

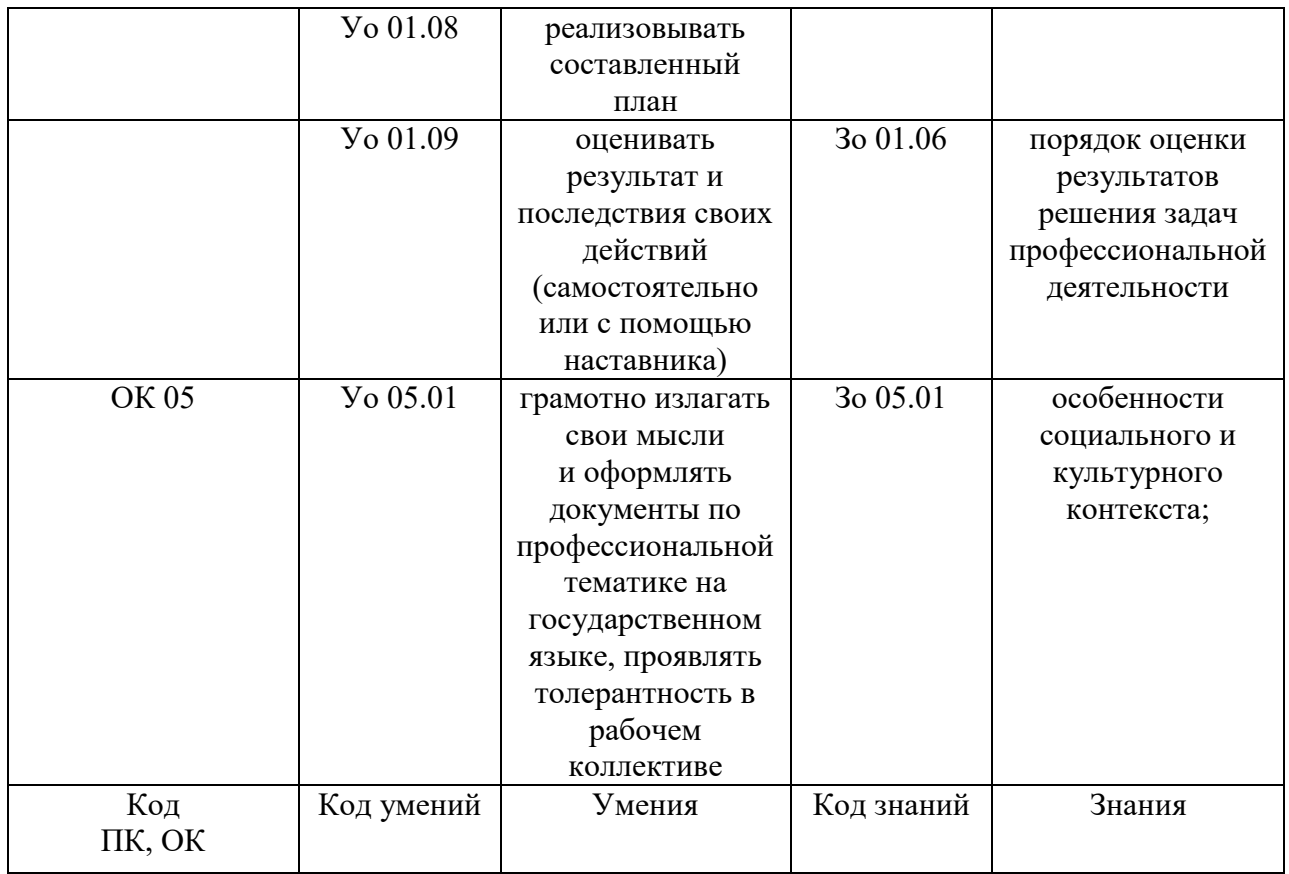

# **2. СТРУКТУРА И СОДЕРЖАНИЕ УЧЕБНОЙ ДИСЦИПЛИНЫ**

# **2.1. Объем учебной дисциплины и виды учебной работы**

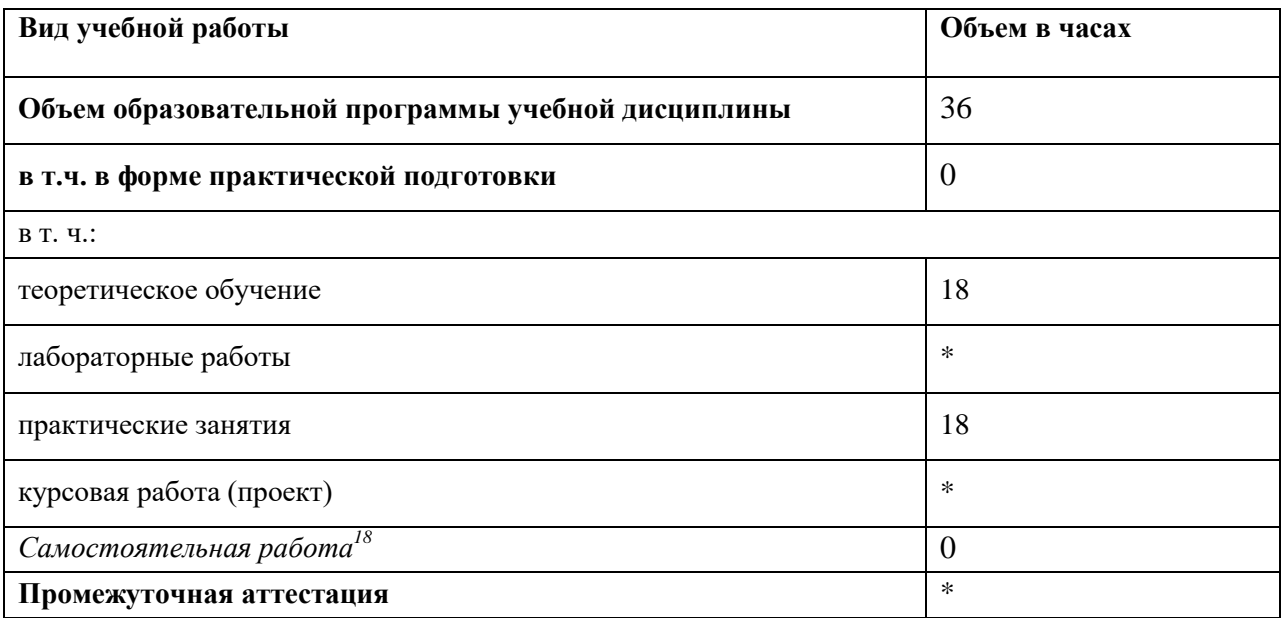

-

 $^{18}$  Самостоятельная работа в рамках образовательной программы планируется образовательной организацией в соответствии с требованиями ФГОС СПО в пределах объема учебной дисциплины в количестве часов, необходимом для выполнения заданий самостоятельной работы обучающихся, предусмотренных тематическим планом и содержанием учебной дисциплины.

# 2.2. Тематический план и содержание учебной дисциплины

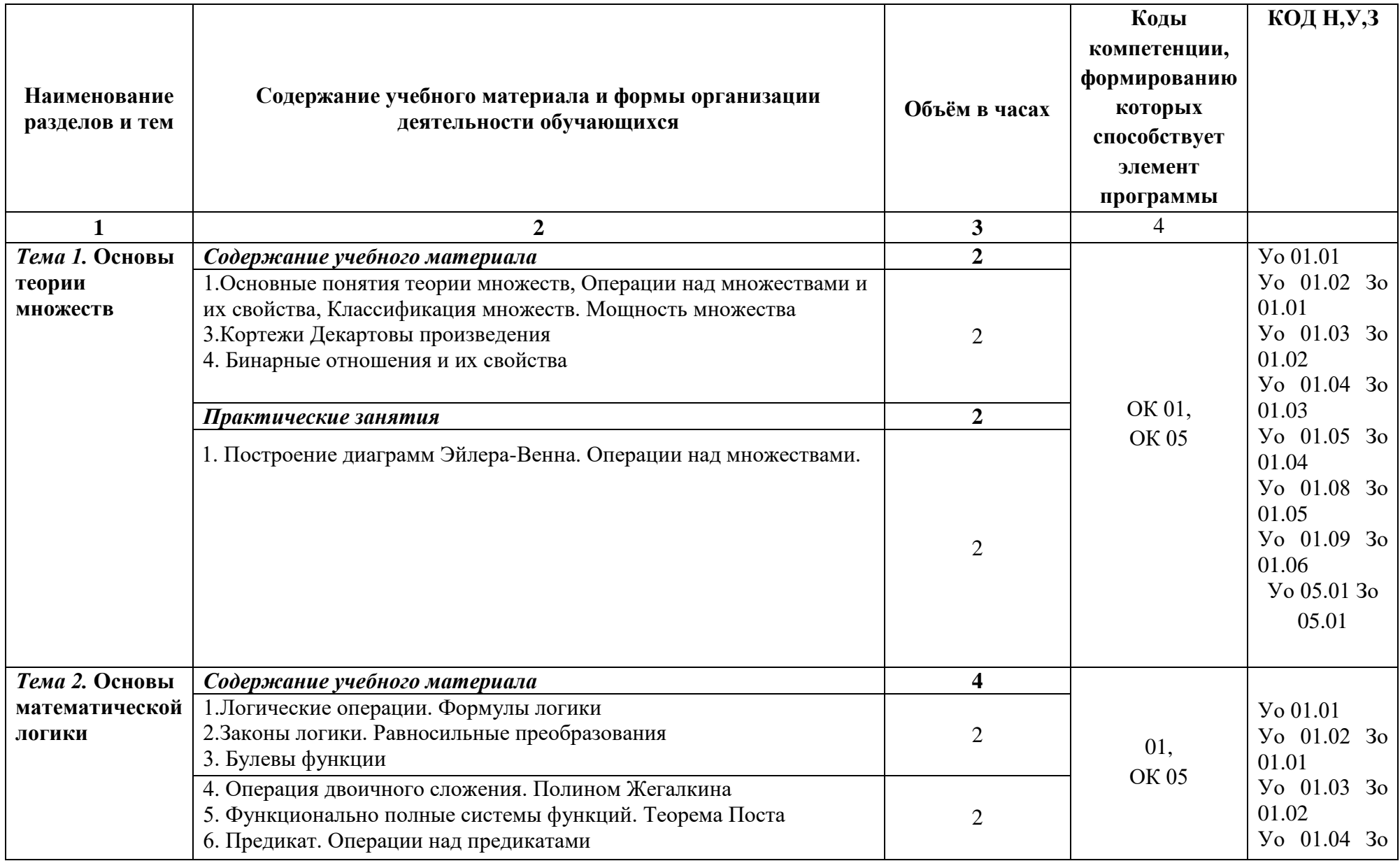

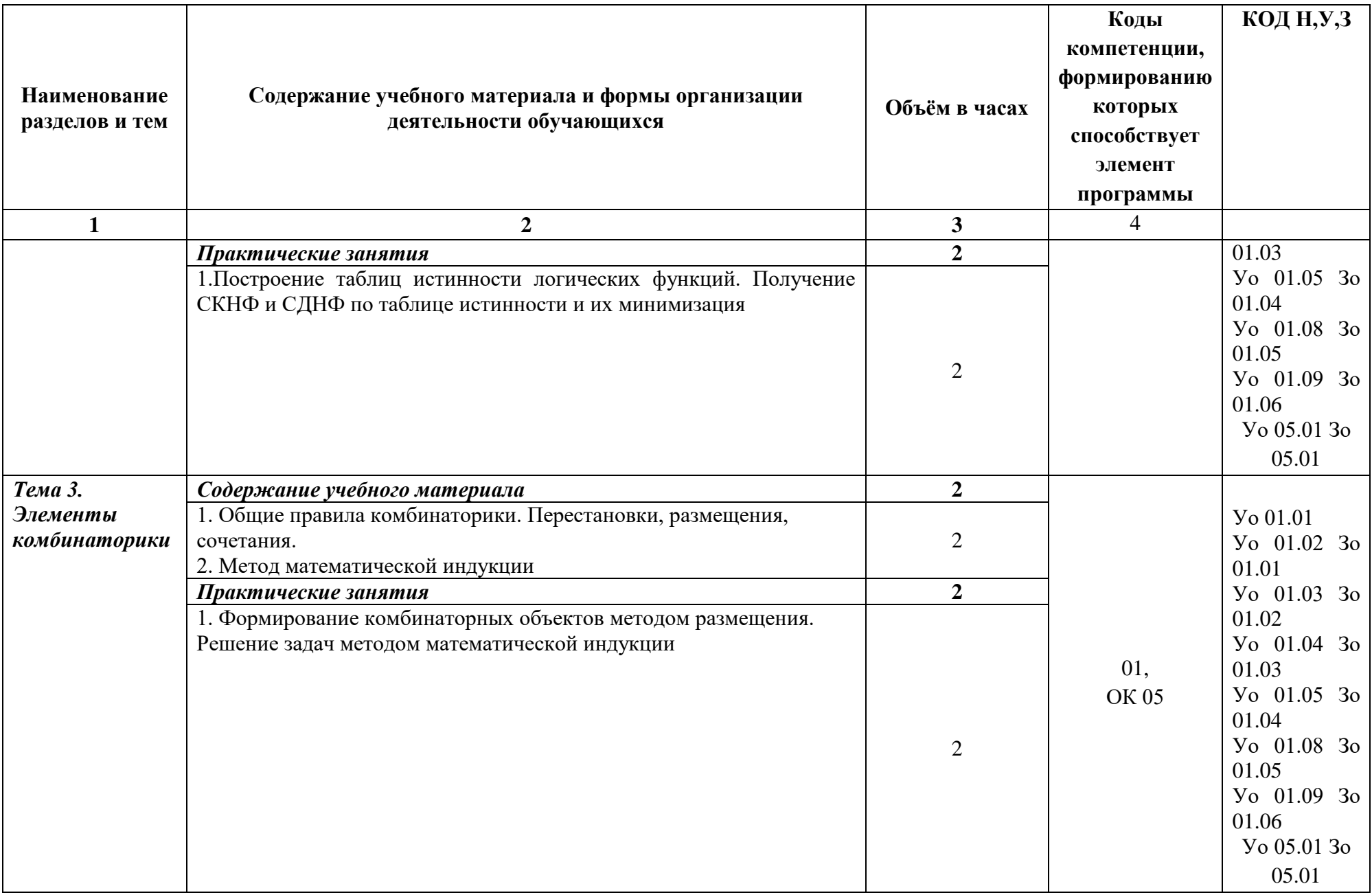

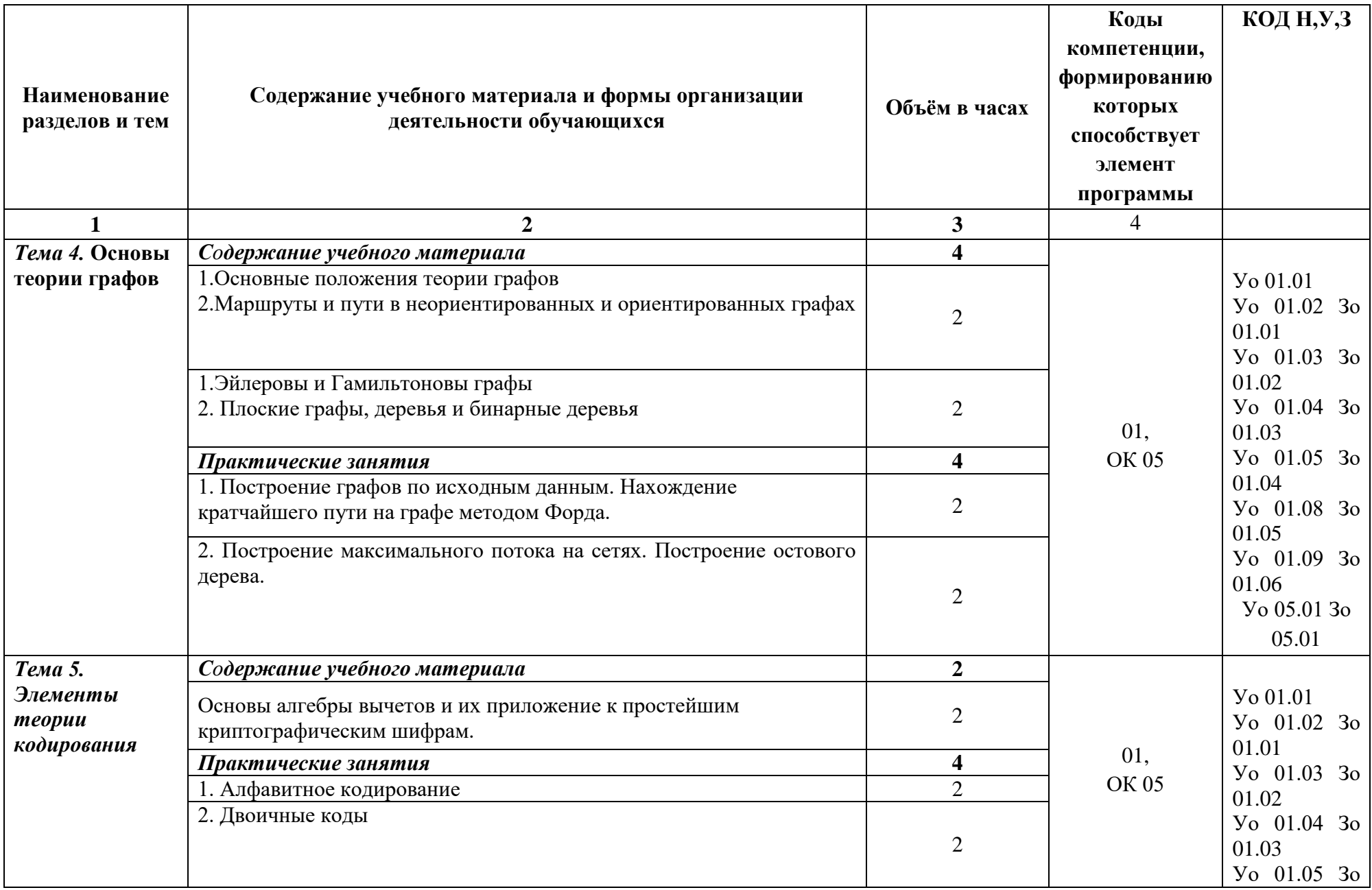

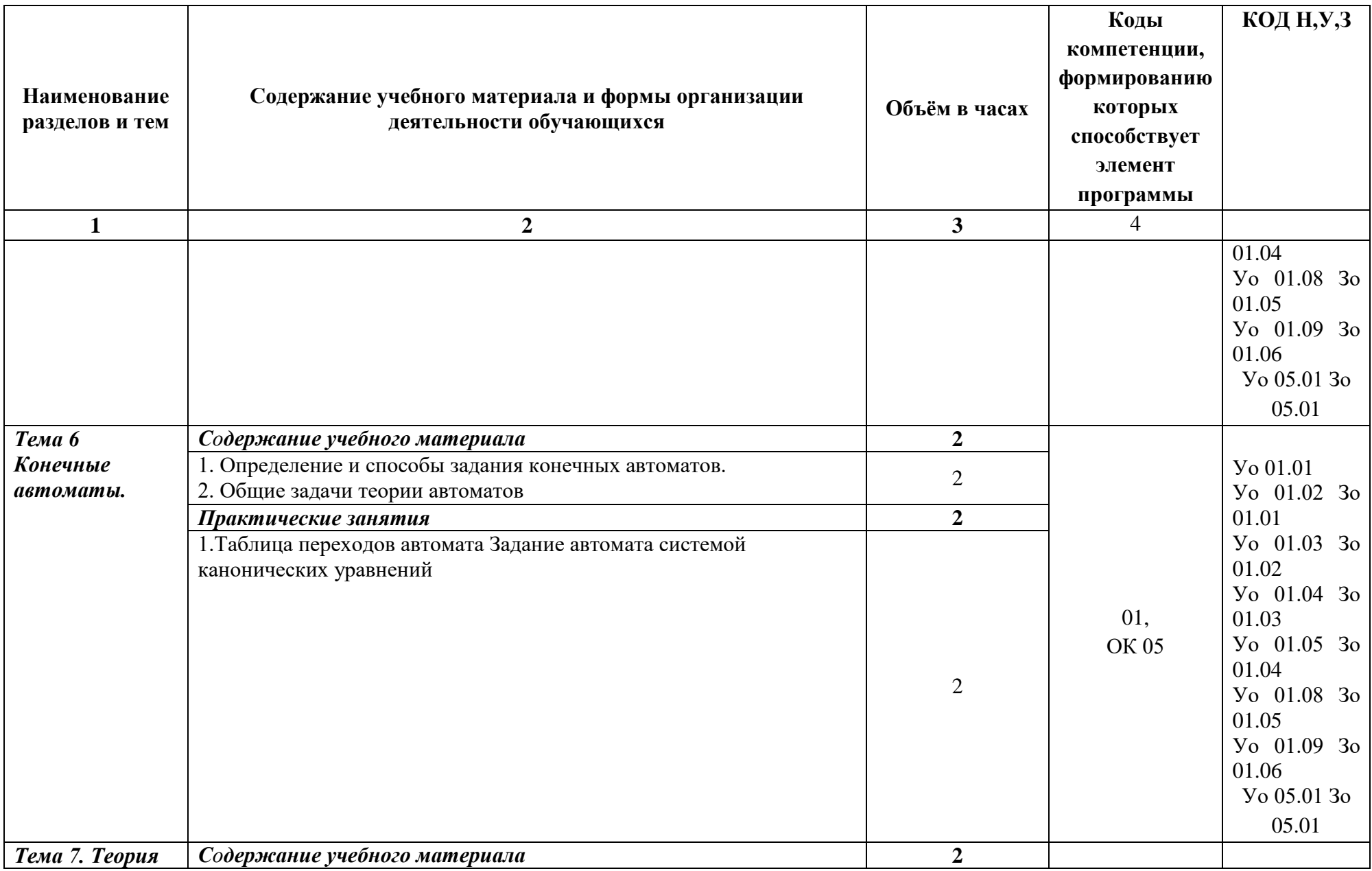

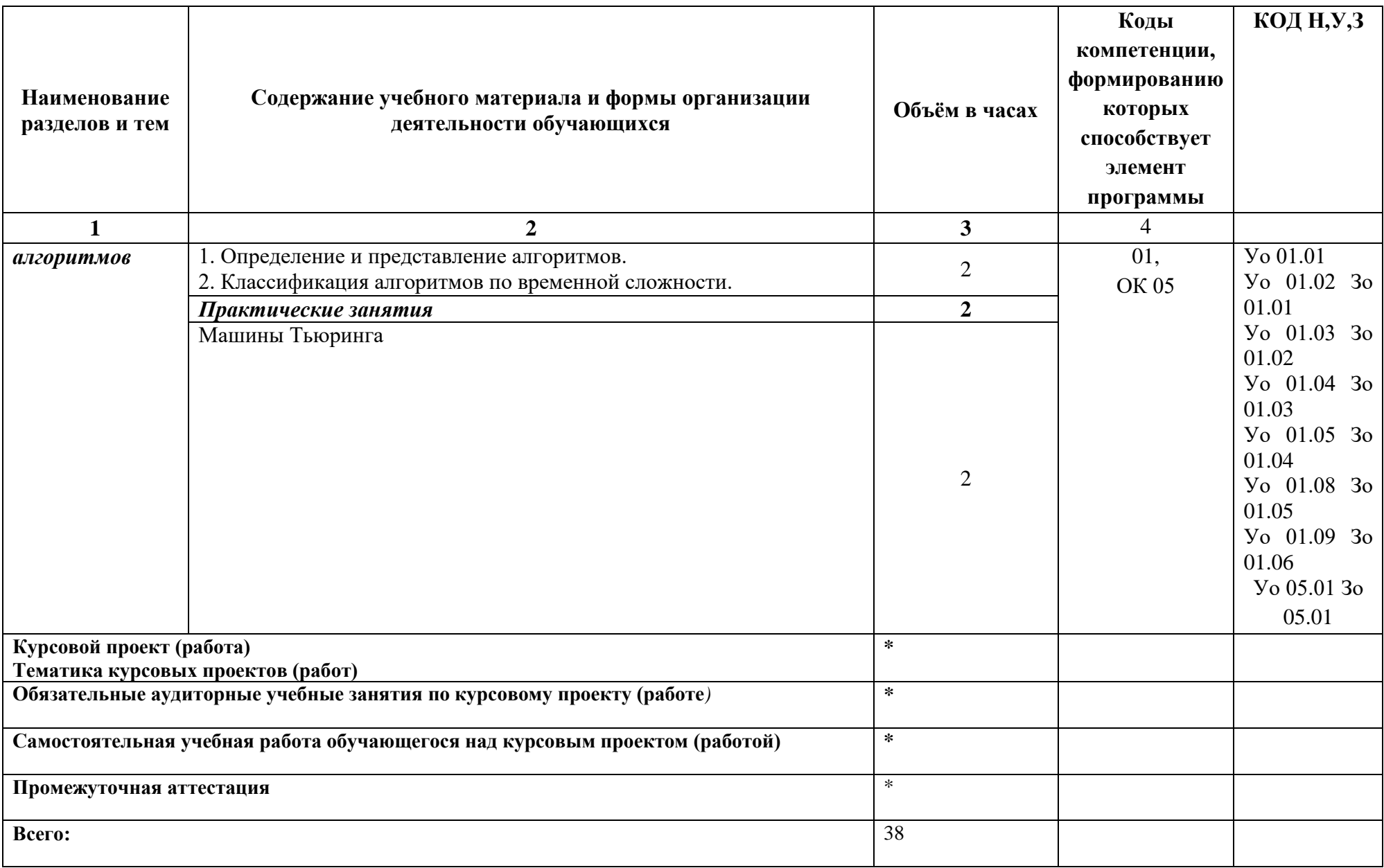

# **3. УСЛОВИЯ РЕАЛИЗАЦИИ УЧЕБНОЙ ДИСЦИПЛИНЫ**

# **3.1. Для реализации программы профессионального модуля должны быть предусмотрены следующие специальные помещения:**

Кабинет(ы) учебный и Мастерская, оснащенный(ые) в соответствии с п. 6.1.2.1 образовательной программы по специальности09.02.06 Сетевое и системное администрирование ЕН.02 ДИСКРЕТНАЯ МАТЕМАТИКА*.*

# **3.1.1 Технические средства обучения:**

- персональный компьютер
- посадочные места для обучающихся 27 мест;
- рабочее место преподавателя, оборудованное компьютером с лицензионным ПО, подключенное к локальной вычислительной сети и сети «Интернет» – 1 место;
- учебная доска  $-1$  шт.;
- проектор  $-1$ шт.;
- экран 1 шт.;
- колонки  $-1$  шт.;
	- Средства обучения:
- учебно-практическое и учебно-лабораторное;
- видеоматериалы, рабочие тетради, учебники, интернет ресурсы, литература;
- Плакаты.

# **3.1.2 Оборудование Мастерской (Сетевое и системное администрирование (404)):**

- Посадочных мест для обучающихся 16 мест;
- Рабочее место преподавателя 1;
- Монитор Dell Р2419 $H 32$ шт.;
- Микрокомпьютер DellOptiPlex 7070 на базе процессора IntelCorei7-9700T16шт.;
- Интерактивный дисплей SMART Board серии MX SBID-MX265;
- Должно быть предусмотрено следующее лицензированное программное обеспечение:
- Операционные системы: Windows 10 Pro
- Офисный пакет приложений MicrosoftOffice;

# **3.2. Информационное обеспечение реализации программы**

Для реализации программы библиотечный фонд образовательной организации должен иметь печатные и/или электронные образовательные и информационные ресурсы для использования в образовательном процессе. При формировании библиотечного фонда образовательной организации выбирается не менее одного издания из перечисленных ниже печатных изданий и (или) электронных изданий в качестве основного, при этом список может быть дополнен новыми изданиями.

# **3.2.1. Основные печатные издания**

1) Спирина М.С., Спирин П.А. Дискретная математика. – М.: ОИЦ «Академия», 2018.

2) Спирина М.С., Спирин П.А. Дискретная математика. Сборник задач с алгоритмами решений – М.: ОИЦ «Академия», 2018.

### **4. КОНТРОЛЬ И ОЦЕНКА РЕЗУЛЬТАТОВ ОСВОЕНИЯ ПРОФЕССИОНАЛЬНОГО МОДУЛЯ**

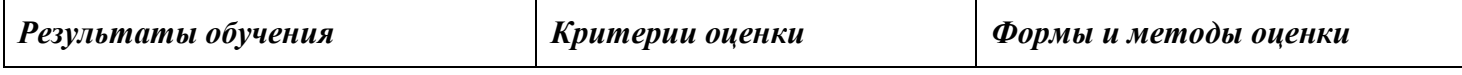

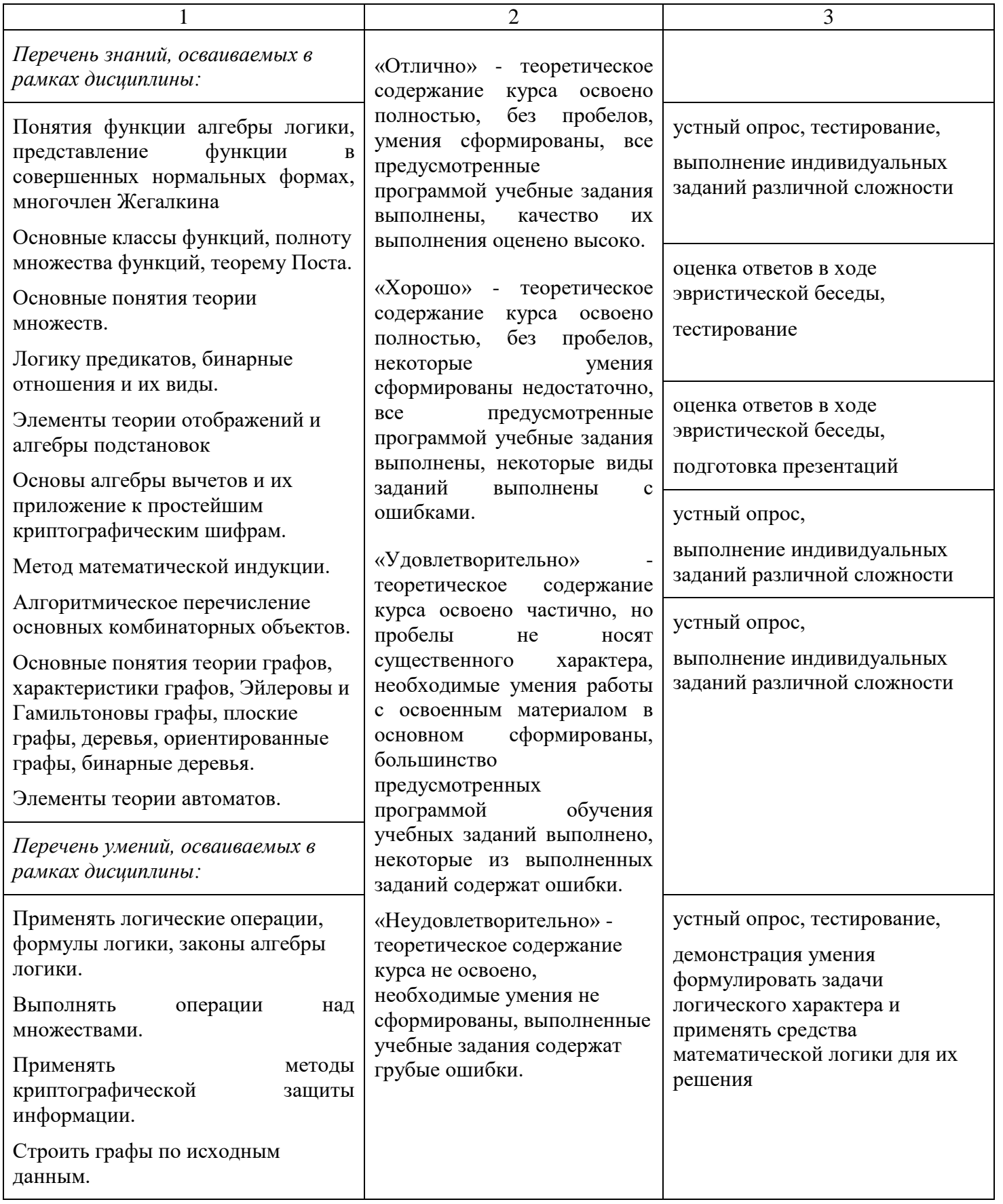

**Приложение 3.20**

к ООП-П по специальности

09.02.06 «Сетевое и системное администрирование»

# **РАБОЧАЯ ПРОГРАММА УЧЕБНОЙ ДИСЦИПЛИНЫ ОП.03 ТЕОРИЯ ВЕРОЯТНОСТЕЙ И МАТЕМАТИЧЕСКАЯ СТАТИСТИКА**

**2023 год**

# *СОДЕРЖАНИЕ*

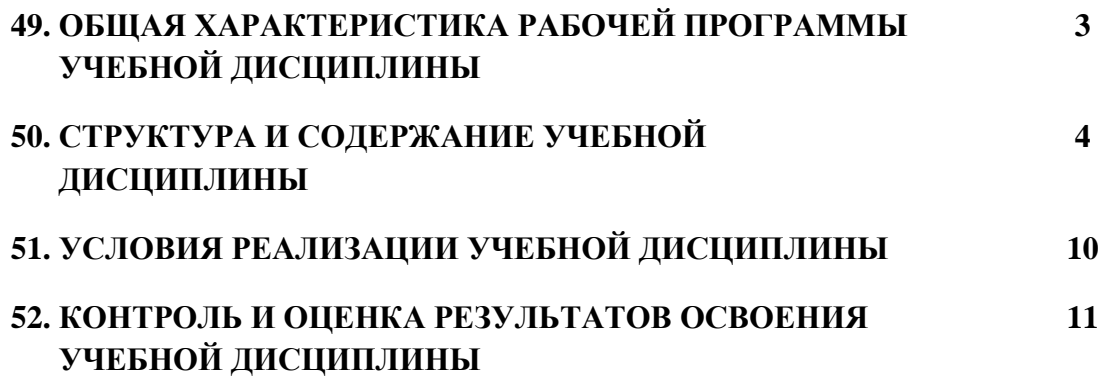

# **15. ОБЩАЯ ХАРАКТЕРИСТИКА РАБОЧЕЙ ПРОГРАММЫ УЧЕБНОЙ ДИСЦИПЛИНЫ**

# **«ЕН.03 ТЕОРИЯ ВЕРОЯТНОСТЕЙ И МАТЕМАТИЧЕСКАЯ СТАТИСТИКА»**

# **1.1. Место дисциплины в структуре основной образовательной программы:**

Учебная дисциплина ОП.03 ТЕОРИЯ ВЕРОЯТНОСТЕЙ И МАТЕМАТИЧЕСКАЯ СТАТИСТИКА является обязательной частью математического и общего естественнонаучного цикла ООП-Пв соответствии с ФГОС СПО по специальности 09.02.06 Сетевое и системное администрирование ОП.03 ТЕОРИЯ ВЕРОЯТНОСТЕЙ И МАТЕМАТИЧЕСКАЯ СТАТИСТИКА.

Особое значение дисциплина имеет при формировании и развитии ОК N, ОК N*.*

### **1.2. Цель и планируемые результаты освоения дисциплины:**

В рамках программы учебной дисциплины обучающимися осваиваются умения и знания

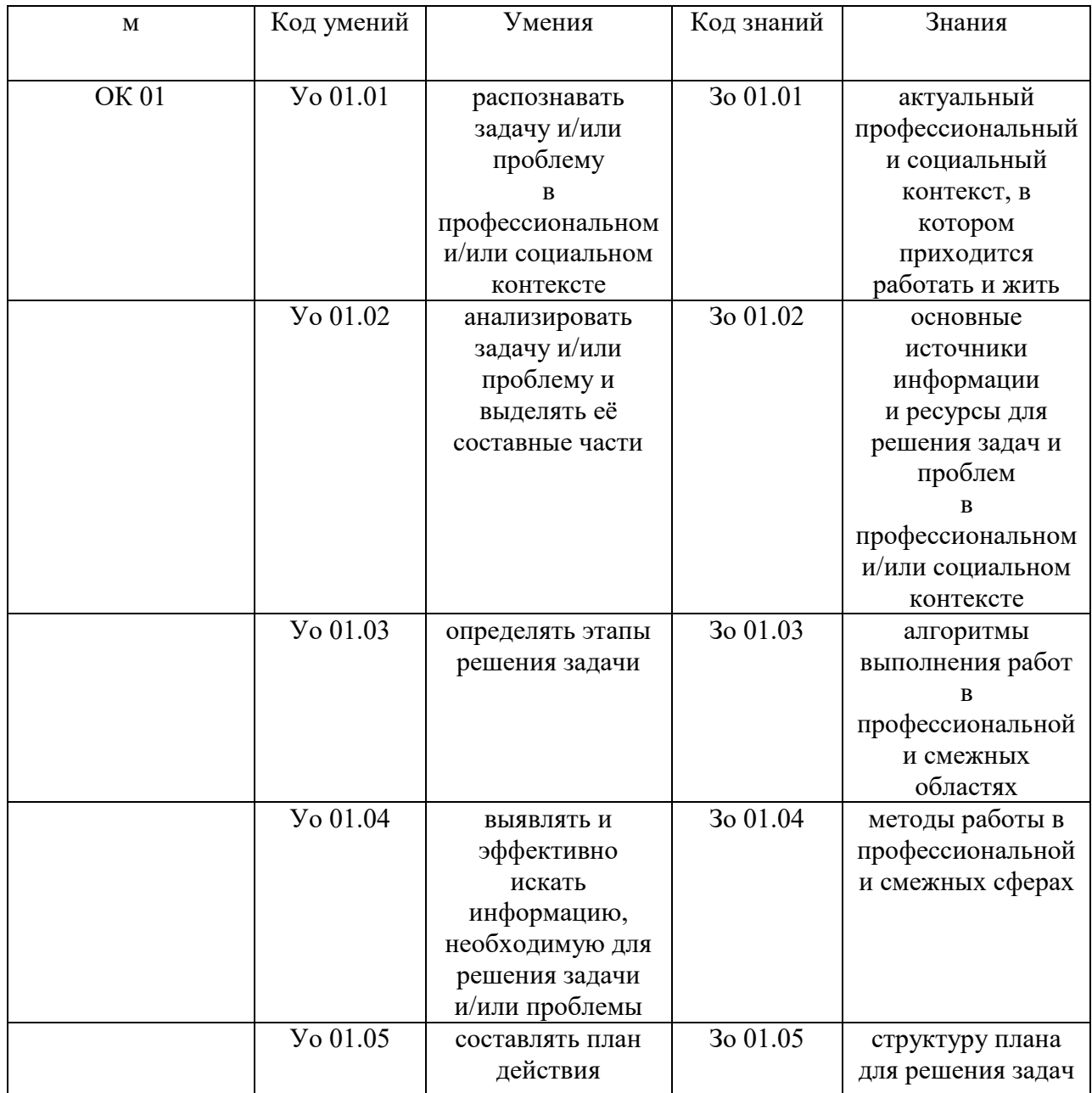

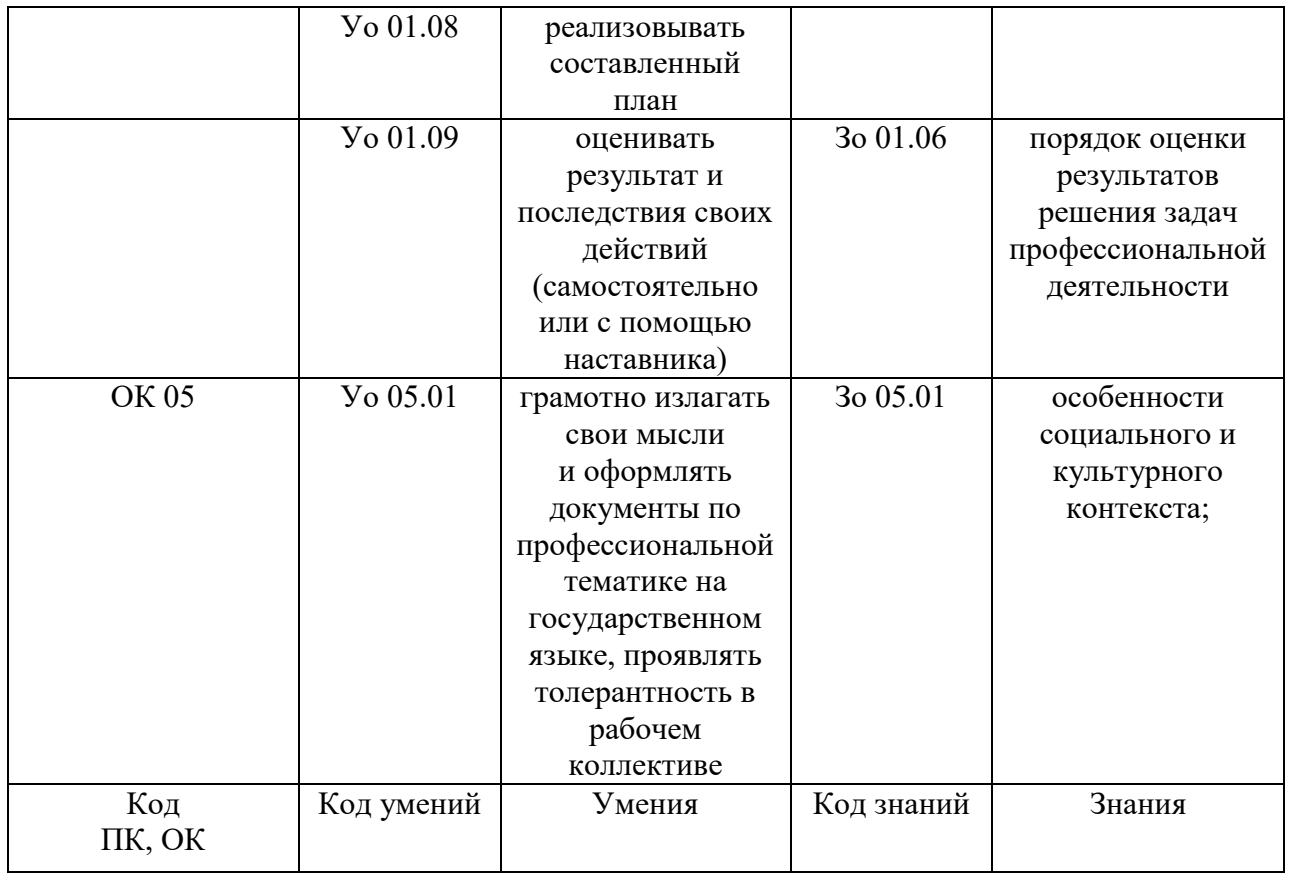

# **2. СТРУКТУРА И СОДЕРЖАНИЕ УЧЕБНОЙ ДИСЦИПЛИНЫ**

# **2.1. Объем учебной дисциплины и виды учебной работы**

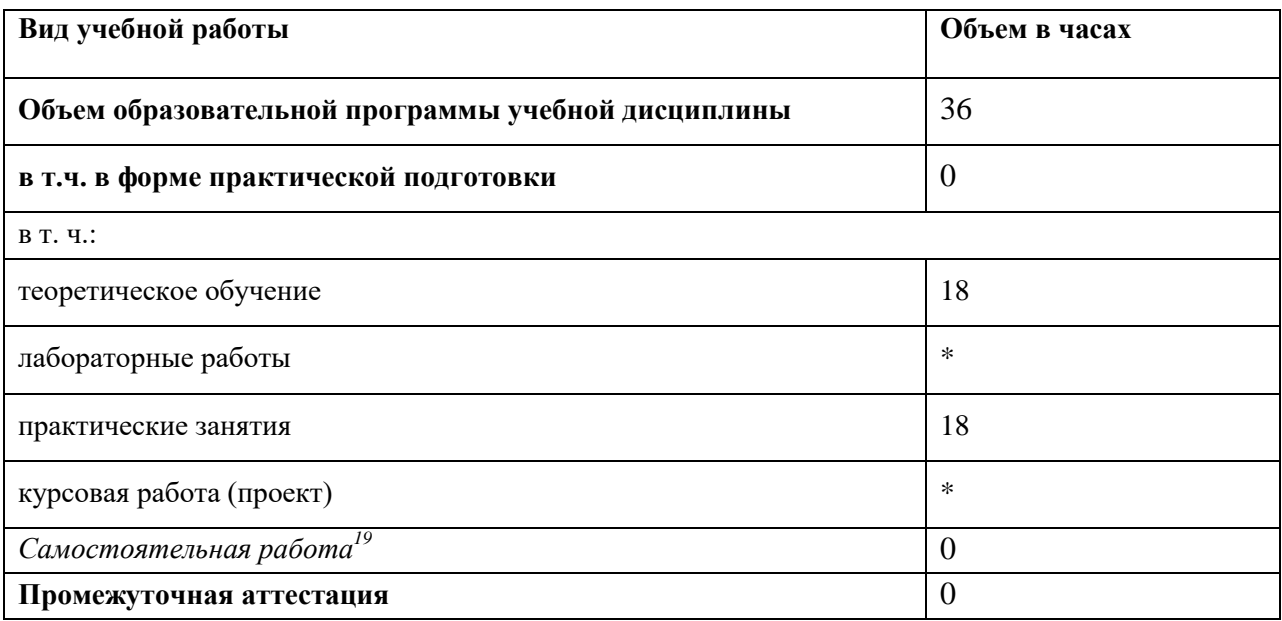

-

 $^{19}$  Самостоятельная работа в рамках образовательной программы планируется образовательной организацией в соответствии с требованиями ФГОС СПО в пределах объема учебной дисциплины в количестве часов, необходимом для выполнения заданий самостоятельной работы обучающихся, предусмотренных тематическим планом и содержанием учебной дисциплины.

# 2.2. Тематический план и содержание учебной дисциплины

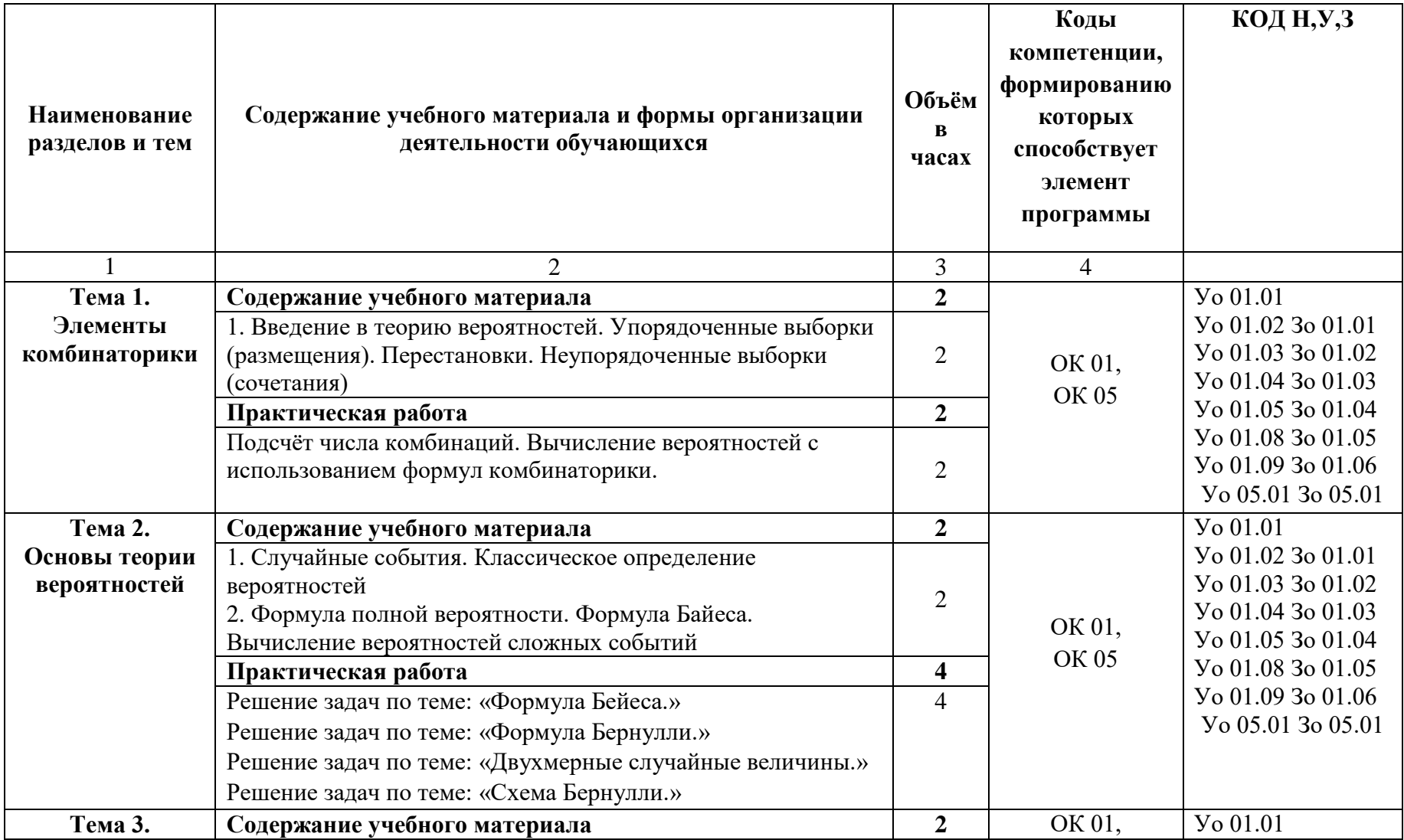

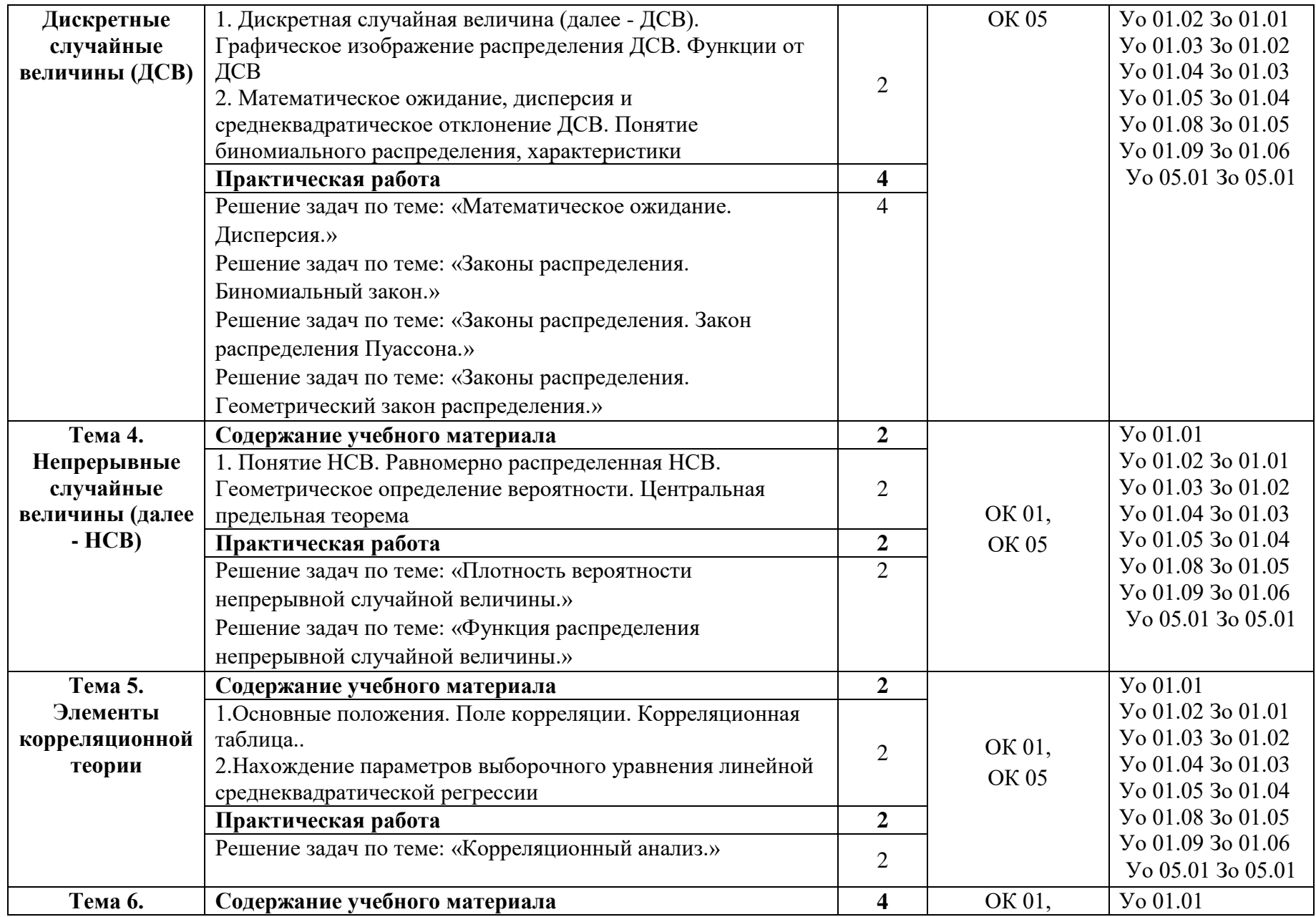

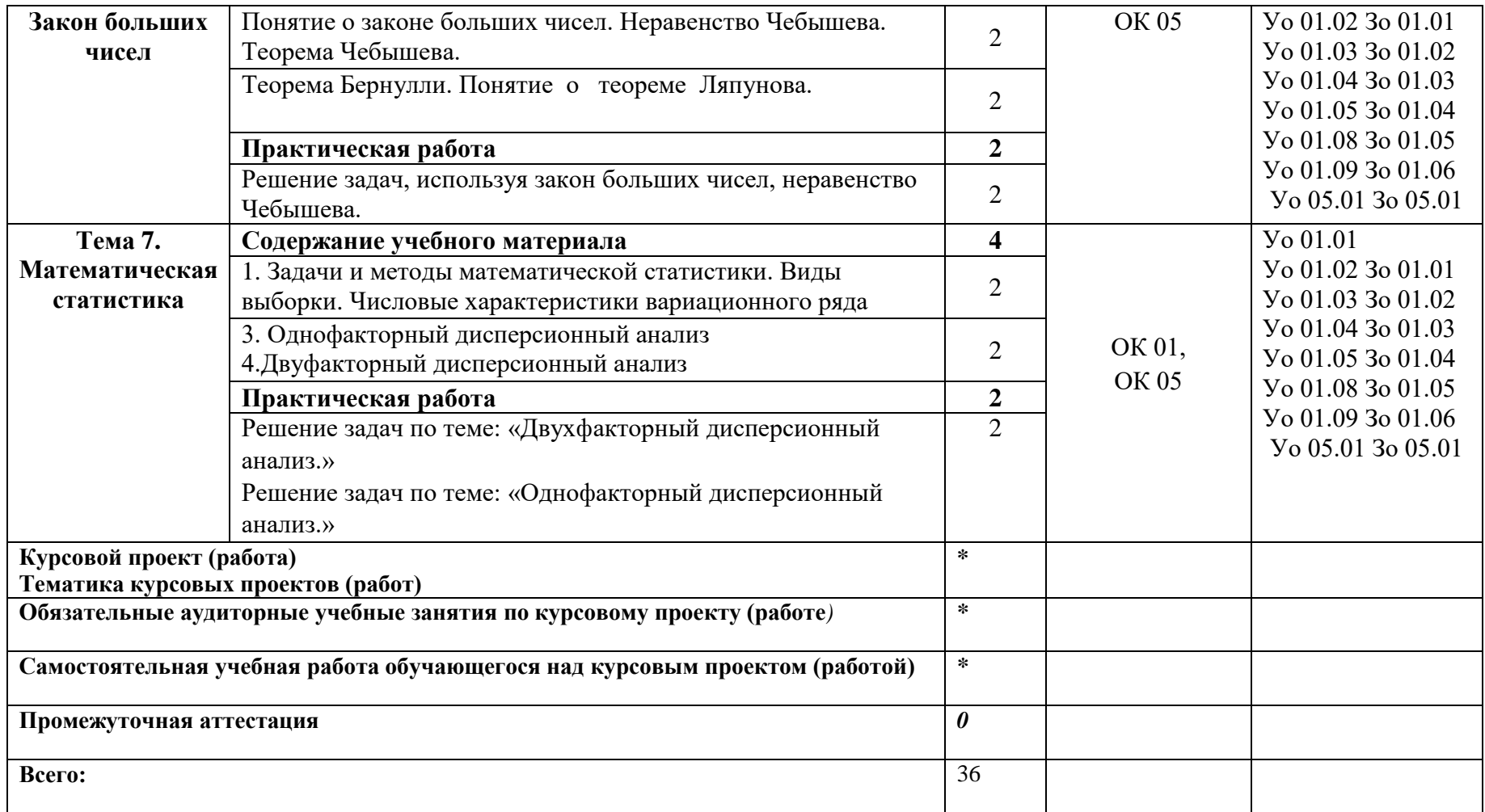

## **3. УСЛОВИЯ РЕАЛИЗАЦИИ УЧЕБНОЙ ДИСЦИПЛИНЫ**

# **3.1. Для реализации программы профессионального модуля должны быть предусмотрены следующие специальные помещения:**

Кабинет(ы) учебный и Мастерская оснащенный(ые) в соответствии с п. 6.1.2.1 образовательной программы по специальности 09.02.06 Сетевое и системное администрирование ЕН.03 ТЕОРИЯ ВЕРОЯТНОСТЕЙ И МАТЕМАТИЧЕСКАЯ СТАТИСТИКА*.*

#### **3.1.1 Технические средства обучения:**

- персональный компьютер
- посадочные места для обучающихся 27 мест;
- рабочее место преподавателя, оборудованное компьютером с лицензионным ПО, подключенное к локальной вычислительной сети и сети «Интернет» – 1 место;
- учебная доска 1 шт.;
- проектор  $-1$ шт.;
- экран 1 шт.;
- колонки 1 шт.:
- Средства обучения:
- учебно-практическое и учебно-лабораторное;
- видеоматериалы, рабочие тетради, учебники, интернет ресурсы, литература;
- Плакаты.

#### **3.1.2 Оборудование Мастерской (Сетевое и системное администрирование (404)):**

- Посадочных мест для обучающихся 16 мест;
- Рабочее место преподавателя 1;
- Монитор Dell Р $2419H 32$ шт.;
- Микрокомпьютер DellOptiPlex 7070 на базе процессора IntelCorei7-9700T16шт.;
- Интерактивный дисплей SMART Board серии MX SBID-MX265;
- Должно быть предусмотрено следующее лицензированное программное обеспечение:
- Операционные системы: Windows 10 Pro
- Офисный пакет приложений MicrosoftOffice;

#### **3.2. Информационное обеспечение реализации программы**

Для реализации программы библиотечный фонд образовательной организации должен иметь печатные и/или электронные образовательные и информационные ресурсы для использования в образовательном процессе. При формировании библиотечного фонда образовательной организации выбирается не менее одного издания из перечисленных ниже печатных изданий и (или) электронных изданий в качестве основного, при этом список может быть дополнен новыми изданиями.

#### **3.2.1. Основные печатные издания**

- 1. Спирина М.С., Спирин П.А. Теория вероятностей и математическая статистика 2016 ОИЦ «Академия».
- 2. Спирина М.С., Спирин П.А. Теория вероятностей и математическая статистика. Сборник задач 2016 ОИЦ «Академия».

#### **3.2.3. Дополнительные источники**

3. Григорьев В.П. Сборник задач по высшей математике: учеб. пособие для студентов учрежд. СПО / В.П .Григорьев, Т.Н. Сабурова. – М.: Издательский центр «Академия»,  $2014. - 160$  c.

- 4. Пехлецкий И.Д. Математика: учеб. для студ. образовательных учреждений сред. проф. образования / И. Д. Пехлецкий. - М.: Издательский центр «Академия», 2014. – 304 с.
- 5. Ивашев-[Мусатов](http://www.ozon.ru/person/263380/) О.С. Теория вероятностей и математическая статистика. Учебник и практикум. – М.: Юрайт, 2016 г. – 224 с.
- 6. Ивченко Г.И., Медведев Ю.И., Чистяков А.В. Задачи с решениями по математической статистике. - М.: Дрофа, 2015. – 320 с.

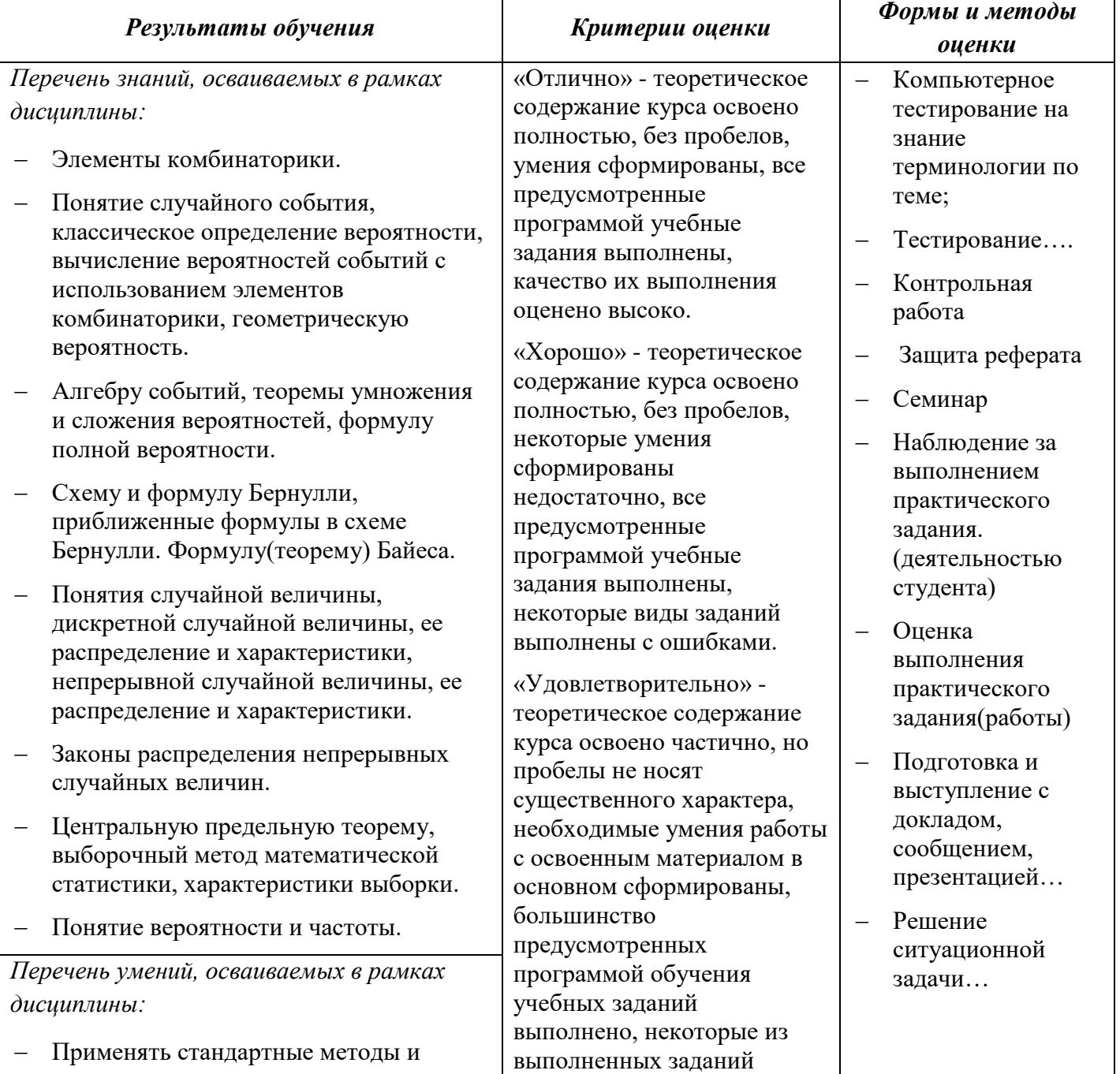

# **4. КОНТРОЛЬ И ОЦЕНКА РЕЗУЛЬТАТОВ ОСВОЕНИЯ ПРОФЕССИОНАЛЬНОГО МОДУЛЯ**

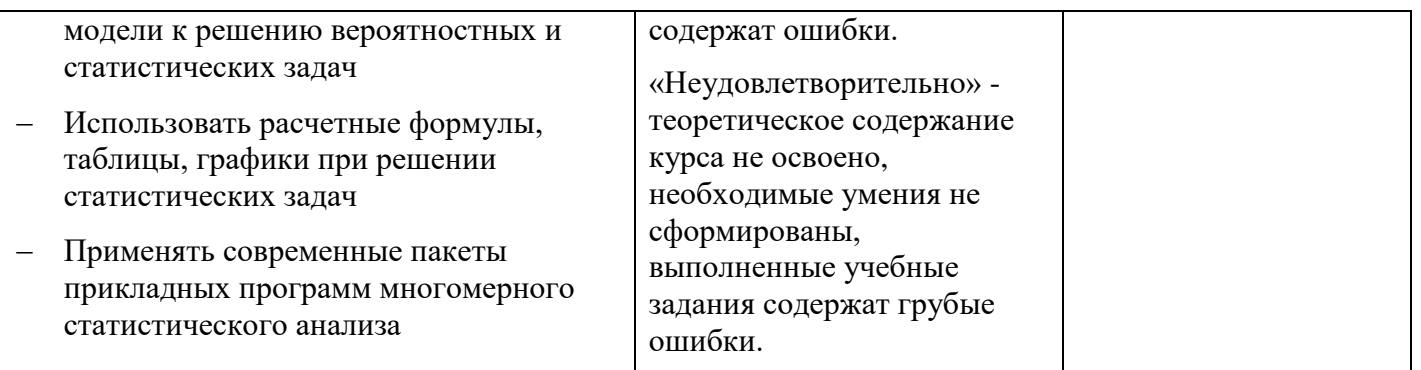

### **Приложение 3.21**

к ООП-П по специальности

09.02.06 «Сетевое и системное администрирование»

# **РАБОЧАЯ ПРОГРАММА УЧЕБНОЙ ДИСЦИПЛИНЫ**

# **СГ.05 ОСНОВЫ ФИНАНСОВОЙ ГРАМОТНОСТИ**

**для подготовки специалистов среднего звена**

**специальность 09.02.06 «Сетевое и системное администрирование»**

# *СОДЕРЖАНИЕ*

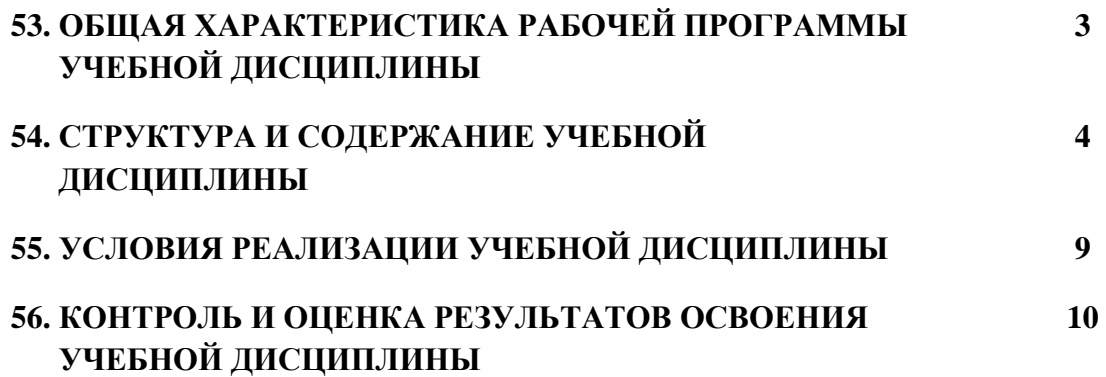

#### ОБШАЯ ХАРАКТЕРИСТИКА РАБОЧЕЙ ПРОГРАММЫ УЧЕБНОЙ  $16.$ ДИСЦИПЛИНЫ

# «СГ. 01 Основы философии»

## 1.1. Место дисциплины в структуре основной образовательной программы:

Учебная дисциплина СГ.05 Основы финансовой грамотности является обязательной частью общего гуманитарного и социально-экономического цикла ООП-Пв соответствии с ФГОС СПО по специальности 09.02.06 «Сетевое и системное администрирование»

Особое значение дисциплина имеет при формировании и развитии ОК N, ОК N.

### 1.2. Цель и планируемые результаты освоения дисциплины:

В рамках программы учебной дисциплины обучающимися осваиваются умения и знания

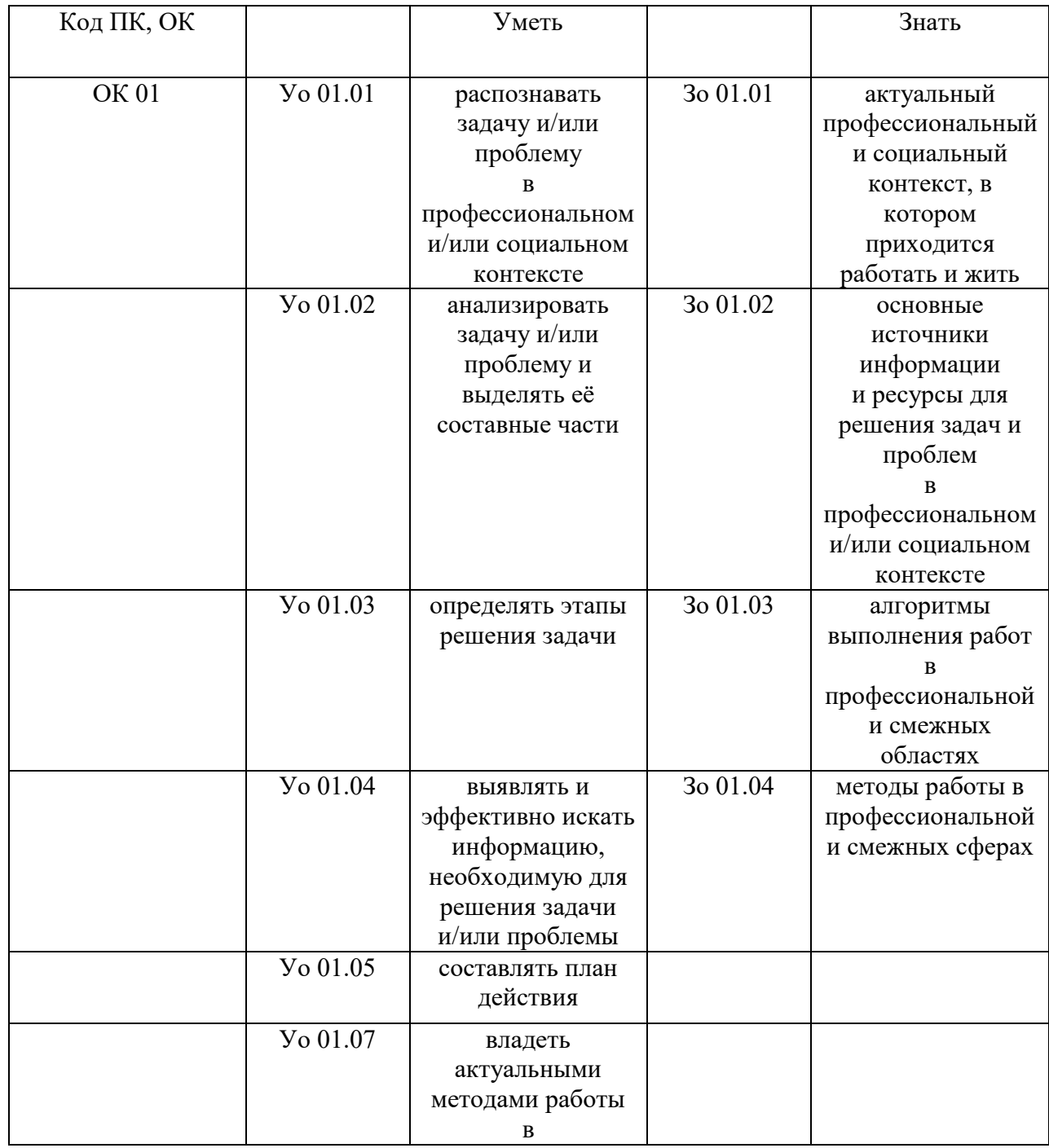

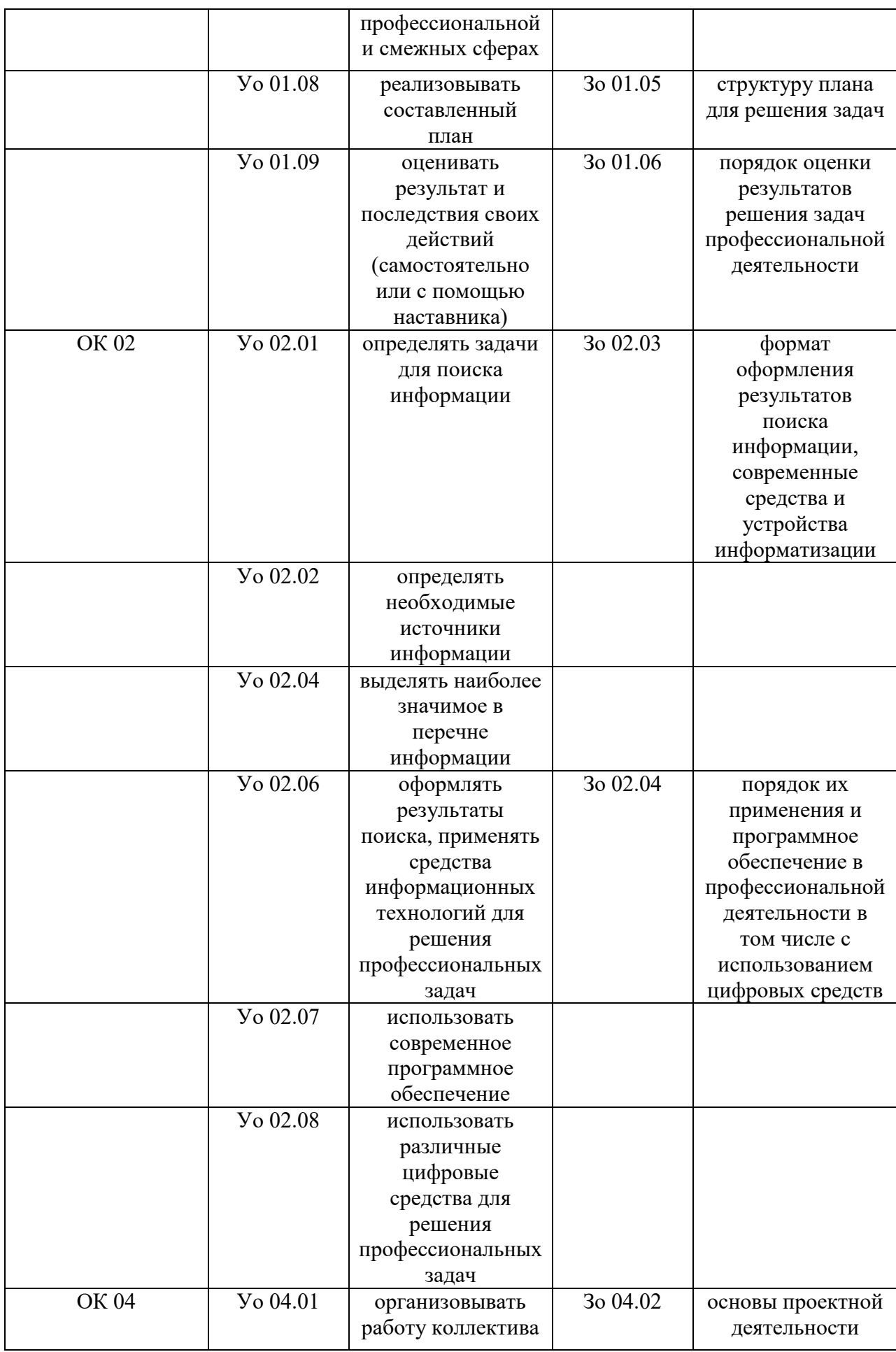

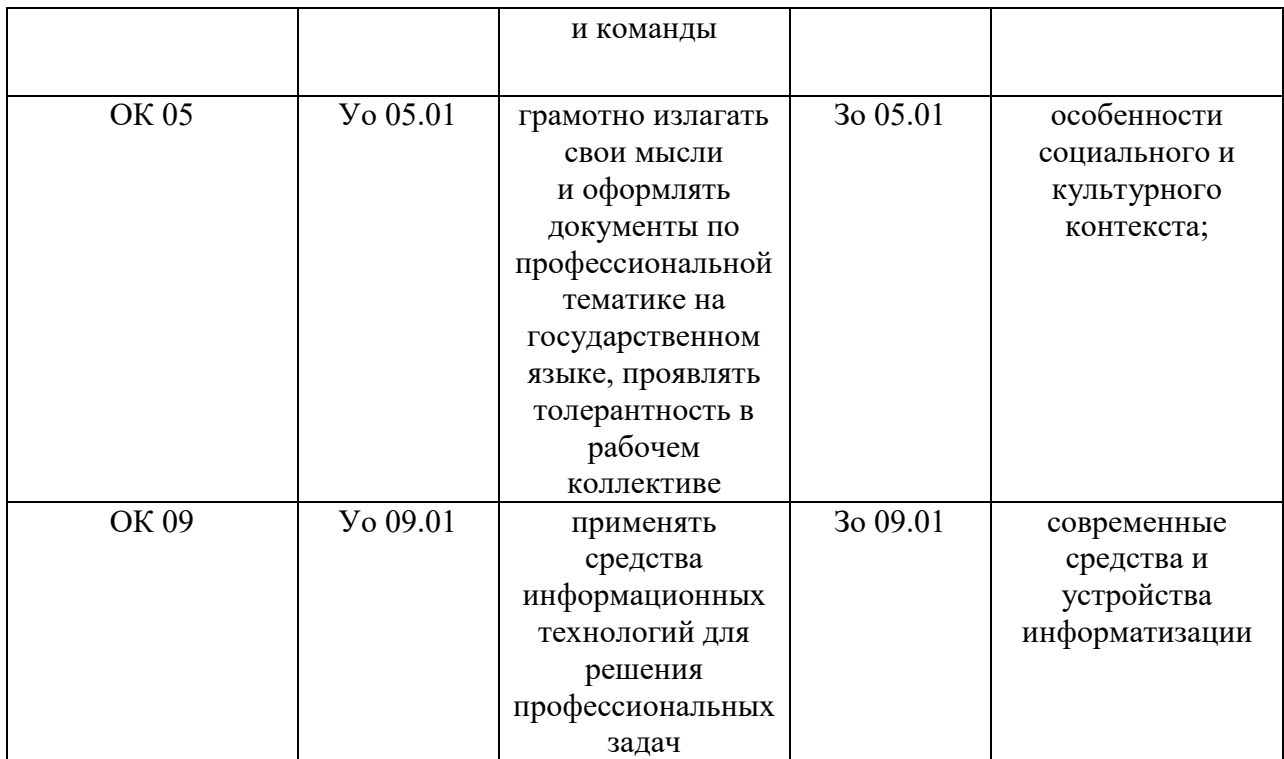

# **2. СТРУКТУРА И СОДЕРЖАНИЕ УЧЕБНОЙ ДИСЦИПЛИНЫ**

# **2.1. Объем учебной дисциплины и виды учебной работы**

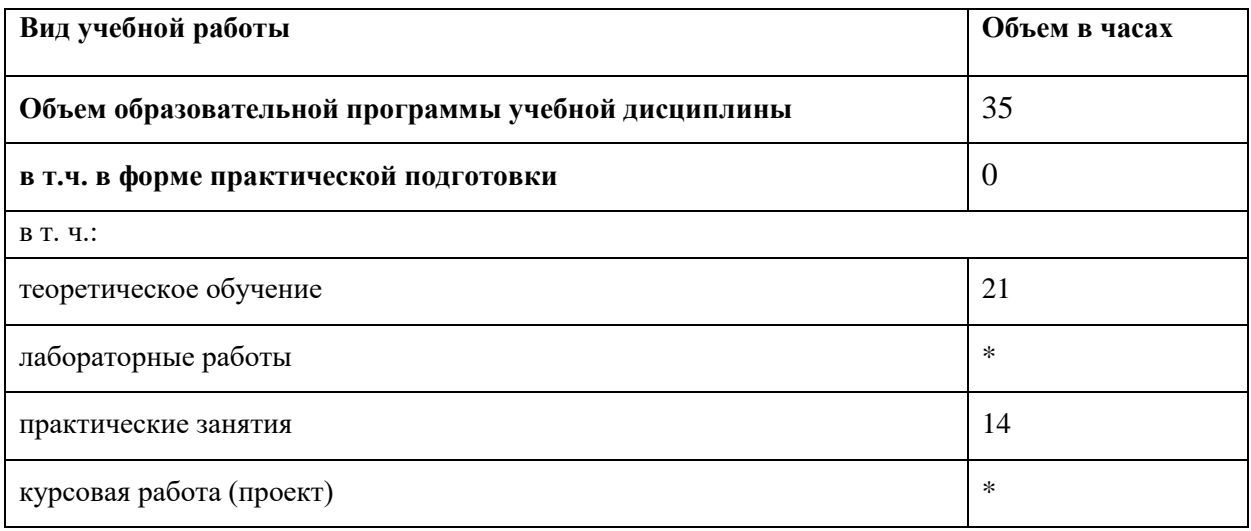
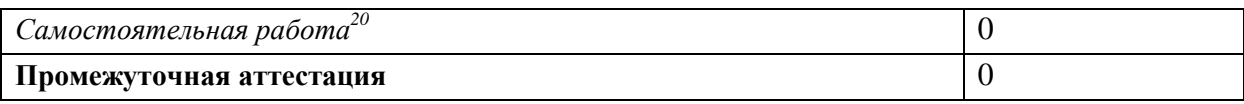

<sup>-</sup> $^{20}$  Самостоятельная работа в рамках образовательной программы планируется образовательной организацией в соответствии с требованиями ФГОС СПО в пределах объема учебной дисциплины в количестве часов, необходимом для выполнения заданий самостоятельной работы обучающихся, предусмотренных тематическим планом и содержанием учебной дисциплины.

### 2.2. Тематический план и содержание учебной дисциплины

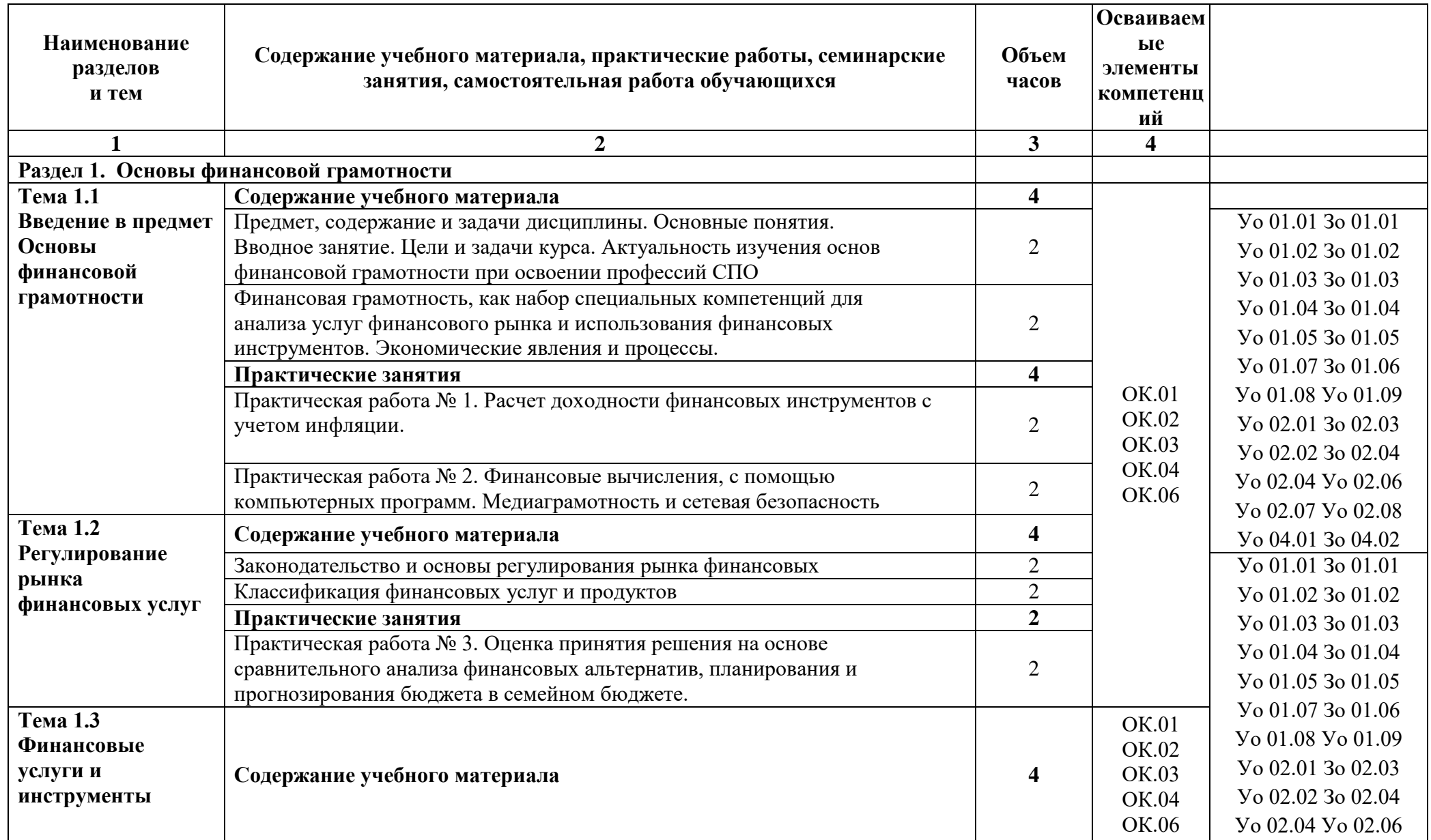

![](_page_470_Picture_4.jpeg)

![](_page_471_Picture_12.jpeg)

### **3. УСЛОВИЯ РЕАЛИЗАЦИИ УЧЕБНОЙ ДИСЦИПЛИНЫ**

### **3.1. Для реализации программы профессионального модуля должны быть предусмотрены следующие специальные помещения:**

Кабинет(ы) учебный**,** оснащенный(ые) в соответствии с п. 6.1.2.1 образовательной программы по специальности 09.02.06 «Сетевое и системное администрирование» СГ.05 Основы финансовой грамотности

### **3.1.1 Технические средства обучения**:

- персональный компьютер
- посадочные места для обучающихся 27 мест;
- рабочее место преподавателя, оборудованное компьютером с лицензионным ПО, подключенное к локальной вычислительной сети и сети «Интернет» – 1 место;
- учебная доска 1 шт.;
- проектор  $1$ шт.;
- экран 1 шт.;
- колонки 1 шт.

#### **3.2. Информационное обеспечение реализации программы**

Для реализации программы библиотечный фонд образовательной организации должен иметь печатные и/или электронные образовательные и информационные ресурсы для использования в образовательном процессе. При формировании библиотечного фонда образовательной организации выбирается не менее одного издания из перечисленных ниже печатных изданий и (или) электронных изданий в качестве основного, при этом список может быть дополнен новыми изданиями.

#### **3.2.1. Основные печатные издания**

1. Афанасьев, М. П. Бюджет и бюджетная система в 2 т. Том 2 : учебник для СПО /

М. П. Афанасьев, А. А. Беленчук, И. В. Кривогов. — 5-е изд., пер. и доп. — М. :

Издательство Юрайт, 2018. — 342 с. — (Серия : Профессиональное образование). — ISBN

978-5-534-10180-5. — Режим доступа : https://biblio-online.ru/book/byudzhet-ibyudzhetnayasistema-v-2-t-tom-2-429495.

2. Инновационное предпринимательство : учебник и практикум для СПО / В. Я.

Горфинкель [и др.] ; под ред. В. Я. Горфинкеля, Т. Г. Попадюк. — М. : Издательство

Юрайт, 2018. — 523 с. — (Серия : Профессиональное образование). — ISBN 978-5-534-

10221-5. — Режим доступа : https://biblio-online.ru/book/innovacionnoepredprinimatelstvo429589.

3. Инновационный менеджмент : учебник и практикум для СПО / В. А. Антонец [и

др.] ; под ред. В. А. Антонца, Б. И. Бедного. — 2-е изд., испр. и доп. — М. : Издательство

Юрайт, 2018. — 303 с. — (Серия : Профессиональное образование). — ISBN 978-5-534-

10191-1. — Режим доступа: https://biblio-online.ru/book/innovacionnyy-menedzhment429505.

### **4. КОНТРОЛЬ И ОЦЕНКА РЕЗУЛЬТАТОВ ОСВОЕНИЯ УЧЕБНОЙ ДИСЦИПЛИНЫ СГ.05 Психология общения**

![](_page_474_Picture_441.jpeg)

![](_page_475_Picture_100.jpeg)

**Приложение 3.22** к ООП-П по специальности 09.02.06 «Сетевое и системное администрирование»

# **РАБОЧАЯ ПРОГРАММА УЧЕБНОЙ ДИСЦИПЛИНЫ**

### **СГ.06 ОСНОВЫ БЕРЕЖЛИВОГО ПРОИЗВОДСТВА**

**для подготовки специалистов среднего звена специальность 09.02.06 «Сетевое и системное администрирование»** **год**

## *СОДЕРЖАНИЕ*

![](_page_478_Picture_48.jpeg)

#### ОБШАЯ ХАРАКТЕРИСТИКА РАБОЧЕЙ ПРОГРАММЫ УЧЕБНОЙ  $17.$ ДИСЦИПЛИНЫ

### «СГ. 01 Основы философии»

### 1.1. Место дисциплины в структуре основной образовательной программы:

Учебная дисциплина СГ.05 Основы бережливого производства является обязательной частью общего гуманитарного и социально-экономического цикла ООП-Пв соответствии с ФГОС СПО по специальности 09.02.06 «Сетевое и системное администрирование»

Особое значение дисциплина имеет при формировании и развитии ОК N, OK N.

### 1.2. Цель и планируемые результаты освоения дисциплины:

В рамках программы учебной дисциплины обучающимися осваиваются умения и знания

![](_page_479_Picture_35.jpeg)

![](_page_480_Picture_253.jpeg)

![](_page_481_Picture_143.jpeg)

# **2. СТРУКТУРА И СОДЕРЖАНИЕ УЧЕБНОЙ ДИСЦИПЛИНЫ**

# **2.1. Объем учебной дисциплины и виды учебной работы**

![](_page_481_Picture_144.jpeg)

![](_page_482_Picture_38.jpeg)

<sup>-</sup> $^{21}$  Самостоятельная работа в рамках образовательной программы планируется образовательной организацией в соответствии с требованиями ФГОС СПО в пределах объема учебной дисциплины в количестве часов, необходимом для выполнения заданий самостоятельной работы обучающихся, предусмотренных тематическим планом и содержанием учебной дисциплины.

### 2.2. Тематический план и содержание учебной дисциплины

![](_page_483_Picture_7.jpeg)

![](_page_484_Picture_228.jpeg)

![](_page_485_Picture_88.jpeg)

### **3. УСЛОВИЯ РЕАЛИЗАЦИИ УЧЕБНОЙ ДИСЦИПЛИНЫ**

### **3.1. Для реализации программы профессионального модуля должны быть предусмотрены следующие специальные помещения:**

Кабинет(ы) учебный**,** оснащенный(ые) в соответствии с п. 6.1.2.1 образовательной программы по специальности 09.02.06 «Сетевое и системное администрирование» СГ.05 Основы бережливого производства

### **3.1.1 Технические средства обучения**:

- персональный компьютер
- посадочные места для обучающихся 27 мест;
- рабочее место преподавателя, оборудованное компьютером с лицензионным ПО, подключенное к локальной вычислительной сети и сети «Интернет» – 1 место;
- учебная доска 1 шт.;
- проектор  $1\text{m}$ ;
- экран 1 шт.;
- $-$  колонки  $-1$  шт.

### **3.2. Информационное обеспечение реализации программы**

Для реализации программы библиотечный фонд образовательной организации должен иметь печатные и/или электронные образовательные и информационные ресурсы для использования в образовательном процессе. При формировании библиотечного фонда образовательной организации выбирается не менее одного издания из перечисленных ниже печатных изданий и (или) электронных изданий в качестве основного, при этом список может быть дополнен новыми изданиями.

### **3.2.1. Основные печатные издания**

1. Авдеенко Н.О., Береславская Н.С. Бережливое производство. Основы: учеб.пособие: - М.: Маркет ДС

2. Вэйдер М.Т. Инструменты бережливого производства II. Карманное руководство по

практике применения Lean. – М.: Альбина паблишер, 2017

### **4. КОНТРОЛЬ И ОЦЕНКА РЕЗУЛЬТАТОВ ОСВОЕНИЯ УЧЕБНОЙ ДИСЦИПЛИНЫ СГ.05 Психология общения**

![](_page_487_Picture_434.jpeg)

![](_page_488_Picture_95.jpeg)

специальности 09.02.06 Сетевое и системное администрирование

### **ПРИМЕРНОЕ СОДЕРЖАНИЕ ГОСУДАРСТВЕННОЙ ИТОГОВОЙ АТТЕСТАЦИИ ПО СПЕЦИАЛЬНОСТИ**

09.02.06 Сетевое и системное администрирование

### *СОДЕРЖАНИЕ*

### **1. СТРУКТУРА ОЦЕНОЧНЫХ МАТЕРИАЛОВ ДЛЯ ПРОВЕДЕНИЯ ДЕМОНСТРАЦИОННОГО ЭКЗАМЕНА ПРОФИЛЬНОГО УРОВНЯ**

**2. КОМПЛЕКС ТРЕБОВАНИЙ И РЕКОМЕНДАЦИЙ ДЛЯ ПРОВЕДЕНИЯ ДЕМОНСТРАЦИОННОГО ЭКЗАМЕНА ПРОФИЛЬНОГО УРОВНЯ**

**3. ОРГАНИЗАЦИЯ И ПРОВЕДЕНИЕ ЗАЩИТЫ ДИПЛОМНОГО ПРОЕКТА**<sup>22</sup>

 $\overline{a}$ 

 $^{22}$  Заполняется только для специальностей среднего профессионального образования

### **1. СТРУКТУРА ОЦЕНОЧНЫХ МАТЕРИАЛОВ ДЛЯ ПРОВЕДЕНИЯ ДЕМОНСТРАЦИОННОГО ЭКЗАМЕНА ПРОФИЛЬНОГО УРОВНЯ**

Для выпускников, осваивающих ППССЗ в рамках ФП «Профессионалитет», государственная итоговая аттестация в соответствии с ФГОС СПО проводится в форме демонстрационного экзамена профильного уровня и защиты дипломного проекта $^{23}\!.$ 

#### **1.1. Структура оценочных материалов**

Оценочные материалы для проведения демонстрационного экзамена профильного уровня включают в себя комплект(ы) оценочной документации, варианты заданий и критерии оценивания.

#### **1.2. Структура комплекта оценочной документации**

Комплект оценочной документации (далее – КОД) должен включать в себя следующие разделы:

1. Комплекс требований для проведения демонстрационного экзамена.

2. Перечень оборудования и оснащения, расходных материалов, средств обучения и воспитания.

3. План застройки площадки демонстрационного экзамена.

4. Требования к составу экспертных групп.

5. Инструкции по технике безопасности.

6. Образец задания.

### **2. КОМПЛЕКС ТРЕБОВАНИЙ И РЕКОМЕНДАЦИЙ ДЛЯ ПРОВЕДЕНИЯ ДЕМОНСТРАЦИОННОГО ЭКЗАМЕНА ПРОФИЛЬНОГО УРОВНЯ**

### **2.1. Организационные требования<sup>24</sup>:**

1. Демонстрационный экзамен профильного уровня проводится с использованием КОД, включенных образовательными организациями в программу ГИА.

2. Задания демонстрационного экзамена доводятся до главного эксперта в день, предшествующий дню начала демонстрационного экзамена.

3. Образовательная организация обеспечивает необходимые технические условия для обеспечения заданиями во время демонстрационного экзамена выпускников, членов ГЭК, членов экспертной группы.

4. Демонстрационный экзамен проводится в Центре проведения демонстрационного экзамена (далее – ЦПДЭ), представляющем собой площадку, оборудованную и оснащенную в соответствии с КОД.

5. ЦПДЭ может располагаться на территории образовательной организации, а при сетевой форме реализации образовательных программ — также на территории иной организации, обладающей необходимыми ресурсами для организации ЦПДЭ.

6. Выпускники проходят демонстрационный экзамен в ЦПДЭ в составе экзаменационных групп.

7. Образовательная организация знакомит с планом проведения демонстрационного экзамена выпускников, сдающих демонстрационный экзамен, и лиц,

-

<sup>&</sup>lt;sup>23</sup> Оставить в соответствии с профессией или специальностью.

<sup>&</sup>lt;sup>24</sup> Отдельные положения Порядка проведения государственной итоговой аттестации по программам СПО, утвержденного приказом Министерства просвещения Российской Федерации от 08.11.2021 № 800.

обеспечивающих проведение демонстрационного экзамена, в срок не позднее чем за 5 (пять) рабочих дней до даты проведения экзамена.

8. Количество, общая площадь и состояние помещений, предоставляемых для проведения демонстрационного экзамена, должны обеспечивать проведение демонстрационного экзамена в соответствии с КОД.

9. Не позднее чем за один рабочий день до даты проведения демонстрационного экзамена главным экспертом проводится проверка готовности ЦПДЭ в присутствии членов экспертной группы, выпускников, а также технического эксперта, назначаемого организацией, на территории которой расположен ЦПДЭ, ответственного за соблюдение установленных норм и правил охраны труда и техники безопасности.

10. Главным экспертом осуществляется осмотр ЦПДЭ, распределение обязанностей между членами экспертной группы по оценке выполнения заданий демонстрационного и экзамена, по экзамена, по экзамена, по экзамена, по экзамена, по экзамена, по экзамена, по

а также распределение рабочих мест между выпускниками с использованием способа случайной выборки. Результаты распределения обязанностей между членами экспертной группы и распределения рабочих мест между выпускниками фиксируются главным экспертом в соответствующих протоколах.

11. Выпускники знакомятся со своими рабочими местами под руководством главного эксперта, также повторно знакомятся с планом проведения демонстрационного экзамена,

условиями оказания первичной медицинской помощи в ЦПДЭ. Факт ознакомления отражается главным экспертом в протоколе распределения рабочих мест.

12. Допуск выпускников в ЦПДЭ осуществляется главным экспертом на основании документов, удостоверяющих личность.

13. Образовательная организация обязана не позднее чем за один рабочий день до дня проведения демонстрационного экзамена уведомить главного эксперта об участии в проведении демонстрационного экзамена тьютора (ассистента).

### **2.2. Рекомендуемое содержание КОД**

![](_page_492_Picture_209.jpeg)

### **Компетенции, рекомендуемые для включения в содержание КОД**

![](_page_493_Picture_222.jpeg)

Умения и навыки (практический опыт), рекомендуемые для включения в содержание КОД определяются в соответствии с разделом 4 ПОП-П.

### **2.3. Требования к оцениванию**

![](_page_493_Picture_223.jpeg)

#### **Рекомендуемая схема перевода результатов демонстрационного экзамена из стобалльной шкалы в пятибалльную**

![](_page_493_Picture_224.jpeg)

### **2.4. Учет в КОД условий для лиц с ограниченными возможностями здоровья и выпускников из числа детей-инвалидов и инвалидов**

Для выпускников из числа лиц с ограниченными возможностями здоровья и выпускников из числа детей-инвалидов и инвалидов в КОД учитываются условия, позволяющие проводить демонстрационный экзамен профильного уровня с учетом особенностей и возможностей такой категории лиц.

### **3. ОРГАНИЗАЦИЯ И ПРОВЕДЕНИЕ ЗАЩИТЫ ДИПЛОМНОГО ПРОЕКТА**<sup>25</sup>

Программа организации проведения защиты дипломного проекта как формы ГИА должна включать общие положения, примерную тематику, структуру и содержание дипломного проекта, порядок оценки результатов дипломного проекта.

2.1 Общие положения

Дипломный проект направлен на систематизацию и закрепление знаний выпускника по специальности, а также определение уровня готовности выпускника к самостоятельной профессиональной деятельности. Дипломный проект предполагает самостоятельную подготовку (написание) выпускником проекта (работы), демонстрирующего уровень знаний выпускника в рамках выбранной темы, а также сформированность его профессиональных умений и навыков.

Тематика дипломных проектов определяется образовательной организацией. Выпускнику предоставляется право выбора темы дипломного проекта, в том числе предложения своей темы с необходимым обоснованием целесообразности ее разработки для практического применения. Тема дипломного проекта должна соответствовать содержанию одного или нескольких профессиональных модулей, входящих в образовательную программу среднего профессионального образования.

Для подготовки дипломного проекта выпускнику назначается руководитель и при необходимости консультанты, оказывающие выпускнику методическую поддержку.

Закрепление за выпускниками тем дипломных проектов (работ), назначение руководителей и консультантов осуществляется распорядительным актом образовательной организации.

2.2 Примерная тематика дипломных работ (проектов) по специальности:

1.

 $\overline{a}$ 

2.3.Структура и содержание дипломного проекта:

По структуре дипломный проект состоит из пояснительной записки и графической части. В пояснительной записке даётся теоретическое и расчётное обоснование принятых в проекте решений. Объем пояснительной записки не менее 60 листов печатного текста. В графической части принятое решение представлено в виде чертежей, структурных, функциональных и принципиальных схем. В состав дипломного проекта могут входить изделия, изготовленные студентом в соответствии с заданием. Объём графической части не менее 3 листов формата А1.

Содержание дипломного проекта:

Примерная тематика ВКР

1. Примерная тематика ВКР по ПМ.01. Настройка сетевой инфраструктуры

1.1. Проектирование и монтаж сетевой инфраструктуры предприятия

1.2. Проектирование и монтаж структурированной кабельной системы предприятия

1.3. Проектирование и монтаж системы IP-телефонии на предприятии

1.4. Проектирование и монтаж локальной сети предприятия с использованием беспроводных точек доступа

1.5. Внедрение беспроводной сети в сетевую инфраструктуру предприятия

1.6. Модернизация сетевой инфраструктуры предприятии

<sup>&</sup>lt;sup>25</sup> Заполняется только для специальностей среднего профессионального образования

1.7. Разработка проекта организации IP-телефонии на предприятии на базе облачной АТС

1.8. Разработка проекта организации IP-телефонии на предприятии на базе аппаратно-программной АТС

1.9. Проектирование корпоративной сети IP -телефонии<br>1.10. Разработка проекта структурированной кабельной 1.10. Разработка проекта структурированной кабельной системы корпоративной сети с IP-телефонией

2. Примерная тематика ВКР по ПМ.02. Организация сетевого

администрирования

2.1. Организация и конфигурирование локальных сетей предприятия с помощью технологии VPN

2.2. Администрирование сетей предприятия с обеспечением удалённого доступа

2.3. Организация и администрирование сервера предприятия на базе ОС Linux

2.4. Внедрение методов централизованной диагностики и сбора сведений в сетевой инфраструктуре

3. Примерная тематика ВКР по ПМ.03. Эксплуатация объектов сетевой инфраструктуры

3.1. Организация и обеспечение информационной безопасности компьютерной сети

3.2. Организация контроля пользователей с помощью программных средств

3.3. Внедрение методов сетевой информационной безопасности в сети на предприятии

3.4. Организация файлового сервера в действующей информационной сети предприятия

3.5. Защита локальной сети предприятия при подключении к информационно-телекоммуникационной сети "Интернет"

3.6. Организация удалённого доступа к локальным сетям предприятия

1 Пояснительная записка

Введение. (актуальность выбранной темы, цель и поставленные задачи)

1 Аналитическая часть

1.1. Характер деятельности организации

- 1.2. Структура отделов и их задачи
- 1.3. Характеристика объекта
- 1.4. Сервисы, которые должны быть реализованы
- 2 Проектная часть
- 2.1. Проект структурированной кабельной сети
- 2.1.1. Выбор и обоснование архитектуры СКС
- 2.2. Обоснование и выбор оборудования СКС
- 2.2.1. Обоснование и выбор активного оборудования
- 2.2.2. Обоснование и выбор пассивного оборудования
- 2.2.3. Расчет количества кабеля, расходных материалов и комплектующих
- 2.3. Монтаж и наладка сетевого оборудования
- 2.3.1 Прокладка коммуникационных кабелей различного типа
- 2.3.2 Установка и настройка программного обеспечения
- 2 экономическая часть
- 3 охрана труда, техника безопасности
- 3.1. Техника безопасности и охрана труда при выполнении монтажа СКС Заключение

Список использованных источников

- Графическая часть:
- $\overline{2}$  $\mathbf{1}$ Ведомость рабочих чертежей (формат А3)
- $\overline{2}$ Список оборудования (формат А3)
- 3 Кабельный журнал (формат А3)

Лист 1. Чертеж СКС «Схема расположения» (лист на формате A1)

Лист 2. Чертеж СКС «Схема электрическая подключения» (лист на формате  $A1)$ 

2.4 Порядок оценки результатов дипломного проекта.

По завершении обучающимся подготовки дипломного проекта руководитель проверяет качество работы и заполняет карту оценивания. В карте оценивания указываются соответствие содержания дипломного проекта теме, целям и задачам; полнота раскрытия темы, логика изложения материала; соблюдение требований ГОСТ к оформлению ПЗ, содержание и оформление графической части; практическая часть, а также степень самостоятельности обучающегося и его личный вклад в раскрытие проблем и разработку предложений по их решению.

Карта оценивания дипломного проекта

Ф.И.О. студента

Группа №

Специальность: 09.02.06 Сетевое и системное администрирование Квалификация: Сетевой и системный администратор

![](_page_496_Picture_68.jpeg)

![](_page_497_Picture_186.jpeg)

![](_page_498_Picture_189.jpeg)

2.5 Порядок оценки защиты дипломного проекта.

Защита дипломных проектов по специальности проводится на открытых заседаниях государственной экзаменационной комиссии с участием не менее двух третей ее состава.

На защиту дипломного проекта каждого студента отводится до 45 минут.

Защита включает в себя:

- доклад студента не более 10-15 минут;

- чтение отзыва и рецензии;

- вопросы членов комиссии;

- ответы студента.

Может быть предусмотрено выступление руководителя дипломного проекта, а также рецензента, если он присутствует.

Результаты защиты дипломных проектов определяются оценками «отлично», «хорошо», «удовлетворительно», «неудовлетворительно» и объявляются в тот же день после оформления в установленном порядке протоколов заседаний государственных экзаменационных комиссий.

 При определении окончательной оценки по защите дипломного проекта учитываются:

- доклад студента;
- оценка рецензента;
- ответы на вопросы и замечания рецензента;

- отзыв руководителя (карта оценивания выполнения дипломного проекта);

- ответы студента на вопросы членов ГЭК.

 Окончательная оценка защиты дипломного проекта выставляется в карту оценивания и в протокол.

### Карта оценивания защиты дипломного проекта Специальность: 09.02.06 Сетевое и системное администрирование Квалификация: Сетевой и системный администратор

![](_page_499_Picture_159.jpeg)

![](_page_500_Picture_106.jpeg)

*Перевод баллов в оценку: 46 - 50 – «5»; 38 - 45– «4»; 33 - 37 – «3». Если набрано 32 и менее баллов, защита не оценивается.*

![](_page_500_Picture_107.jpeg)

Дата «\_\_\_\_» \_\_\_\_\_\_\_\_\_\_\_\_\_\_\_20\_\_\_\_ г.

к ООП-П по специальности

09.02.06 Сетевое и системное администрирование

*код и наименование профессии/специальности*

### **Дополнительный профессиональный блок**

**по запросу работодателя**

Общество с ограниченной ответственностью "НЕЙРОНЕК"

*наименование организации-работодателя* 

Государственное бюджетное профессиональное образовательное учреждение «Челябинский радиотехнический техникум»

*наименование образовательной организации*

### 2023 г.

# **Содержание**

**Раздел 1. [Матрица компетенций выпускника \(профессиональных и корпоративных компетенций\),](#page-2-0)  [формируемых по запросу работодателя](#page-2-0)**

![](_page_502_Picture_69.jpeg)

#### **Пояснительная записка**

1.Модель компетенций выпускника (далее – МК) представляет собой совокупность взаимосвязанных между собой общих и профессиональных компетенций, определенных ФГОС СПО, а также требований профессиональных стандартов (далее – ПС) или единых квалификационных справочников при отсутствии ПС и запросов организации-работодателя к квалификации специалиста, которые должны быть сформированы у обучающегося по завершении освоения основной профессиональной образовательной программы Профессионалитета (далее – ОПОП-П).

2. МК разработана для специальности 09.02.06 Сетевое и системное администрирование, как результат освоения ОПОП-П, соответствующий требованиям федерального государственного образовательного стандарта среднего профессионального образования (далее – ФГОС СПО) по специальности 09.02.06 Сетевое и системное администрирование, утвержденного Приказом Минобрнауки России № 1548 от 9 декабря 2016г., а также отвечающий запросам организаций, действующих в реальном секторе экономики.

3. МК включает в себя профессиональную и надпрофессиональную части.

4. Профессиональная часть МК представляет собой матрицу профессиональных компетенций выпускника, формируемых при освоении видов деятельности образовательной программы, и трудовых функций действующих профессиональных стандартов.

5. Надпрофессиональная часть МК представляет собой интеграцию ОК, заявленных ФГОС СПО, и заявляемых организацией-работодателем обобщенных поведенческих моделей специалиста на рабочем месте (корпоративная культура).

6. Краткое описание и характеристика показателей сформированности корпоративных компетенций приведены в приложении к модели компетенций.

7. МК позволяет конструировать при помощи цифрового конструктора компетенций образовательные программы подготовки квалифицированных специалистов, рабочих и служащих, наиболее востребованных на региональном рынке труда в конкретном секторе экономики под запрос конкретных предприятий.

373
### **Профессиональная часть матрицы компетенций выпускника по запросу работодателя**

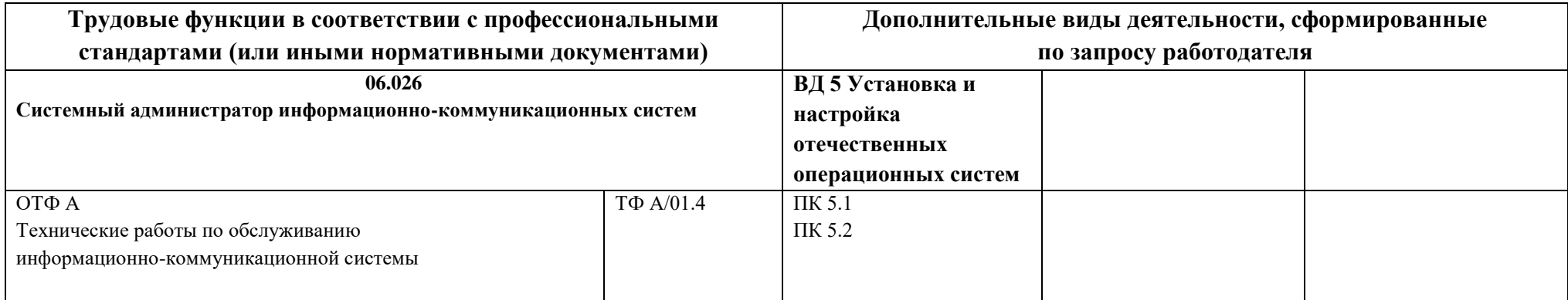

**Таблица 2 – Модель компетенций выпускника (надпрофессиональная часть)**

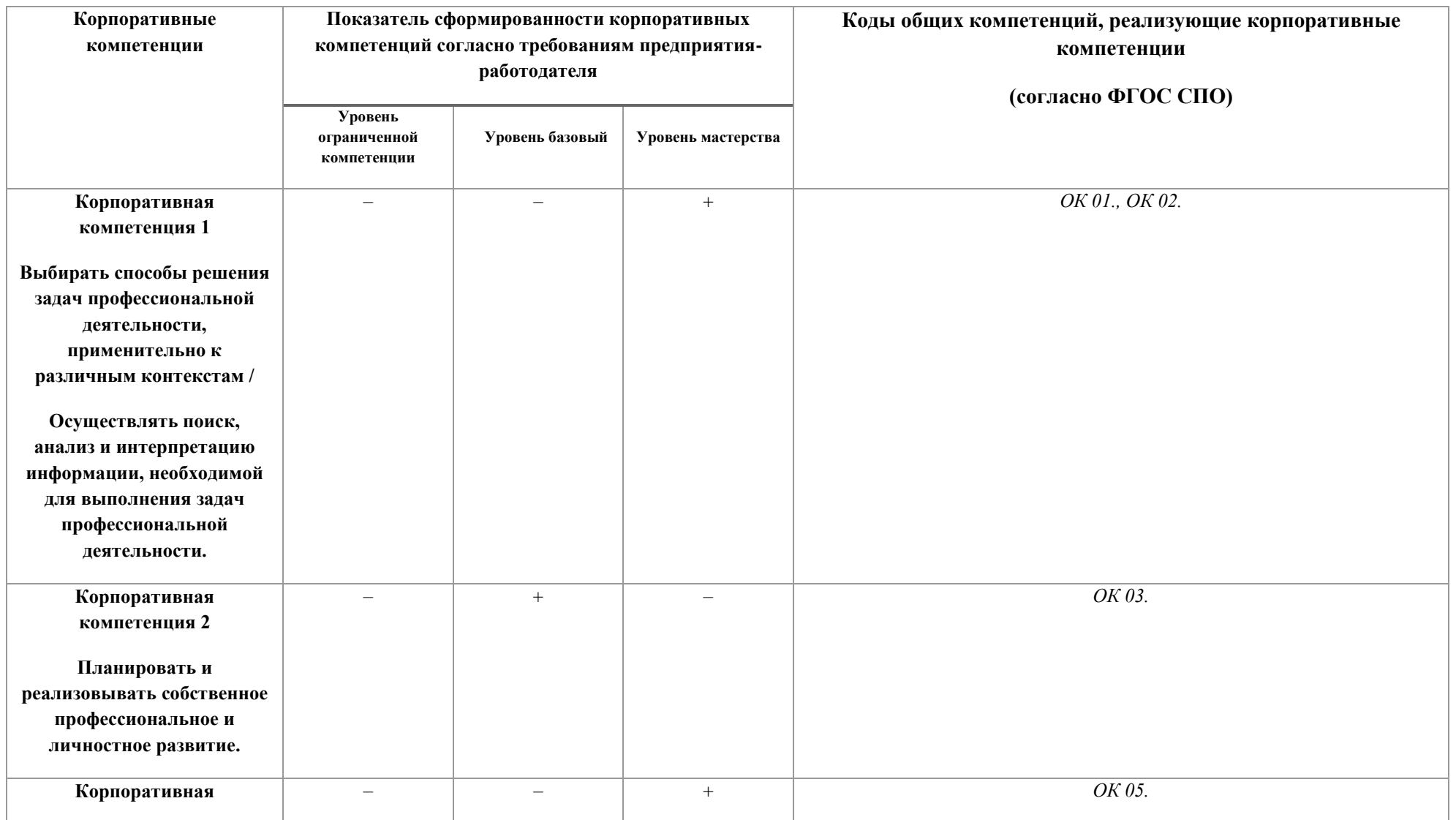

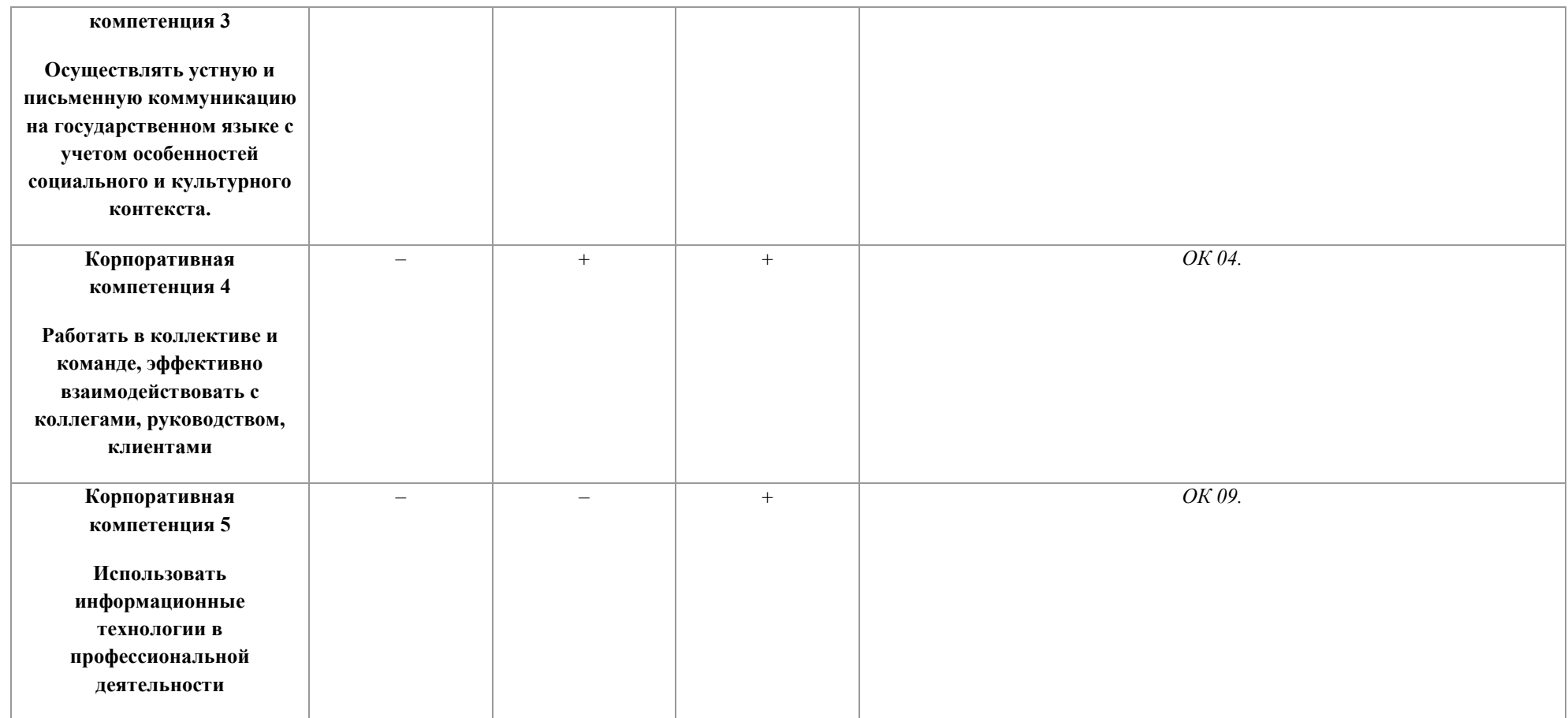

#### **Расшифровка кодов трудовых функций**

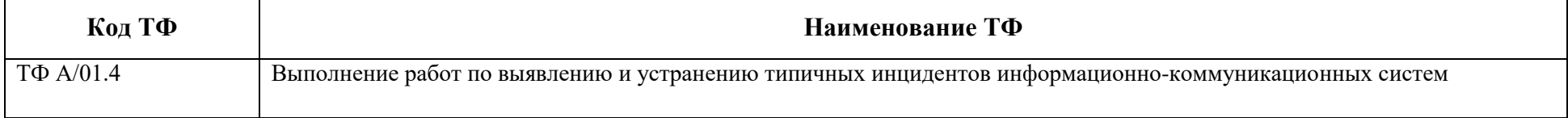

#### **Расшифровка кодов профессиональных компетенций**

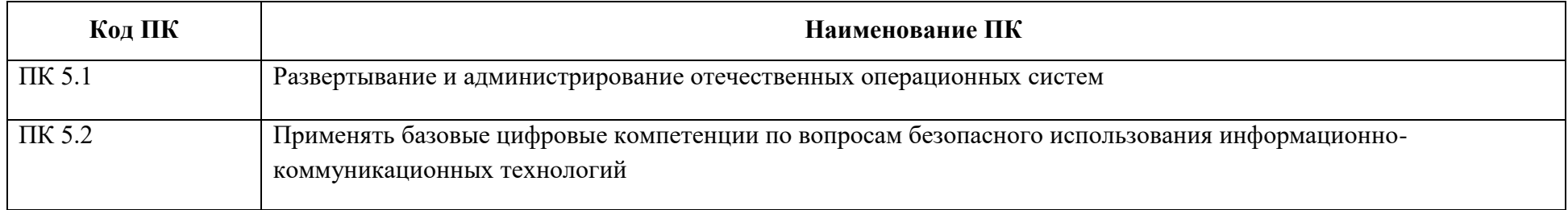

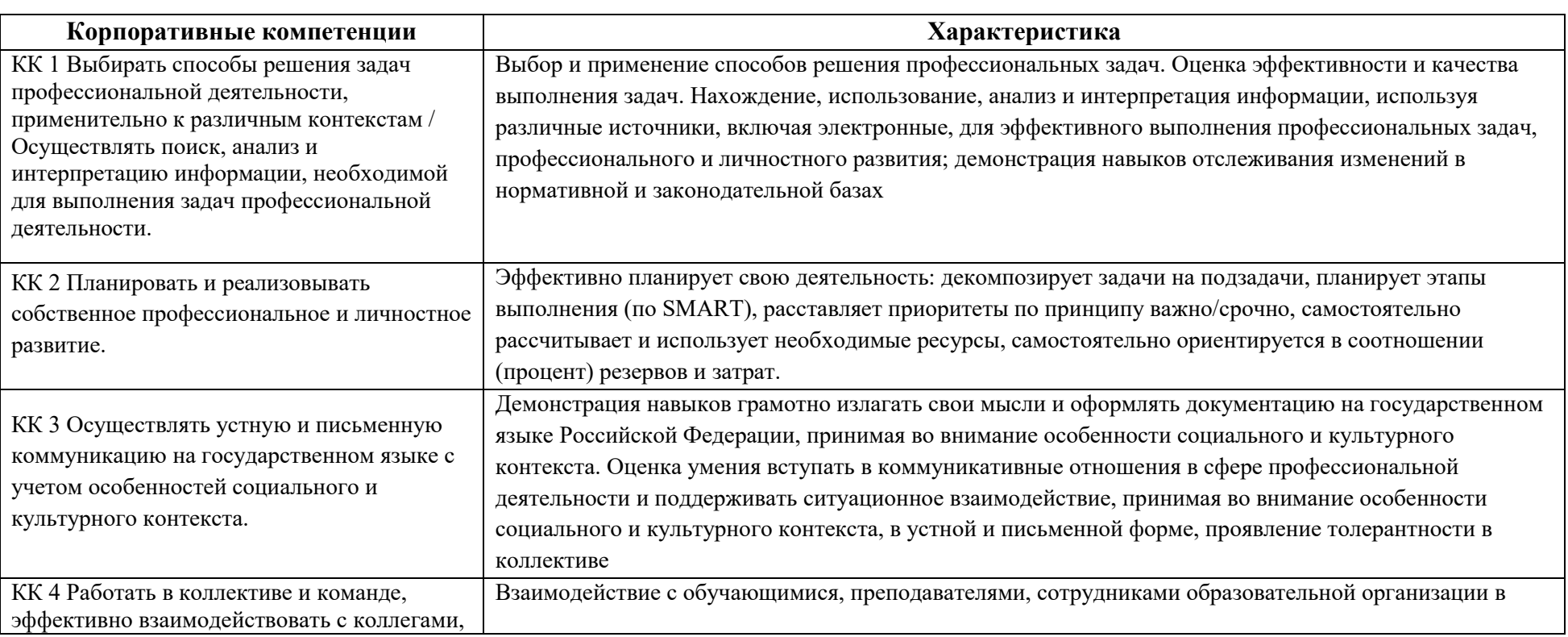

#### **Характеристика корпоративных компетенций**

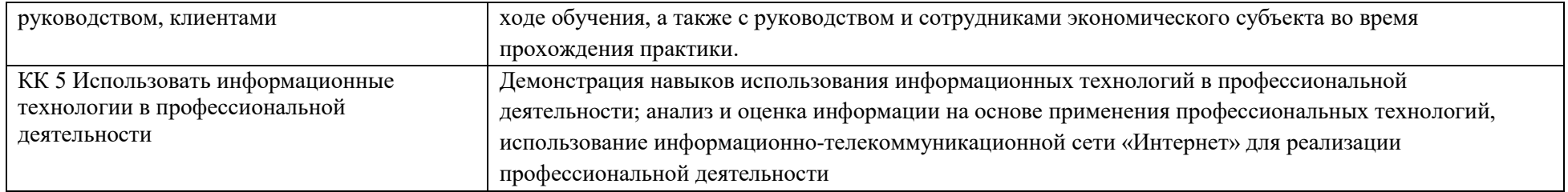

#### **Показатели выраженности корпоративной компетенции**

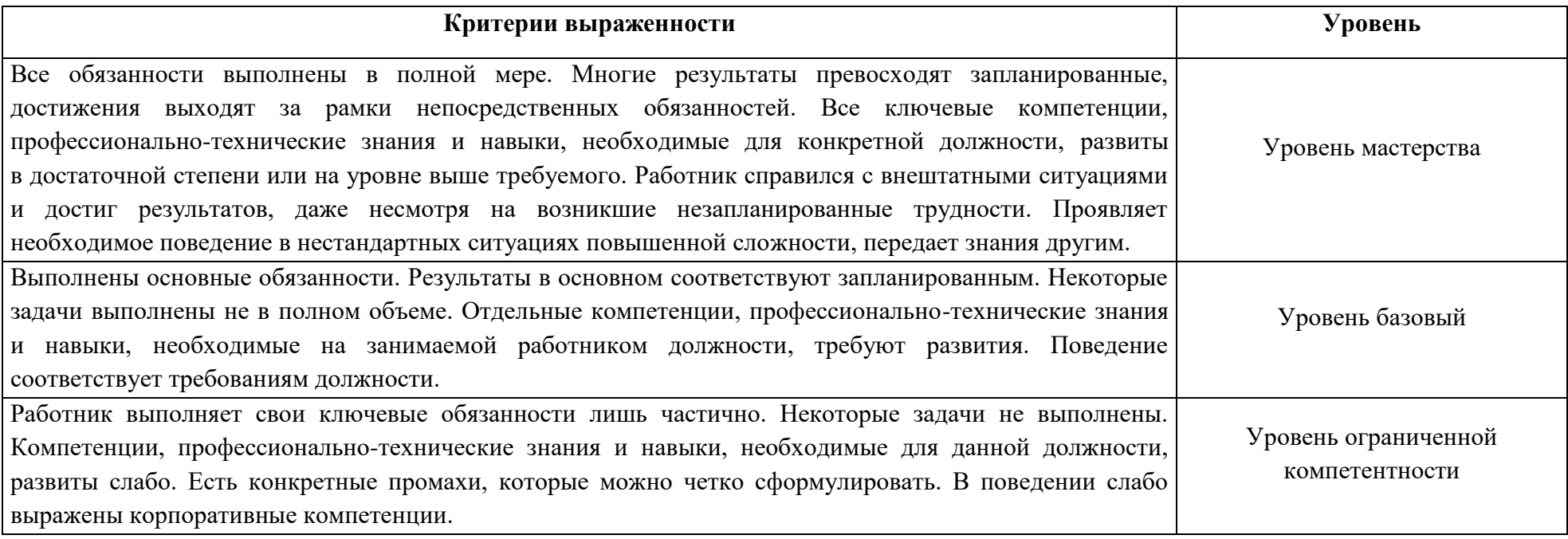

# **Раздел 2. Планируемые результаты освоения дополнительного**

# **профессионального блока**

2.1. Профессиональные компетенции

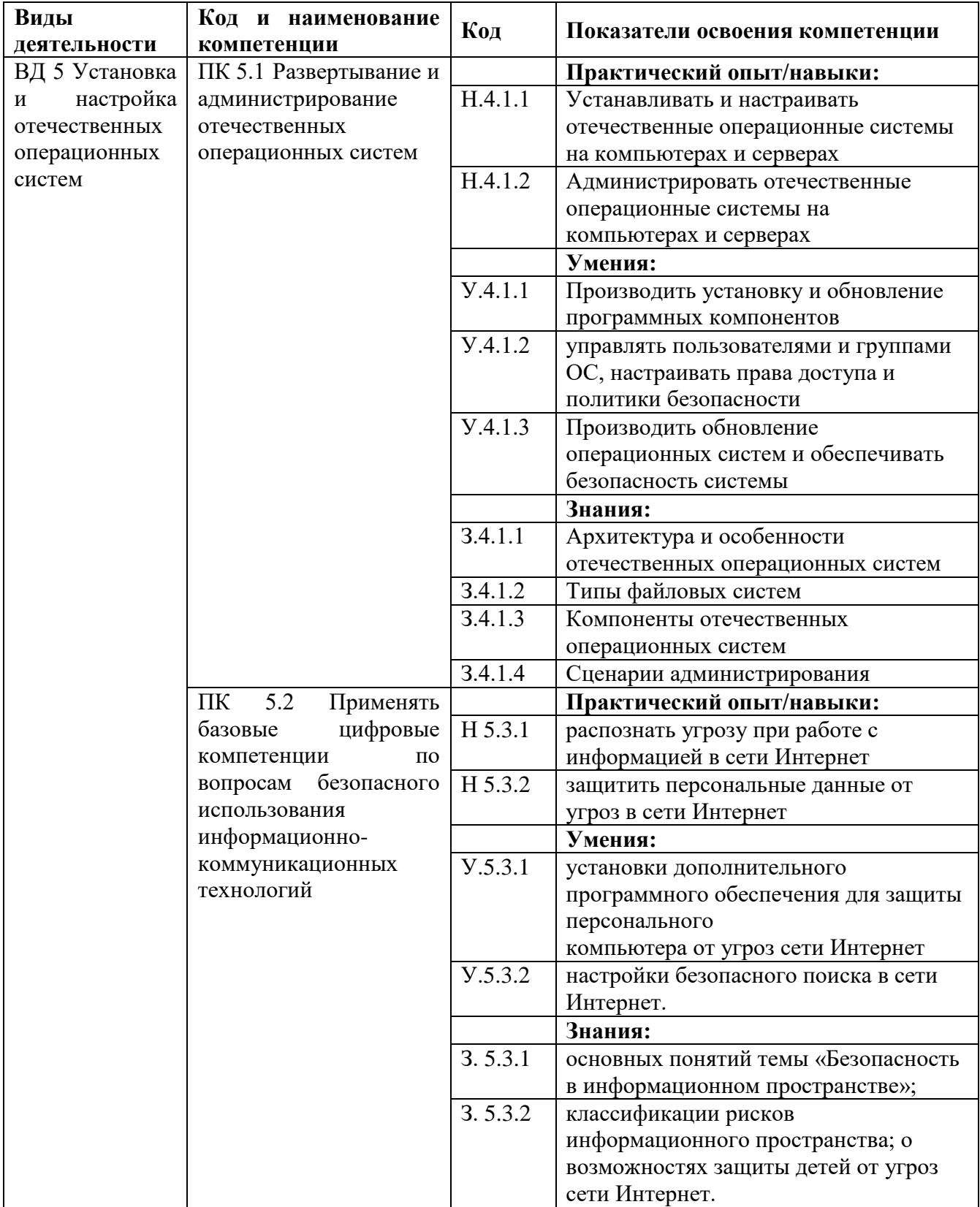

# **Раздел 3. [Структура дополнительного](#page-4-0)**

# **[профессионального блока](#page-4-0)**

#### **3.1. Учебный план по программе подготовки специалистов среднего звена (ППССЗ)**

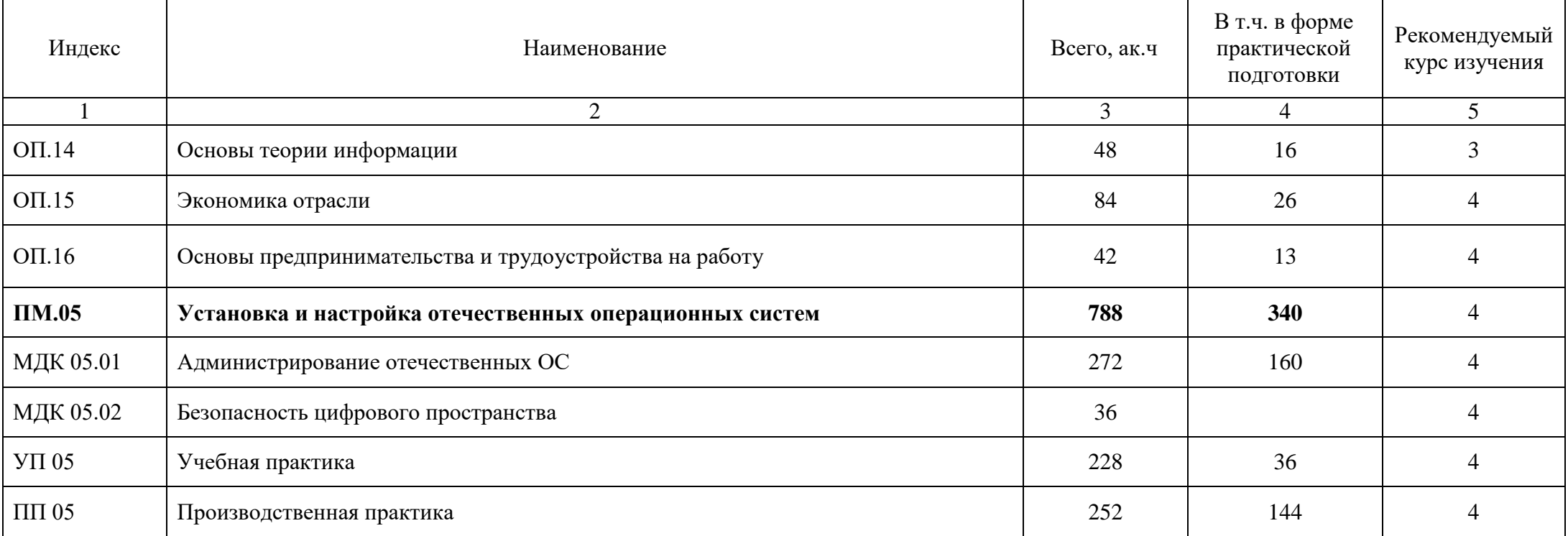

#### **3.2. План обучения на предприятии с учетом специфики требований конкретного производства**

*План обучения на предприятии заполнен исходя из помещений для организации образовательного процесса на базе предприятия-партнера. Работодатель снабжает необходимым оборудованием, инструментами, расходными материалами, обеспечивающими выполнение всех видов работ, определенных содержанием программ профессиональных модулей.*

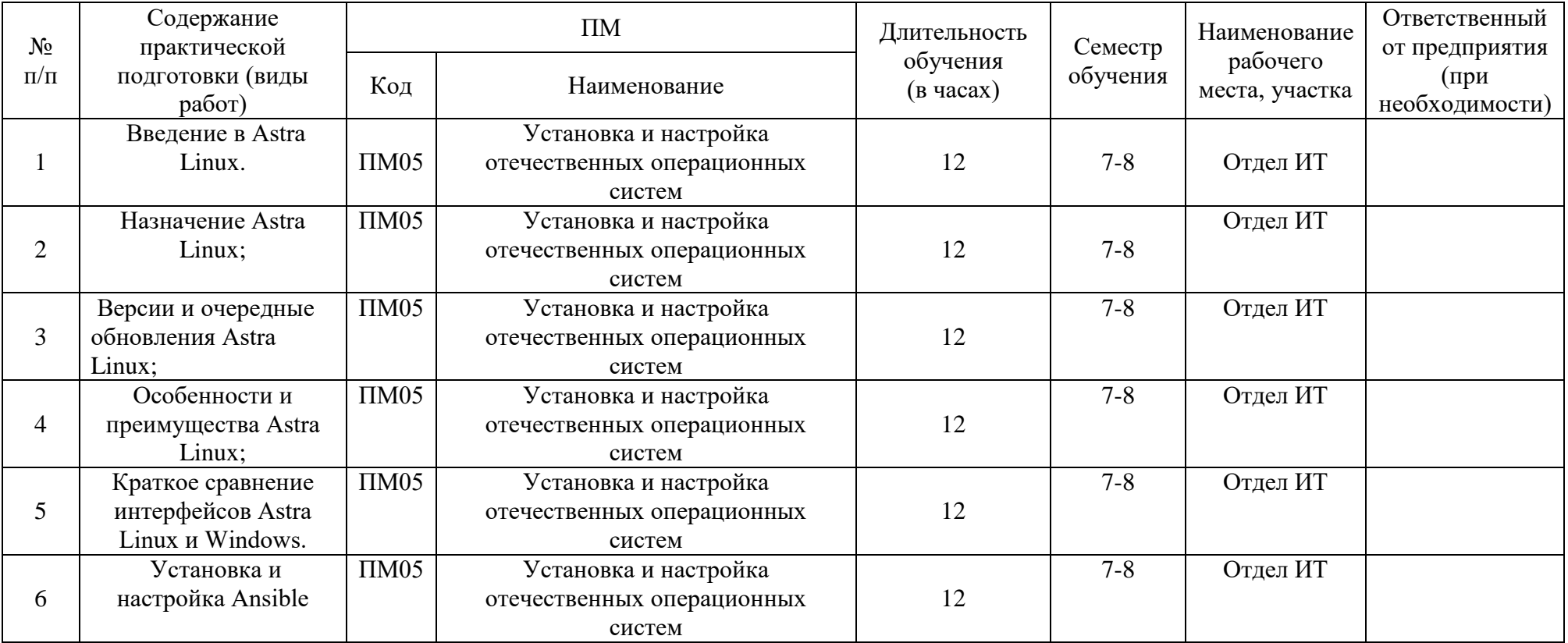

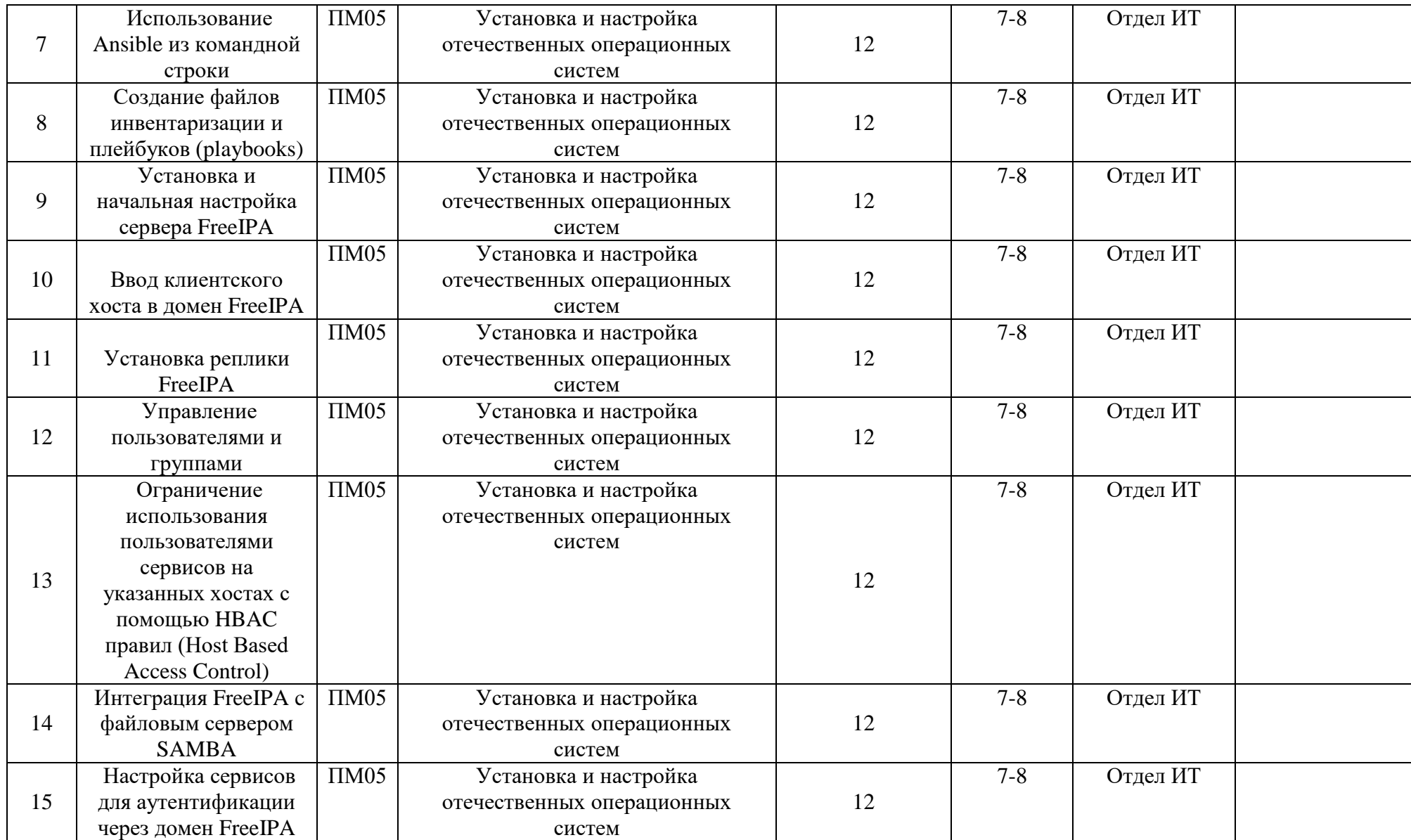

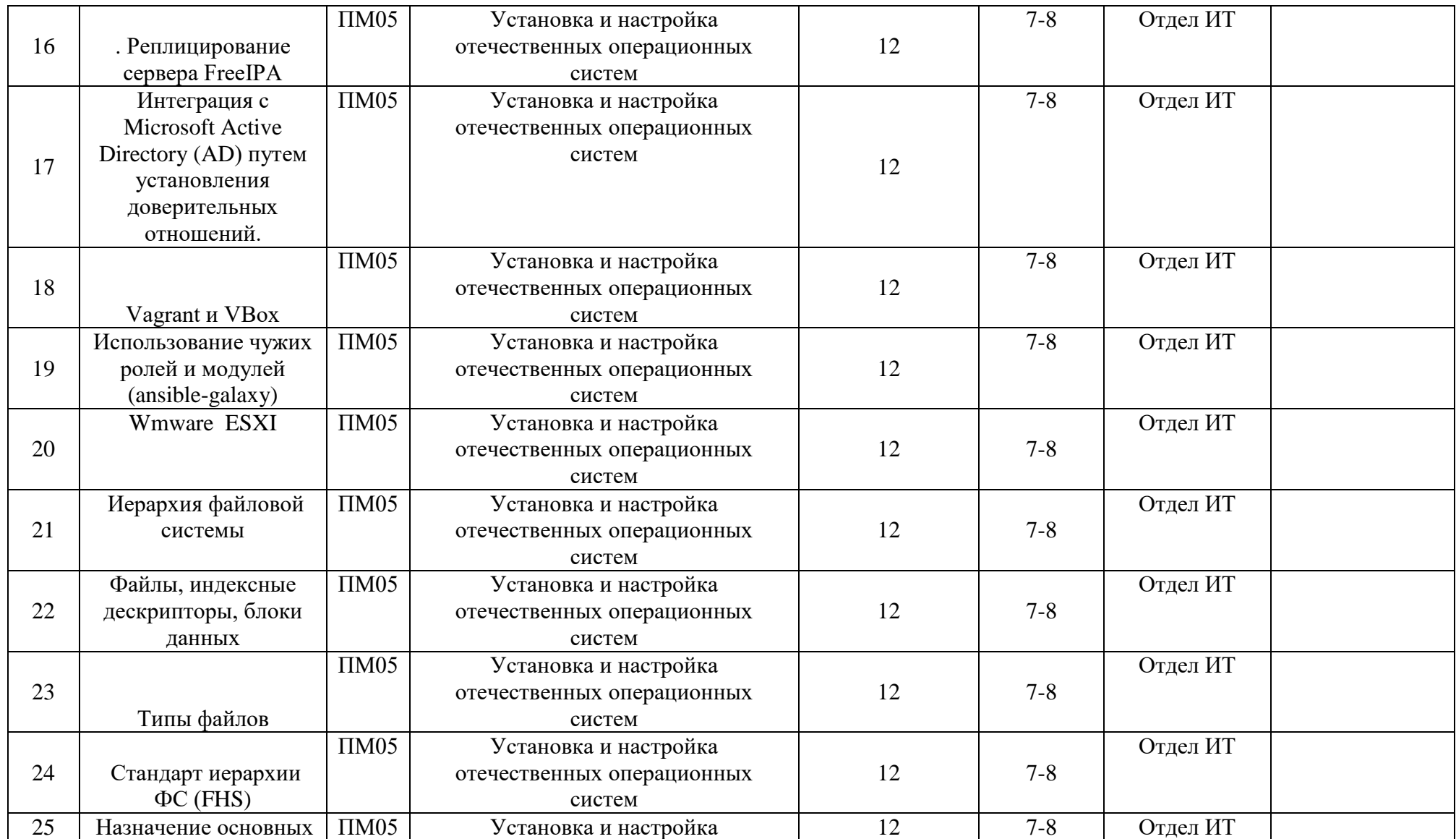

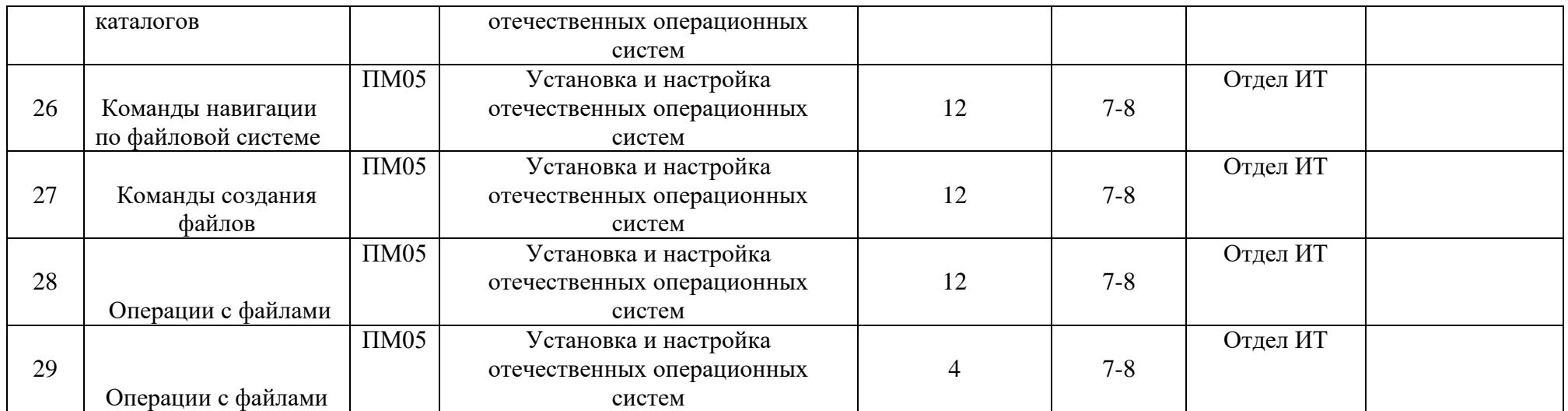

# **РАБОЧАЯ ПРОГРАММА УЧЕБНОЙ ДИСЦИПЛИНЫ ОП.07 ОСНОВЫ ТЕОРИИ ИНФОРМАЦИИ**

**2023 год**

# *СОДЕРЖАНИЕ*

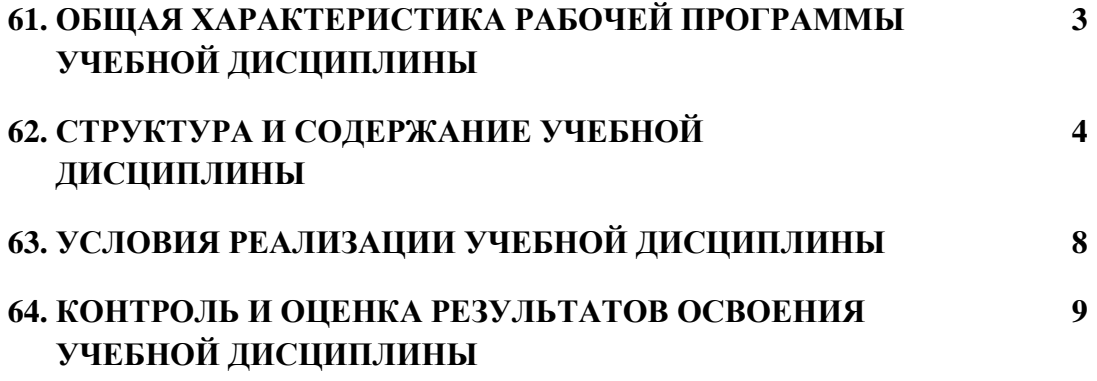

#### **18. ОБЩАЯ ХАРАКТЕРИСТИКА РАБОЧЕЙ ПРОГРАММЫ УЧЕБНОЙ ДИСЦИПЛИНЫ «ОП.07 ОСНОВЫ ТЕОРИИ ИНФОРМАЦИИ»**

#### **1.1 Место дисциплины в структуре основной образовательной программы:**

Учебная дисциплина ОП.07 Основы теории информации является обязательной частью общепрофессионального цикла ПОП-П в соответствии с ФГОС СПО по специальности 09.02.06 Сетевое и системное администрирование**.**

Особое значение дисциплина имеет при формировании и развитии ОК 01, ОК 05, ОК 09, ОК 10*.*

#### **1.2 Цель и планируемые результаты освоения дисциплины:**

В рамках программы учебной дисциплины обучающимися осваиваются умения и знания

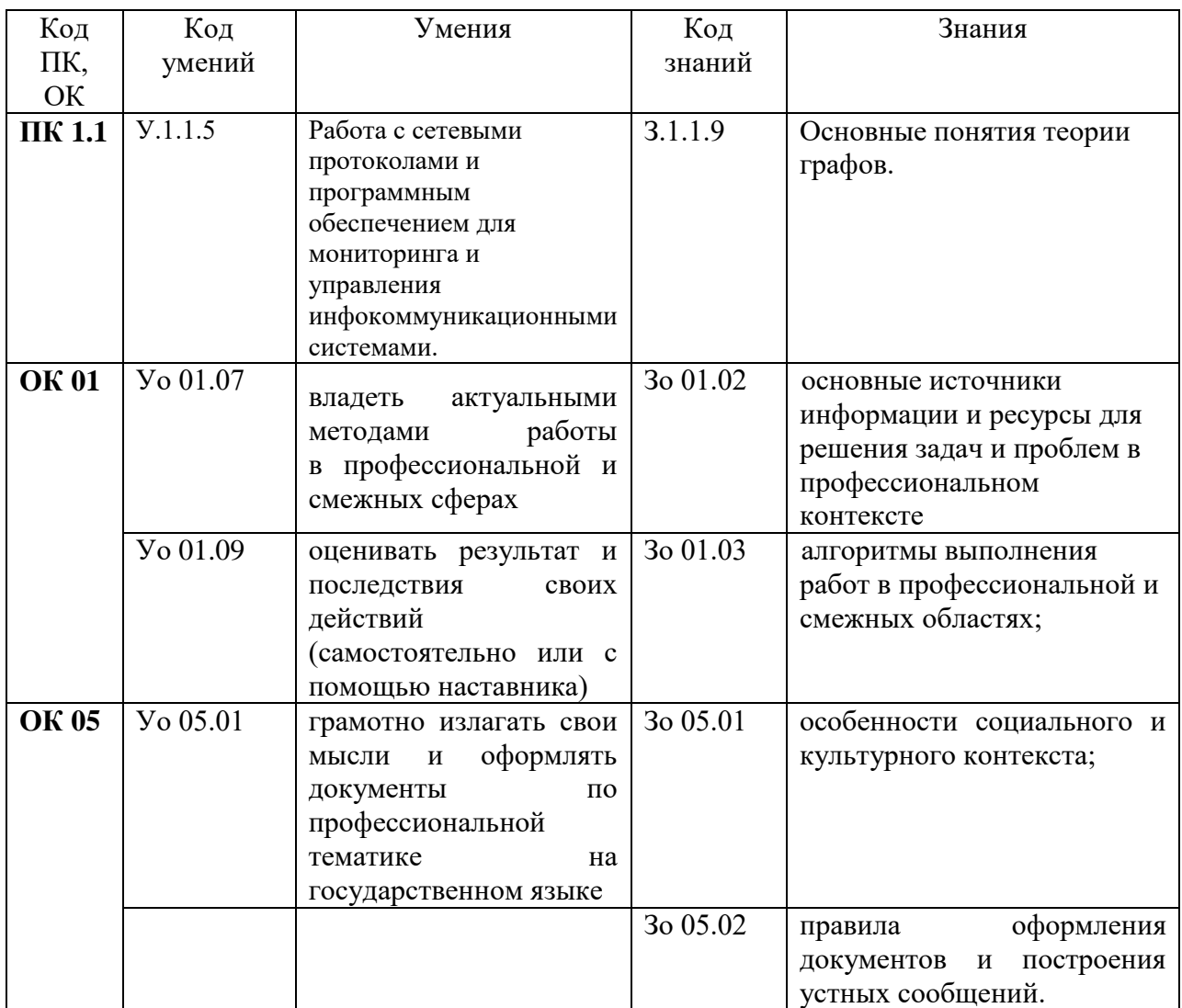

# **2 СТРУКТУРА И СОДЕРЖАНИЕ УЧЕБНОЙ ДИСЦИПЛИНЫ**

# **2.1 Объем учебной дисциплины и виды учебной работы**

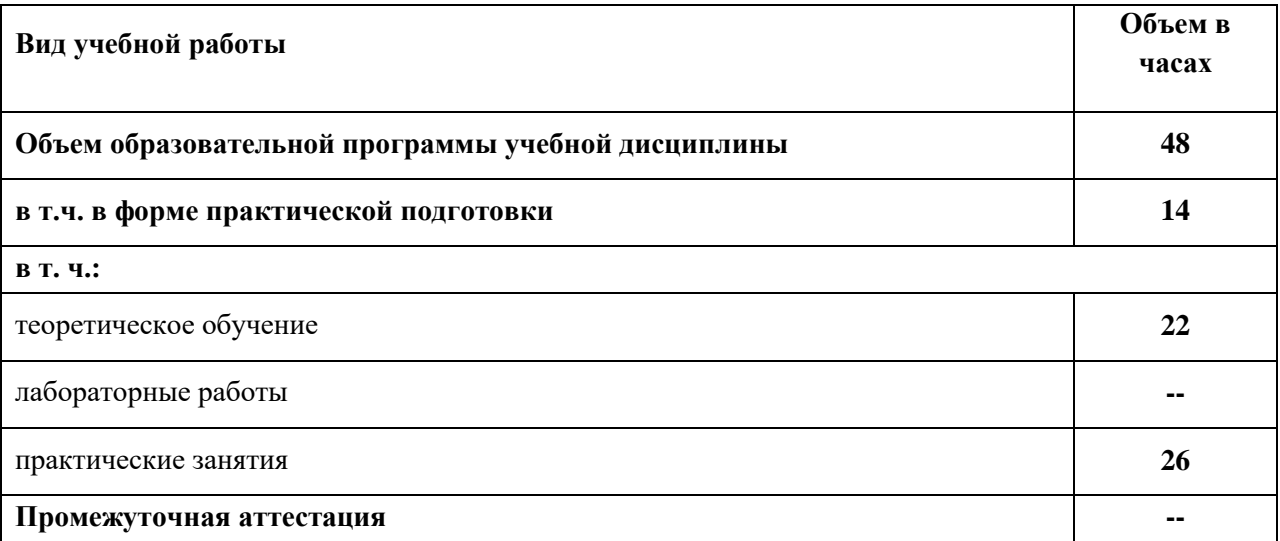

 $10$ 

# 2.2. Тематический план и содержание учебной дисциплины

| <b>Наименование</b><br>разделов и тем | Содержание учебного материала и формы организации деятельности<br>обучающихся                                                                                                    | Объем, акад. ч/<br>в том числе в<br>форме<br>практической<br>подготовки,<br>акад. ч | Коды<br>компетенций и<br>личностных<br>результатов <sup>26</sup> ,<br>формированию<br>которых<br>способствует<br>элемент<br>программы | Код Н/У/З                                                                                                    |
|---------------------------------------|----------------------------------------------------------------------------------------------------|-------------------------------------------------------------------------------------|----------------------------------------------------------------------------------------------------|----------------------------------------------------------------------------------------------------|
|                                       | $\overline{2}$                                                                                                    | $\mathfrak{z}$                                                                      | 4                                                                                                    | 5                                                                                                    |
| Раздел 1. Понятия теории информации   |                                                                                                    | 18                                                                                  |                                                                                                    |                                                                                                    |
| Тема 1. Базовые                       | Содержание                                                                                                    |                                                                                     |                                                                                                    |                                                                                                    |
| понятия<br>теории информации          | 1 Информационные процессы. Виды и формы Представления информации.<br>Теорема дискретизации. Хранение, измерение, обработка и передача<br>информации. Системы передачи информации. Общая схема передачи<br>информации по линии связи.                                              | $\overline{2}$                                                                      | $\Pi K 1.1$<br><b>OK 01</b><br><b>OK 05</b>                                                                                           | 3.1.1.9<br>Y.1.1.5<br>H.1.1.5<br>30 01.02<br>3o 01.03<br>Yo 01.07<br>Yo 01.09<br>30 05.01<br>30 05.02<br>Yo 05.01 |
|                                       | 2 Способы измерения информации, единицы измерения информации. Закон<br>аддитивности информации. Формула Хартли. Применение формулы Хартли.<br>Передача информации, скорость передачи информации. Вероятностный<br>подход к измерению дискретной и непрерывной информации Шеннона. | $\overline{2}$                                                                      | OK 01<br><b>OK 05</b>                                                                                                    | 3o 01.02<br>3o 01.03<br>Yo 01.07<br>Yo 01.09<br>3o 05.01<br>30 05.02<br>Yo 05.01                                  |
|                                       | В том числе практических занятий и лабораторных работ                                                                                                    | $\overline{2}$                                                                      |                                                                                                    |                                                                                                    |
|                                       | Практическая работа 1. Определение количества информации в различных<br>сообщениях с применением закона аддитивности информации.                                                                                                    | $\overline{2}$                                                                      | $\Pi K$ 1.1                                                                                                    | 3.1.1.9<br>Y.1.1.5                                                                                                |

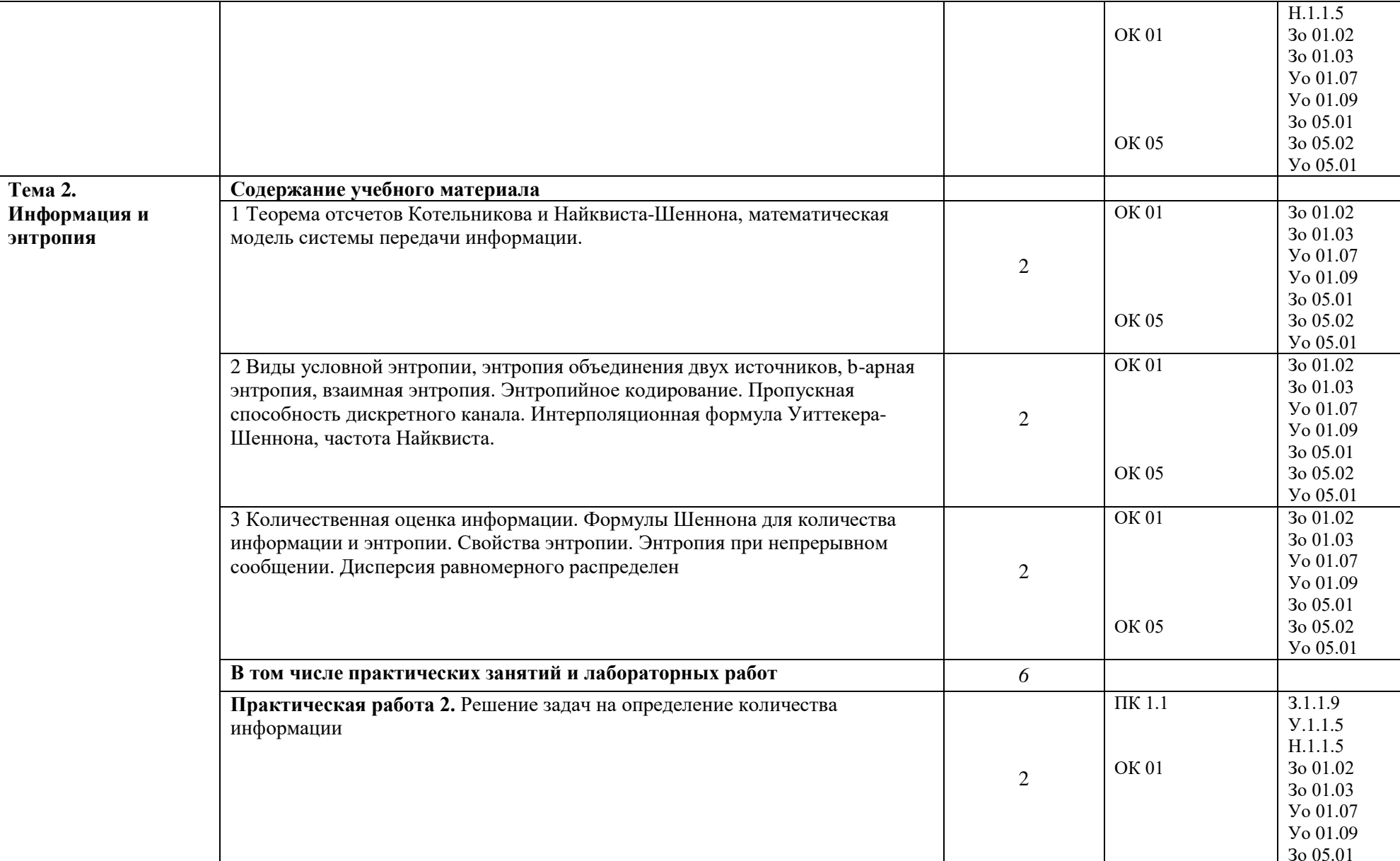

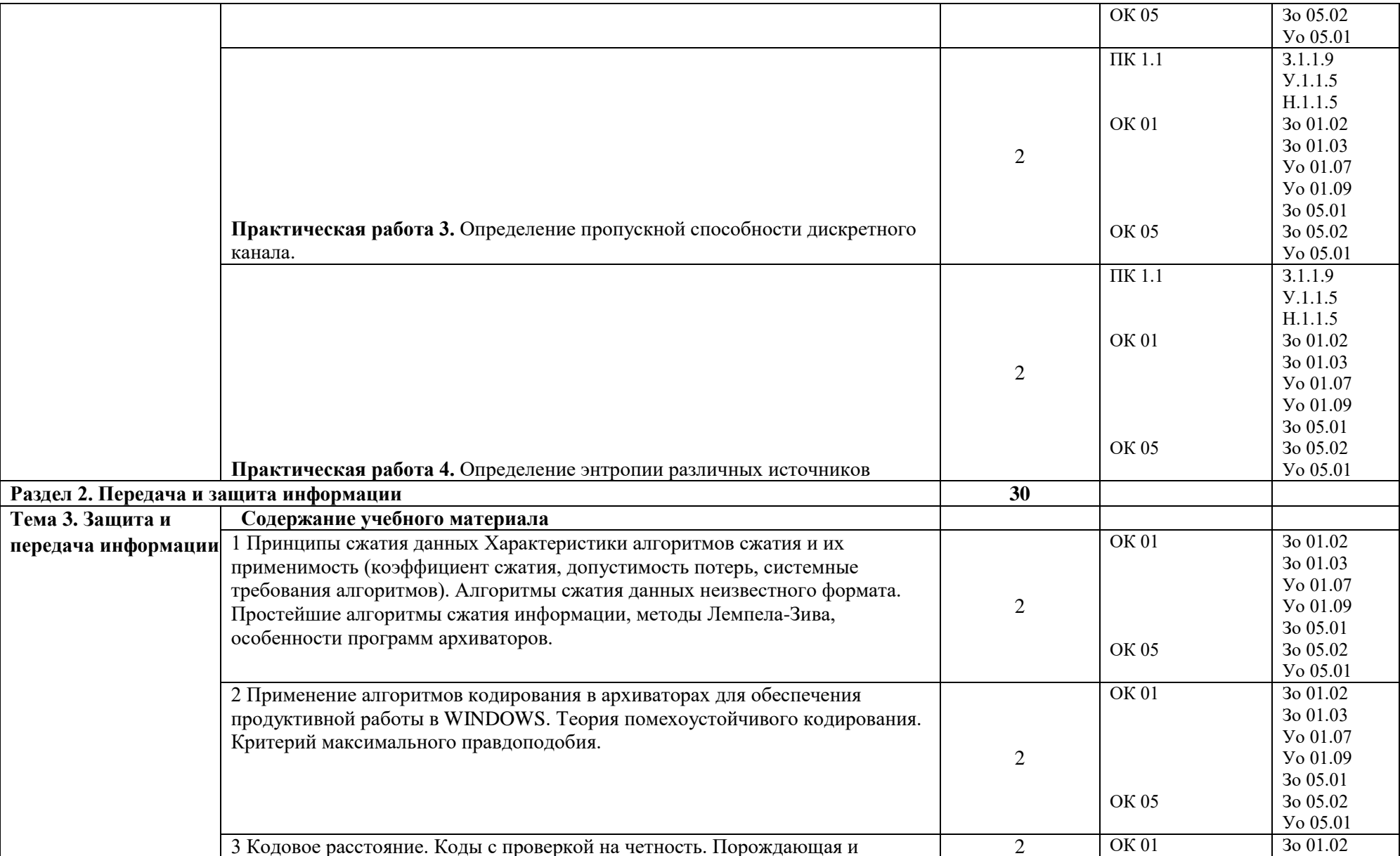

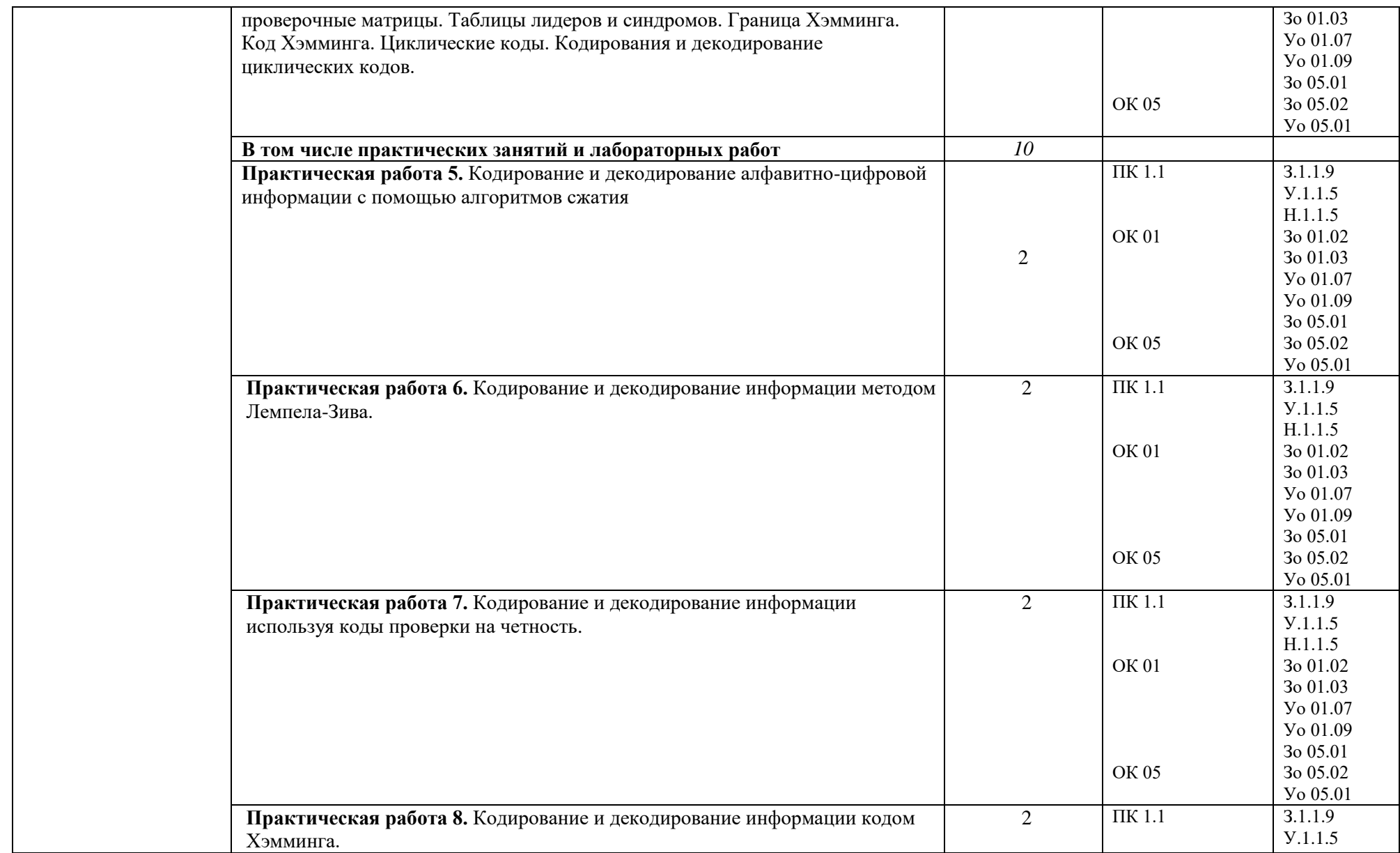

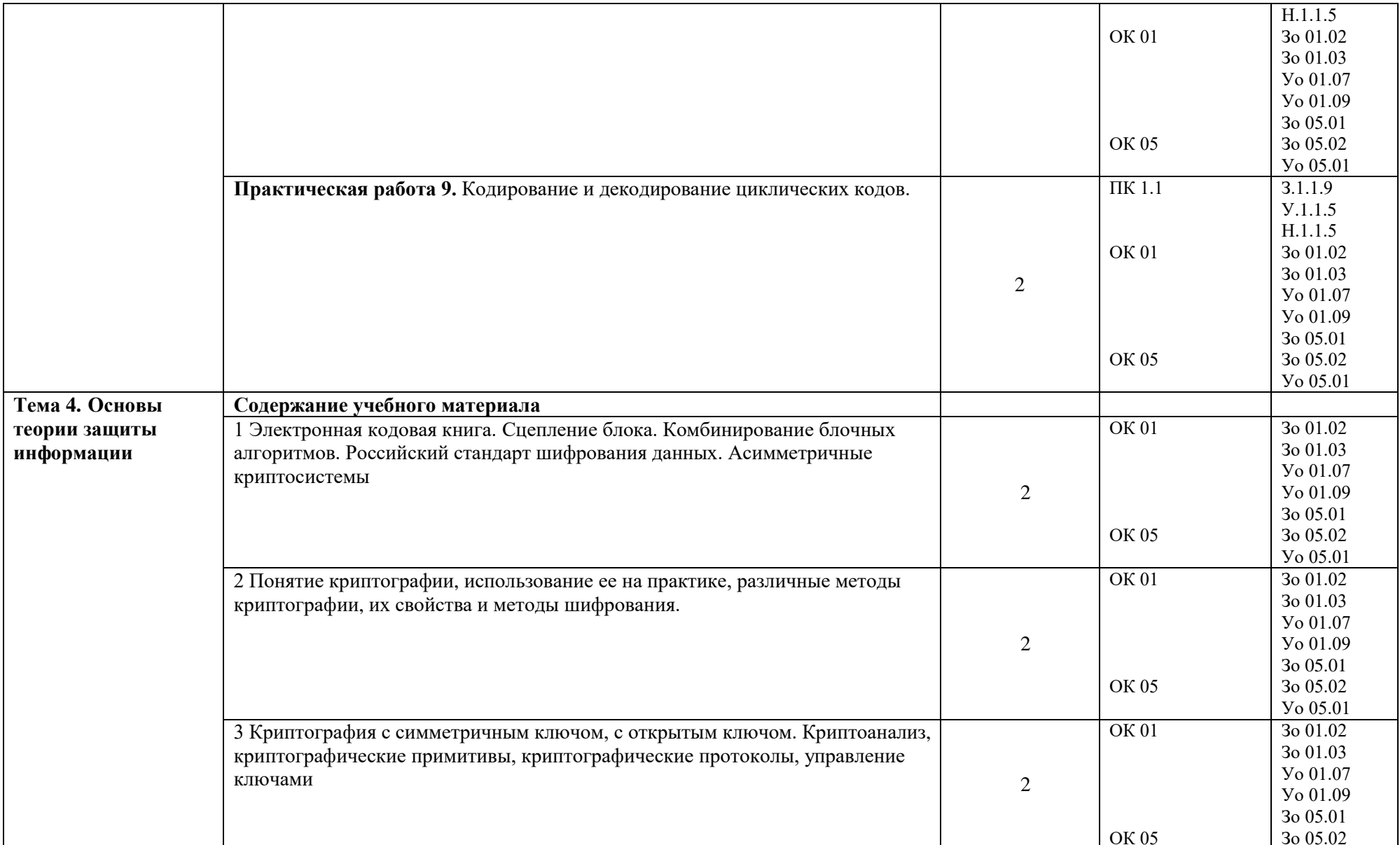

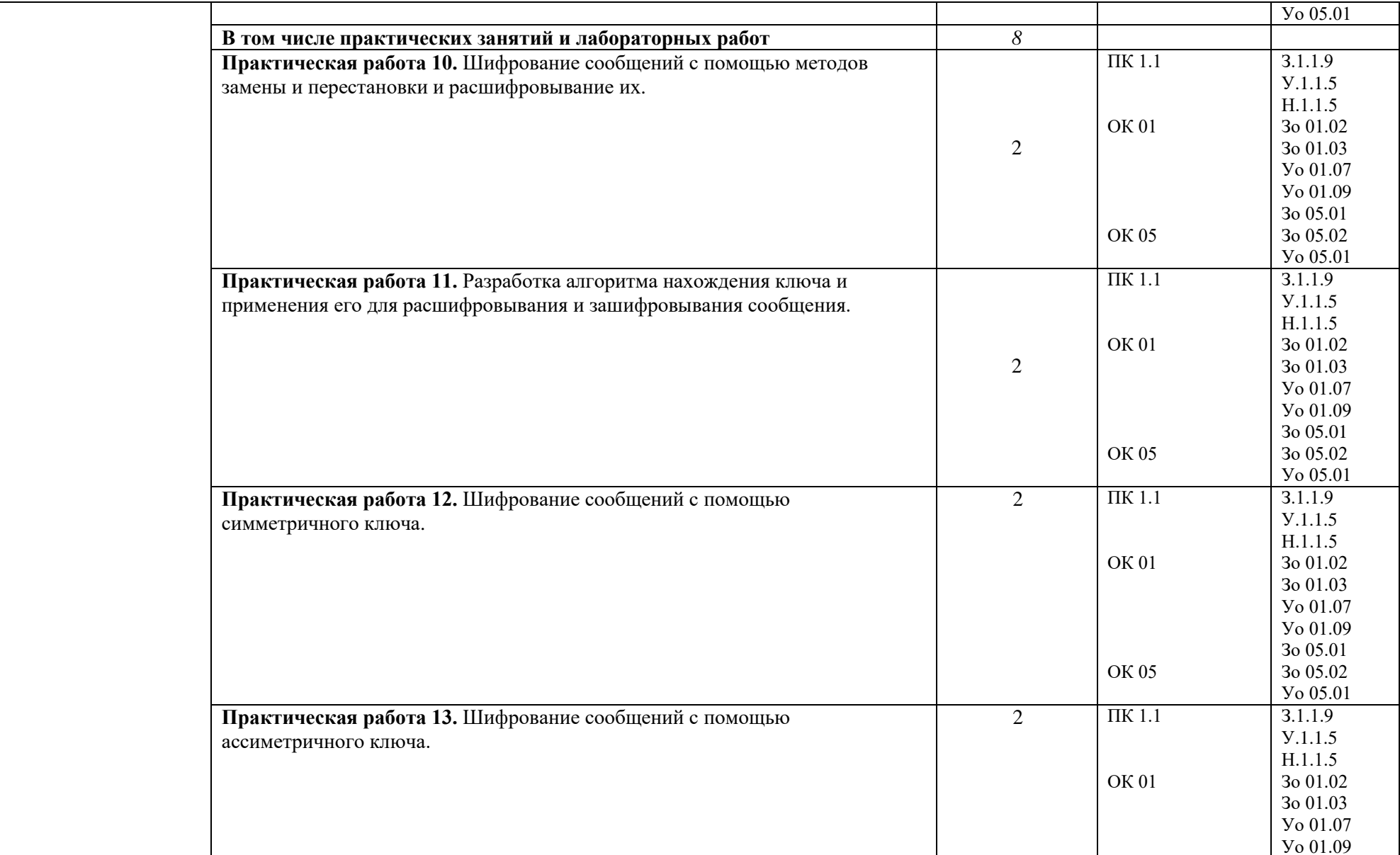

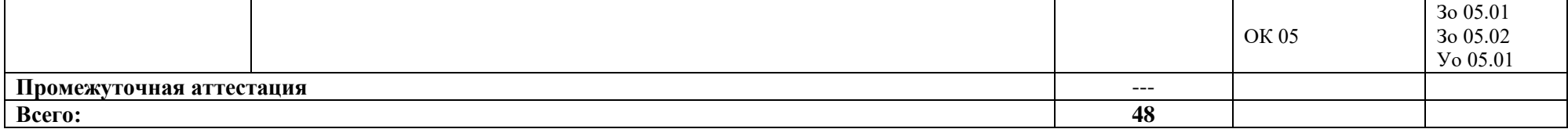

### **3 УСЛОВИЯ РЕАЛИЗАЦИИ УЧЕБНОЙ ДИСЦИПЛИНЫ**

#### **3.1 Для реализации программы профессионального модуля должны быть предусмотрены следующие специальные помещения:**

Для реализации программы учебной дисциплины имеется учебный кабинет и Мастерская (Сетевое и системное администрирование (404), в которых есть возможность обеспечить обучающимся свободный доступ в Интернет во время учебного занятия.

#### **3.1.1 Технические средства обучения**:

- персональный компьютер
- посадочные места для обучающихся 27 мест;
- рабочее место преподавателя, оборудованное компьютером с лицензионным ПО, подключенное к локальной вычислительной сети и сети «Интернет» – 1 место;
- учебная доска 1 шт.;
- проектор  $1$ шт.;
- экран 1 шт.;
- колонки 1 шт.

#### **Средства обучения:**

- учебные наглядные пособия (таблицы, плакаты);

- тематические папки дидактических материалов;

-комплект учебно-методической документации.

#### **3.1.4 Оборудование Мастерской (Сетевое и системное администрирование (404):**

- **-** Посадочных мест для обучающихся 16 мест;
- **-** Рабочее место преподавателя 1;
- **-** Монитор Dell P2419H 32шт.;
- **-** Микрокомпьютер Dell OptiPlex 7070 на базе процессора Intel Core i7-9700T16шт.;
- **-** Интерактивный дисплей SMART Board серии MX SBID-MX265;
- **-** Должно быть предусмотрено следующее лицензированное программное обеспечение:
- **-** Операционные системы: Windows 10 Pro
- Офисный пакет приложений Microsoft Office;

#### **3.2 Информационное обеспечение реализации программы**

Для реализации программы библиотечный фонд образовательной организации должен иметь печатные и/или электронные образовательные и информационные ресурсы для использования в образовательном процессе. При формировании библиотечного фонда образовательной организации выбирается не менее одного издания из перечисленных ниже печатных изданий и (или) электронных изданий в качестве основного, при этом список может быть дополнен новыми изданиями.

#### **3.2.1 Основные печатные издания**

1. Гашков С. Б., Применко Э. А., Черепнев М. А. Криптографические методы защиты информации – М.: Академия, 2010. – 304 с.

- 2. Литвинская О. С., Чернышев Н. И. Основы теории передачи информации M.: КноРус, 2010. – 168 с.
- 3. Кудряшов Б. Д. Теория информации СПб.: Питер, 2009. 320 с.
- 4. Марчук В. Методы цифровой обработки сигналов для решения прикладных задач М.: Радиотехника, 2012. – 128 с.
- 5. Рябко Б.А., Фионов А.Н. Криптографические методы защиты информации М.: Горячая линия – Телеком, 2012. – 230 с.

#### **3.2.3 Дополнительные источники**

1. Лайонс Р. Цифровая обработка сигналов – М.: Бином-Пресс, 2011. – 654 с. 2. Оппенгейм А., Шафер Р. Цифровая обработка сигналов – М.:Техносфера,

2009. – 856 стр.

*3.* Сергиенко А. Б. Цифровая обработка сигналов – СПб.: БХВ-Петербург,

 $2011. - 768$  c.

 $\overline{a}$ 

#### **4 КОНТРОЛЬ И ОЦЕНКА РЕЗУЛЬТАТОВ ОСВОЕНИЯ ПРОФЕССИОНАЛЬНОГО МОДУЛЯ**

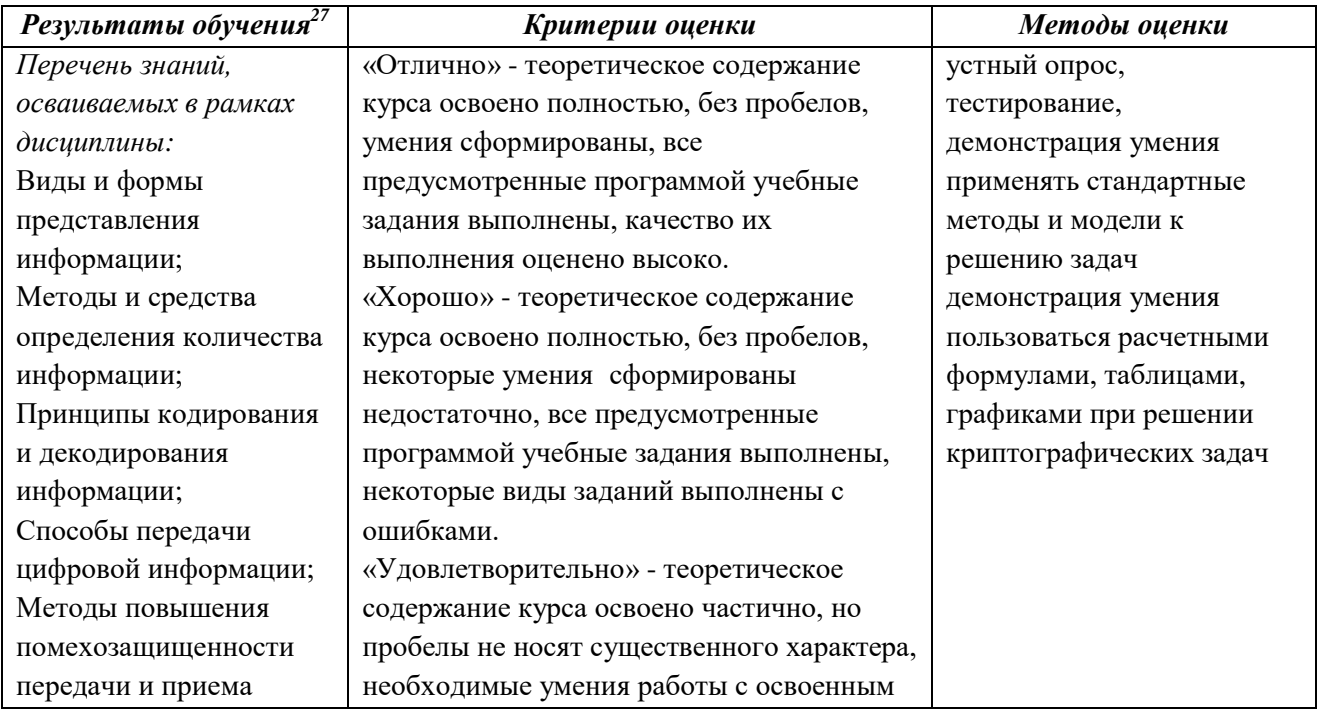

 $^{27}\, \mathrm{B}$  ходе оценивания могут быть учтены личностные результаты.

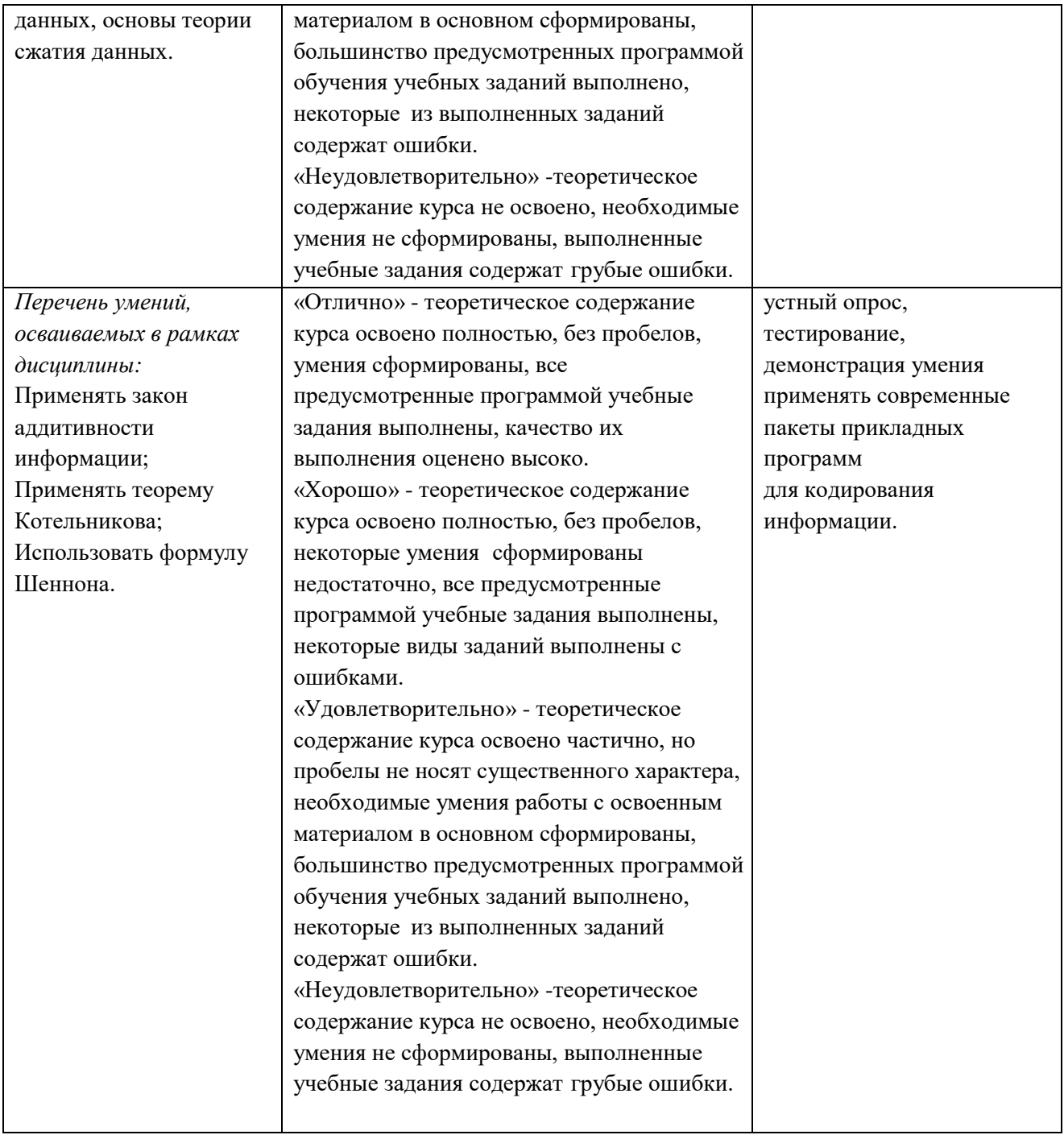

# **РАБОЧАЯ ПРОГРАММА УЧЕБНОЙ ДИСЦИПЛИНЫ ОП.13 ЭКОНОМИКА ОТРАСЛИ**

**2023 год**

# *СОДЕРЖАНИЕ*

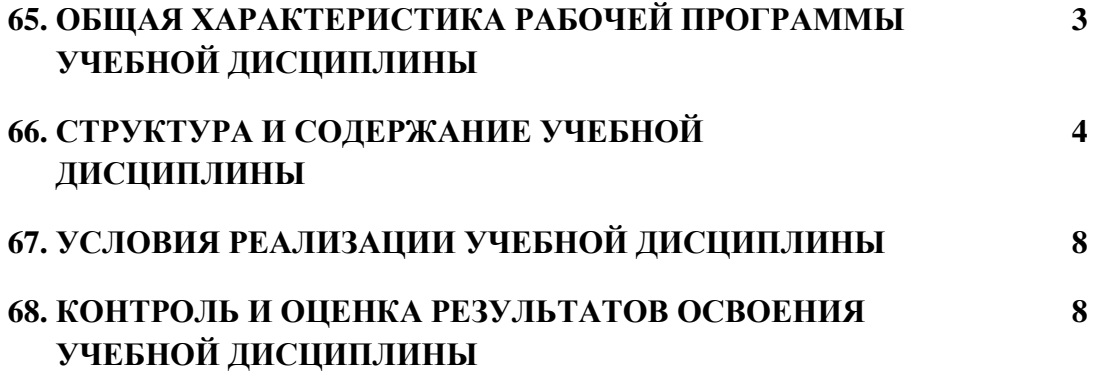

#### **19. ОБЩАЯ ХАРАКТЕРИСТИКА РАБОЧЕЙ ПРОГРАММЫ УЧЕБНОЙ ДИСЦИПЛИНЫ ОП.13 «ЭКОНОМИКА ОТРАСЛИ»**

#### **1.1. Место дисциплины в структуре основной образовательной программы:**

Учебная дисциплина ОП.13 «Экономика отрасли» является обязательной частью общепрофессионального цикла ПОП-П в соответствии с ФГОС СПО по «09.02.06 Сетевое и системное администрирование».

Особое значение дисциплина имеет при формировании и развитии следующих компетенций:

ОК 03 Планировать и реализовывать собственное профессиональное и личностное развитие.

ОК 04 Работать в коллективе и команде, эффективно взаимодействовать с коллегами, руководством, клиентами.

#### **1.2. Цель и планируемые результаты освоения дисциплины:**

В рамках программы учебной дисциплины обучающимися осваиваются следующие умения и знания:

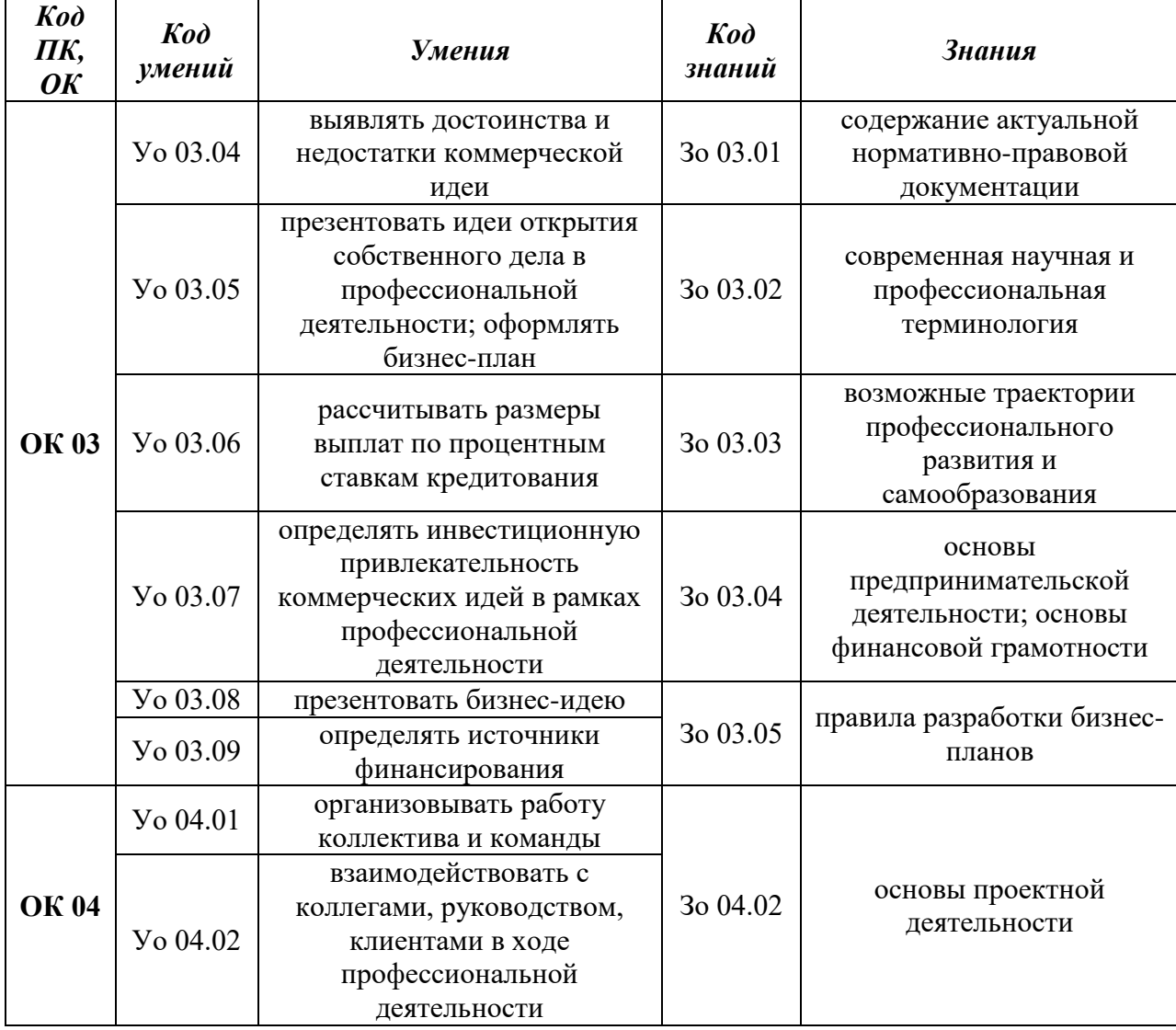

# **2. СТРУКТУРА И СОДЕРЖАНИЕ УЧЕБНОЙ ДИСЦИПЛИНЫ**

# **2.1. Объем учебной дисциплины и виды учебной работы**

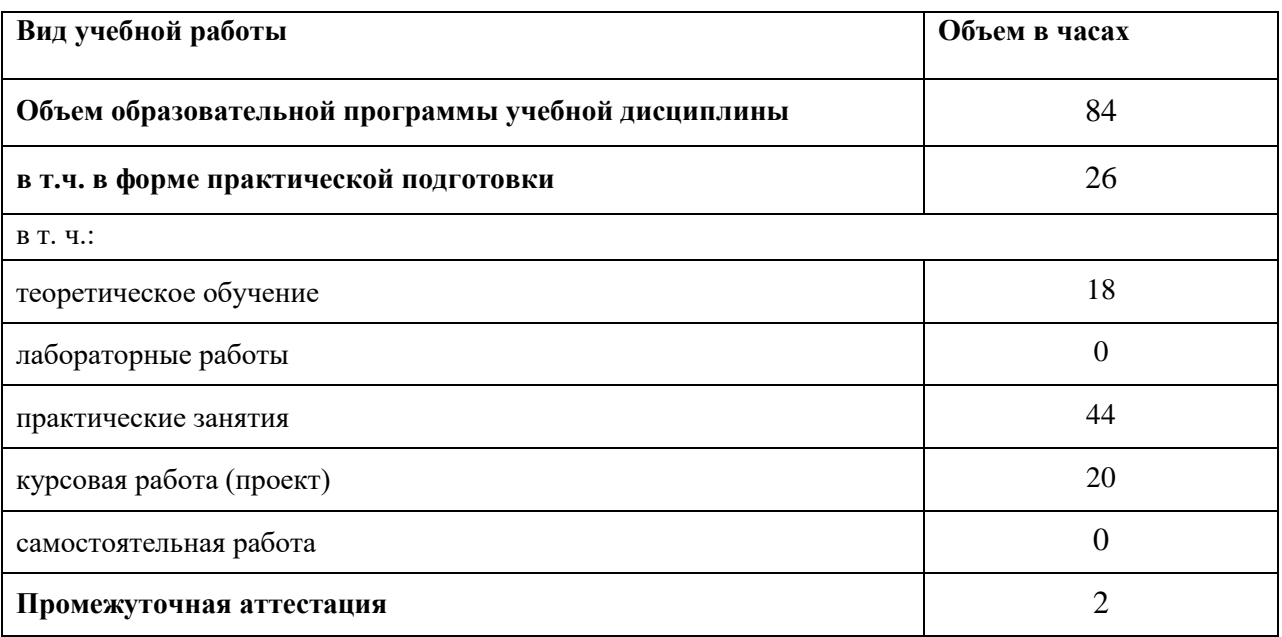

 $24$ 

# 2.2. Тематический план и содержание учебной дисциплины

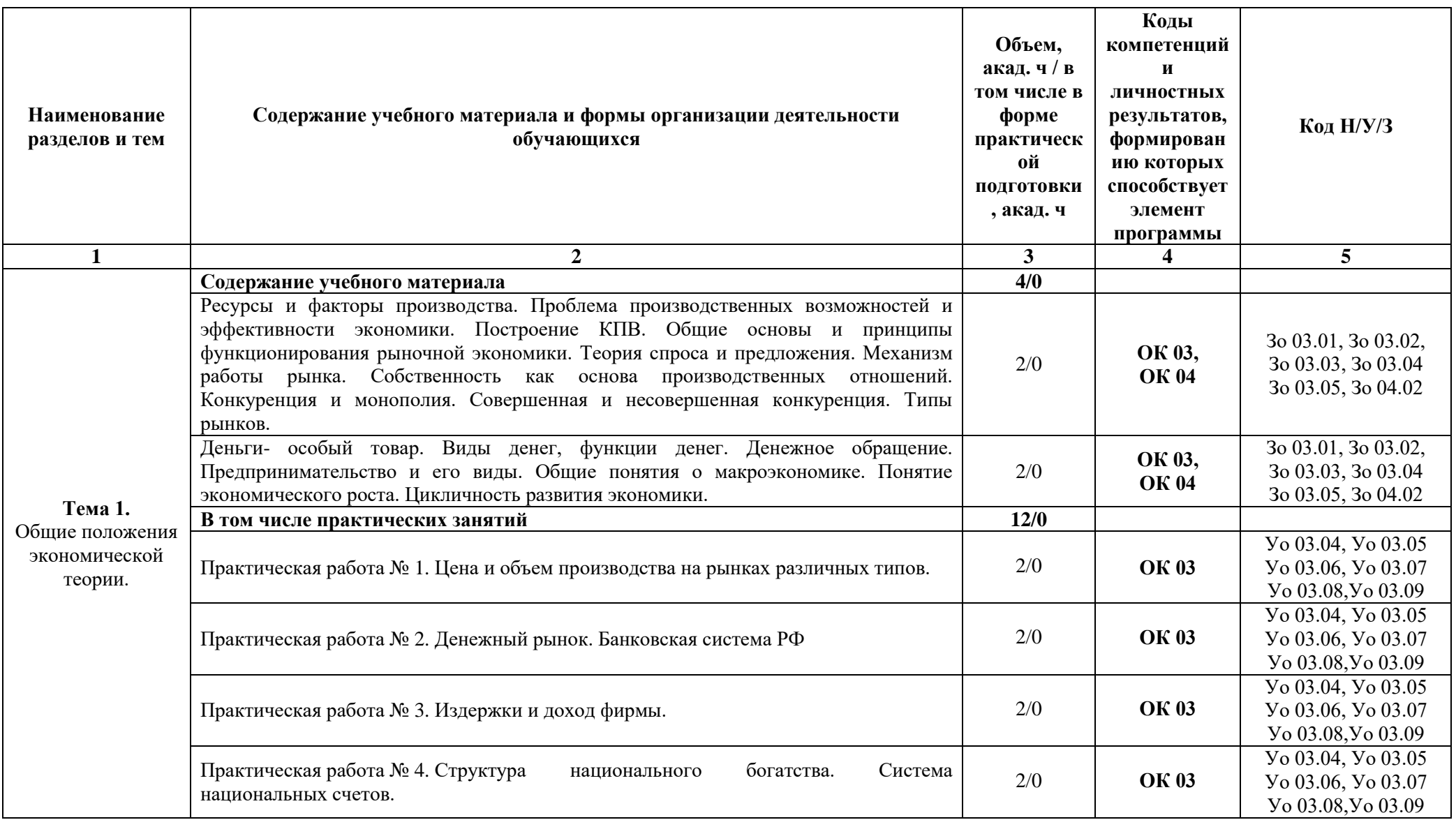

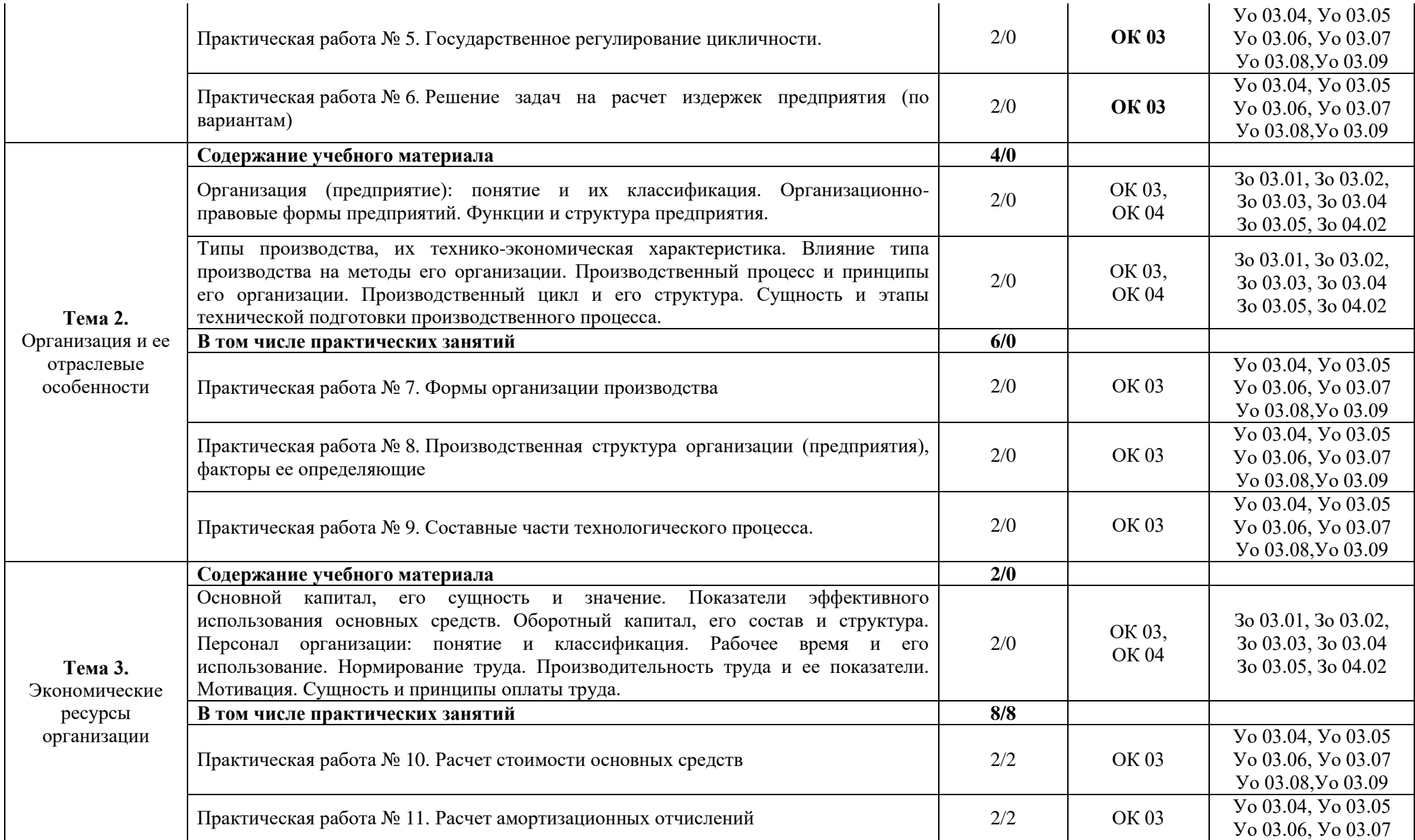

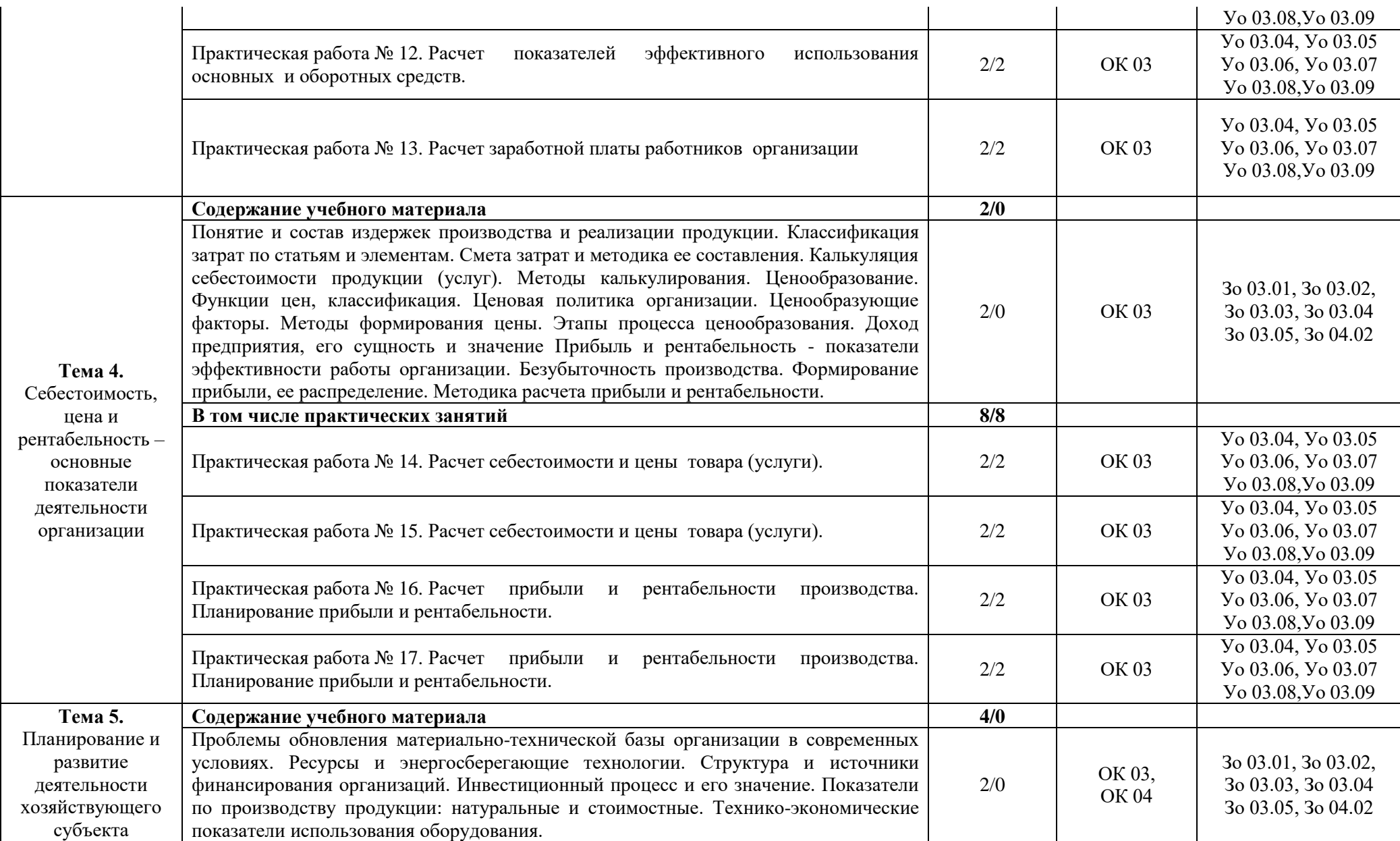

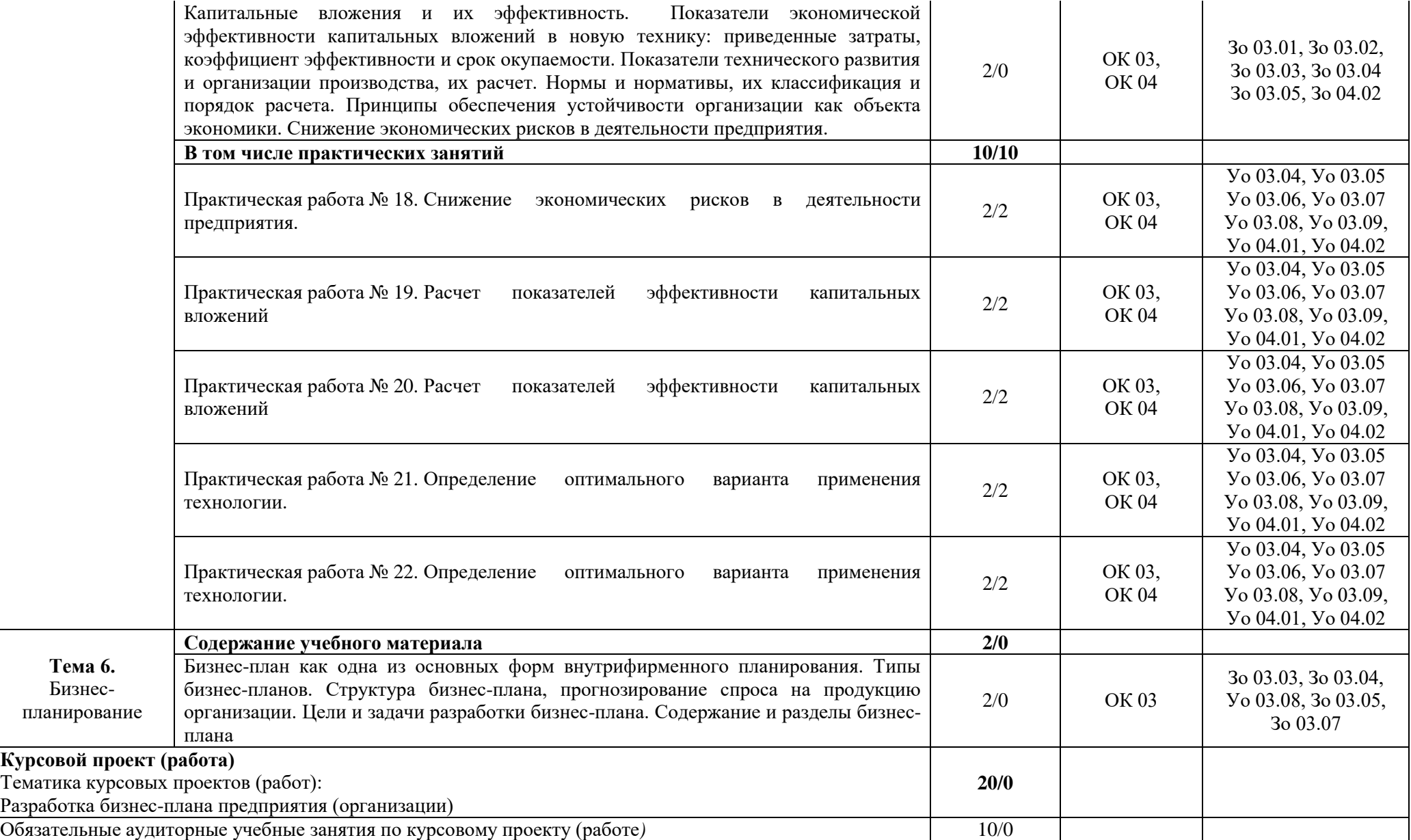

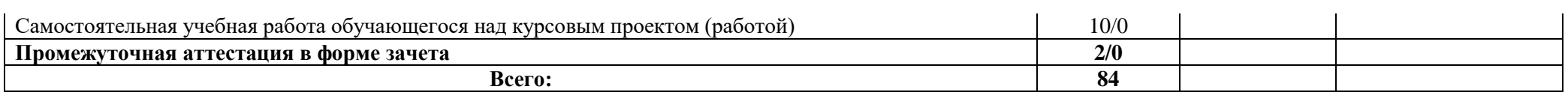

#### **3. УСЛОВИЯ РЕАЛИЗАЦИИ УЧЕБНОЙ ДИСЦИПЛИНЫ**

#### **3.1. Для реализации программы учебной дисциплины должны быть предусмотрены следующие специальные помещения:**

Кабинеты «Гуманитарных и социально-экономических дисциплин», оснащённые в соответствии с п. 6.1.2.1 образовательной программы по специальности 09.02.06 «Сетевое и системное администрирование».

#### **3.2. Информационное обеспечение реализации программы**

Для реализации программы библиотечный фонд образовательной организации должен иметь печатные и/или электронные образовательные и информационные ресурсы для использования в образовательном процессе. При формировании библиотечного фонда образовательной организации выбирается не менее одного издания из перечисленных ниже печатных изданий и (или) электронных изданий в качестве основного, при этом список может быть дополнен новыми изданиями.

#### **3.2.1. Основные печатные издания**

1. Грибов В.Д. Экономика организации (предприятия): учебник / Грибов В.Д. – М: КНОРУС, 2019. – 408 с.

2. Хасбулатов Р.И. Экономика.: 10-11 классы: учебник: базовый и углубленный уровни / Хасбулатов Р.И. – М.: Просвещение, 2021. – 304 с.

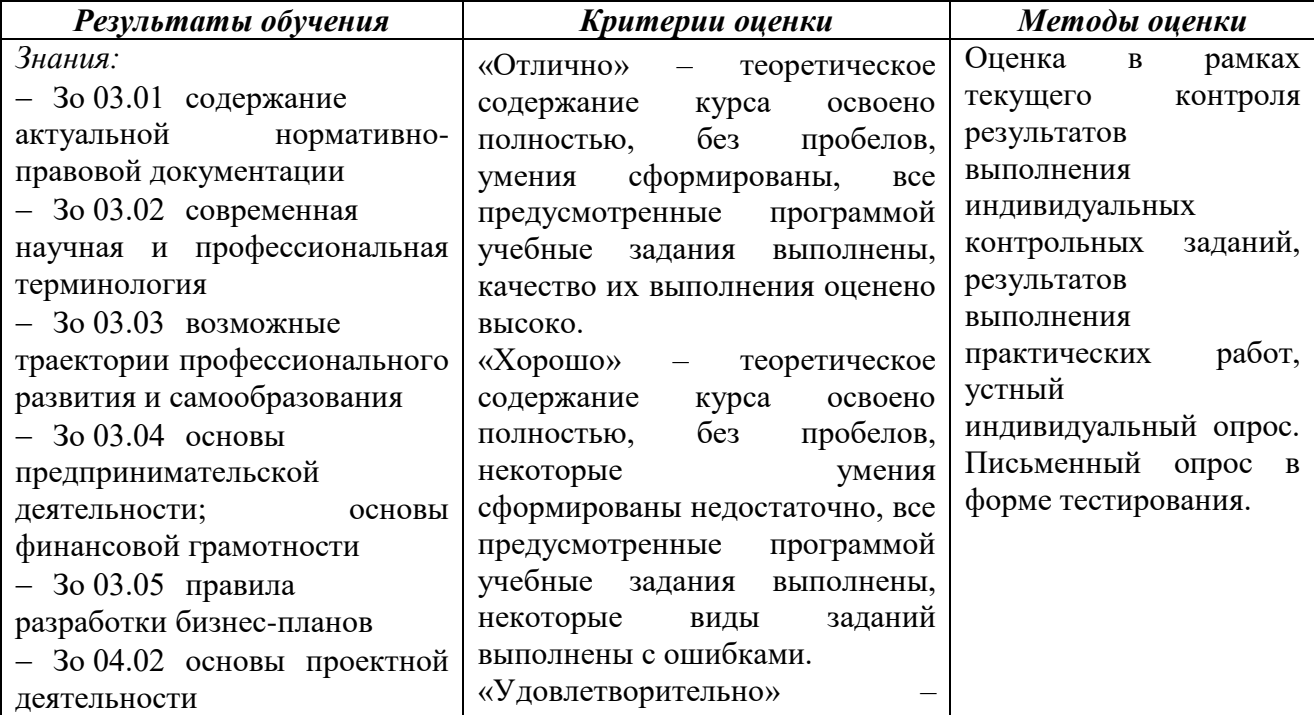

#### **4. КОНТРОЛЬ И ОЦЕНКА РЕЗУЛЬТАТОВ ОСВОЕНИЯ УЧЕБНОЙ ДИСЦИПЛИНЫ**

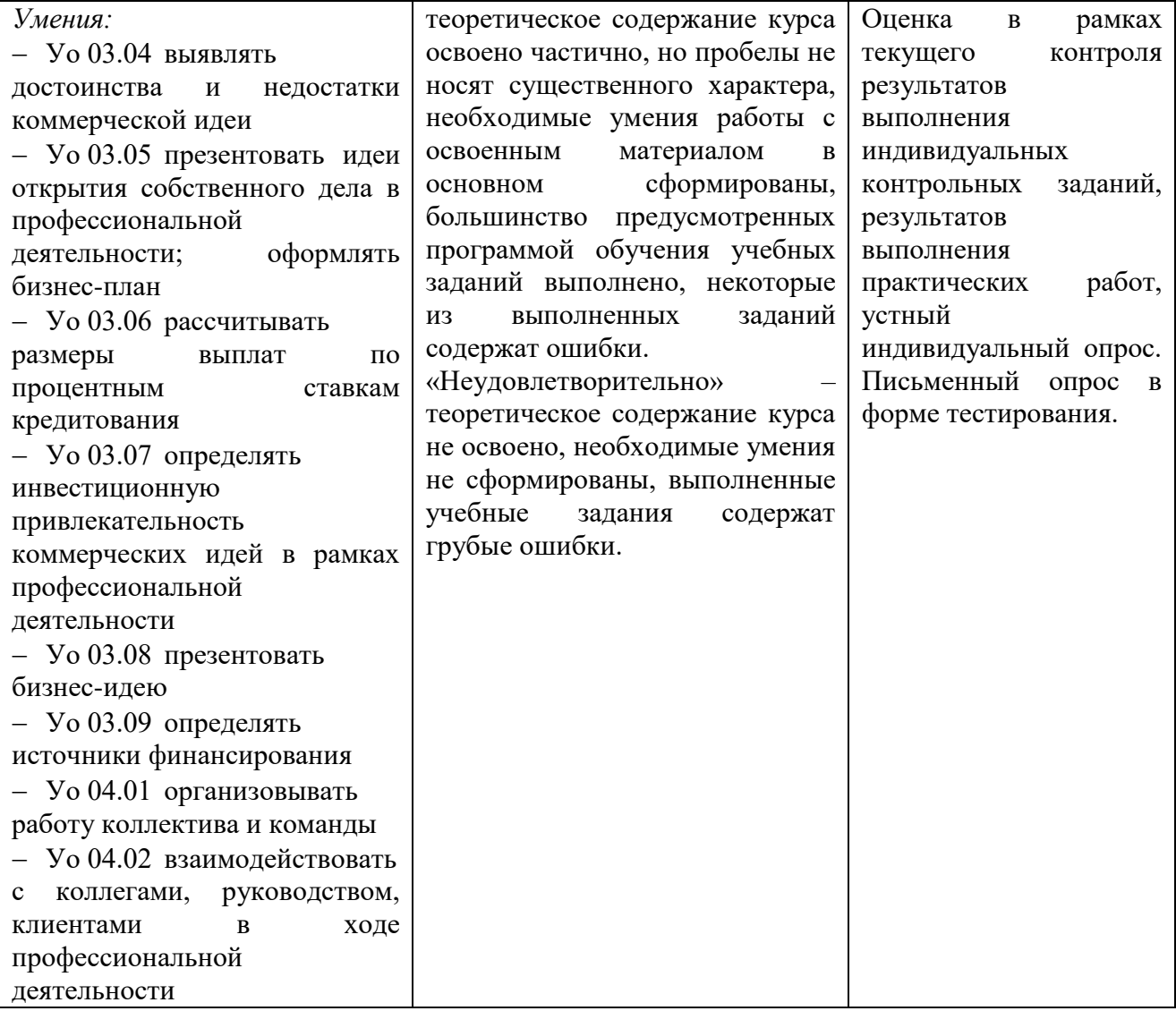
**РАБОЧАЯ ПРОГРАММА УЧЕБНОЙ ДИСЦИПЛИНЫ**

**ОП.14 ОСНОВЫ ПРЕДПРИНИМАТЕЛЬСТВА И ТРУДОУСТРОЙСТВА НА РАБОТУ**

## *СОДЕРЖАНИЕ*

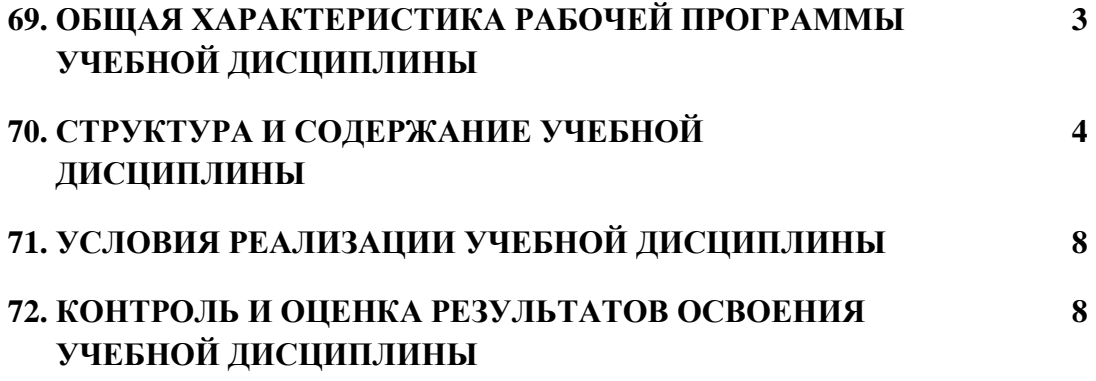

## **20. ОБЩАЯ ХАРАКТЕРИСТИКА РАБОЧЕЙ ПРОГРАММЫ УЧЕБНОЙ ДИСЦИПЛИНЫ ОП.14 «ОСНОВЫ ПРЕДПРИНИМАТЕЛЬСТВА И ТРУДОУСТРОЙСТВА НА РАБОТУ»**

#### **1.1. Место дисциплины в структуре основной образовательной программы:**

Учебная дисциплина ОП.14 «Основы предпринимательства и трудоустройства на работу» является обязательной частью общепрофессионального цикла ПОП-П в соответствии с ФГОС СПО по «09.02.06 Сетевое и системное администрирование».

Особое значение дисциплина имеет при формировании и развитии следующих компетенций:

ОК 01 Выбирать способы решения задач профессиональной деятельности применительно к различным контекстам

ОК 03 Планировать и реализовывать собственное профессиональное и личностное развитие, предпринимательскую деятельность в профессиональной сфере, использовать знания по финансовой грамотности в различных жизненных ситуациях

#### **1.2. Цель и планируемые результаты освоения дисциплины:**

В рамках программы учебной дисциплины обучающимися осваиваются следующие умения и знания:

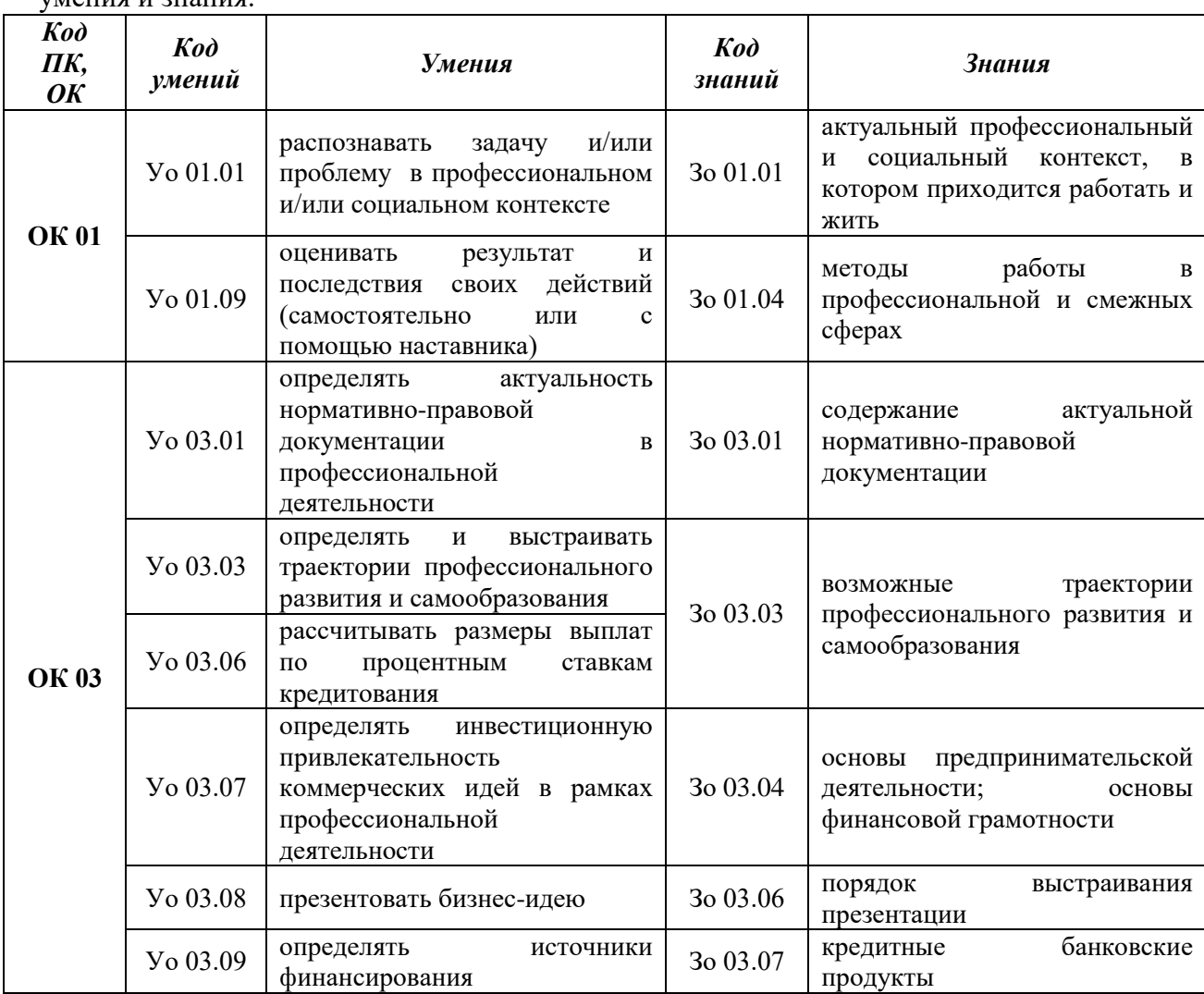

# **2. СТРУКТУРА И СОДЕРЖАНИЕ УЧЕБНОЙ ДИСЦИПЛИНЫ**

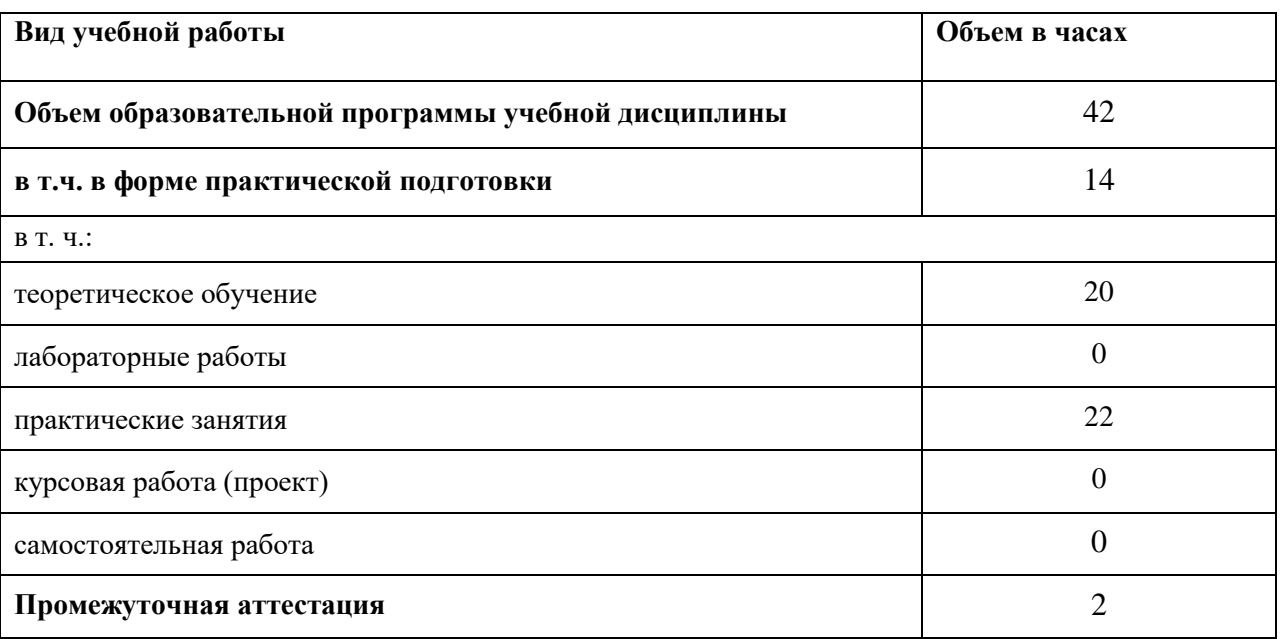

## **2.1. Объем учебной дисциплины и виды учебной работы**

35

## 2.2. Тематический план и содержание учебной дисциплины

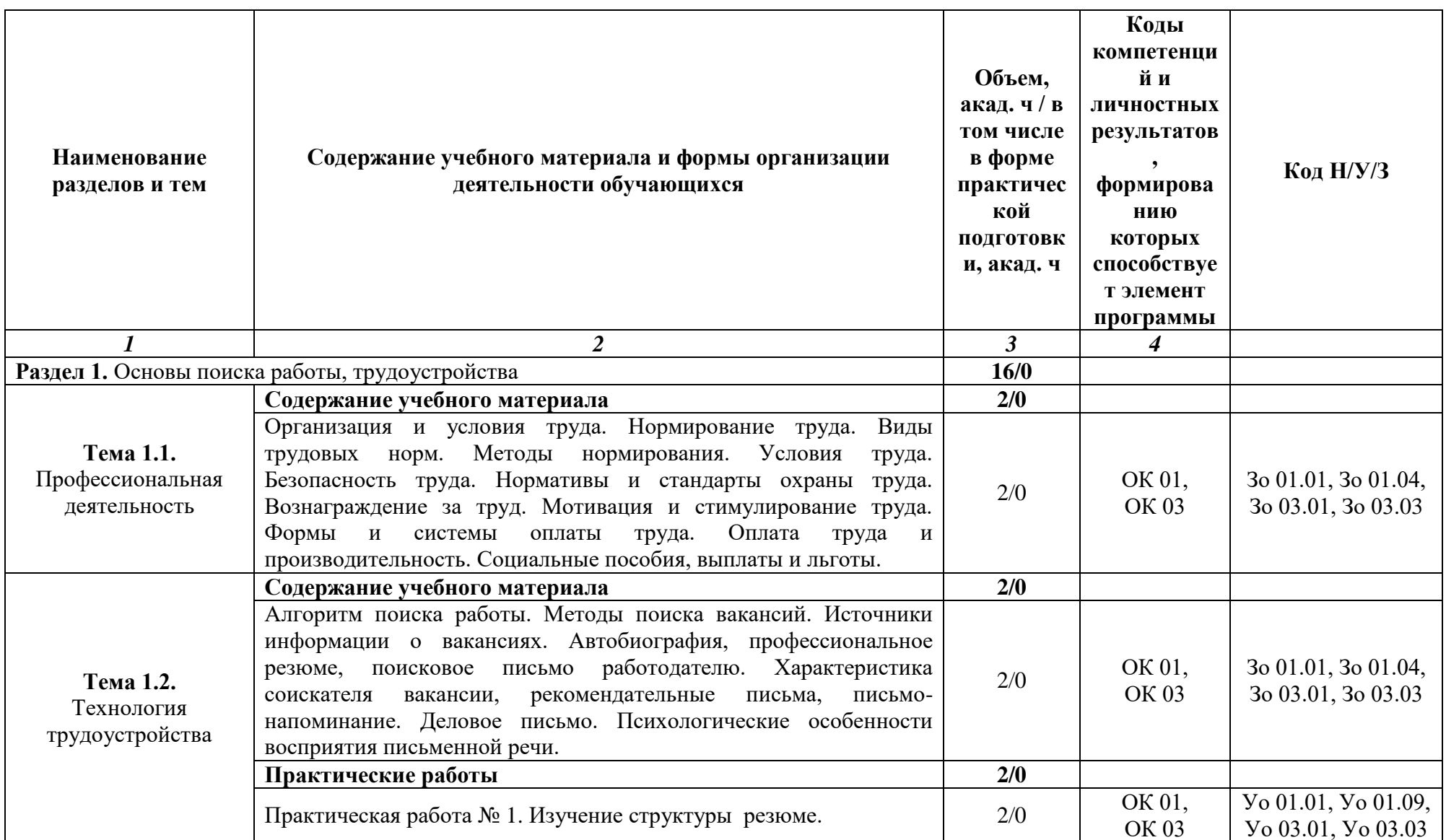

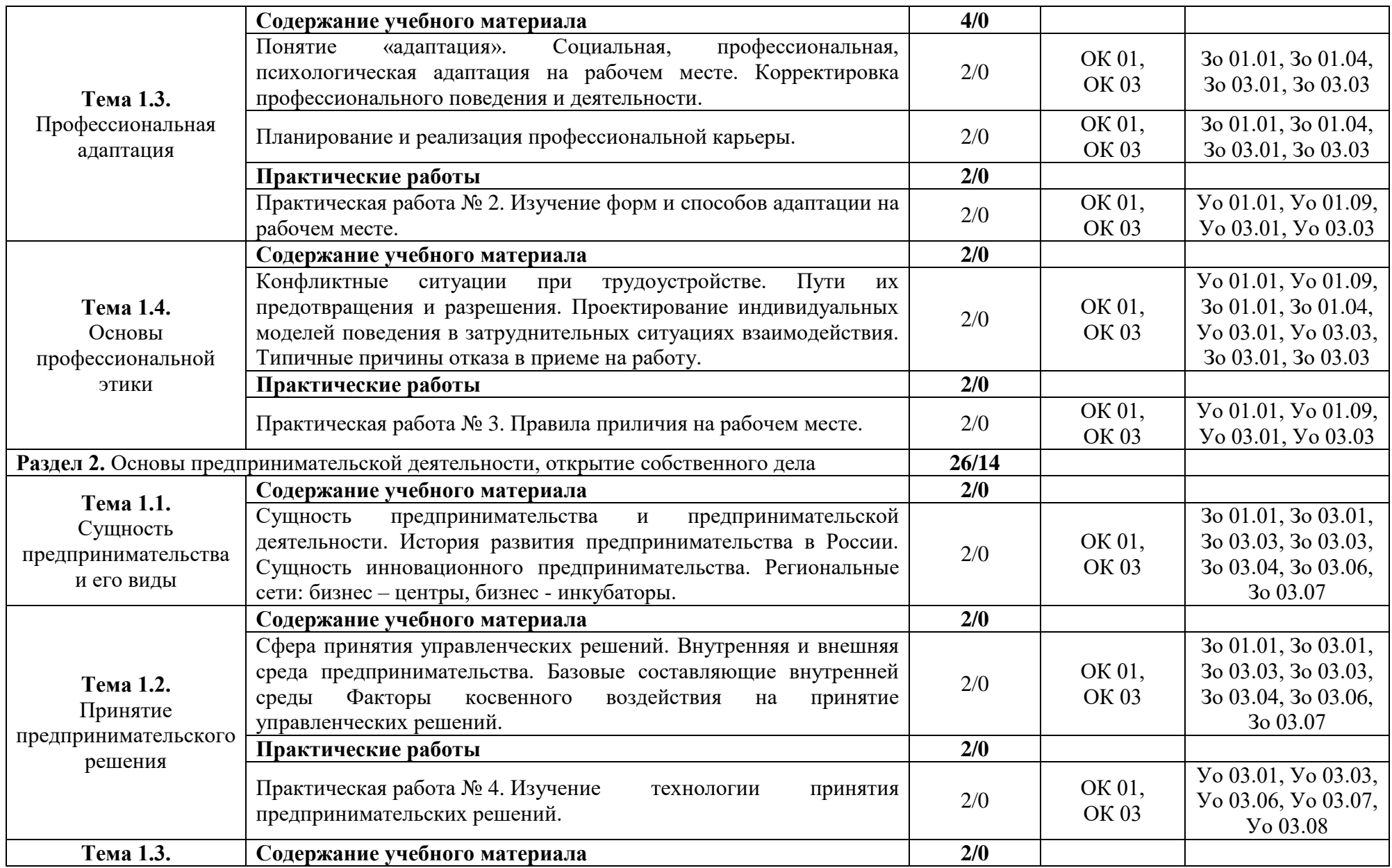

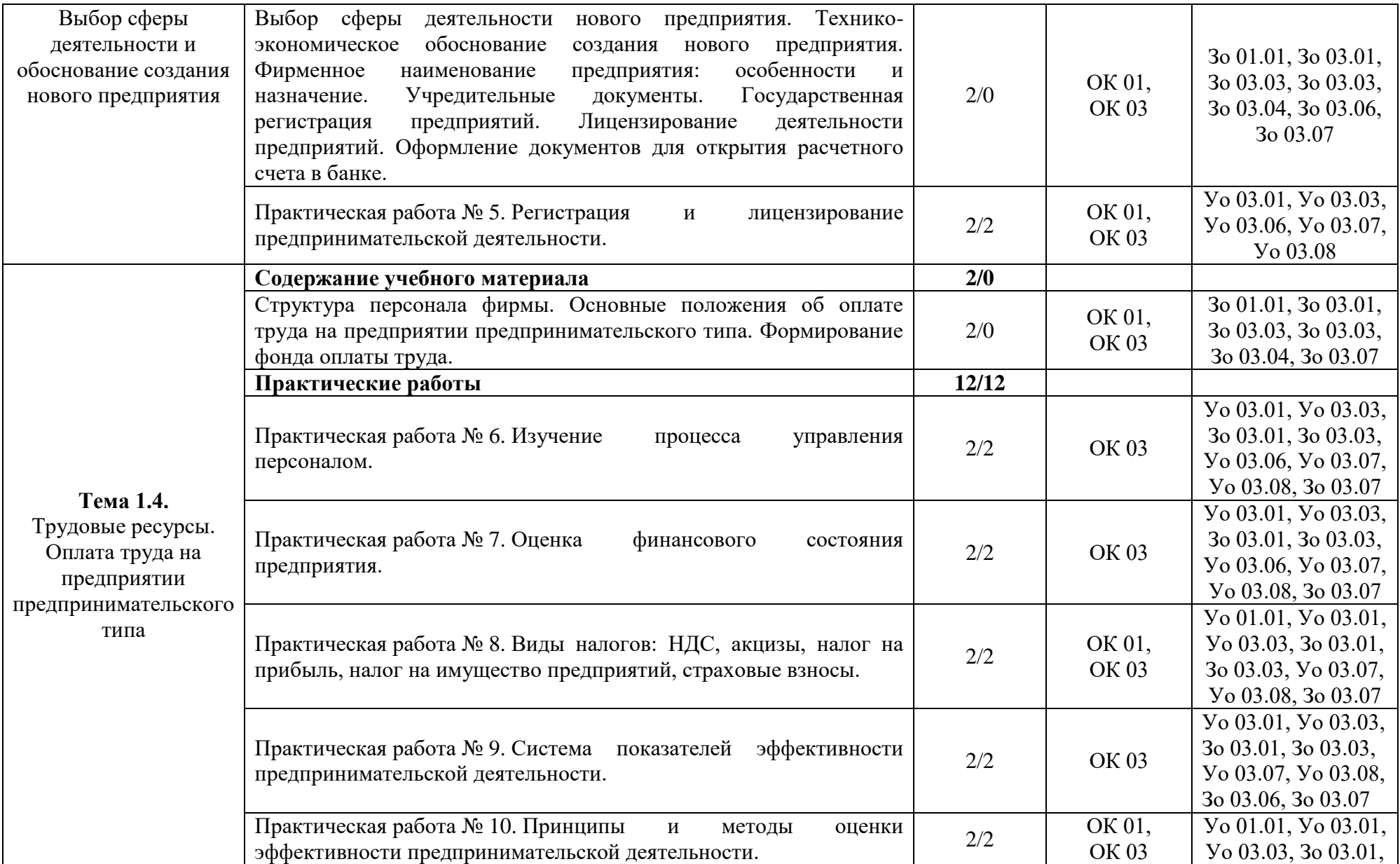

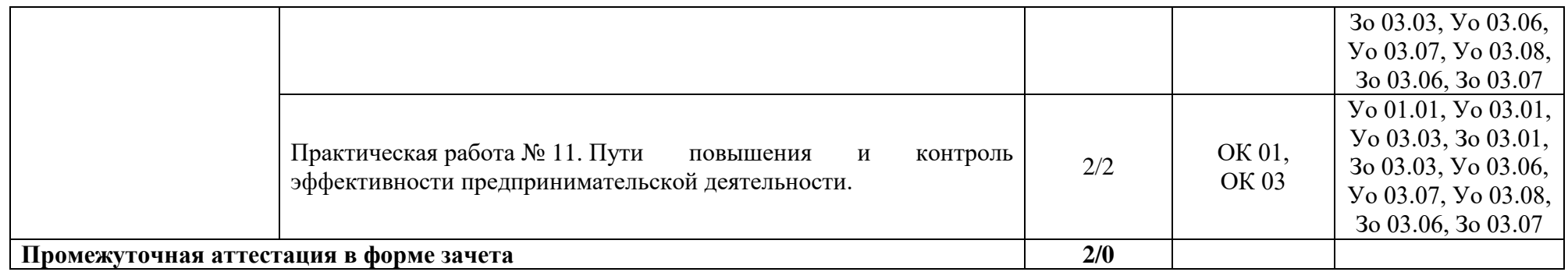

#### **3. УСЛОВИЯ РЕАЛИЗАЦИИ УЧЕБНОЙ ДИСЦИПЛИНЫ**

#### **3.1. Для реализации программы учебной дисциплины должны быть предусмотрены следующие специальные помещения:**

Кабинеты «Гуманитарных и социально-экономических дисциплин», оснащённые в соответствии с п. 6.1.2.1 образовательной программы по специальности 09.02.06 «Сетевое и системное администрирование».

#### **3.2. Информационное обеспечение реализации программы**

Для реализации программы библиотечный фонд образовательной организации должен иметь печатные и/или электронные образовательные и информационные ресурсы для использования в образовательном процессе. При формировании библиотечного фонда образовательной организации выбирается не менее одного издания из перечисленных ниже печатных изданий и (или) электронных изданий в качестве основного, при этом список может быть дополнен новыми изданиями.

#### **3.2.1. Основные печатные издания**

1. Грибов В.Д. Экономика организации (предприятия): учебник / Грибов В.Д. – М: КНОРУС, 2019. – 408 с.

2. Хасбулатов Р.И. Экономика.: 10-11 классы: учебник: базовый и углубленный уровни / Хасбулатов Р.И. – М.: Просвещение, 2021. – 304 с.

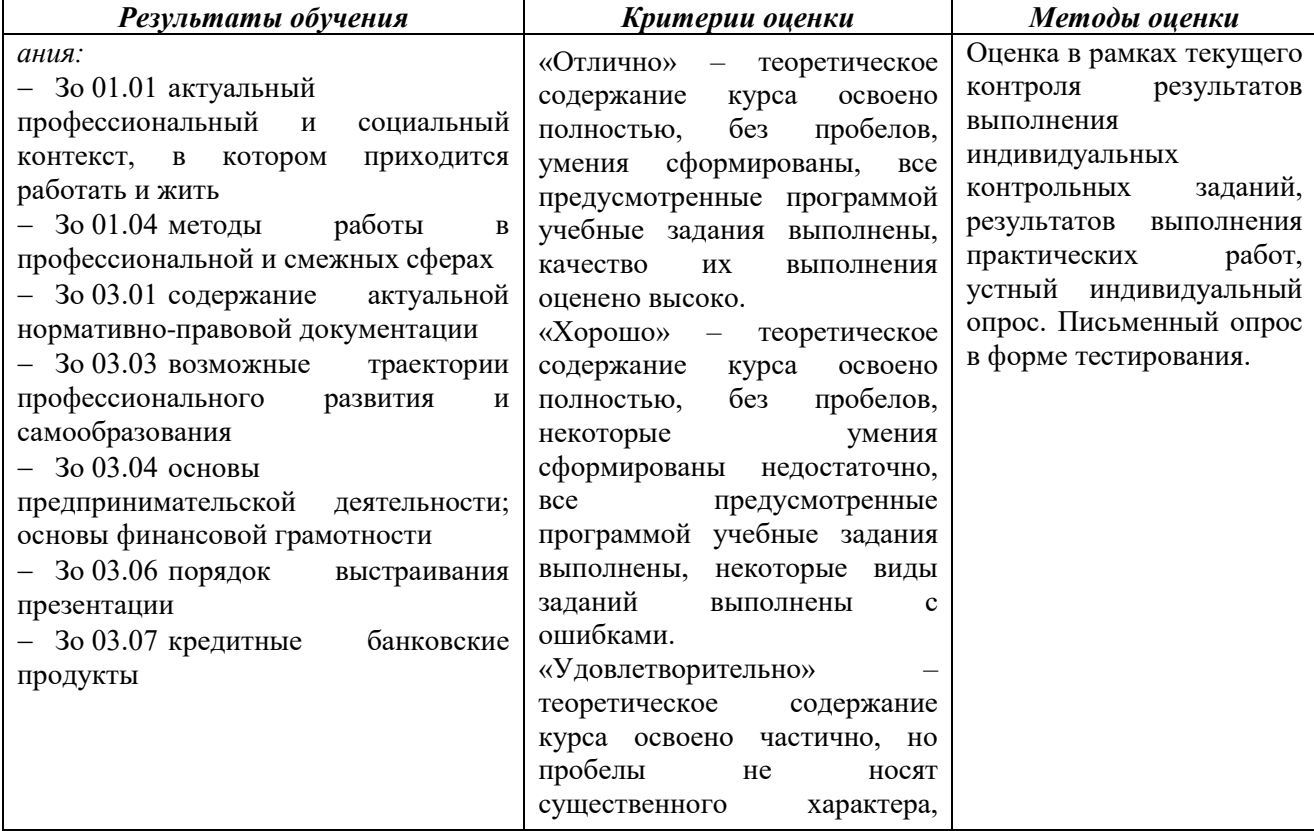

#### **4. КОНТРОЛЬ И ОЦЕНКА РЕЗУЛЬТАТОВ ОСВОЕНИЯ УЧЕБНОЙ ДИСЦИПЛИНЫ**

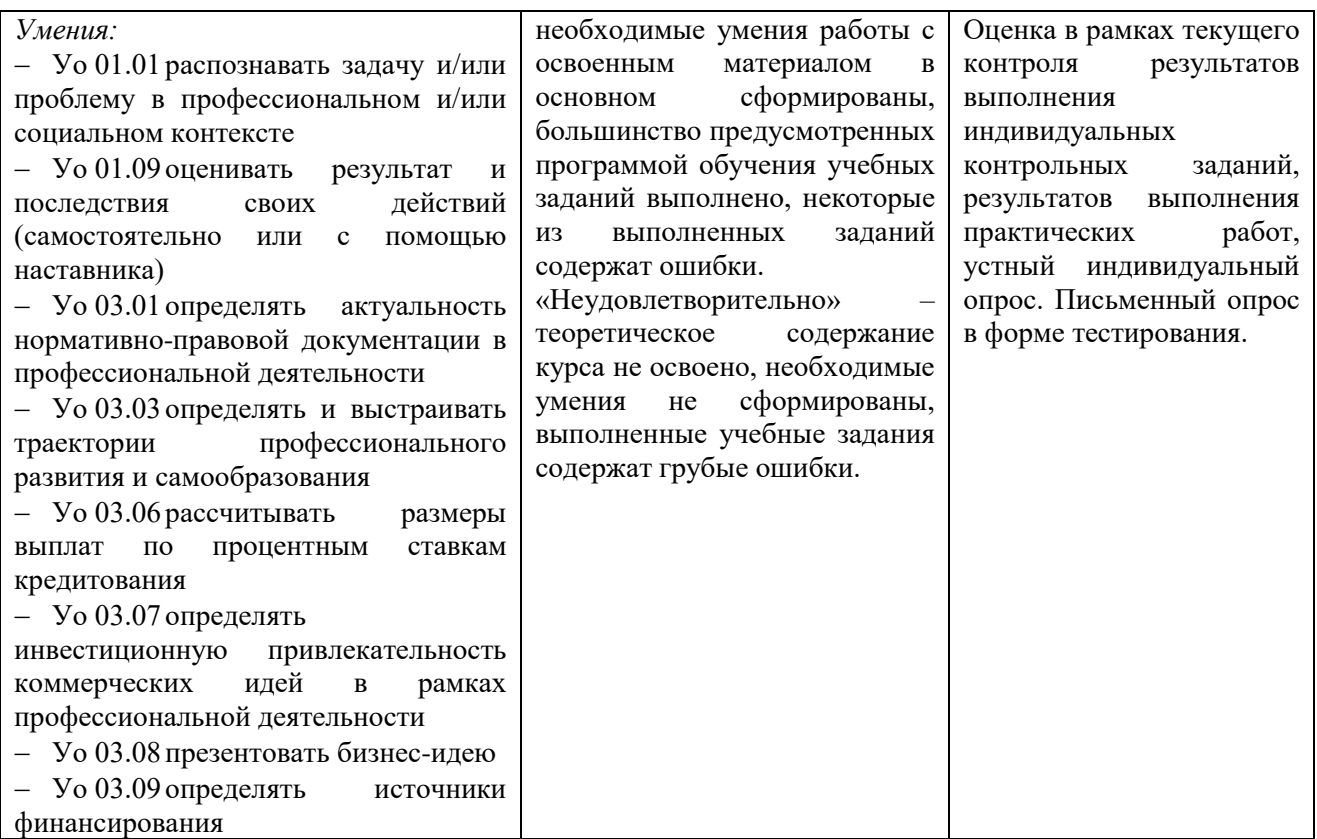

## **РАБОЧАЯ ПРОГРАММА ПРОФЕССИОНАЛЬНОГО МОДУЛЯ**

**«ПМ.04 Установка и настройка отечественных операционных систем»**

**Дополнительный профессиональный блок** 

**2023 год**

## **СОДЕРЖАНИЕ**

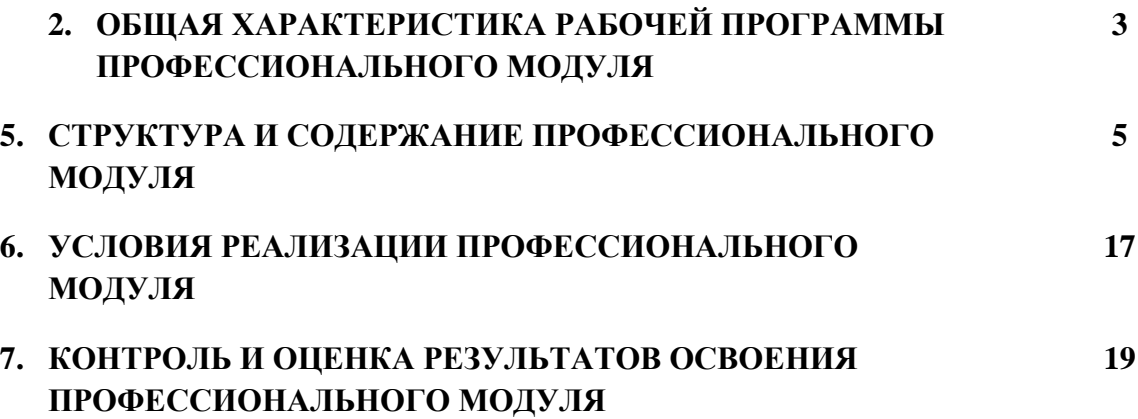

## 1. ОБЩАЯ ХАРАКТЕРИСТИКА РАБОЧЕЙ ПРОГРАММЫ ПРОФЕССИОНАЛЬНОГО МОДУЛЯ

#### «ПМ.05 Тестирование на проникновение и анализ информационной безопасности объекта»

### 1.1. Цель и планируемые результаты освоения профессионального модуля

В результате изучения профессионального модуля обучающийся должен освоить основной вид деятельности «Тестирование на проникновение и анализ информационной безопасности объекта» и соответствующие ему общие компетенции и профессиональные компетенции:  $\overline{a}$  $\ddot{\phantom{a}}$ 

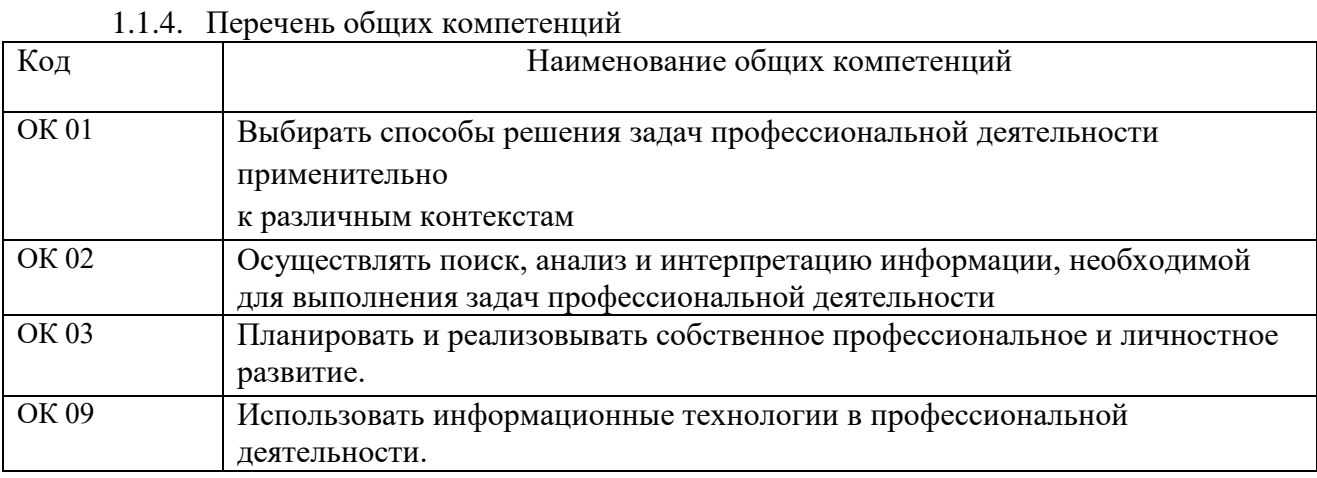

#### 1.1.2. Перечень профессиональных компетенций

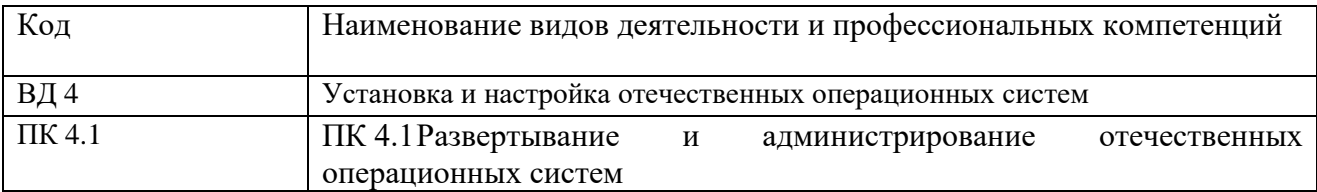

#### 1.1.3. В результате освоения профессионального молуля обучающийся лолжен:

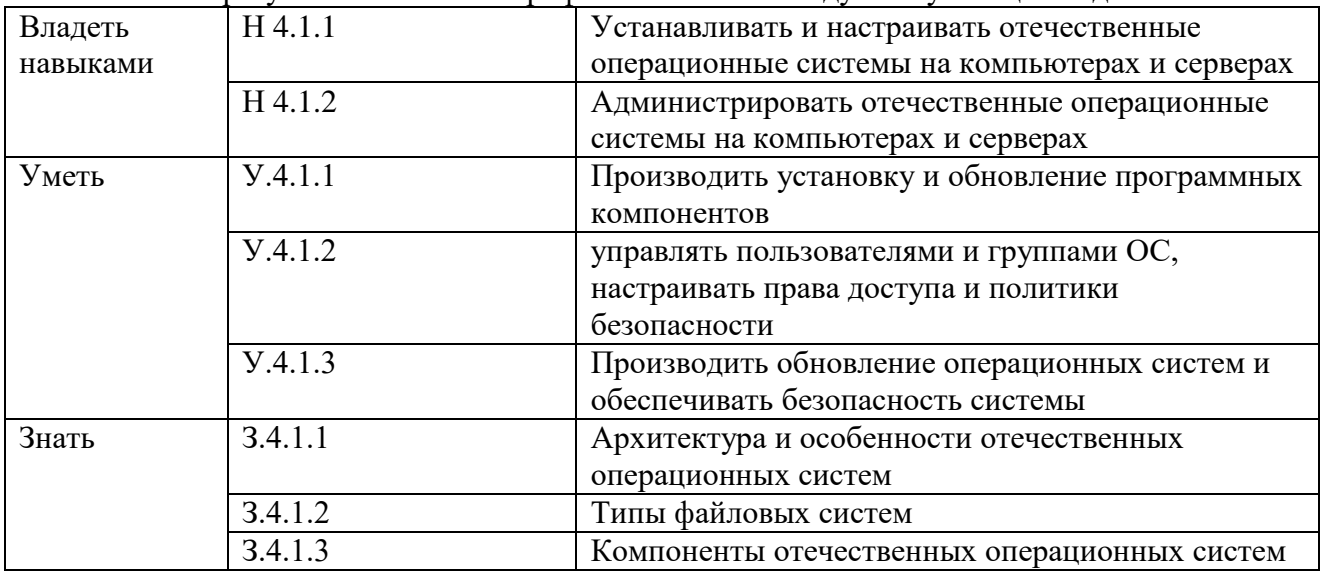

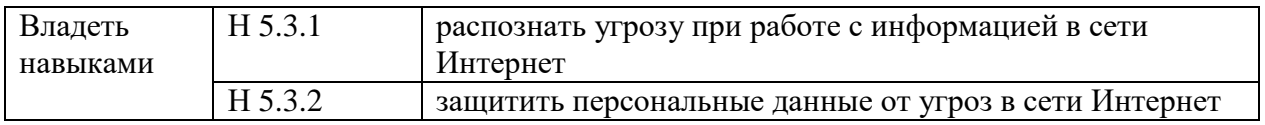

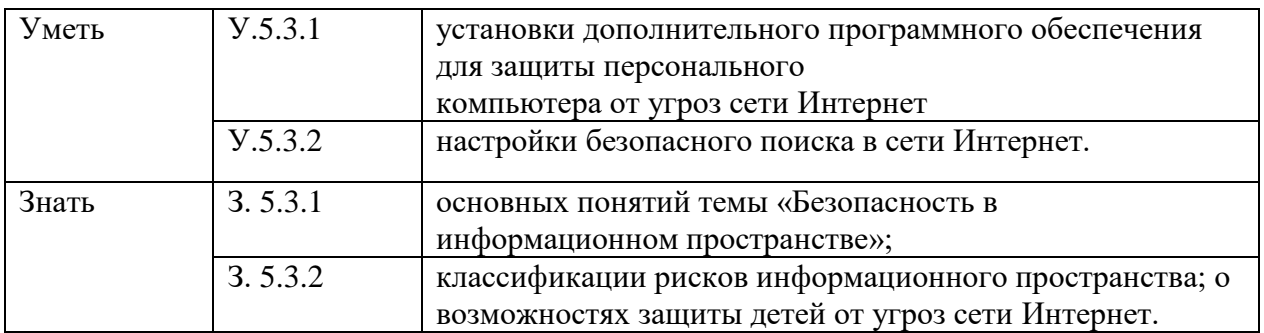

### **1.2. Количество часов, отводимое на освоение профессионального модуля**

Всего часов 788

в том числе в форме практической подготовки **340**

Из них на освоение МДК **308**

в том числе самостоятельная работа **-**

практики, в том числе учебная **228**

Промежуточная аттестация **12**

**2. СТРУКТУРА И СОДЕРЖАНИЕ ПРОФЕССИОНАЛЬНОГО МОДУЛЯ**

## **2.1. Структура профессионального модуля**

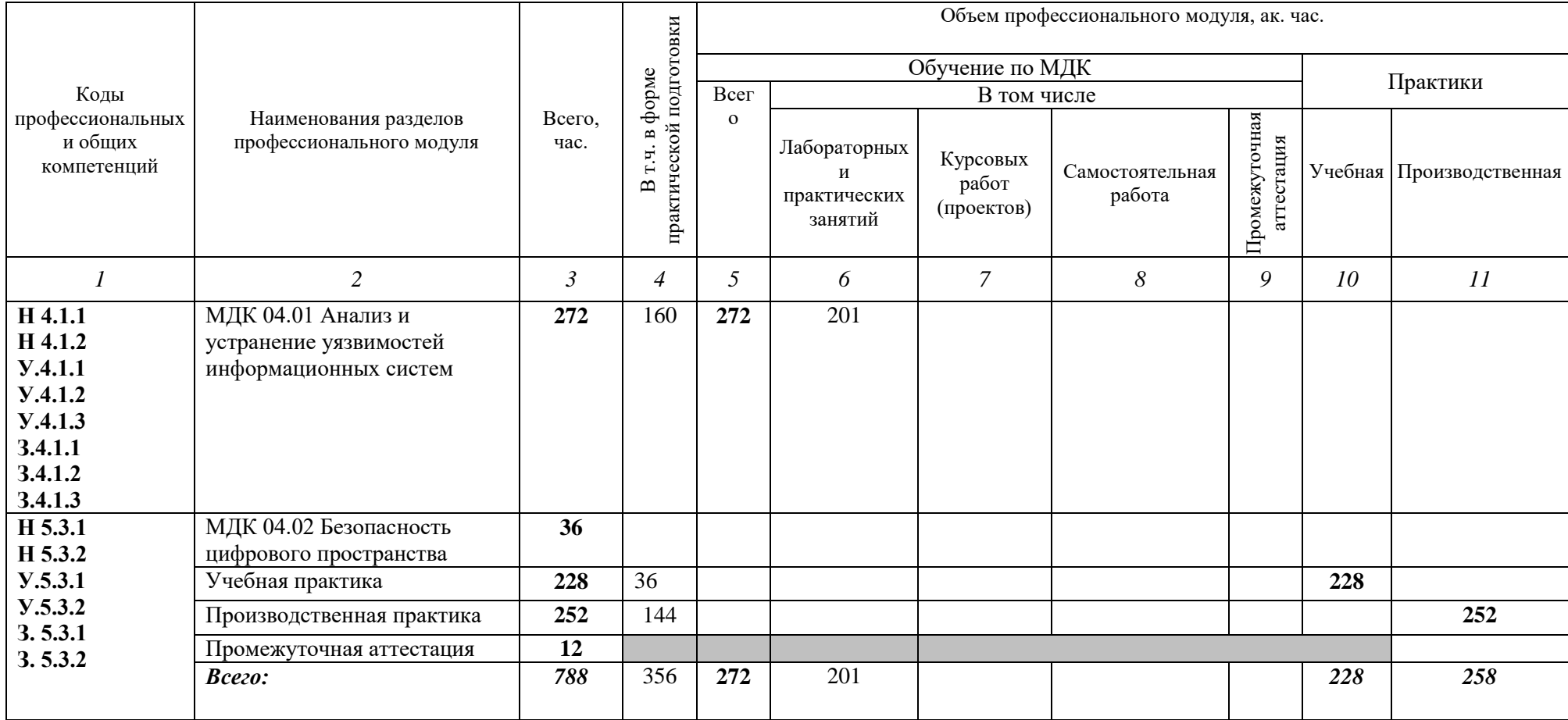

**2.2. Тематический план и содержание профессионального модуля (ПМ)**

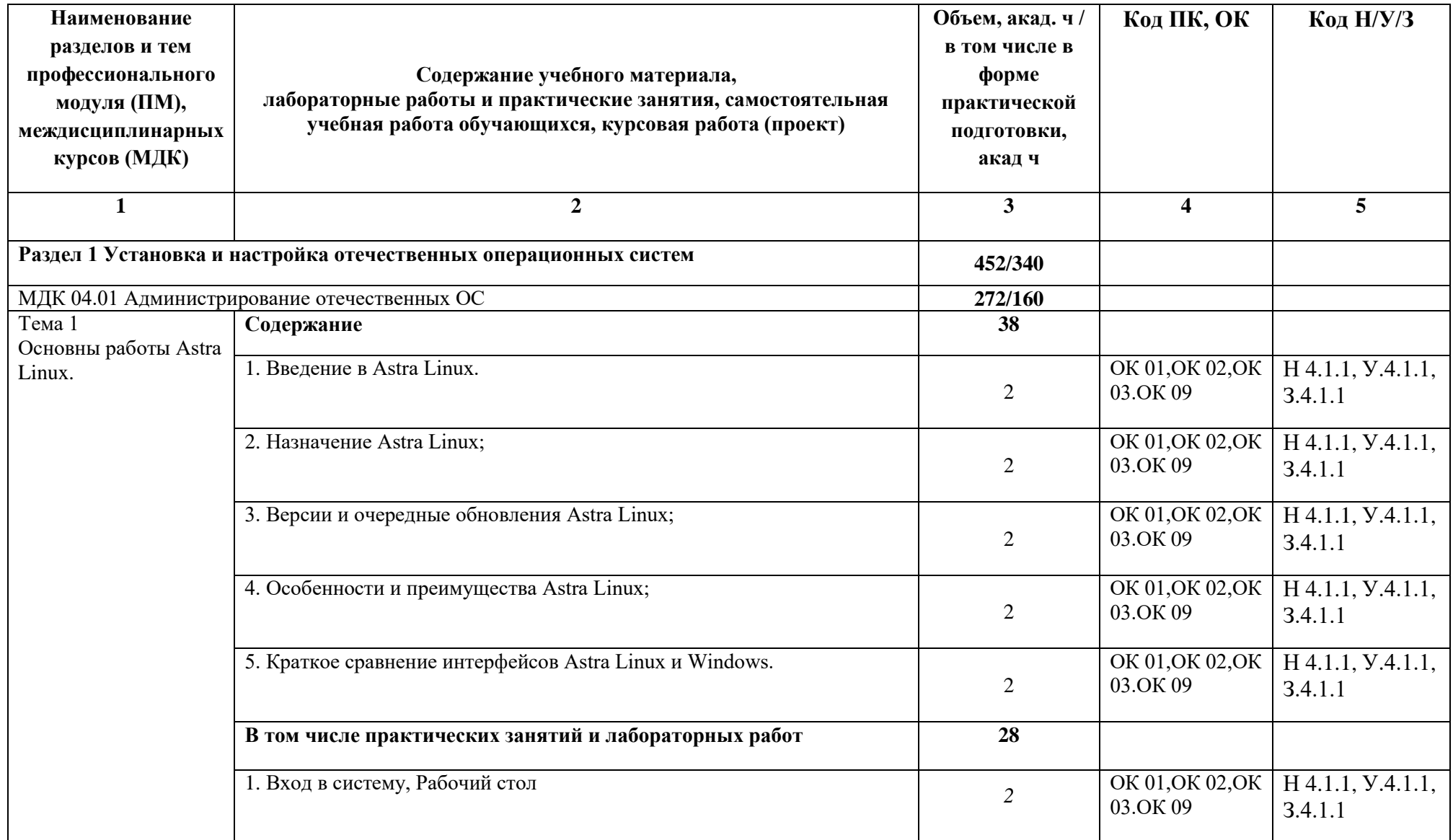

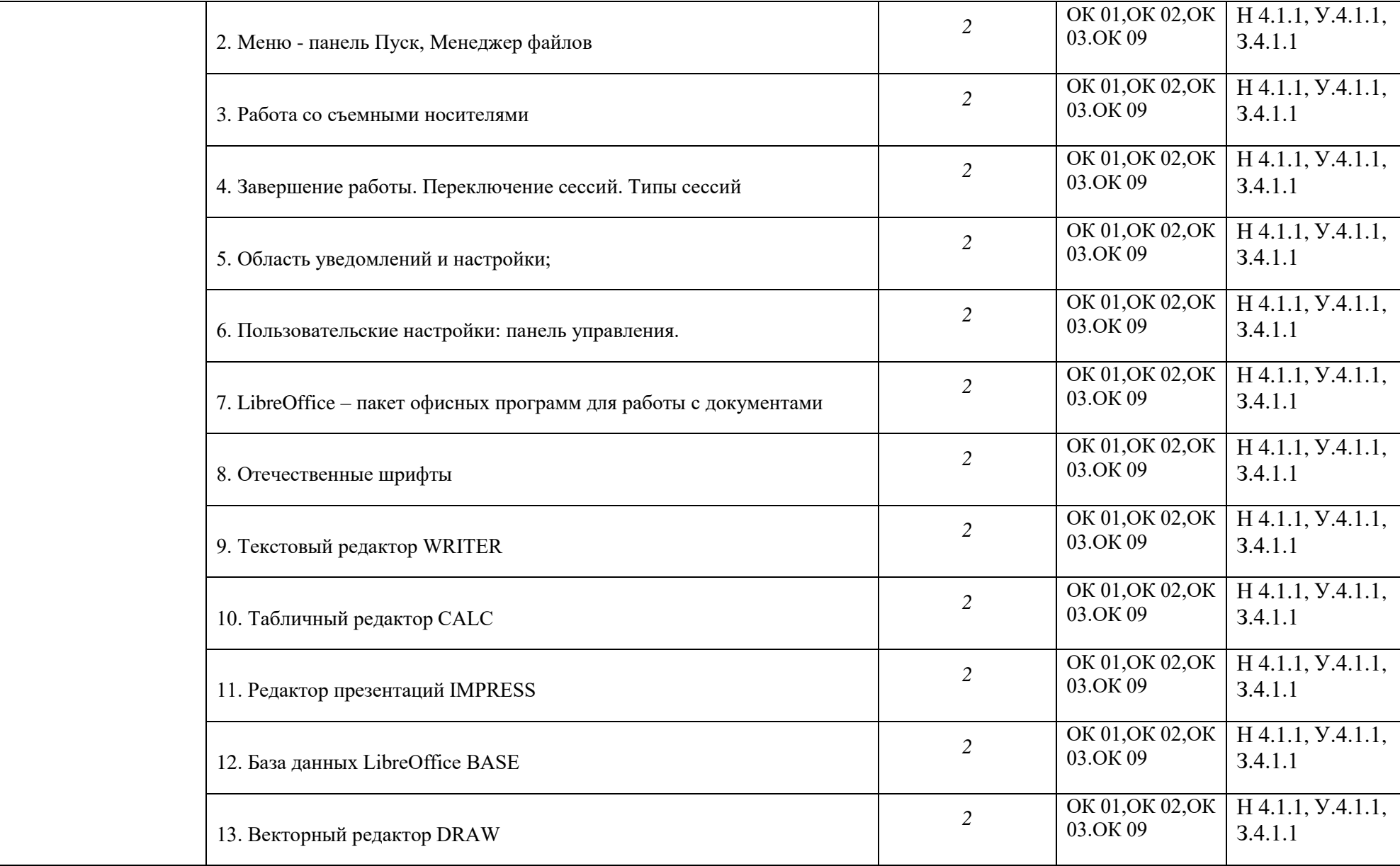

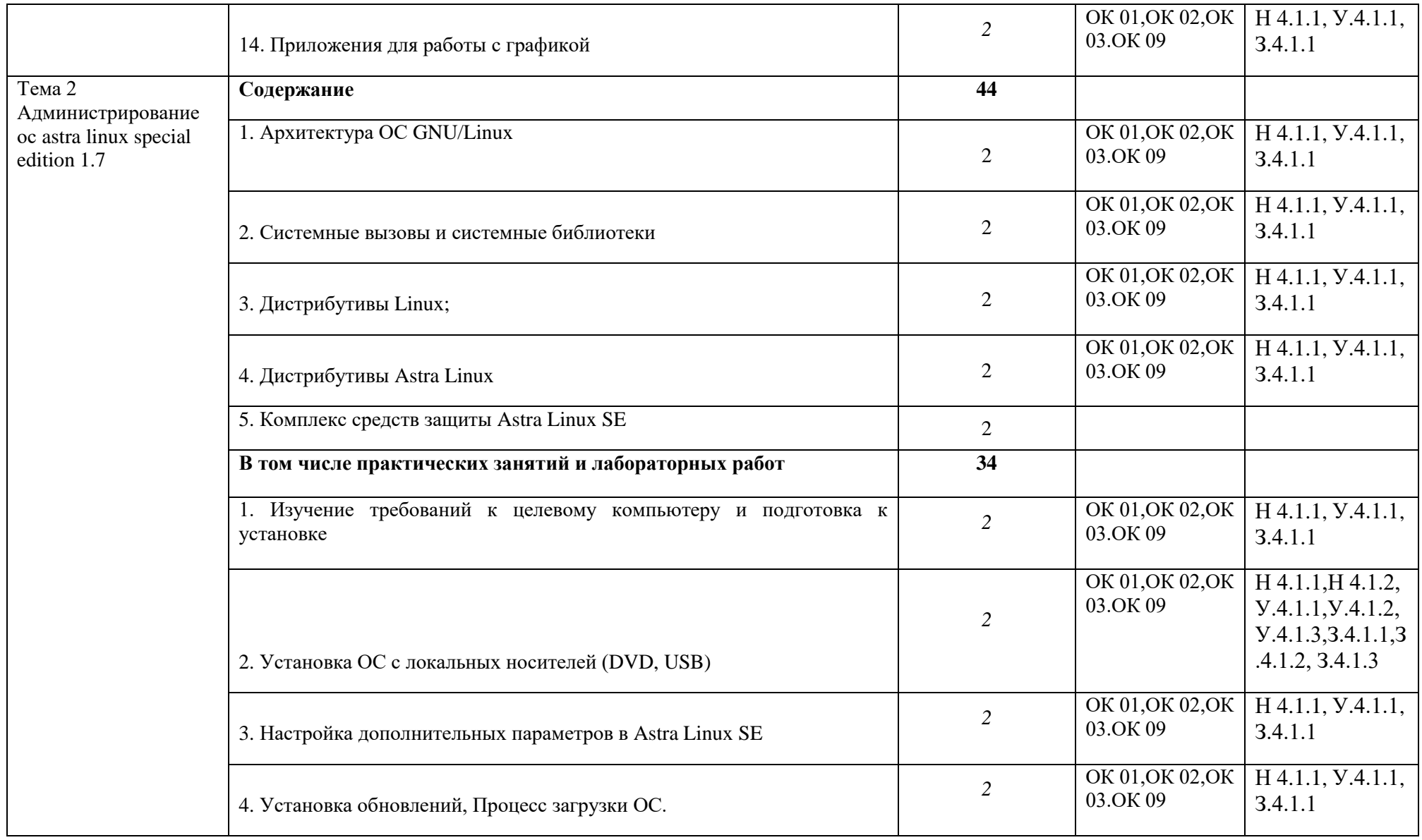

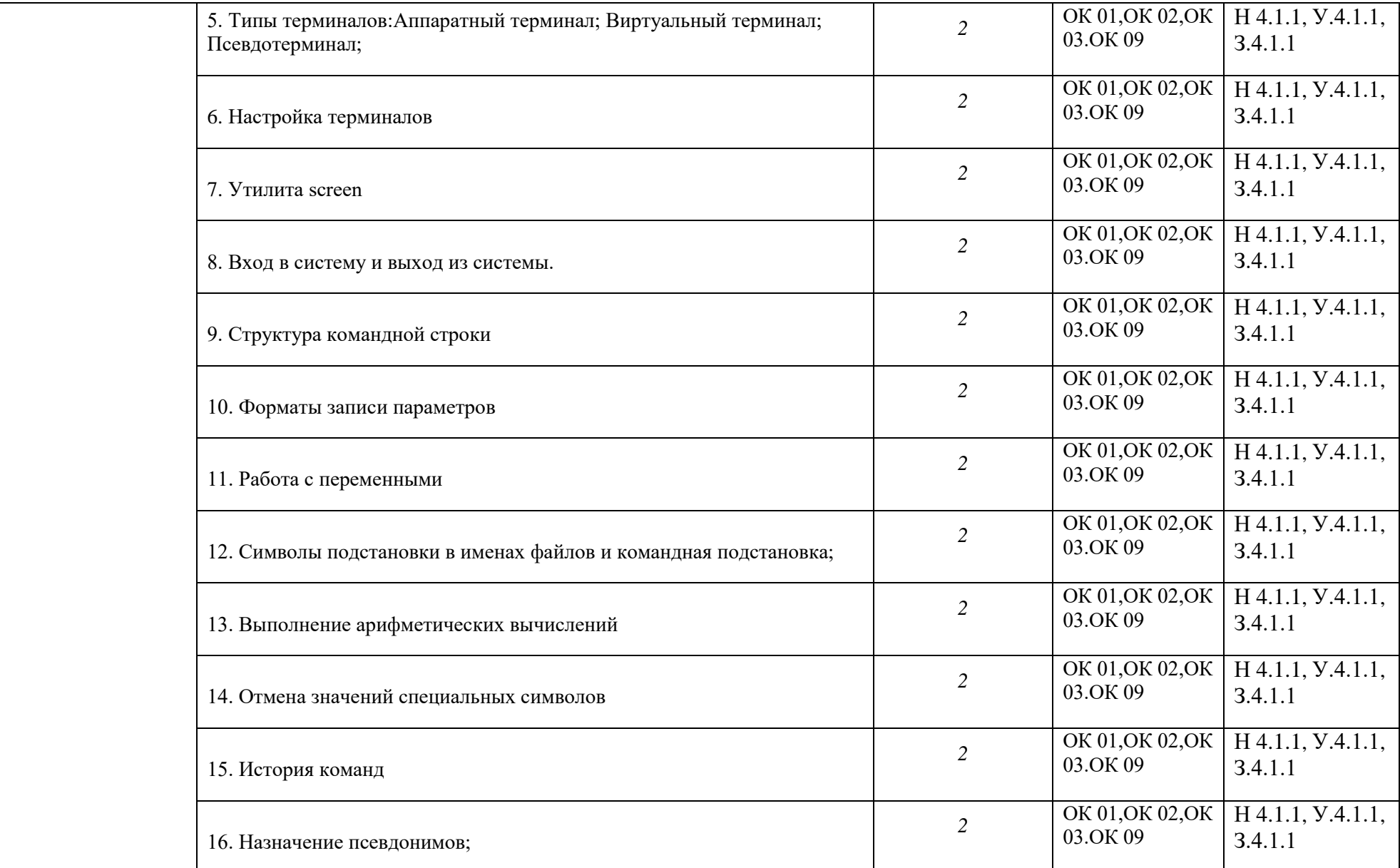

50

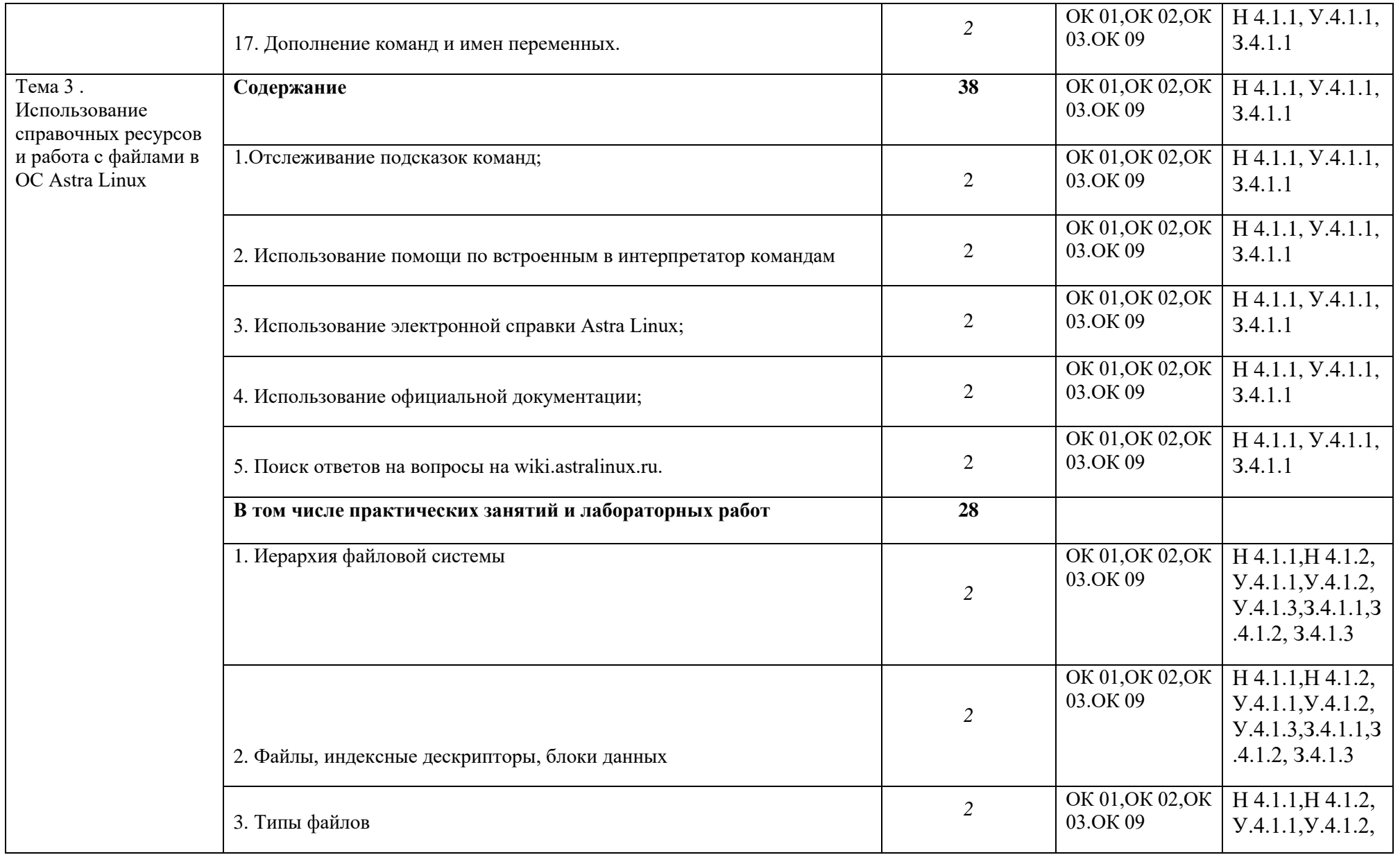

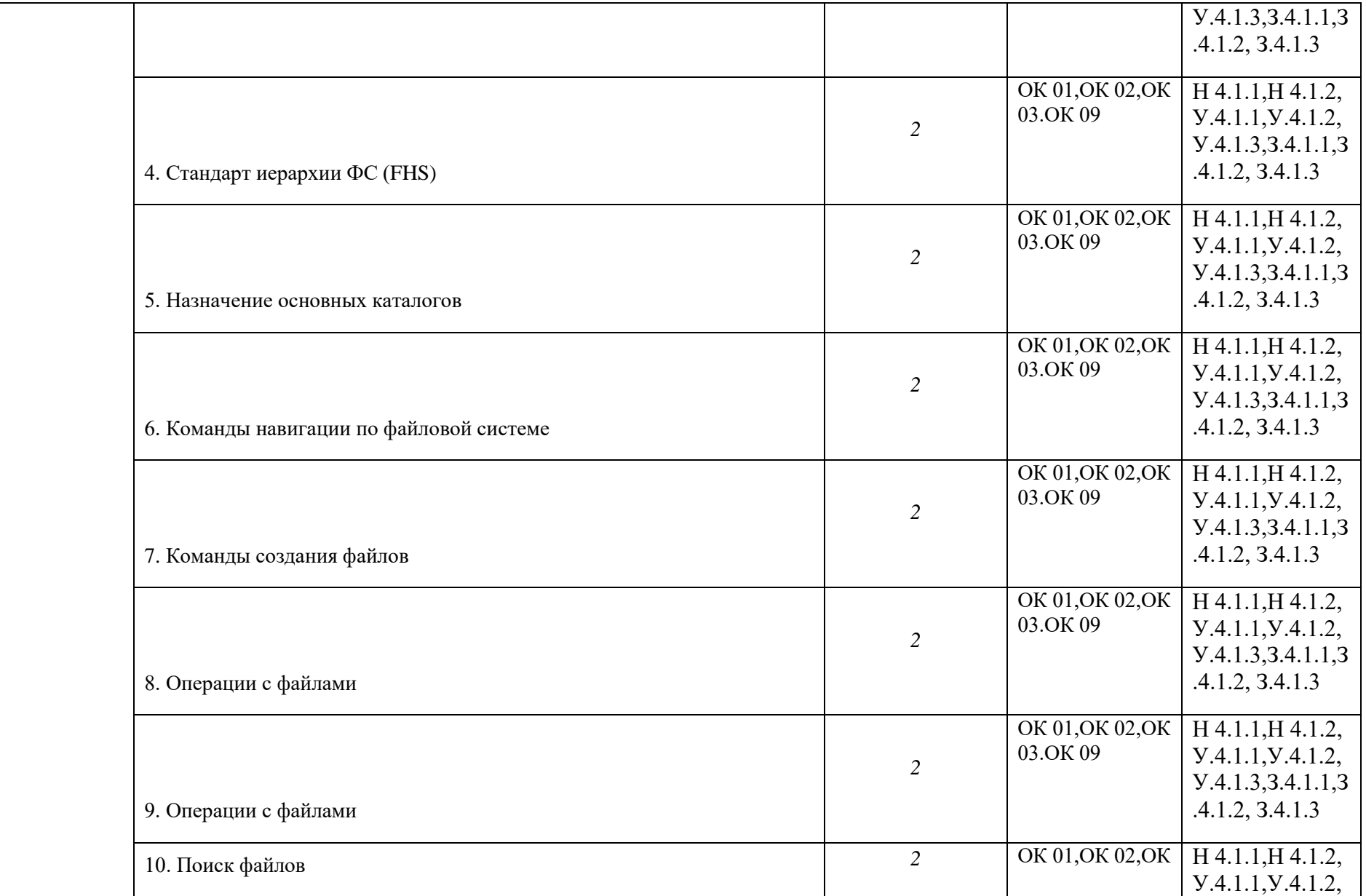

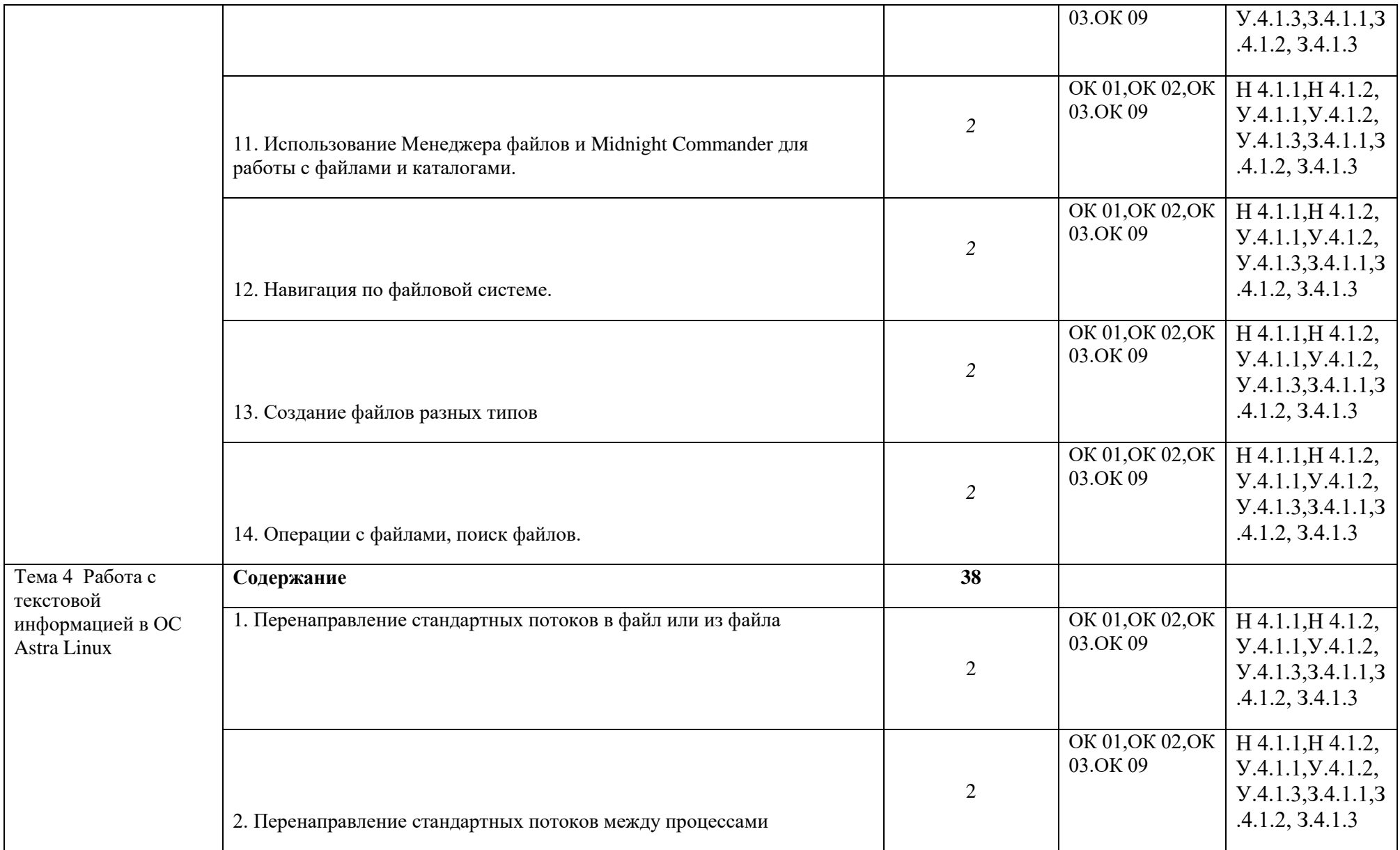

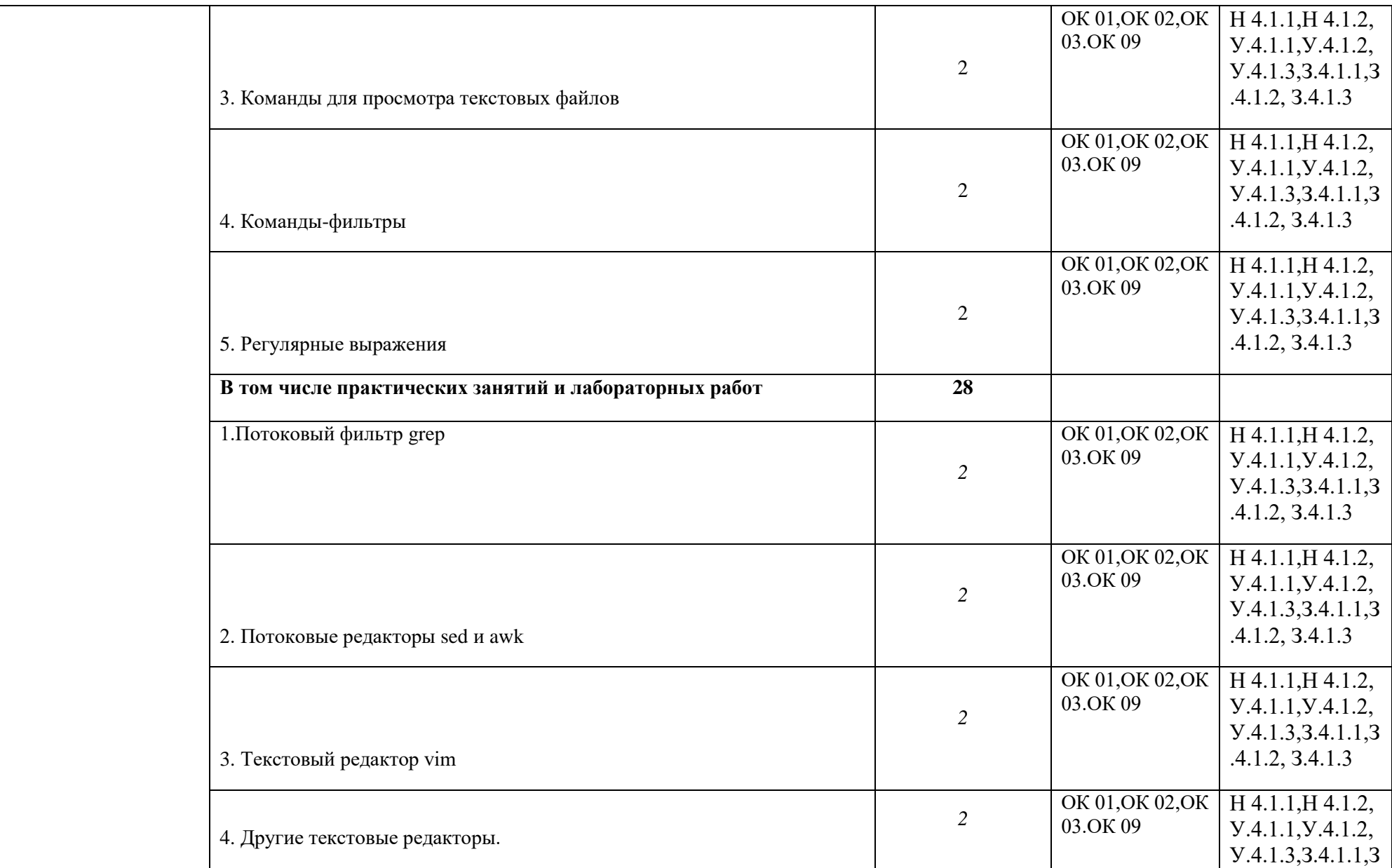

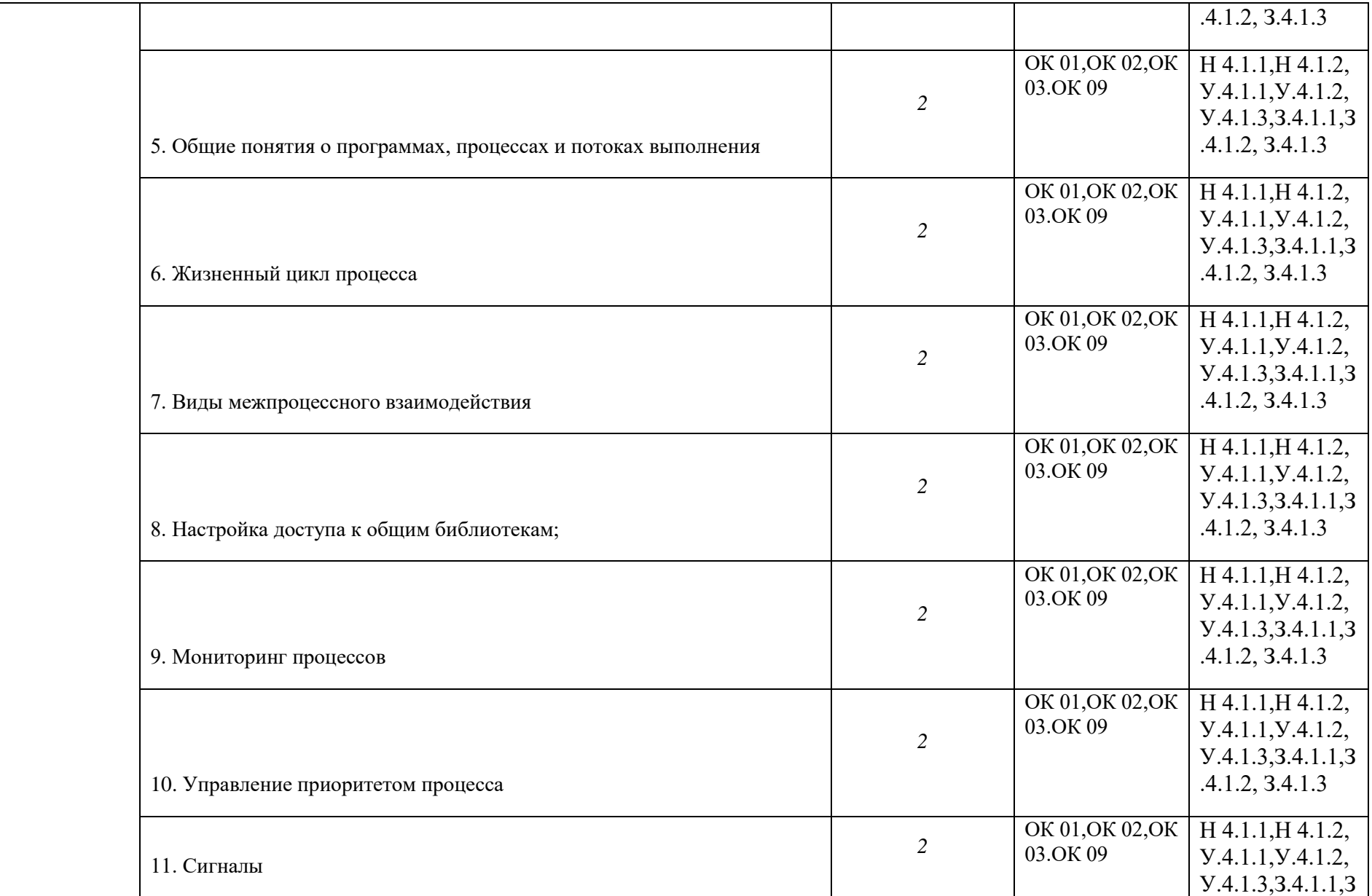

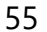

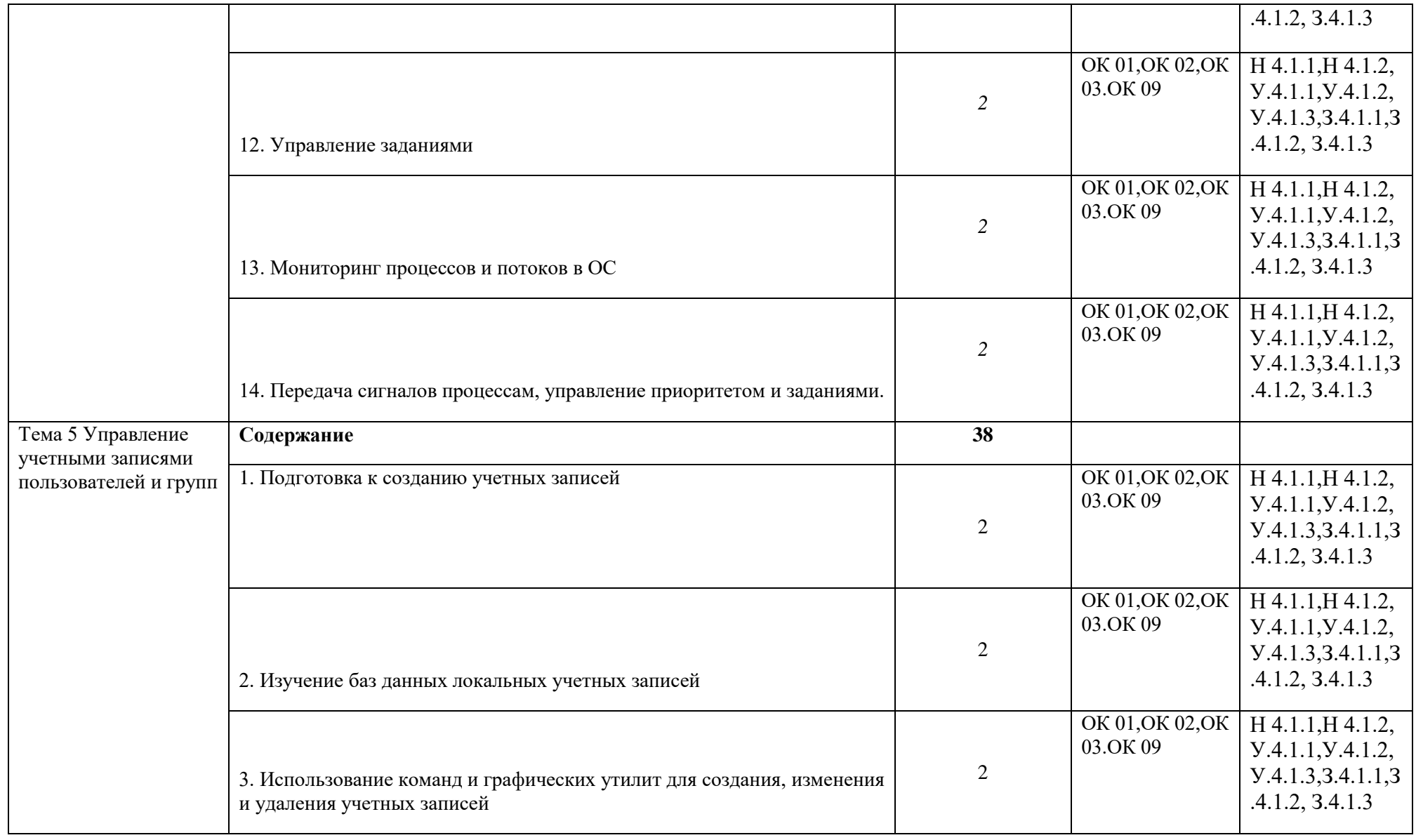

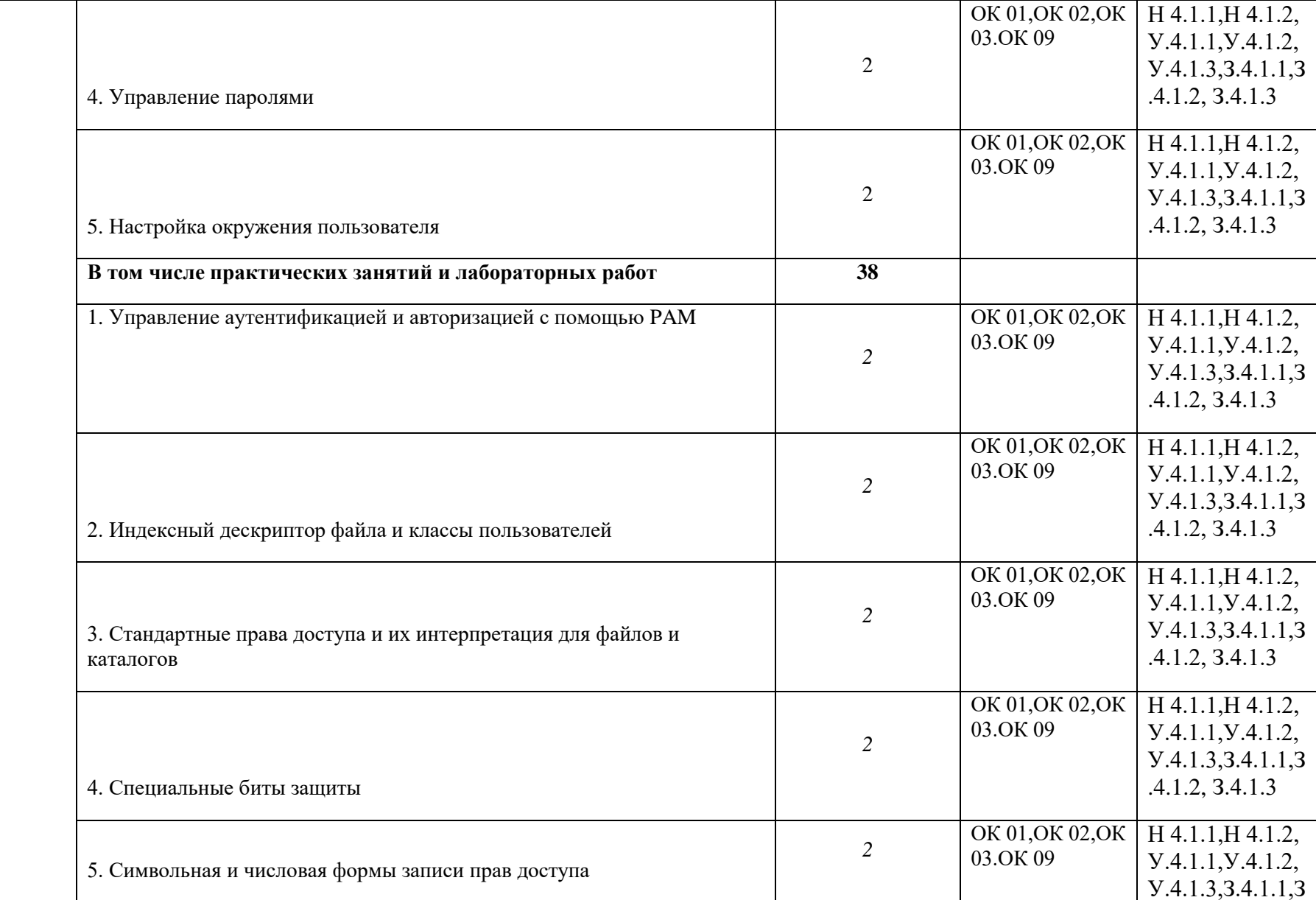

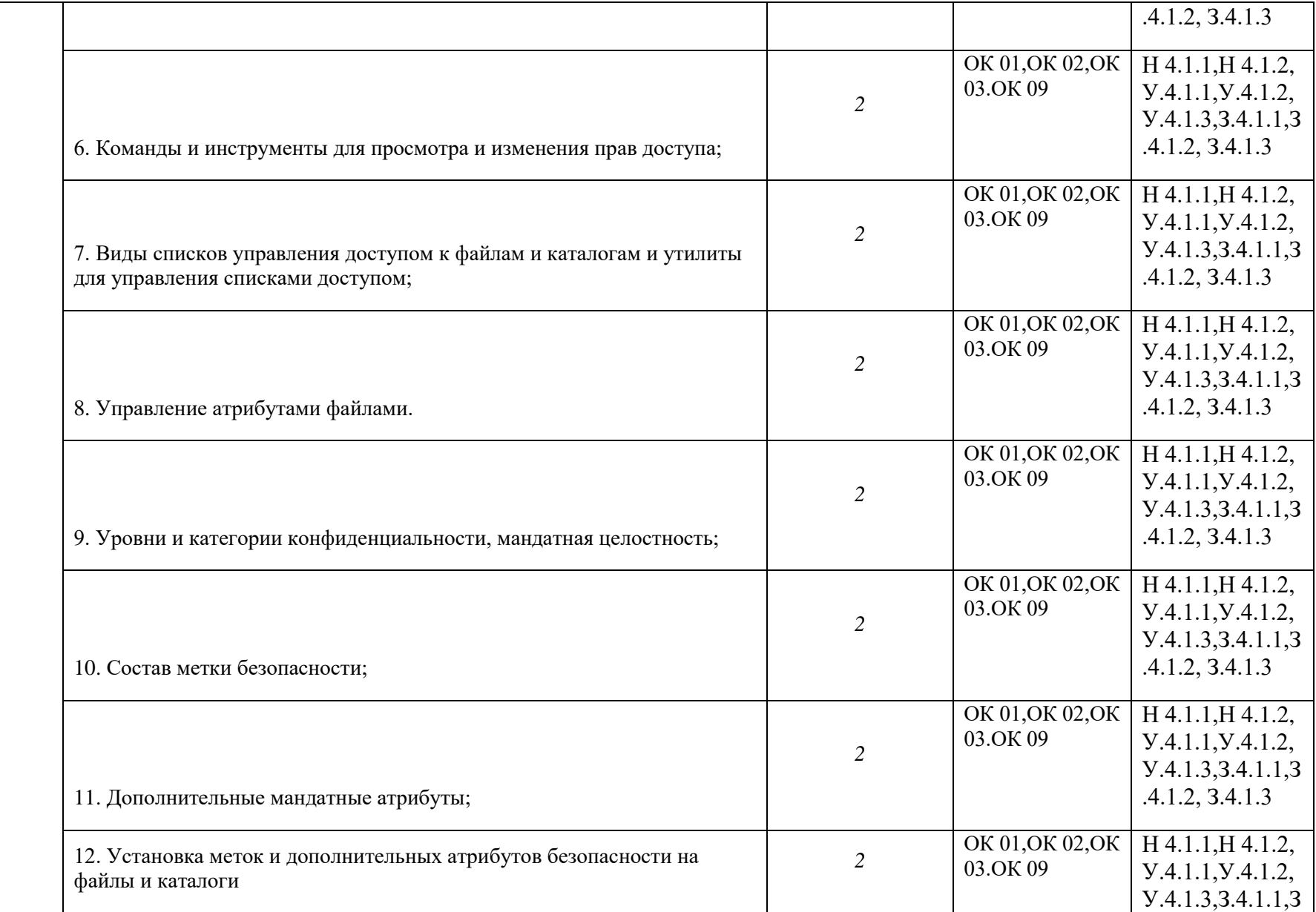

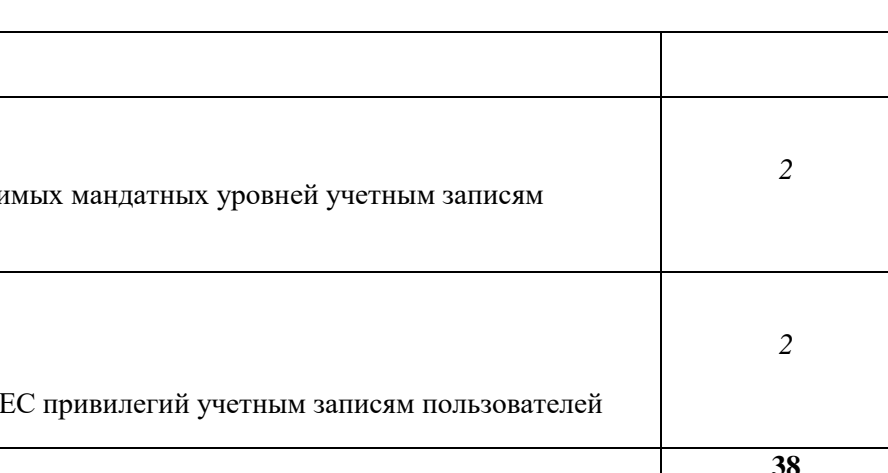

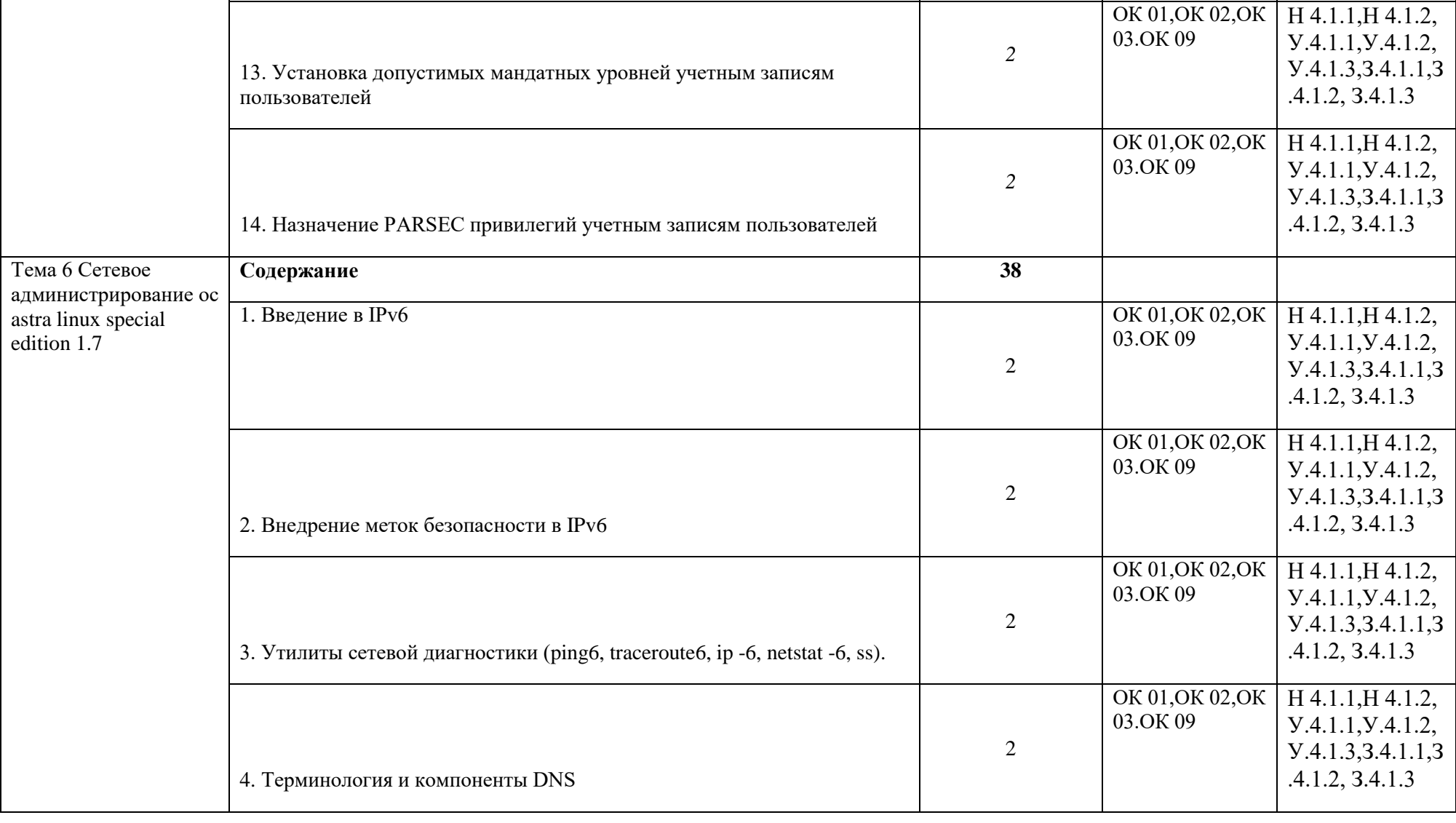

 $.4.1.2, 3.4.1.3$ 

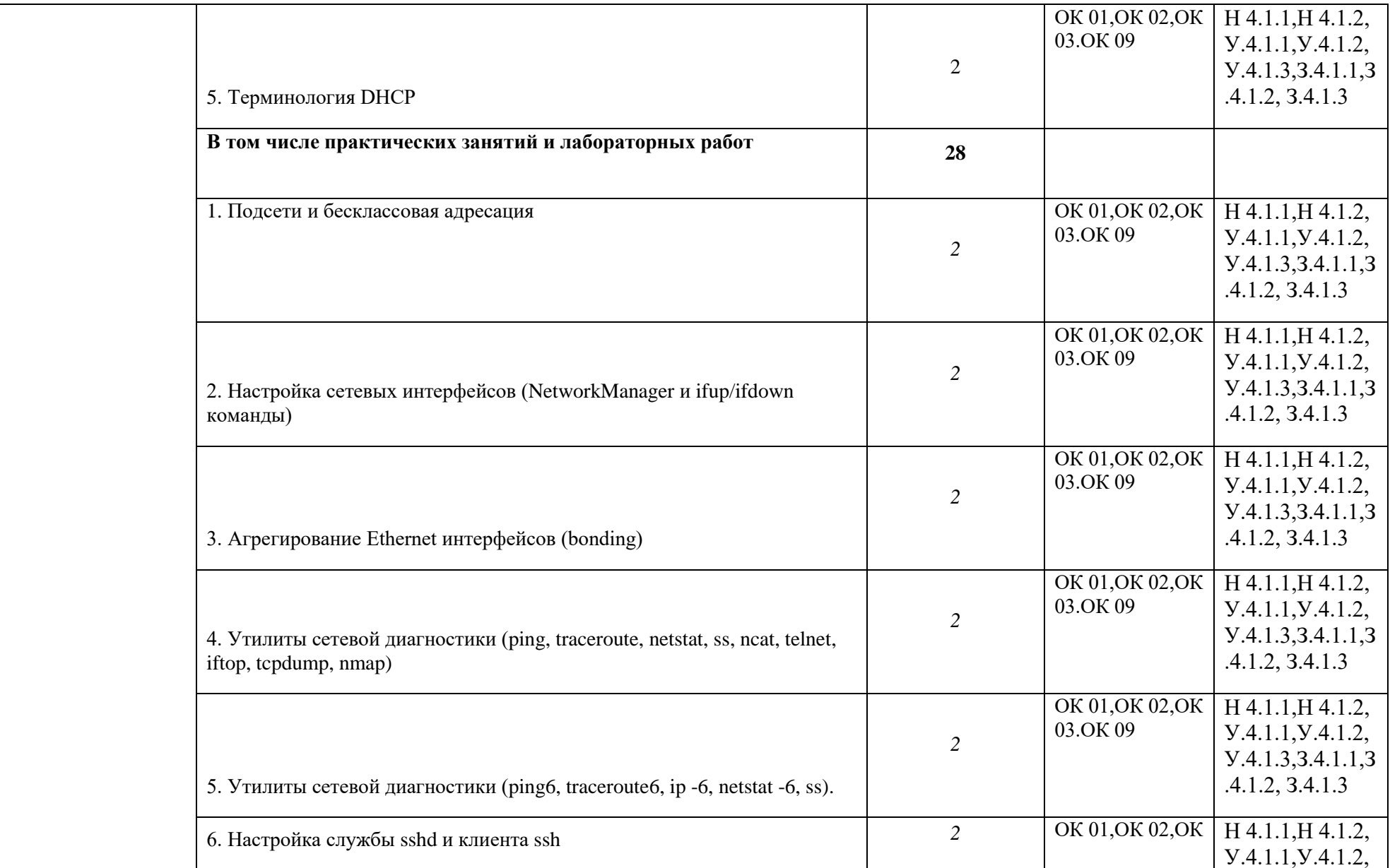

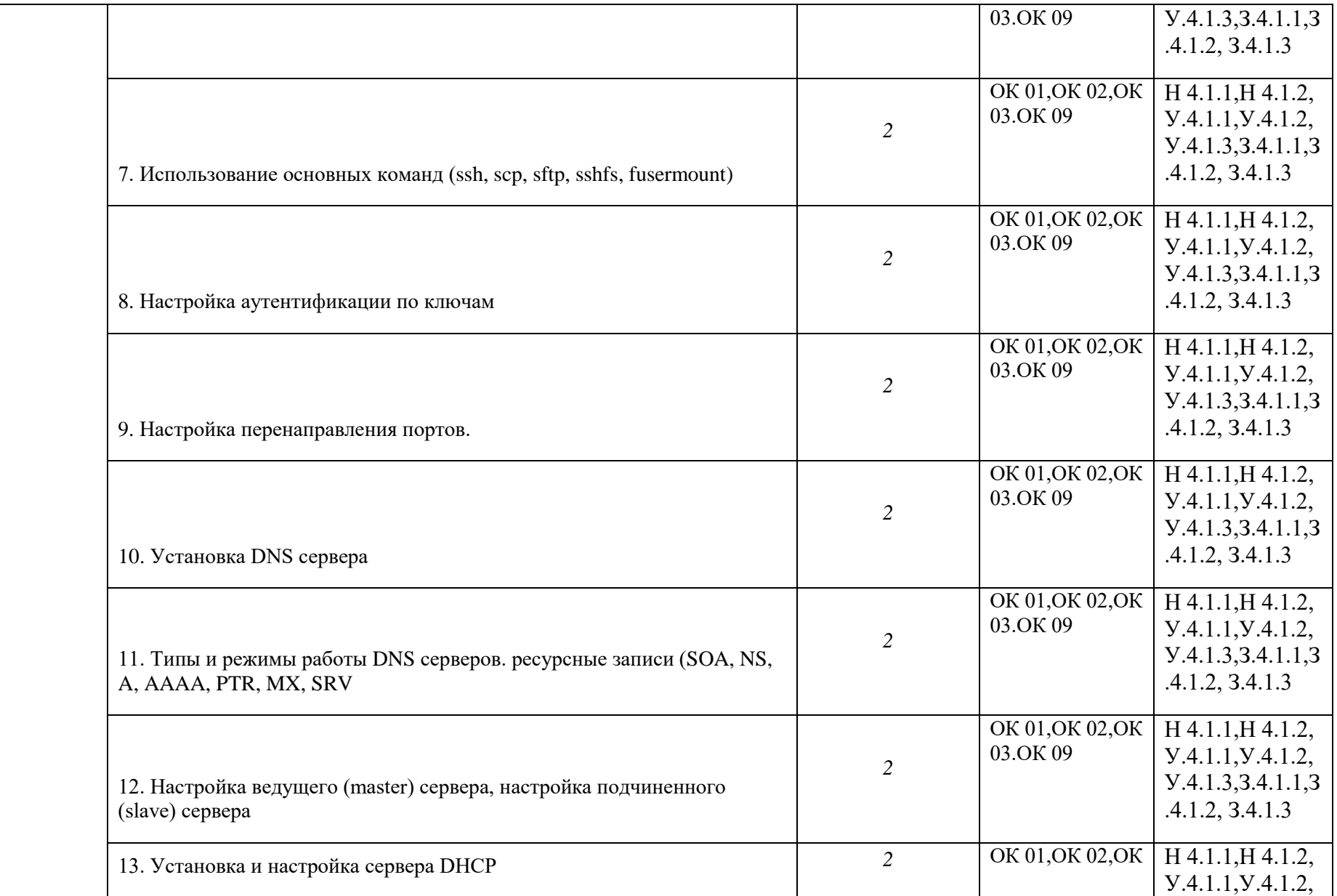

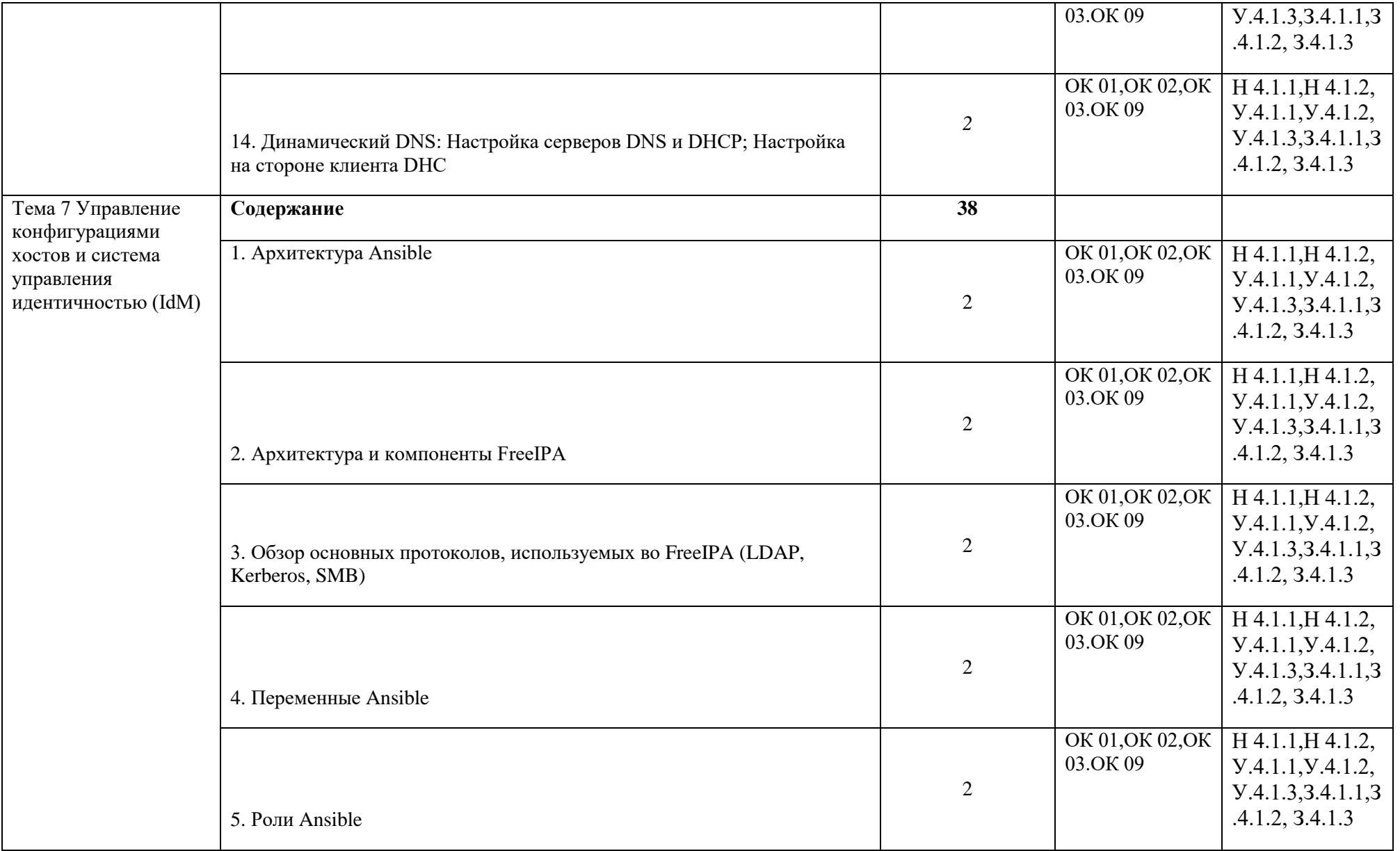

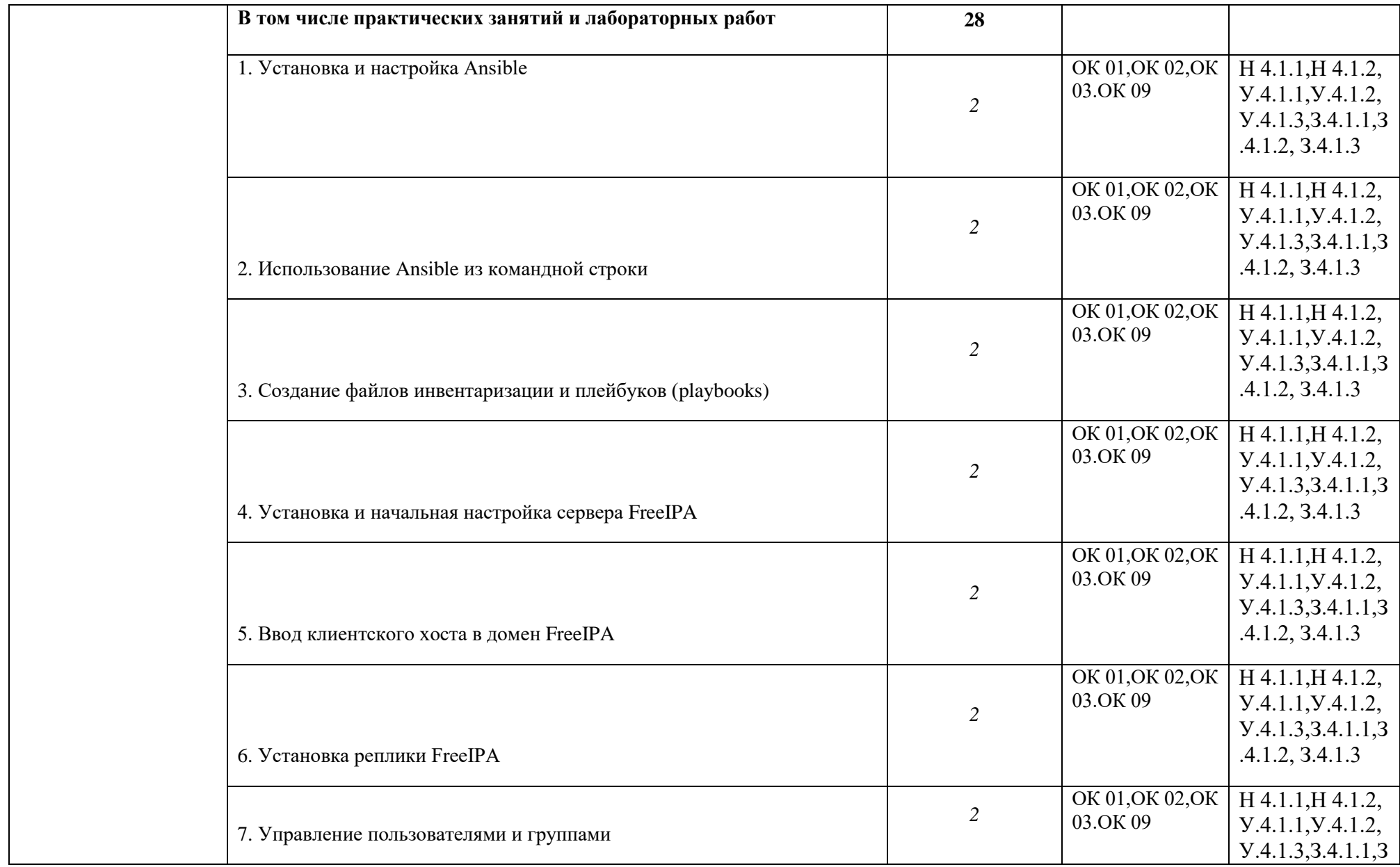

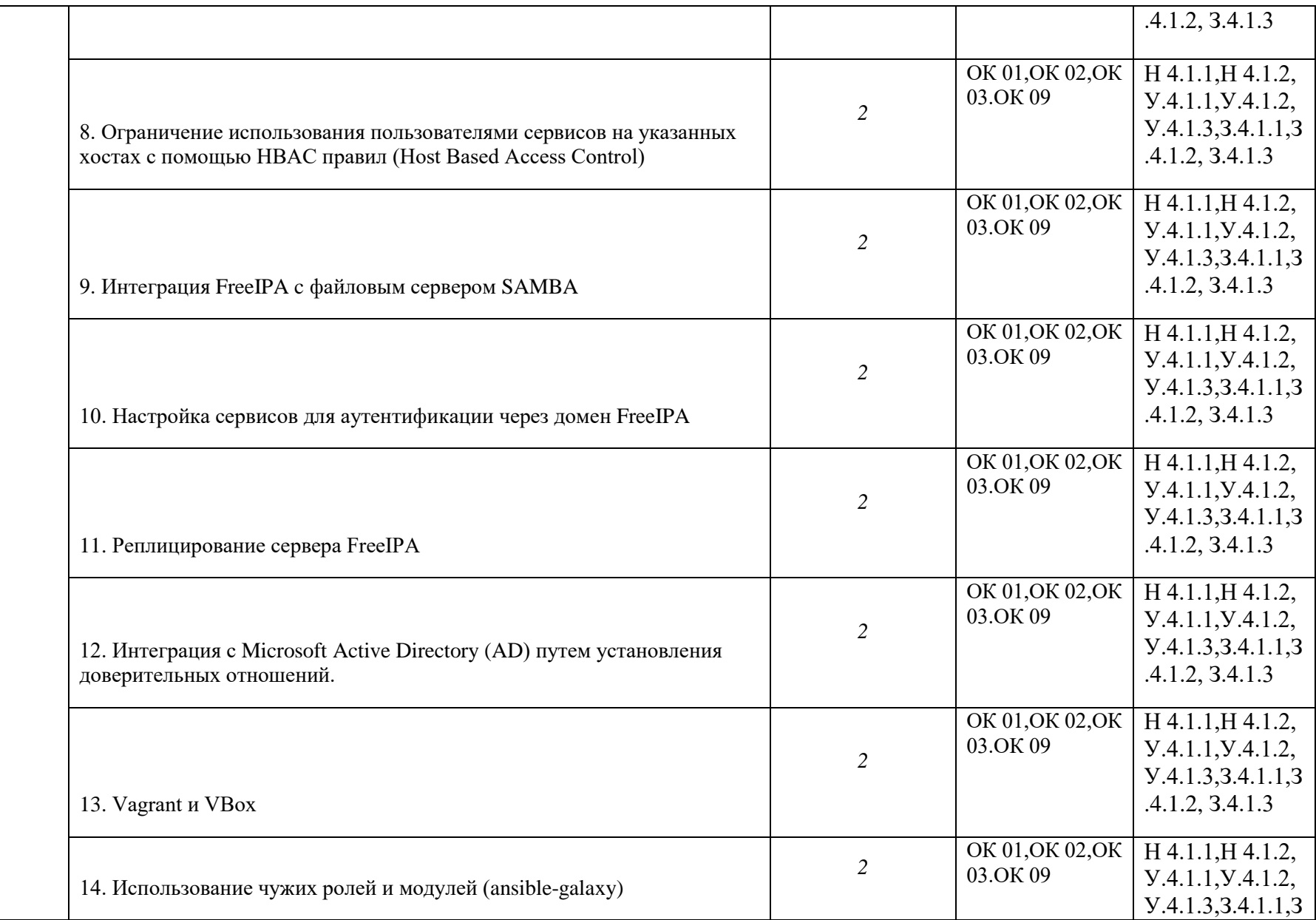

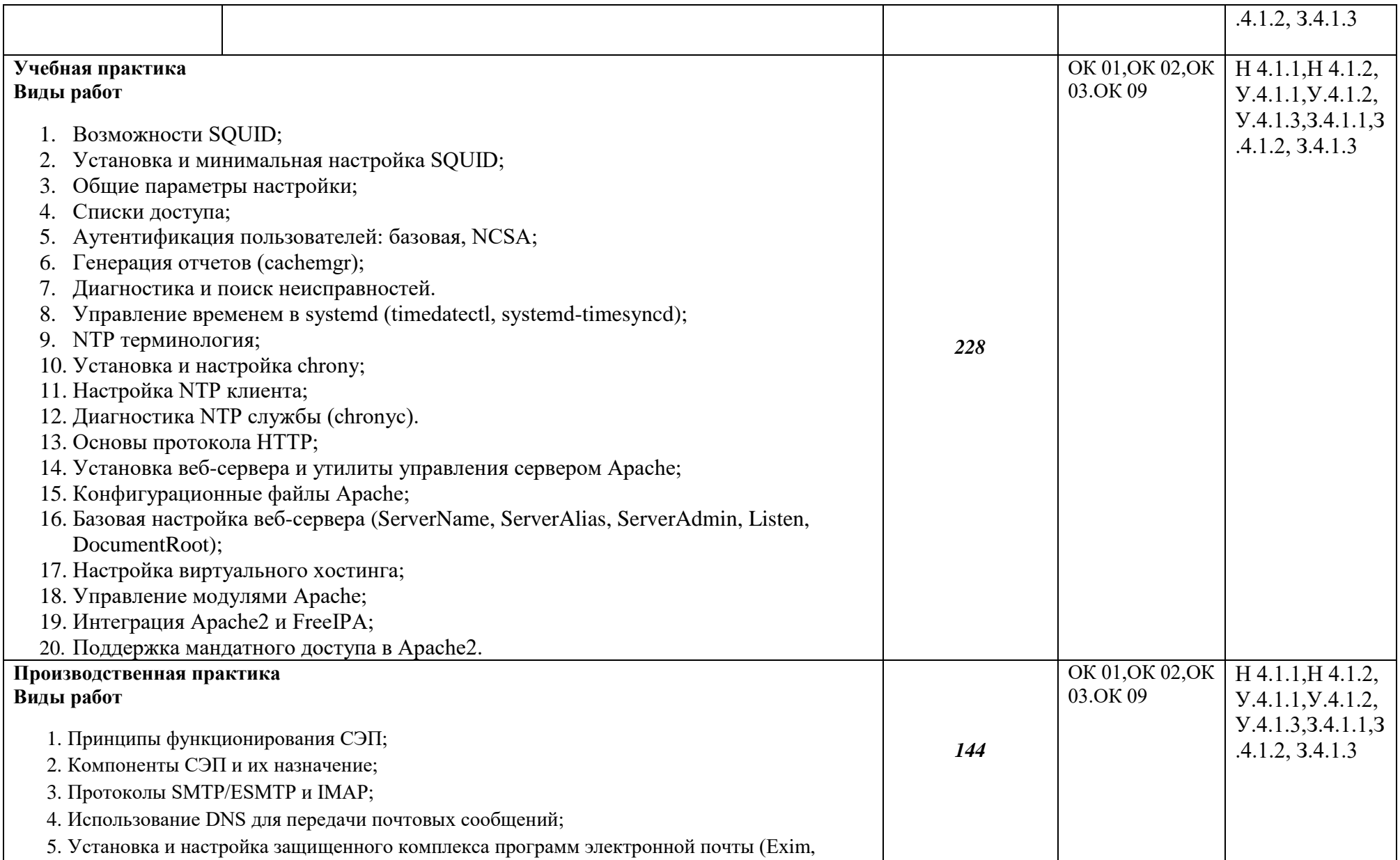

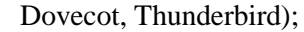

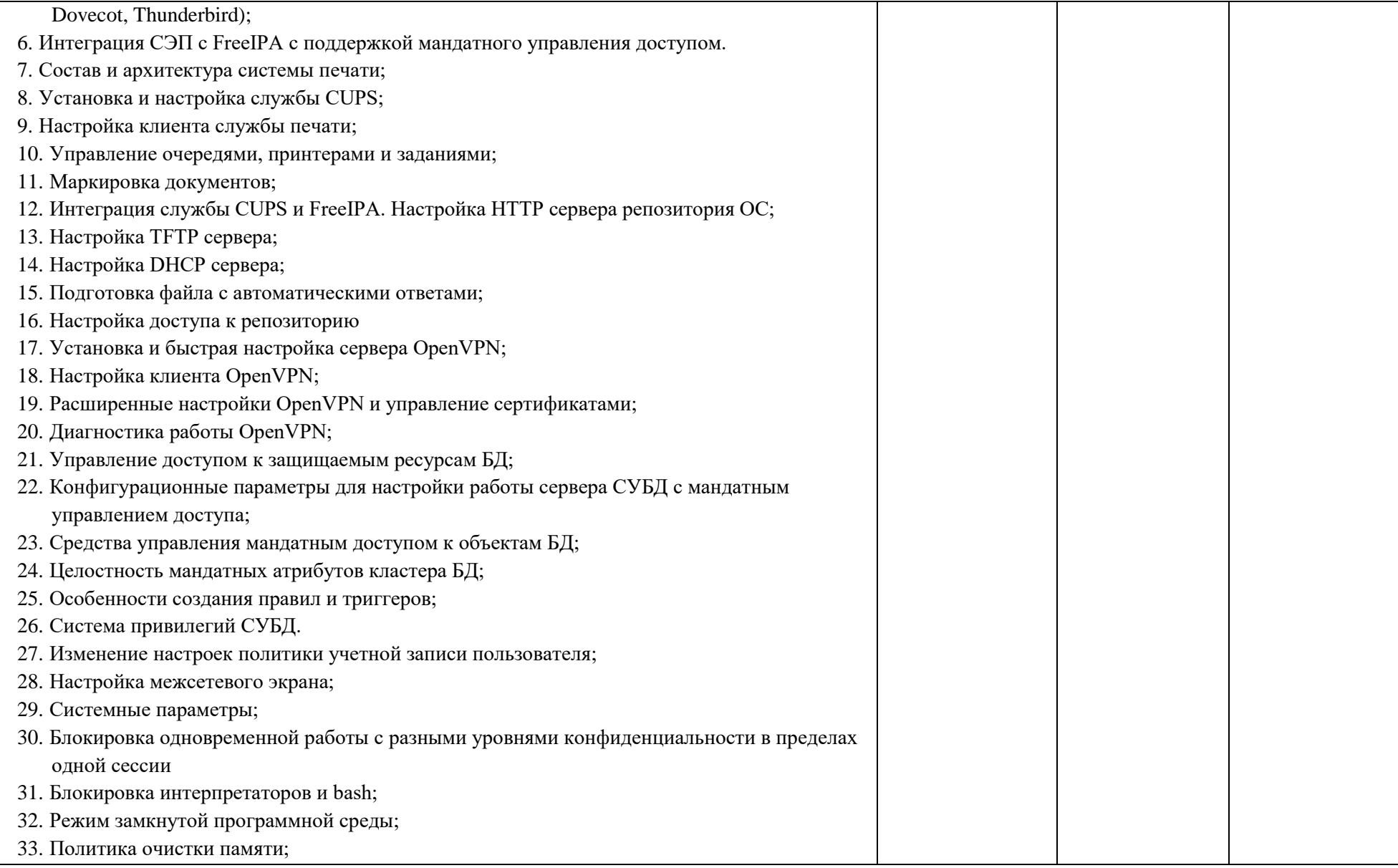

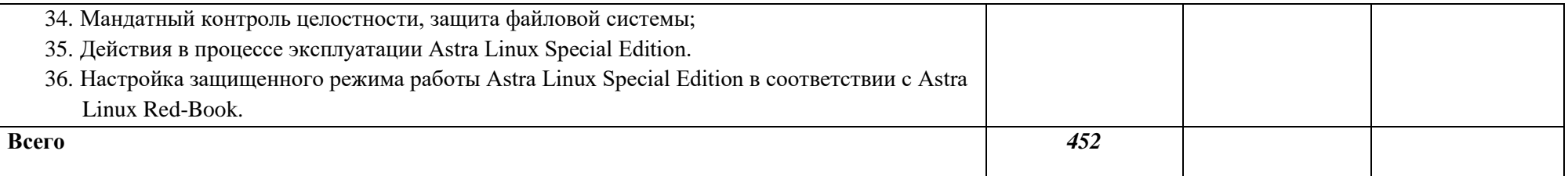
## **3. УСЛОВИЯ РЕАЛИЗАЦИИ ПРОФЕССИОНАЛЬНОГО МОДУЛЯ**

## **3.1. Для реализации программы профессионального модуля должны быть предусмотрены следующие специальные помещения:**

Мастерскаяие: Мастерская «Сетевое и системное администрирование» оснащенный(ые) в соответствии с п. 6.1.2.4 образовательной программы по данной специальности

Оснащенные базы практики в соответствии с п 6.1.2.5 образовательной программы по специальности ФГОС 10.02.05 Обеспечение информационной безопасности автоматизированных систем

## **3.2. Информационное обеспечение реализации программы**

Для реализации программы библиотечный фонд образовательной организации должен иметь печатные и/или электронные образовательные и информационные ресурсы для использования в образовательном процессе. При формировании библиотечного фонда образовательной организации выбирается не менее одного издания из перечисленных ниже печатных изданий и (или) электронных изданий в качестве основного, при этом список может быть дополнен новыми изданиями.

3.2.1. Основные печатные издания

1. Баранчиков А.И., П.А. Баранчиков, А.Ю. Громов. Организация сетевого администрирования. Учебник / Баранчиков А.И., П.А. Баранчиков, А.Ю. Громов. - М.: Издательский центр "Академия", 2018. - 320 с.

2. Батаев А.В., Н.Ю. Налютин, С.В. Синицын. Операционные системы и среды. Учебник / Батаев А.В., Н.Ю. Налютин, С.В. Синицын. - М.: Издательский центр "Академия", 2018. - 272 с.

3. Программно-аппаратные средства обеспечения защиты информационной безопасности / Программно-аппаратные средства обеспечения защиты информационной безопасности. - М.: Горячая линия - Телеком, 2017

4. Буренин П.В., Девянин П.Н., Лебеденко Е.В., Проскурин В.Г., Цибуля А.Н. Безопасность операционной системы специального назначения Astra Linux Special Edition. — М.: Горячая линия - Телеком, 2016. — 312 с. — ISBN 978-5-9912-0623-5.

## 4. КОНТРОЛЬ И ОЦЕНКА РЕЗУЛЬТАТОВ ОСВОЕНИЯ ПРОФЕССИОНАЛЬНОГО МОДУЛЯ

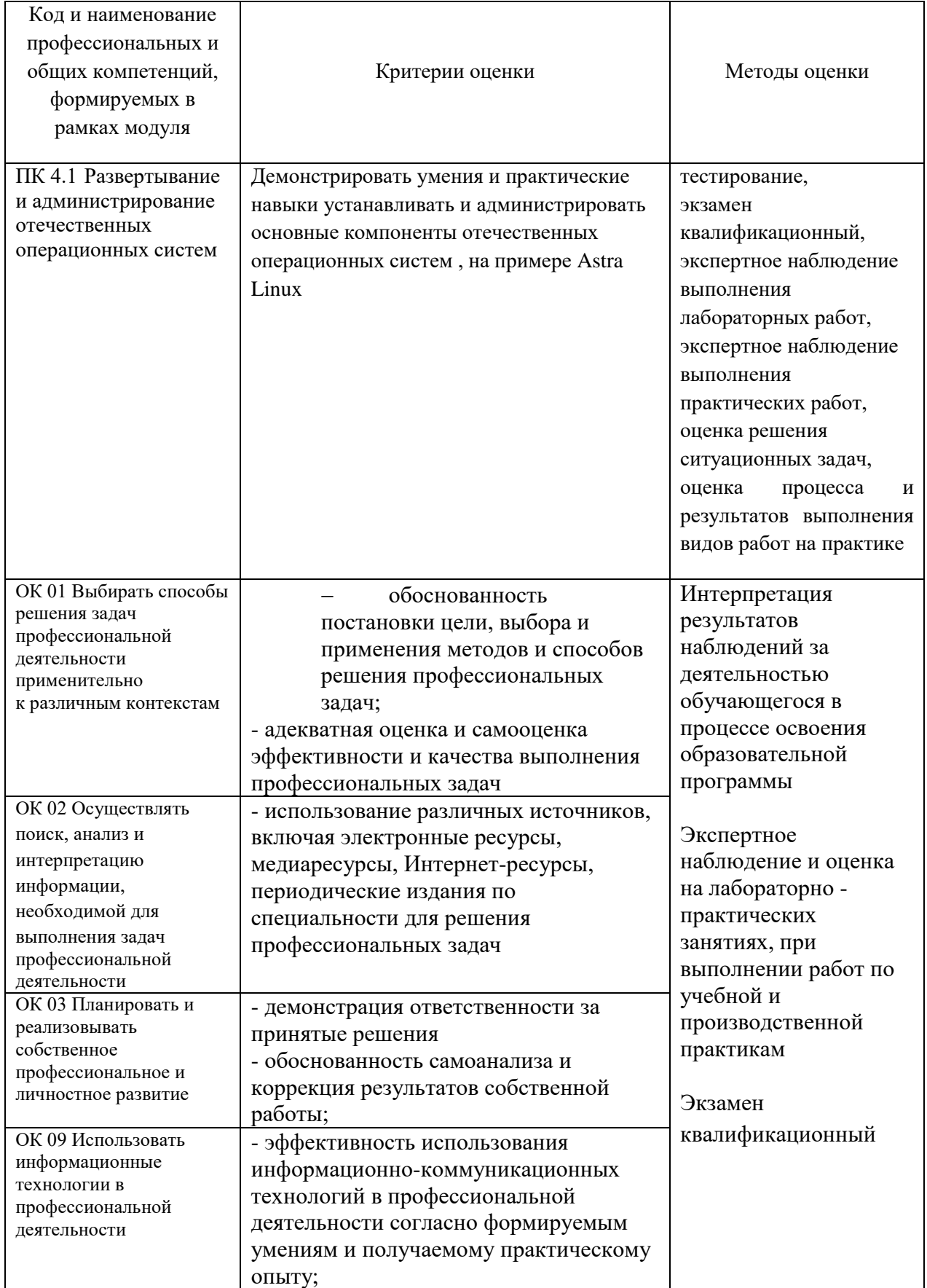

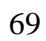